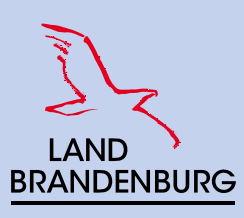

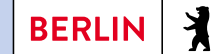

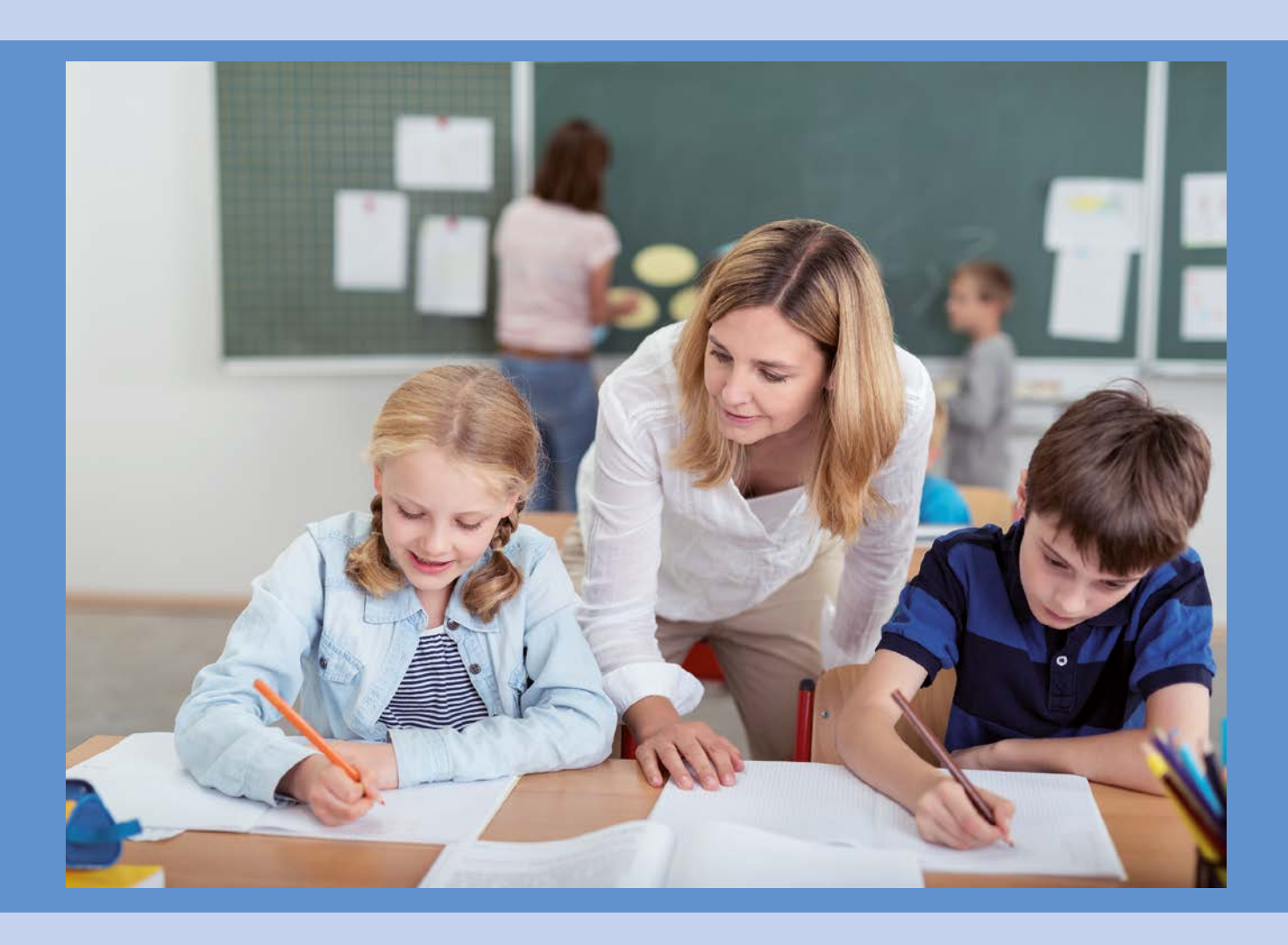

# **Materialien zur Diagnose und Förderung im Mathematikunterricht**

**Raum und Form**

www.lisum.berlin-brandenburg.de

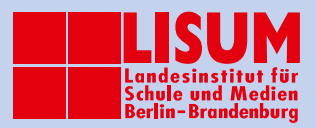

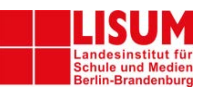

# **Inhaltsverzeichnis**

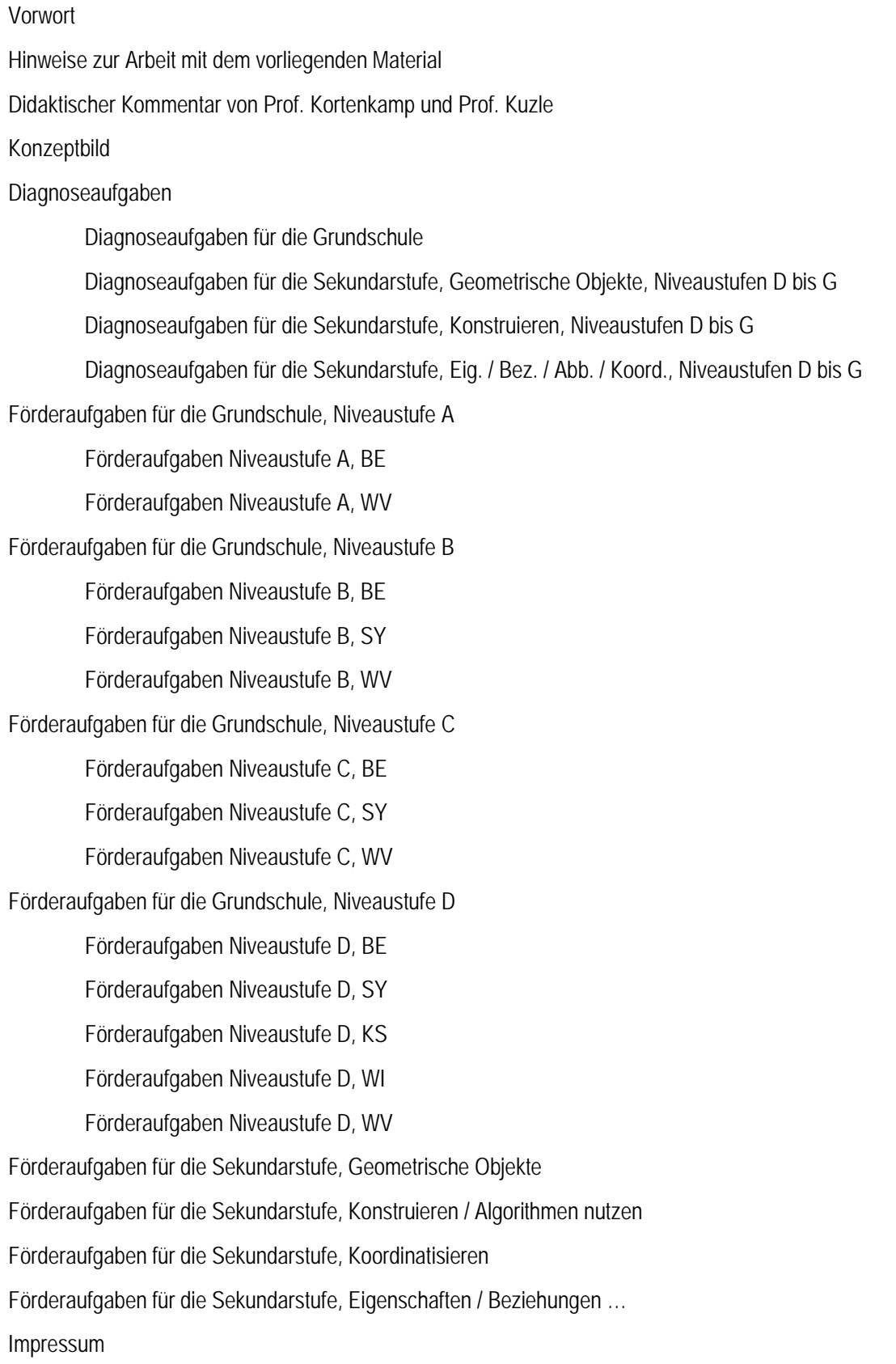

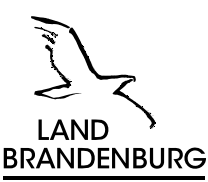

# <span id="page-2-0"></span>**Vorwort**

In einem kompetenzorientierten Mathematikunterricht hat die pädagogische Diagnose während des Lernprozesses einen hohen Stellenwert. Durch sie können Stärken und Schwächen der Schülerinnen und Schüler erfasst und bestehende Fördernotwendigkeiten im regulären Unterricht ermittelt werden. Besonders wichtig ist es, Fehlvorstellungen bei den Schülerinnen und Schülern zu erkennen, deren Entstehen zu vermeiden bzw. bereits vorhandene nicht tragfähige Vorstellungen zu überwinden. Im Anschluss an die Diagnose ist es Aufgabe der Lehrkräfte, passgenaue Förderschritte zu konzipieren, die sich zumeist auf kleine Gruppen oder auf einzelne Schülerinnen und Schüler beziehen und dabei die individuellen Lernvoraussetzungen, -bedürfnisse, -wege, -ziele und -möglichkeiten berücksichtigen. Die Entwicklung von Materialien zur Diagnose und Förderung ist ein aufwändiger und komplexer Prozess, der nicht immer durch jede Lehrkraft selbst geleistet werden kann. Aus diesem Grund hat das LISUM zum Rahmenlehrplan 1–10 für das Fach Mathematik passfähige Diagnose- und Fördermaterialien entwickelt.

Die vorliegenden Materialien zu der Leitidee "Raum und Form" bestehen jeweils aus drei Teilen:

Der **didaktische Text** (2) gibt einen Überblick über die inhaltlichen und didaktischen Schwerpunkte der jeweiligen Leitidee. In einem Konzeptbild werden die zu entwickelnden Ideen und deren Vernetzungen als Modell für den Kompetenzerwerb dargestellt. Die dabei verwendeten Farben werden in der **Förderkartei**  (5) zur besseren Orientierung wieder aufgegriffen. Die **Diagnoseaufgaben** (3) sind als Arbeitsbögen für alle Schülerinnen und Schüler im Regelunterricht nutzbar. Sie wurden passend zu den im Rahmenlehrplan 1–10 ausgewiesenen Standards entwickelt und ermöglichen sowohl eine produkt- als auch eine prozessorientierte Diagnostik, um das Können (einzelne Kompetenzen und Vorstellungen), aber auch die Lernprozesse der Schülerinnen und Schüler gezielt erfassen zu können. Die Förderschritte sollen passend zur Diagnose aus der **Förderkartei** (4 und 5) ausgewählt und individuell oder gruppenbezogen für die Schülerinnen und Schüler zusammengestellt werden. Die Bearbeitung der Förderaufgaben durch die Schülerinnen und Schüler sollte sinnvollerweise im Dialog mit der Lehrkraft erfolgen.

Alle Materialien in diesem Ordner werden auch auf dem Bildungsserver Berlin-Brandenburg in digitalisierter Form unter folgender Adresse bereitgestellt:

https://bildungsserver.berlin-brandenburg.de/rlp-online/c-faecher/mathematik/materialien.

#### Liebe Kolleginnen und Kollegen,

wir hoffen, dass Sie das vorliegende Material bei der zielgerichteten Diagnose und Förderung Ihrer Schülerinnen und Schüler unterstützt und Sie anregt, entsprechende eigene Materialien zu entwickeln. Diese können beispielsweise für Übungszwecke im Förderprozess oder für eine noch gezieltere Feststellung der mathematischen Kenntnisse und Vorstellungen der Schülerinnen und Schüler im Unterricht genutzt werden.

In diesem Sinne wünschen wir Ihnen viel Erfolg bei der Arbeit mit unserem Diagnose- und Fördermaterial für den Mathematikunterricht in den Jahrgangsstufen 1–10.

**Susanne Wolter** Leiterin der Abteilung Unterrichtsentwicklung Grundschule, Sonderpädagogische Förderung und Medien **Renato Albustin** Leiter der Abteilung Unterrichtsentwicklung Sekundarstufen I und II

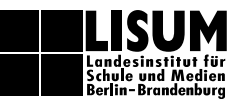

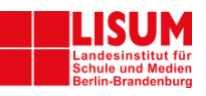

#### <span id="page-3-0"></span>**Hinweise zur Arbeit mit dem vorliegenden Material**

Das Diagnose- und Fördermaterial wurde passend zu den Standards und Inhalten der Leitidee "Raum und Form" aus dem Rahmenlehrplan 1–10 für das Fach Mathematik entwickelt.

In einem **Konzeptbild** (zu sehen hier als farbige Grafik, größere Darstellung am Ende des didaktischen Kommentars in Abschnitt 2) werden die zu entwickelnden Ideen und deren Vernetzungen in der Leitidee "Raum und Form" dargestellt. Es dient den Lehrkräften zur didaktischen Orientierung.

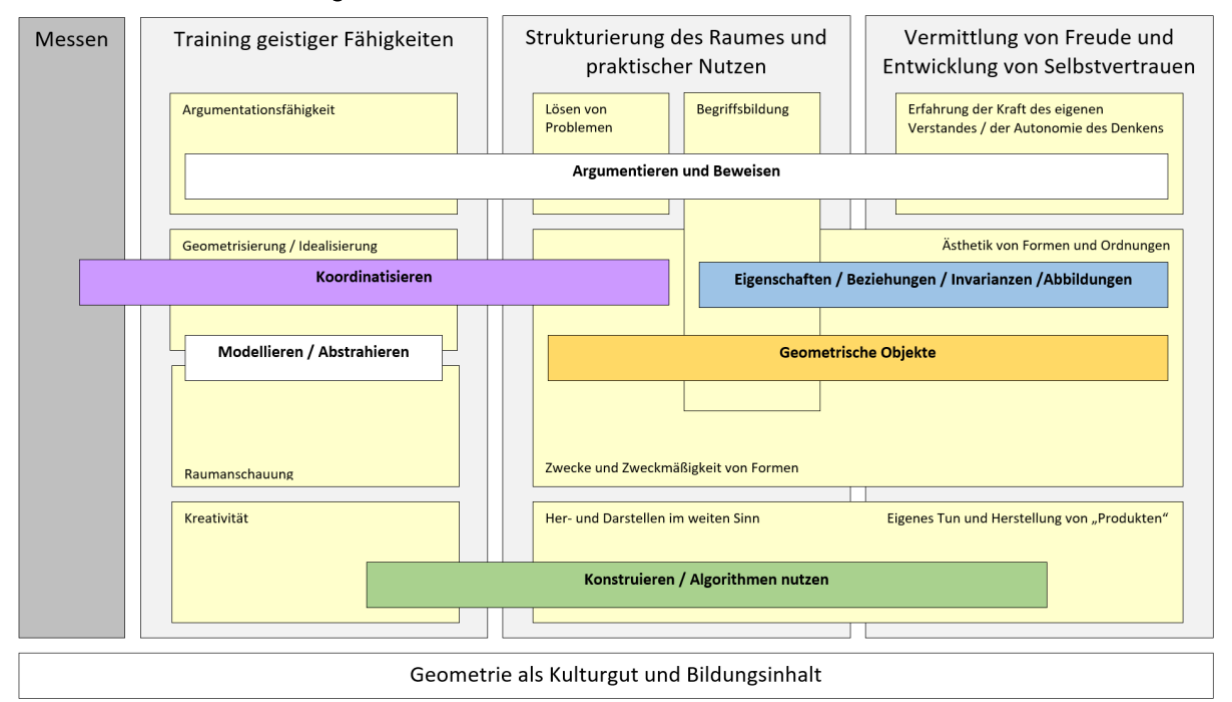

Abbildung 1: Konzeptbild "Raum und Form", LISUM, CC-BY-SA 4.0

Für die Niveaustufen A bis D der Grundschule wird in Berlin und Brandenburg **ILeA plus** als softwaregestütztes diagnostisches Instrument genutzt. Hierzu werden weitere Informationen im Abschnitt 3 gegeben.

Für die Niveaustufen D bis G des Rahmenlehrplans stehen **Diagnoseaufgaben** zu den Bereichen "Geometrische Objekte", "Konstruieren" und "Koordinatisieren und Beziehungen" zur Verfügung. Die Diagnoseaufgaben können im Mathematikunterricht als Eingangsdiagnose zu Beginn einer Unterrichtseinheit, aber auch im Verlauf der Unterrichtsarbeit sowie als Abschlussdiagnose am Ende einer Unterrichtseinheit oder am Ende eines Schuljahres genutzt werden.

Ausgehend von den Diagnoseergebnissen erfolgt die gezielte, planvolle Förderung der Schülerinnen und Schüler. Zur Diagnose gibt es **aufeinander aufbauende Förderschritte** für die Grundschule bzw. für die Sekundarstufe I, die in einer **Förderkartei** zusammengefasst sind. So können alle relevanten Inhalte aufgearbeitet werden. Die Aufgaben der Sekundarstufe I schließen an die Aufgaben der Grundschule an. Zu jedem Aufgabenpaket wird zu Beginn kurz beschrieben, worum es inhaltlich und didaktisch geht.

Alle in der Förderkartei formulierten Aufgaben und Aktivitäten lassen sich sowohl innerhalb der ganzen Klasse als auch in Kleingruppen oder in einer Einzelförderung einsetzen. Ausgangspunkt für die methodischen Entscheidungen ist immer die vorausgegangene Diagnose. Eine **kommunikationsintensive Gestaltung der Fördersituationen** ist von entscheidender Bedeutung für deren Gelingen. Um bestimmte Bereiche intensiver zu üben, möchten wir dazu anregen, die Förderaufgaben als Empfehlungen zu verstehen und als Vorlage für weitere Aufgaben zu nutzen, sie umzuformulieren oder zu ergänzen.

# <span id="page-4-0"></span>**Didaktischer Kommentar von Prof. Kortenkamp und Prof. Kuzle**

"Man muß jederzeit an Stelle von ,Punkte, Geraden, Ebenen',Tische, Stühle, Bierseidel' sagen können."

Diese zugespitzte Beschreibung des axiomatischen Aufbaus der Geometrie stammt von David Hilbert, der sie laut seinem Schüler und Biografen Otto Blumenthal in einer Diskussion mit anderen Geometern in einem Berliner Wartesaal getätigt hat. Hilbert verursachte vor über 100 Jahren mit den "Grundlagen der Geometrie" einen Umbruch in der mathematischen Sichtweise auf Geometrie: Anstatt, wie Euklid, die Objekte der Geometrie – also Punkte, Geraden, Ebenen – inhaltlich zu beschreiben, beschränkte er sich auf die Schaffung eines Axiomensystems, also einer Beschreibung, wie Objekte sich zueinander verhalten müssen, um als "Geometrie" zu gelten. Mit dem oben angeführten Ausspruch drückte er aus, dass "das *anschauliche* Substrat der geometrischen Grundbegriffe mathematisch belanglos sei und nur ihre Verknüpfung durch die Axiome in Betracht komme" (Blumenthal, 1935, S. 402).

Die Geometrie, die in der Schule unterrichtet wird, ist weit entfernt von einer solchen Sichtweise. Gerade die Anschauung ist ein notwendiges didaktisches Element des Unterrichts. Zudem muss es möglich sein, die reale Welt mithilfe der Geometrie zu beschreiben und mathematische Modelle der Realität zu erstellen, die diese logisch und rechnerisch zugänglich machen. Insofern beschreibt Hilbert zwar die mathematische Seite der Geometrie korrekt, doch diese genügt nicht, um alle allgemeinen mathematischen Kompetenzen zu fördern, die notwendig für einen allgemeinbildenden Mathematikunterricht sind. Als Lehrkraft muss es also sowohl gelingen, den Schülerinnen und Schülern die Kompetenzen zu vermitteln, sich in der (abstrakten) Welt der Geometrie zurecht zu finden, als auch ihnen den Weg von realen Problemen und Gegebenheiten in die mathematische Geometrie und zurück zu weisen.

Die Leitidee *Raum und Form* befasst sich mit all jenen Objekten, die in drei oder zwei Dimensionen beschrieben werden sollen. Dabei bietet sich die Chance, nicht nur zu beschreiben oder Probleme zu lösen, sondern auch und besonders zu kreativem Tun. Kunst und Mathematik liegen in dieser Leitidee nah beieinander und können sich gegenseitig unterstützen. Die Darstellung mathematischer Zusammenhänge in Figuren oder mit Körpern kann dabei helfen, mathematische Intuition zu erwerben. Und nicht zuletzt bietet der Umgang mit grafischen oder räumlichen Darstellungen eine Chance, ästhetische Elemente der Mathematik in den Unterricht einzubinden. Mathematik kann nicht nur Spaß machen, sondern sogar *schön* sein!

In diesem Themengebiet liegt auch ein Ursprung für einen modernen Zweig des Mathematikunterrichts. Neben Tabellenkalkulation, CAS und Funktionsplotter sind Dynamische Geometriesysteme (DGS) seit Anfang der 1990er Jahre eine tragende Säule für den Einsatz neuer Medien (oder *digitaler Werkzeuge*) im Mathematikunterricht. Dies ist eine Besonderheit: In kaum einem Fach gibt es so spezifische Software, die für einen didaktisch wertvollen Einsatz konzipiert ist. Dabei entfaltet sich die wahre Stärke von DGS, wenn sie nicht nur als Demonstrationsobjekt, sondern in der Hand der Schülerinnen und Schüler zum eigenständigen Explorieren, Darstellen und Problemlösen verwendet werden. Dabei spielen wichtige traditionelle Elemente des Geometrieunterrichts immer noch eine tragende Rolle: Ohne Koordinatisierung keine Modellierung.

Diese Vielfalt auf der weiten inhaltlichen Skala zwischen Logik und Argumentation sowie Darstellung und Intuition, aber auch auf der methodischen Skala zwischen Skizze und Knetgummi sowie DGS und Virtual Reality (VR) bietet viele Chancen, ist aber auch herausfordernd für die Gestaltung von Unterricht. Eine wichtige pädagogische Grundhaltung möchten wir daher betonen: Geometrie – oder *Raum und Form* – kann und soll Freude bereiten und damit einen weiteren Zugang zur Mathematik für diejenigen öffnen, die diesen bisher nicht hatten oder ihn verloren haben.

Das vorliegende Material soll dabei helfen, den Erwerb der notwendigen Kompetenzen im Bereich *Raum und Form* zu unterstützen und Grundvorstellungen in vielfältigen Gebieten aufzubauen und miteinander zu verknüpfen.

# **Diagnose und Förderung**

Diagnose sollte ein zentraler Baustein des Mathematikunterrichts sein. Hierzu sind Elemente der Diagnose zielgerichtet und zum passenden Zeitpunkt einzubinden, um die individuellen Leistungen und Schwierigkeiten der Schülerinnen und Schüler zu erfassen sowie Fehlvorstellungen und die Entstehung von solchen zu verhindern bzw. bereits vorhandene zu überwinden. Dazu kann man zwischen einer eher produktorientierten und einer eher prozessorientierten Diagnostik unterscheiden (Jordan & vom Hofe, 2008). Methoden, die auf die Erfassung individueller Lernergebnisse (z. B. Klassenarbeiten) zielen, gehören zur produktorientierten Diagnostik. Dabei wird das Ergebnis als "korrekt" oder "nicht korrekt" bewertet bzw. festgestellt, ob die Lernenden etwas "können" oder "nicht können". Da solche Produkte oft erst am Ende eines Lernprozesses entstehen, können sie nur bedingt für gezielte Fördermaßnahmen oder das Anpassen des Unterrichts an die individuellen Bedürfnisse der Schülerinnen und Schüler eingesetzt werden. Andererseits ist eine prozessorientierte Diagnostik auf die Erfassung individueller Lernprozesse ausgerichtet mit dem Ziel, die einem Ergebnis zugrunde liegenden Gedanken einer Schülerin oder eines Schülers besser zu verstehen (Jordan & vom Hofe, 2008). Die Lehrkräfte nutzen dafür unterschiedliche Methoden, wie z. B. Lerntagebücher oder diagnostische Interviews. Diagnostische Interviews stellen eine zeitaufwändige, aber sehr aufschlussreiche Methode dar, mit der im direkten Gespräch Schülervorstellungen bzw. -fehlvorstellungen in Erfahrung gebracht werden können. Nach Jordan und vom Hofe (2008) ist prozessorientierte Diagnostik der Schlüssel für eine systematische individuelle Förderung durch die Lehrkraft. Fördermaßnahmen zielen zumeist auf das einzelne Kind unter Berücksichtigung seiner spezifischen Lernvoraussetzungen, bedürfnisse, -wege, -ziele und -möglichkeiten ab. Die Unterscheidung zwischen einer produktorientierten und einer eher prozessorientierten Diagnostik ist nicht trennscharf – kein Produkt ohne Prozess, und auch ein Prozess ohne Produkt kann über das "nicht-Produkt" analysiert werden.

Die Entwicklung von Angeboten zur Diagnose und Förderung ist ein aufwändiger und komplexer Prozess, der nicht durch jede Lehrkraft selbst geleistet werden kann. Aus diesem Grund hat das LISUM Diagnose- und Fördermaterialien zur Thematik *Raum und Form* entwickelt. Die entwickelten Diagnosematerialien sind dabei eine gute Mischung aus produktund prozessorientierter Diagnostik, um sowohl das *Können* (einzelne Kompetenzen und Vorstellungen) als auch die *Lernprozesse* der Schülerinnen und Schüler gezielt zu erfassen. Dementsprechend soll die Förderung an der Diagnose orientiert werden – nicht alle Schülerinnen und Schüler sollen sämtliche Aufgaben bearbeiten. Nach erfolgter Diagnose sollen die zu behandelnden Förderaufgaben an die bearbeiteten Diagnoseaufgaben anknüpfen. Die Förderaufgaben sind im *Dialog* zwischen der Lehrkraft und den Schülerinnen und Schülern einzusetzen, in dem das Hinterfragen von Schülerantworten im Vordergrund stehen soll. Organisatorisch ist das gut in Kleingruppen möglich. Dabei bietet sich auch die Möglichkeit der Kommunikation zwischen Schülerinnen und Schülern, die den Aufbau von Verständnis unterstützt. In diesen Situationen wird der Lehrkraft ein erneuter Einblick in den Fortschritt der Lernprozesse ermöglicht sowie den Schülerinnen und Schülern die Fortschritte des eigenen Lernens bewusst gemacht. Die vom LISUM entwickelten Diagnose- und Fördermaterialien können als Basis für die Entwicklung eigener, differenzierter Materialen für die eigene Lerngruppe genutzt werden, um bestimmte Bereiche intensiver zu üben, Kenntnisse und Vorstellungen der Schülerinnen und Schüler genauer zu erheben und sie dadurch gezielter zu fördern.

#### **Raum und Form – Das didaktische Potenzial des Geometrieunterrichts**

"Aus historischer Sicht ist die Geometrie die Mutter der Mathematik" (Blanck & Eichler, 1996, S. 35), da sie das älteste mathematische Teilgebiet ist. Viele Jahrhunderte lang war Mathematik im Wesentlichen gleichbedeutend mit Geometrie. Dabei diente sie als reine Naturwissenschaft zunächst praktischen Bedürfnissen wie Landvermessung, Tempelbauten oder der Anlage von Verteidigungssystemen. Bedenkt man, dass es um den Ruf der Geometrie in der Schule nicht besonders gut bestellt ist (Krauthausen, 2018; Kuzle, 2022; Rasch & Sitter, 2016), da dem Geometrieunterricht eine Randposition sowohl im Curriculum als auch im Mathematikunterricht zukommt (Hofbauer, 2018; Wittmann, 1999), ist dies eine zugleich spannende und unbefriedigende Erkenntnis. Die Geometrie im Mathematikunterricht kann viele, von zahlreichen Autorinnen und Autoren benannte Funktionen erfüllen. Wir können an dieser Stelle nicht alle nennen, möchten im Folgenden aber dennoch einen groben Überblick geben.

Franke und Reinhold (2016) nennen die Förderung der elementaren geistigen und räumlichvisuellen Fähigkeiten durch die Auseinandersetzung mit Geometrie. Verschiedene Handlungen, Beobachtungen und Gespräche zu diesen Erfahrungen regen das Denken an und fördern es (Krauthausen, 2018; Radatz & Schipper, 1983). Dadurch entwickelt sich auch die Raumvorstellung weiter. Ohne diese wäre schulisches Lernen nicht möglich, da wir in einer räumlich wahrzunehmenden Welt leben und weil die Raumvorstellung in enger Verbindung zur Intelligenz steht (Feskorn & Bohlmann, 2020; Franke, 2007; Franke & Reinhold, 2016). Weitere Gründe sind nach Wittmann (1999) die Notwendigkeit von Geometrie für naturwissenschaftliche und künstlerische Berufe sowie der gewinnbringende Einsatz von heuristischen Strategien auch für andere Themengebiete. Der Geometrieunterricht bietet sich damit besonders gut für die Entwicklung prozessbezogener Kompetenzen an (Kuzle & Bruder, 2016). Dazu gehören unter anderem das Lösen von Problemen mit Struktur und Systematik (Holland, 2007; Kuzle & Bruder, 2016; Radatz et al., 1996), das Begründen, Beweisen und Argumentieren (Holland, 2007) und das Entwickeln der Kommunikationskompetenz. Das mathematische Problemlösen und Argumentieren sehen Weigand et al. (2014) als ein zentrales Ziel des Geometrieunterrichts an. Grundsätzlich sollen Aktivitäten mit geometrischem Charakter dafür sorgen, dass Freude am entdeckenden und problemorientierten Arbeiten geweckt wird, außerdem bieten sie zahlreiche Gelegenheiten, um Argumentations- und Gesprächsanlässe zu fördern (Franke, 2007).

Ein weiterer gewichtiger Grund für den Geometrieunterricht ist seine Handlungsorientierung, die "Spaß an der Mathematik und Bereitschaft zum selbstständigen Lösen von Problemen" (Radatz & Schipper, 1983) fördern kann. Hinzu kommt, dass auch Schülerinnen und Schüler, die sonst in Mathematik nicht so stark sind, in der Geometrie häufig wieder Anschluss finden (Radatz & Schipper, 1983). Trotz verschiedener Leistungsniveaus und zunehmender Heterogenität der Klassen kann jeder im Geometrieunterricht Erfolge durch die guten Differenzierungsmöglichkeiten von Geometrieaufgaben erzielen (Bauersfeld, 1993). Dies kann wiederum zu einer positiveren Haltung zum Mathematikunterricht führen (Klunter & Raudies, 2006). Des Weiteren leistet der Geometrieunterricht einen Beitrag zur Lebenswelterschließung (Eichler, 2005; Franke, 2007; Radatz & Schipper, 1983; Schipper et al., 2017), da unsere Umwelt durch geometrische Strukturen geprägt ist und deren Durchdringung ein gewisses Maß an Anleitung bedarf (Radatz & Rickmeyer, 1991). Neben den oben benannten Aspekten bietet der Geometrieunterricht auch für das inhaltliche Verständnis der Themen aus Arithmetik und Analysis eine wichtige Grundlage. Demnach sollen geometrische Aktivitäten dazu beitragen, dass Begriffsbildungsprozesse unterstützt

Leitidee *Raum und Form*

werden (Franke, 2007). Wittmann (1999) ist davon überzeugt, dass ein Verständnis für Grundbegriffe aus diesen Bereichen ohne Geometrie nicht möglich ist. Zudem eignen sich geometrische Inhalte oftmals für fächerübergreifenden Unterricht, z. B. mit dem Sach- und Kunstunterricht, der zur Einführung oder zur Festigung der neuen bzw. bereits gelernten Aspekte dient.

Diese Liste der Ziele und Funktionen des Geometrieunterrichts ist noch lange nicht vollständig. Vielmehr soll diese klar beleuchten, wie der Geometrieunterricht entscheidend zu der Entwicklung der intellektuellen Kompetenzen bei den Schülerinnen und Schülern beiträgt (Wittmann, 1999), da das Denken von geometrischen Vorstellungen geprägt ist. Letztlich werden durch die Geometrie auch grundlegende geistige Fähigkeiten wie das Ordnen und Klassifizieren gefördert (Franke, 2007).

Für die unterrichtliche Behandlung von *Raum und Form* ist nicht nur in der Primarstufe der Aufbau von entsprechenden Grundvorstellungen mit passenden Darstellungen und Handlungen wesentlich. Grundvorstellungen (vom Hofe, 1995) vermitteln hier zwischen Realität und mathematischem Modell und sind dadurch charakterisiert, dass sie

- a. sinnkonstituierend für mathematische Begriffe durch die Anknüpfung an bekannte Sach- und Handlungszusammenhänge sind,
- b. den Aufbau von (visuellen) Repräsentationen unterstützen, die operatives Handeln auf der Vorstellungsebene ermöglichen, und
- c. die Fähigkeit zur Anwendung eines Begriffs auf die Wirklichkeit durch das Erkennen von Strukturen oder das Modellieren von Sachproblemen vermitteln.

Diese drei charakterisierenden Eigenschaften von Grundvorstellungen werden im vorliegenden Fördermaterial immer wieder aufgegriffen.

# **Ein Modell für den Kompetenzerwerb**

Einige der oben benannten Ziele und Funktionen des Geometrieunterrichts sind auch explizit im Rahmenlehrplan Berlin Brandenburg (MBJS, 2015) zu finden, wie etwa die Orientierung im Raum und in der Ebene, um "Erfahrungen zu Eigenschaften von geometrischen Objekten, Prozessen und Beziehungen" (MBJS, S. 9) zu sammeln. Um "die Fähigkeit [zu] entwickeln, sich geometrische Objekte vorzustellen und mit ihnen in der Vorstellung zu operieren" (MBJS, S. 9), sollen sich die Schülerinnen und Schüler mit der Analyse ebener Figuren und Körper, ihrer Klassifikation und ihrer Darstellung durch Skizzen, Konstruktionen, Netze, Schrägbilder oder Modelle auseinandersetzen. Dabei werden durch "die Darstellung geometrischer Situationen mithilfe von Koordinaten geometrische Probleme der analytischen Bearbeitung zugänglich" (MBJS, S. 9). Auch die Förderung der prozessbezogenen Kompetenzen wird im Rahmenlehrplan Berlin Brandenburg (MBJS, 2015) angesprochen, indem Eigenschaften und Beziehungen geometrischer Objekte beschrieben und Gesetzmäßigkeiten begründet werden sollen, um sie in Sachzusammenhängen nutzen zu können.

Die Behandlung vieler geometrischer Themen im Rahmenlehrplan basiert auf dem Spiralprinzip (Bruner, 1973). Die Bearbeitung vieler Grundschulinhalte soll bereits auf die Sekundarstufengeometrie vorbereiten. Dies ist besonders wichtig, da sich geometrische Fähigkeiten in der Grundschulzeit entscheidend entwickeln (Krauthausen, 2018). Leider wird der Geometrieunterricht heutzutage oft vernachlässigt (Backe-Neuwald, 2000; Kuzle, 2022). Die am häufigsten dafür genannten Gründe sind mangelnde Zeit und ein nicht hierarchisch aufgebauter Lehrgang (Kuzle & Glasnović Gracin, 2020; Kuzle, 2022). So wird der Geometrie-Lehrgang häufig aufgrund mangelnder Kohärenz der geometrischen Ideen, der Terminologie, der pädagogischen Ansätze und der Aktivitäten in den verschiedenen Klassenstufen kritisiert (z. B. Franke & Reinhold, 2016; Mammana & Villani, 1998; Van de Walle & Lovin, 2006).

Leitidee *Raum und Form*

Da sich das "geometrische Denken" als Grundlage der Mathematik durch die gesamte Schullaufbahn zieht, ist der Aufbau eines Verständnisses im oben genannten Sinne eine komplexe Aufgabe. Um diese zu strukturieren, eignen sich *zentrale Ideen*, *Grundideen* oder *fundamentale Ideen* (der Geometrie). Wenngleich diese Konstrukte weder im Allgemeinen noch in der Mathematikdidaktik neu sind, wurden diese im Geometriebereich erst in den 80erund 90er-Jahren konkretisiert und sind kaum im schulischen Kontext verbreitet. Einige Mathematikdidaktikerinnen und Mathematikdidaktiker haben diese Konstrukte für den Geometrieunterricht konkretisiert (u. a. Bender, 1983; Kuzle & Glasnović Gracin, 2020; Wittmann, 1999). Gerade das Modell von Bender (1983) hebt die besonderen Charakteristika der Geometrie als mathematische Disziplin hervor. Er nennt in seinem Modell der zentralen Ideen der Geometrie für den Unterricht der Sekundarstufe I vier Eigenschaften der Geometrie, die begründen, warum alle Menschen in der obligatorischen Schulzeit Geometrieunterricht erhalten sollten:

- 1. "Geometrie zur Strukturierung der räumlichen Umwelt und zur Erforschung der praktischen Nutzbarkeit dieser Struktur (dabei: Zwecke und Zweckmäßigkeit von Formen, Her- und Darstellen in weitem Sinn, Lösen von Problemen aller Art, Aufbau eines Begriffssystems),
- 2. Geometrie als Kulturgut und Bildungsinhalt (Prototyp einer Wissenschaft, universelle Rolle im Denken),
- 3. Geometrie zum Training geistiger Fähigkeiten (Raumanschauung, Argumentationsfähigkeit, Kreativität, Geometrisierung (Idealisierung)),
- 4. Geometrie zur Vermittlung von Freude und Entwicklung von Selbstvertrauen (Ästhetik von Formen und Ordnungen; eigenes Tun, Herstellung von "Produkten"; Erfahrung oder Kraft des eigenen Verstands und der Autonomie des Denkens)" (S. 9).

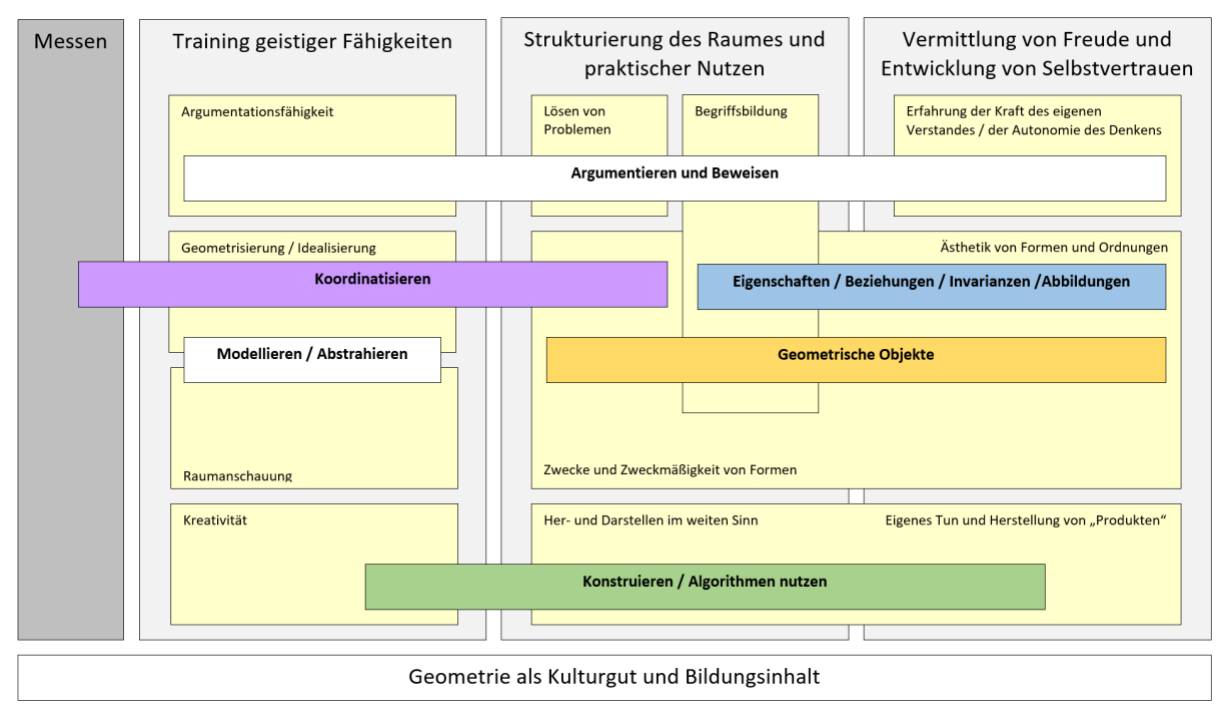

Abbildung 1: Konzeptbild zum Strukturieren der Aktivitäten im Bereich *Raum und Form*

Auf diesen Überlegungen aufbauend hat das LISUM ein Modell entwickelt, um die unterrichtlichen Aktivitäten im Bereich *Raum und Form* zu strukturieren und konkretisieren (siehe Abbildung 1). Es geht hier nicht um die Festlegung einer Reihenfolge oder die strikte Trennung von Unterrichtsinhalten, sondern um eine Orientierung für Lehrkräfte über individuelle Fördermaßnahmen. Dabei ist es notwendig, Zusammenhänge zwischen den

# **Materialien zur Diagnose und Förderung im Mathematikunterricht**

Leitidee *Raum und Form*

tragenden Ideen herzustellen und sie miteinander zu verknüpfen, was auch aus der Abbildung 1 zu entnehmen ist. Das Modell möchte damit die Bedeutung von tragfähigen Verstehensgrundlagen für einen längerfristig erfolgreichen Lernprozess im Bereich *Raum und Form* von der Grundschule bis zur Sekundarschule unterstützen. Im Modell stehen die vier oben genannten Aspekte im Vordergrund: Training geistiger Fähigkeiten, Strukturierung des Raums und praktischer Nutzen, Vermittlung von Freude und Entwicklung von Selbstvertrauen sowie Geometrie als Kulturgut. Zusätzlich wird die Leitidee *Messen* in das Modell einbezogen, da diese die Grundlage für die Verknüpfung von Raum und Form mit rechnerischen Zugängen, aber auch für Koordinatisierungen darstellt. Gemeinsam bilden *Raum und Form* und *Messen* die Grundlage für das mathematische Fachgebiet der Geometrie. Zur gezielten Förderung der Kompetenzen der Leitidee *Größen und Messen* werden die entsprechenden Materialien des LISUM zur Diagnose und Förderung im Mathematikunterricht empfohlen.

Die zentrale Idee *Training geistiger Fähigkeiten* mit ihren Komponenten Argumentationsfähigkeit, Geometrisierung / Idealisierung, Raumanschauung und Kreativität bildet die erste Säule des Modells. In der zweiten Säule wird die zentrale Idee *Strukturierung des Raums und praktischer Nutzen* dargestellt. Diese umfasst das Lösen von Problemen, die Begriffsbildung, sowie Zwecke und Zweckmäßigkeit von Formen und Her- und Darstellen im weiten Sinn. Die dritte Säule zur zentralen Idee *Vermittlung von Freude und Entwicklung von Selbstvertrauen* besteht aus den Komponenten Erfahrungen der Kraft des eigenen Verstandes und der Autonomie des Denkens, Ästhetik von Formen und Ordnungen sowie eigenes Tun und Herstellung von "Produkten". Da die Ästhetik und die Zweckmäßigkeit von Formen sowie das Her- und Darstellen im weiten Sinn und von Produkten nicht immer gut zu trennen sind, wurden diese als zwei säulenübergreifende gemeinsame Blöcke dargestellt.

Die Idee der Geometrie als *Kulturgut und Bildungsinhalt* bildet die Basis des Modells, auf der die oben genannten Säulen aufbauen.

Die starke Vernetzung all dieser Inhalte wird durch Querschnittsthemen deutlich, die sich über mehrere Blöcke erstrecken und so diese miteinander verknüpfen. Das **Argumentieren und Beweisen** und das **Konstruieren / Algorithmen nutzen** verbinden alle drei Säulen miteinander, **Geometrische Objekte** und ihre **Eigenschaften / Beziehungen / Invarianzen / Abbildungen** verbinden Begriffsbildung und Formenlehre in Säule 2 und 3; der wichtige Bereich des **Koordinatisierens** schlägt eine Brücke zwischen Messen und Strukturierung des Raumes samt praktischem Nutzen der Geometrie über das Training geistiger Fähigkeiten. Schließlich ist noch das **Modellieren und Abstrahieren** zu nennen, welches insbesondere die konkrete Raumanschauung mit der geometrischen Idealisierung verknüpft.

Im Folgenden gehen wir auf einige Teilbereiche detailliert ein.

#### **Training geistiger Fähigkeiten**

Franke und Reinhold (2016) und Winter (2016) sehen vielseitige Möglichkeiten und großes Potential darin, Schülerinnen und Schülern bereits in den ersten Grundschuljahren mittels geometrischer Lernumgebungen an das entdeckende Lernen heranzuführen, und somit die *Argumentationsfähigkeiten* zu fördern. Hierzu wird davon ausgegangen, dass Wissenserwerb, Erkenntnisfortschritt und das Üben von Problemlösefähigkeiten weniger durch Informationen von außen generiert werden, sondern durch eigenes aktives Handeln und die Verknüpfung neuer Informationen mit bereits vorhandenen kognitiven Strukturen. Dieses selbstständige Handeln kann durch äußere Impulse angeregt werden, indem die Lehrkraft als Lernbegleitung fungiert, welche sich der Begrenztheit der didaktischen Einflussnahme bewusst ist, jedoch zum Beobachten, Erkunden und Probieren anhält und intuitives Handeln fördert (Winter, 2016). Dabei ist es wichtig, der Eigendynamik von Lernprozessen Raum zu lassen und Fehler gemeinsam mit den Lernenden zu analysieren, um das Verstehen und Anwenden von heuristischen Strategien in den Fokus rücken zu lassen. Zudem betont Winter (2016), dass Leitidee *Raum und Form*

entdeckendes Lernen zu intellektuellen und emotionalen Identifikationen, zu Erfolgserlebnissen, Teilerfolgserlebnissen, Misserfolgserlebnissen sowie zu Erlebnissen mit seinem eigenen Verstand führt und so die Lernenden in besonderer Weise motiviert. Dabei geht er davon aus, dass jeder Mensch neugierig und wissbegierig ist und im entdeckenden Lernen eine Möglichkeit gegeben ist, selbst zum Erforschen von neuen Aufgaben und Problemfeldern angeregt zu werden. Der Geometrieunterricht bietet viele Möglichkeiten, genau dieses entdeckende Lernen zu praktizieren.

Mit *Raumanschauung* ist die Auffassung räumlicher Verhältnisse gemeint. Räumliche Fähigkeiten sind dabei ein recht globales Konstrukt. Deswegen ist es nicht erstaunlich, dass selbst unter Fachdidaktikerinnen und Fachdidaktikern bisher kein Konsens bezüglich einer einheitlichen Definition gefunden werden konnte. Nach Franke (2007) umfassen räumliche Fähigkeiten zum einen die Aspekte der visuellen Wahrnehmung, welche durch die Aufnahme von visuellen und taktilen Reizen gekennzeichnet sind, zum zweiten das räumliche Vorstellungsvermögen und zum dritten das räumliche Denken. Dabei ist jede Komponente des Oberbegriffs "räumliche Fähigkeit" sehr komplex und wird deshalb in der Regel über mehrere Teilkomponenten beschrieben. Die Teilkomponenten der visuellen Wahrnehmung sind folgende: Figur-Grund-Unterscheidung, visuomotorische Koordination, Wahrnehmungskonstanz, räumliche Orientierung ("Wahrnehmung von Beziehungen & Raumlage") und visuelles Gedächtnis. Visuelle Wahrnehmung ist dabei eine Voraussetzung für das räumliche Vorstellungsvermögen. Während bei der visuellen Wahrnehmung Informationen aus der Umwelt aufgenommen und verarbeitet werden, geht die Raumvorstellung über den Informationsverarbeitungsprozess und über die bloße Raumwahrnehmung hinaus.

Räumliches Vorstellungsvermögen bezieht sich stärker darauf, neuartige Vorstellungen räumlicher Phänomene generieren zu können. Diese können unabhängig von den vorhandenen erfahrbaren Bildern oder Modellen sein (Franke & Reinhold, 2016). Räumliches Vorstellungsvermögen ist die Fähigkeit, in der Vorstellung räumlich zu sehen und räumlich zu denken, sich im dreidimensionalen Raum zu orientieren oder mit räumlichen Begebenheiten gedanklich zu operieren. Dies umfasst auch die aktive Umordnung von im Gedächtnis gespeicherten Vorstellungsbildern und die Fähigkeit, in der Vorstellung aus vorhandenen Bildern neue zu entwickeln (Weigand et al., 2014). Dies ist zum einen von großer lebenspraktischer Bedeutung, wird aber auch als ein maßgeblicher Indikator von Intelligenz angesehen (Franke & Reinhold, 2016). Schon sehr früh bewegen sich Kinder im Raum, erfassen diesen und machen so ganz selbstverständlich erste geometrische Erfahrungen (Freudenthal, 1973). Laut Franke und Reinhold (2016) sollte die Schulung des räumlichen Vorstellungsvermögens zu den Hauptzielen des Geometrieunterrichts gehören. Die Teilkomponenten sind folgende: Veranschaulichung, mentale Rotation, räumliche Beziehungen und räumliche Orientierung. Räumliches Denken, ab der Sekundarstufe I relevant, ist die Fähigkeit, mit räumlichen Vorstellungsinhalten beweglich umgehen zu können.

Bei der unterrichtlichen Behandlung des Themas sind folgende Aspekte zu beachten: "Welche *Teilkomponente der Raumvorstellung* soll in erster Linie gefördert werden?", "Welche *Aufgabenstellungen* sind dafür geeignet?" (dazu gehört das Erfinden weiterer Angebote für *alle* Kinder, also auch leistungsschwächere Kinder, besonders schnelle und interessierte Kinder) und "Welche *Lösungsstrategien* sollen im Gespräch in den Vordergrund gerückt werden?" ("Kompetent ist das Kind, wenn es Raumvorstellungsfähigkeiten erworben hat und für die Bewältigung von Raumvorstellungsaufgaben geeignete Strategien kennt und diese flexibel einsetzen kann" (Häring, 2015, S. 43).) Gespräche müssen dabei angeregt und kultiviert werden! Hierzu sind Geduld und Zeit wichtig, da der Erwerb nicht rasch erreicht werden kann. Darüber hinaus muss die Zeit für praktisch-gegenständliche Tätigkeiten, Probieren, Irren usw. eingeräumt werden. Zuletzt ist die Behandlung vorbereitungsintensiv, nicht zuletzt, um passende Aufgaben zu finden (siehe oben).

# **Materialien zur Diagnose und Förderung im Mathematikunterricht**

Leitidee *Raum und Form*

Zur Förderung des räumlichen Denkens sind vielfältige geometrische Grunderfahrungen anzuregen: durch grundlegende Handlungserfahrungen wie Experimentieren mit Material, durch taktile Erfahrungen (Tastsinn "Begreifen"), und durch kopfgeometrische Aktivitäten, die insbesondere ein exaktes Wahrnehmen, Betrachten, Erkennen von Perspektiven sowie Fähigkeiten im widerspruchsfreien Beschreiben, Erklären und Verwenden von Fachsprache fördern können. Laut Piaget basiert das Denken auf verinnerlichten Handlungen. Empirische Untersuchungen belegen: Der handlungsorientierte und experimentelle Einsatz von Modellen ist für die Entwicklung der Raumvorstellung im Geometrieunterricht äußerst wichtig, um Erfahrungen durch verbale und taktile Aktivitäten zu sammeln und zu reflektieren. Durch sinnliche Wahrnehmungen entstehen Vorstellungsbilder, die auch ohne das Vorhandensein der realen Objekte verfügbar sind und gedanklich verändert werden können. Die Schülerinnen und Schüler sollen durch operative Aktivitäten auf niedrigerer Stufe (z. B. Arbeiten mit konkreten Materialien, Anfertigen von Zeichnungen) ausreichend Gelegenheiten zur Ausbildung und Stärkung ihrer räumlichen Vorstellungen bekommen. Bei Vorstellungsproblemen sollte auf die handelnde Ebene mit Materialen zurückgegriffen werden.

Wenn Aufgaben den Schülerinnen und Schülern schwerfallen, können folgende methodischen Hinweise hilfreich sein: Abstufung des Schwierigkeitsrades (z. B. bei Faltaufgaben zunächst nur einmal falten), Kontrollfragen der Lehrkraft (z. B. "Wie viel Schichten Papier liegen nach dem Falten übereinander?", "Wo befinden sich beim zusammengefalteten Papier die Faltachsen?", "Wo sind die Ränder des aufgefalteten Blattes?", "Wie würde das aufgefaltete Blatt aussehen, wenn man nach dem Falten nur die Ecken abgeschnitten hätte?") und Konkretisieren von Vorstellungen (beim vorgestellten Operieren die Augen schließen, kinästhetisch arbeiten, z. B. ein imaginäres Blatt mit den Händen falten).

Der Bereich der *Kreativität* ist gerade in der Geometrie besonders ergiebig. Im Bereich der geometrischen Kreativität (als Spezialgebiet mathematischer Kreativität und basierend auf den Ergebnissen der viel allgemeineren und umfangreichen Kreativitätsforschung) können vier Komponenten identifiziert werden (El Demerdash, 2010): Die Fähigkeit, schnell **viele** Ideen zu produzieren (*fluency),* die Fähigkeit, **wesentlich verschiedene** Ideen zu produzieren (*flexibility*), die Fähigkeit, **originelle** Ideen zu produzieren (**originality)** und die Fähigkeit, Ideen auszuführen, zu variieren, umzuformulieren, zu kombinieren, etc. (**elaboration)**. Diese Fähigkeiten können gut im Geometrieunterricht trainiert werden, da geometrische Aufgaben oft viele verschiedene Lösungswege und Herangehensweisen zulassen. Ein Beispiel ist die Bestimmung des Flächeninhalts einer komplexeren Form (oder analog des Rauminhalts eines Körpers): Diese kann durch Zerlegen in bekannte Formen, durch das Ergänzen mit bekannten Formen zu einfacheren Formen, oder durch andere Techniken wie Scherungen umgewandelt werden. Dabei gibt es für jede dieser Techniken wiederum viele verschiedene Wege und Ansätze. Ein weiteres Beispiel ist die Herstellung von Mustern wie Bandornamenten. Hier ist keine "Lösung" im eigentlichen Sinne gesucht, sondern regelbasiert zusammengesetzte Formen, die dann miteinander verglichen werden können. Diese kreative Tätigkeit hilft dabei, in späteren Problemlöseprozessen vielfältige Lösungsansätze zu generieren.

#### **Strukturierung des Raums und praktischer Nutzen**

Das kreative **Problemlösen**, der spielerische Umgang mit mathematischen Gegenständen sowie die Fähigkeit zu abstrahieren, das kausale und logische Denken und das kritische Urteilsvermögen sieht Graumann (2009) als essenzielle Bestandteile eines guten Mathematikunterrichts. Des Weiteren bietet das Problemlösen das Potential zur Förderung der Fähigkeiten zu argumentieren und über Lösungswege zu reflektieren (Graumann, 2009). Problemlösen ist die Fähigkeit, eine Aufgabe bearbeiten zu können, obwohl kein bekannter Lösungsweg vorliegt. Stattdessen müssen mathematische Kenntnisse und Fähigkeiten eingesetzt werden, um Lösungsstrategien zu entwickeln. Dafür müssen die Kinder Zusammenhänge erkennen und die bekannten Lösungswege auf ähnliche Anforderungen übertragen (Franke & Reinhold, 2016). Krauthausen (2018) sieht eine große Chance in der spielerischen Lösung von mathematischen Problemen. Durch die offene Gestaltung des Aufgabenformats wird der Druck zur schnellen Lösung der Aufgabe reduziert und durch die Aufforderung des Ausprobierens können für die Schülerinnen und Schüler bedeutende Lernerfahrungen entstehen, die sich positiv auf die Motivation auswirken (Krauthausen, 2018). Die Geometrie bietet ein reichhaltiges Aufgabenfeld, um Problemlösestrategien zu erproben und anzuwenden. Sie bietet mehr als andere Felder der Mathematik einen Lebensweltbezug und viele praktische Anwendungsmöglichkeiten (Kuzle & Bruder, 2016). So können Lernende unbekannte Sachverhalte durch Heurismen, wie das Vorwärts- und Rückwärtsarbeiten, das Nutzen von Analogien und den Rückbezug auf bereits bekannte Rechenoperationen aus der Geometrie lösen und ihren Lösungsweg reflektieren (Kuzle & Bruder, 2016).

Bei der **Begriffsbildung** im Geometrieunterricht stehen meist nicht Definitionen am Anfang des Begriffslernens; sie bauen vielmehr auf Vorstellungen, Kenntnissen und Fähigkeiten im Umgang mit dem Begriff auf (Weigand et al., 2014). Das bewusste "Definieren" und die Verwendung des Wortes "Definition" erfordert Kenntnisse über den Aufbau eines mathematischen Gebietes und ist erst im fortgeschrittenen Lehrgang möglich. Die Literatur zur Begriffsbildung, gerade in der Geometrie, ist zahlreich und vielfältig. Auch für die Vorgehensweise zum Begriffslernen gibt es diverse Beispiele und Stufenmodelle. Wir möchten hier nur einige zentrale Hinweise geben, die der Orientierung dienen können, und verweisen ansonsten auf die im Anhang angegebene Literatur.

Das Begriffslernen ist eng mit dem Aufbau von Grundvorstellungen verknüpft. Insbesondere gehört dazu, dass die Lernenden *mentale Modelle zum Begriff aufbauen*. Dies geschieht nicht nur rezeptiv durch die Wahrnehmung von Beispielen und Darstellungen des Begriffs (also zum Beispiel durch die Präsentation verschiedener Körper oder ebener Figuren und ihren Bezeichnern), sondern auch durch eigenständiges Handeln. So können zum Beispiel Parallelogramme durch zwei gezeichnete Parallelenpaare hergestellt werden, oder durch das Falten / Schneiden eines Papierstreifens. Gerade durch den Einsatz von DGS, aber auch durch greifbare, reale Materialien können hergestellte Modelle verändert werden und dabei erlaubte Transformationen identifiziert werden, die weitere Beispiele für Objekte, die unter den Begriff fallen, erzeugen. Als Beispiel – für Parallelogramme – können hier Gelenkvierecke dienen, bei denen die gegenüberliegenden Seiten gleich lang sind. Diese können in andere Parallelogramme umgewandelt werden, aber auch in allgemeine Vierecke. Noch einfacher wird es bei der Untersuchung euklidischer Eigenschaften: Ein aus Papier ausgeschnittenes Polygon verändert weder Form noch Größe, wenn man es verschiebt, rotiert oder umdreht. Unterstützt wird der Aufbau der mentalen Modelle durch das Einfordern von Verbalisierungen durch die Schülerinnen und Schüler und die Diskussion von Handlungen an vorgestellten Objekten, wie auch sonst in allgemeinen Zugängen zu Grundvorstellungen. Genau diesen – für Geometrieunterricht – typischen Aspekt nimmt das Fördermaterial in den Blick.

Mit dem Aufbau der mentalen Modelle einher geht die Entwicklung des Begriffsumfangs, also der Gesamtheit aller Objekte, die durch einen Begriff bezeichnet werden samt der Abgrenzung zu Objekten, die nicht darunterfallen, und des Begriffsnetzes, also den Beziehungen zu anderen Begriffen. Als prominentes Beispiel dient hier das Haus der Vierecke (wobei "Haus" im Sinne von "Dynastie" oder "Stammbaum" gemeint ist, nicht im Sinne eines tatsächlichen Hauses), in dem dargestellt wird, welche Merkmale und Eigenschaften verschiedenen Viereckstypen gemein sind. Um diese Beziehungen nicht nur zu vermuten, sondern zu begründen, muss sich im Unterricht über den Begriffsinhalt, also die Merkmale und Eigenschaften, die den jeweiligen Begriff ausmachen, verständigt werden. Dies kann und sollte dann in Definitionen münden, sodass Diskussionen und Argumentationen über verschiedene geometrische Formen und Muster möglich werden. Dabei ist es typisch für die Geometrie, dass aus Grundbegriffen immer komplexere Begriffe aufgebaut werden – ein wichtiger Grund dafür, die Grundbegriffe grundlegend zu klären! Als Beispiel für diese Notwendigkeit ist hier die "Höhe in einem Dreieck" hilfreich: Die Höhe eines Dreiecks an sich Leitidee *Raum und Form*

existiert nicht, sondern es muss stets die dazugehörige Grundseite *oder* Ecke angegeben werden, da die Höhe den *Abstand* einer Ecke zu einer Grundseite bezeichnet.

Wie ebenfalls von Grundvorstellungen bekannt, ist schließlich noch die Fähigkeit, mit einem Begriff umzugehen, also ihn anzuwenden, ein Ziel des Begriffslernens. Auch dies kann bereits bei der Exploration der Begriffe, beim Aufbau der mentalen Modelle geschehen, also beim Konstruieren und Transformieren, aber auch beim Modellieren und Problemlösen innerhalb der Leitidee *Raum und Form*. Schülerinnen und Schüler sollten den Begriff und seine Merkmale dabei bewusst einsetzen, oder durch die Lehrkräfte dazu gebracht werden, ihre Tätigkeit so zu reflektieren, dass sie die Zwecke und Zweckmäßigkeit von Begriffen erfassen.

Das Lernen geometrischer Begriffe kann, orientiert an den oben genannten Anforderungen, zum Beispiel wie im Modell zum Lernen geometrischer Begriffe (Weigand et al., 2014) in einem Dreischritt gelingen:

- 1. Aufbau angemessener Vorstellung (Handeln, Wahrnehmen, Verbalisieren)
- 2. Erwerb von Kenntnissen (Eigenschaften, Beziehungen zwischen Eigenschaften, Beziehung zu anderen Begriffen)
- 3. Aneignen von Fähigkeiten (Konstruieren, Berechnen, Problemlösen)

Die Begriffsbildung an sich erschließt auch Formen, also Figuren und Körper, als Objekte des unterrichtlichen Handelns. Die **Zwecke und Zweckmäßigkeit von Formen** können damit im Unterricht sichtbar werden. Dreiecke erlauben es, Abstände und Winkel miteinander in Beziehung zu setzen und dienen als kleinste Bausteine aller ebenen Figuren. Die Kongruenzsätze sind damit nicht nur im Bereich des Argumentierens und Beweisens als Übungsmaterial verankert. Sie spielen eine entscheidende Rolle bei allen Diskussionen über die Stabilität von realen Konstruktionen, angefangen beim Fachwerk, welches ohne Dreiecke keine Stabilität hätte, bis hin zum 3D-Druck. Die Ähnlichkeit von Formen wird durch die Gleichheit von Winkeln getragen, was auch konkret bei der Manipulation von Bildern auf Bildschirmen (Zoomen) über zentrische Streckungen erfahrbar gemacht werden kann. Zusammen mit einer Länge, also einer messbaren Größe, können Figuren dann vollständig beschrieben werden. Kurz: Kennt man nur Winkel, so ist die Form vorgegeben, kennt man noch zusätzlich eine Größe, so ist die gesamte Figur bestimmt, kennt man alle Größen, so kann man aus diesen auch die Winkel, also die Form bestimmen.

Diese Zweckmäßigkeit kann beim **Her- und Darstellen** dann im Wechselspiel mit der Diskussion über Eigenschaften und Begriffe erfahren werden. Auch hier lohnt es sich, nicht nur komplexe Gebilde zu bauen, sondern auch Grundformen zu explorieren. Wie müssen drei Stangen beschaffen sein, um daraus ein Dreieck bauen zu können? Ist dieses durch die Länge der Stangen komplett festgelegt? Wie viele Stangen braucht man, um ein räumliches Gebilde zu bauen? Was passiert, wenn alle Stangen gleich lang sind? Funktioniert es auch mit verschieden langen Stangen? Kann man das Gebilde auch dadurch herstellen, dass man einen Block Knetmasse mit geraden Schnitten teilt? Welche Muster kann man aus Dreiecken, Vierecken, Fünfecken legen? Kann man, wenn man viele Kopien eines beliebigen Vierecks hat, damit den Tisch vollständig bedecken? Solche und andere Fragen sind gute Startpunkte für einen vielfältigen Geometrieunterricht.

#### **Vermittlung von Freude und Entwicklung von Selbstvertrauen**

Ein derart vielfältiger Geometrieunterricht erlaubt es dann Schülerinnen und Schülern, die **Kraft des eigenen Verstandes und der Autonomie des Denkens** zu erfahren. Krauthausen (2018) sieht im spielerischen Charakter des Geometrieunterrichts ein hohes Potential für die Motivation der Schülerinnen und Schüler bezüglich des ganzen Mathematikunterrichts. Als zentraler Bestandteil erfolgreichen Lernens gelten gelungene motivationale Prozesse, welche Leitidee *Raum und Form*

durch gelungene Lernumgebungen beeinflusst werden können. Krauthausen (2018) geht davon aus, dass insbesondere Kinder, die Schwierigkeiten im Bereich der Arithmetik haben, im Geometrieunterricht zu unerwarteten Erfolgserlebnissen gelangen können. Diese Erfolgserlebnisse können positive Selbstwirksamkeitserwartungen der Kinder erheblich steigern, was sich wiederum positiv auf den ganzen Mathematikunterricht auswirken kann. Laut Scherer und Moser Opitz (2010) erfordern viele Situationen des Alltags geometrische Kompetenzen sowie räumliche Vorstellungen und haben für die Schülerinnen und Schüler eine erhebliche Alltagsrelevanz. Diese Aspekte können sich motivierend auf die Lernenden auswirken und somit einen positiven Effekt auf den gesamten Mathematikunterricht haben. Das Wechselspiel zwischen spielerischen Explorationsphasen und der notwendigen Konsolidierung kann dabei durch das Modell von *Spielraum* und *Dokument* (Kortenkamp & Wollring, 2017) beschrieben werden.

#### "*Die Mathematikdidaktik sollte sich auf die wahre Natur des Faches Mathematik besinnen: Mathematik ist die Wissenschaft von Mustern, die im Prozess entwickelt, erforscht, fortgesetzt und verändert werden können" (*Wittmann, 2004, S. 1)*.*

Das Denken in Mustern und die Fähigkeit zur Abstraktion ist somit entscheidend für die Denkökonomie, weil von vielen Einzelfällen auf ein System geschlossen werden kann (Wittmann & Müller, 2007). Die **Ästhetik von Formen und Ordnungen** spielt dabei eine entscheidende Rolle. Die geometrische Anordnung von Mustern und das Erkennen von Strukturen muss zu diesem Zweck geschult werden. Das Themengebiet *Muster und Strukturen* wird häufig als ein eigenständiges Inhaltsgebiet der Geometrie verhandelt. Dabei geht es vor allem darum, die Entstehung von Mustern und Strukturen zu begründen und deren tiefere Struktur systematisch herauszuarbeiten. Ein tiefgehendes systematisches Verständnis für Muster durch den Geometrieunterricht zu entwickeln, kann für das Verständnis arithmetischer und algebraischer Kenntnisse in vielerlei Hinsicht genutzt werden. Im Arithmetikunterricht werden Muster genutzt, um Zahlen zu veranschaulichen, wie beispielsweise durch Würfel- und Punktebilder, in denen die Zahlstrukturen abgebildet werden. Gleiches gilt für Anschauungsmaterialien wie die Zwanziger- und Hunderterfelder, in denen die dekadische Struktur des Zahlensystems sichtbar wird (Kampmann, 2016). Wittmann und Müller (2007) postulieren Mathematik als Wissenschaft der Muster und sehen diese als Grundlage aller mathematischer Strukturen. Die Beschäftigung mit Beziehungen geometrischer Objekte zueinander kann als ein neuer möglicher Weg zur Förderung der Sicht auf die mathematischen Strukturen verstanden werden (Steinweg, 2013). Der Geometrieunterricht kann maßgeblich dazu beitragen, ein tiefgehendes Verständnis für Muster und Strukturen anzubahnen, welches dann in allen mathematischen Bereichen sinnvoll genutzt werden kann (Wittmann & Müller, 2007).

#### **Geometrie als Kulturgut und Bildungsinhalt**

Das Fundament des Strukturmodells soll daran erinnern, dass Geometrie über den Mathematikunterricht hinaus allgemeinbildend ist. Im Sinne eines genetischen Unterrichts lohnt es sich, die Entwicklung der Geometrie an Beispielen, die aus der Architektur (wie Pyramiden, Tempel, Hochhäuser), der Landvermessung oder auch der Kunst (nicht nur Ornamenten und Perspektive, sondern auch moderne / abstrakte Kunst, siehe hierzu unter anderem den Beitrag von Roth (2009) und andere im Themenheft Mathematik und Kunst) stammen können, zu betrachten. Hier bietet sich auch fächerübergreifender und fächerverbindender Unterricht an. Die Geometrie ist stets treibendes Element der Mathematik gewesen, zum Beispiel durch die Axiomatik von Euklid bis Hilbert. Schließlich und nicht zuletzt kann auch ganz aktuell der gesamte Themenkomplex der Computergeometrie, von Computerspielen in Pixelgrafik (Koordinatisierung!) über Ego-Shooter bis hin zu VR-Inhalten (Perspektive!) als Ansatz für einen modernen und interessanten Geometrieunterricht genutzt werden.

### **Wichtige Verbindungselemente der Teilbereiche**

Die vielen Teilbereiche der Geometrie stehen, wie schon in der bisherigen Beschreibung ersichtlich, nicht für sich allein, sondern werden immer wieder durch gemeinsame Tätigkeiten oder Aspekte miteinander verknüpft. Wir möchten einige davon speziell hervorheben.

#### **Argumentieren und Beweisen**

"Mathematisches Argumentieren in der Grundschule und in den unteren Klassen der Sekundarstufe I sollte integraler Bestandteil jedes guten Mathematikunterrichts sein" (Jahnke, 2007, S. 10) – nicht umsonst ist das mathematische Argumentieren eine im Rahmenplan Berlin Brandenburg besonders hervorgehobene allgemeine mathematische Kompetenz. Das Argumentieren als Herstellen von rationalen Begründungszusammenhängen dient der Klärung von Meinungen über Sachverhalte und Probleme, aber auch der Überzeugung des Gegenübers. Argumentiert wird dann, wenn strittige oder bestreitbare Behauptungen vorliegen; "In einer Argumentation wird versucht, mit Hilfe des kollektiv Geltenden etwas kollektiv Fragliches in etwas kollektiv Geltendes zu überführen" (W. Klein, 1980, S. 19).

Geometrie birgt dabei ein besonderes Potenzial: Durch ihre Anschaulichkeit ist es einfach möglich, sich Meinungen zu bilden; durch die Axiomatisierung und den Aufbau von (Grund-)Begriffen ist es aber auch möglich, Schritt für Schritt bestreit- und begründbare Schlüsse zu ziehen. Damit können die Komponenten des mathematischen Argumentierens und dazu passende Unterrichtsphasen (siehe Bezold, 2012) besonders gut in den Geometrieunterricht eingebaut werden. Dazu gehören das Entdecken von mathematischen Phänomenen, die Beschreibungen der Entdeckungen, das Hinterfragen dieser Entdeckungen und das Begründen der Entdeckungen in einem forschend-entdeckenden Mathematikunterricht (Bezold, 2012). Ein typisches Beispiel ist hier die Frage nach der Innenwinkelsumme in Dreiecken – die Schülerinnen und Schüler können leicht viele Dreiecke herstellen, deren Innenwinkel messen, Vermutungen dazu äußern (und in Frage stellen – ist die Innenwinkelsumme in manchen Dreiecken vielleicht nur 178°?), und dann zu Begründungen kommen. Der Reichtum der (elementar-)geometrischen Fragestellungen und der dazu produzierbaren Beispiele und Gegenbeispiele ist dabei meist einfacher zugänglich als in der Arithmetik.

Im Unterricht können geeignete Kommunikationsanlässe mit den typischen Fragen und Aufträgen wie "Beschreibe, was du beobachtest!", "Welche Besonderheiten hast du entdeckt?", "Was fällt dir auf?", "Untersuche deine Lösungen. Beschreibe, was du entdeckst!", "Welche Lösungen hast du gefunden?", "Wie bist du vorgegangen, um Besonderheiten und Lösungen zu finden?", "Ist das immer so?", "Findest du noch mehr Beispiele?", "Kann das stimmen?", … leicht geschaffen werden (siehe auch Bezold (2009, 2012), Ruwisch (2017)).

Das eigentliche Beweisen als formales Schließen, welches oft als Königsdisziplin der Mathematik empfunden wird, ist letztendlich die am stärksten formalisierte Niveaustufe des Beweisens (Holland, 2007). Er unterscheidet die (1) Niveaustufe des Argumentierens zur Vermittlung eines "Aha"-Erlebnisses, in der mündlich argumentiert wird, Argumente von Mitschülerinnen und Mitschülern aufgegriffen, weitergeführt oder widerlegt werden, und Beweisgedanken verstanden und in eigenen Worten wiedergegeben werden. Dabei sind alle veranschaulichenden Hilfsmittel zugelassen, und die Argumentationskette soll so kurz wie möglich, aber so ausführlich wie nötig sein. Die (2) Niveaustufe des inhaltlichen Schließens mit dem Ziel der Sicherung der Allgemeingültigkeit verlangt eine Notation des Beweises als Sequenz von Beweisschritten, ohne übertriebene Ausführlichkeit in weitgehend umgangssprachlicher Darstellung. Sie ist dann eine Vorstufe der (3) Niveaustufe des formalen Schließens, die als Ziel die Sicherung der Allgemeingültigkeit der zu beweisenden Aussage hat. Dabei wird der Beweis als Sequenz von Beweisschritten angemessen ausführlich und lückenlos notiert, und die dabei verwendeten Sätze angegeben. Alle drei Niveaustufen nehmen dabei in verschiedener Strenge Bezug auf Beweisfiguren.

#### **Konstruieren / Algorithmen nutzen**

Konstruktionsaufgaben haben nach Ludwig und Weigand (2014) einen wichtigen Platz im Geometrieunterricht. Dabei leisten sie sowohl einen Beitrag zu den inhaltsbezogenen Zielen beim Begriffslernen, dem genannten Entdecken und Beweisen geometrischer Sätze und dem Festigen von bereits Gelerntem durch das Konstruieren selbst, als auch zu den allgemeinen Lehrzielen – dem Fördern der Problemlösefähigkeit, dem Erwerb von praktischen Zeichenfähigkeiten, der logischen Schulung und der Sprachschulung.

Dabei finden geometrische Konstruktionen mit verschiedenen Werkzeugen und auf verschiedenen Exaktheitsstufen statt. Neben den klassischen Hilfsmitteln Zirkel und Lineal oder Geodreieck wird heute nicht nur in der beruflichen Praxis (mit professioneller CAD-Software zum technischen Zeichnen), sondern auch im Unterricht der Computer eingesetzt (DGS). Gerade durch den Computereinsatz wird es möglich, Konstruktionen nicht nur exakt, sondern auch wiederholbar in algorithmischer Form durchzuführen, sodass Zusammenhänge nicht nur durch die Untersuchung einiger weniger Beispiele, sondern durch die Untersuchung einer Vielzahl miteinander vernetzter Beispiele erschlossen werden können (Richter-Gebert & Kortenkamp, 2001).

Die zur Verfügung stehenden Werkzeuge und Grundkonstruktionen sind besonders bei Konstruktionsaufgaben als Problemlöseaufgaben relevant. Den Mittelpunkt einer Strecke zu finden ist besonders einfach, wenn diese Grundkonstruktion direkt zur Verfügung steht (als Makro oder Grundfunktionalität in einem DGS), schwieriger, wenn man nur Zirkel und Lineal (ohne Skala) zur Verfügung hat, und tatsächlich ein schwieriges, aber lösbares Problem, wenn man nur einen Zirkel benutzen darf. Auch andere Werkzeuge – Seile, Stangen, Gummibänder – erschließen neue Konstruktionsmöglichkeiten.

Neben den bereits genannten Werkzeugen ist selbstverständlich auch das einzelne Blatt Papier mit Stift für Skizzen und auch ohne Stift, zum Beispiel beim Origami und Falten von Mustern und Figuren, schon ein geometrisch und didaktisch nutzbares Objekt, insbesondere in der Grundschule.

In der unterrichtlichen Umsetzung wird dann zwischen dem Skizzieren (als Freihandzeichnen ohne Anspruch auf Maßstäblichkeit) und dem Konstruieren im mathematischen Sinn (mit idealen Objekten) unterschieden. Dieses Konstruieren kann sogar als rein ideelle Tätigkeit stattfinden, die nicht zwangsläufig, aber doch meistens zeichnerisch in eine reale Darstellung umgesetzt wird. Der höhere Anspruch an die Fertigkeit des Zeichnens als an das Skizzieren kann im Rahmen des Spiralcurriculums deutlich werden.

Beim konstruktiven Herstellen von Beispielen liegt der Fokus oft auf den Endprodukten. Dabei darf aber nicht vergessen werden, dass der Prozess des Konstruierens, der Weg von einer Ausgangs- zu einer Zielsituation, mindestens genauso wichtig ist. Auch hier gibt es wieder Gelegenheiten zum Argumentieren – warum liefert eine Konstruktion oder Konstruktionsvorschrift das gewünschte Ergebnis? Dabei wird auch der Darstellungswechsel zwischen Konstruktionen und ihren möglichen Beschreibungen mit einbezogen. Wie auch in anderen Themengebieten kann dabei bidirektional vorgegangen werden – zu durchgeführten Konstruktionen werden Konstruktionsbeschreibungen angefertigt, oder gegebene Konstruktionsbeschreibungen werden durchgeführt. Hieraus ergeben sich im Unterricht immer wieder Gesprächsanlässe. Mithilfe von DGS, die Konstruktionsbeschreibungen automatisiert erstellen können, kann dies gut unterstützt werden.

#### **Koordinatisieren**

Koordinatensysteme ermöglichen den rechnerischen Zugang zur Geometrie – doch sie sind nicht von vorneherein gegeben, sondern ein besonderes mathematisches Konstrukt, welches in der gesamten Schullaufbahn aufgebaut wird und verschiedene Inhaltsbereiche miteinander verknüpft. Daher spielt das Koordinatisieren eine besondere Rolle als fundamentale Idee.

Koordinatensysteme ermöglichen es, Orte in der Ebene oder im Raum über Abstände in zwei bzw. drei Richtungen von einem Ursprung aus anzugeben. Dabei sind sowohl der Ort des Ursprungs als auch die Richtungen und die Länge der Einheitsschritte frei wählbar. Beginnt man in der Geometrie bereits vor der Konstruktion mit einem vorgegebenen Koordinatensystem, so verliert man diese Wahlfreiheit. Durch eine geschickte Wahl des Koordinatensystems kann man Rechnungen vereinfachen oder sogar komplett vermeiden. Gleichzeitig ist es schwierig, spezielle Orte in der Ebene anzugeben, ohne ihre Koordinaten in Bezug auf ein – dann festgelegtes – Koordinatensystem anzugeben. Daher umfasst das Koordinatisieren vielfältige Tätigkeiten beim Darstellungswechsel in zwei Richtungen: Ausgehend von Konstruktionen oder Figuren ohne vorgegebenes Koordinatensystem können Wege gesucht werden, diese Figuren zu beschreiben ("Gehe einen Schritt, drehe dich um 90° nach links, und wiederhole diese beiden Aktionen viermal" beschreibt ein Quadrat, ohne dass man Koordinaten benötigt), und ausgehend von gegebenen Koordinatensystemen kann man Figuren einzeichnen, für deren Bestandteile Koordinaten gegeben sind (ähnlich dem Zuordnungsaspekt bei Funktionen).

Das Koordinatisieren wird über die gesamte Schullaufbahn eingeübt, zum Beispiel bei der Angabe von Feldern in einem Schachbrettmuster über das Zählen von einer Ecke aus, bei Wegbeschreibungen, die räumliches Vorstellungsvermögen erfordern, beim Modellieren von Realsituationen, oder, ganz eindimensional, beim Übergang von Rechenstrich zu Zahlenstrahl und Zahlengerade. Einen ganz besonderen Zusammenhang stellt dann der Satz des Pythagoras her – er vermittelt zwischen dem Konzept Abstand (in der Ebene haben die Punkte  $(x_1|y_1)$  und  $(x_2|y_2)$  den Abstand  $\sqrt{(x_1-x_2)^2+(y_1-y_2)^2}$ , dem Flächeninhalt von (rotierten) Quadraten, rechtwinkligen Dreiecken und den trigonometrischen Funktionen.

#### **Modellieren / Abstrahieren**

Das Herstellen eines Lebensweltbezugs und das Erforschen der eigenen Umwelt im geometrischen Sinne kann eine große Motivation für die Lernenden sein (Freudenthal, 1973). Durch die Einbeziehung umweltlicher Aspekte wird eine breite Fundierung der geometrischen Begrifflichkeit, eine stärkere Konzentration auf die substantiellen Inhalte sowie eine Förderung der intuitiven Erschließung des Themas erreicht (Graumann, 1994). Ein praxisnaher Geometrieunterricht, der die Lernenden mit geometrischen Themen ihres Alltags konfrontiert, eignet sich deshalb besonders, um das Interesse der Lernenden zu wecken und an ihre Vorerfahrungen anzuknüpfen (Freudenthal, 1973). Das Modellieren liefert hier neben den bereits genannten Tätigkeiten also einen eigenen motivierenden Beitrag.

Das Modellieren wurde bereits mehrfach als allgemeine mathematische prozessbezogene Kompetenz genannt, die besonders mit der Geometrie verknüpft ist. "Geometrie ist eine der großen Gelegenheiten, die Wirklichkeit mathematisieren zu lernen. Es ist eine Gelegenheit, Entdeckungen zu machen ... Gewiss, man kann auch das Zahlenreich erforschen, man kann rechnend denken lernen, aber Entdeckungen, die man mit den Augen und Händen macht, sind überzeugender und überraschender. Die Figuren im Raum sind, bis man sie entbehren kann, ein unersetzliches Hilfsmittel, die Forschung und die Erfindung zu leiten" (Freudenthal (1973, Bd. 2, S. 380). Der erste Satz dieses Zitats von Freudenthal deutet auf diese Verknüpfung hin: Im Modellierungskreislauf ist das Mathematisieren, der Übergang von der Realität in die Sprache der Mathematik, Grundlage für die darauffolgende Behandlung des so formulierten

Problems mit mathematischen Methoden. Dabei ist es notwendig, die Realität zu idealisieren, geometrische Objekte und Beziehungen zwischen diesen zu identifizieren und mit den Begriffen zu arbeiten, die die Geometrie zur Verfügung stellt.

Die Konzentration auf das Wesentliche, das Weglassen von Informationen, also das Abstrahieren, ist eine weitere wichtige Tätigkeit. Es kommt eben nicht auf die Farbe einer Figur oder Material, überlappenden Nahtstellen bei Dosen und Getränkeverpackungen, Augenzahlen bei Spielwürfeln usw. an, sondern auf ihre Form. Es geht es darum, an realen Gegenständen Eigenschaften zu ignorieren, um Vorstellungen über charakteristische Eigenschaften der geometrischen Figur aufzubauen.

# **Geometrische Objekte und Eigenschaften / Beziehungen / Invarianzen / Abbildungen**

Die gerade für das Modellieren herangezogenen Objekte und Relationen sind die beiden letzten hier beschriebenen Verbindungselemente zwischen den Teilbereichen und können tatsächlich nur gemeinsam genannt werden, obwohl der Fokus mal mehr auf den Objekten, mal mehr auf den Relationen, also Eigenschaften, Beziehungen, Invarianzen und Abbildungen, liegt. Hier schließt sich der Kreis zum Hilbert'schen Eingangszitat: Der mathematische Zugang zu Objekten nutzt die Beschreibung von Beziehungen. So wird die euklidische Geometrie dadurch charakterisiert, dass Verschiebungen, Rotationen und Spiegelungen die wesentlichen Eigenschaften von geometrischen Objekten nicht ändern, und somit Form (Winkel) und Größe (Abstand) die beiden relevanten Messgrößen von geometrischen Objekten sind.

# **Einsatz der Diagnose- und Fördermaterialien**

Die vom LISUM entwickelten Diagnose- und Fördermaterialien decken ein breites Spektrum von Lernzielen ab, gegliedert nach den genannten Bereichen und Kompetenzen (siehe Abbildung 1) und sind verschiedenen Niveaustufen (B-G) zugeordnet. Damit wird die Schullaufbahn von der Grundschule bis zur Sekundarstufe angesprochen. Es ist aber nicht notwendig, das gesamte Material mit allen Schülerinnen und Schülern durchzuarbeiten! Um möglichst effektiv die notwendigen Förderschritte gehen zu können, wird über das Diagnosematerial zunächst grob festgestellt, in welchem Bereich evtl. Förderbedarf besteht.

Die Diagnosematerialien bestehen aus einer Kombination von quantitativen und qualitativen Aufgaben. Dadurch können die erkennbaren Stärken und Schwächen der Schülerinnen und Schüler den Lehrkräften Hinweise auf bestehende Fördernotwendigkeiten geben. Dabei geht es nicht nur um "richtig" oder "falsch" bzw. "kann" oder "kann nicht", sondern darum, das Denken der Schülerinnen und Schüler sichtbar zu machen, zu verstehen, wo sich die Schülerin oder der Schüler befindet und wo die Schwierigkeiten liegen. Für die Grundschule werden die bereits bestehenden Diagnosematerialien der individuellen Lernstandsanalysen ILeA plus verwendet und auf die bestehenden begleitenden Unterlagen zur Durchführung und Erläuterung von ILeA plus verwiesen. Die im Handbuch zu ILeA plus bereitgestellten Förderideen zu jedem Förderinhalt wurden für dieses Fördermaterial in konkrete Aufgaben übersetzt und liegen als Aufgabensammlung vor. Für die Sekundarstufe wurden neue Diagnose- und Fördermaterialien orientiert an dem oben beschriebene und vom LISUM entwickelte Modell (siehe Abbildung 1) entwickelt und eingeordnet. Durch die farbige Gestaltung ist leicht nachvollziehbar, welche Idee mit den entsprechenden Förderaufgaben verfolgt wird.

Um solche diagnostischen Informationen wirksam werden zu lassen, werden in den didaktischen Handreichungen (Fördermaterialien) zielgerichtete Fördermaßnahmen empfohlen, indem zu typischerweise erwarteten Schwierigkeiten der Schülerinnen und Schüler konkrete Anregungen zur unterrichtlichen Bearbeitung gegeben werden. Für jede Idee aus dem LISUM-Modell ergeben sich allerdings verschiedene Schwerpunkte, sodass sowohl die Diagnose als auch die Förderung im Gespräch zwischen Lehrkräften und Schülerinnen und Schülern erarbeitet und bearbeitet werden sollen.

# **Literatur und weiterführende Literatur**

- Backe-Neuwald, D. (2000). *Bedeutsame Geometrie in der Grundschule: Aus Sicht der Lehrerinnen und Lehrer, des Faches, des Bildungsauftrages und des Kindes.* [Dissertation, Universität Paderborn].
- Bauersfeld, H. (1993). Grundschul-Stiefkind Geometrie. *Grundschulzeitschrift, 62*, 8–11.
- Bender, P. (1983). Zentrale Ideen der Geometrie für den Unterricht der Sekundarstufe I. In *Beiträge zum Mathematikunterricht 1983* (S. 8–17). Franzbecker.
- Bezold, A. (2009). *Förderung von Argumentationskompetenzen durch selbstdifferenzierende Lernangebote. Eine Studie im Mathematikunterricht der Grundschule*. Verlag Dr. Kovac.
- Bezold, A. (2012). Förderung von Argumentationskompetenzen auf der Grundlage von Forscheraufgaben. Eine empirische Studie im Mathematikunterricht der Grundschule. *mathematica didactica, 35*, 73–103.
- Blanck, S. & Eichler, K.-P. (1996). Die Verbindung von Arithmetik und Geometrie Chance für einen kindorientierten Unterricht. *Grundschulunterricht 46(*6)*, 35–39.*
- Blumenthal, O. (1935). Lebensgeschichte. In Dritter Band: *Analysis · Grundlagen der Mathematik · Physik Verschiedenes.* Springer. [https://doi.org/10.1007/978-3-662-38452-7\\_25](https://doi.org/10.1007/978-3-662-38452-7_25)
- Bruner, J. S. (1973). *Der Prozeß der Erziehung* (3.Aufl.). Berlin Verlag.
- El-Demerdash, M. (2010). *The effectiveness of an enrichment program using Dynamic Geometry Software in developing mathematically gifted students' geometric creativity in high schools*. [Dissertation, PH Schwäbisch Gmünd]. <https://doi.org/10.13140/2.1.1733.0247>

Eichler, K.-P. (2005). Zum Geometrieunterricht in der Grundschule. *Grundschulunterricht, 11,* 2–6.

- Feskorn, C. & Bohlmann, N. (2020). Von der Hand in den Kopf. Zur Bedeutung und Förderung von räumlichem Vorstellungsvermögen. *Grundschulunterricht Mathematik, 1,* 4–8.
- Franke, M. (2007). *Didaktik der Geometrie in der Grundschule* (2. Aufl.). Spektrum.
- Franke, M. & Reinhold, S. (2016). *Didaktik der Geometrie in der Grundschule* (3. Aufl.). Spektrum.
- Freudenthal, H. (1973). *Mathematik als pädagogische Aufgabe* (Bd. 1 & 2). Ernst Klett Verlag.
- Graumann G. (1994). Geometrie im Alltag: Konzeption, Themenübersicht, Praxisberichte*.* In *Materialien für einen realitätsbezogenen Mathematikunterricht. Schriftenreihe der ISTRON-Gruppe (S. 31–59).* Franzbecker.
- Graumann, G. (2009). Allgemeine Ziele, die mit Tests schwerlich erfasst werden können, erläutert an vier Beispielen aus dem Geometrieunterricht. In M. Ludwig, R. Oldenburg & J. Roth (Hrsg.), *Argumentieren, Beweisen und Standards im Geometrieunterricht. AK Geometrie 2007/08* (S. 65– 74). Franzbecker.
- Häring, G. (2015). Raumvorstellungsvermögen facettenreich und faszinierend. *Grundschule Mathematik, 45,* 40–43.
- Hofbauer, H. (2018). *Kompetenzen und Einstellungen von Mathematiklehrkräften*. Springer Spektrum. <https://doi.org/10.1007/978-3-658-22567-4>
- Holland, G. (2007). *Geometrie in der Sekundarstufe. Entdecken – Konstruieren – Deduzieren* (3. Aufl.). Franzbecker.
- Jahnke, H. N. (2007). Beweisen und hypothetisch-deduktives Denken. Gefälligkeitsübersetzung: Proving and hypothetic-deductive thinking. *Der Mathematikunterricht, 53*(5), 10–21.

Jordan, A. & vom Hofe, R. (2008). Diagnose von Schülerleistungen. *mathematik lehren, 150*, 4–12.

- Kampmann, R. (2016). *Muster & Strukturen in der Grundschule Klasse 1/2: Differenzierte Einheiten zum Forschen & Entdecken für alle Kompetenzbereiche des Mathematiklehrplans*. Auer Verlag.
- Klein, W. (1980). Argumentation und Argument. *Zeitschrift für Literaturwissenschaft und Linguistik, 10*(38/39), 9–57.
- Klunter, M. & Raudies, M. (2006). Lernstandsanalyse im Mathematikunterricht. LISUM (Hrsg.): *Sieben diagnostisch-pädagogische Verfahren für den Schulanfang. Ein Reader zum Leitfaden*. <https://bildungsserver.berlin-brandenburg.de/readerzurlernstandsanalyse0>
- Kortenkamp, U. & Wollring, B. (2017). *Raum und Form.* In M. Abshagen, B. Barzel, J. Kramer, T. Riecke-Baulecke, B. Rösken-Winter & C. Selter (Hrsg.), *Basiswissen Lehrerbildung: Mathematik Unterrichten* (S. 99–112). Kallmeyer Klett.
- Krauthausen, G. (2018). *Einführung in die Mathematikdidaktik – Grundschule.* (4. Aufl.), Springer Spektrum. <https://doi.org/10.1007/978-3-662-54692-5>
- Kuzle, A. (2022). Geometry teaching in transition: An investigation on the importance of school geometry in primary education. *CEPS – Center for Educational Policy Studies Journal*. Advanced online submission. https://doi.org/10.26529/cepsj.1267
- Kuzle, A. & Bruder, R. (2016). Probleme lösen lernen im Themenfeld Geometrie. *mathematik lehren, 19*6, 2–8.
- Kuzle, A. & Glasnović Gracin, D. (2020). Making sense of geometry education through the lens of fundamental ideas: An analysis of children's drawing. *The Mathematics Educator, 29*(1), 7–52.
- Ludwig, M. & Weigand, H.-G. (2014). Konstruieren. In H.-G. Weigand, A. Filler, R. Hölzl, S. Kuntze, M. Ludwig, J. Roth, B. Schmidt-Thieme & G. Wittmann (Hrsg.), *Didaktik der Geometrie für die Sekundarstufe I* (S. 55–80). Springer Spektrum. <https://doi.org/10.1007/978-3-662-56217-8>
- Mammana, C. & Villani, V. (Hrsg.). (1998). *Perspectives on the teaching of geometry for the 21st century: An ICMI study.* Springer Netherlands. <https://doi.org/10.1007/978-94-011-5226-6>

Radatz, H. & Rickmeyer, K. (1991). *Handbuchfürden Geometrieunterrichtan Grundschulen*. Schroedel.

- Radatz, H. & Schipper, W. (1983). *Handbuch für den Mathematikunterricht an Grundschulen*. Schroedel.
- Radatz, H., Schipper, W., Dröge, R. & Ebeling, A. (1996). *Handbuch für den Mathematikunterricht. 1. Schuljahr.* Schroedel.
- Rasch, R. & Sitter, K. (2016). *Module für den Geometrieunterricht in der Grundschule. Geometrie handlungsorientiert unterrichten und beziehungshaltig entdecken.* Kallmeyer und Klett.
- Richter-Gebert, J. & Kortenkamp, U. (2001). Grundlagen Dynamischer Geometrie. In H.-W. Henn, H.- J. Elschenbroich & T. Gawlick (Hrsg.), *Zeichnung – Figur – Zugfigur* (S. 123–144). Franzbecker.
- Roth, J. (2009). Strukturen, Figuren und Abbildungen Ein Zusammenspiel von Konkreter Kunst und Mathematik. *Der Mathematikunterricht*, *2*, 5–11.
- Ruwisch, S. (2017). Requests for mathematical reasoning in textbooks for primary-level students. In B. Kaur, W. K. Ho., T. L. Toh & B. H. Choy (Hrsg.), *Proceedings of the 41st Conference of the International Group for the Psychology of Mathematics* (Bd. 4, S. 113–120). PME.
- Scherer, P. & Moser Opitz, E. (2010). *Fördern im Mathematikunterricht der Primarstufe.* Spektrum Akademischer Verlag. <https://doi.org/10.1007/978-3-8274-2693-2>
- Schipper, W., Ebeling, A. & Dröge, R. (2017). *Handbuch für den Mathematikunterricht an Grundschulen. 3. Schuljahr.* Schroedel.
- Senatsverwaltung für Bildung, Jugend und Wissenschaft Berlin, Ministerium für Bildung, Jugend und Sport des Landes Brandenburg (Hrsg.). (2015). *Rahmenlehrplan Jahrgangsstufen 1-10. Teil C, Mathematik*. LISUM.
- Steinweg, A. S. (2013). *Algebra in der Grundschule – Muster und Strukturen – Gleichungen – funktionale Beziehungen.* Springer Spektrum. <https://doi.org/10.1007/978-3-8274-2738-0>

Van de Walle, J. A. & Lovin, L. H. (2006). *The Van de Walle professional mathematics series: Vol 3. Teaching student-centered mathematics: Grades 5–8*. Pearson.

vom Hofe, R. (1995). *Grundvorstellungen mathematischer Inhalte.* Spektrum Akademischer Verlag.

Weigand, H.-G. (2014). Begriffslernen und Begriffslehren. In H.-G. Weigand, A. Filler, R. Hölzl, S. Kuntze, M. Ludwig, J. Roth, B. Schmidt-Thieme & G. Wittmann (Hrsg.), *Didaktik der Geometrie für die Sekundarstufe I* (S. 99–122). Springer Spektrum. <https://doi.org/10.1007/978-3-662-56217-8>

Winter, H. (1976). Was soll Geometrie in der Grundschule? *Zentralblatt Didaktik der Mathematik*, *8*, 14– 18.

- Winter, H. (2016). *Entdeckendes Lernen im Mathematikunterricht. Einblicke in die Ideengeschichte und ihre Bedeutung für die Pädagogik* (3. Aufl.)*.* Springer Spektrum. [https://doi.org/10.1007/978-3-658-](https://doi.org/10.1007/978-3-658-10605-8) [10605-8](https://doi.org/10.1007/978-3-658-10605-8)
- Wittmann, E. C. (1999). Konstruktion eines Geometriecurriculums ausgehend von Grundideen der Elementargeometrie. In H. Henning (Hrsg.), *Mathematik lernen durch Handeln und Erfahrung: Festschrift zum 75. Geburtstag von Heinrich Besuden* (S. 205–223). Bültmann und Gerriets.
- Wittmann, E. Ch. (2004). *Mathematik als Wissenschaft von Mustern – von Anfang an.* Kurzfassung des Impulsreferats im Rahmen der Auftakt- und ersten Fortbildungsveranstaltung des BLK-Programms SINUS Transfer Grundschule, 30.9. – 02.10.2004, Verwaltungsakademie Bordesholm. [http://www.sinus-grundschule.de/fileadmin/Materialien/Kurzf\\_SINUS-Ref.pdf](http://www.sinus-grundschule.de/fileadmin/Materialien/Kurzf_SINUS-Ref.pdf)
- Wittmann, E. Ch. & Müller, G. N. (2007). Muster und Strukturen als fachliches Grundkonzept. In G. Walther, M. von den Heuvel-Panhuizen, D. Granzer & O. Köller (Hrsg.), *Bildungsstandards für die Grundschule: Mathematik konkret* (S. 42–65). Cornelsen. <http://doi.org/10.18452/3123>

<span id="page-22-0"></span>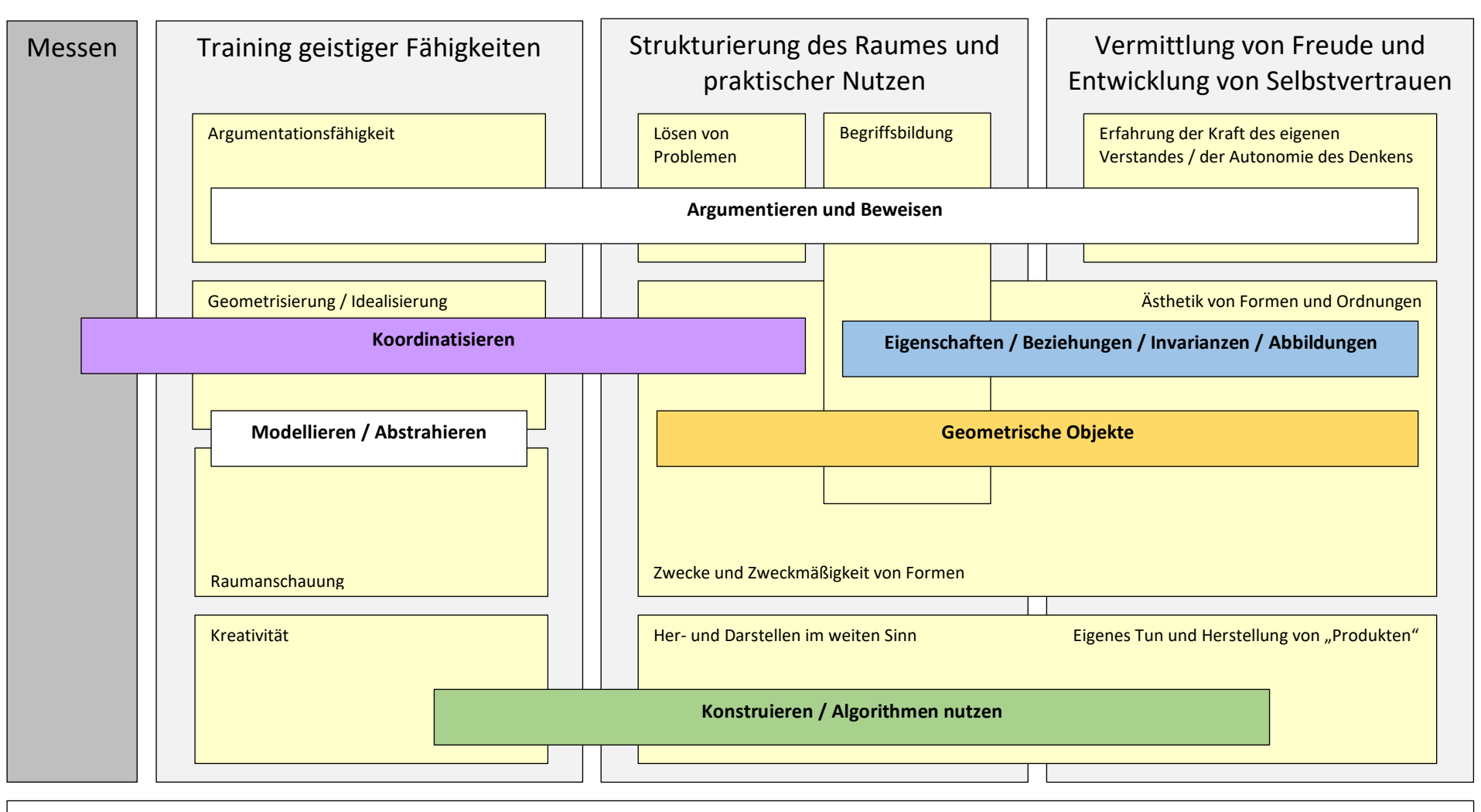

Geometrie als Kulturgut und Bildungsinhalt

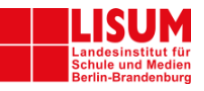

# <span id="page-23-0"></span>**Diagnoseaufgaben**

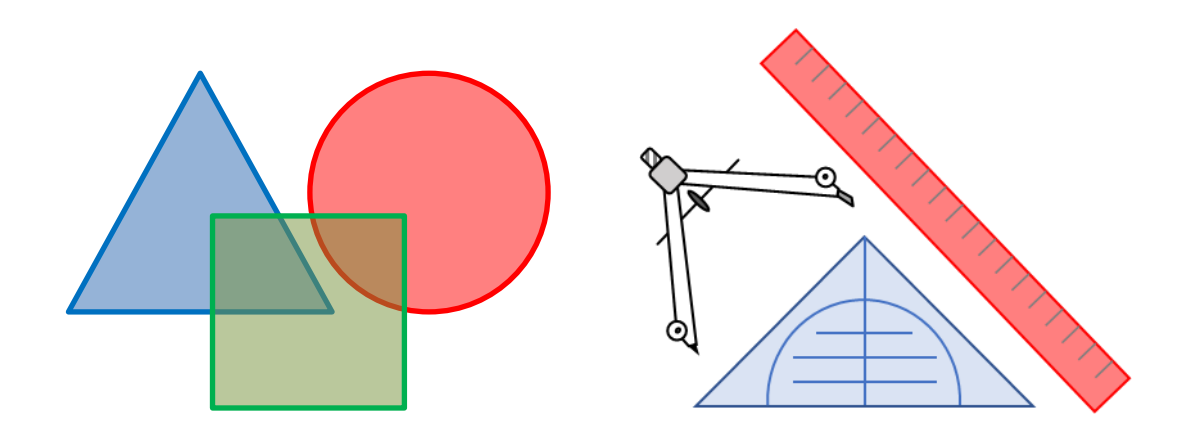

# <span id="page-24-0"></span>**Diagnoseaufgaben für die Grundschule**

#### **Diagnoseinstrument**

Für die Niveaustufen A bis D der Grundschule wird in Berlin und Brandenburg **ILeA plus** als softwaregestütztes diagnostisches Instrument genutzt. [\(https://bildungsserver.berlin](https://bildungsserver.berlin-brandenburg.de/unterricht/lernstandsanalysen-vergleichsarb/ilea-plus-individuelle-lernstandsanalysen-bb)[brandenburg.de/unterricht/lernstandsanalysen-vergleichsarb/ilea-plus-individuelle](https://bildungsserver.berlin-brandenburg.de/unterricht/lernstandsanalysen-vergleichsarb/ilea-plus-individuelle-lernstandsanalysen-bb)[lernstandsanalysen-bb\)](https://bildungsserver.berlin-brandenburg.de/unterricht/lernstandsanalysen-vergleichsarb/ilea-plus-individuelle-lernstandsanalysen-bb) [4.07.2022]

**ILeA plus** wurde auf der Grundlage des Rahmenlehrplans für die Jahrgangsstufen 1–10 der Länder Berlin und Brandenburg erstellt. Alle Aufgaben beziehen sich explizit auf Inhalte des Rahmenlehrplans. Die Einbettung der Aufgaben von **ILeA plus** in die Vorgaben des Rahmenlehrplans wird im Handbuch zu Beginn der Ausführungen zu jedem Aufgabenpaket ausführlich dargestellt.

#### **Art der Aufgaben**

Es gibt in **ILeA plus** Aufgabenpakete für *Raum und Form,* die den Niveaustufen A bis D des Rahmenlehrplans zugeordnet sind. Alle Aufgaben aus diesen Paketen werden den Lernenden digital angeboten. Die Lösung der digitalen Aufgaben erfolgt auf unterschiedliche Weise: durch die Auswahl von Antwortmöglichkeiten (Multiple Choice), durch das Anklicken einer Stelle in der Aufgabe oder durch das Eintippen einer Kurzantwort. Jede Aufgabe besteht aus einer Serie von Items (Teilaufgaben).

#### **Durchführung**

Die Durchführung von **ILeA plus** erfolgt am PC. Das Programm ist selbsterklärend, sodass die Lehrkräfte keine durch das Programm führenden Instruktionen geben müssen. Die Lernenden arbeiten ausschließlich selbstständig. Die Arbeitsanweisungen werden angesagt und sind als Text sichtbar. Lernende können sich Aufgabenstellungen jederzeit erneut anklicken und vorlesen lassen.

#### **Auswertung und Förderung**

Die Auswertung von **ILeA plus** erfolgt digitalisiert und kann für Brandenburg in der Schulverwaltungssoftware weBBschule bzw. in Berlin über das ISQ abgerufen werden. In weBBschule sind alle eingegebenen Antworten **(Rohdaten)** nach Schüler\*innen sowie nach Aufgaben sortiert einsehbar. In **Individualrückmeldungen** werden für jeden Schüler und für jede Schülerin zu allen vollständig bearbeiteten Aufgabenpaketen die Ergebnisse mit Bezug auf die Vorgaben des Rahmenlehrplans zusammengefasst dargestellt. Am Ende der Individualrückmeldung wird der Lernstand des Lernenden zusammengefasst beschrieben. Bei schwachen Leistungen werden Förderinhalte zu zentralen Lernschwerpunkten ausgegeben. Alle Förderinhalte werden auf der Grundlage der Eingaben der Schüler\*innen bei ILeA plus berechnet. Im Handbuch wird zu jedem Förderinhalt beschrieben, wann dieser ausgegeben wird. Für jeden Lernenden kann man die Lernstände zu allen bearbeiteten Aufgabenpaketen auch als Kurzform zusammengefasst ausdrucken. Die ausgegebenen Förderinhalte für ein Aufgabenpaket werden in je einer **Klassenübersicht** für die Lehrkraft übersichtlich dargestellt. Zu jedem Förderinhalt werden in der nachfolgenden Förderkartei Aufgaben präsentiert, die geeignet sind, den entsprechenden Förderinhalt zu bearbeiten.

**Handbuch ILeA plus Mathematik**: [https://bildungsserver.berlin-](https://bildungsserver.berlin-brandenburg.de/fileadmin/bbb/unterricht/lernbegleitende_Diagnostik/ilea_plus/ILeAplus-III-Mathematik.pdf)

[brandenburg.de/fileadmin/bbb/unterricht/lernbegleitende\\_Diagnostik/ilea\\_plus/ILeAplus-III-](https://bildungsserver.berlin-brandenburg.de/fileadmin/bbb/unterricht/lernbegleitende_Diagnostik/ilea_plus/ILeAplus-III-Mathematik.pdf)[Mathematik.pdf](https://bildungsserver.berlin-brandenburg.de/fileadmin/bbb/unterricht/lernbegleitende_Diagnostik/ilea_plus/ILeAplus-III-Mathematik.pdf) [4.07.2022]

# Übersicht über die Aufgabenpakete ILeA plus zur Leitidee "Raum und Form"

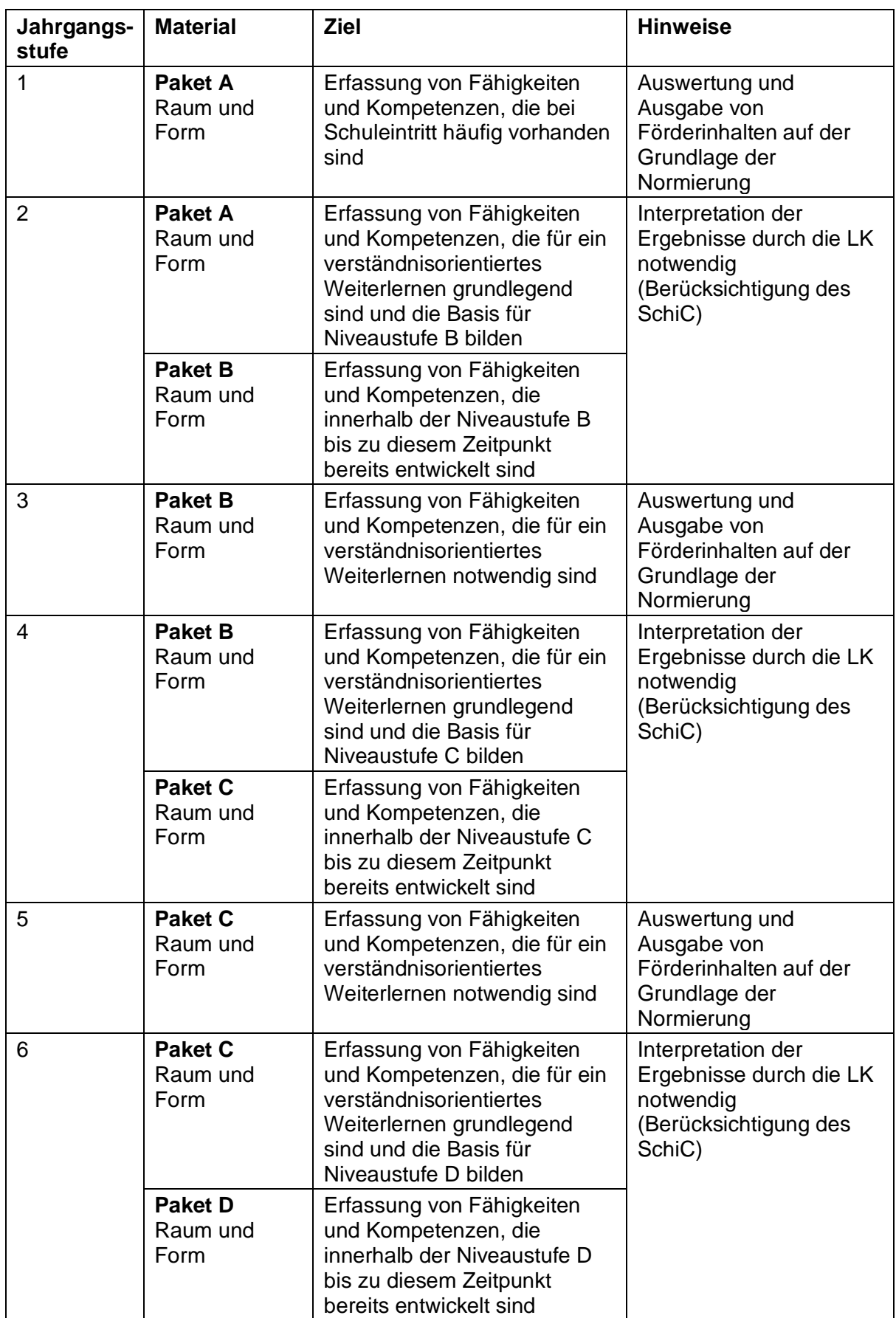

#### <span id="page-26-0"></span>**Aufgabe 1.a**

**<**

Was für ein Körper ist hier dargestellt? Benenne ihn.

- Markiere zur Kante  $\overline{AB}$  drei parallele Kanten mit grün.
- Markiere zur Kante  $\overline{AB}$  drei senkrechte Kanten mit blau.

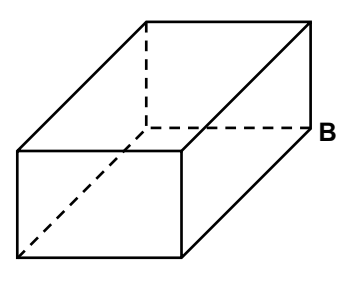

#### **Aufgabe 1.b**

! Lisa hat mit dem dargestellten Körper gestempelt. Deshalb ist die Grundfläche farbig. Färbe zur markierten Grundfläche des Körpers die Deckfläche.

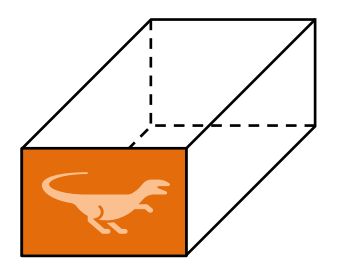

• Markiere bei diesen beiden Körpern jeweils Grund- und Deckfläche mit derselben Farbe.

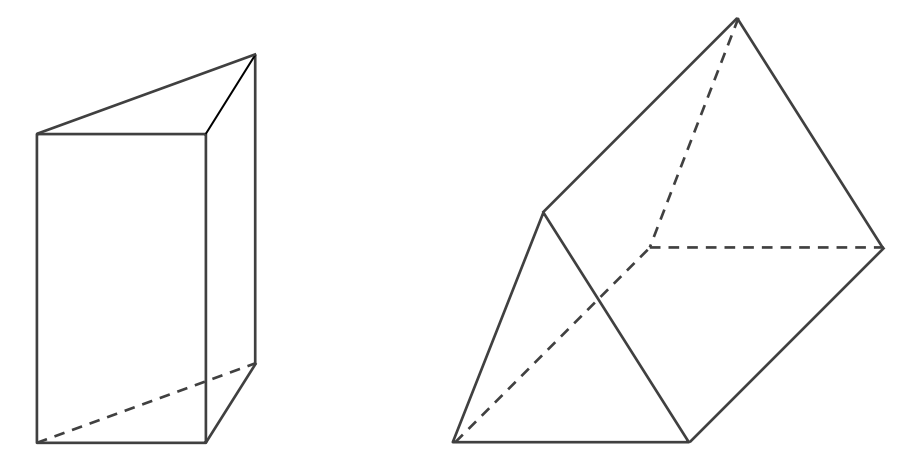

#### **Aufgabe 2**

- Zeichne eine Figur, deren Flächeninhalt doppelt so groß ist wie der des Rechtecks.
- Beschreibe, wie du vorgegangen bist.

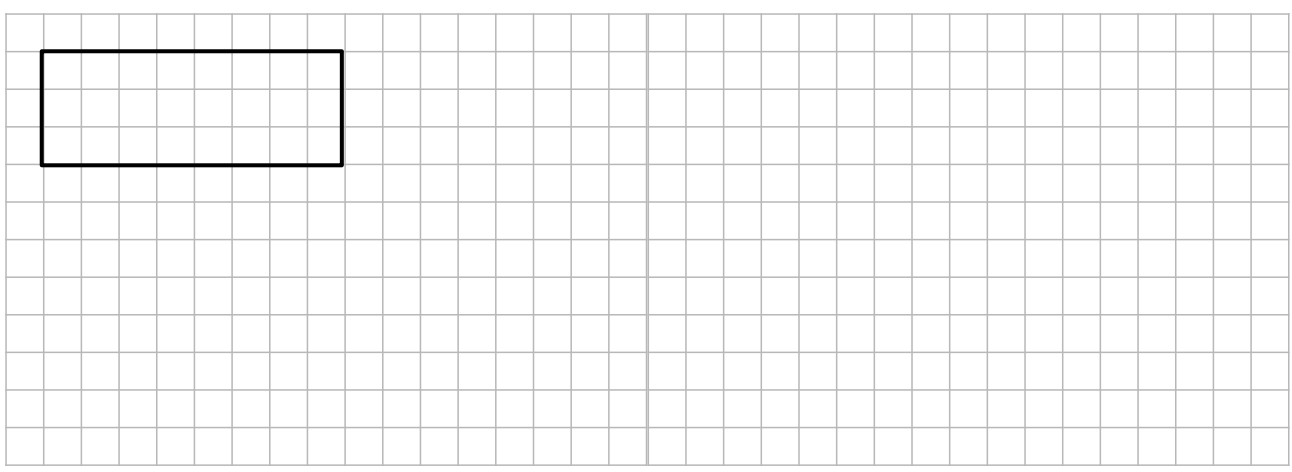

#### **Aufgabe 1.a**

Dargestellt ist das Schrägbild eines Prismas. Daneben sind Netze (N1 bis N5) skizziert (maßstäblich verkleinert), die auch dieses Prisma darstellen sollen.

- Markiere die Netze, die nicht zum Prisma passen.
- Begründe.

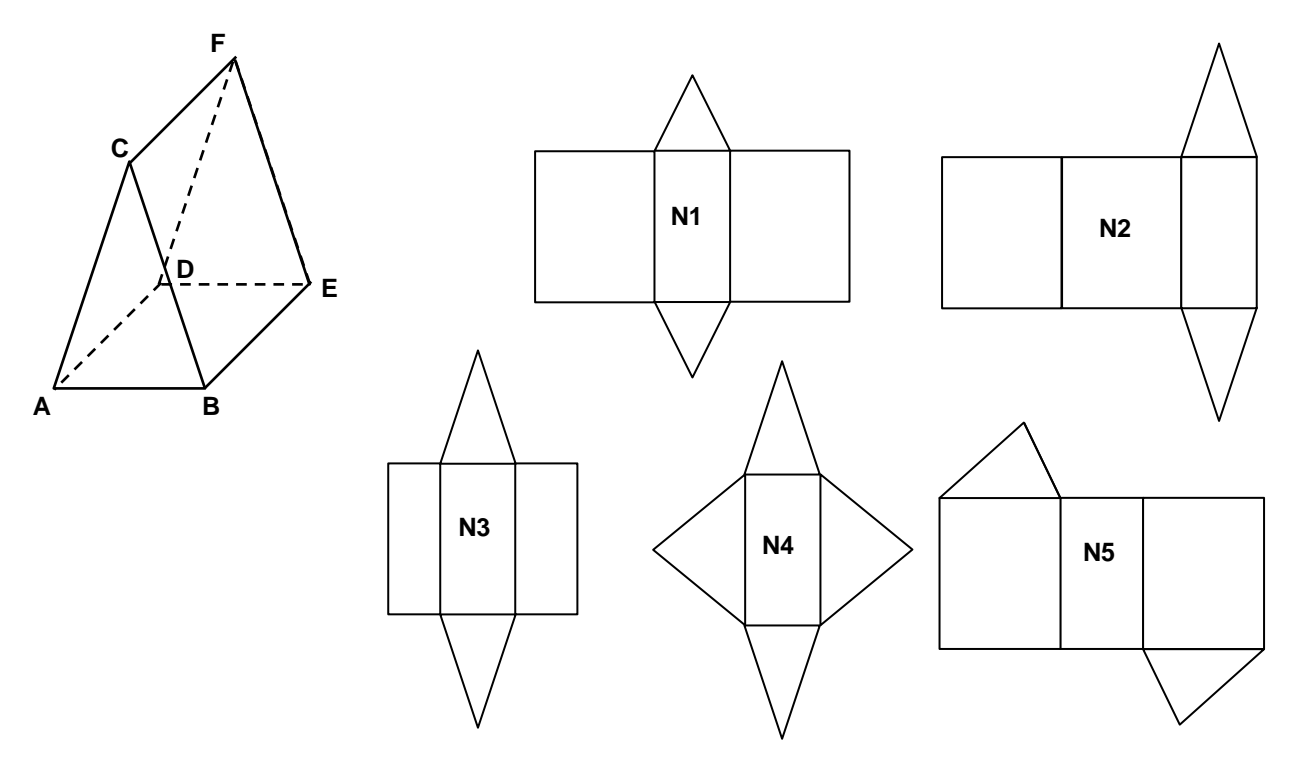

#### **Aufgabe 1.b**

Es sind zwei Prismen und eine Pyramide dargestellt.

Markiere in jedem Körper eine Grundfläche.

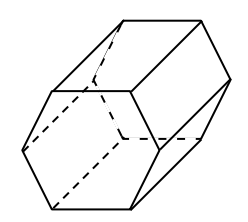

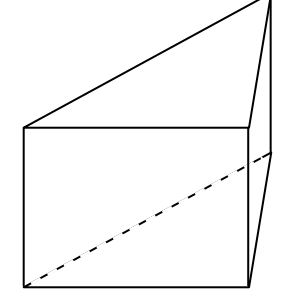

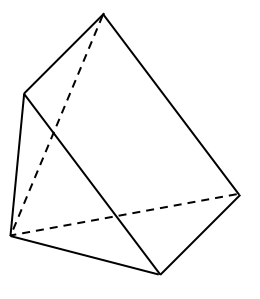

#### **Aufgabe 2.a**

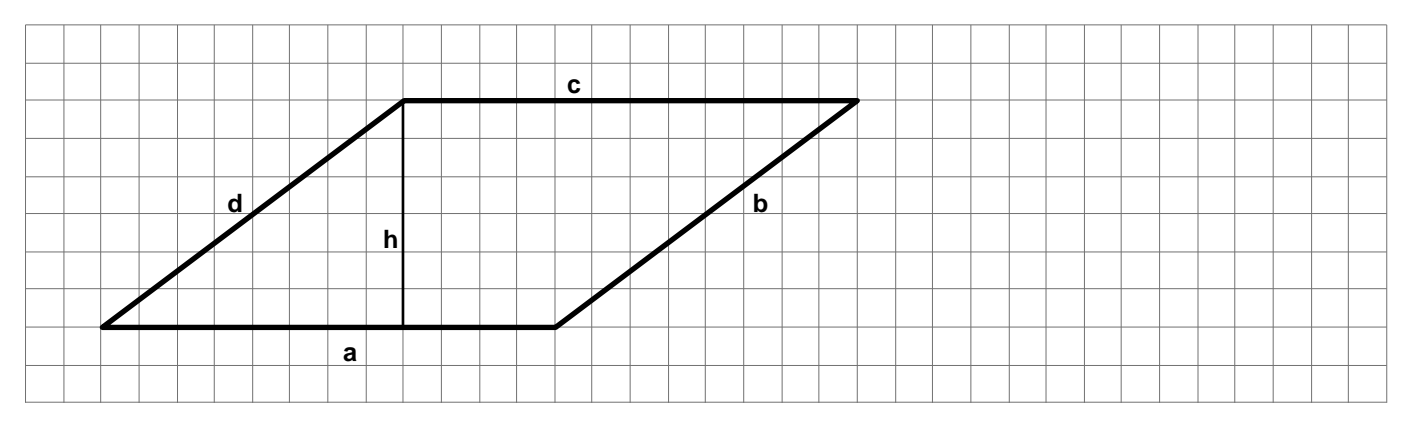

Für das Parallelogramm gilt: a ǁ c und b ǁ d.

- Zeichne ein Rechteck, das den gleichen Flächeninhalt wie dieses Parallelogramm hat.
- Erkläre dein Vorgehen.

#### **Aufgabe 2.b**

Nachfolgend sind vier Dreiecke abgebildet.

• Zeichne in jedem der Dreiecke die Höhe ha ein.

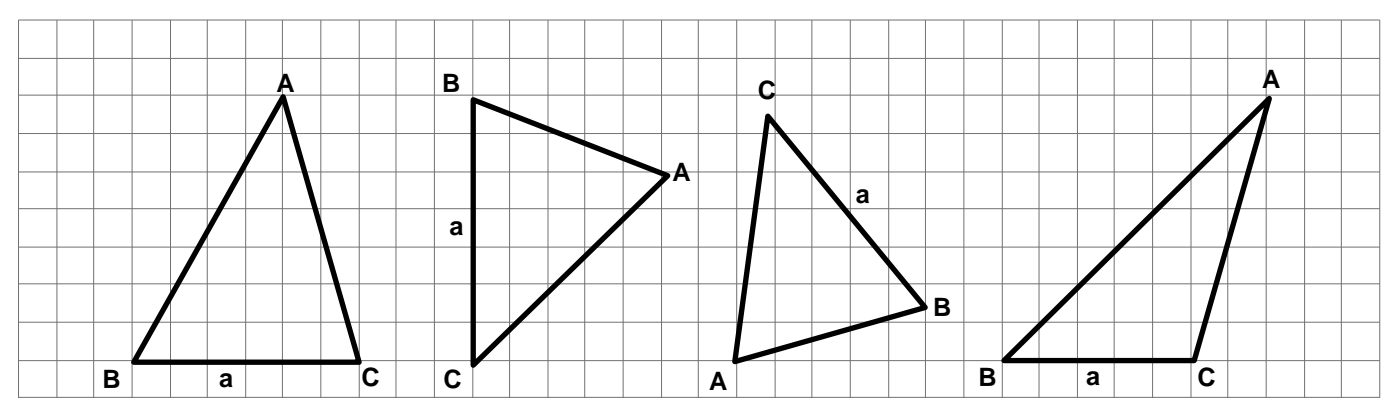

#### **Aufgabe 1.a**

**•** Entscheide, welche Darstellungen keine Netze von quadratischen Pyramiden sind. Begründe.

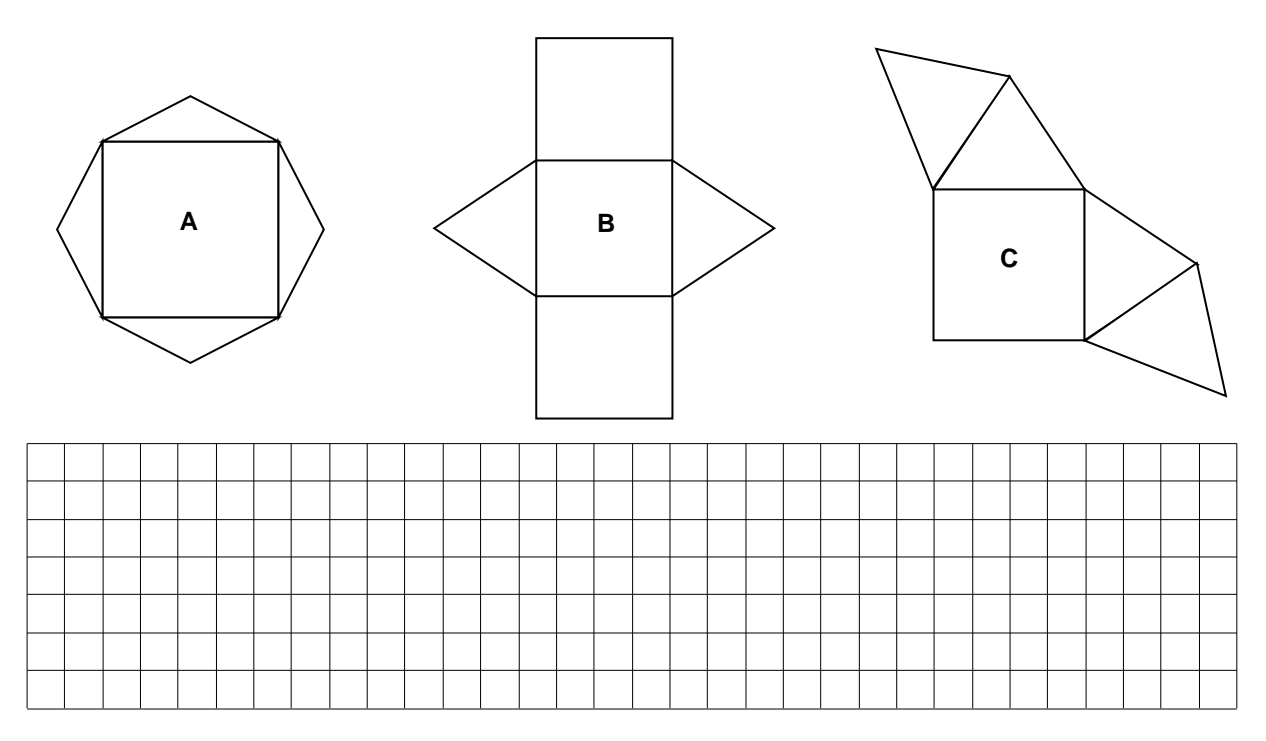

#### **Aufgabe 1.b**

Dargestellt ist eine gerade Pyramide mit quadratischer Grundfläche. Der Punkt P ist Mittelpunkt der Kante BC.

Welche der folgenden Dreiecke müssen rechtwinklig sein?

- Kreuze an.
- Kennzeichne die rechten Winkel dieser Dreiecke in der Abbildung.

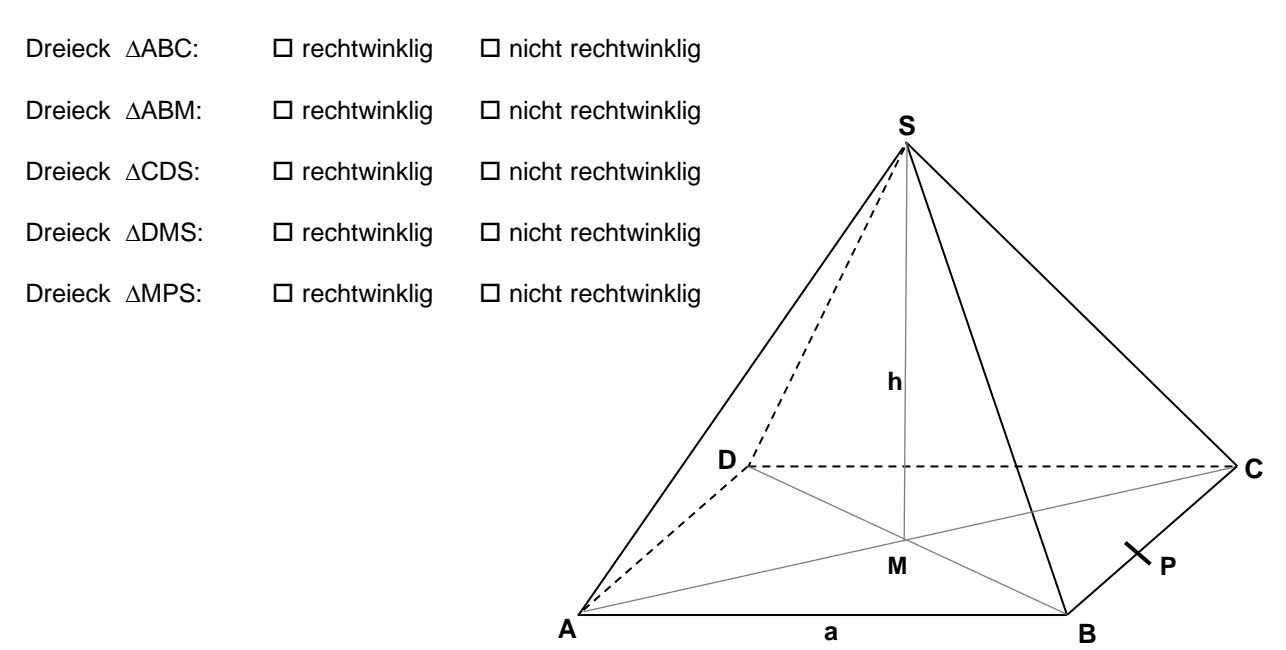

#### **Aufgabe 2**

Um die nebenstehend dargestellte Figur 1 berechnen zu können, wird sie in Rechtecke zerlegt. Drei mögliche Zerlegungen sind nachfolgend dargestellt:

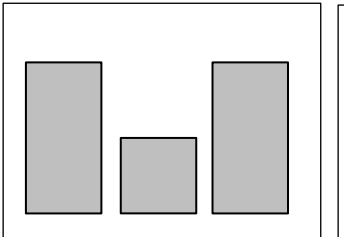

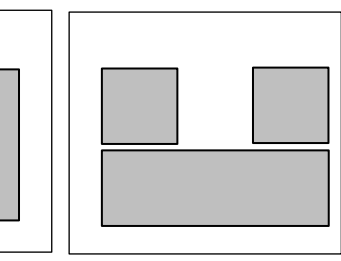

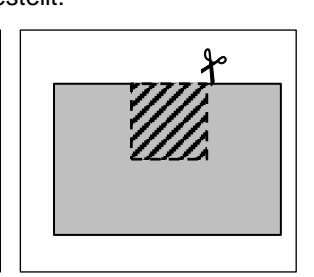

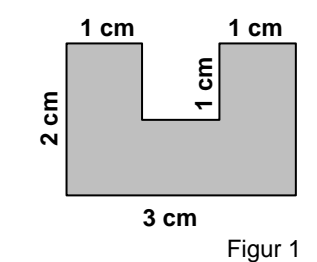

- **•** Beschrifte Länge und Breite der Teil-Rechtecke mit den Maßen.
- **•** Skizziere drei mögliche Zerlegungen in Teil-Rechtecke für Figur 2.

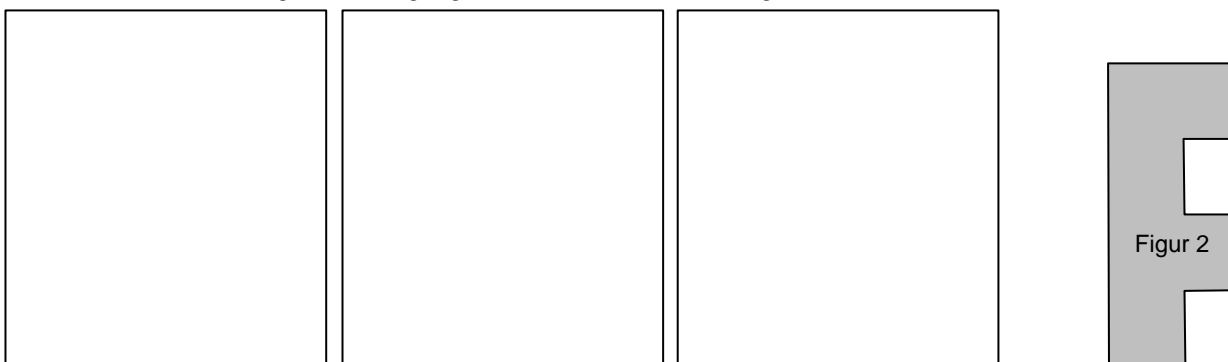

#### **Aufgabe 1.a**

Erkläre, **wie** man vorgehen muss, um die Volumen der dargestellten Körper K1 und K2 zu berechnen. (Eine Berechnung ist nicht notwendig.) Ø 30

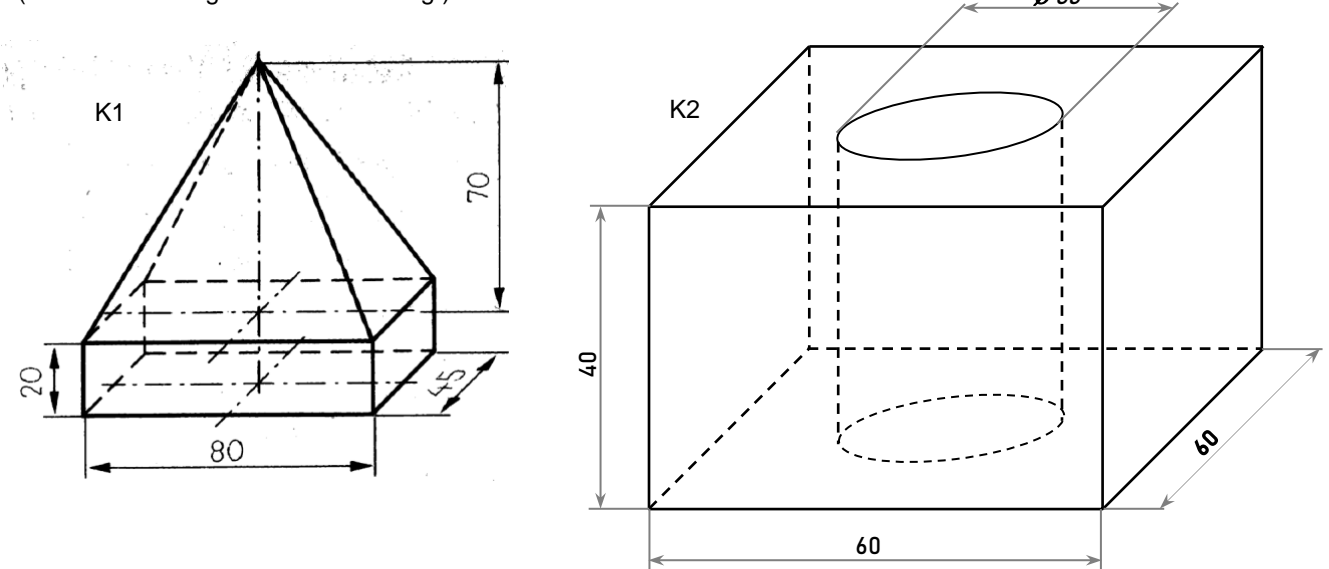

\_\_\_\_\_\_\_\_\_\_\_\_\_\_\_\_\_\_\_\_\_\_\_\_\_\_\_\_\_\_\_\_\_\_\_\_\_\_\_\_\_\_\_\_\_\_\_\_\_\_\_\_\_\_\_\_\_\_\_\_\_\_\_\_\_\_\_\_\_\_\_\_\_\_\_\_\_\_\_\_\_\_\_\_\_\_\_\_ \_\_\_\_\_\_\_\_\_\_\_\_\_\_\_\_\_\_\_\_\_\_\_\_\_\_\_\_\_\_\_\_\_\_\_\_\_\_\_\_\_\_\_\_\_\_\_\_\_\_\_\_\_\_\_\_\_\_\_\_\_\_\_\_\_\_\_\_\_\_\_\_\_\_\_\_\_\_\_\_\_\_\_\_\_\_\_\_ \_\_\_\_\_\_\_\_\_\_\_\_\_\_\_\_\_\_\_\_\_\_\_\_\_\_\_\_\_\_\_\_\_\_\_\_\_\_\_\_\_\_\_\_\_\_\_\_\_\_\_\_\_\_\_\_\_\_\_\_\_\_\_\_\_\_\_\_\_\_\_\_\_\_\_\_\_\_\_\_\_\_\_\_\_\_\_\_ \_\_\_\_\_\_\_\_\_\_\_\_\_\_\_\_\_\_\_\_\_\_\_\_\_\_\_\_\_\_\_\_\_\_\_\_\_\_\_\_\_\_\_\_\_\_\_\_\_\_\_\_\_\_\_\_\_\_\_\_\_\_\_\_\_\_\_\_\_\_\_\_\_\_\_\_\_\_\_\_\_\_\_\_\_\_\_\_ \_\_\_\_\_\_\_\_\_\_\_\_\_\_\_\_\_\_\_\_\_\_\_\_\_\_\_\_\_\_\_\_\_\_\_\_\_\_\_\_\_\_\_\_\_\_\_\_\_\_\_\_\_\_\_\_\_\_\_\_\_\_\_\_\_\_\_\_\_\_\_\_\_\_\_\_\_\_\_\_\_\_\_\_\_\_\_\_

*Zuerst berechne ich ...* 

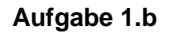

Pia soll den Oberflächeninhalt dieses Körpers berechnen.

Sie berechnet mithilfe der Formel aus der Formelsammlung den Oberflächeninhalt des Zylinders, dann den Oberflächeninhalt des Quaders.

\_\_\_\_\_\_\_\_\_\_\_\_\_\_\_\_\_\_\_\_\_\_\_\_\_\_\_\_\_\_\_\_\_\_\_\_\_\_\_\_\_\_\_\_\_\_\_\_\_\_\_\_

\_\_\_\_\_\_\_\_\_\_\_\_\_\_\_\_\_\_\_\_\_\_\_\_\_\_\_\_\_\_\_\_\_\_\_\_\_\_\_\_\_\_\_\_\_\_\_\_\_\_\_\_

Zum Schluss addiert sie beide.

Erkläre, warum das Ergebnis nicht richtig sein kann.

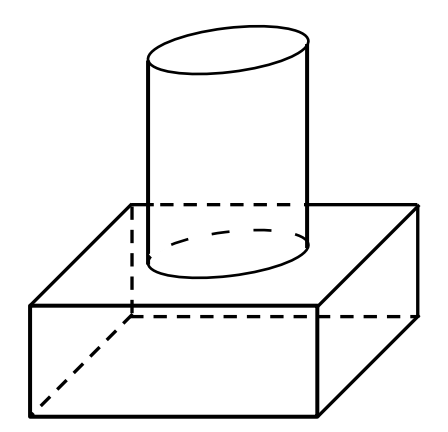

\_\_\_\_\_\_\_\_\_\_\_\_\_\_\_\_\_\_\_\_\_\_\_\_\_\_\_\_\_\_\_\_\_\_\_\_\_\_\_\_\_\_\_\_\_\_\_\_\_\_\_\_\_\_\_\_\_\_\_\_\_\_\_\_\_\_\_\_\_\_\_\_\_\_\_\_\_\_\_\_\_\_\_\_\_\_\_\_

\_\_\_\_\_\_\_\_\_\_\_\_\_\_\_\_\_\_\_\_\_\_\_\_\_\_\_\_\_\_\_\_\_\_\_\_\_\_\_\_\_\_\_\_\_\_\_\_\_\_\_\_\_\_\_\_\_\_\_\_\_\_\_\_\_\_\_\_\_\_\_\_\_\_\_\_\_\_\_\_\_\_\_\_\_\_\_\_

\_\_\_\_\_\_\_\_\_\_\_\_\_\_\_\_\_\_\_\_\_\_\_\_\_\_\_\_\_\_\_\_\_\_\_\_\_\_\_\_\_\_\_\_\_\_\_\_\_\_\_\_\_\_\_\_\_\_\_\_\_\_\_\_\_\_\_\_\_\_\_\_\_\_\_\_\_\_\_\_\_\_\_\_\_\_\_\_

\_\_\_\_\_\_\_\_\_\_\_\_\_\_\_\_\_\_\_\_\_\_\_\_\_\_\_\_\_\_\_\_\_\_\_\_\_\_\_\_\_\_\_\_\_\_\_\_\_\_\_\_\_\_\_\_\_\_\_\_\_\_\_\_\_\_\_\_\_\_\_\_\_\_\_\_\_\_\_\_\_\_\_\_\_\_\_\_

#### Diagnoseaufgaben, Leitidee Raum und Form

#### Geometrische Objekte (Stufe G)

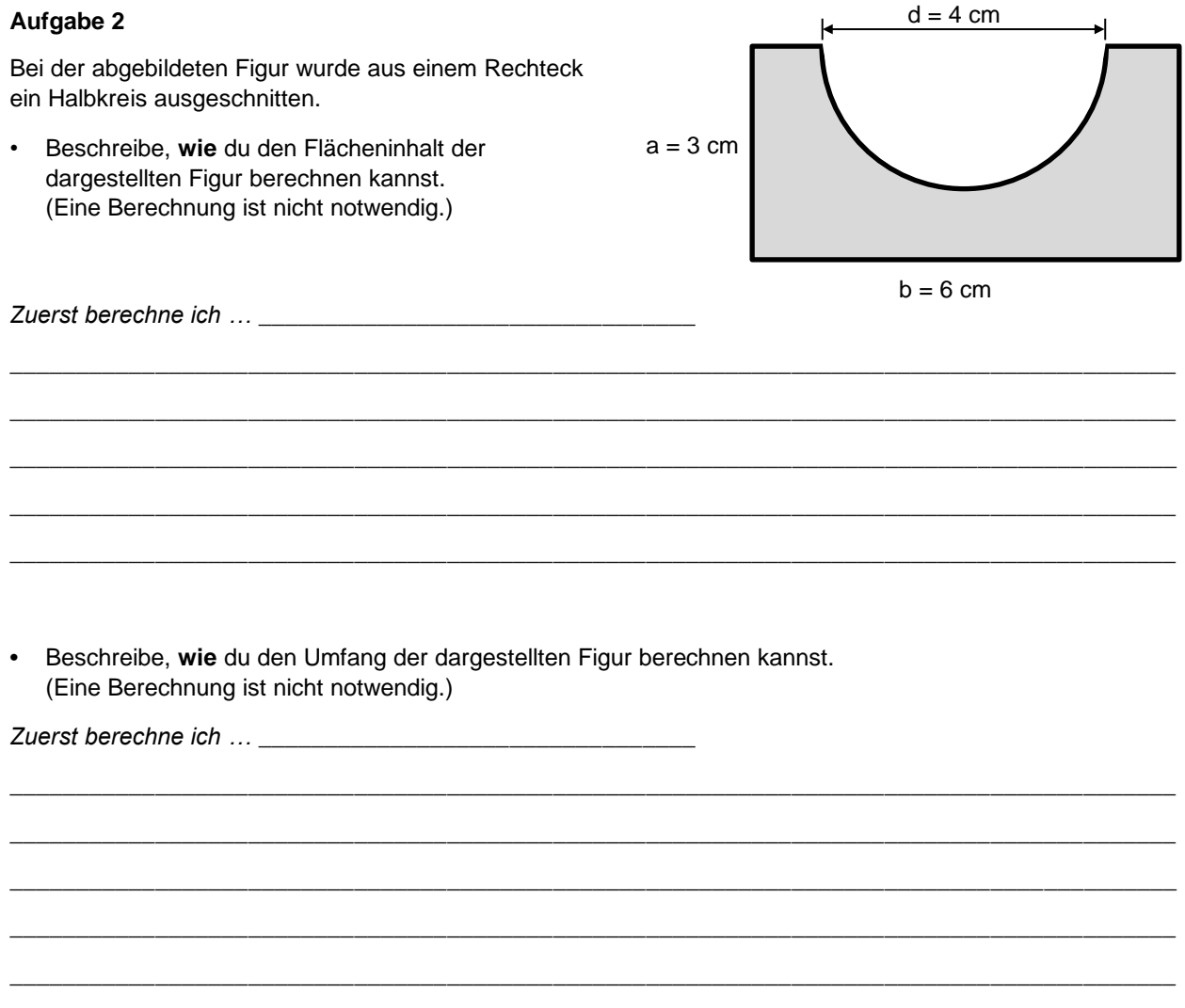

#### <span id="page-34-0"></span>**Aufgabe 1.a**

• Ergänze jede der Zeichnungen so, dass jeweils ein Parallelogramm entsteht.

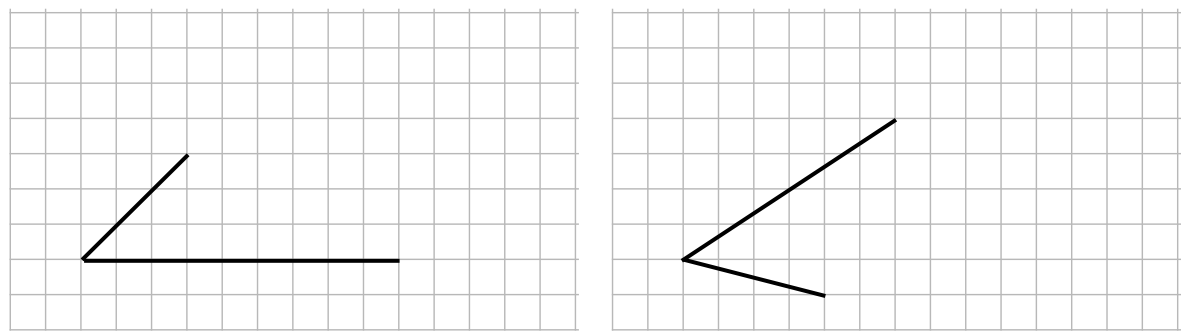

#### **Aufgabe 1.b**

• Ergänze das Bild so, dass es ein Quadernetz wird.

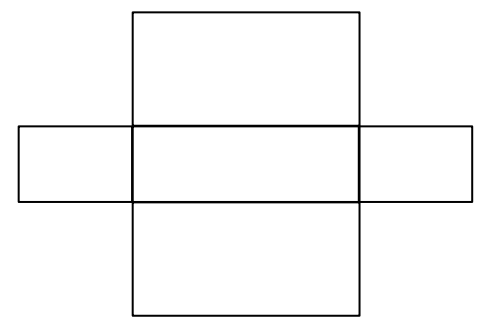

#### **Aufgabe 2**

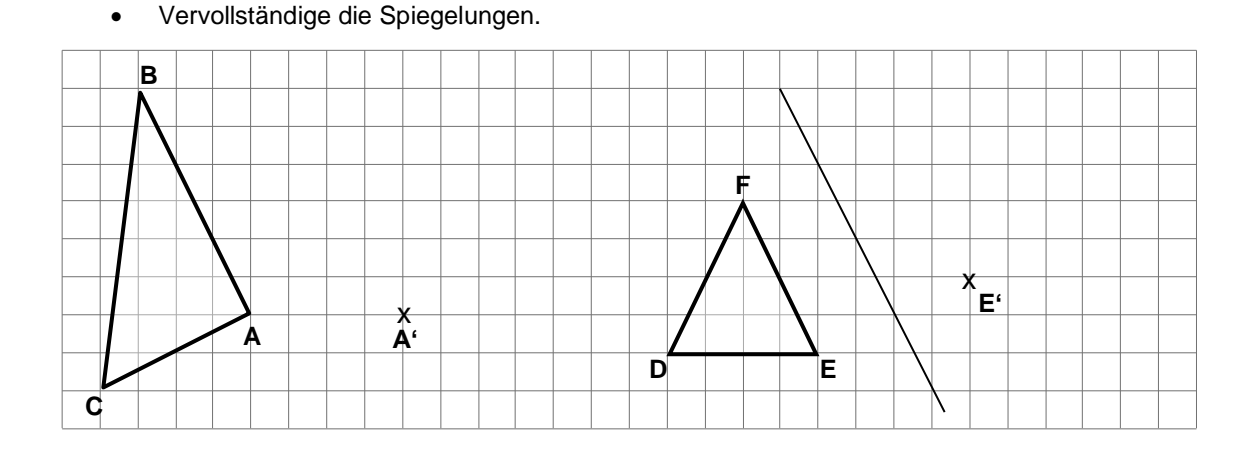

#### **Diagnoseaufgaben, Leitidee Raum und Form Konstruieren / Algorithmen nutzen (Stufe E)**

#### **Aufgabe 1.a**

Ein Dreieck ABC soll konstruiert werden.

**Dreieck**:  $a = 4$  cm,  $c = 5$  cm,  $\beta = 60^{\circ}$ 

- Zeichne eine Planfigur, indem du das Dreieck skizzierst, die gegebenen Größen kennzeichnest (markierst) und alle Größen beschriftest.
- Konstruiere dieses Dreieck.

#### **Aufgabe 1.b**

Ergänze die Abbildung so, dass das Netz eines Prismas entsteht. Zeichne maßgenau.

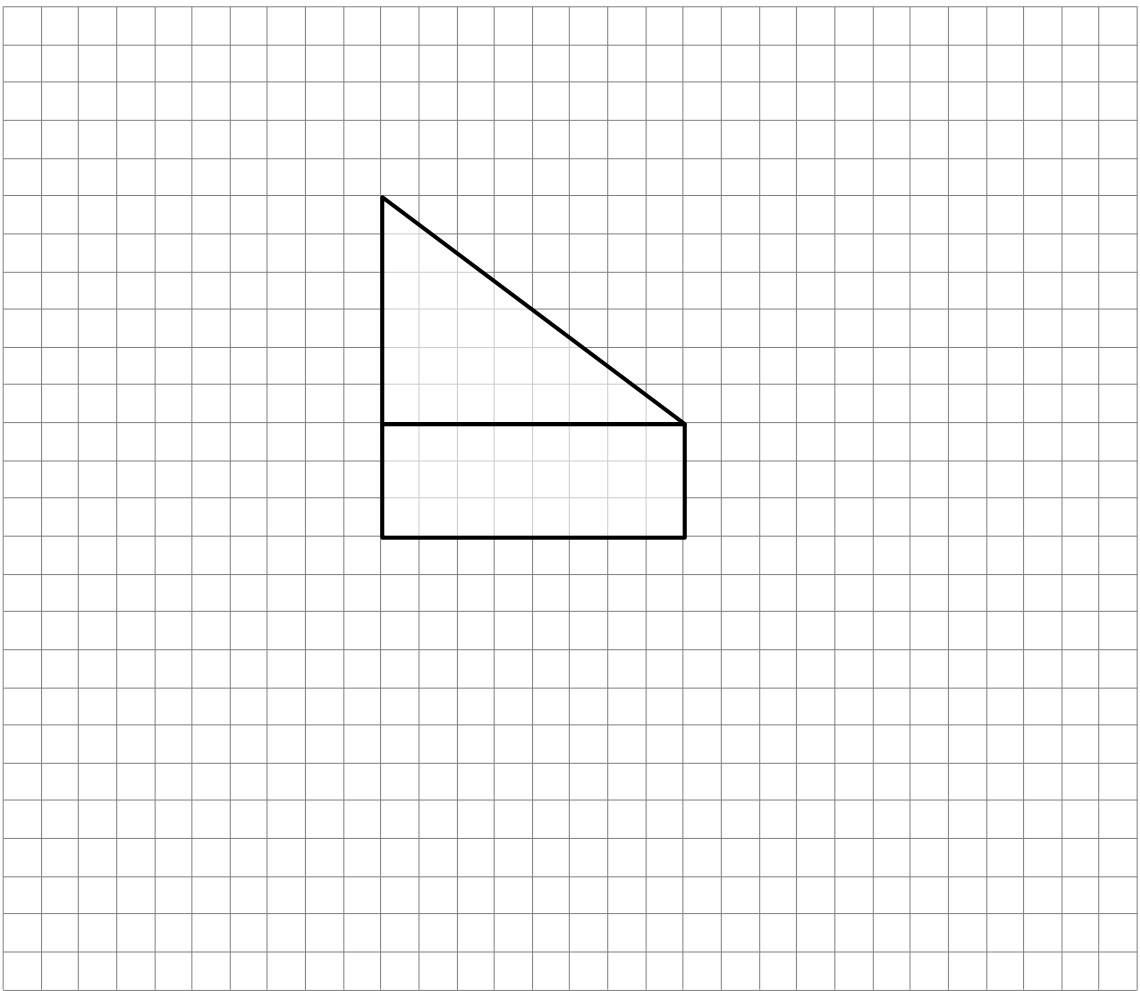
## **Aufgabe 1.c**

Nachfolgend sind vier Dreiecke abgebildet.

Zeichne in jedem der Dreiecke die Höhe ha ein.

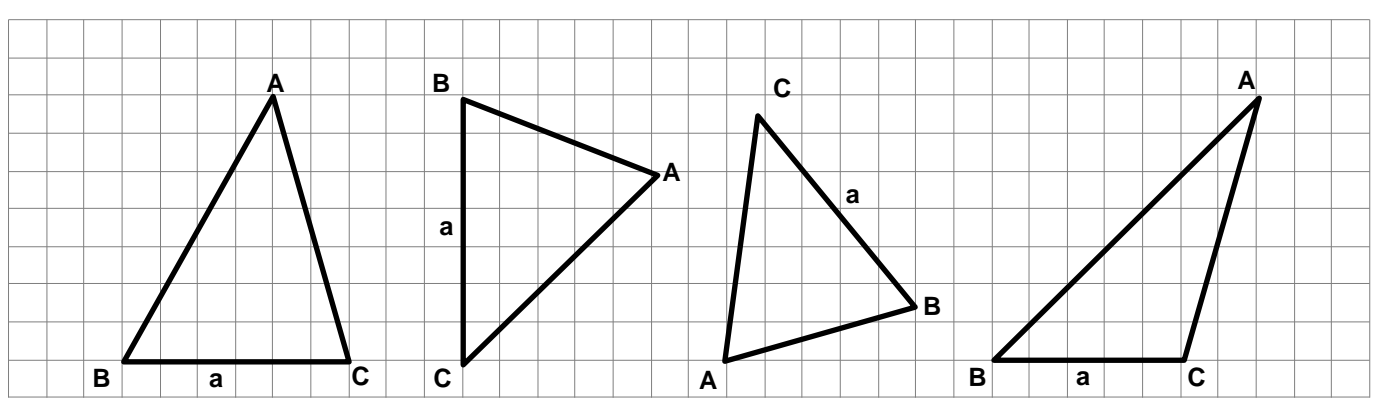

# **Aufgabe 2**

Zeichne zur Figur ein vergrößertes Bild im Maßstab 2 : 1.

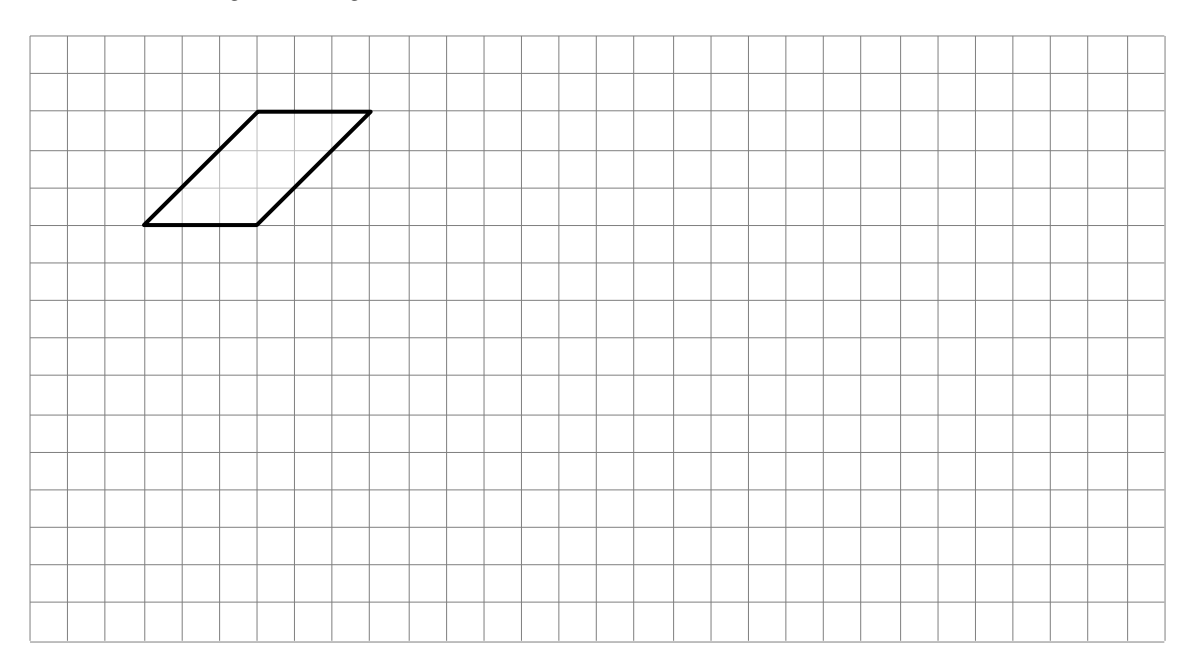

Zeichne das Schrägbild einer geraden quadratischen Pyramide. Die Grundkante a ist (im Bild unten) bereits vorgegeben. Die Körperhöhe beträgt 5 cm.

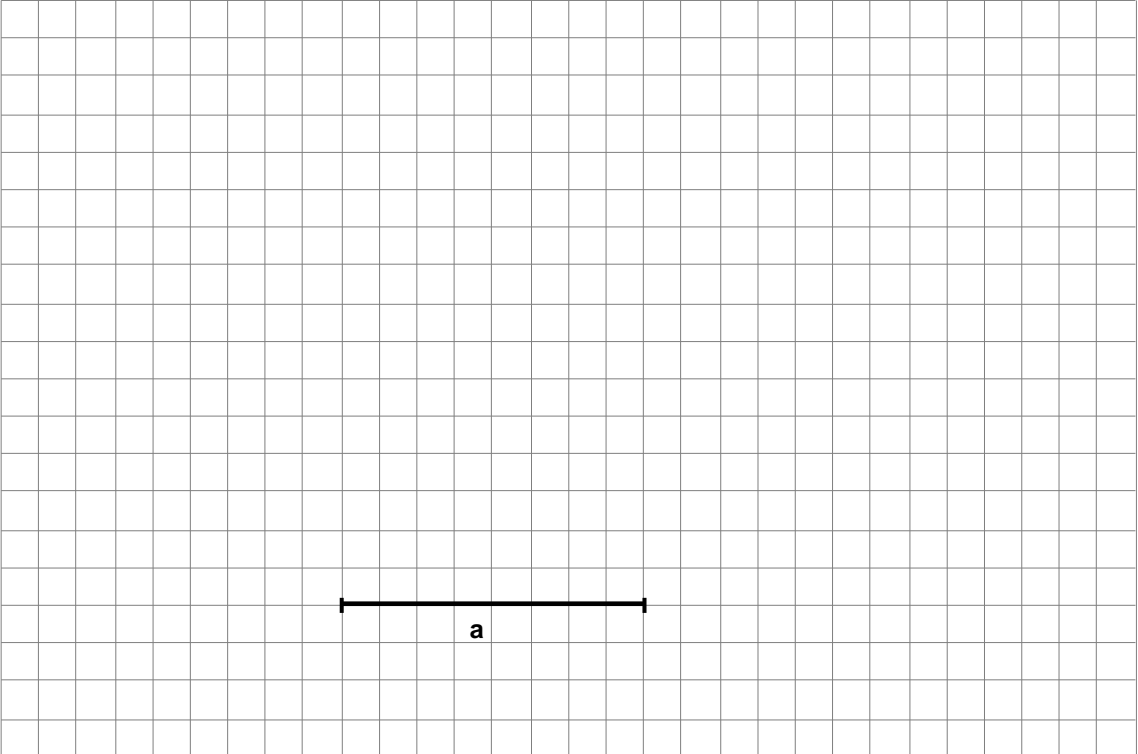

Figur 1 soll vergrößert dargestellt werden.

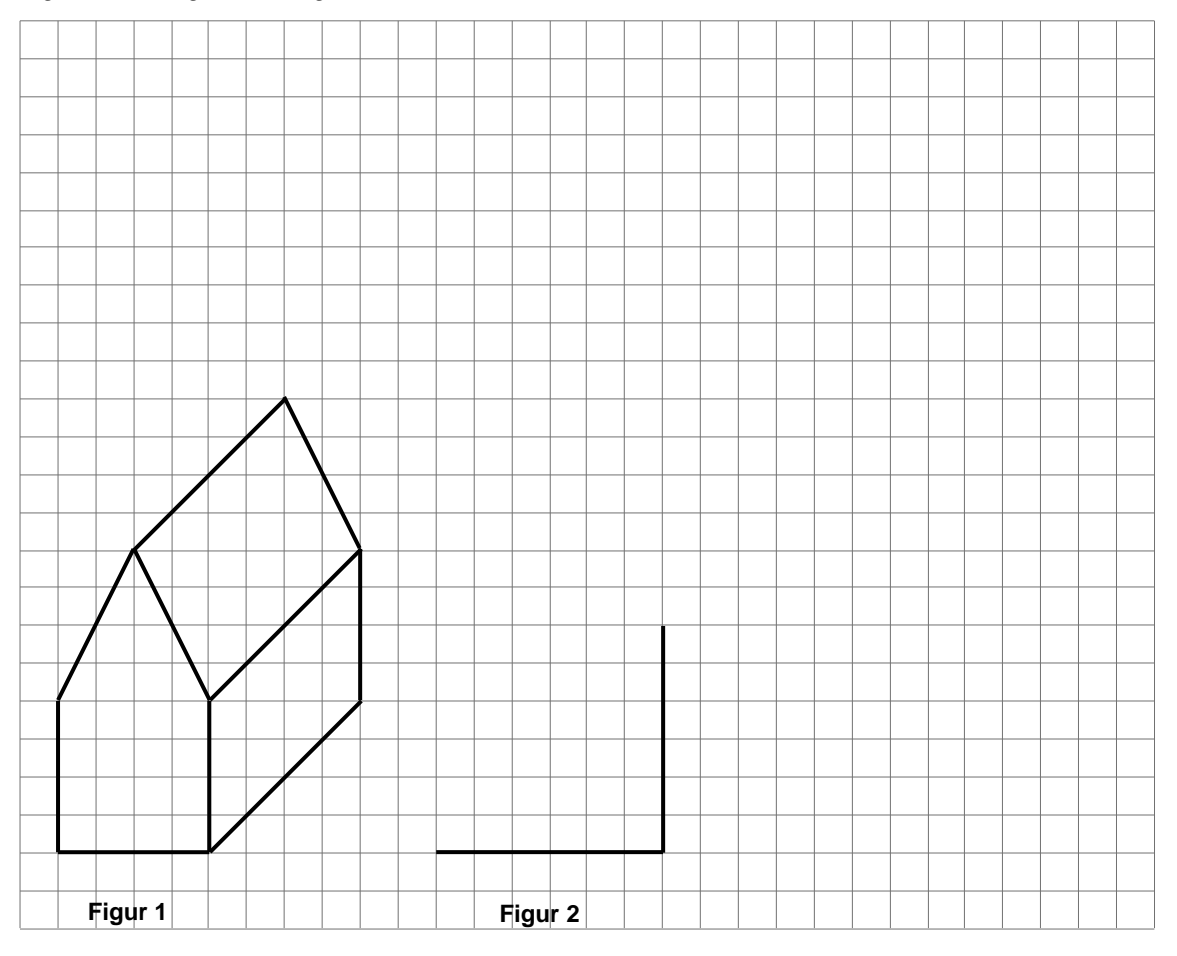

 Ergänze die Zeichnung von Figur 2 so, dass eine maßstabsgerecht vergrößerte Darstellung von Figur 1 entsteht.

Ein Würfel mit der Kantenlänge k = 2 cm steht auf einem Quader. Der Quader hat die Kantenlängen a = b = 6 cm, c = 1,5 cm.

Der Würfel soll mittig auf dem Quader stehen. Das bedeutet, dass alle Grundkanten des Würfels von den Kanten der Deckfläche des Quaders gleich weit entfernt sind.

- Konstruiere den beschriebenen Würfel auf dem abgebildeten Quader.
- Stelle auch die nichtsichtbaren Kanten mit gestrichelten Linien dar.

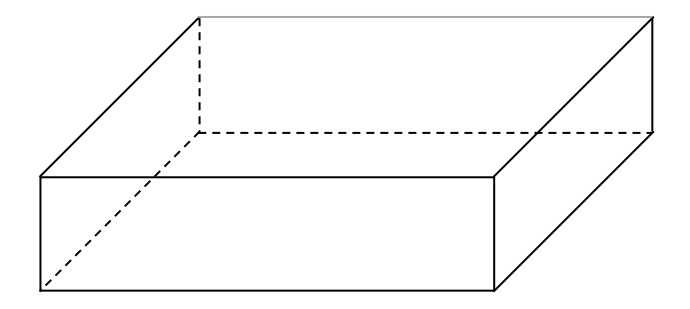

Eine gerade Pyramide steht auf einem Quader (siehe Skizze).

Die Grundfläche des Quaders ist ein Quadrat mit a = 10 m.

Die Pyramide hat die gleiche Grundfläche.

Der Quader ist 6 m hoch, die Pyramide ist 9 m hoch.

- Zeichne ein Schrägbild dieses Objektes in einem geeigneten Maßstab.
- Gib den Maßstab an, den du gewählt hast. Skizze nicht

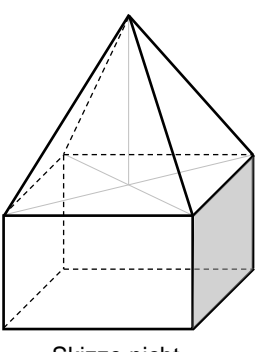

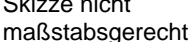

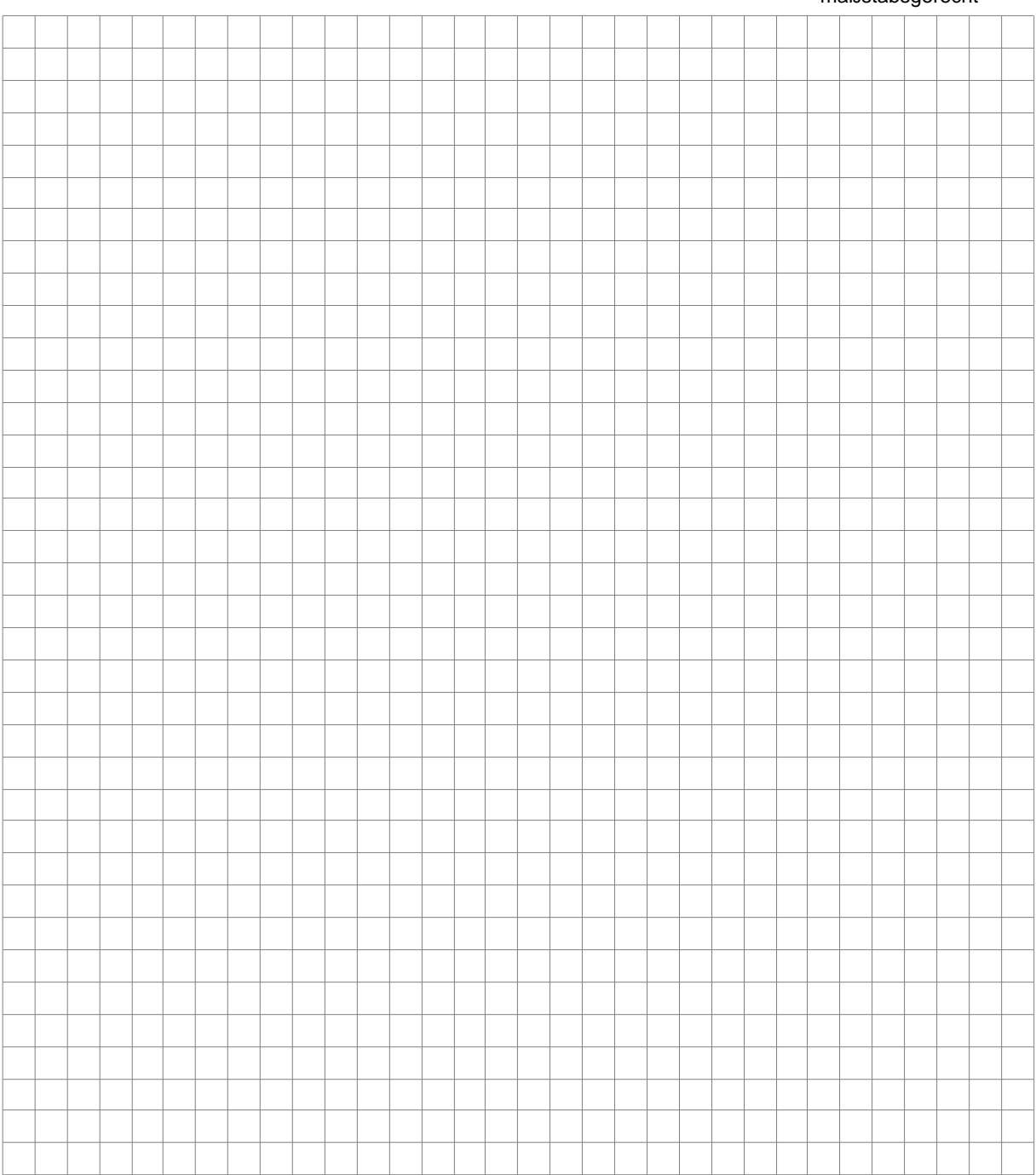

#### **Diagnoseaufgaben, Leitidee Raum und Form Eigenschaften / Beziehungen / Abbildungen**

## **Aufgabe 1.a**

 Lies die Koordinaten der Eckpunkte des Dreiecks ABC ab.

A( ... | ... ); B( ... | ... ); C( ... | ... )

## **Aufgabe 1.b**

Ein zweites Dreieck hat die Eckpunkte:

 $D(1 | 4)$ ; E(5|0); F(4|6)

 Zeichne dieses Dreieck in das vorhandene Koordinatensystem ein. Beschrifte die Eckpunkte.

#### **Aufgabe 2.a**

Welche Abbildungen sind dargestellt?

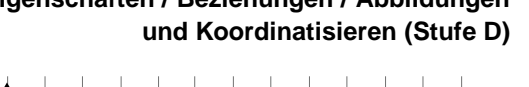

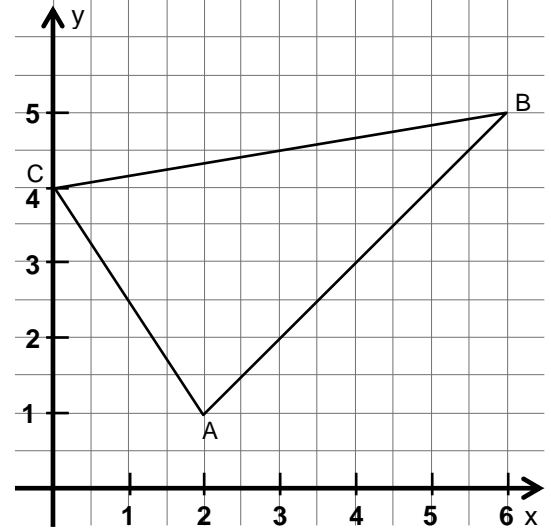

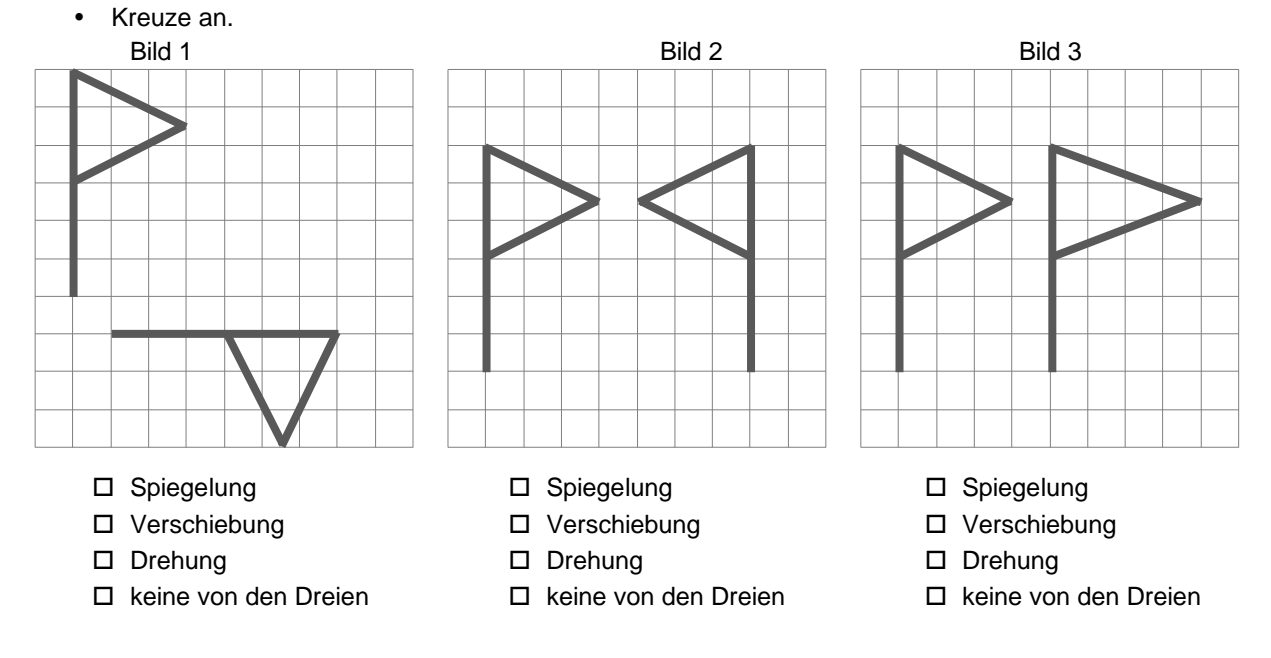

\_\_\_\_\_\_\_\_\_\_\_\_\_\_\_\_\_\_\_\_\_\_\_\_\_\_\_\_\_\_\_\_\_\_\_\_\_\_\_\_\_\_\_\_\_\_\_\_\_\_\_\_\_\_\_\_\_\_\_\_\_\_\_\_\_\_\_\_\_\_\_\_\_\_\_\_\_\_\_\_\_\_\_

\_\_\_\_\_\_\_\_\_\_\_\_\_\_\_\_\_\_\_\_\_\_\_\_\_\_\_\_\_\_\_\_\_\_\_\_\_\_\_\_\_\_\_\_\_\_\_\_\_\_\_\_\_\_\_\_\_\_\_\_\_\_\_\_\_\_\_\_\_\_\_\_\_\_\_\_\_\_\_\_\_\_\_

## **Aufgabe 2.b**

Begründe deine Entscheidung für Bild 3.

## **Aufgabe 3**

- Bei welchem der Dreiecke können die Winkelangaben nicht stimmen? Markiere es.
- Begründe, ohne zu messen.

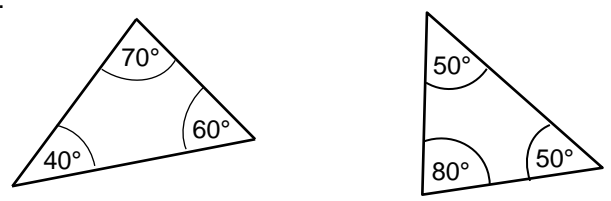

\_\_\_\_\_\_\_\_\_\_\_\_\_\_\_\_\_\_\_\_\_\_\_\_\_\_\_\_\_\_\_\_\_\_\_\_\_\_\_\_\_\_\_\_\_\_\_\_\_\_\_\_\_\_\_\_\_\_\_\_\_\_\_\_\_\_\_\_\_\_\_

\_\_\_\_\_\_\_\_\_\_\_\_\_\_\_\_\_\_\_\_\_\_\_\_\_\_\_\_\_\_\_\_\_\_\_\_\_\_\_\_\_\_\_\_\_\_\_\_\_\_\_\_\_\_\_\_\_\_\_\_\_\_\_\_\_\_\_\_\_\_\_

## **Aufgabe 1.a**

Im nebenstehenden Koordinatensystem sind acht Punkte eingetragen und mit Buchstaben benannt.

• Lies die Koordinaten der Punkte ab und trage sie ein.

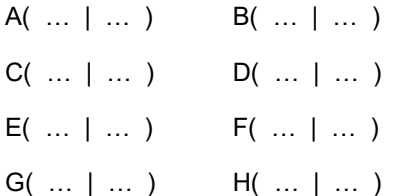

## **Aufgabe 1.b**

Die folgenden drei Punkte sind Eckpunkte eines Dreieckes.

- $P( 5 | 1), Q( 0 | -2), R( -3 | 3)$
- Zeichne dieses Dreieck in das Koordinatensystem.

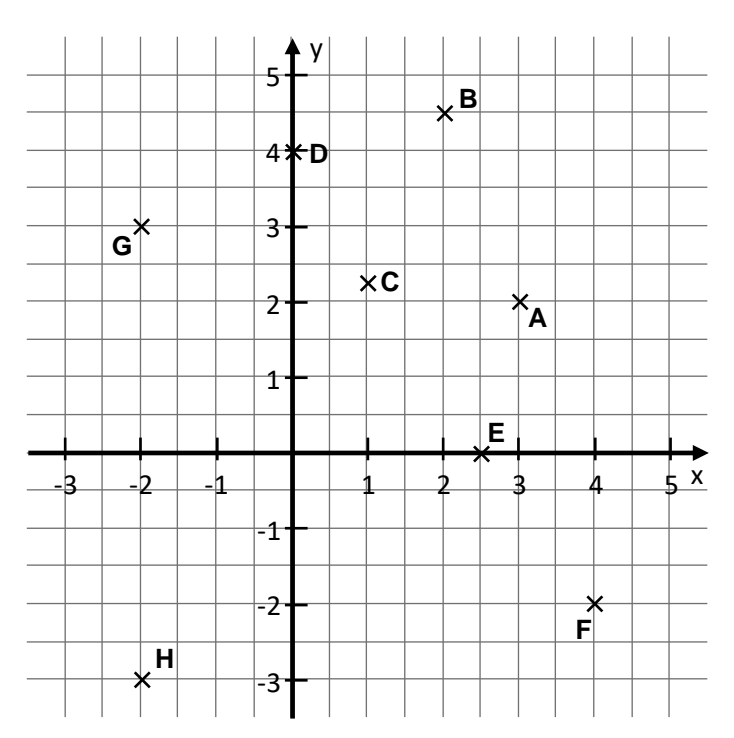

## **Aufgabe 2.a**

Von den dargestellten Dreiecken sind einige ähnlich zueinander.

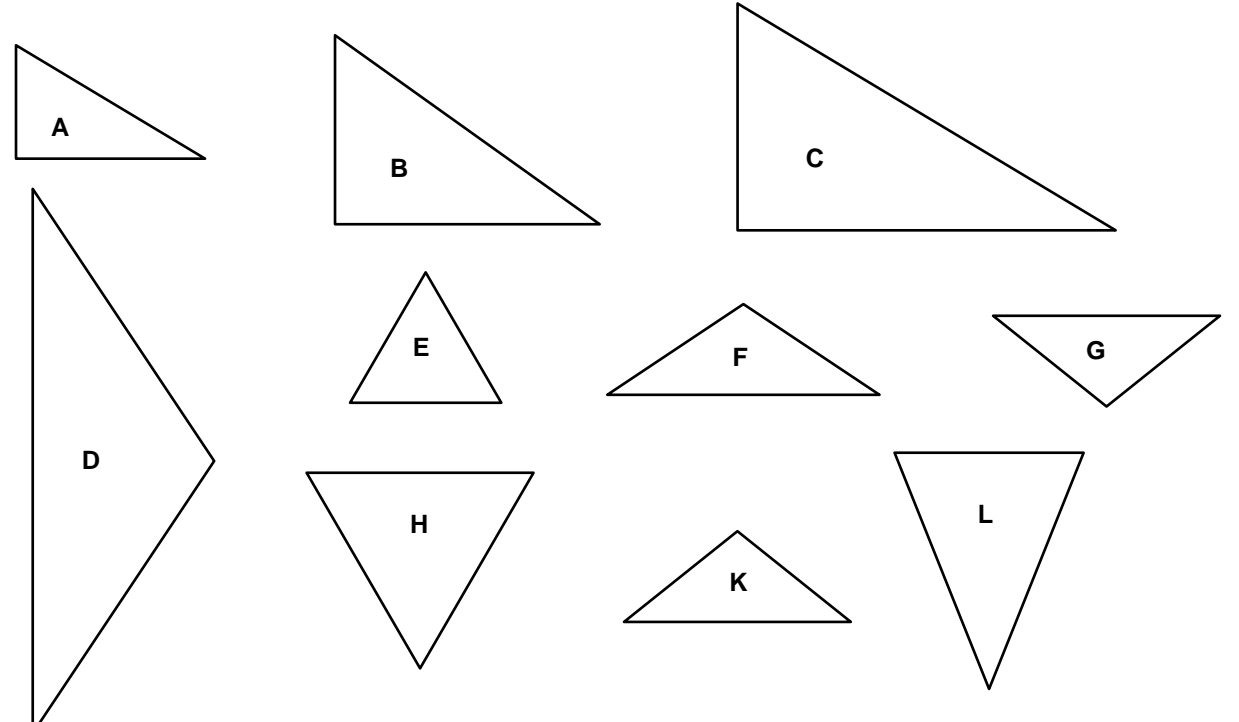

Schreibe die Buchstabenpaare auf, die zu Dreiecken gehören, die ähnlich zueinander sind.

 $\_$  , and the set of the set of the set of the set of the set of the set of the set of the set of the set of the set of the set of the set of the set of the set of the set of the set of the set of the set of the set of th

 $\_$  , and the set of the set of the set of the set of the set of the set of the set of the set of the set of the set of the set of the set of the set of the set of the set of the set of the set of the set of the set of th

# **Aufgabe 2.b**

Untersuche die Vierecke A, B, C und D auf Ähnlichkeit zum Original-Viereck.

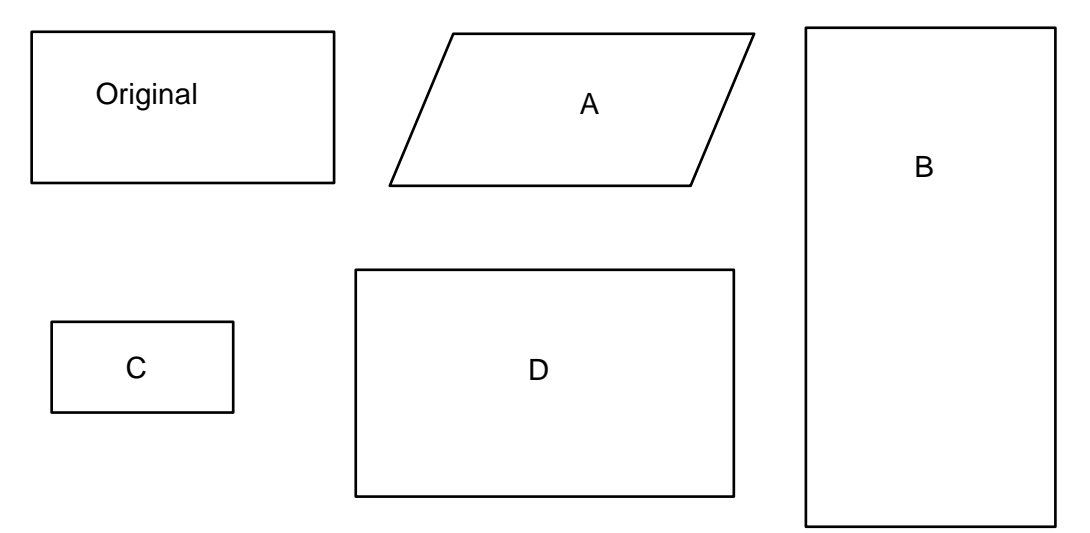

\_\_\_\_\_\_\_\_\_\_\_\_\_\_\_\_\_\_\_\_\_\_\_\_\_\_\_\_\_\_\_\_\_\_\_\_\_\_\_\_\_\_\_\_\_\_\_\_\_\_\_\_\_\_\_\_\_\_\_\_\_\_\_\_\_\_\_\_\_\_\_\_\_\_\_\_\_\_\_\_\_

\_\_\_\_\_\_\_\_\_\_\_\_\_\_\_\_\_\_\_\_\_\_\_\_\_\_\_\_\_\_\_\_\_\_\_\_\_\_\_\_\_\_\_\_\_\_\_\_\_\_\_\_\_\_\_\_\_\_\_\_\_\_\_\_\_\_\_\_\_\_\_\_\_\_\_\_\_\_\_\_\_

\_\_\_\_\_\_\_\_\_\_\_\_\_\_\_\_\_\_\_\_\_\_\_\_\_\_\_\_\_\_\_\_\_\_\_\_\_\_\_\_\_\_\_\_\_\_\_\_\_\_\_\_\_\_\_\_\_\_\_\_\_\_\_\_\_\_\_\_\_\_\_\_\_\_\_\_\_\_\_\_\_

\_\_\_\_\_\_\_\_\_\_\_\_\_\_\_\_\_\_\_\_\_\_\_\_\_\_\_\_\_\_\_\_\_\_\_\_\_\_\_\_\_\_\_\_\_\_\_\_\_\_\_\_\_\_\_\_\_\_\_\_\_\_\_\_\_\_\_\_\_\_\_\_\_\_\_\_\_\_\_\_\_

• Nenne die Vierecke, die zum Original nicht ähnlich sind, und begründe.

## **Aufgabe 1.a**

Die Koordinaten der Eckpunkte des Dreiecks ABC sind alle positiv.

Das Dreieck A'B'C' soll kongruent zum Dreieck ABC sein.

Die Eckpunkte dieses Dreiecks sollen nur negative Koordinaten haben.

- Zeichne ein solches Dreieck A'B'C' in das Koordinatensystem. Gib die Koordinaten der Eckpunkte an.
- Begründe, warum dein Dreieck A'B'C' kongruent zu ABC ist.

\_\_\_\_\_\_\_\_\_\_\_\_\_\_\_\_\_\_\_\_\_\_\_\_\_\_\_\_\_\_\_

\_\_\_\_\_\_\_\_\_\_\_\_\_\_\_\_\_\_\_\_\_\_\_\_\_\_\_\_\_\_\_

\_\_\_\_\_\_\_\_\_\_\_\_\_\_\_\_\_\_\_\_\_\_\_\_\_\_\_\_\_\_\_

\_\_\_\_\_\_\_\_\_\_\_\_\_\_\_\_\_\_\_\_\_\_\_\_\_\_\_\_\_\_\_\_

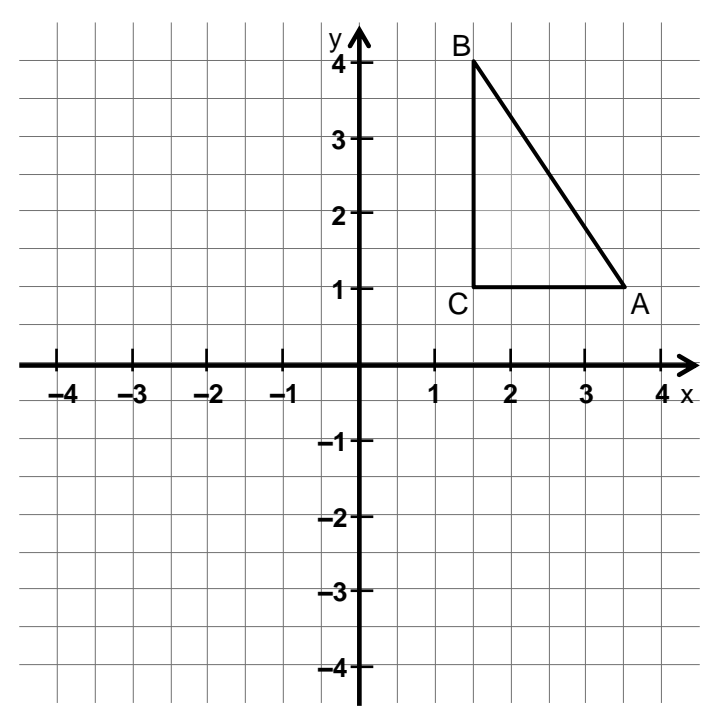

## **Aufgabe 1.b**

Die Gerade h schneidet die Gerade g senkrecht im Punkt R.

- Gib die Koordinaten von Punkt R an.  $R(\ldots | \ldots )$
- Zeichne eine Gerade e durch den Punkt P, die senkrecht zu g ist.

Eine Gerade f verläuft durch den Punkt Q und schneidet Gerade g senkrecht im Punkt S.

- Zeichne die Gerade f.
- Gib die Koordinaten des Schnittpunktes S an.  $S(\ldots | \ldots )$

## **Aufgabe 2.a**

Die Figur 1 wurde vergrößert.

 Erkläre, woran man erkennt, dass Figur 2 und Figur 3 nicht ähnlich zur Figur 1 sind.

\_\_\_\_\_\_\_\_\_\_\_\_\_\_\_\_\_\_\_\_\_\_\_\_\_\_\_\_\_\_\_\_\_\_\_\_\_

\_\_\_\_\_\_\_\_\_\_\_\_\_\_\_\_\_\_\_\_\_\_\_\_\_\_\_\_\_\_\_\_\_\_\_\_\_

\_\_\_\_\_\_\_\_\_\_\_\_\_\_\_\_\_\_\_\_\_\_\_\_\_\_\_\_\_\_\_\_\_\_\_\_\_

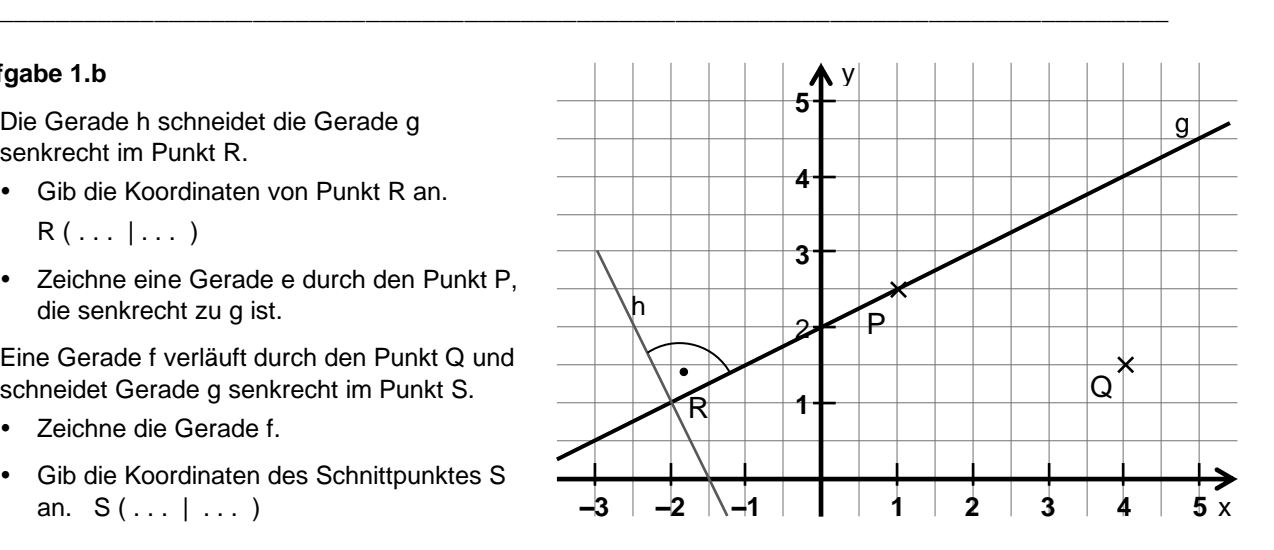

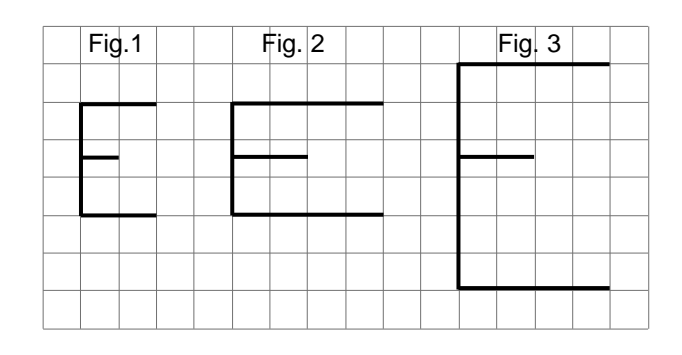

\_\_\_\_\_\_\_\_\_\_\_\_\_\_\_\_\_\_\_\_\_\_\_\_\_\_\_\_\_\_\_\_\_\_\_\_\_\_\_\_\_\_\_\_\_\_\_\_\_\_\_\_\_\_\_\_\_\_\_\_\_\_\_\_\_\_\_\_\_\_\_\_\_\_\_\_\_\_\_\_\_\_\_

\_\_\_\_\_\_\_\_\_\_\_\_\_\_\_\_\_\_\_\_\_\_\_\_\_\_\_\_\_\_\_\_\_\_\_\_\_\_\_\_\_\_\_\_\_\_\_\_\_\_\_\_\_\_\_\_\_\_\_\_\_\_\_\_\_\_\_\_\_\_\_\_\_\_\_\_\_\_\_\_\_\_\_

\_\_\_\_\_\_\_\_\_\_\_\_\_\_\_\_\_\_\_\_\_\_\_\_\_\_\_\_\_\_\_\_\_\_\_\_\_\_\_\_\_\_\_\_\_\_\_\_\_\_\_\_\_\_\_\_\_\_\_\_\_\_\_\_\_\_\_\_\_\_\_\_\_\_\_\_\_\_\_\_\_\_\_

## **Aufgabe 2.b**

Der Buchstabe A (links) sollte maßstäblich vergrößert werden.

Bild 1 und Bild 2 sind diese Vergrößerungen, aber nur eine der Vergrößerungen ist richtig.

\_\_\_\_\_\_\_\_\_\_\_\_\_\_\_\_\_\_\_\_\_\_\_\_\_\_\_\_\_\_\_\_\_\_\_\_

\_\_\_\_\_\_\_\_\_\_\_\_\_\_\_\_\_\_\_\_\_\_\_\_\_\_\_\_\_\_\_\_\_\_\_\_\_

\_\_\_\_\_\_\_\_\_\_\_\_\_\_\_\_\_\_\_\_\_\_\_\_\_\_\_\_\_\_\_\_\_\_\_\_\_

Begründe.

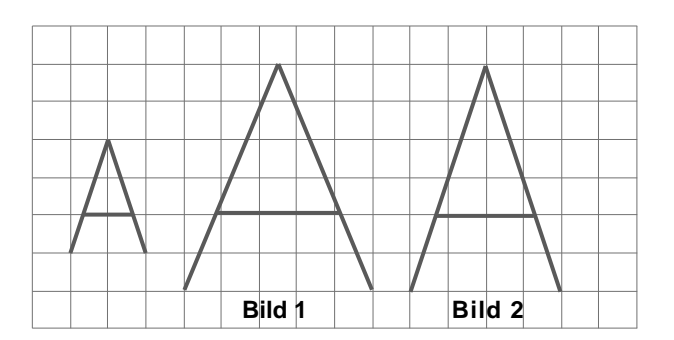

## **Aufgabe 3**

• Berechne für das dargestellte Dreieck die fehlende Seite. Entnimm die Maße der Skizze.

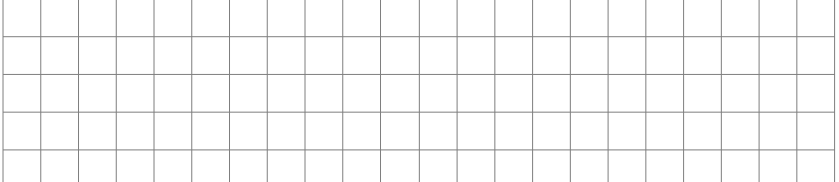

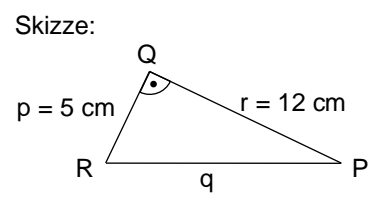

• Berechne für das dargestellte Dreieck die fehlende Seite. Entnimm die Maße der Skizze.

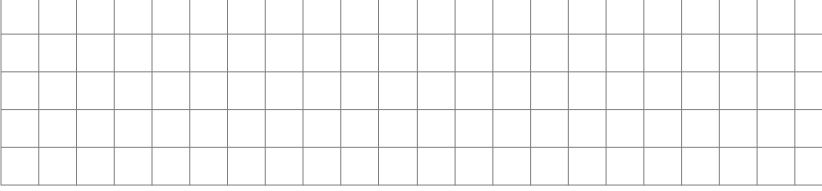

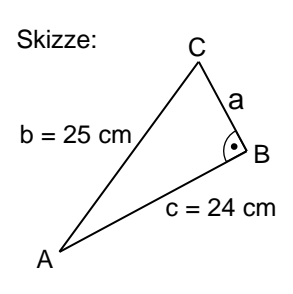

Chris hat ein Dreieck gezeichnet. Es hat die Maße a = 9 cm, b = 7 cm,  $c = 5$  cm.

Chris behauptet: "Es ist rechtwinklig."

• Erkläre, wie man rechnerisch prüfen kann, ob das Dreieck rechtwinklig ist. Führe diese Rechnung ggf. aus.

\_\_\_\_\_\_\_\_\_\_\_\_\_\_\_\_\_\_\_\_\_\_\_\_\_\_\_\_\_\_\_\_\_\_\_\_\_\_\_\_\_\_\_\_\_\_\_\_\_\_\_\_\_\_\_\_\_\_\_\_\_\_\_\_\_\_\_\_\_\_\_\_\_\_\_\_\_\_\_\_\_\_\_

\_\_\_\_\_\_\_\_\_\_\_\_\_\_\_\_\_\_\_\_\_\_\_\_\_\_\_\_\_\_\_\_\_\_\_\_\_\_\_\_\_\_\_\_\_\_\_\_\_\_\_\_\_\_\_\_\_\_\_\_\_\_\_\_\_\_\_\_\_\_\_\_\_\_\_\_\_\_\_\_\_\_\_

#### **Aufgabe 1.a**

Dargestellt sind zwei Geraden im Koordinatensystem. Gerade w1 halbiert den 1. und den 3. Quadranten.

Entscheide zu den nachfolgend aufgeführten Punkten, ob sie auf w1 oder w2 liegen und in welchem Quadranten sie sich befinden.

- Kreuze an, auf welcher Geraden sich die Punkte jeweils befinden.
- Gib die Nummer des Quadranten an, in dem sich die Punkte jeweils befinden.

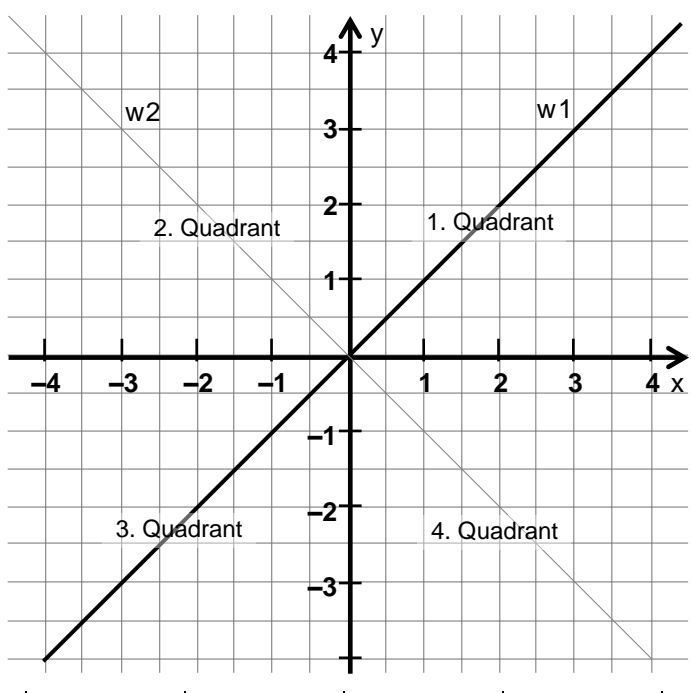

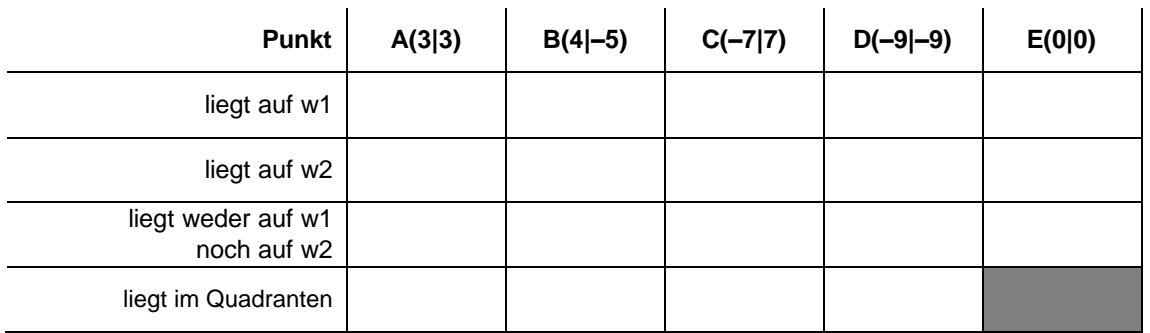

#### **Aufgabe 1.b**

Die Gerade w1 halbiert den 1. und den 3. Quadranten des Koordinatensystems.

Ein Punkt P hat die Koordinaten P(6|3).

- Gib für die folgenden Abbildungen die Koordinaten des Bildpunktes P' an.
- Schreibe auch dazu, in welchem Quadranten sich der Bildpunkt P' befindet.
- P wird an der x-Achse gespiegelt.  $\Rightarrow$  P'( ... | ...), im ... Quadranten
- P wird an der y-Achse gespiegelt.  $\Rightarrow$  P'( ... | ...), im ... Quadranten
- P wird an der Geraden w1 gespiegelt.  $\Rightarrow$  P'( . . . | . . . ), im . . . Quadranten
- P wird um 8 Einheiten nach links verschoben.  $\Rightarrow$  P'( ... | ...), im ... Quadranten
- P wird um 90° im Uhrzeigersinn um den Koordinatenursprung gedreht.  $\Rightarrow$  P'( ... | ... ), im ... Quadranten

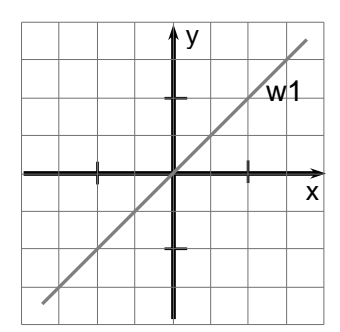

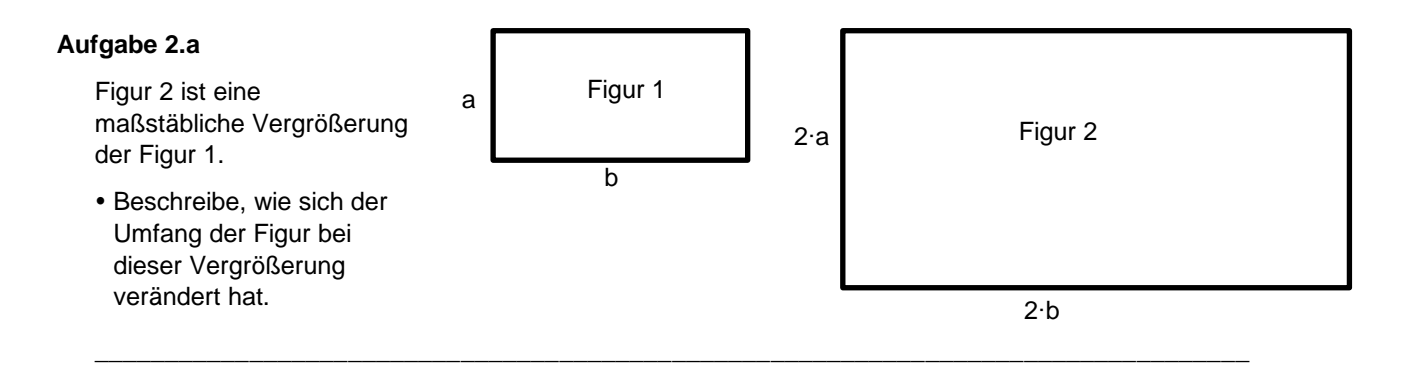

\_\_\_\_\_\_\_\_\_\_\_\_\_\_\_\_\_\_\_\_\_\_\_\_\_\_\_\_\_\_\_\_\_\_\_\_\_\_\_\_\_\_\_\_\_\_\_\_\_\_\_\_\_\_\_\_\_\_\_\_\_\_\_\_\_\_\_\_\_\_\_\_\_\_\_\_\_\_\_\_\_\_

\_\_\_\_\_\_\_\_\_\_\_\_\_\_\_\_\_\_\_\_\_\_\_\_\_\_\_\_\_\_\_\_\_\_\_\_\_\_\_\_\_\_\_\_\_\_\_\_\_\_\_\_\_\_\_\_\_\_\_\_\_\_\_\_\_\_\_\_\_\_\_\_\_\_\_\_\_\_\_\_\_\_

\_\_\_\_\_\_\_\_\_\_\_\_\_\_\_\_\_\_\_\_\_\_\_\_\_\_\_\_\_\_\_\_\_\_\_\_\_\_\_\_\_\_\_\_\_\_\_\_\_\_\_\_\_\_\_\_\_\_\_\_\_\_\_\_\_\_\_\_\_\_\_\_\_\_\_\_\_\_\_\_\_\_

\_\_\_\_\_\_\_\_\_\_\_\_\_\_\_\_\_\_\_\_\_\_\_\_\_\_\_\_\_\_\_\_\_\_\_\_\_\_\_\_\_\_\_\_\_\_\_\_\_\_\_\_\_\_\_\_\_\_\_\_\_\_\_\_\_\_\_\_\_\_\_\_\_\_\_\_\_\_\_\_\_\_

 Beschreibe, wie sich der Flächeninhalt der Figur bei dieser Vergrößerung verändert hat. Begründe deine Aussage.

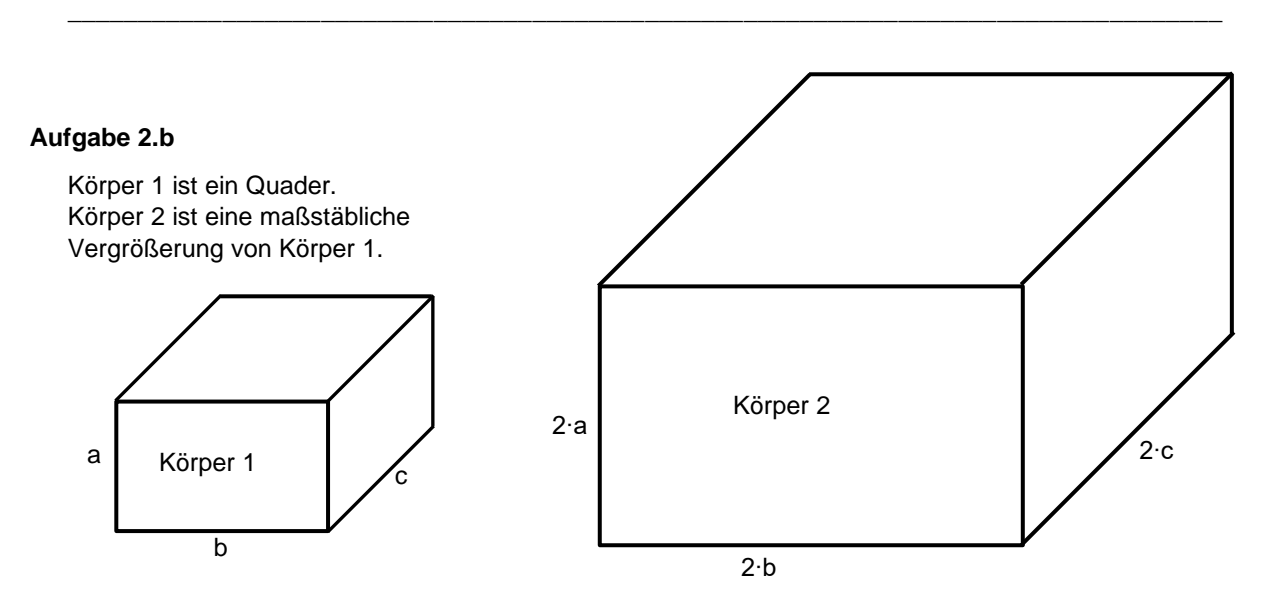

 Beschreibe, wie sich das Volumen des Körpers bei dieser Vergrößerung verändert hat. Begründe deine Aussage.

\_\_\_\_\_\_\_\_\_\_\_\_\_\_\_\_\_\_\_\_\_\_\_\_\_\_\_\_\_\_\_\_\_\_\_\_\_\_\_\_\_\_\_\_\_\_\_\_\_\_\_\_\_\_\_\_\_\_\_\_\_\_\_\_\_\_\_\_\_\_\_\_\_\_\_\_\_\_\_\_\_\_

\_\_\_\_\_\_\_\_\_\_\_\_\_\_\_\_\_\_\_\_\_\_\_\_\_\_\_\_\_\_\_\_\_\_\_\_\_\_\_\_\_\_\_\_\_\_\_\_\_\_\_\_\_\_\_\_\_\_\_\_\_\_\_\_\_\_\_\_\_\_\_\_\_\_\_\_\_\_\_\_\_\_

\_\_\_\_\_\_\_\_\_\_\_\_\_\_\_\_\_\_\_\_\_\_\_\_\_\_\_\_\_\_\_\_\_\_\_\_\_\_\_\_\_\_\_\_\_\_\_\_\_\_\_\_\_\_\_\_\_\_\_\_\_\_\_\_\_\_\_\_\_\_\_\_\_\_\_\_\_\_\_\_\_\_

\_\_\_\_\_\_\_\_\_\_\_\_\_\_\_\_\_\_\_\_\_\_\_\_\_\_\_\_\_\_\_\_\_\_\_\_\_\_\_\_\_\_\_\_\_\_\_\_\_\_\_\_\_\_\_\_\_\_\_\_\_\_\_\_\_\_\_\_\_\_\_\_\_\_\_\_\_\_\_\_\_\_

In den nachfolgenden, nicht maßstabsgerechten Skizzen sind Dreiecke vorgegeben. Berechne mit Hilfe eines Taschenrechners die jeweils gesuchte Größe.

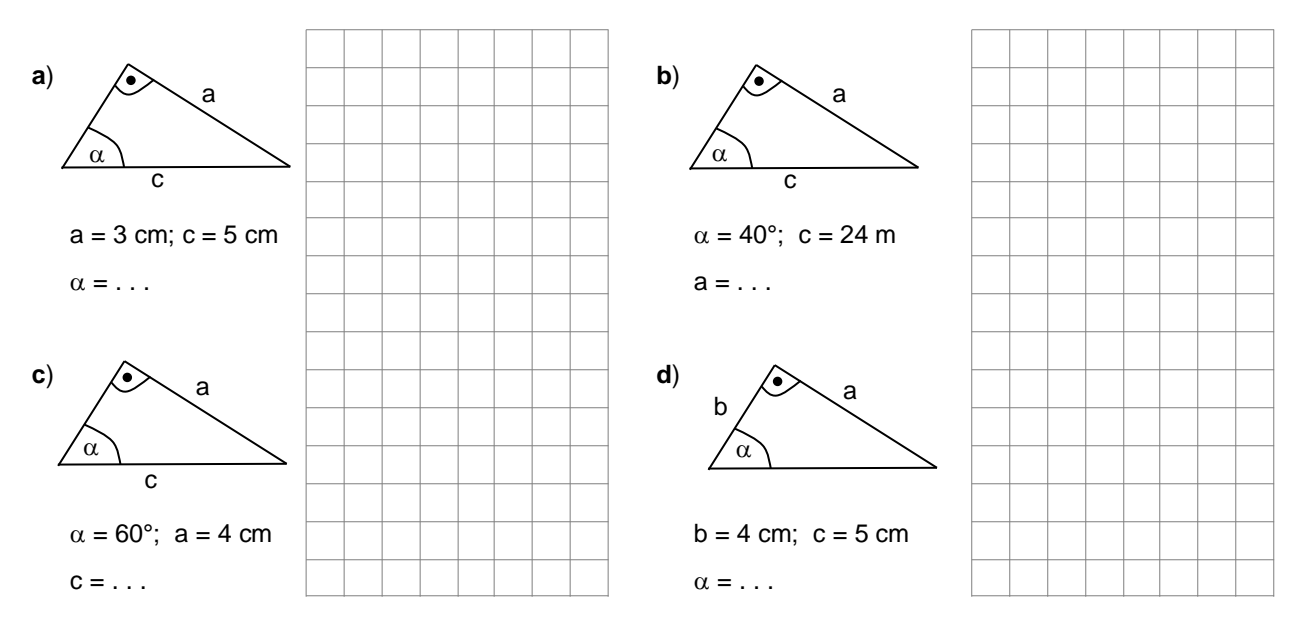

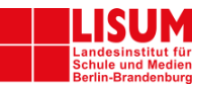

# **Förderaufgaben für die Grundschule**

Niveaustufe A

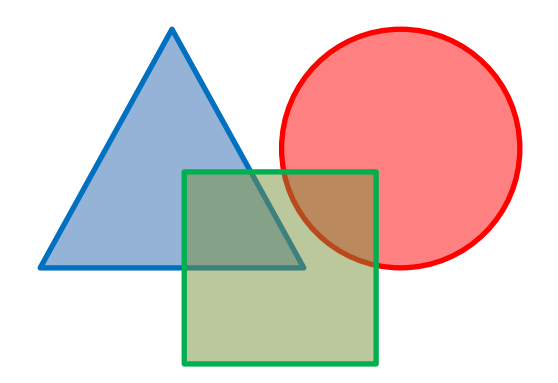

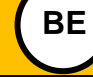

Didaktische Hinweise

**0**

#### *Darum geht es*

*"Geometrische Objekte und Abbildungen werden mit Begriffen beschrieben. Daher sind Kenntnisse und Anwendungen der geometrischen Begriffe grundlegend für weitere Lernprozesse.*

*Nicht jedes Wort ist ein Begriff. Franke und Reinhold (2016, S. 116) führen aus, dass erst dann von einem Begriff gesprochen werden kann, wenn damit nicht nur ein einzelner Gegenstand bezeichnet wird, sondern wenn damit eine Kategorie bzw. Klasse assoziiert wird, in die sich ein konkreter Gegenstand einordnen lässt (Benz et al., 2015, S. 185).* 

Begriffe werden zunächst ohne Definitionen gebildet. Sie werden durch konkrete Modelle oder *Abbildungen repräsentiert. Durch Kennenlernen verschiedener Beispiele und Gegenbeispiele entwickelt sich die Begriffsbildung. Eine Figur kann mit verschiedenen Begriffen bezeichnet werden. So kann ein Quadrat als Quadrat, aber auch als Viereck oder als Rechteck bezeichnet werden. Oft lernen Schülerinnen und Schüler zuerst eine prototypische Darstellung, beispielsweise das gleichseitige Dreieck, als Repräsentant für einen Begriff kennen. Im weiteren Lernprozess ist es notwendig, dass die Schülerinnen und Schüler verschiedene Repräsentanten kennenlernen, damit sie ein umfassendes Begriffsverständnis erwerben können (Maier & Benz, 2014, S. 185) .*

*Zu einem umfassenden Begriffsverständnis gehört: Figuren benennen, Zuordnungen zu Begriffsklassen treffen, den Begriff erklären bzw. die notwendigen Eigenschaften benennen, Oberbegriffe (z.B. Viereck) und Unterbegriffe (z. B. Rechteck) und deren Beziehung kennen sowie Figuren zeichnen.*

*Ohne ein grundlegendes Begriffsverständnis können im weiteren Lernprozess die Begriffe zu Objekten und Abbildungen nicht angemessen weiterentwickelt, genutzt und in Beziehung gebracht werden: Um über Rechtecke als spezielle Vierecke kommunizieren zu können, ist ein Verständnis für Vierecke notwendig. "* (LISUM, 2019. Handbuch ILeA plus, cc by nd 4.0, S. 31 bis 32)

#### **Übersicht über die Förderaufgaben**

- 1. Erkennen der Grundformen Kreis, Viereck, Dreieck
- 2. Sortieren geometrischer Grundformen
- 3. Erkennen von Vierecken
- 4. Zeigen von Ecken und Seiten am Viereck
- 5. Zeichnen von Vierecken mit einer Schablone
- 6. Bauen von Vierecken mit Stäbchen und Knete
- 7. Erkennen von Dreiecken
- 8. Zeigen von Ecken und Seiten am Dreieck
- 9. Zeichnen von Dreiecken mit einer Schablone
- 10. Bauen von Dreiecken mit Stäbchen und Knete
- 11. Falten und Erkennen von Dreiecken
- 12. Erkennen von Kreisen
- 13. Zeichnen von Kreisen mit einer Schablone
- 14. Erkennen von Fehlern in einer Reihe mit Grundformen
- 15. Erkennen von Kreisen, Vierecken und Dreiecken
- 16. Benennen und Finden von Objekten
- 17. Finden von Würfel und Kugel in Alltagsgegenständen
- 18. Formen einer Kugel mit Knete

#### **Übersicht über die Kopiervorlagen**

Kopiervorlage A Kopiervorlage B

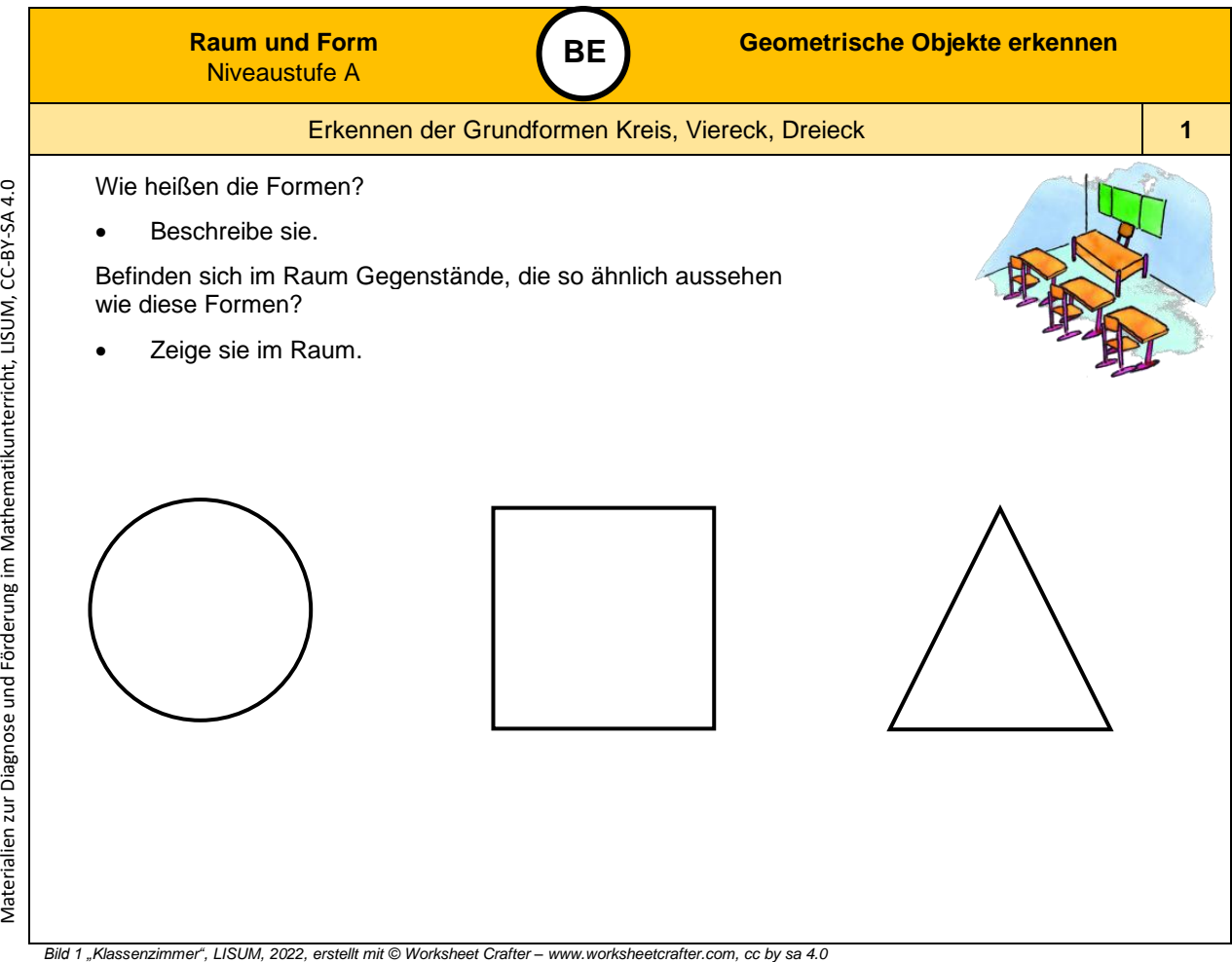

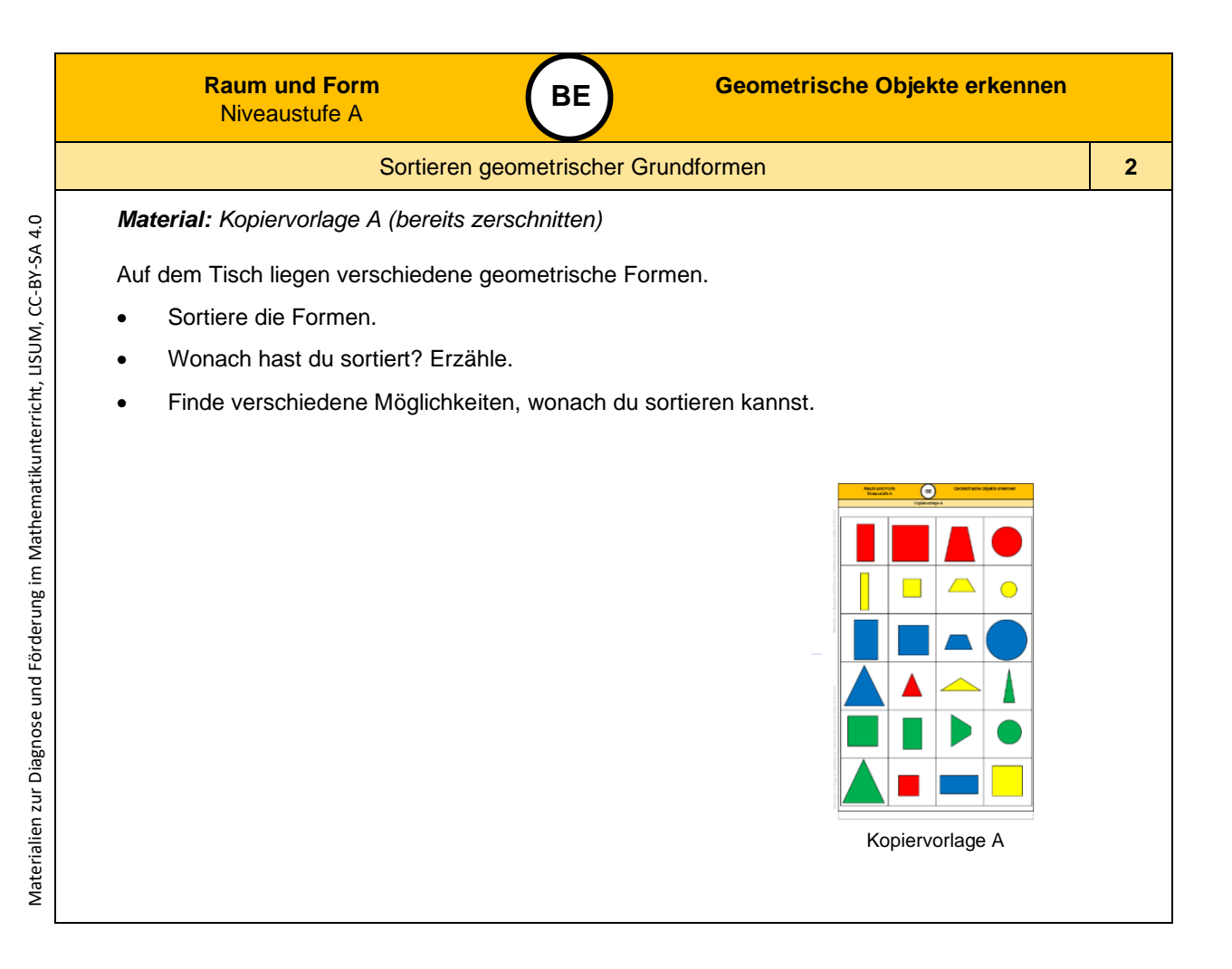

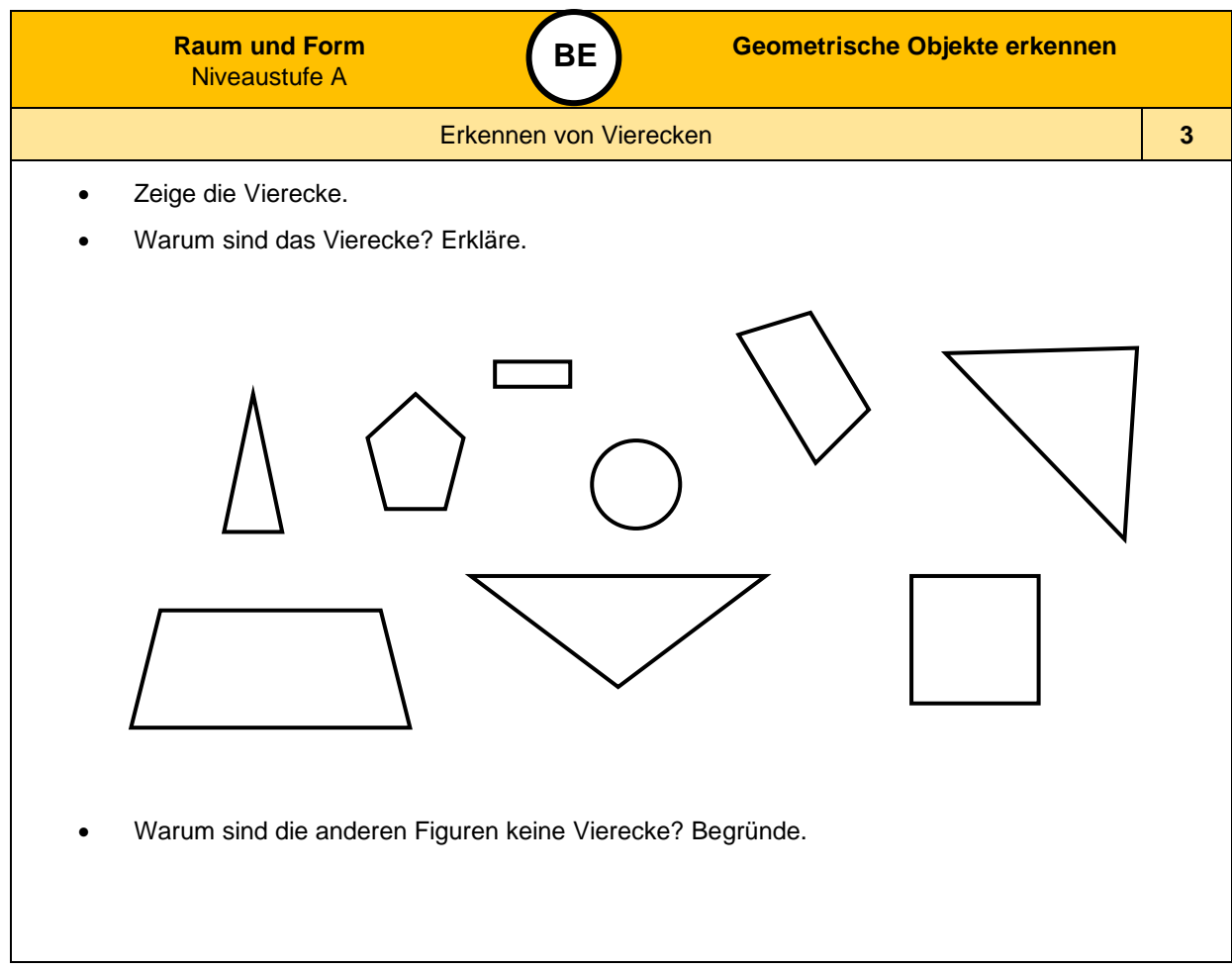

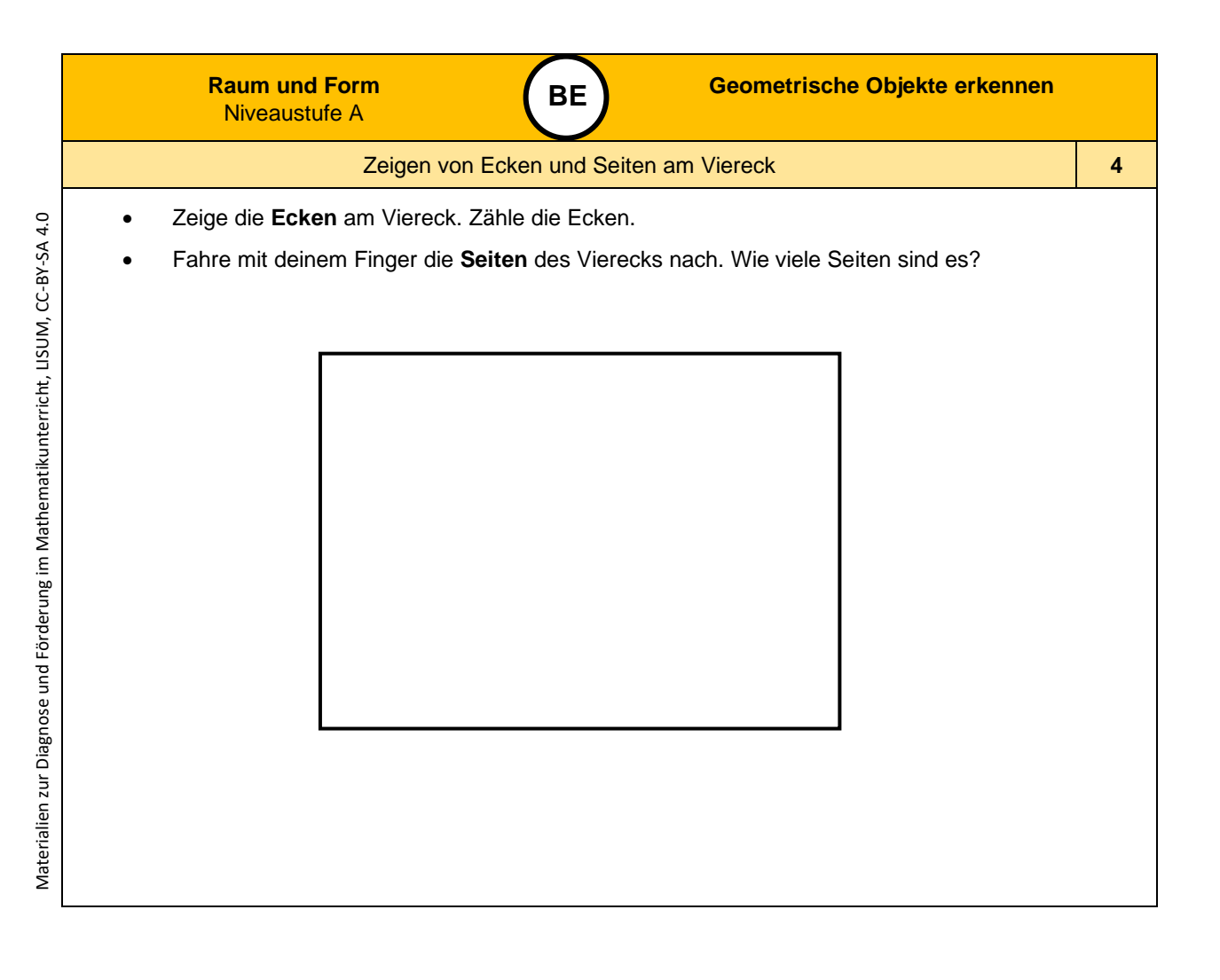

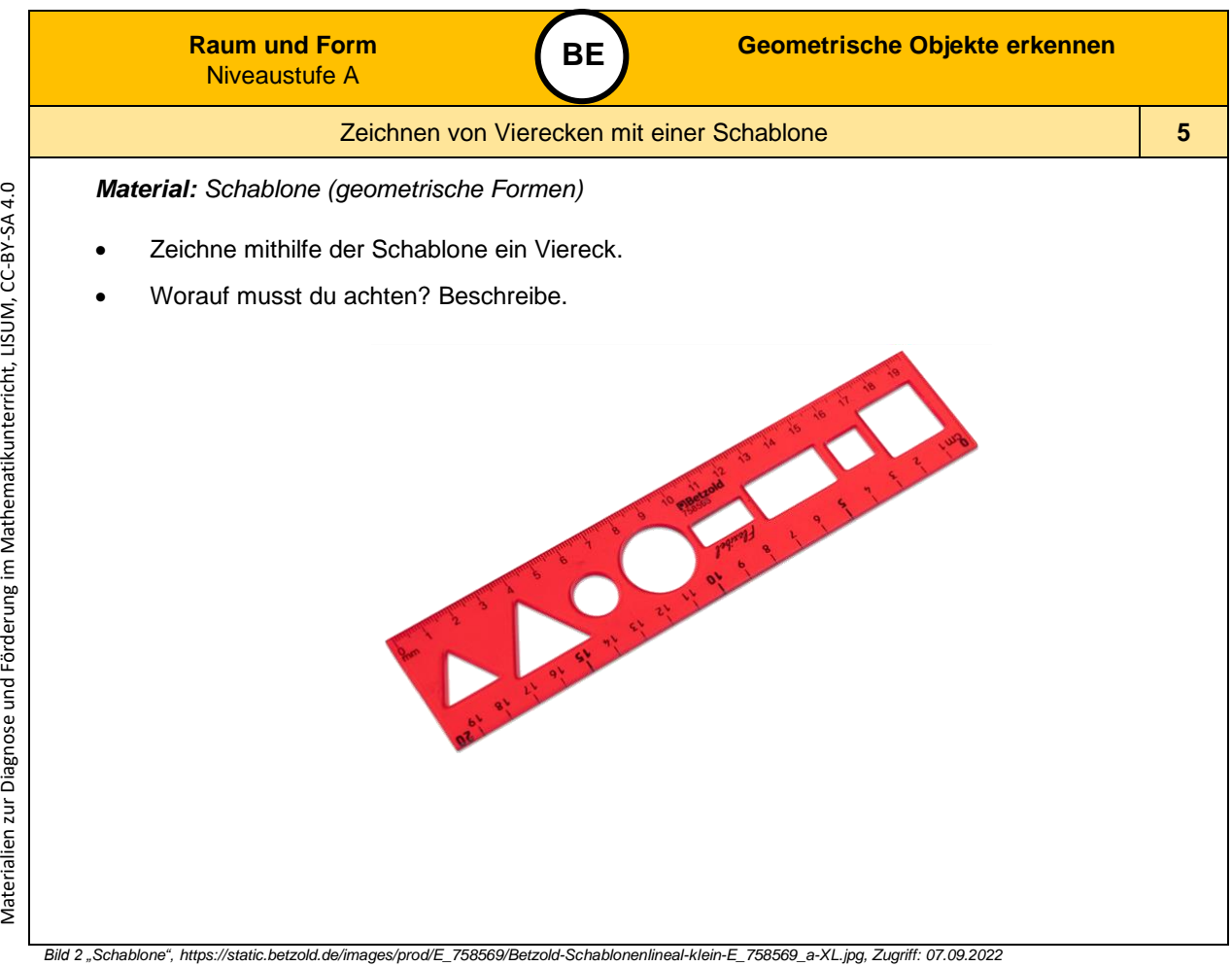

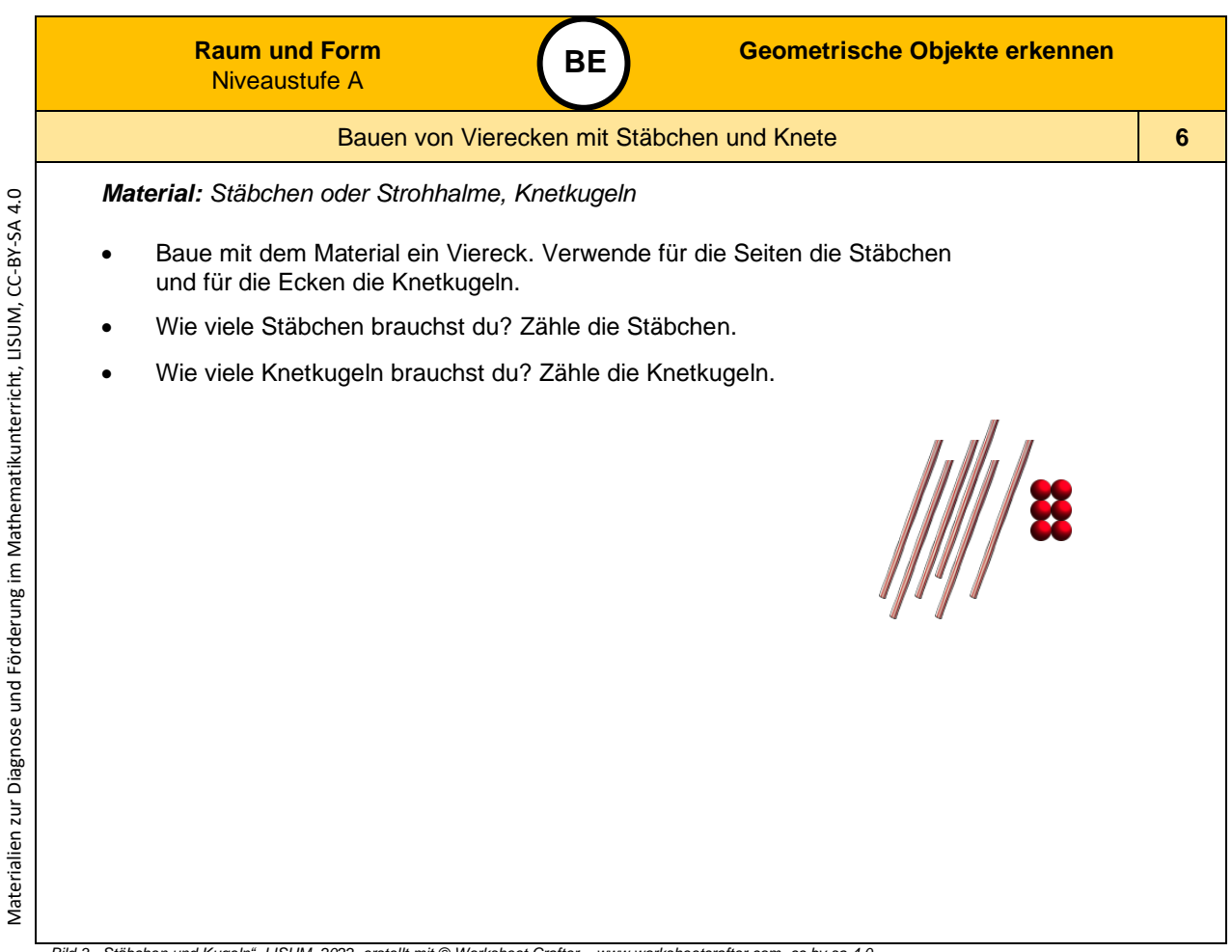

*Bild 3 "Stäbchen und Kugeln ", LISUM, 2022, erstellt mit © Worksheet Crafter – [www.worksheetcrafter.com](http://www.worksheetcrafter.com/) , cc by sa 4.0*

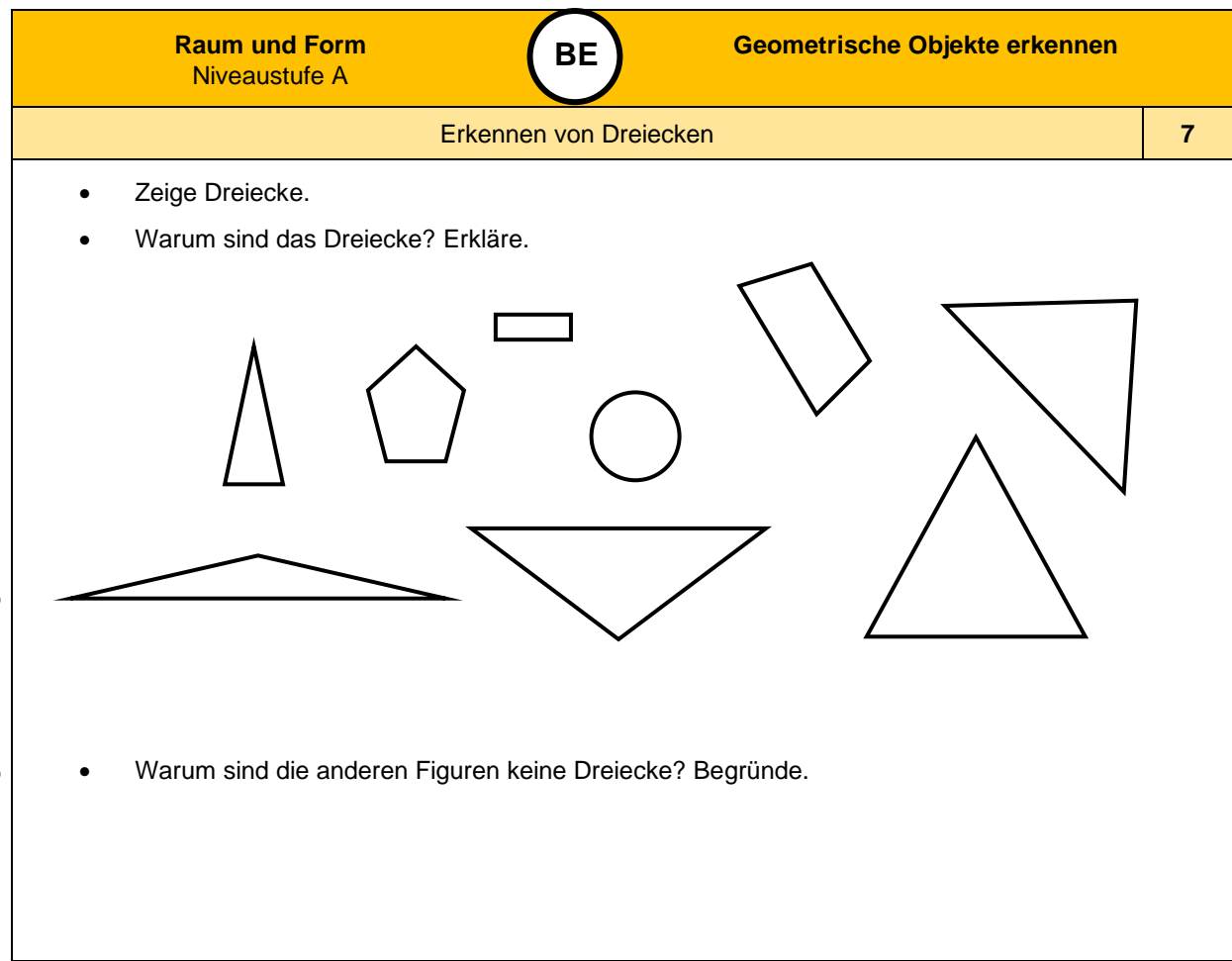

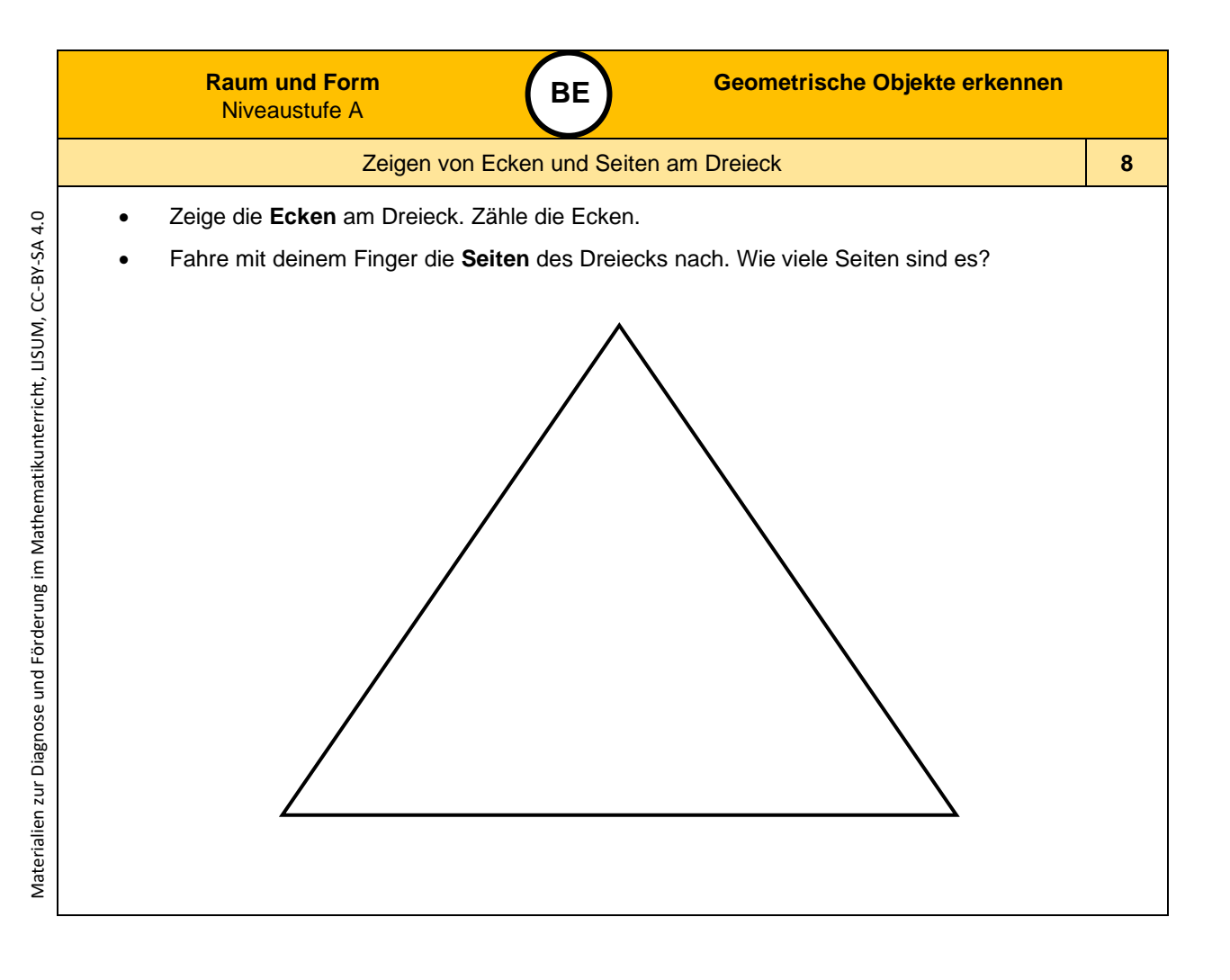

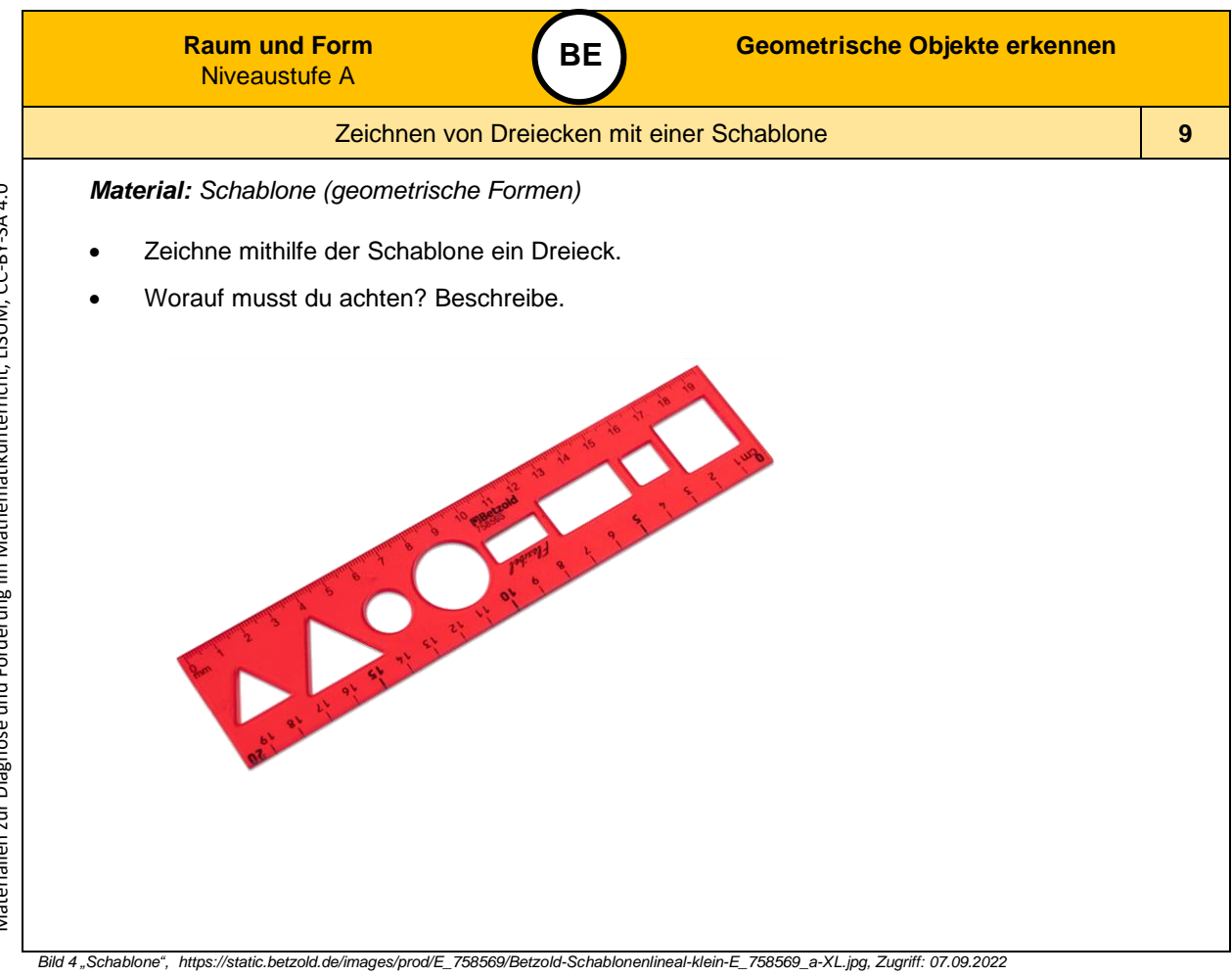

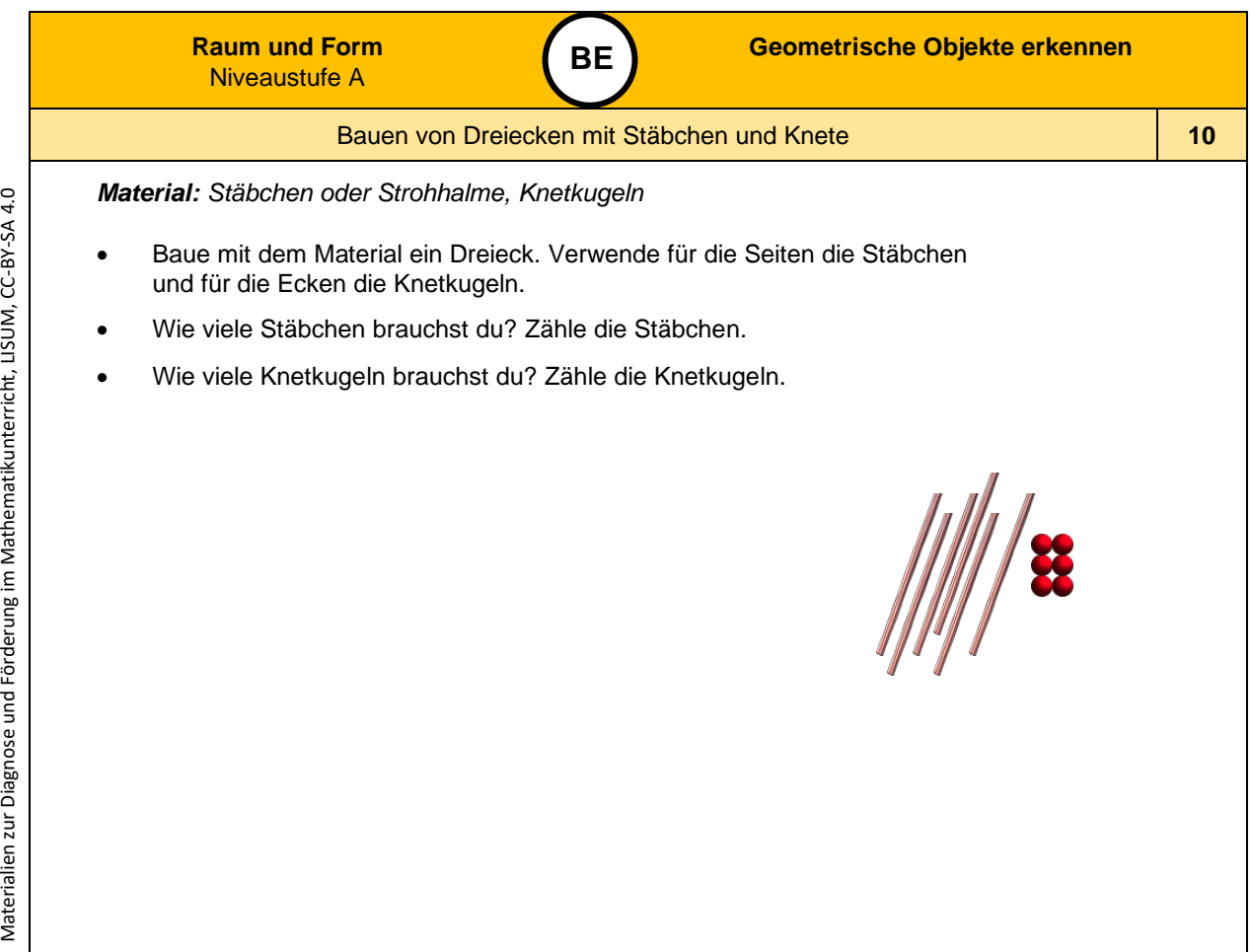

Materialien zur Diagnose und Förderung im Mathematikunterricht, LISUM, CC-BY-SA 4.0

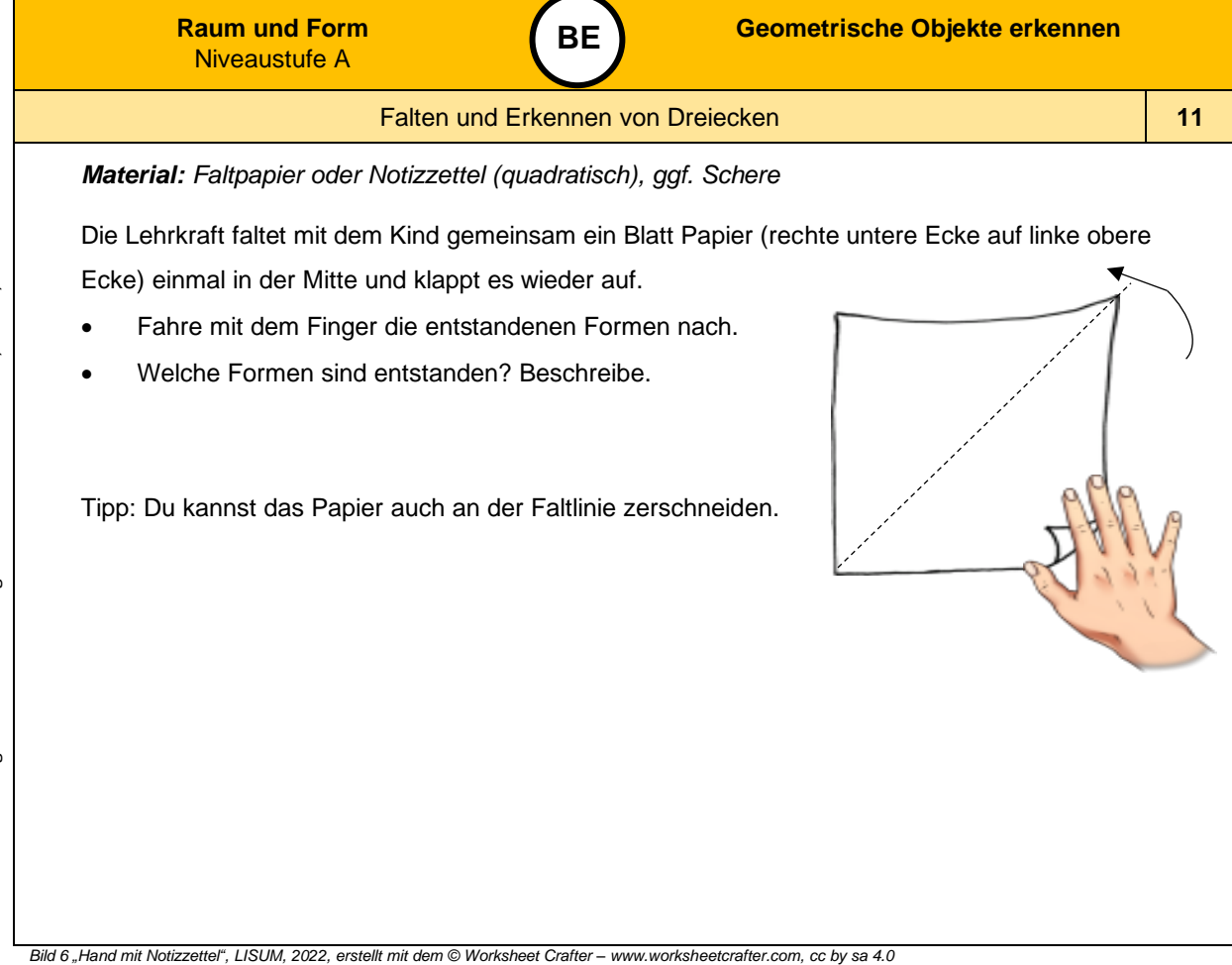

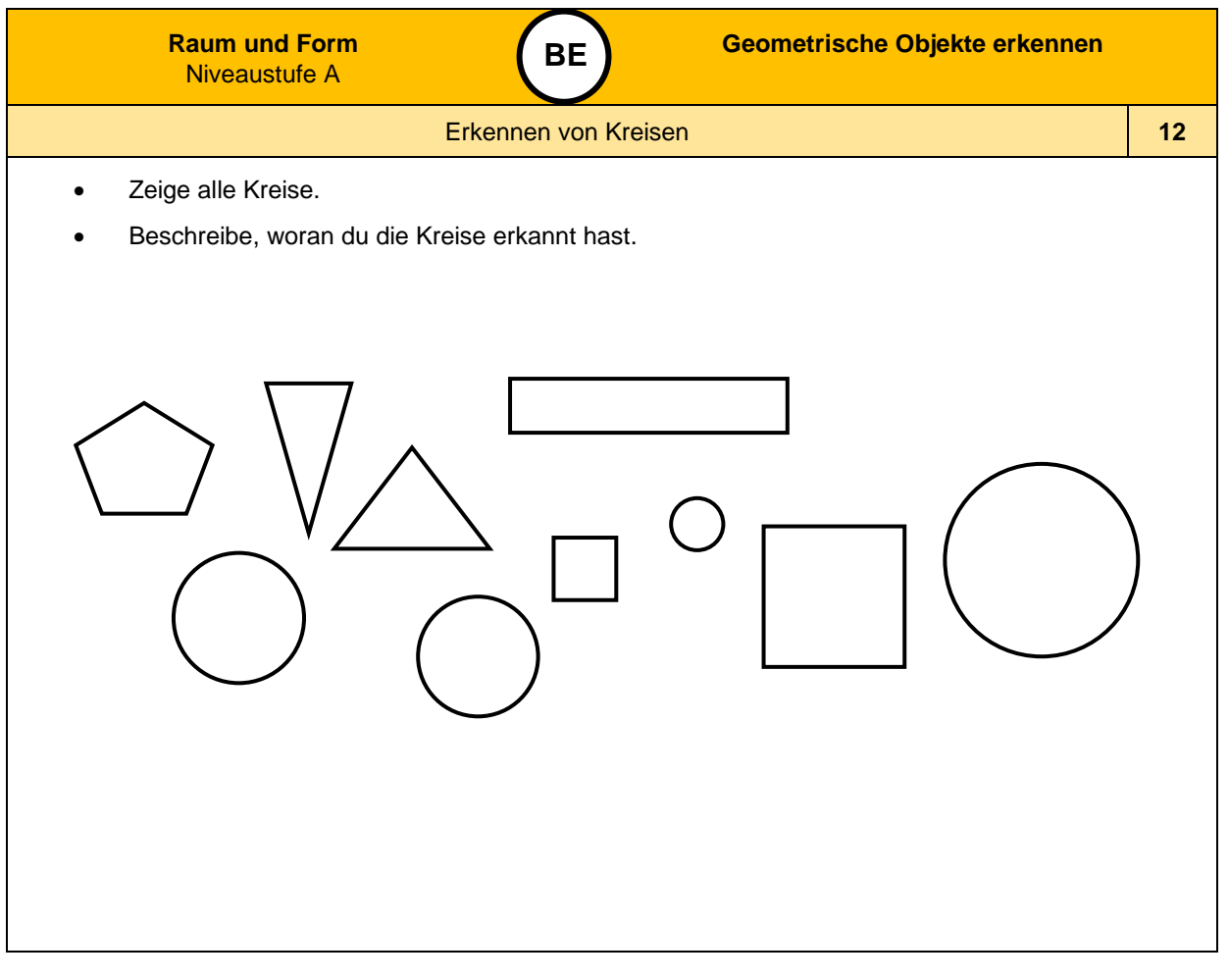

Materialien zur Diagnose und Förderung im Mathematikunterricht, LISUM, CC-BY-SA 4.0 Materialien zur Diagnose und Förderung im Mathematikunterricht, LISUM, CC-BY-SA 4.0

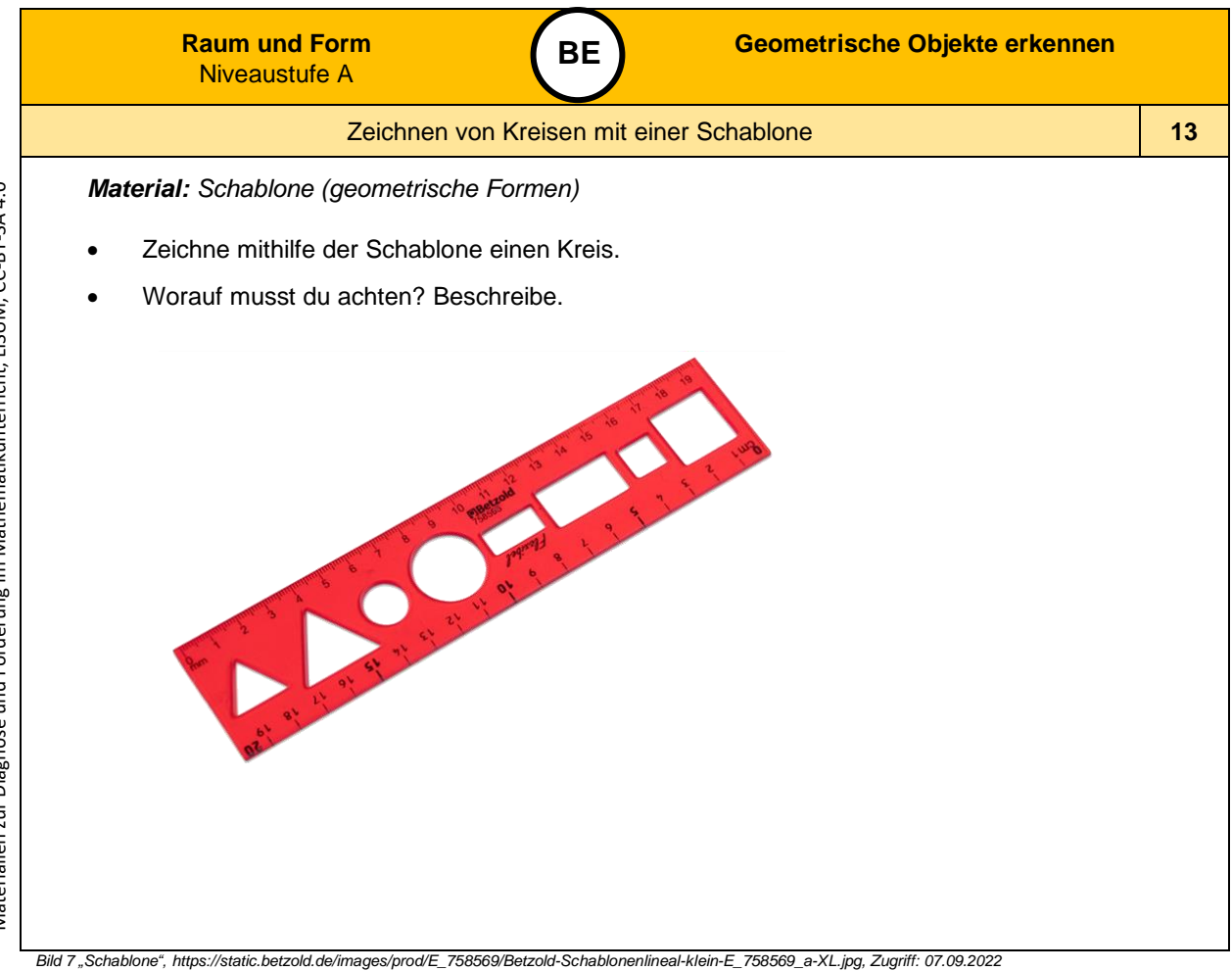

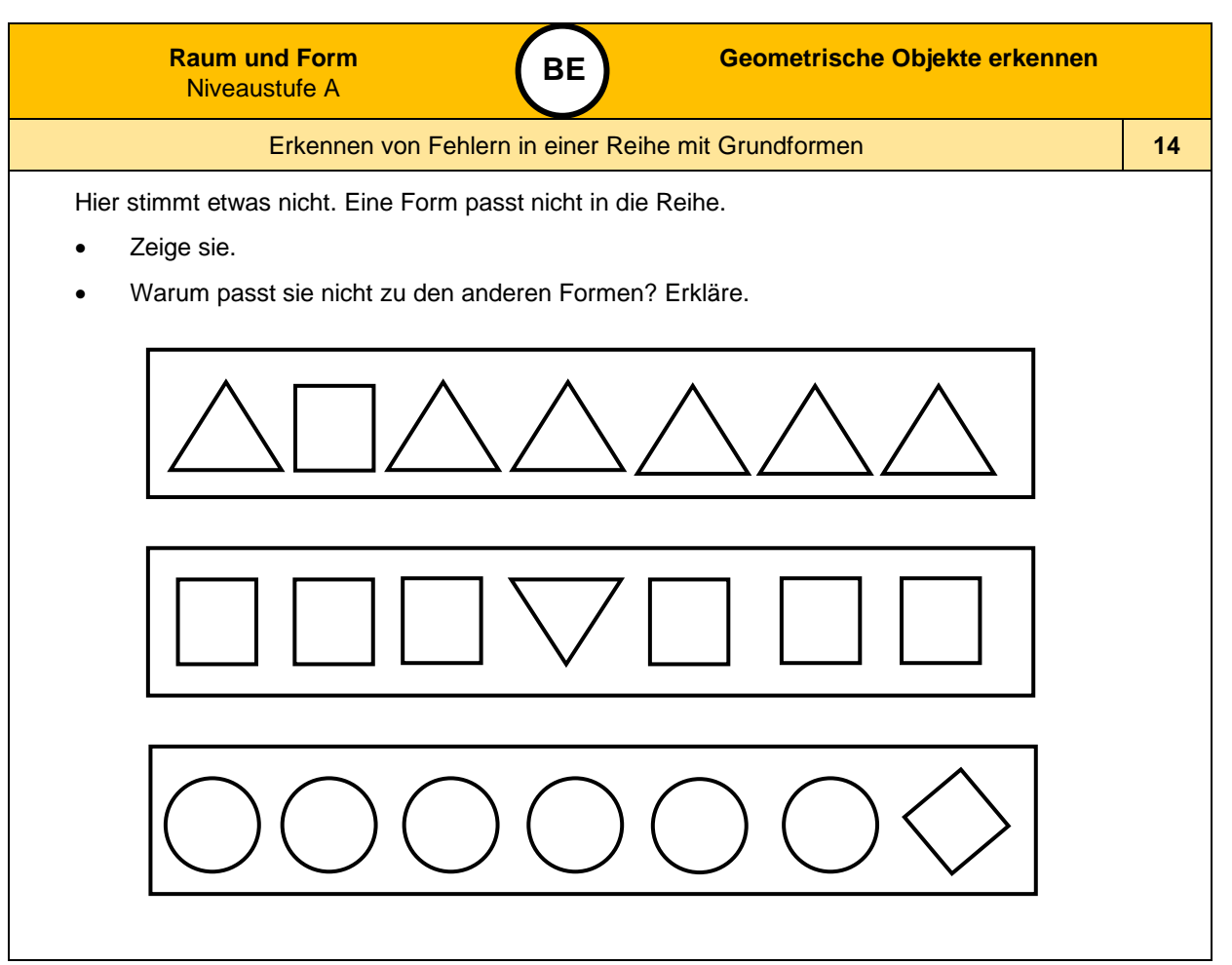

Materialien zur Diagnose und Förderung im Mathematikunterricht, LISUM, CC-BY-SA 4.0 Materialien zur Diagnose und Förderung im Mathematikunterricht, LISUM, CC-BY-SA 4.0

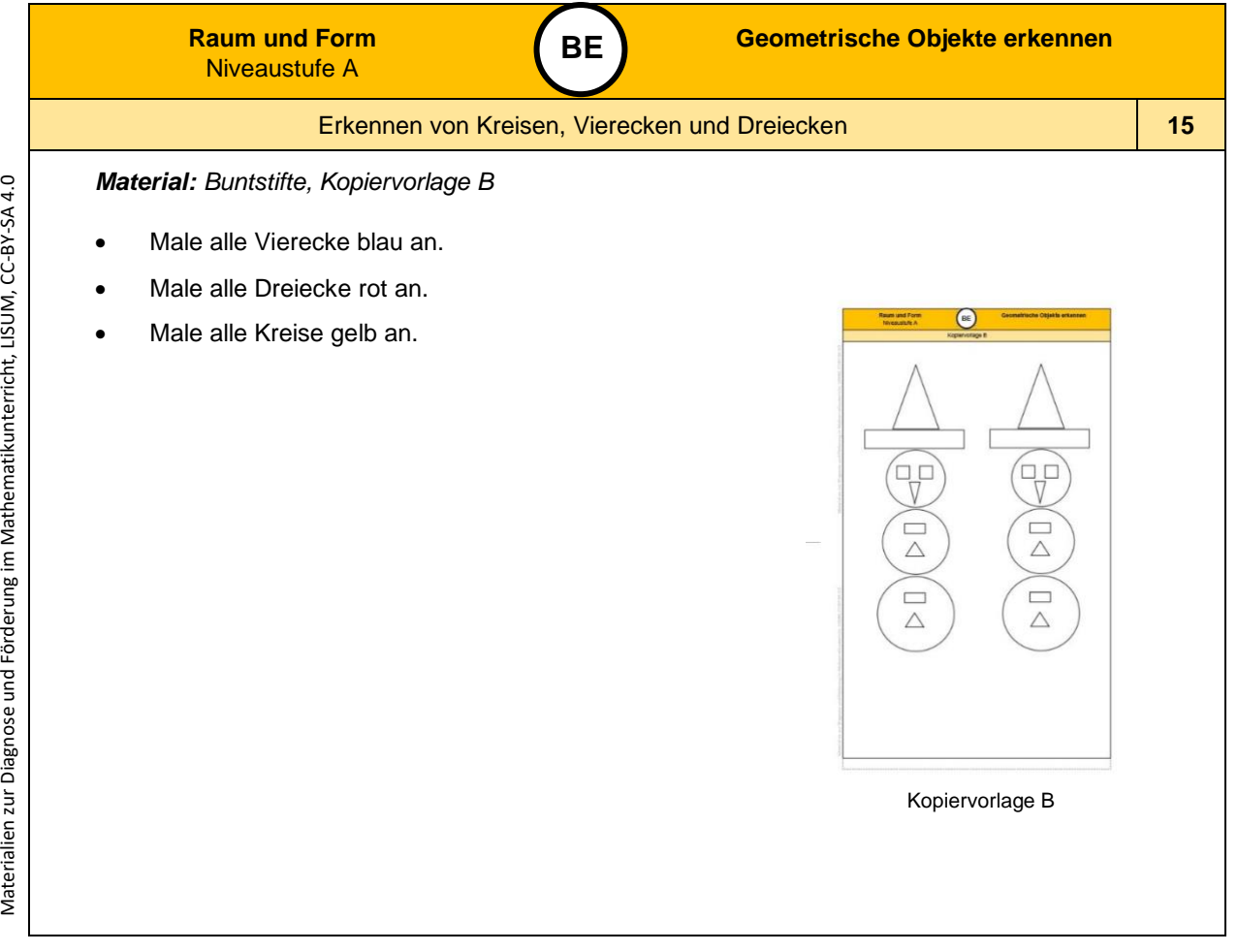

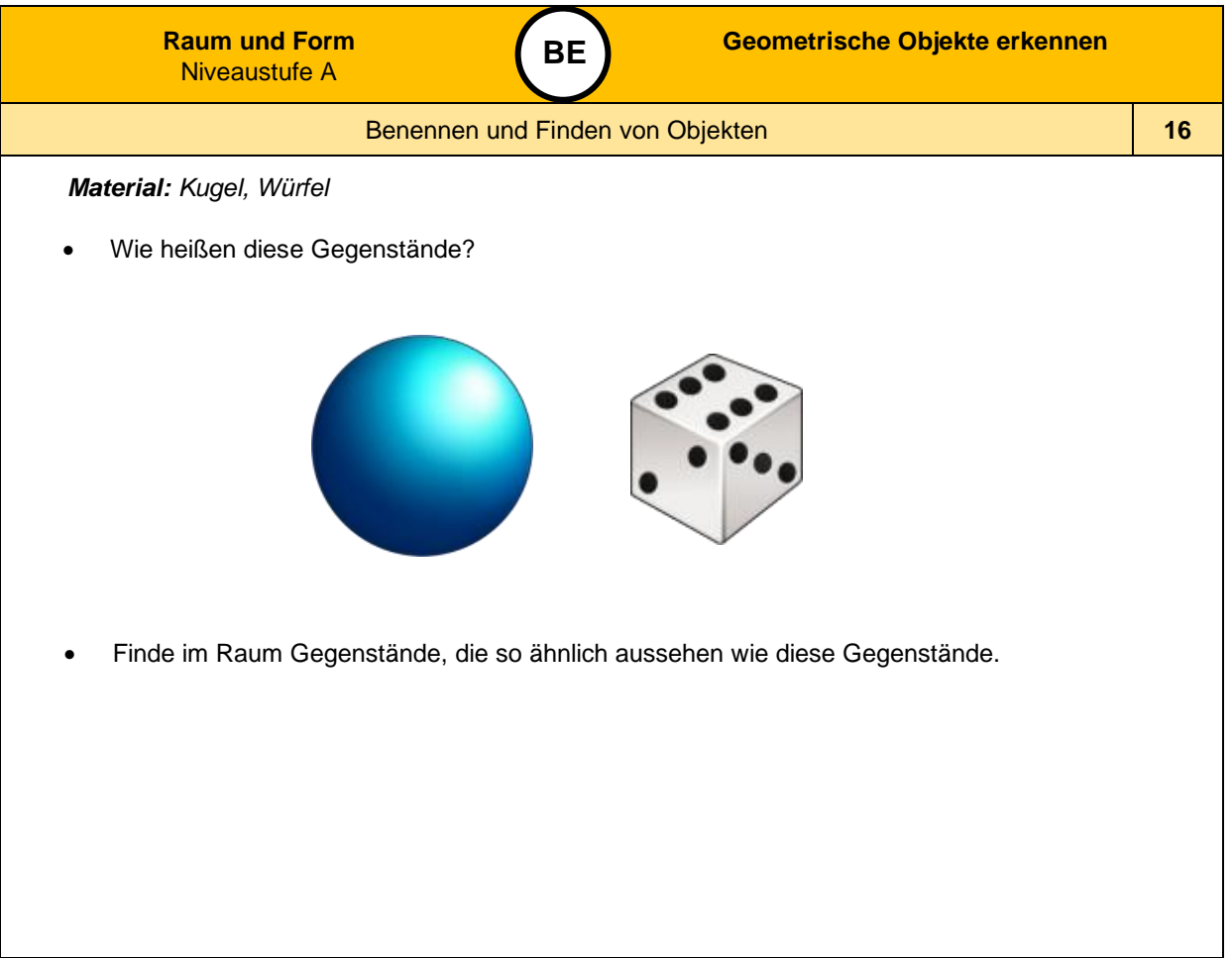

Materialien zur Diagnose und Förderung im Mathematikunterricht, LISUM, CC-BY-SA 4.0

Materialien zur Diagnose und Förderung im Mathematikunterricht, LISUM, CC-BY-SA 4.0

*Bild 8 "Kugel und Würfel ", LISUM, 2022, erstellt mit dem © Worksheet Crafter – [www.worksheetcrafter.com](http://www.worksheetcrafter.com/) , cc by sa 4.0*

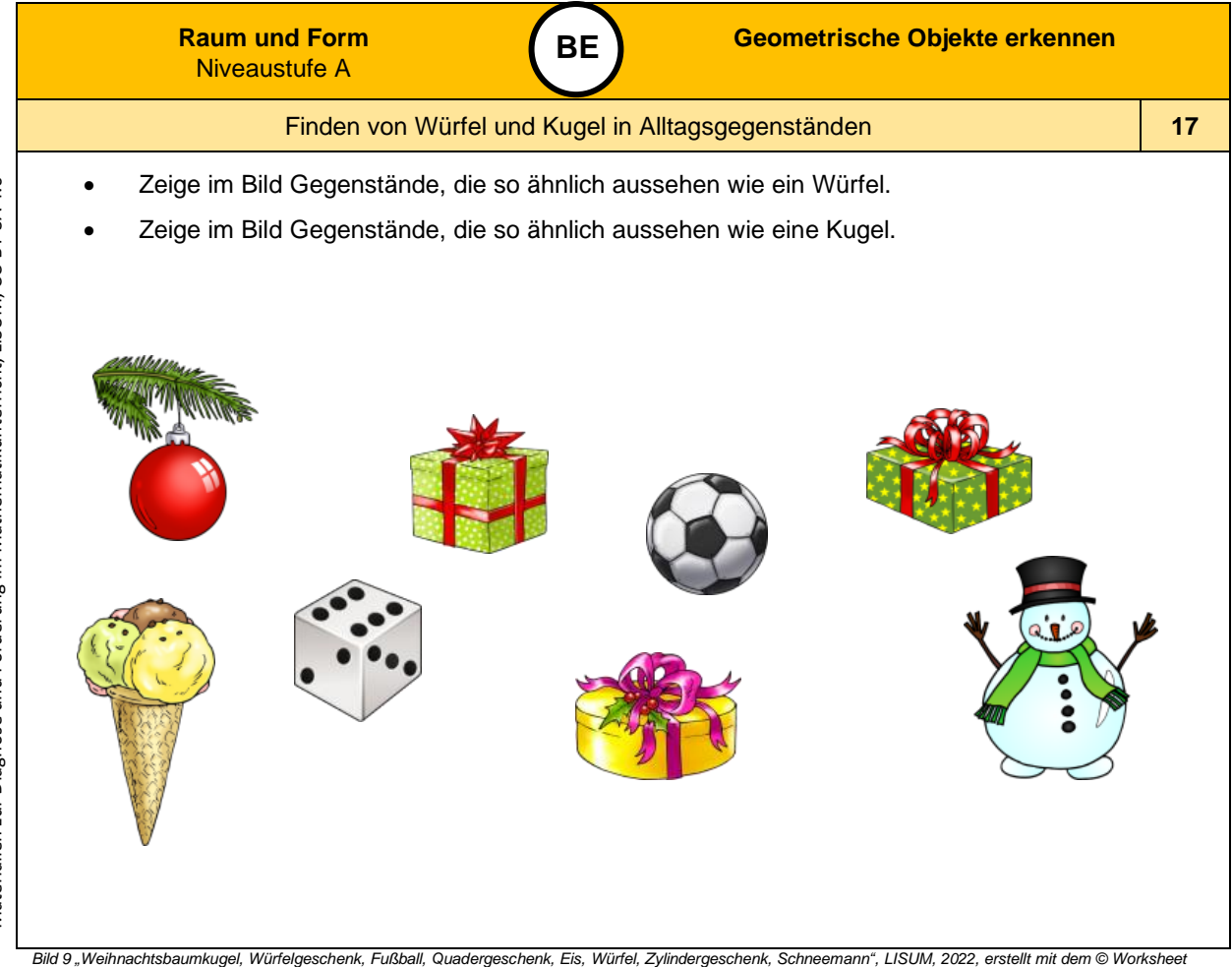

*Crafter – [www.worksheetcrafter.com](http://www.worksheetcrafter.com/) , cc by sa 4.0*

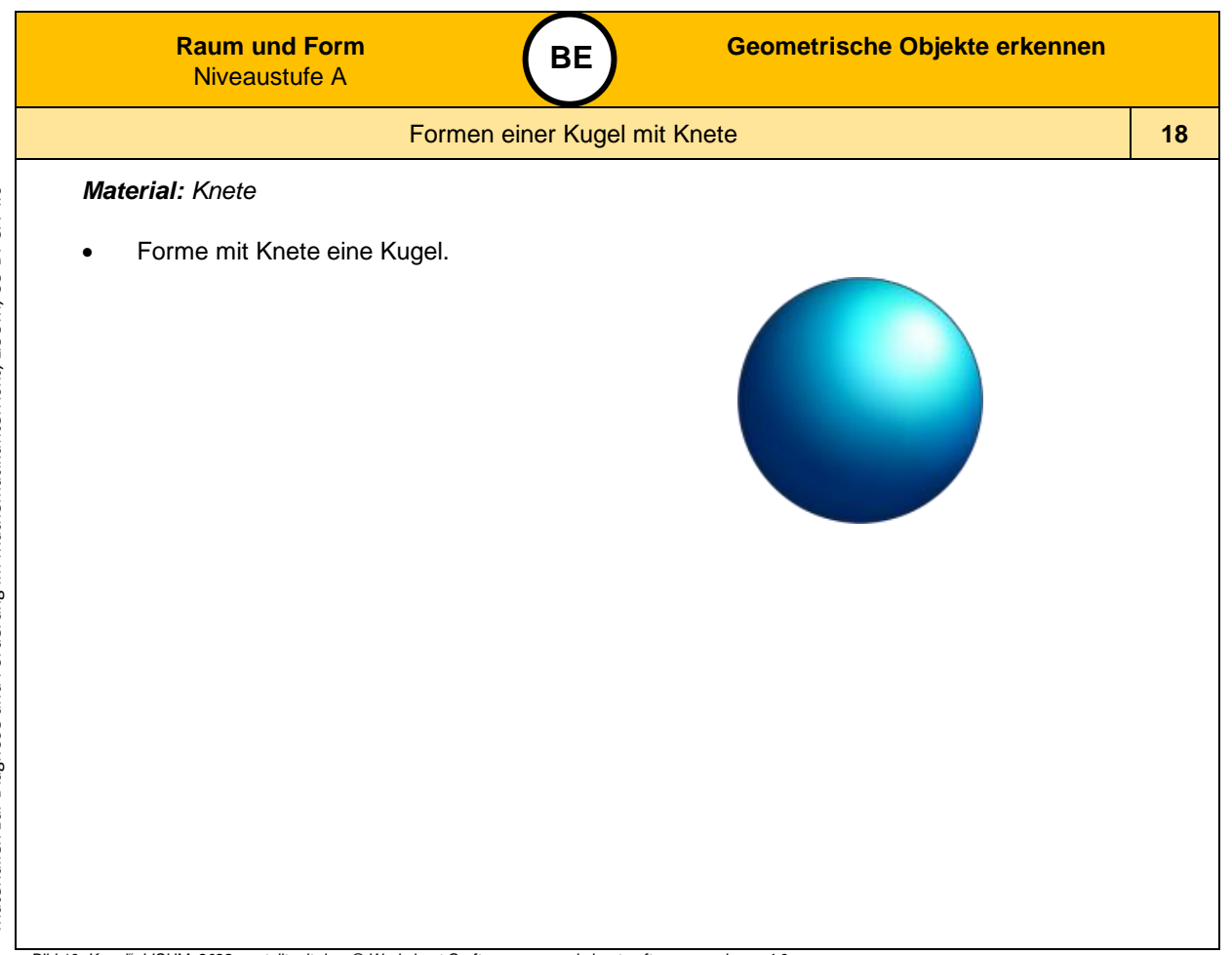

Materialien zur Diagnose und Förderung im Mathematikunterricht, LISUM, CC-BY-SA 4.0 Materialien zur Diagnose und Förderung im Mathematikunterricht, LISUM, CC-BY-SA 4.0

Materialien zur Diagnose und Förderung im Mathematikunterricht, LISUM, CC-BY-SA 4.0 Materialien zur Diagnose und Förderung im Mathematikunterricht, LISUM, CC-BY-SA 4.0

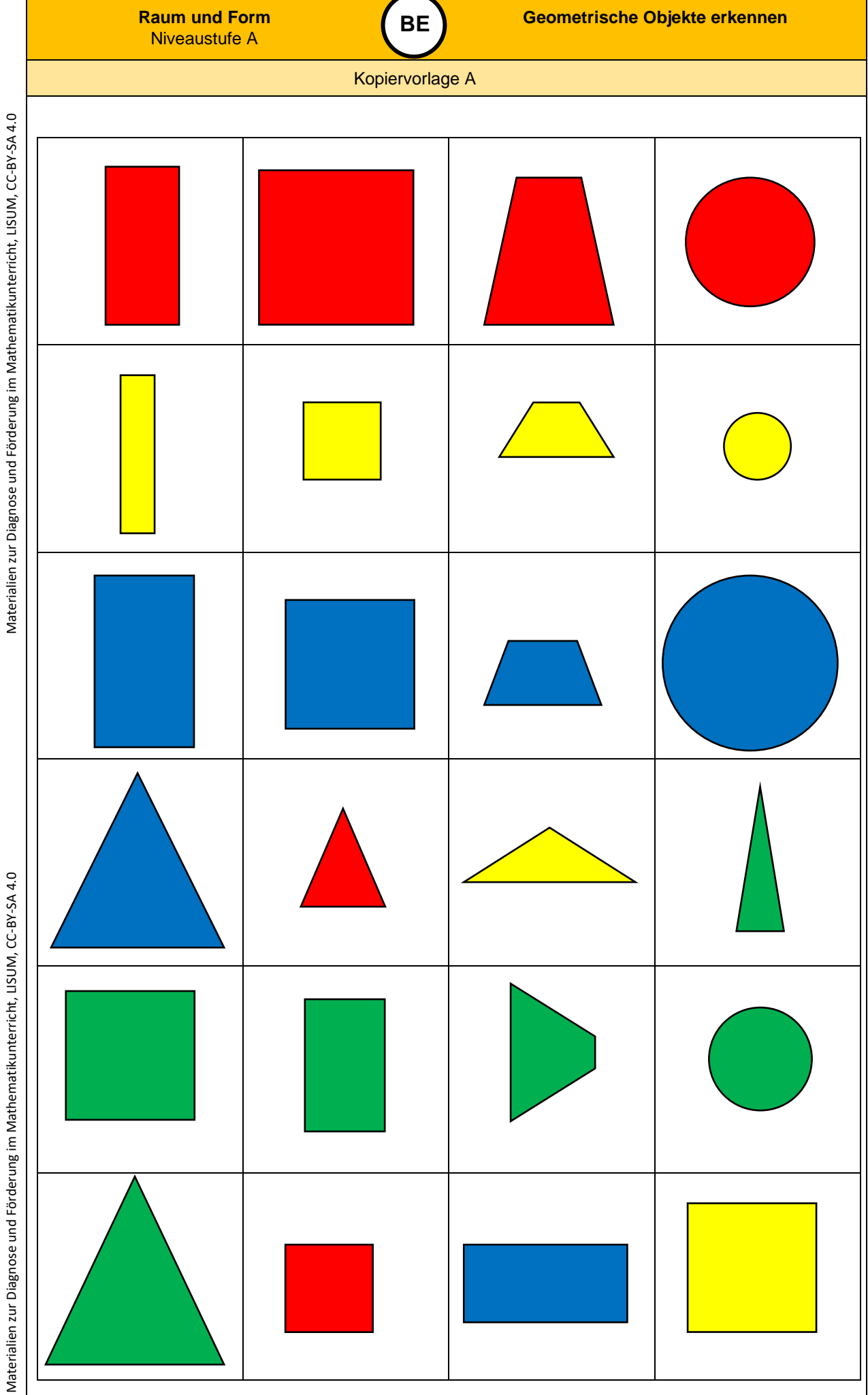

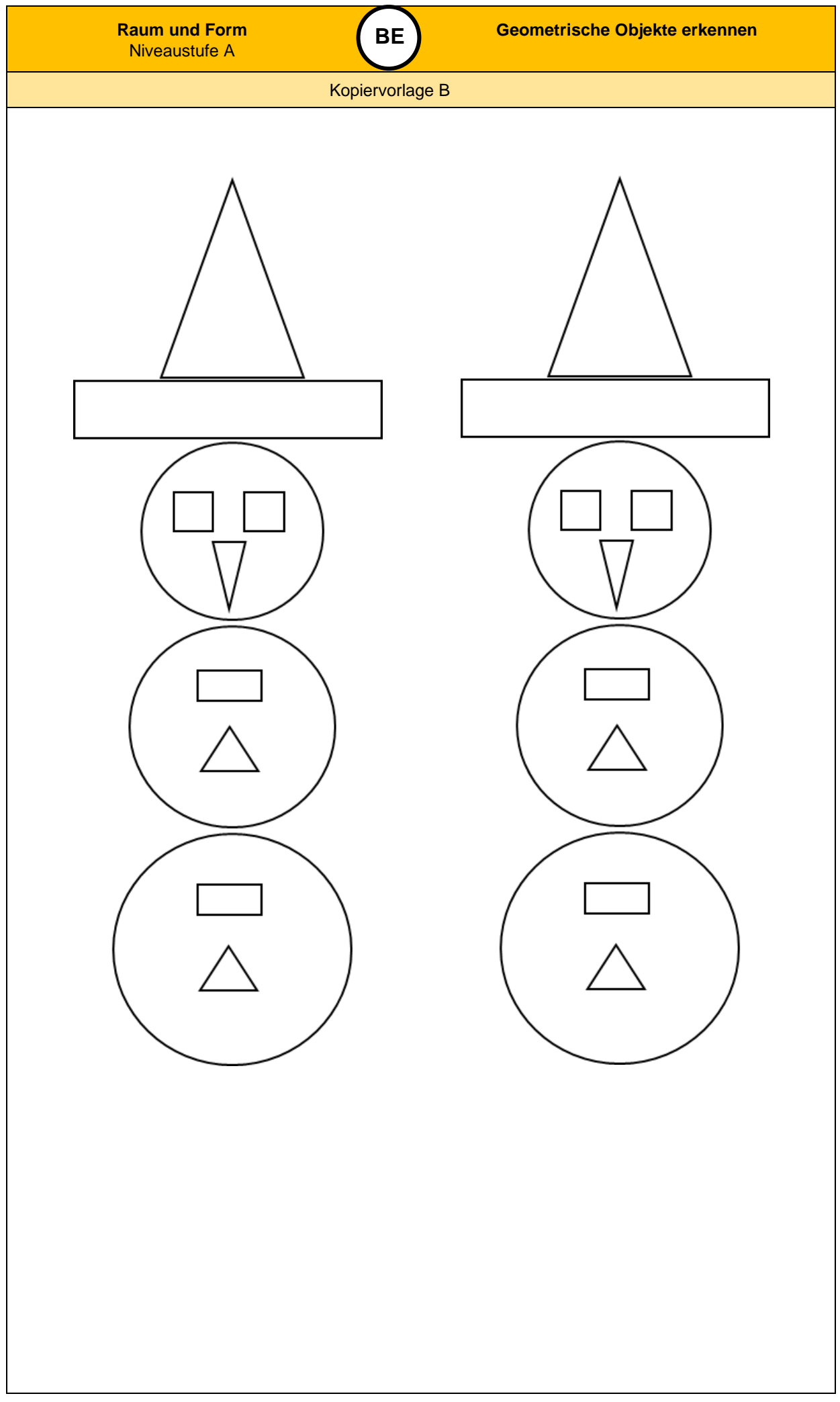

Materialien zur Diagnose und Förderung im Mathematikunterricht, LISUM, CC-BY-SA 4.0 Materialien zur Diagnose und Förderung im Mathematikunterricht, LISUM, CC-BY-SA 4.0

Materialien zur Diagnose und Förderung im Mathematikunterricht, LISUM, CC-BY-SA 4.0 Materialien zur Diagnose und Förderung im Mathematikunterricht, LISUM, CC-BY-SA 4.0

**0**

#### Didaktische Hinweise

**WV**

#### **Darum geht es**

*"Erfahrungen mit dem Raum umfassen sowohl Erfahrungen mit der Räumlichkeit der Umwelt und der Räumlichkeit von Objekten als auch Erfahrungen mit den räumlichen Beziehungen von Objekten untereinander. Um eine räumliche Wahrnehmung und Vorstellung entwickeln zu können, muss zunächst eine intakte visuelle Wahrnehmung vorhanden sein. Nach Frostig (Büttner, Dacheneder, Schneider, & Weyer, 2008; Franke & Reinhold, 2016, S. 63) können verschiedene Teilkomponenten der visuellen Wahrnehmung unterschieden werden.*

#### *Dazu gehören:*

- *Die visuomotorischen Fähigkeiten: Fähigkeiten, das Sehen mit dem eignen Körper oder Teilen des Körpers zu koordinieren,*
- *die Figur-Grund-Unterscheidung: Fähigkeit aus einem komplexen Hintergrund Teilfiguren zu erkennen und zu isolieren,*
- *die Wahrnehmungskonstanz: Die Fähigkeit, Objekte in der Umgebung stabil wahrzunehmen, obwohl sie sich unseren Sinnesorganen unterschiedlich präsentieren,*
- *die Wahrnehmung räumlicher Beziehungen und der Lage im Raum: Die Fähigkeit Beziehungen zwischen Objekten und zwischen der eigenen Person und Objekten wahrzunehmen und zu beschreiben.*

*Diese Fähigkeiten zur visuellen und räumlichen Wahrnehmung sind die Voraussetzung für die räumliche Vorstellung. Räumliche Vorstellungen können nach Wollring (2011) beschrieben werden als die Fähigkeit, "räumliche Objekte verinnerlicht zu sehen, verinnerlicht zu bewegen, verinnerlicht zu zerlegen und zusammensetzen und verinnerlicht ausdehnen und komprimieren zu können".*

*Sowohl für den weiteren geometrischen Lernprozess als auch für den arithmetischen Lernprozess sind diese Fähigkeiten grundlegend, da sonst Anschauungen bezüglich geometrischer und auch arithmetischer Lerninhalte nicht zielführend gedeutet und genutzt werden können und somit der Erwerb der veranschaulichten Lerninhalte erschwert wird."* (LISUM, 2019. Handbuch ILeA plus, cc by nd 4.0, S. 32 bis 33)

#### **Übersicht über die Förderaufgaben**

- 1. Spielen des Spiels "Zwillinge"
- 2. Spielen des Spiels "Roboter"
- 3. Nachmachen von Bewegungen und Nachsprechen ihrer Beschreibung
- 4. Nachstellen und Beschreiben der Lage von Spielfiguren
- 5. Erfassen und Beschreiben der Lage von Spielfiguren
- 6. Anordnen von Spielfiguren nach Vorgaben
- 7. Anordnen und Beschreiben der Lage von Spielfiguren
- 8. Nachmachen und Nachsprechen der Lage und der Lageveränderung einer Spielfigur
- 9. Verändern der Lage einer Spielfigur nach Vorgabe
- 10. Erfassen und Beschreiben der Lage einer Spielfigur
- 11. Vergleichen zweier Objektanordnungen und Beschreiben des Unterschieds
- 12. Zuordnen einer Beschreibung zu einem Bild
- 13. Finden und Beschreiben von Figuren im Bild ohne Überlappung
- 14. Finden und Beschreiben von Figuren im Bild mit Überlappung
- 15. Nachlegen eines Bildes aus verschiedenen ebenen Figuren
- 16. Legen und Beschreiben einer Anordnung von ebenen Figuren
- 17. Legen von Anordnungen zweier Würfel nach Vorgabe
- 18. Zuordnen von Beschreibungen zu Bildern Würfelpaare
- 19. Zuordnen von Beschreibungen zu Bildern Würfeltripel
- 20. Bauen individueller Bauwerke
- 21. Nachbauen eines Bauwerks
- 22. Bauen von Würfelbauten nach Vorgabe
- 23. Bauen eines Würfelgebäudes und Beschreiben des Vorgehens

#### **Übersicht über die Kopiervorlagen**

Kopiervorlage A Kopiervorlage B Kopiervorlage C

Materialien zur Diagnose und Förderung im Mathematikunterricht, LISUM, CC-BY-SA 4.0

Materialien zur Diagnose und Förderung im Mathematikunterricht, LISUM, CC-BY-SA 4.0

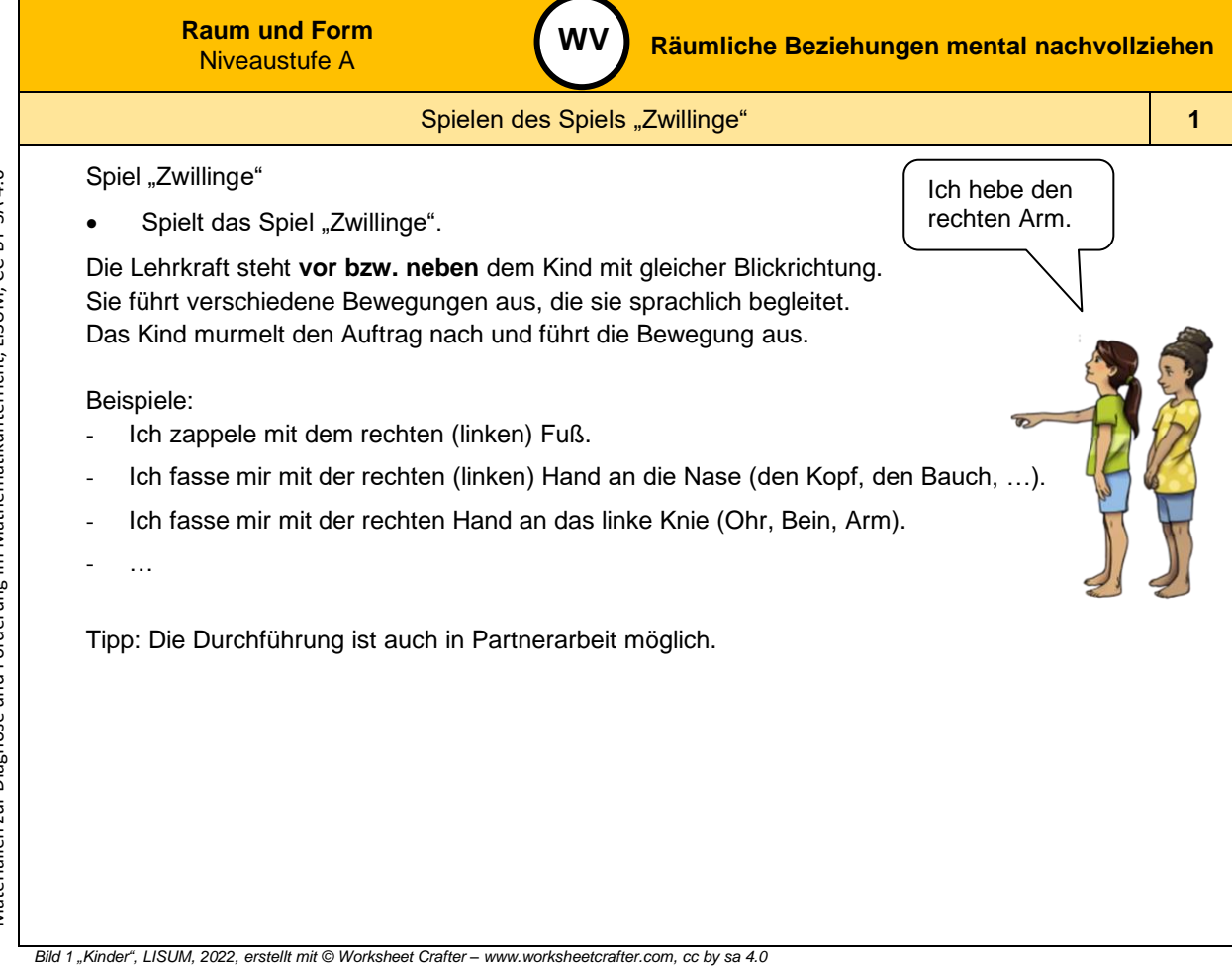

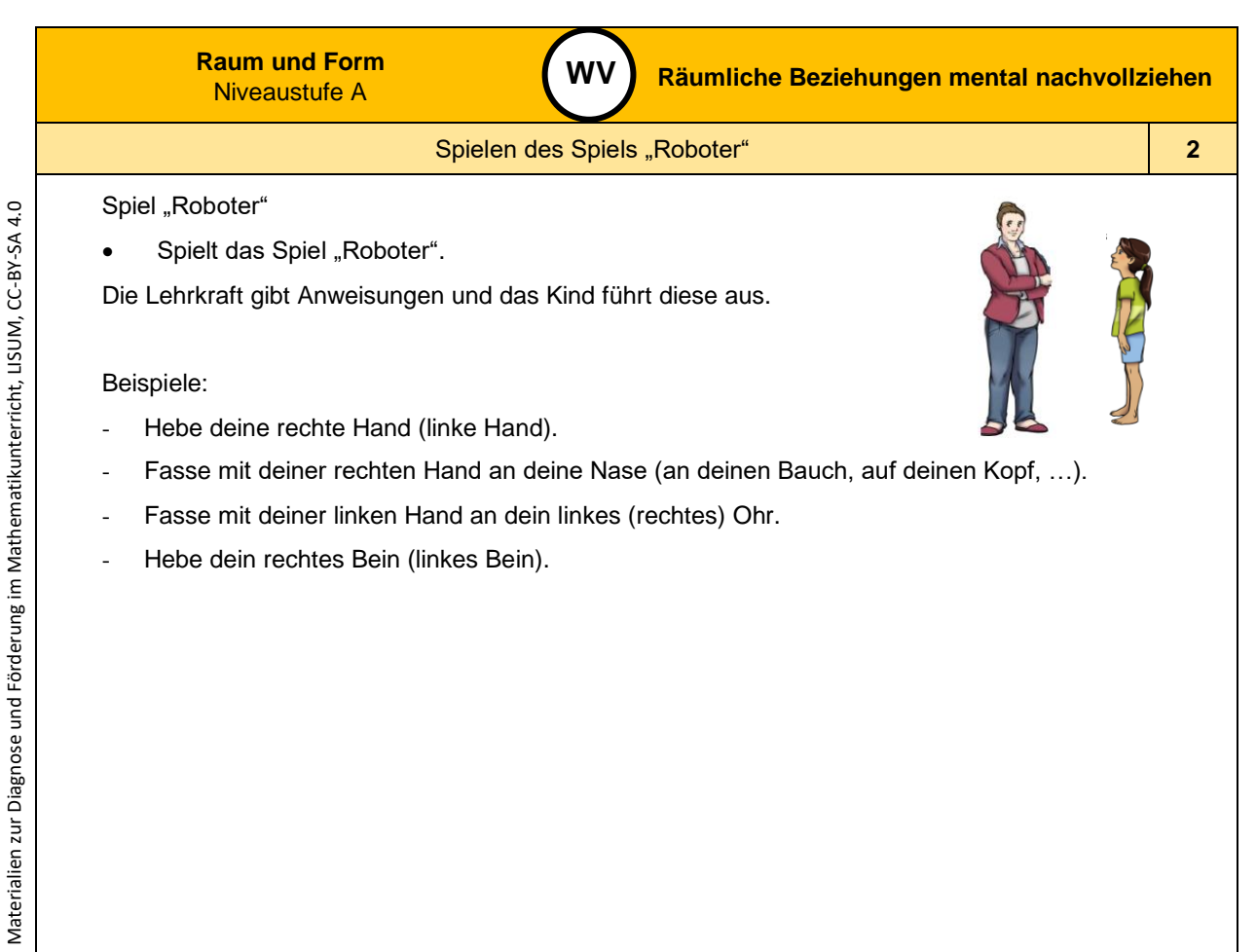

*Bild 2 "Lehrerin mit Kind", LISUM, 2022, erstellt mit © Worksheet Crafter – [www.worksheetcrafter.com](http://www.worksheetcrafter.com/) , cc by sa 4.0*

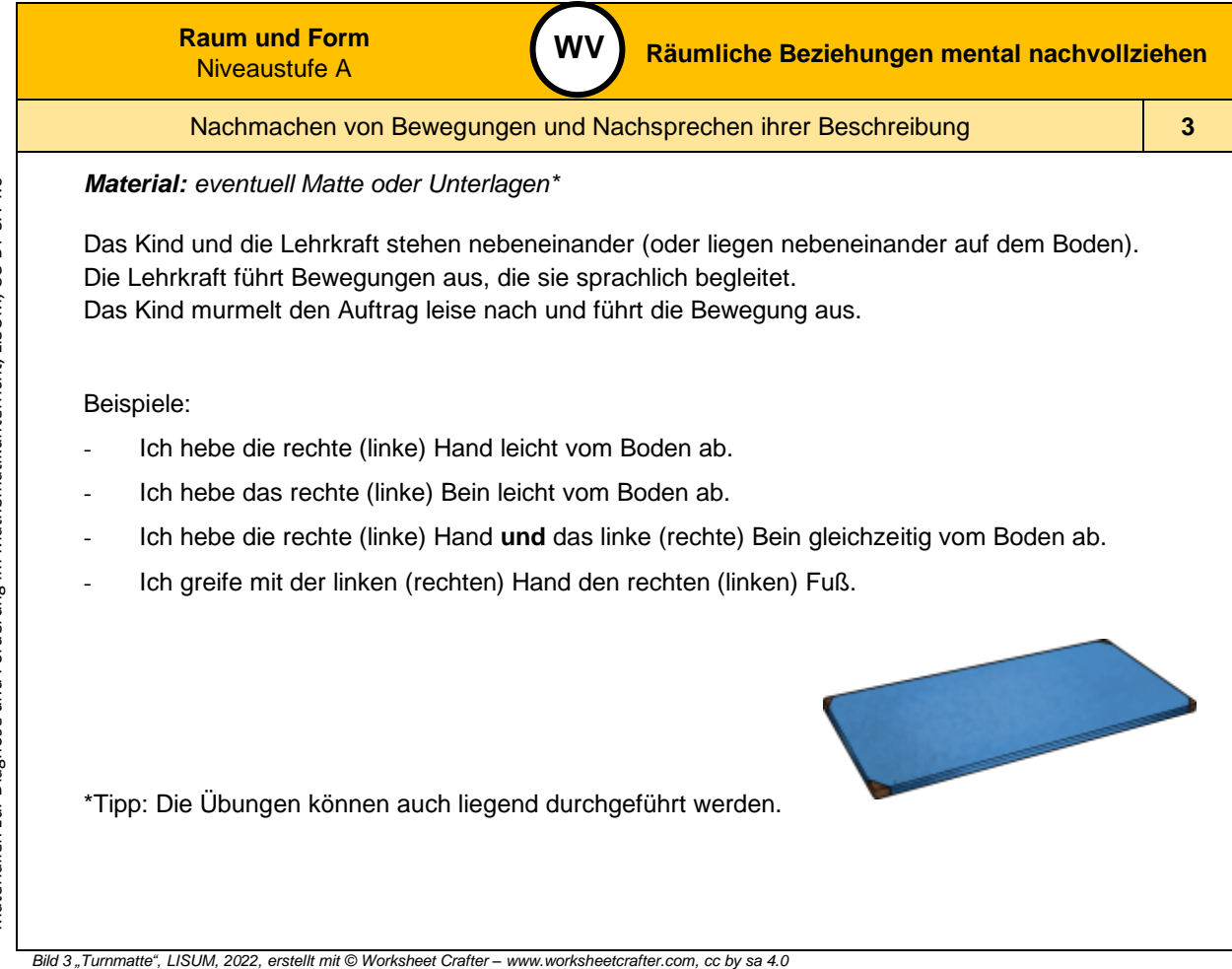

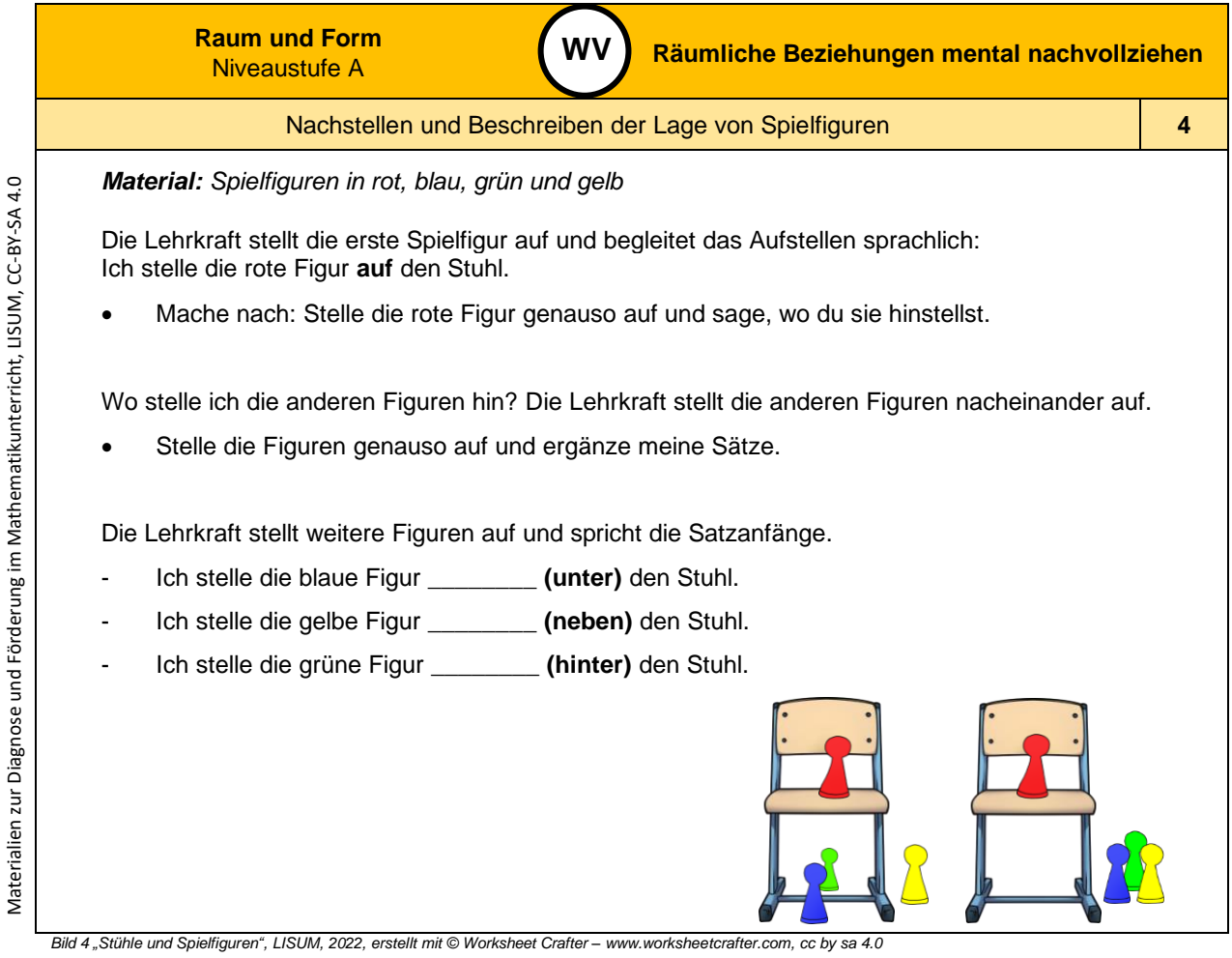

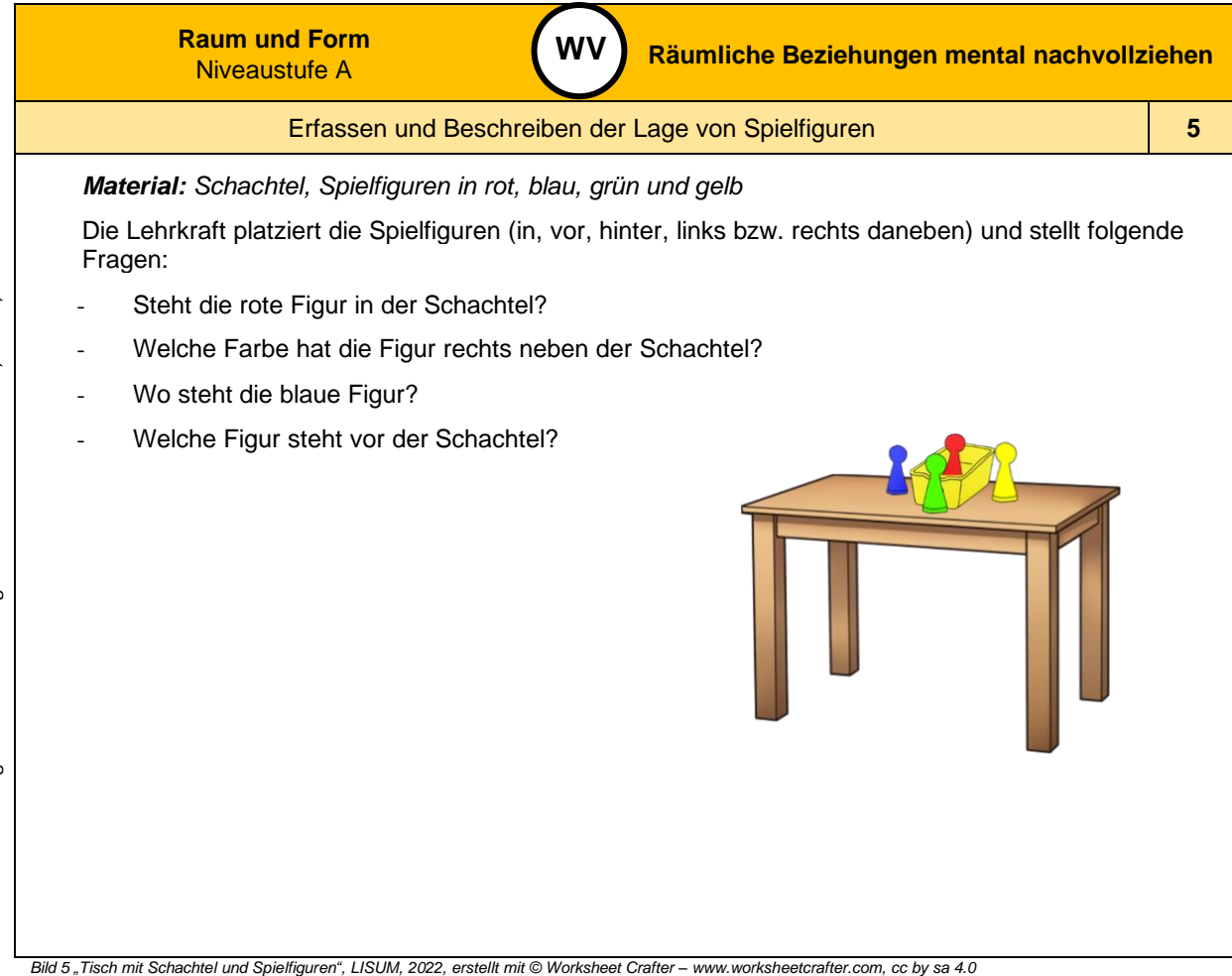

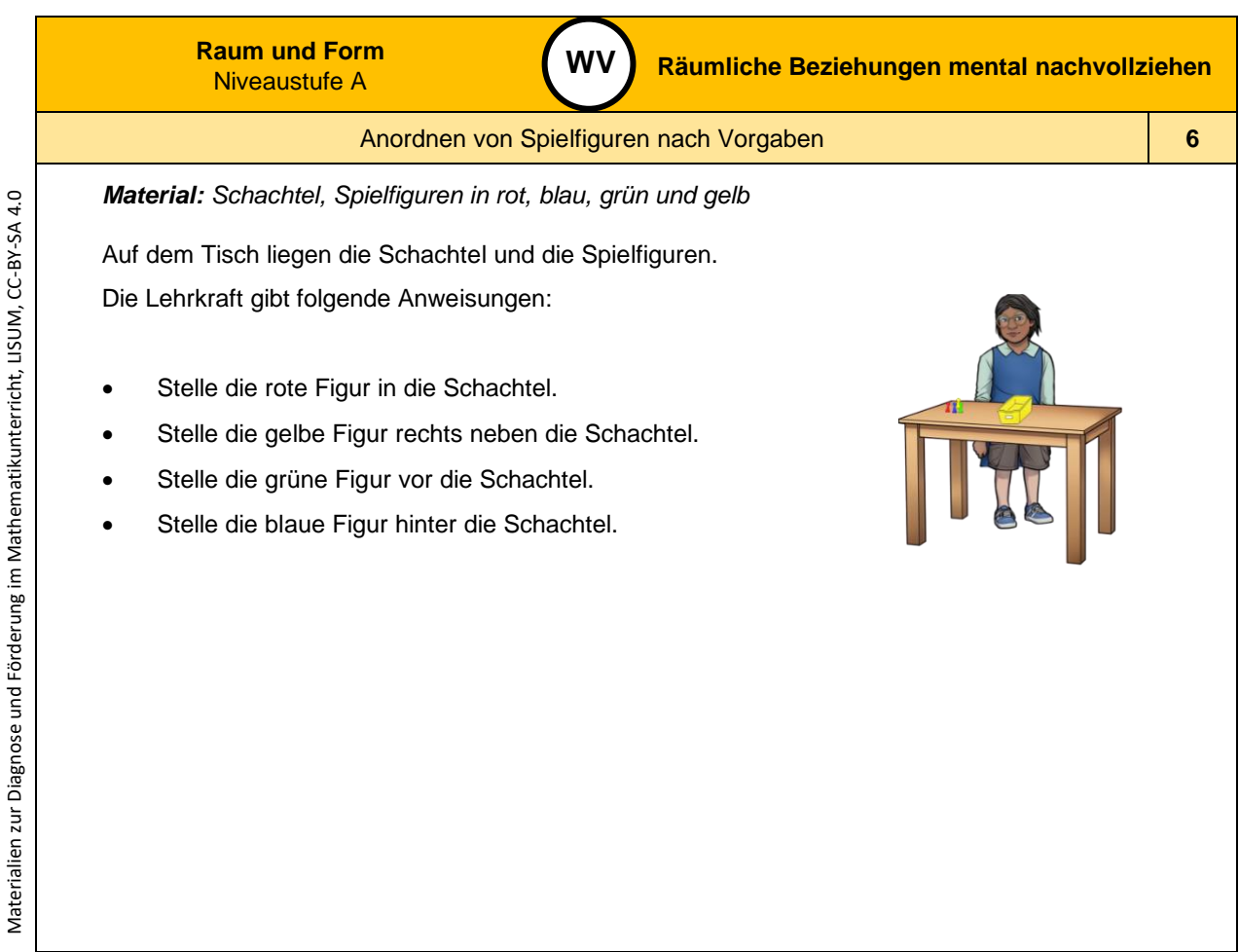

*Bild 6 "Kind am Tisch mit Schachtel und Spielfiguren ", LISUM, 2022, erstellt mit © Worksheet Crafter – [www.worksheetcrafter.com](http://www.worksheetcrafter.com/) , cc by sa 4.0*

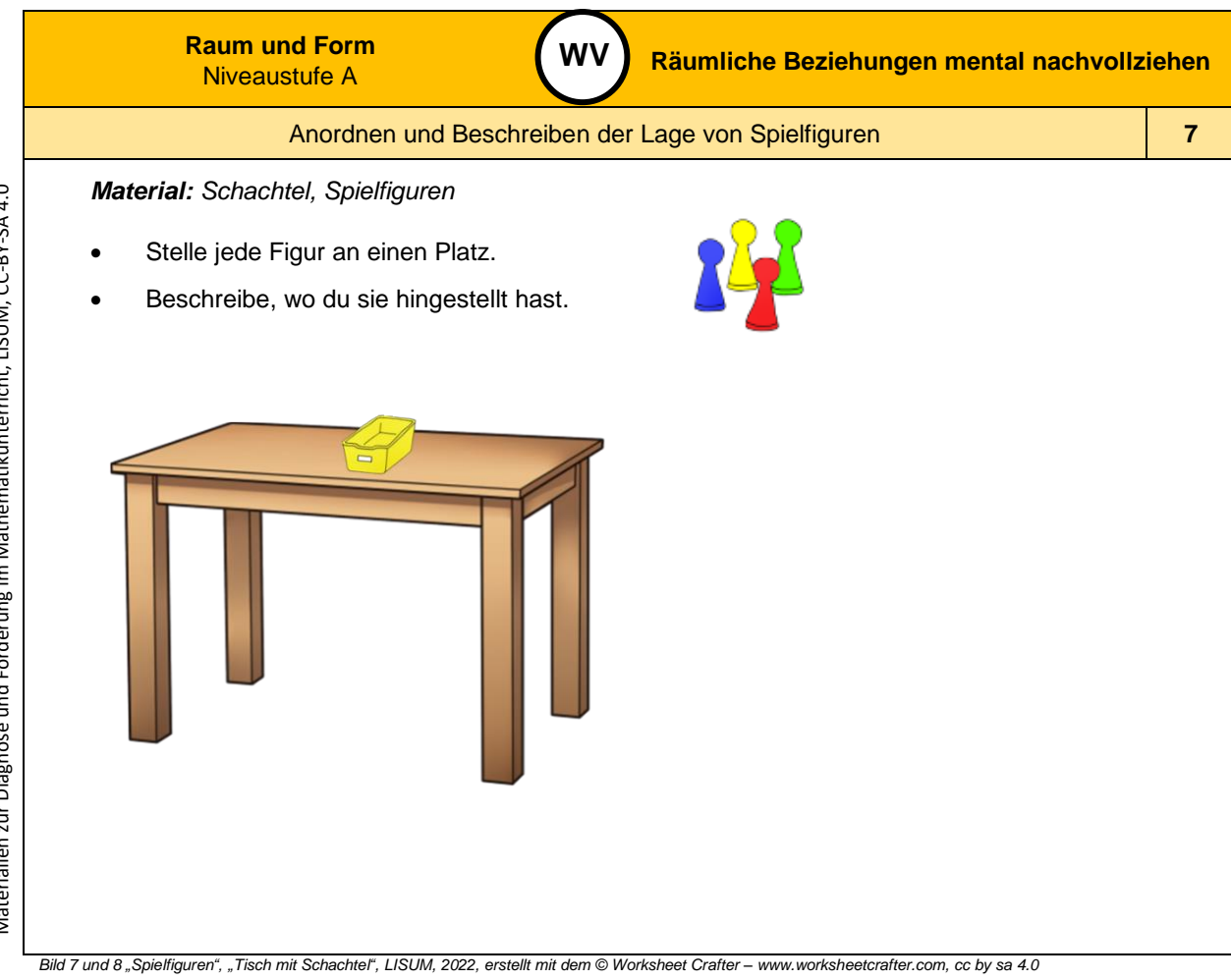

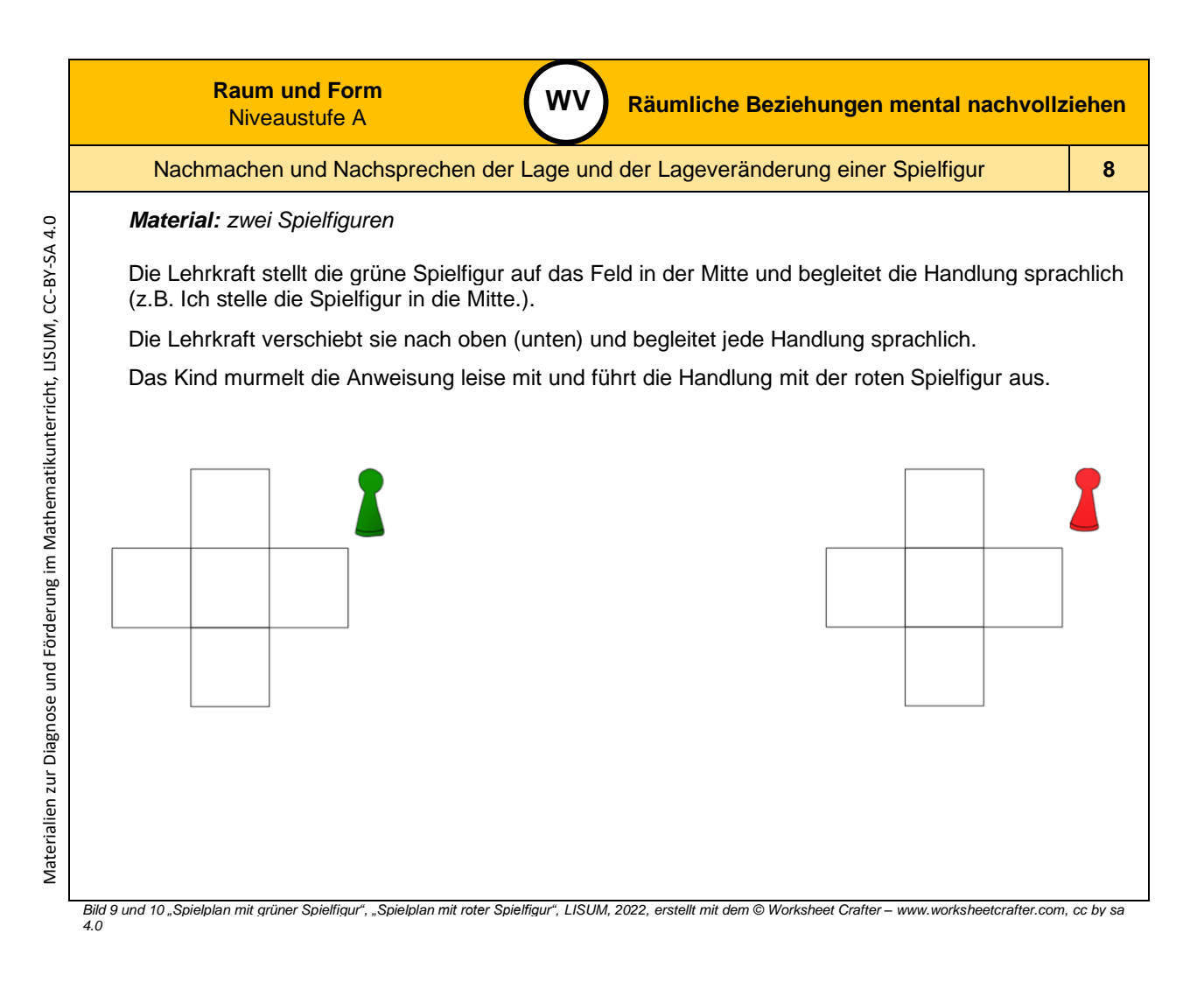

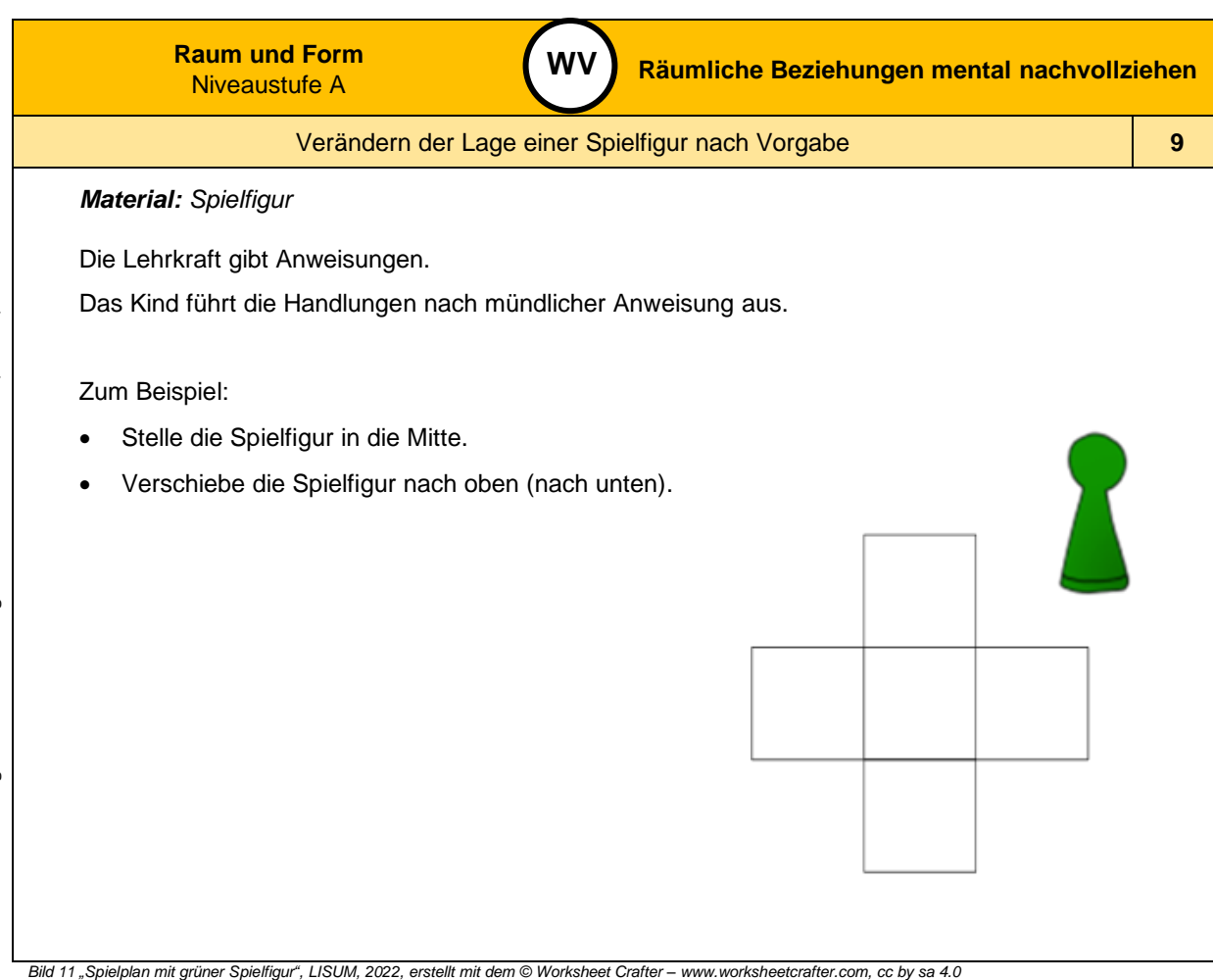

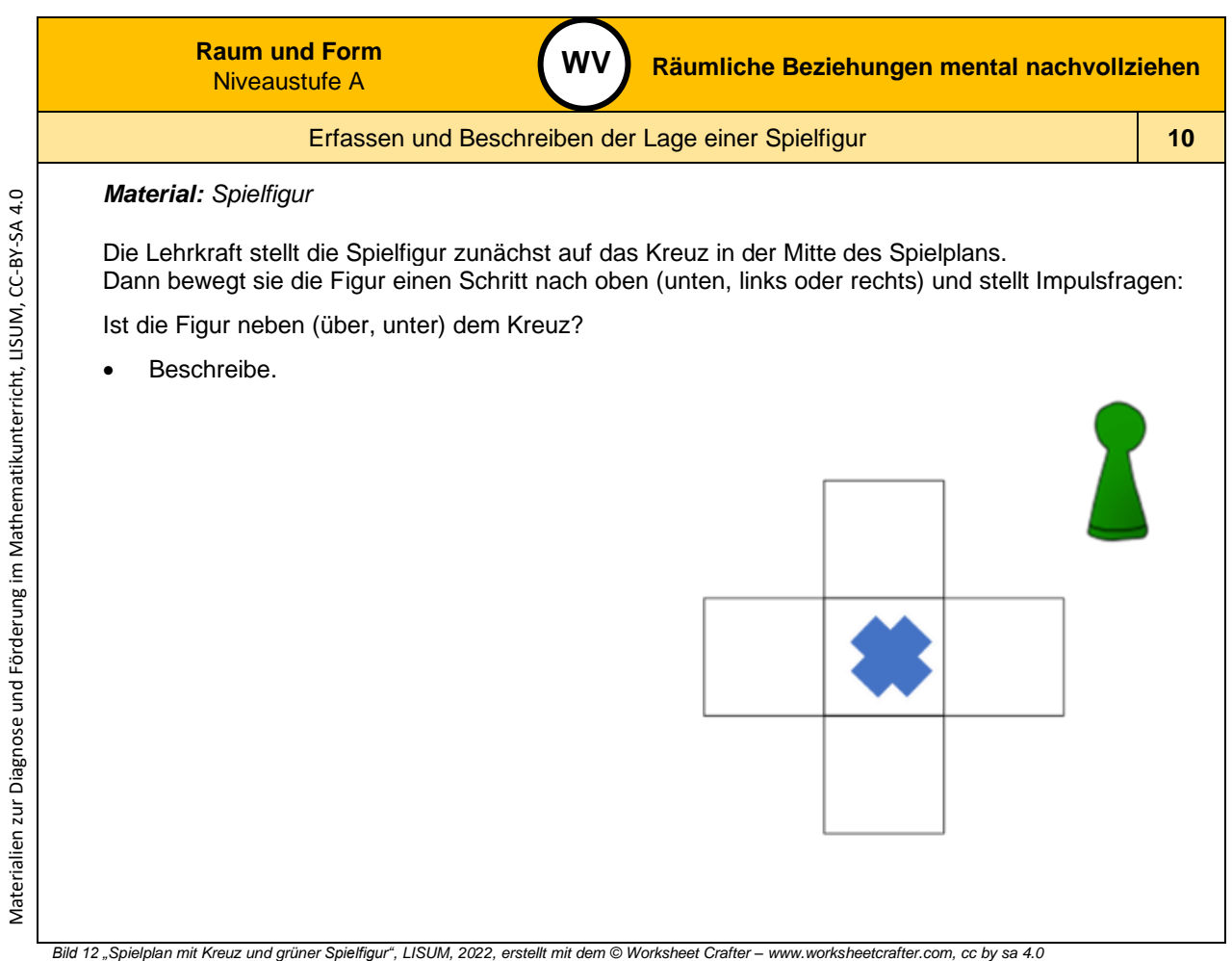

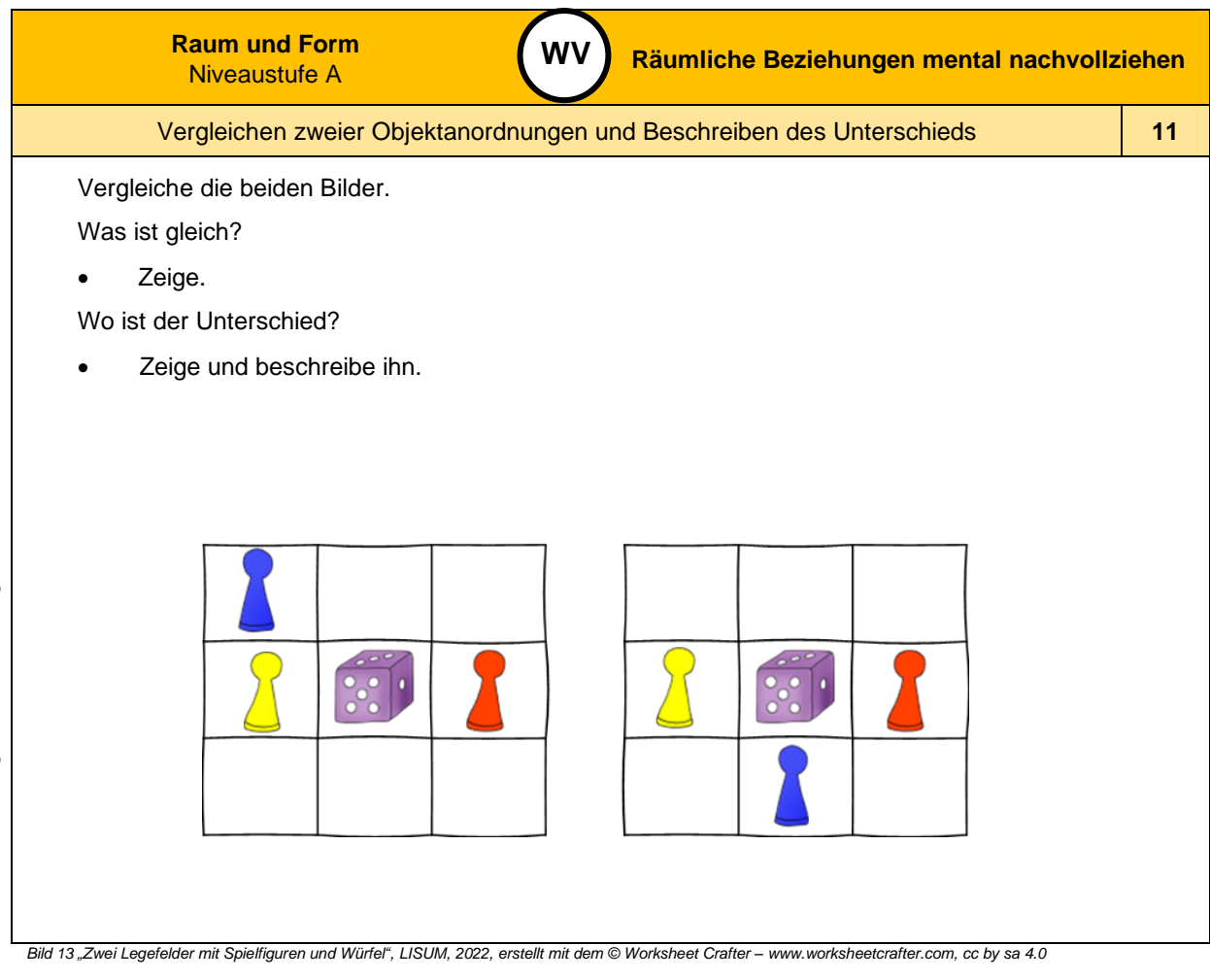

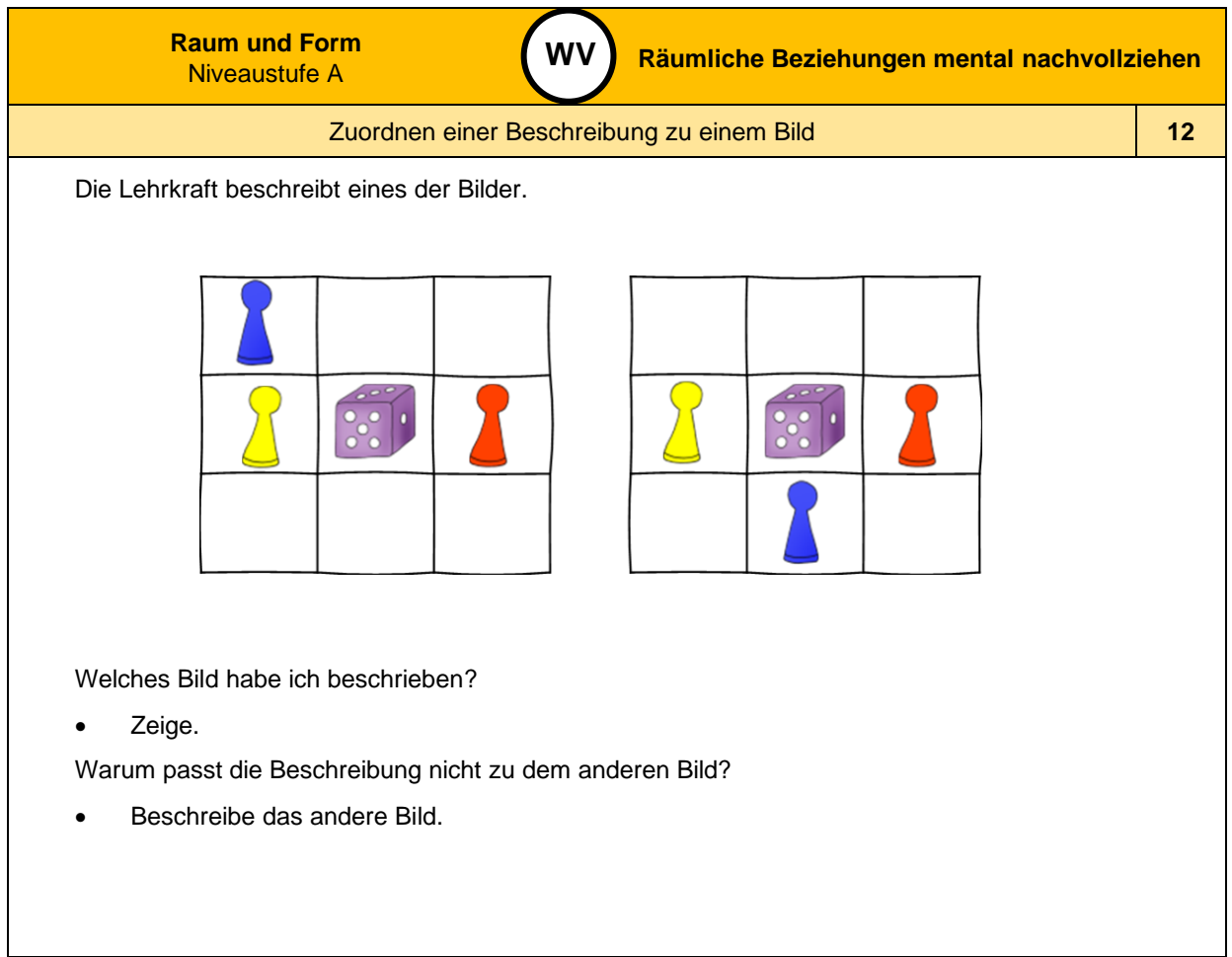

Bild 14 "Zwei Legefelder mit Spielfiguren und Würfel", LISUM, 2022, erstellt mit dem © Worksheet Crafter – [www.worksheetcrafter.com](http://www.worksheetcrafter.com/), cc by sa 4.0

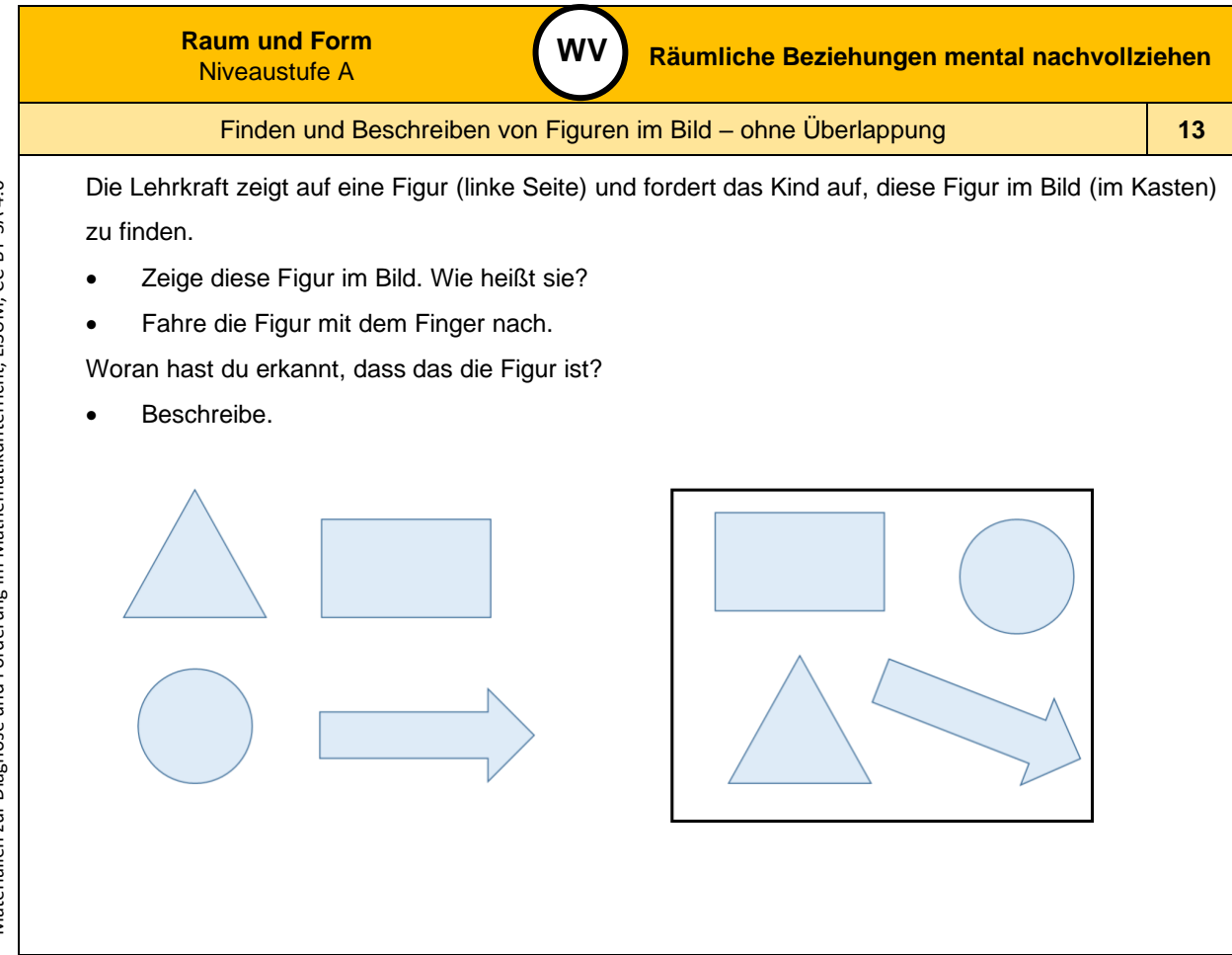

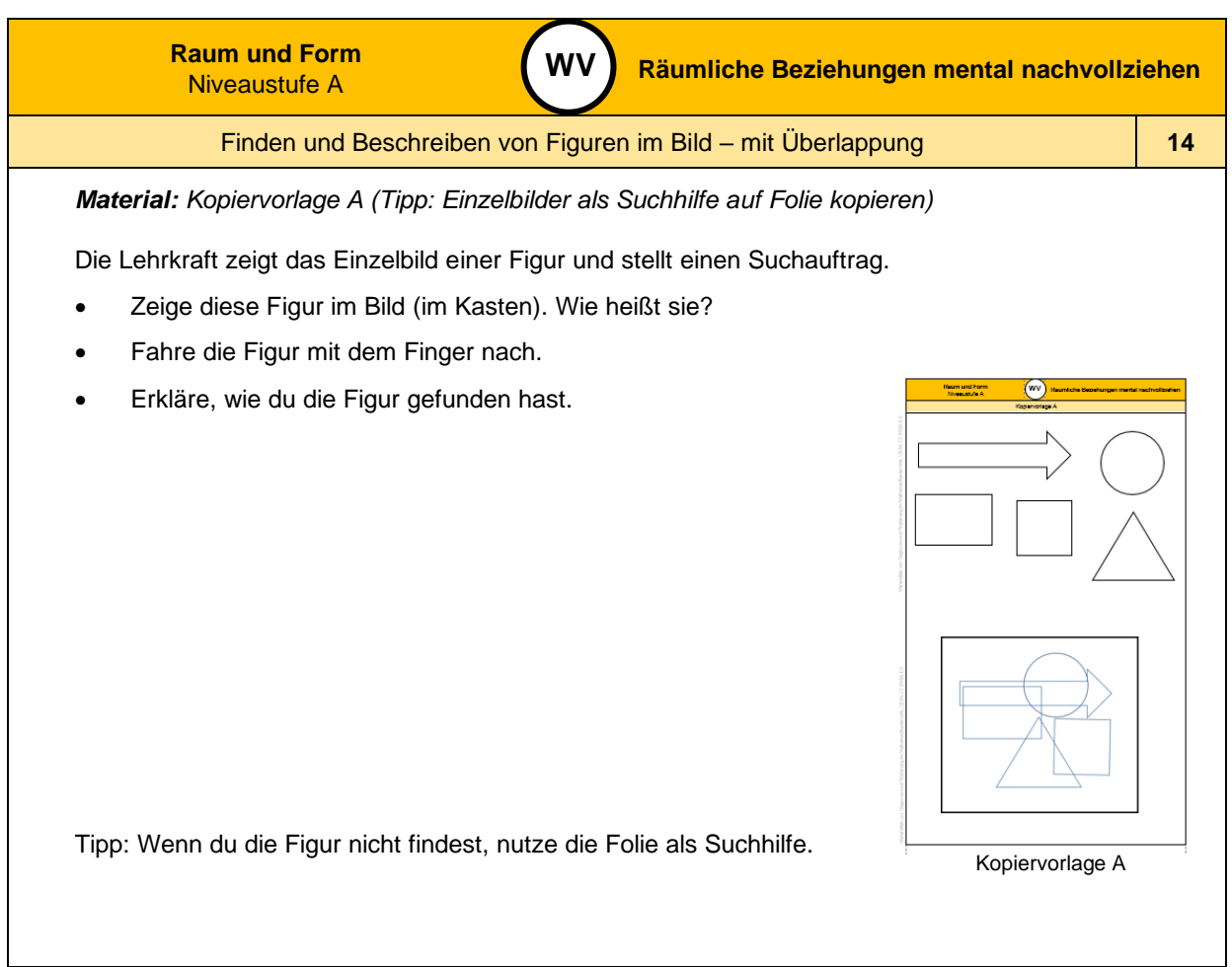

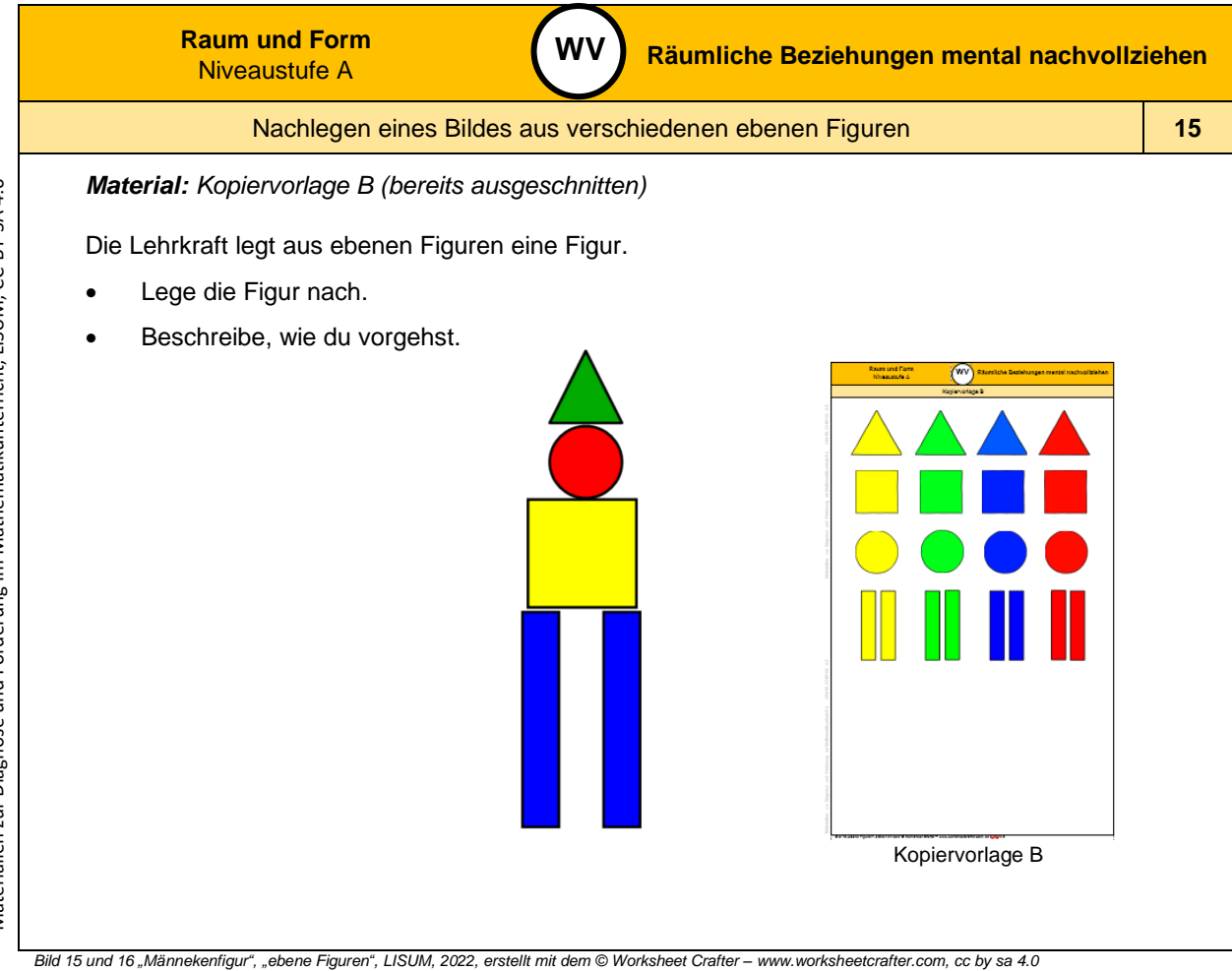

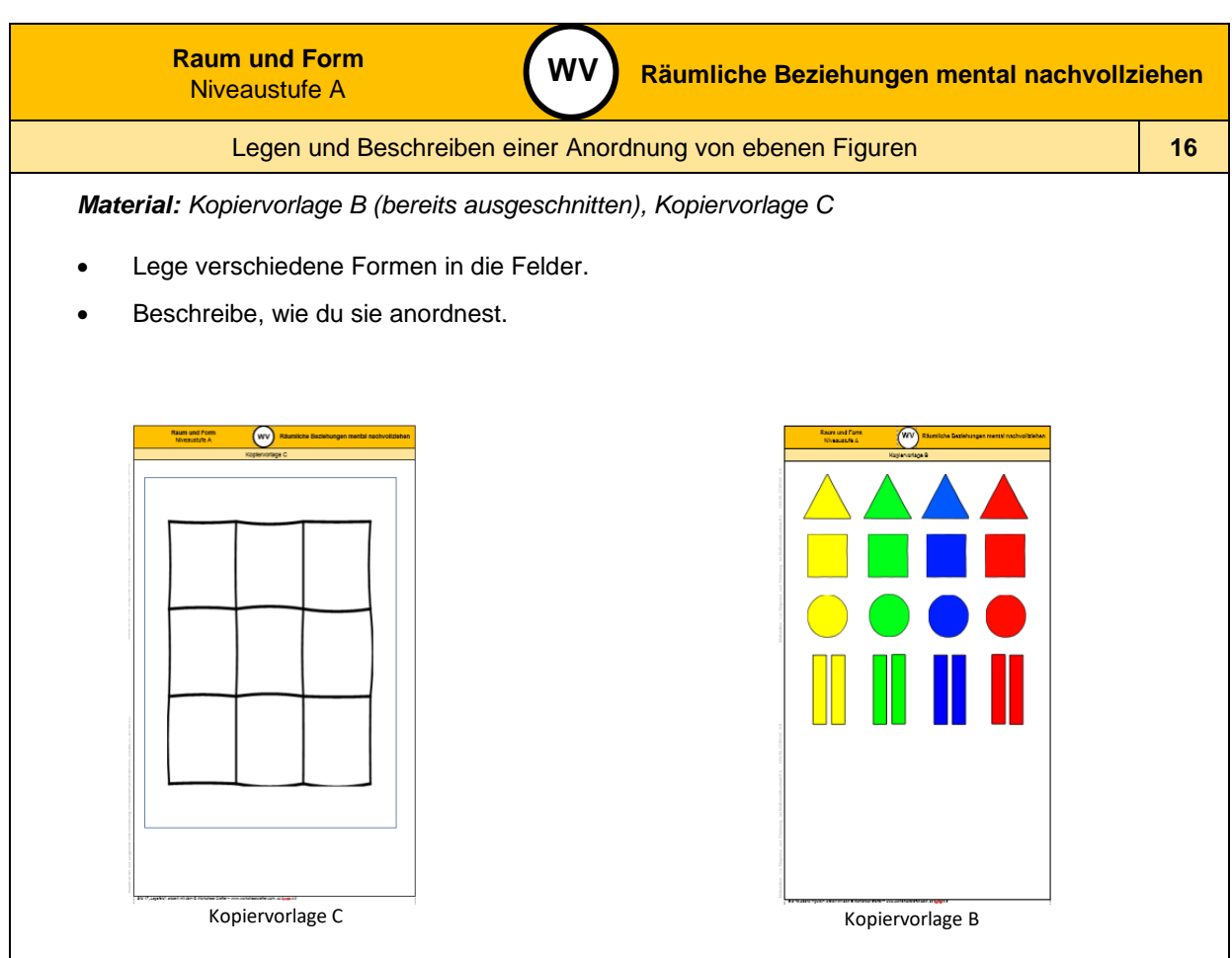

*Bild 17 und 18 "Legefeld", "ebene Figuren ", LISUM, 2022, erstellt mit dem © Worksheet Crafter – [www.worksheetcrafter.com](http://www.worksheetcrafter.com/) , cc by sa 4.0*

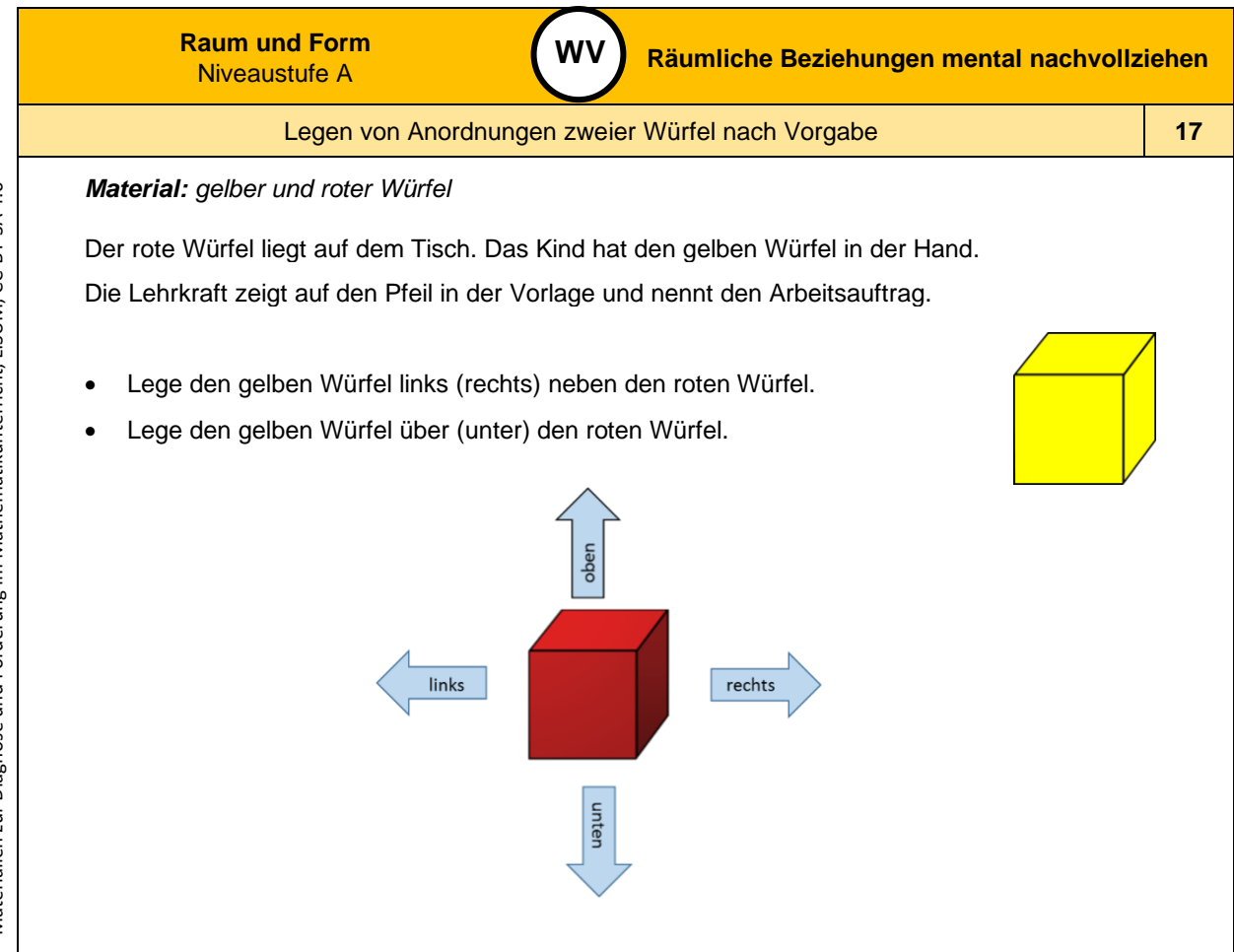

Bild 19 und 20 "gelber Würfel", "roter Würfel", LISUM, 2022, erstellt mit dem © Worksheet Crafter – [www.worksheetcrafter.com](http://www.worksheetcrafter.com/), cc by sa 4.0

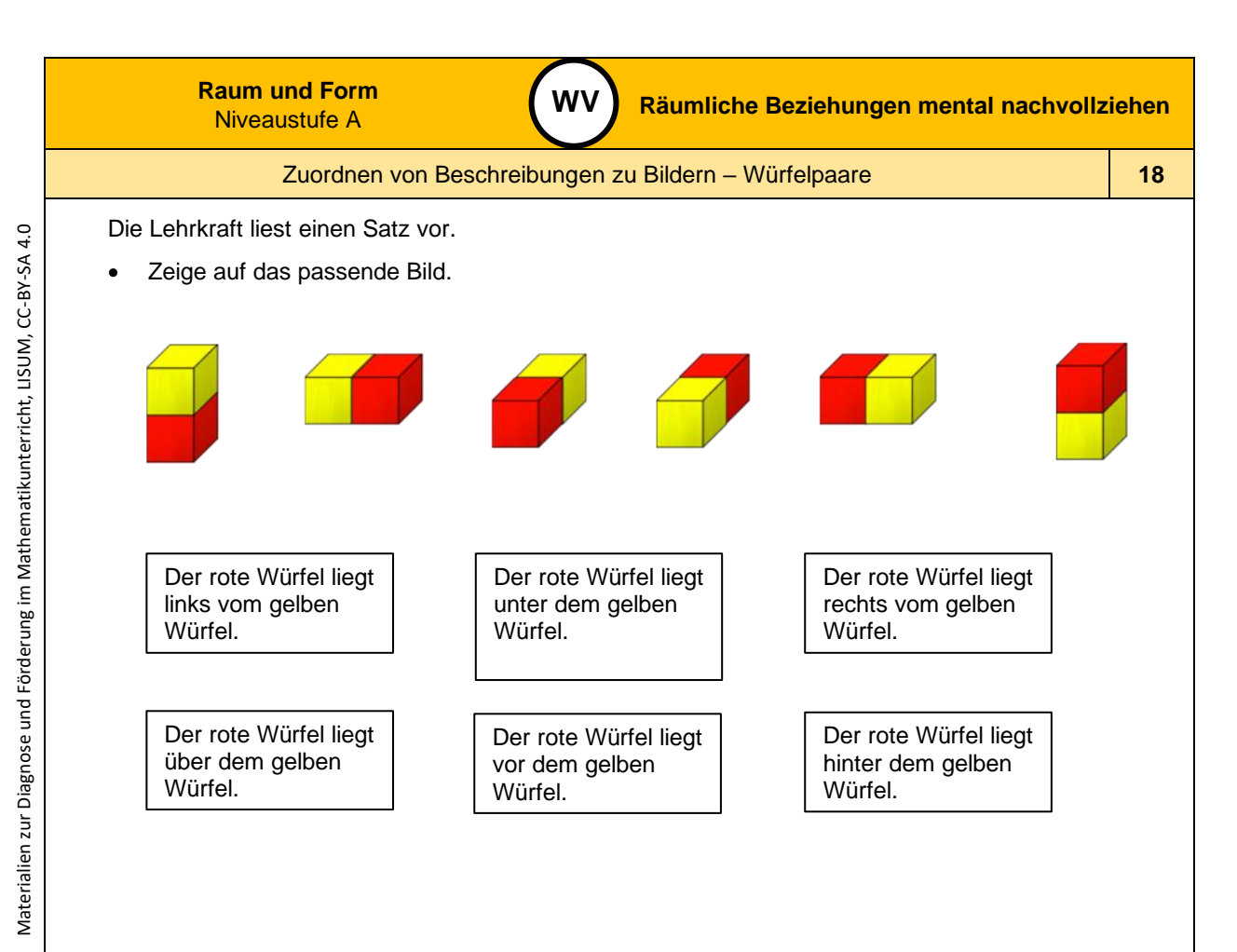

*Bild 21 "Würfelpaare ", LISUM, 2022, erstellt mit dem © Worksheet Crafter – [www.worksheetcrafter.com](http://www.worksheetcrafter.com/) , cc by sa 4.0*
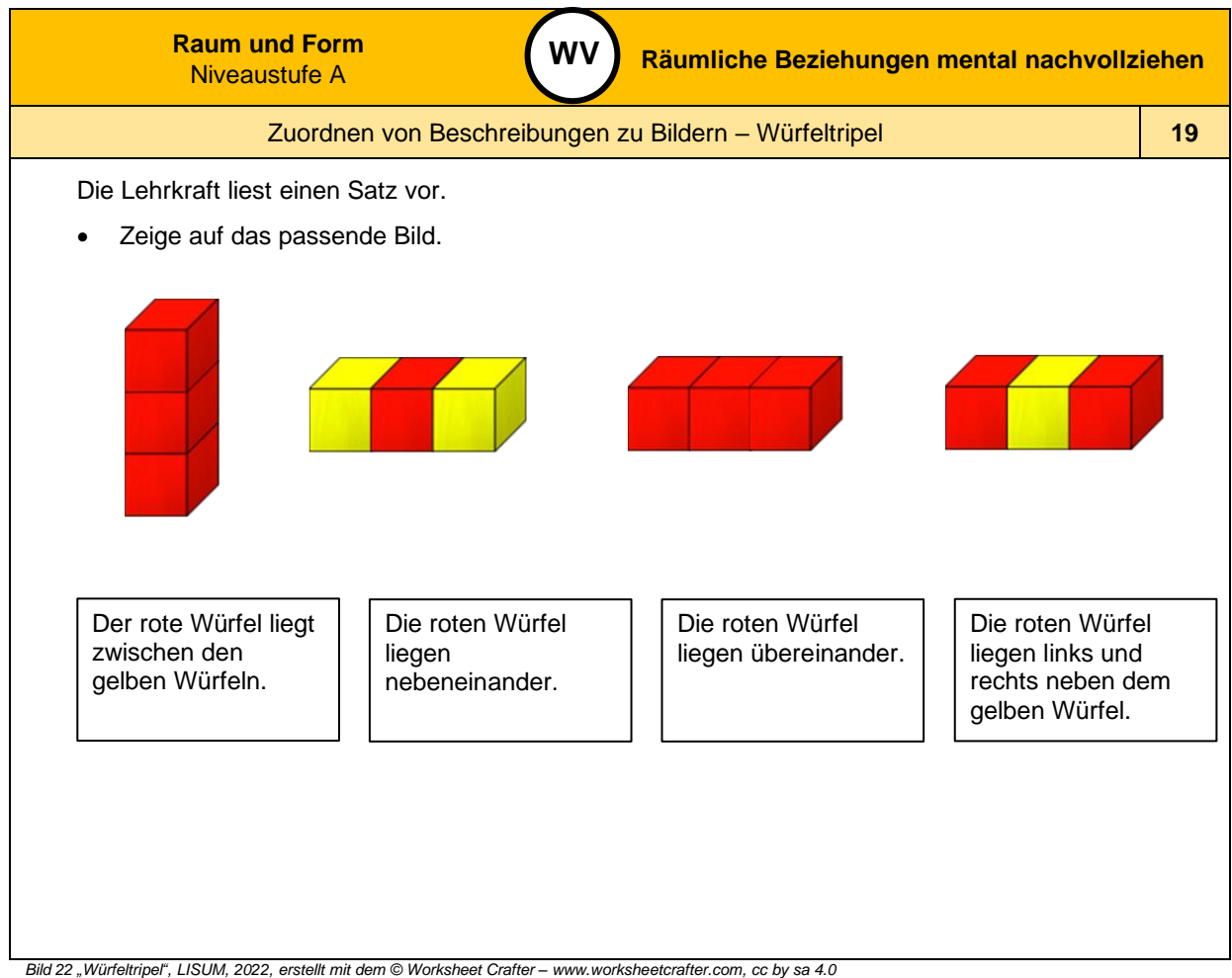

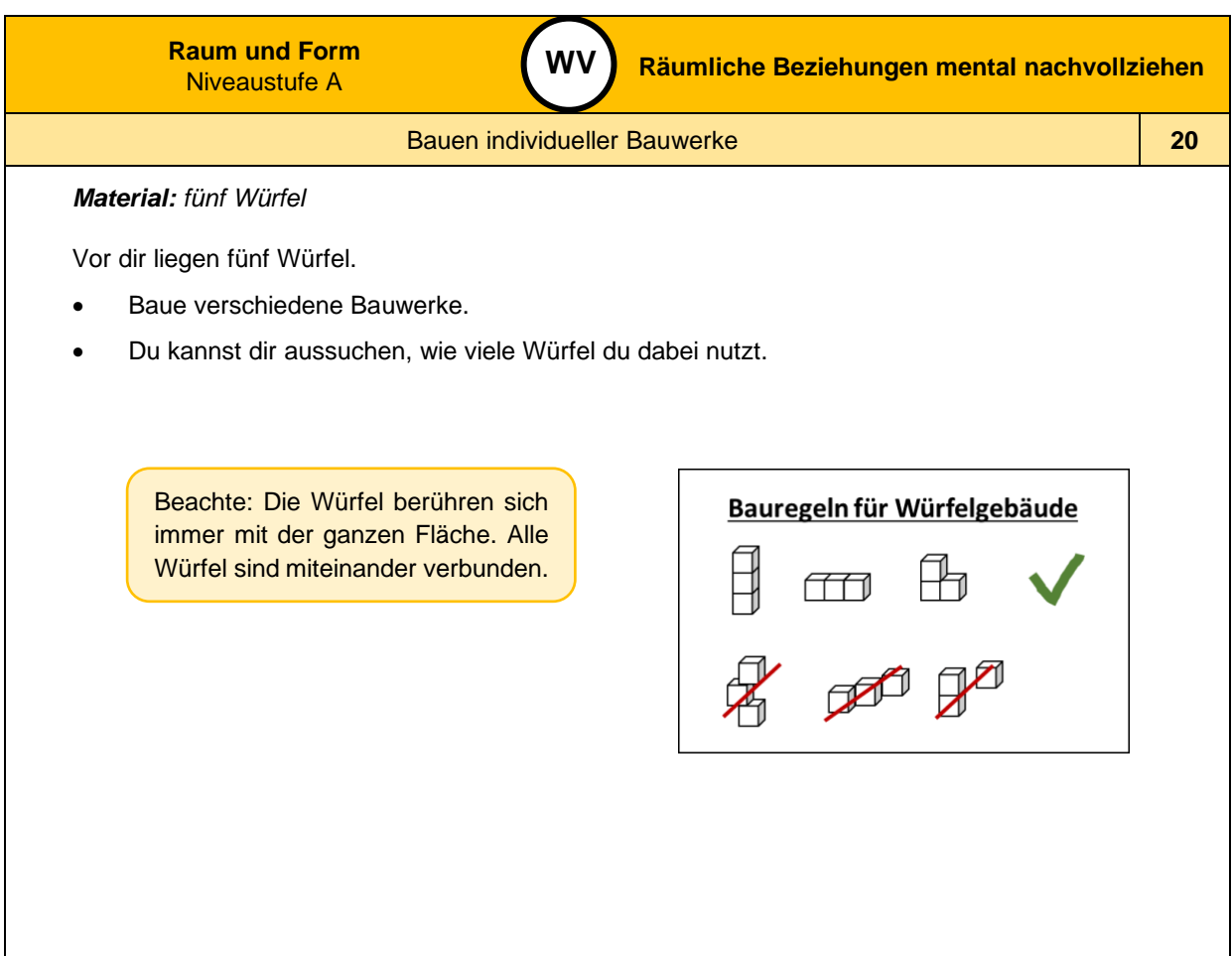

*Bild 23 "Würfelgebäude ", LISUM, 2022, erstellt mit dem © Worksheet Crafter – [www.worksheetcrafter.com](http://www.worksheetcrafter.com/) , cc by sa 4.0*

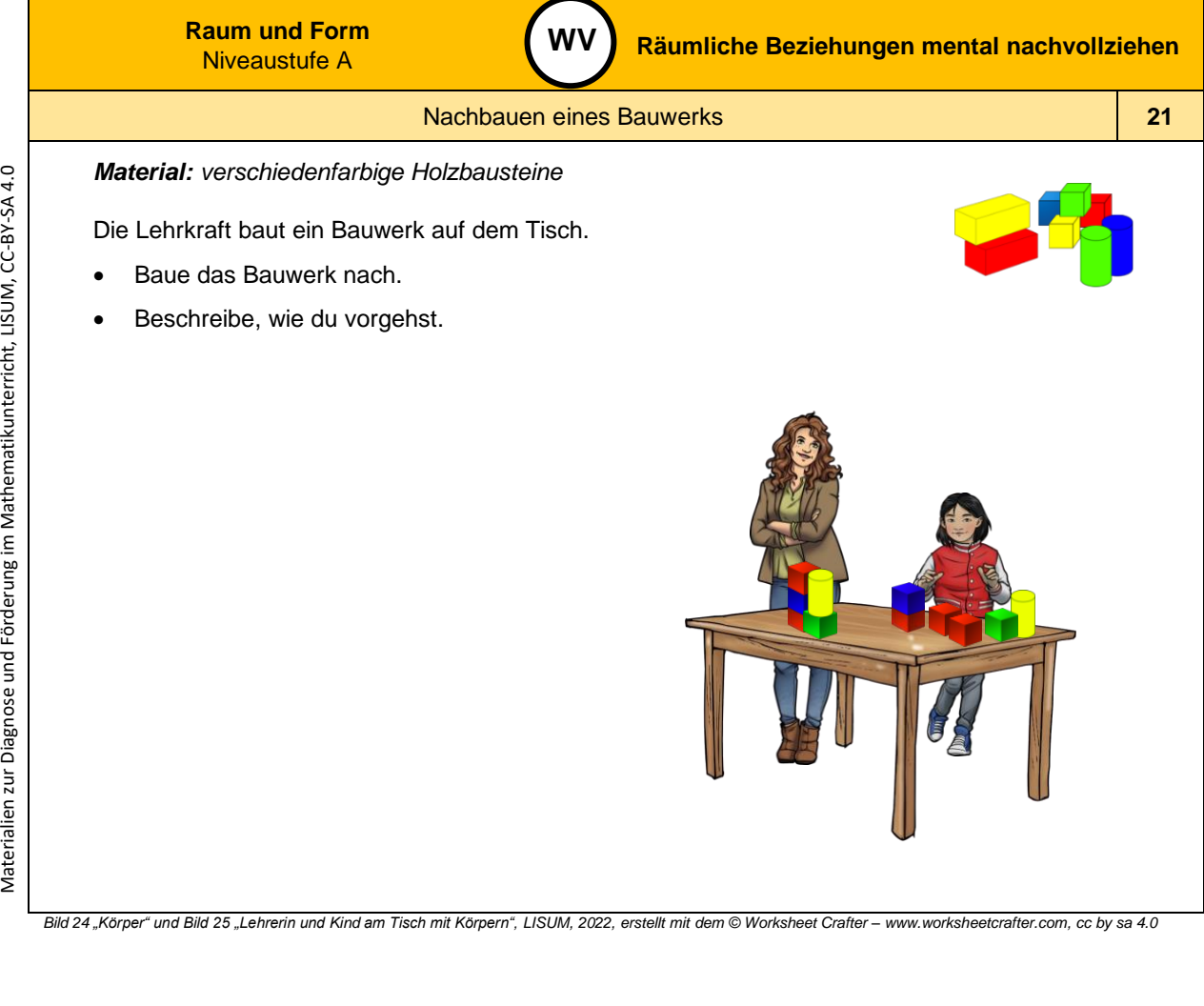

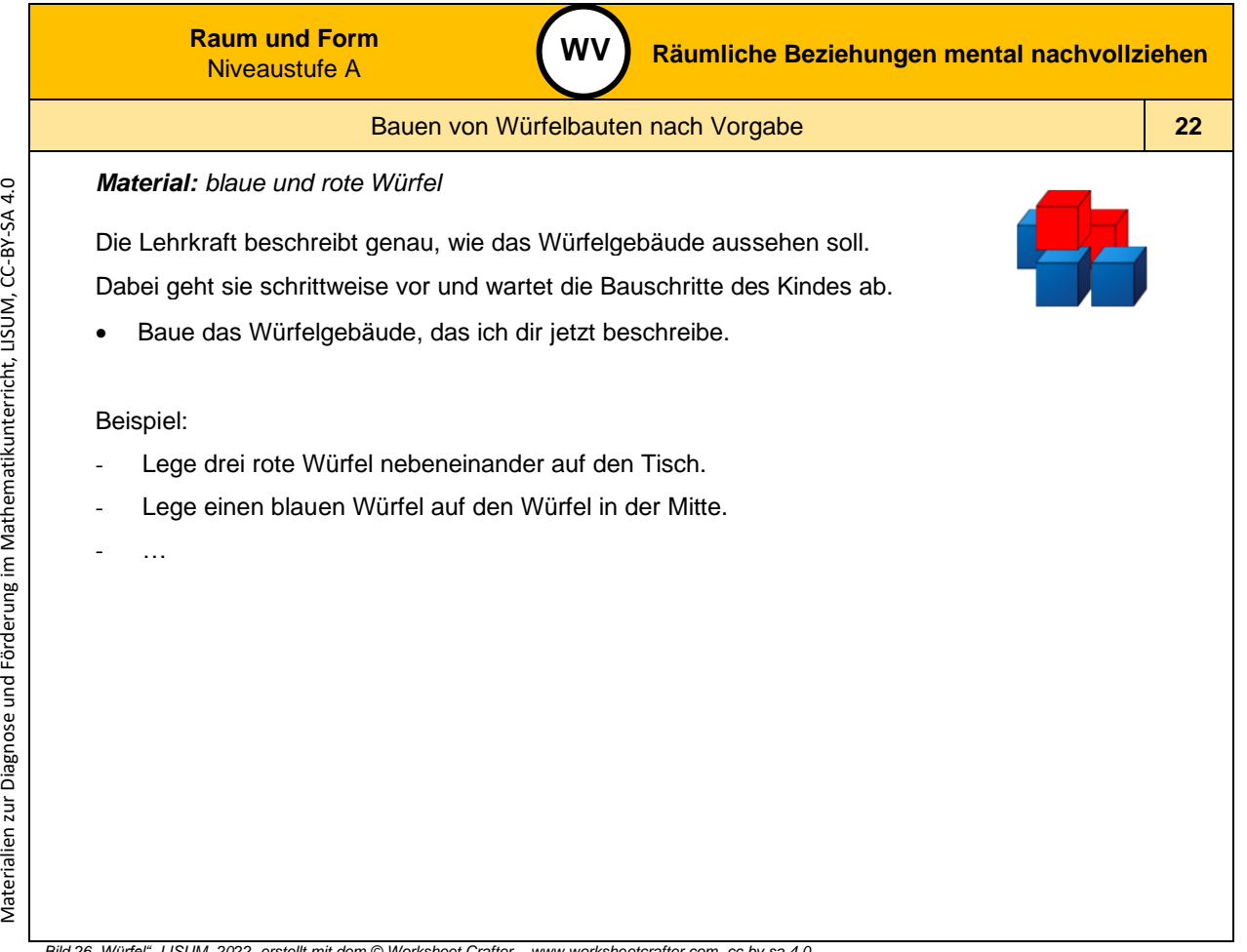

*Bild 26* "Würfel", LISUM, 2022, erstellt mit dem © Worksheet Crafter - [www.worksheetcrafter.com](http://www.worksheetcrafter.com/), cc by sa 4.0

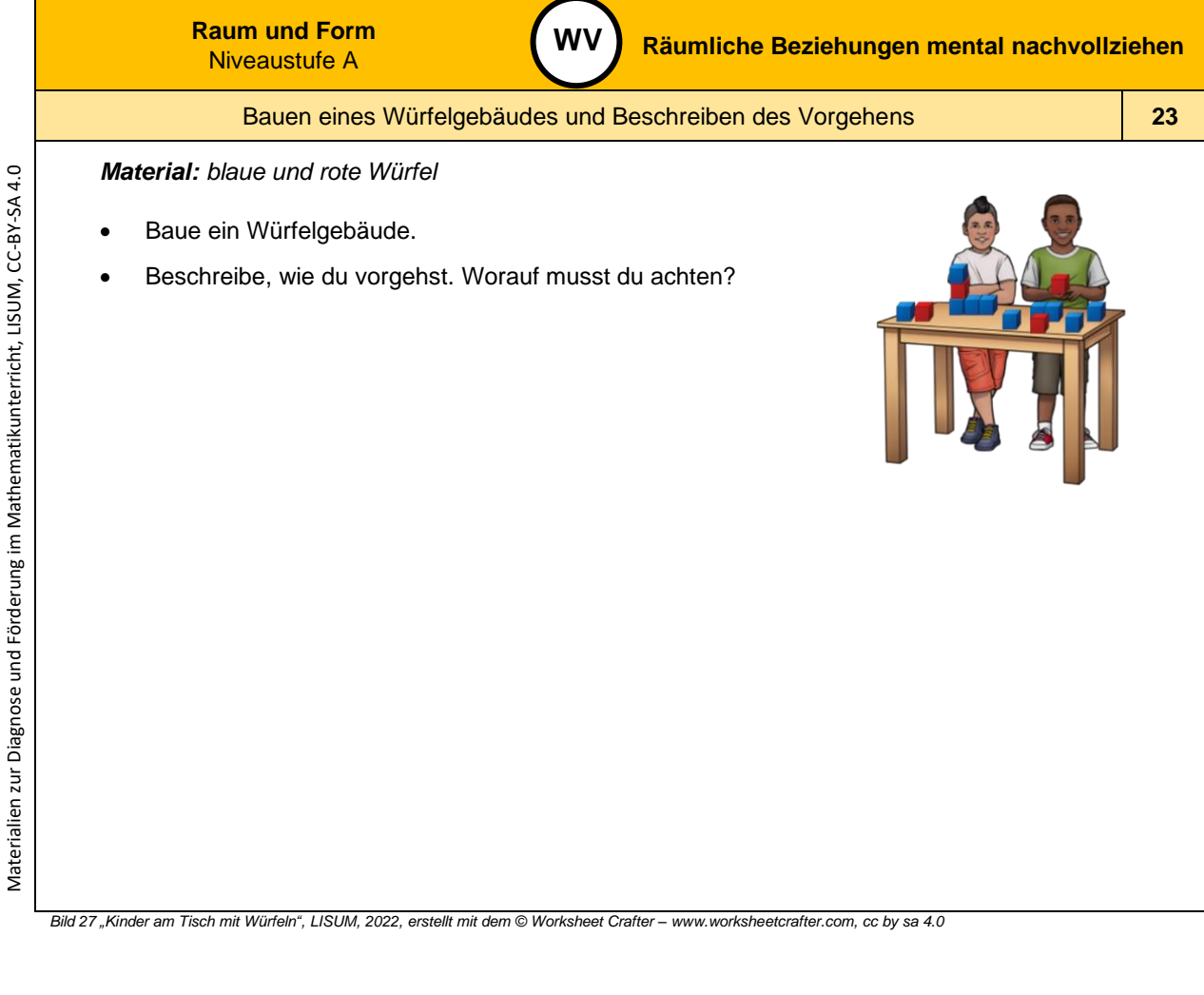

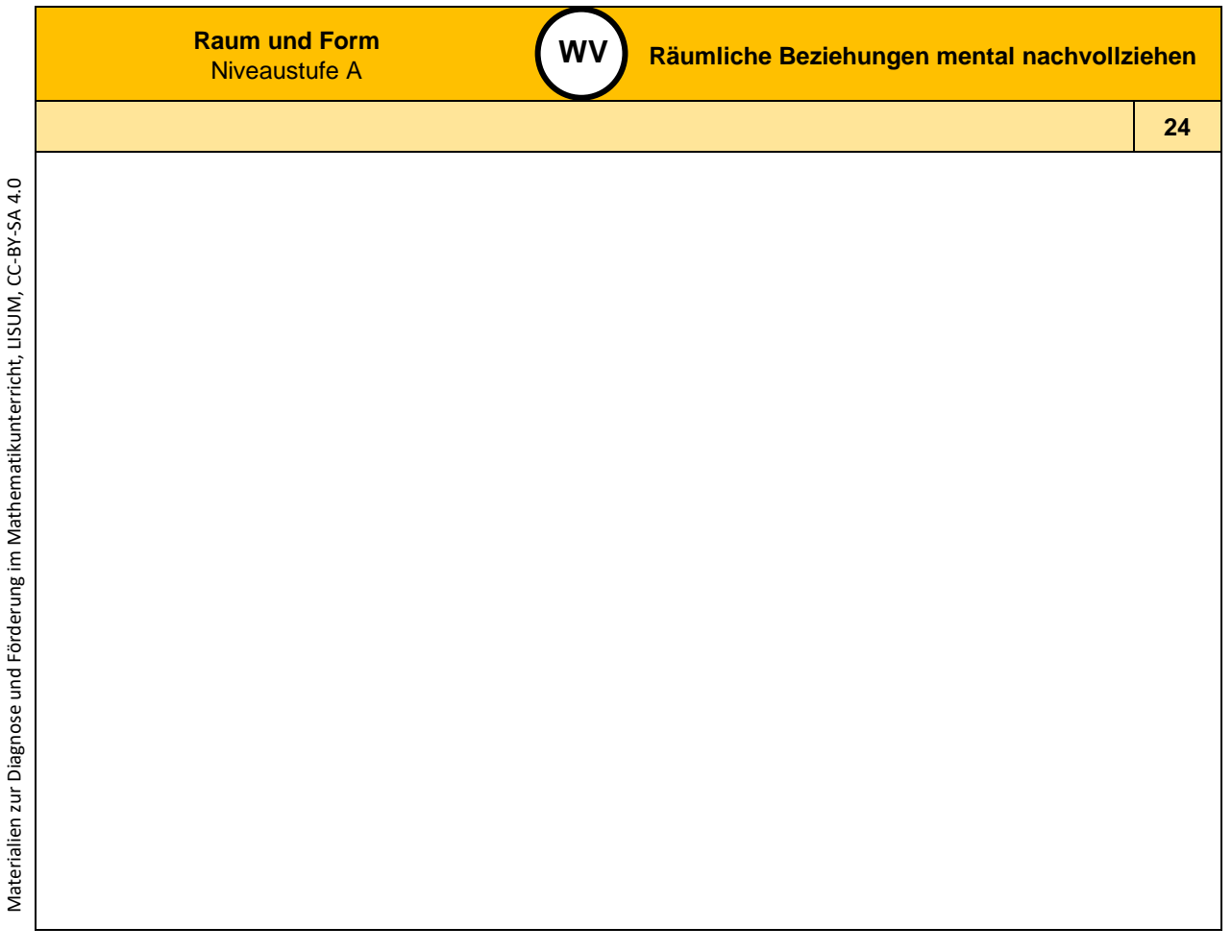

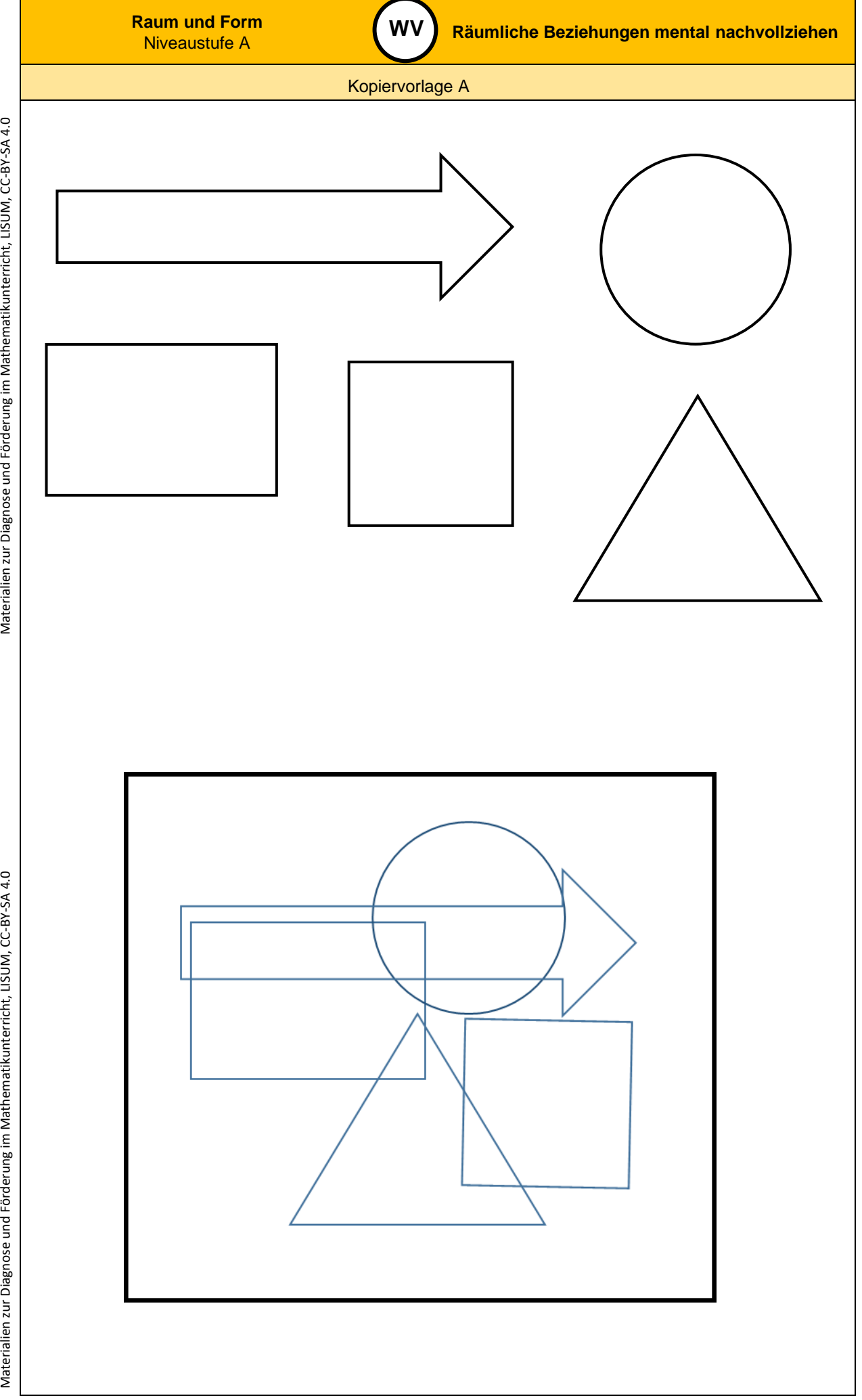

Materialien zur Diagnose und Förderung im Mathematikunterricht, LISUM, CC-BY-SA 4.0

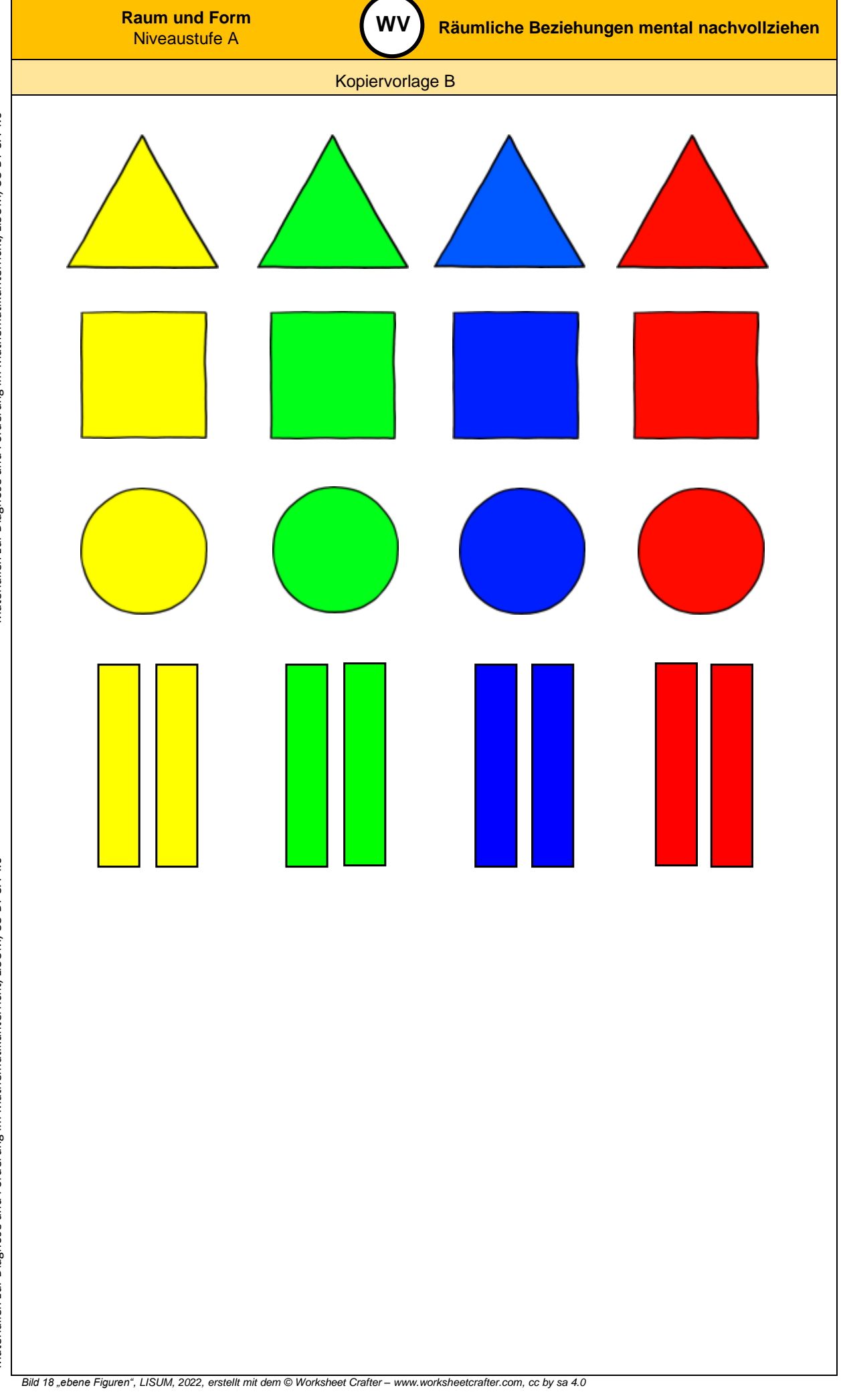

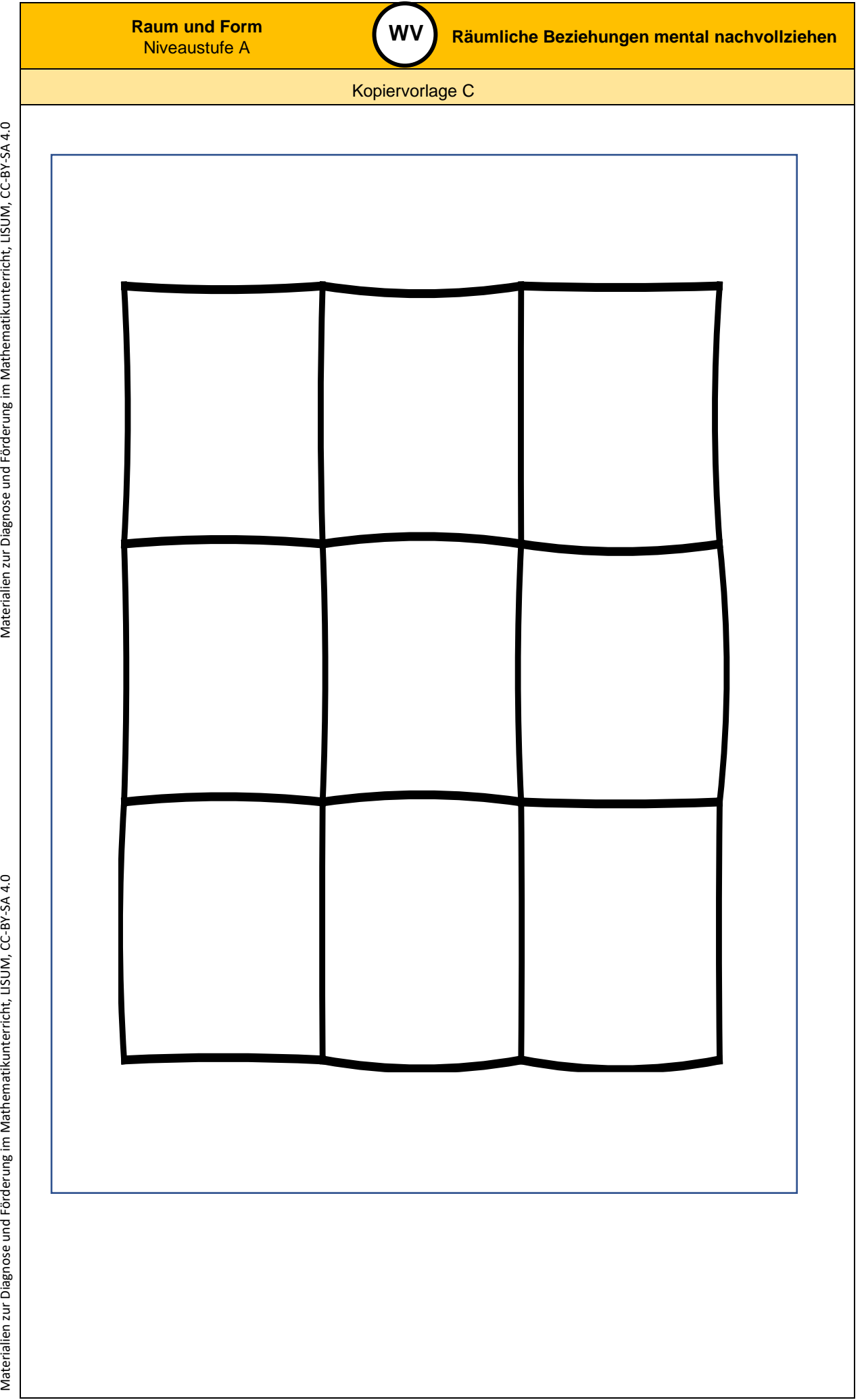

Materialien zur Diagnose und Förderung im Mathematikunterricht, LISUM, CC-BY-SA 4.0

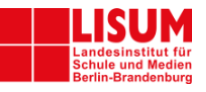

## **Förderaufgaben für die Grundschule**

Niveaustufe B

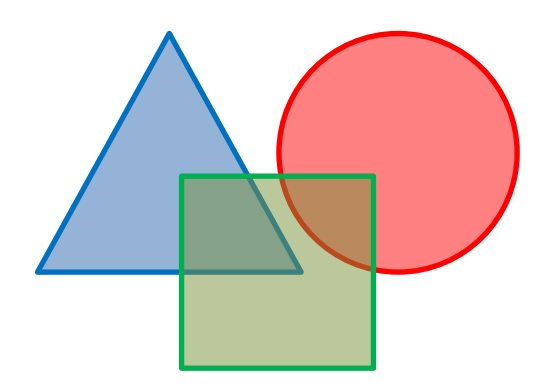

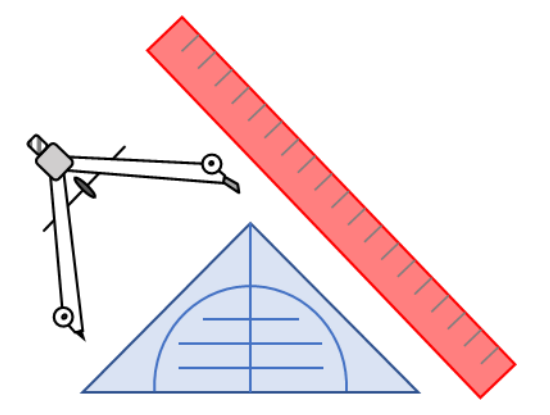

**Raum und Form** Niveaustufe B

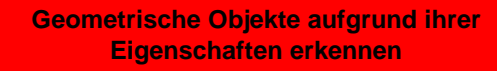

## Didaktische Hinweise **0**

**BE**

## **Darum geht es**

*"Geometrische Begriffe beschreiben die Einteilung ebener und räumlicher Objekte. "Wir sprechen von einem Begriff, wenn damit nicht nur ein einzelner Gegenstand – oder auch ein singuläres Ereignis usw. bezeichnet wird, sondern eine Kategorie, eine Klasse assoziiert wird, in die der konkrete Gegenstand einzuordnen ist." (Franke & Reinhold, 2016, S. 116) Im geometrischen Kontext können Objekte, Eigenschaften und Relationen in Begriffsklassen beschrieben werden. Hierbei sind*

- *Objektbegriffe z. B. Viereck, Dreieck, Quadrat, Würfel,*
- *Eigenschaftsbegriffe z. B. quadratisch, rund, rechtwinklig, parallel,*
- *Relationsbegriffe z. B. gleich lang, senkrecht auf, parallel zu.*

*Ohne ein Begriffsverständnis ist eine Kommunikation über geometrische Objekte nicht zielführend (Hasemann & Gasteiger, 2014, S. 176). Auch sind zahlreiche Begriffe grundlegend für die Begriffsbildung weiterer geometrischer Objekte. Insbesondere werden Körper häufig durch die Eigenschaften ihrer Begrenzungsflächen beschrieben. Charakteristisch für die Begriffsbildung ist die Organisation der Begriffe in hierarchische Beziehungen (Breidenbach, 1964). Aus Objektbegriffen kann durch Hinzufügen weiterer Eigenschaften eine neue (Unter-)Klasse gebildet werden. Dieses Spezifizieren zeigt sich zum Beispiel im "Haus der Vierecke": "Ein Quadrat ist ein Rechteck mit lauter gleich langen Seiten." Der hier verwendete Oberbegriff Rechteck kann seinerseits hervorgegangen sein als Eigenschaftsbegriff: "Ein Rechteck ist ein Viereck mit drei rechten Winkeln." Es werden hier weitere Begriffe wie Winkel, Seiten herangezogen. Typische Aufgabenstellungen zur Untersuchung des Begriffsverständnisses sind:*

- *Hierarchische Struktur: Ist ein Würfel auch ein Quader? Ist ein Quadrat auch ein Rechteck?*
- *Nicht prototypische Darstellungen zu den geometrischen Objekten: Ein Quadrat, dessen Seiten nicht parallel zu den Blatträndern sind.*

*Die Bearbeitung dieser Aufgaben kann zeigen, ob das Begriffsverständnis auf abstrahierend-relationalem Denken (van Hiele & van Hiele, 1986) basiert."* (LISUM, 2019. Handbuch ILeA plus, cc by nd 4.0, S. 81)

## **Übersicht über die Förderaufgaben**

- 1. Zeichnen einer Geraden an einer Faltkante
- 2. Zeichnen von Geraden mit dem Lineal
- 3. Untersuchen von Linien
- 4. Falten von Papier und Zeigen des Schnittpunktes
- 5. Erkennen des Schnittpunktes zweier Geraden
- 6. Darstellen von Punkten
- 7. Falten eines rechten Winkels
- 8. Überprüfen, ob sich die Geraden im rechten Winkel schneiden
- 9. Überprüfen, ob Geraden senkrecht zueinander sind
- 10. Erkennen von ebenen Figuren
- 11. Ergänzen zu ebenen Figuren
- 12. Bestimmen der Anzahl der Ecken und Seiten von ebenen Figuren
- 13. Begründen der Bezeichnung Fünfeck
- 14. Benennen von ebenen Figuren
- 15. Ordnen von ebenen Figuren nach der Anzahl der Ecken
- 16. Beschreiben von Kreisen
- 17. Zeigen von Kreisen
- 18. Sortieren von ebenen Figuren nach der Anzahl der Ecken und nach der Anzahl der Seiten
- 19. Finden von Fehlern bei der Sortierung der ebenen Figuren nach der Anzahl der Ecken
- 20. Zeigen von Vierecken

Materialien zur Diagnose und Förderung im Mathematikunterricht, LISUM, CC-BY-SA 4.0

Materialien zur Diagnose und Förderung im Mathematikunterricht, LISUM, CC-BY-SA 4.0

- 21. Messen der Seitenlängen im Rechteck
- 22. Färben gleich langer Seiten in Vierecken
- 23. Finden von rechten Winkeln in Vierecken
- 24. Beschreiben von Vierecken mit einem Paar zueinander paralleler Seiten
- 25. Erzeugen eines Vierecks durch Übereinanderlegen von nicht gleich breiten Streifen
- 26. Erzeugen eines Rechtecks durch Übereinanderlegen von gleich breiten Streifen
- 27. Erzeugen eines Vierecks durch Übereinanderlegen von gleich breiten Streifen
- 28. Erzeugen eines Quadrats durch Übereinanderlegen von gleich breiten Streifen
- 29. Erkennen von gegenüberliegenden Seiten im Viereck
- 30. Überprüfen von Aussagen zum Rechteck
- 31. Identifizieren von Rechtecken
- 32. Finden von Fehlern beim Sortieren von Vierecken
- 33. Messen der Seitenlängen in einem Quadrat
- 34. Identifizieren von Rechtecken mit gleich langen Seiten
- 35. Überprüfen der Aussagen zum Quadrat

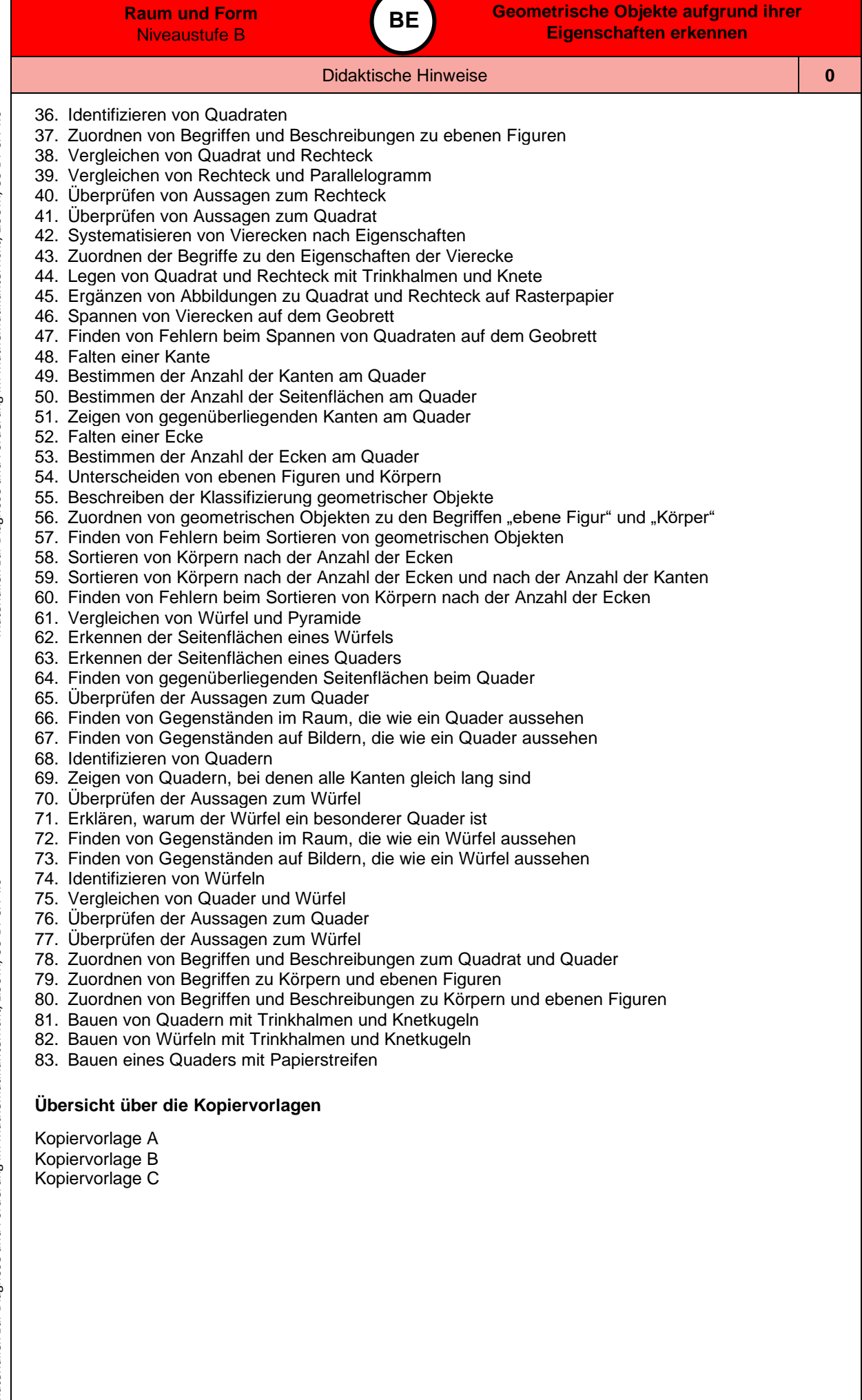

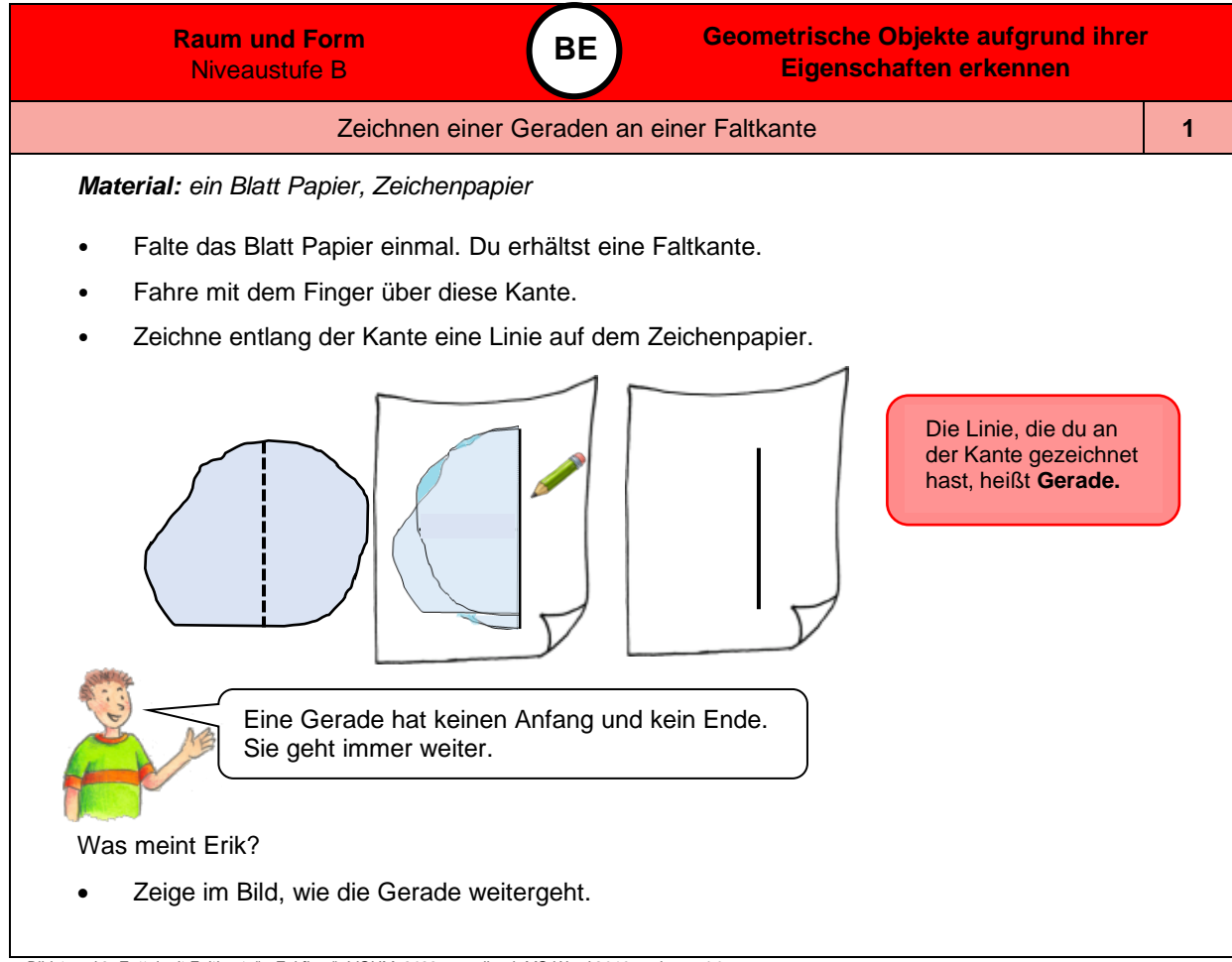

Bild 1 und 2 "Zettel mit Faltkante", "Faltfigur", LISUM, 2022, erstellt mit MS Word 2016, cc by sa 4.0<br>Bild 3 bis 5 "Stift", "Notizzettel", "Junge", LISUM, 2022, erstellt mit © Worksheet Crafter – [www.worksheetcrafter.com,](http://www.worksheetcrafter.com/)

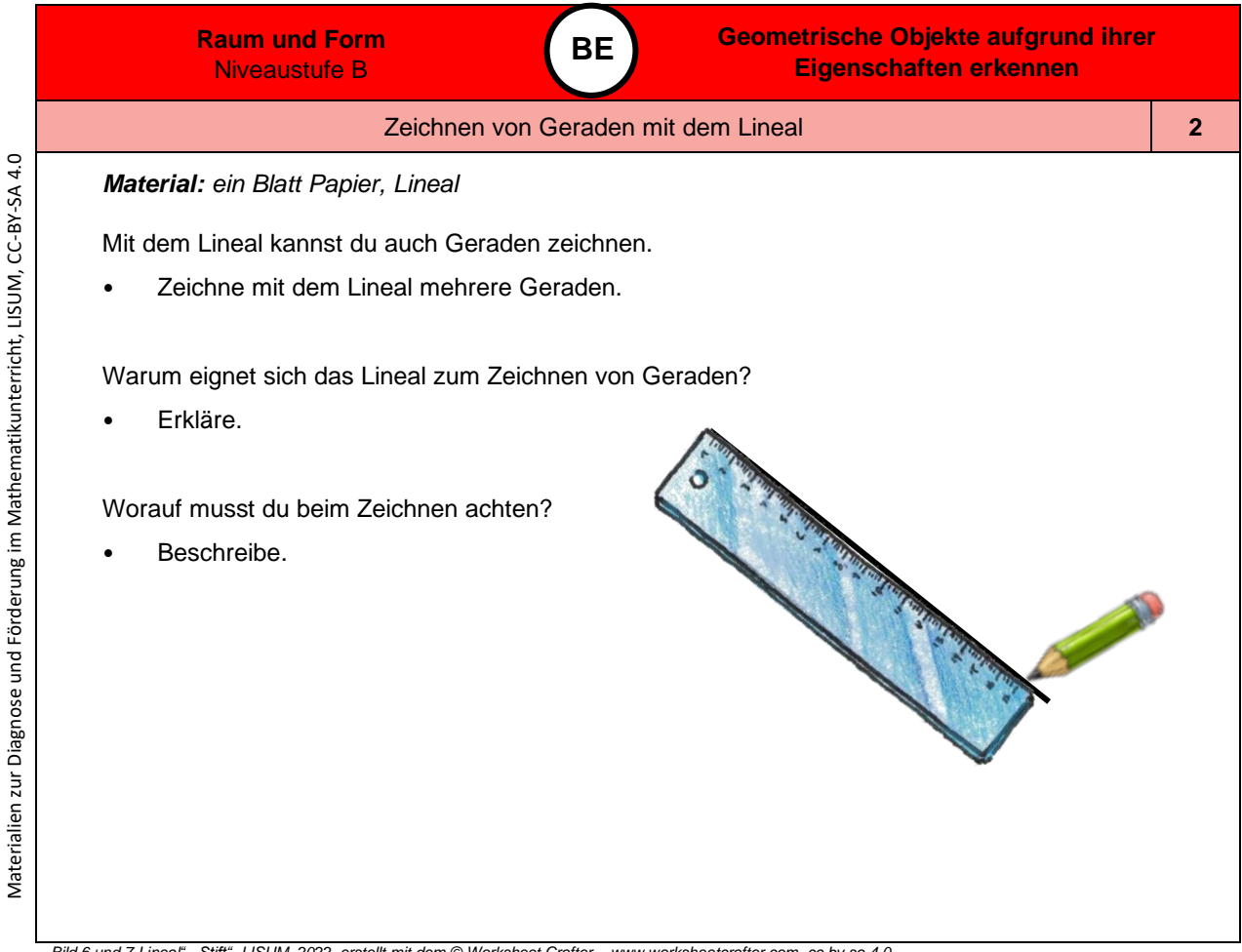

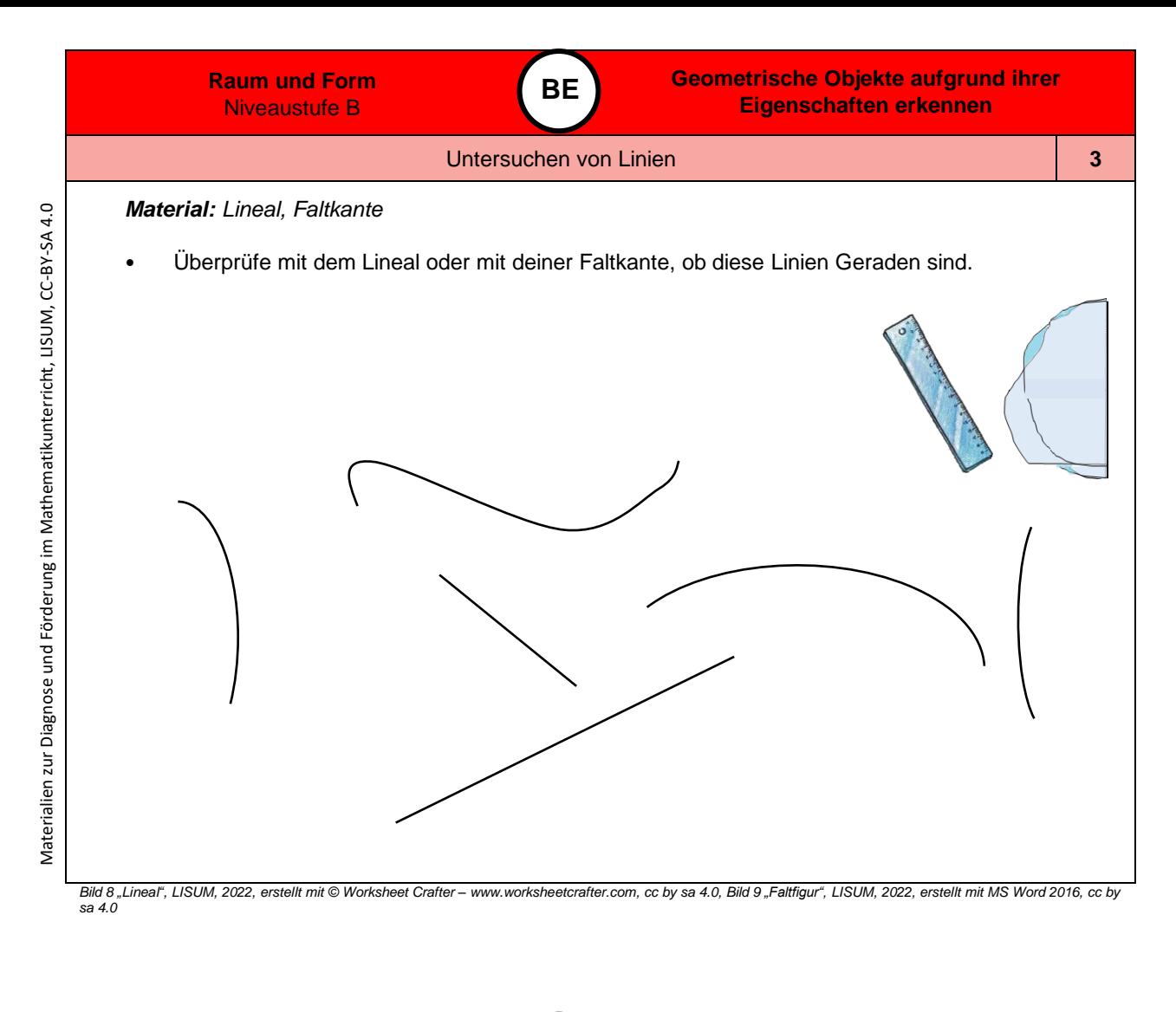

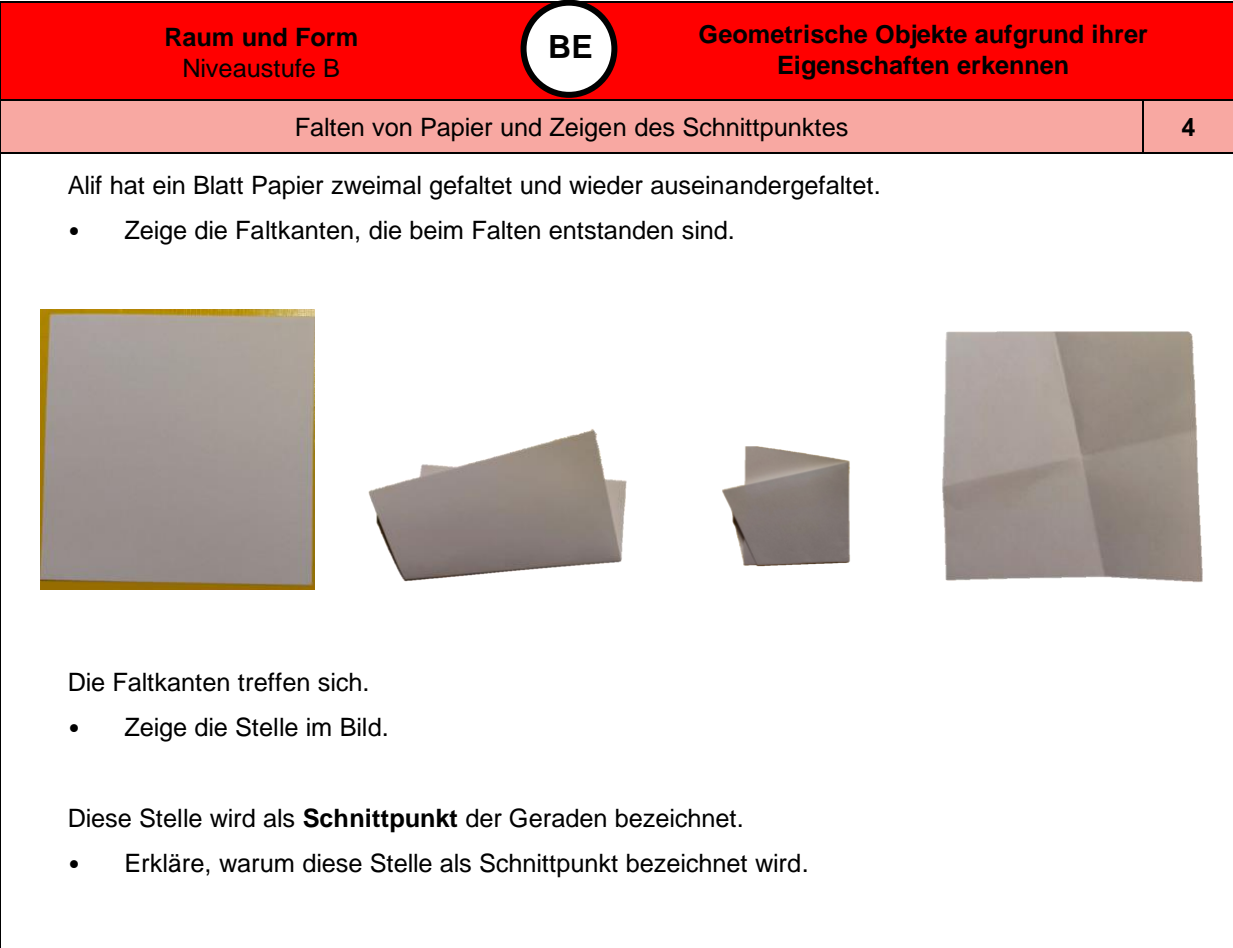

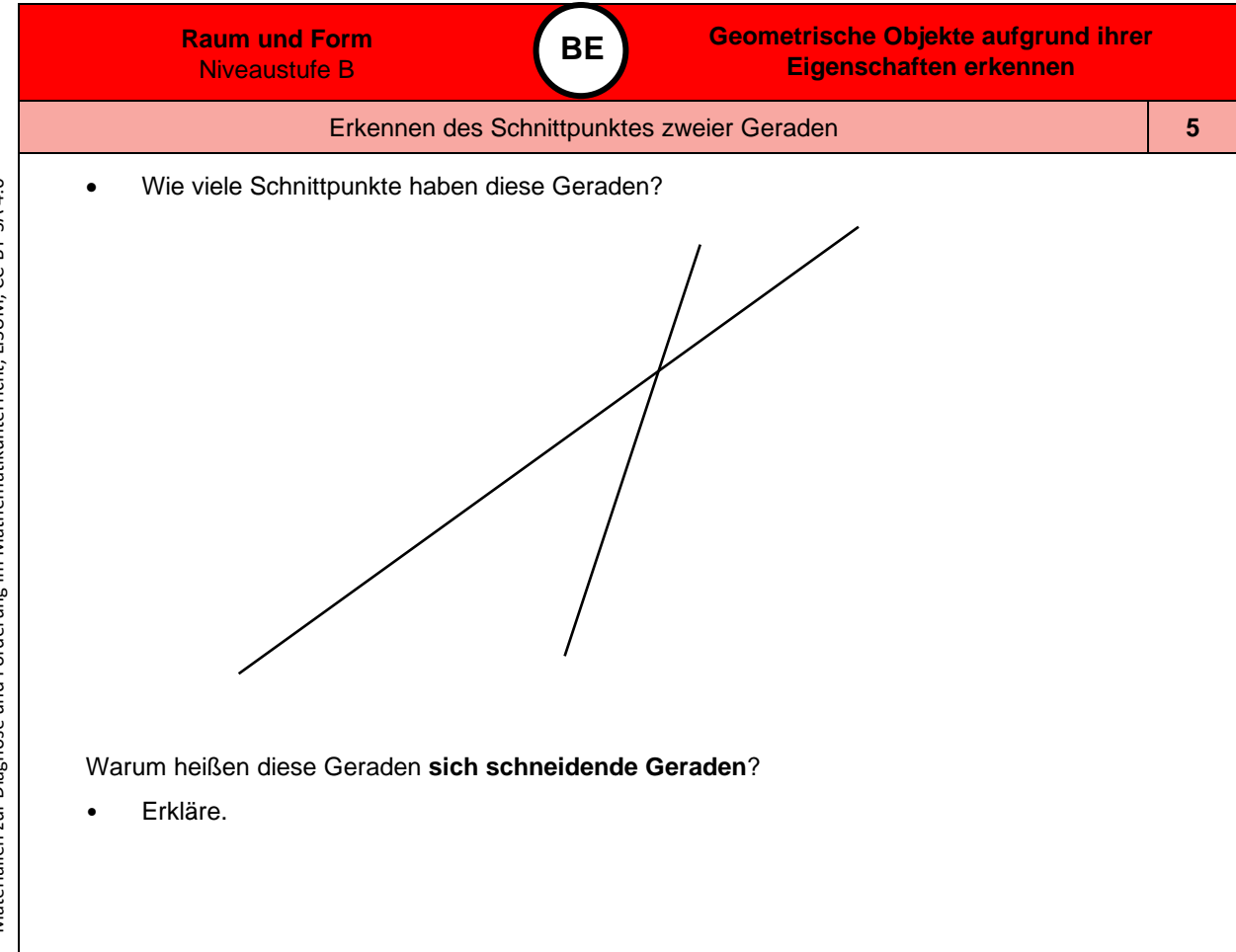

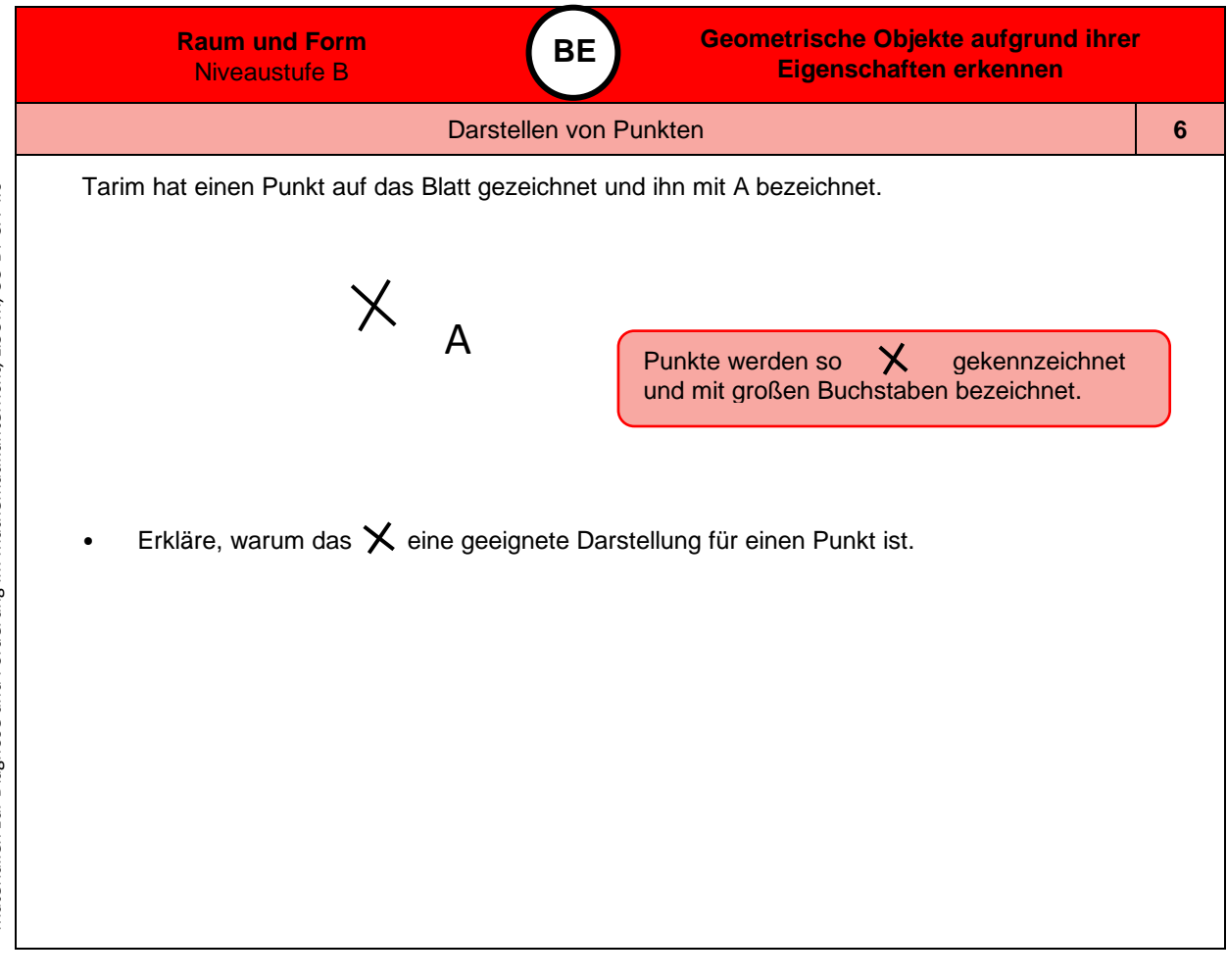

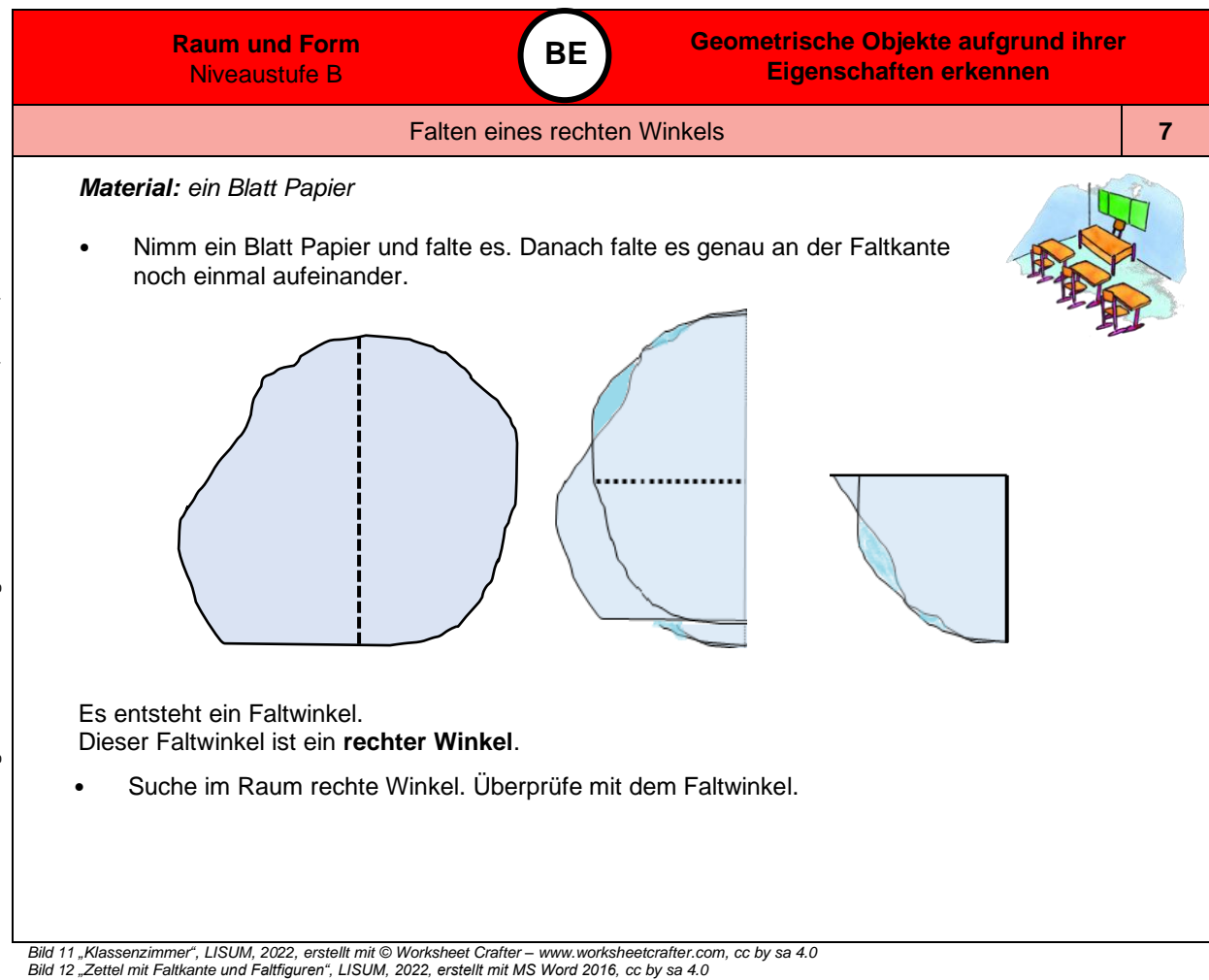

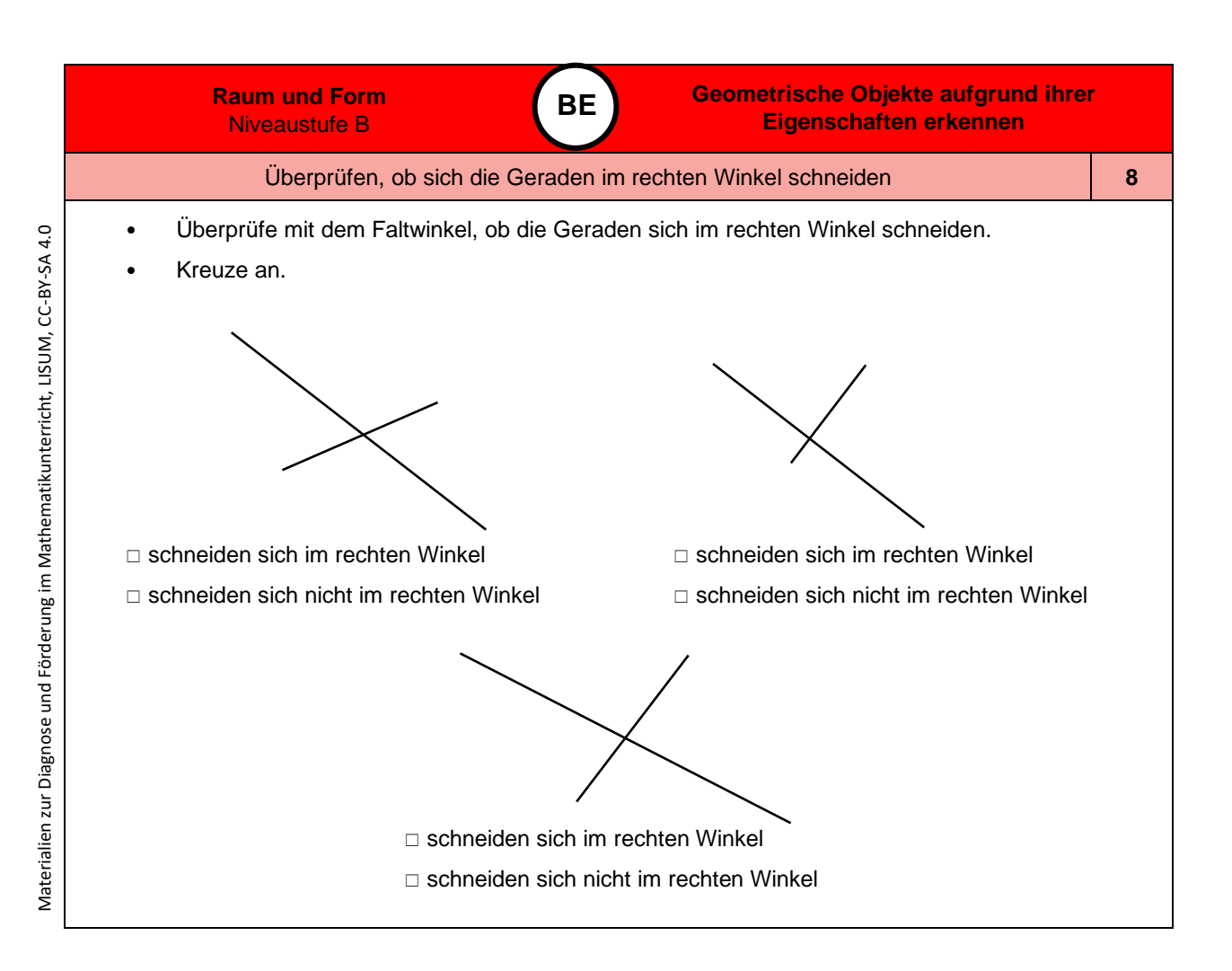

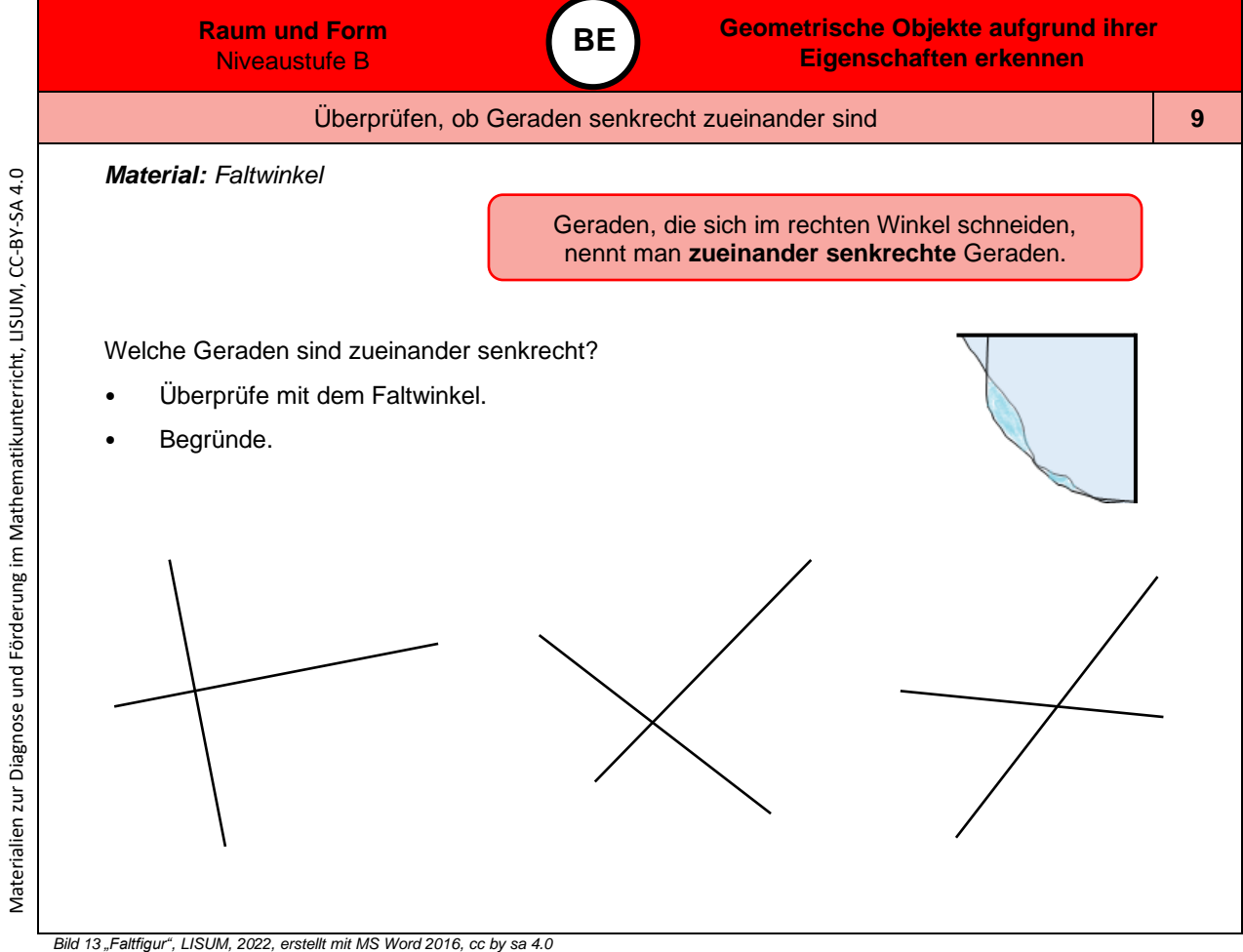

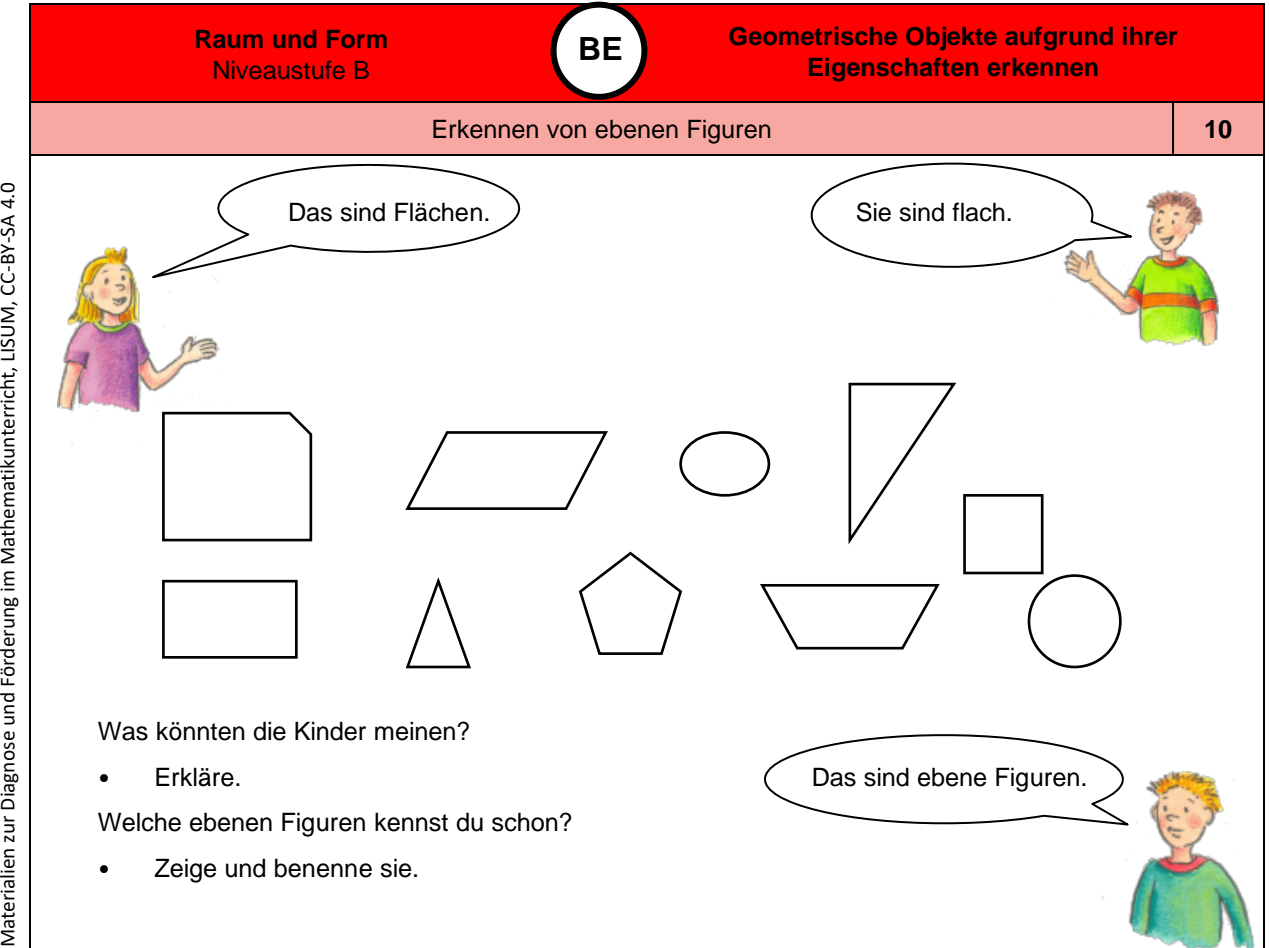

*Bild 14 bis 16 "Mädchen", "Junge 1", "Junge 2", LISUM, 2022, erstellt mit © Worksheet Crafter – [www.worksheetcrafter.com,](http://www.worksheetcrafter.com/) cc by sa 4.0*

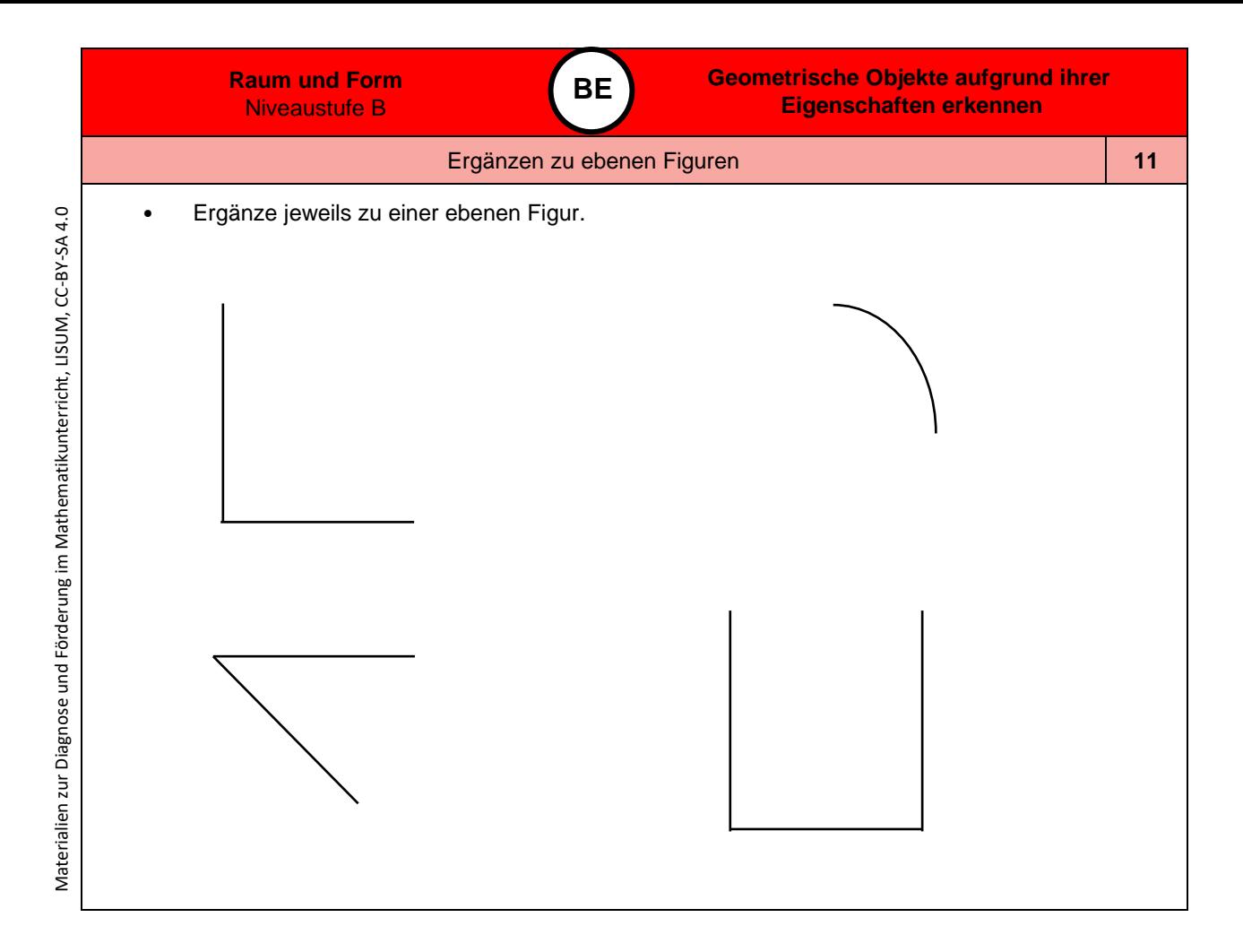

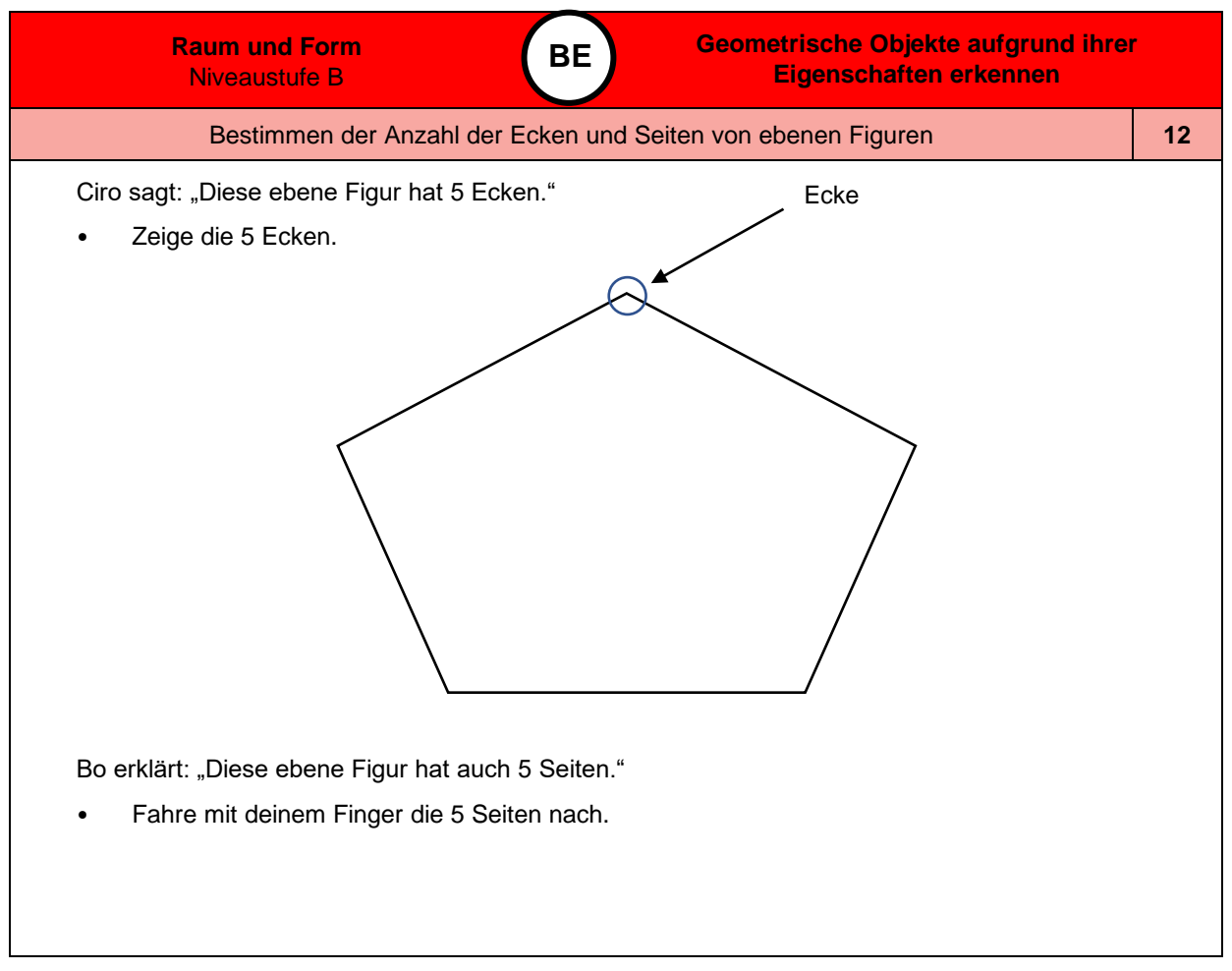

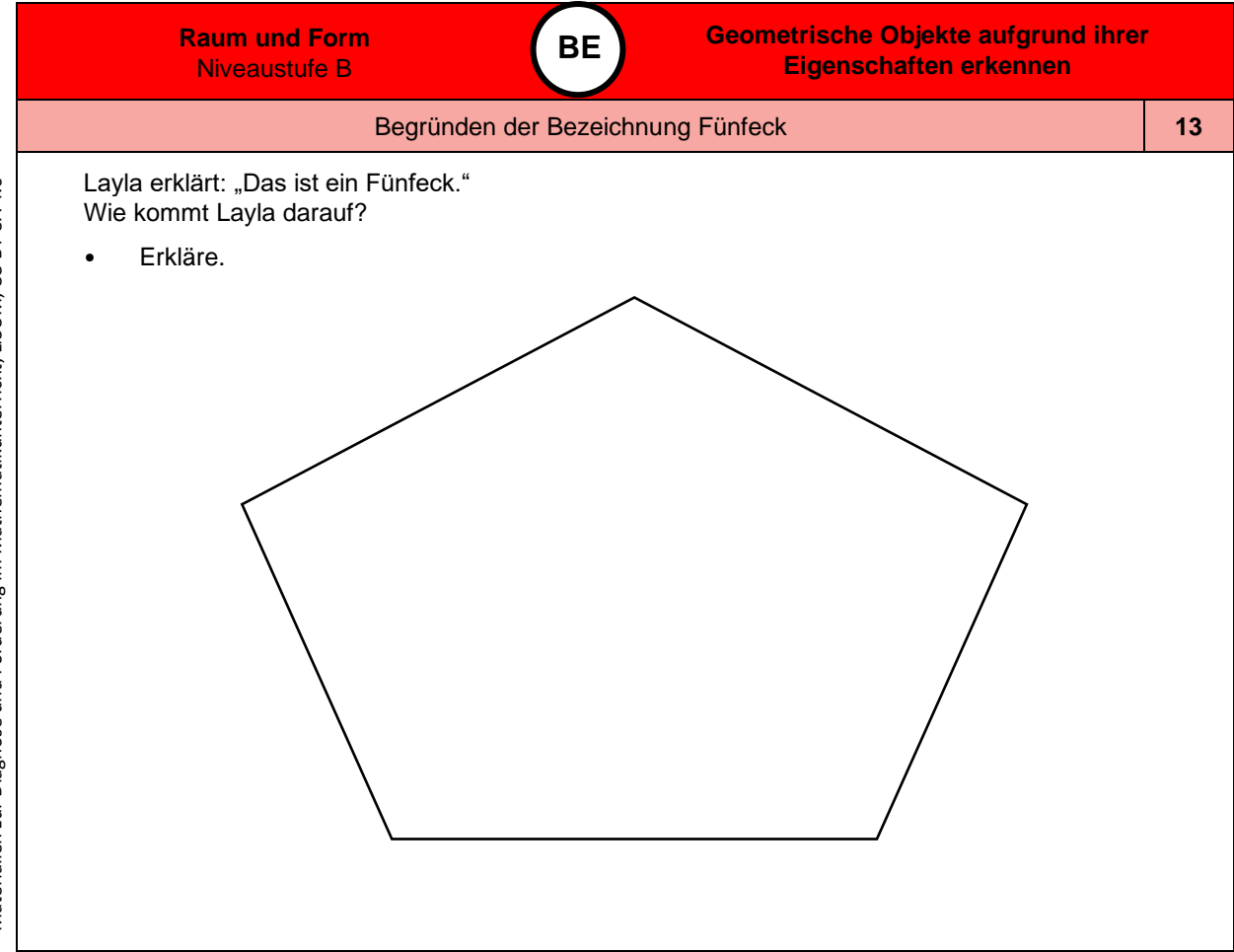

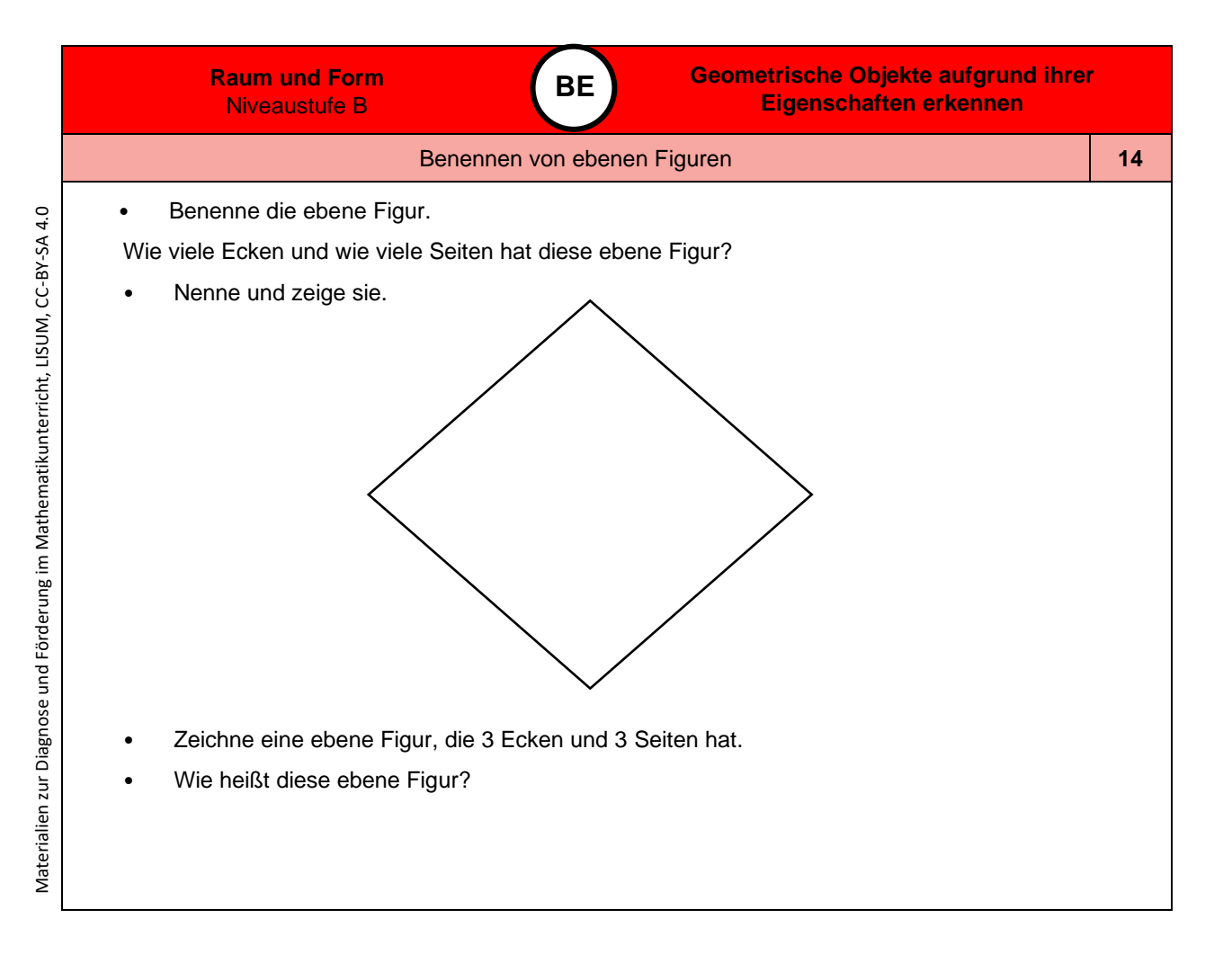

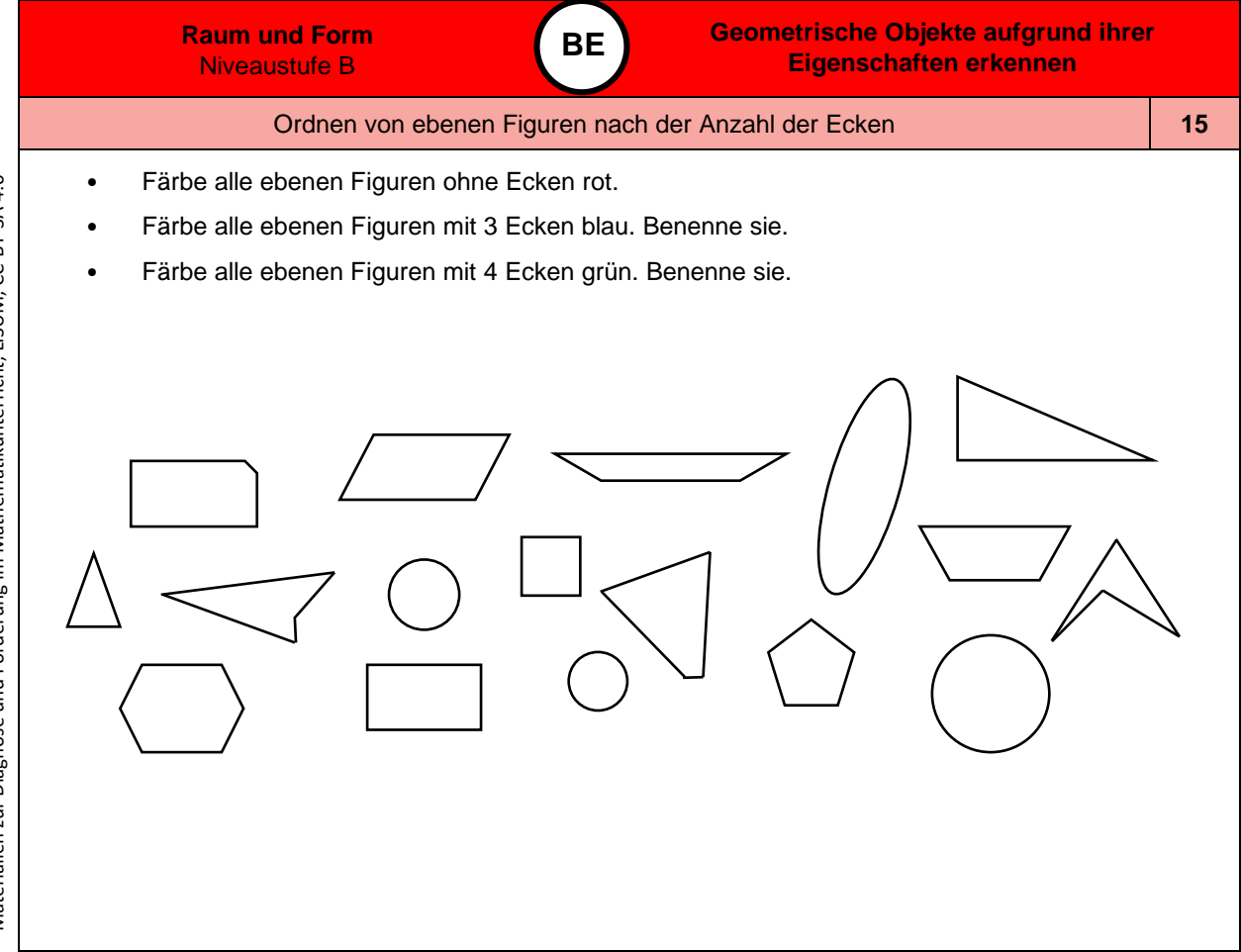

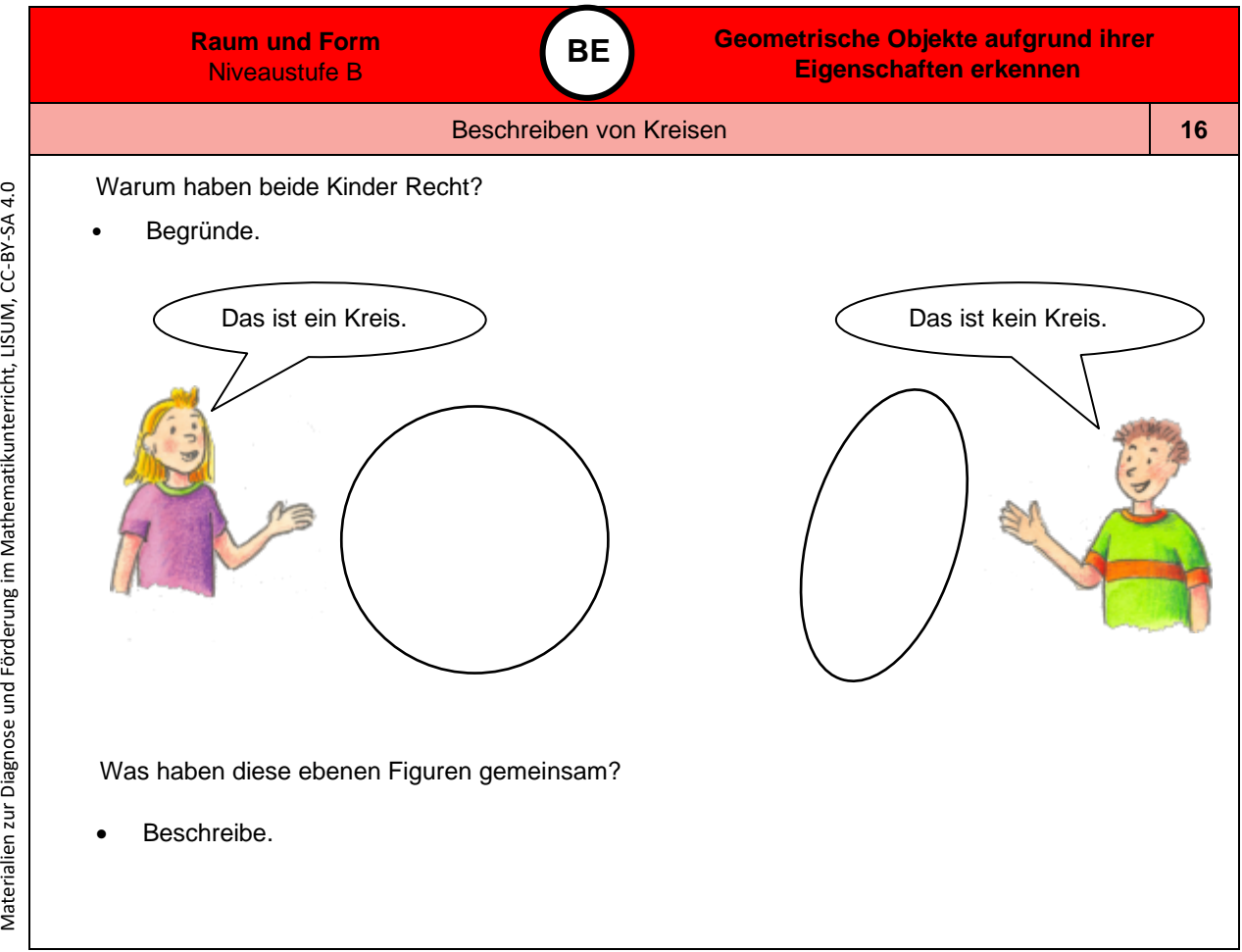

*Bild 17 und 18 "Mädchen", "Junge", LISUM, 2022, erstellt mit © Worksheet Crafter – [www.worksheetcrafter.com,](http://www.worksheetcrafter.com/) cc by sa 4.0*

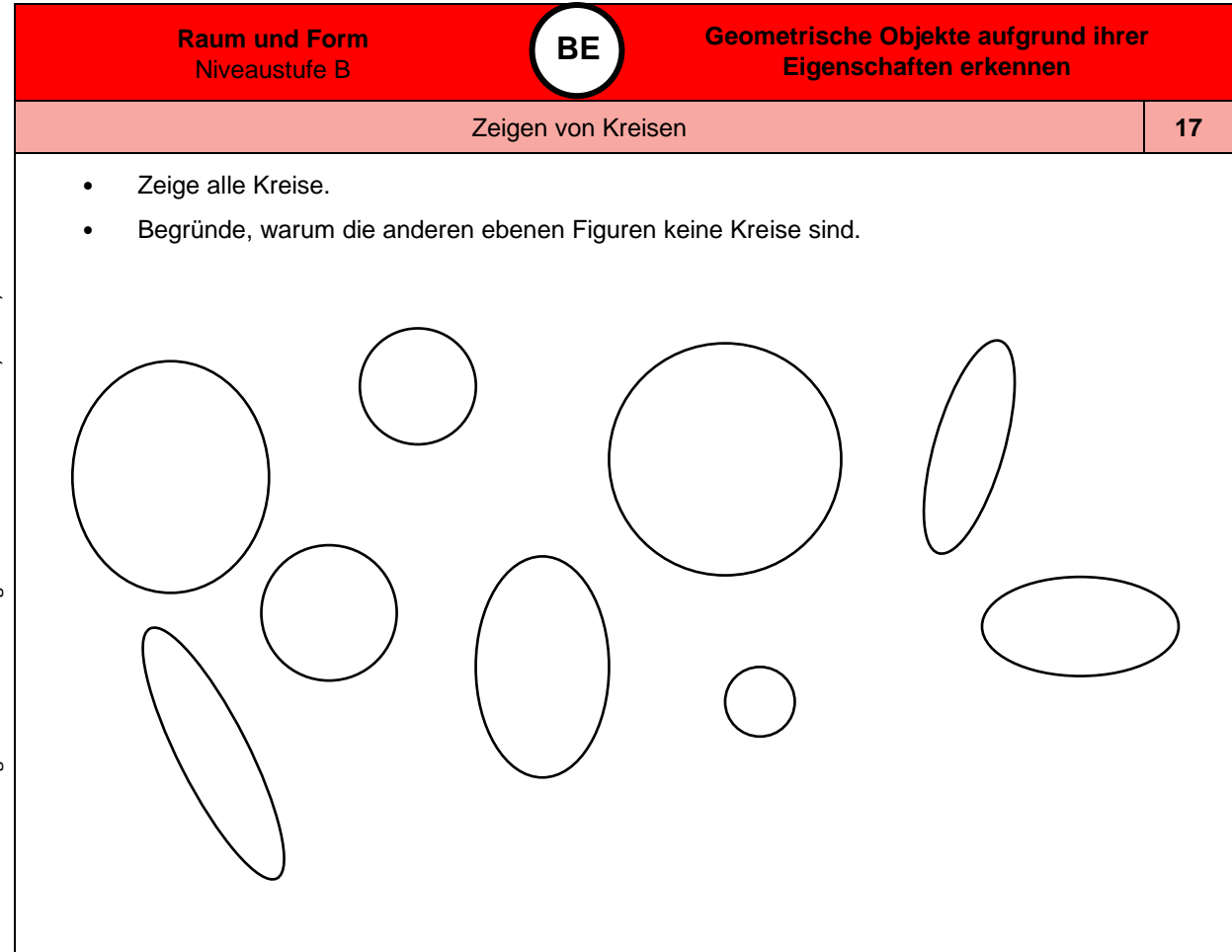

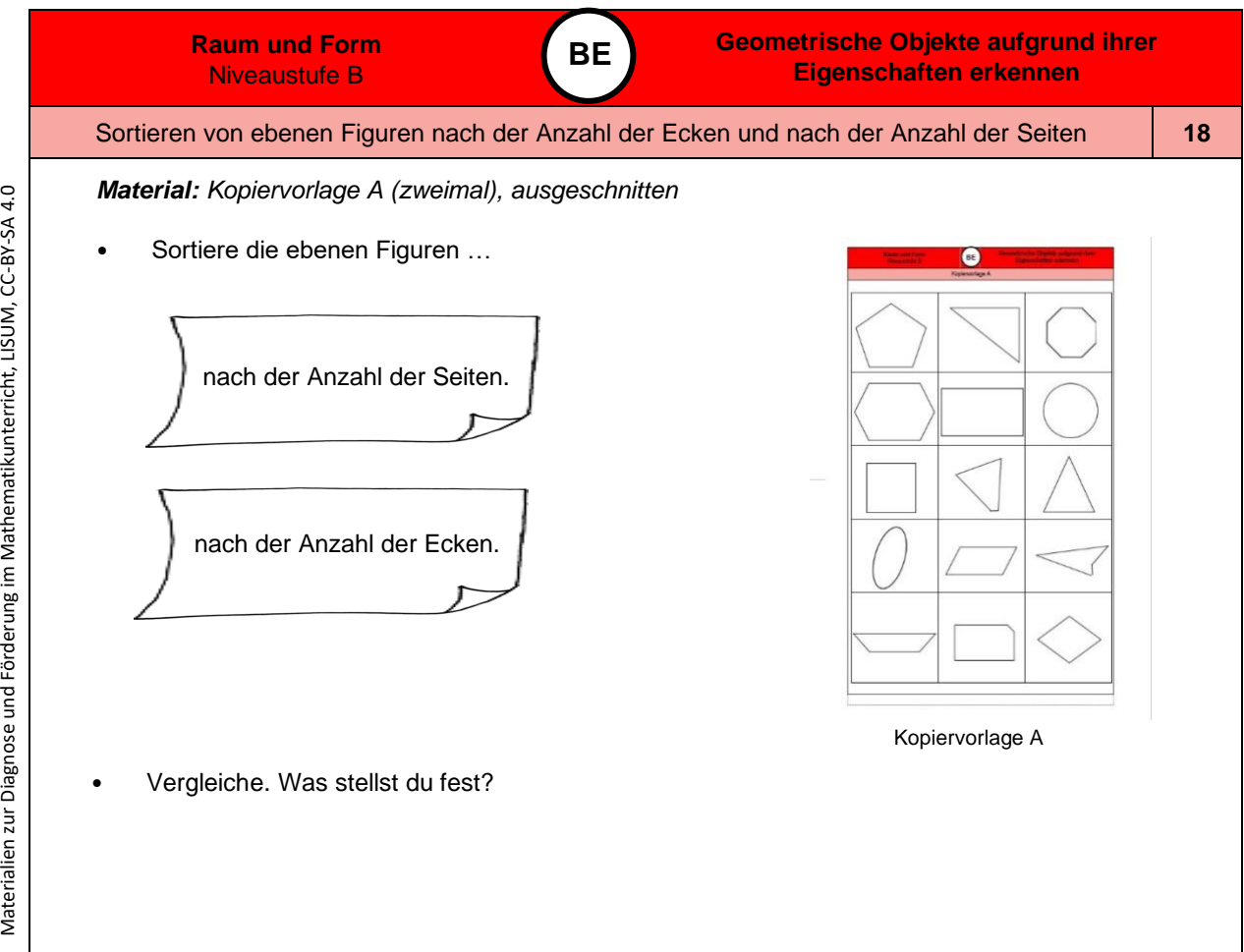

*Bild 19 und 20 "Notizzettel", LISUM, 2022, erstellt mit © Worksheet Crafter – [www.worksheetcrafter.com,](http://www.worksheetcrafter.com/) cc by sa 4.0*

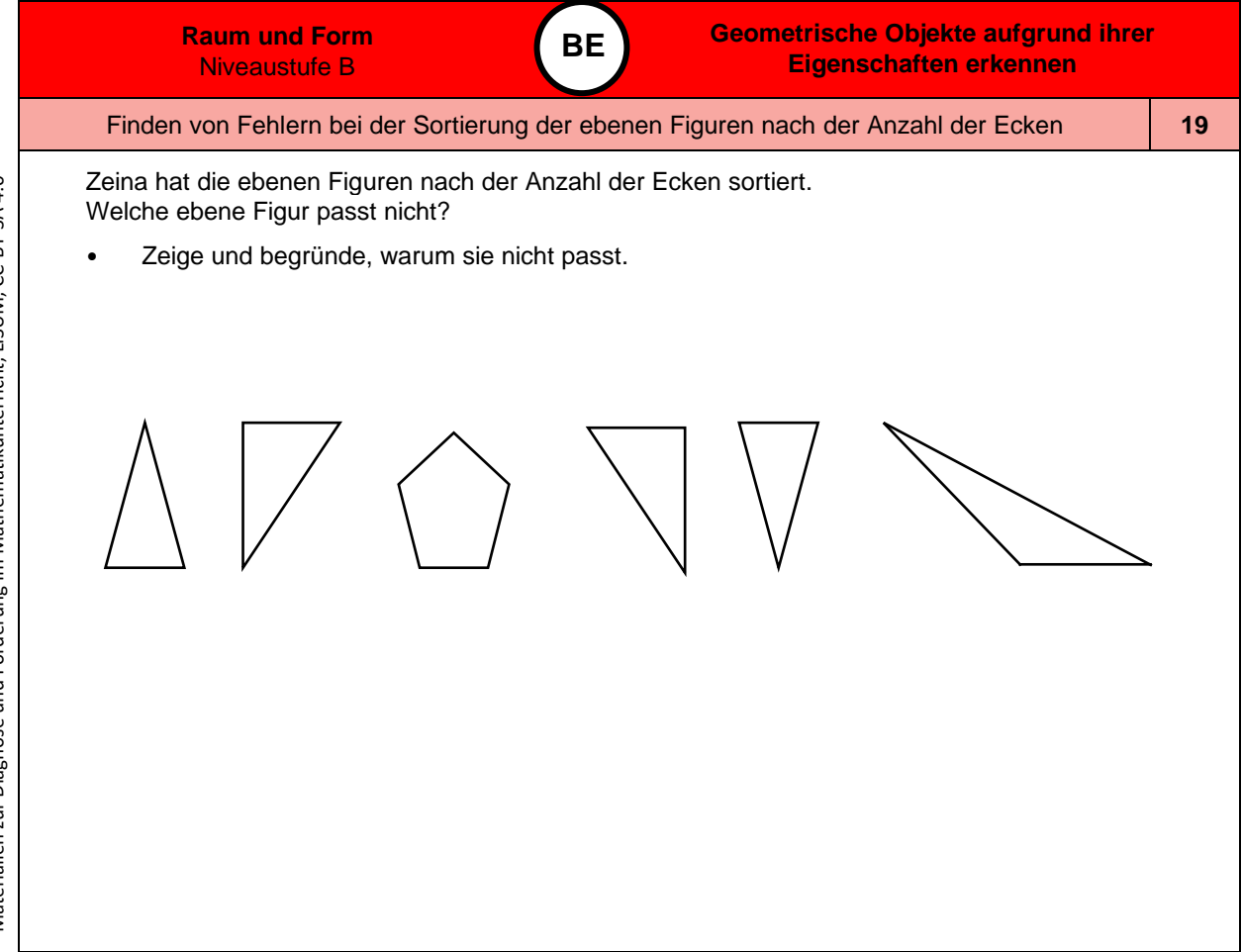

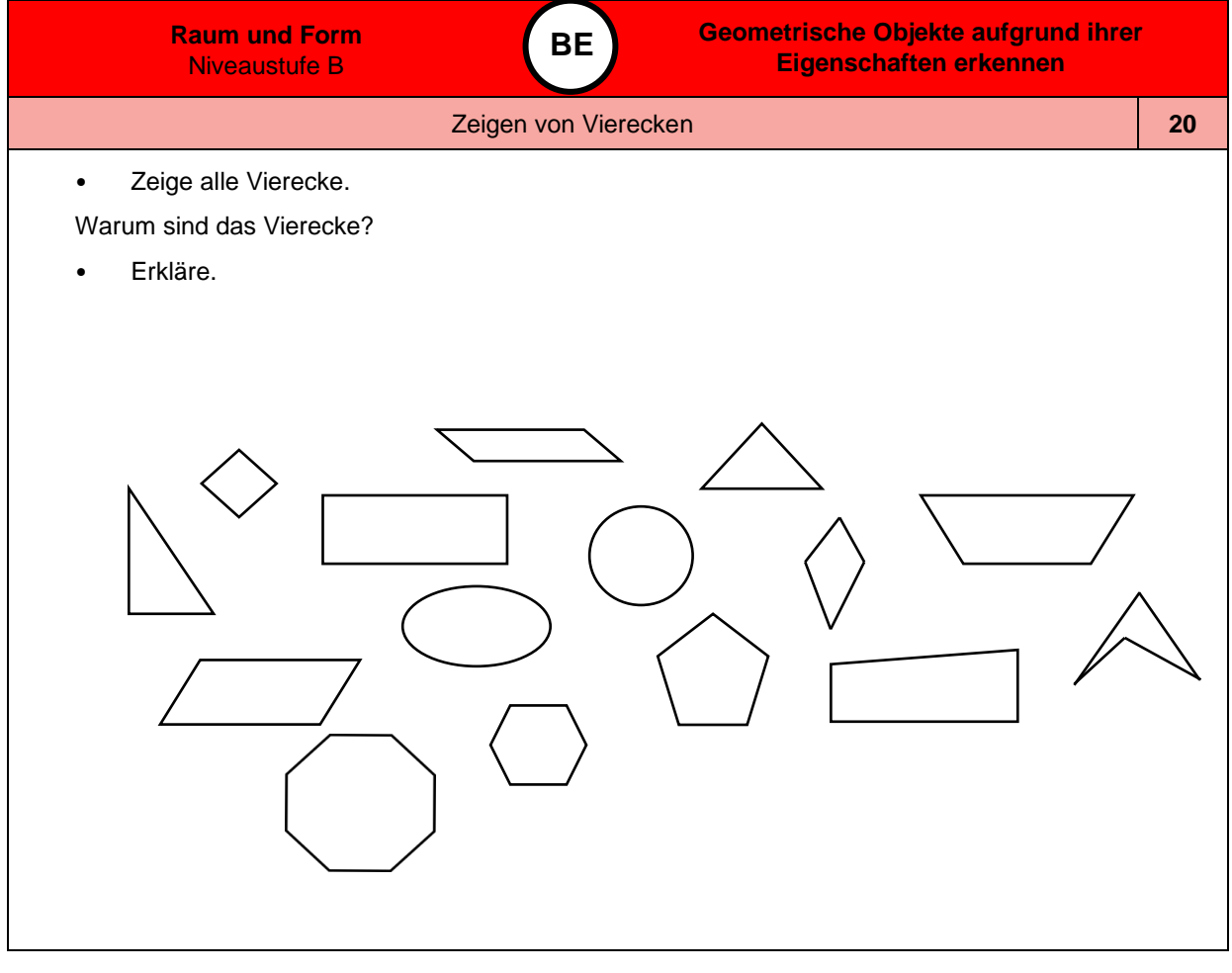

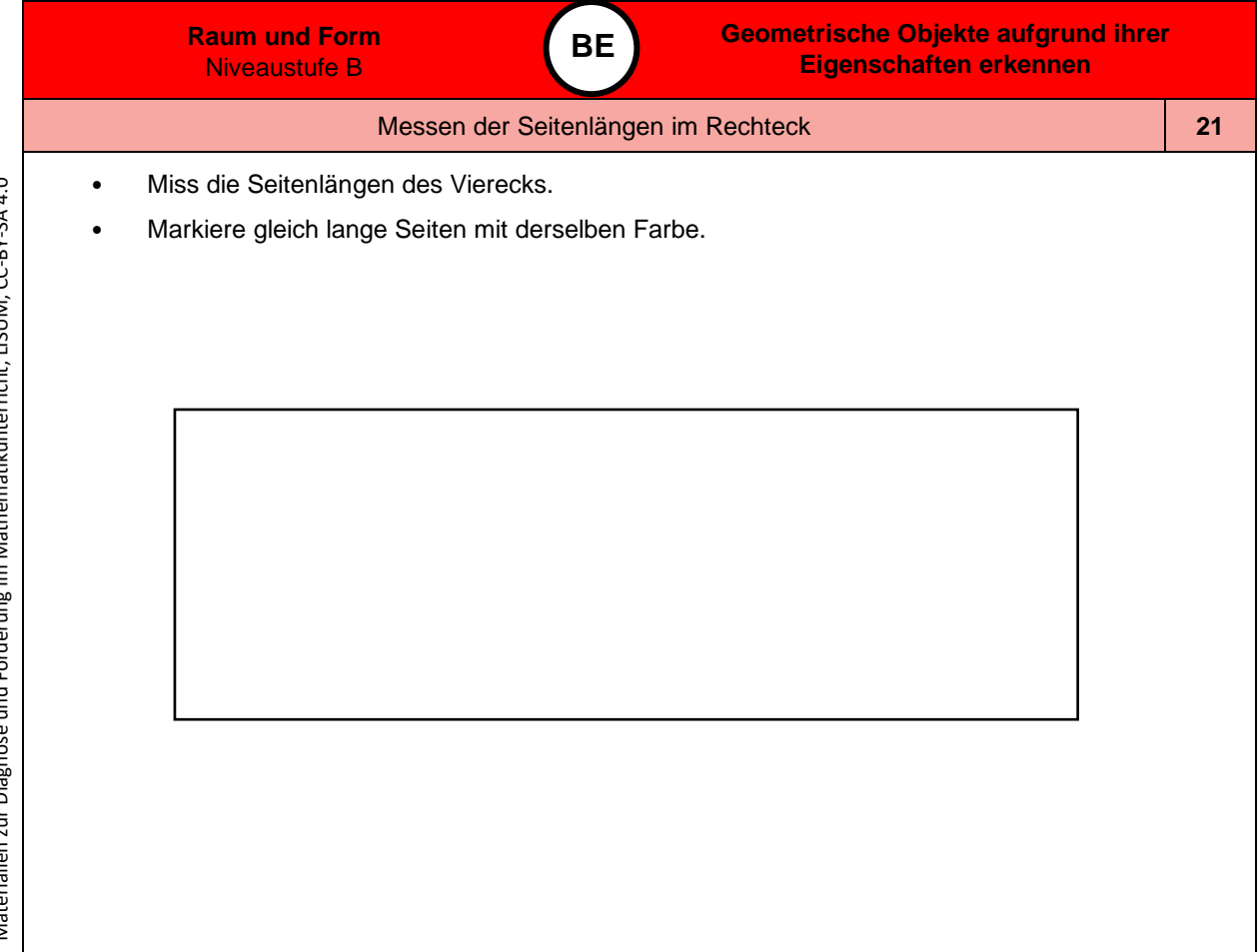

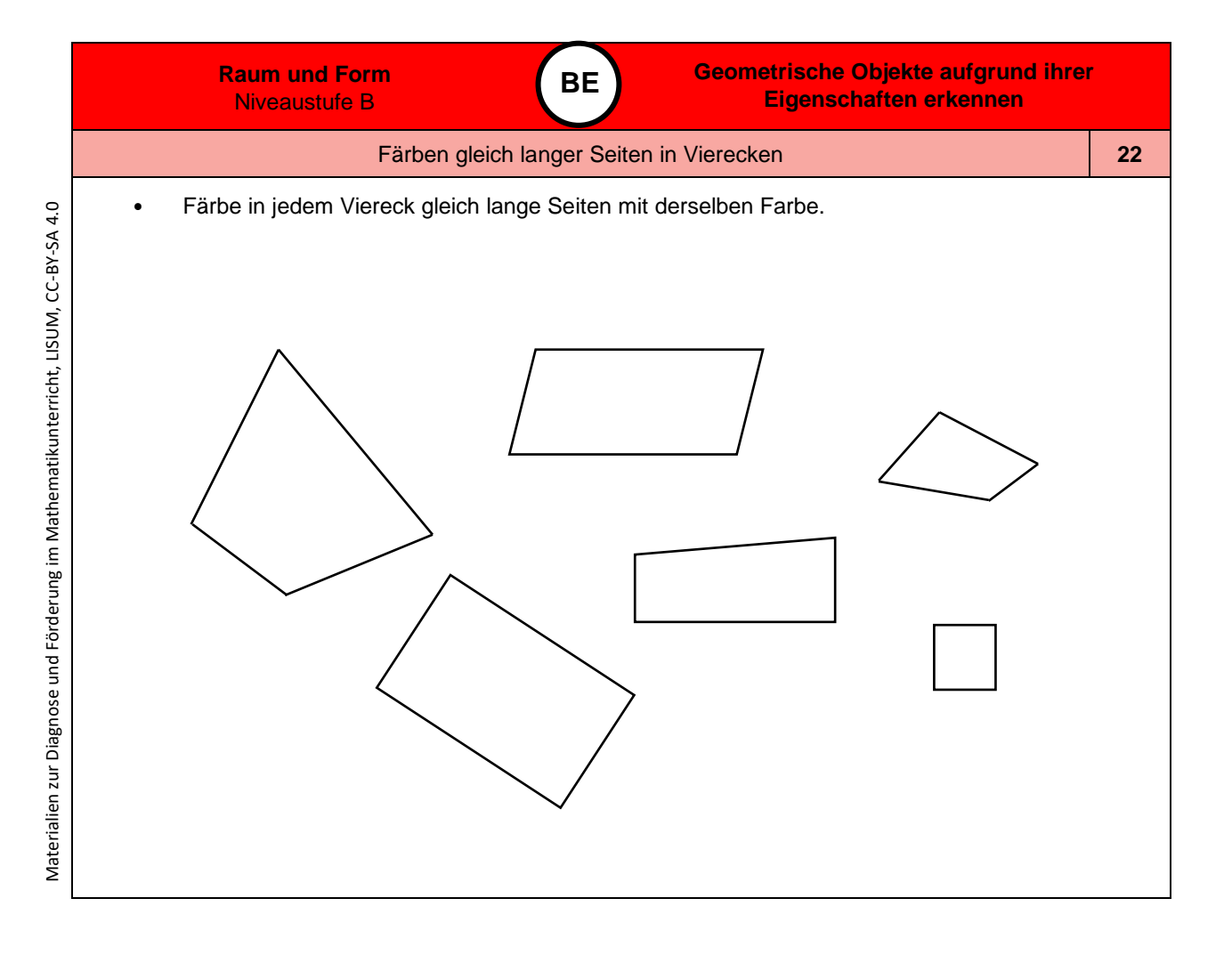

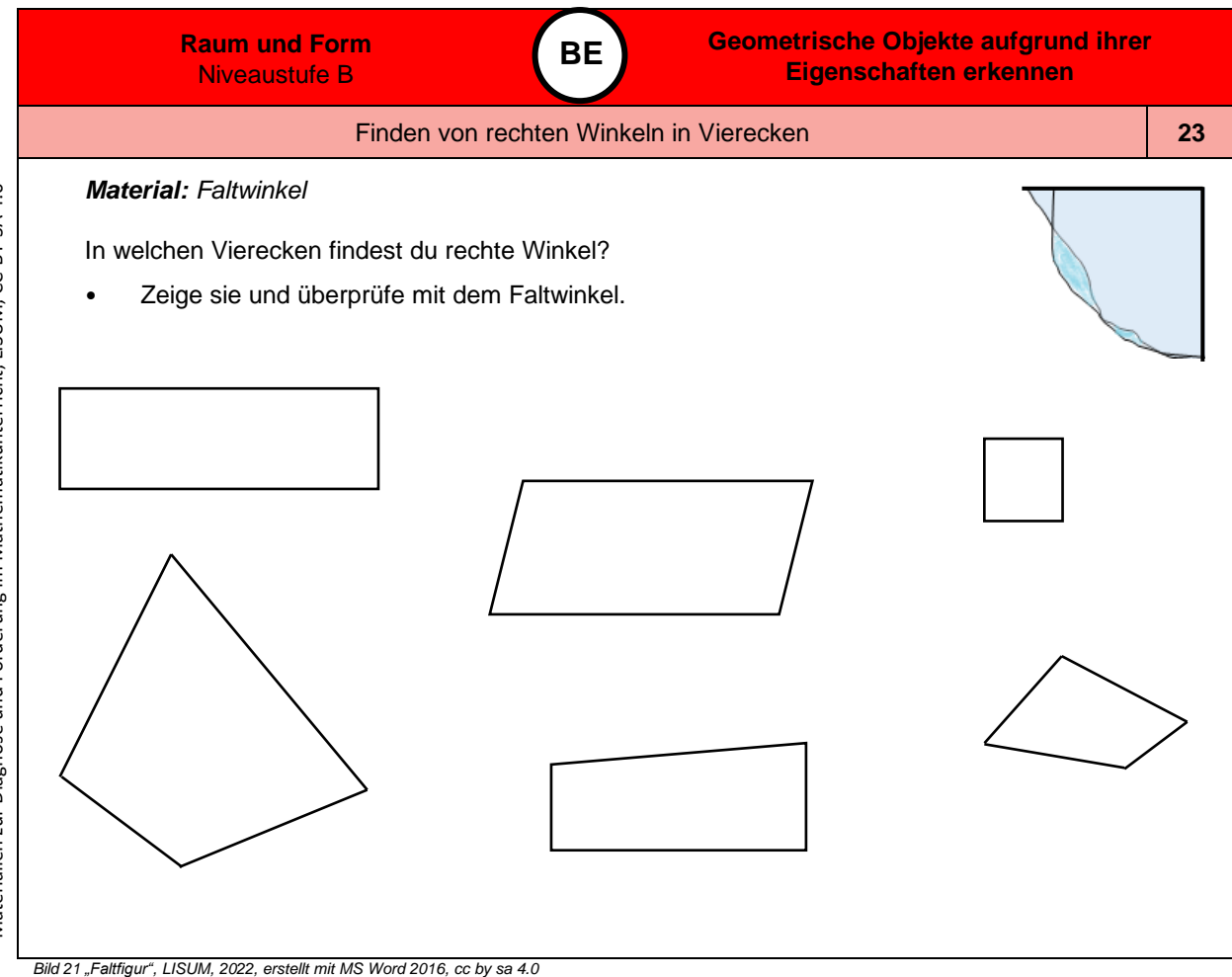

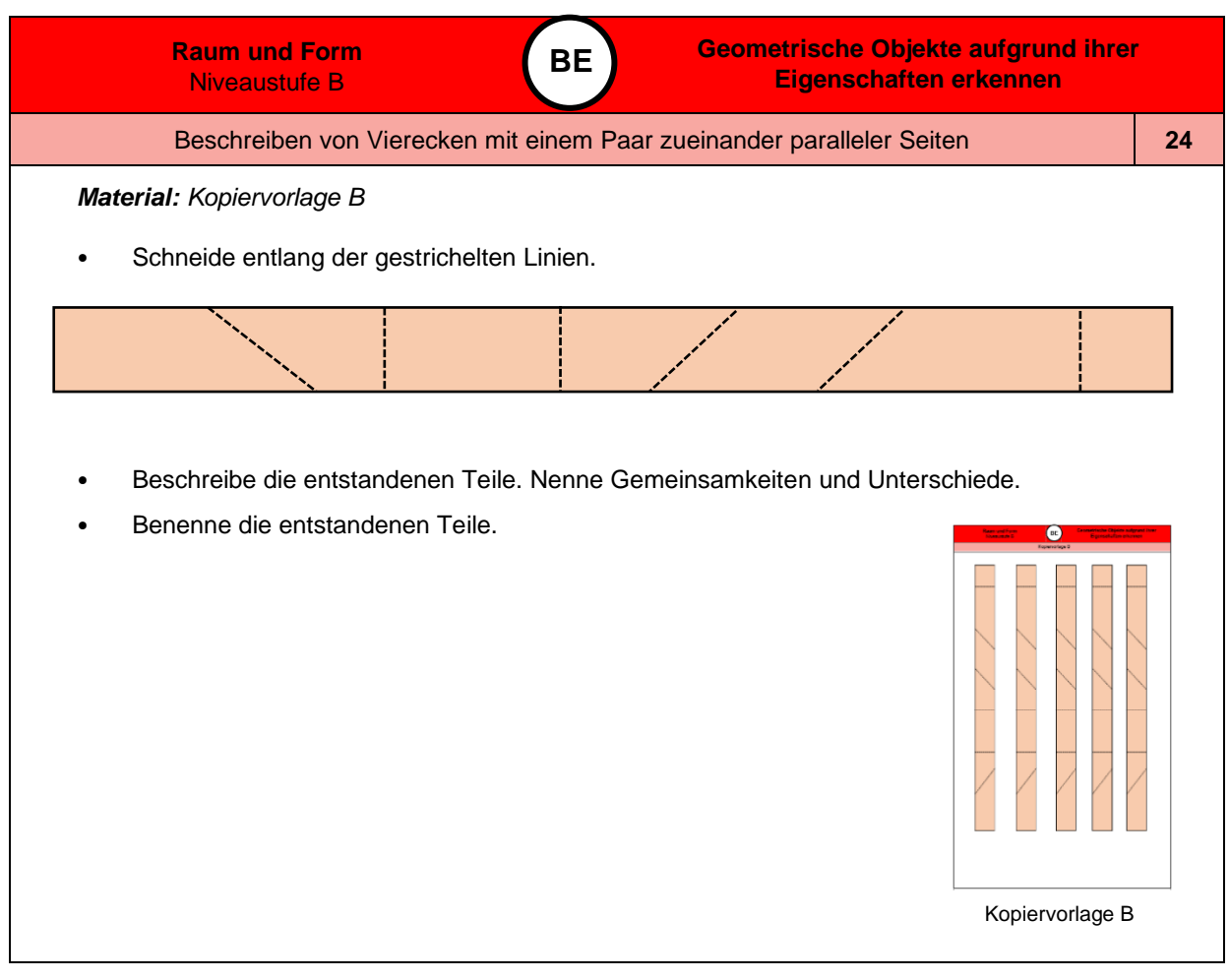

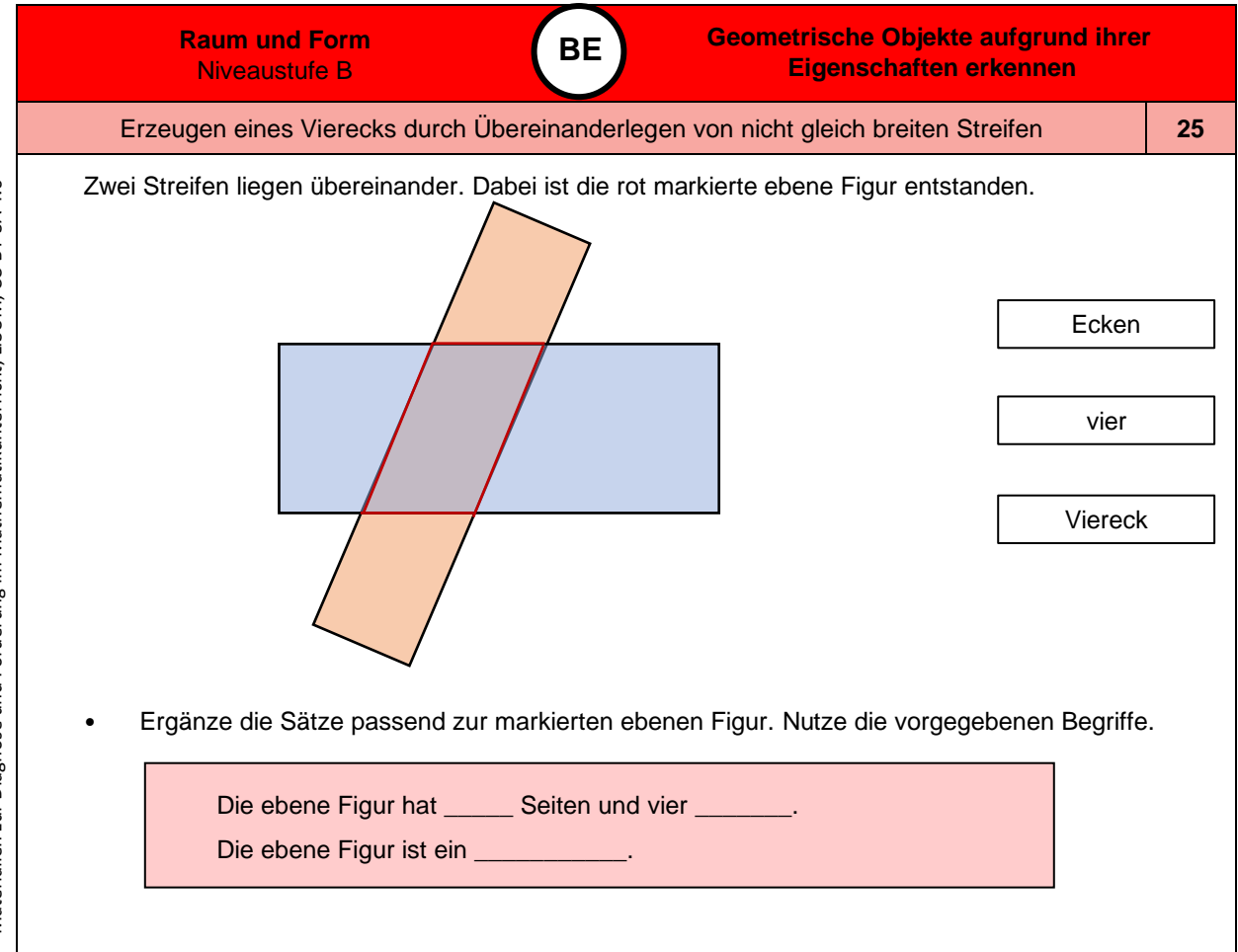

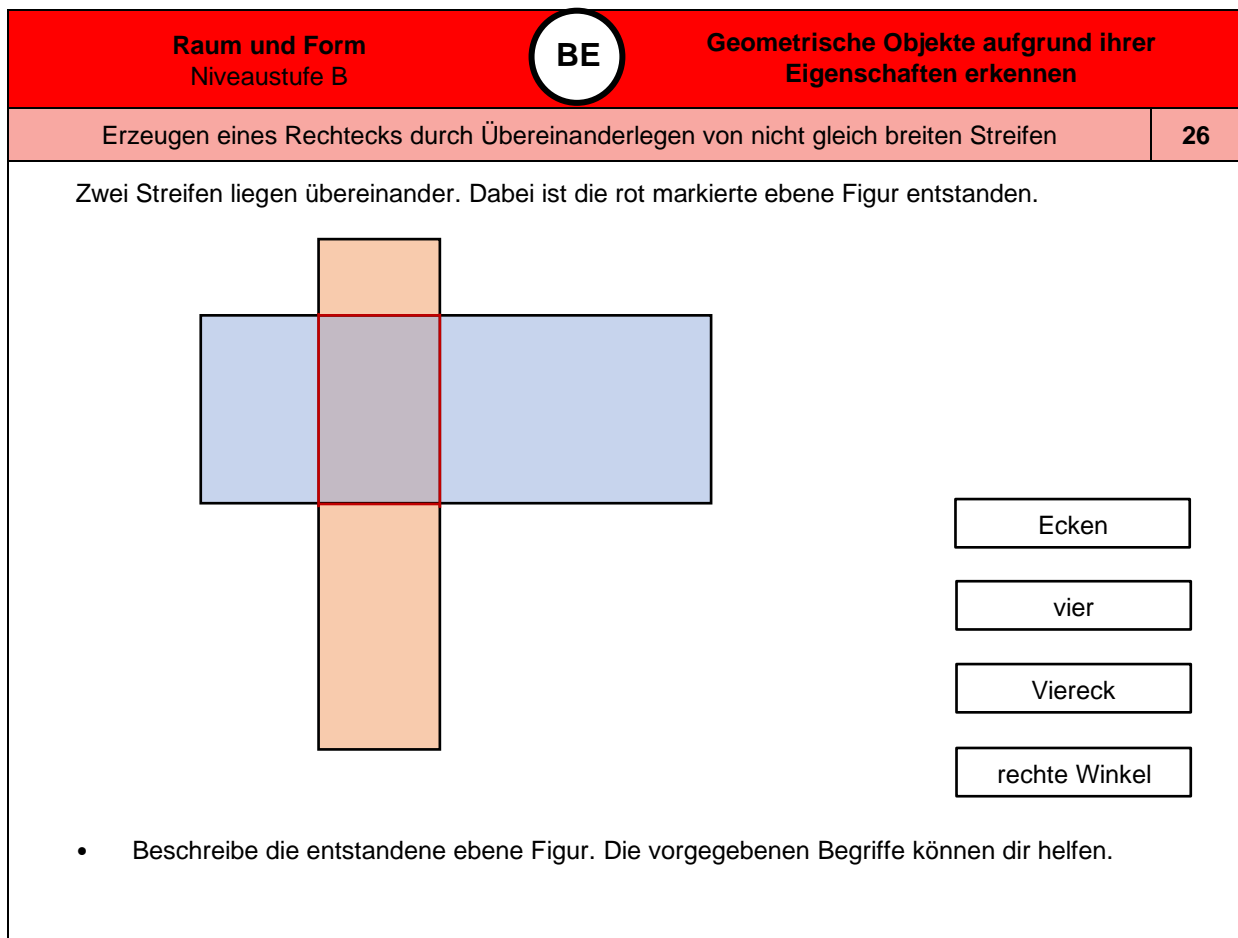

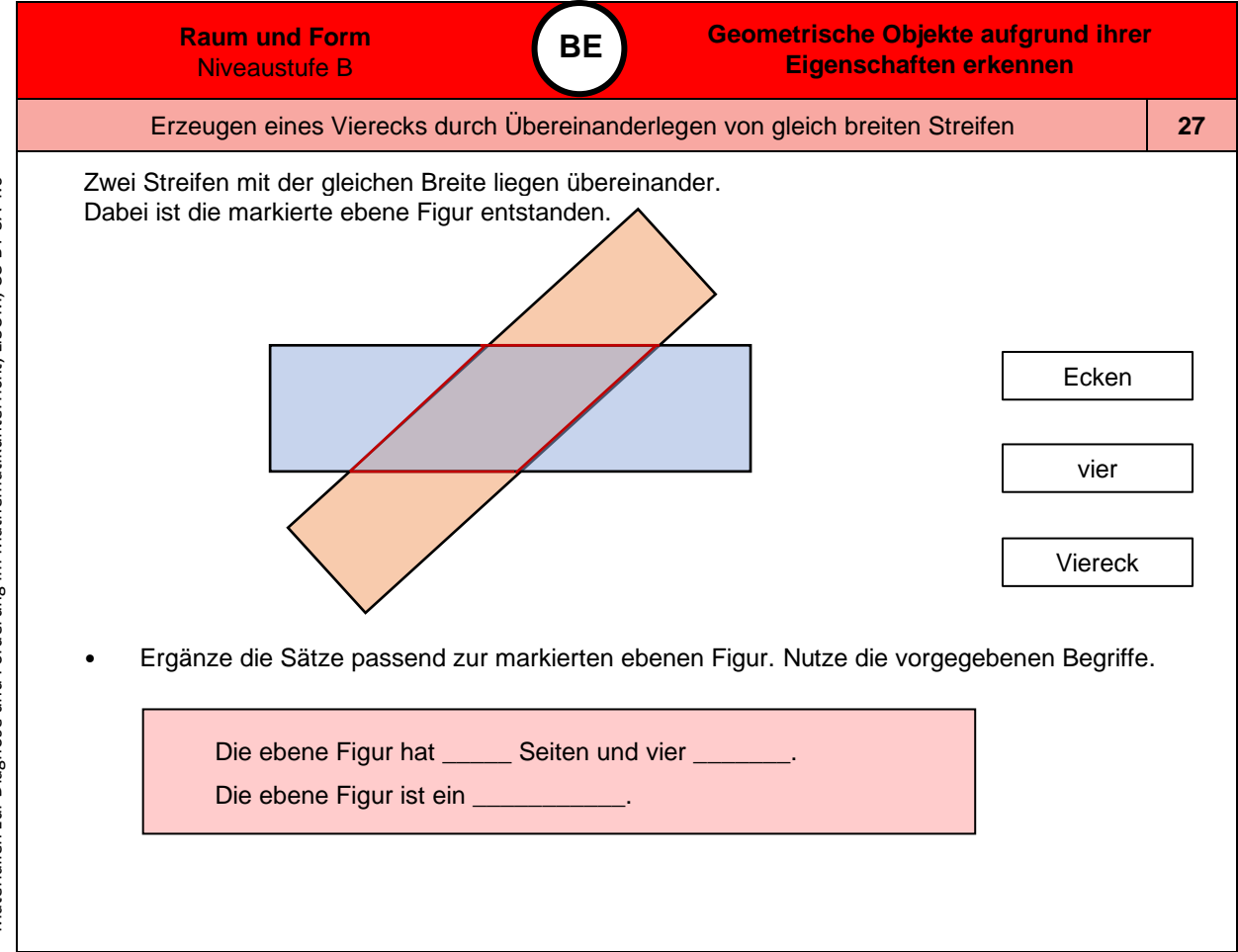

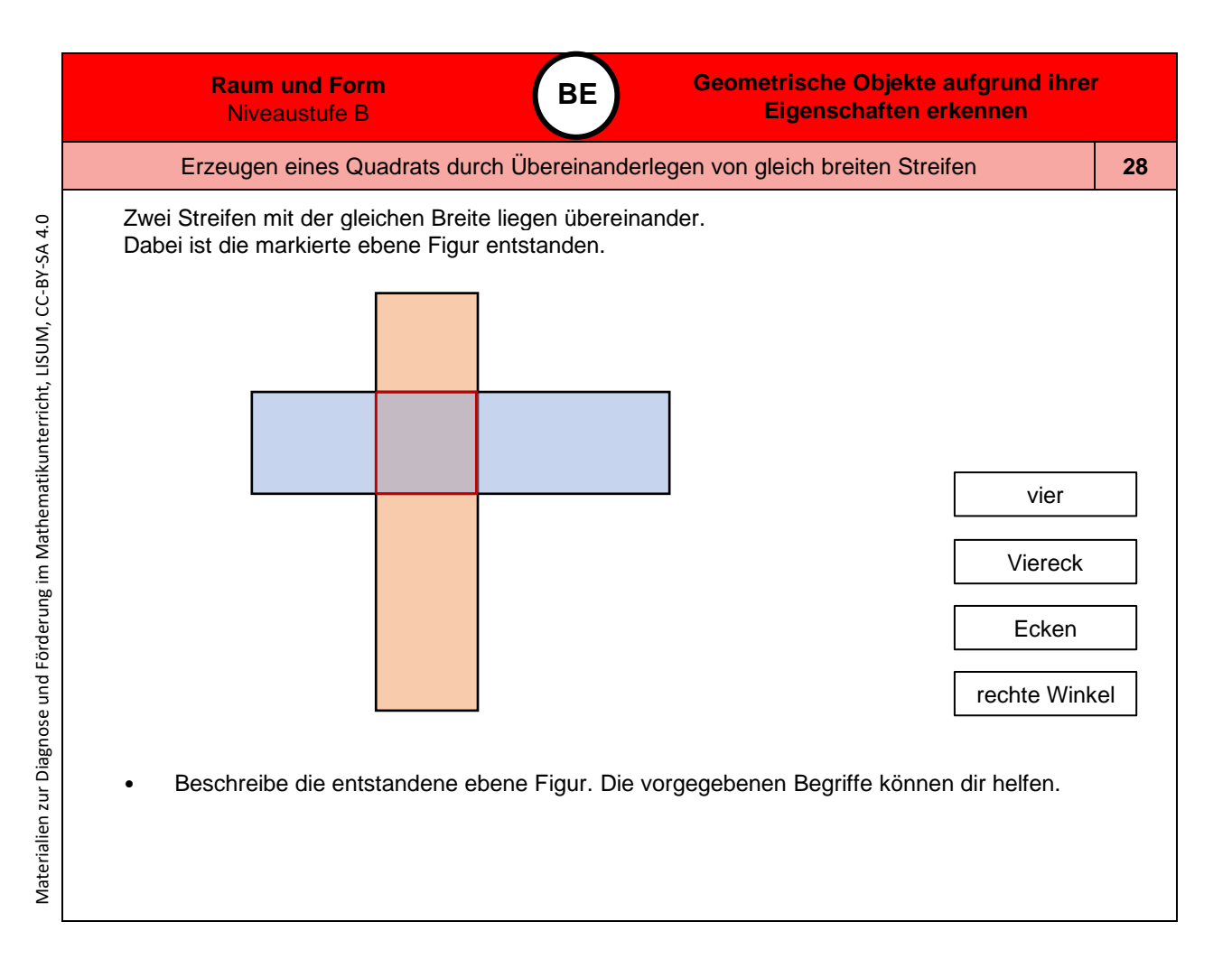

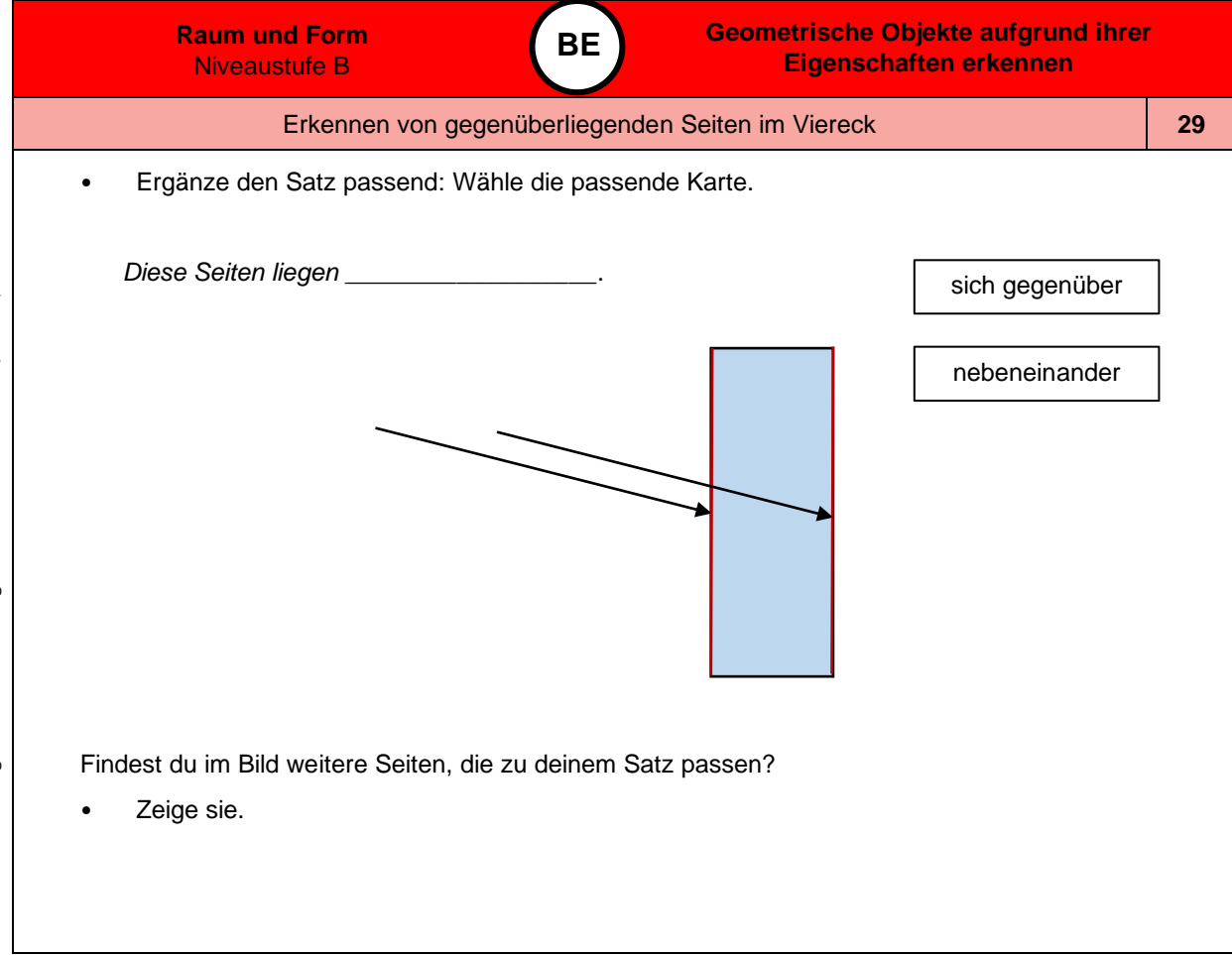

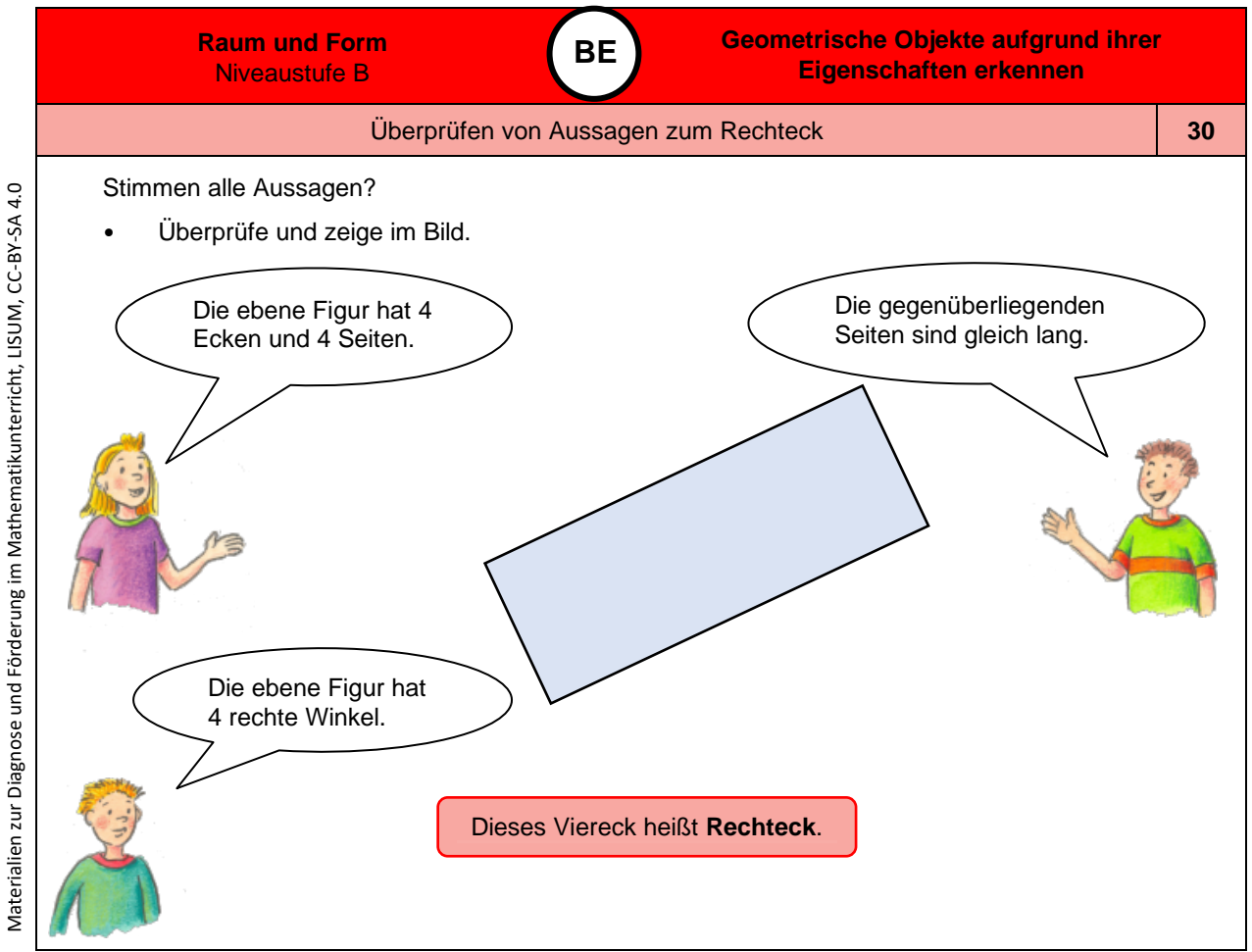

*Bild 22 bis 24 "Mädchen", "Junge 1", "Junge 2", LISUM, 2022, erstellt mit © Worksheet Crafter – [www.worksheetcrafter.com,](http://www.worksheetcrafter.com/) cc by sa 4.0*

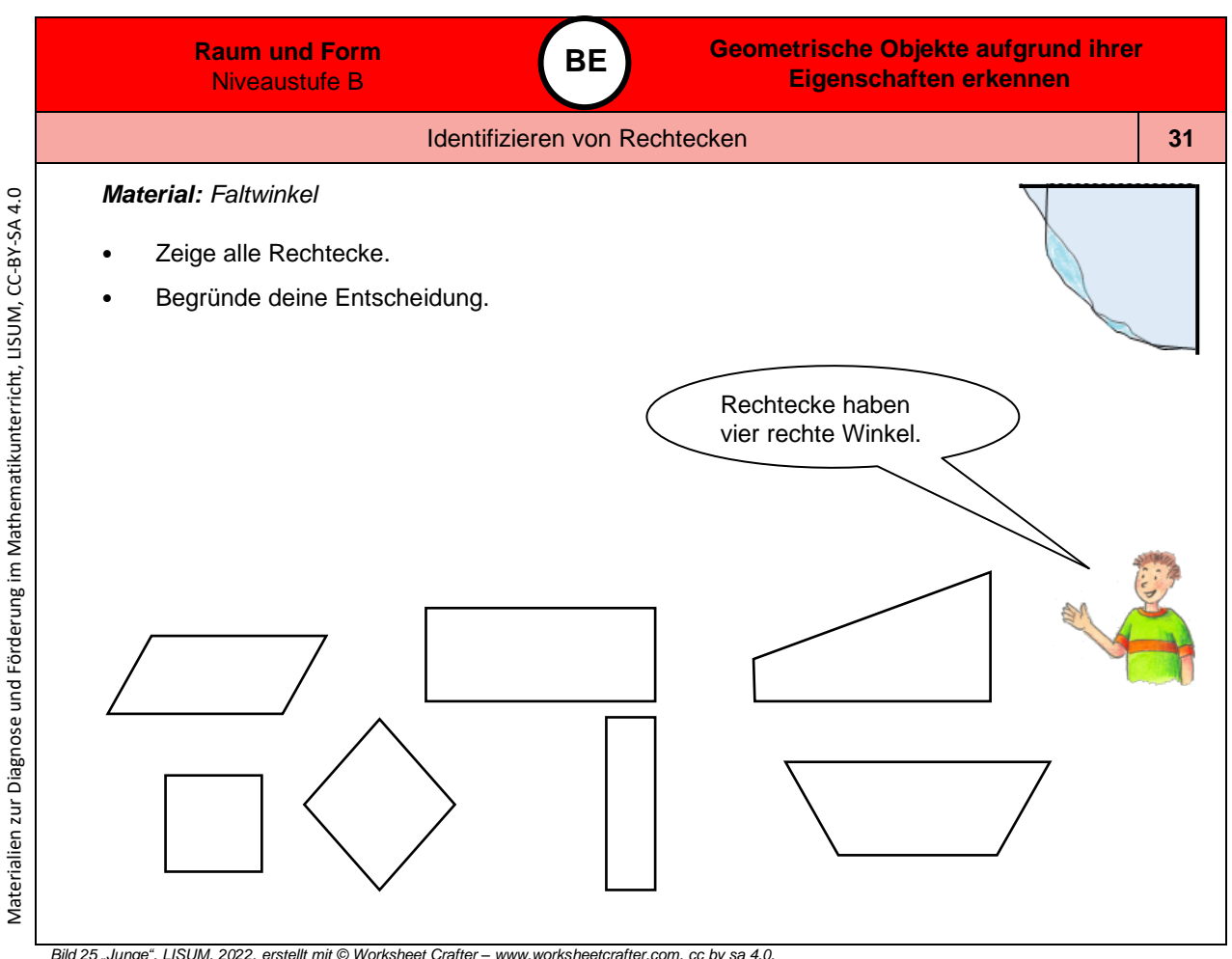

Bild 25 "Junge", LISUM, 2022, erstellt mit © Worksheet Crafter – [www.worksheetcrafter.com,](http://www.worksheetcrafter.com/) cc by sa 4.0,<br>Bild 26 "Faltfigur", LISUM, 2022, erstellt mit MS Word, cc by sa 4.0

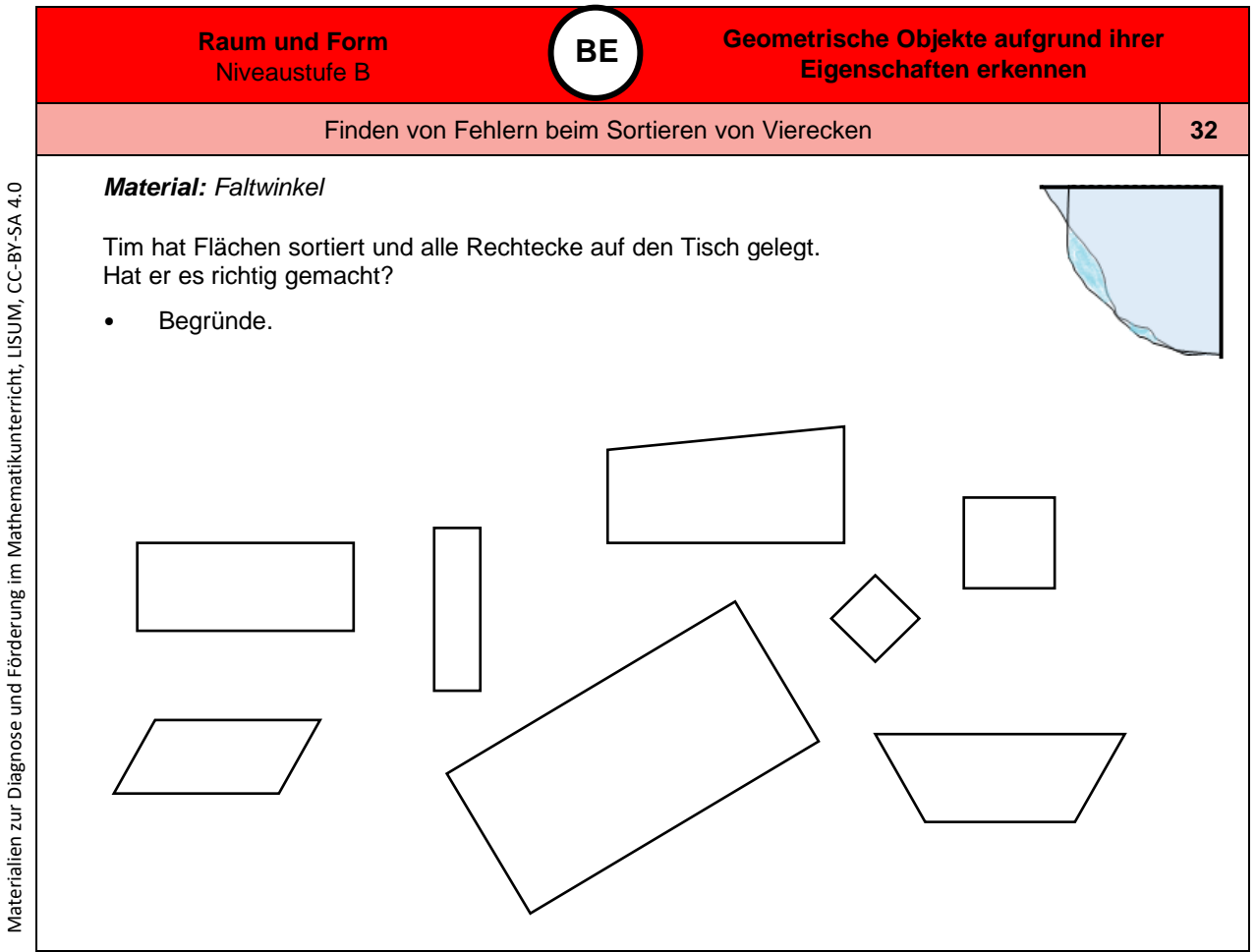

*Bild 27 "Faltfigur", LISUM, 2022, erstellt mit MS Word 2016, cc by sa 4.0*

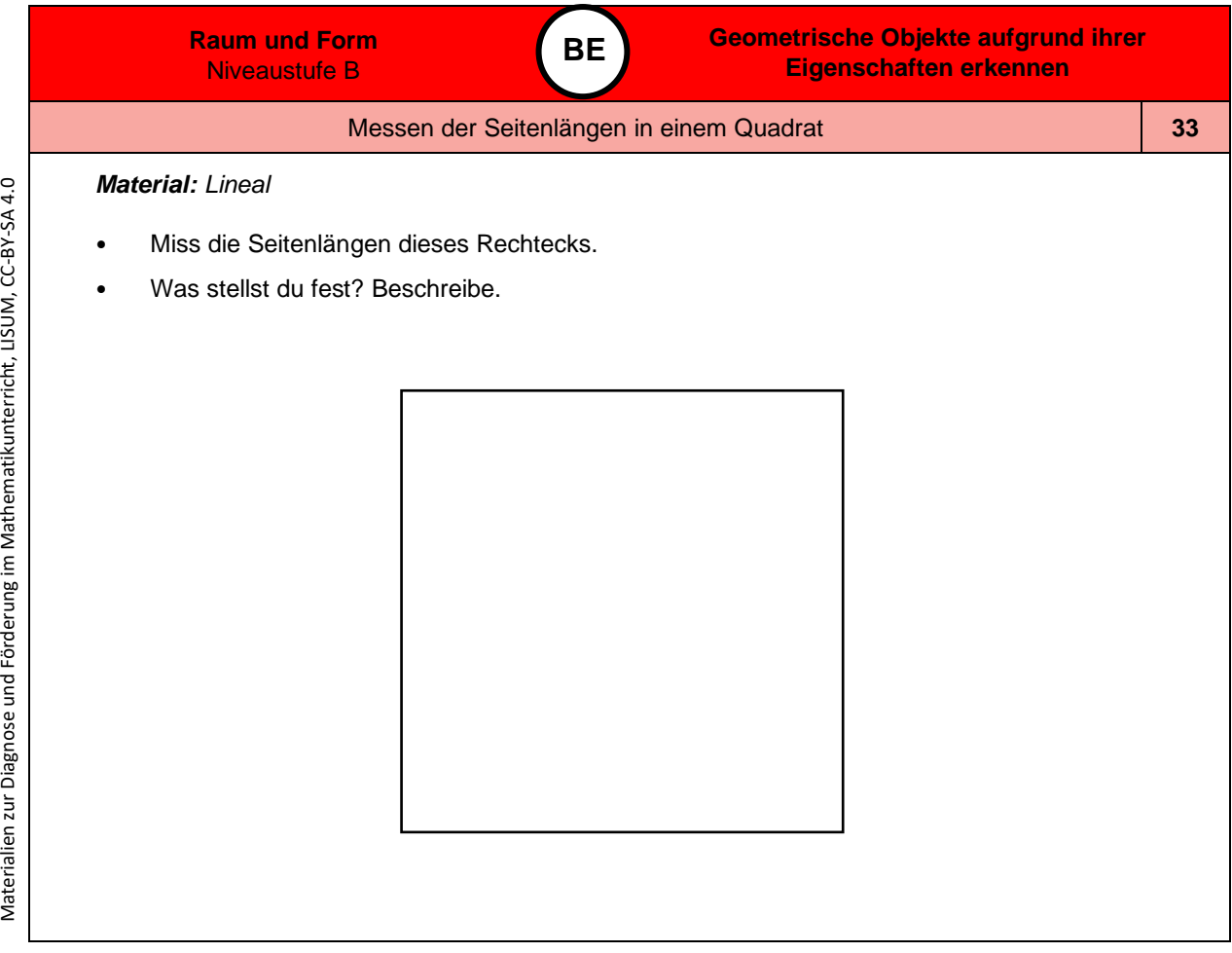

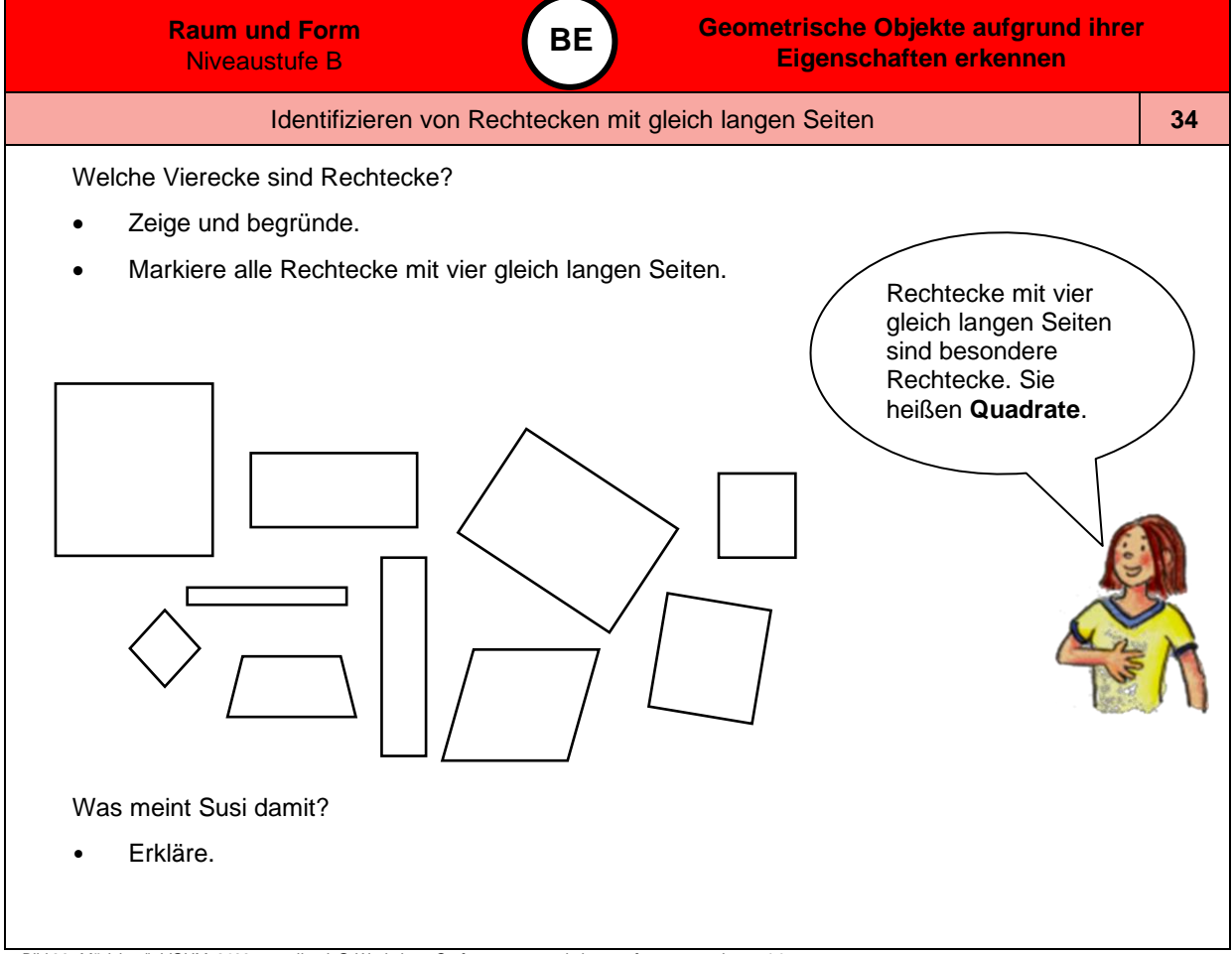

Materialien zur Diagnose und Förderung im Mathematikunterricht, LISUM, CC-BY-SA 4.0

*Bild 28 "Mädchen", LISUM, 2022, erstellt mit © Worksheet Crafter – [www.worksheetcrafter.com,](http://www.worksheetcrafter.com/) cc by sa 4.0*

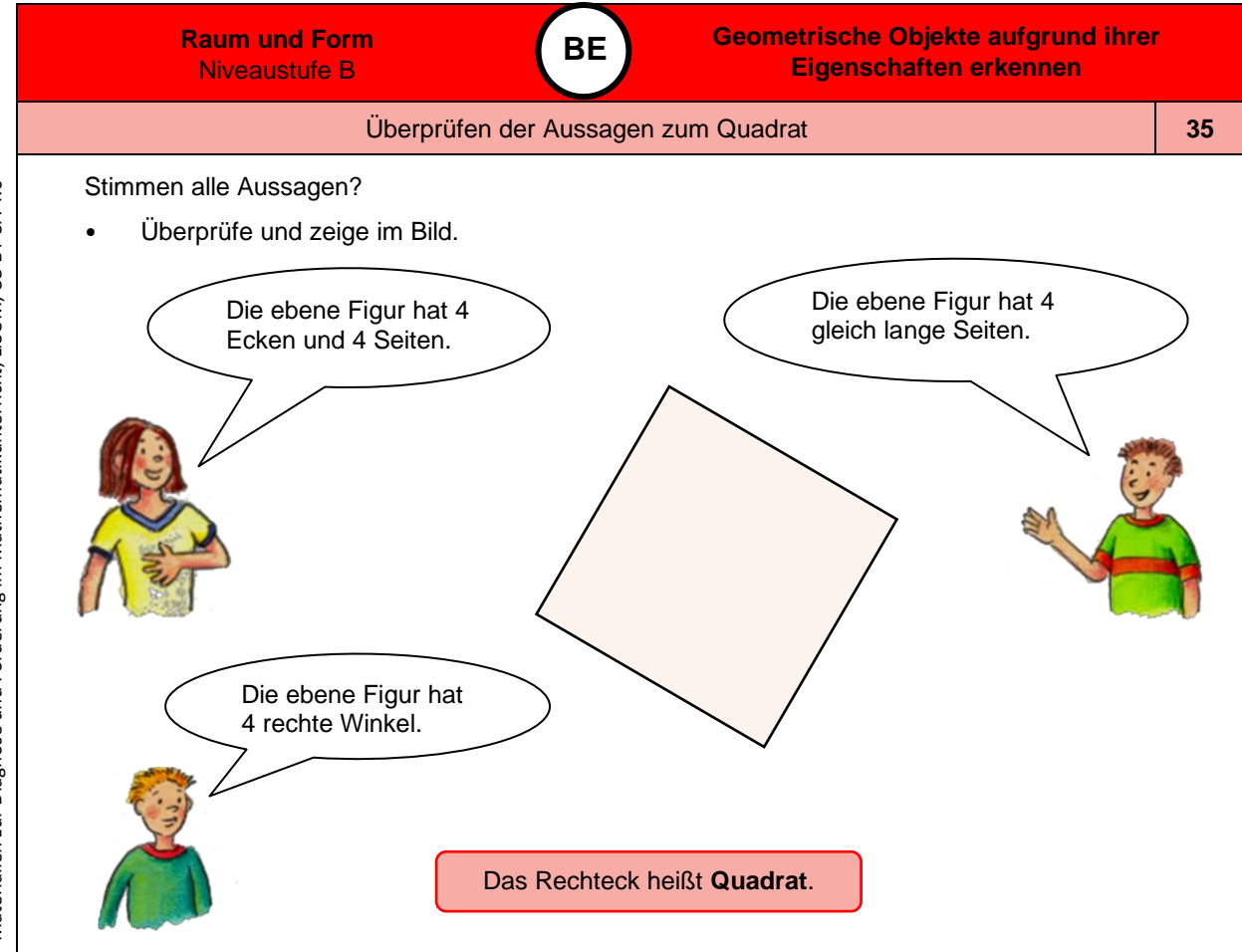

*Bild 29 bis 31 "Mädchen", "Junge 1", "Junge 2", LISUM, 2022, erstellt mit © Worksheet Crafter – [www.worksheetcrafter.com,](http://www.worksheetcrafter.com/) cc by sa 4.0*

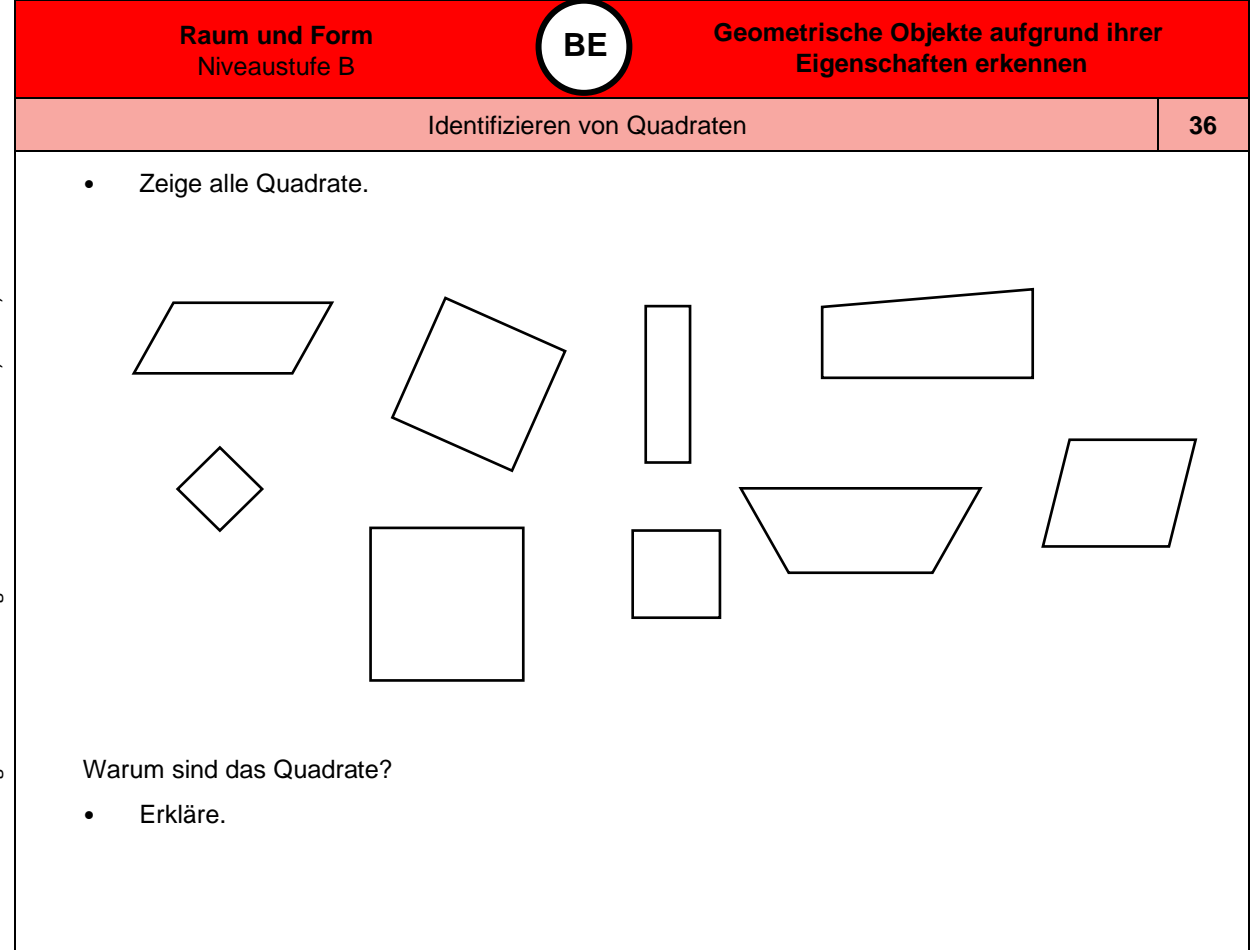

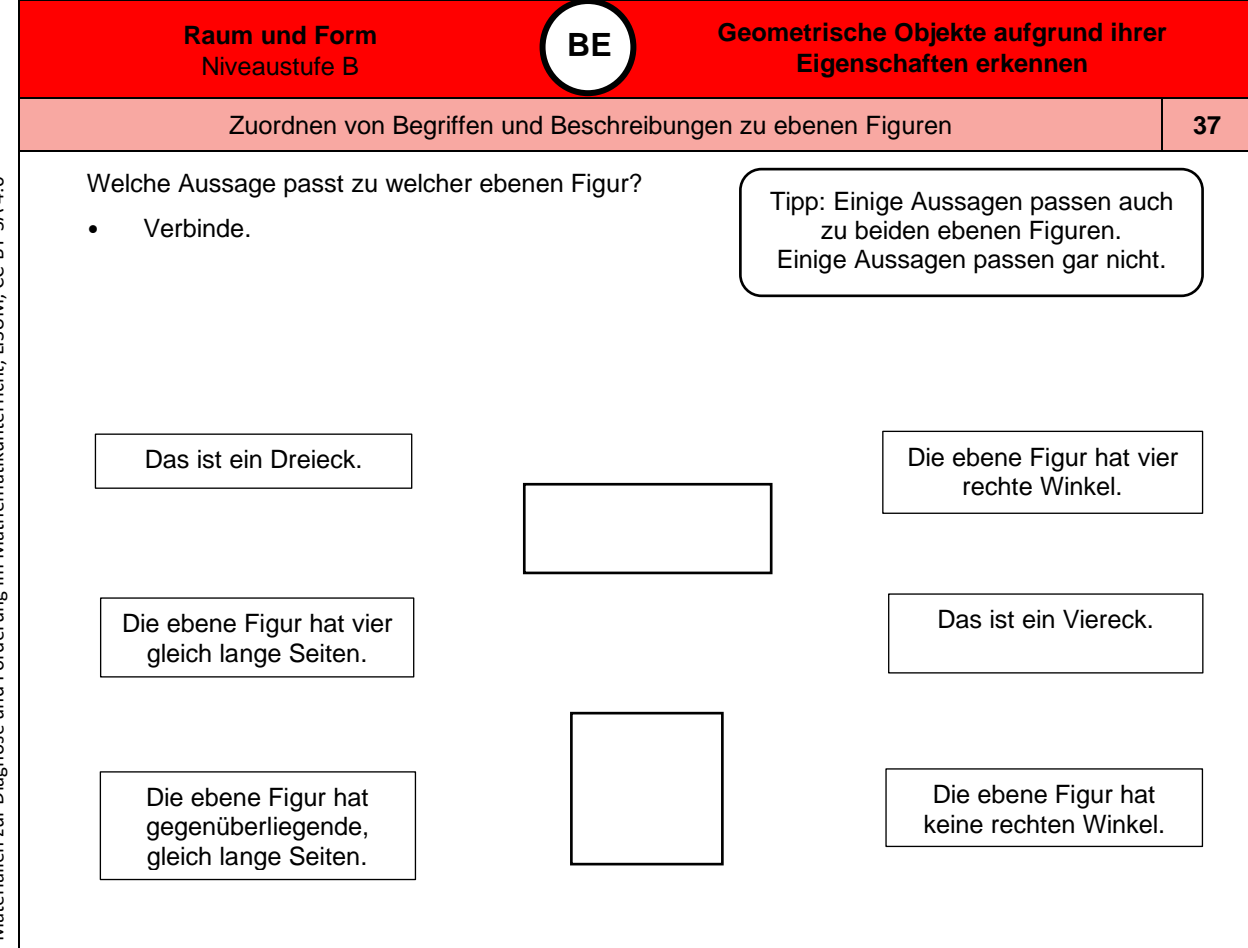

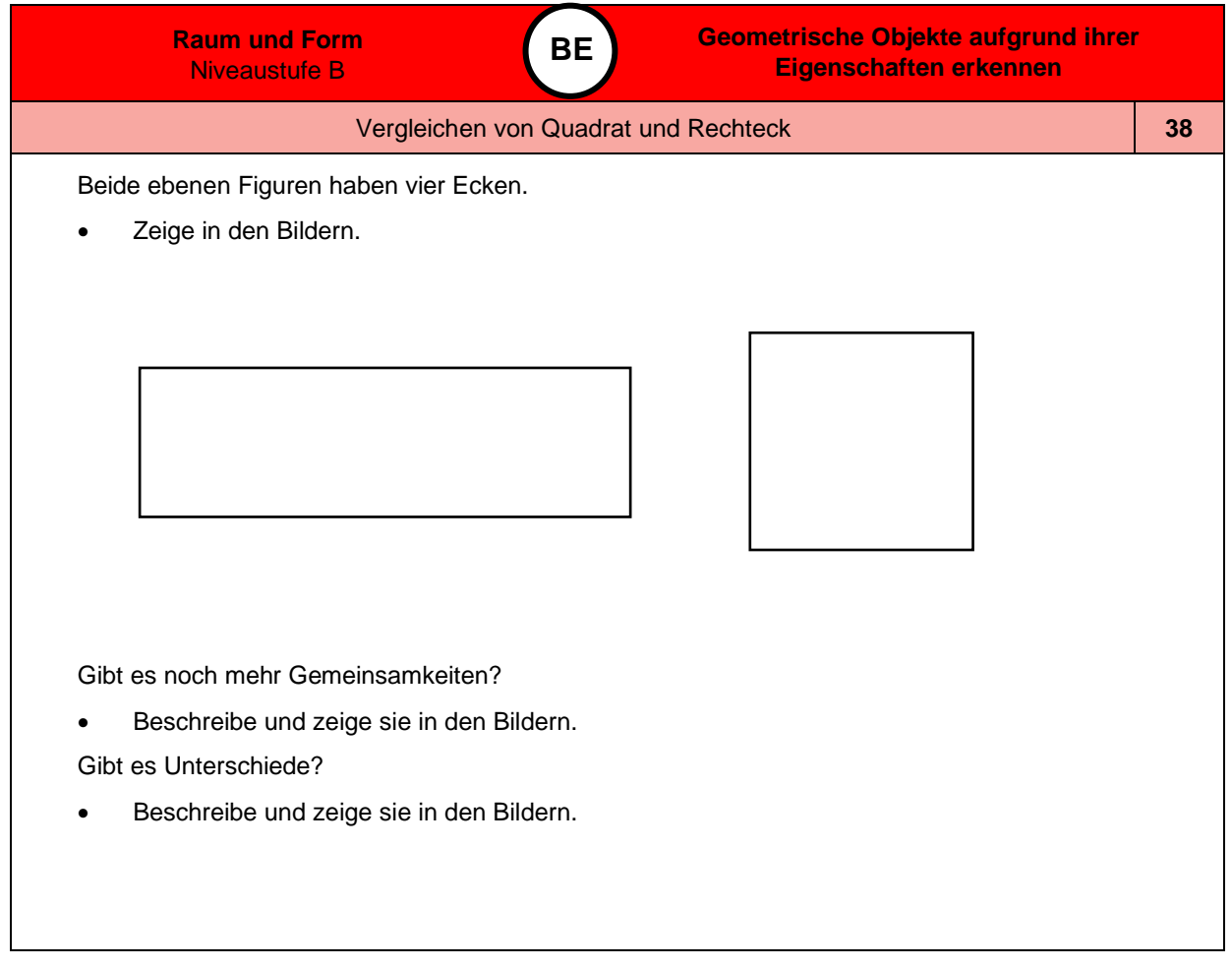

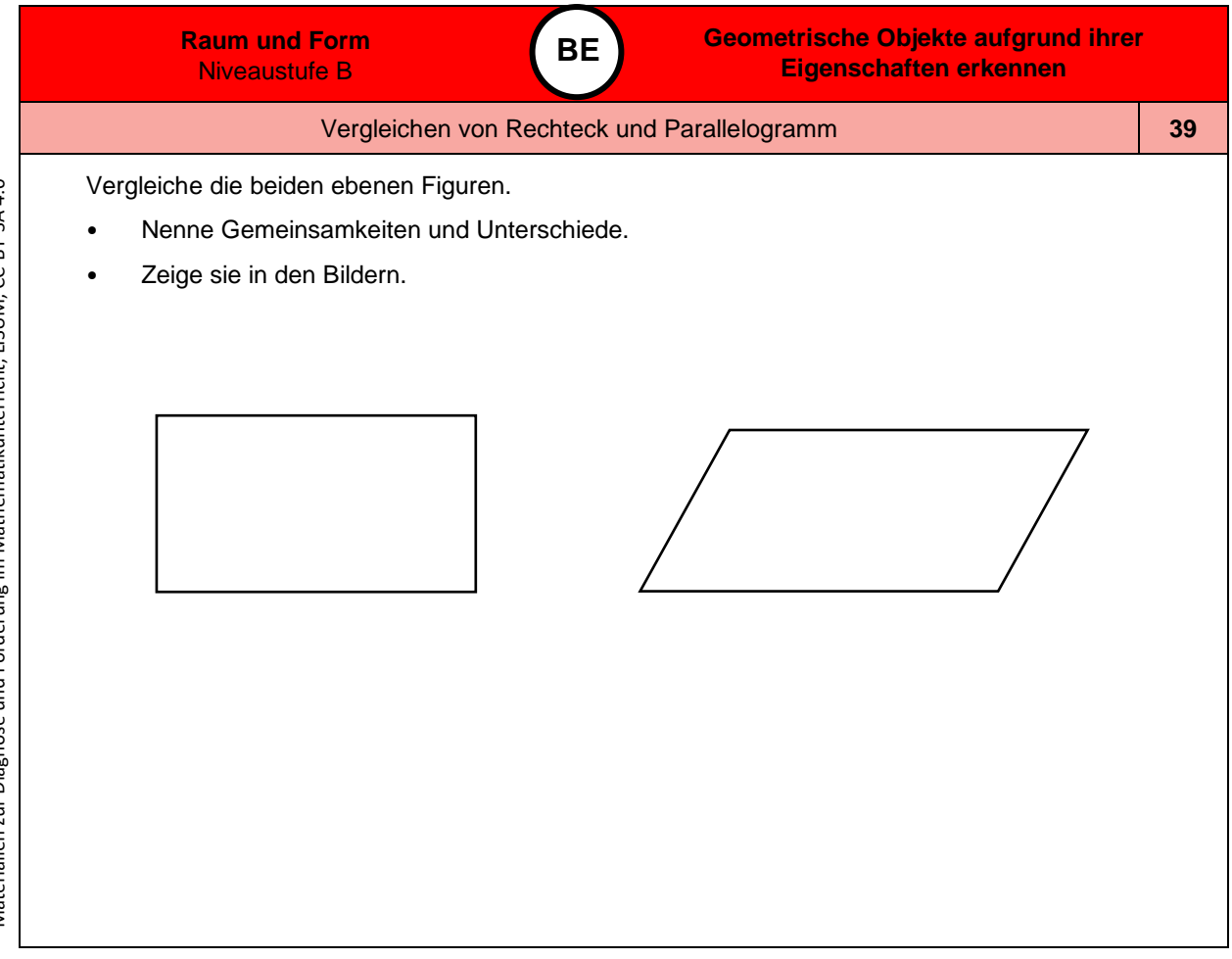

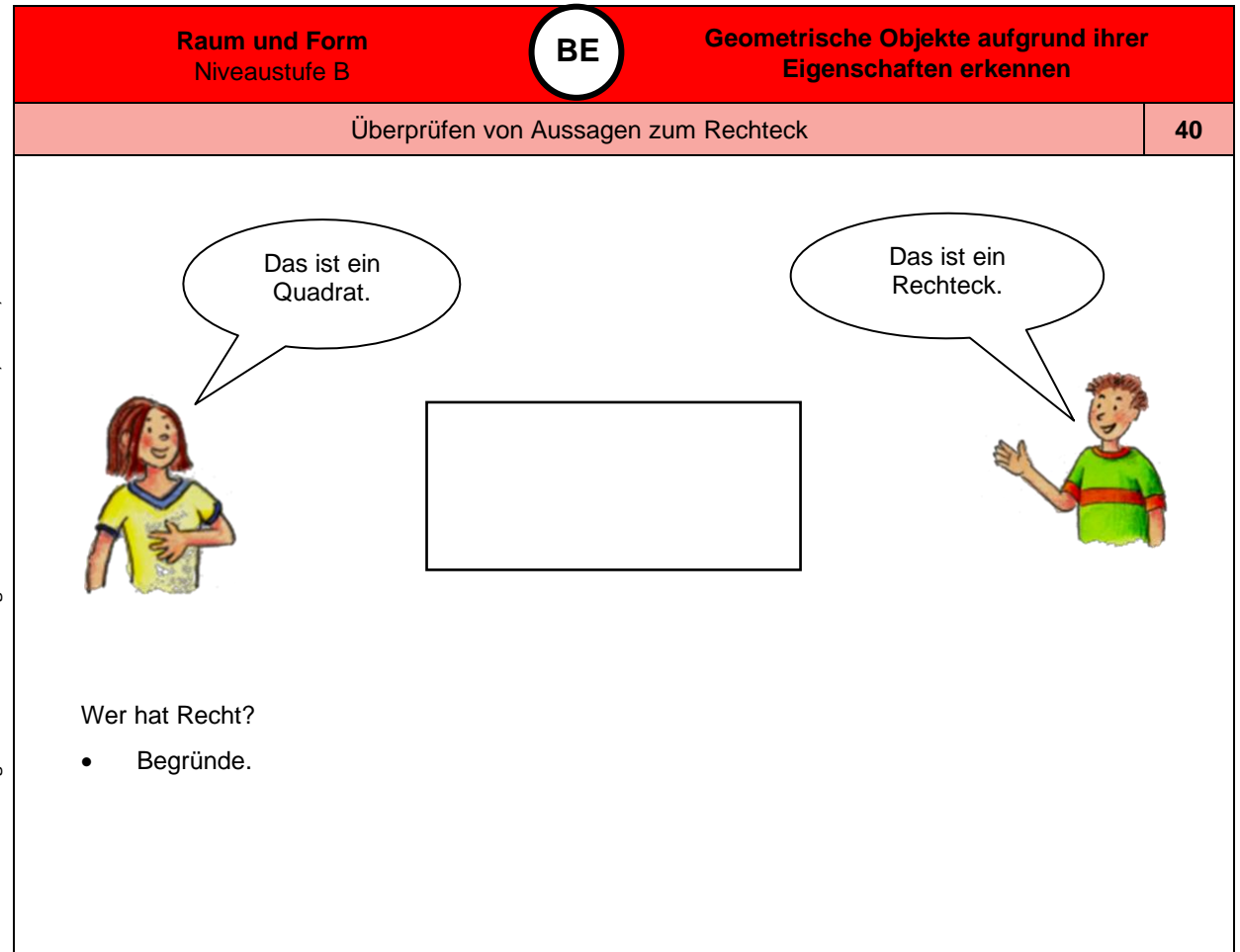

*Bild 32 und 33 "Mädchen", "Junge", LISUM, 2022, erstellt mit © Worksheet Crafter – [www.worksheetcrafter.com,](http://www.worksheetcrafter.com/) cc by sa 4.0*

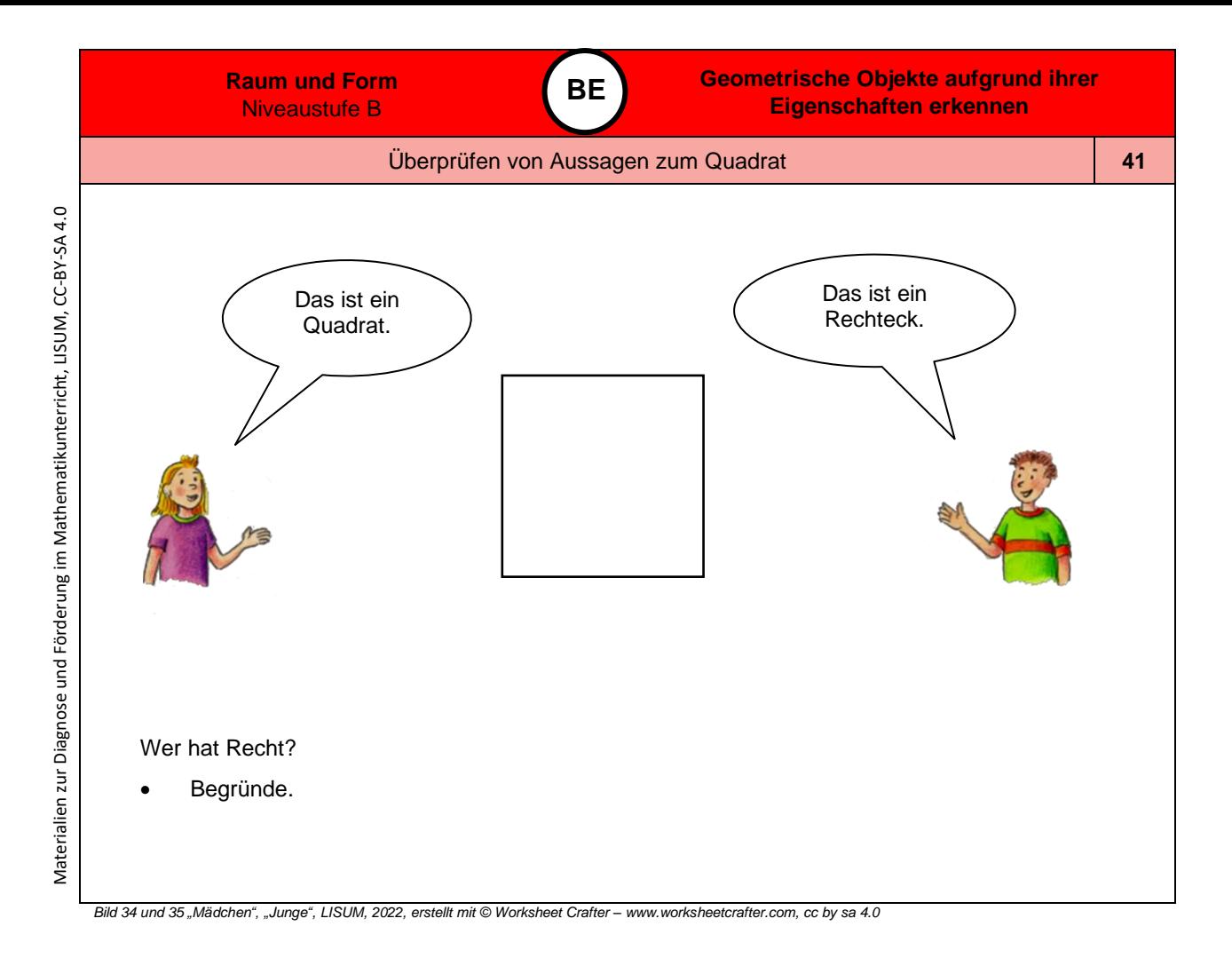

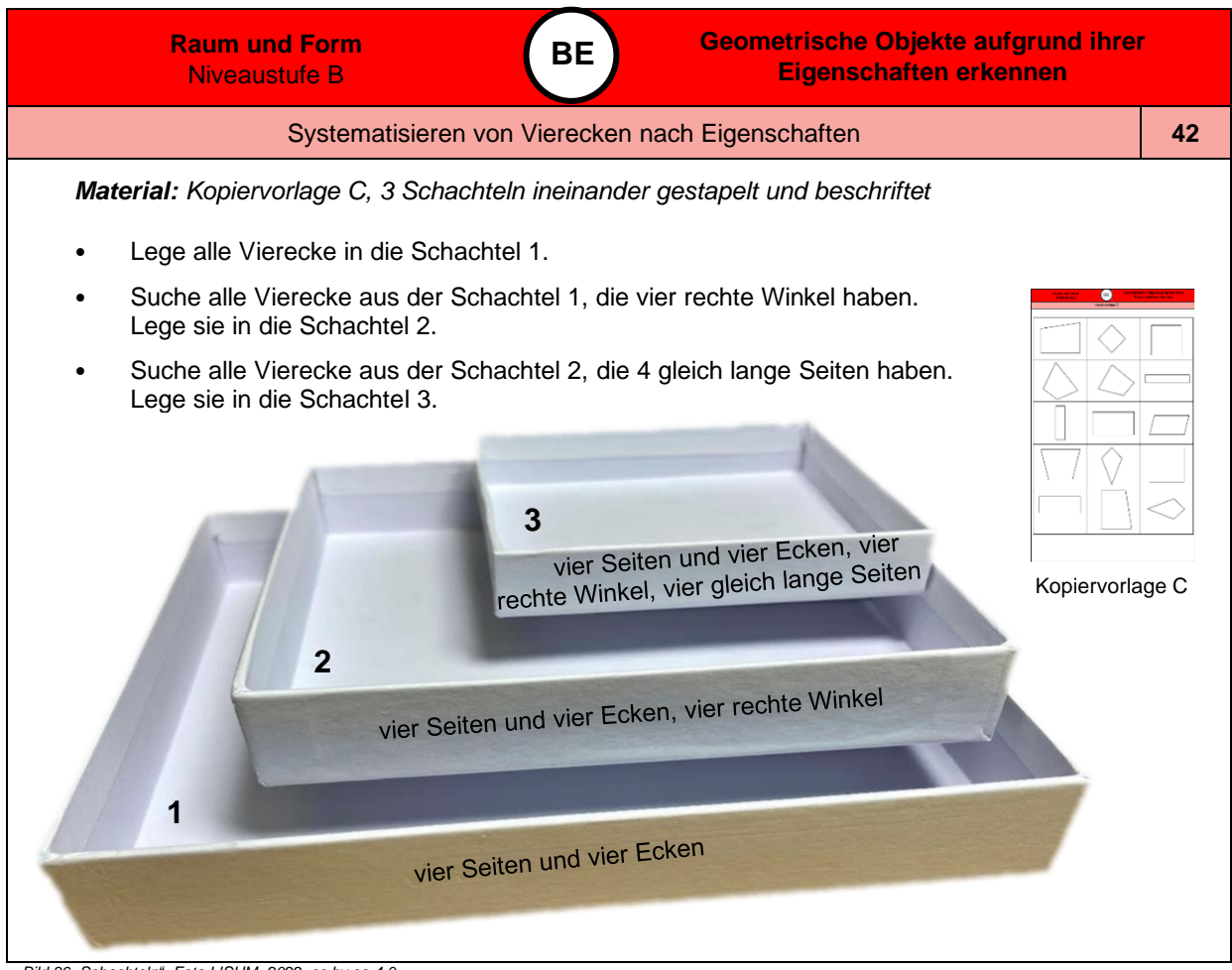

*Bild 36 "Schachteln", Foto LISUM, 2022, cc by sa 4.0*

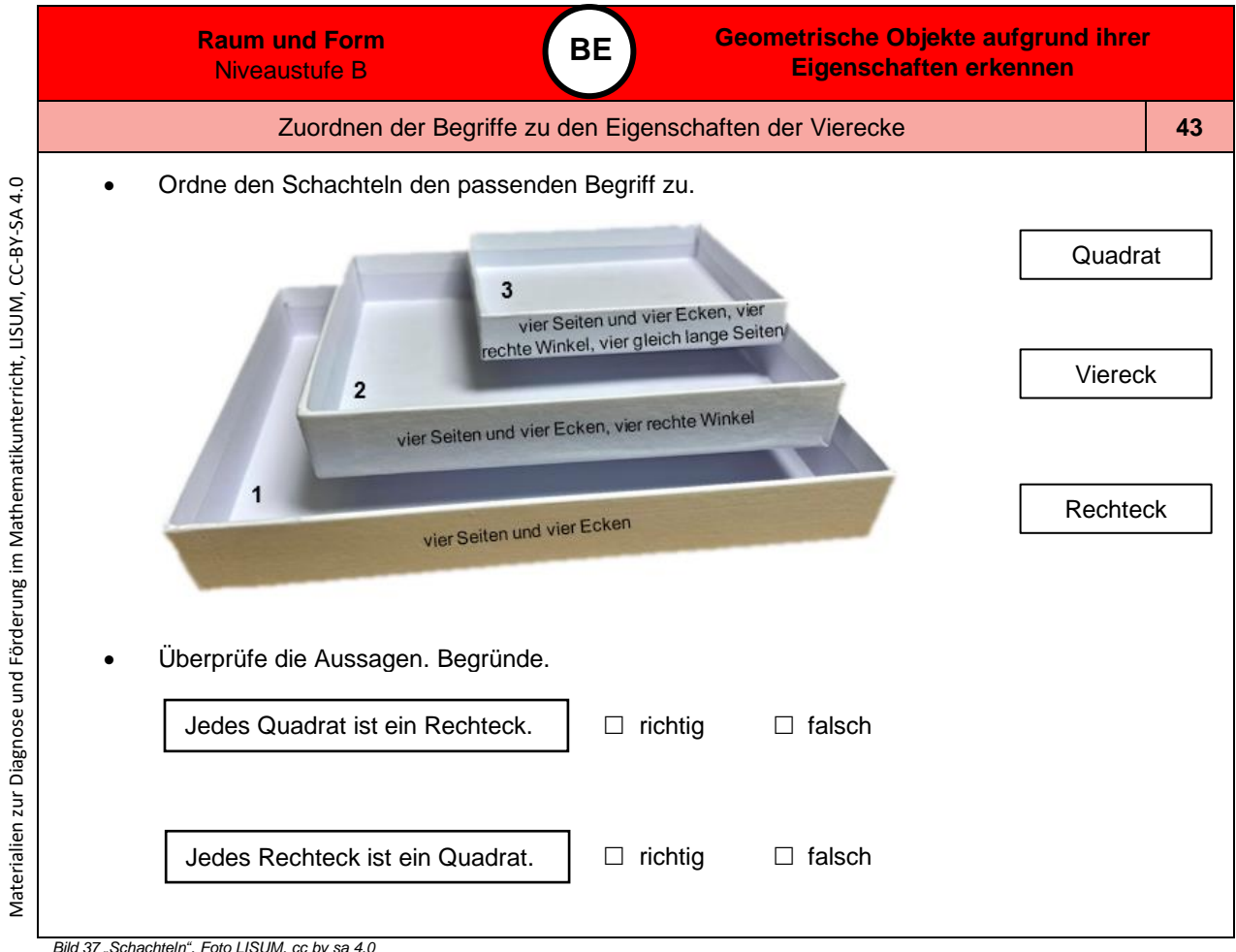

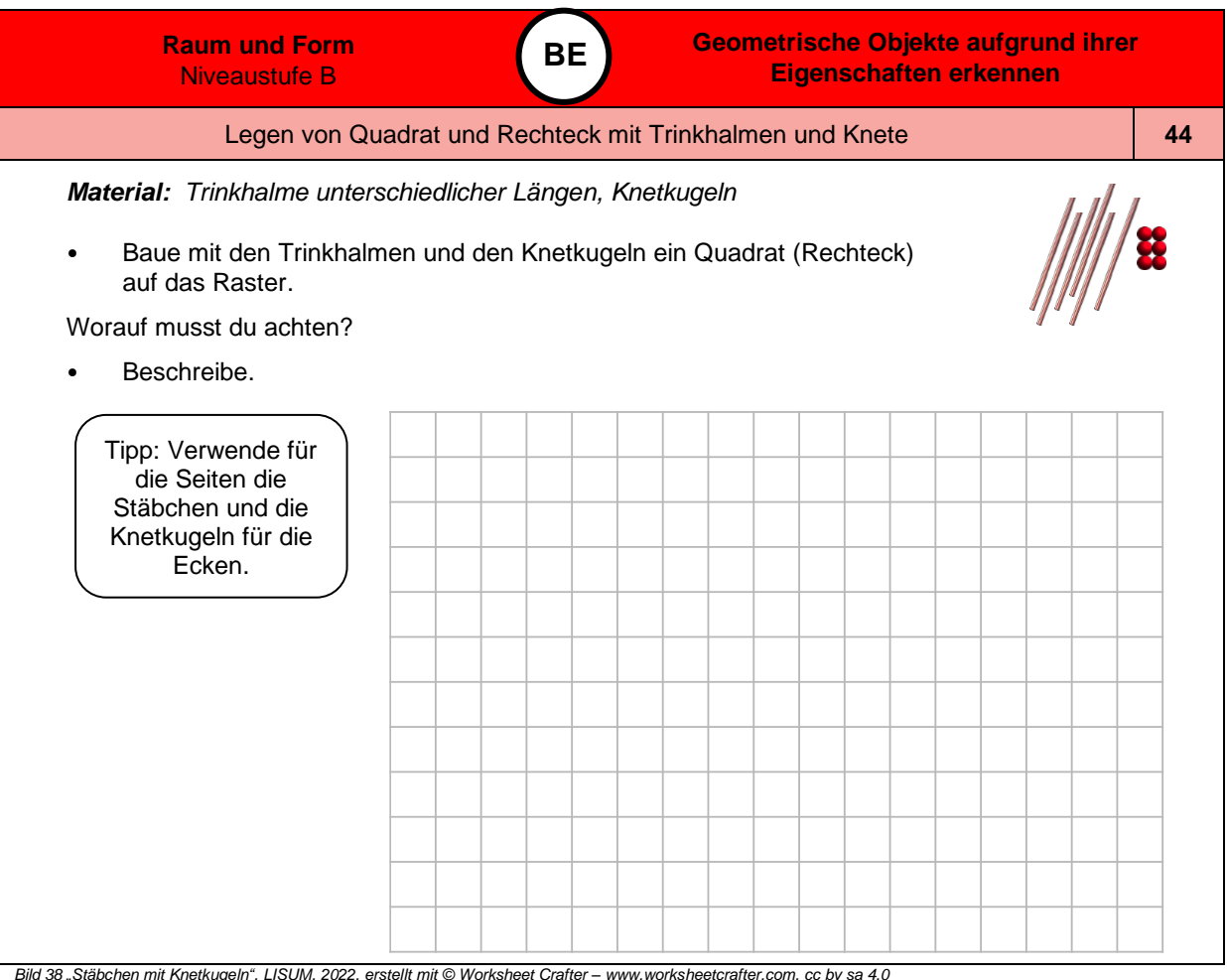

*Bild 38 "Stäbchen mit Knetkugeln", LISUM, 2022, erstellt mit © Worksheet Crafter – [www.worksheetcrafter.com,](http://www.worksheetcrafter.com/) cc by sa 4.0*

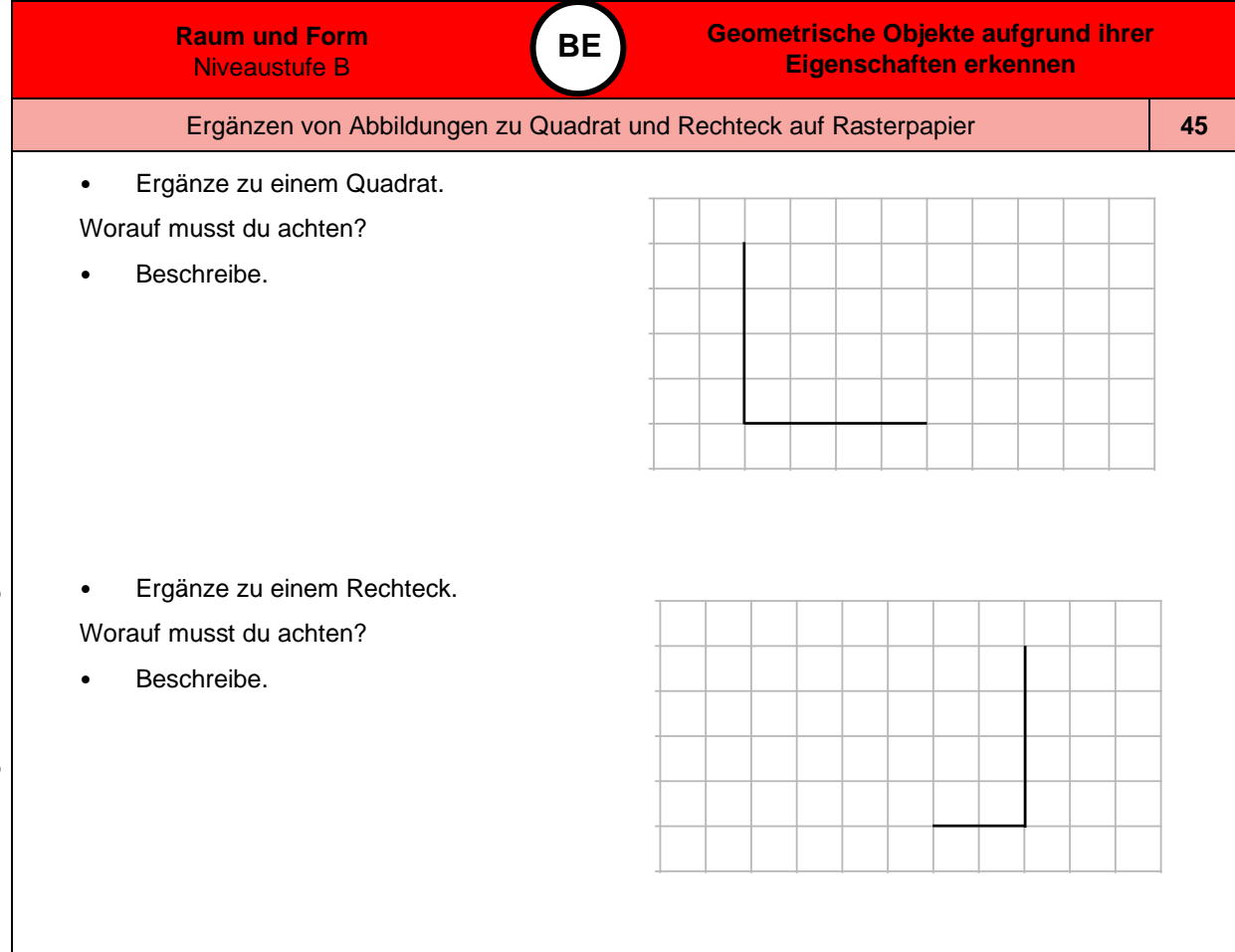

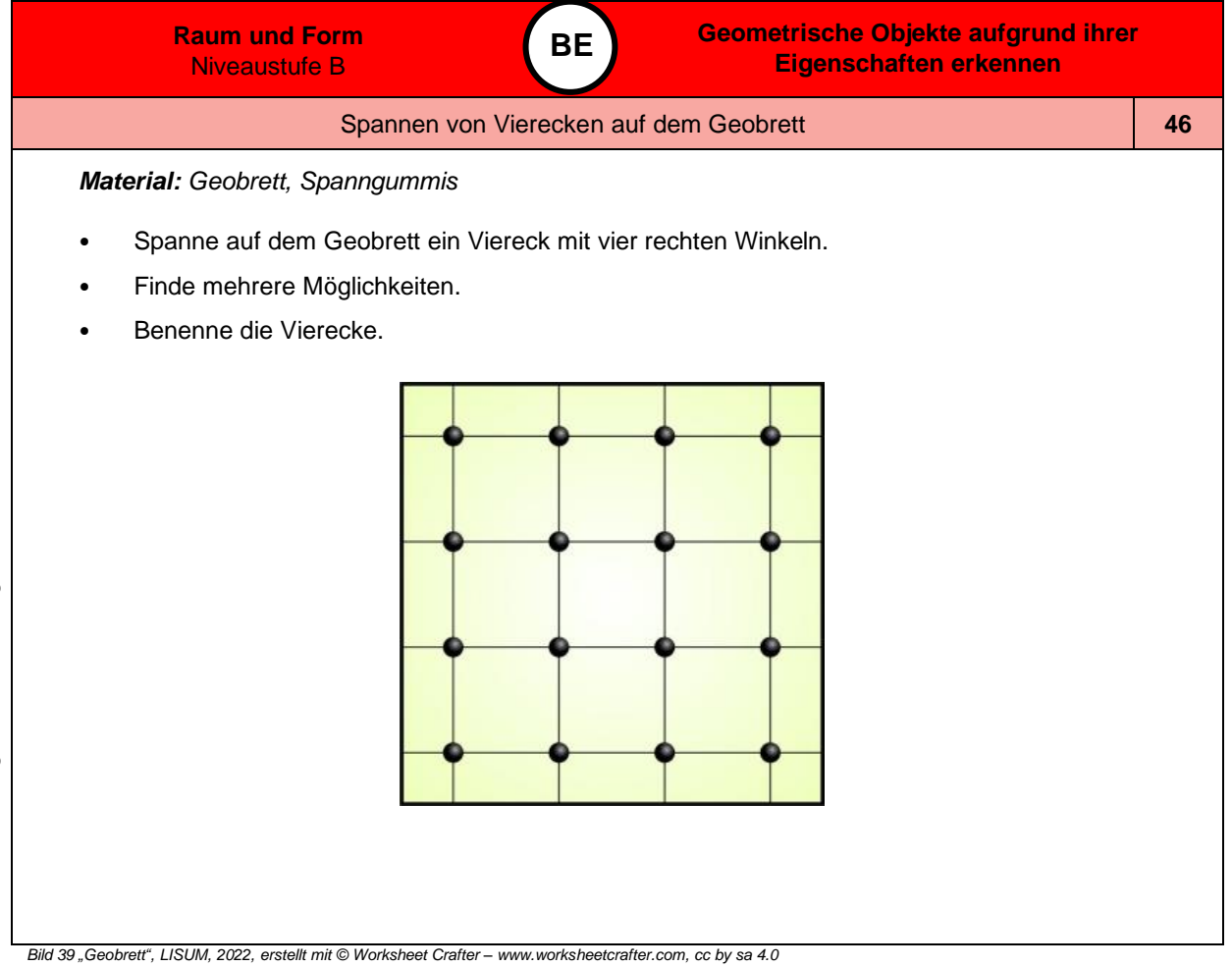

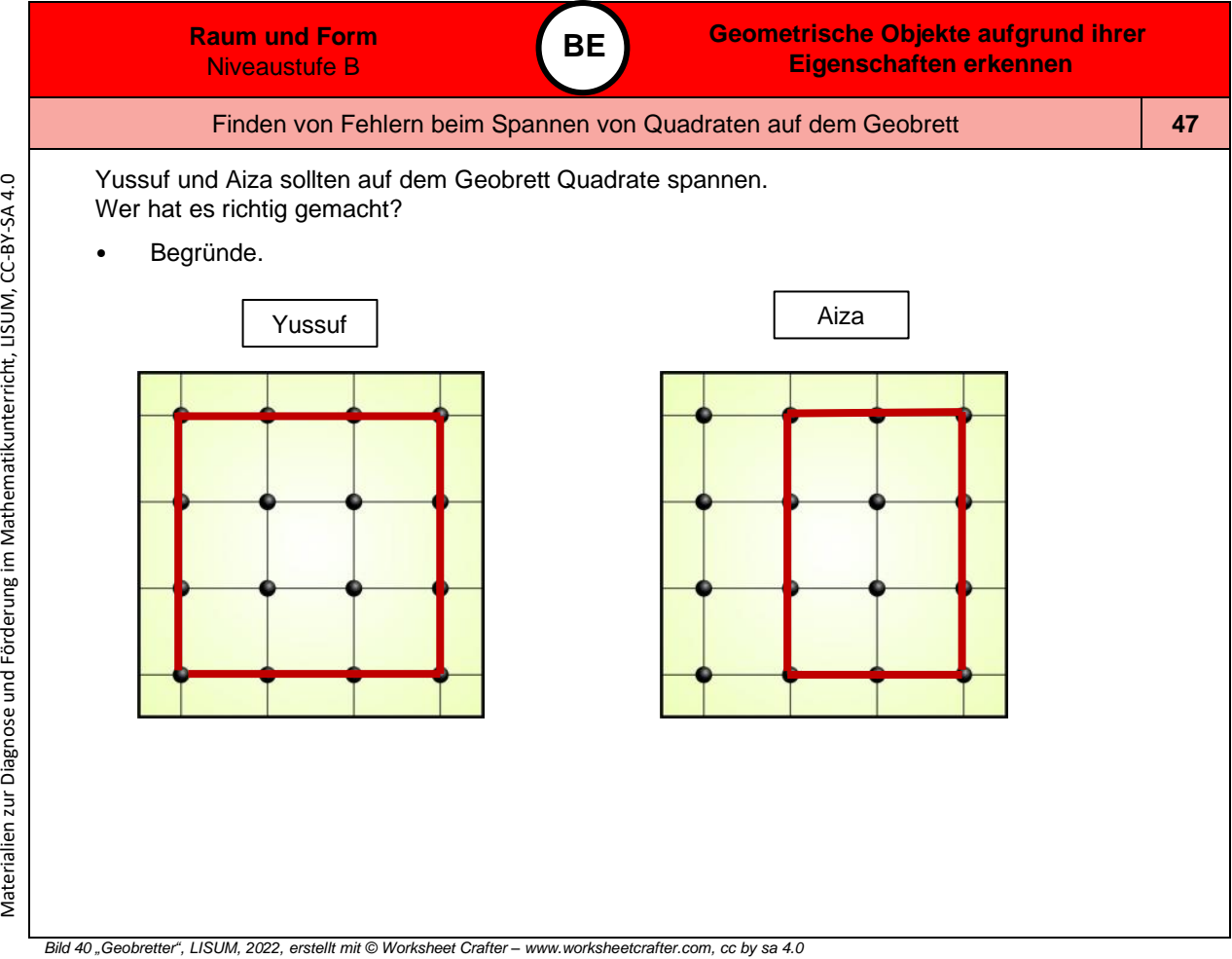

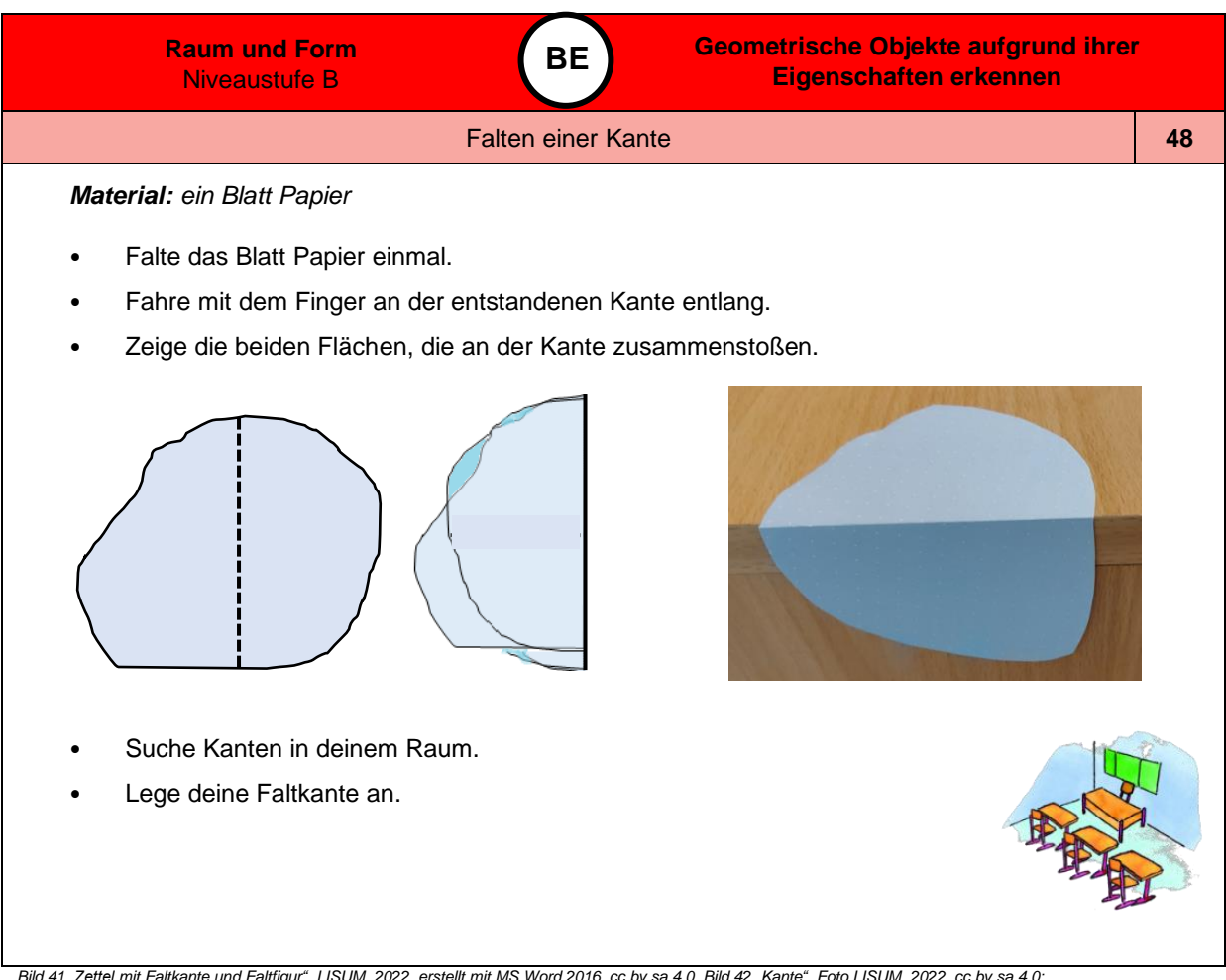

Bild 41 "Zettel mit Faltkante und Faltfigur", LISUM, 2022, erstellt mit MS Word 2016, cc by sa 4.0, Bild 42 "Kante", Foto LISUM, 2022, cc by sa 4.0,<br>Bild 43 "Klassenraum", LISUM, 2022, erstellt mit © Worksheet Crafter – ww

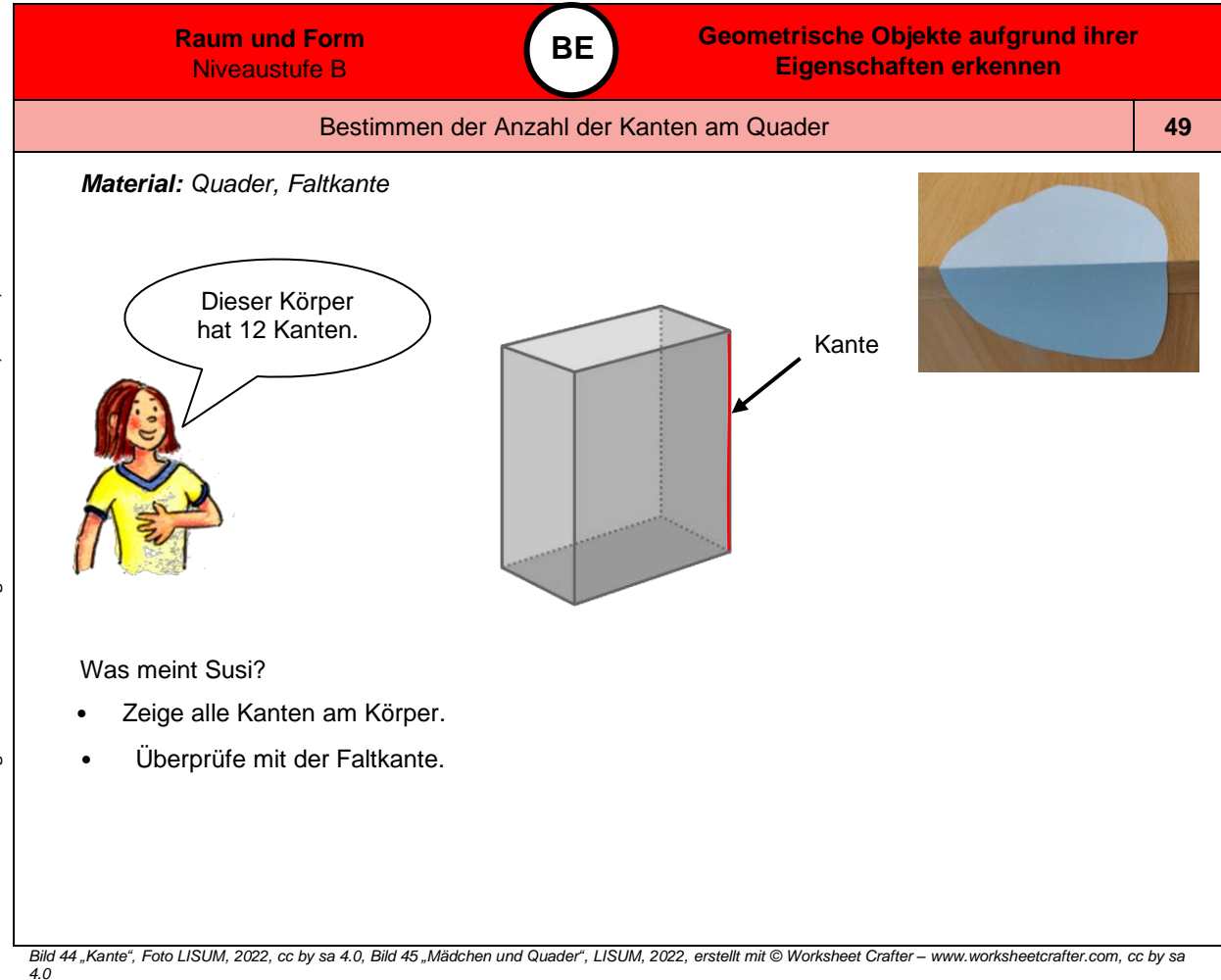

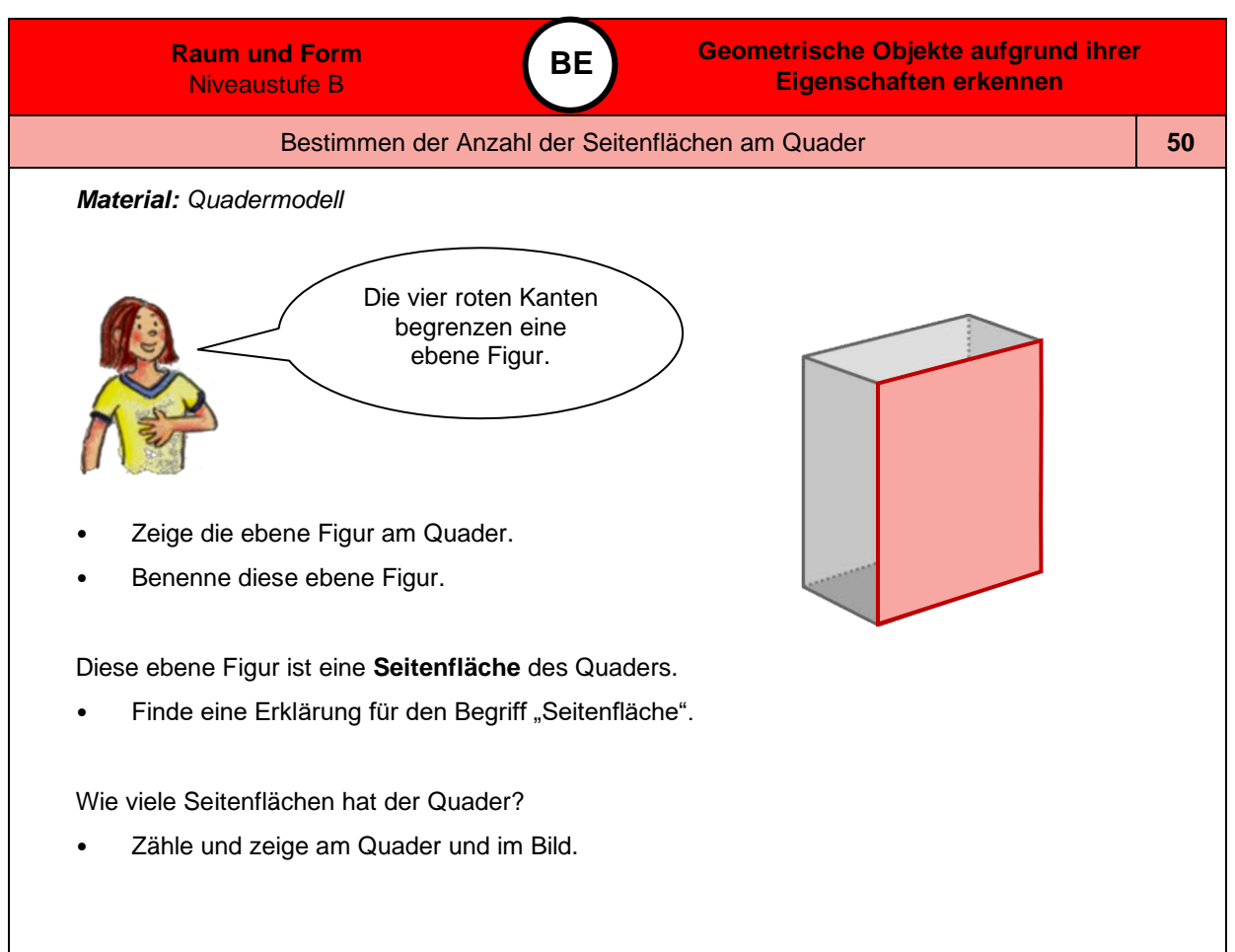

*Bild 46 und 47 "Mädchen", "Quader" LISUM, 2022, erstellt mit © Worksheet Crafter – [www.worksheetcrafter.com,](http://www.worksheetcrafter.com/) cc by sa 4.0*

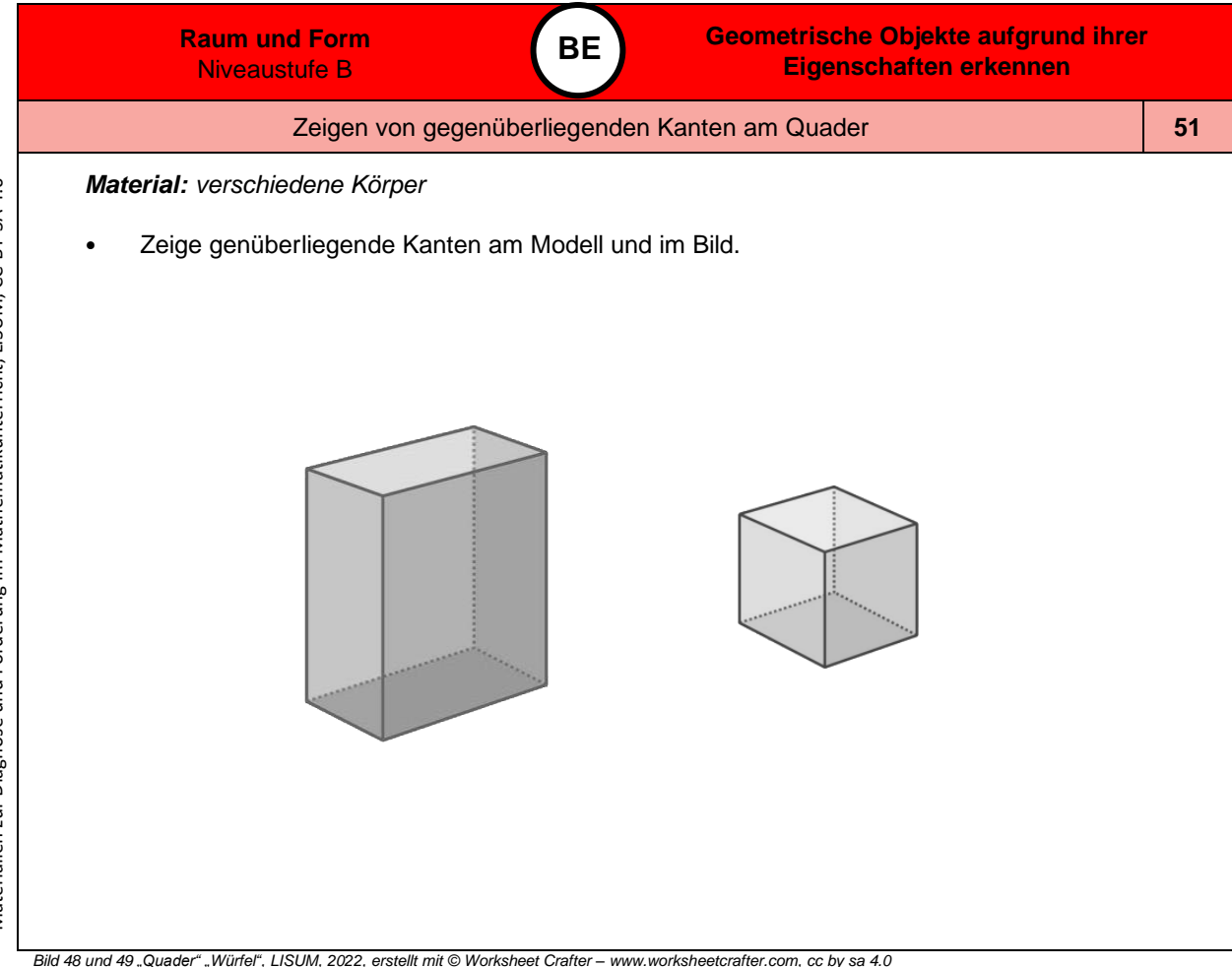

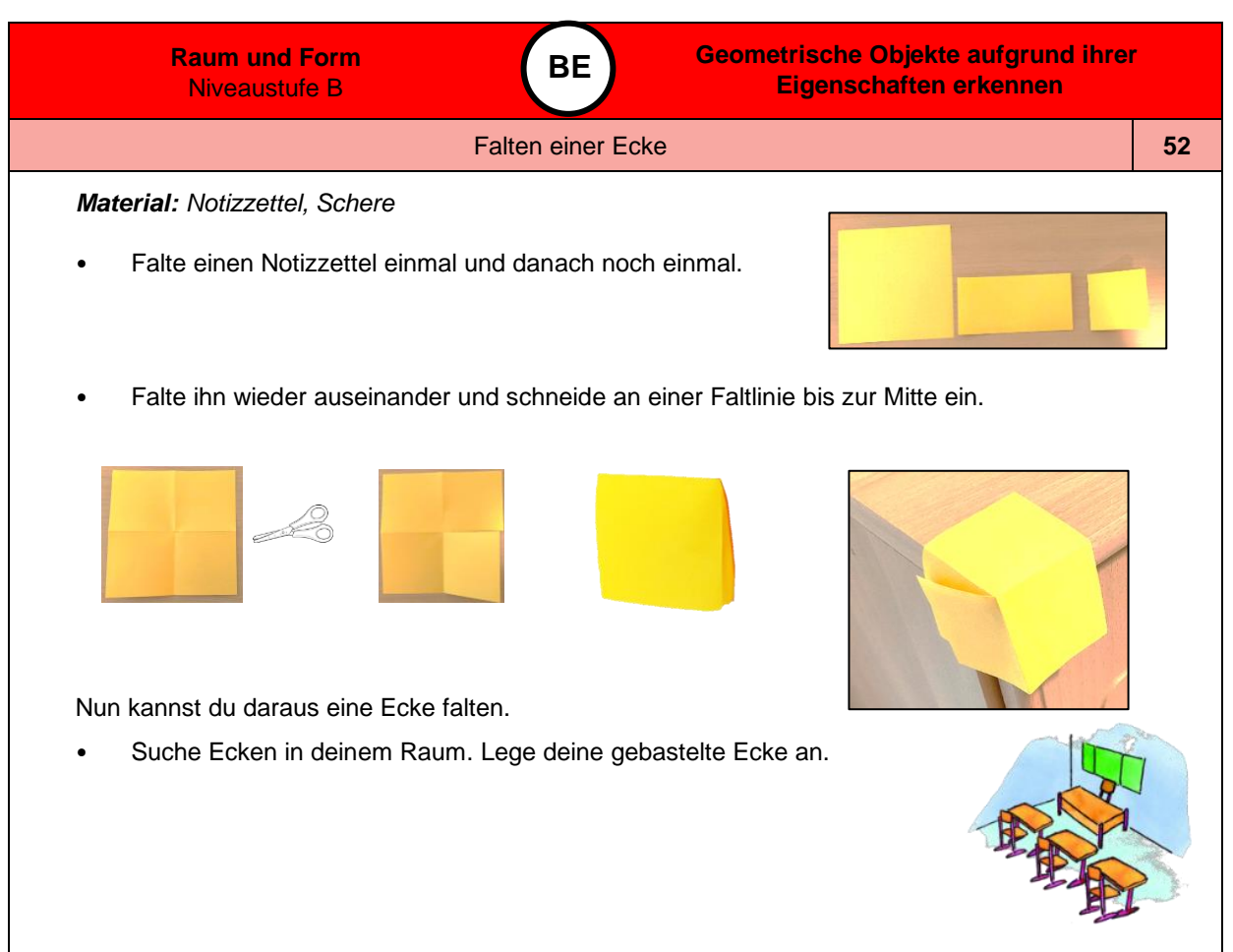

Bild 50 bis 52 "gefaltete Notizzettel", "Zettel zur Ecke falten", "Ecke", Foto LISUM, 2022, cc by sa 4.0;<br>Bild 53 und 54 "Schere", "Klassenzimmer", LISUM, 2022, erstellt mit © Worksheet Crafter – [www.worksheetcrafter.com,](http://www.worksheetcrafter.com/)

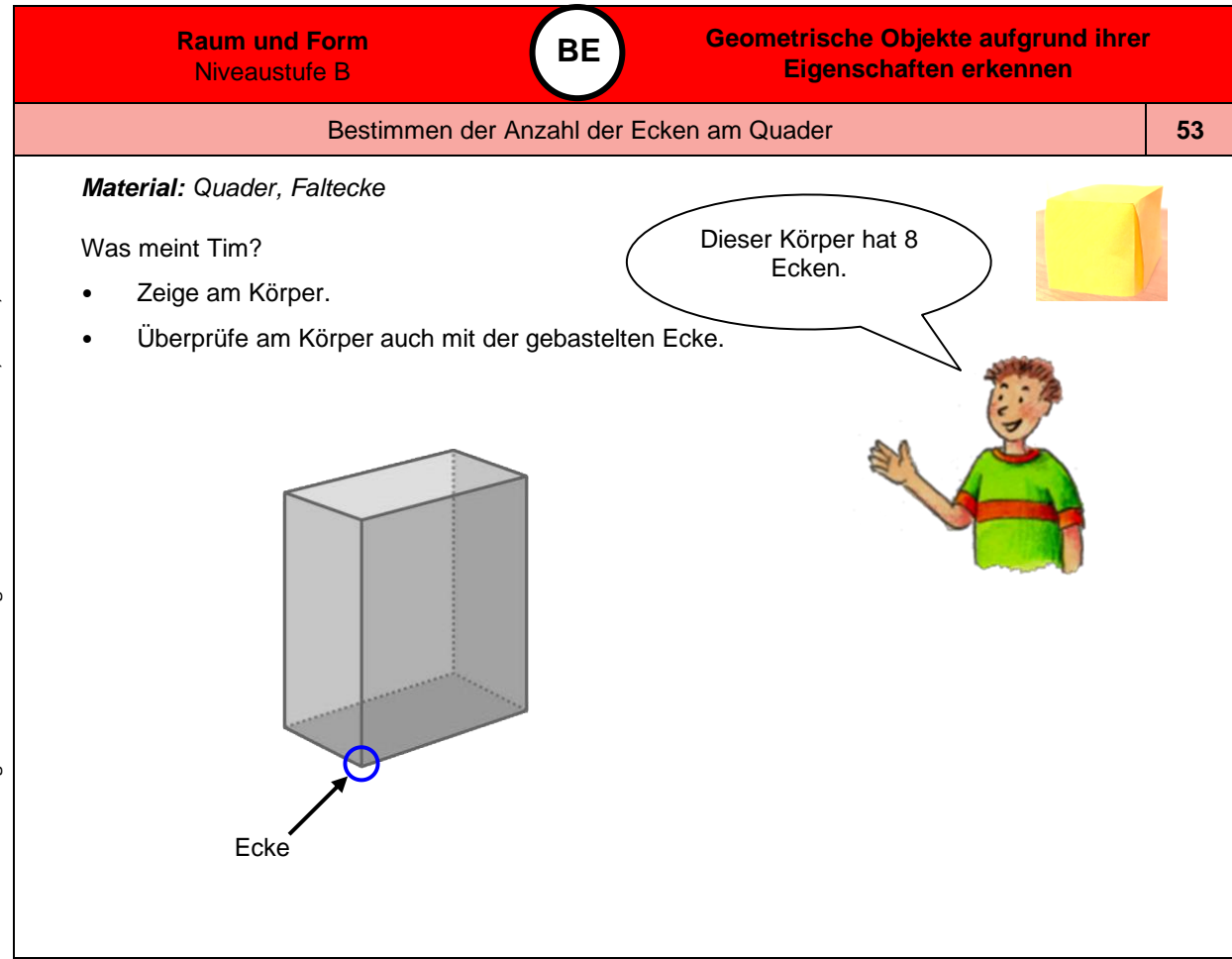

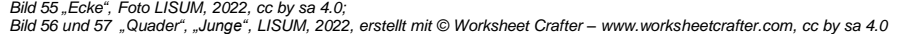

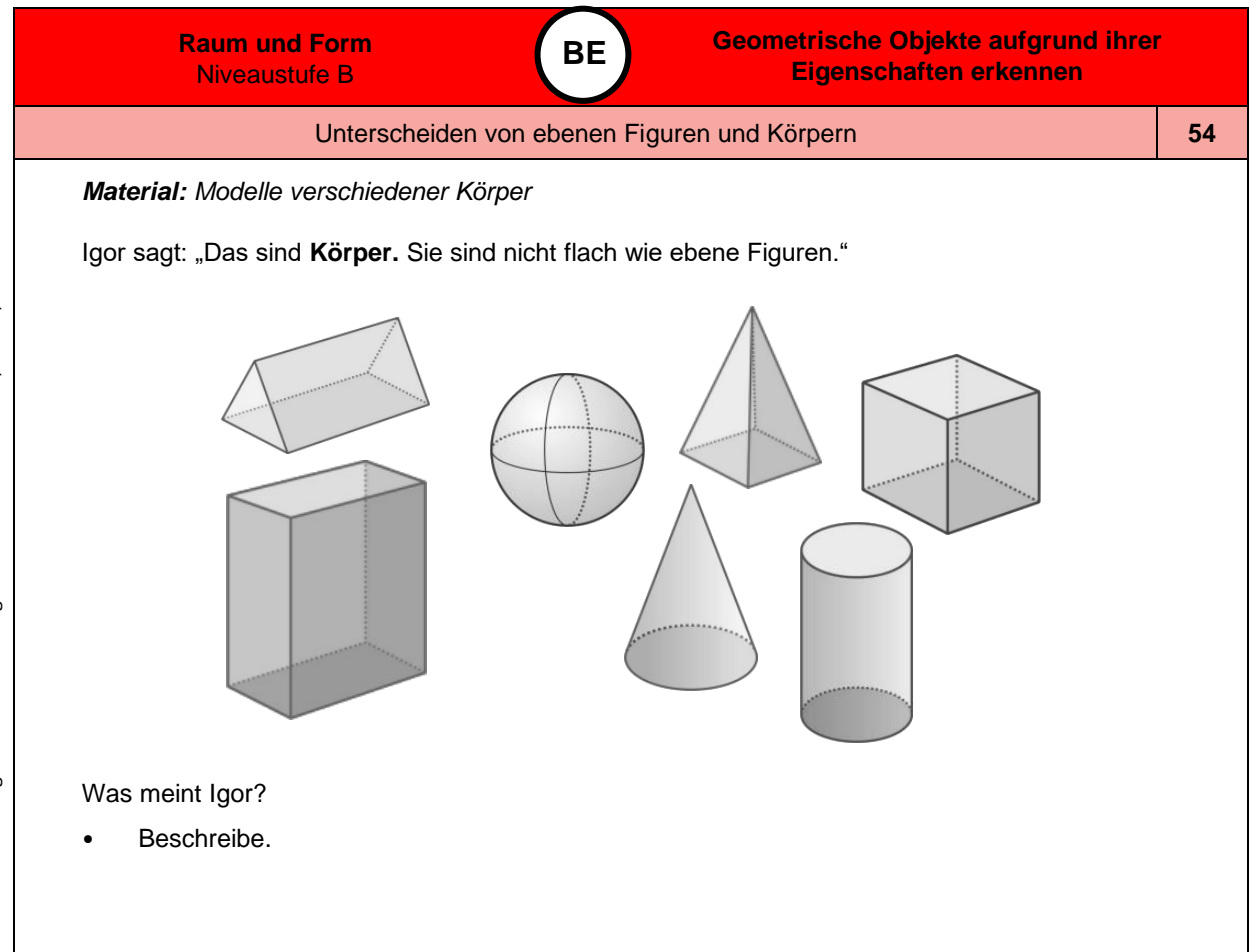

*Bild 58 "Körper", LISUM, 2022, erstellt mit © Worksheet Crafter – [www.worksheetcrafter.com,](http://www.worksheetcrafter.com/) cc by sa 4.0*
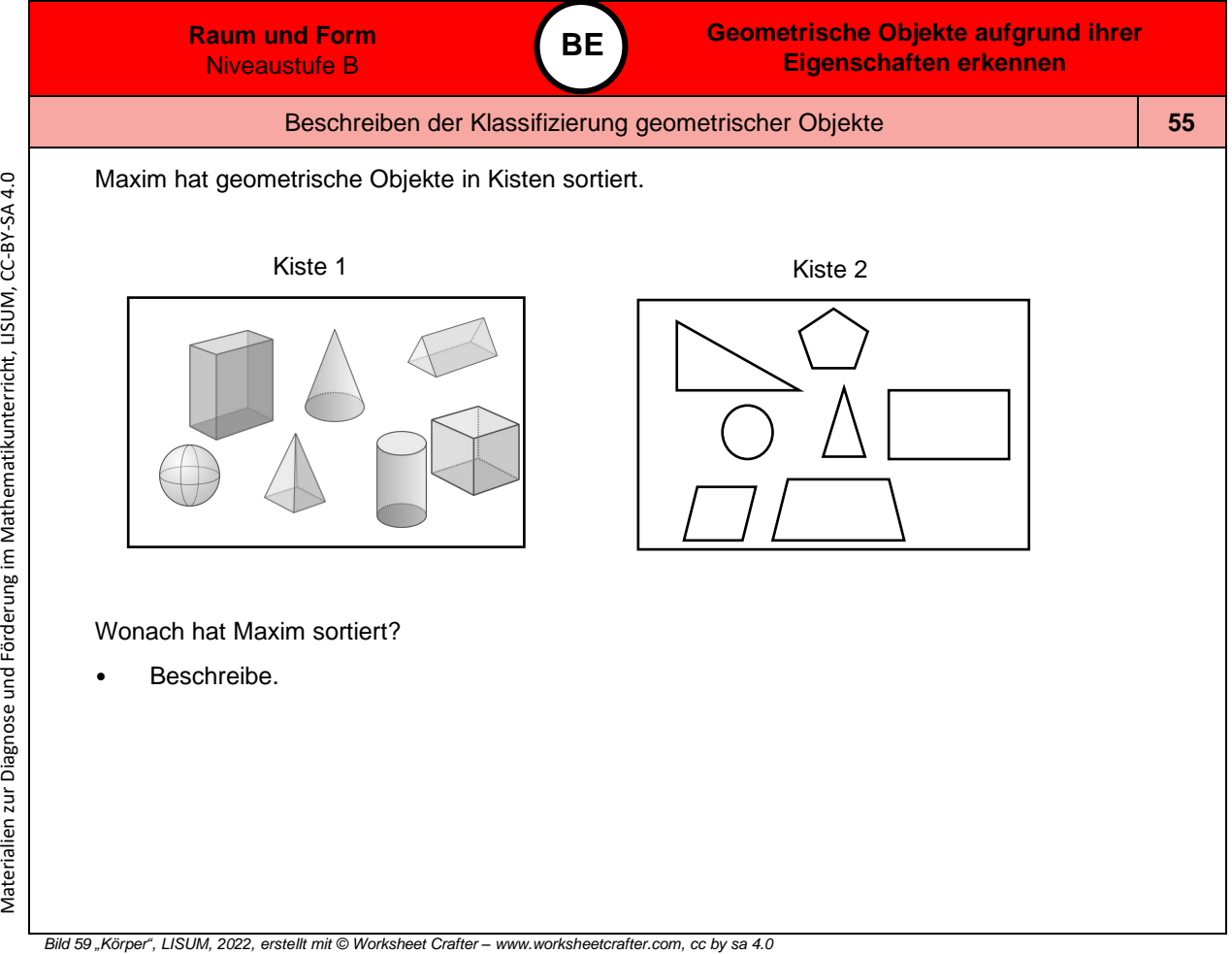

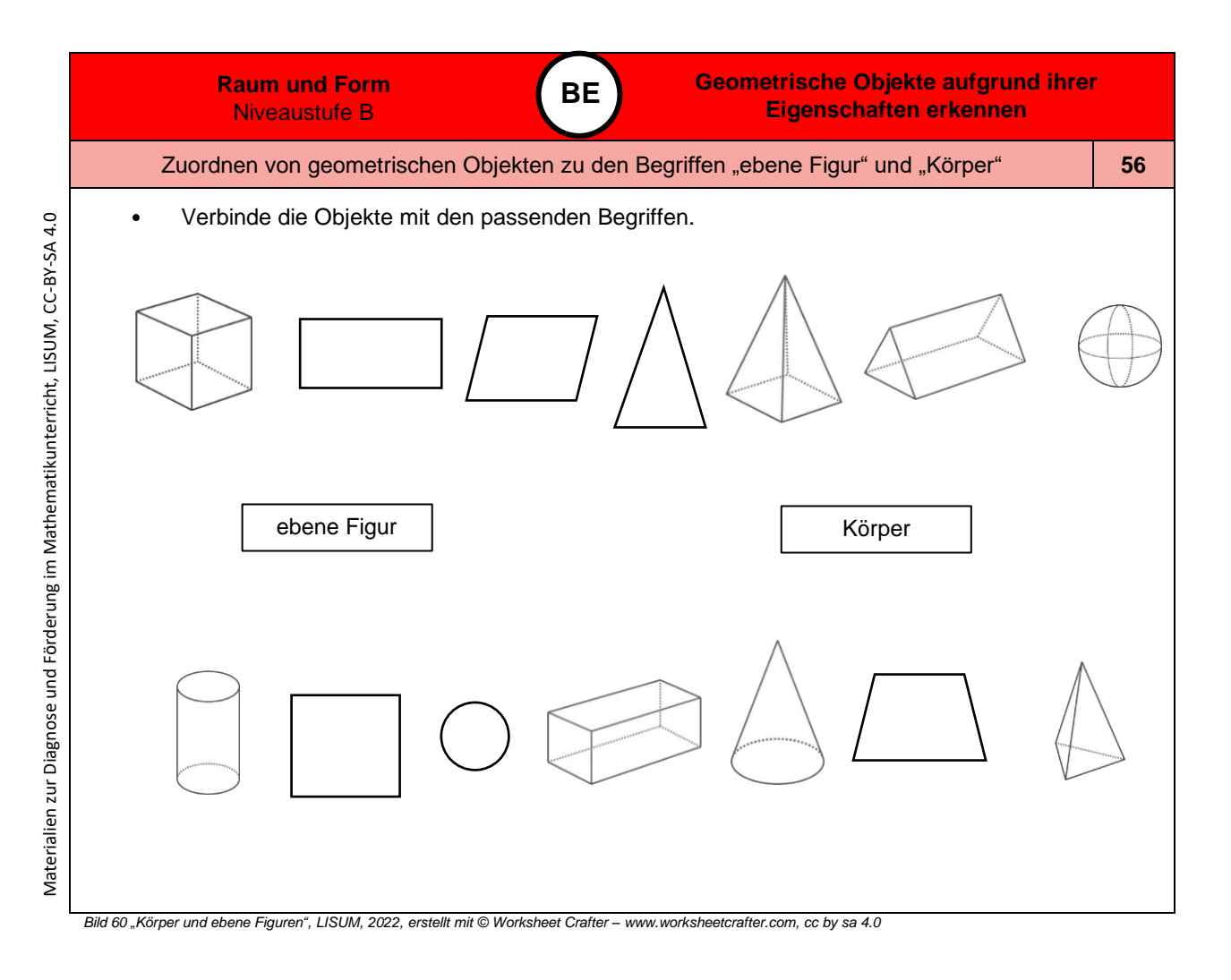

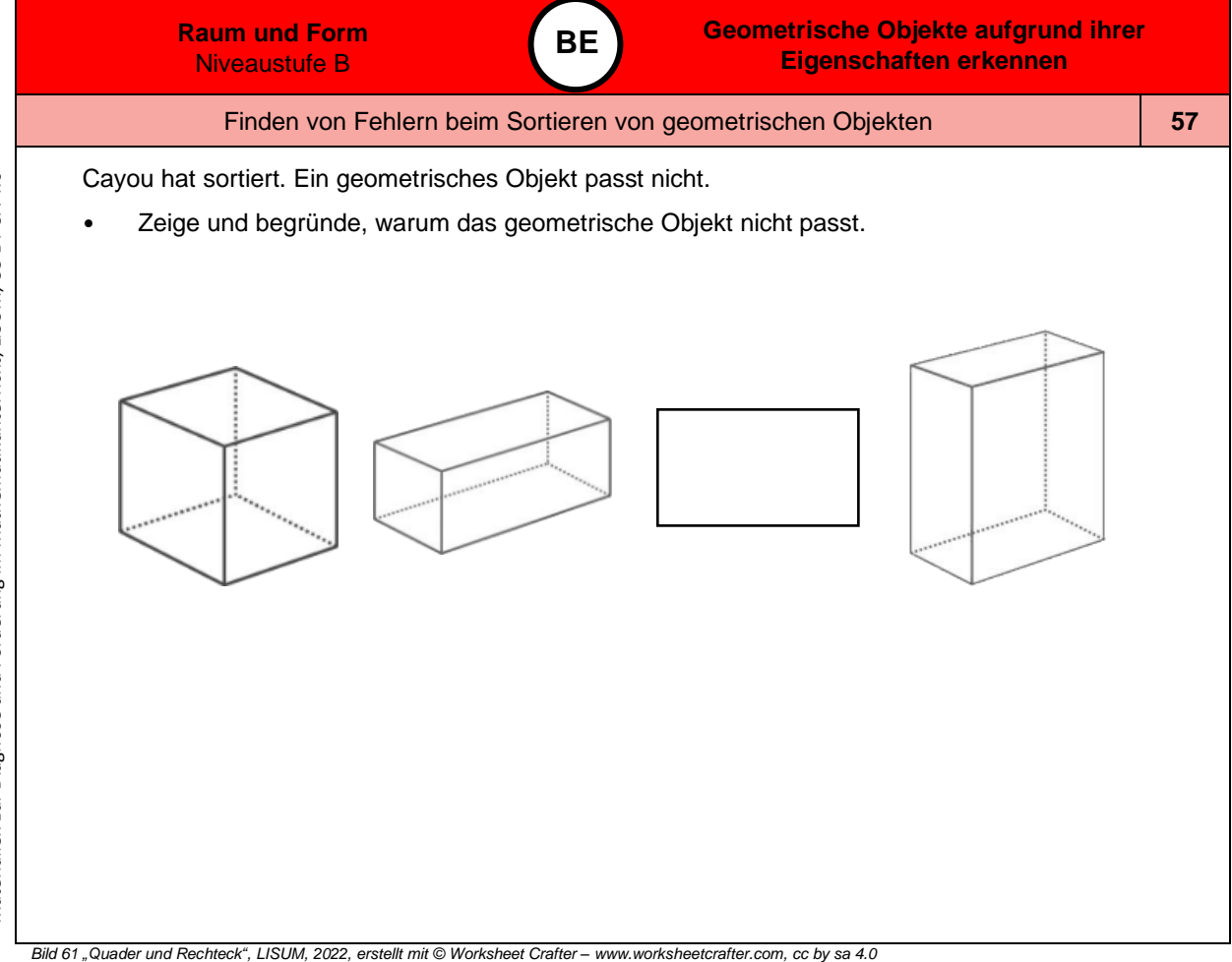

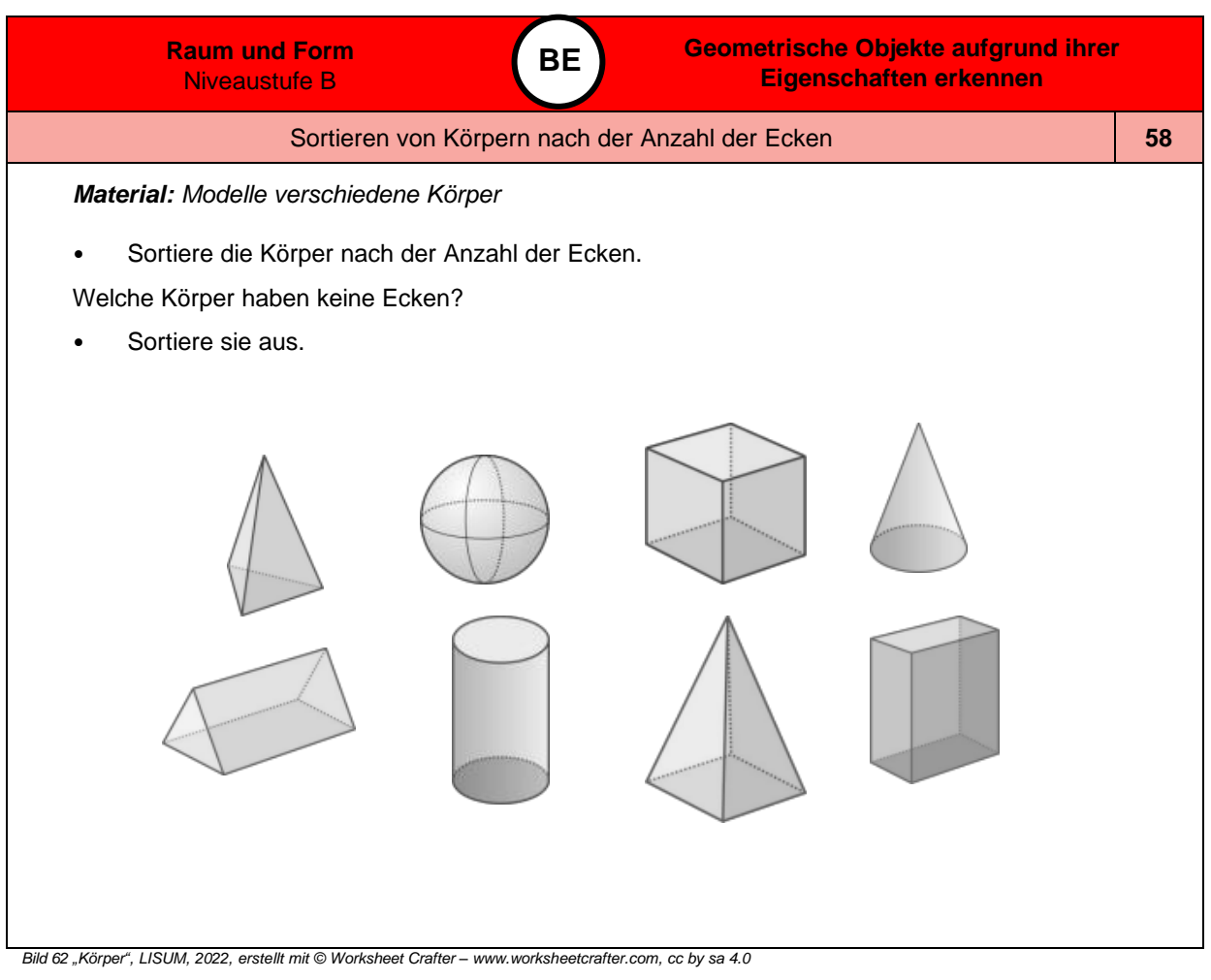

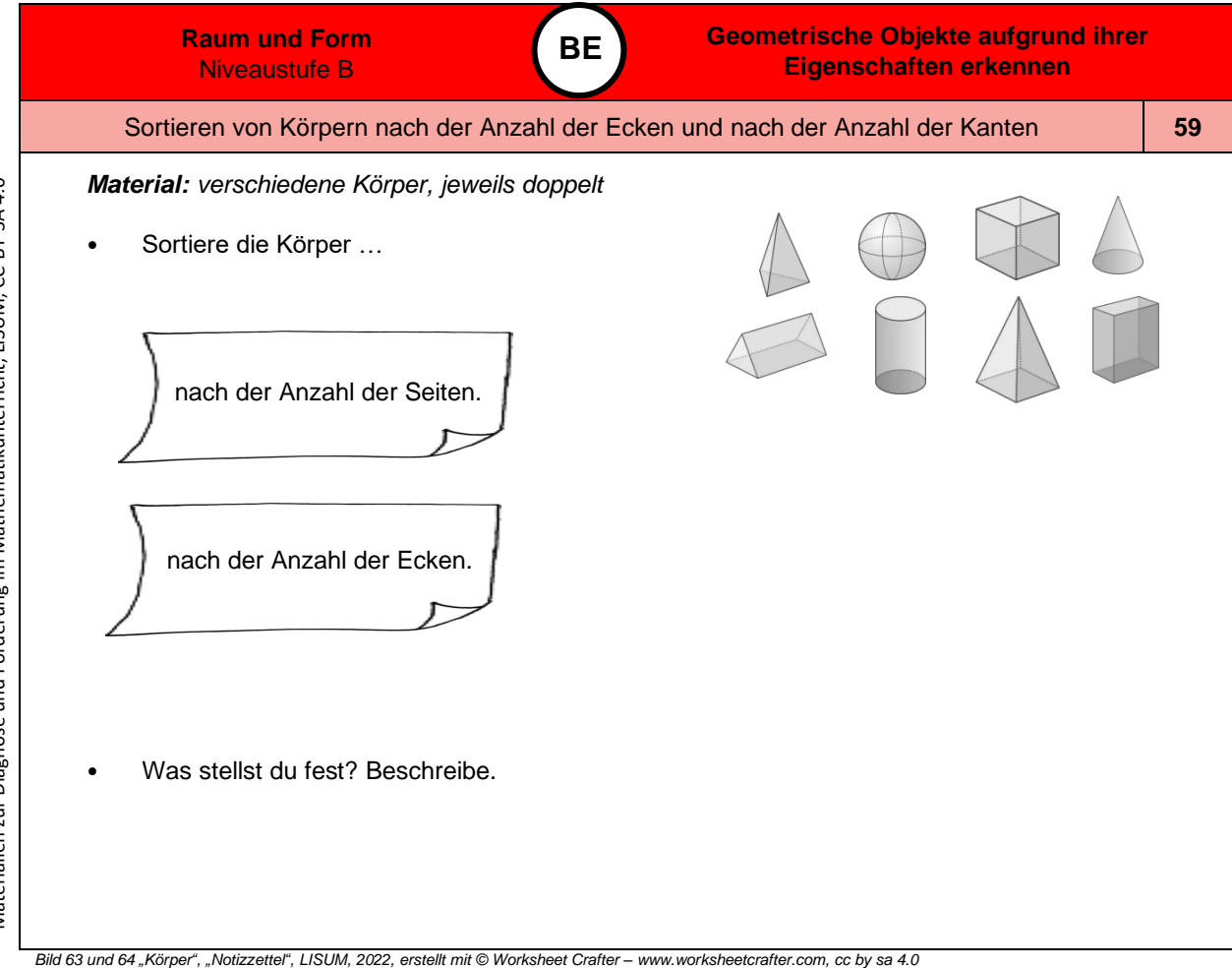

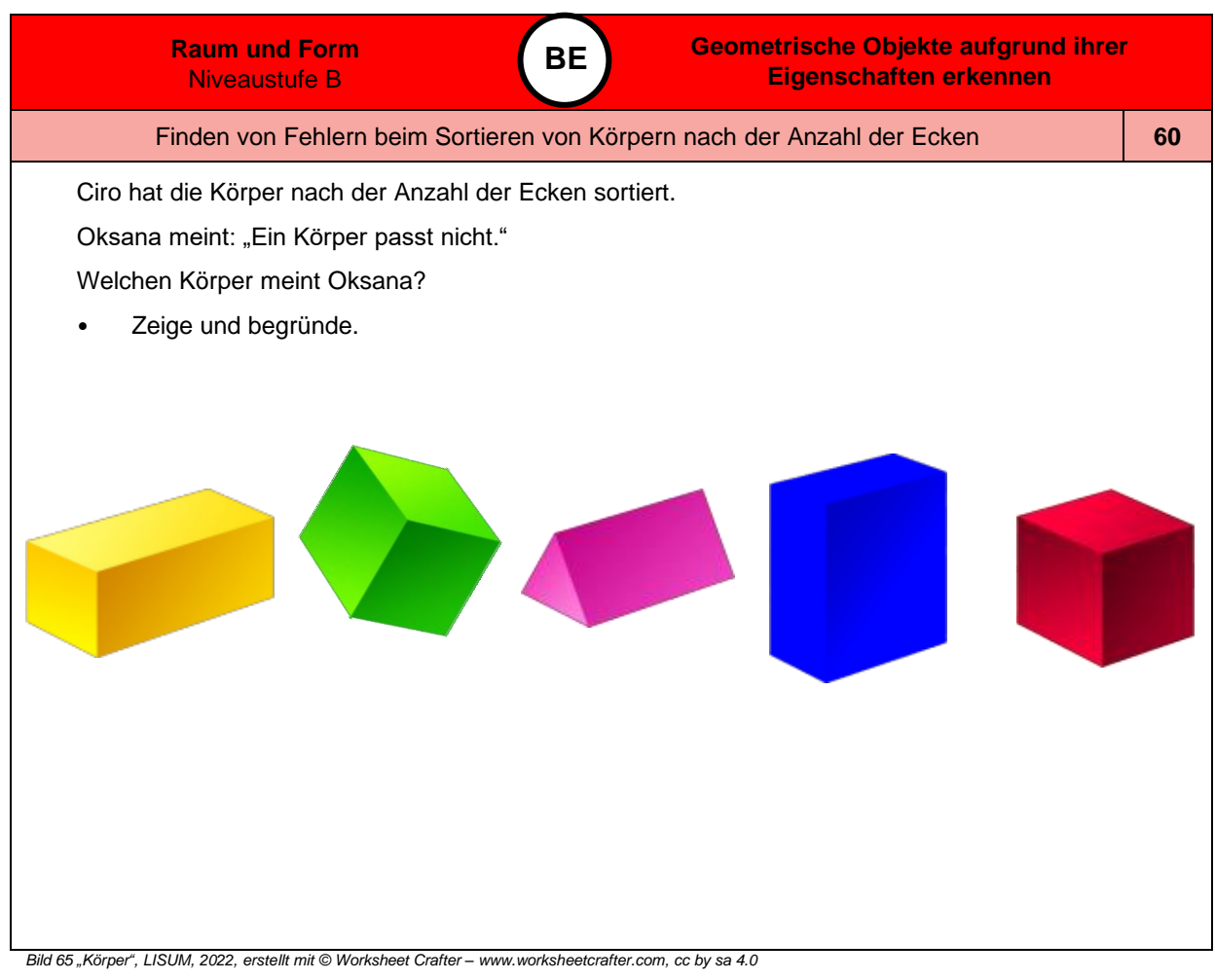

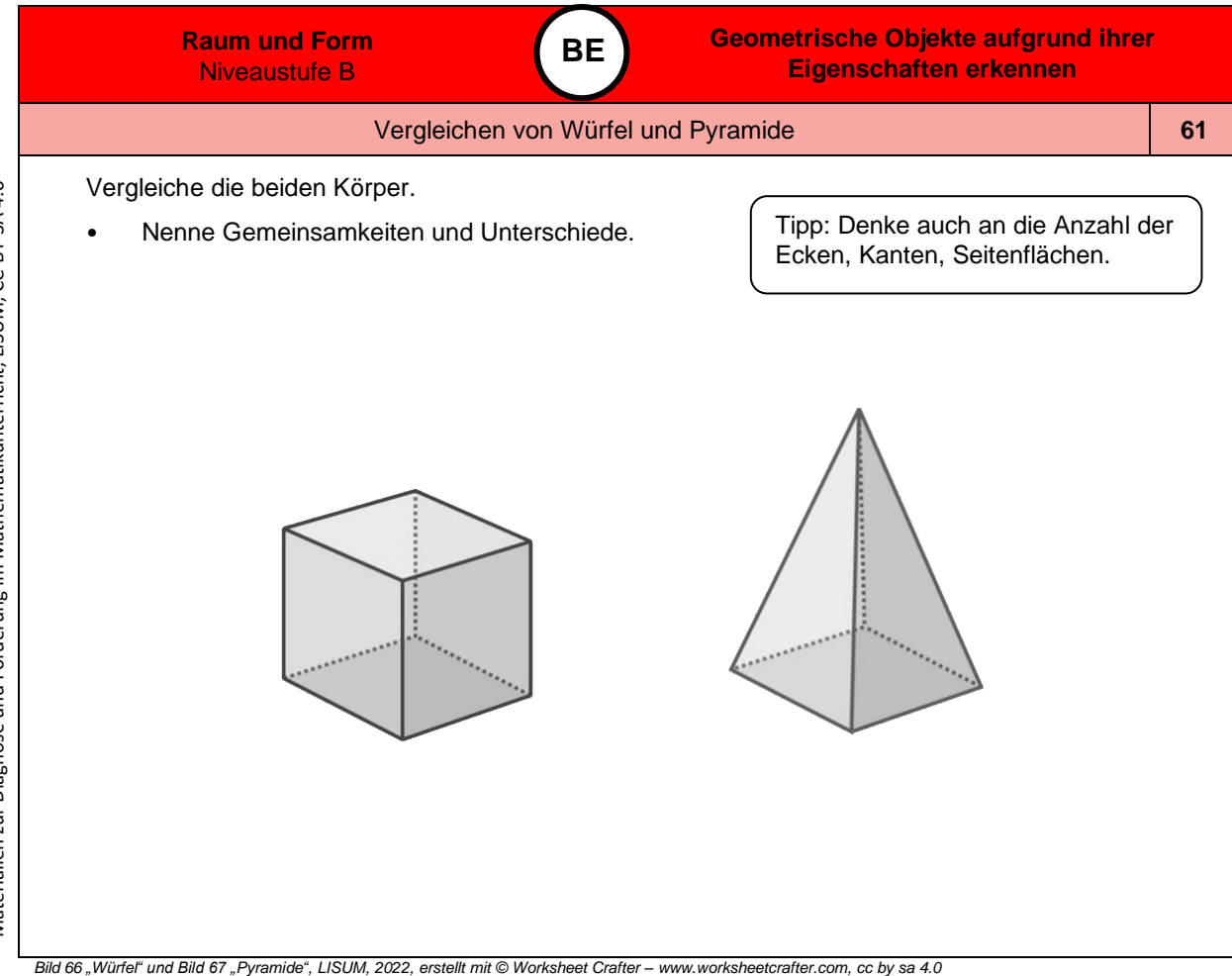

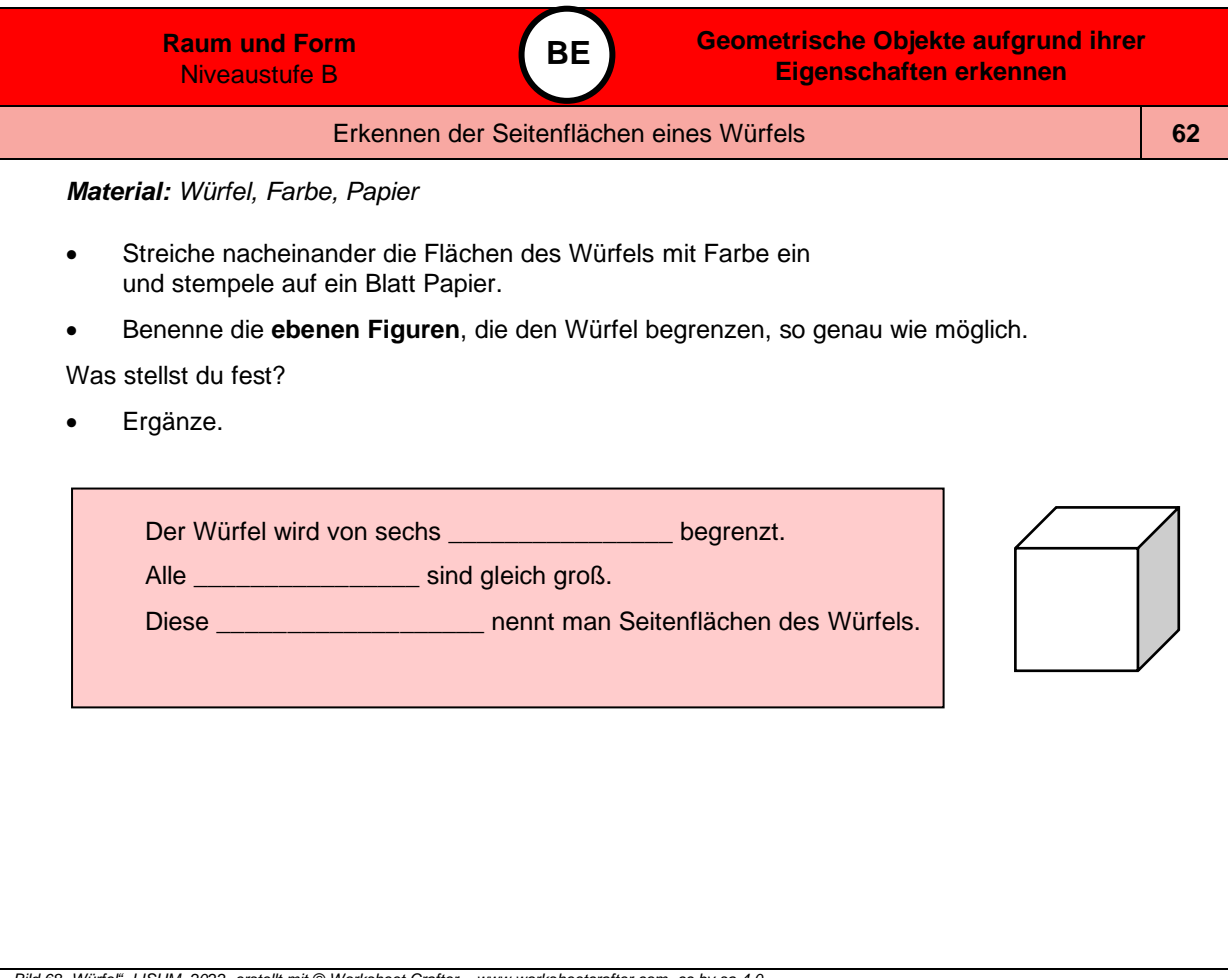

Materialien zur Diagnose und Förderung im Mathematikunterricht, LISUM, CC-BY-SA 4.0

Materialien zur Diagnose und Förderung im Mathematikunterricht, LISUM, CC-BY-SA 4.0

*Bild 68 "Würfel", LISUM, 2022, erstellt mit © Worksheet Crafter – [www.worksheetcrafter.com,](http://www.worksheetcrafter.com/) cc by sa 4.0*

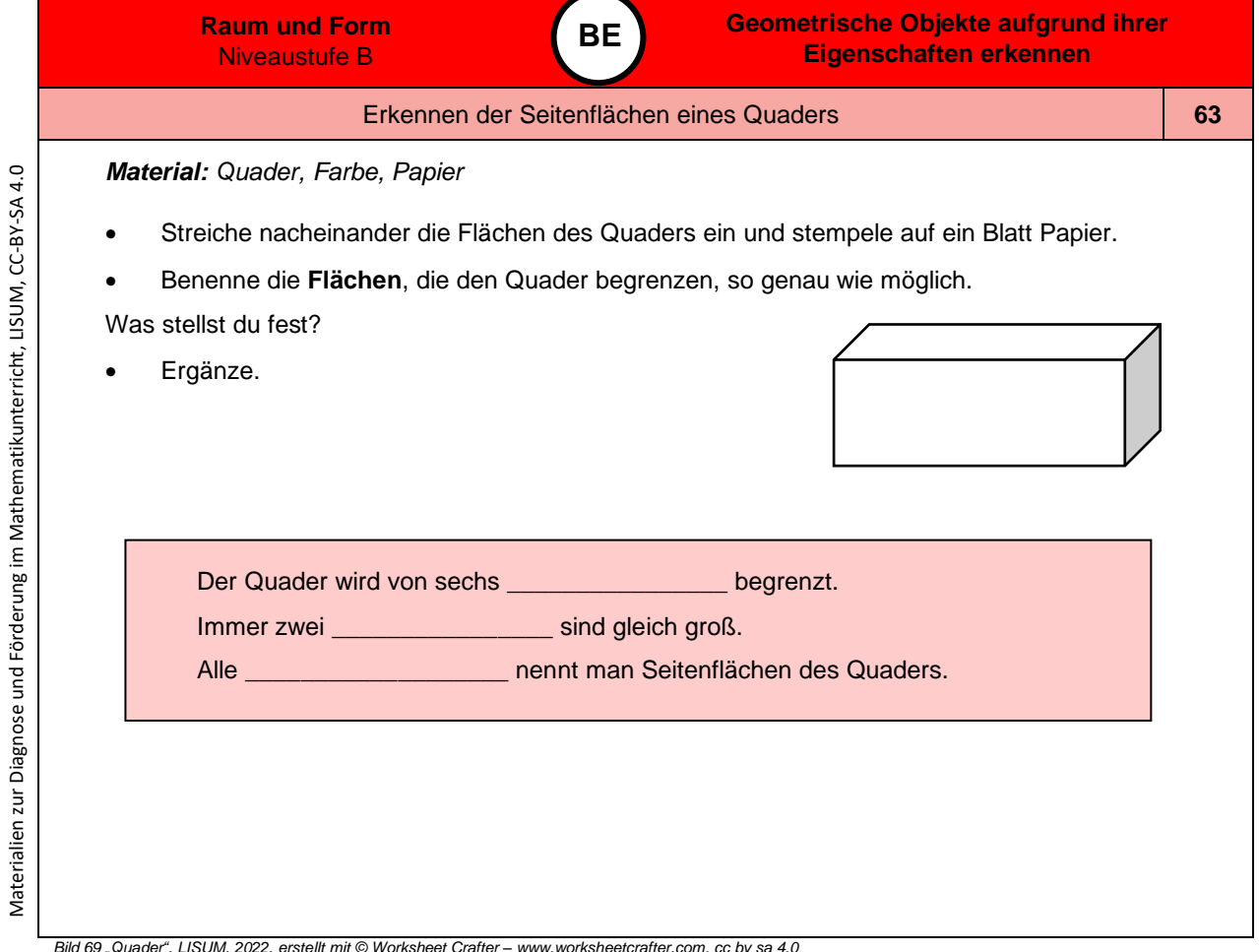

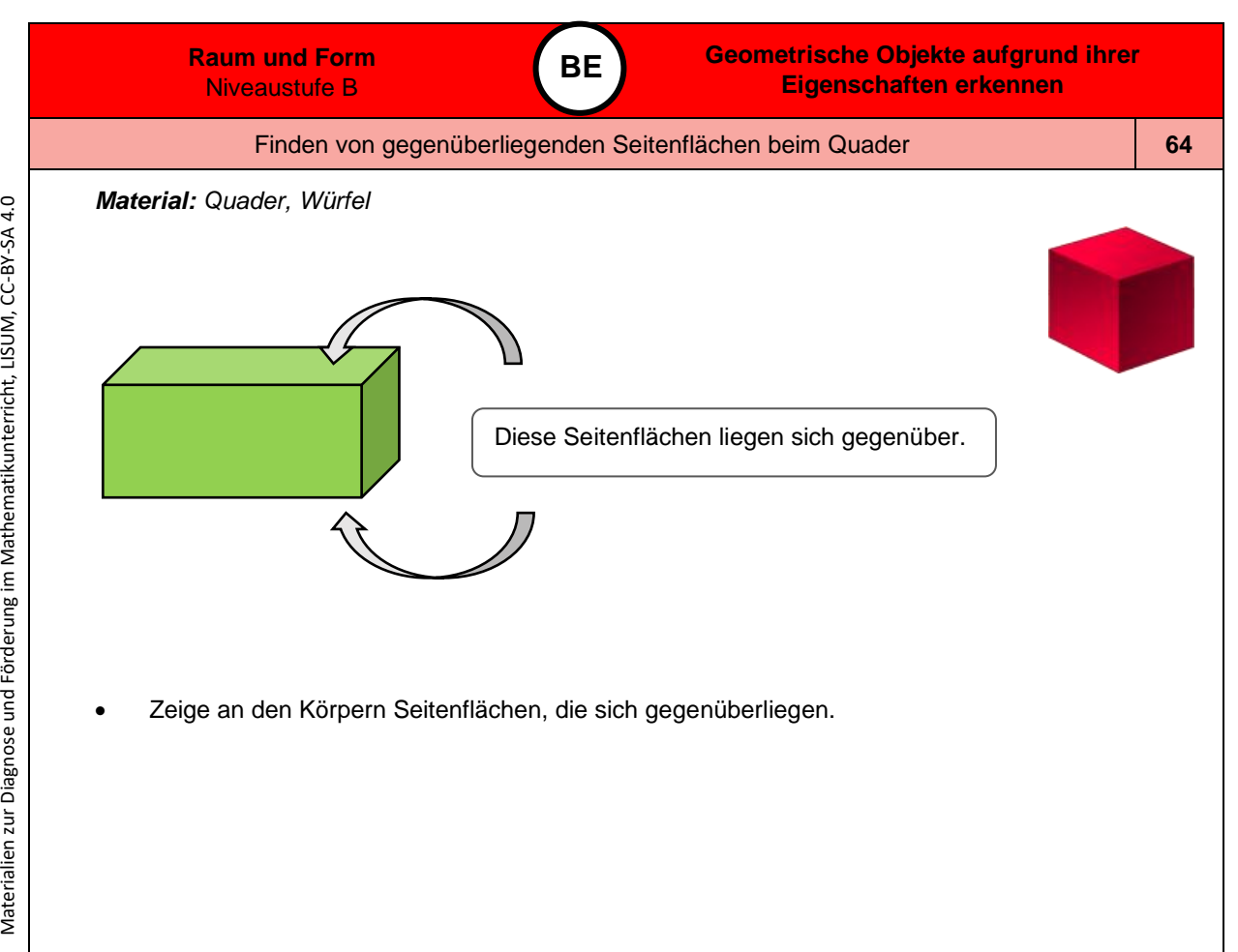

*Bild 70 und 71 "Quader", " Würfel", LISUM, 2022, erstellt mit © Worksheet Crafter – [www.worksheetcrafter.com,](http://www.worksheetcrafter.com/) cc by sa 4.0*

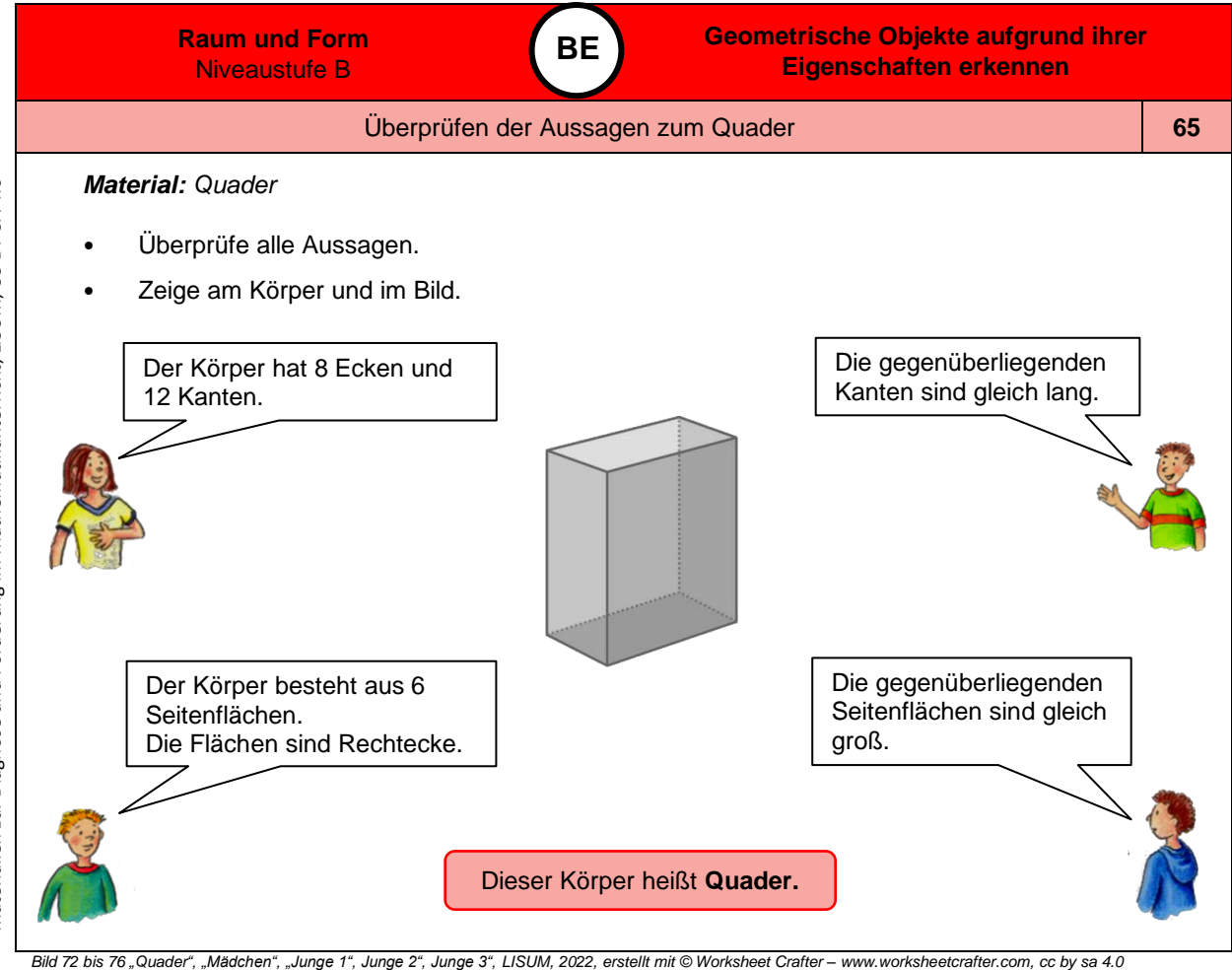

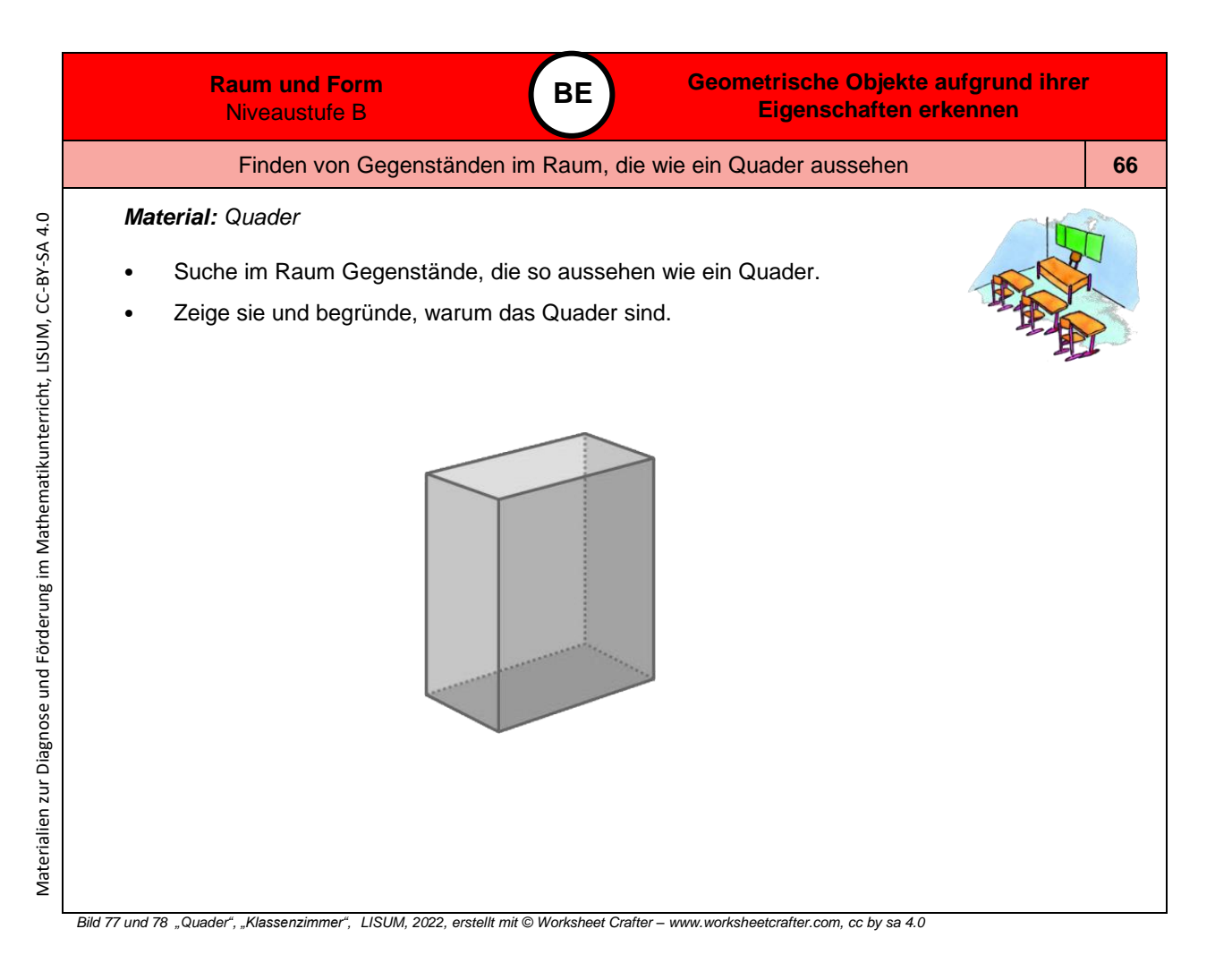

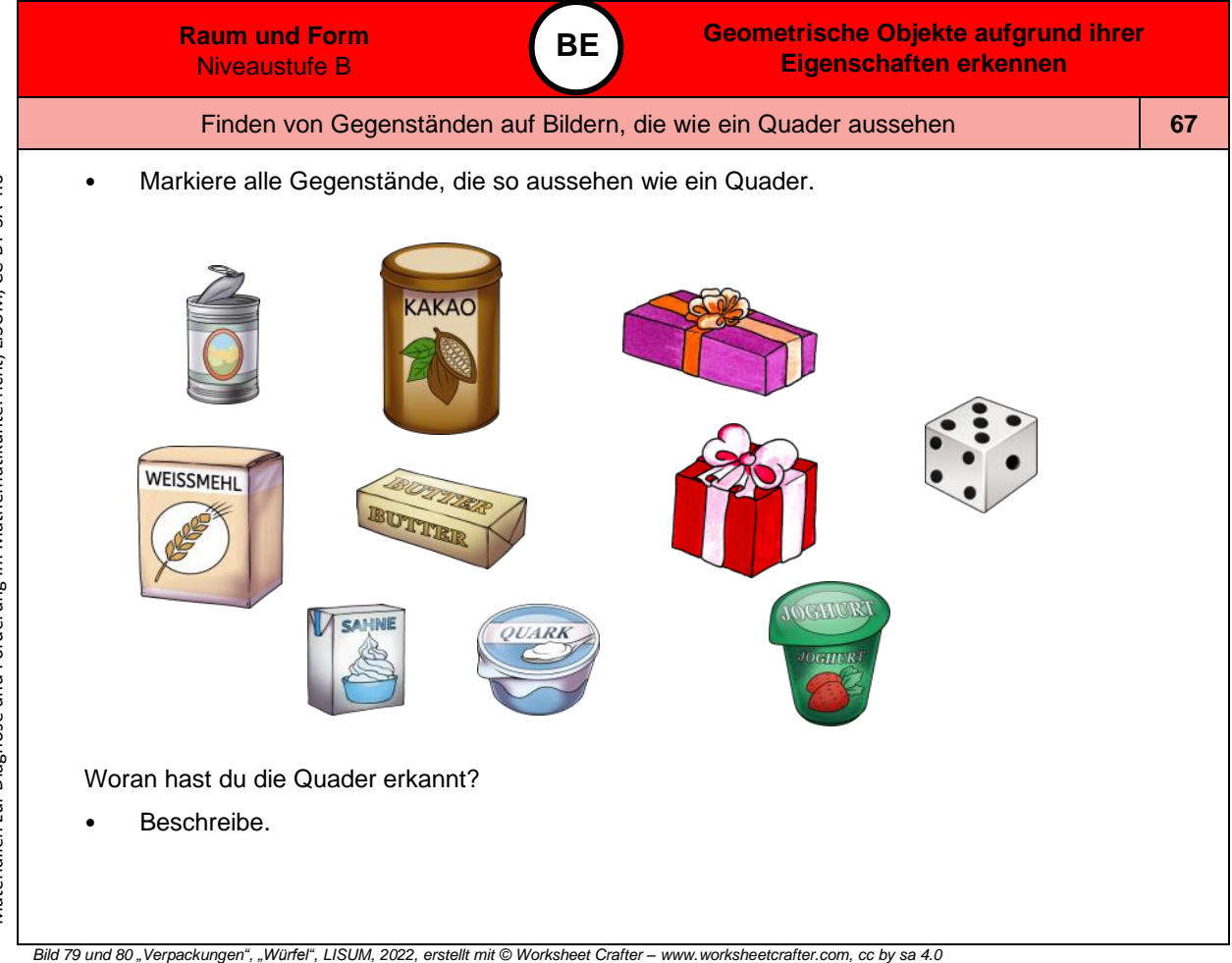

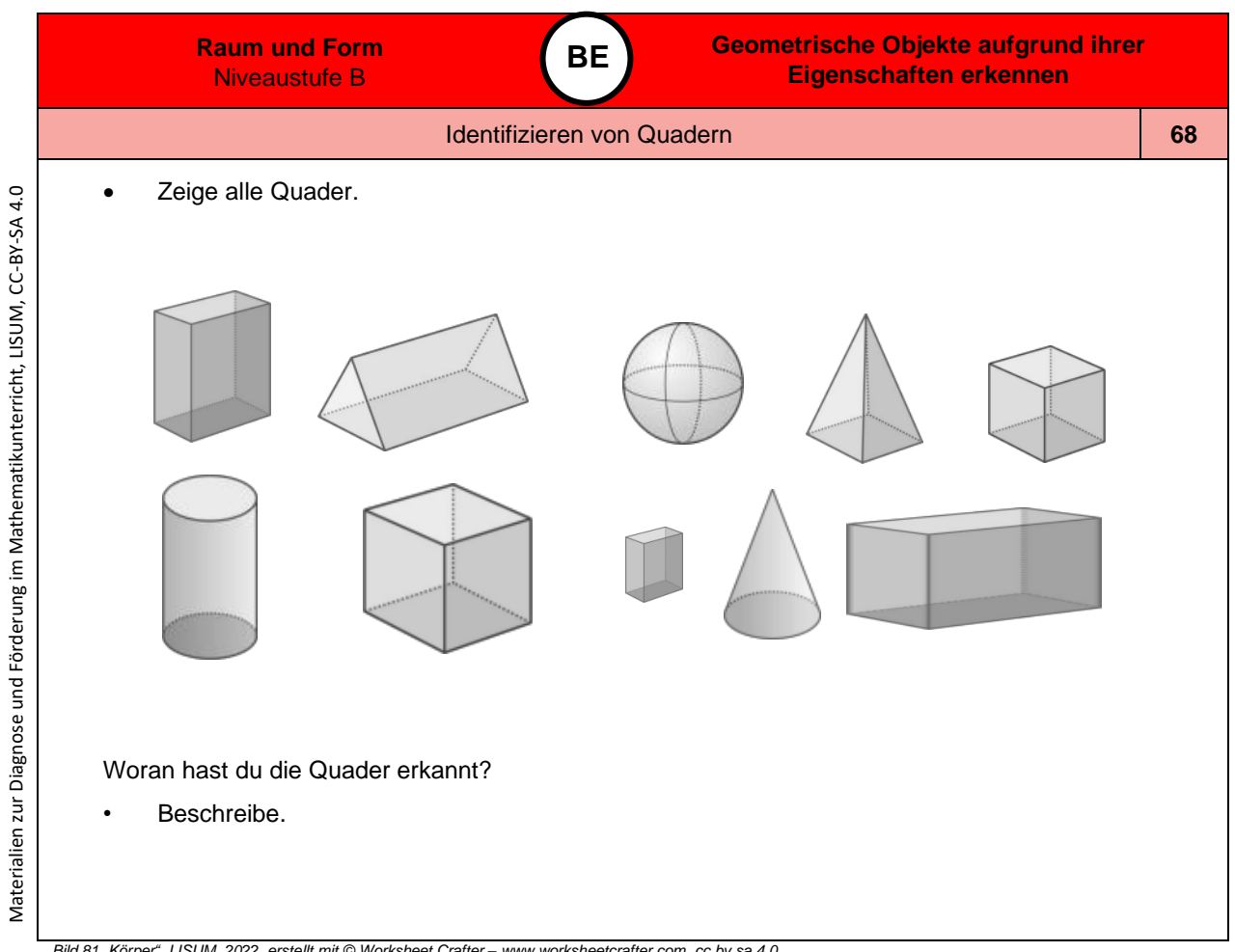

*Bild 81 "Körper", LISUM, 2022, erstellt mit © Worksheet Crafter – [www.worksheetcrafter.com,](http://www.worksheetcrafter.com/) cc by sa 4.0*

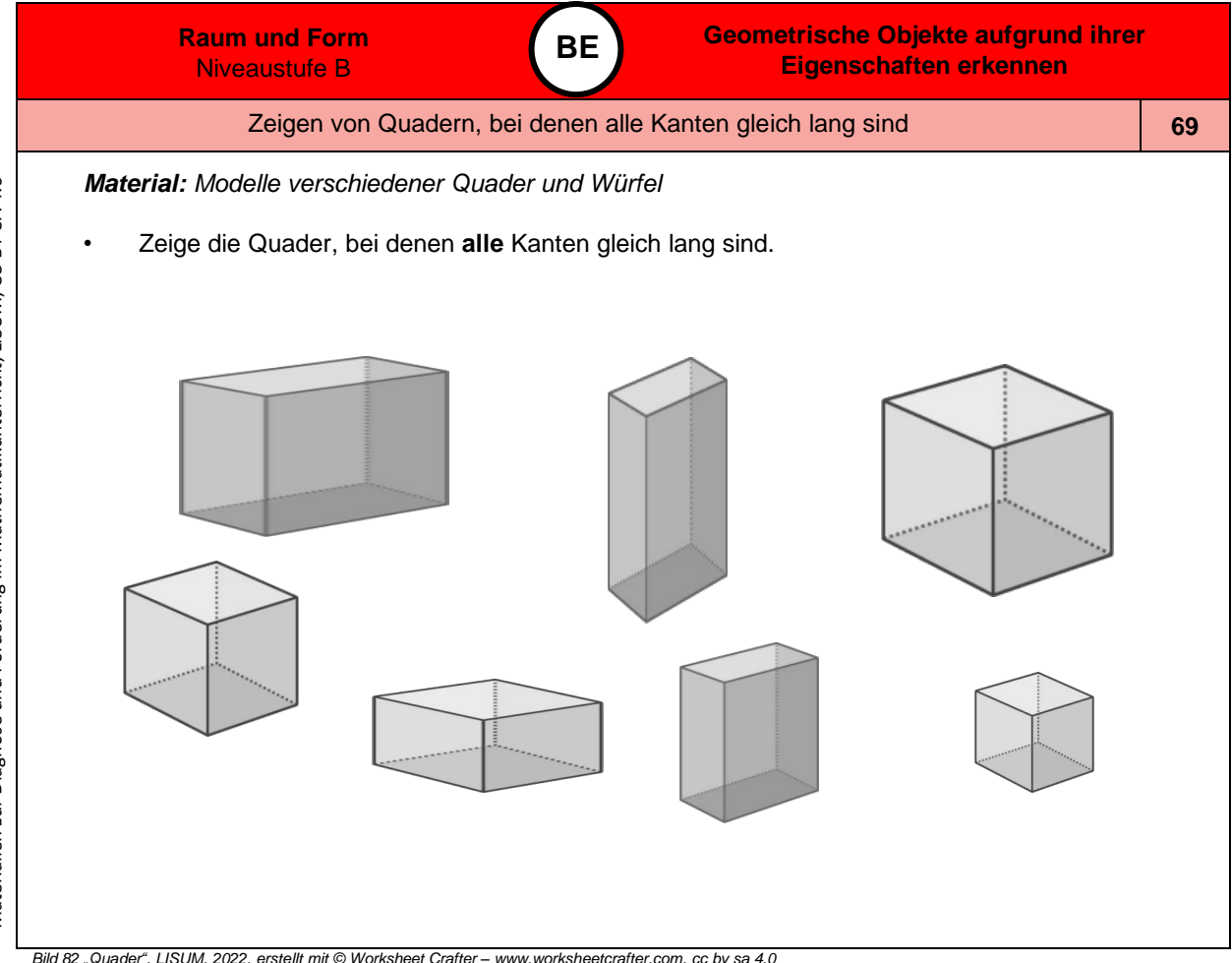

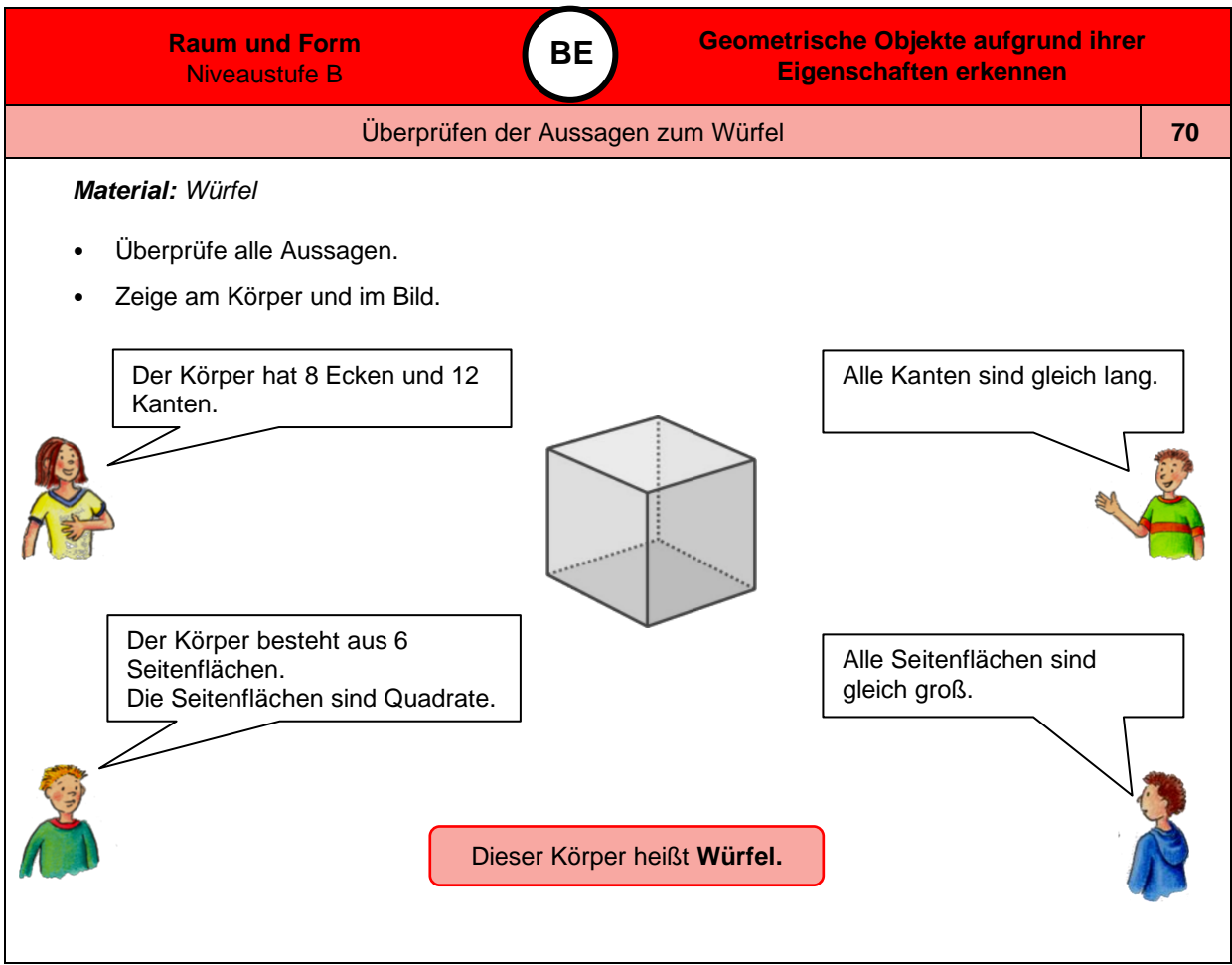

Materialien zur Diagnose und Förderung im Mathematikunterricht, LISUM, CC-BY-SA 4.0

Materialien zur Diagnose und Förderung im Mathematikunterricht, LISUM, CC-BY-SA 4.0

*Bild 83 bis 87 "Mädchen", "Junge 1", "Junge 2", "Junge 3", "Würfel", LISUM, 2022, erstellt mit © Worksheet Crafter – [www.worksheetcrafter.com,](http://www.worksheetcrafter.com/) cc by sa 4.0*

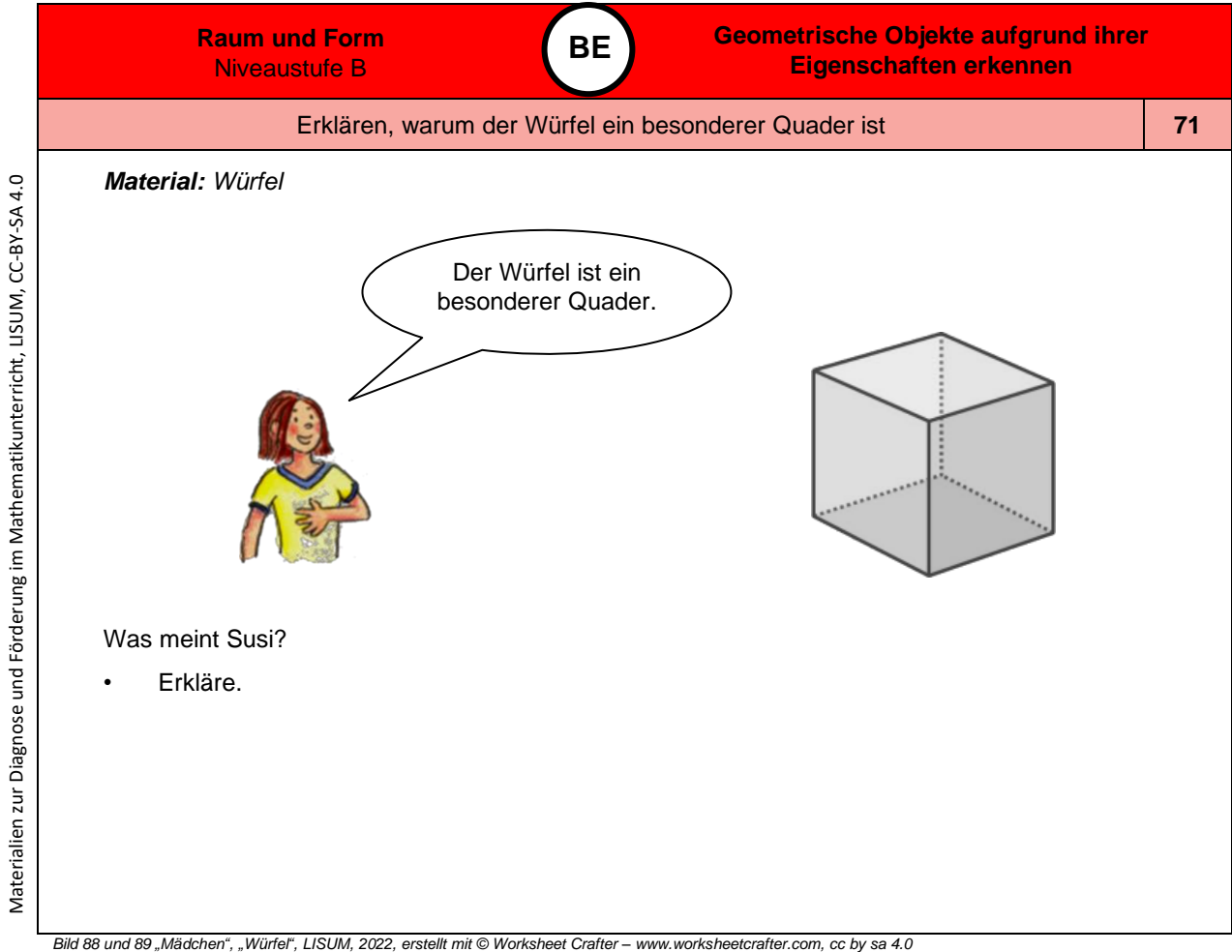

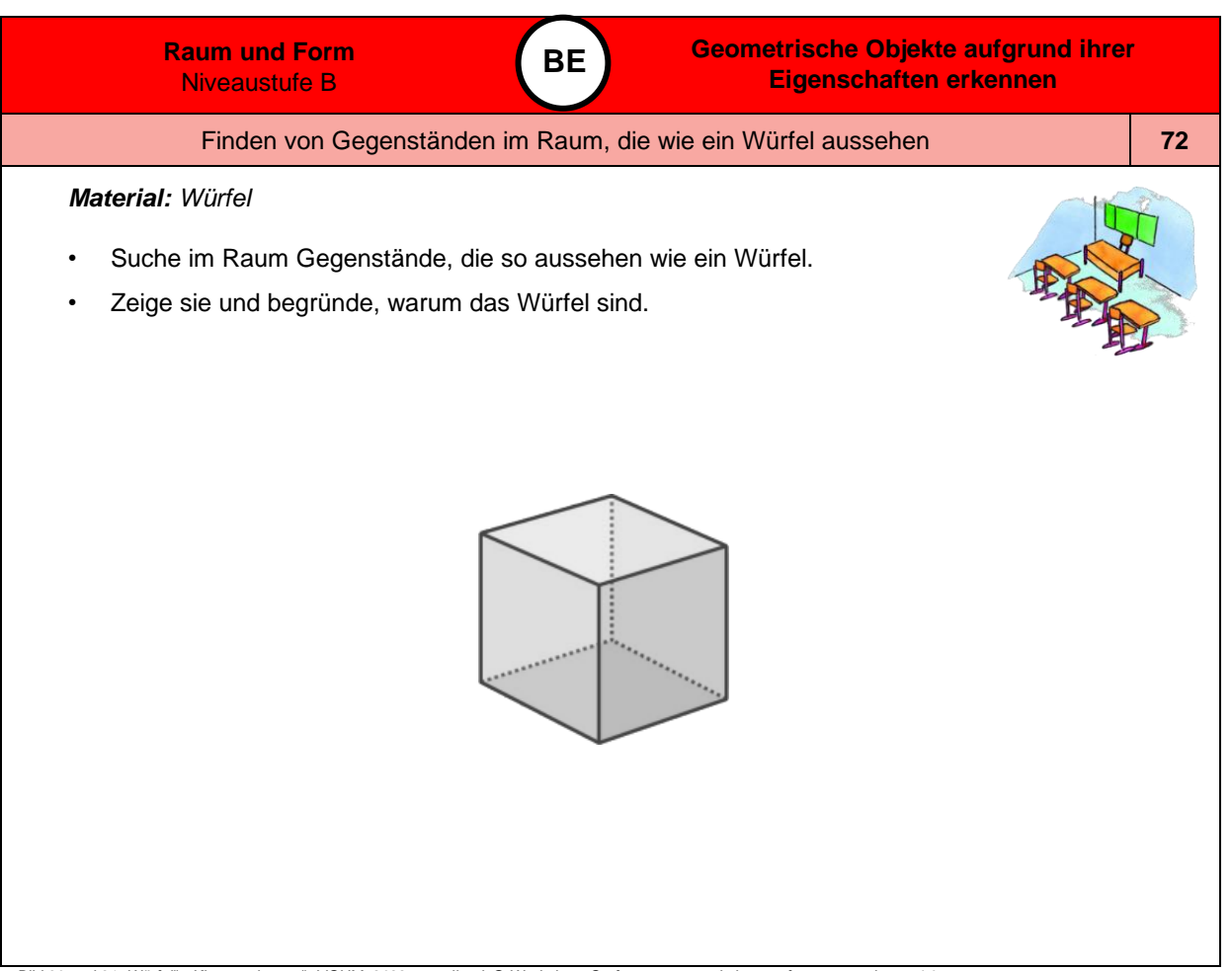

*Bild 90 und 91 "Würfel", "Klassenzimmer", LISUM, 2022, erstellt mit © Worksheet Crafter – [www.worksheetcrafter.com,](http://www.worksheetcrafter.com/) cc by sa 4.0*

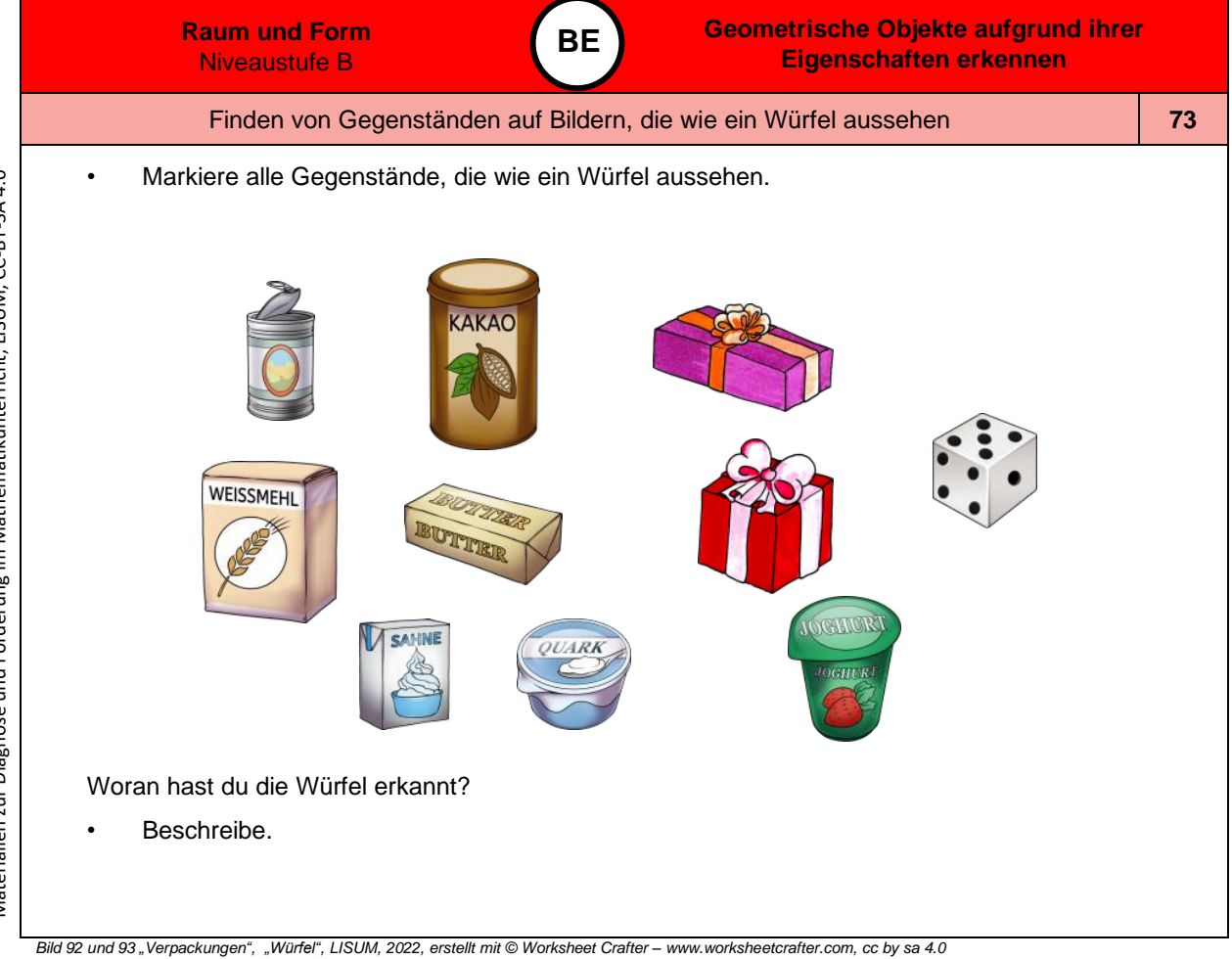

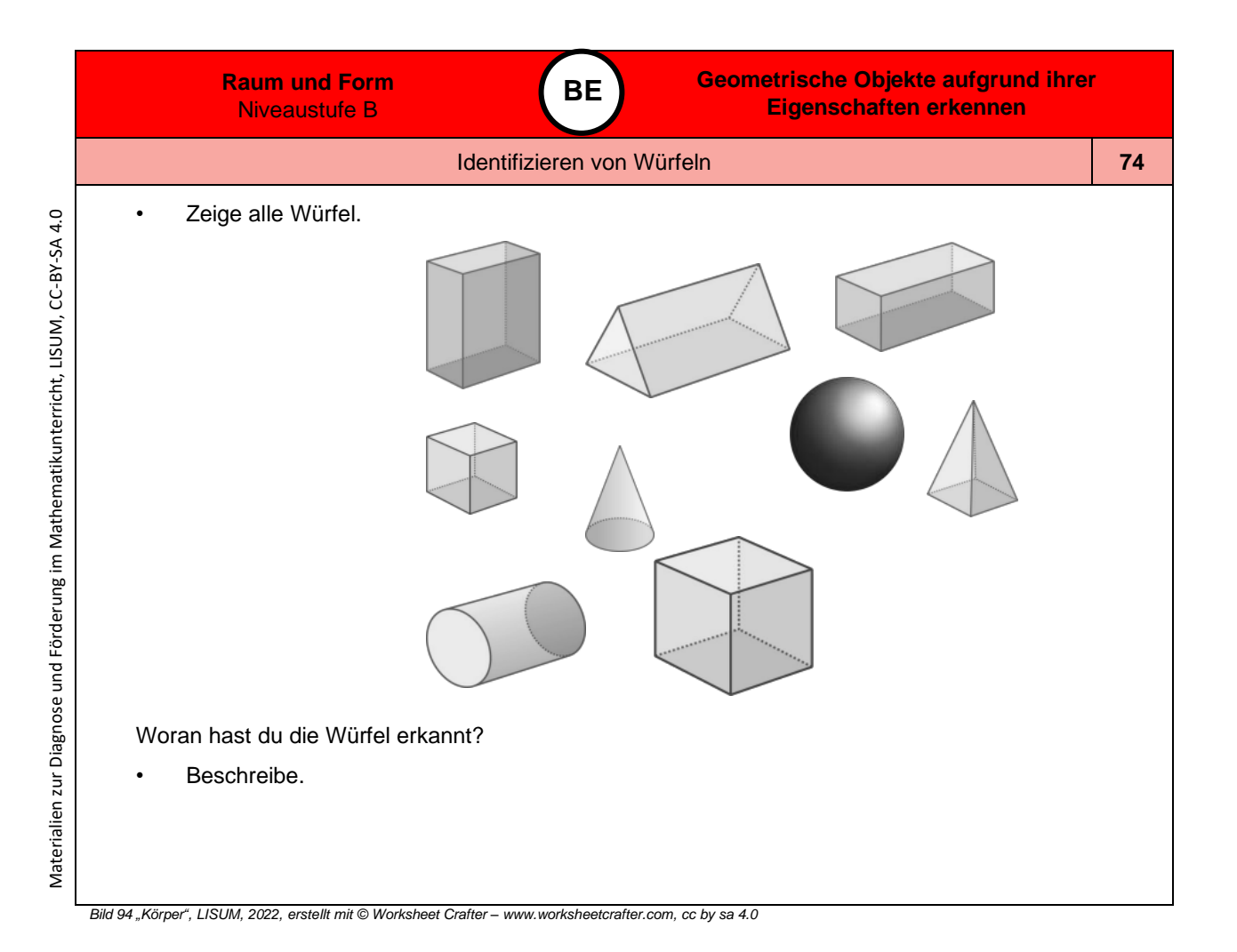

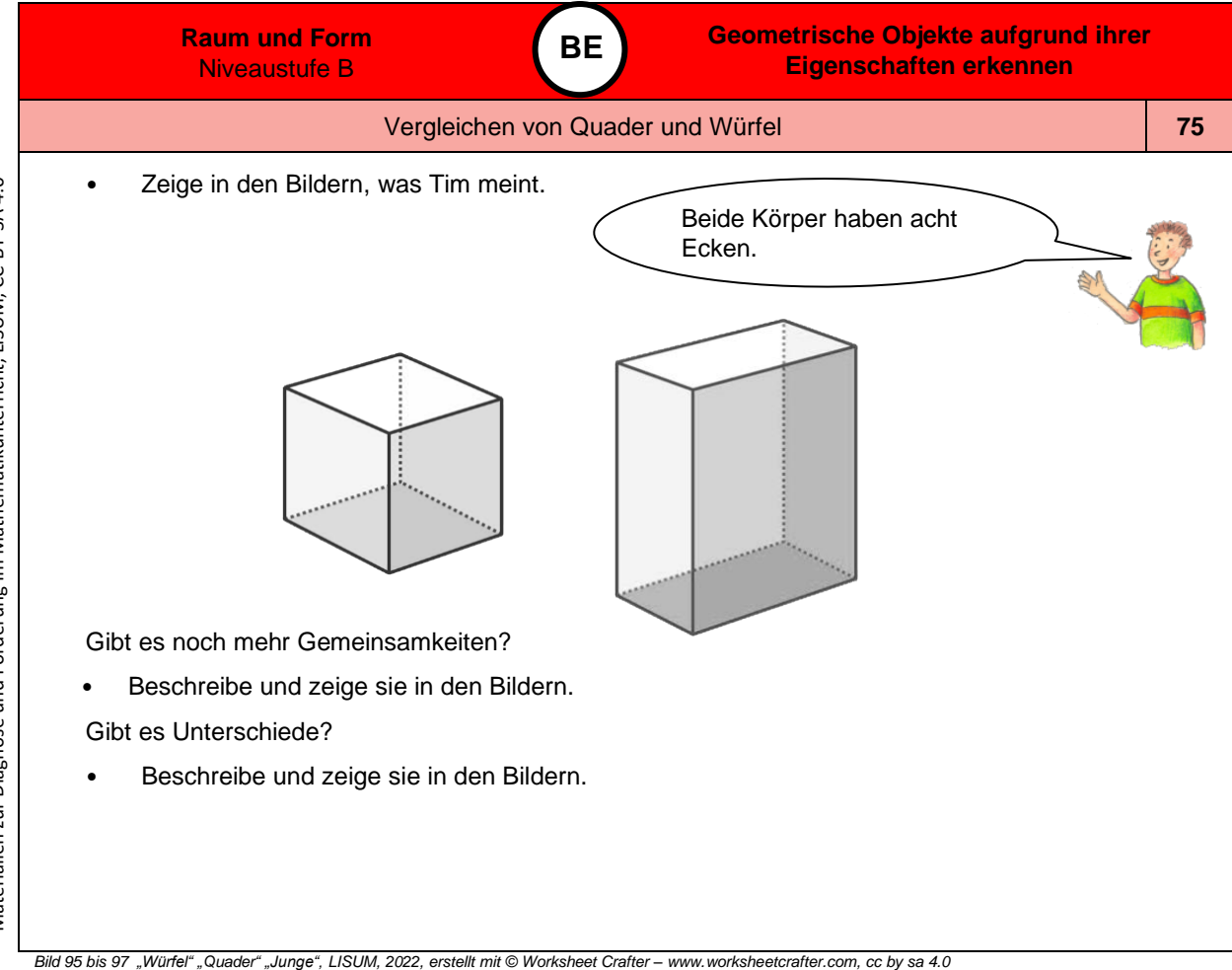

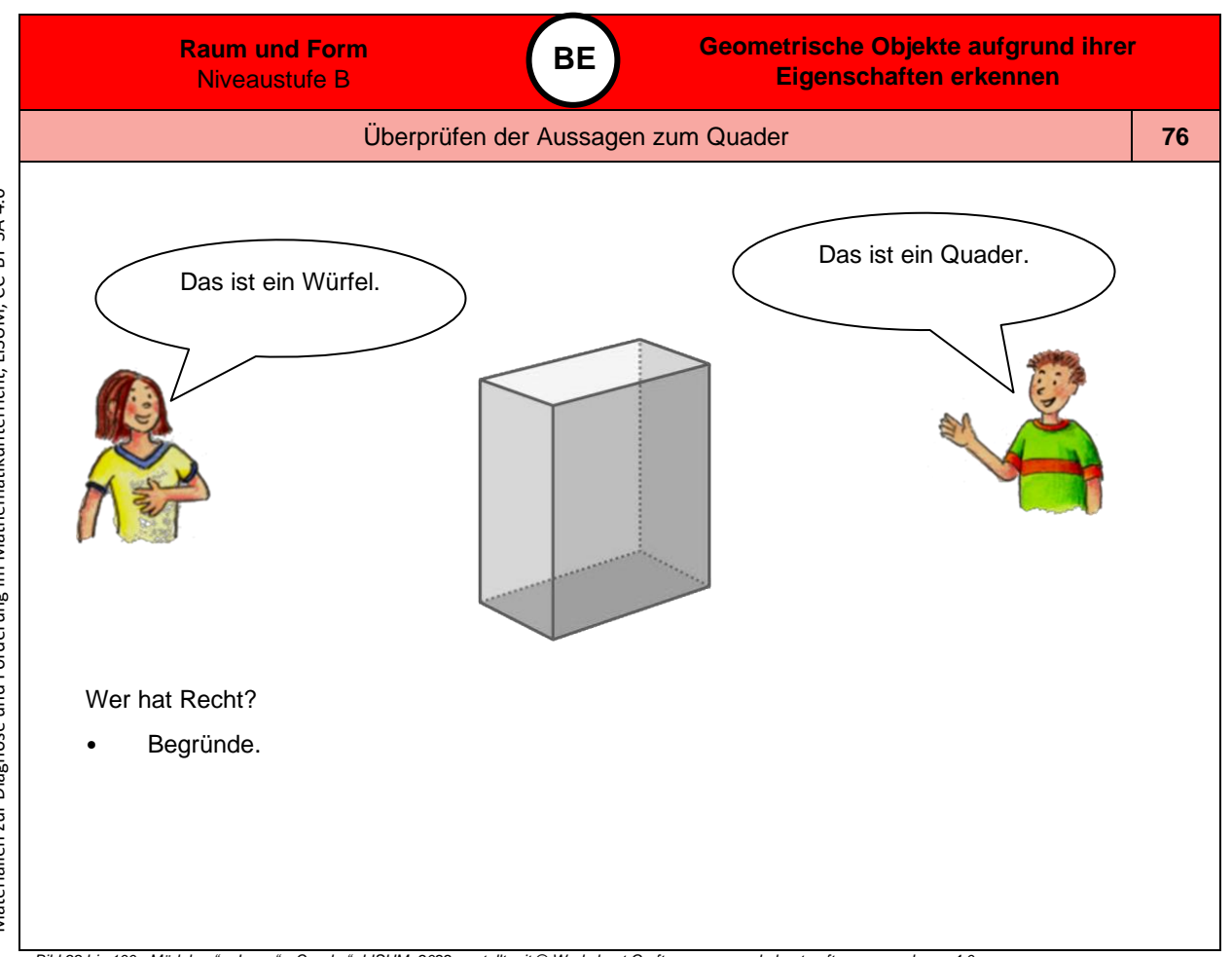

*Bild 98 bis 100 "Mädchen", "Junge", "Quader", LISUM, 2022, erstellt mit © Worksheet Crafter – [www.worksheetcrafter.com,](http://www.worksheetcrafter.com/) cc by sa 4.0*

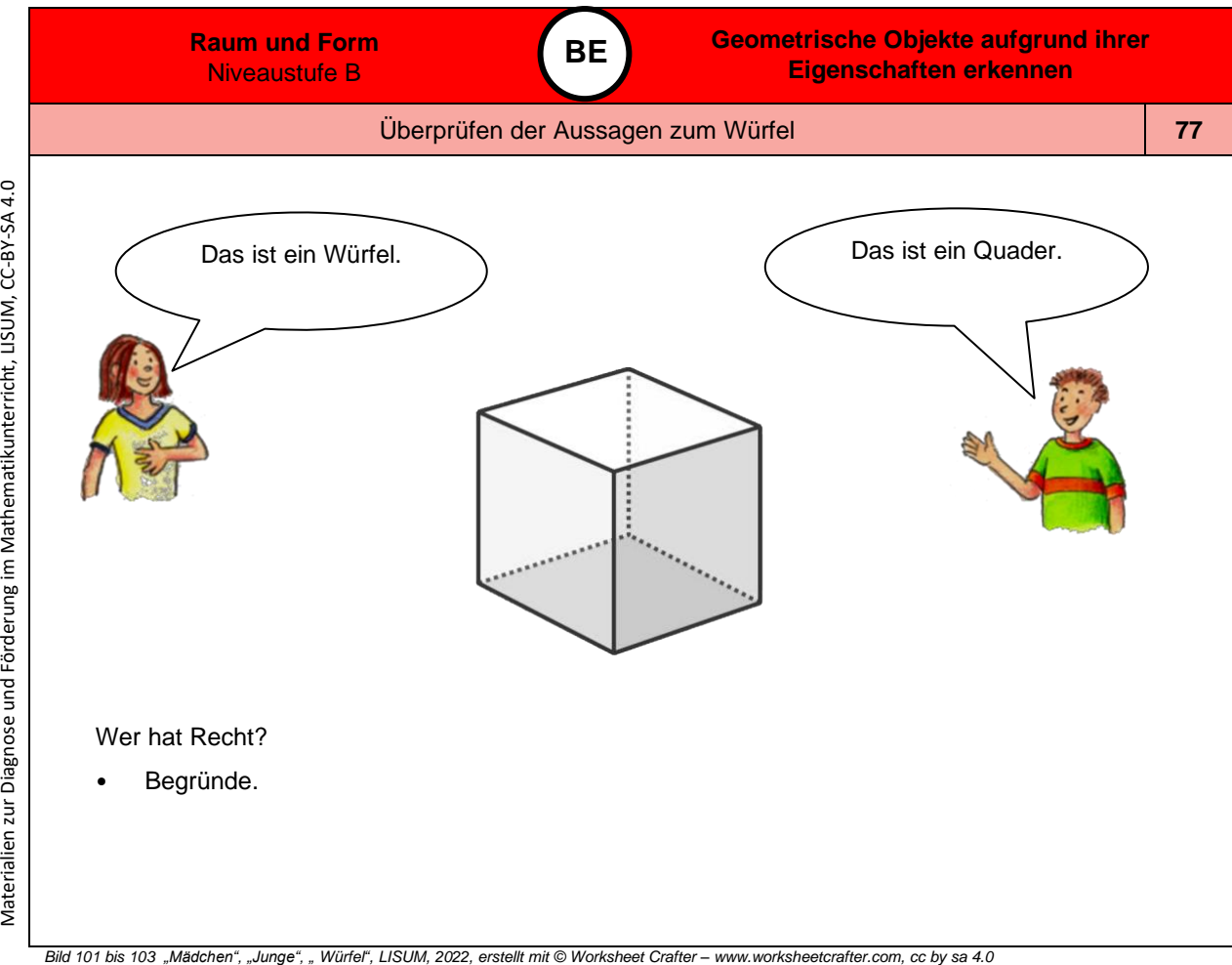

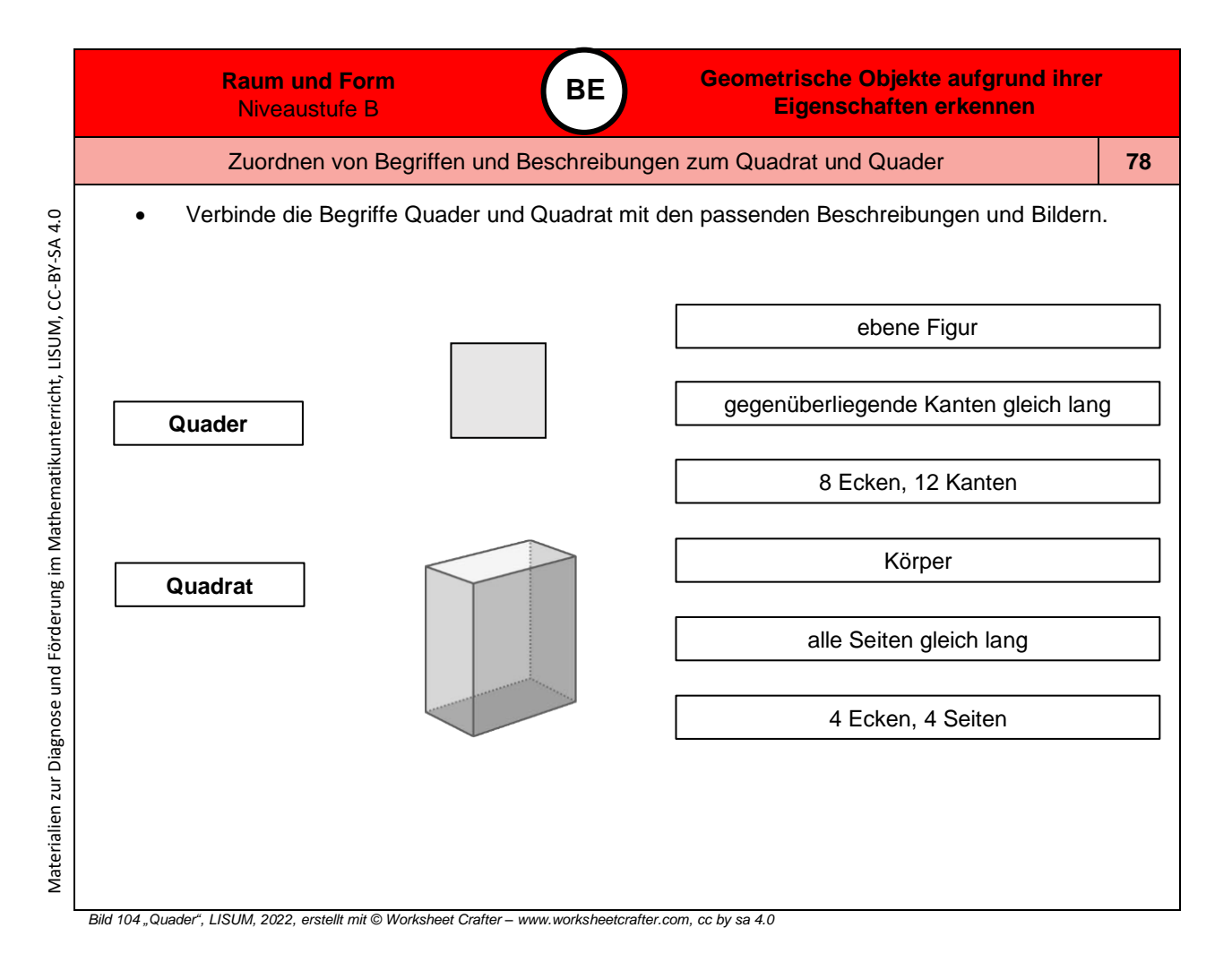

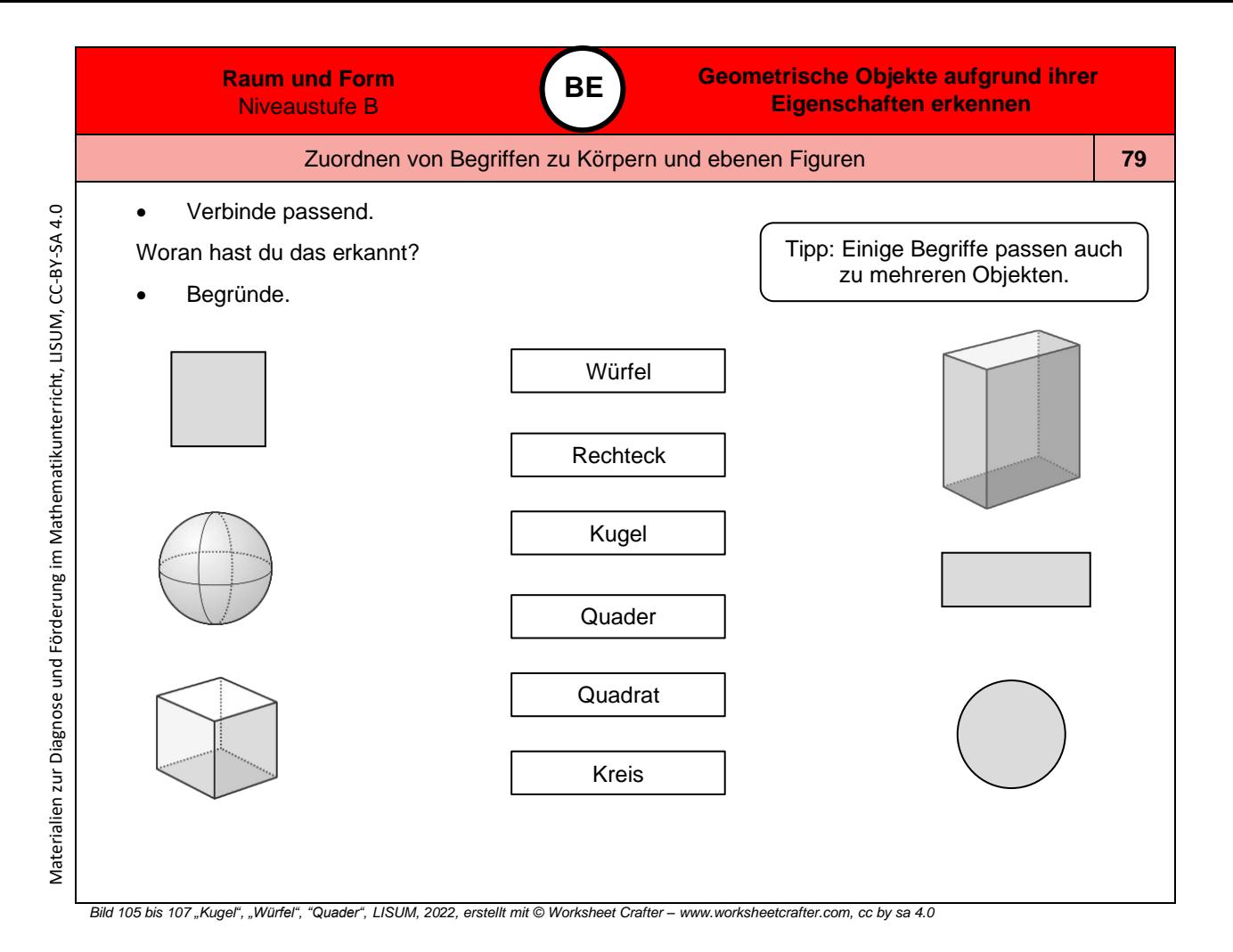

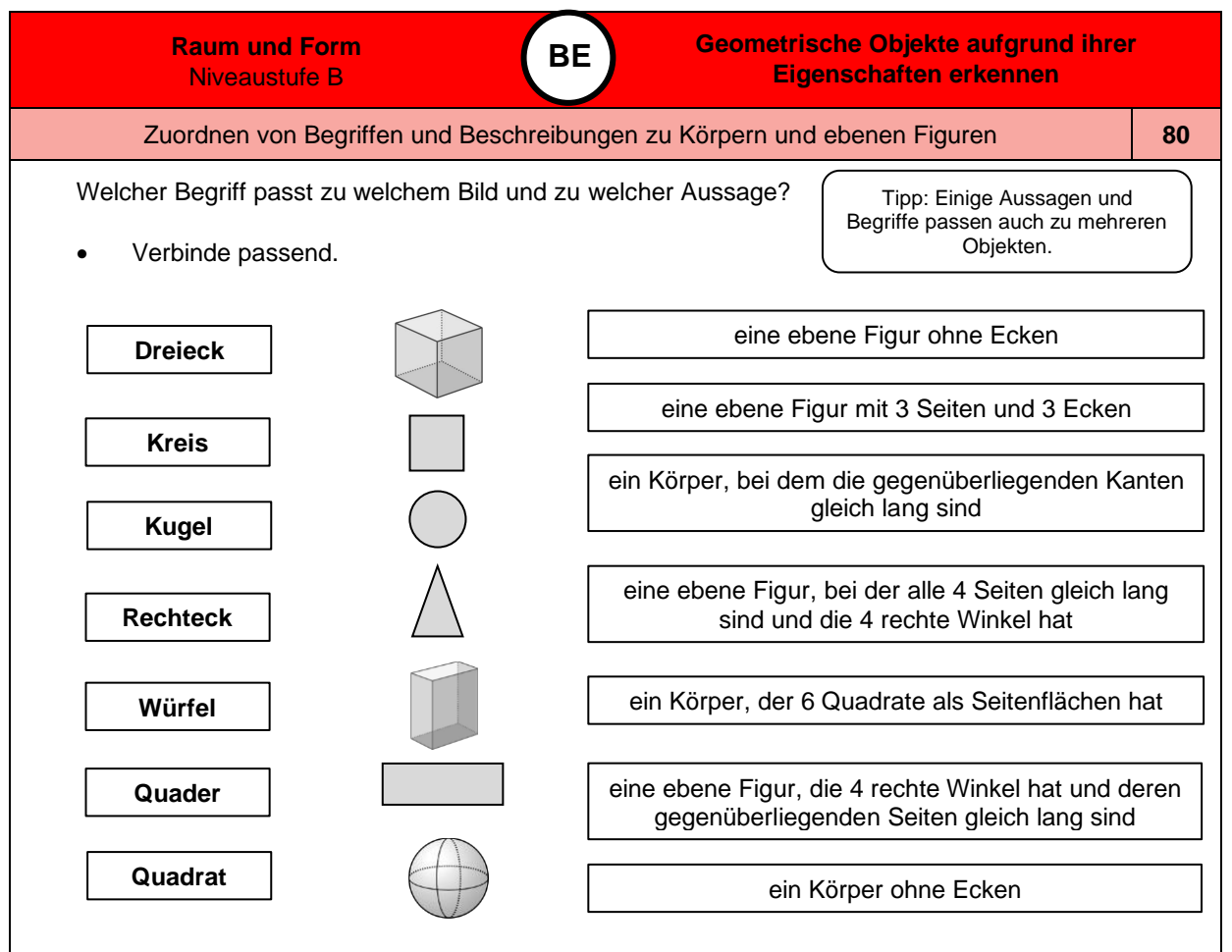

*Bild 108 bis 110 "Kugel", "Würfel", "Quader", LISUM, 2022, erstellt mit © Worksheet Crafter – [www.worksheetcrafter.com,](http://www.worksheetcrafter.com/) cc by sa 4.0*

Materialien zur Diagnose und Förderung im Mathematikunterricht, LISUM, CC-BY-SA 4.0 Materialien zur Diagnose und Förderung im Mathematikunterricht, LISUM, CC-BY-SA 4.0

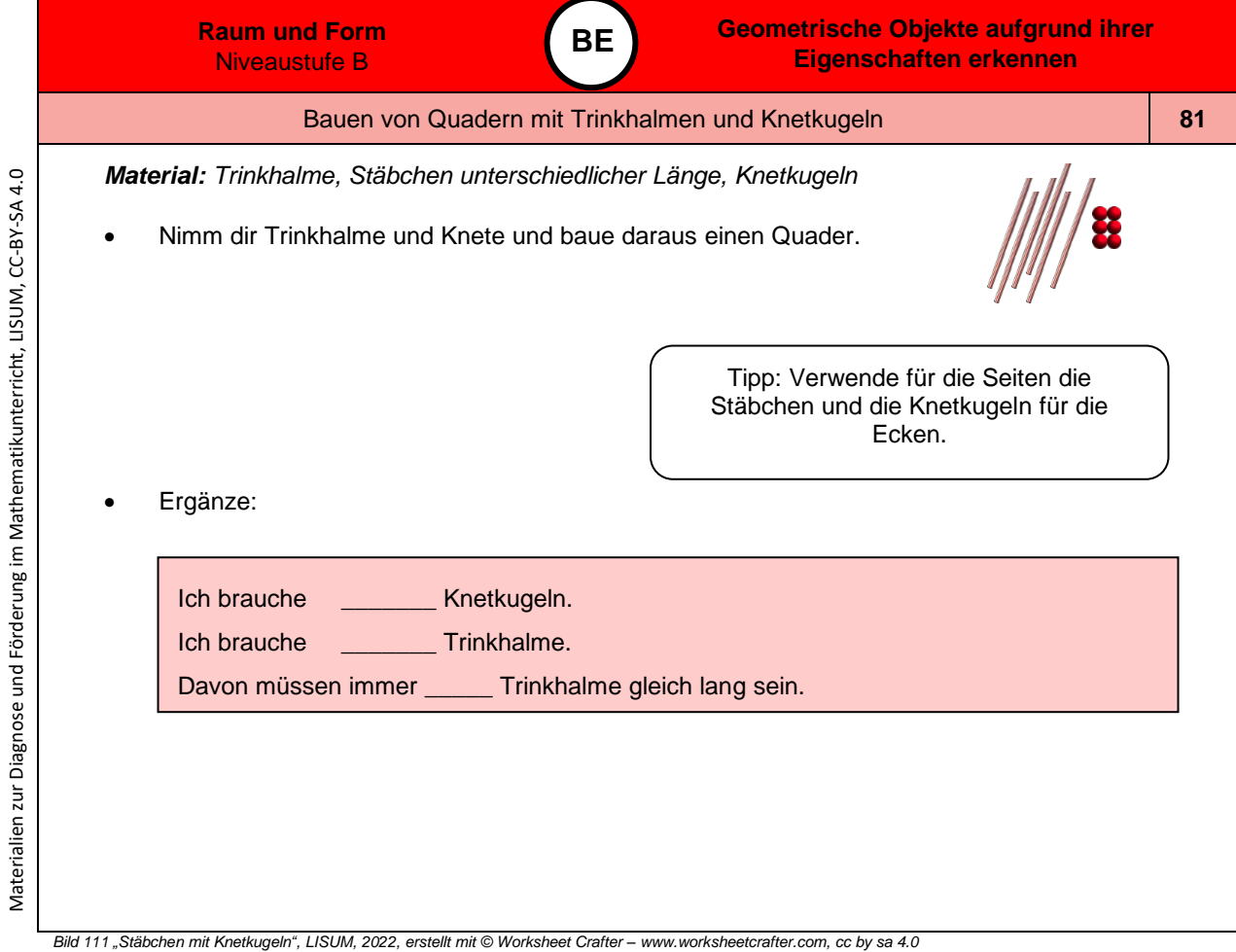

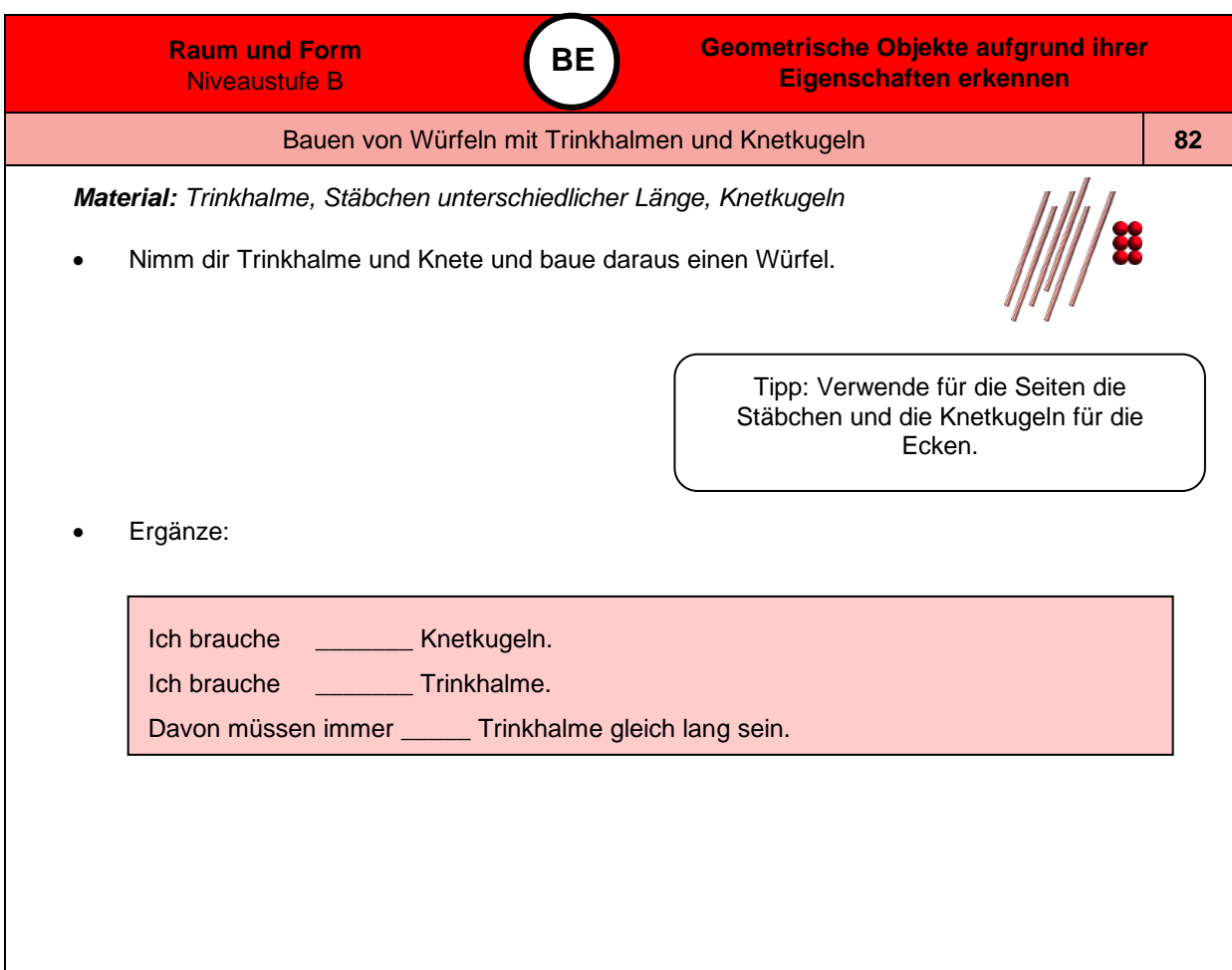

*Bild 112 "Stäbchen mit Knetkugeln", LISUM, 2022, erstellt mit © Worksheet Crafter – [www.worksheetcrafter.com,](http://www.worksheetcrafter.com/) cc by sa 4.0*

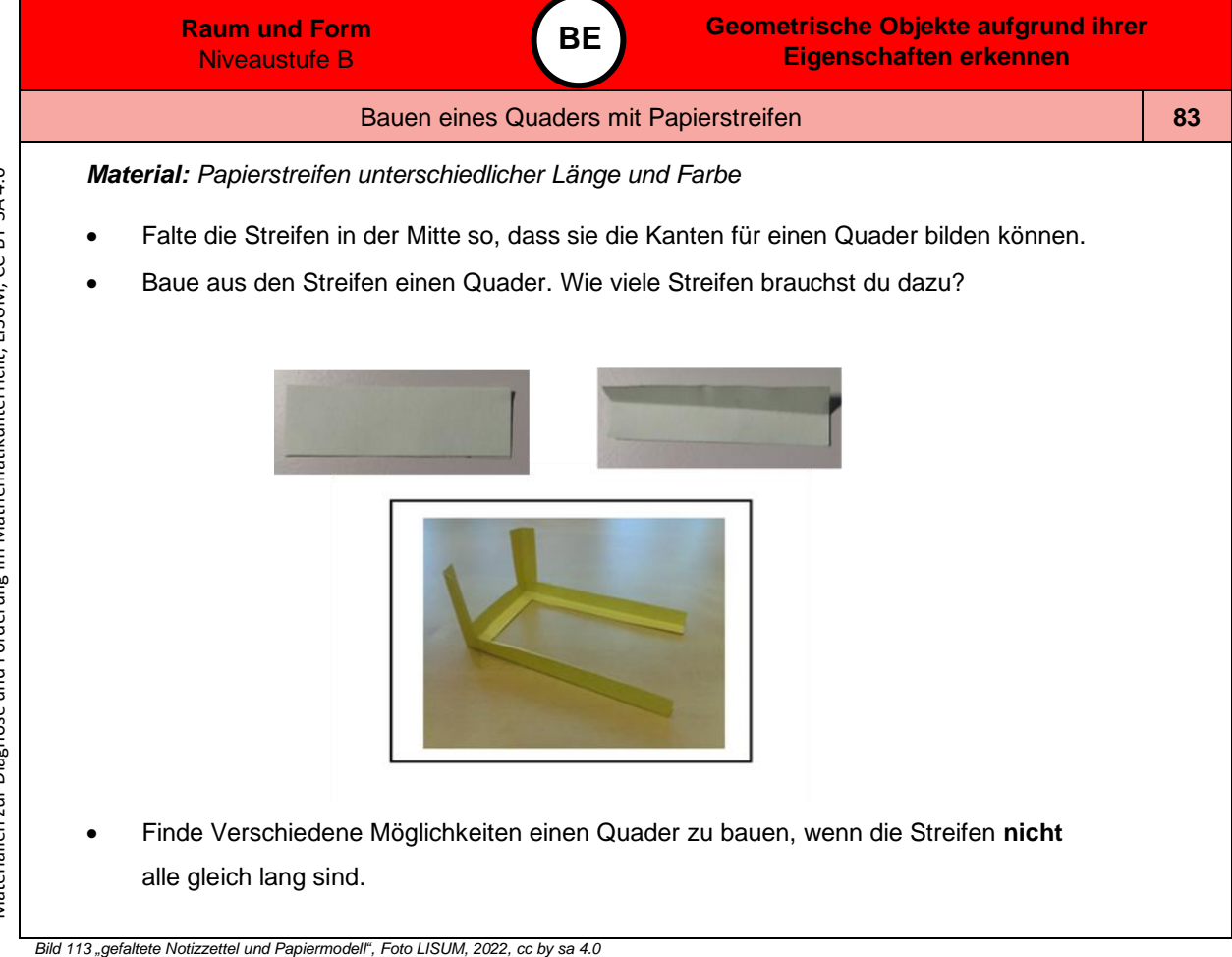

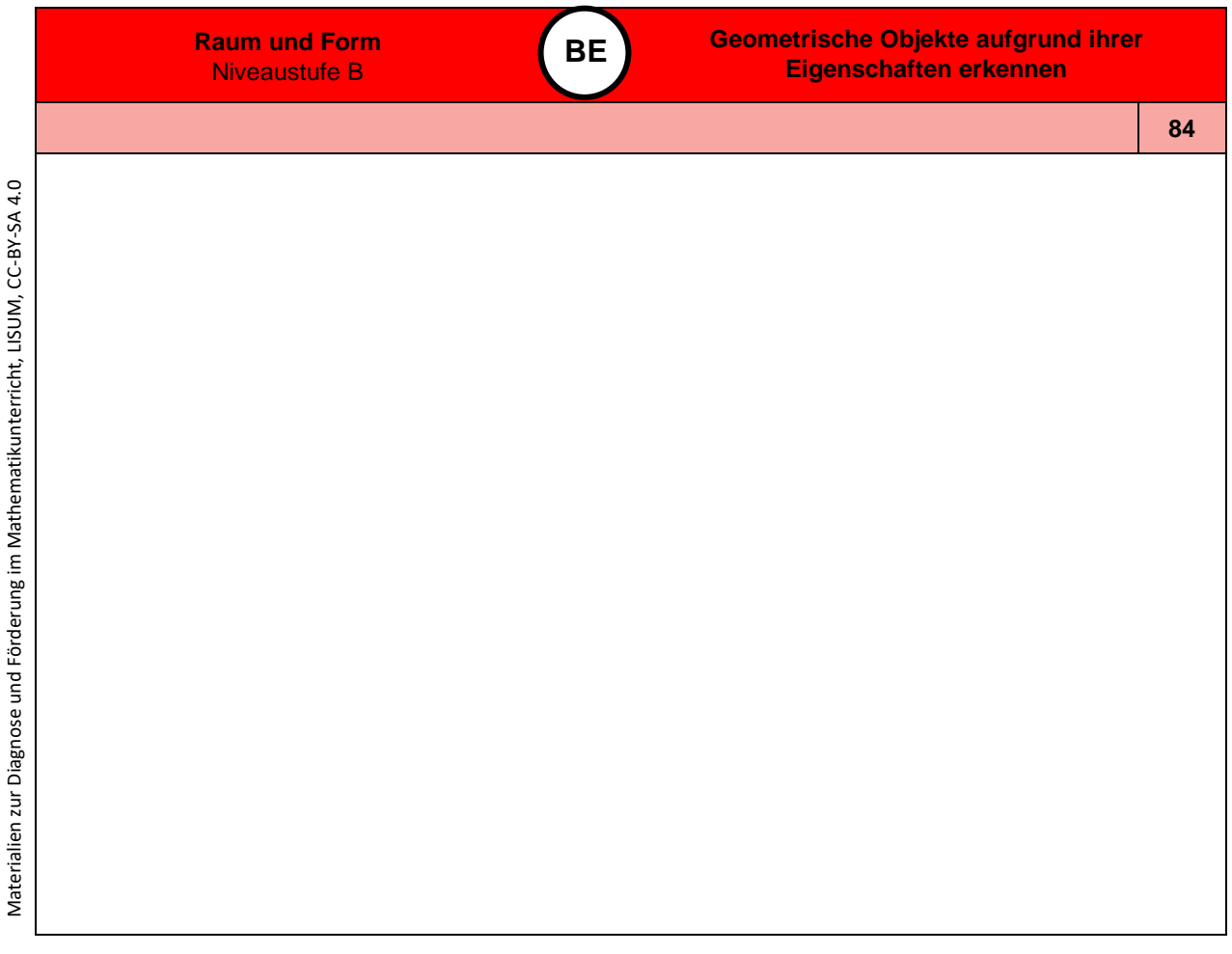

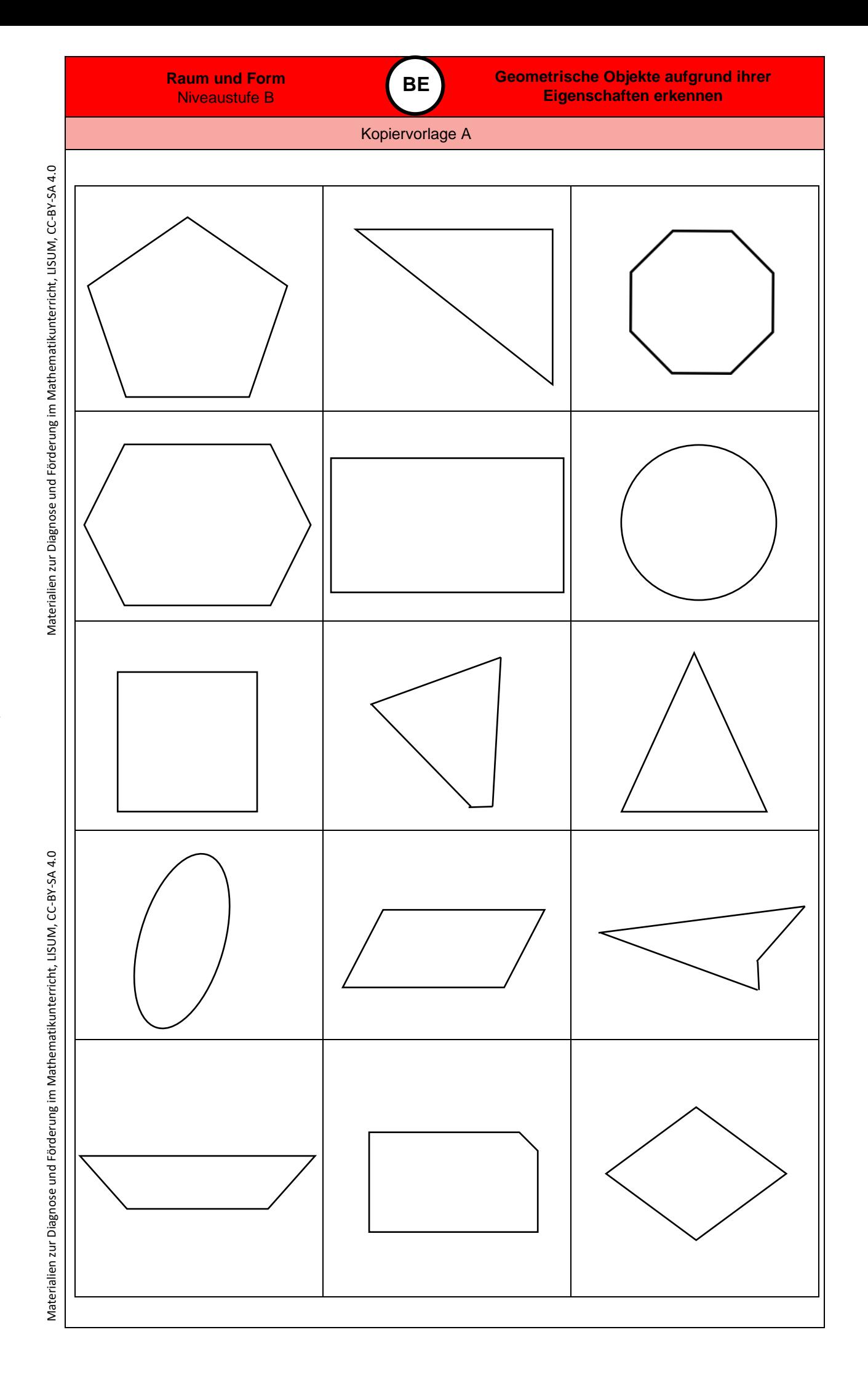

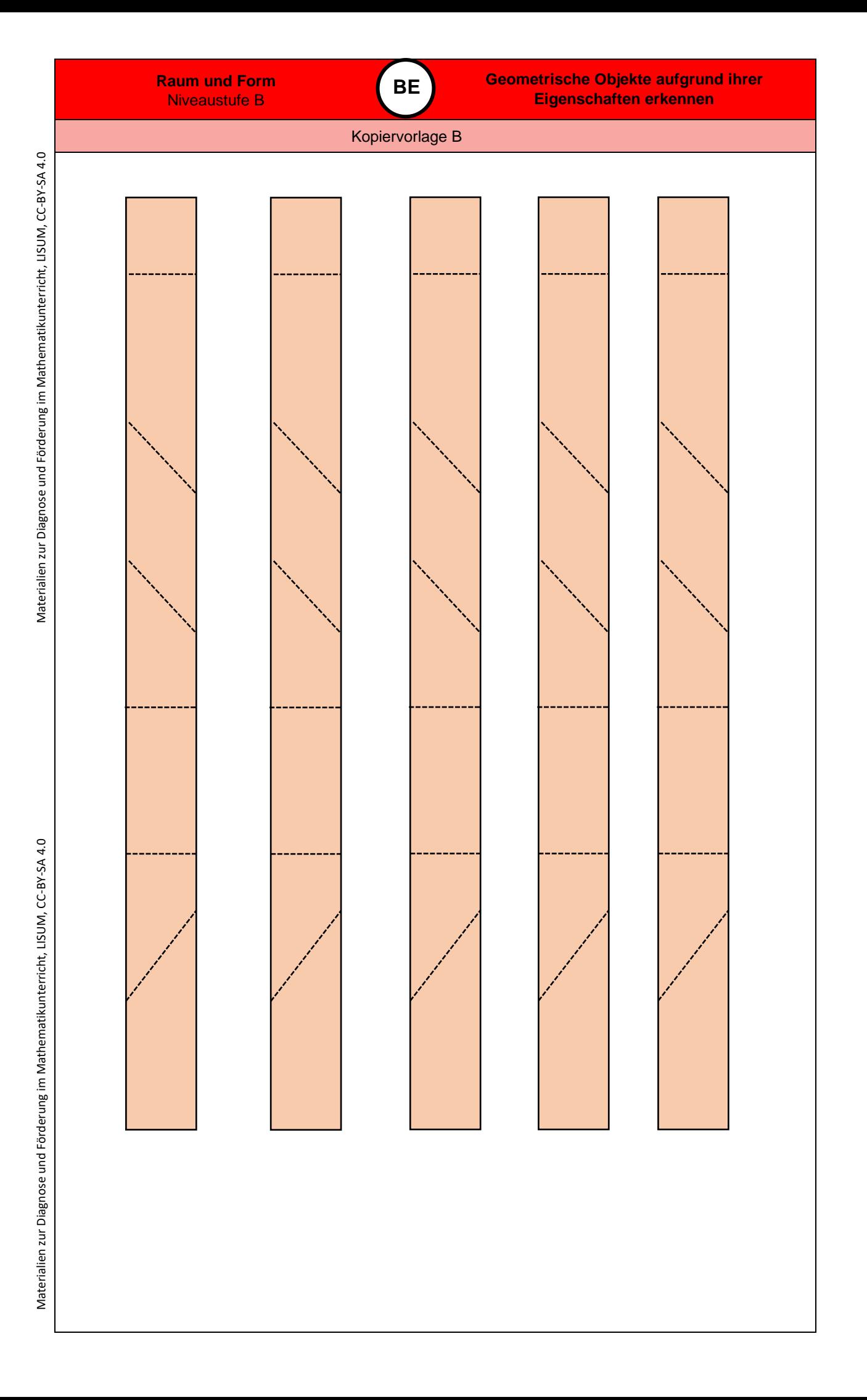

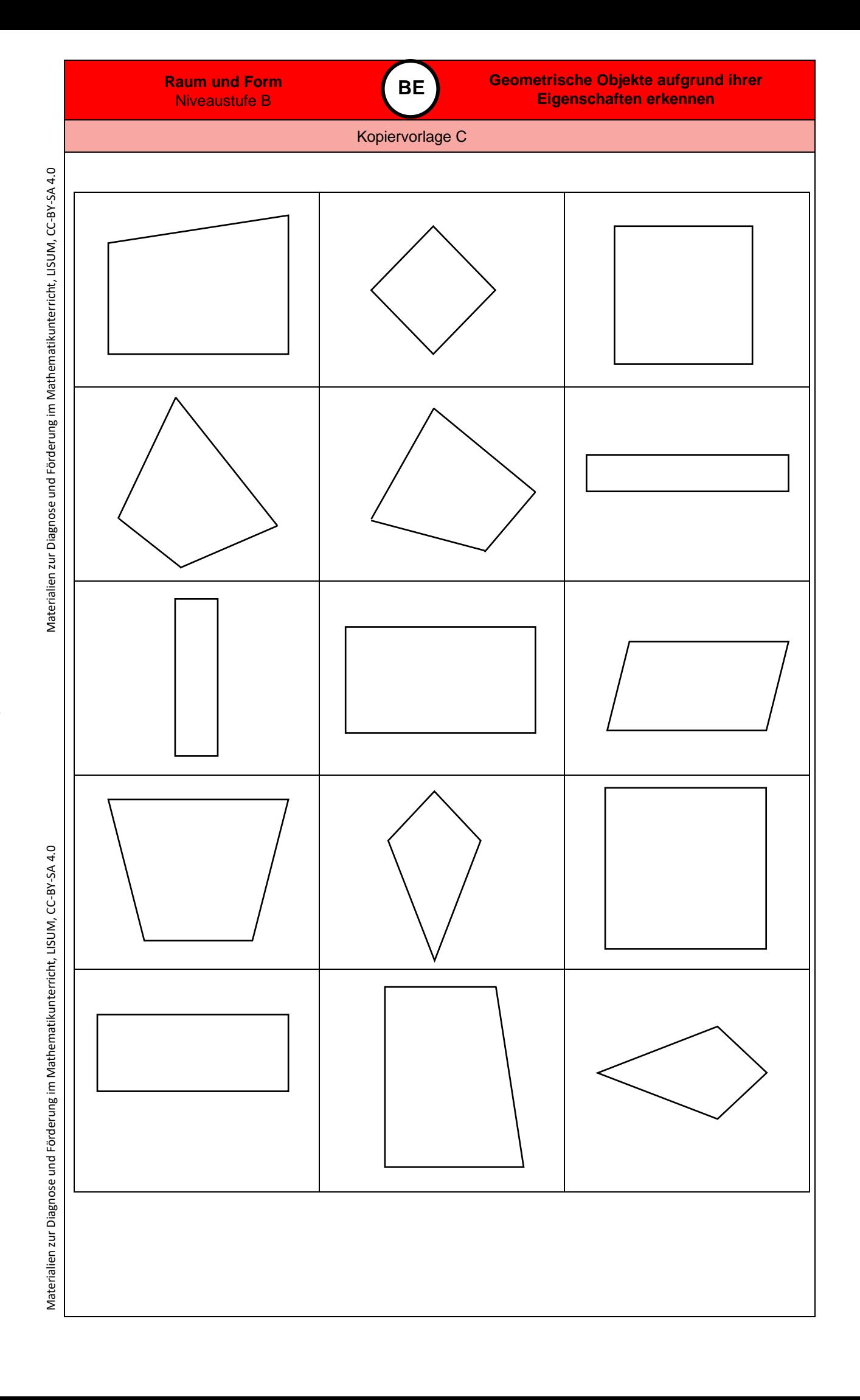

# Didaktische Hinweise **0**

## **Darum geht es**

*"Die Entwicklung eines Symmetrieverständnisses ist von zentraler Bedeutung. Dies hat vor allem zwei Gründe:*

- *Die Eigenschaft der Symmetrie kann zahlreiche geometrische Objekte charakterisieren und ist somit zentraler Bestandteil für die Begriffsbildung.*
- *Die Achsenspiegelung ist die erste und grundlegende Kongruenzabbildung. Alle Kongruenzabbildungen können auf Achsenspiegelungen zurückgeführt werden.*

*Das Symmetrieverständnis befähigt somit zur Untersuchung geometrischer Objekte auf Symmetrie und ermöglicht die Durchführung symmetrischer Abbildungen.* 

*Hierbei kann die Spiegelachse am Original anliegen, dann entsteht durch die Spiegelung eine in sich geschlossene achsensymmetrische Figur. Wenn die Spiegelachse nicht direkt anliegt, so entsteht durch die Spiegelung eine zweite Figur, die zur ersten deckungsgleich ist.*

*Wenn Objekte auf Symmetrie untersucht werden sollen, ist eine mögliche Vorgehensweise, die Symmetrieachse(n) und die Spiegelung zu rekonstruieren.*

*Ausgehend von den Zusammenhängen zwischen Bild und Original bei der Achsenspiegelung können folgende Eigenschaften für spiegelsymmetrische Figuren identifiziert werden:*

- *Alle Punkte der Spiegelfigur liegen von der Spiegelachse gleich weit entfernt wie die Punkte der Originalfigur.*
- *Die (gedachte) Verbindungslinie zwischen diesen Punkten liegt senkrecht zur Spiegelachse (Götz & Schulz, 2018; Ruwisch, 2013).*
- *Winkel- und Längenbeziehungen bleiben erhalten.*

*Ohne Symmetrieverständnis können daher Objekte nicht sicher auf Symmetrie untersucht werden. Insbesondere kann nicht angegeben werden, ob bzw. wie viele Symmetrieachsen vorhanden sind. Dies ist sehr problematisch für die Objektbegriffsentwicklung. Außerdem können ohne Symmetrieverständnis, Spiegelungen und damit die grundlegendsten geometrischen Abbildungen nicht durchgeführt werden."* (LISUM, 2019. Handbuch ILeA plus, cc by nd 4.0, S. 84)

### **Übersicht über die Förderaufgaben**

- 1. Falten achsensymmetrischer Figuren (eine Symmetrieachse)
- 2. Herstellen achsensymmetrischer Figuren (eine Achse) durch Abpausen
- 3. Herstellen achsensymmetrischer Figuren (eine Achse) durch Falten und Schneiden
- 4. Verbinden von Faltfigur und achsensymmetrischer Figur
- 5. Zusammensetzen achsensymmetrischer Figuren (Memory)
- 6. Gedankliches Zusammensetzen achsensymmetrischer Figuren
- 7. Herstellen und Untersuchen eigener achsensymmetrischer Figuren (eine Achse)
- 8. Überprüfen achsensymmetrischer Figuren (eine Achse) mithilfe eines Spiegels
- 9. Untersuchen achsensymmetrischer Figuren (eine Achse) mithilfe eines Spiegels
- 10. Einzeichnen von Symmetrieachsen in Figuren mit Raster
- 11. Untersuchen von Buchstaben auf Achsensymmetrie mithilfe eines Spiegels
- 12. Einzeichnen von Symmetrieachsen in Figuren ohne Raster
- 13. Erkennen achsensymmetrischer Figuren (eine Achse) am Geobrett
- 14. Vervollständigen von achsensymmetrischen Figuren (eine Achse) am Geobrett
- 15. Spannen eigener achsensymmetrischer Figuren (eine Achse) am Geobrett
- 16. Ergänzen zu achsensymmetrischen Figuren mithilfe vorgegebener Punkte
- 17. Ergänzen zu achsensymmetrischen Figuren ohne vorgegebene Punkte
- 18. Zeichnen eigener achsensymmetrischer Figuren auf Kästchenpapier

### **Übersicht über die Kopiervorlagen**

Kopiervorlage A Kopiervorlage B Kopiervorlage C Kopiervorlage D

Materialien zur Diagnose und Förderung im Mathematikunterricht, LISUM, CC-BY-SA 4.0

Materialien zur Diagnose und Förderung im Mathematikunterricht, LISUM, CC-BY-SA 4.0

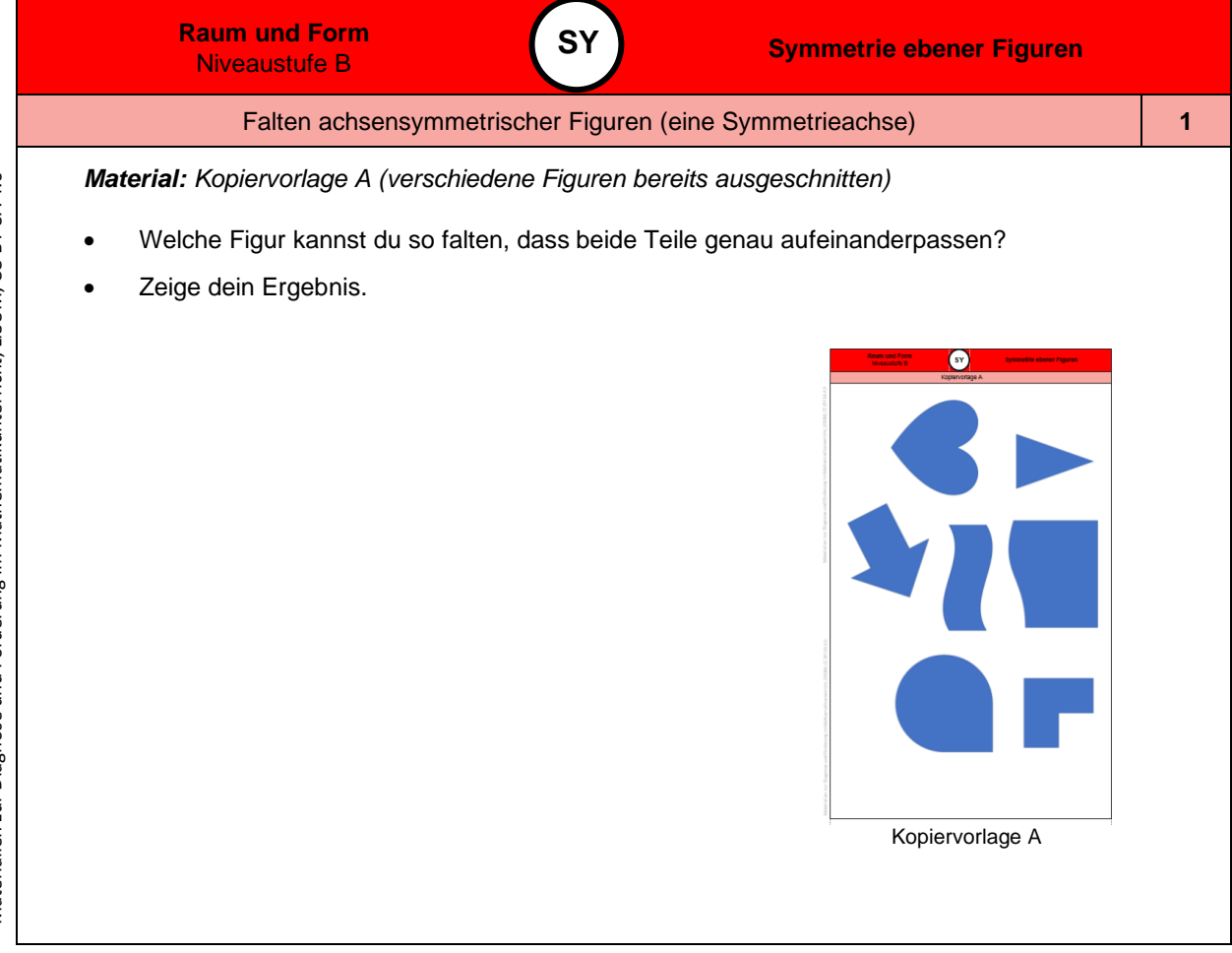

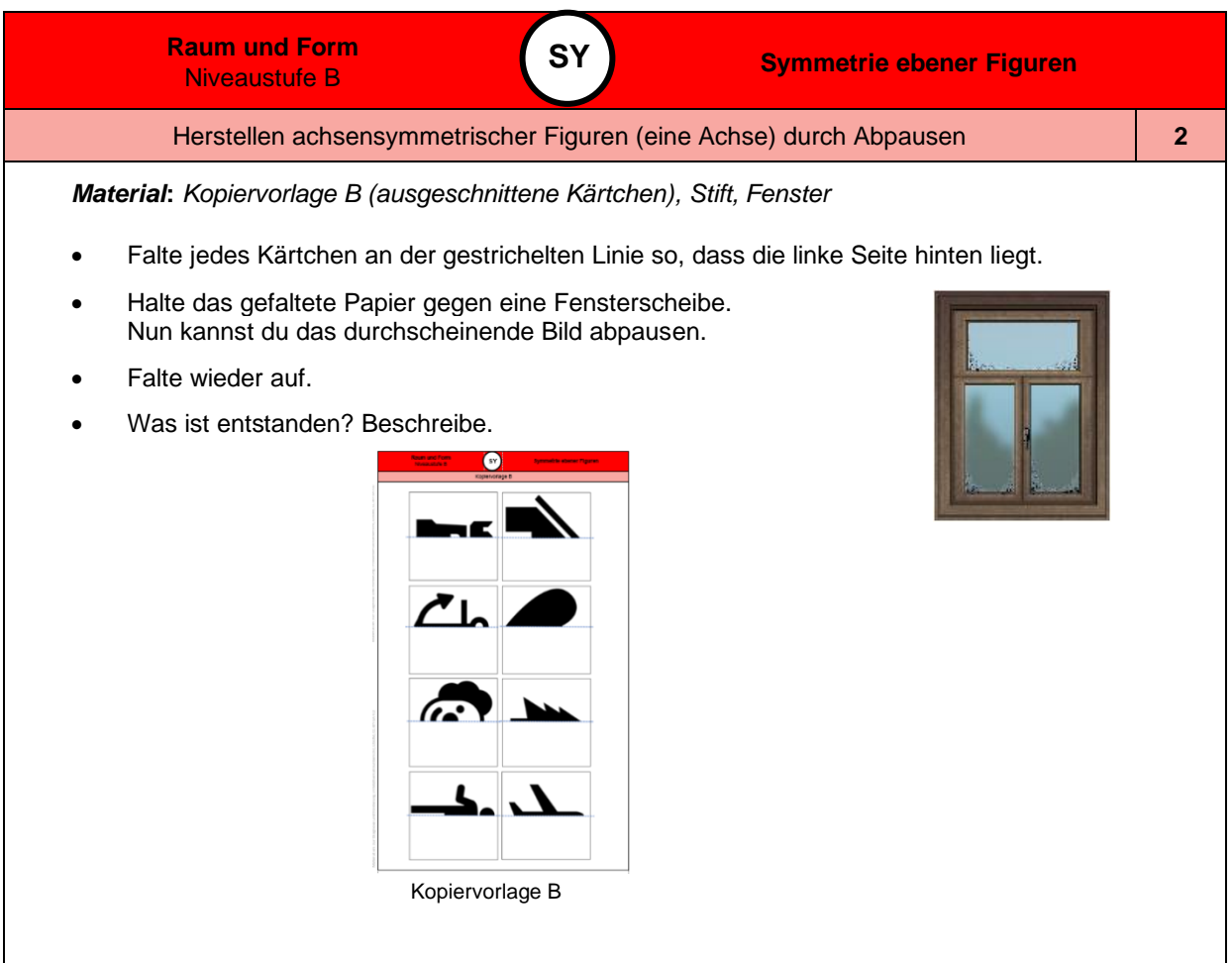

Materialien zur Diagnose und Förderung im Mathematikunterricht, LISUM, CC-BY-SA 4.0

Materialien zur Diagnose und Förderung im Mathematikunterricht, LISUM, CC-BY-SA 4.0

Bild 1 "Fenster mit Rahmen", LISUM, 2022, erstellt mit © Worksheet Crafter – [www.worksheetcrafter.com,](http://www.worksheetcrafter.com/) cc by sa 4.0,<br>Bild 2 "Piktogramme KV B", LISUM, 2022, erstellt mit MS Word 16.64, cc by sa 4.0

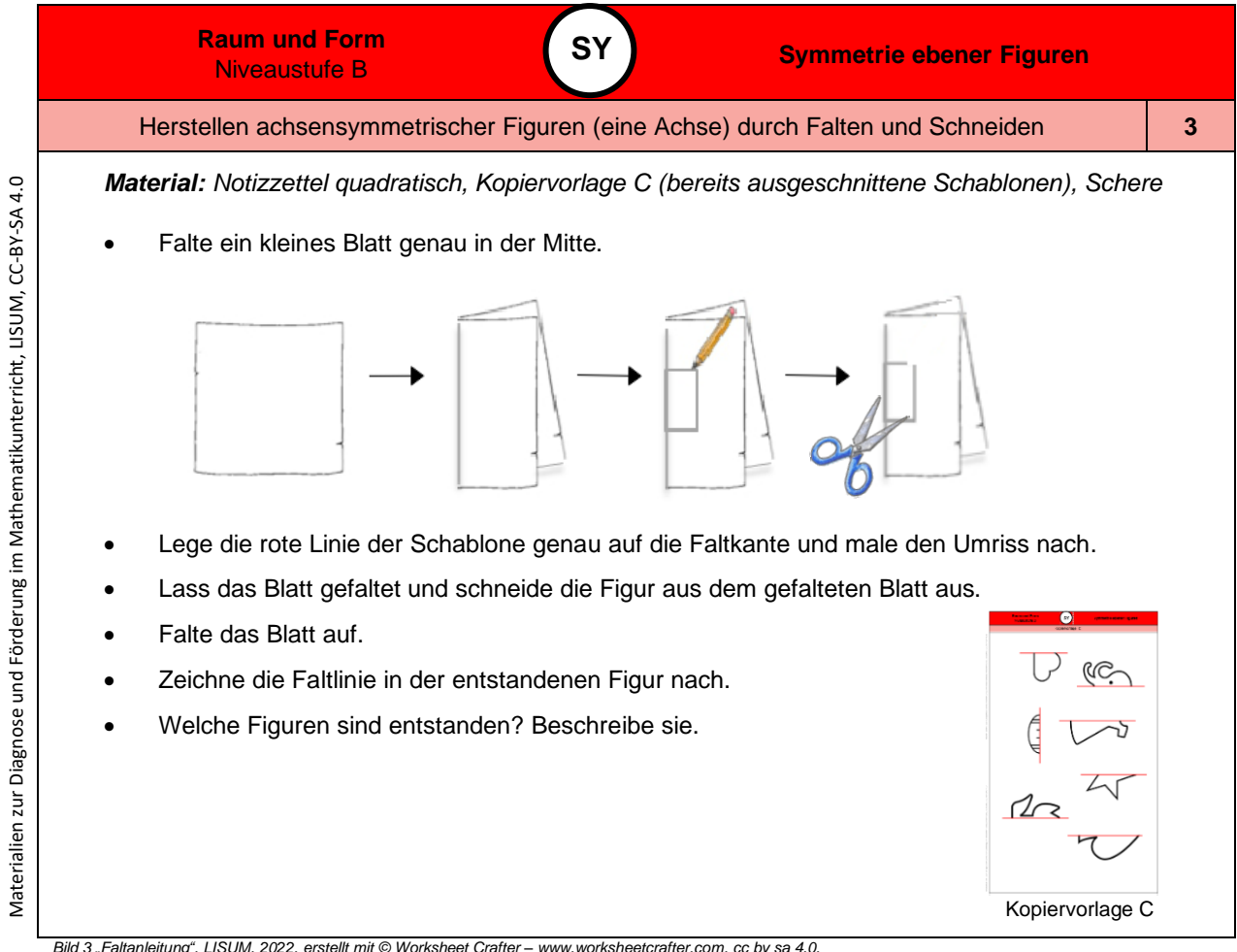

*Bild 4 "Piktogramme KV C", LISUM, 2022, erstellt mit MS Word 16.64, cc by sa 4.0*

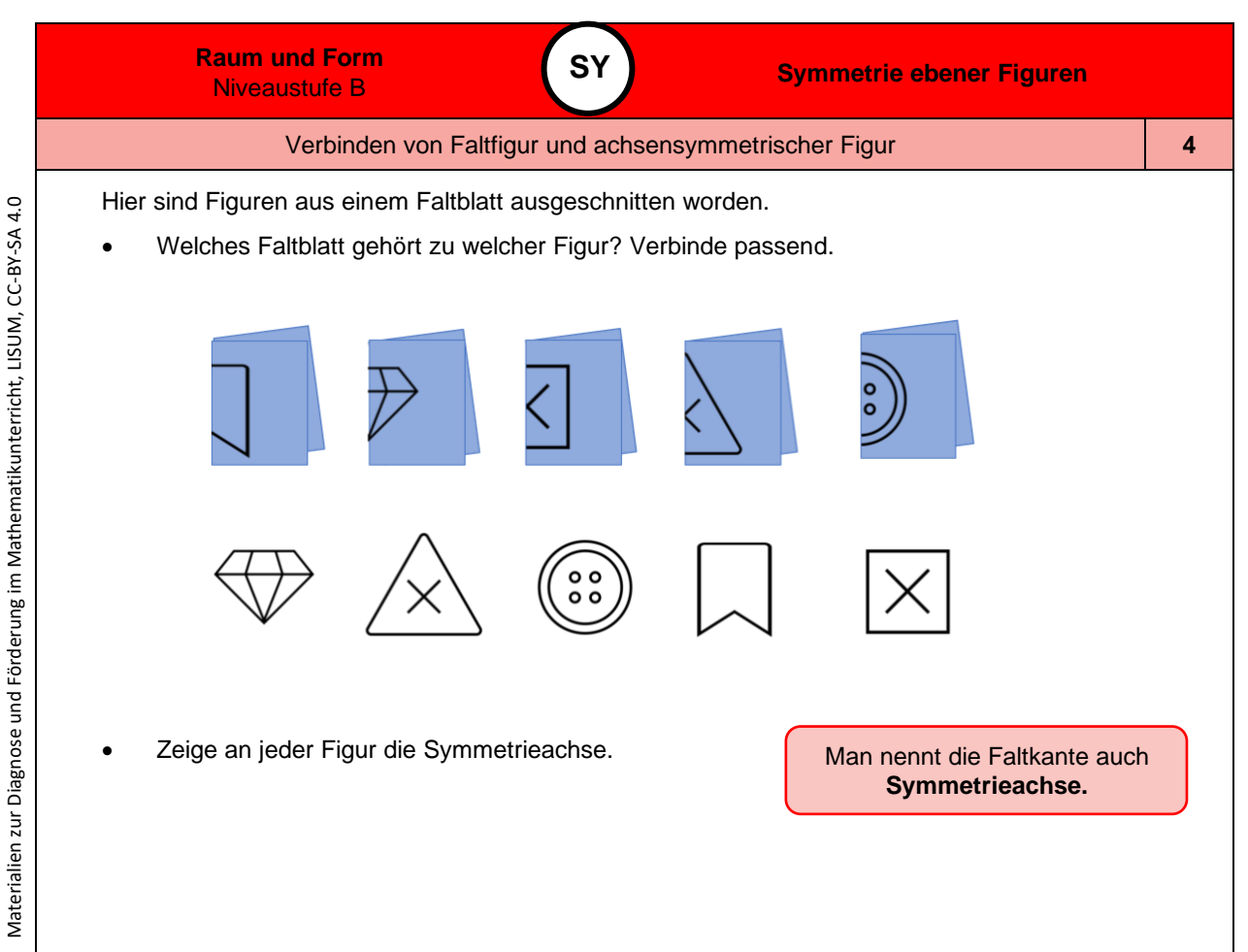

*Bild 5 "Piktogramme", LISUM, 2022, erstellt mit MS Word 16.64, cc by sa 4.0*

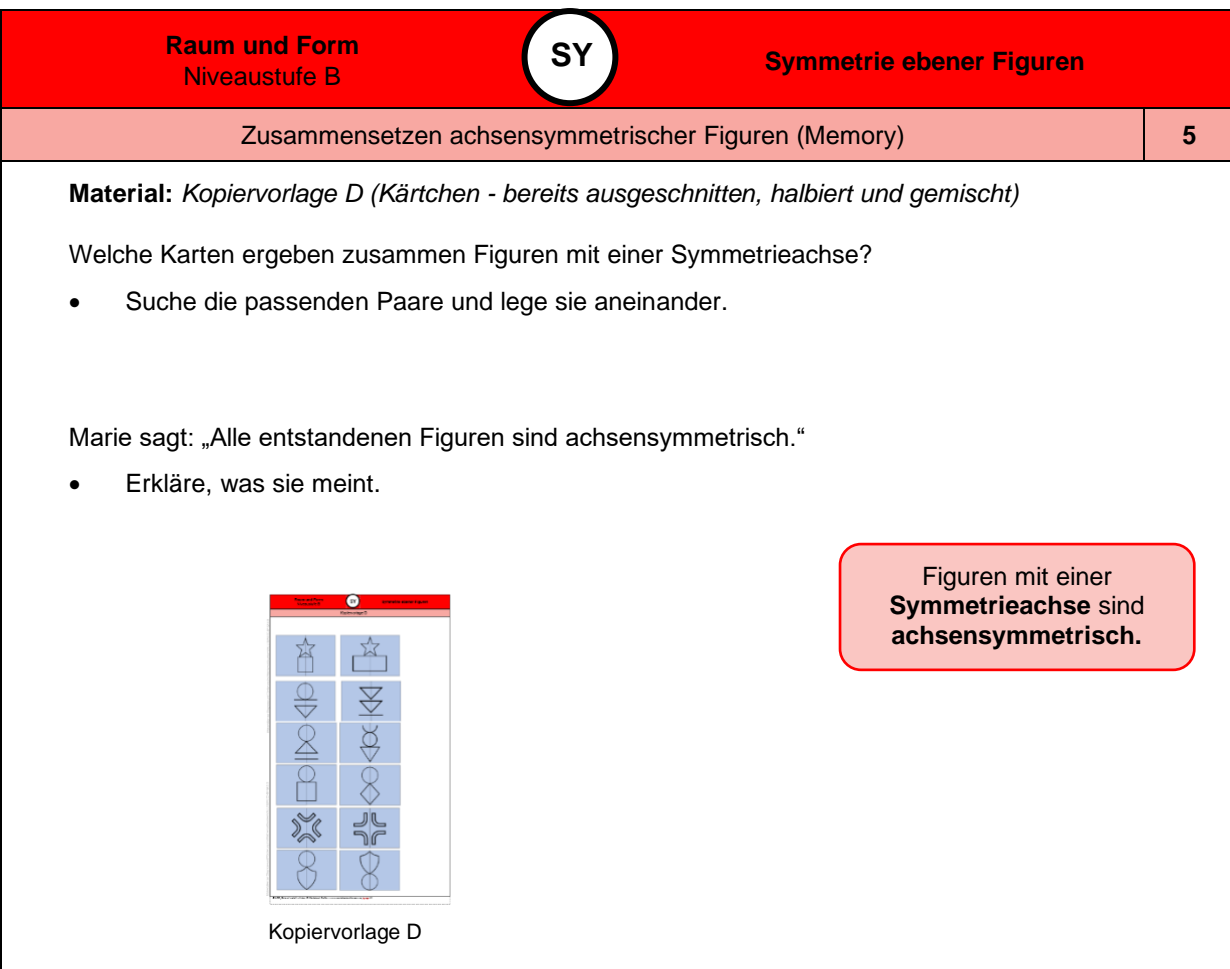

*Bild 6 "Kopiervorlag D", LISUM, 2022, erstellt mit MS Word 2016, cc by sa 4.0*

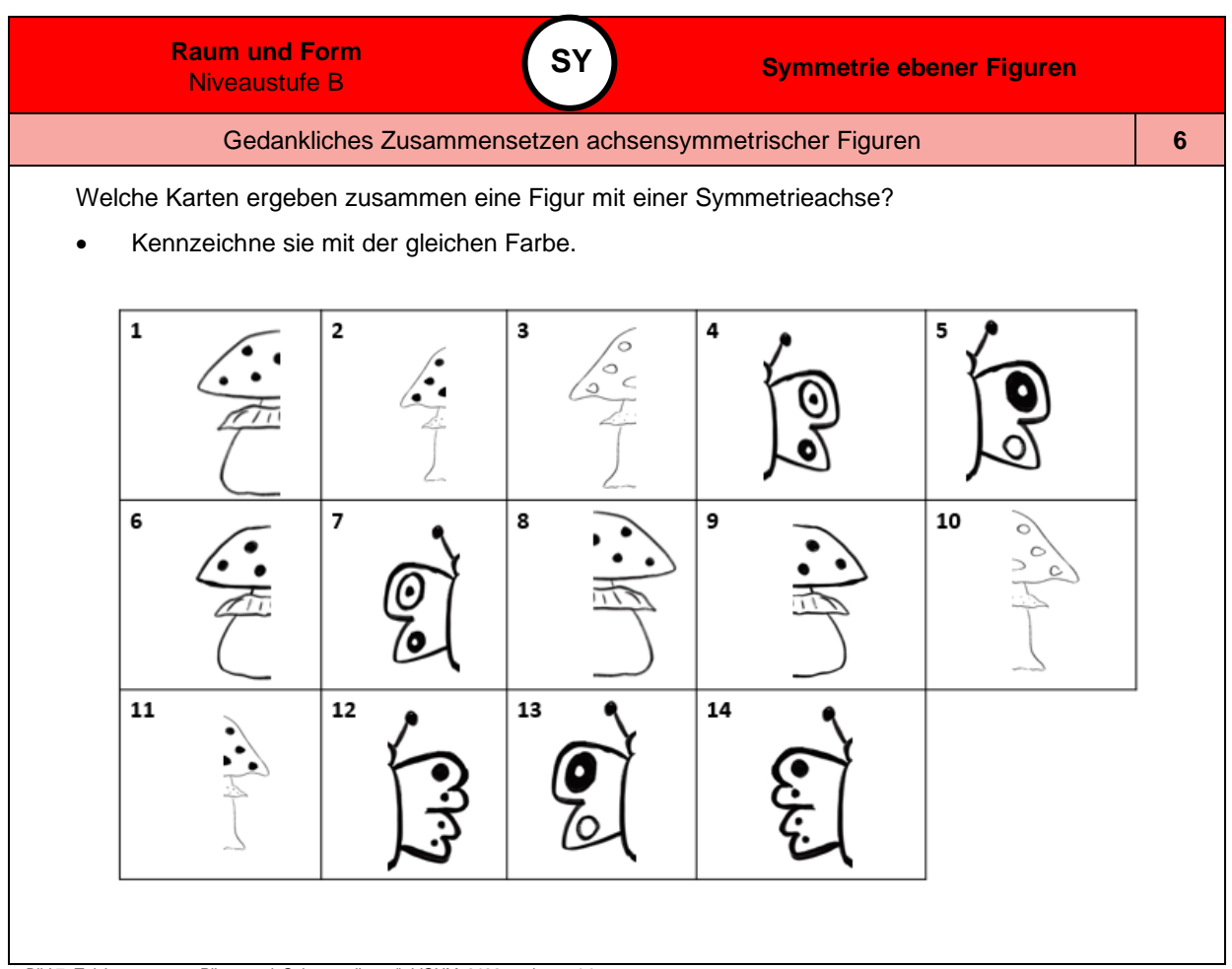

Materialien zur Diagnose und Förderung im Mathematikunterricht, LISUM, CC-BY-SA 4.0 Materialien zur Diagnose und Förderung im Mathematikunterricht, LISUM, CC-BY-SA 4.0

Materialien zur Diagnose und Förderung im Mathematikunterricht, LISUM, CC-BY-SA 4.0 Materialien zur Diagnose und Förderung im Mathematikunterricht, LISUM, CC-BY-SA 4.0

*Bild 7 "Zeichnungen von Pilzen und Schmetterlingen", LISUM, 2022, cc by sa 4.0*

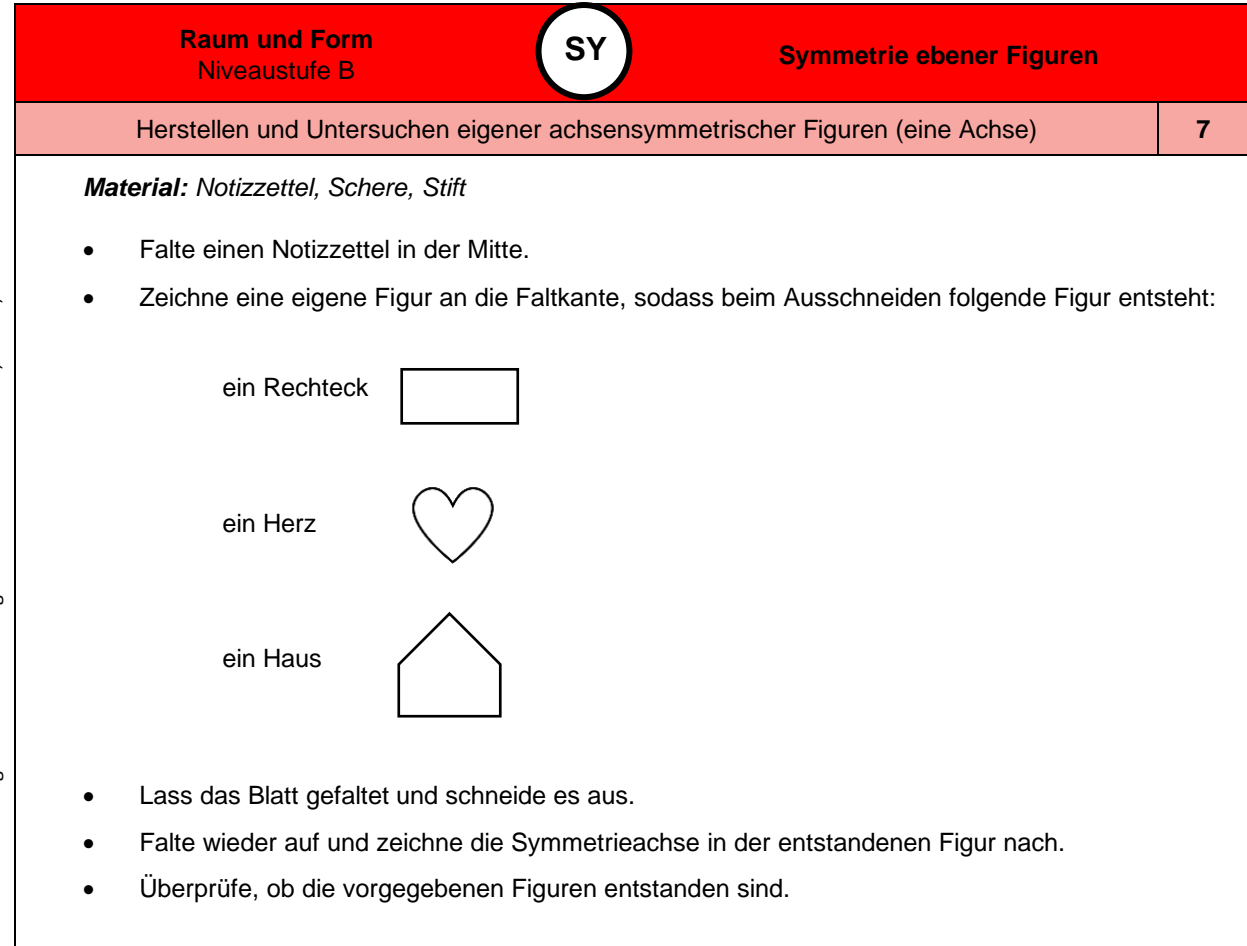

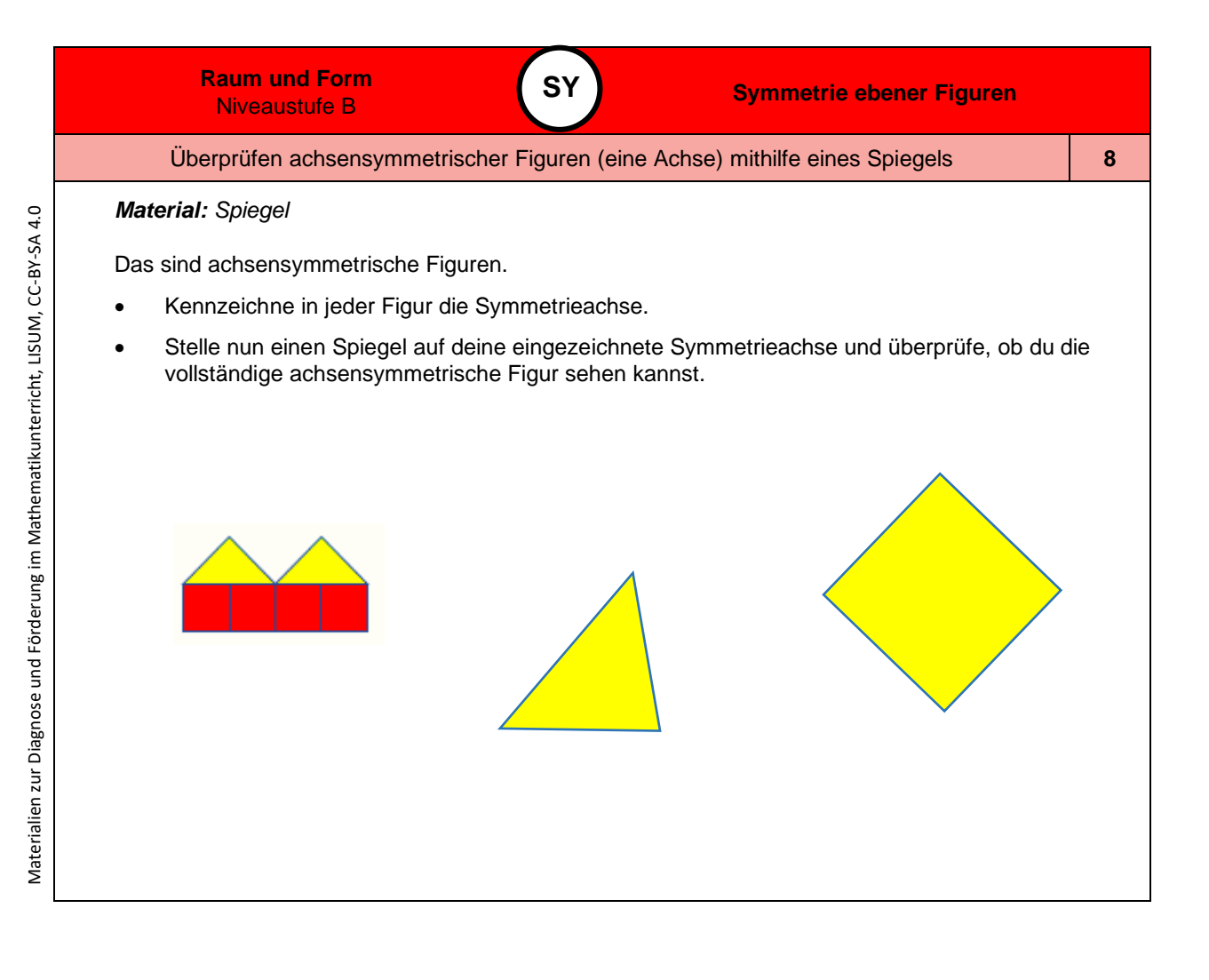

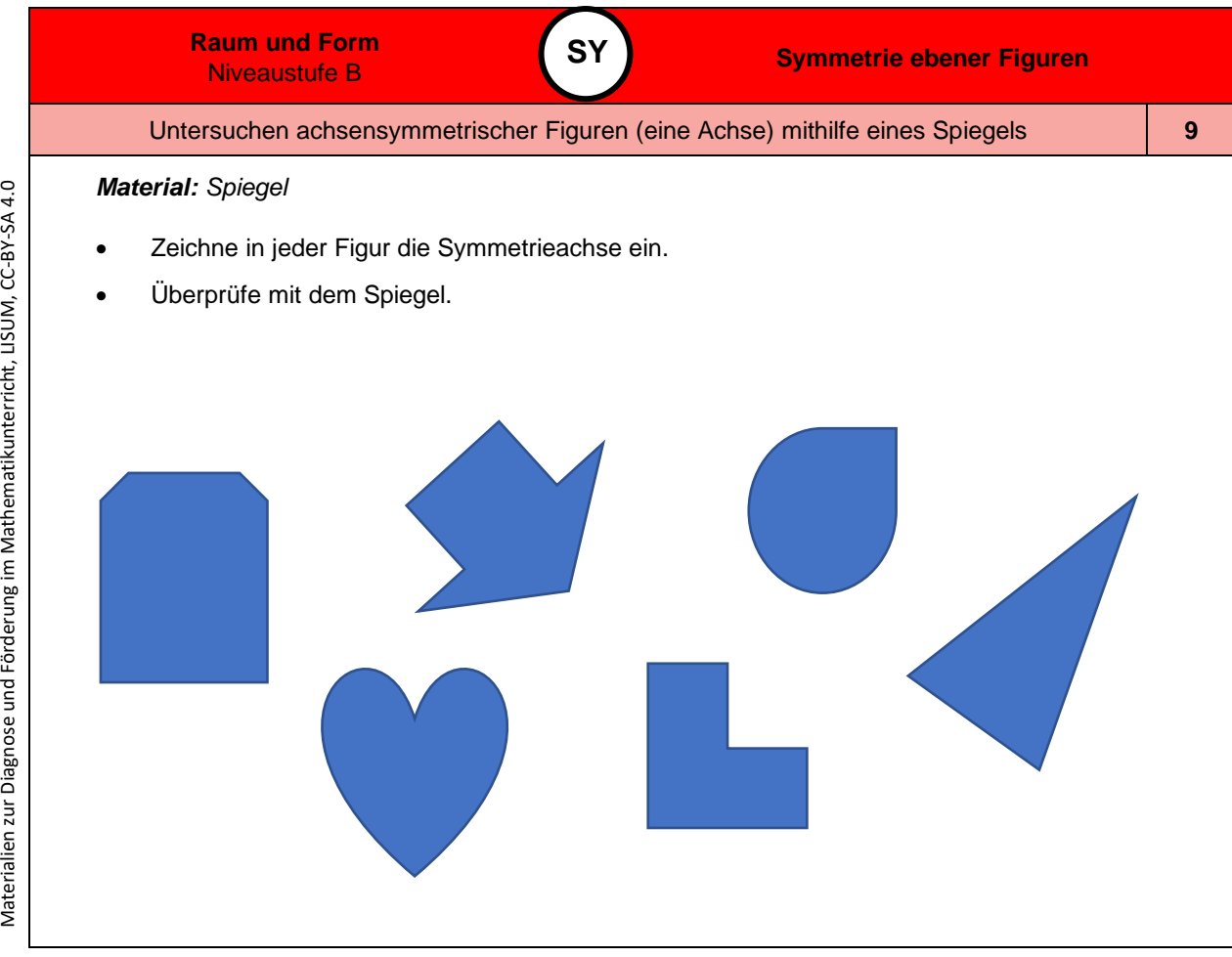

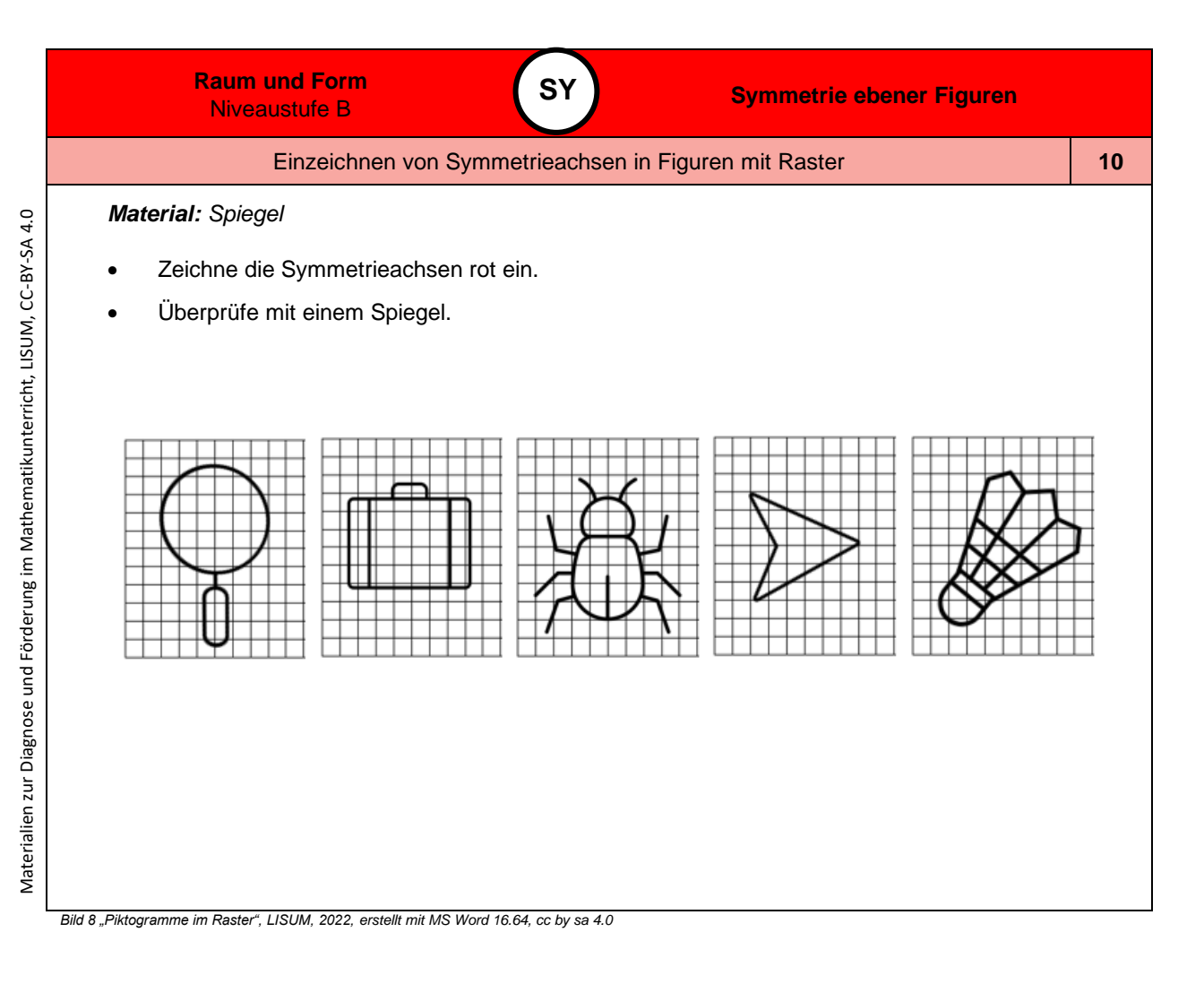

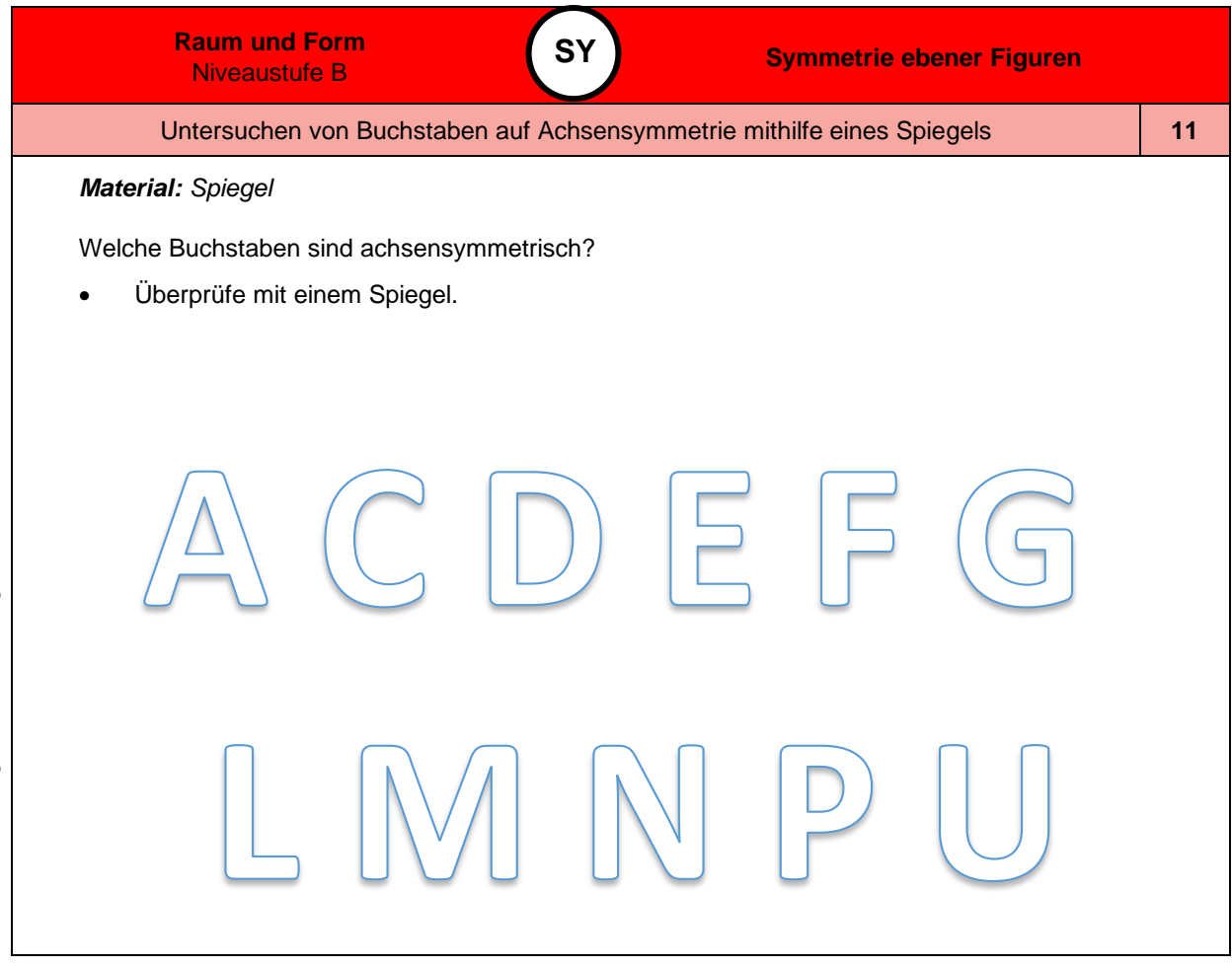

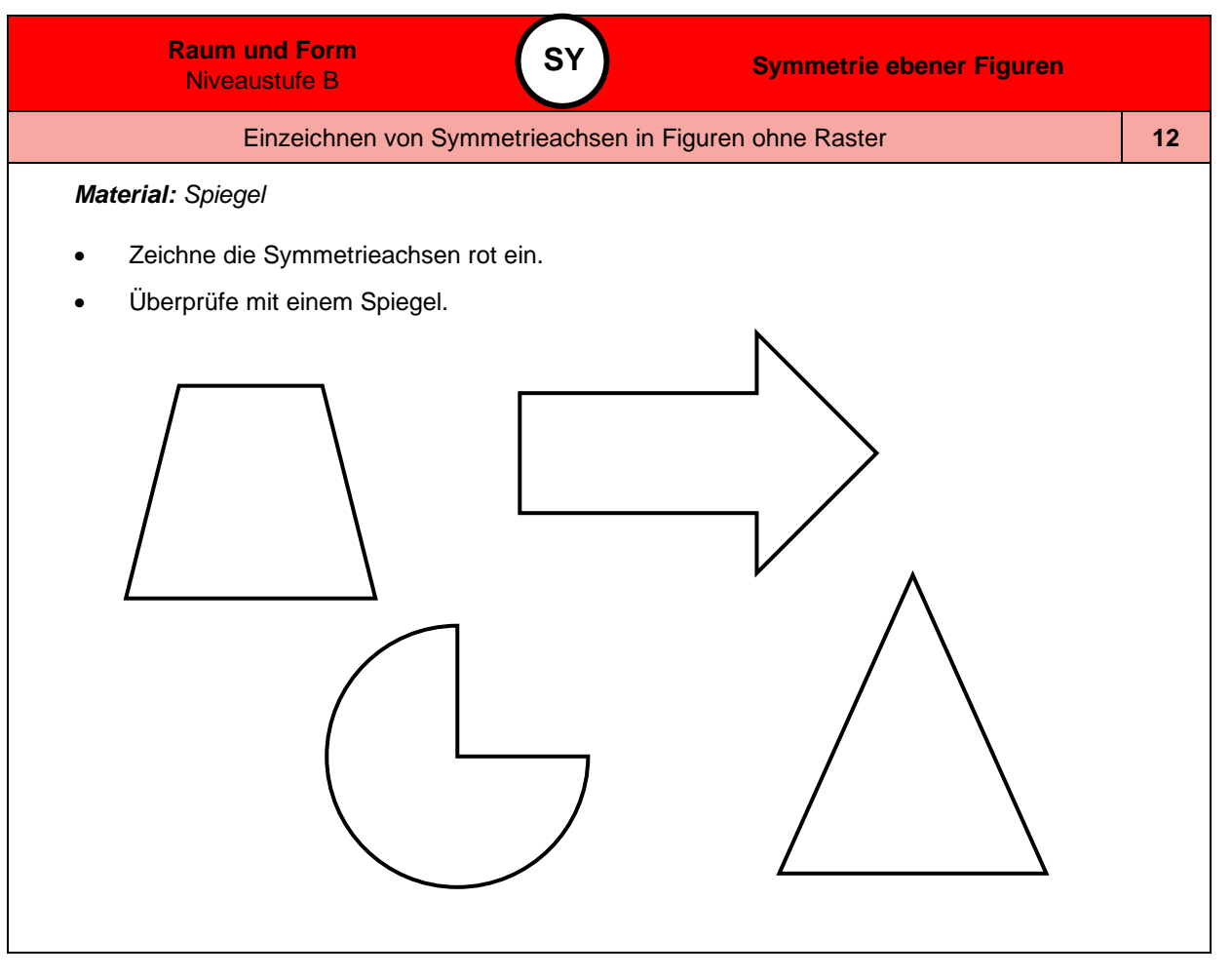

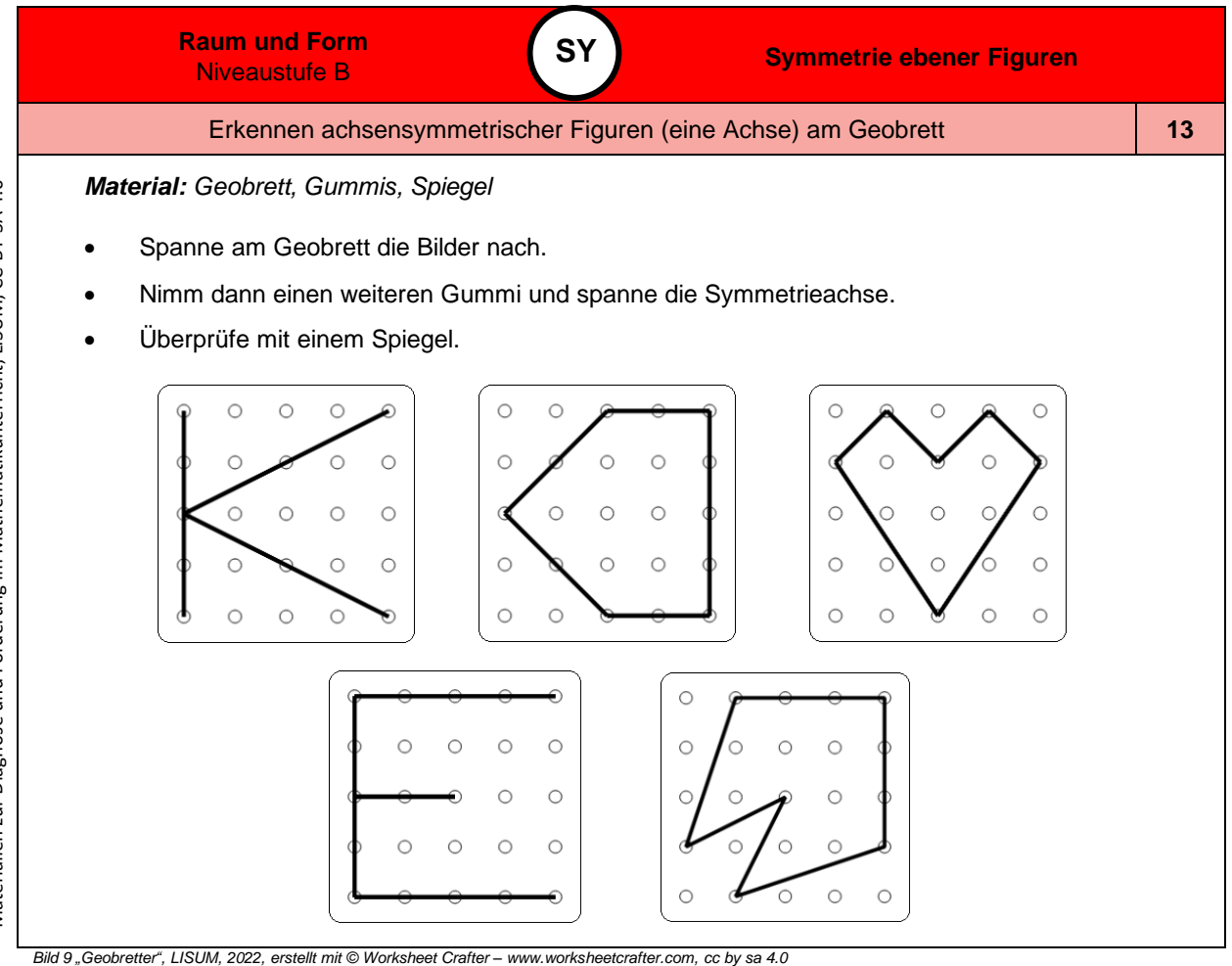

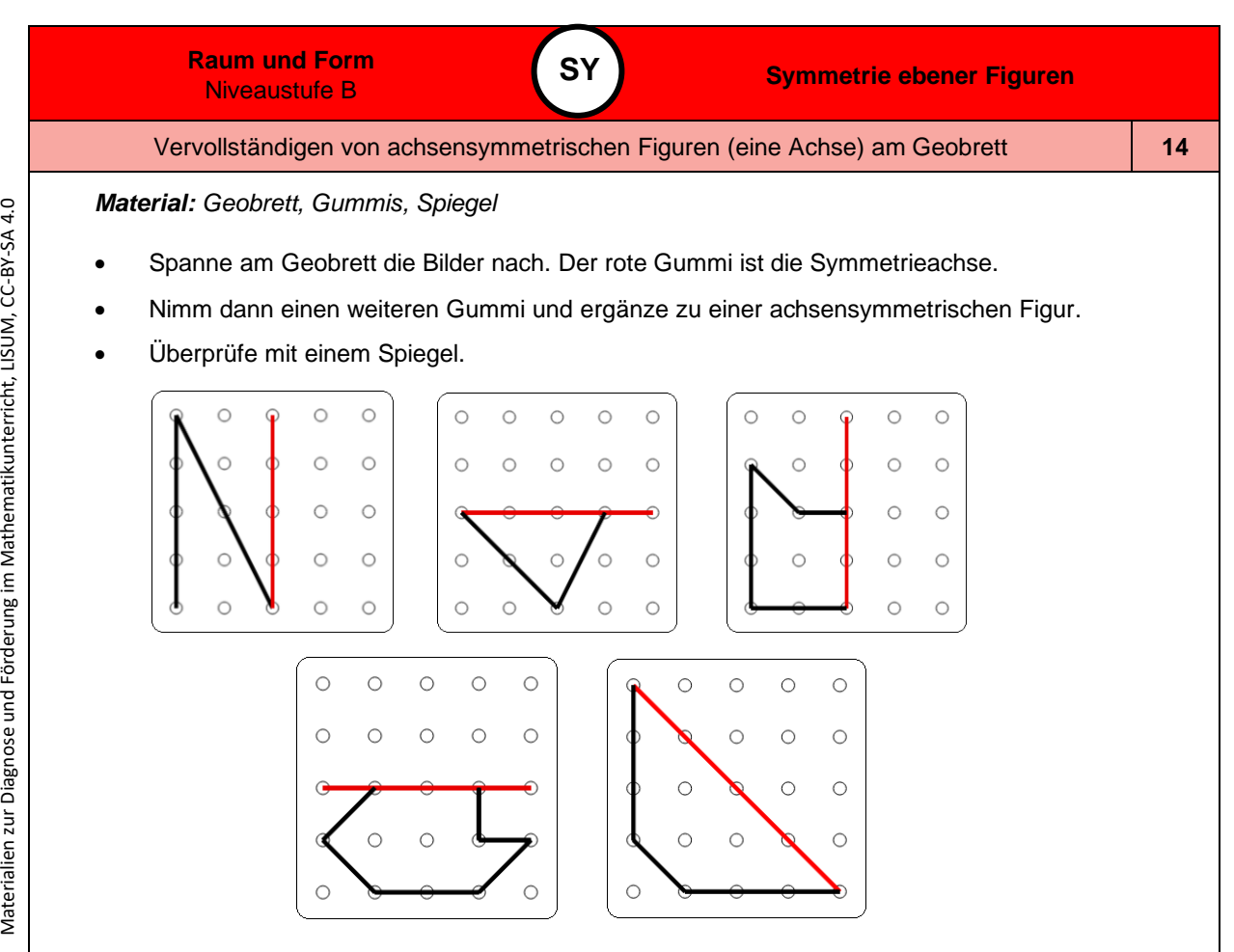

Materialien zur Diagnose und Förderung im Mathematikunterricht, LISUM, CC-BY-SA 4.0

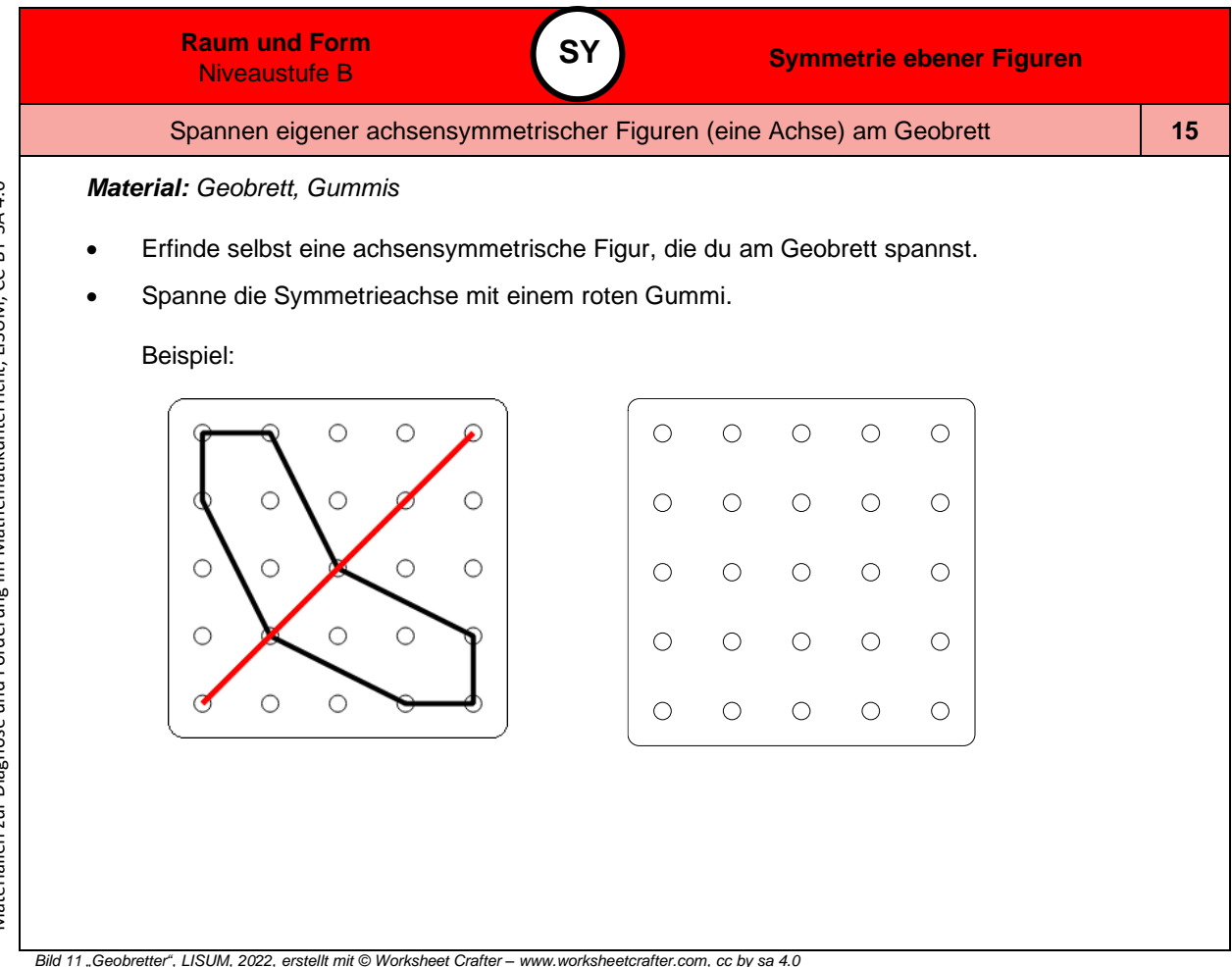

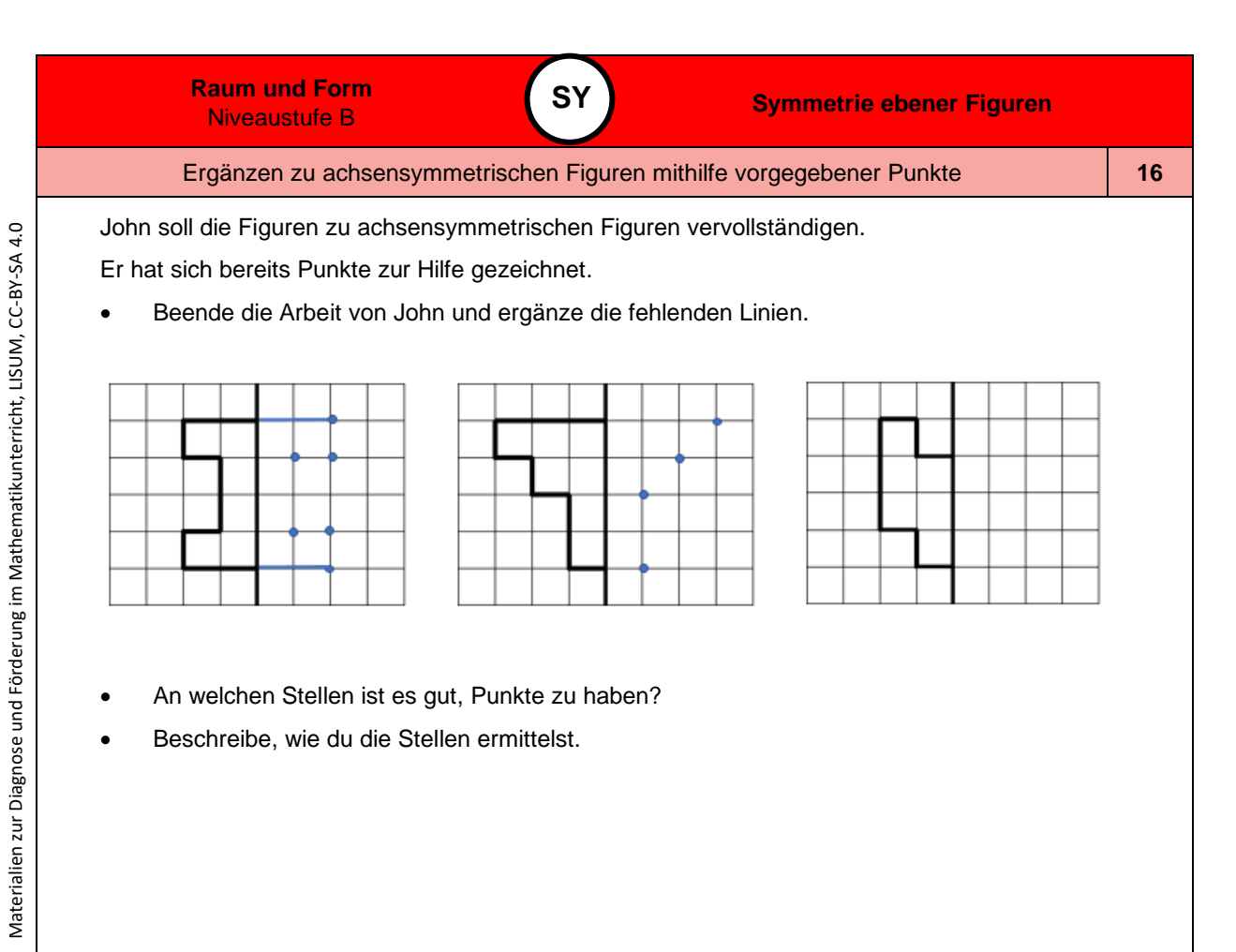

*Bild 12 "Figuren auf Rasterpapier", LISUM, 2022, erstellt mit © Worksheet Crafter – [www.worksheetcrafter.com,](http://www.worksheetcrafter.com/) cc by sa 4.0*

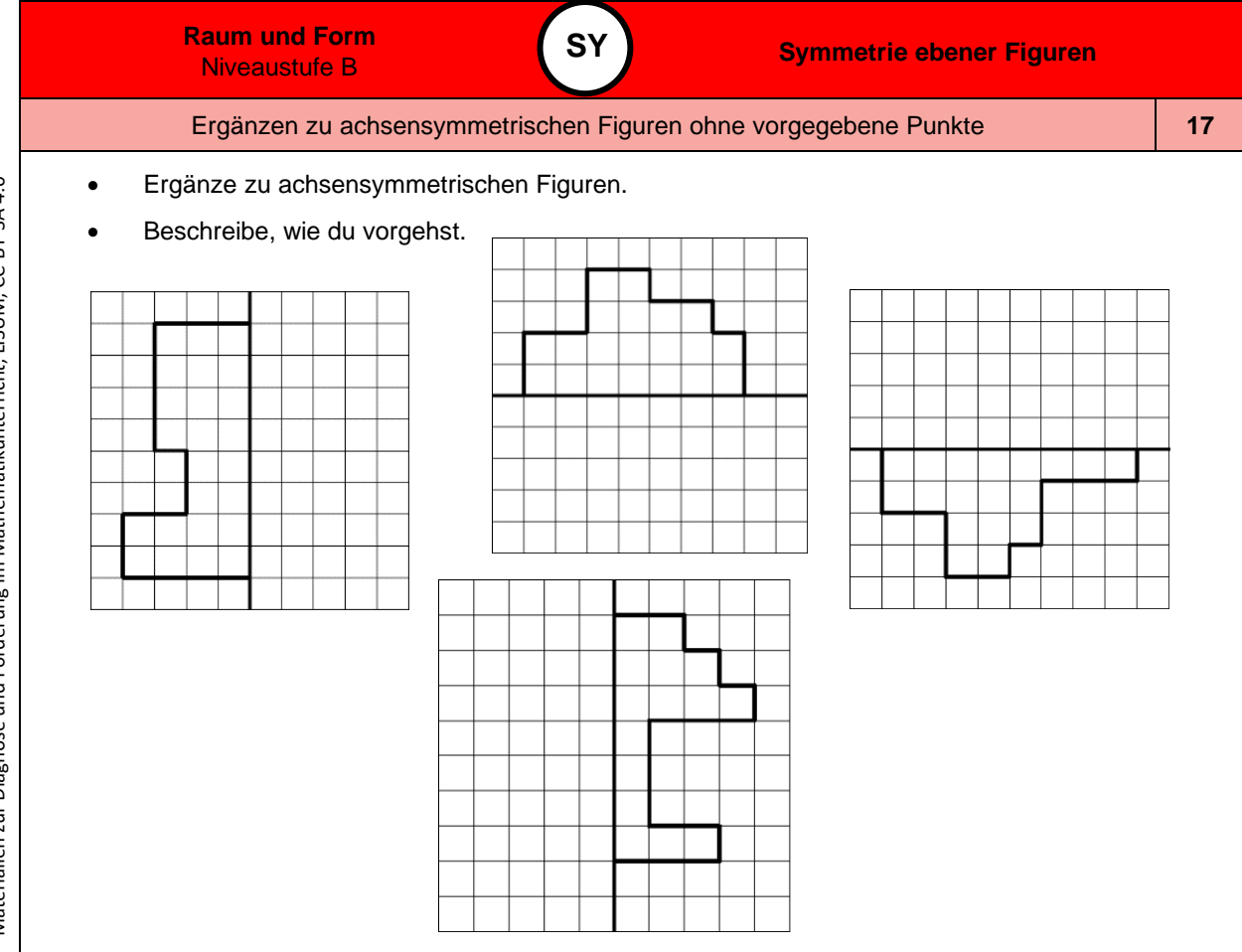

*Bild 13 "Figuren auf Rasterpapier", LISUM, 2022, erstellt mit © Worksheet Crafter – [www.worksheetcrafter.com,](http://www.worksheetcrafter.com/) cc by sa 4.0*

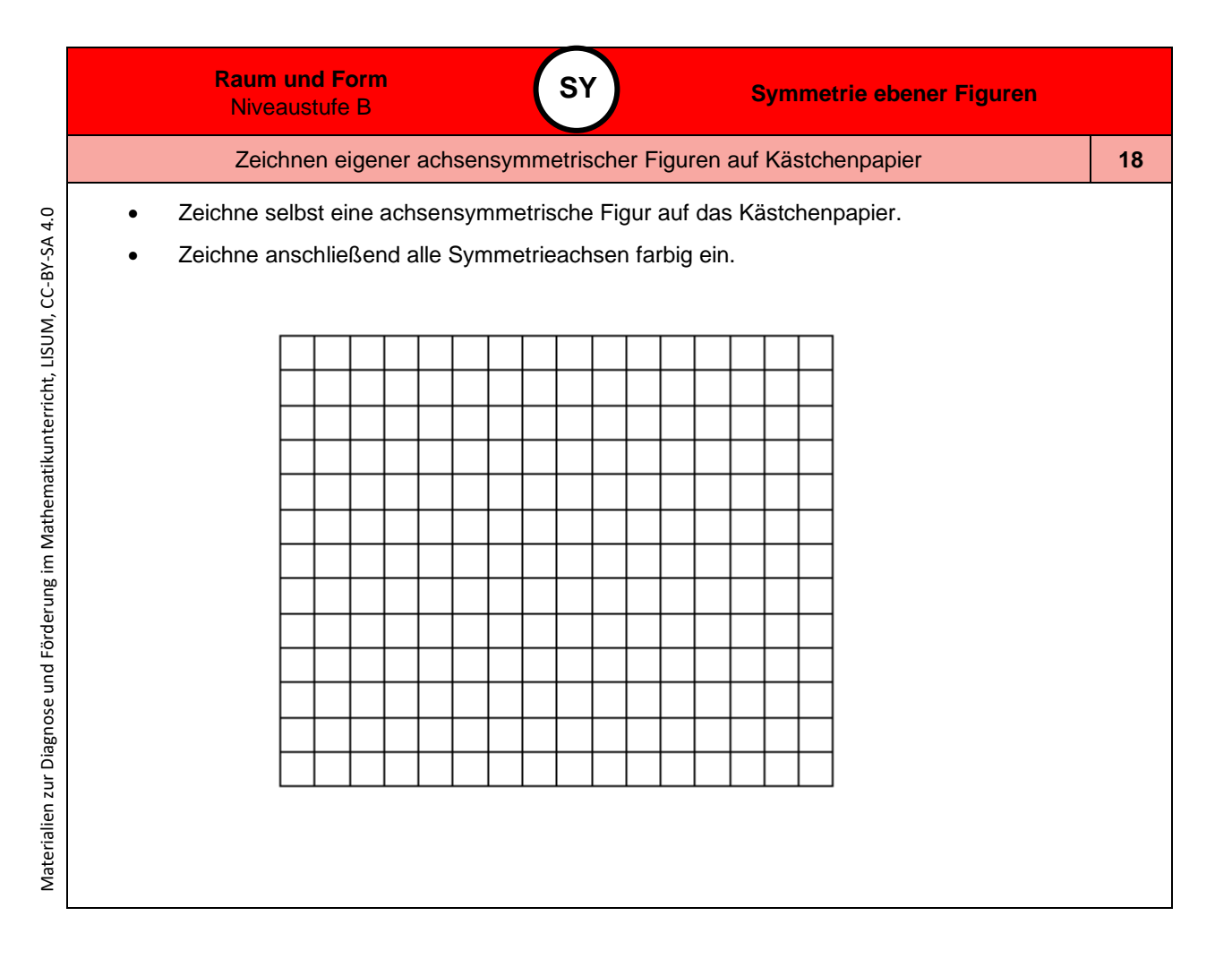

Materialien zur Diagnose und Förderung im Mathematikunterricht, LISUM, CC-BY-SA 4.0 Materialien zur Diagnose und Förderung im Mathematikunterricht, LISUM, CC-BY-SA 4.0

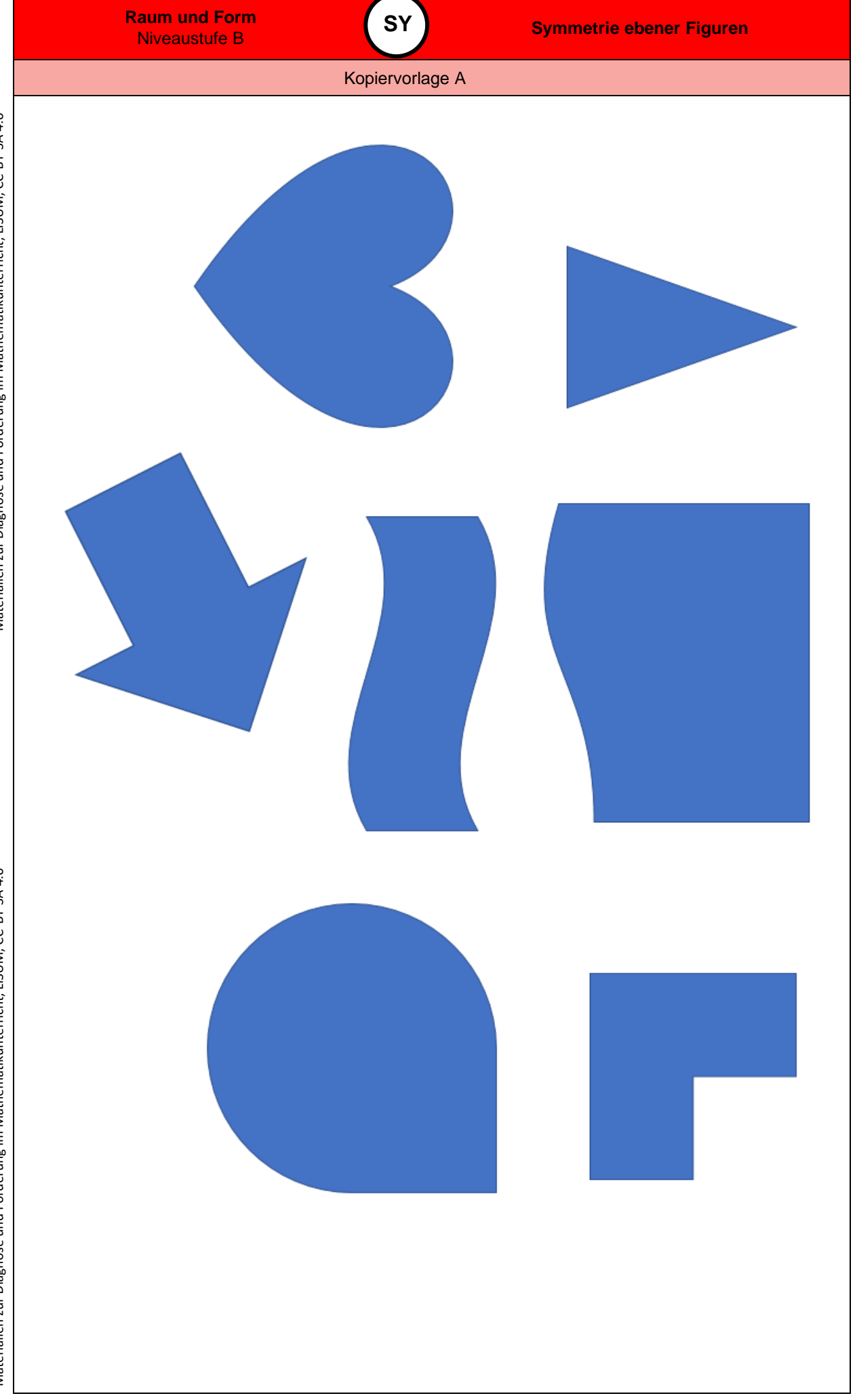

Materialien zur Diagnose und Förderung im Mathematikunterricht, LISUM, CC-BY-SA 4.0 Materialien zur Diagnose und Förderung im Mathematikunterricht, LISUM, CC-BY-SA 4.0

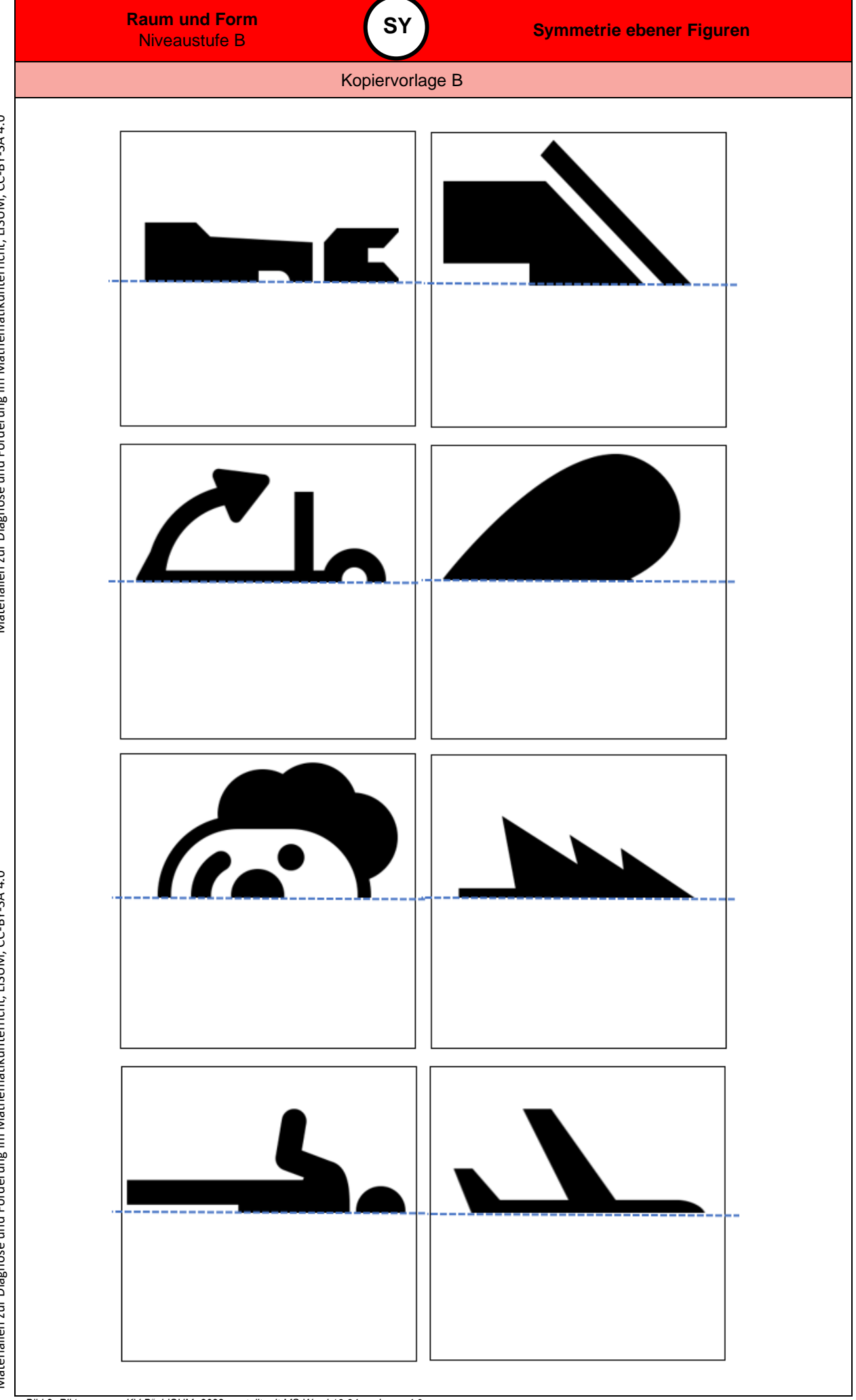

Materialien zur Diagnose und Förderung im Mathematikunterricht, LISUM, CC-BY-SA 4.0 Materialien zur Diagnose und Förderung im Mathematikunterricht, LISUM, CC-BY-SA 4.0

*Bild 2 "Piktogramme KV B", LISUM, 2022, erstellt mit MS Word 16.64, cc by sa 4.0*

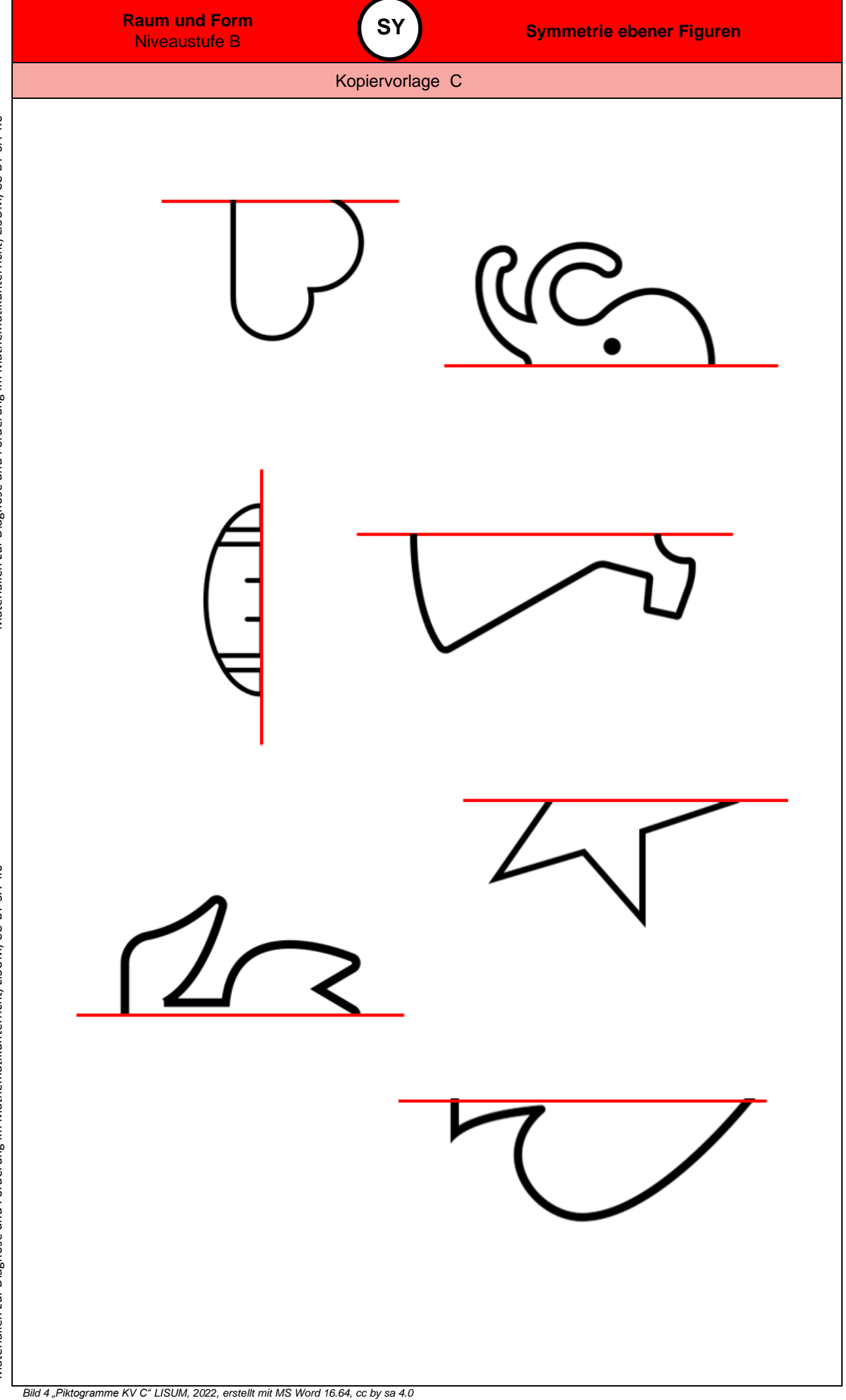

Materialien zur Diagnose und Förderung im Mathematikunterricht, LISUM, CC-BY-SA 4.0 Materialien zur Diagnose und Förderung im Mathematikunterricht, LISUM, CC-BY-SA 4.0

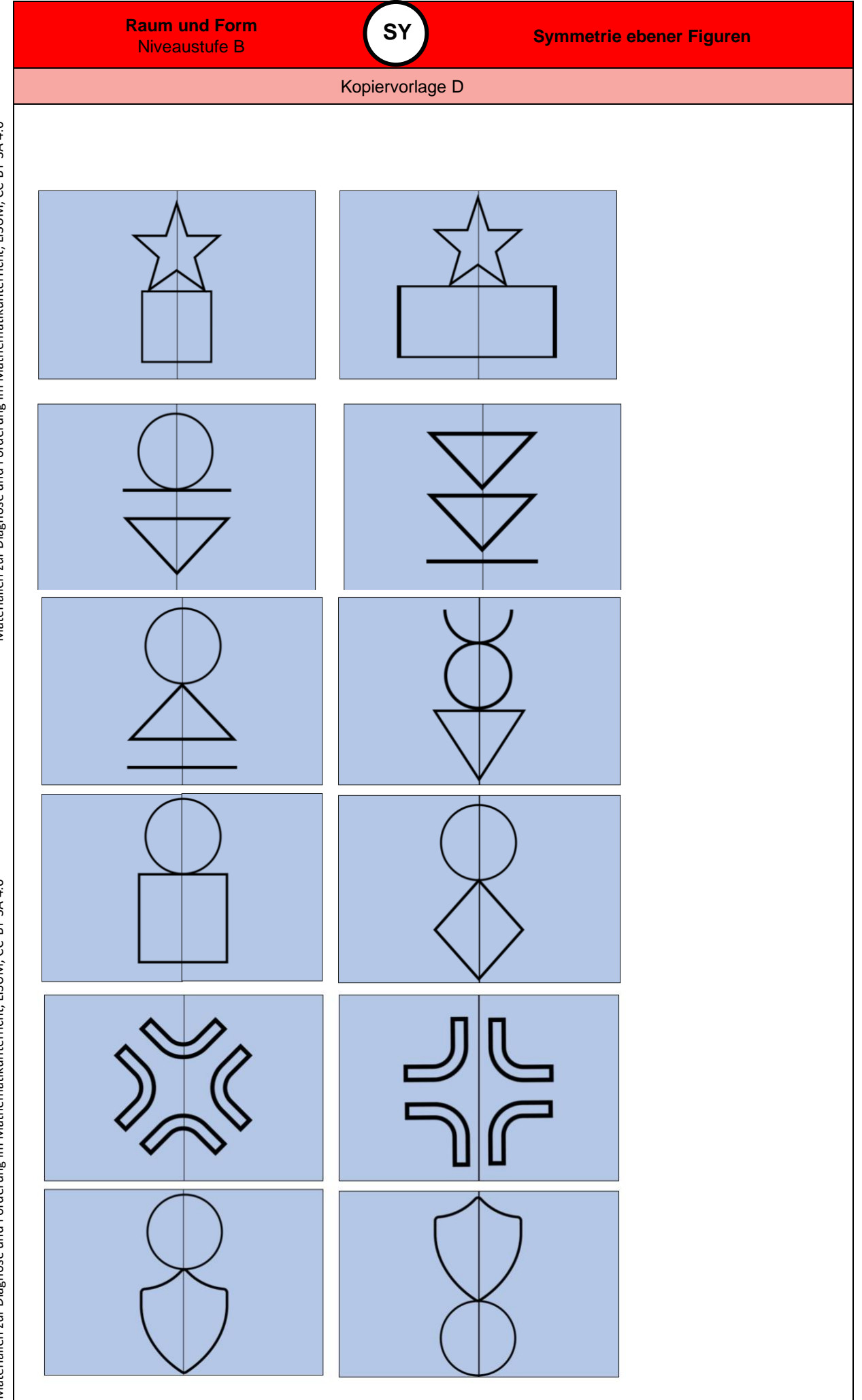

Materialien zur Diagnose und Förderung im Mathematikunterricht, LISUM, CC-BY-SA 4.0 Materialien zur Diagnose und Förderung im Mathematikunterricht, LISUM, CC-BY-SA 4.0

*Bild 6 "Kopiervorlage D" LISUM, 2022, erstellt mit MS Word 2016, cc by sa 4.0*

**0**

**WV**

### **Darum geht es**

*"Die Fähigkeiten, den Raum und räumliche Objekte wahrzunehmen, sich darin und mit ihnen zu orientieren sowie konkret und gedanklich im Raum und mit räumlichen Objekten zu operieren, ist grundlegend für einen erfolgreichen Umgang mit alltäglichen und schulischen Situationen. Insbesondere "stellt die Schulung des räumlichen Vorstellungsvermögens eines der Hauptziele des Geometrieunterrichts dar" (Franke & Reinhold, 2016, S. 39).*

*Räumliche Fähigkeiten können vor allem in drei Bereiche gegliedert werden. Diese hängen zusammen und können – beispielsweise zur Konstruktion von Fördermaßnahmen – noch weiter spezifiziert werden: (1) Räumliche Beziehungen: Beziehungen zwischen Objekten werden erfasst bzw. vorgestellt. Wurde ein Objekt (gedanklich) gedreht oder gespiegelt? Beispiele: Wie viele Würfel sind im Würfelbauwerk verbaut? Berühren sich der rote und der gelbe Quader im Bauwerk?*

*(2) Räumliche Veranschaulichung: Gedankliches Operieren mit Objekten (Falten, Zerlegen, Verschieben), die somit ihre räumliche Beziehung zu anderen Objekten ändern. Beispielsweise: Ein Quadrat soll zunächst nach links und dann nach oben verschoben werden.*

*(3) Räumliches Orientieren: Orientierung im wahrgenommenen Raum sowie gedankliches Hineinversetzen in andere Perspektiven. Beispielsweise: Auf dem Tisch sind vier Spielsteine und Lea sitzt links von dir – welchen Spielstein sieht sie links/hinten?*

*Beim räumlichen Vorstellungsvermögen werden nun räumliche Objekte auch gedanklich repräsentiert und verändert. Insbesondere die gedankliche Veränderung von Objekten wird untersucht, indem aufgrund eines Bildes Rückschlüsse auf nicht sichtbare Objekte getroffen werden müssen (Würfelbauwerke).*

*Ohne Raumvorstellung sind grundlegende Situationen des Alltags nicht zu bewältigen: Wie wird sich ein fahrendes Auto weiterbewegen? Wie gelingt eine Orientierung auf Landkarten und Plänen? Auch im Unterricht greifen Inhalte jenseits des Mathematikunterrichts auf räumliche Kompetenzen zurück: Im Sachunterricht werden räumliche Situationen zweidimensional im Bild dargestellt, beim Sport findet eine Orientierung an Markierungen etc. statt. Selbstverständlich sind tragfähige Kompetenzen zur Raumvorstellung unverzichtbar für ein erfolgreiches Weiterlernen im Geometrieunterricht. Das konkrete und zunehmend auch gedankliche In-Beziehung-Stellen geometrischer Objekte ist ein Leitgedanke des Geometrieunterrichts (Franke & Reinhold, 2016, S. 80). " (*LISUM, 2019. Handbuch ILeA plus, cc by nd 4.0, S. 87)

#### **Übersicht über die Förderaufgaben**

- 1. Beschreiben einer Anordnung aus der Perspektive einer anderen Person
- 2. Erkennen der Blickrichtung
- 3. Einnehmen verschiedener Perspektiven
- 4. Beschreiben der Lage aus unterschiedlichen Perspektiven
- 5. Einnehmen verschiedener Perspektiven und Beschreiben der Lage
- 6. Beschreiben der Umgebung aus unterschiedlichen Perspektiven
- 7. Beschreiben der Umgebung aus vorgegebener, dynamischer Perspektive
- 8. Erkennen unterschiedlicher Perspektiven
- 9. Erkennen einer fehlerhaften Perspektivaufnahme
- 10. Zuordnen der Position zur Beschreibung der Lage
- 11. Beschreiben der Lage von Gegenständen aus unterschiedlichen Positionen
- 12. Nachbauen von Würfelbauwerken nach einem Bild
- 13. Nachbauen von Würfelbauwerken nach einer Beschreibung
- 14. Nachbauen und Ergänzen der Beschreibung zum Bau eines Würfelbauwerks
- 15. Bauen von gleichen Würfelbauwerken nur nach Beschreibung
- 16. Beschreiben der einzelnen Schichten an einem Würfelbauwerk
- 17. Beschreiben der einzelnen Stangen an einem Würfelbauwerk
- 18. Ergänzen der Beschreibung eines Würfelbauwerks
- 19. Beschreiben eines Würfelbauwerks
- 20. Vergleichen der Anzahl der Würfel in einem Würfelbauwerk mit den Zahlen im Bauplan
- 21. Schreiben eines Bauplans nach einem Bild und einer Beschreibung
- 22. Beschreiben eines Würfelbauwerks und Schreiben eines Bauplans nach einem Bild
- 23. Zusammensetzen von ebenen Figuren zum Quadrat und Rechteck
- 24. Beschreiben der Teile eines Tangrams
- 25. Zerschneiden und Zusammensetzen der Teile eines Tangrams
- 26. Zusammensetzen von ebenen Figuren zu einem Dreieck
- 27. Zusammensetzen von ebenen Figuren zu einem Rechteck

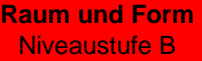

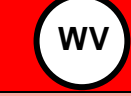

**Räumliche Beziehungen und Bewegungen mental nachvollziehen**

### Didaktische Hinweise

## **Übersicht über die Kopiervorlagen**

Kopiervorlage A Kopiervorlage B Kopiervorlage C Kopiervorlage D Kopiervorlage E Kopiervorlage F Kopiervorlage G

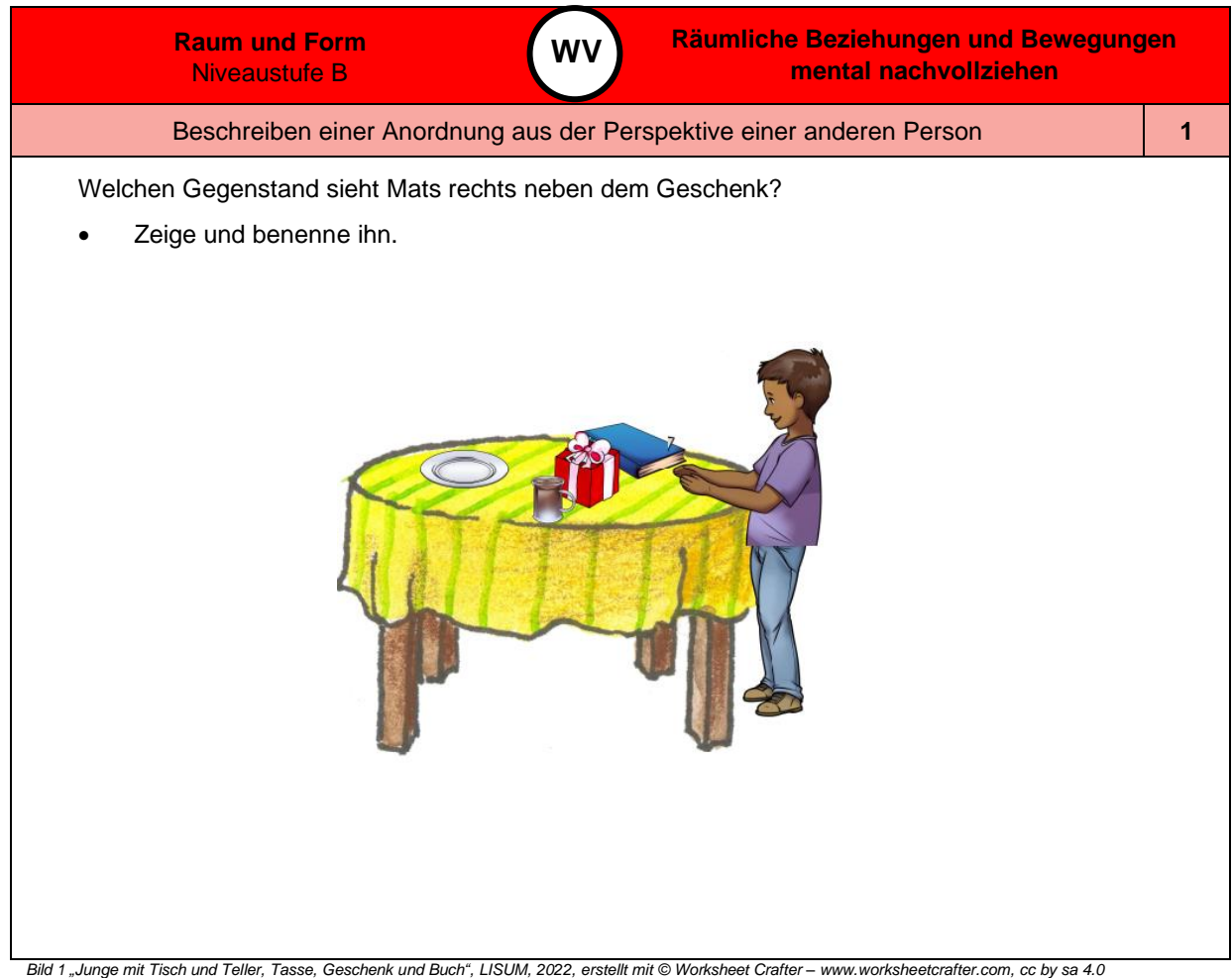

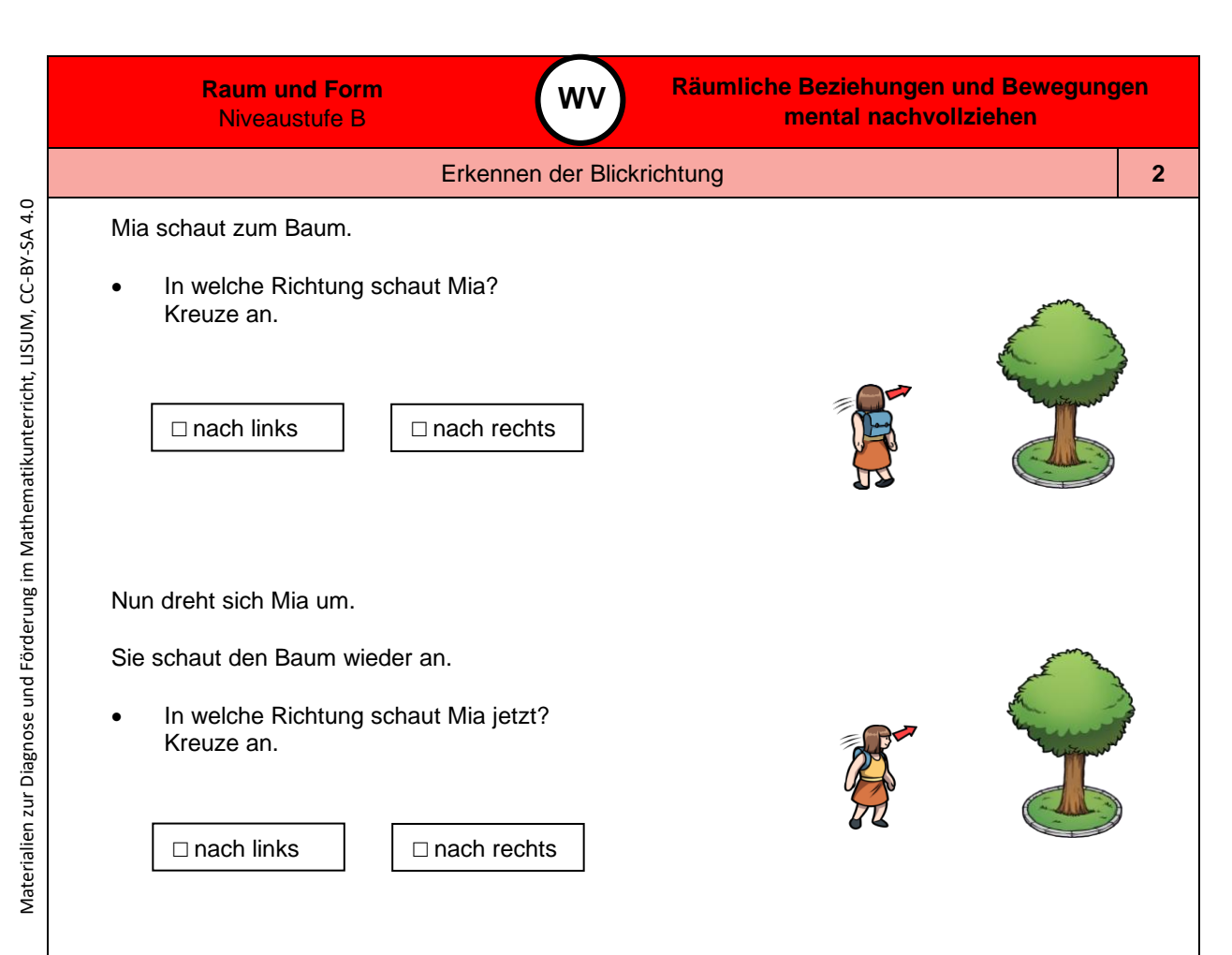

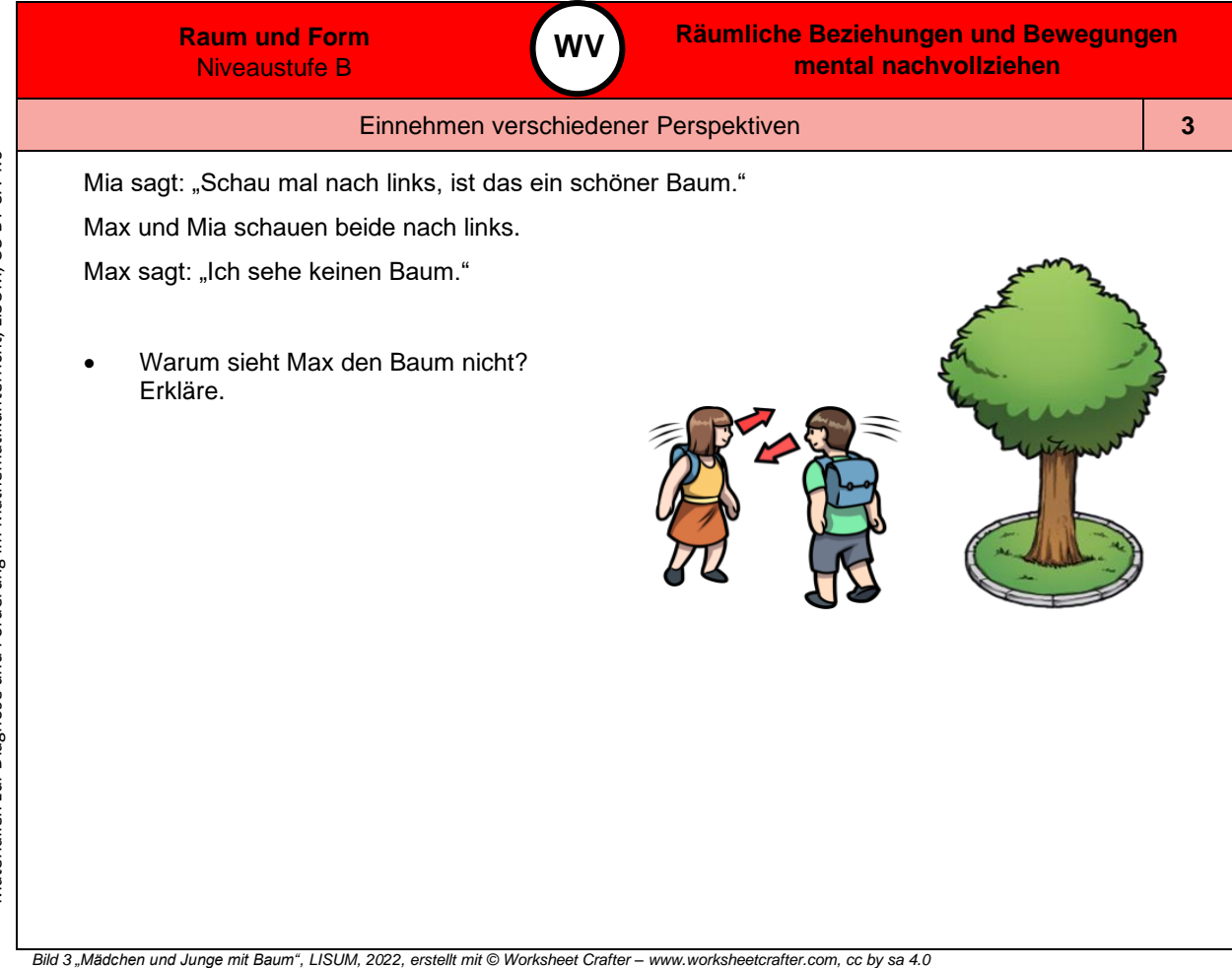

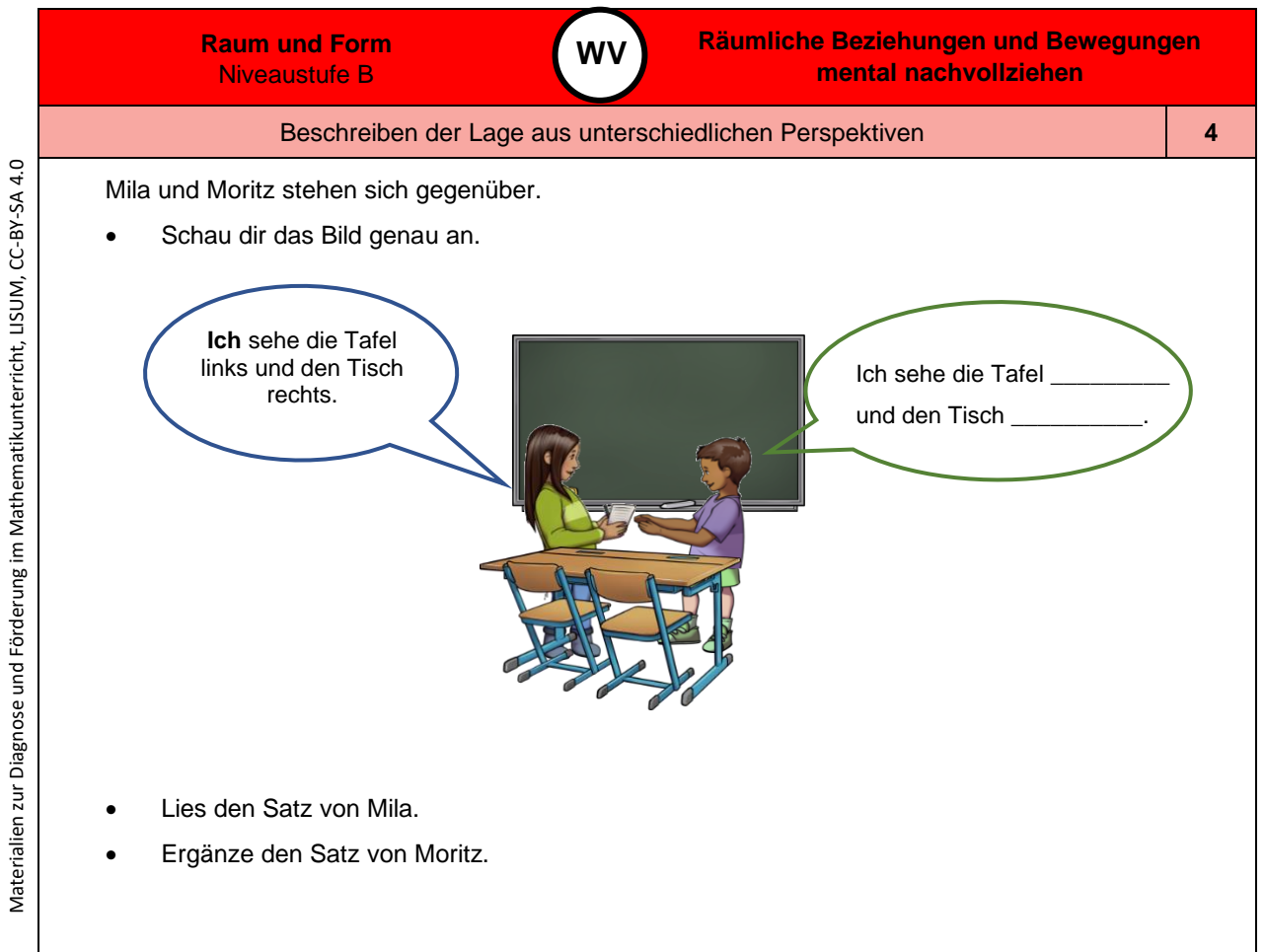

*Bild 4 "Kinder mit Tisch, Stühle und Tafel", LISUM, 2022, erstellt mit © Worksheet Crafter – [www.worksheetcrafter.com](http://www.worksheetcrafter.com/) , cc by sa 4.0*
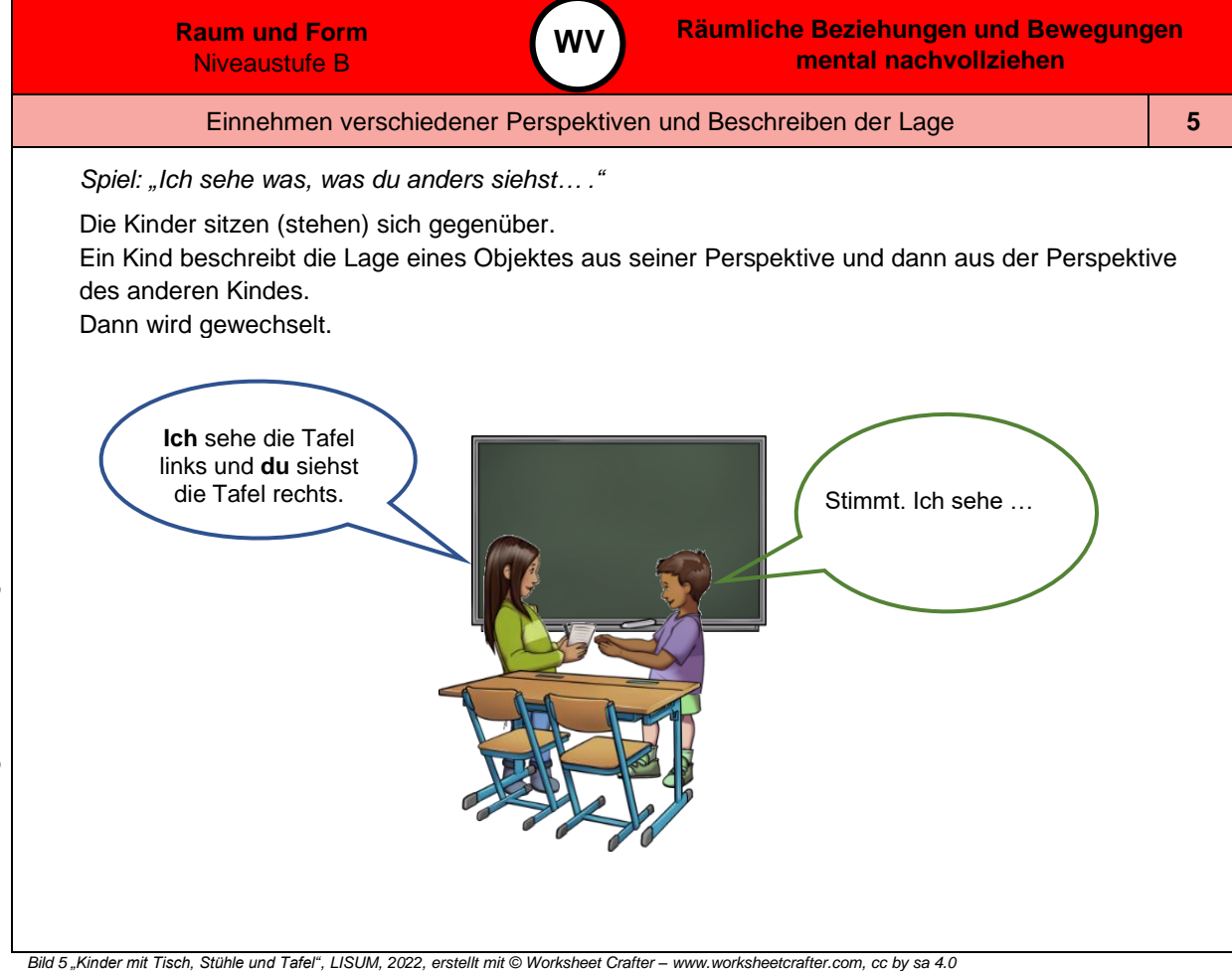

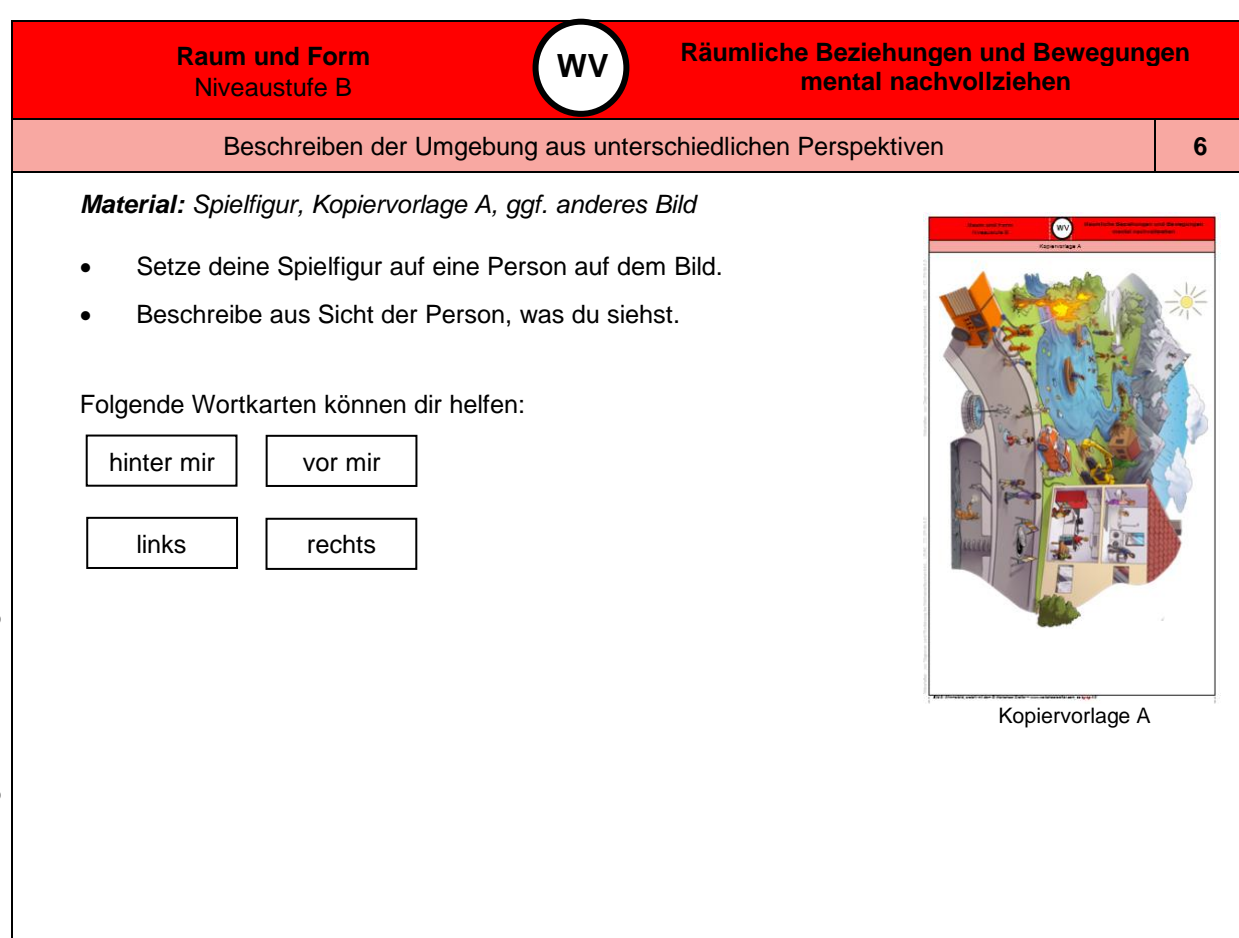

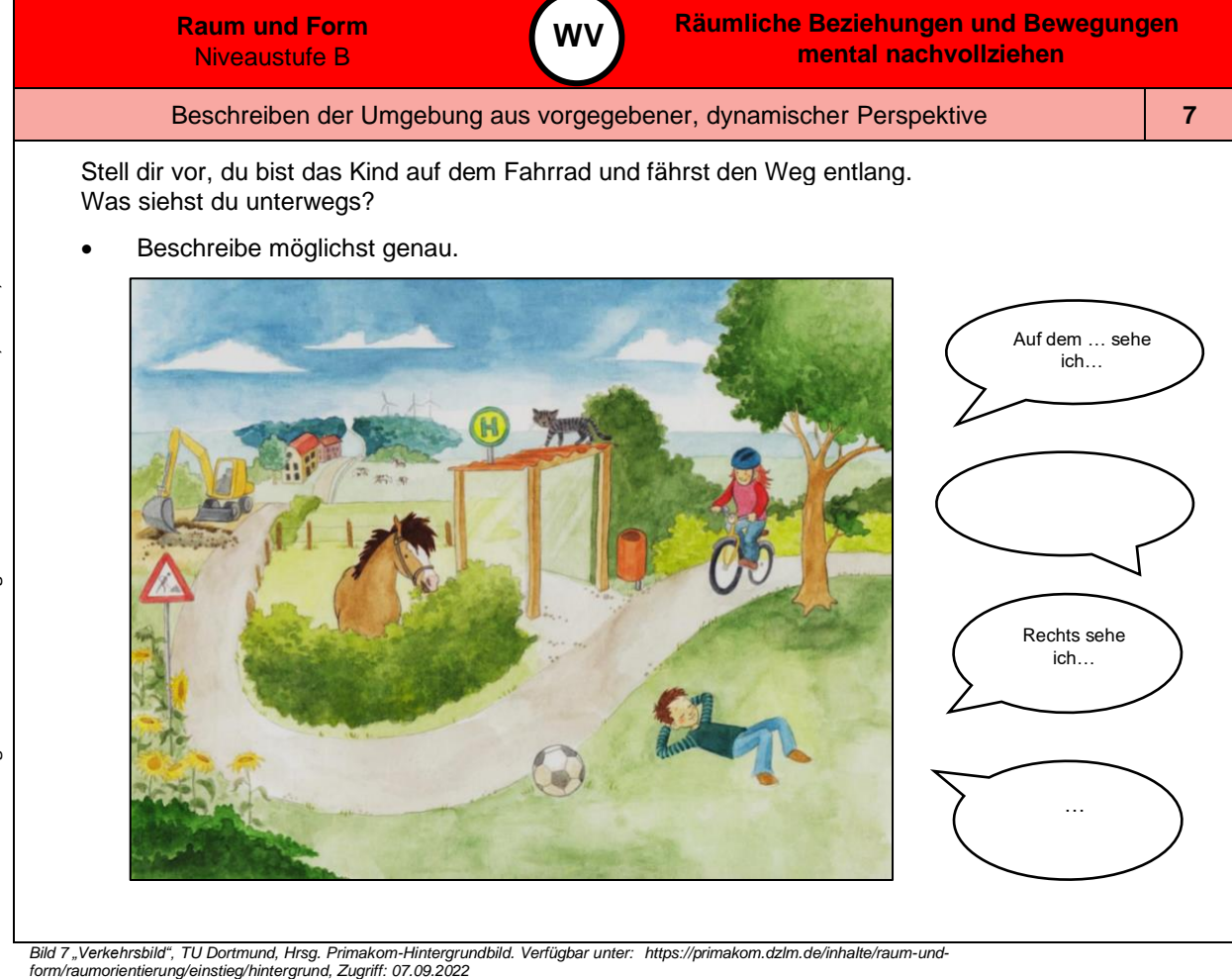

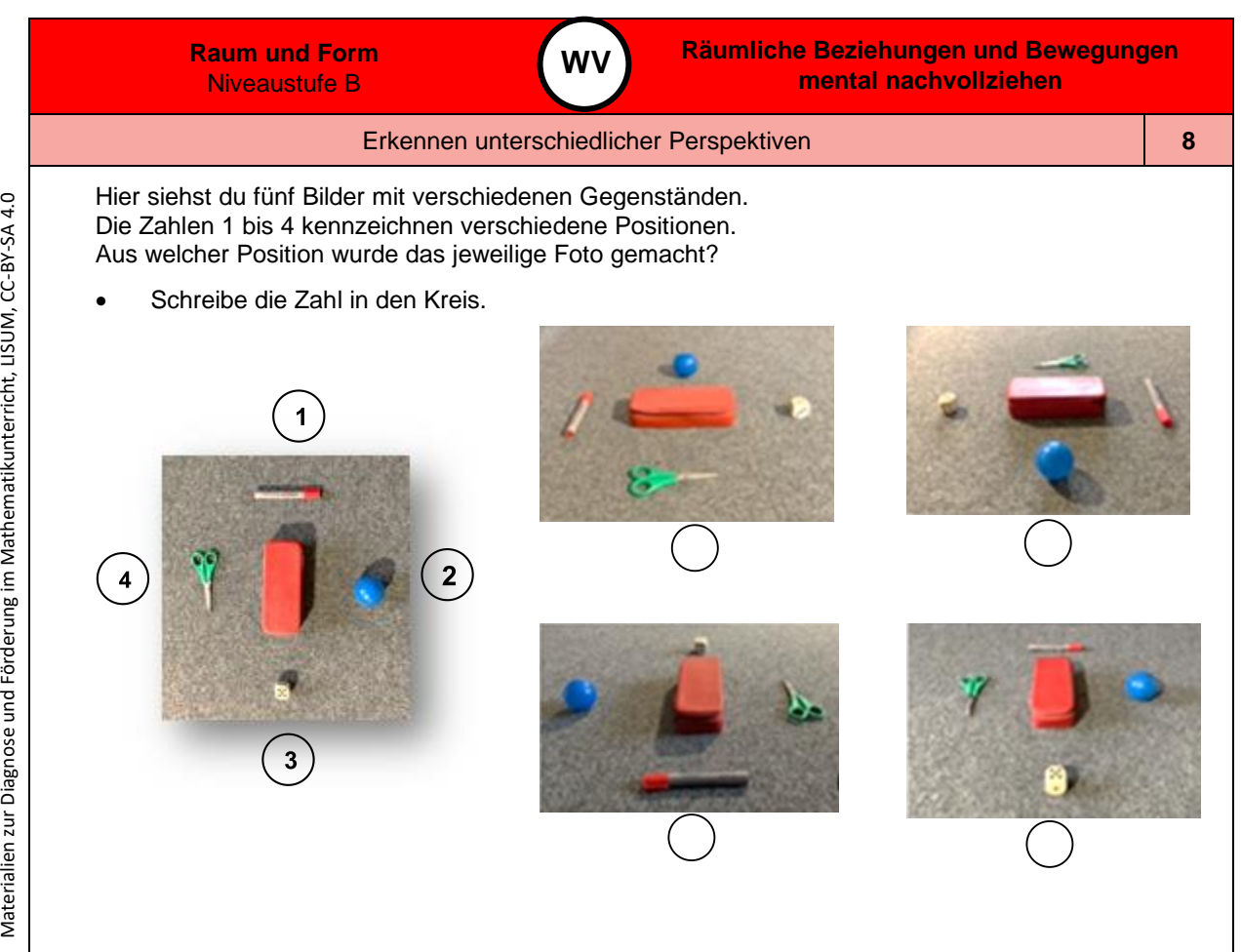

*Bild 8 "Gegenstände aus unterschiedlichen Perspektiven ", Foto LISUM, 2022, cc by sa 4.0*

Materialien zur Diagnose und Förderung im Mathematikunterricht, LISUM, CC-BY-SA 4.0

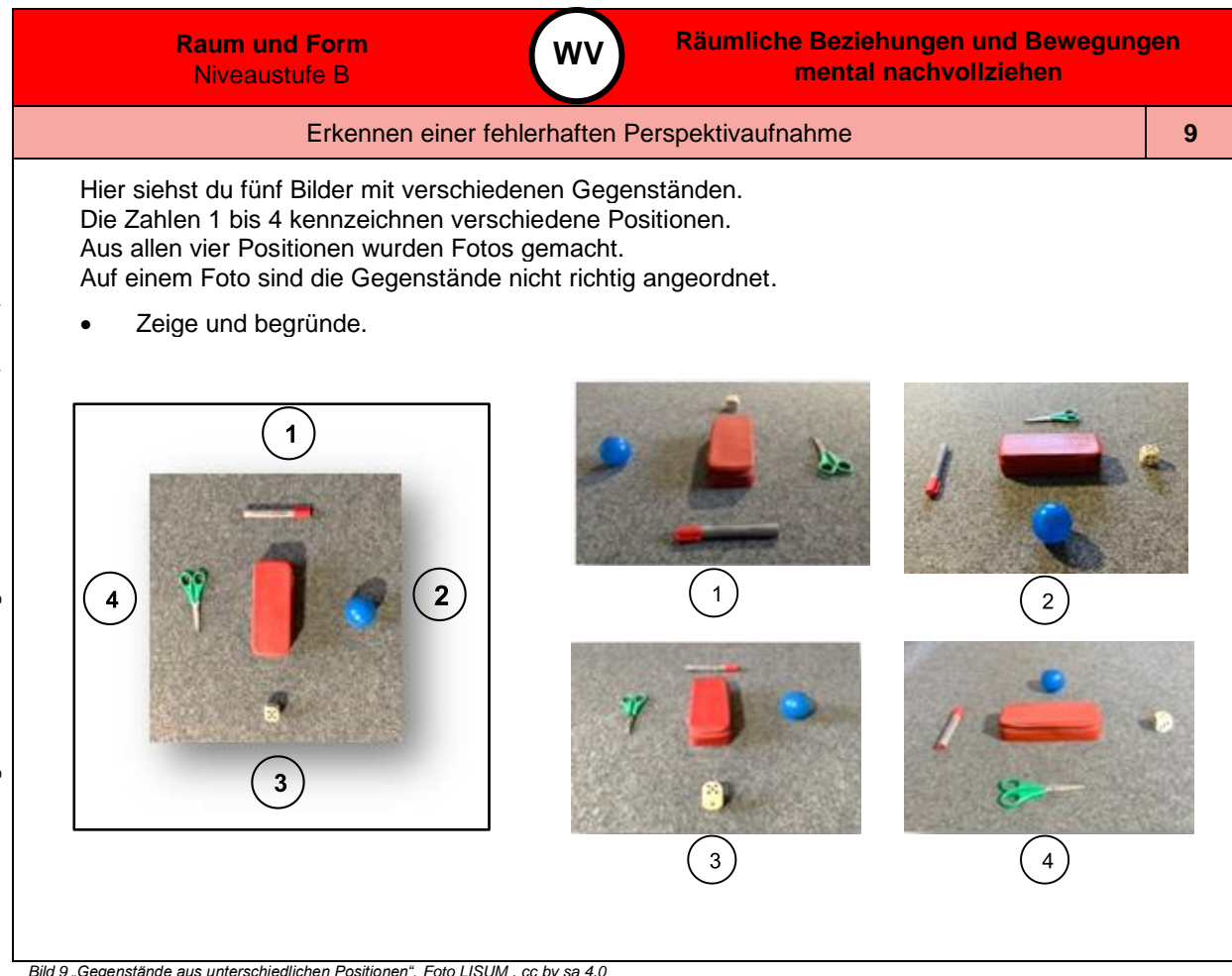

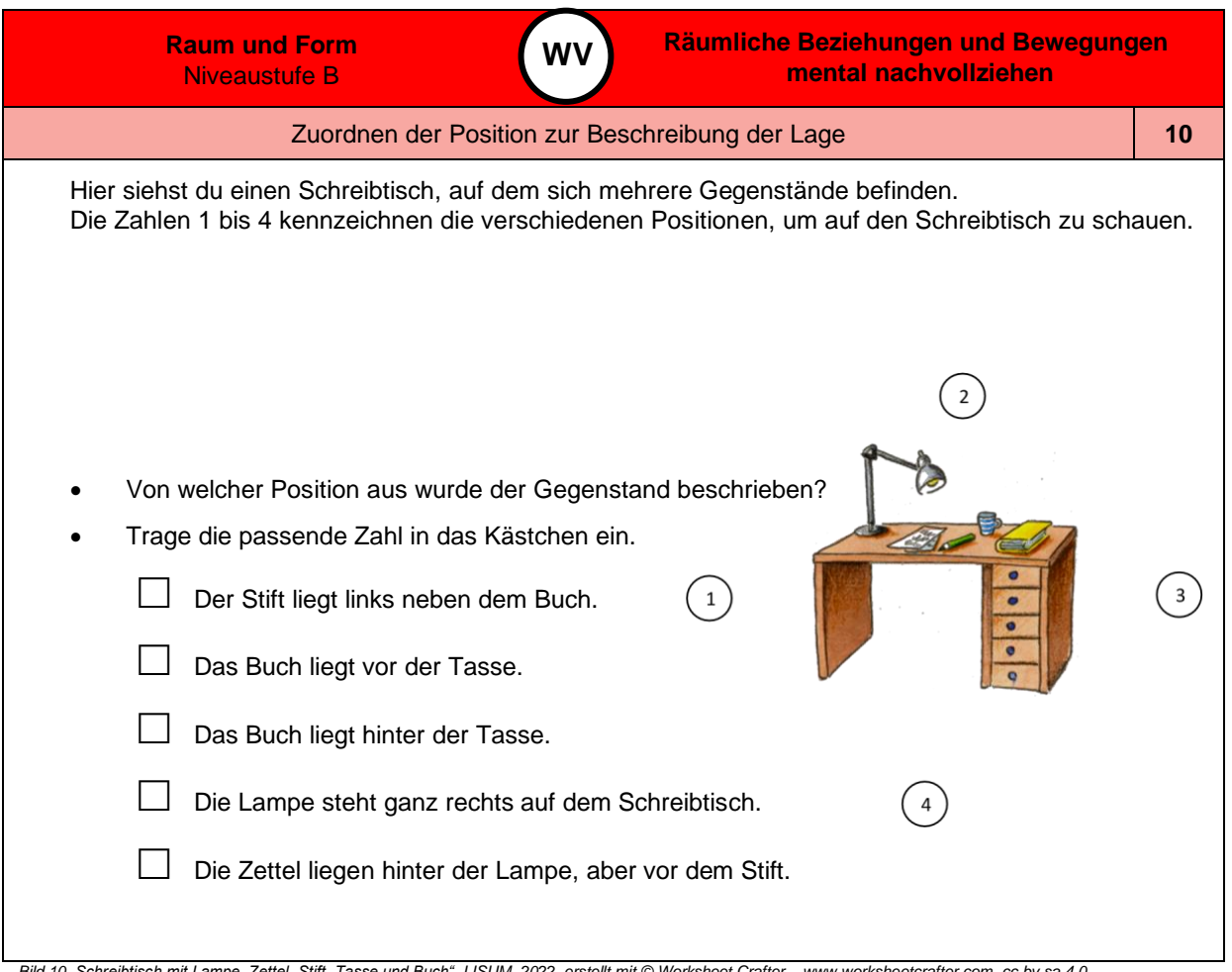

Materialien zur Diagnose und Förderung im Mathematikunterricht, LISUM, CC-BY-SA 4.0

Materialien zur Diagnose und Förderung im Mathematikunterricht, LISUM, CC-BY-SA 4.0

Bild 10 "Schreibtisch mit Lampe, Zettel, Stift, Tasse und Buch", LISUM, 2022, erstellt mit © Worksheet Crafter - [www.worksheetcrafter.com](http://www.worksheetcrafter.com/), cc by sa 4.0

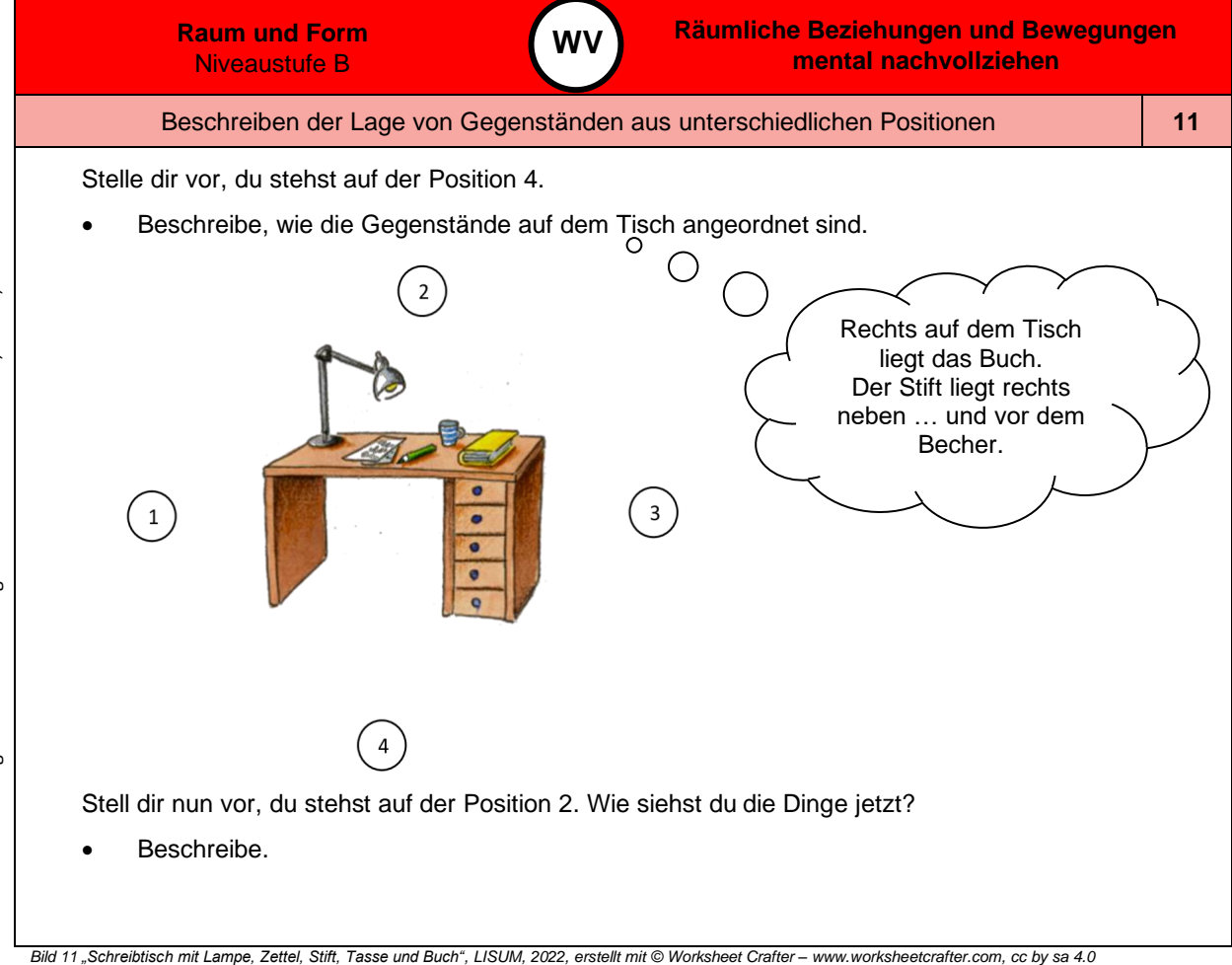

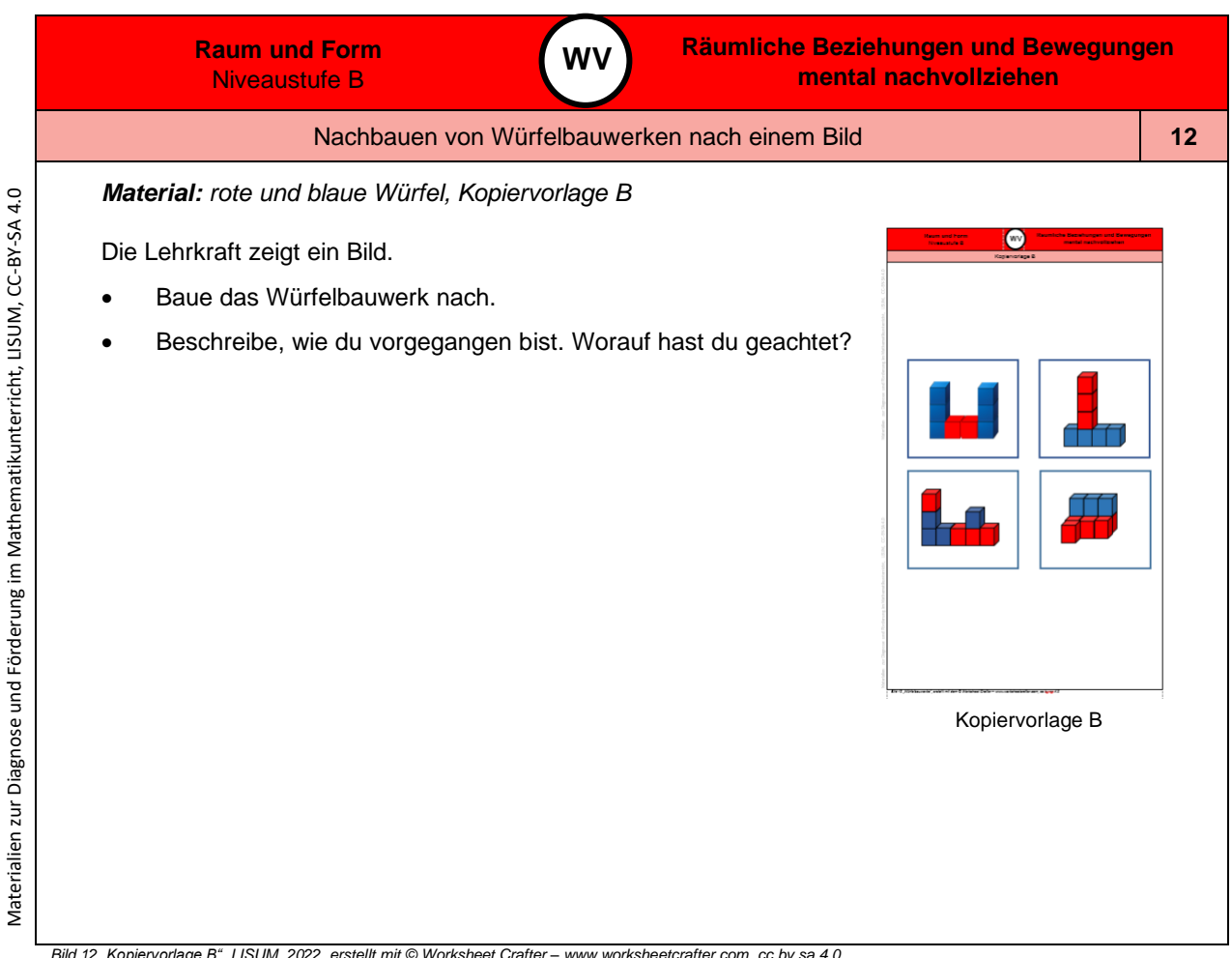

*Bild 12 "Kopiervorlage B ", LISUM, 2022, erstellt mit © Worksheet Crafter – [www.worksheetcrafter.com](http://www.worksheetcrafter.com/) , cc by sa 4.0*

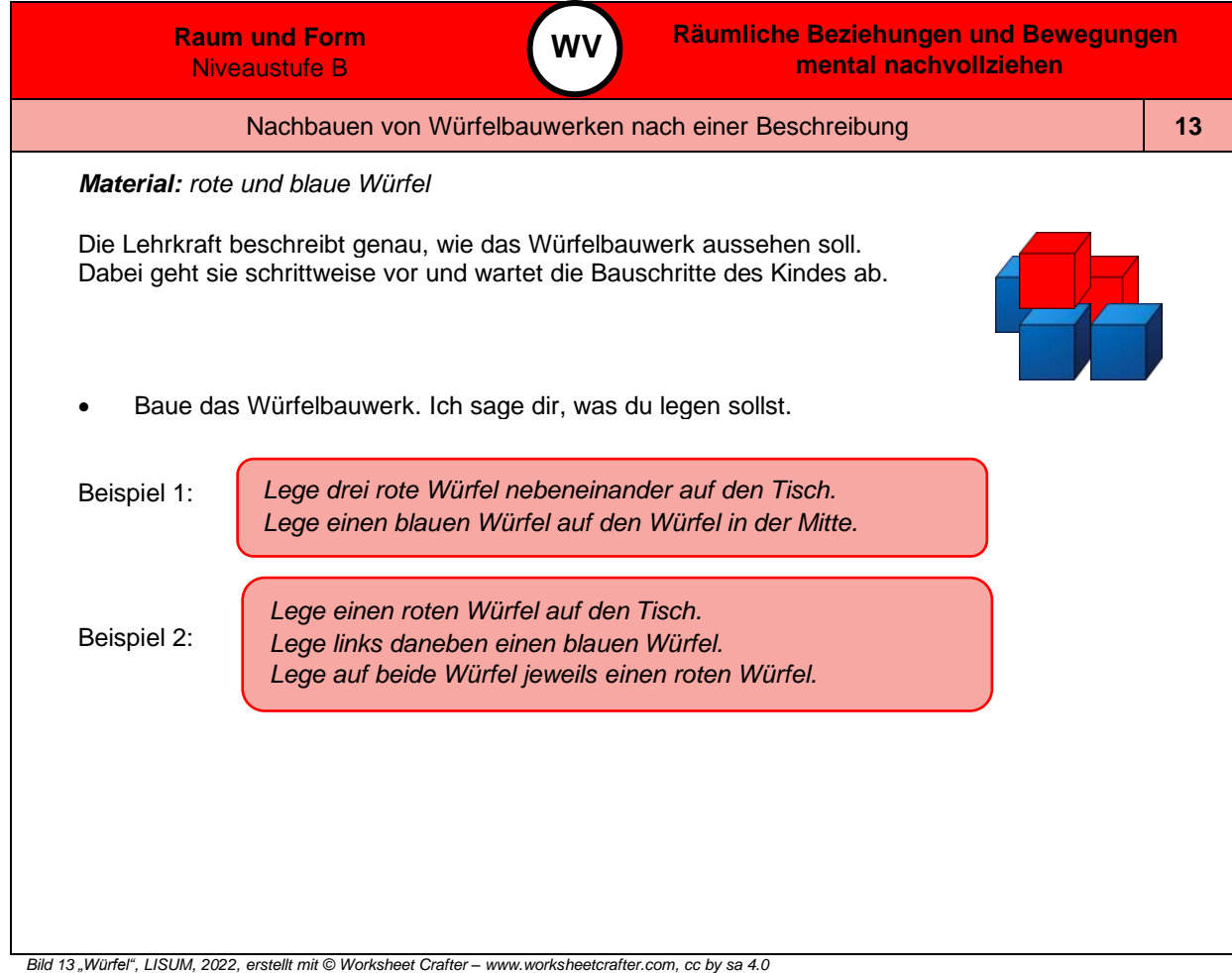

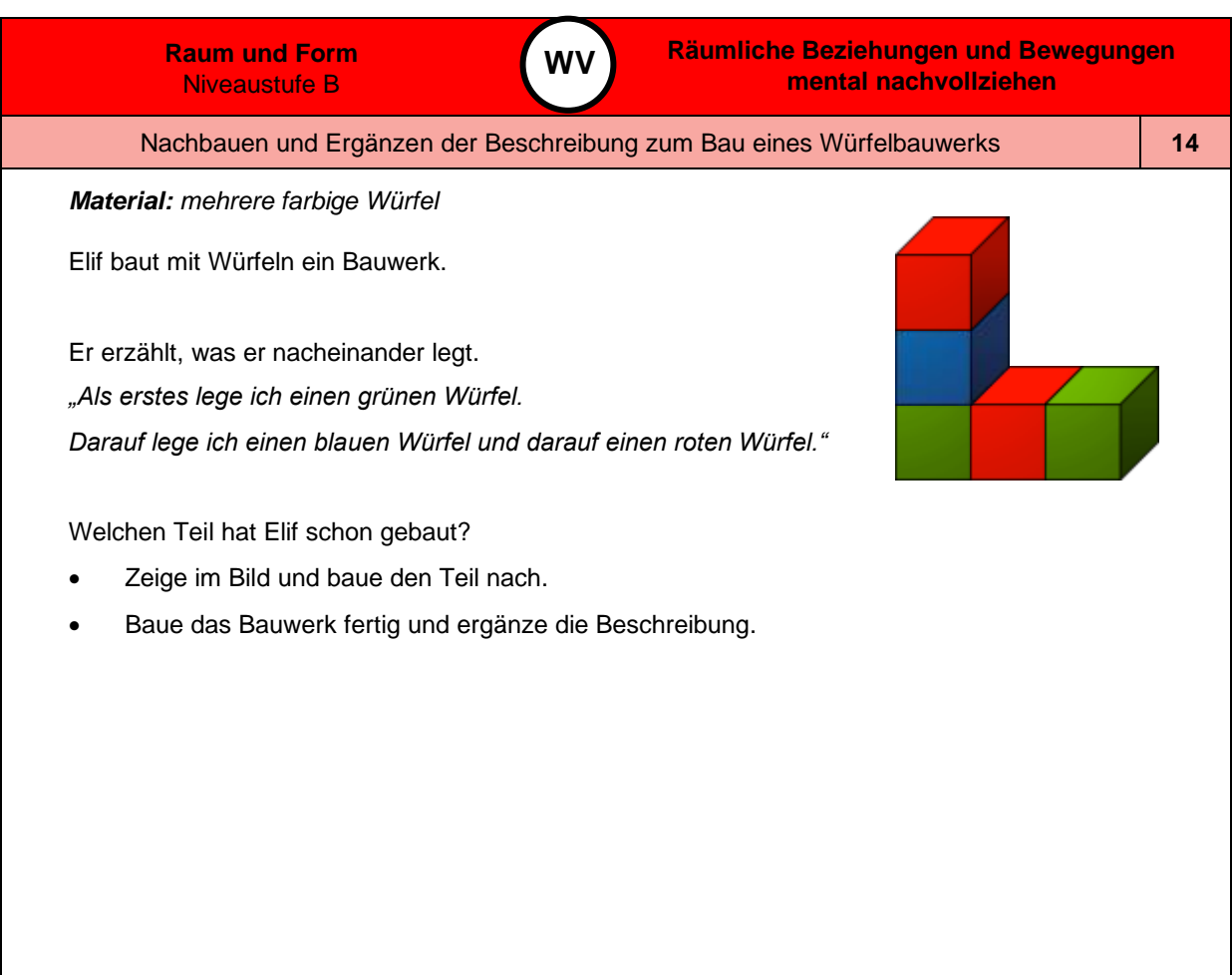

Materialien zur Diagnose und Förderung im Mathematikunterricht, LISUM, CC-BY-SA 4.0

Materialien zur Diagnose und Förderung im Mathematikunterricht, LISUM, CC-BY-SA 4.0

Bild 14 "Würfelbauwerk", LISUM, 2022, erstellt mit © Worksheet Crafter - [www.worksheetcrafter.com](http://www.worksheetcrafter.com/), cc by sa 4.0

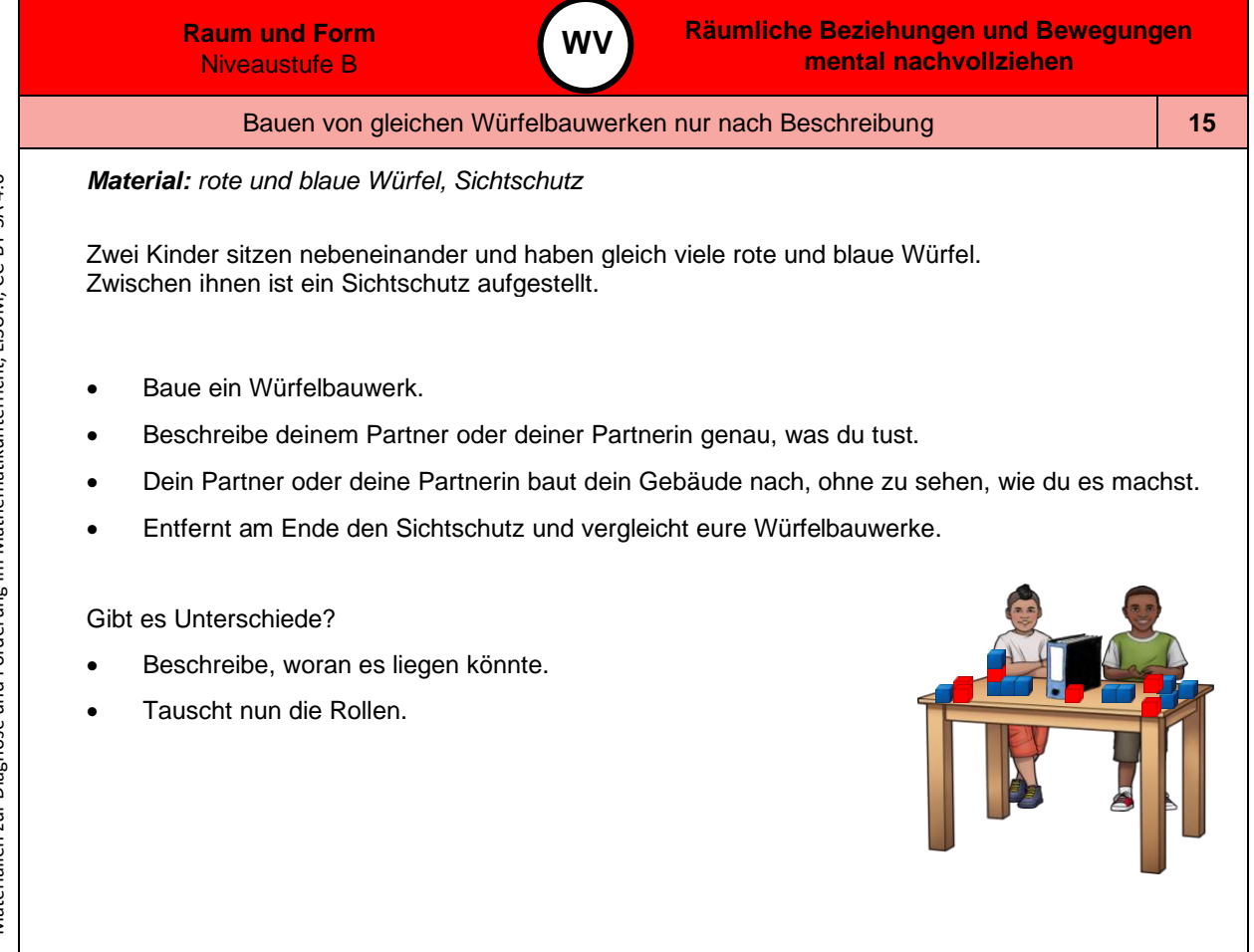

Bild 15 "Kinder mit Tisch, Würfel und Ordner", LISUM, 2022, erstellt mit © Worksheet Crafter - [www.worksheetcrafter.com](http://www.worksheetcrafter.com/), cc by sa 4.0

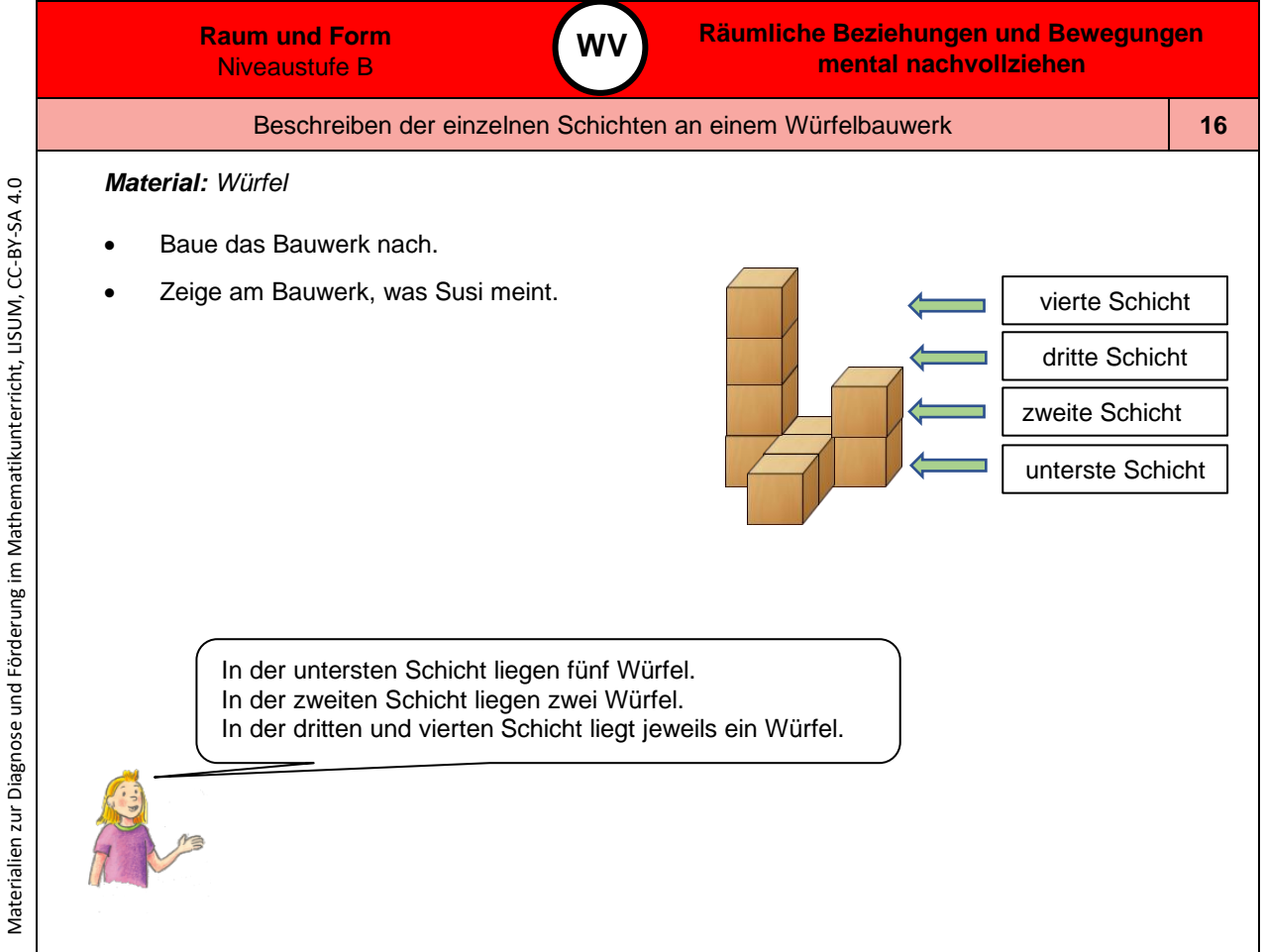

Bild 16 und 17 "Würfelbauwerk", "Mädchen", LISUM, 2022, erstellt mit © Worksheet Crafter – [www.worksheetcrafter.com](http://www.worksheetcrafter.com/), cc by sa 4.0

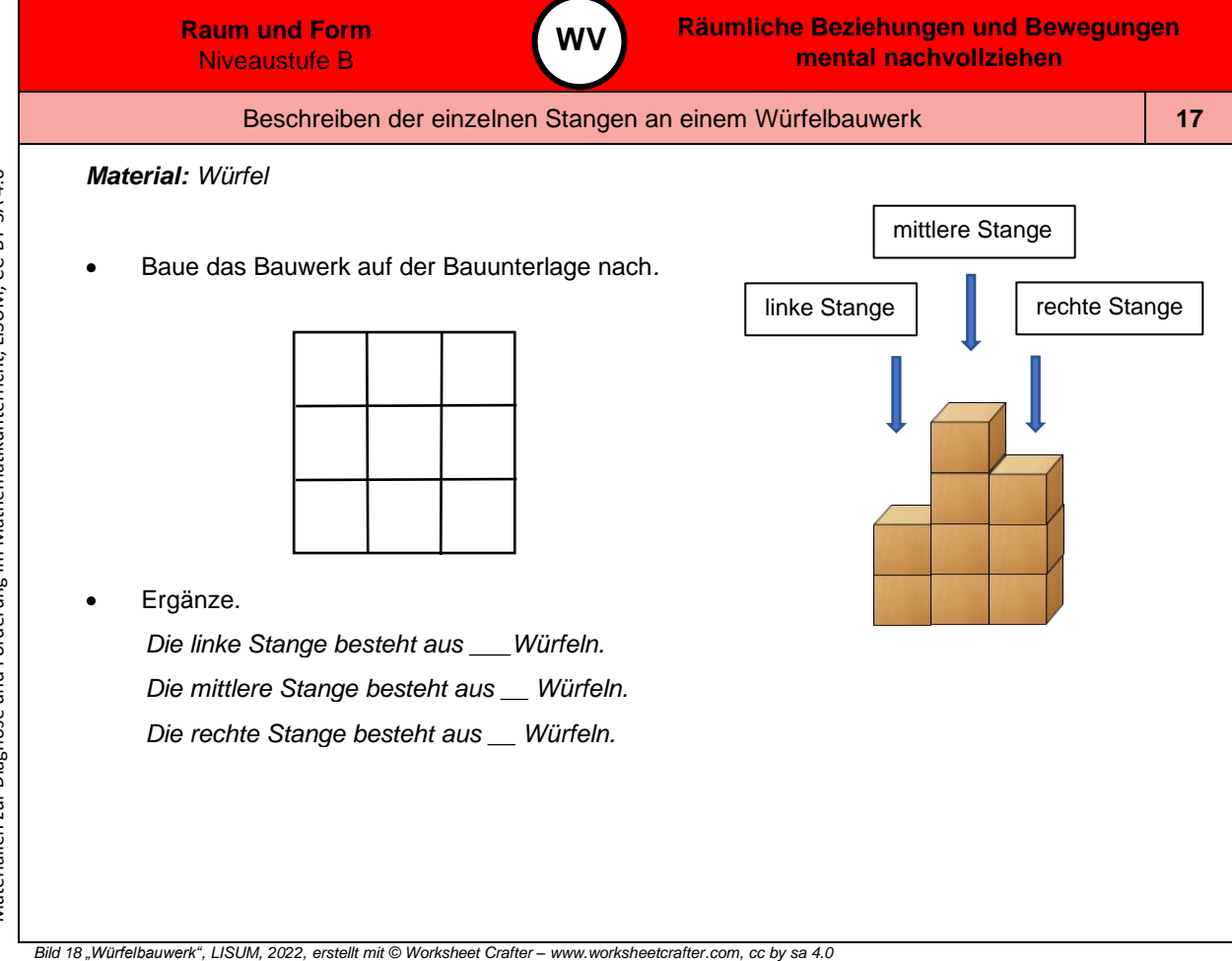

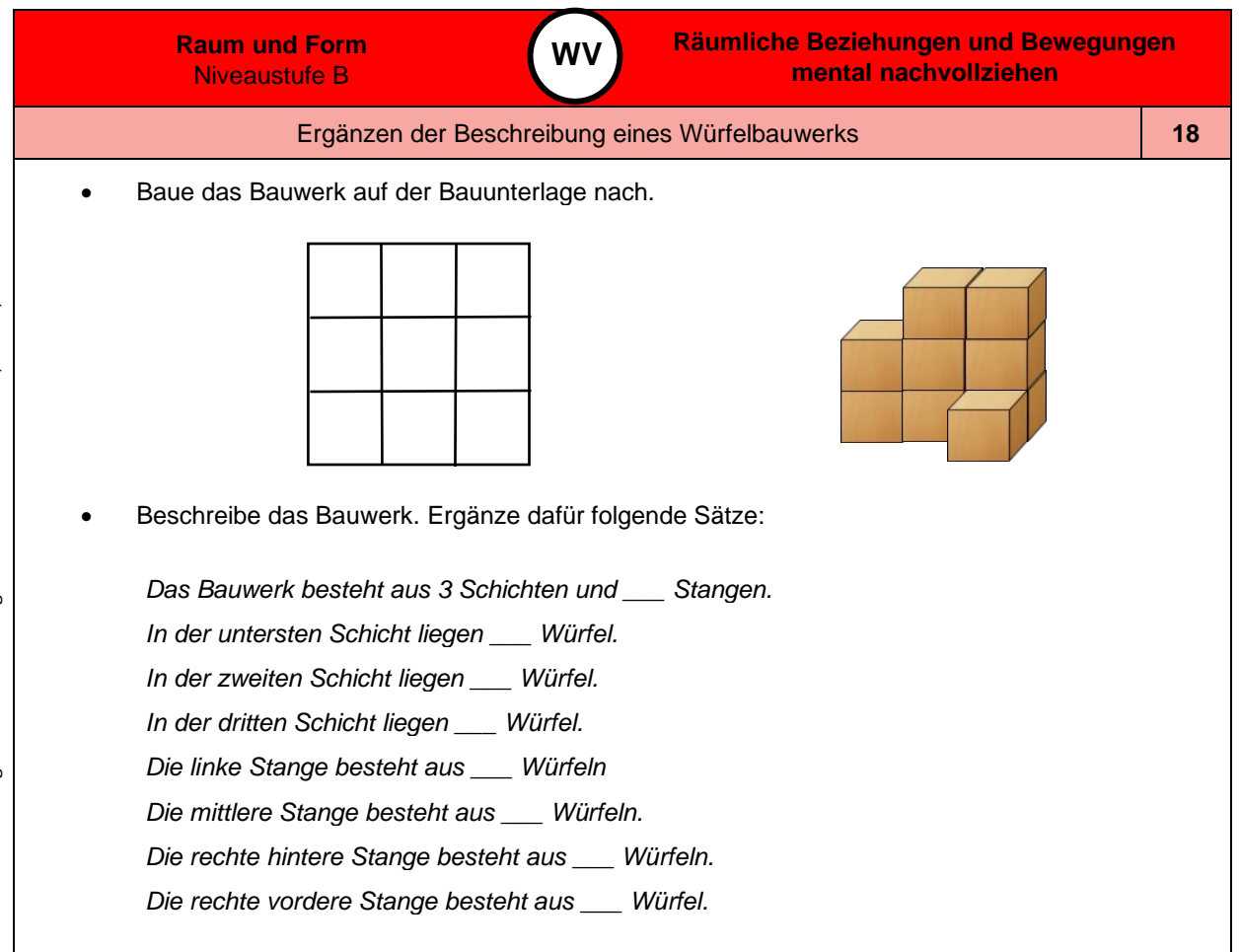

*Bild 19 "Würfelbauwerk", LISUM, 2022, erstellt mit © Worksheet Crafter – [www.worksheetcrafter.com](http://www.worksheetcrafter.com/) , cc by sa 4.0*

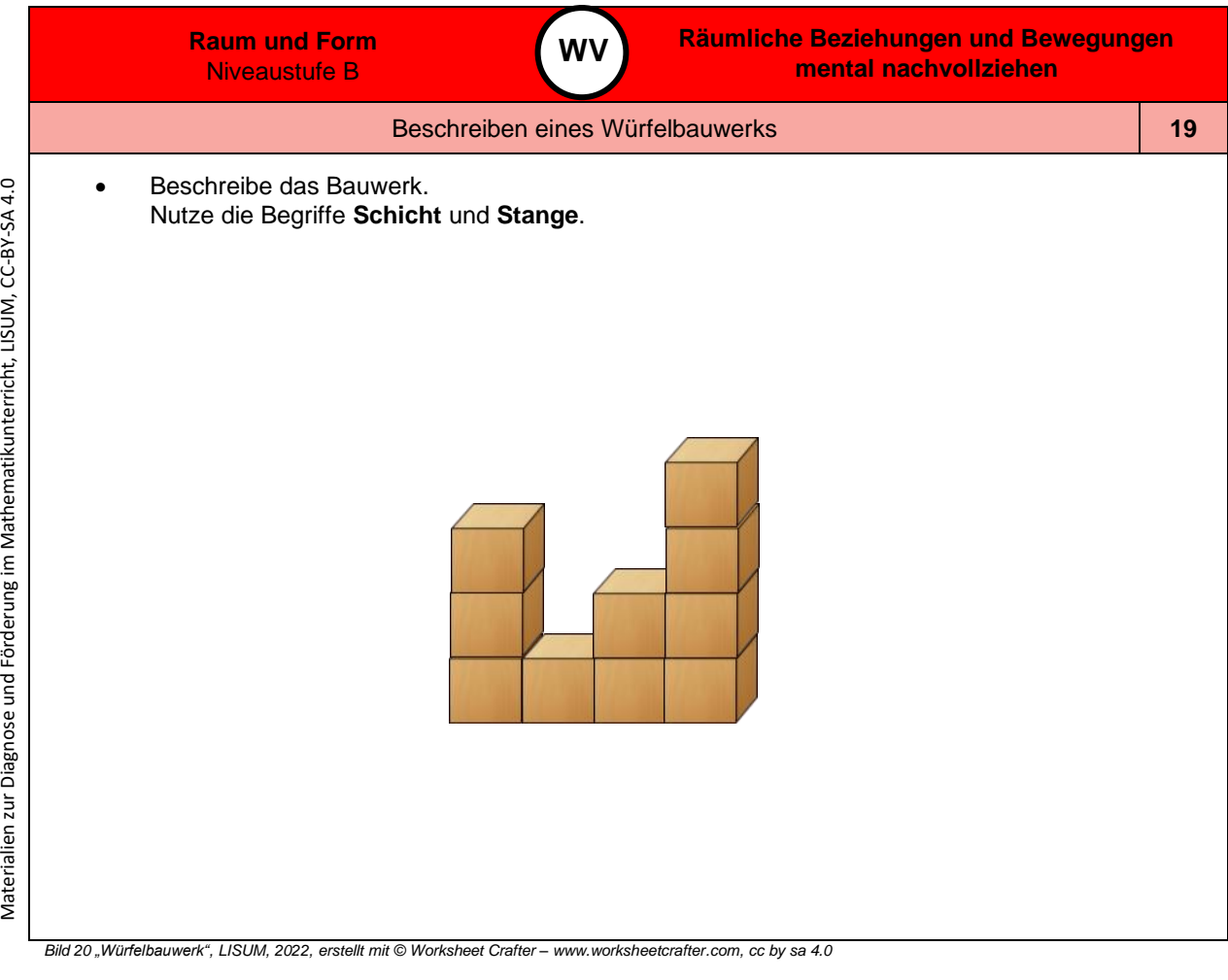

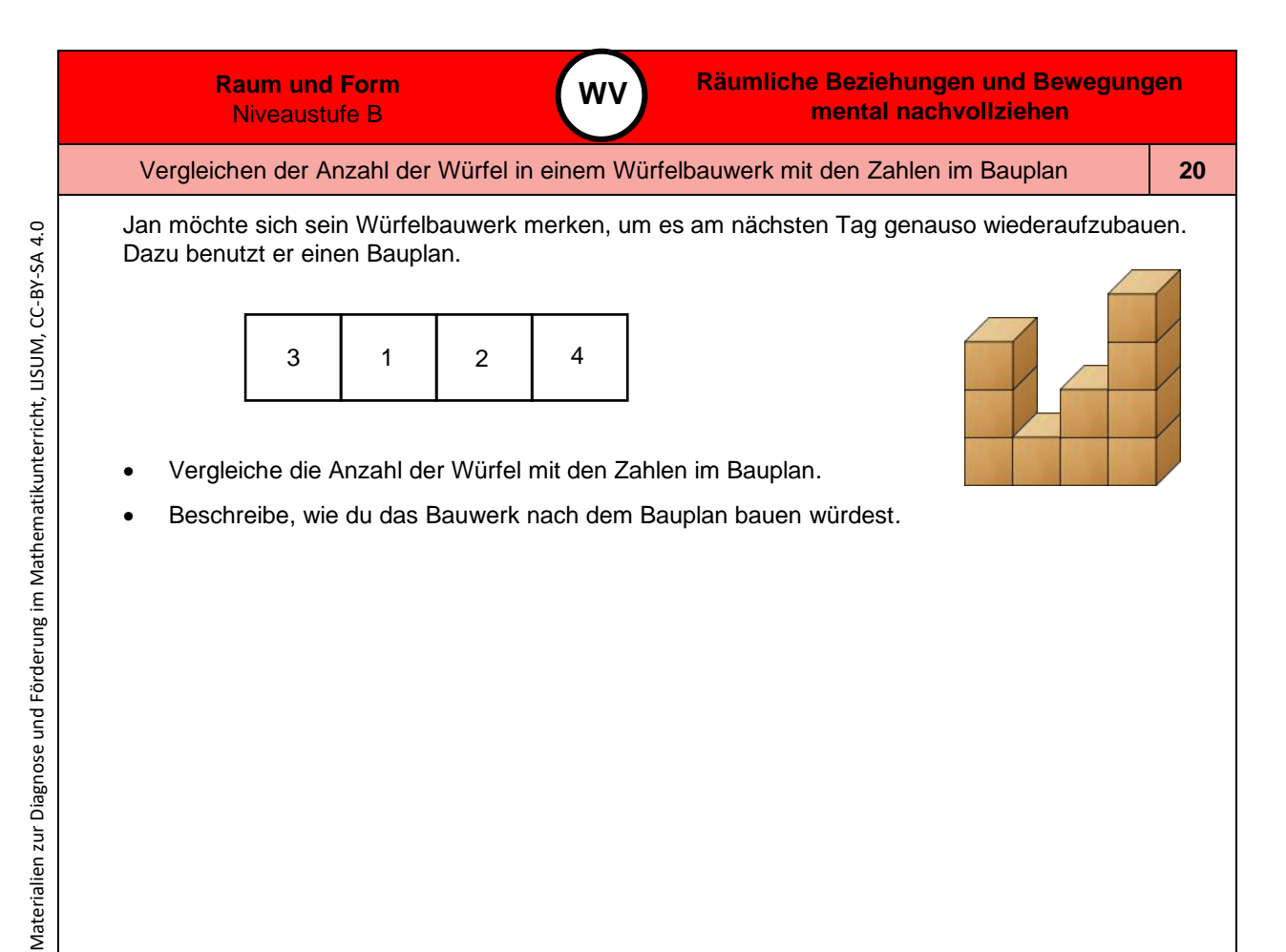

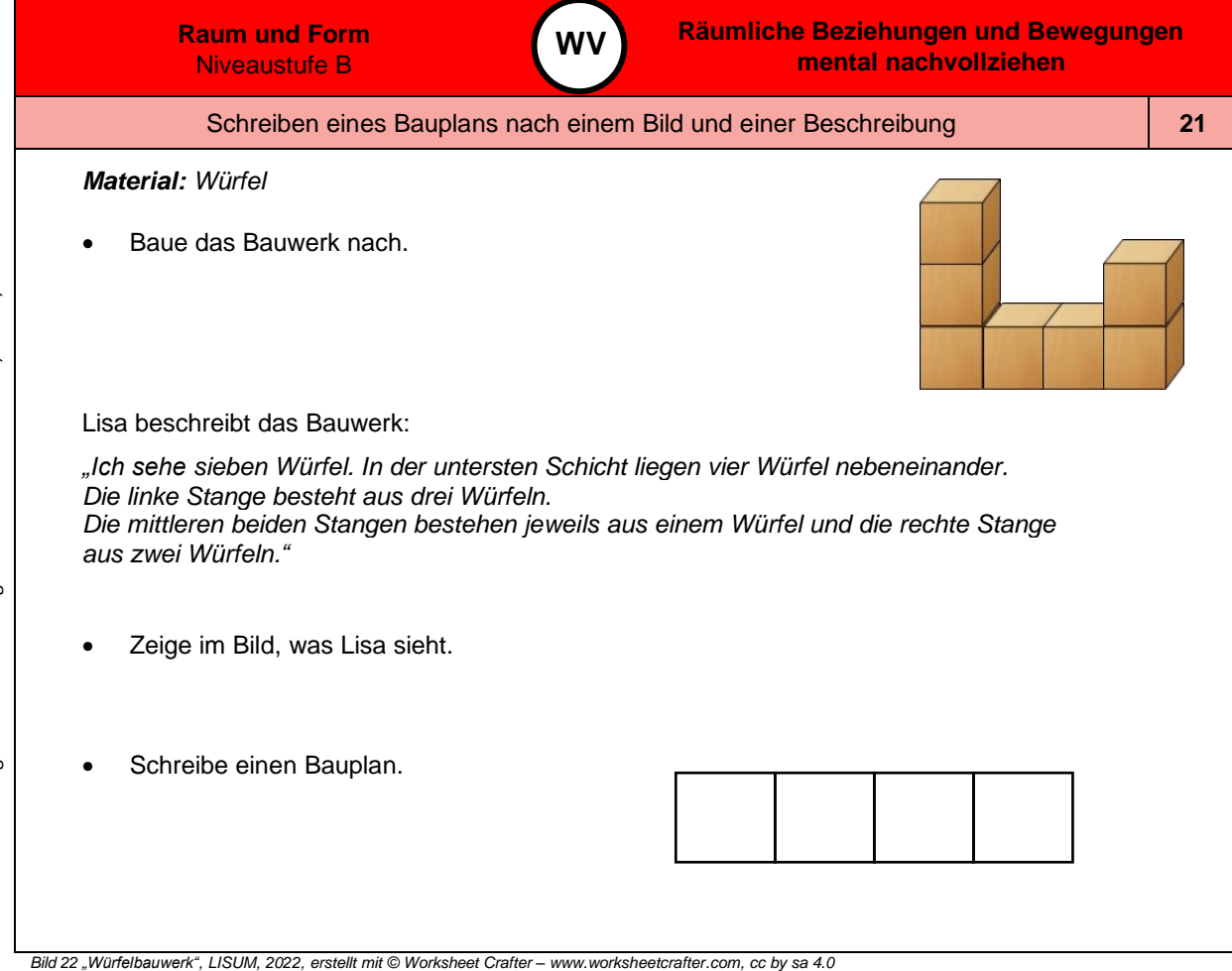

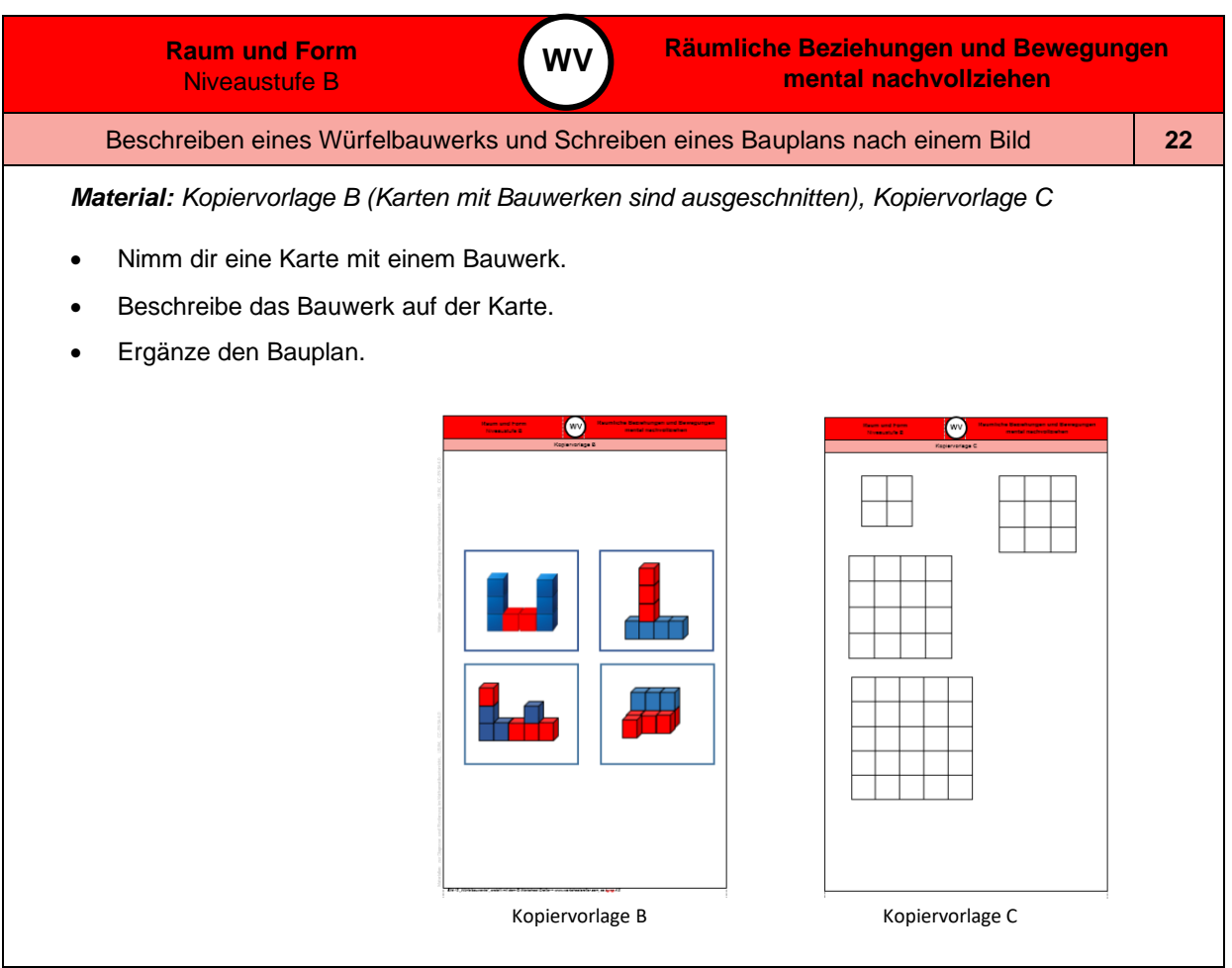

*Bild 23 "Kopiervorlage B und C ", LISUM, 2022, erstellt mit © Worksheet Crafter – [www.worksheetcrafter.com](http://www.worksheetcrafter.com/) , cc by sa 4.0*

Materialien zur Diagnose und Förderung im Mathematikunterricht, LISUM, CC-BY-SA 4.0

Materialien zur Diagnose und Förderung im Mathematikunterricht, LISUM, CC-BY-SA 4.0

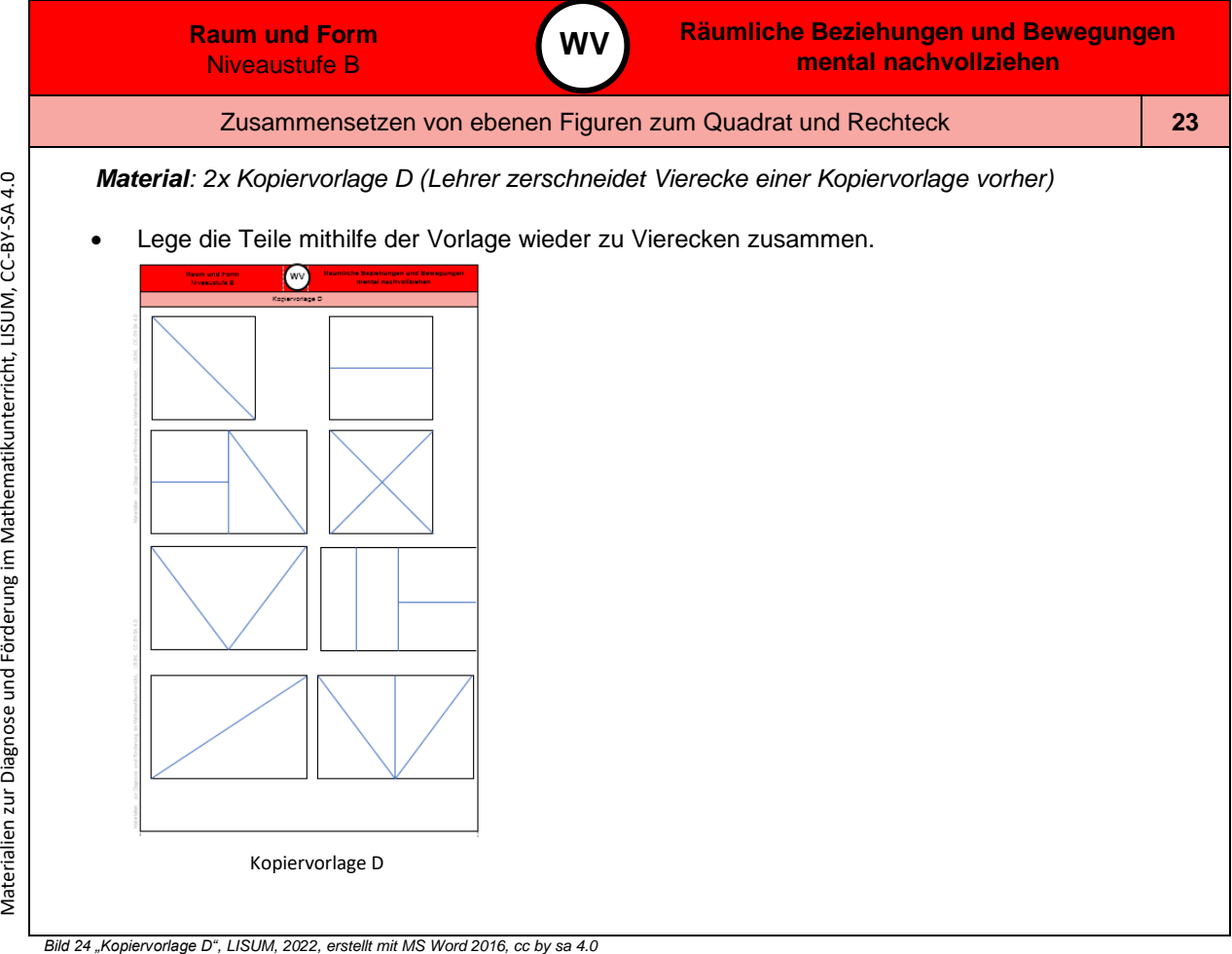

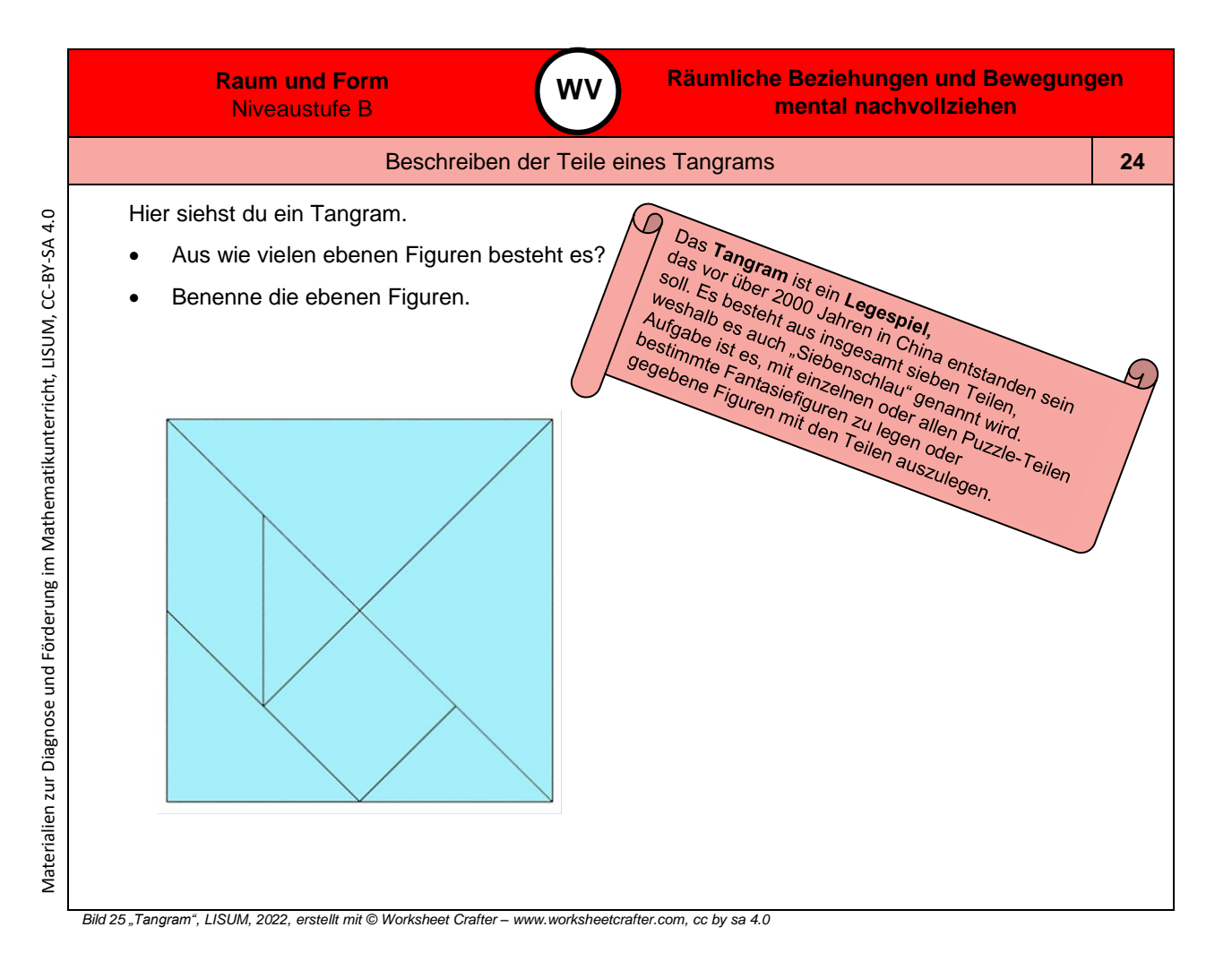

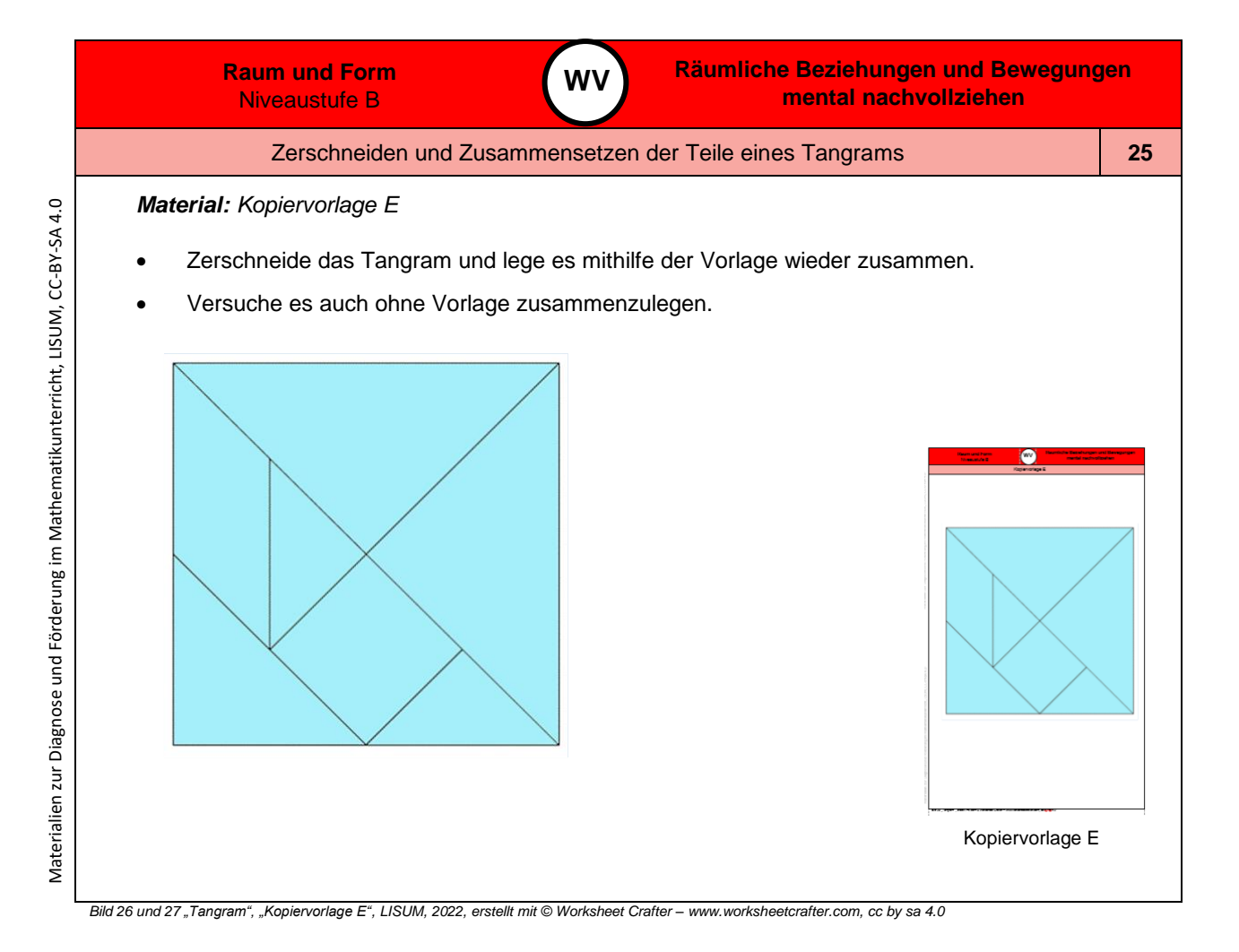

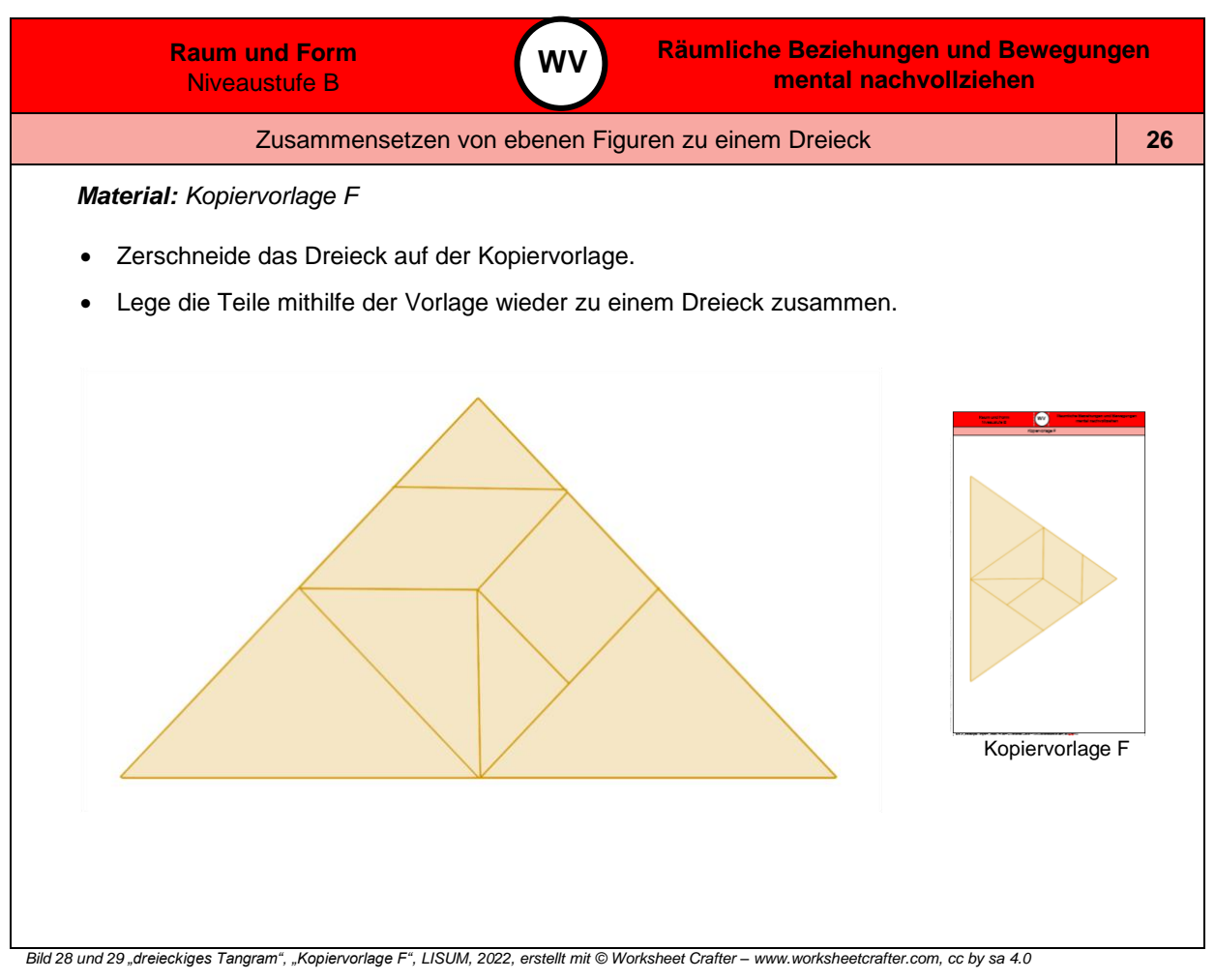

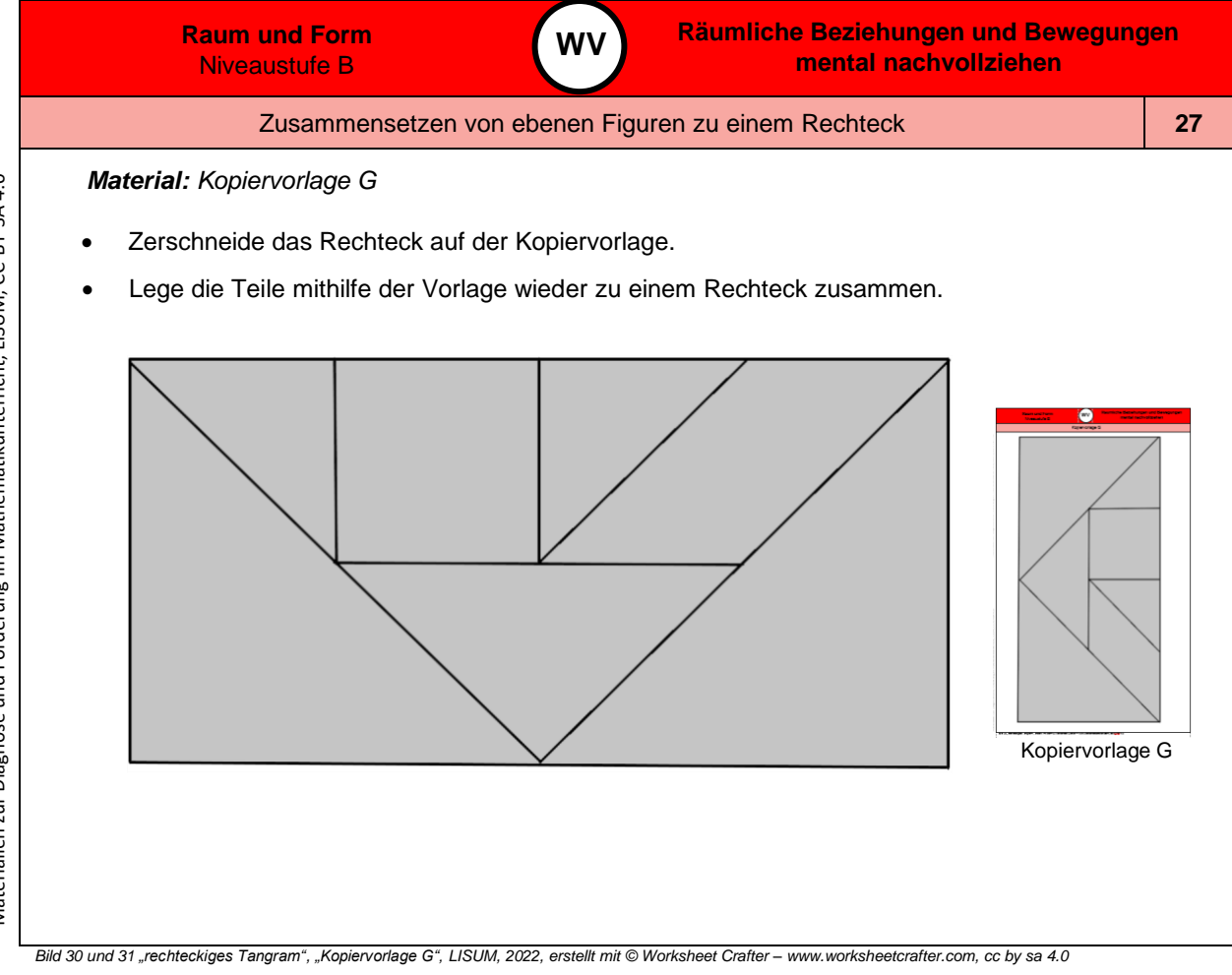

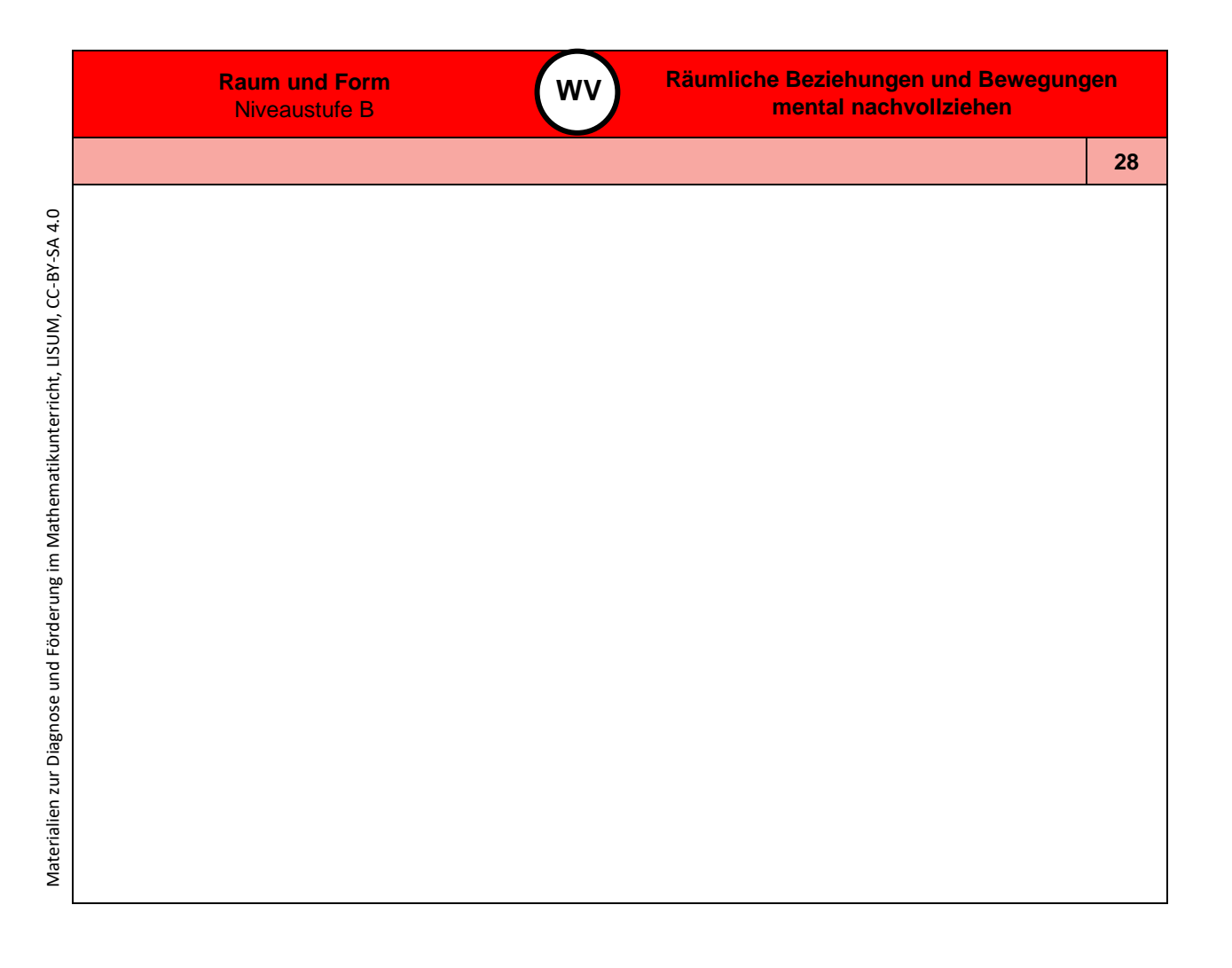

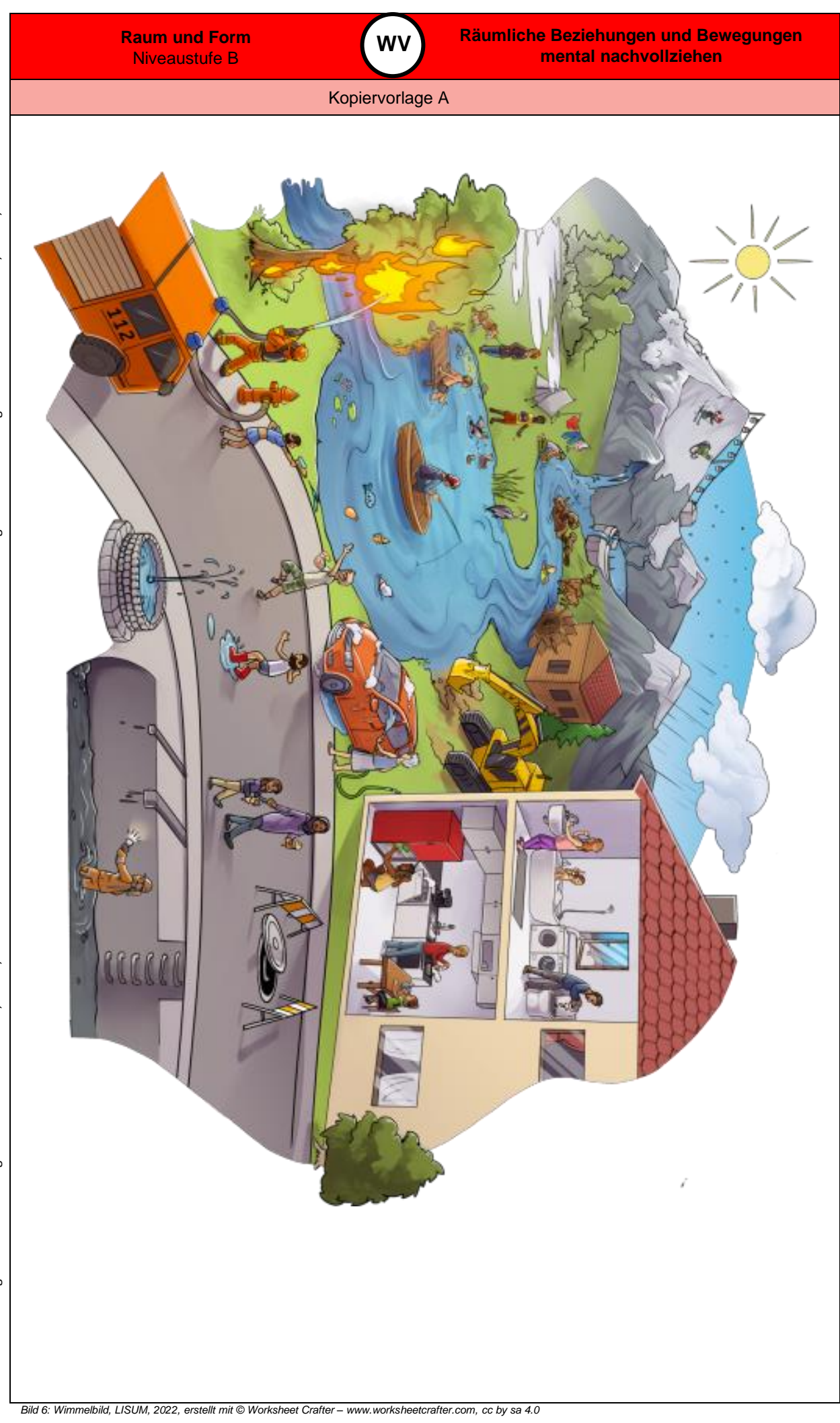

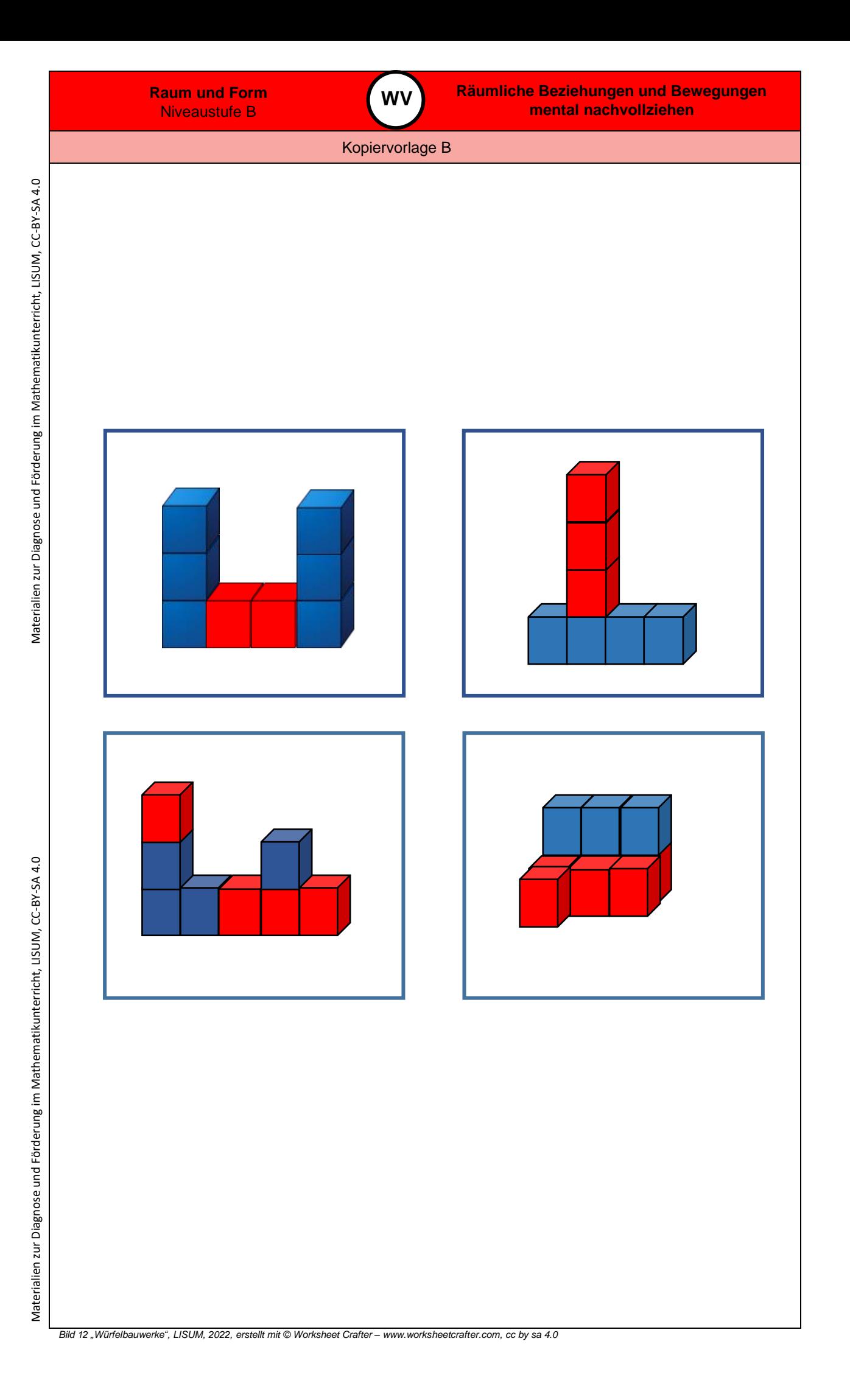

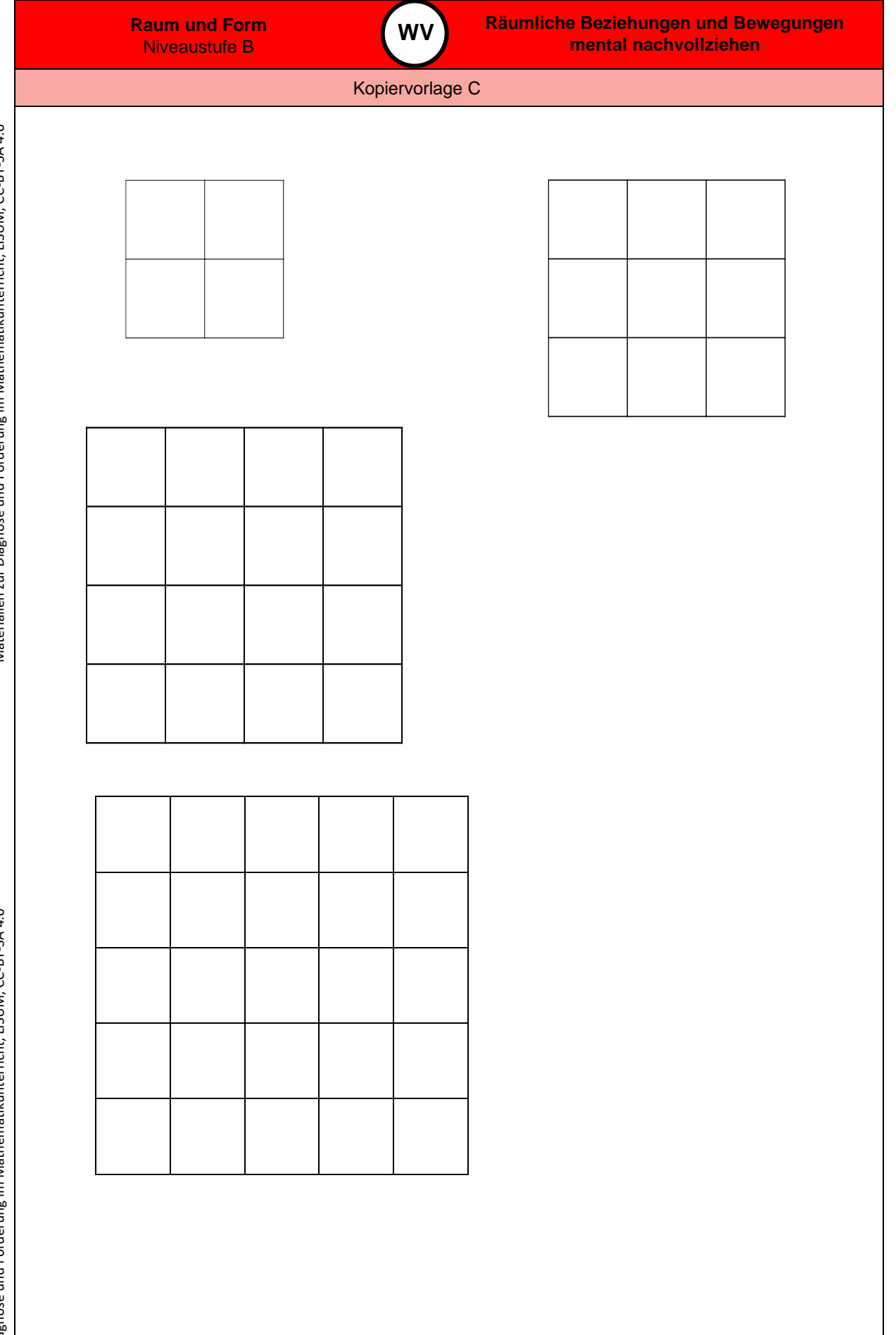

Materialien zur Diagnose und Förderung im Mathematikunterricht, LISUM, CC-BY-SA 4.0 Materialien zur Diagnose und Förderung im Mathematikunterricht, LISUM, CC-BY-SA 4.0

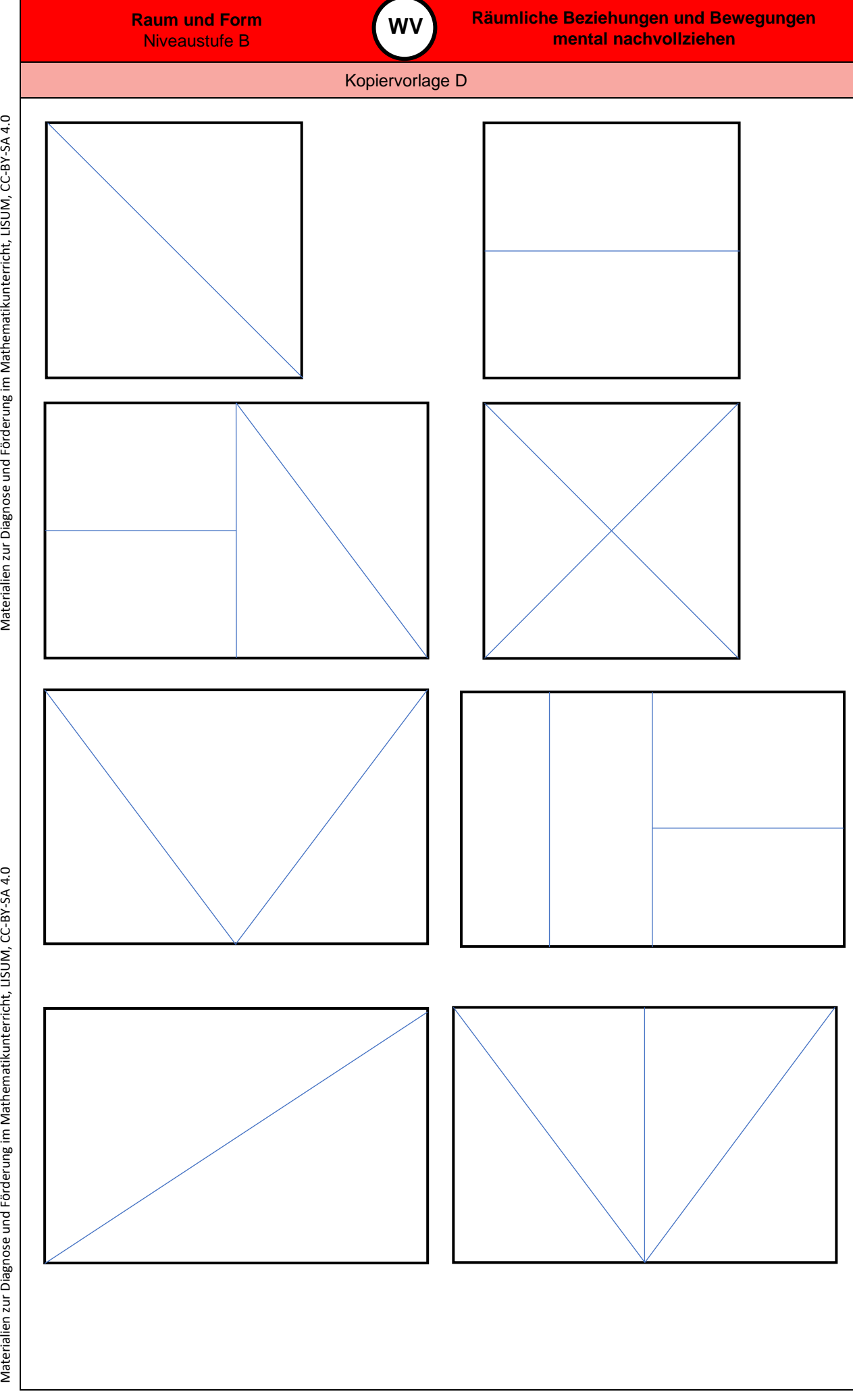

Materialien zur Diagnose und Förderung im Mathematikunterricht, LISUM, CC-BY-SA 4.0

Materialien zur Diagnose und Förderung im Mathematikunterricht, LISUM, CC-BY-SA 4.0

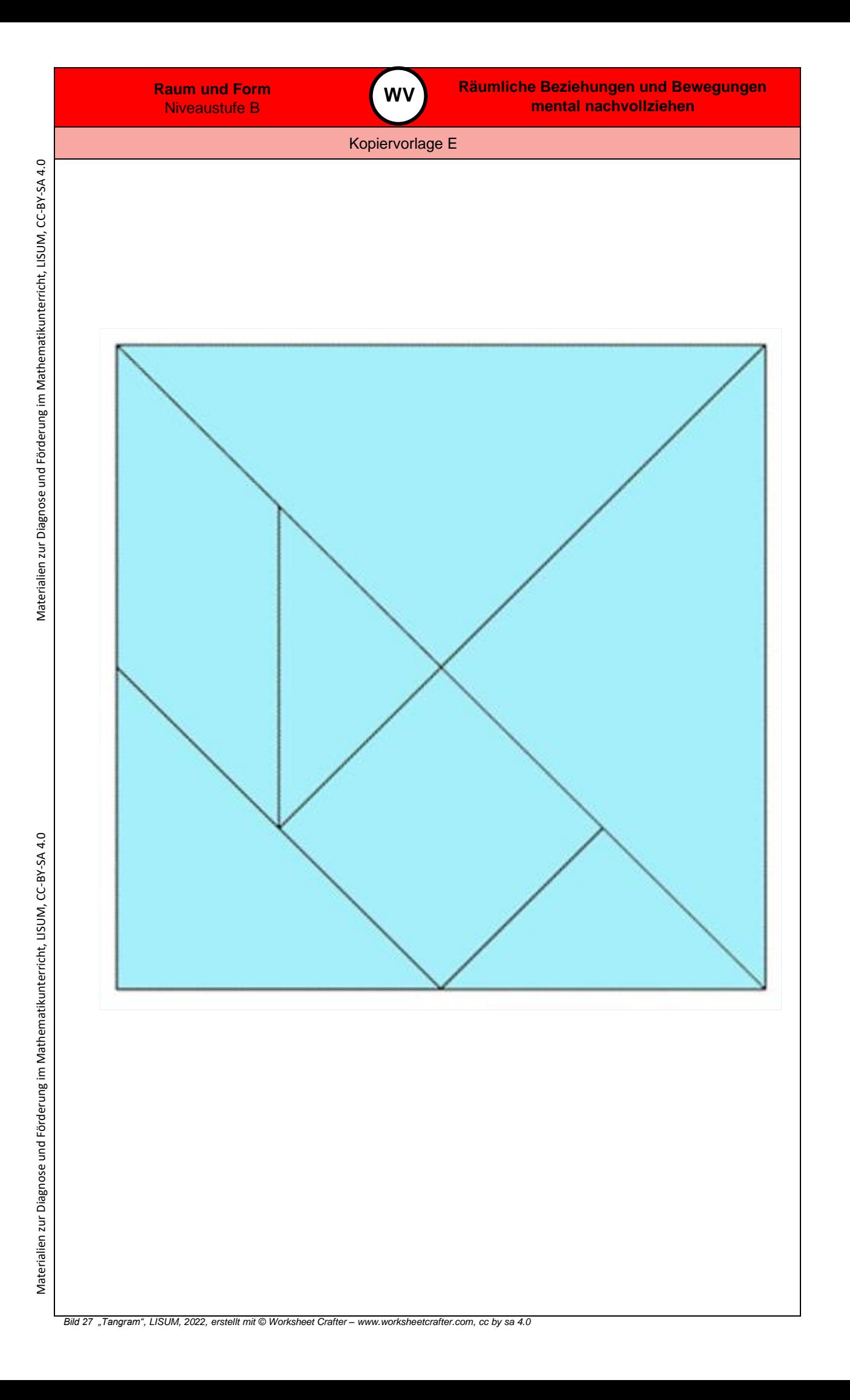

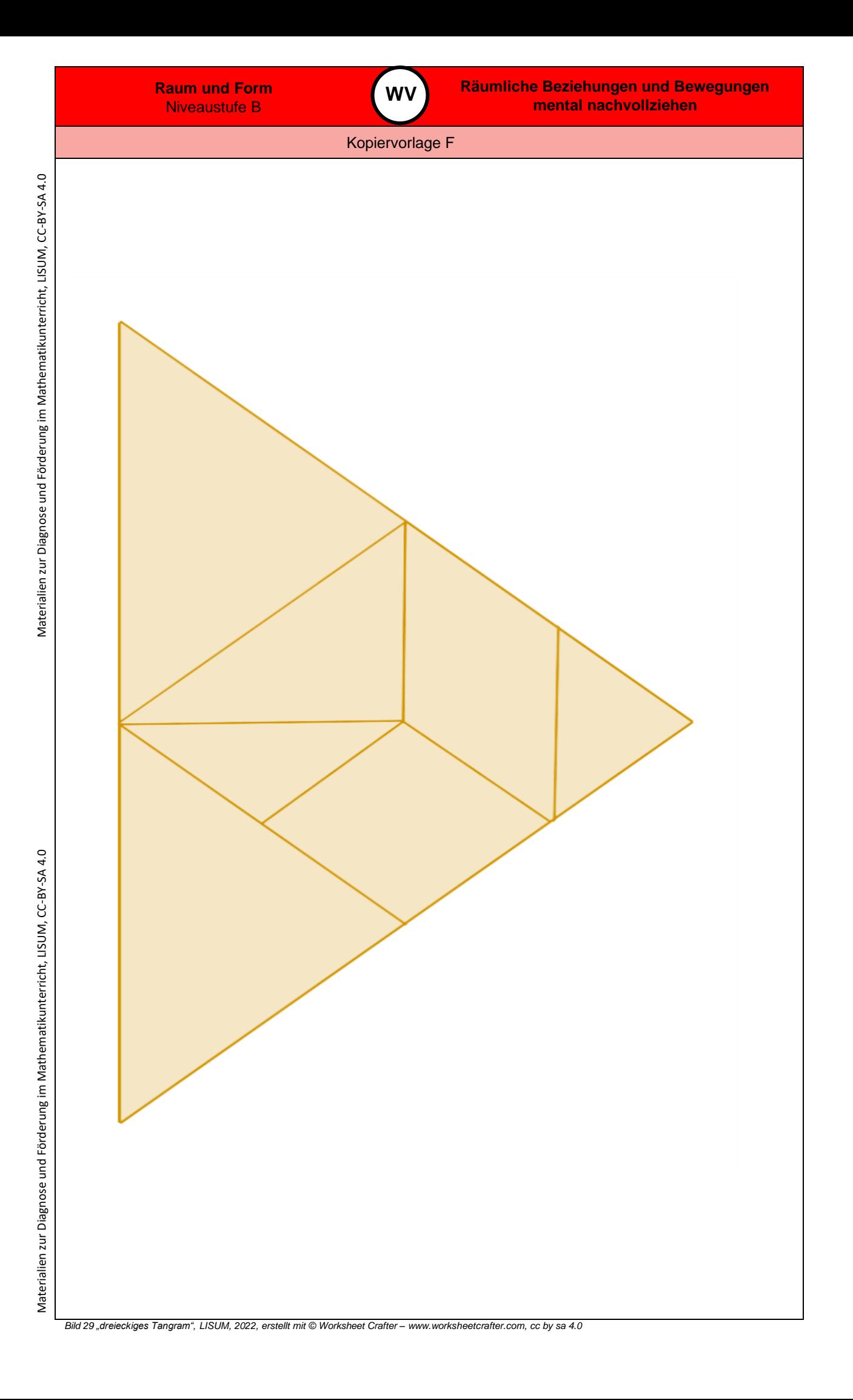

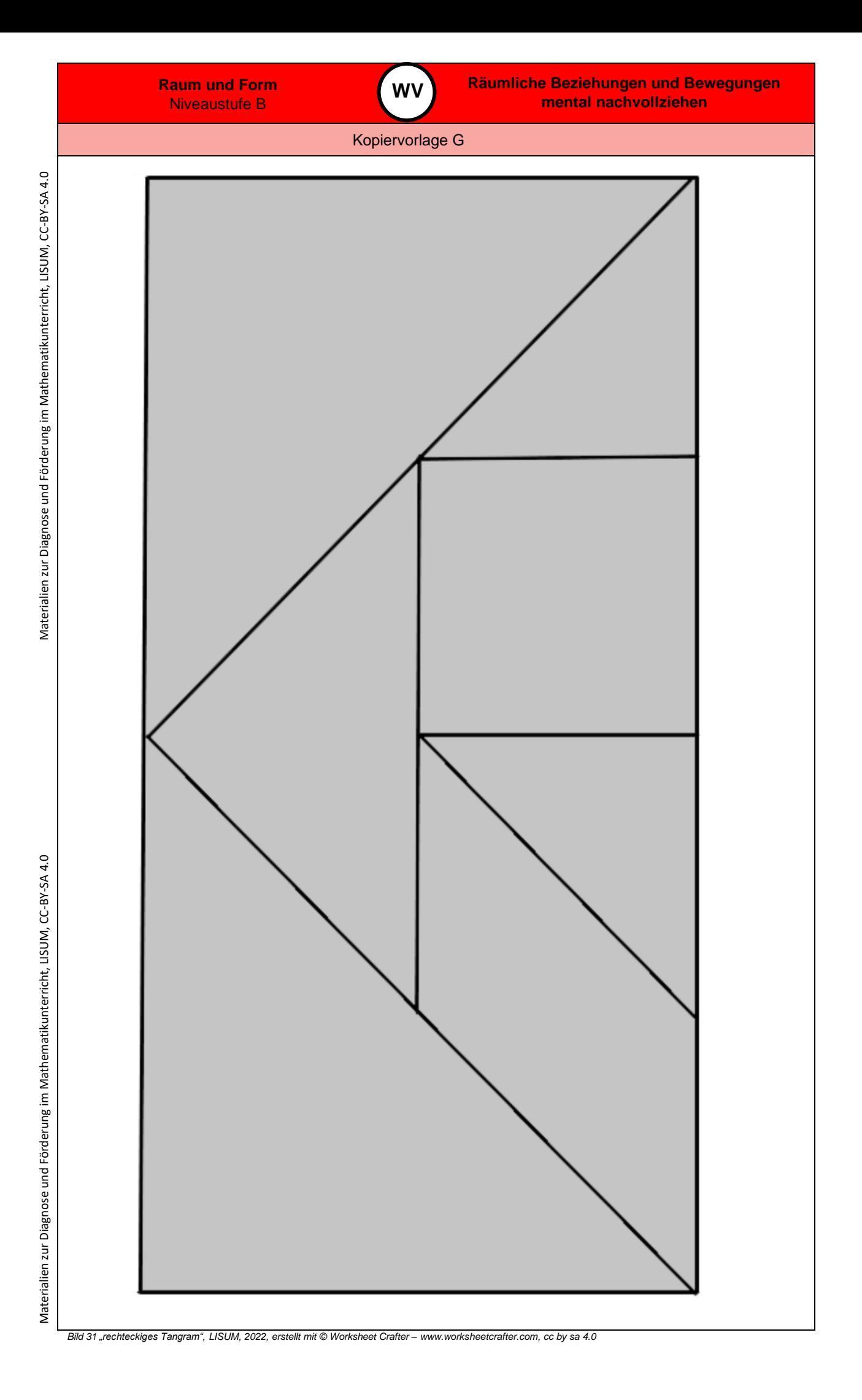

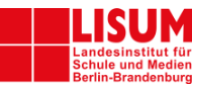

# **Förderaufgaben für die Grundschule**

Niveaustufe C

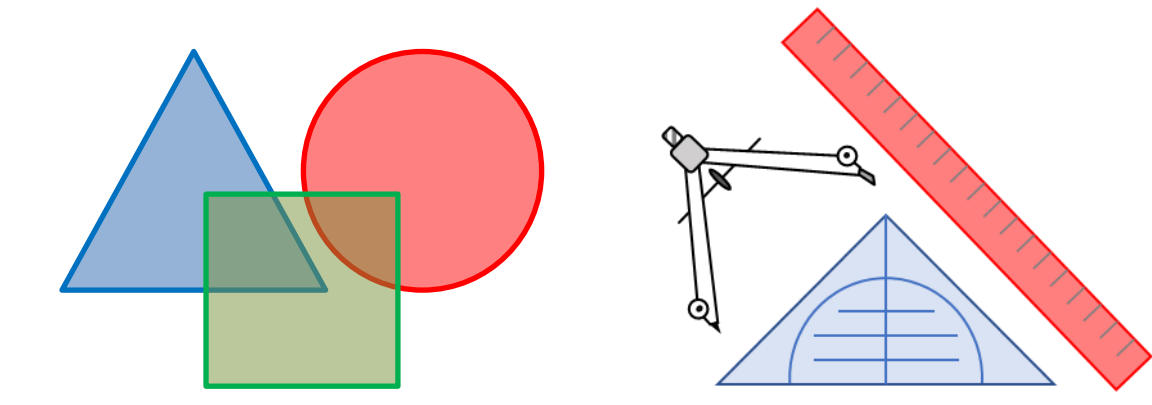

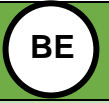

**0**

Didaktische Hinweise

## **Darum geht es**

*"Geometrische Begriffe beschreiben die Einteilung ebener und räumlicher Objekte. "Wir sprechen von einem Begriff, wenn damit nicht nur ein einzelner Gegenstand [...] bezeichnet wird, sondern eine Kategorie, eine Klasse assoziiert wird, in die der konkrete Gegenstand einzuordnen ist." (Franke, 2001, S. 72). Im geometrischen Kontext kö nnen Objekte, Eigenschaften und Relationen in Begriffsklassen beschrieben werden. Hierbei sind*

- *Objektbegriffe z. B. Viereck, Dreieck, Quadrat, Würfel,*
- Eigenschaftsbegriffe z. B. quadratisch, rund, rechtwinklig, parallel,
- *Relationsbegriffe z. B. gleich lang, senkrecht auf, parallel zu.*
- *Charakteristisch für die Begriffsbildung ist die Organisation der Begriffe in hierarchische Beziehungen (Breidenbach, 1964).*

*Das Begriffsverständnis kann in Stufen unterteilt werden (Franke & Reinhold, 2016, S. 130; Weigand, 2014, S. 120):*

- *Intuitives Begriffsverständnis: Orientierung an Prototypen, Beispiele und Gegenbeispiele können intuitiv identifiziert werden.*
- *Inhaltliches Begriffsverständnis: Eigenschaften und Beziehungen werden zur Identifikation, Beschreibung und Konstruktion genutzt.*
- *Integriertes Begriffsverständnis: Beziehungen zwischen Begriffen werden hergestellt, es entsteht ein Begriffsnetz, Ober- und Unter- und nebengeordnete Begriffe können am konkreten Beispiel in Beziehung gesetzt werden (Beispiel: "Haus der Vierecke").*
- *Formales Begriffsverständnis: Begriffsklärung über formale Definitionen, Repräsentanten müssen zur Identifikation von Zusammenhängen und Beziehungen nicht mehr vorliegen.*

*Auf der Niveaustufe C wird im Bereich "Geometrische Körper und Figuren" und im Bereich "Symmetrien" ein inhaltliches Begriffsverständnis erwartet. Auch die grundlegenden Eigenschaftsbegriffe sollten auf diesem Niveau verstanden sein.*

*Ohne ein Begriffsverständnis ist eine Kommunikation über geometrische Objekte nicht zielführend (Hasemann & Gasteiger, 2014, S. 176). Auch sind zahlreiche Begriffe grundlegend für die Begriffsbildung weiterer geometrischer Objekte. Insbesondere werden Körper und Figuren häufig durch die*  Eigenschaften und Beziehungen ihrer Begrenzungsflächen und -seiten beschrieben." (LISUM, 2019. Handbuch ILeA plus, cc by nd 4.0, S. 133)

## **Übersicht über die Förderaufgaben**

- 
- 1. Vergleichen von Linien<br>2. Bezeichnen von Gerad Bezeichnen von Geraden
- 3. Beschreiben und Überprüfen der Lage von Punkten
- 4. Zuordnen von Beschreibungen zu Abbildungen (Gerade, Strahl, Strecke )
- 5. Ergänzen der Bezeichnungen von Strecken
- 6. Zeigen von Strecken und Strahlen und Verorten von Punkten
- 7. Überprüfen von Aussagen (Gerade, Strecke, Strahl )
- 8. Benennen von Objekten
- 9. Überprüfen der Sortierung nach ebene Figuren und Körper
- 10. Unterscheiden ebener Figuren und Körper
- 11. Zeigen verschiedener Abbildungen von Kugel, Würfel, Quader
- 12. Erkennen besonderer Quader (Würfel)
- 13. Erkennen des Zusammenhangs von Ecken und Seitenanzahl bei ebenen Figuren
- 14. Bestimmen von Ecken und Kantenanzahl bei Körpern
- 15. Zeigen rechter Winkel am Geodreieck
- 16. Beschreiben des Vorgehens beim Überprüfen rechter Winkel mit dem Geodreieck (a)
- 17. Beschreiben des Vorgehens beim Überprüfen rechter Winkel mit dem Geodreieck (b)
- 18. Erklären des Symbols ⊥ und Kennzeichnen des rechten Winkels
- 19. Erkennen von zueinander senkrecht liegenden Geraden
- 20. Finden von senkrecht aufeinander stehende n Seiten in ebenen Figuren
- 21. Finden von zueinander senkrechte r Strecken oder Kanten im Raum
- 22. Zeigen von senkrecht aufeinander stehenden Kanten an Abbildungen und Körpern
- 23. Überprüfen des Vorgehens beim Zeichnen senkrechter Geraden
- 24. Zeichnen einer Senkrechten mit dem Geodreieck
- 25. Zeichnen einer Senkrechten durch einen Punkt mit dem Geodreieck
- 26. Erklären des Abstands zweier paralleler Geraden
- 27. Erzeugen paralleler Linien durch Falten
- 28. Zeichnen und Messen des Abstands paralleler Geraden
- 29. Markieren paralleler Linien im Geodreieck
- 30. Beschreiben des Vorgehens beim Überprüfen paralleler Geraden mit dem Geodreieck
- 31. Finden von parallelen Geraden mit dem Geodreieck
- 32. Überprüfen des Vorgehens beim Zeichnen paralleler Geraden

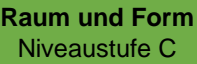

Didaktische Hinweise **0** 33. Zeichnen paralleler Geraden mit dem Geodreieck 34. Zeichnen einer parallelen Geraden durch einen Punkt mit dem Geodreieck 35. Kennzeichnen paralleler Geraden in ebenen Figuren 36. Finden und Überprüfen paralleler Strecken und Kanten im Raum 37. Zeigen paralleler Kanten an Körpern und Abbildungen 38. Untersuchen von Vierecken 39. Markieren paralleler Seiten an Vierecken 40. Erkennen von Trapezen 41. Erkennen besonderer Trapeze 42. Finden von Fehlern beim Spannen von Trapezen am Geobrett 43. Spannen von Trapezen am Geobrett 44. Legen von Trapezen mit Stäbchen 45. Ergänzen zu Trapezen (a) 46. Ergänzen zu Trapezen (b) 47. Ergänzen zu Trapezen (c) 48. Ergänzen zu Trapeze n (d) 49. Ergänzen zu Trapezen (e) 50. Finden von Gemeinsamkeiten und Unterschieden bei Vierecken 51. Markieren paralleler Seiten an Vierecken 52. Zeigen und Beschreiben von Parallelogrammen 53. Finden von Fehlern beim Spannen von Parallelogrammen am Geobrett 54. Spannen von Parallelogrammen am Geobrett 55. Legen von Parallelogrammen mit Stäbchen 56. Ergänzen zu Parallelogrammen (a) 57. Ergänzen zu Parallelogrammen (b) 58. Ergänzen zu Parallelogrammen (c) 59. Ergänzen zu Parallelogrammen (d) 60. Umspannen von Parallelogrammen am Geobrett 61. Erkennen besonderer Parallelogramme 62. Erkennen von Gemeinsamkeiten besonderer Parallelogramme 63. Erkennen von Parallelogrammen mit vier gleich langen Seiten 64. Erkennen von Rauten 65. Überprüfen von Aussagen zum Quadrat (a) 66. Überprüfen von Aussagen zum Parallelogramm 67. Falten eines Notizzettels und Kennzeichnen von Diagonalen im Viereck 68. Zeichnen von Diagonalen im Viereck 69. Überprüfen von Aussagen zum Drachenviereck 70. Zeigen von Drachenvierecken 71. Finden von Fehlern beim Spannen von Drachenvierecken am Geobrett 72. Spannen von Drachenvierecken am Geobrett 73. Überprüfen von Aussagen zum Quadrat (b) 74. Überprüfen von Aussagen zu einer Raute 75. Finden passender Aussagen zu einzelnen Vierecken 76. Zuordnen von Aussagen zu verschiedenen Vierecken 77. Sortieren und Systematisieren von Vierecken (a) 78. Systematisieren von Vierecksarten und Überprüfen von Aussagen zu Vierecken (a) 79. Sortieren und Systematisieren von Vierecken (b) 80. Systematisieren von Vierecksarten und Überprüfen von Aussagen zu Vierecken (b) 81. Überprüfen von Aussagen zu Vierecken 82. Einzeichnen von Diagonalen und Zuordnen von Aussagen über Diagonalen zu Vierecken 83. Erkennen von Kreisen 84. Finden von Kreisen in der Umgebung 85. Zeichnen von Kreisen mit unterschiedlichen Gegenständen 86. Zeichnen eines Kreises mit Kreide 87. Zuordnen von Aussagen über den Kreis zum Bild

**BE**

- 88. Herstellen des Mittelpunktes durch Falten
- 89. Beschreiben der Lage von Punkten und Bestimmen des Mittelpunktes
- 90. Beschreiben der Lage von Punkten
- 91. Herstellen des Durchmessers eines Kreises durch Falten
- 92. Finden von Fehlern beim Falten und Beschreiben des Durchmessers
- 93. Vergleichen der Durchmesserlänge mit der Länge der Strecke vom Mittelpunkt zur Kreislinie
- 94. Beschreiben der Strecke vom Mittelpunkt des Kreises zur Kreislinie als Radius
- 95. Einzeichnen von Radien in den Kreis

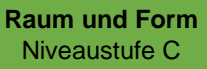

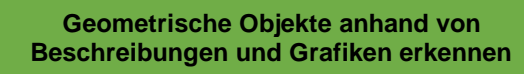

# Didaktische Hinweise

**BE**

- 96. Zuordnen von Begriffen zum Kreis
- 97. Erkennen der Beziehung zwischen Zirkelspanne und Radius
- 98. Zeichnen von Kreisen mit dem Zirkel
- 99. Finden von Fehlern beim Zeichnen von Kreisen
- 100.Zuordnen des passenden Maßes zum Kreis
- 101.Beschreiben des Vorgehens beim Zeichnen von Kreisen mit dem Zirkel

## **Übersicht über die Kopiervorlagen**

Kopiervorlage A Kopiervorlage B Kopiervorlage C Kopiervorlage D Kopiervorlage E

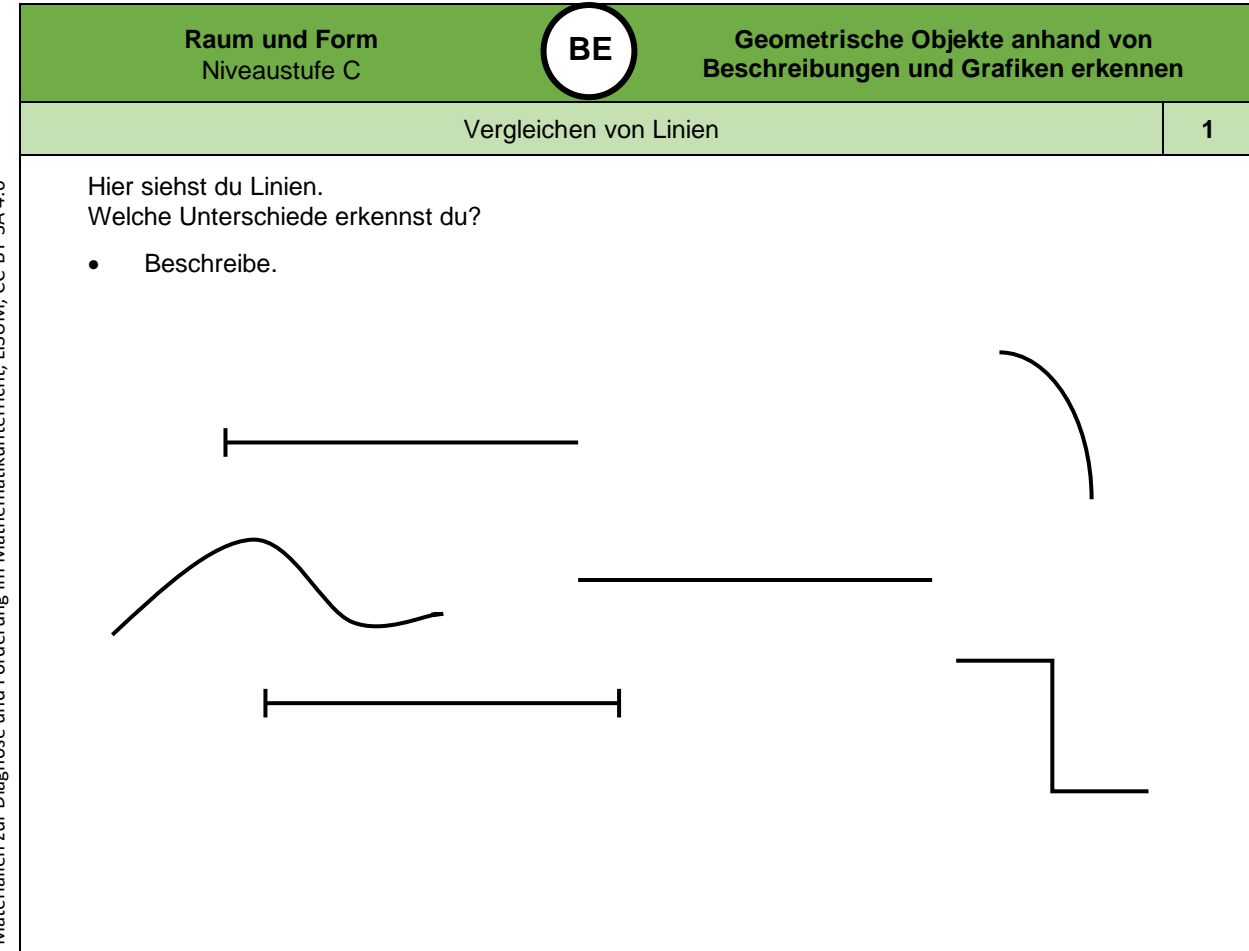

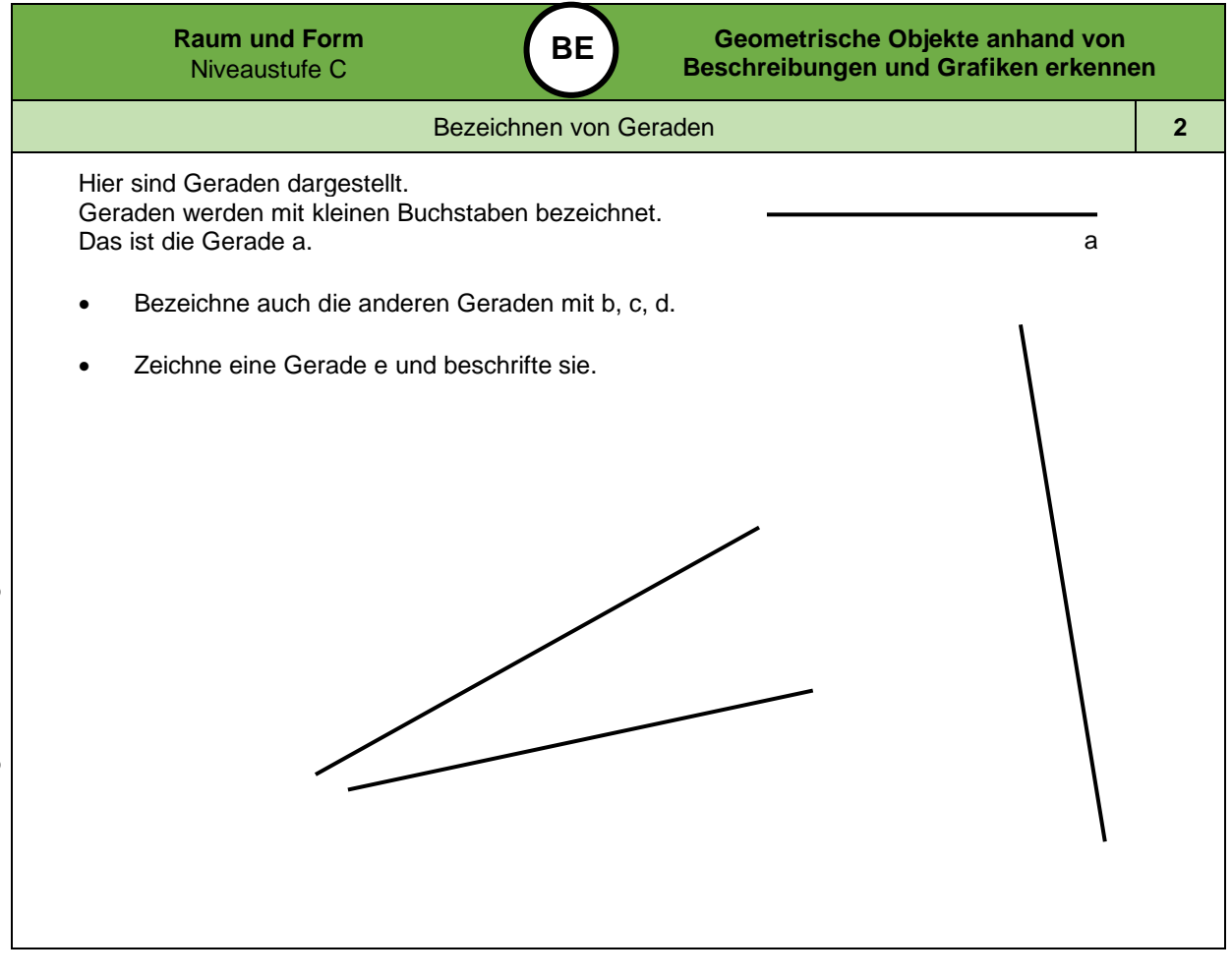

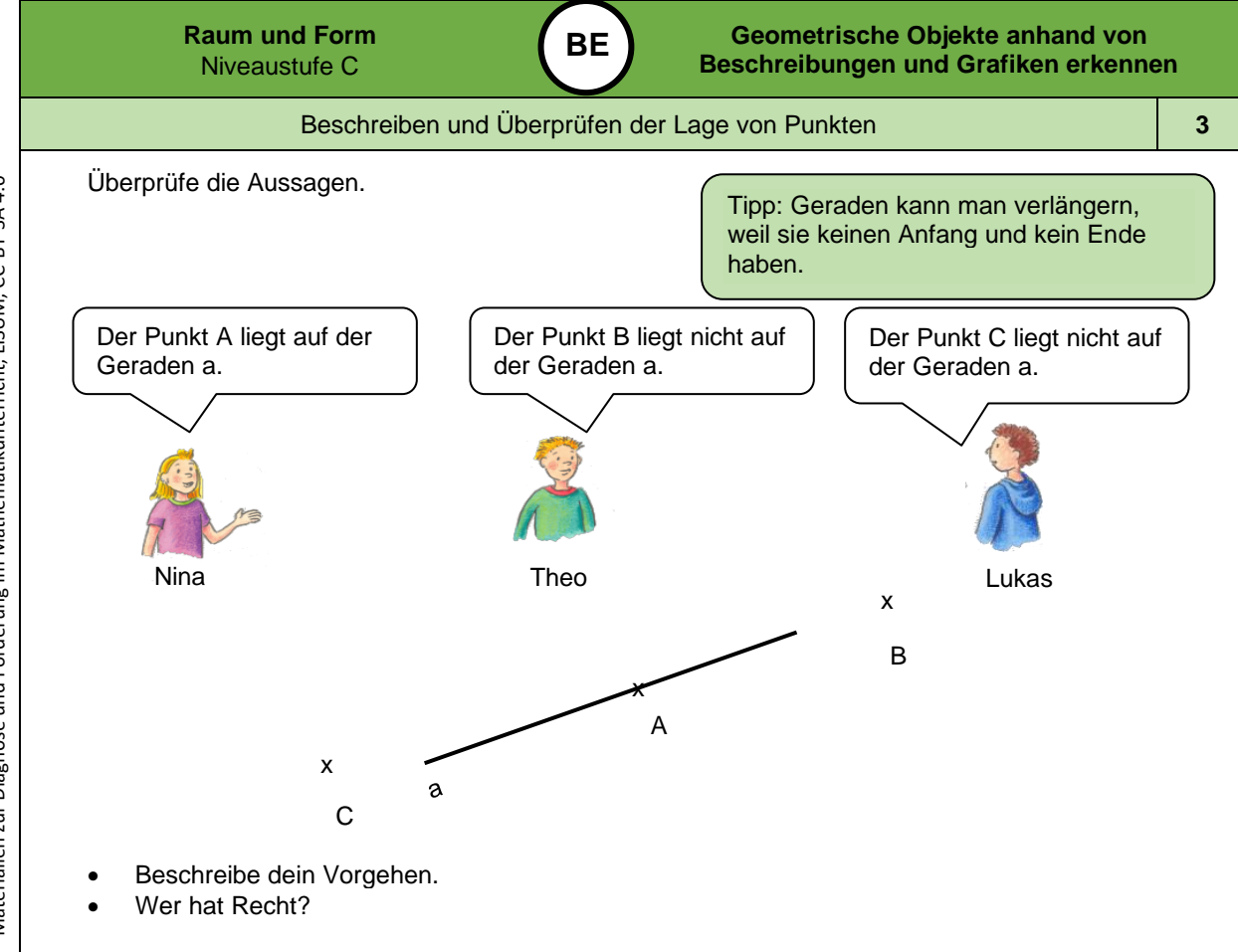

*Bild 1 bis 3 "Mädchen ", "Junge 1", "Junge 2", LISUM, 2022, erstellt mit © Worksheet Crafter – [www.worksheetcrafter.com](http://www.worksheetcrafter.com/) , cc by sa 4.0*

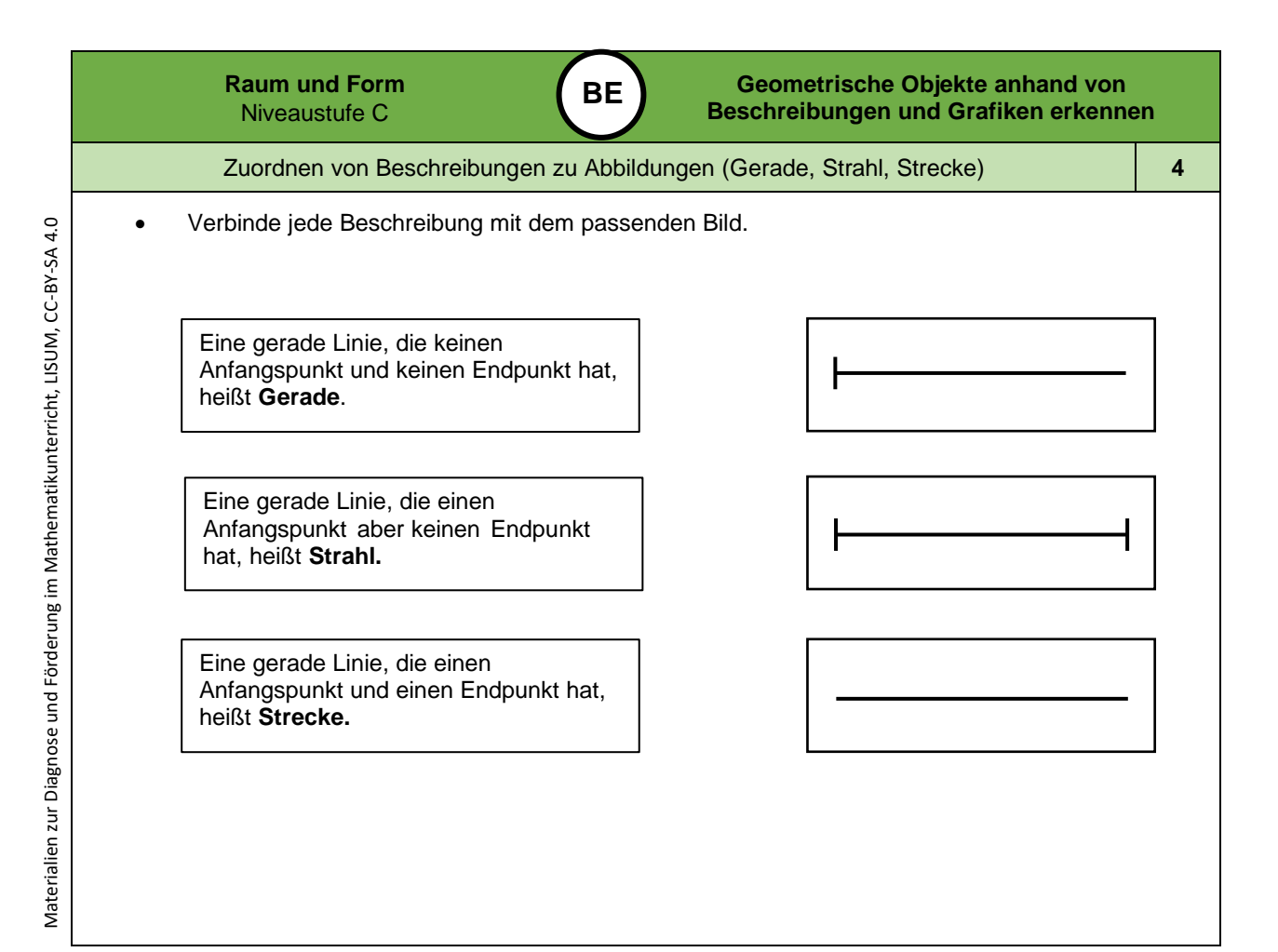

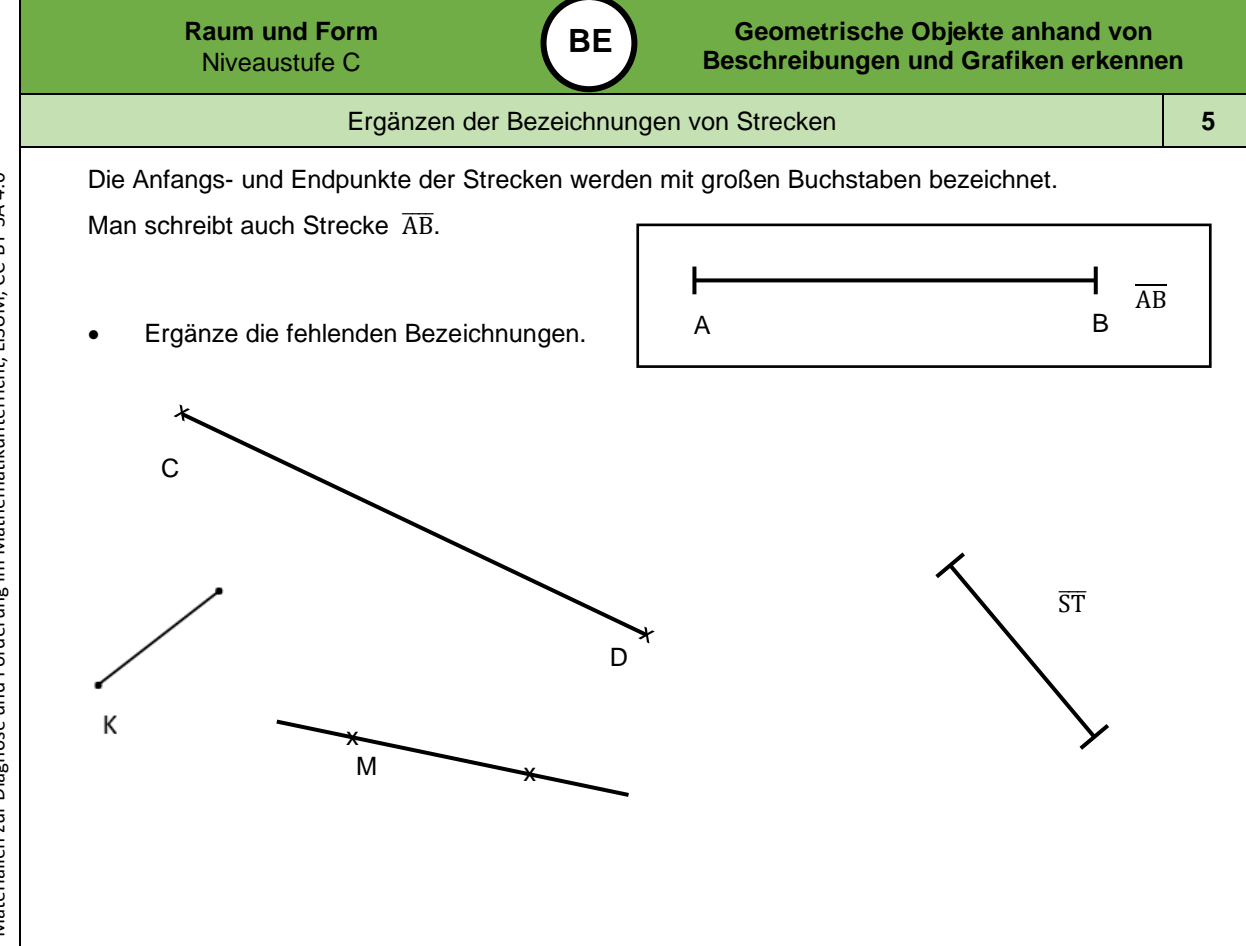

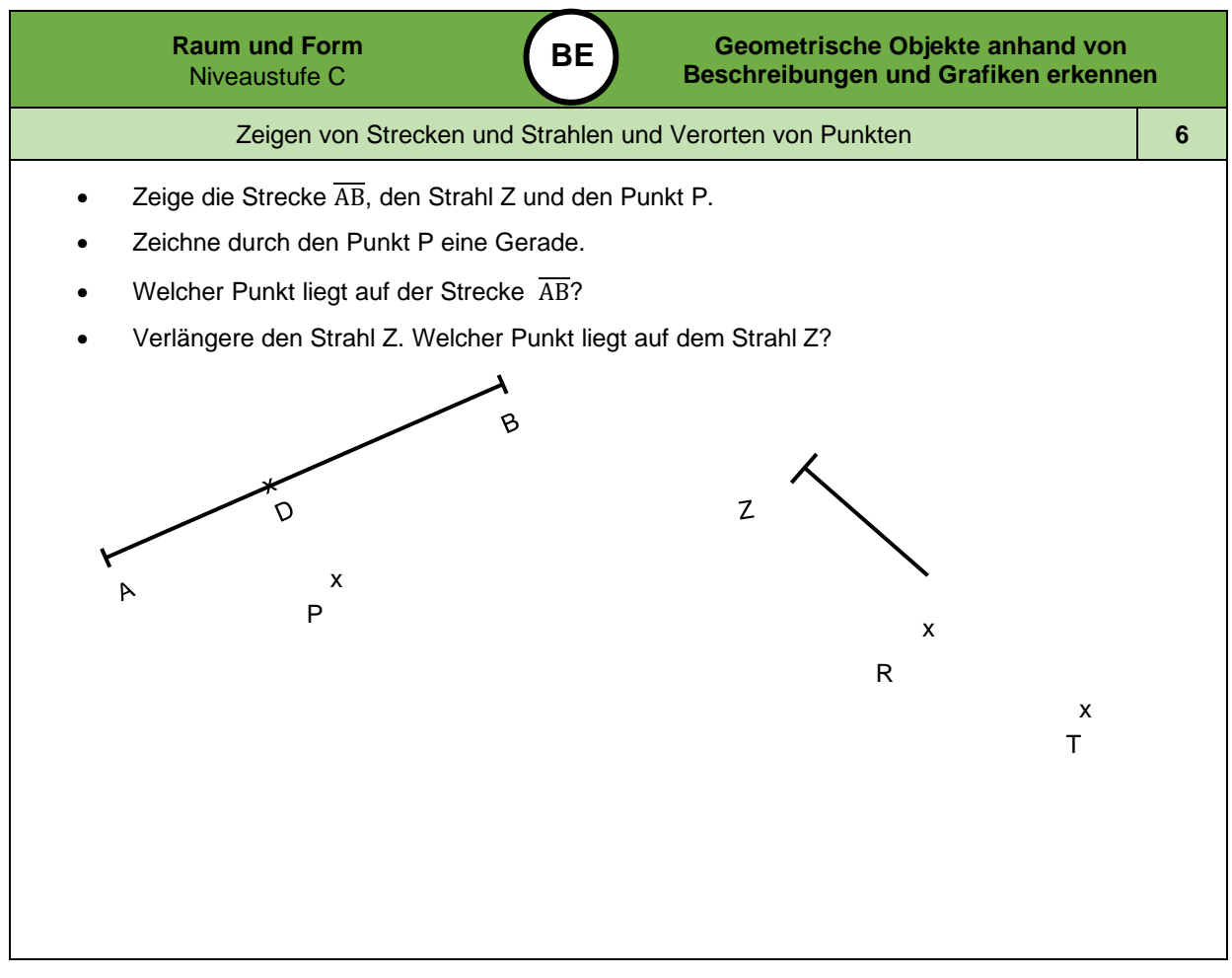

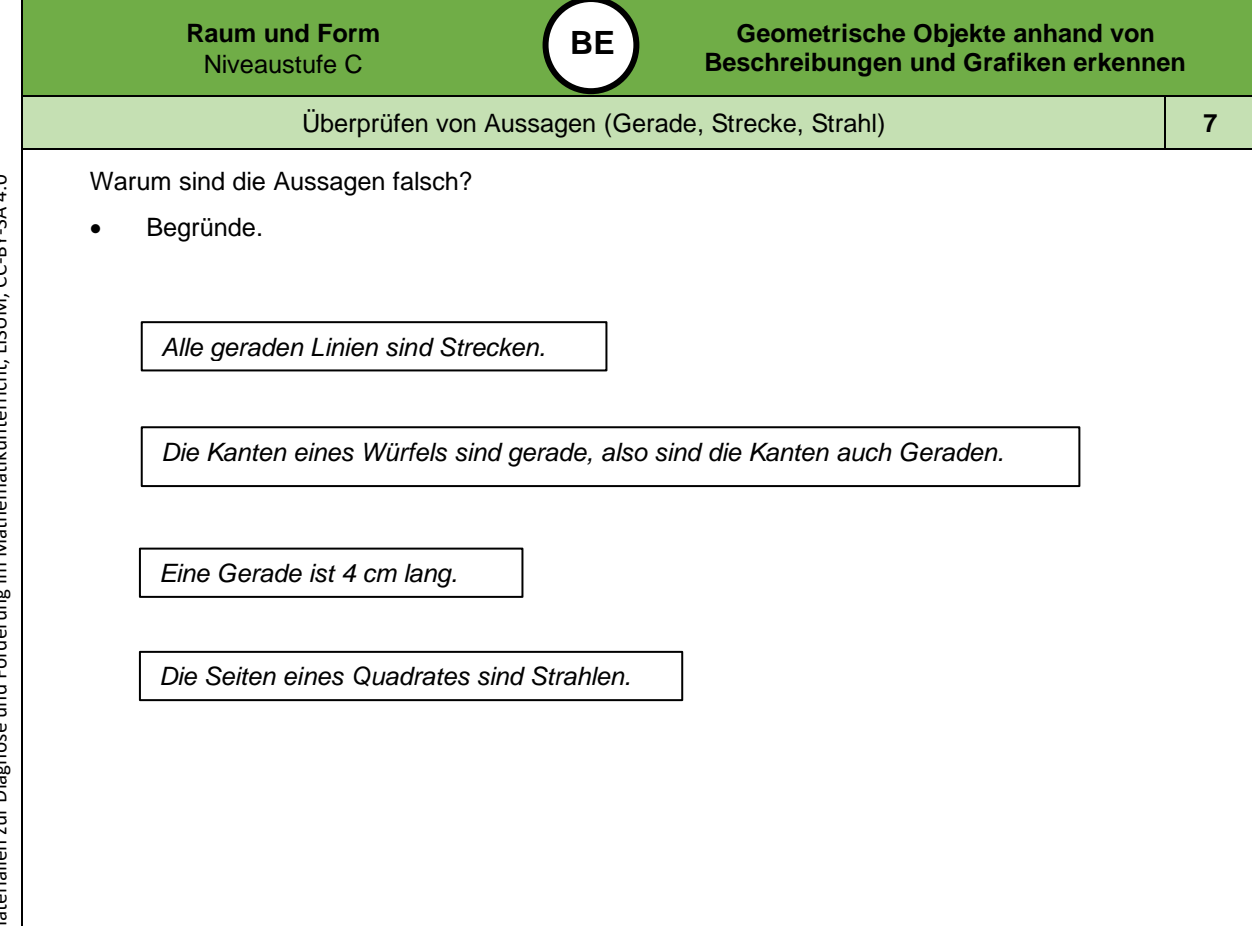

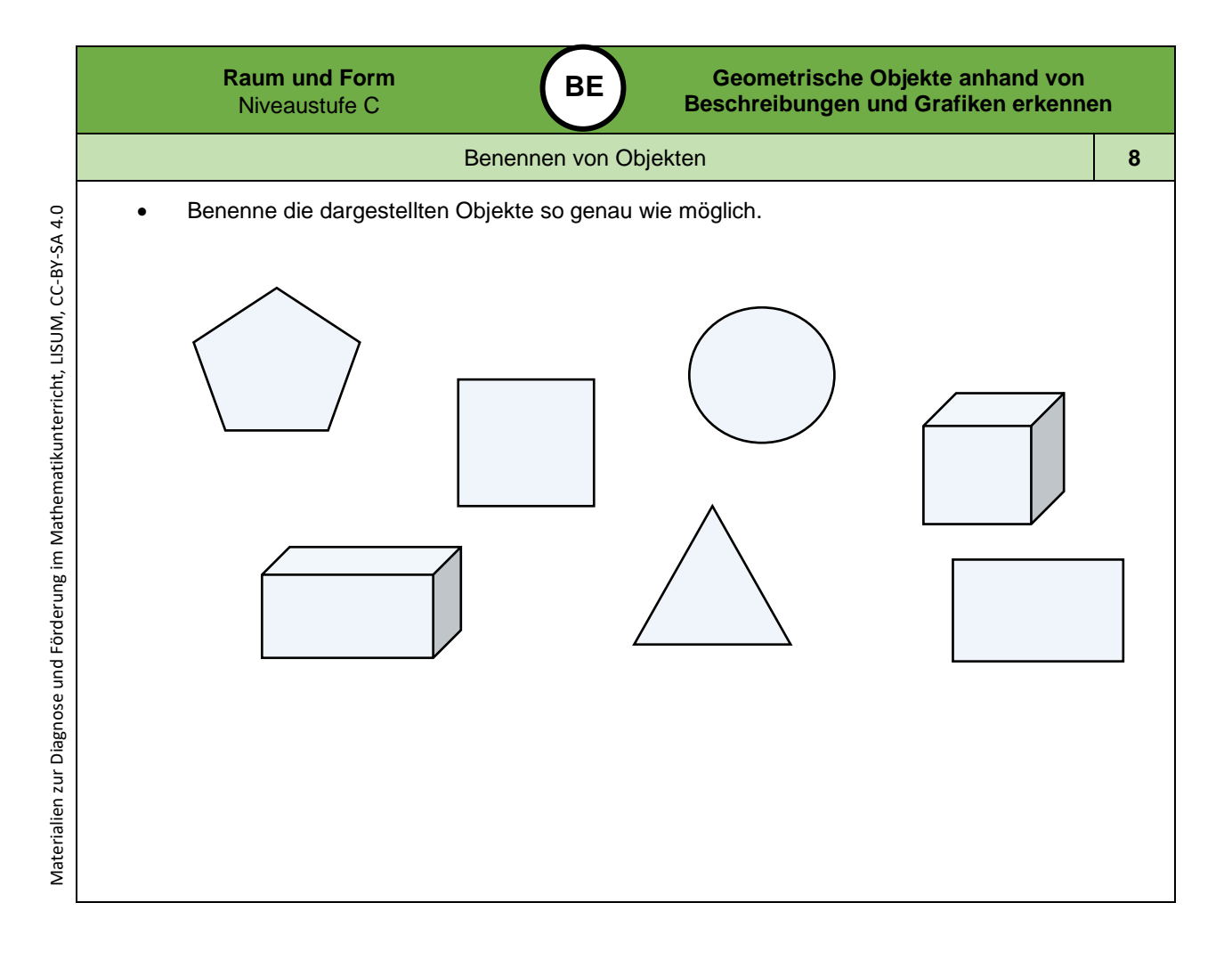

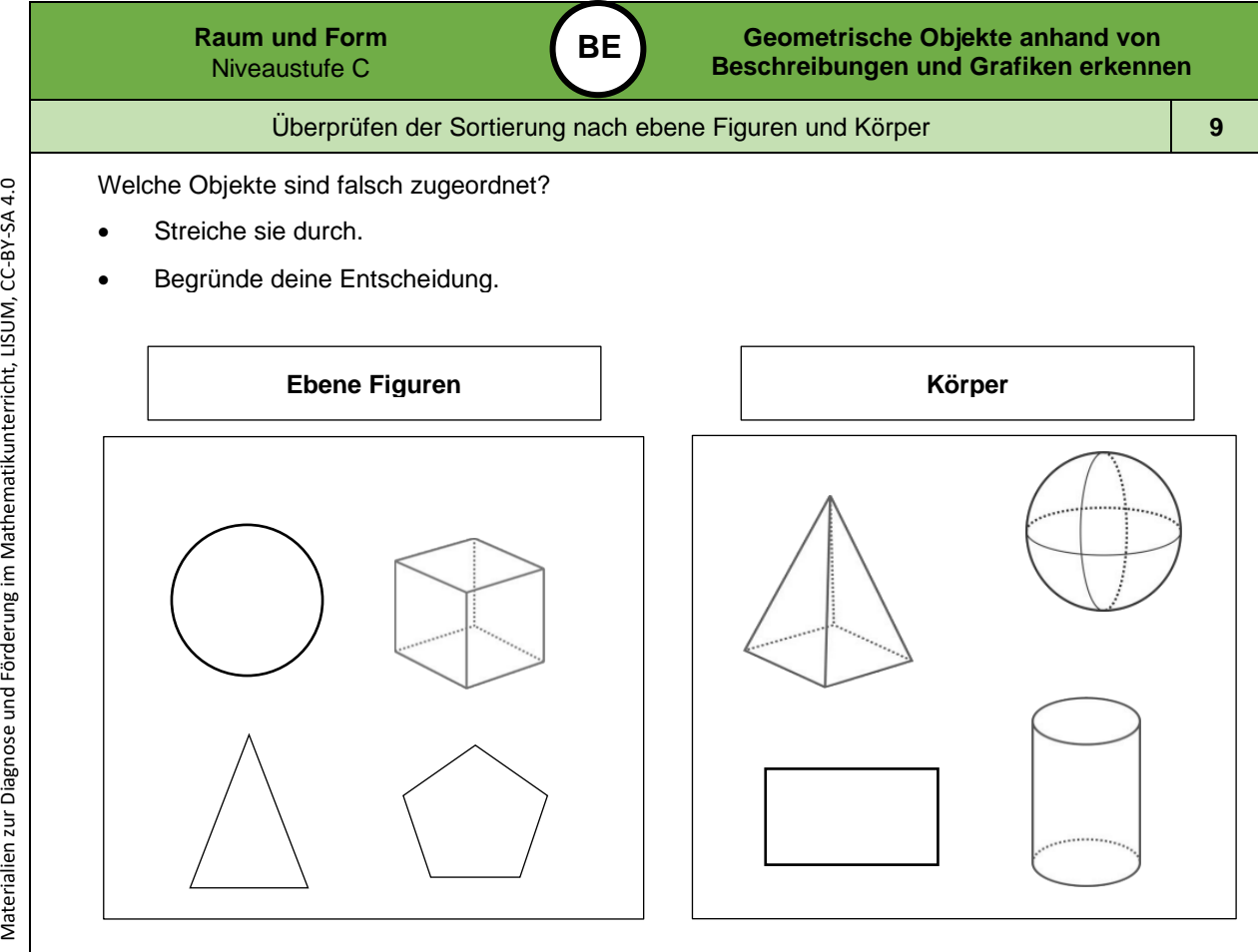

Bild 4 und 5 "geometrische Objekte 1", "geometrische Objekte 2", LISUM, 2022, erstellt mit © Worksheet Crafter – [www.worksheetcrafter.com](http://www.worksheetcrafter.com/), cc by sa 4.0

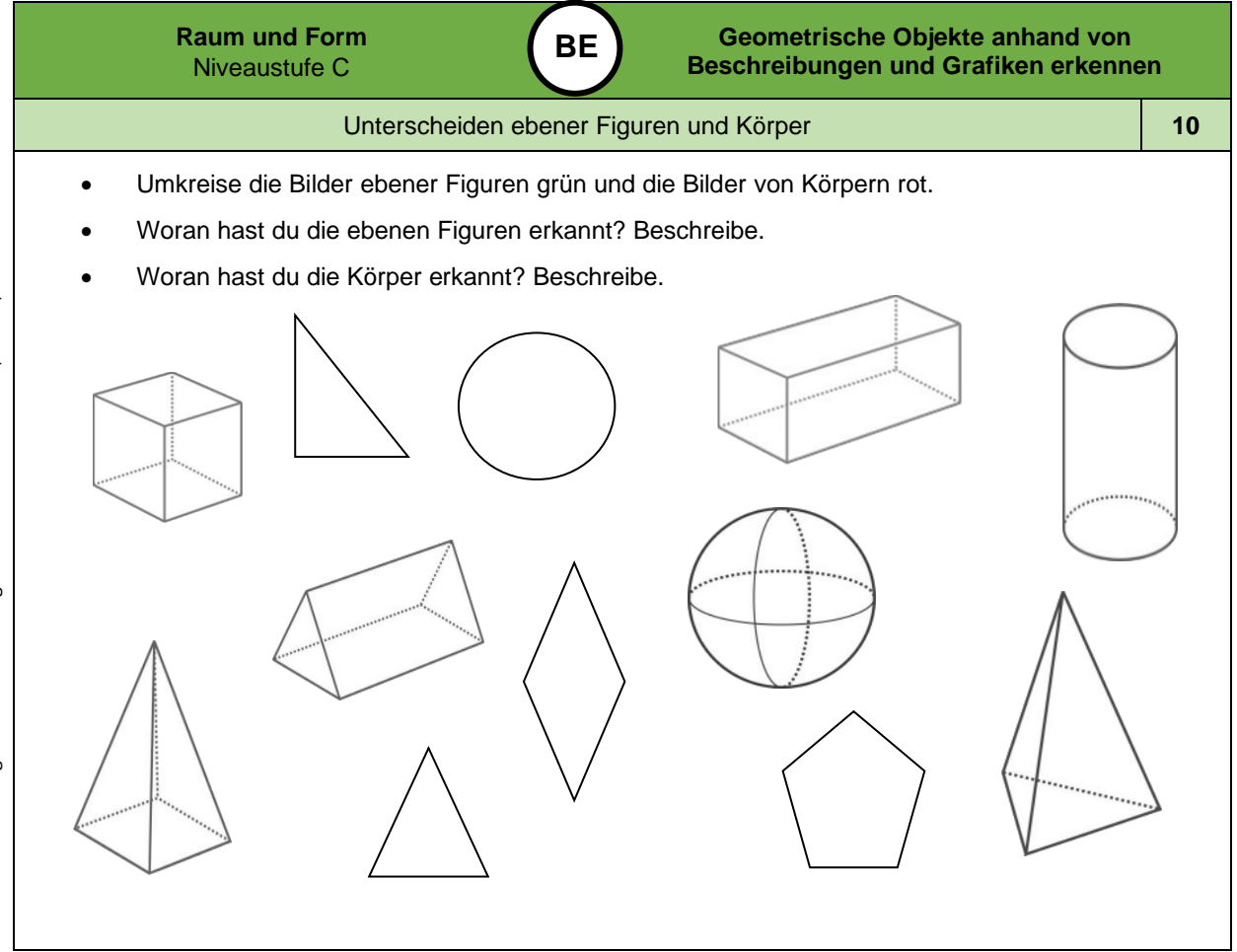

Materialien zur Diagnose und Förderung im Mathematikunterricht, LISUM, CC-BY-SA 4.0

Materialien zur Diagnose und Förderung im Mathematikunterricht, LISUM, CC-BY-SA 4.0 Materialien zur Diagnose und Förderung im Mathematikunterricht, LISUM, CC-BY-SA 4.0

*Bild 6 "geometrische Objekte ", LISUM, 2022, erstellt mit © Worksheet Crafter – [www.worksheetcrafter.com](http://www.worksheetcrafter.com/) , cc by sa 4.0*

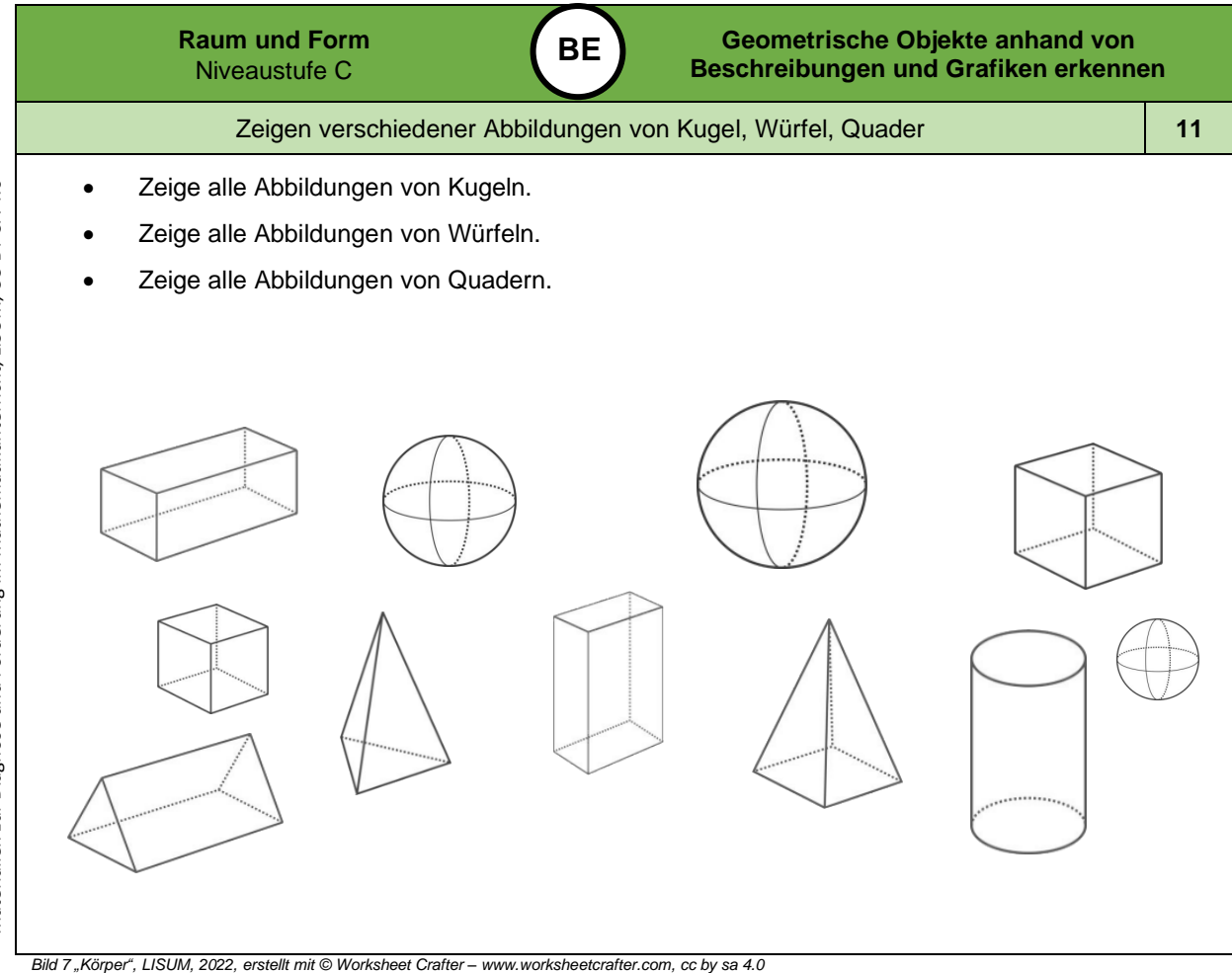

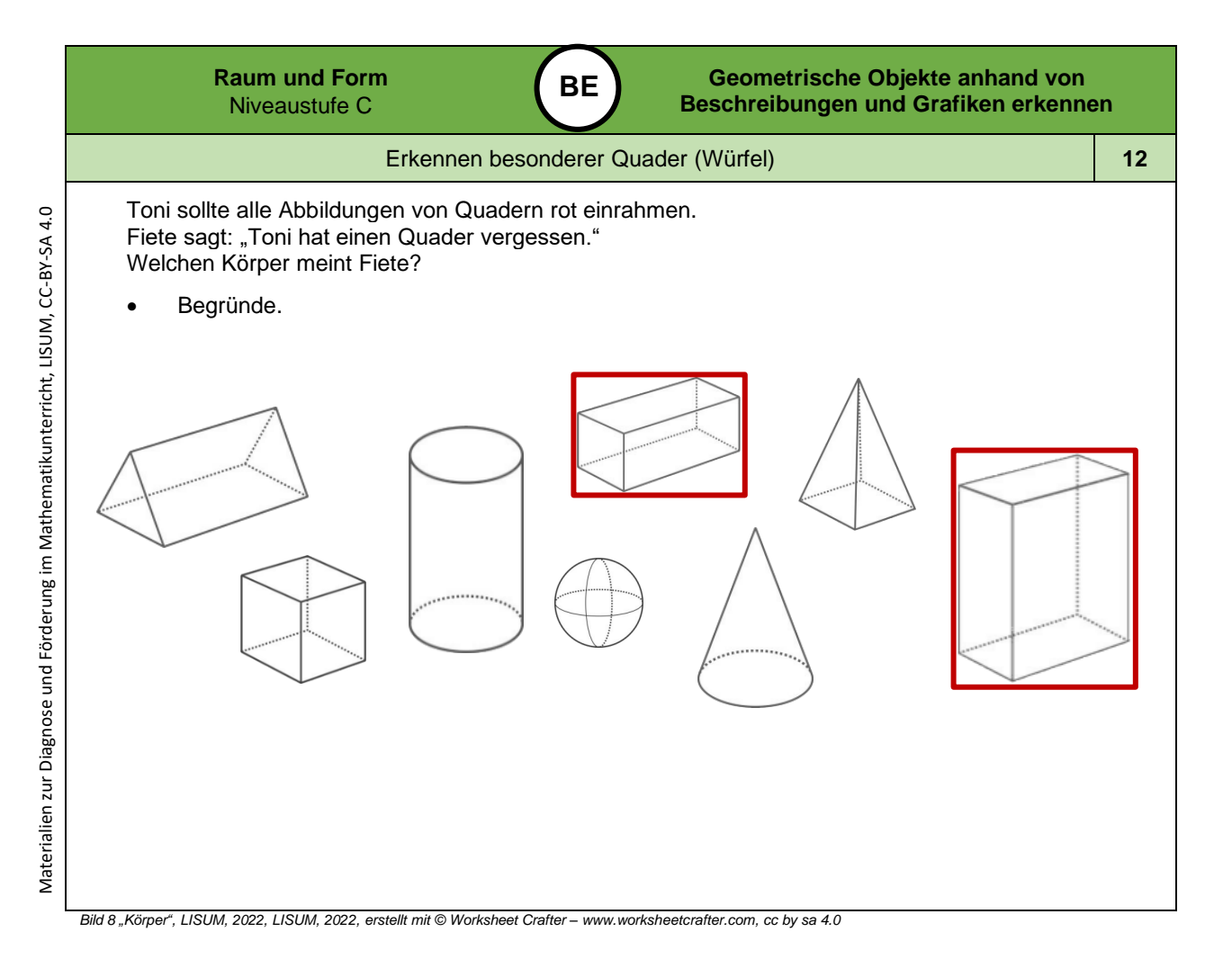

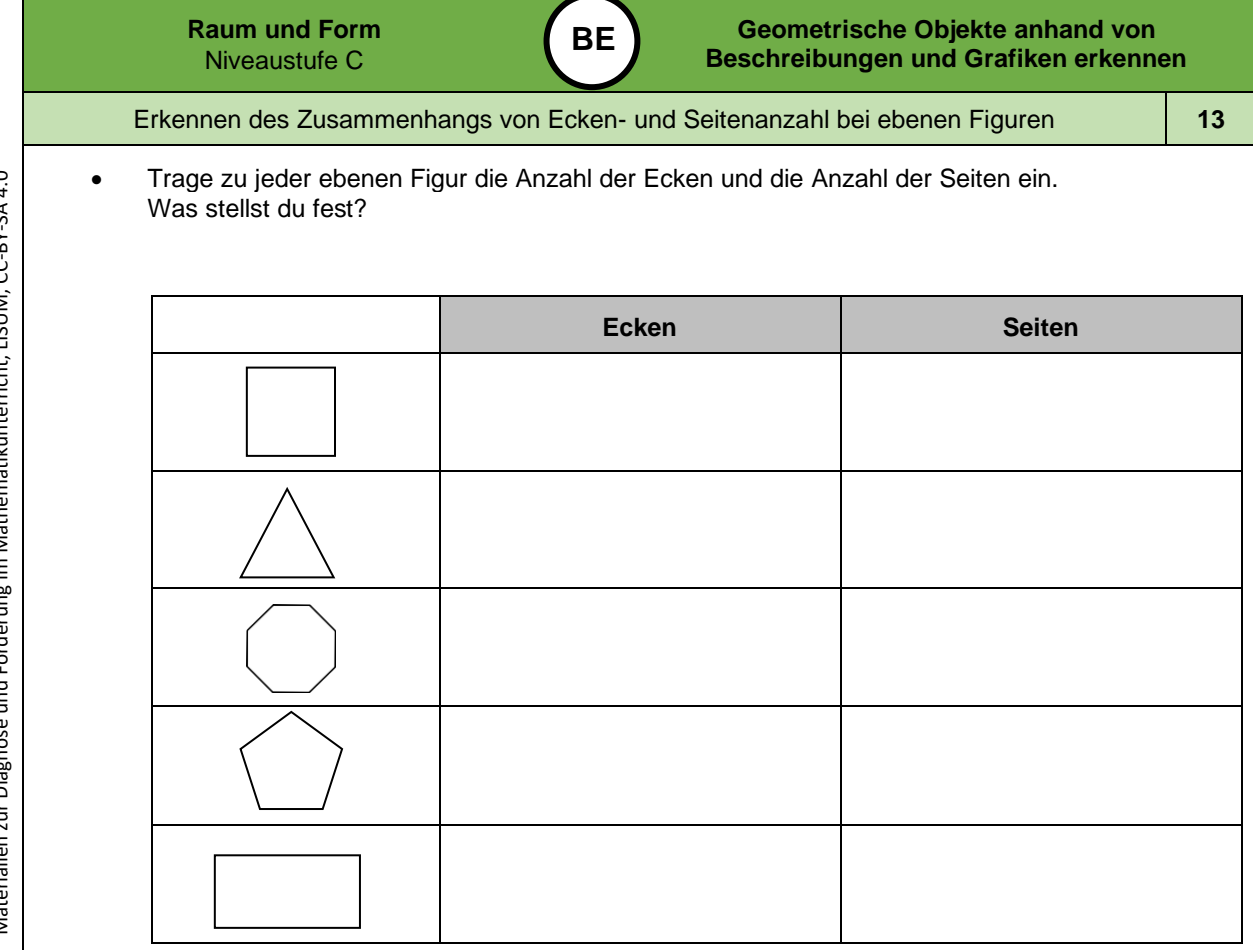

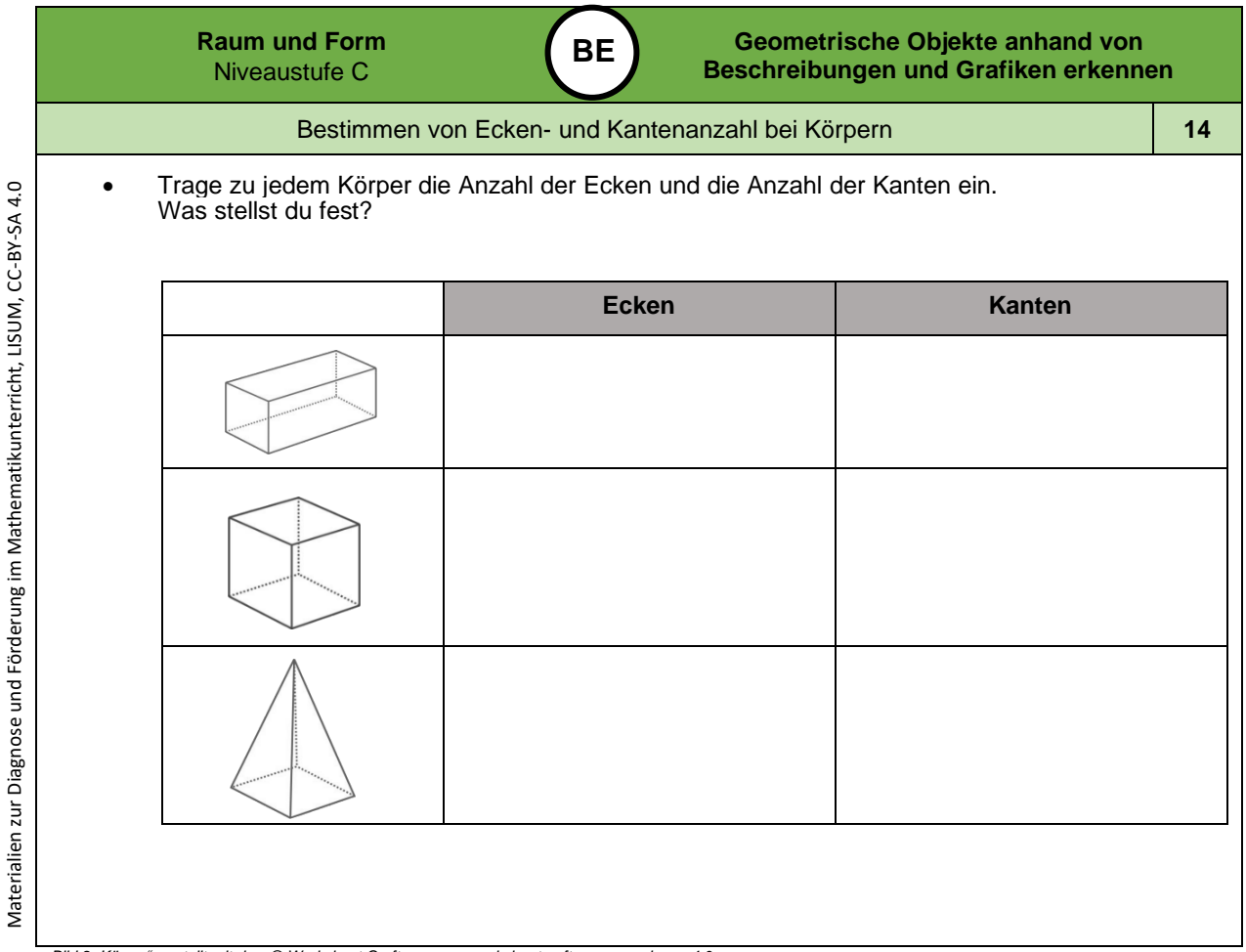

 $\frac{1}{2}$ 

*Bild 9 "Körper", erstellt mit dem © Worksheet Crafter – [www.worksheetcrafter.com](http://www.worksheetcrafter.com/) , cc by sa 4.0*

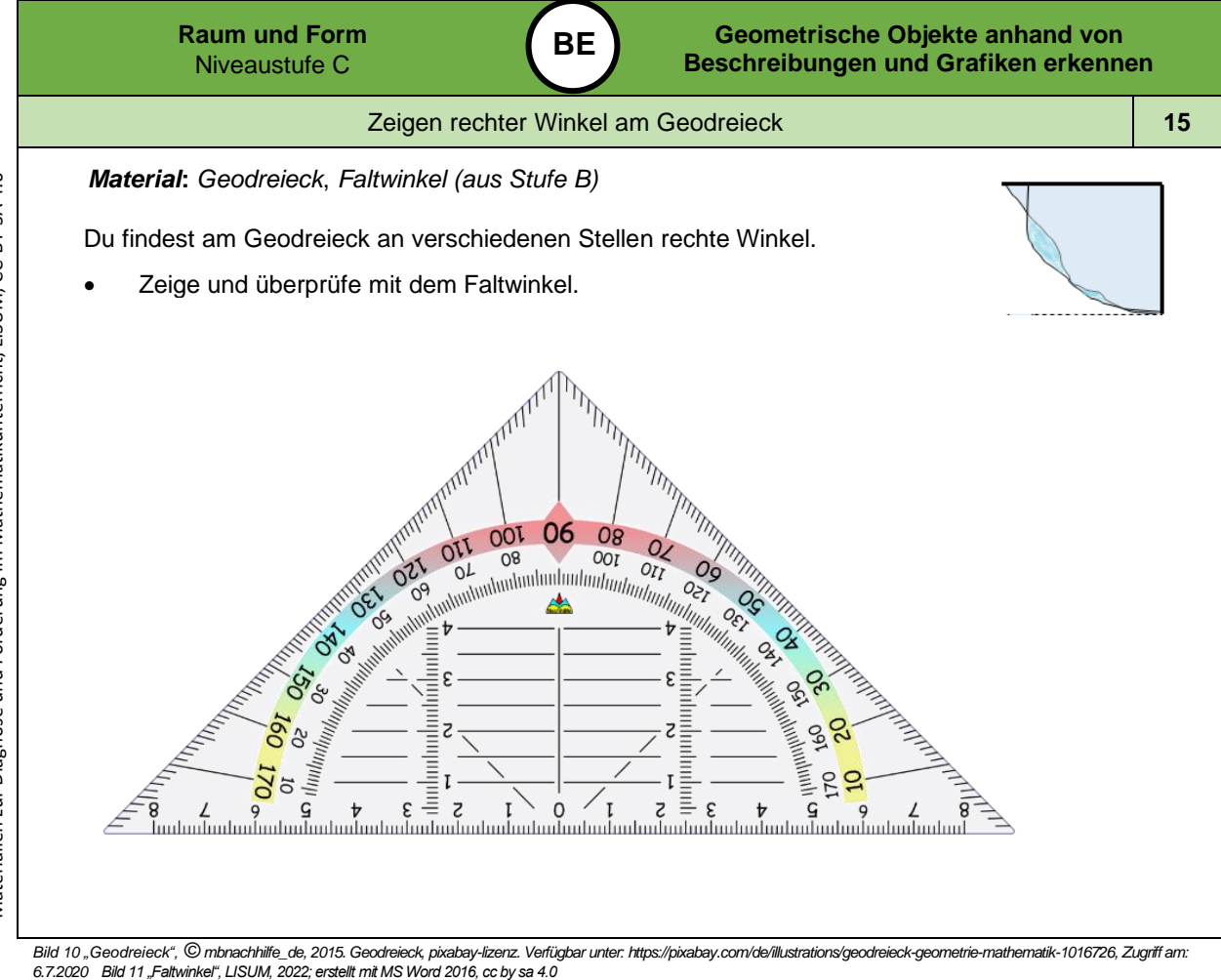

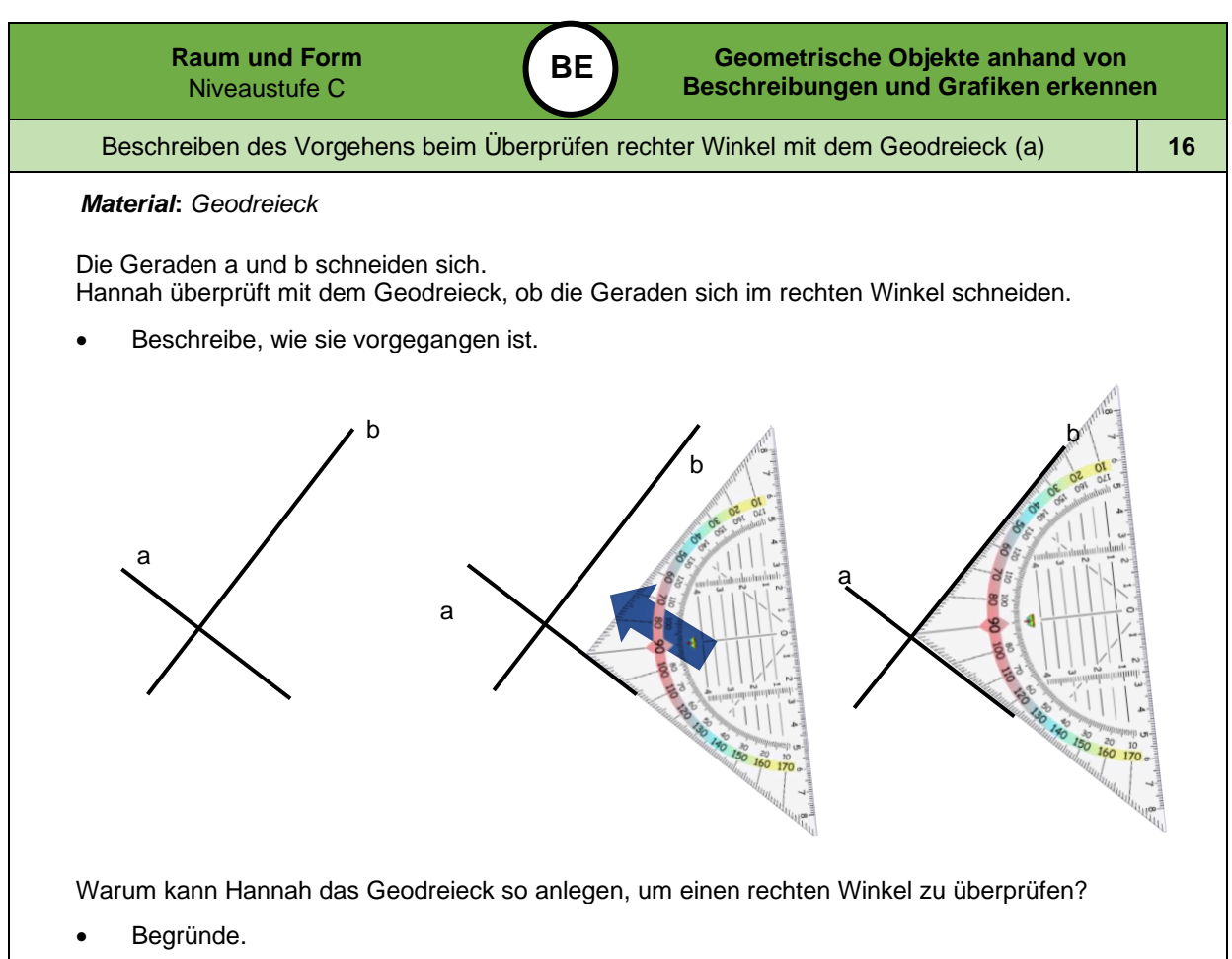

*Bild 12 "Geodreiecke ", © mbnachhilfe\_de, 2015. Geodreieck, pixabay-lizenz. Verfügbar unter: https://pixabay.com/de/illustrations/geodreieck-geometrie -mathematik-1016726*

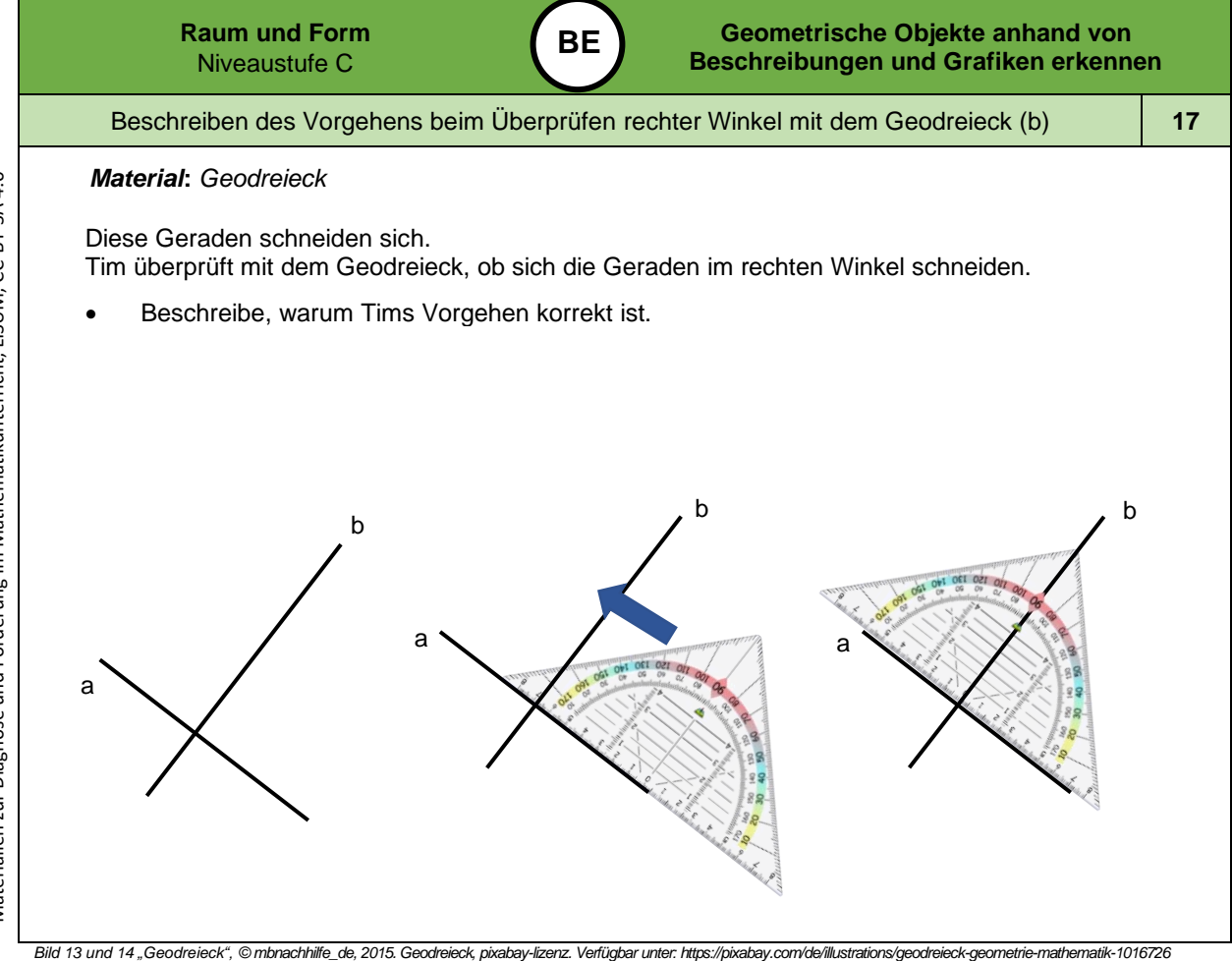

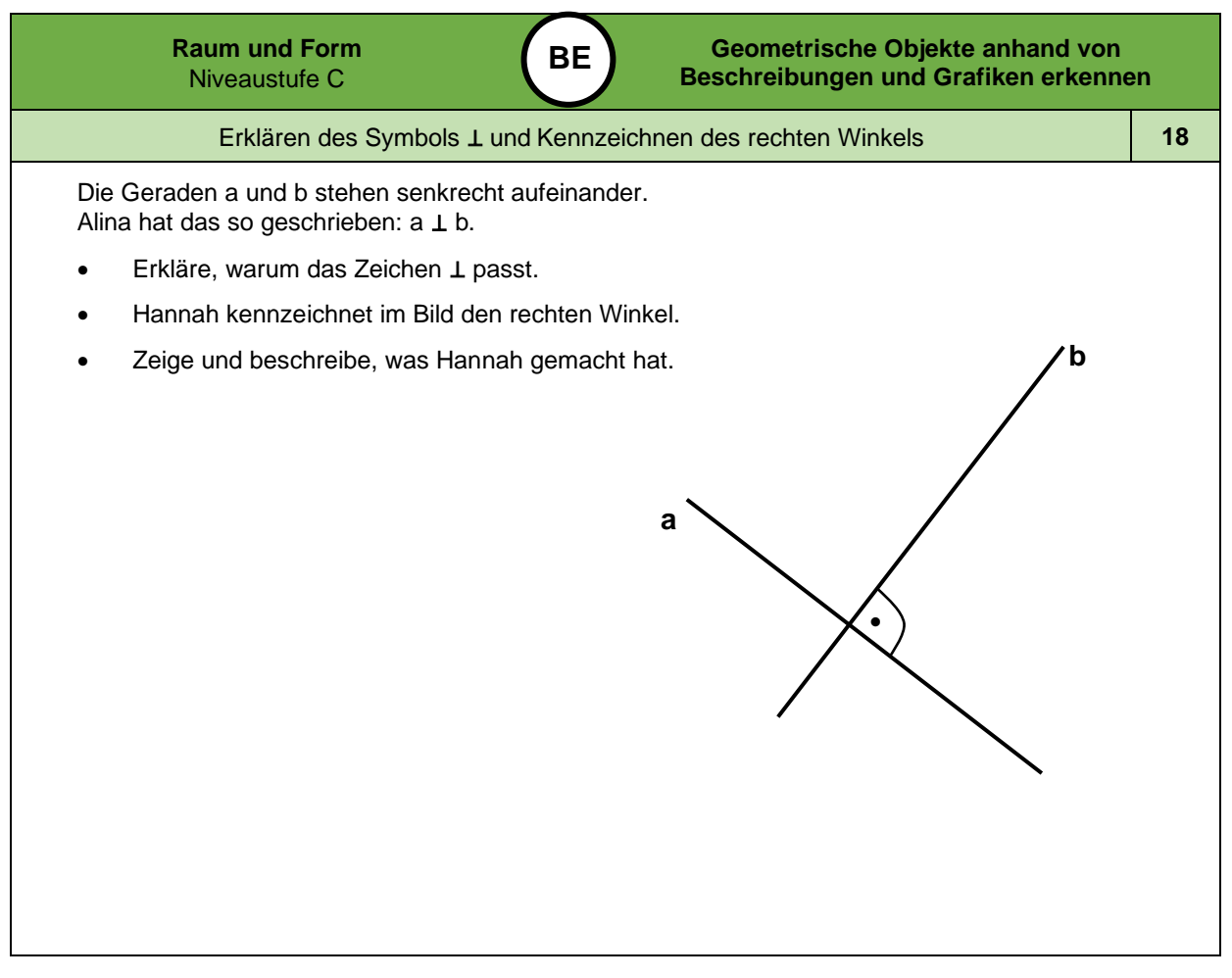

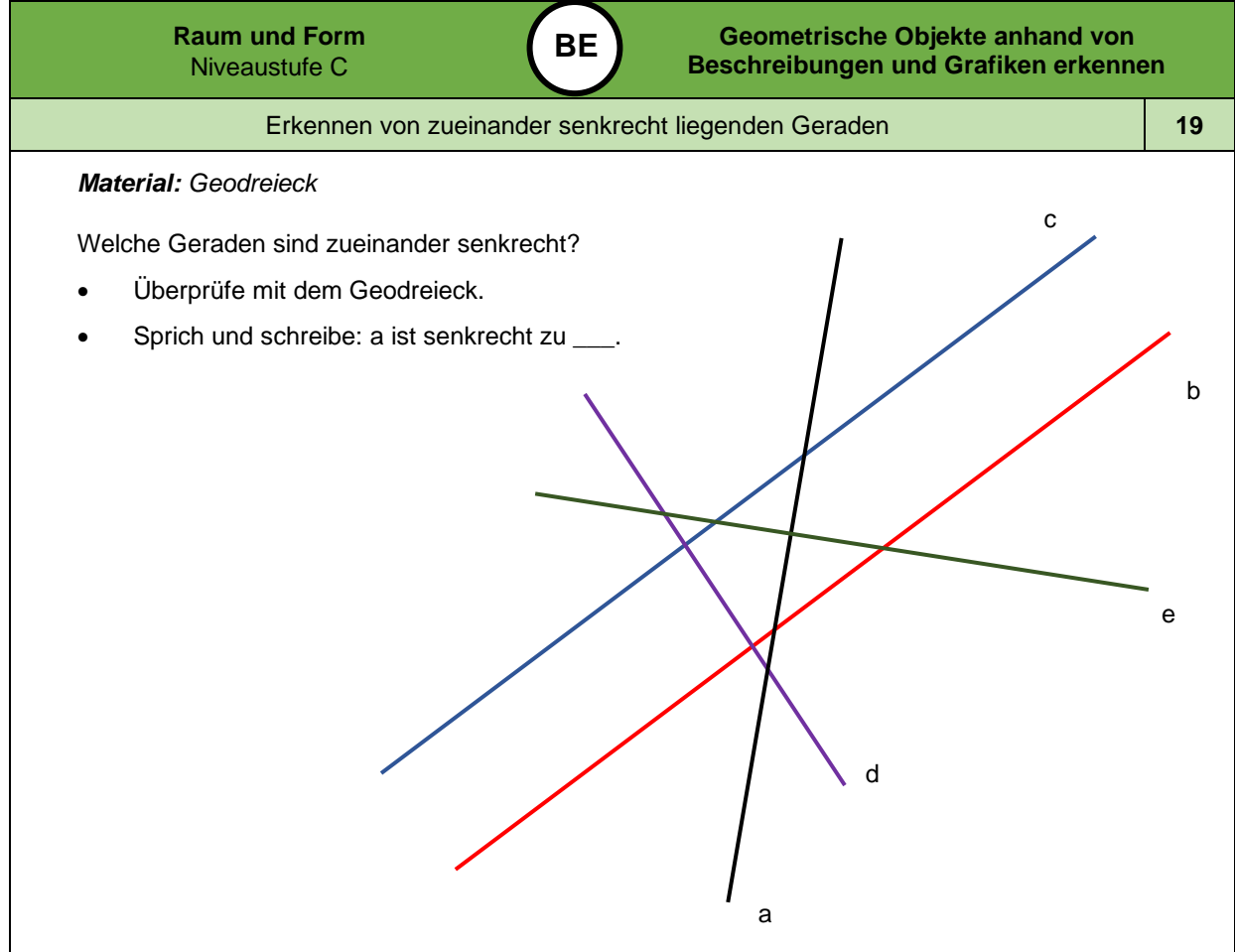

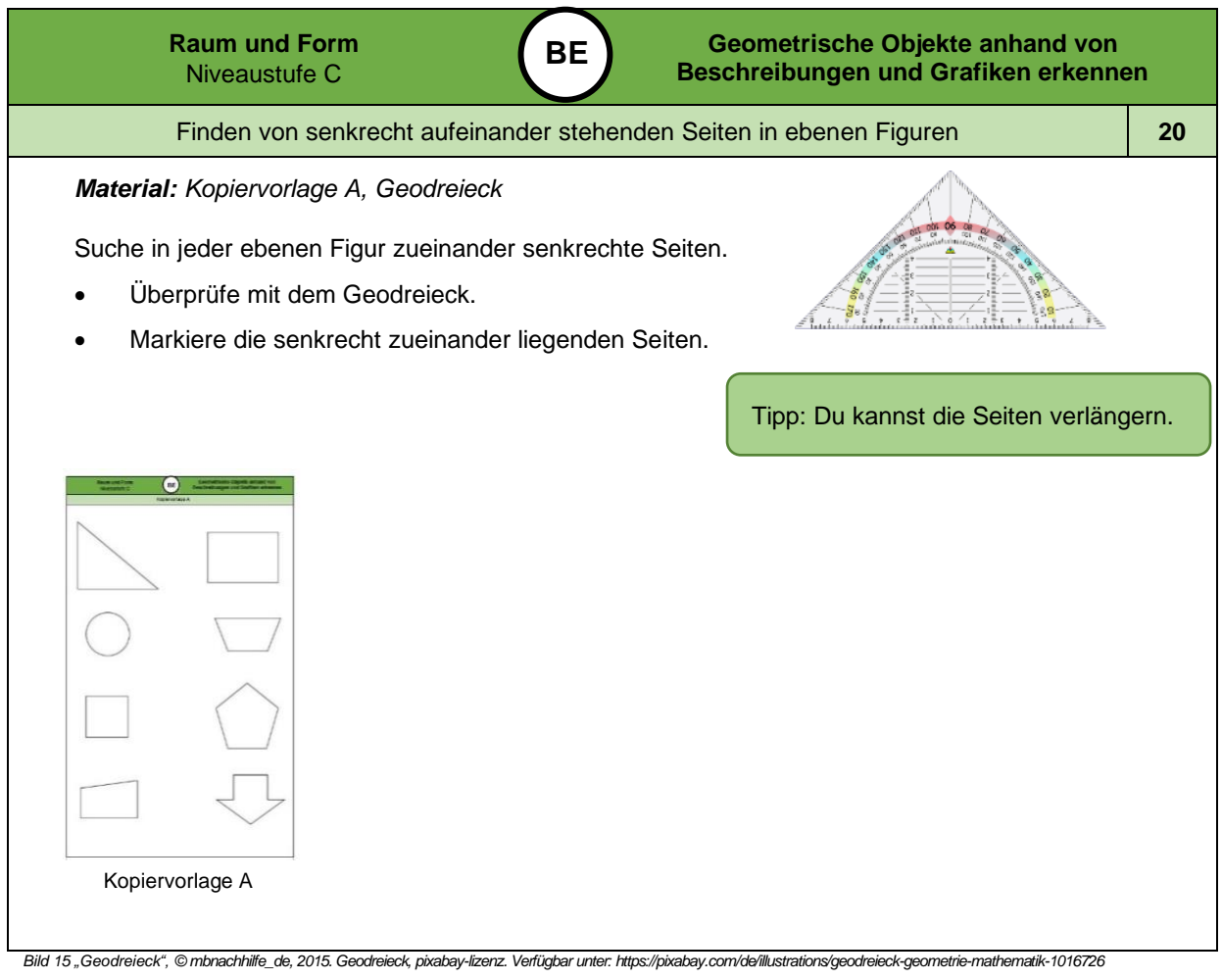

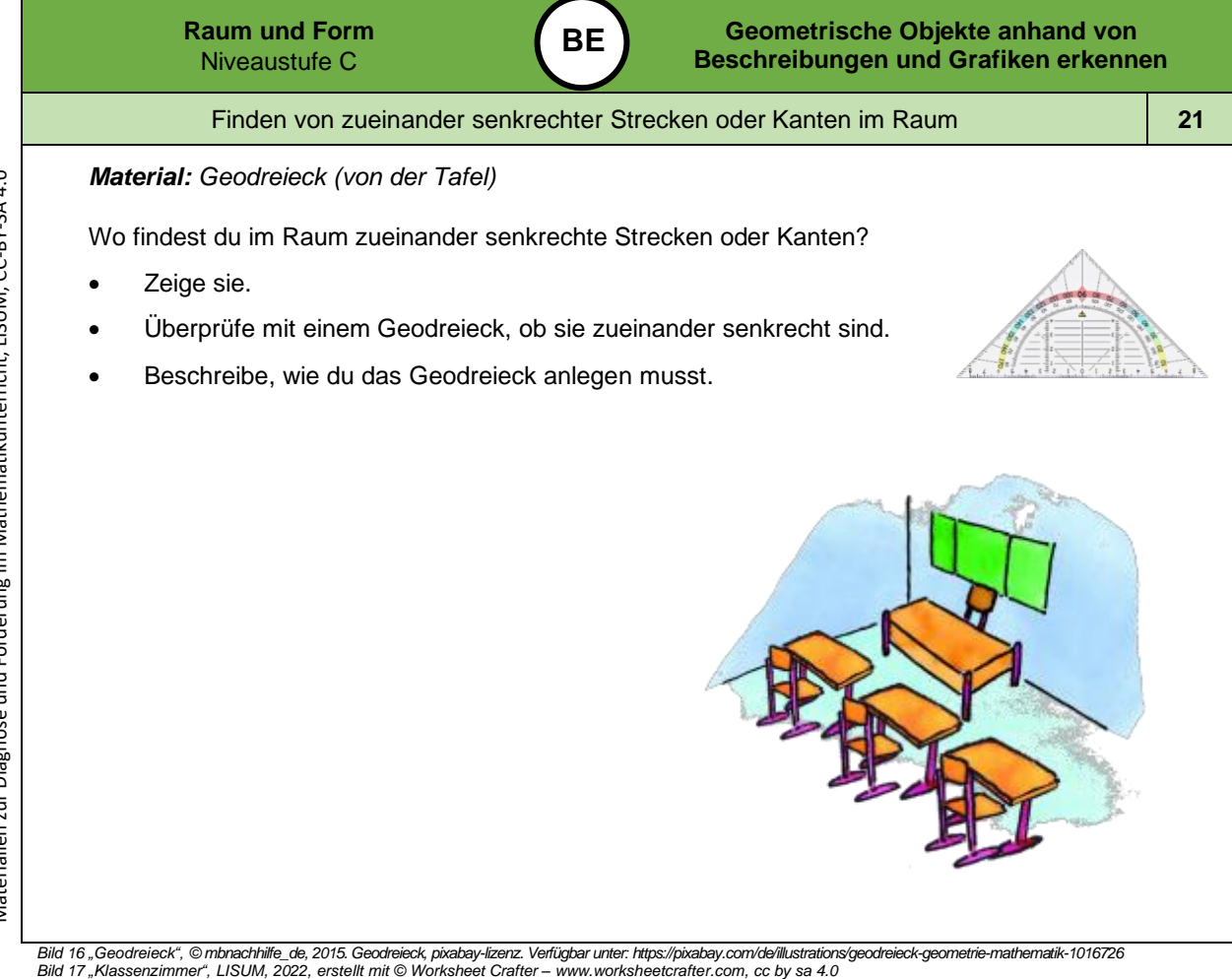

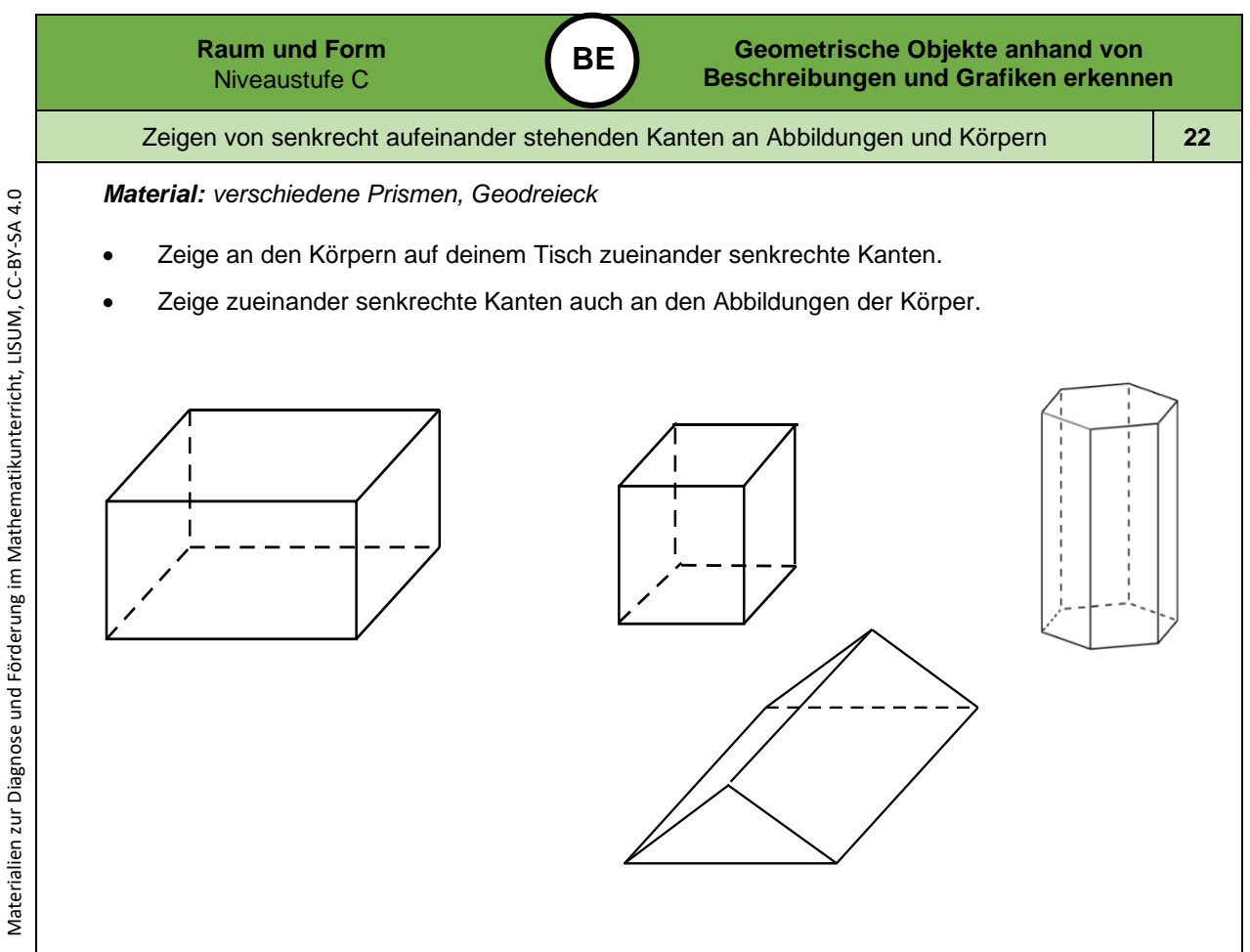

*Bild 18 "Körper", LISUM, 2022, erstellt mit © Worksheet Crafter – [www.worksheetcrafter.com](http://www.worksheetcrafter.com/) , cc by sa 4.0*

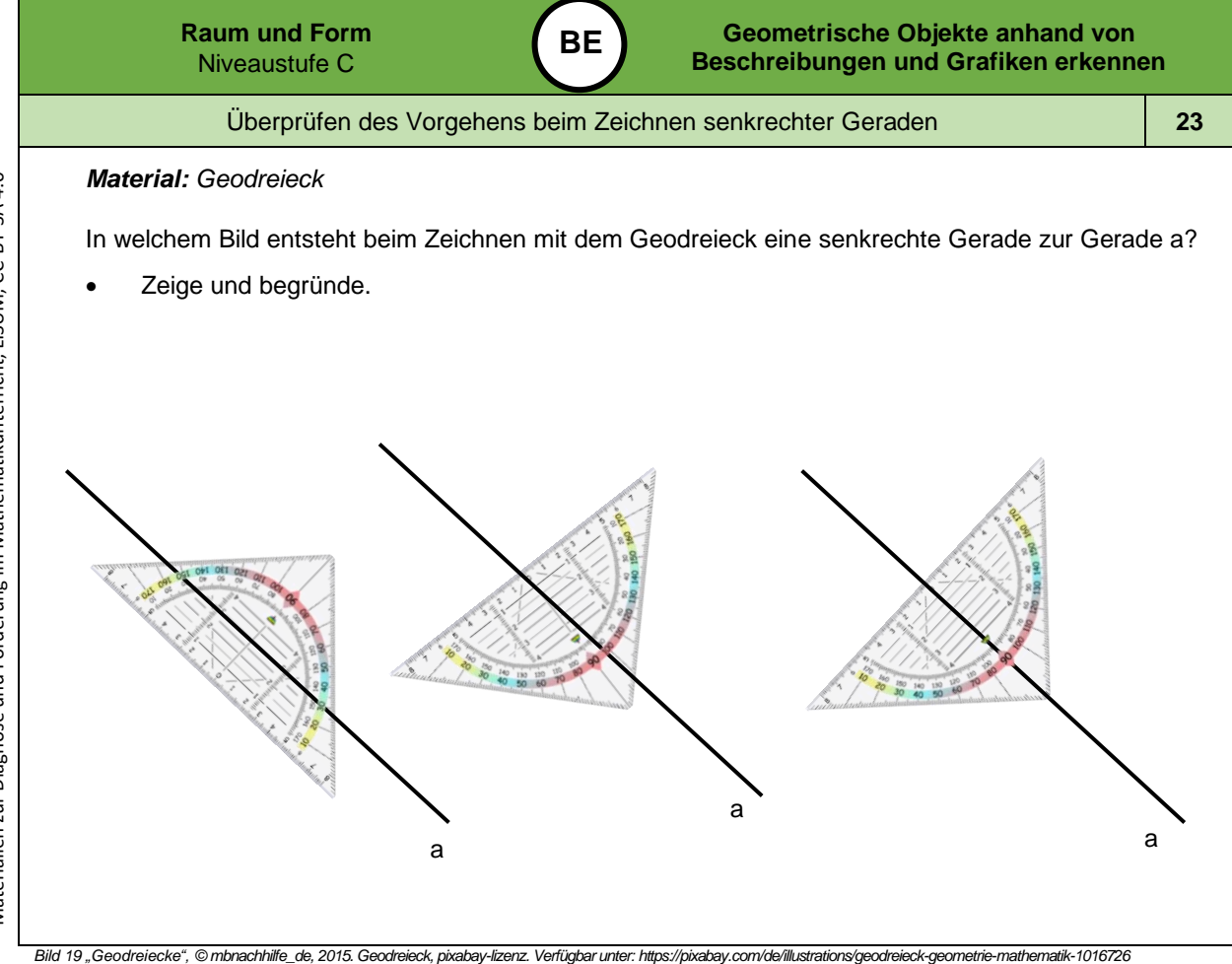

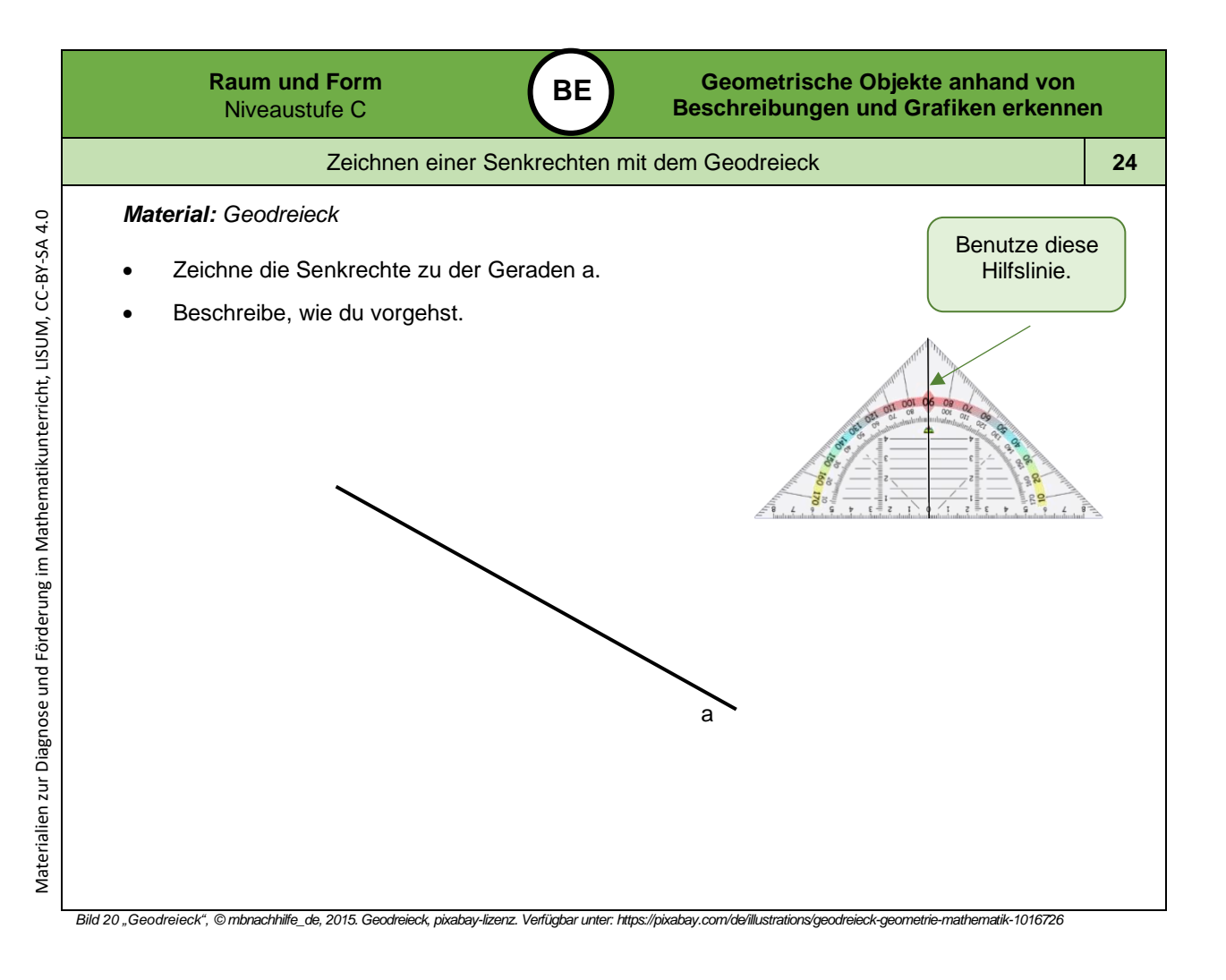

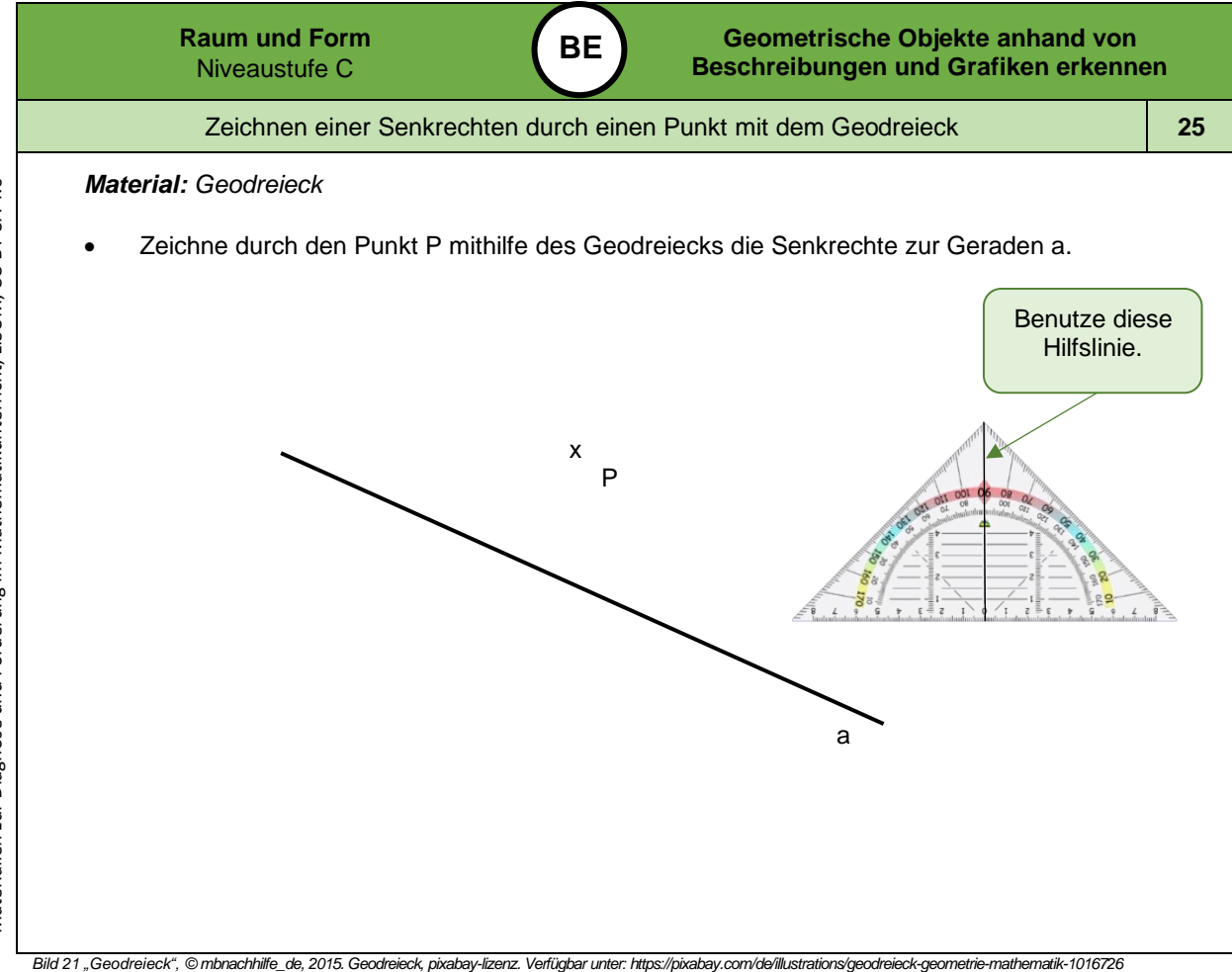

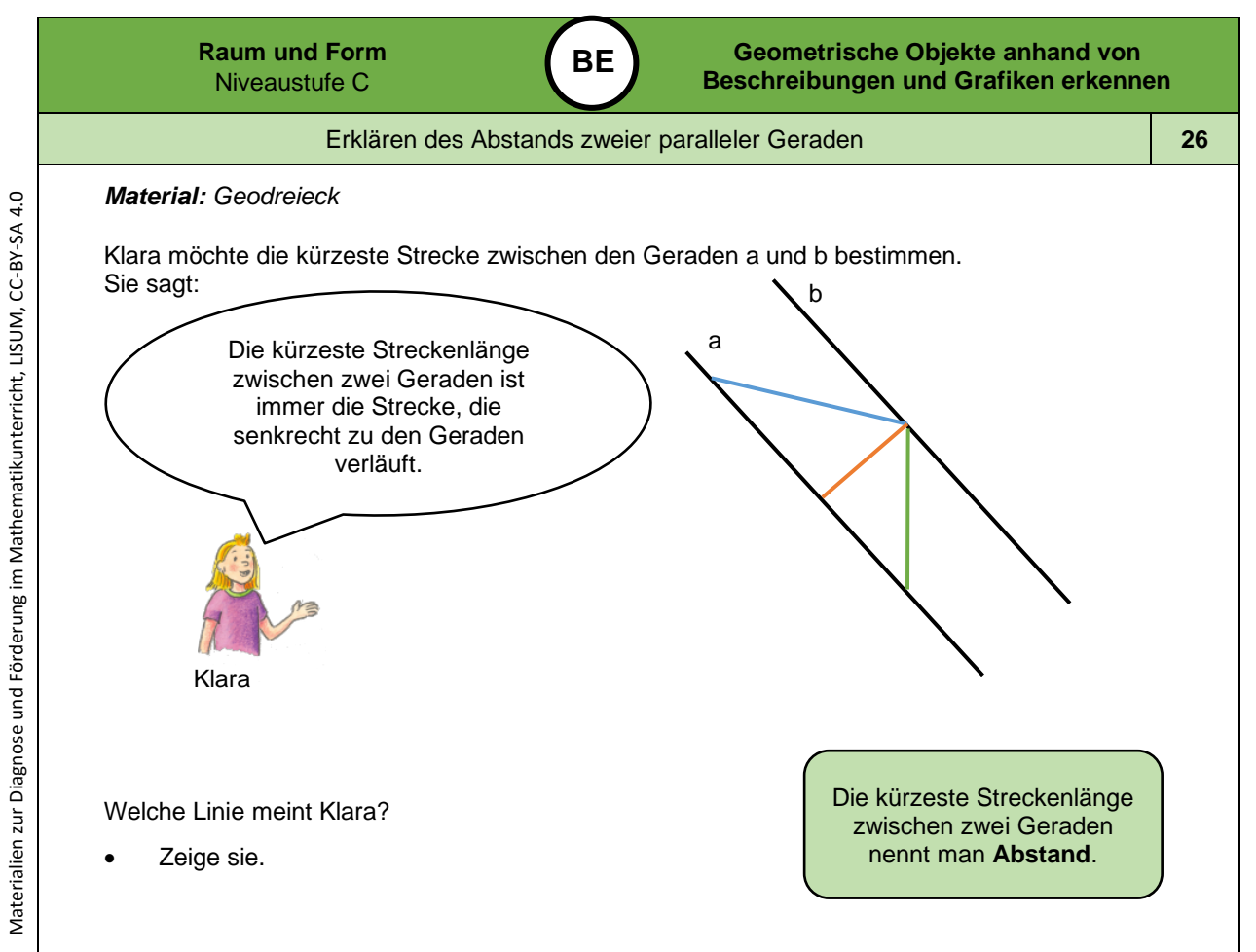

*Bild 22 "Mädchen", LISUM, 2022, erstellt mit © Worksheet Crafter – [www.worksheetcrafter.com](http://www.worksheetcrafter.com/) , cc by sa 4.0*
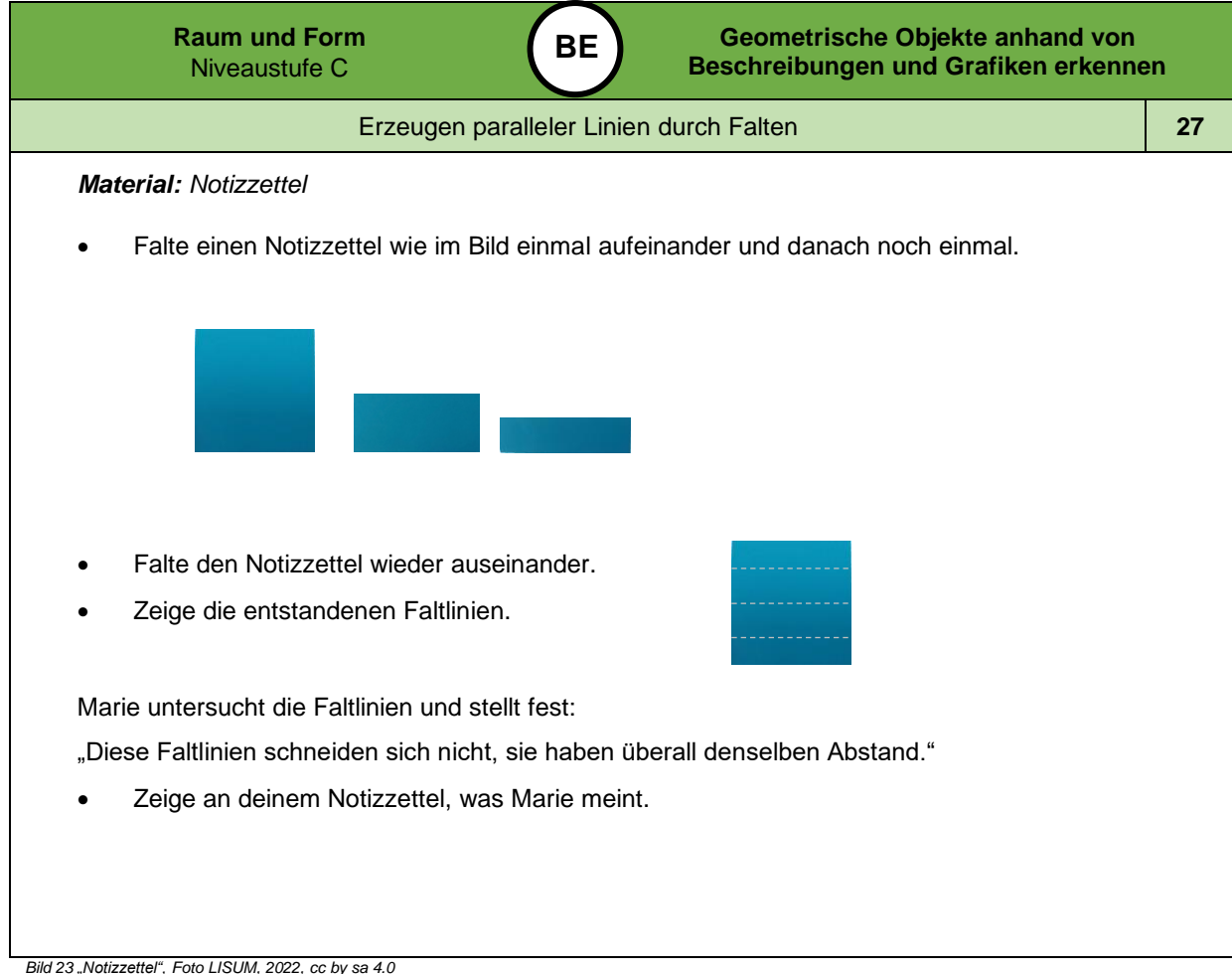

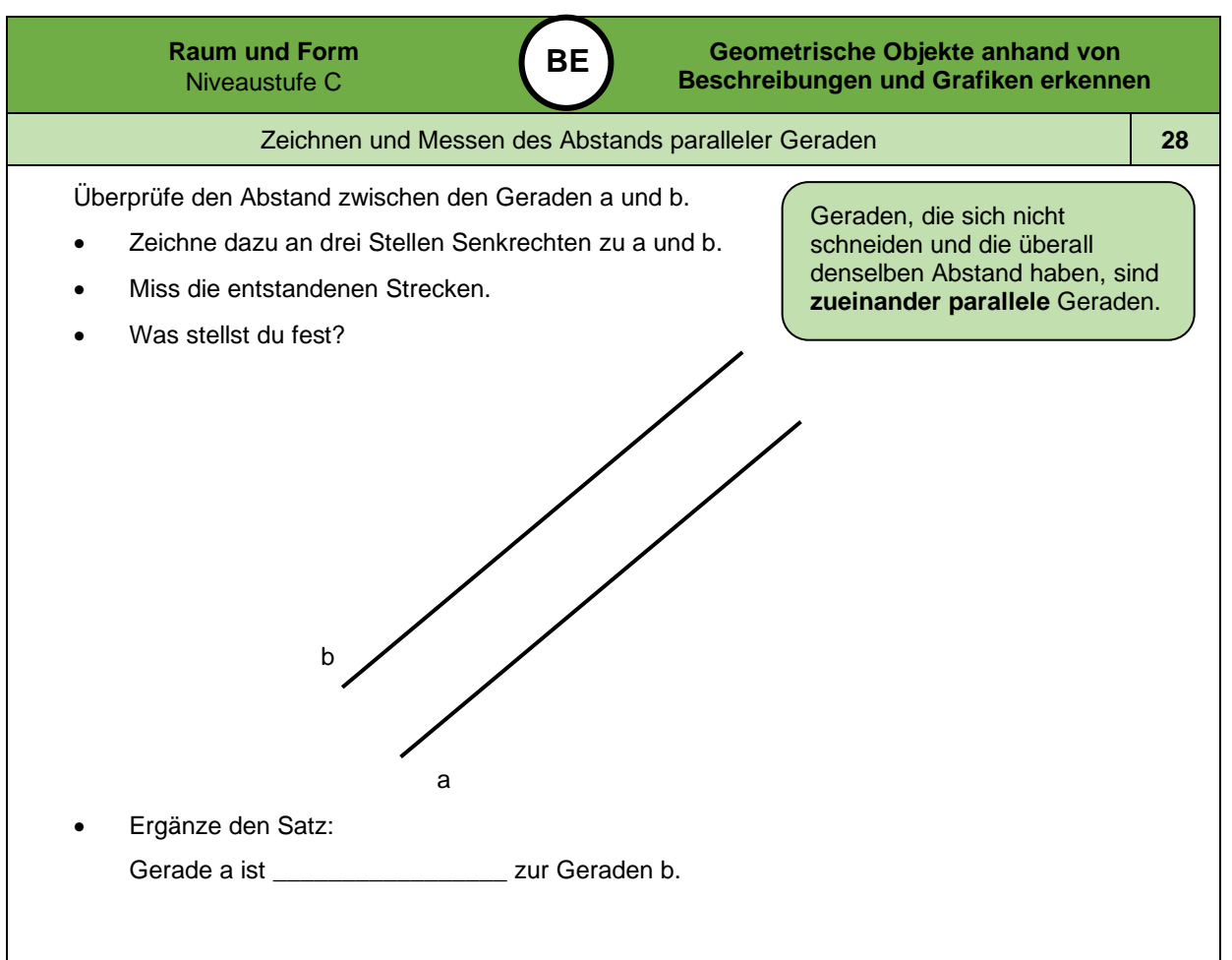

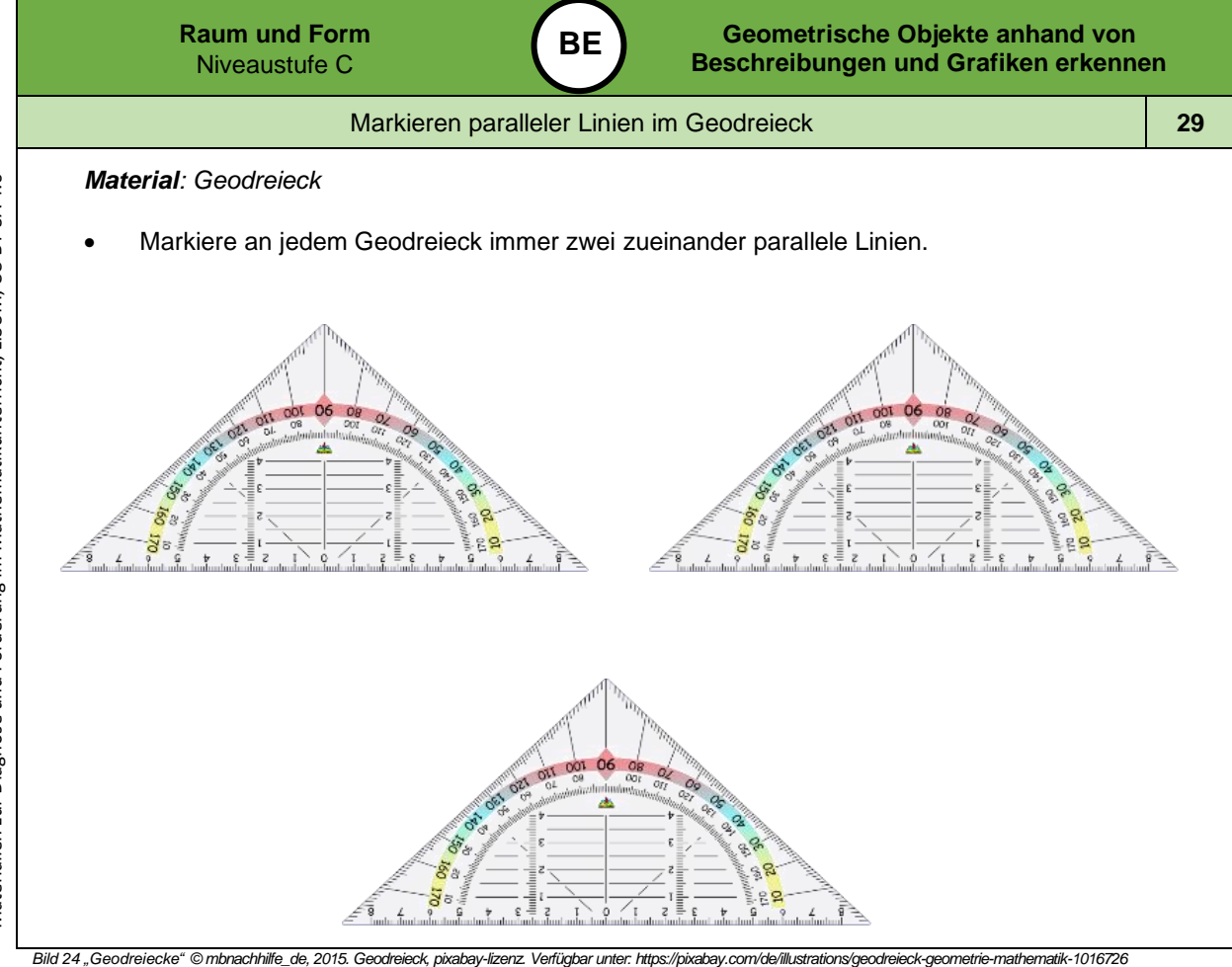

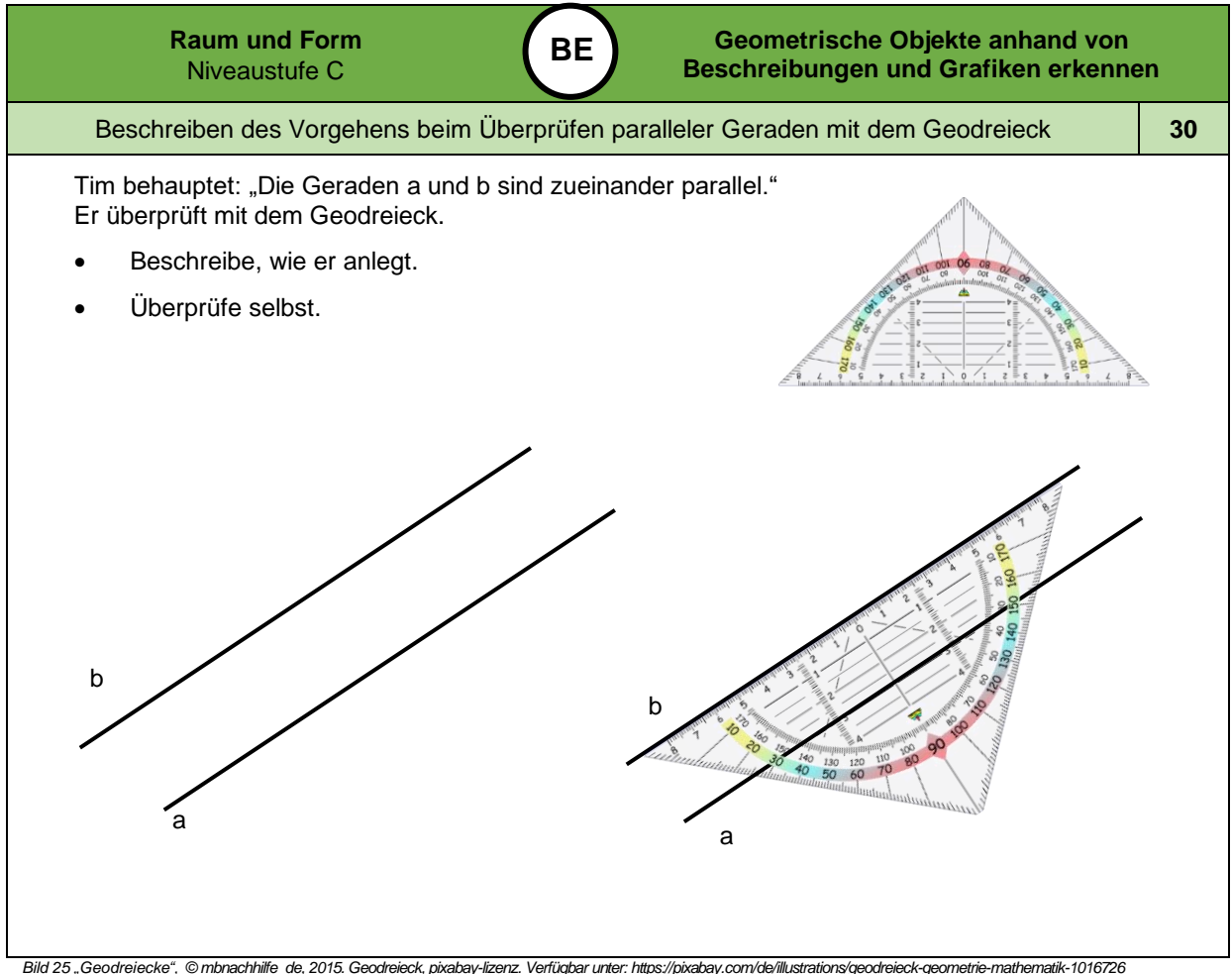

*Bild 25 "Geodreiecke", © mbnachhilfe\_de, 2015. Geodreieck, pixabay-lizenz. Verfügbar unte[r: https://pixabay.com/de/illustrations/geodreieck-geometrie](https://pixabay.com/de/illustrations/geodreieck-geometrie-mathematik-1016726) -mathematik-1016726*

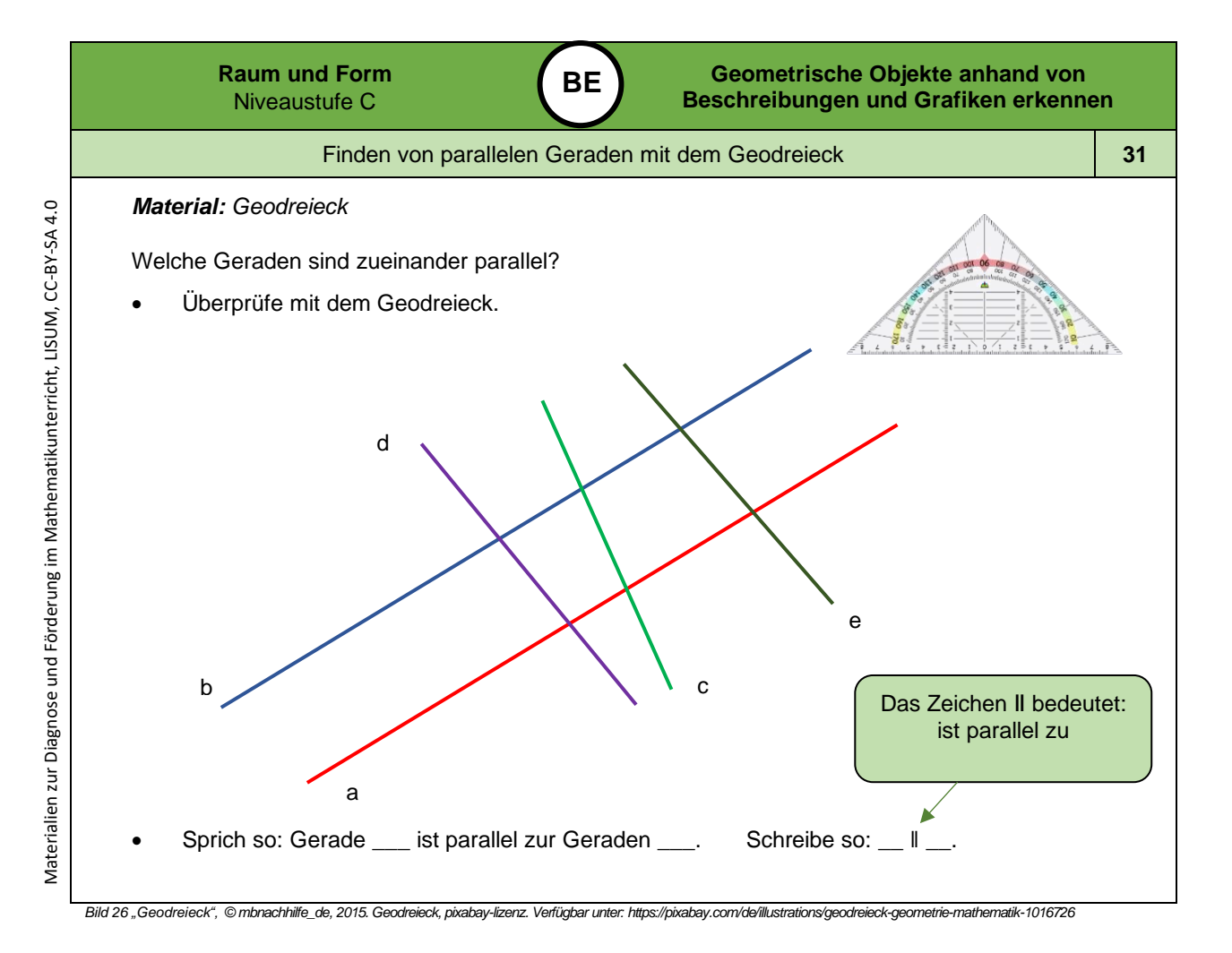

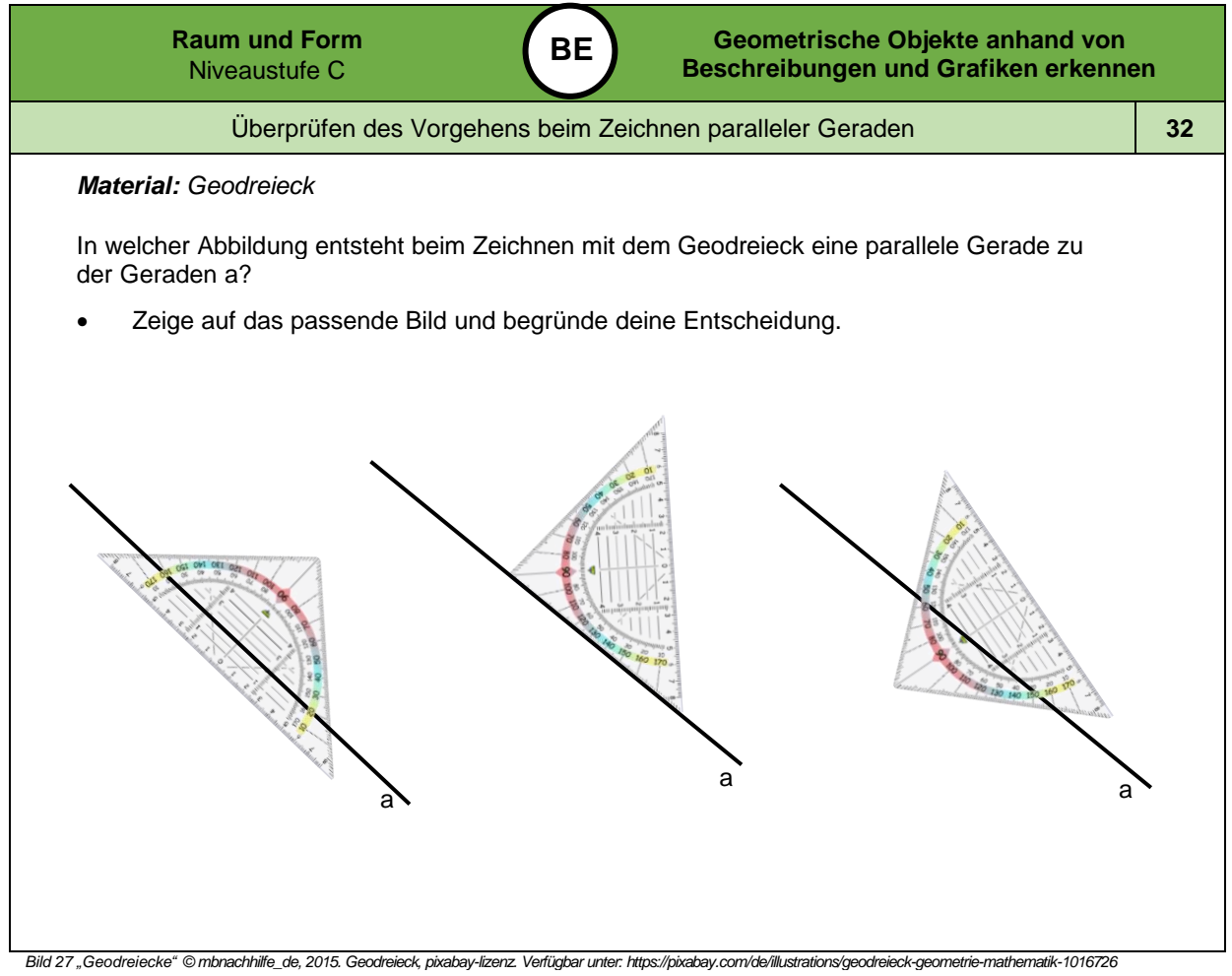

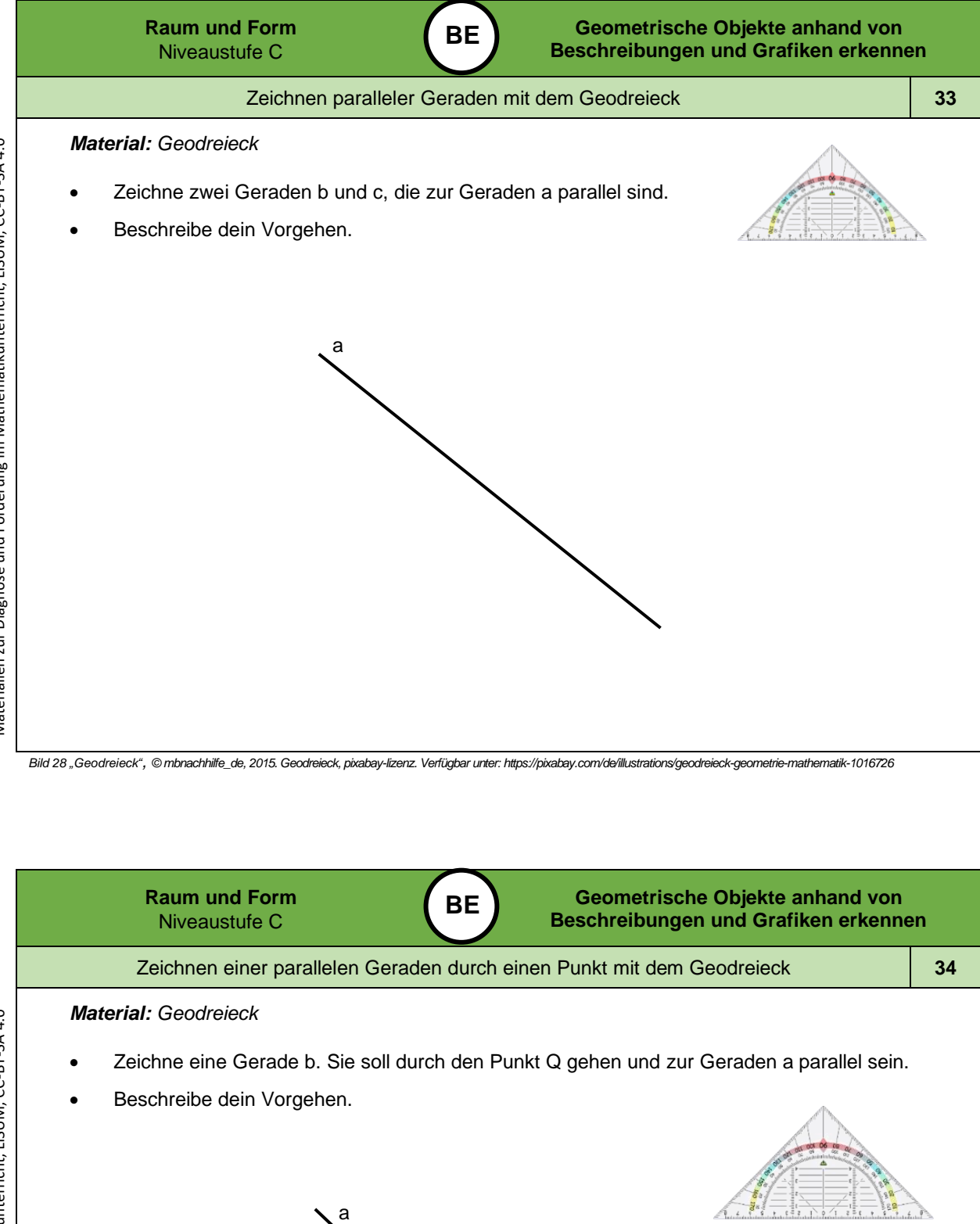

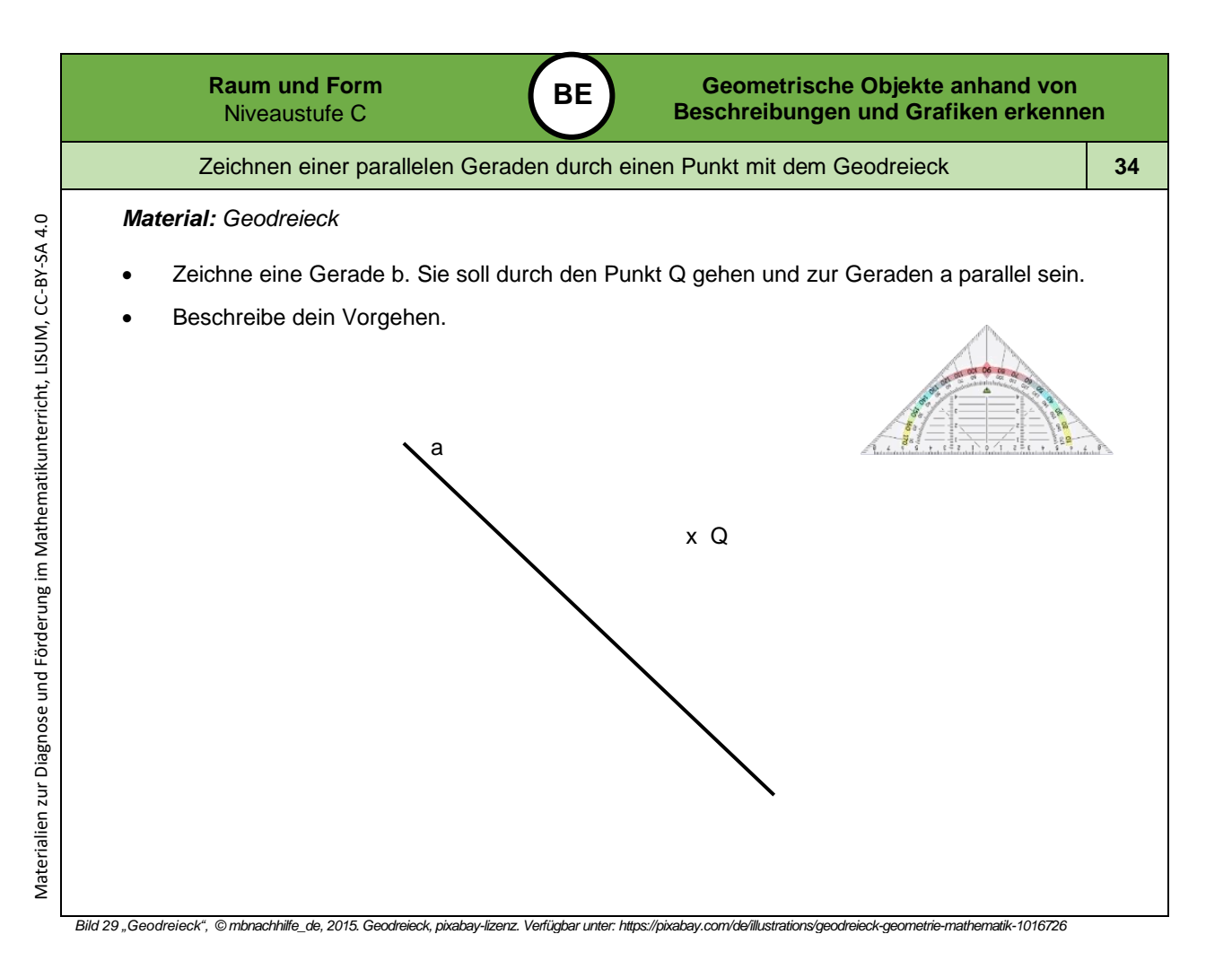

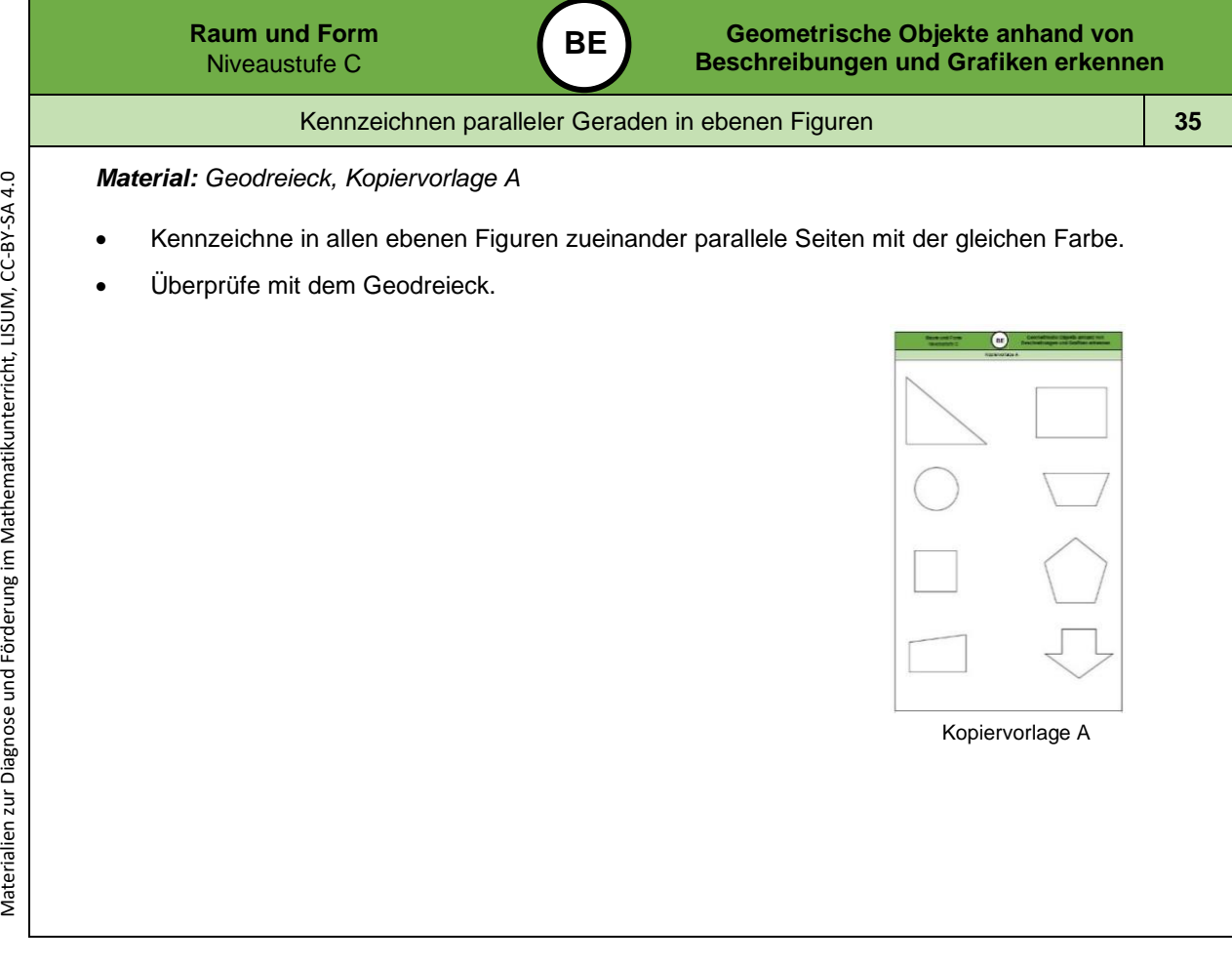

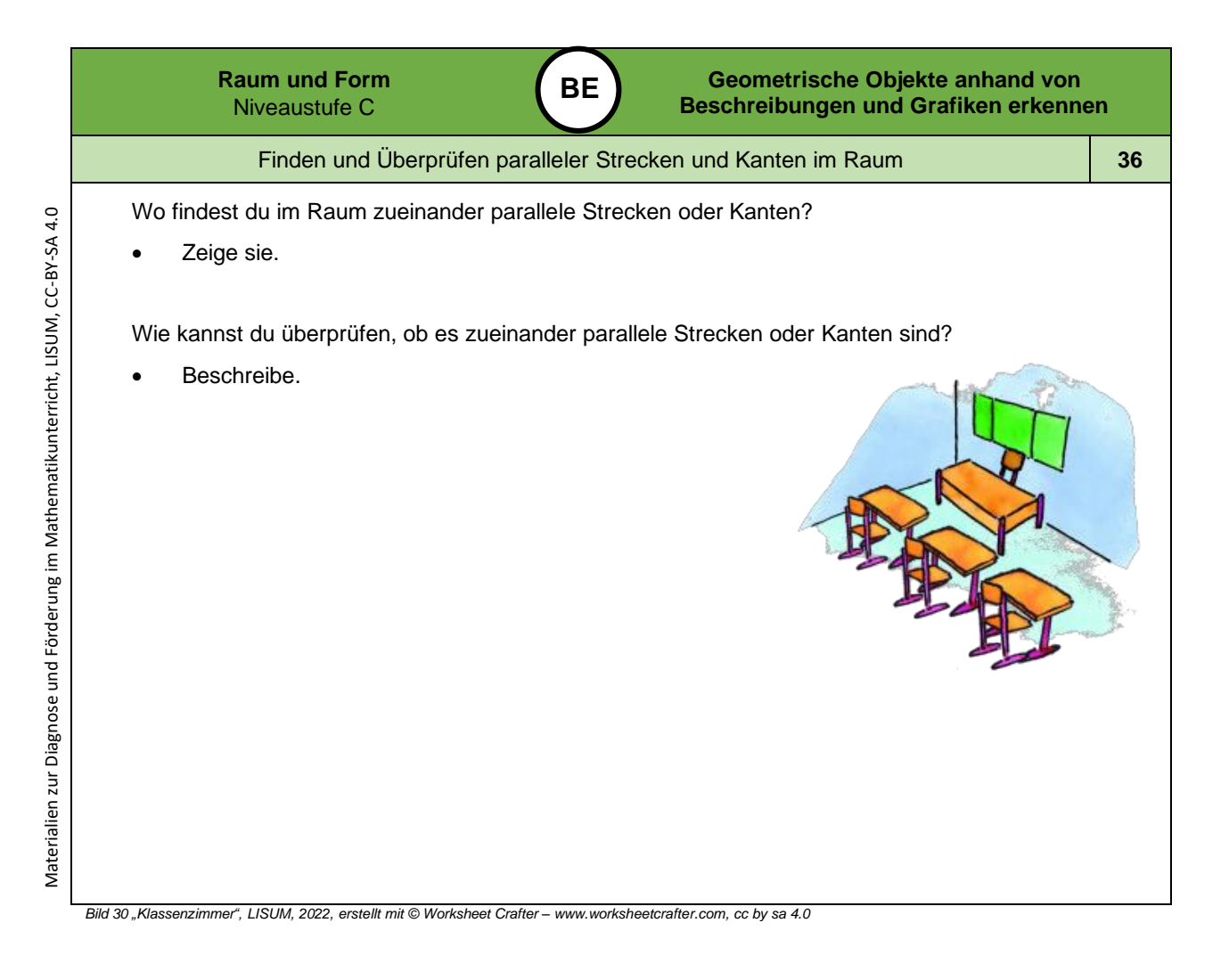

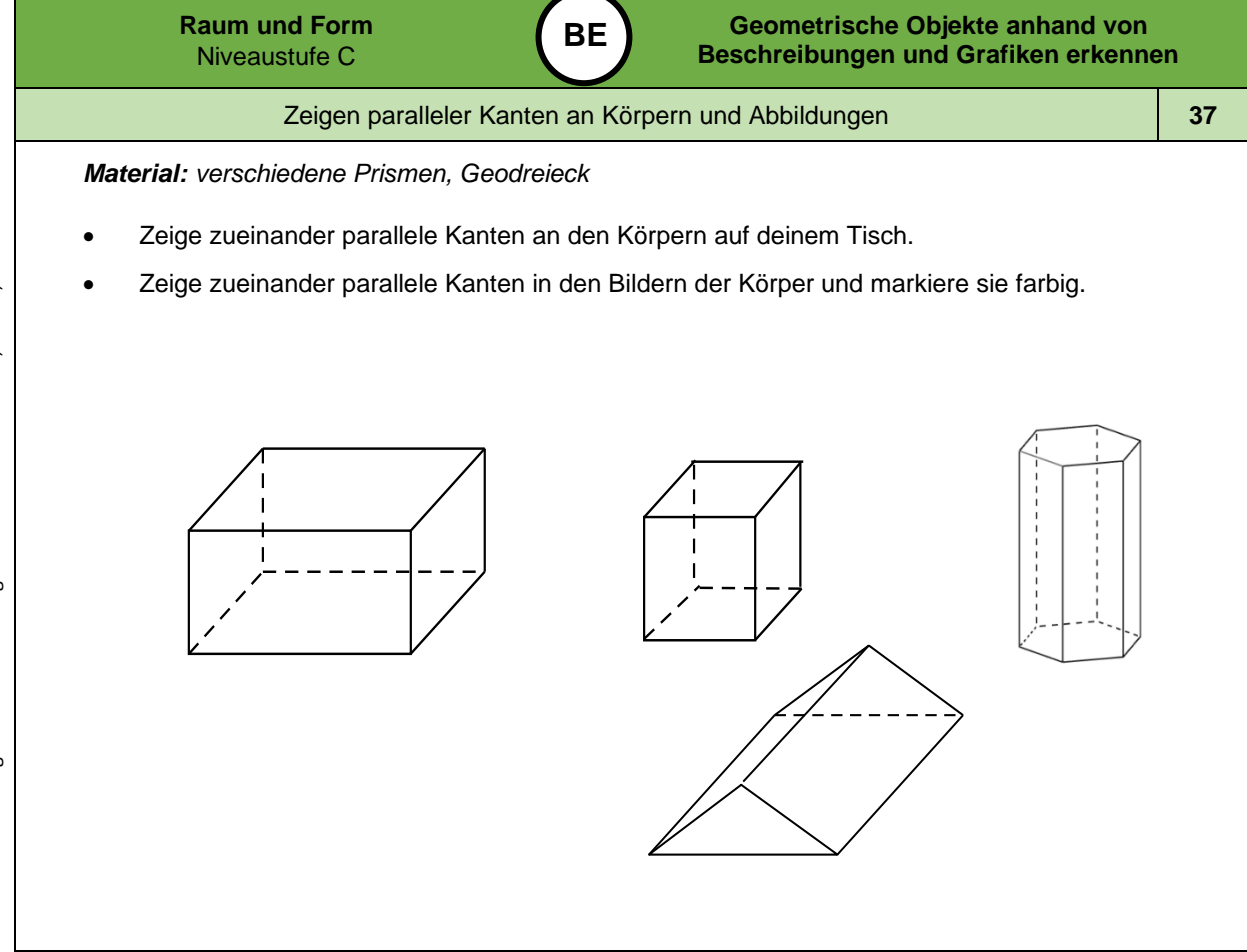

*Bild 31 "Körper", LISUM, 2022, erstellt mit © Worksheet Crafter – [www.worksheetcrafter.com](http://www.worksheetcrafter.com/) , cc by sa 4.0*

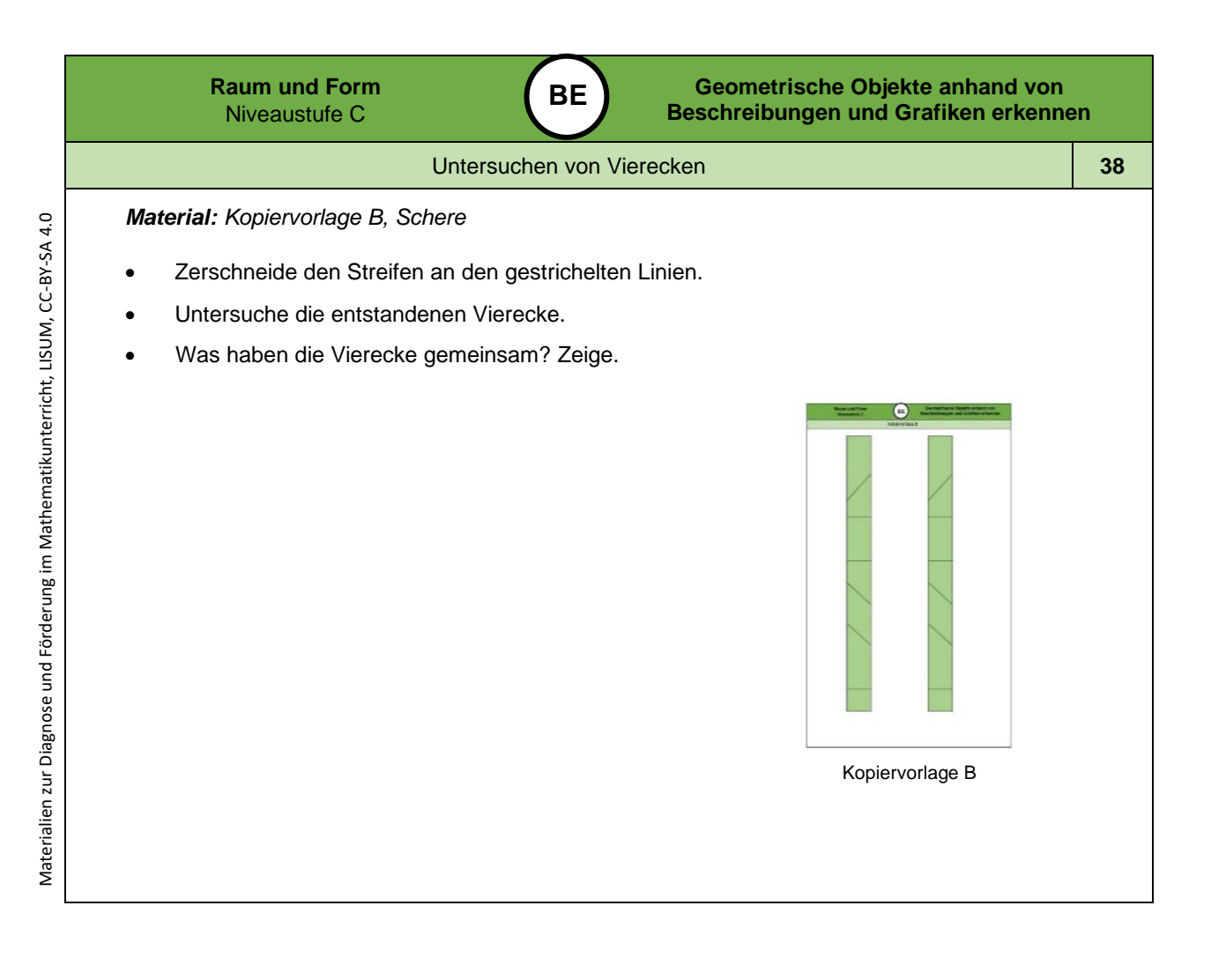

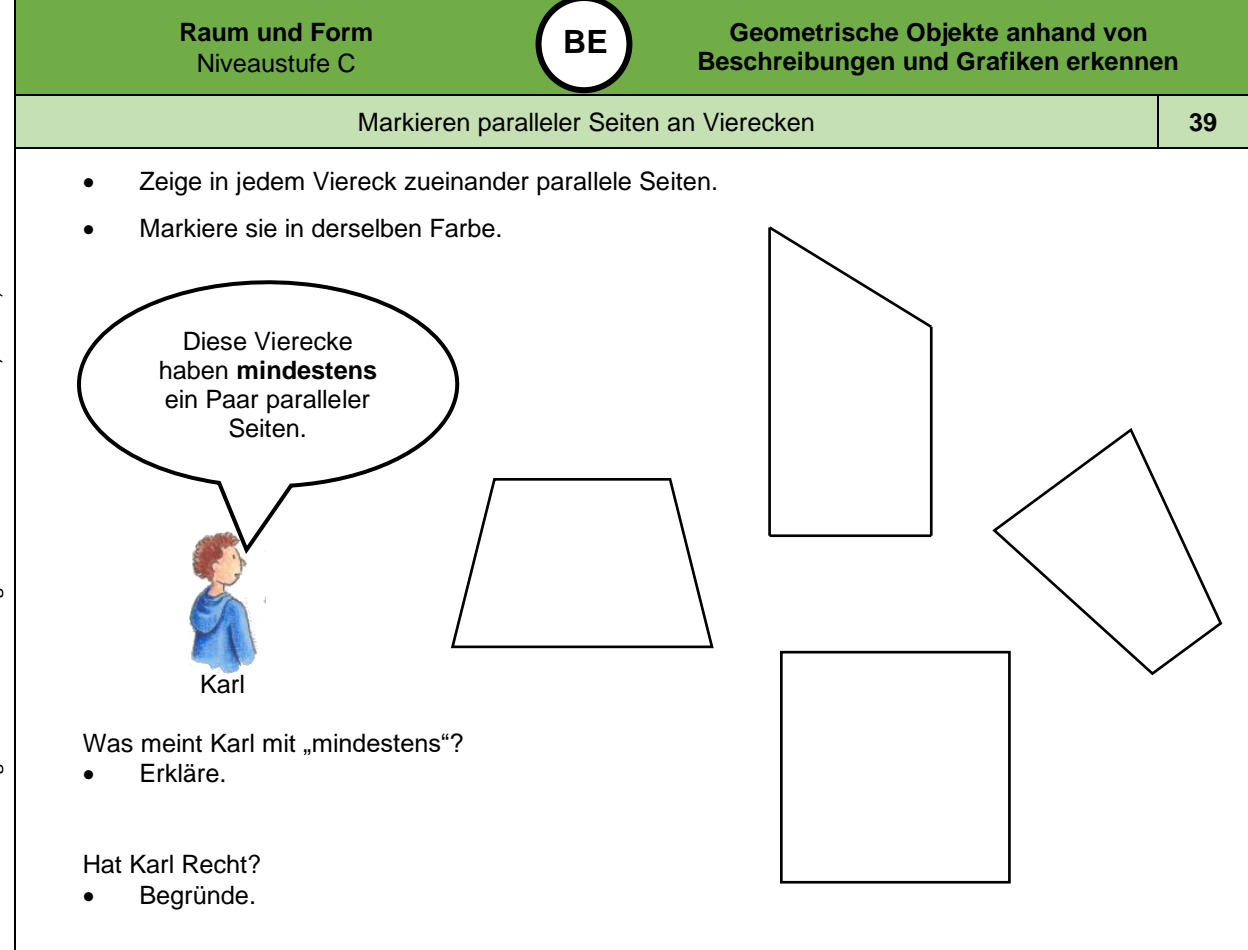

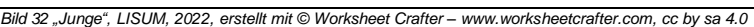

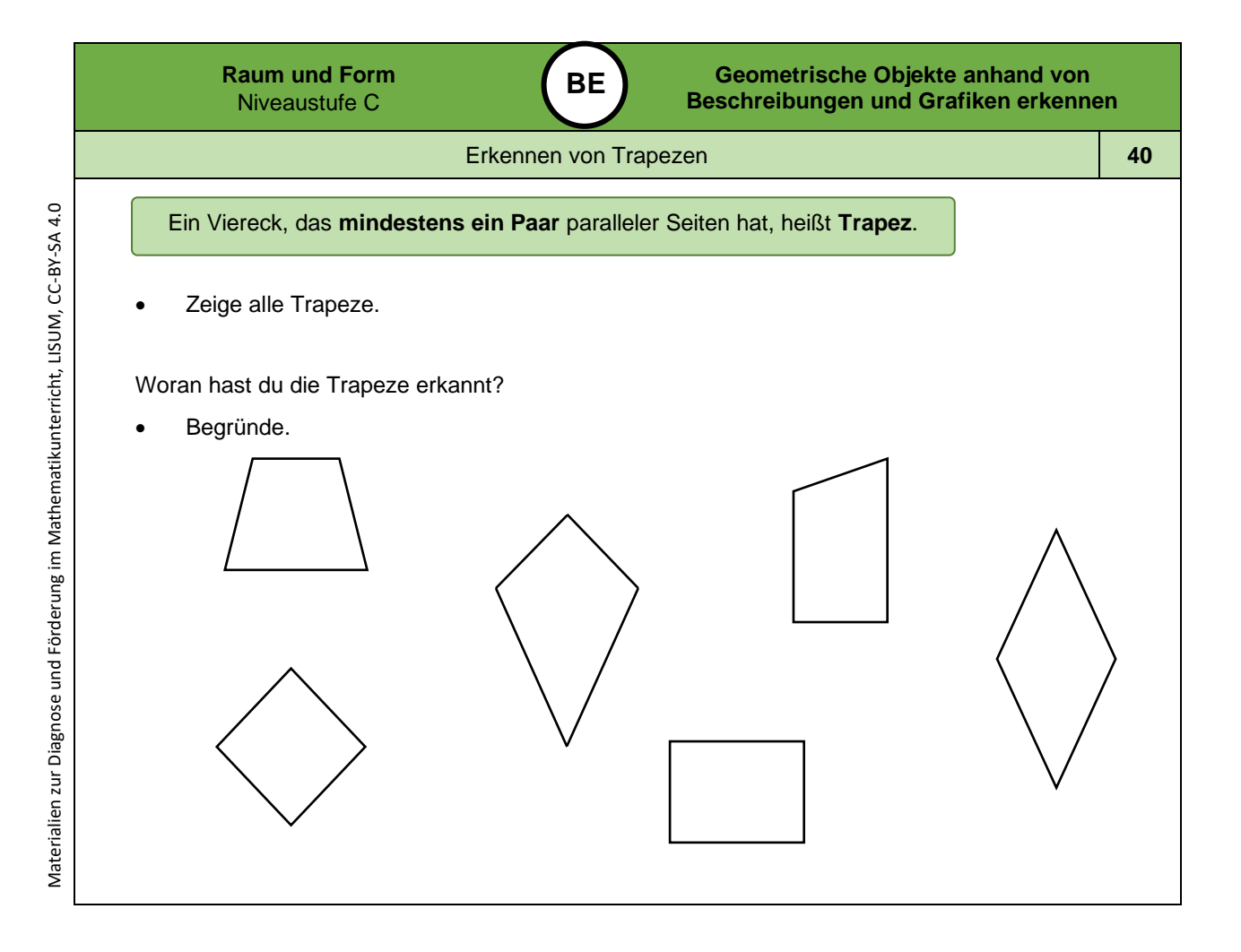

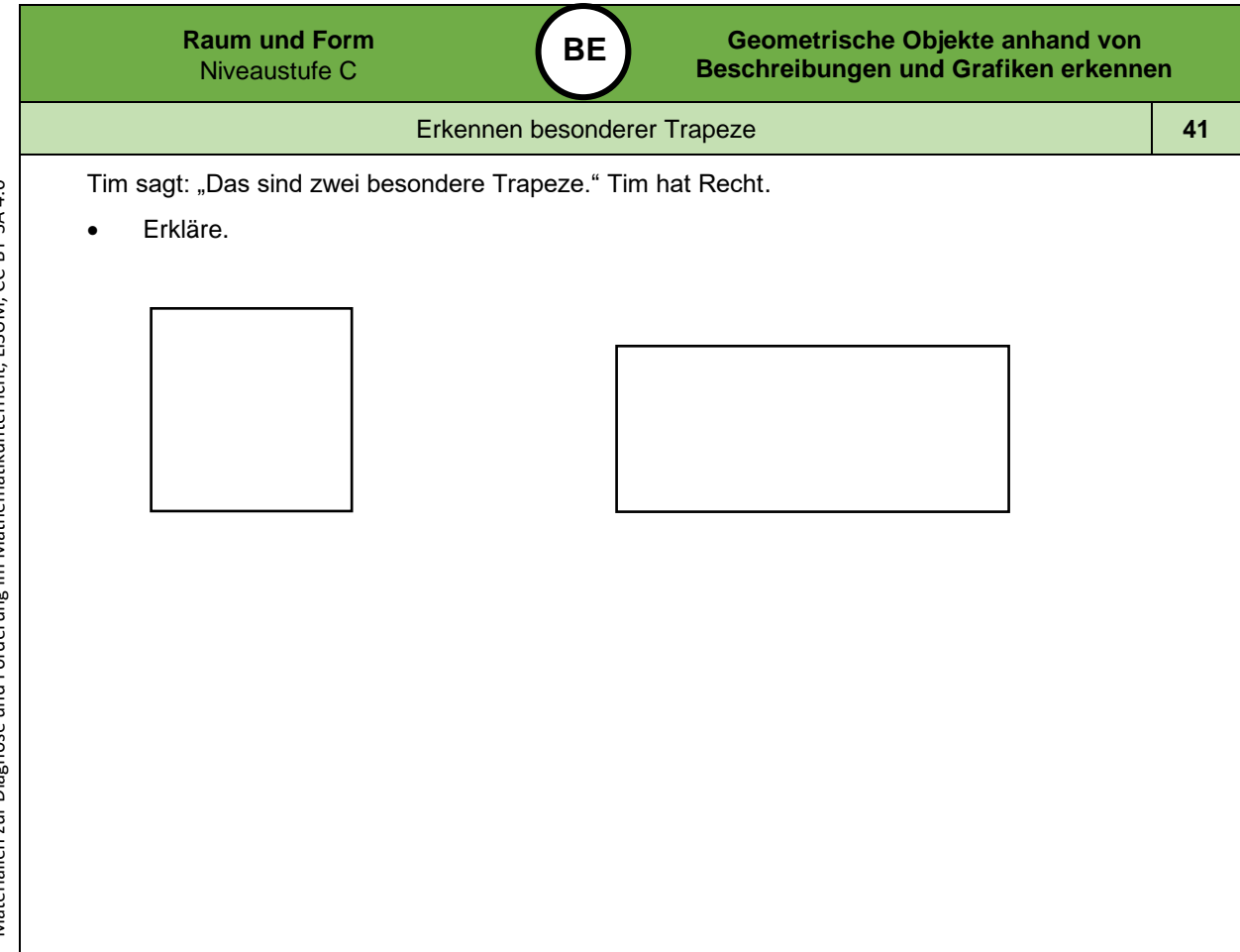

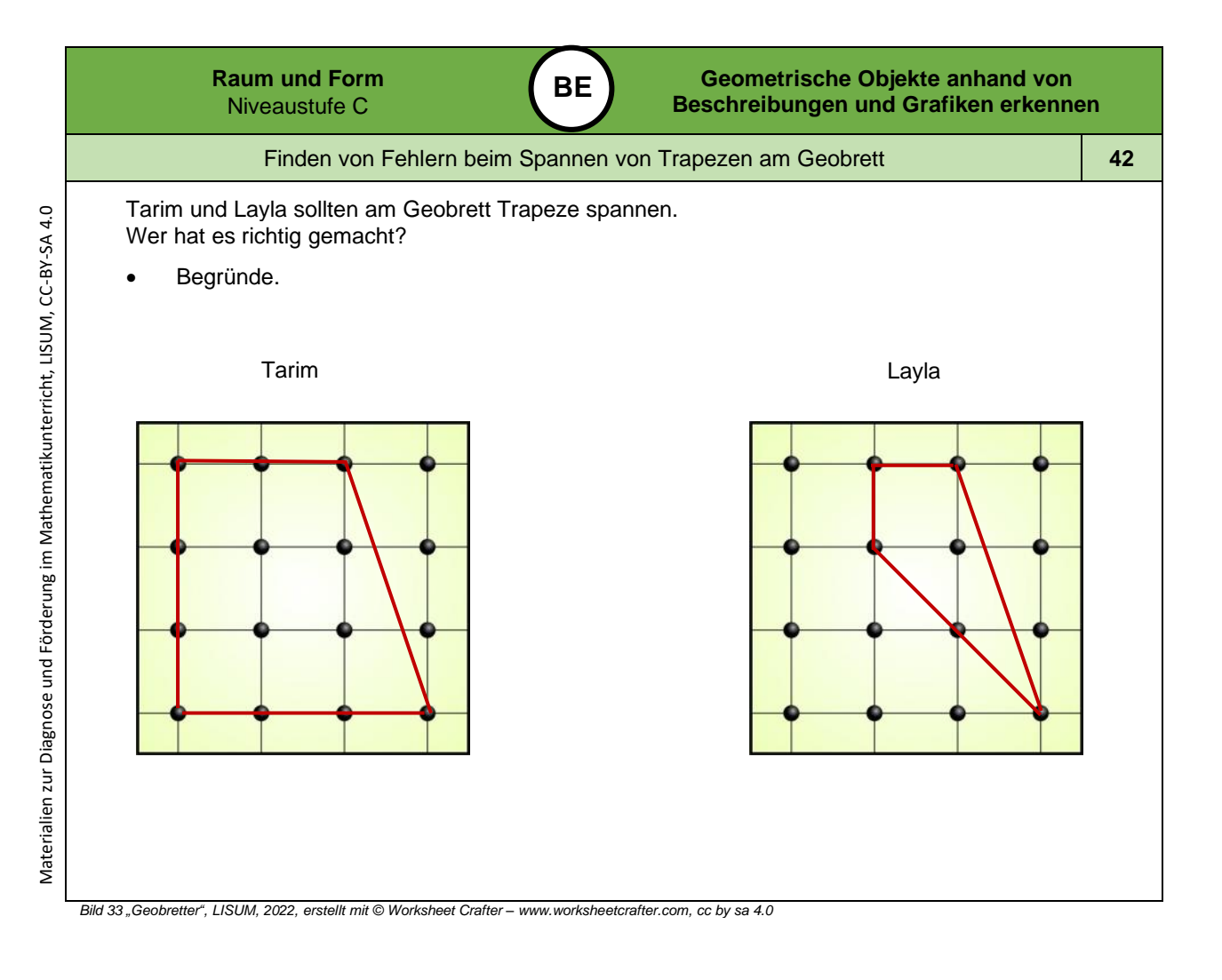

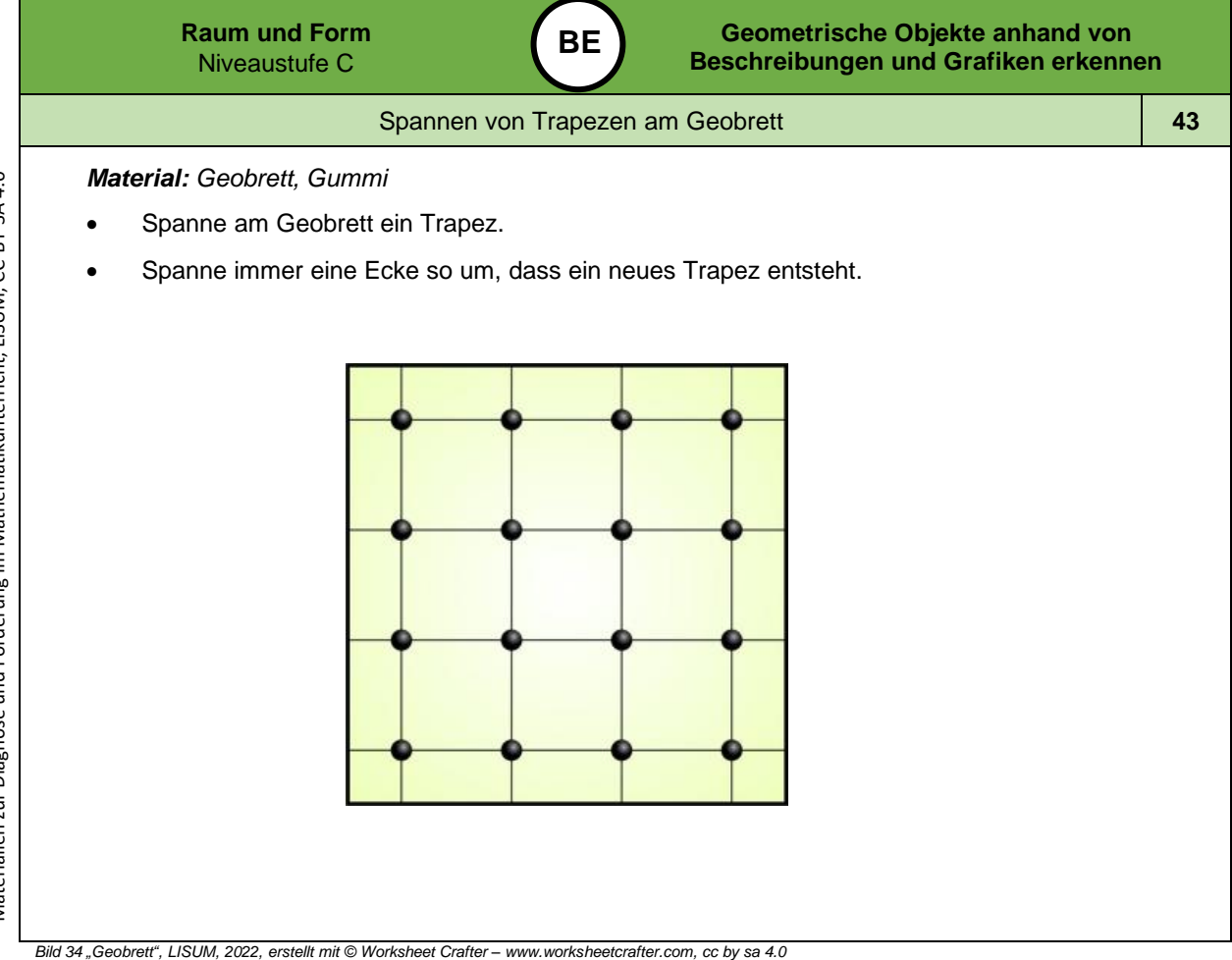

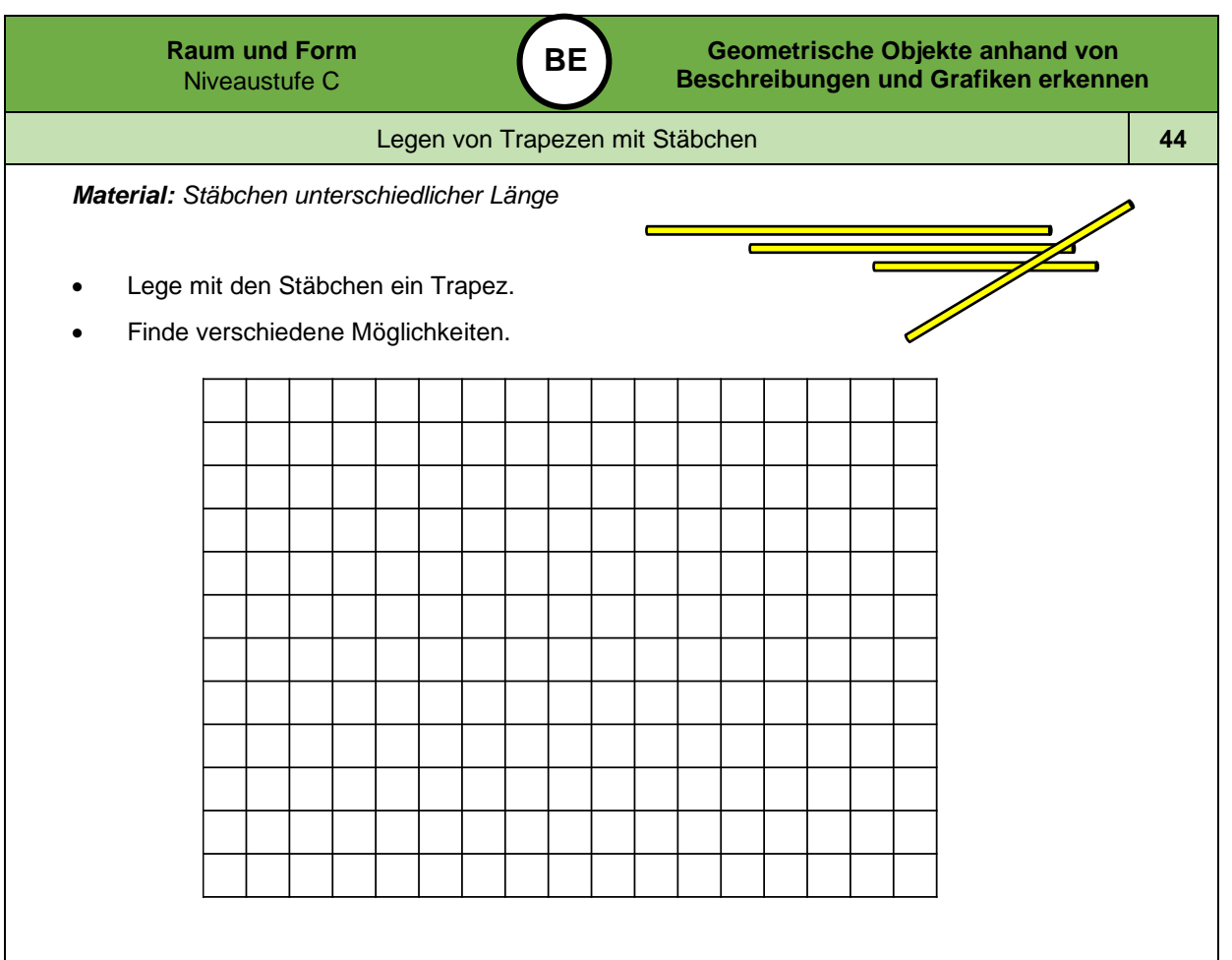

Materialien zur Diagnose und Förderung im Mathematikunterricht, LISUM, CC-BY-SA 4.0

Materialien zur Diagnose und Förderung im Mathematikunterricht, LISUM, CC-BY-SA 4.0

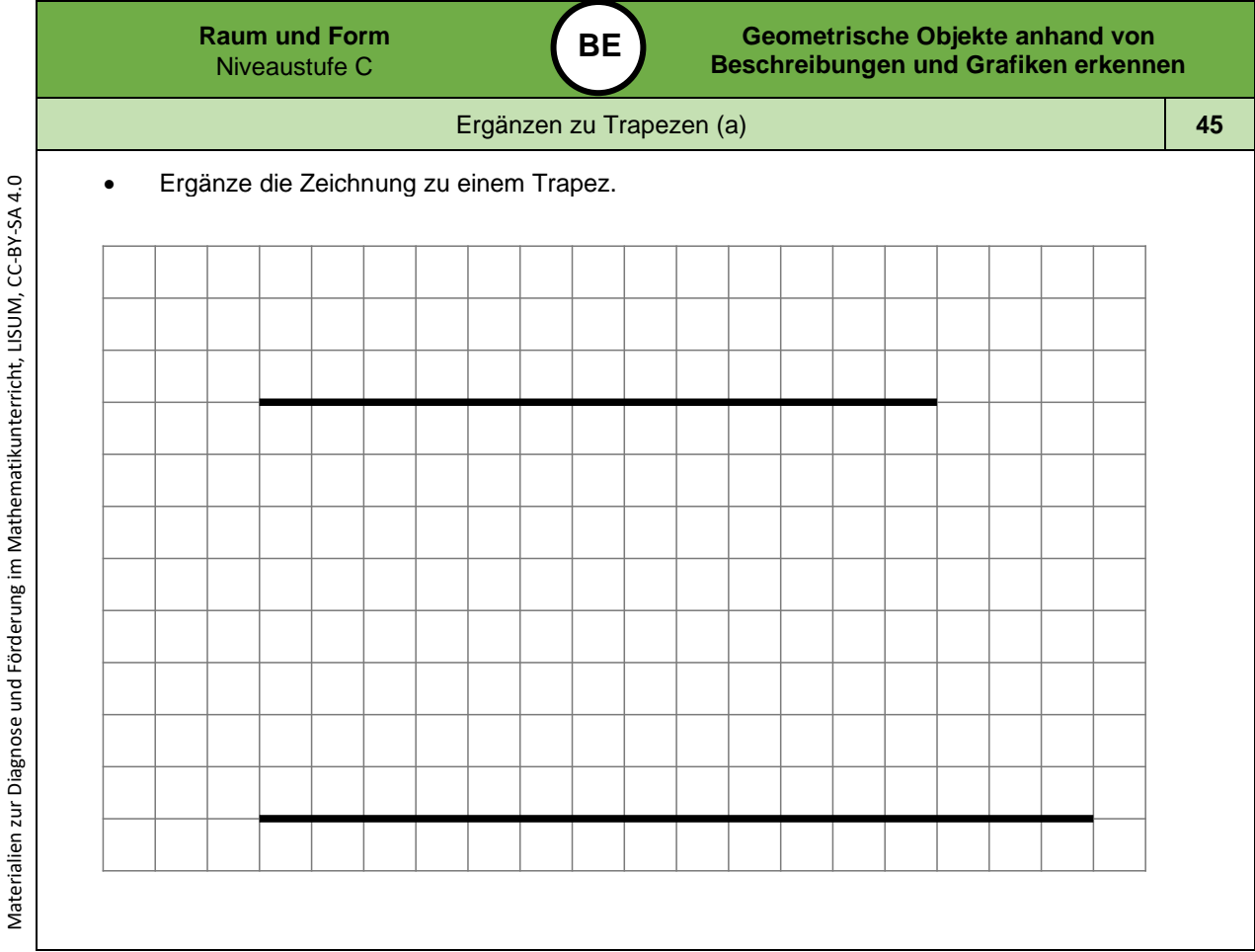

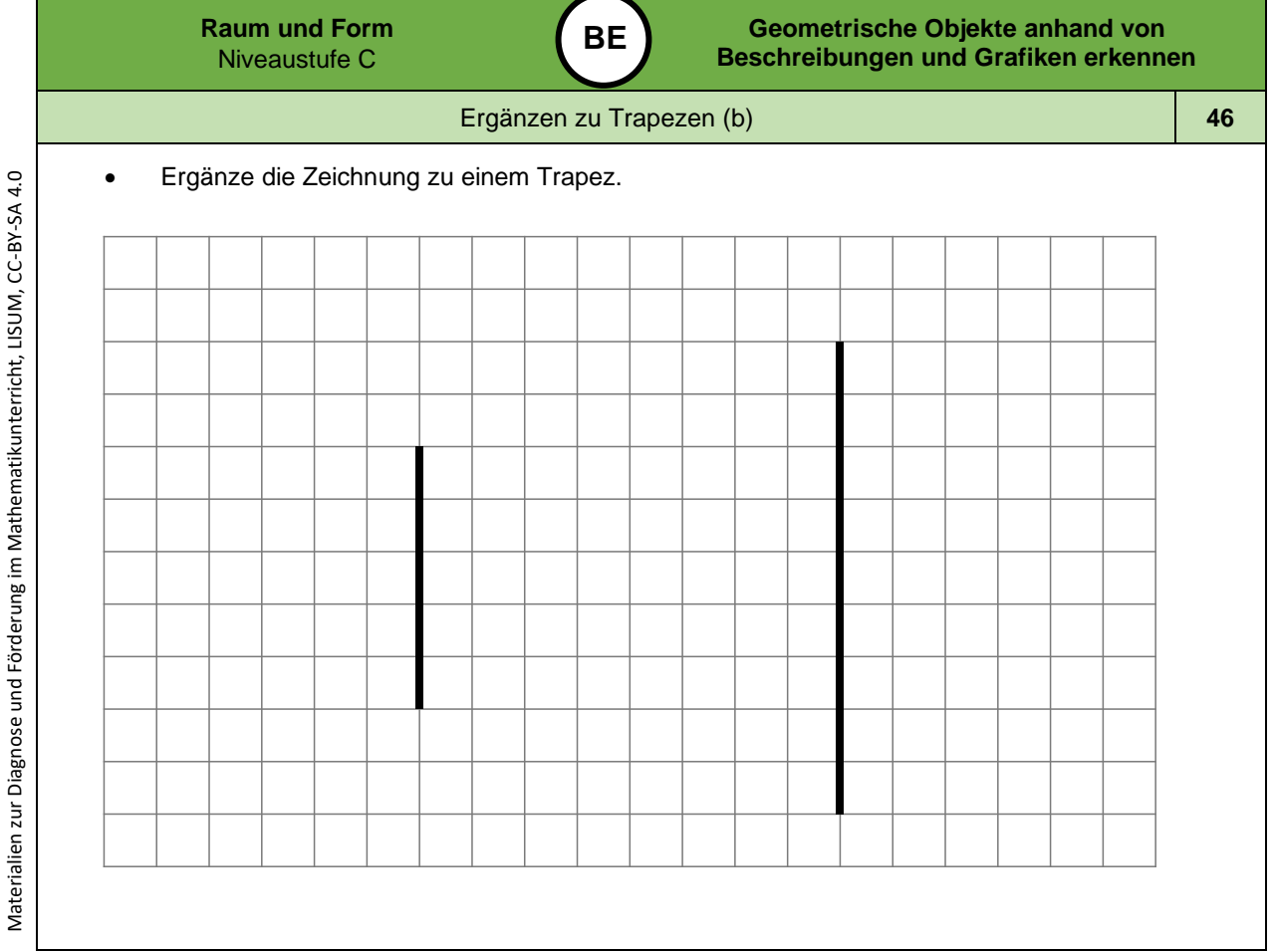

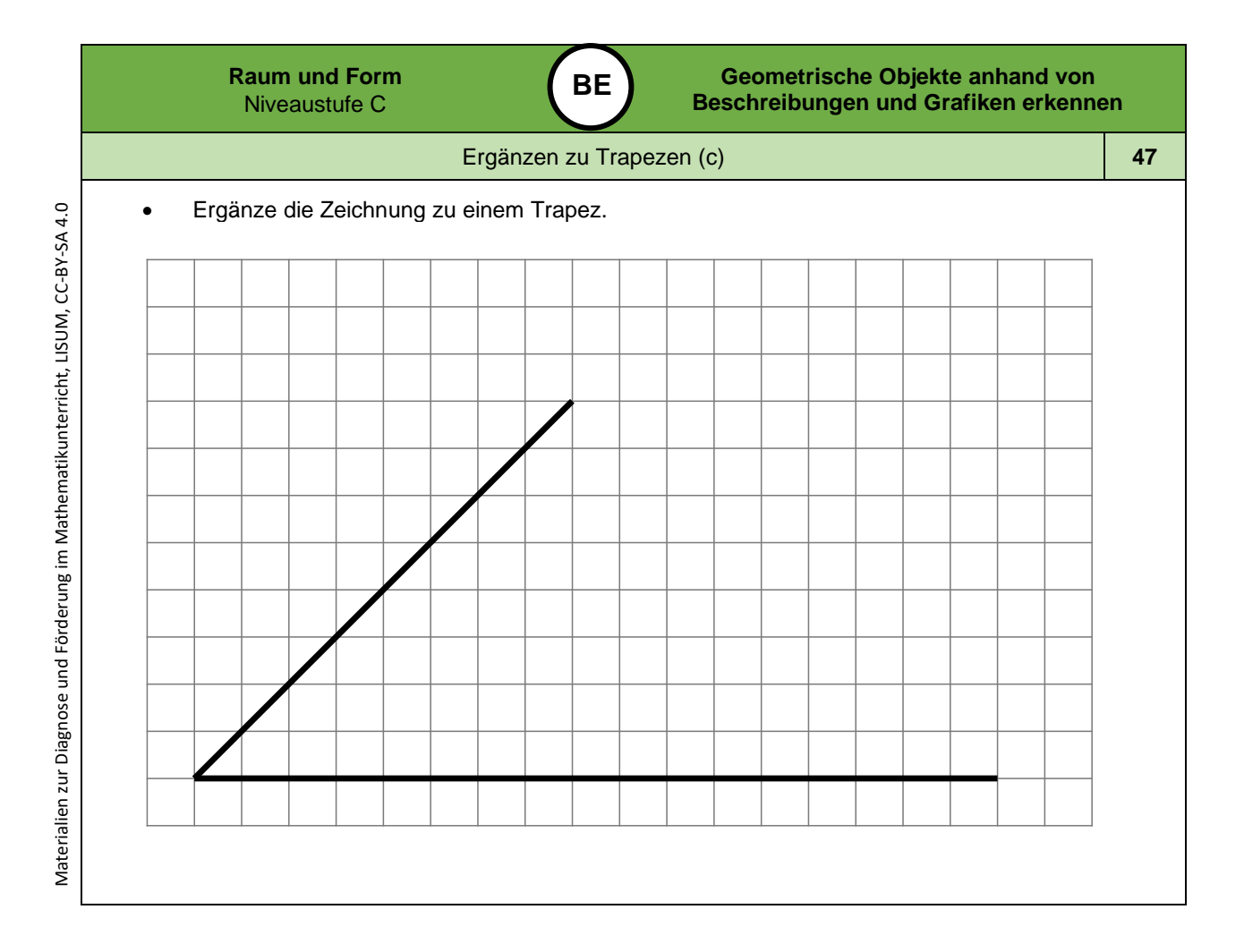

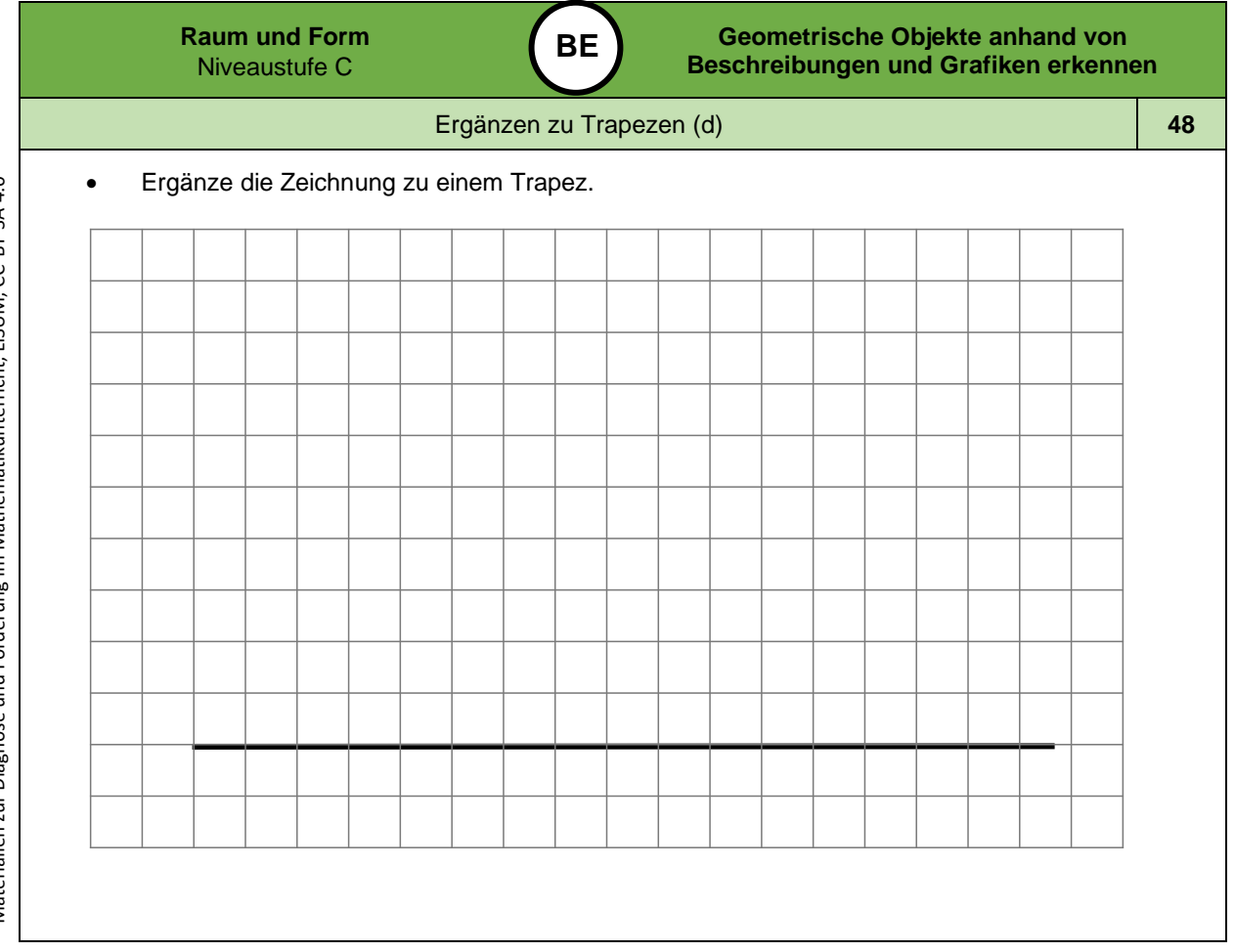

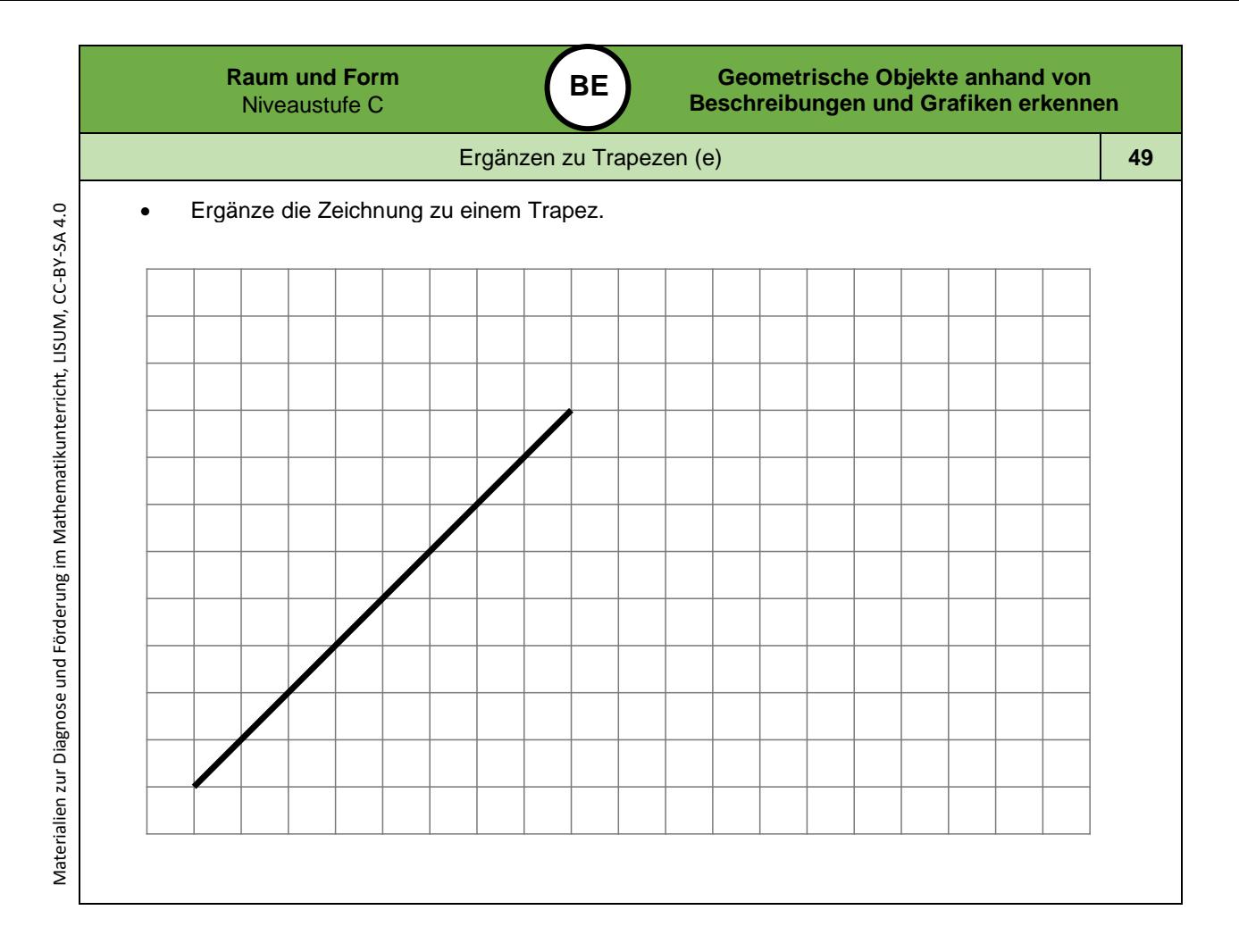

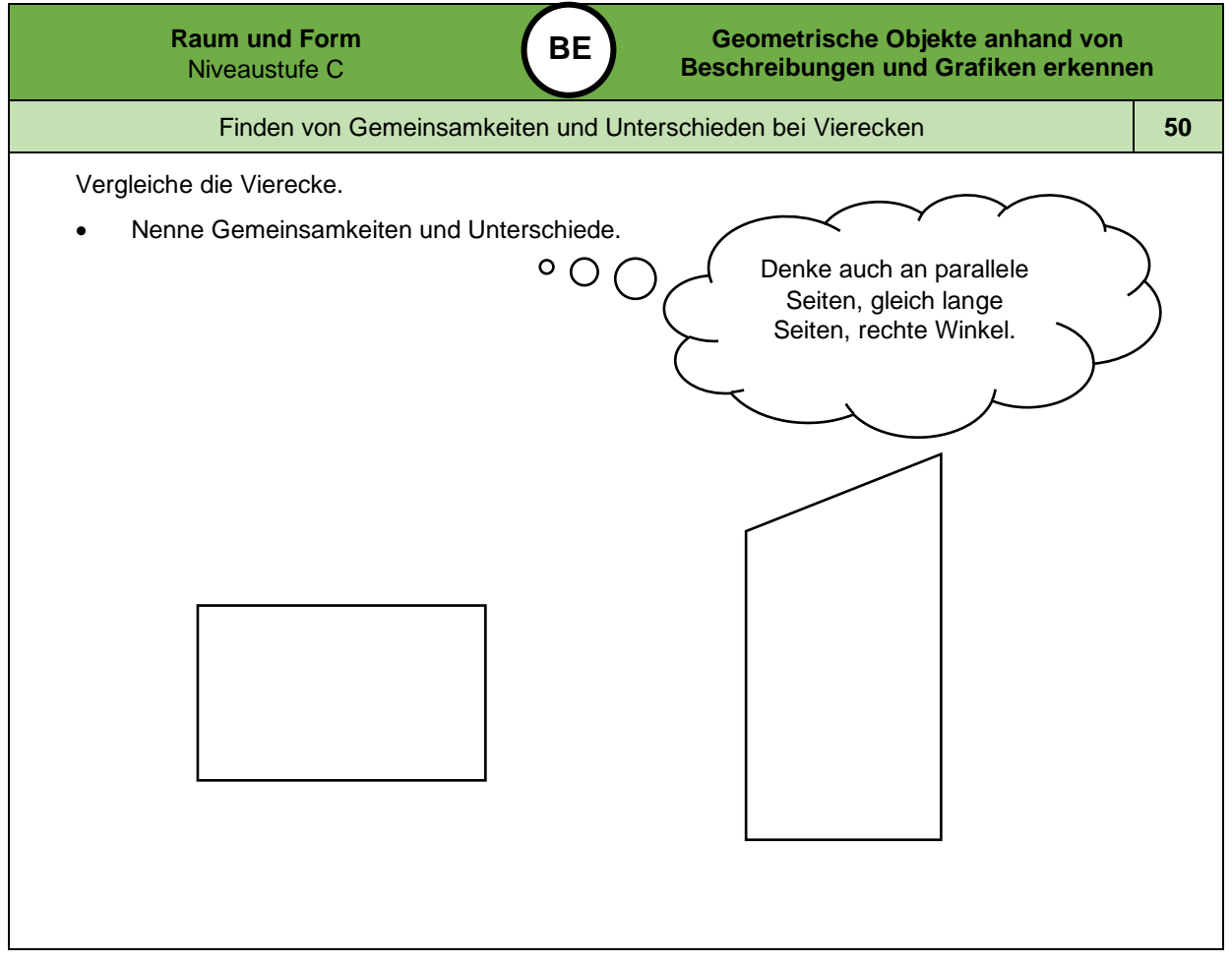

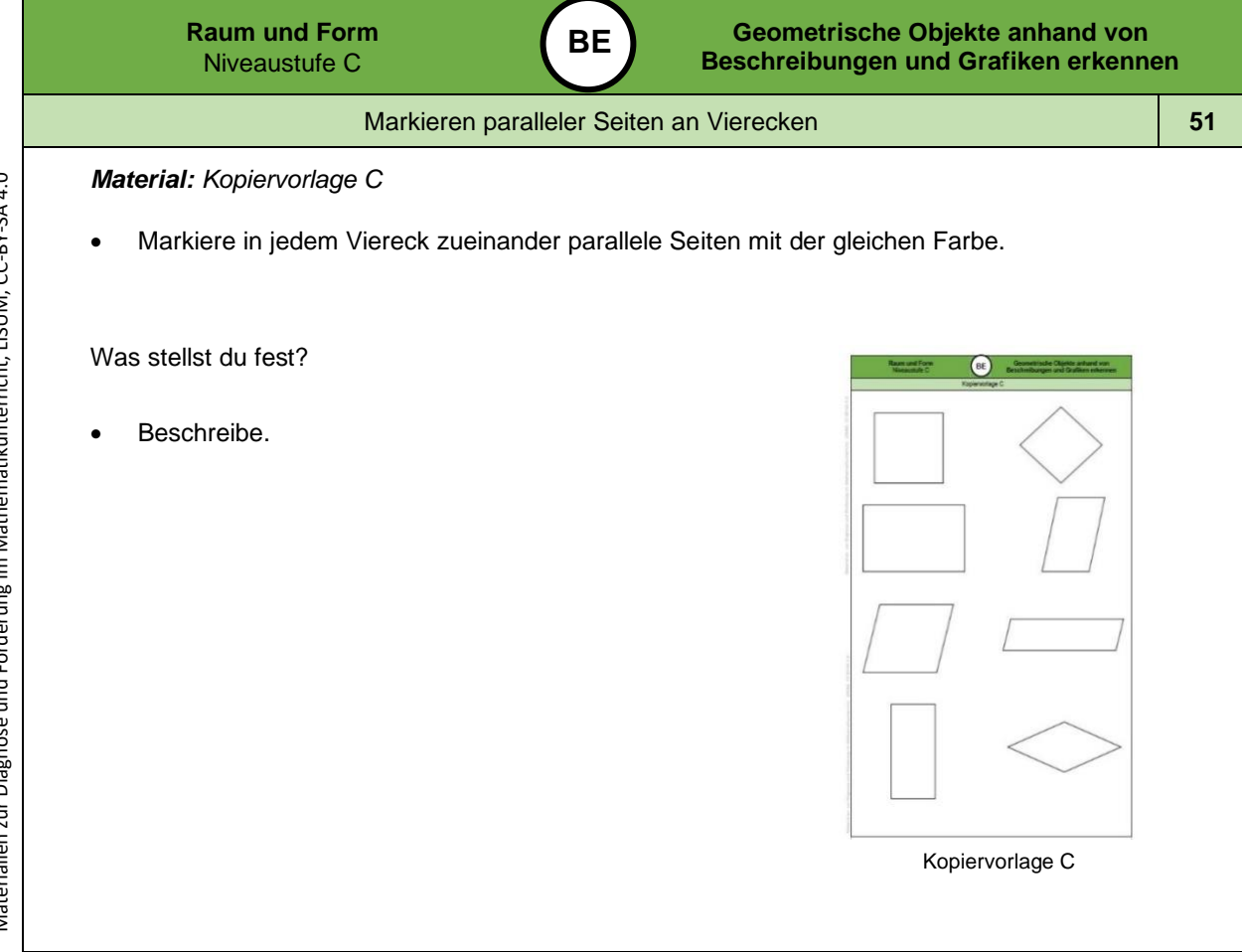

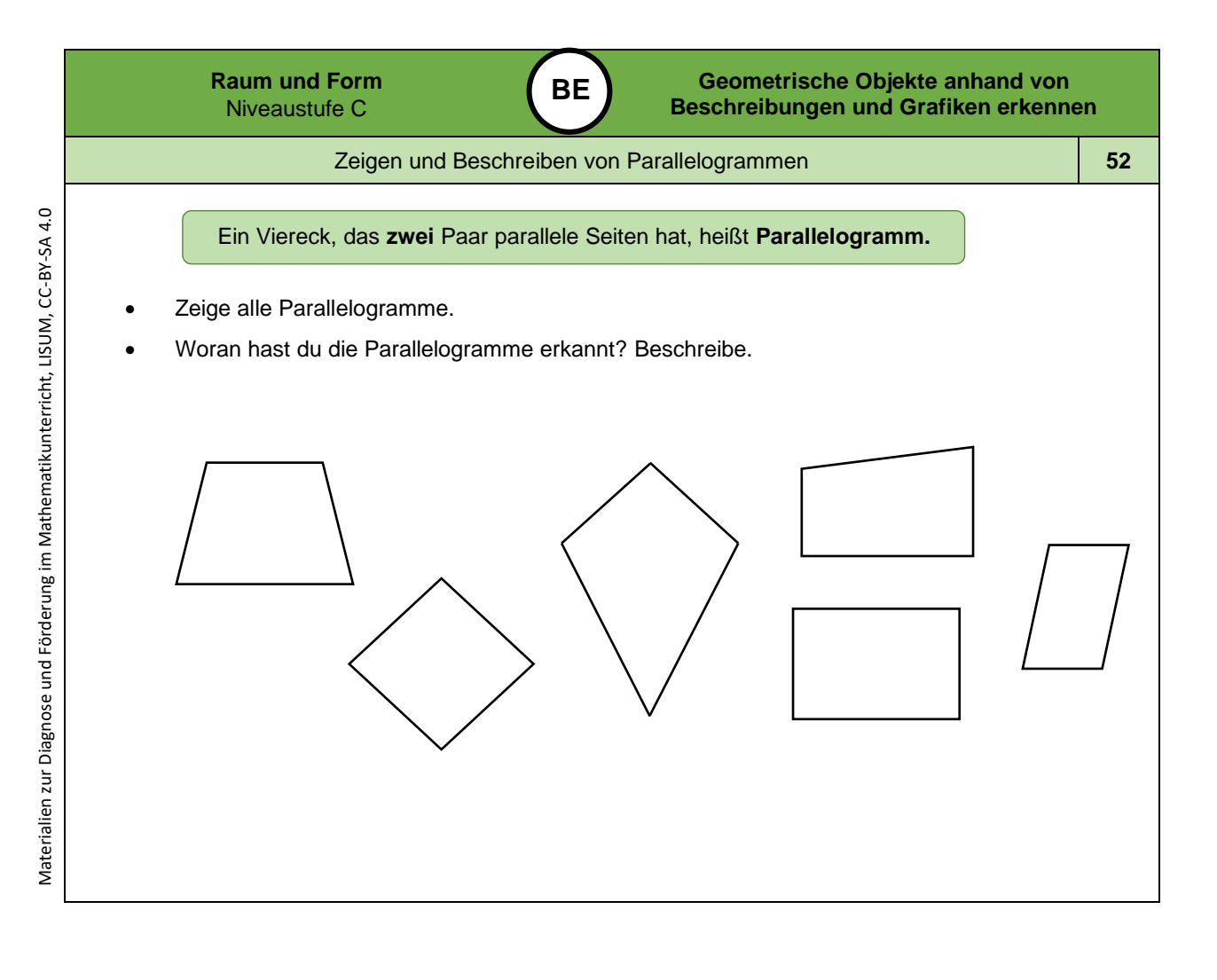

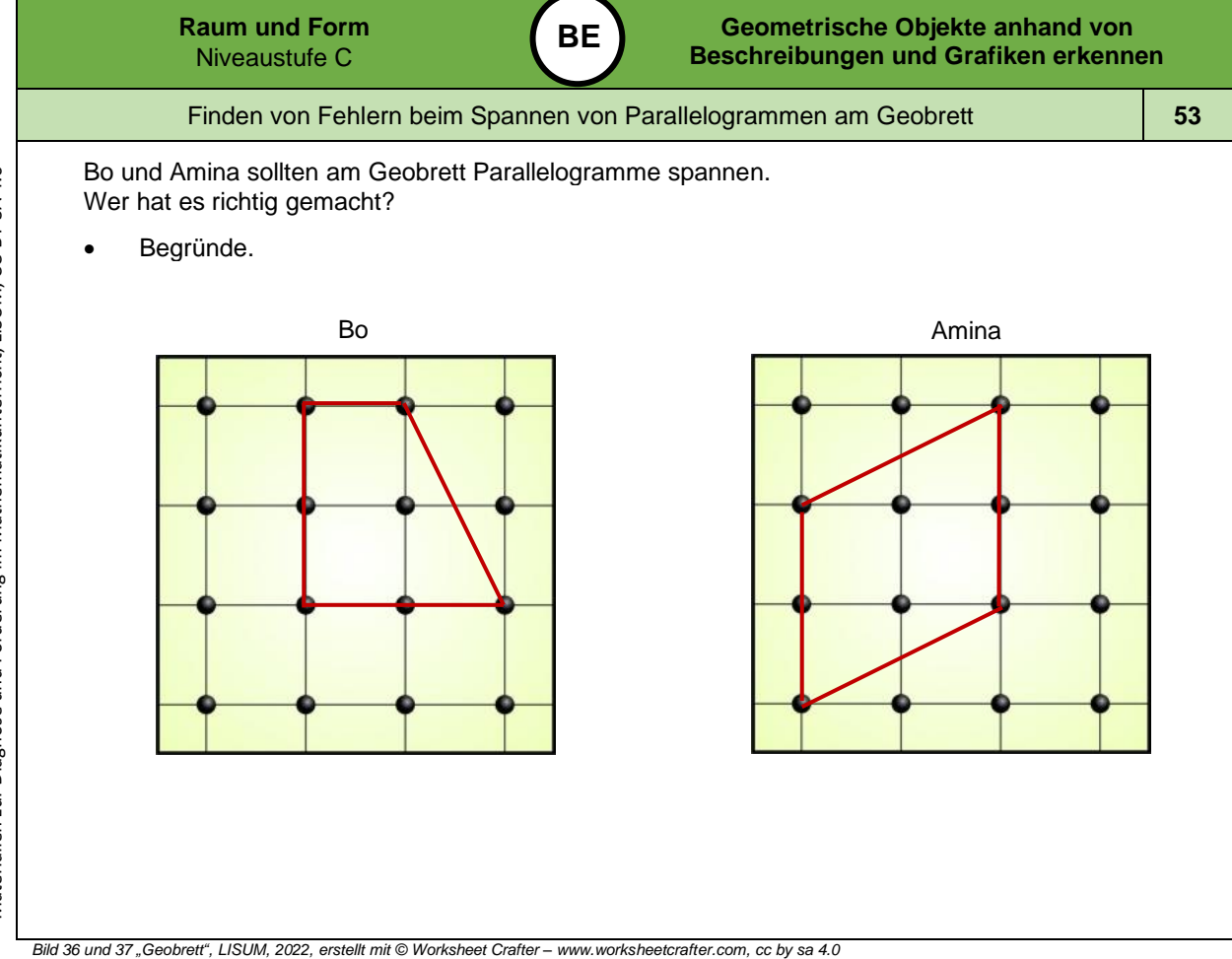

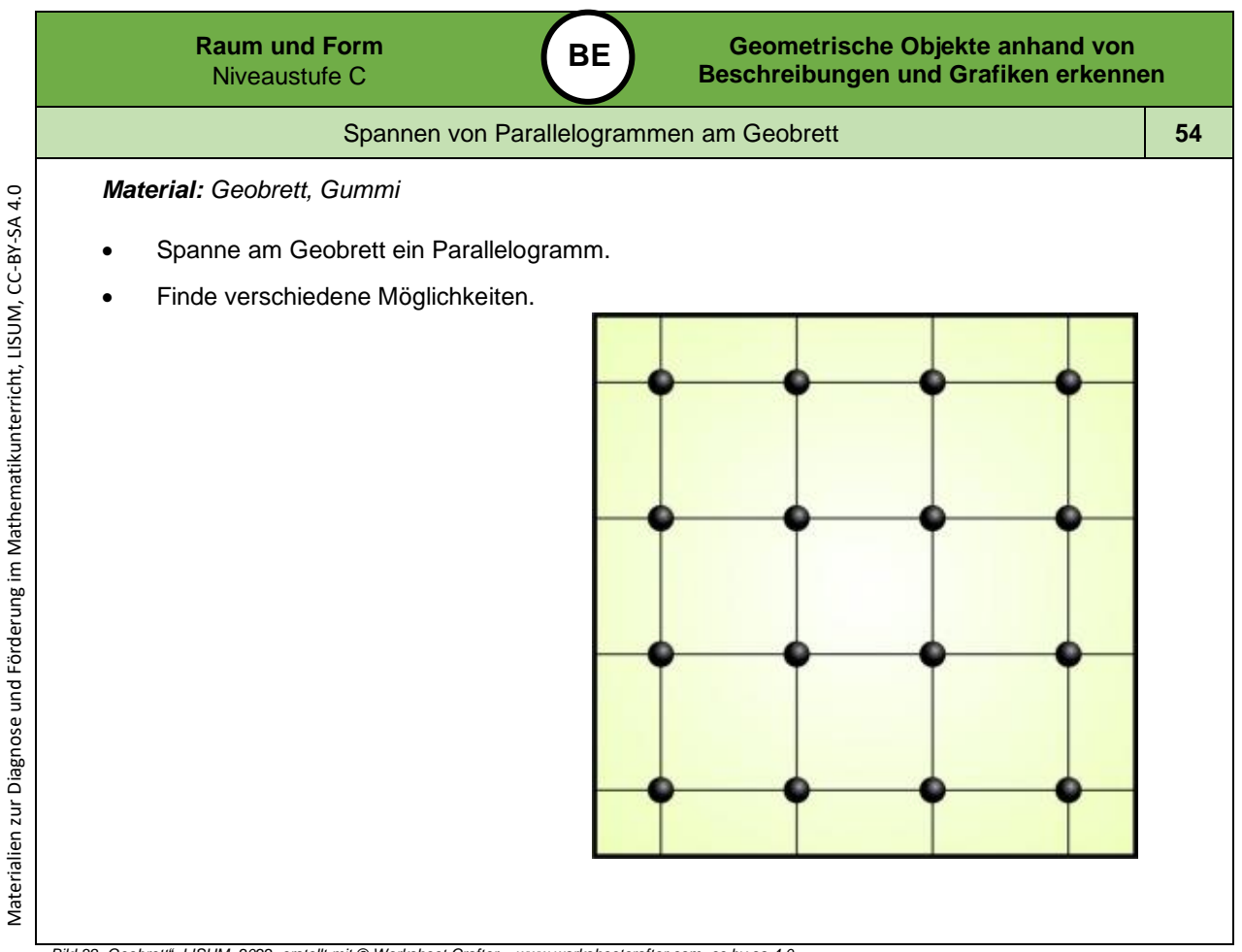

*Bild 38 "Geobrett ", LISUM, 2022, erstellt mit © Worksheet Crafter – [www.worksheetcrafter.com](http://www.worksheetcrafter.com/) , cc by sa 4.0*

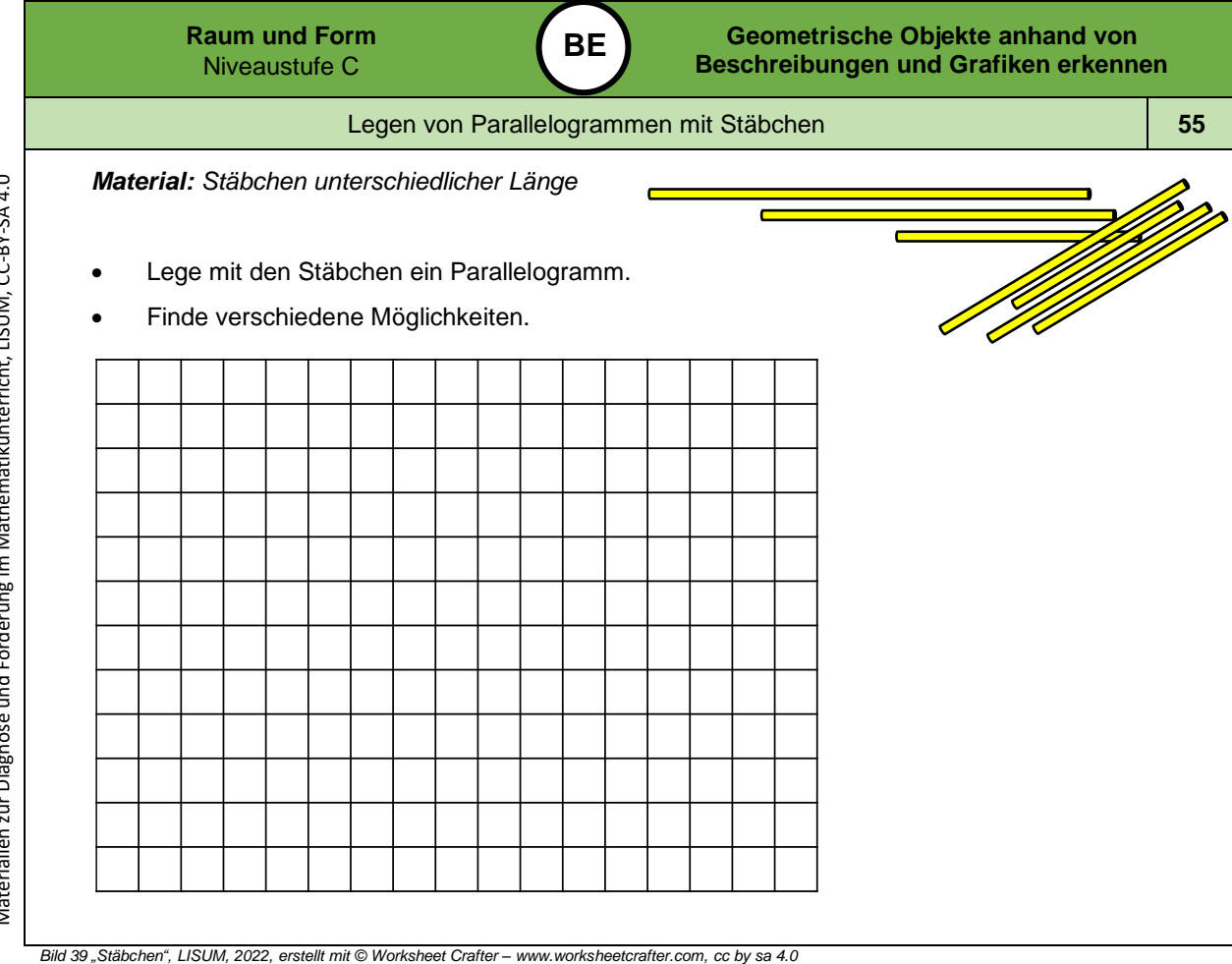

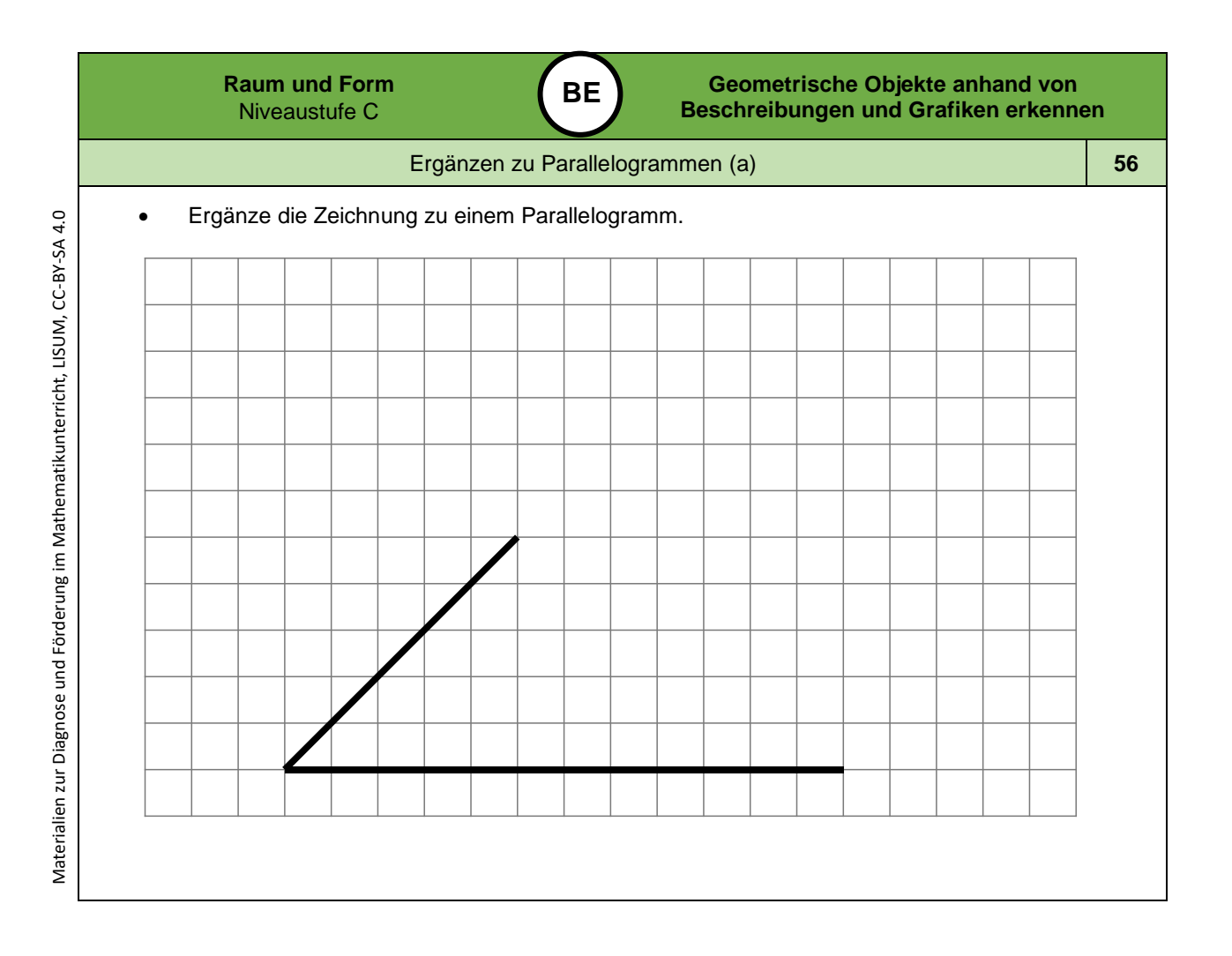

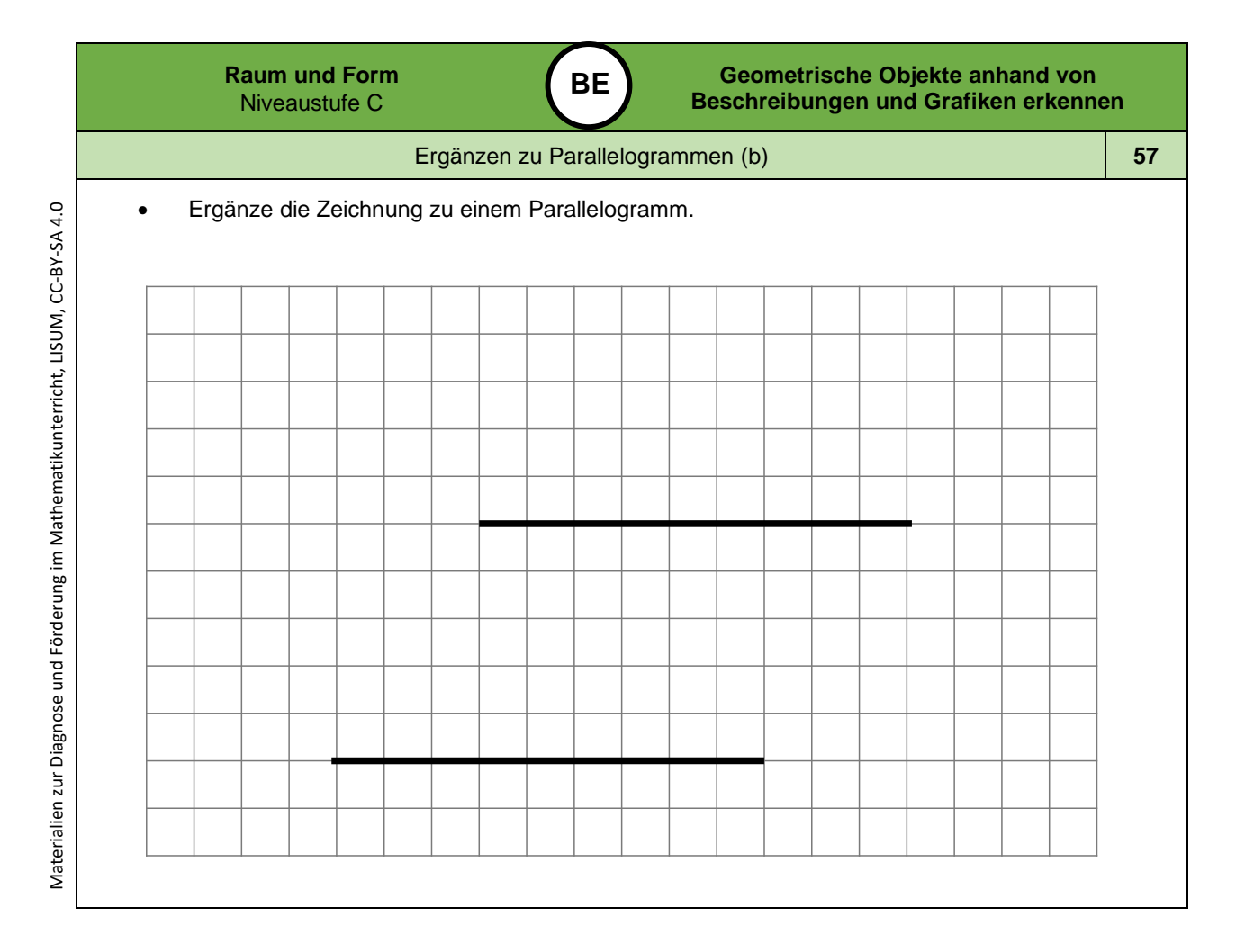

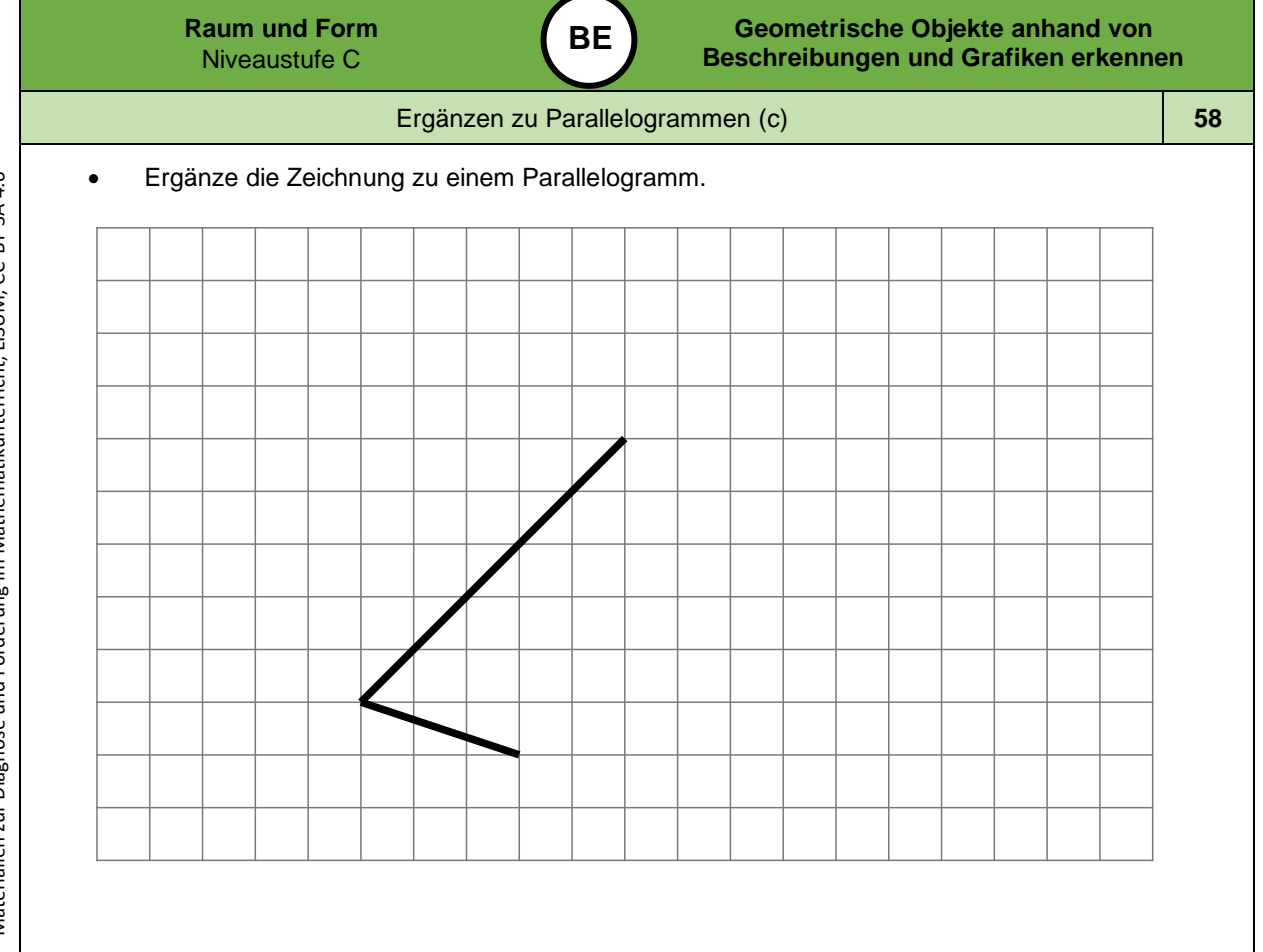

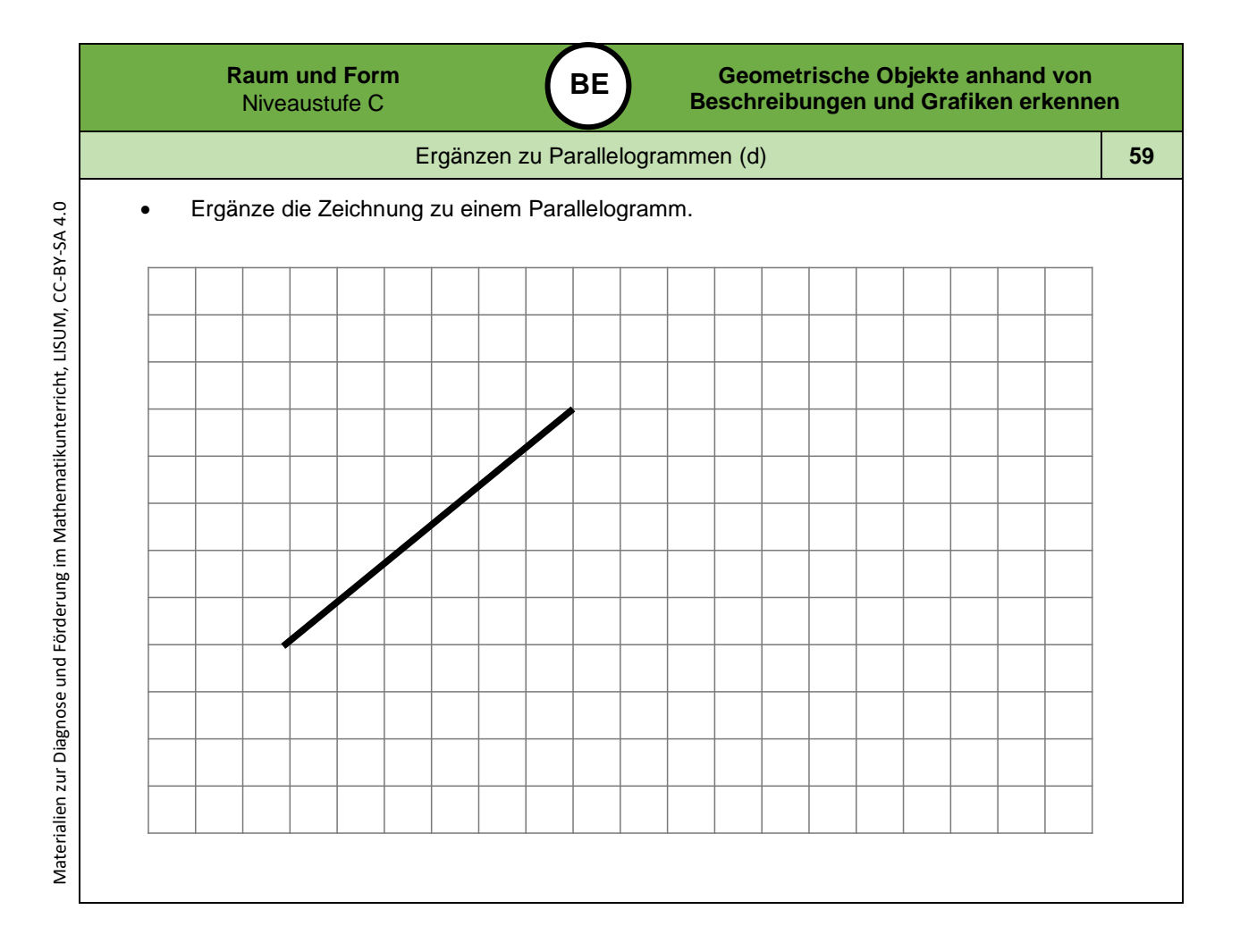

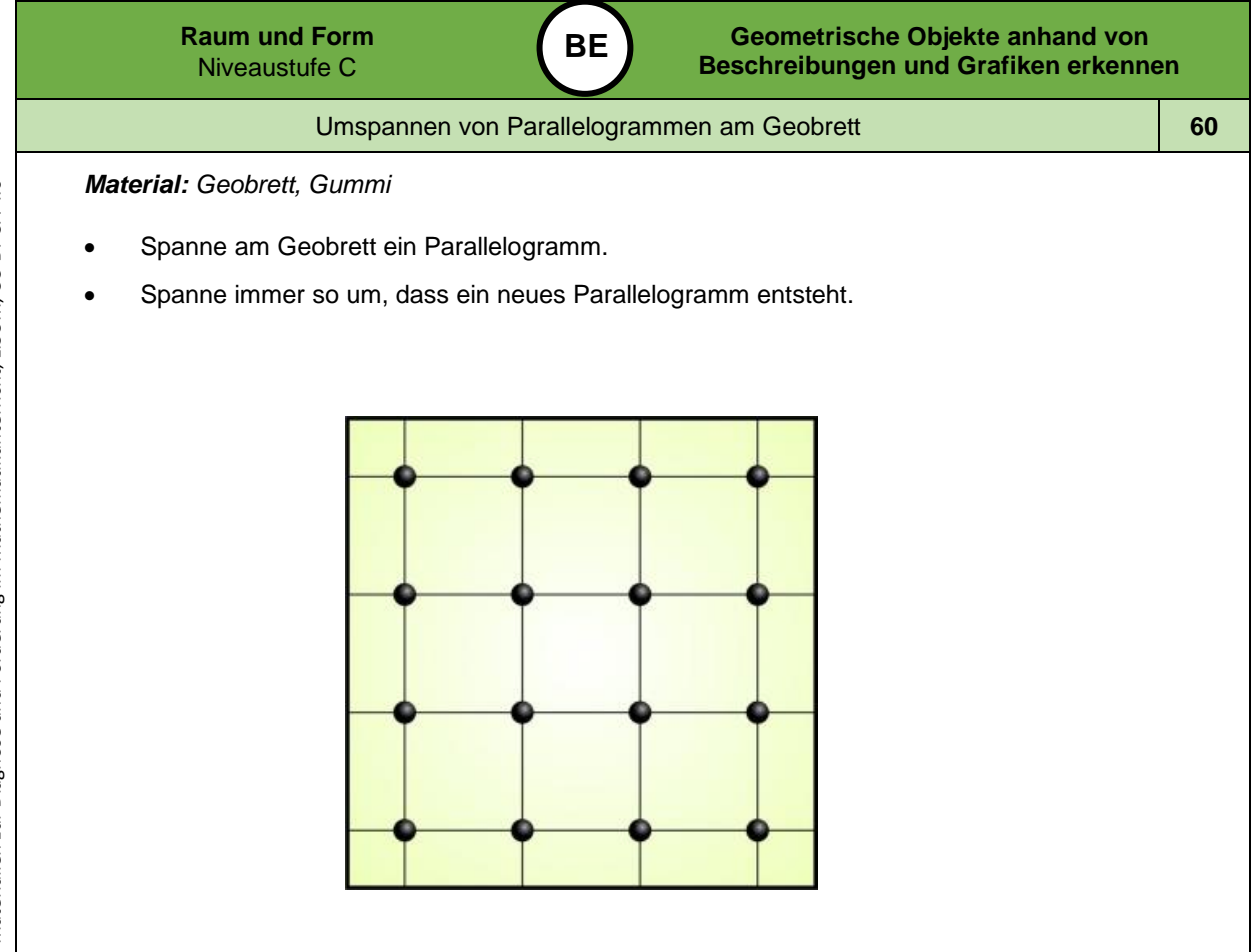

*Bild 4 0 "Geobrett ", LISUM, 2022, erstellt mit © Worksheet Crafter – [www.worksheetcrafter.com](http://www.worksheetcrafter.com/) , cc by sa 4.0*

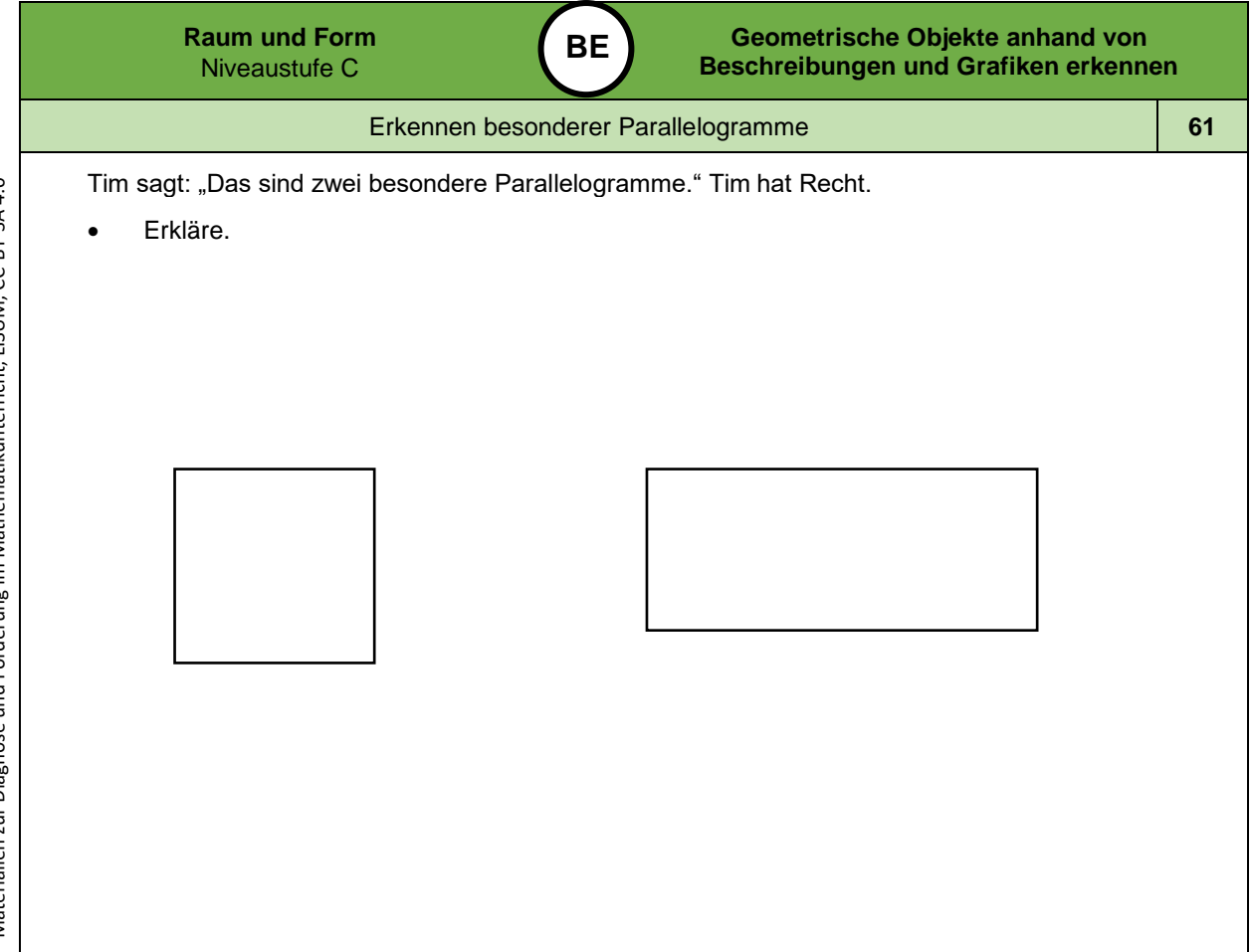

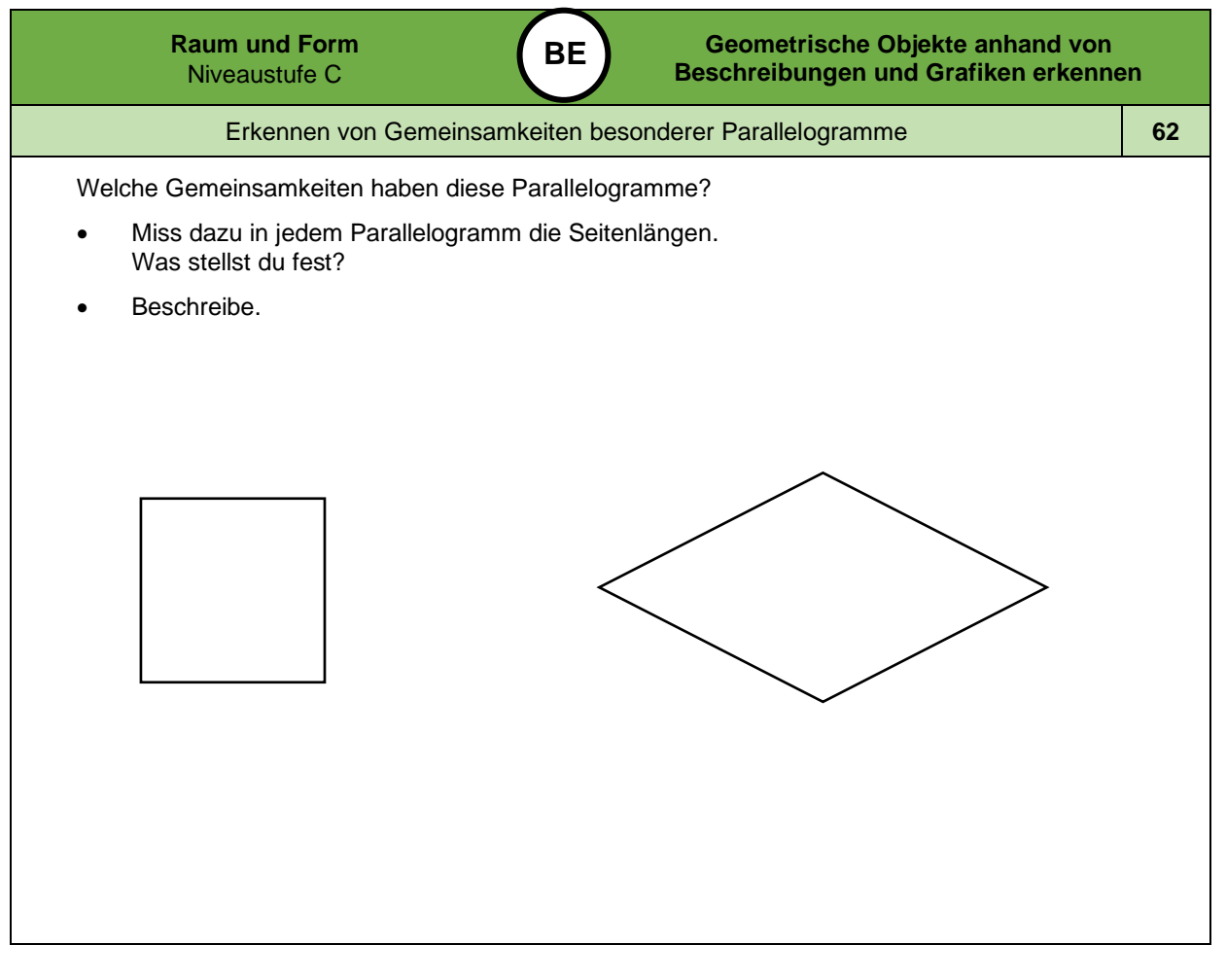

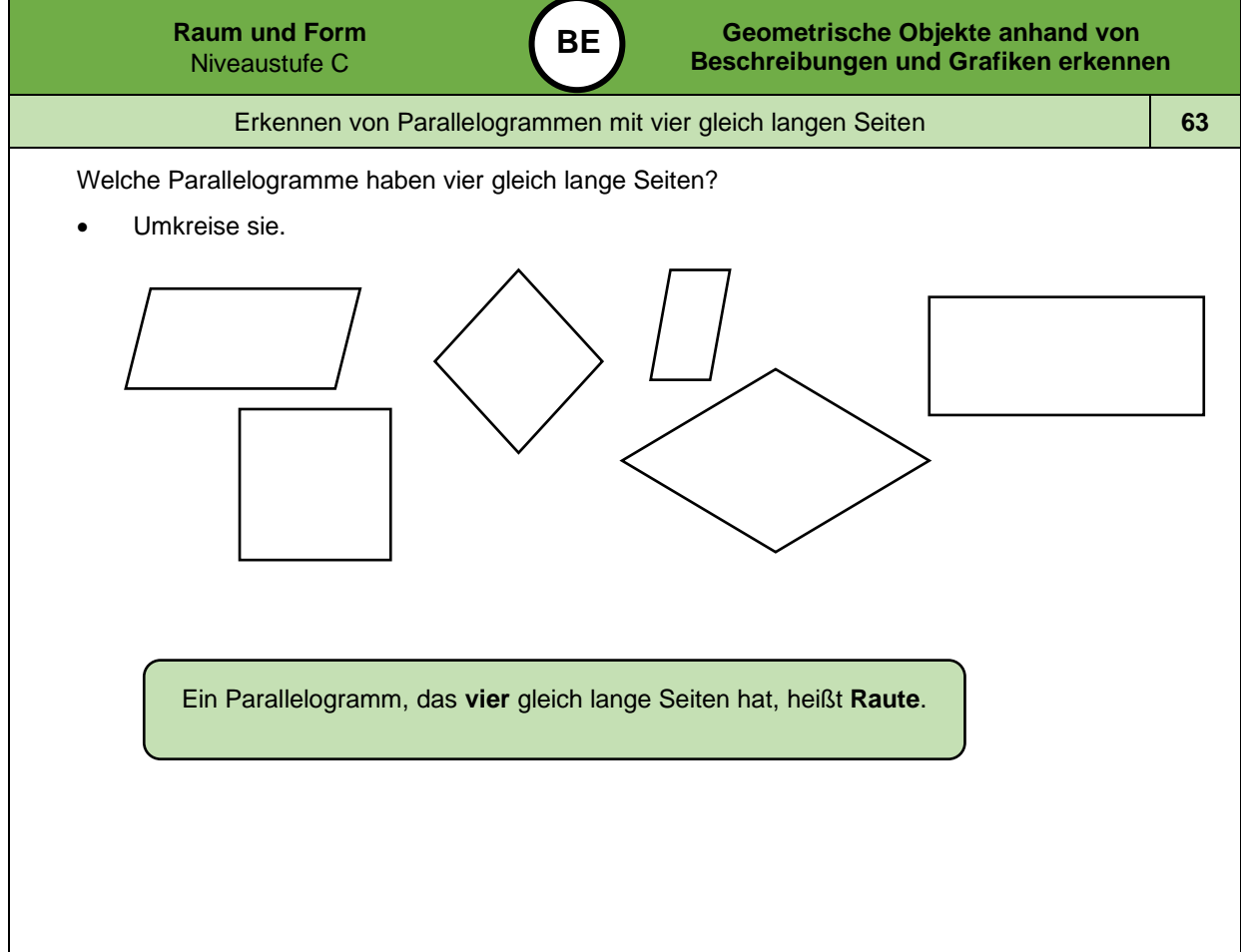

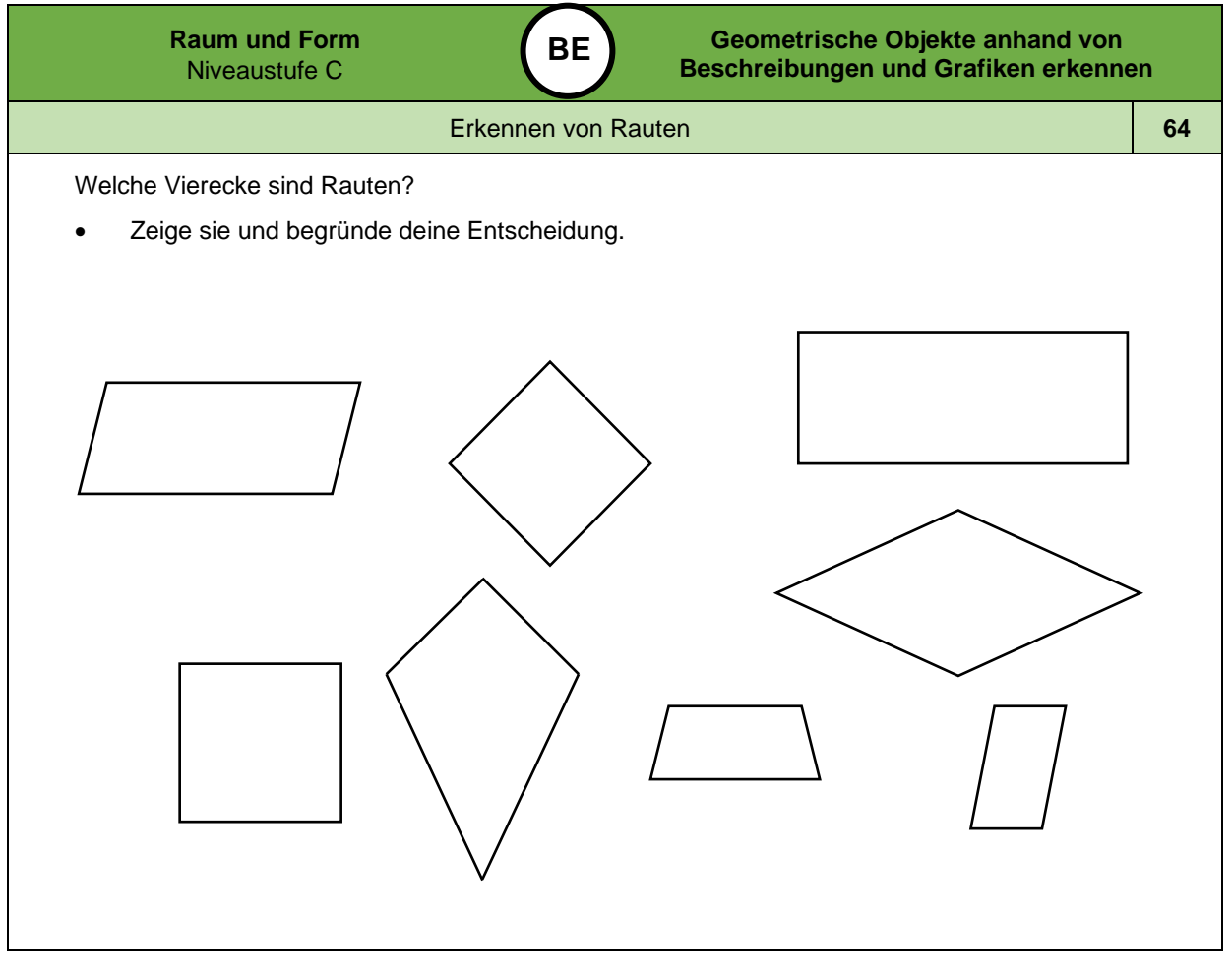

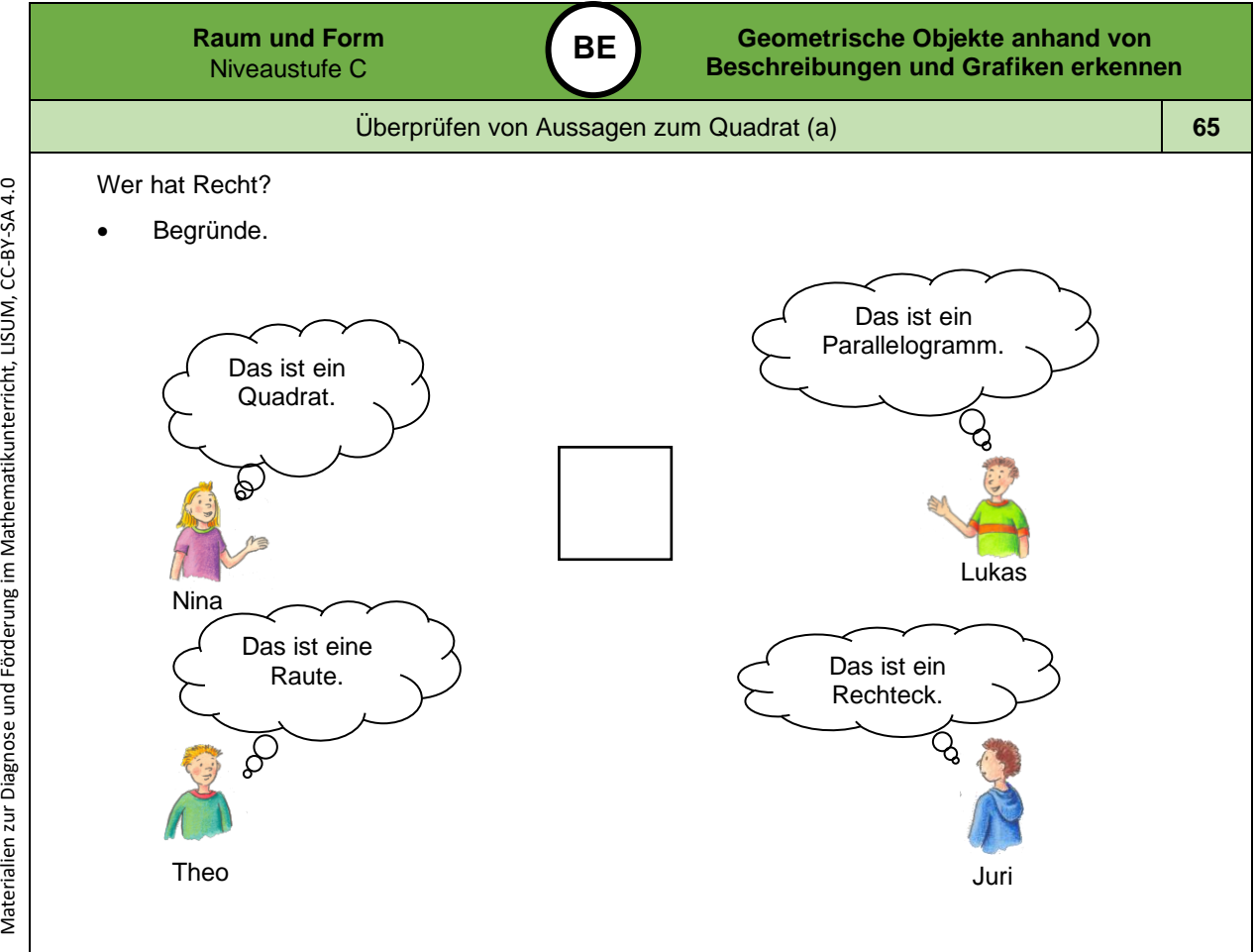

Bild 41 bis 44 "Mädchen", "Junge 1", "Junge 2", "Junge 3", LISUM, 2022, erstellt mit © Worksheet Crafter – [www.worksheetcrafter.com](http://www.worksheetcrafter.com/), cc by sa 4.0

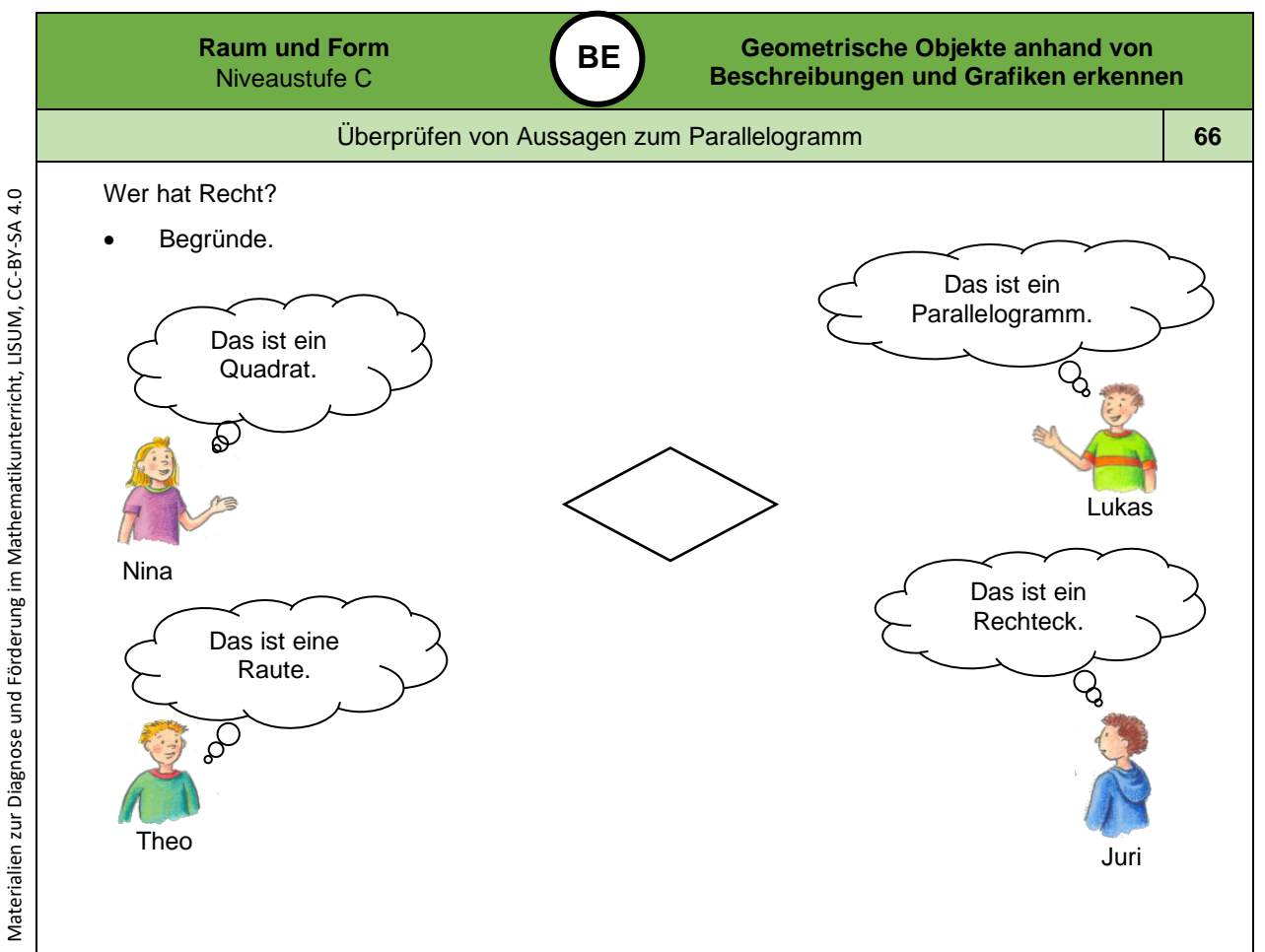

Materialien zur Diagnose und Förderung im Mathematikunterricht, LISUM, CC-BY-SA 4.0

*Bild 45 bis 48 "Mädchen", "Junge 1", "Junge 2", "Junge 3 , LISUM, 2022, erstellt mit © Worksheet Crafter – [www.worksheetcrafter.com](http://www.worksheetcrafter.com/) , cc by sa 4.0*

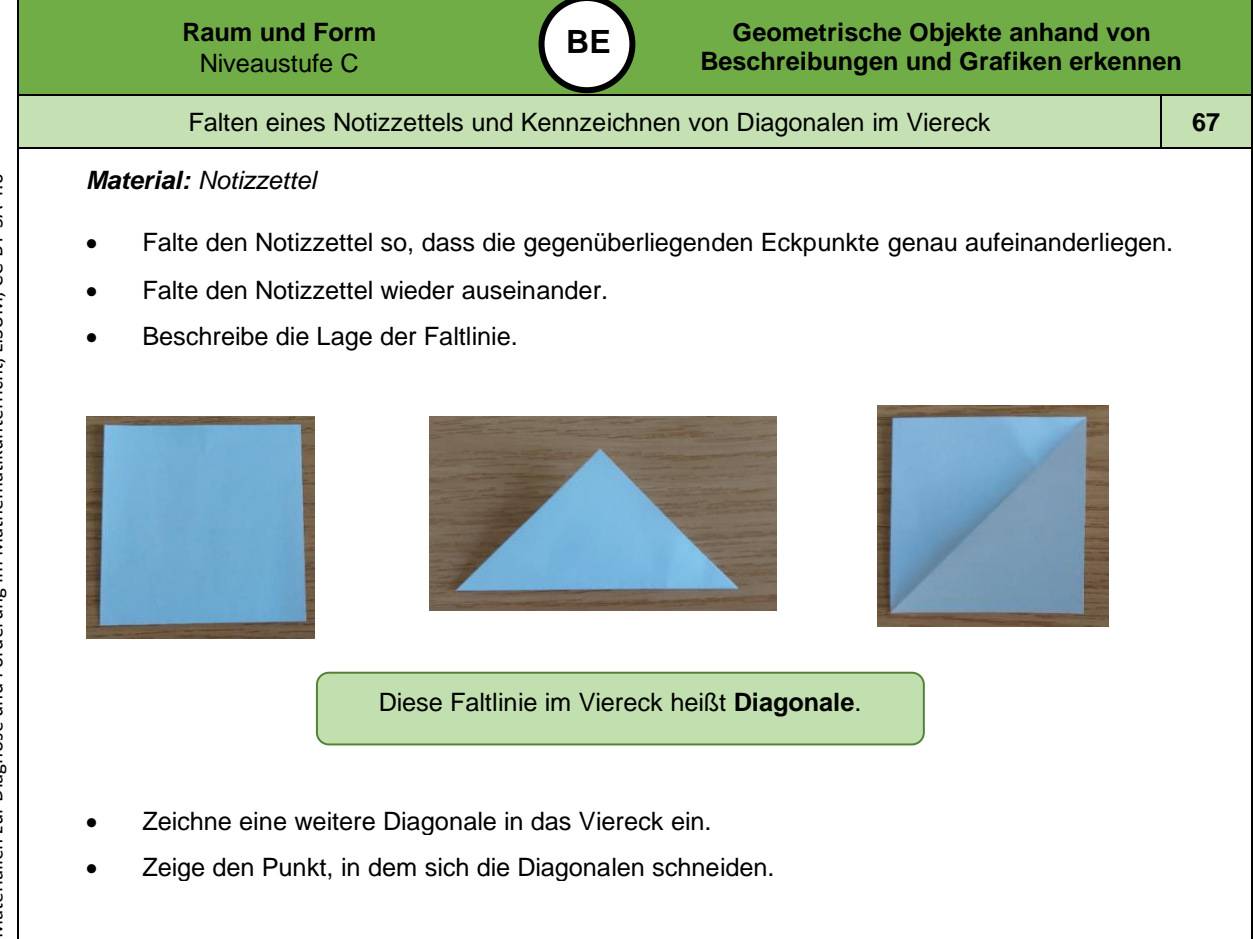

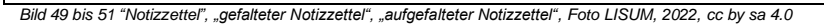

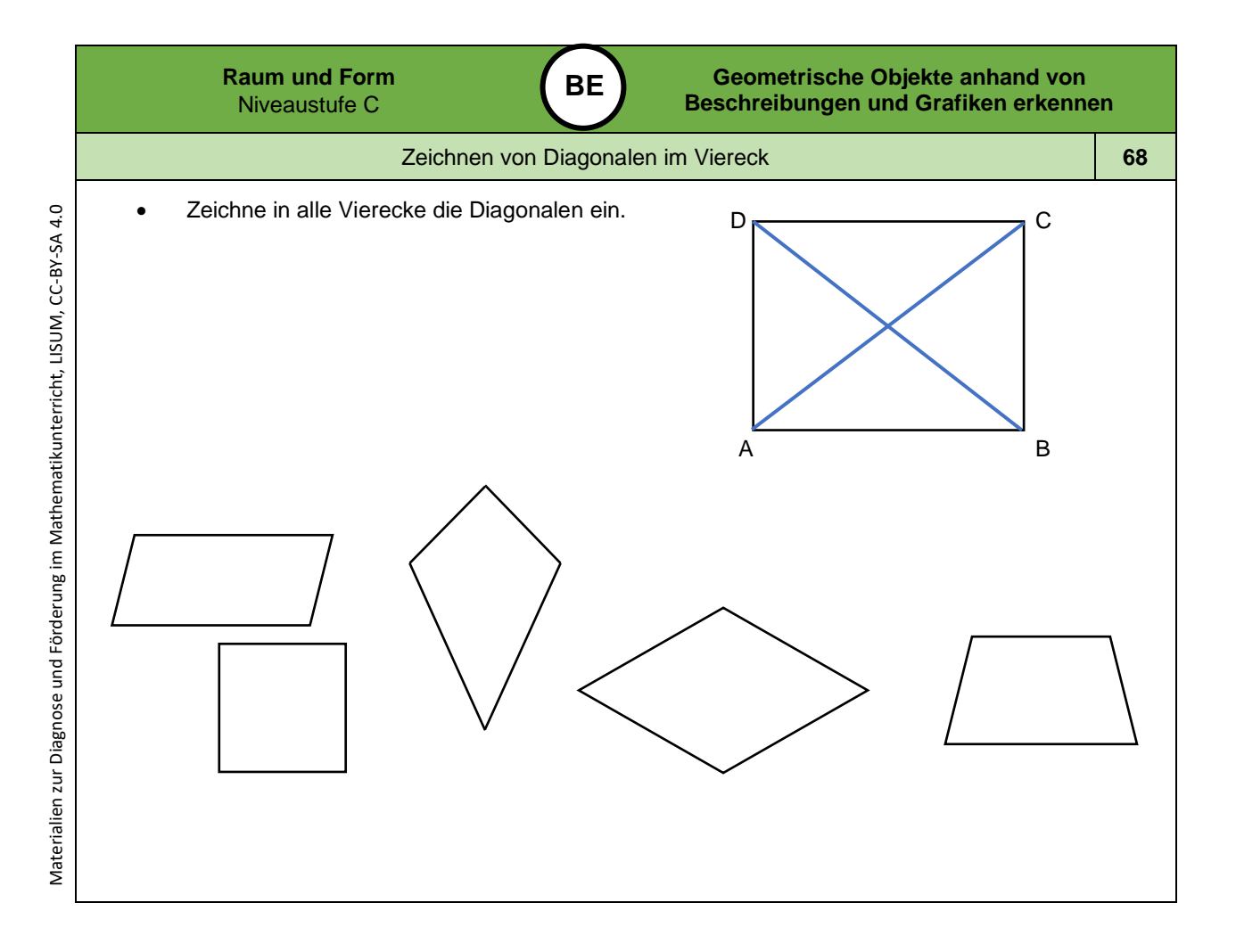

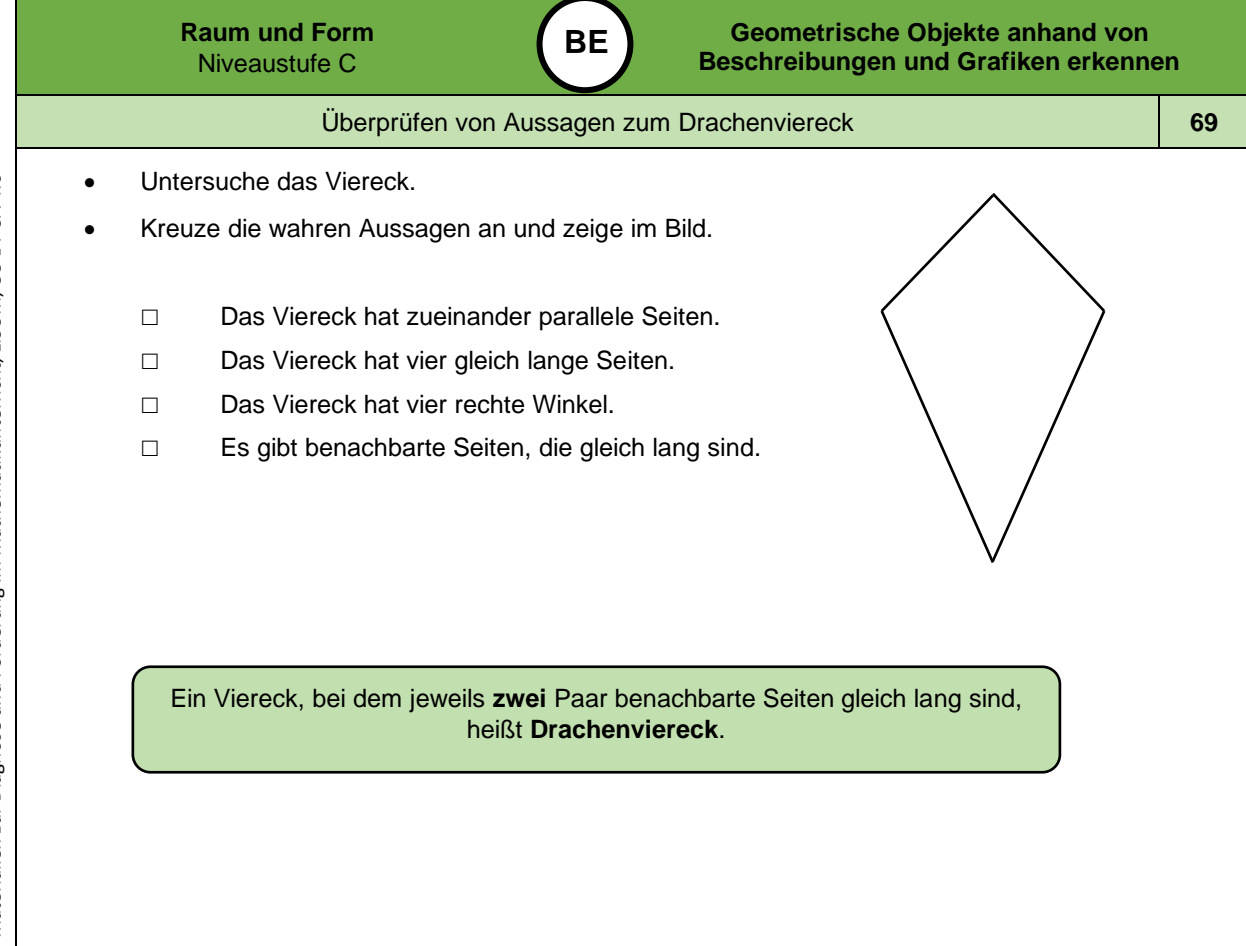

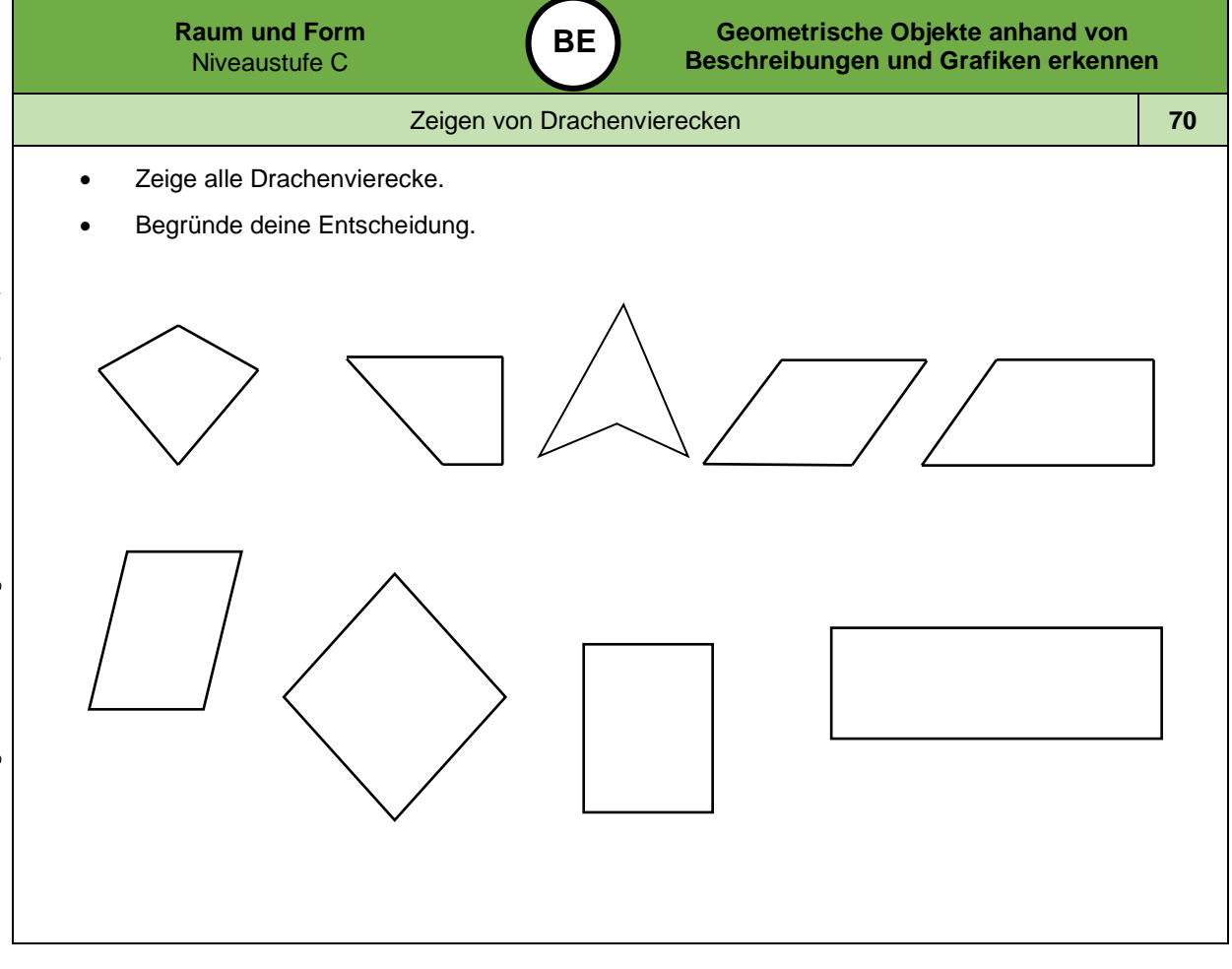

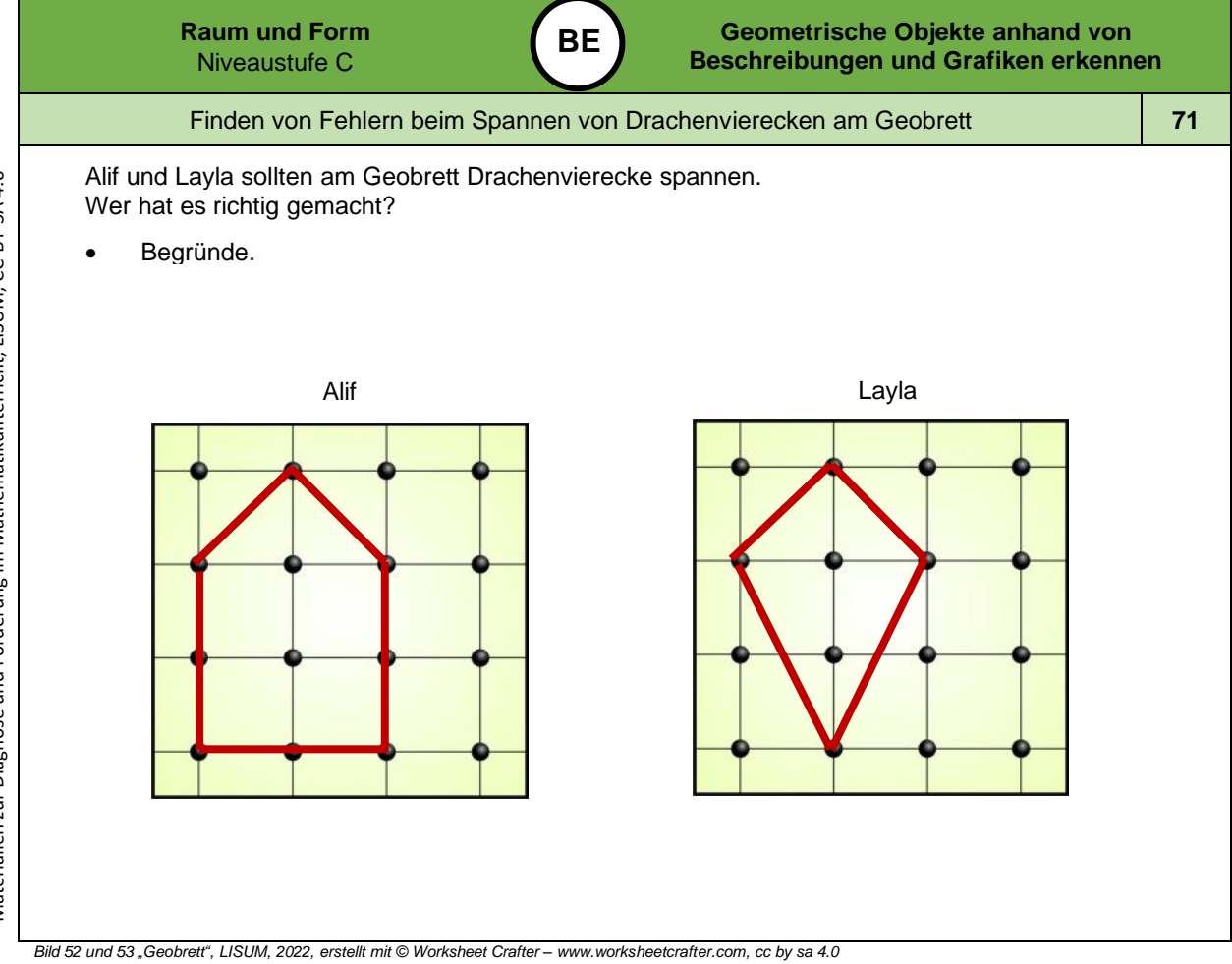

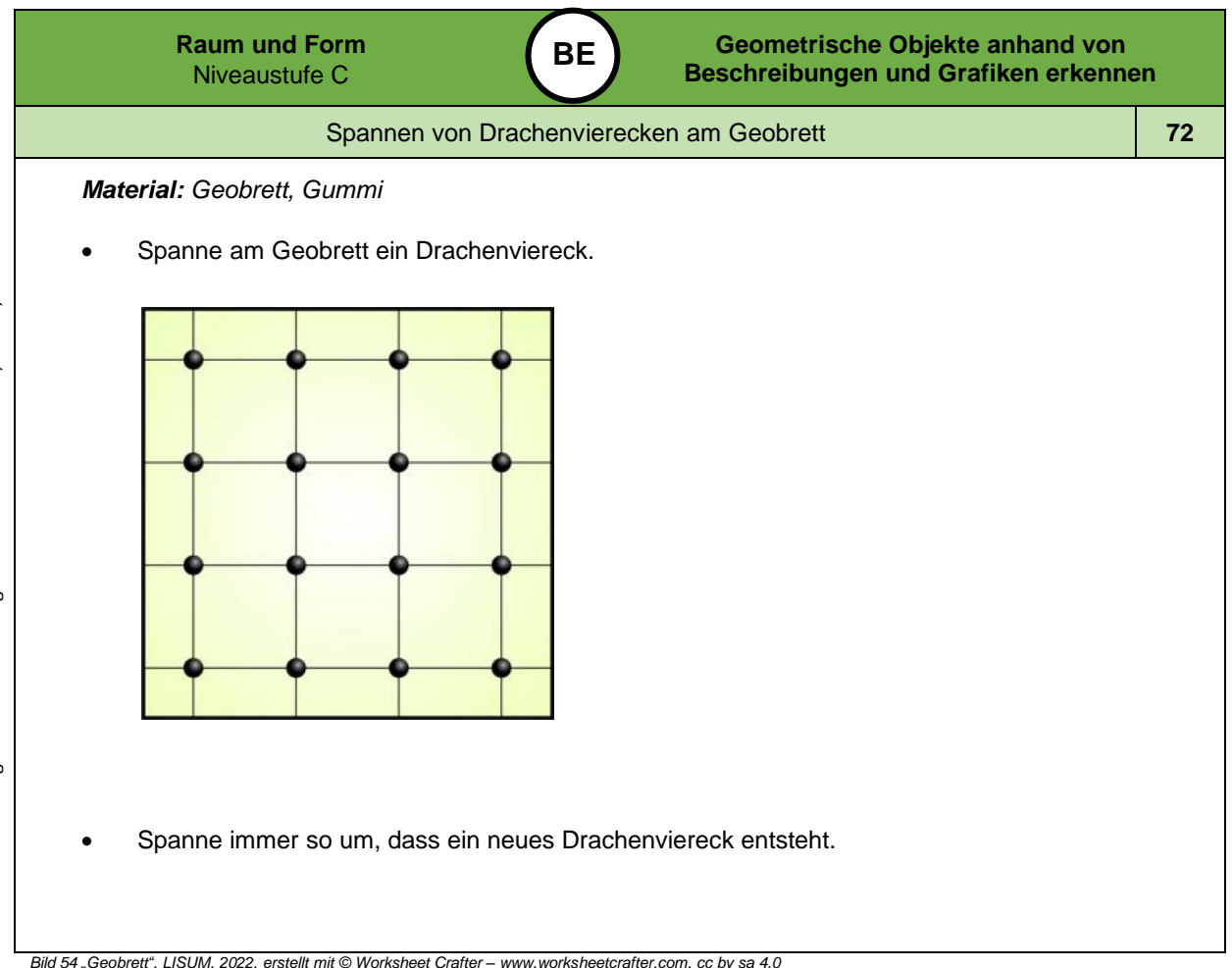

*Bild 54 "Geobrett ", LISUM, 2022, erstellt mit © Worksheet Crafter – [www.worksheetcrafter.com](http://www.worksheetcrafter.com/) , cc by sa 4.0*

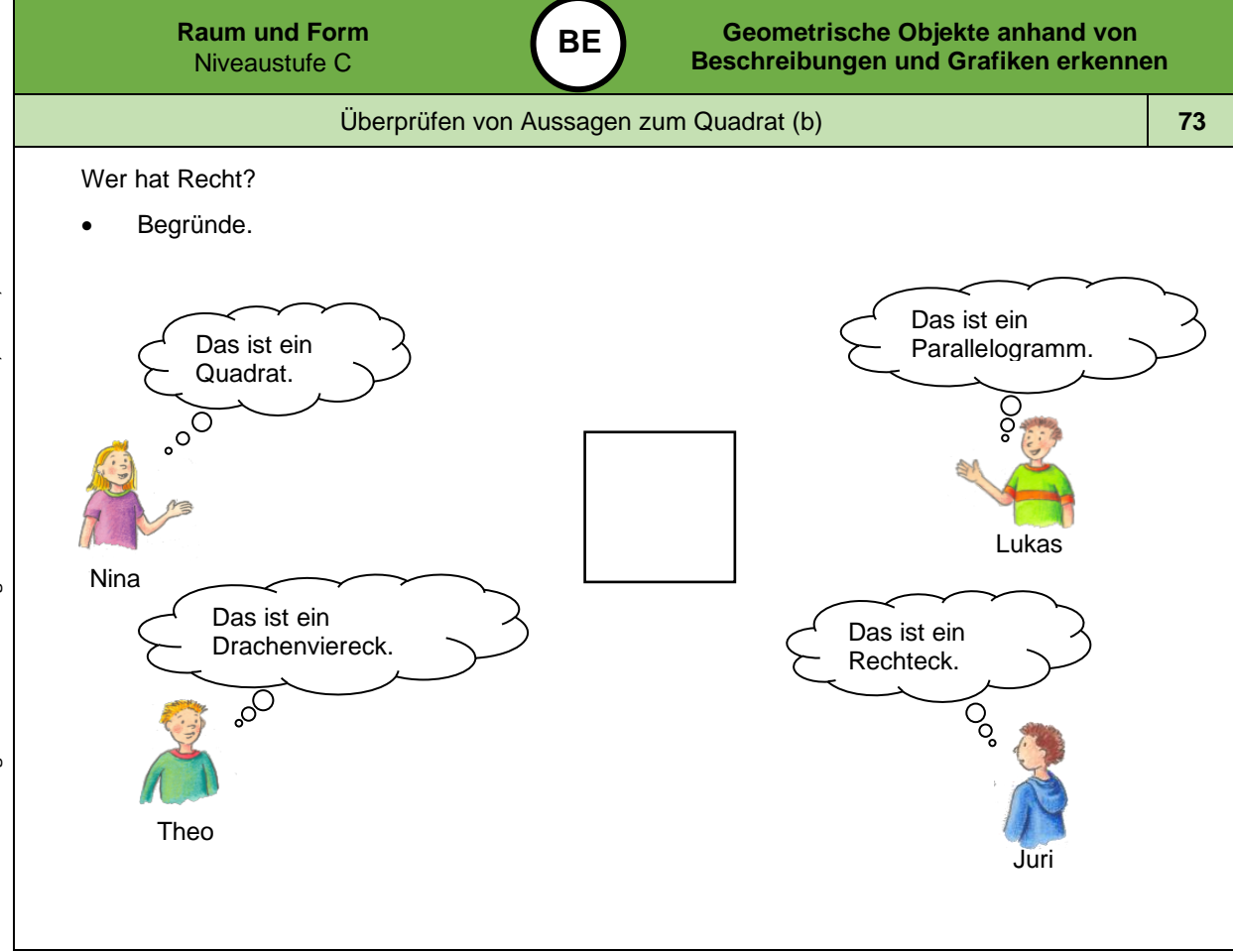

Bild 55 bis 58 "Mädchen", "Junge 1", "Junge 2", "Junge 3", LISUM, 2022, erstellt mit © Worksheet Crafter – [www.worksheetcrafter.com](http://www.worksheetcrafter.com/), cc by sa 4.0

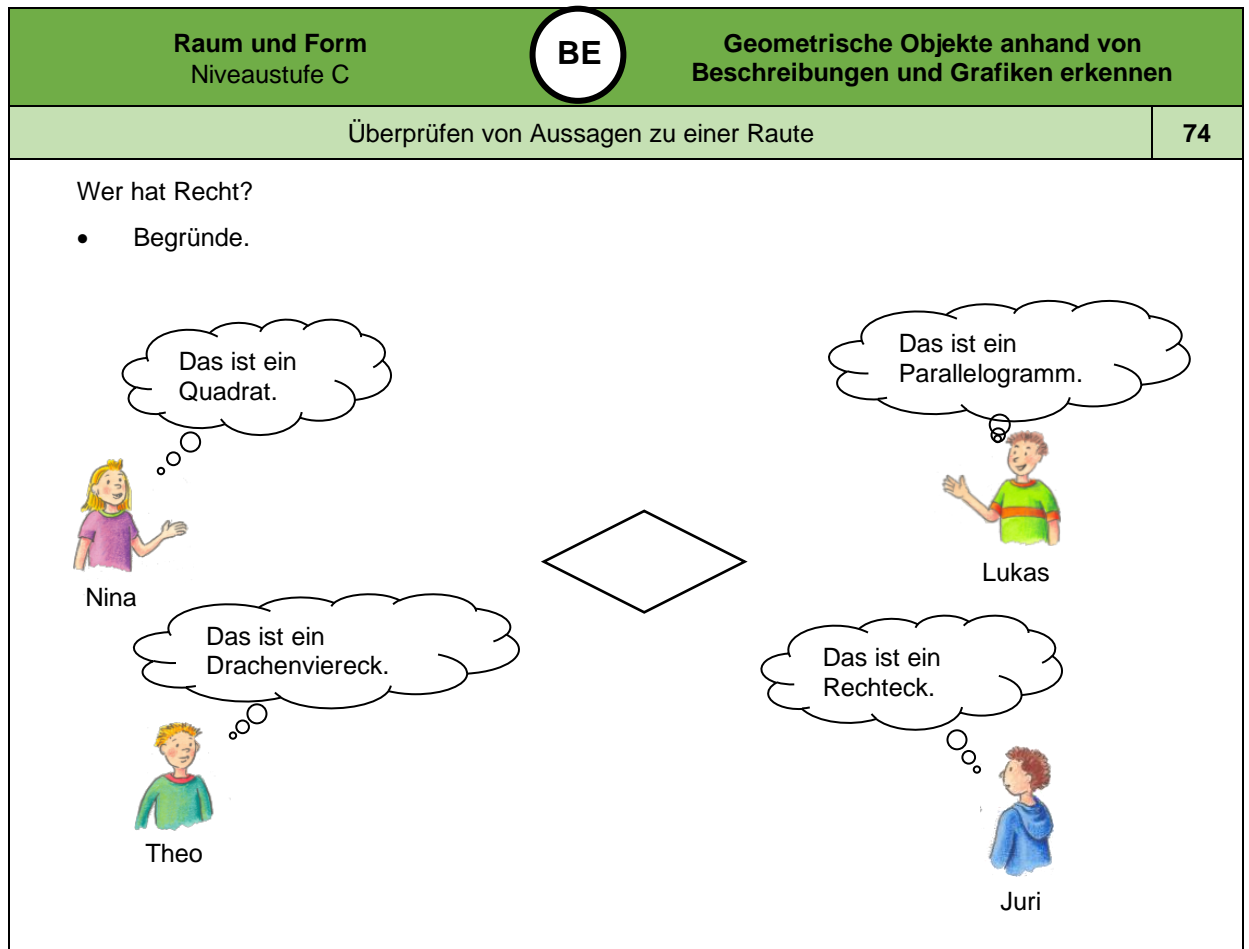

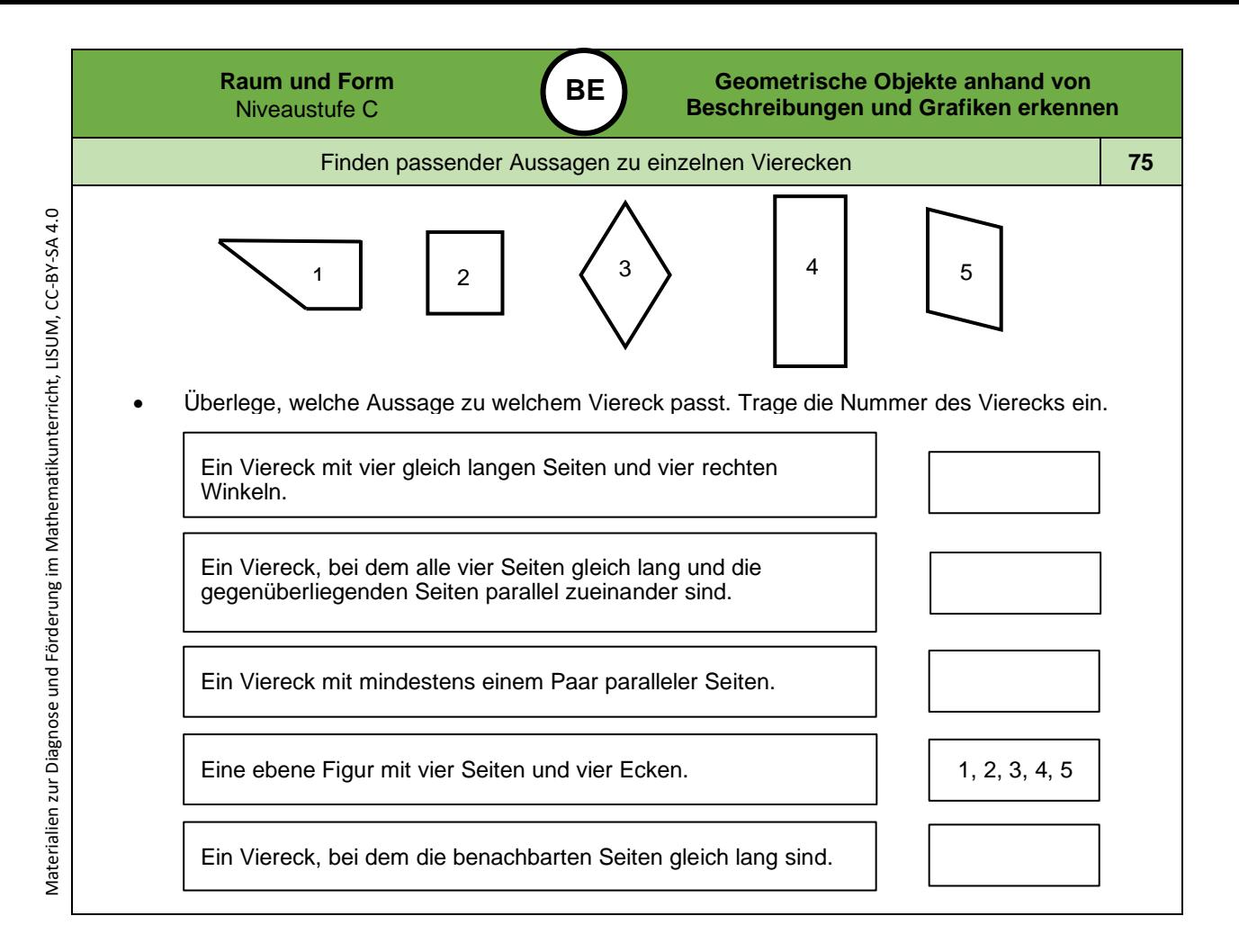

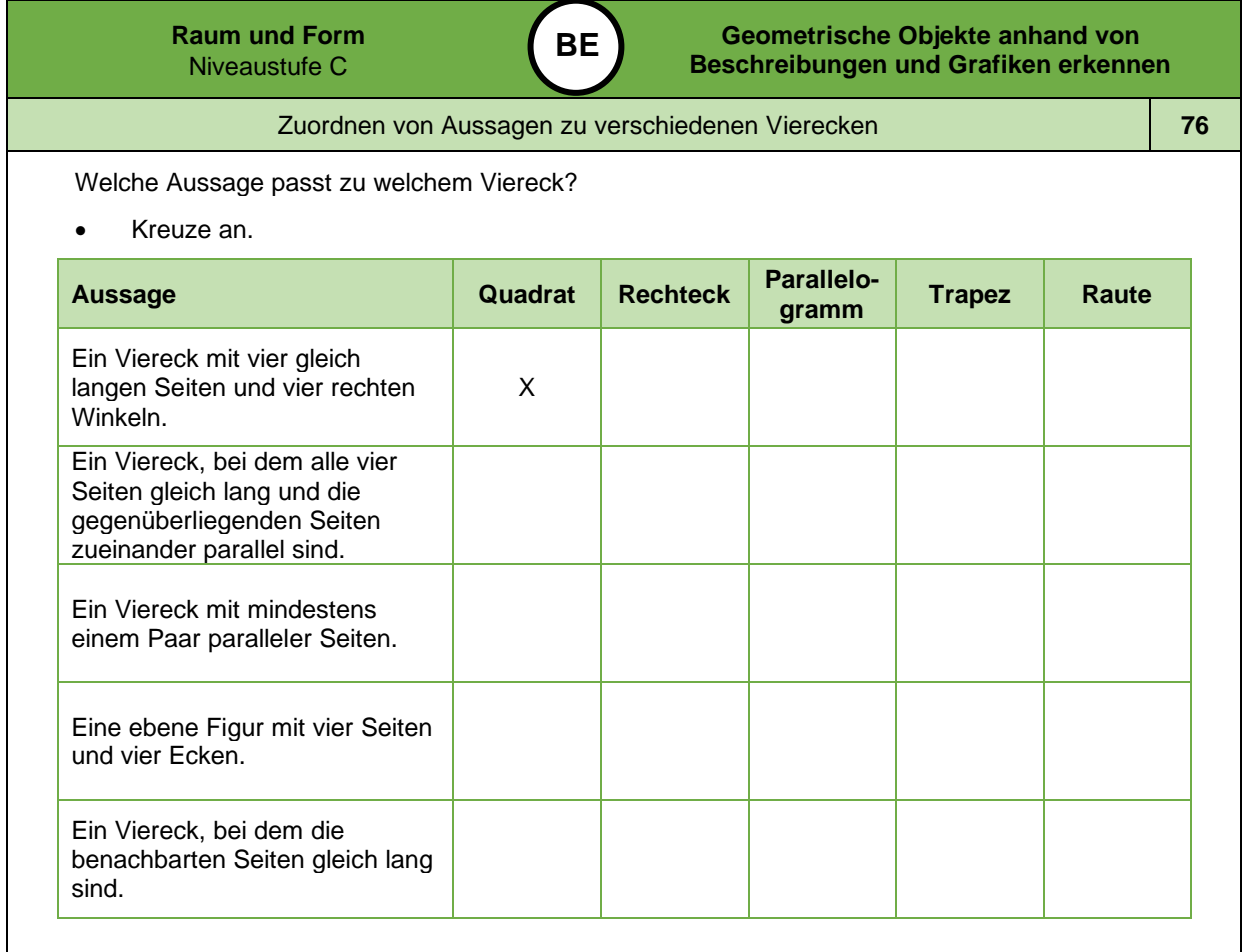

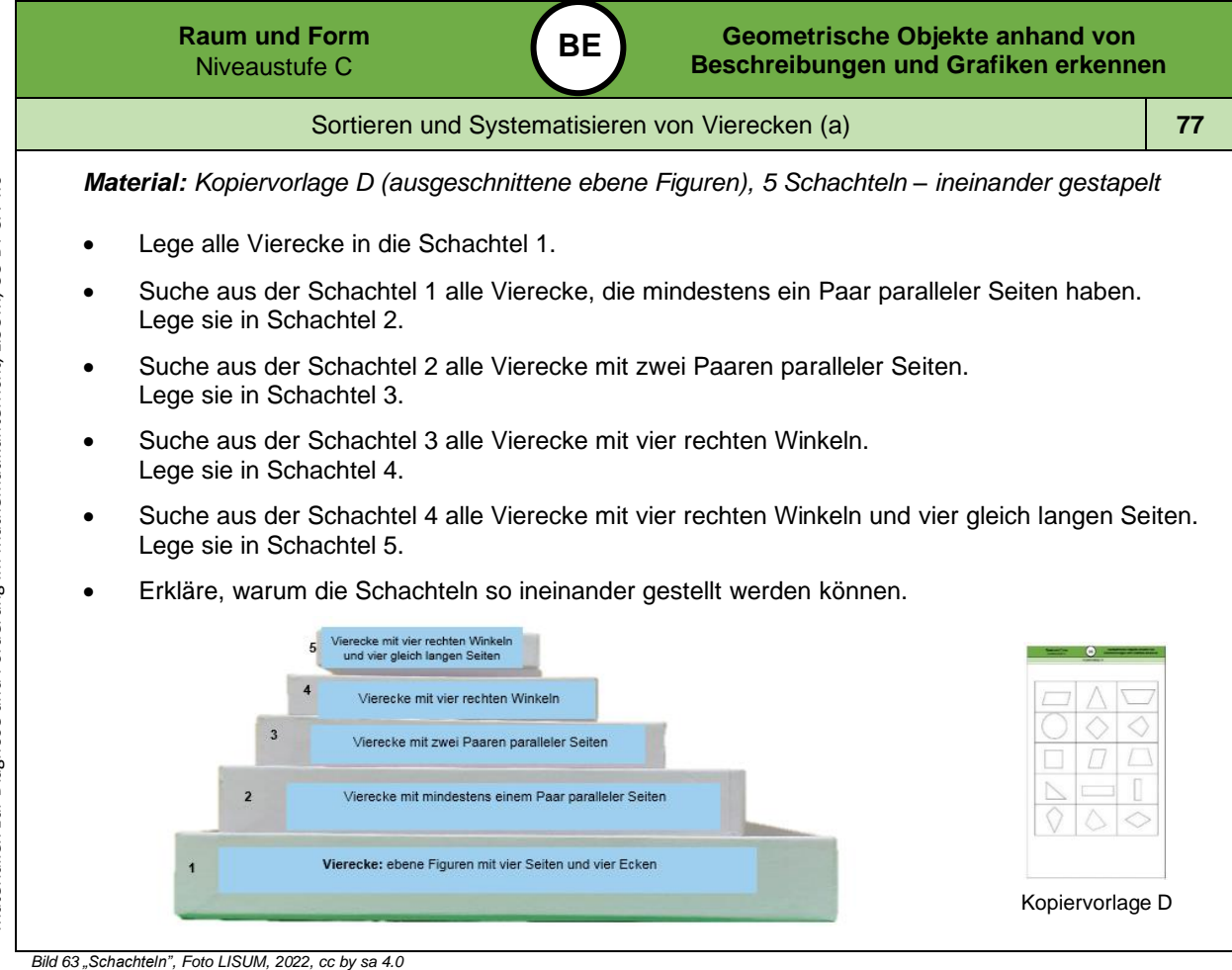

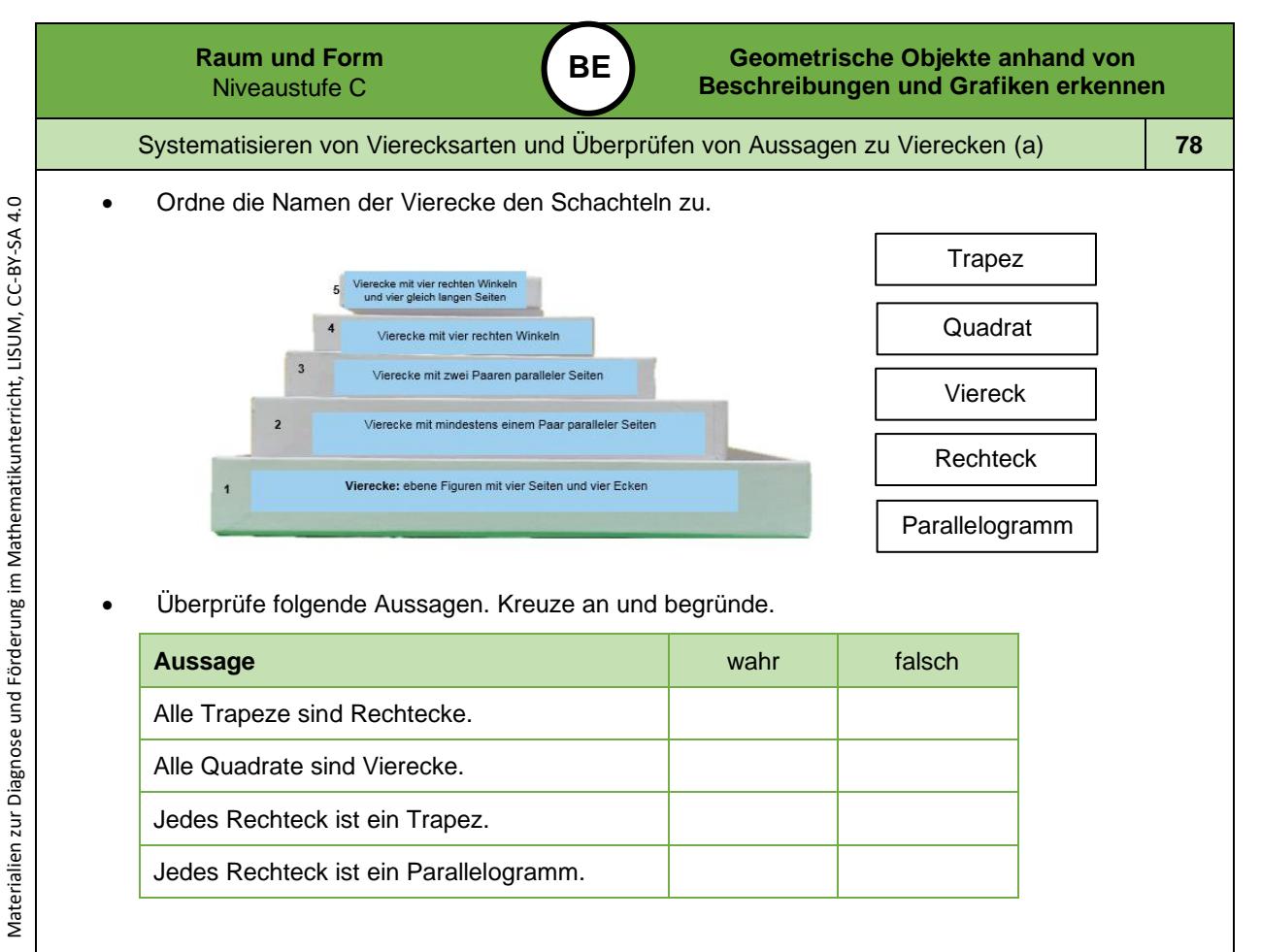

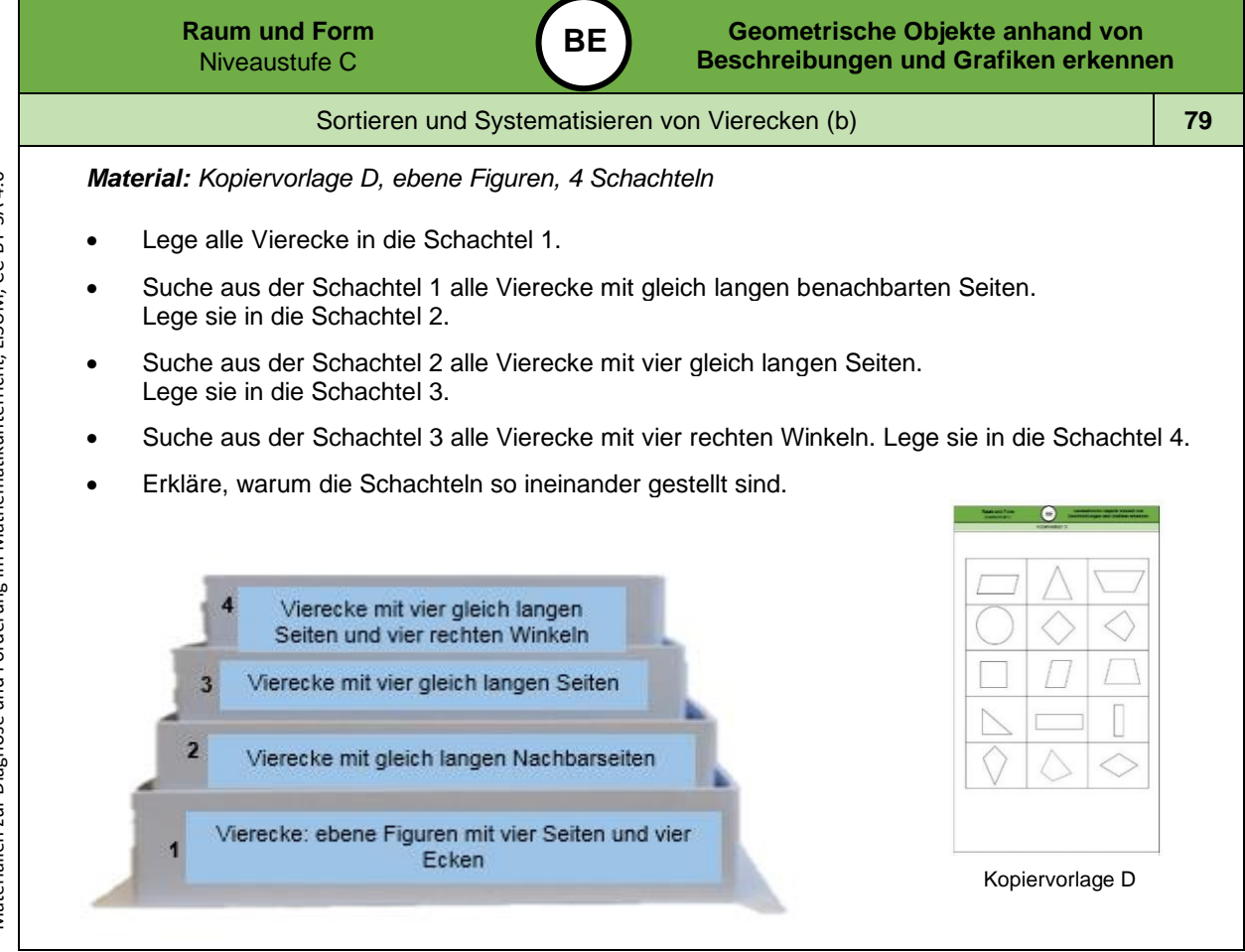

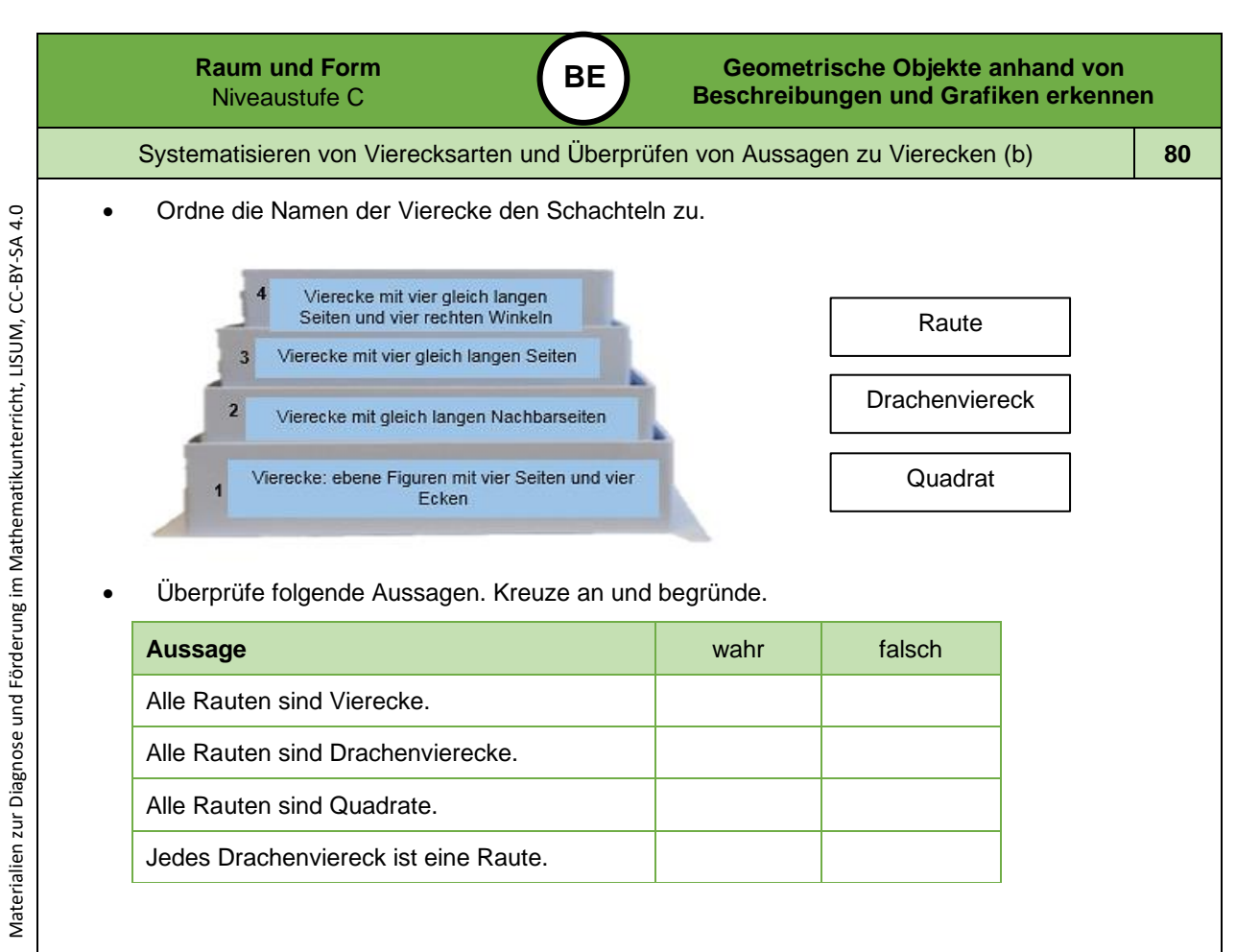

*Bild 65 "Schachteln ", Foto LISUM, 2022, cc by sa 4.0*

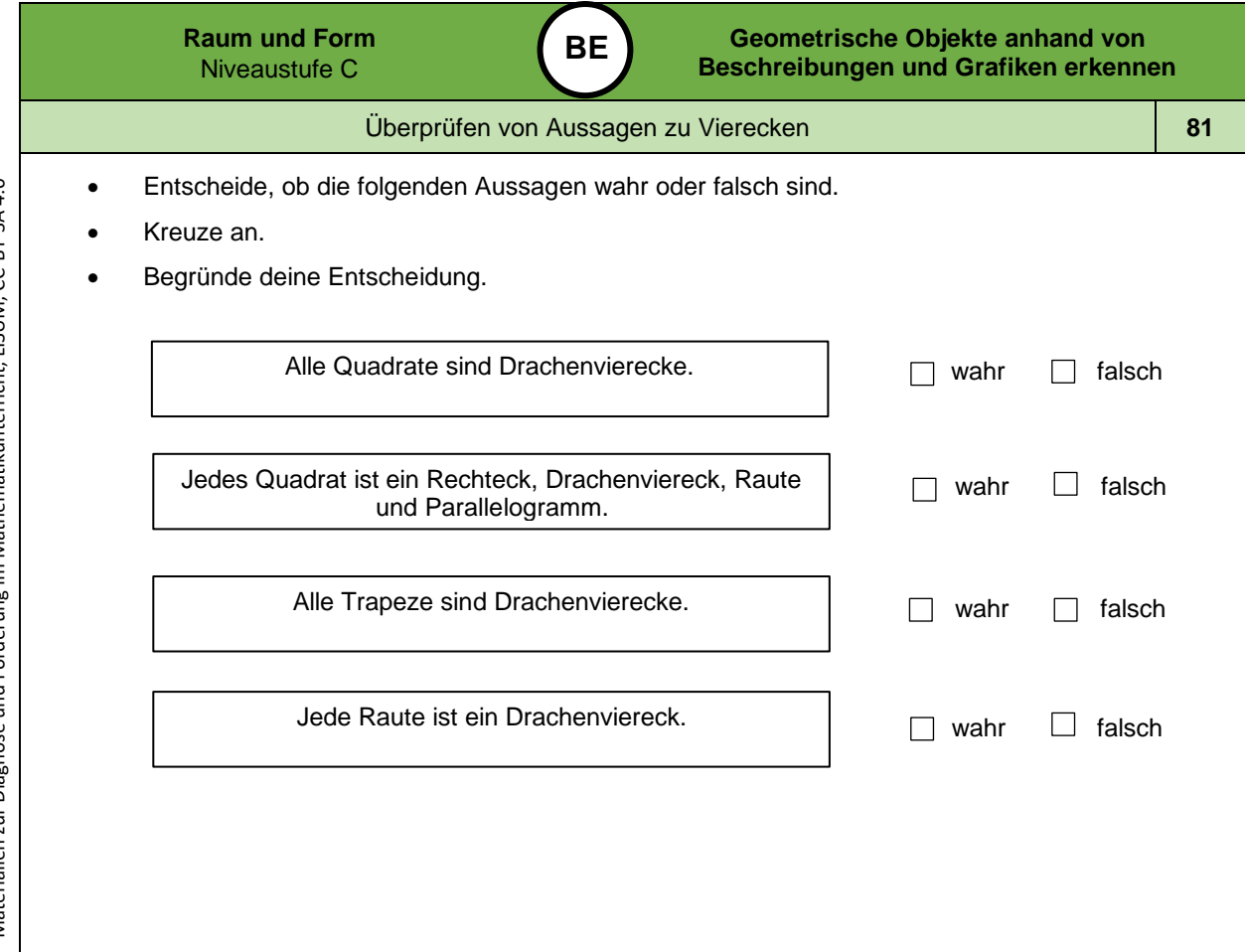

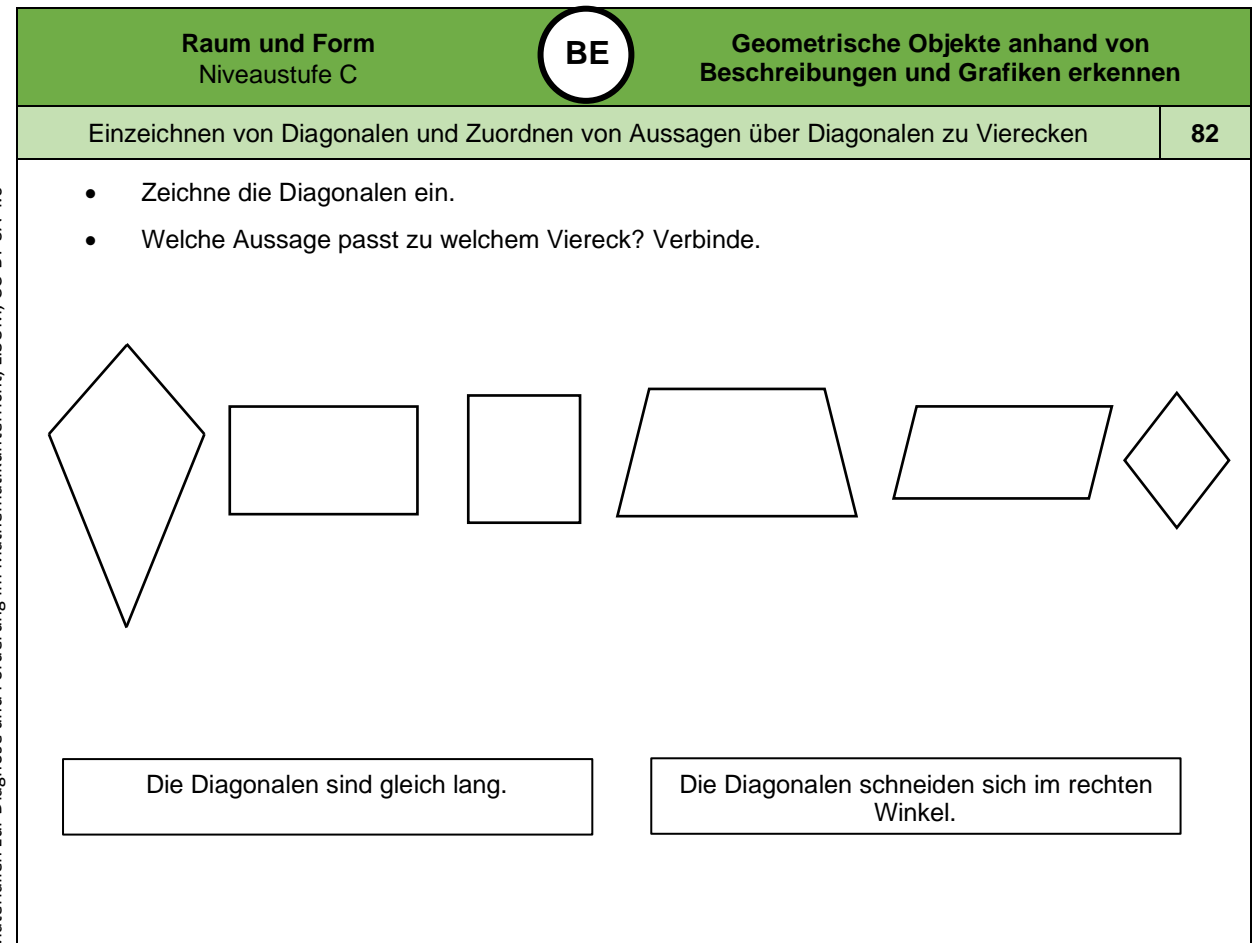

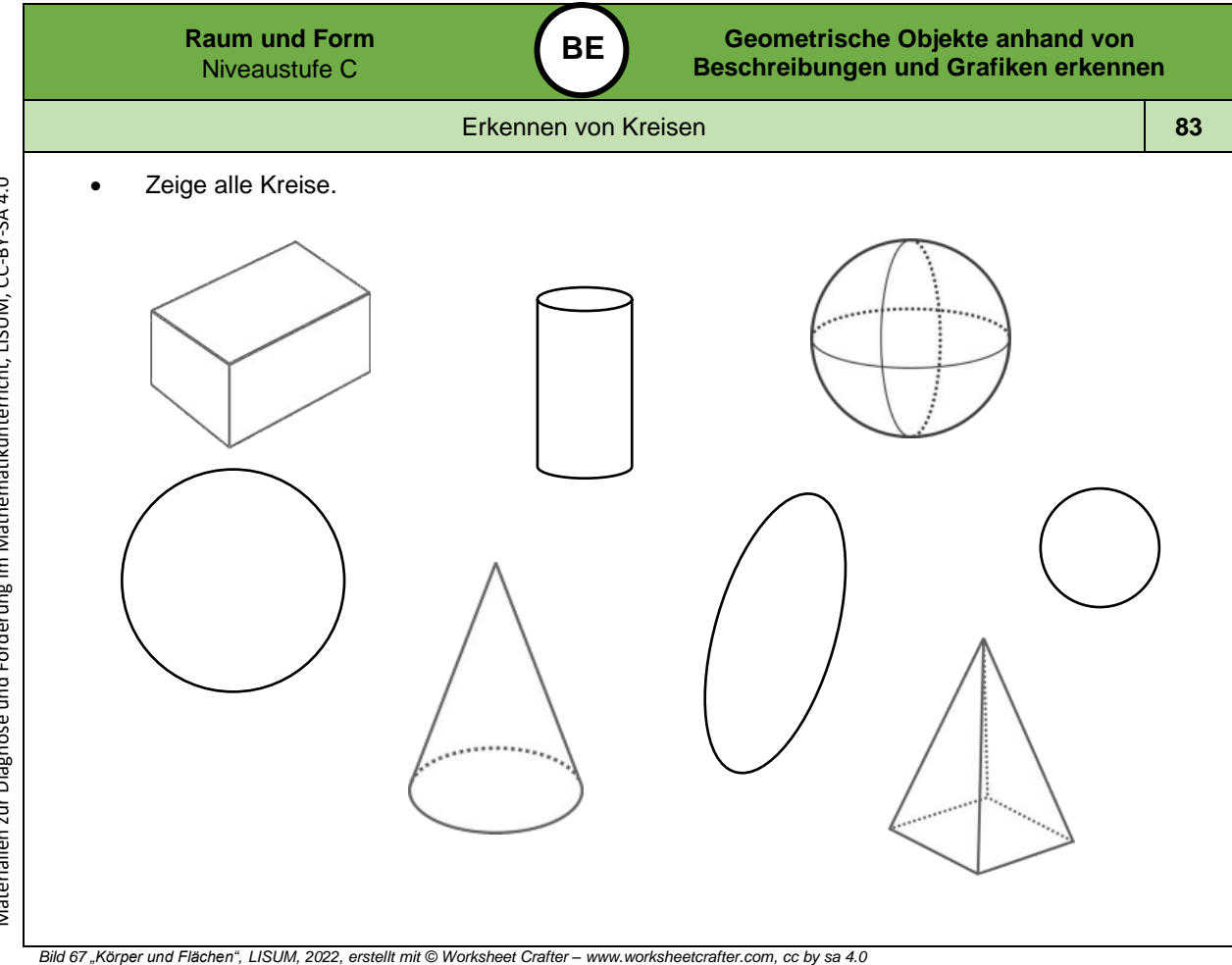

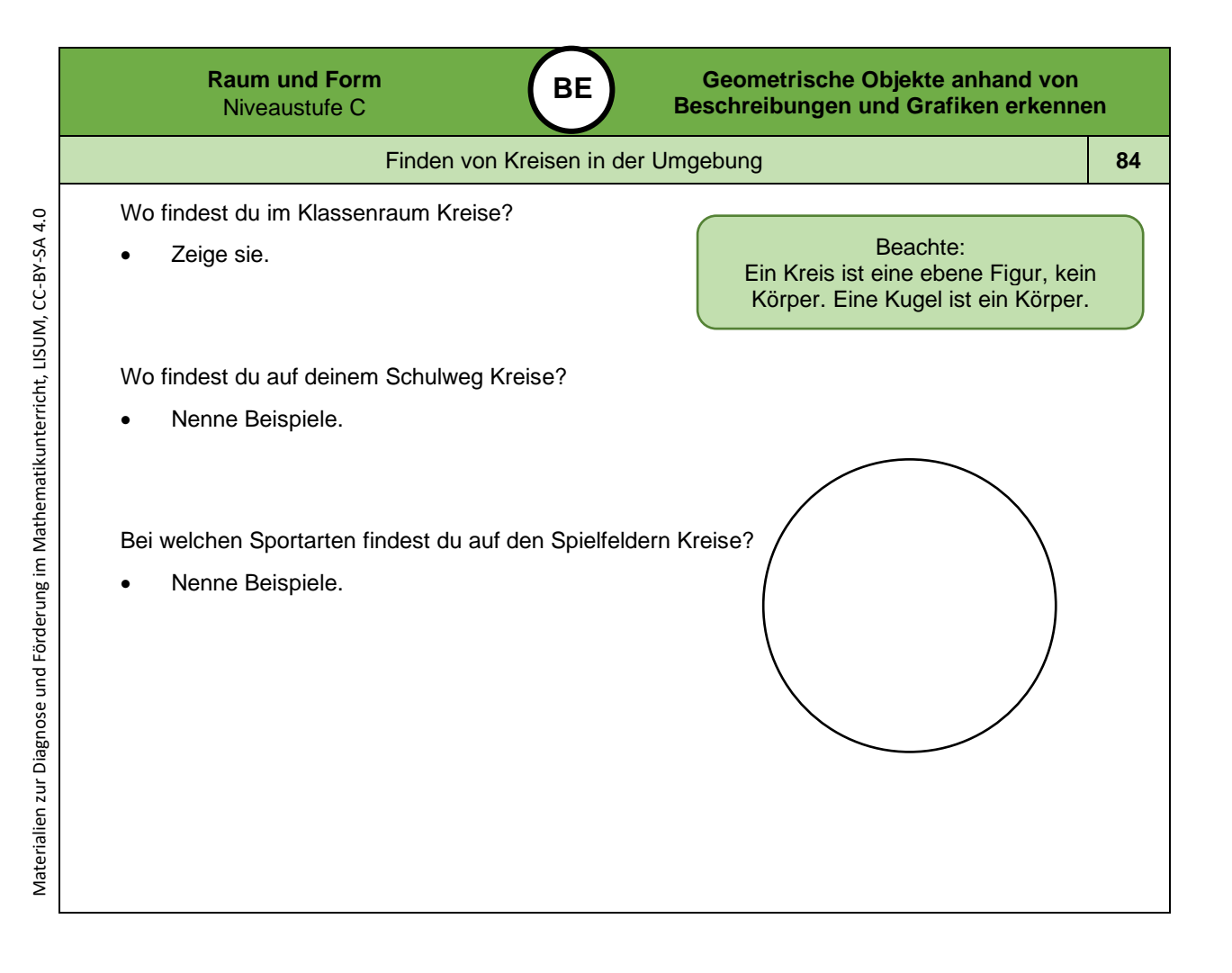

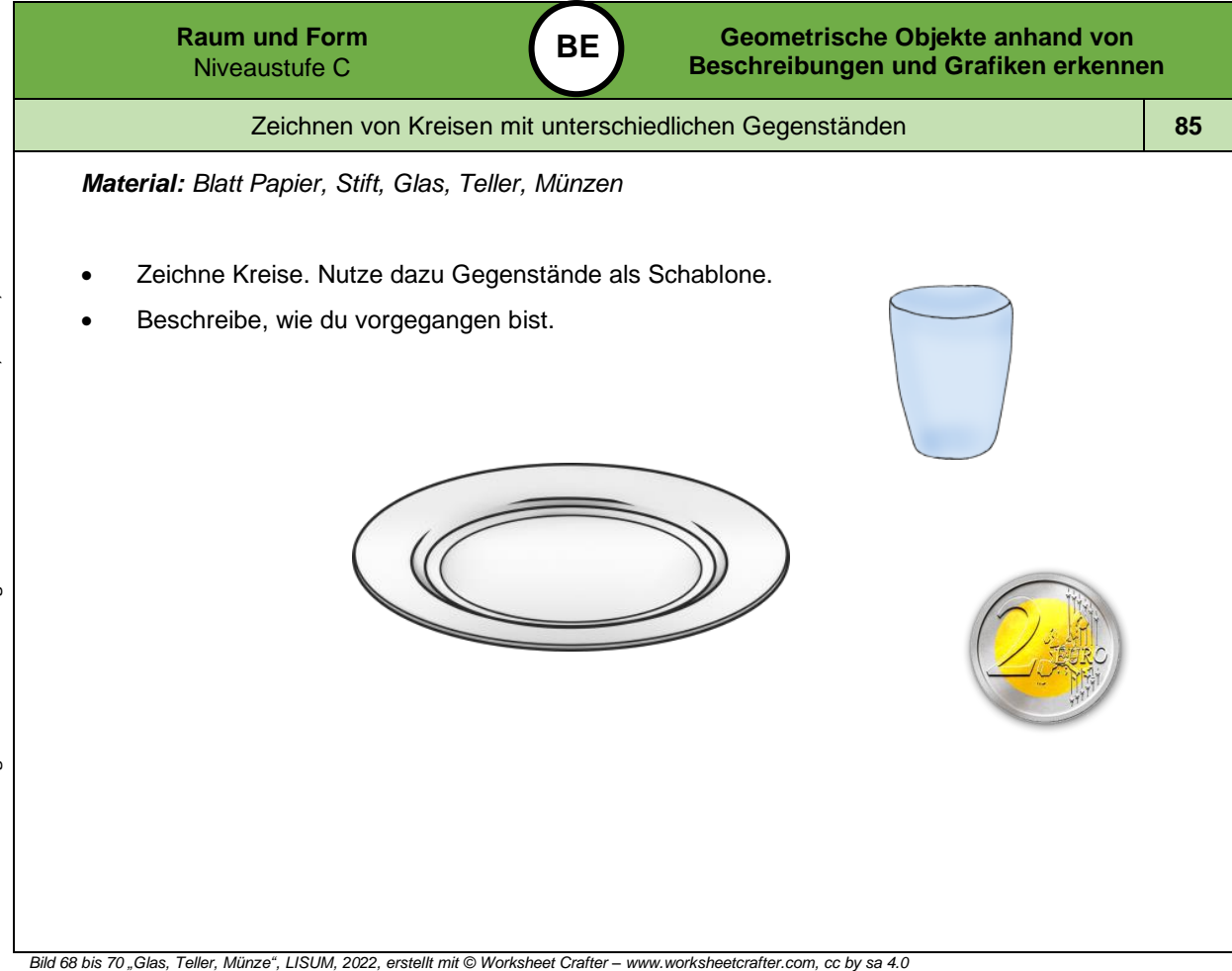

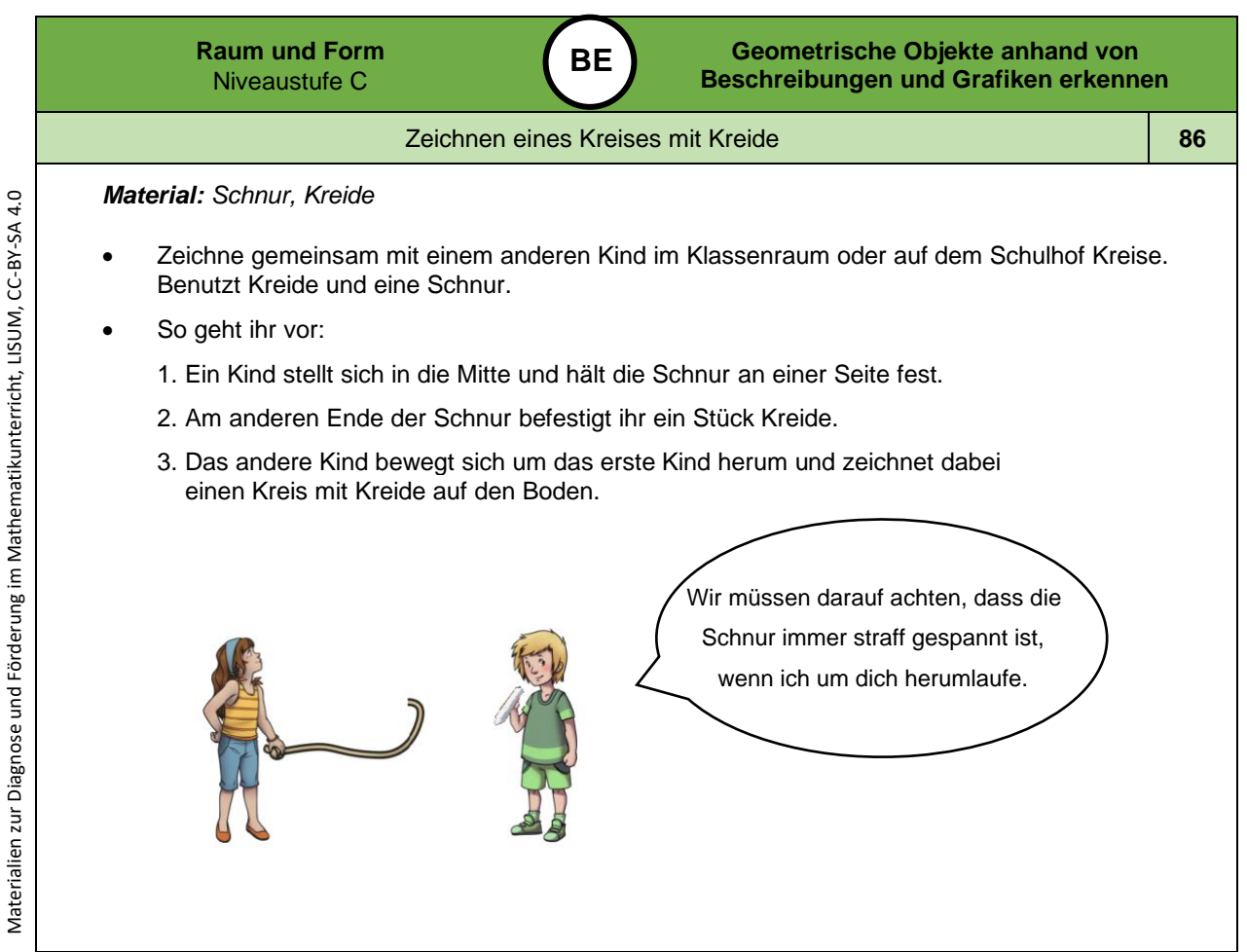

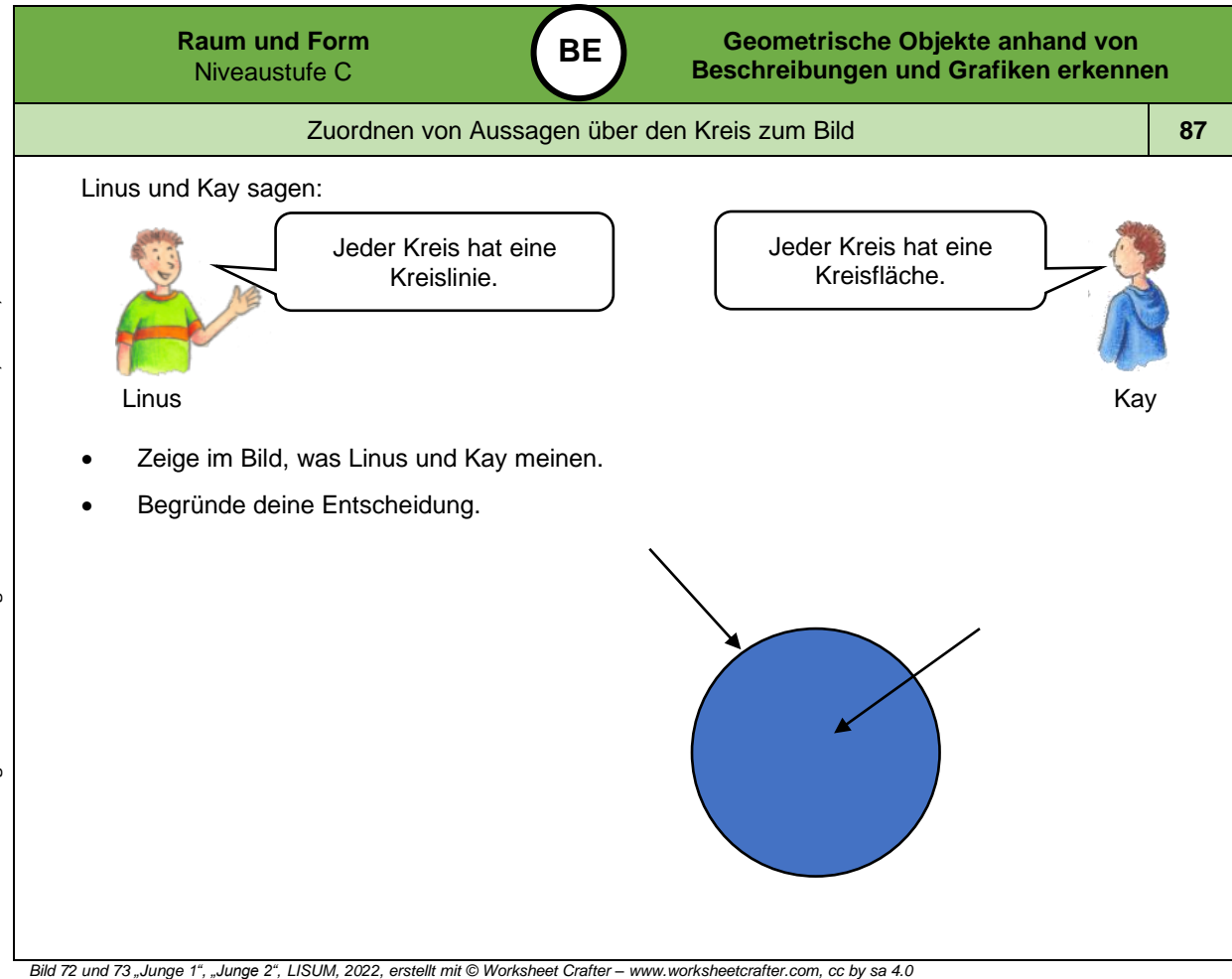

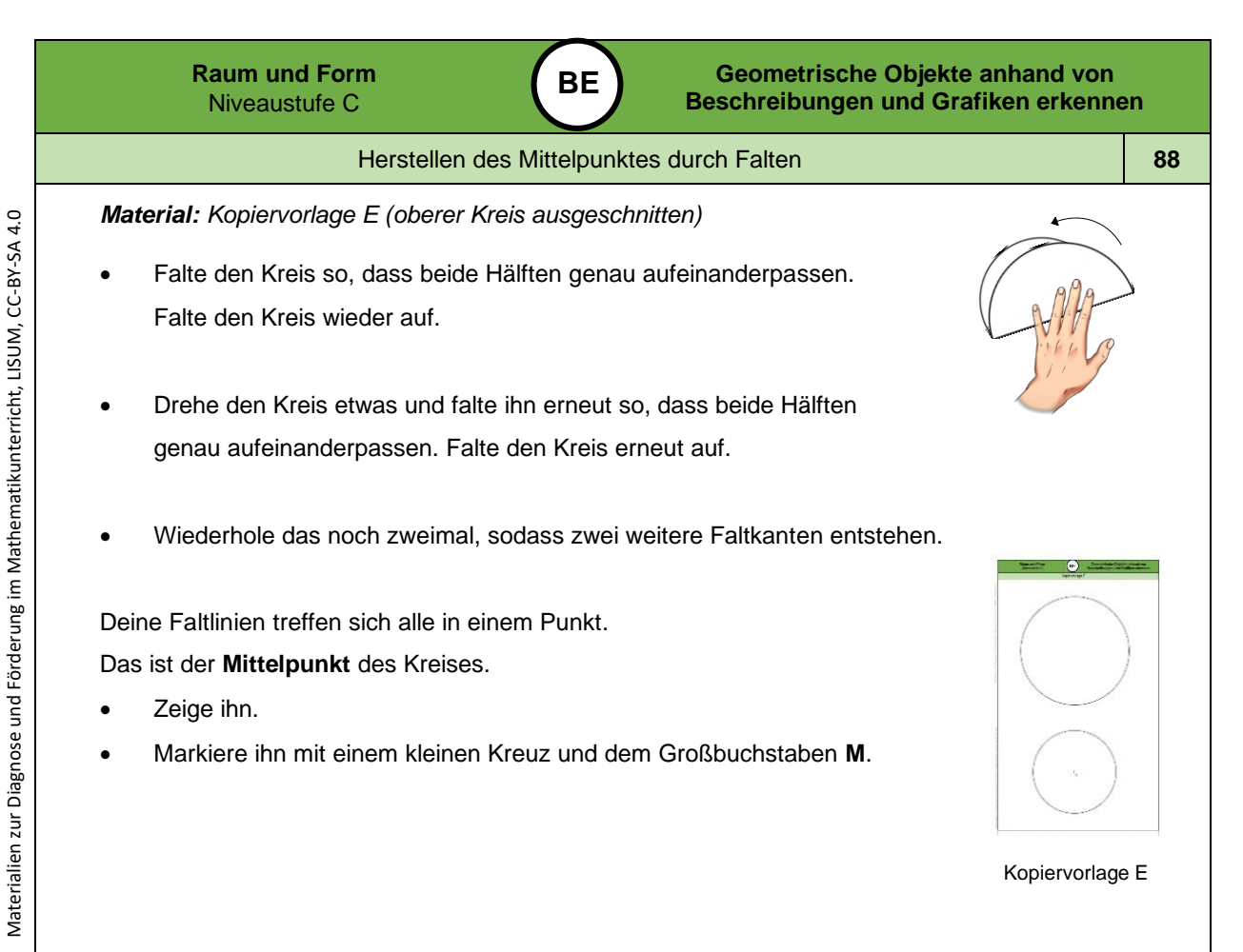

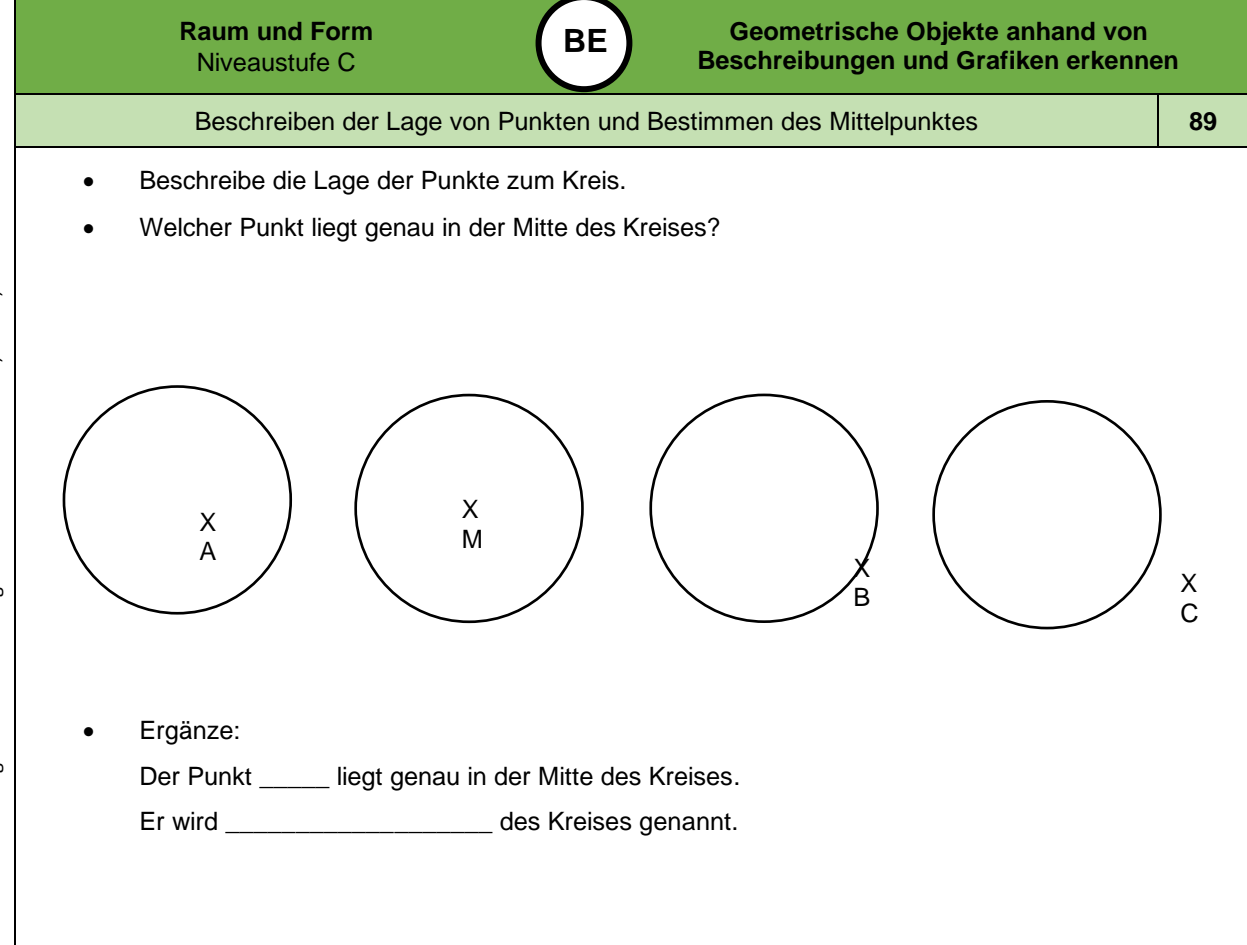

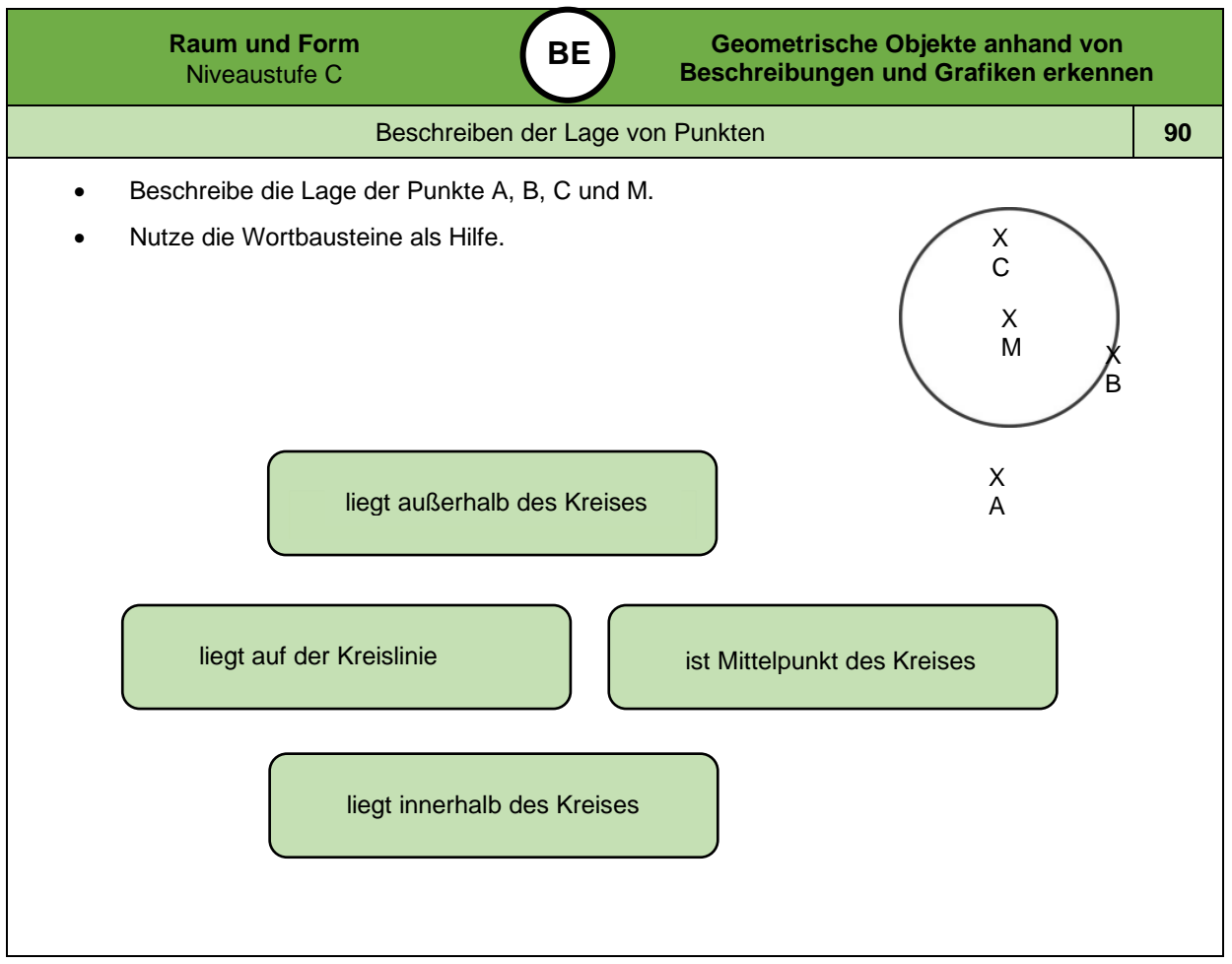

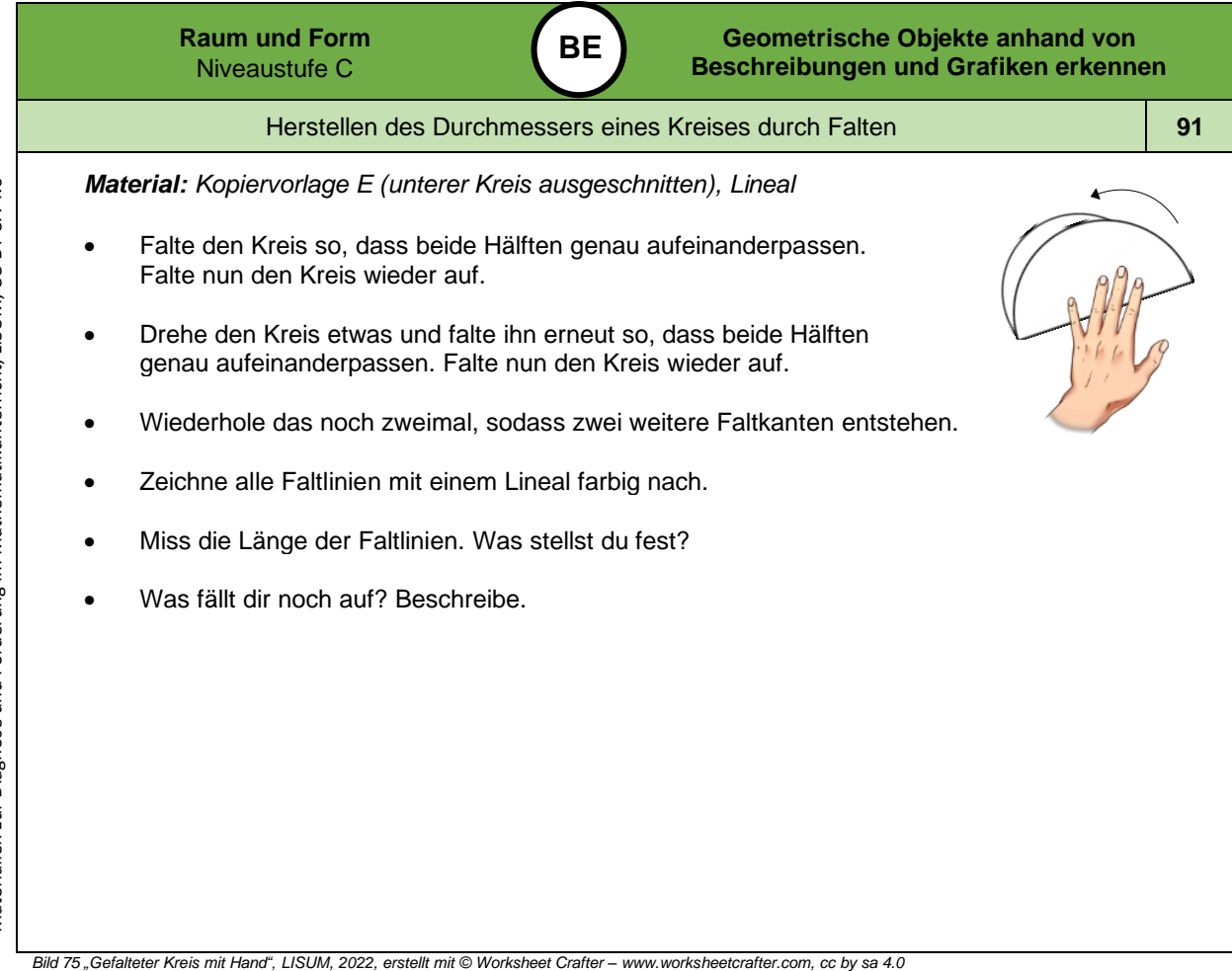

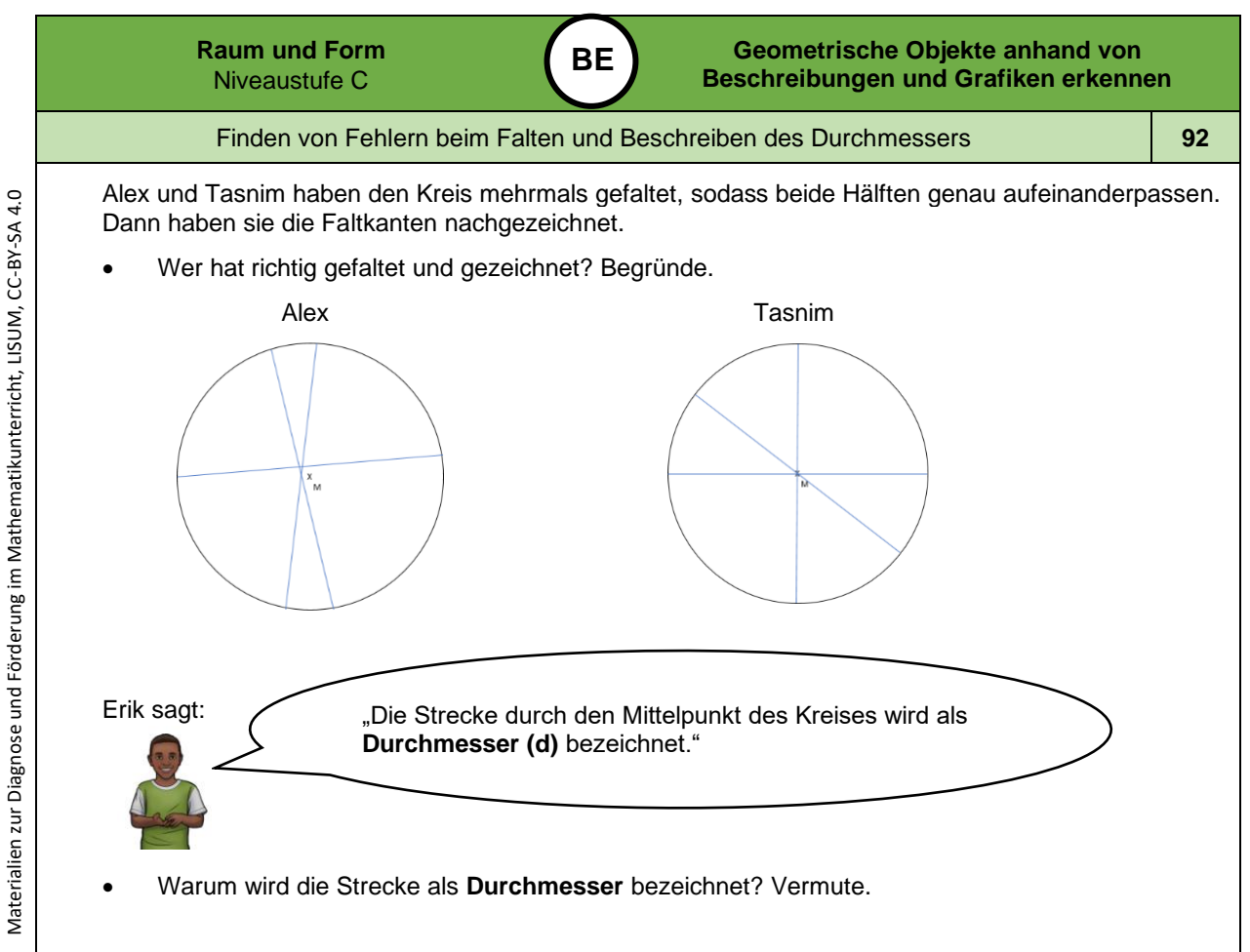

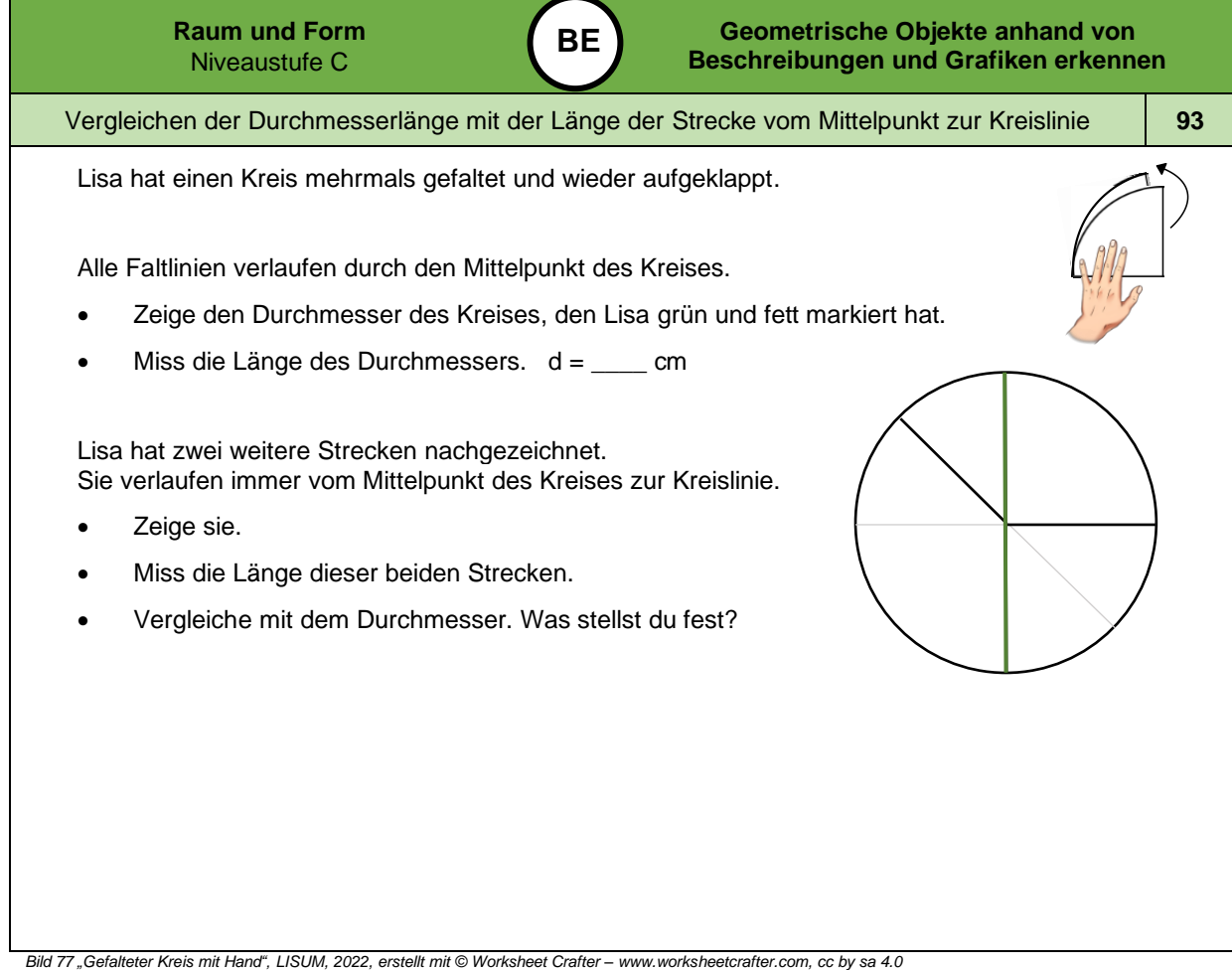

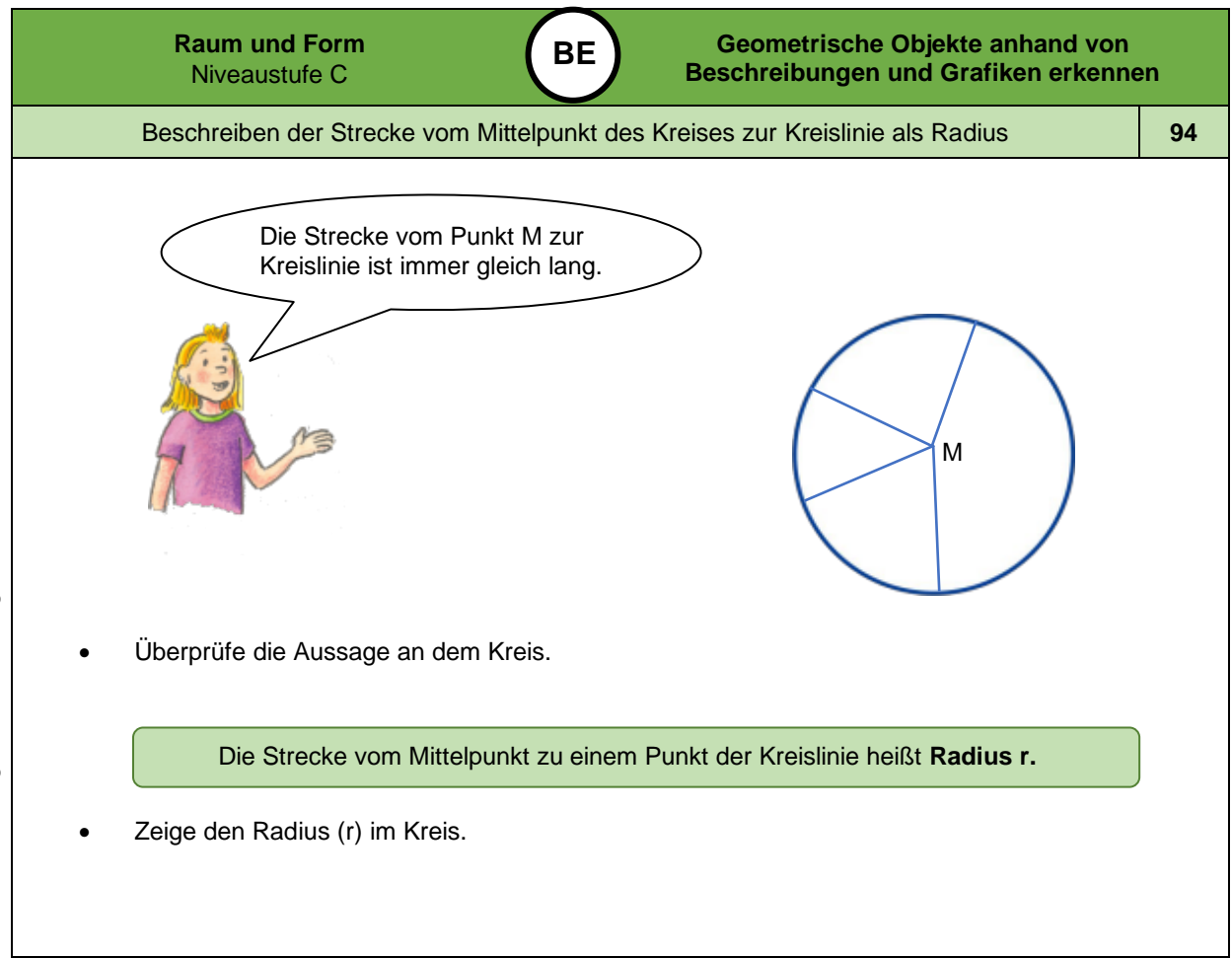

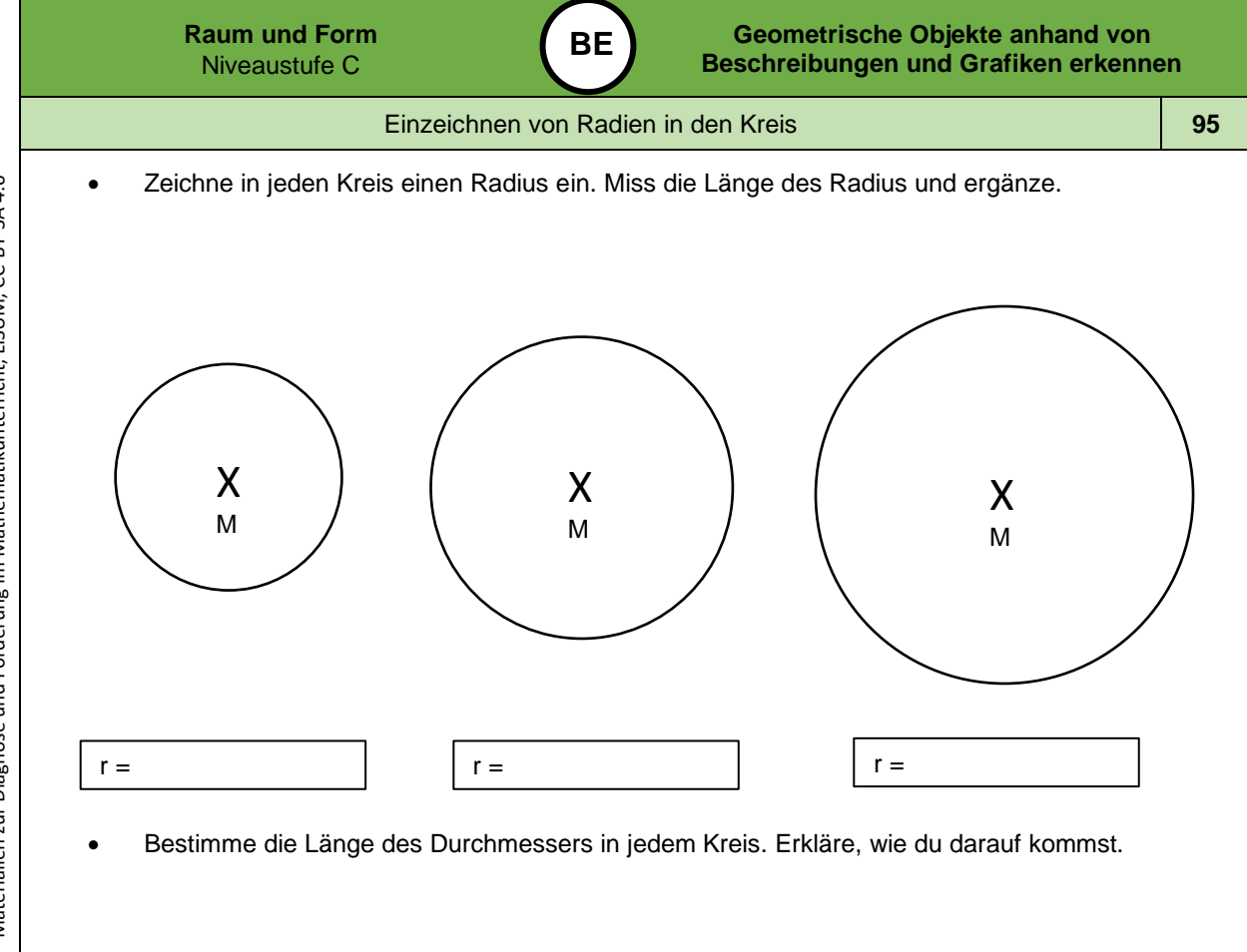

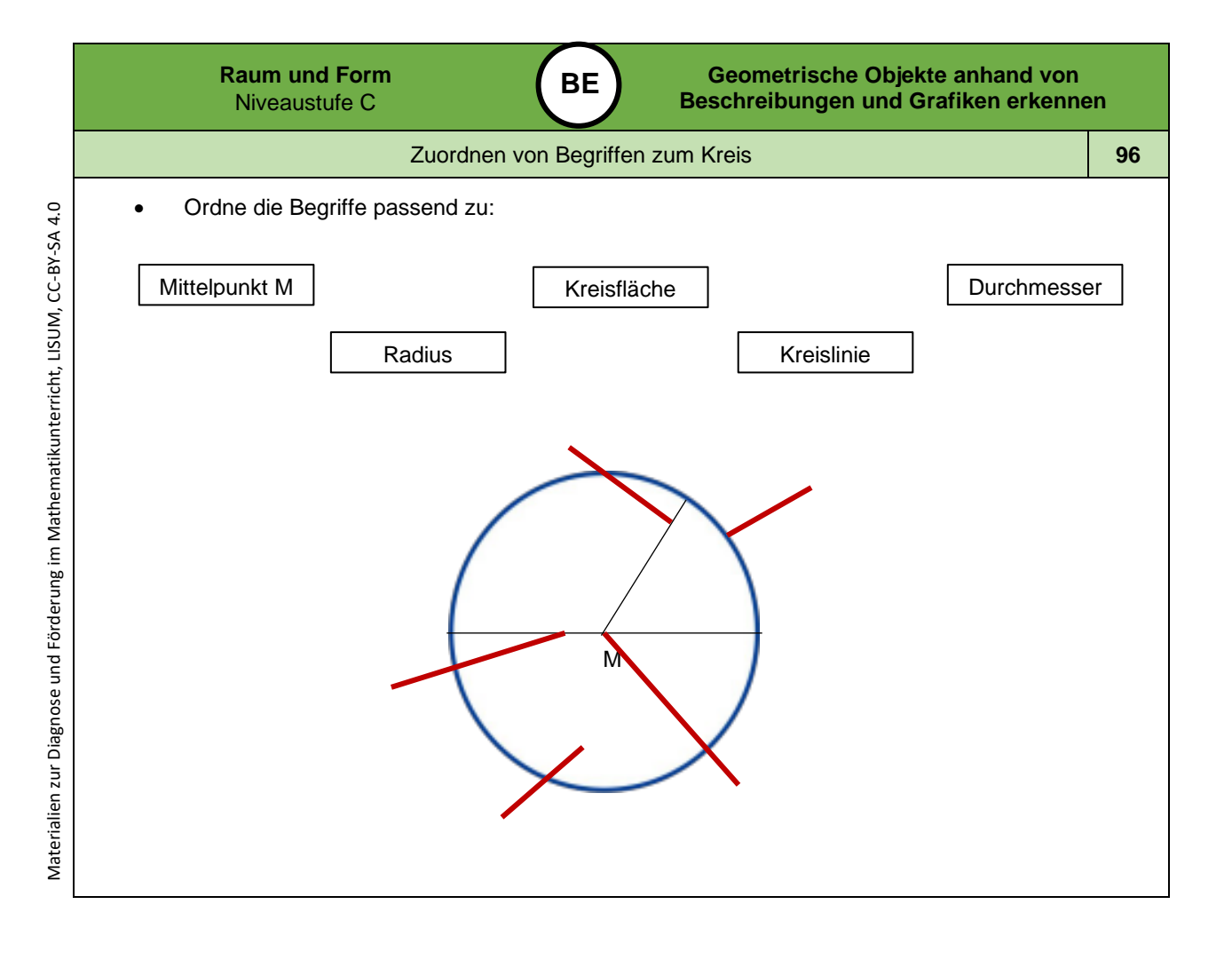

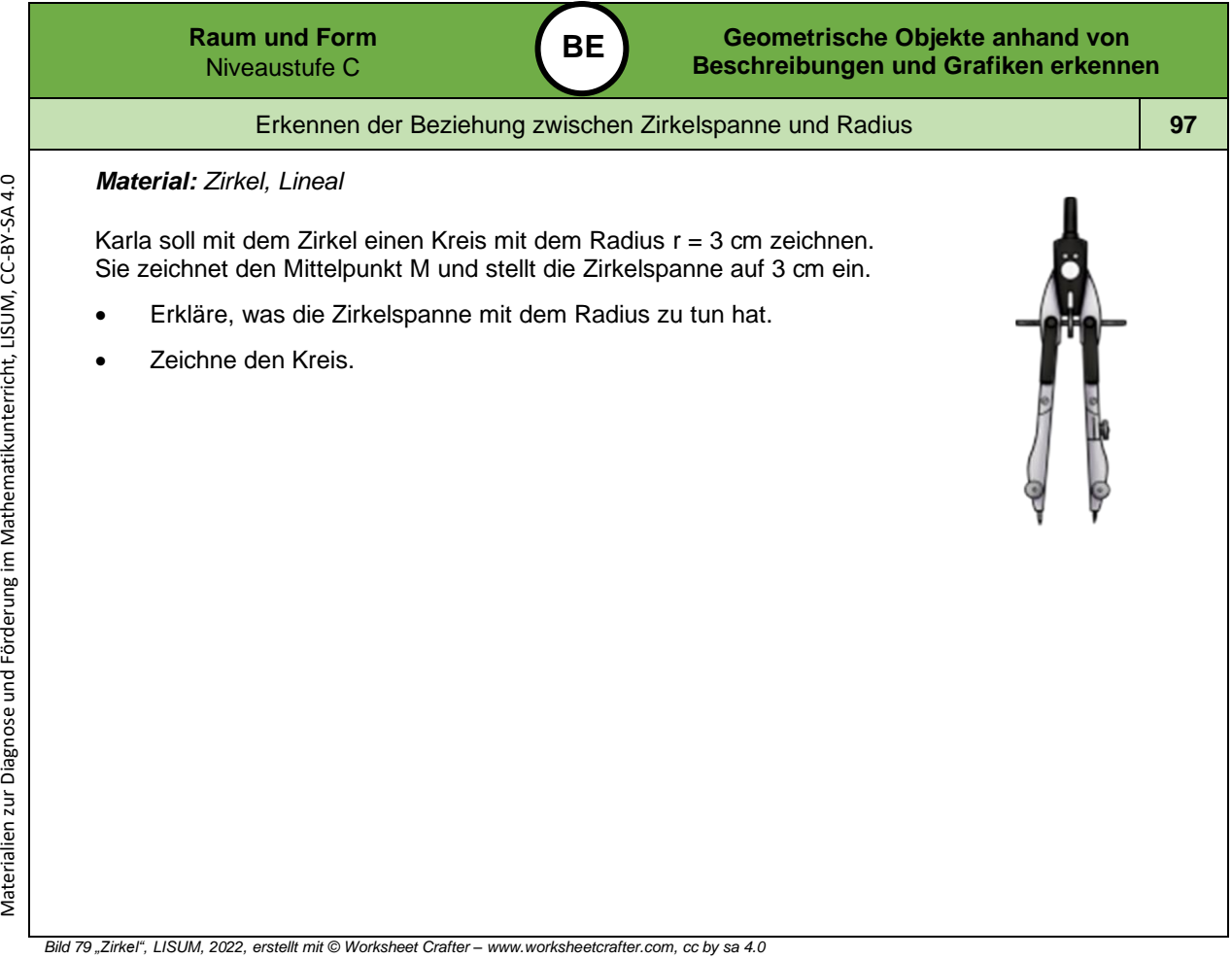

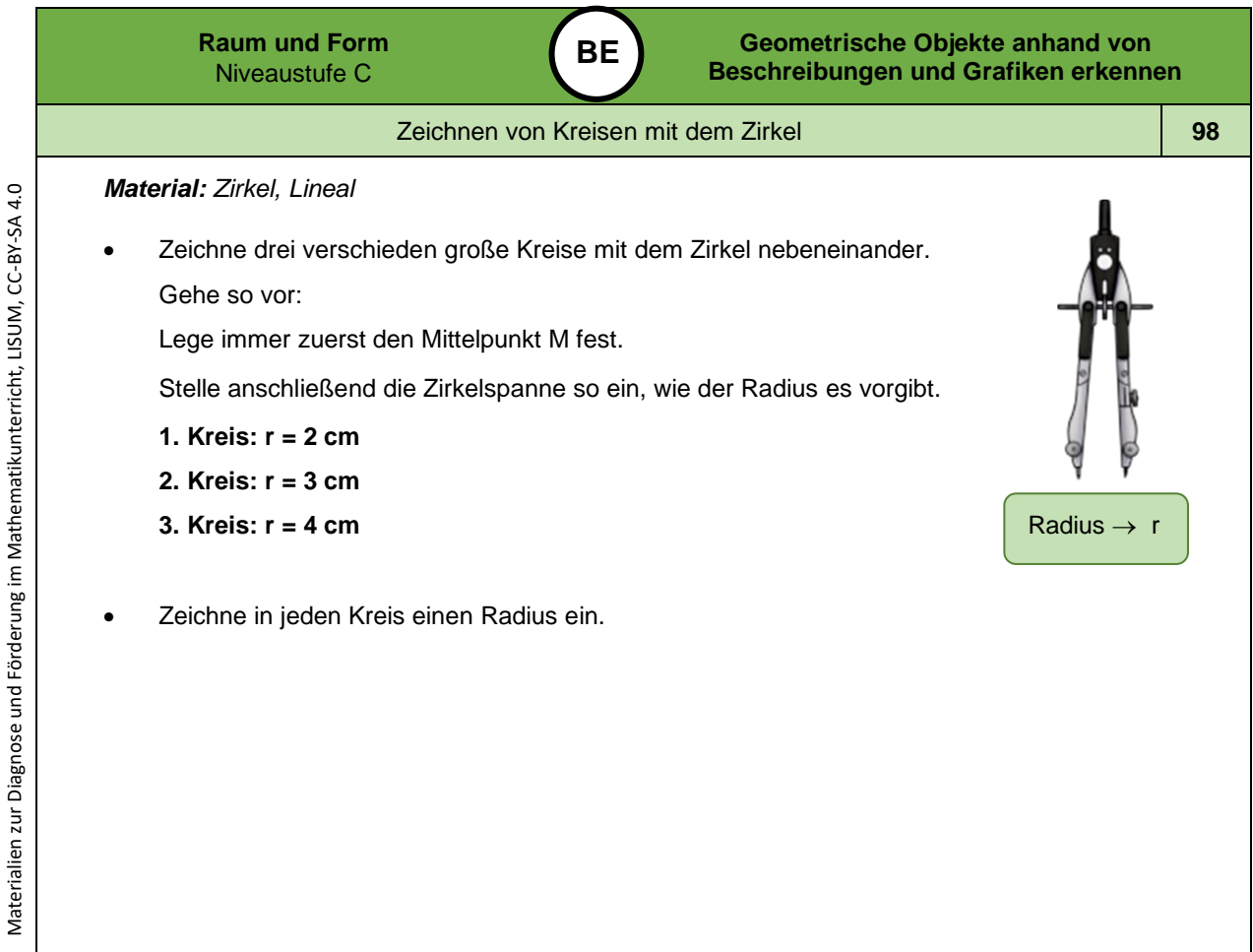
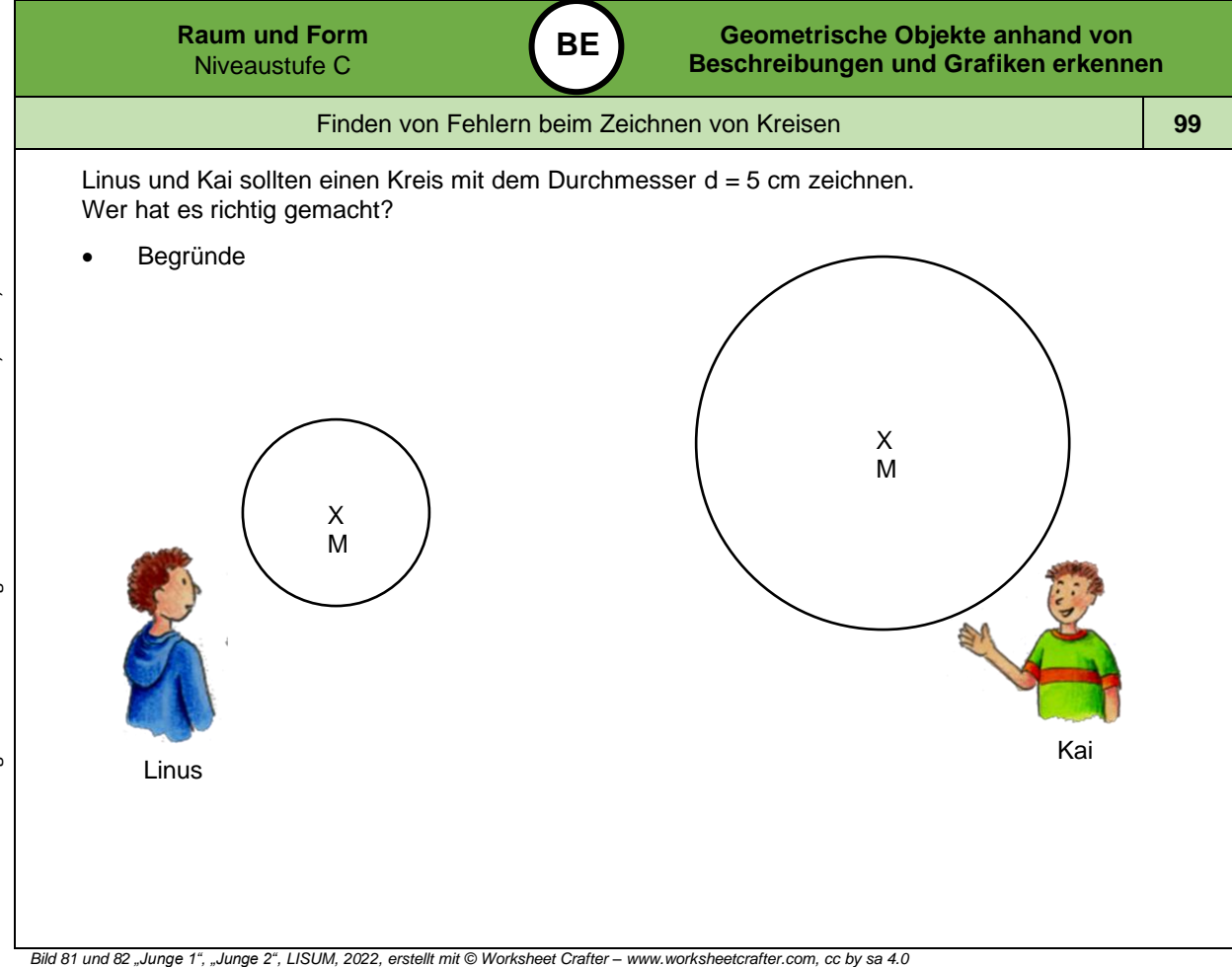

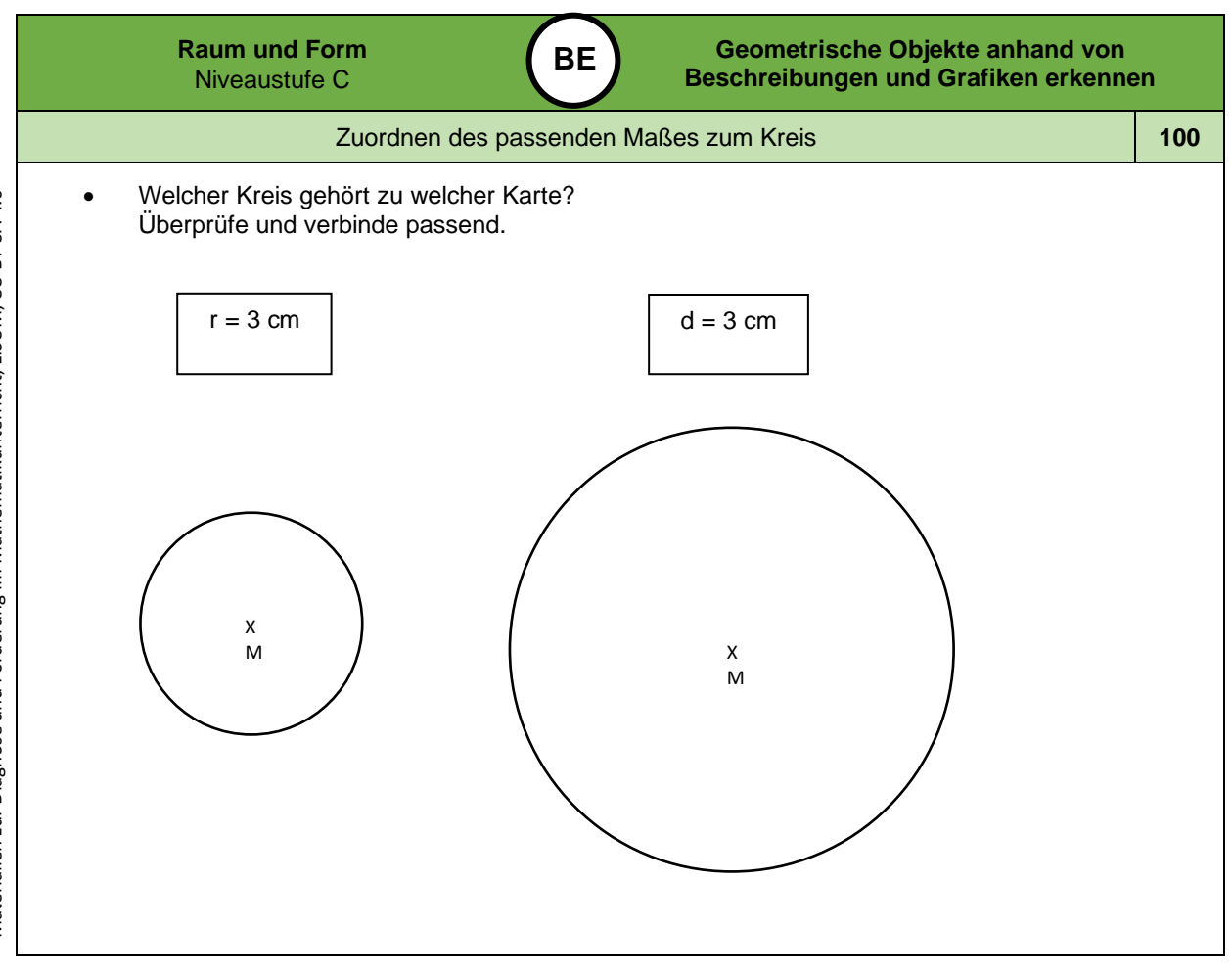

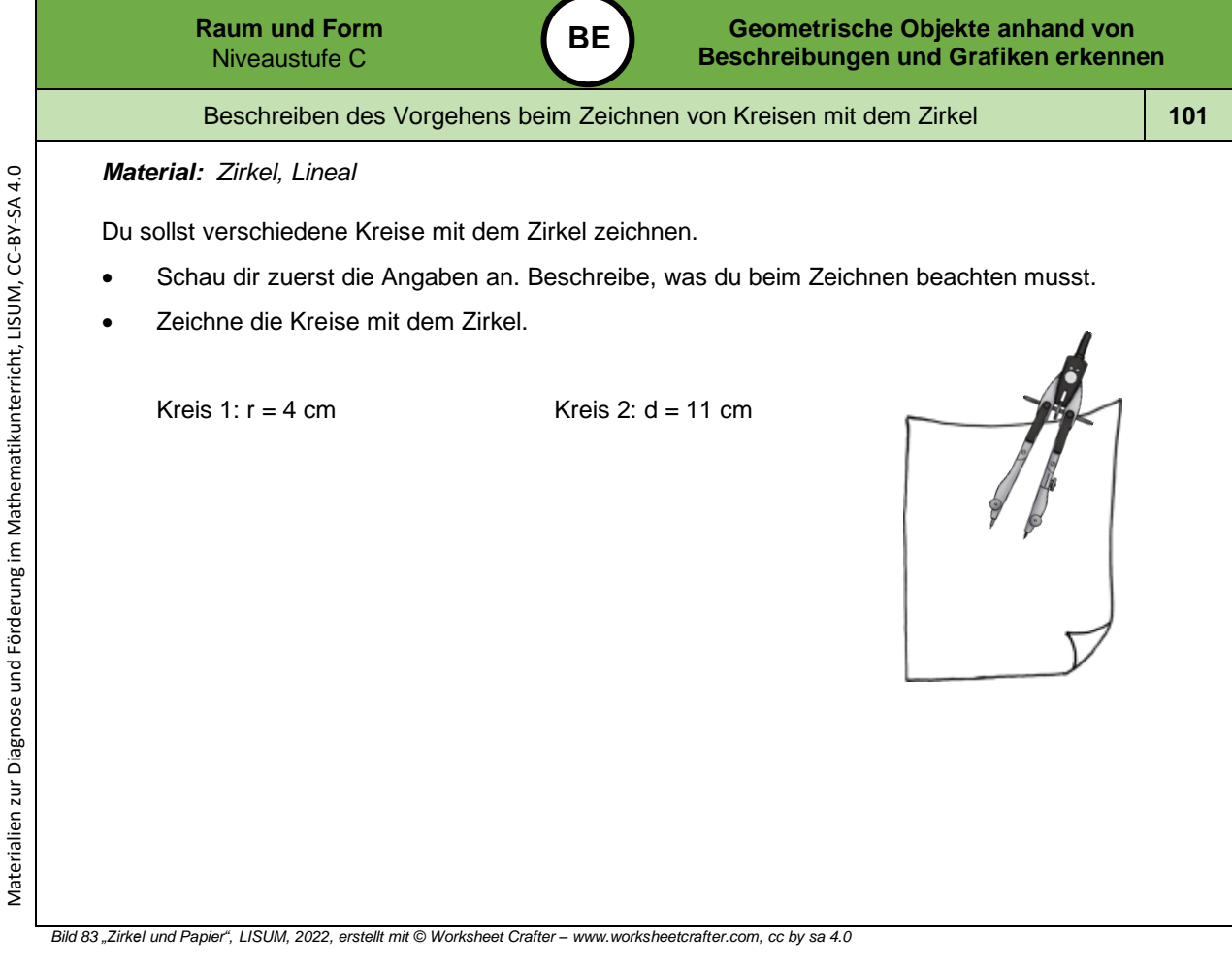

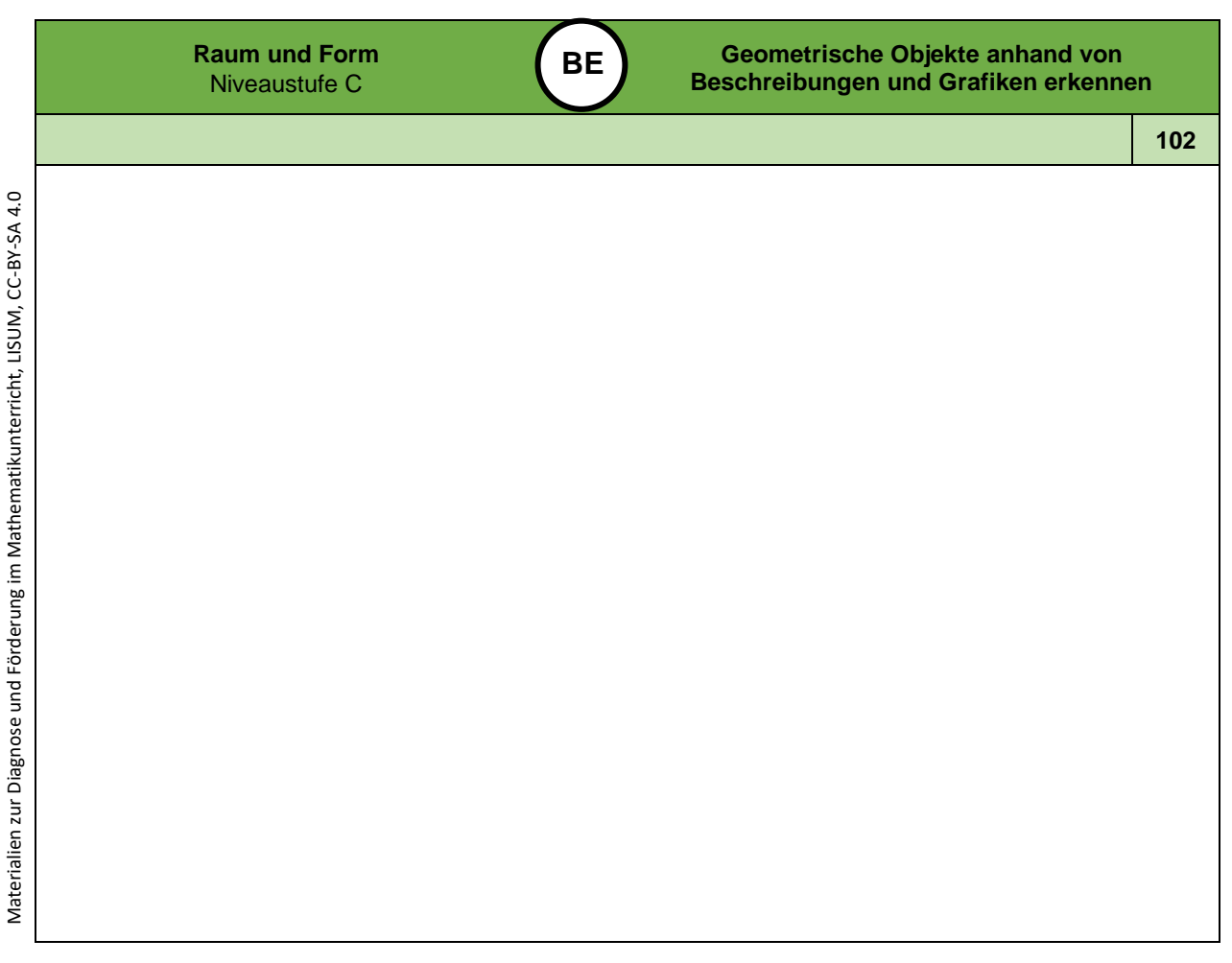

ğ

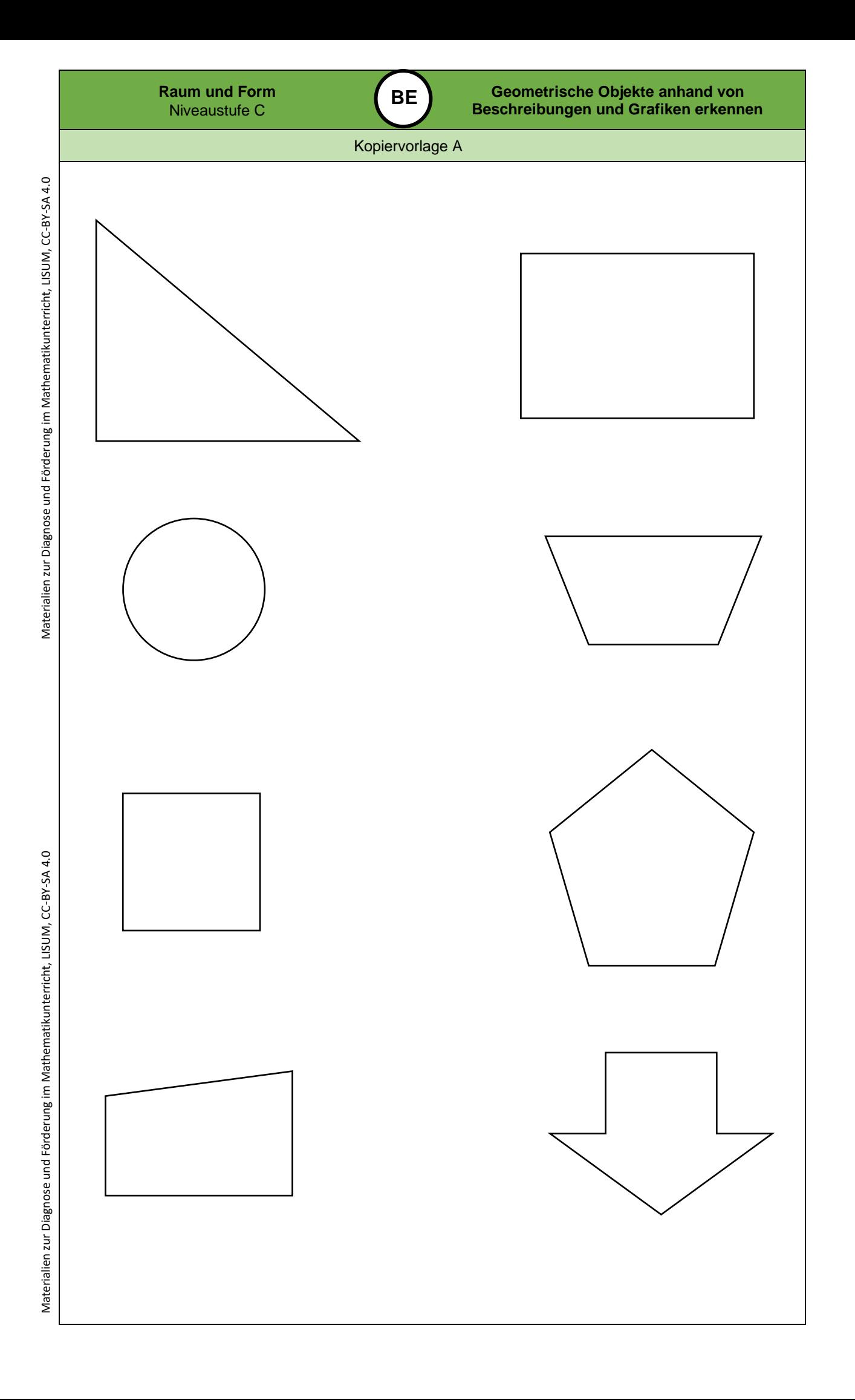

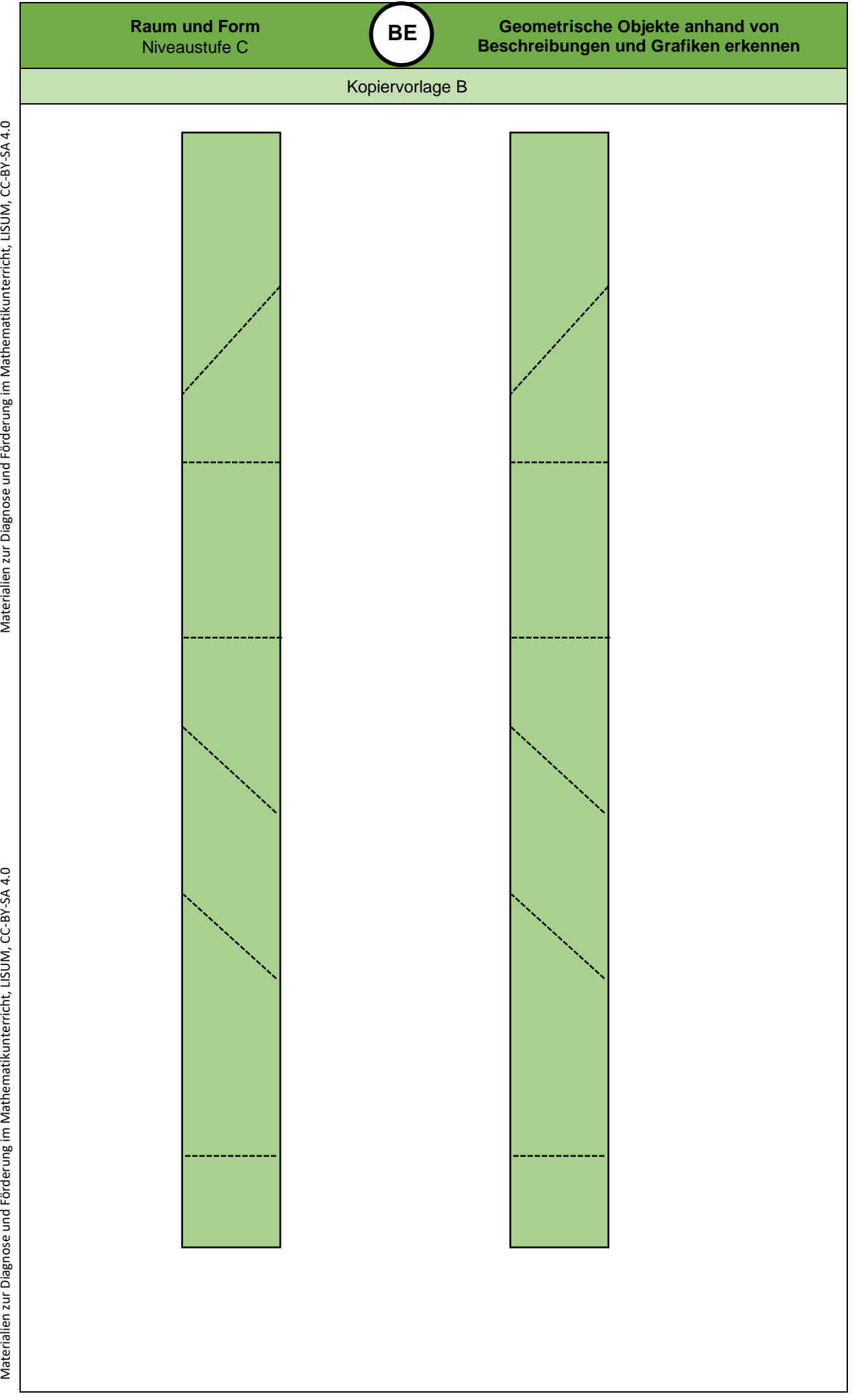

Materialien zur Diagnose und Förderung im Mathematikunterricht, LISUM, CC-BY-SA 4.0

Materialien zur Diagnose und Förderung im Mathematikunterricht, LISUM, CC-BY-SA 4.0

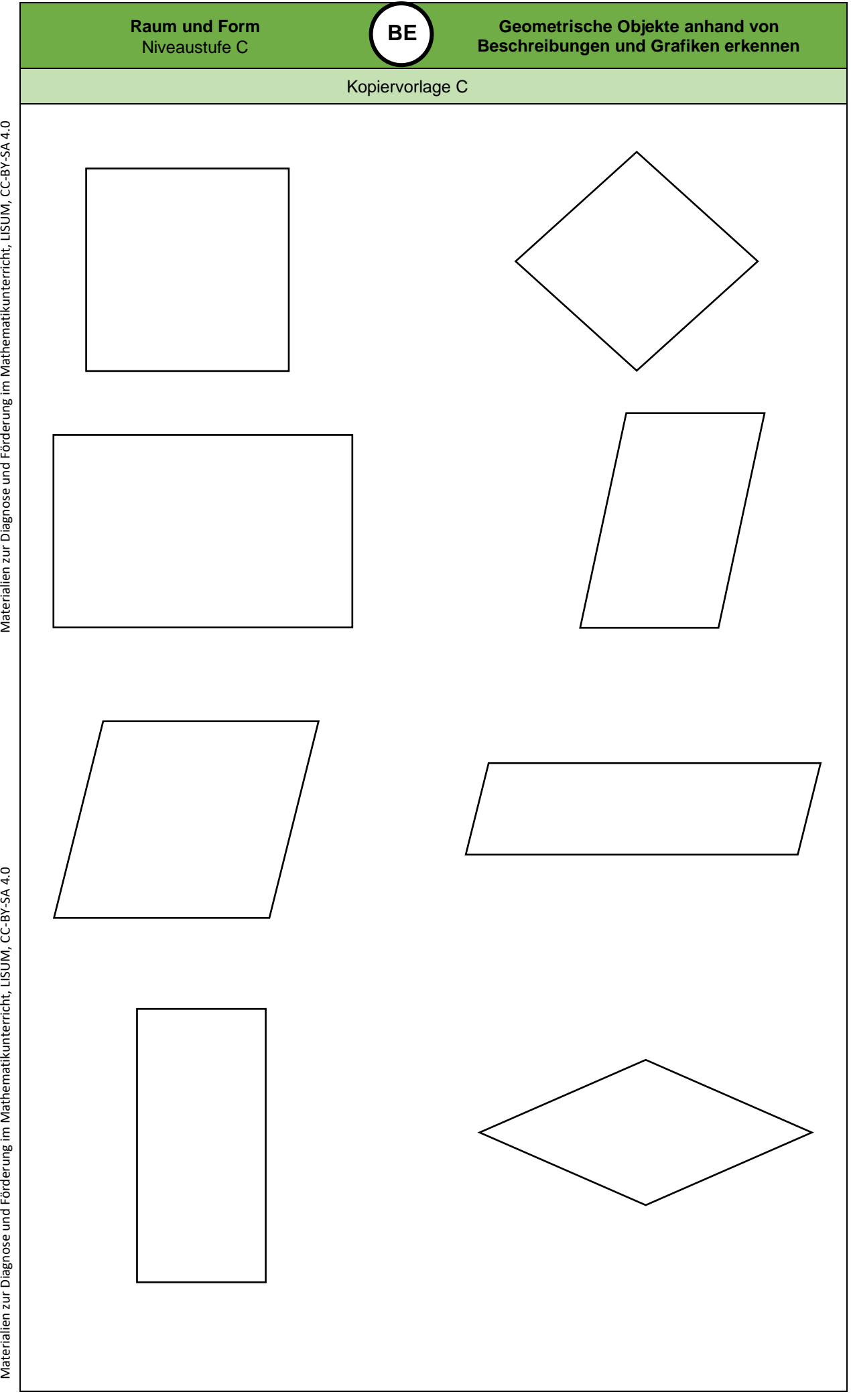

Materialien zur Diagnose und Förderung im Mathematikunterricht, LISUM, CC-BY-SA 4.0

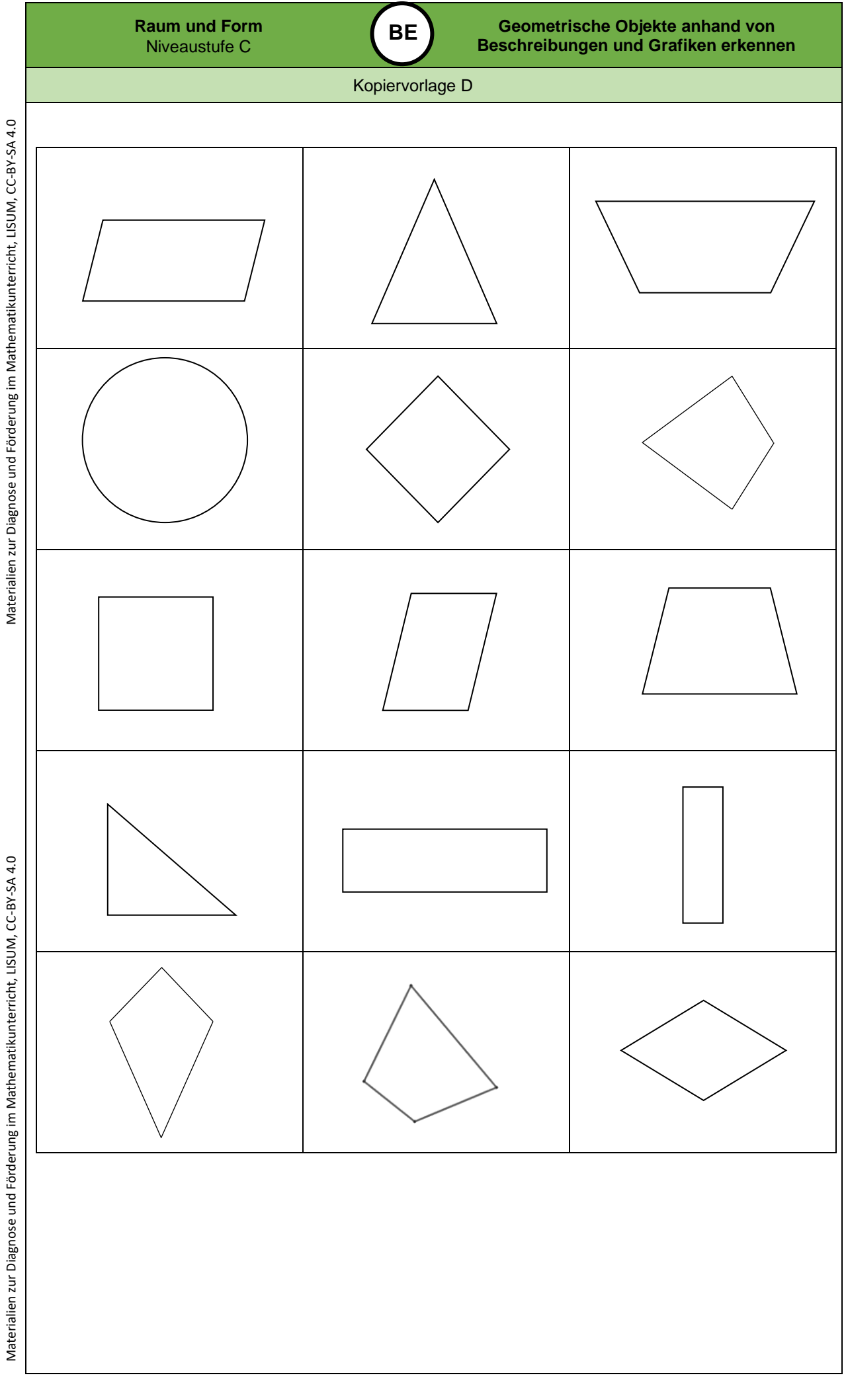

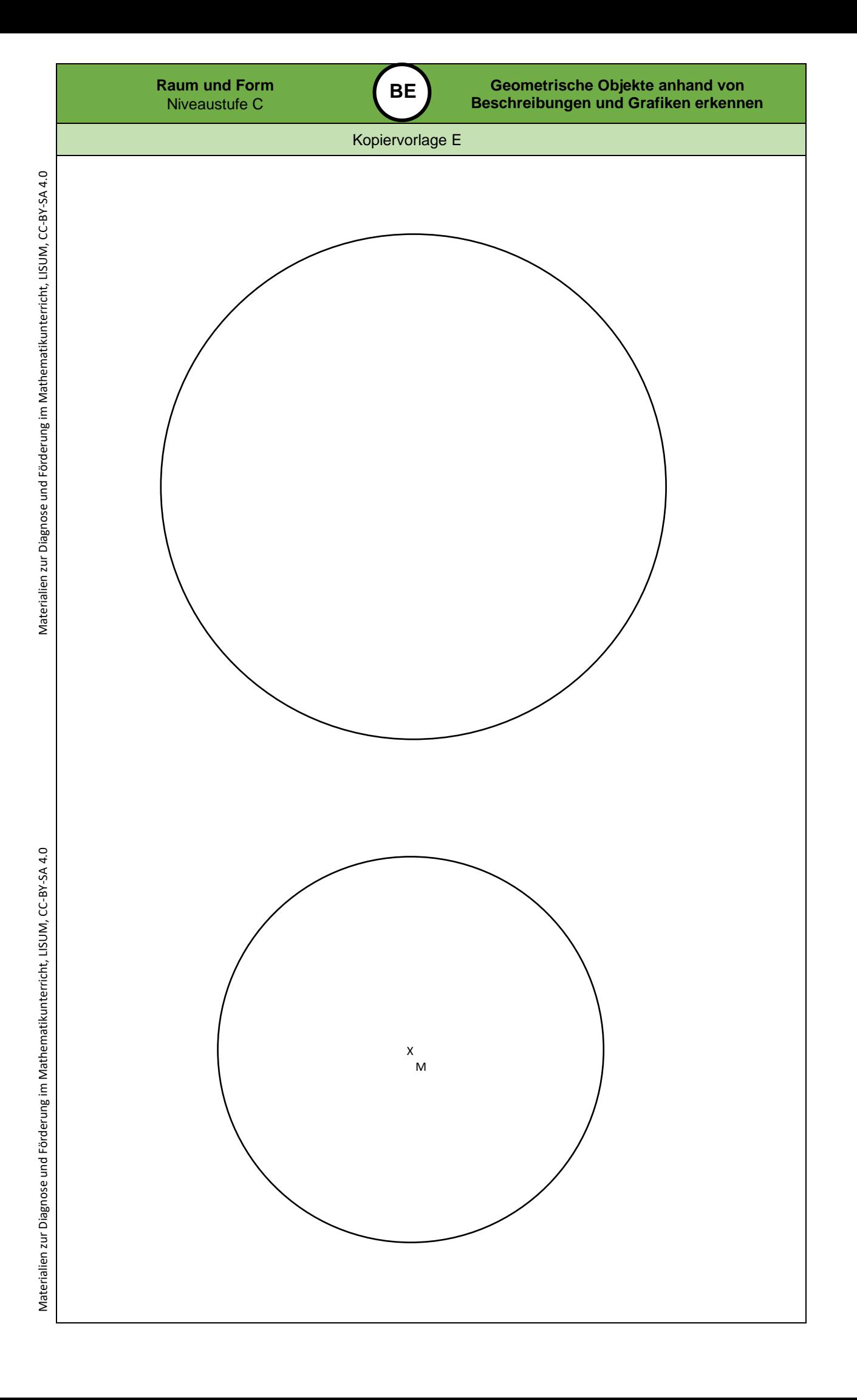

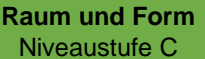

## **Darum geht es**

*"Die Entwicklung eines Symmetrieverständnisses ist von zentraler Bedeutung. Dies hat vor allem zwei Gründe:*

- *Die Eigenschaft der Symmetrie kann zahlreiche geometrische Objekte charakterisieren und ist somit zentraler Bestandteil für die Begriffsbildung.*
- *Die Achsenspiegelung ist die erste und grundlegende Kongruenzabbildung. Alle Kongruenzabbildungen können auf Achsenspiegelungen zurückgeführt werden.*

*Die Kongruenzabbildungen sind: Achsenspiegelung, Punktspiegelung, Drehungen, Verschiebungen und deren Verkettungen (Schmidt-Thieme & Weigand, 2014, S. 187).*

*Ein tragfähiges Symmetrieverständnis wird angenommen, wenn die Untersuchung geometrischer Objekte auf Symmetrien und die Durchführung symmetrischer Abbildungen gelingt.*

*In Niveaustufe C geht es vor allem auch darum, Achsen-, Dreh- und Schubsymmetrie und deren Eigenschaften zu erkennen und voneinander unterscheiden zu können, und um die Ausführung der Spiegelung an einer Achse. Ohne Symmetrieverständnis können Objekte nicht sicher auf Symmetrie untersucht werden. Dies ist sehr problematisch für die Objektbegriffsentwicklung. Auch die Untersuchung von geometrischen Abbildungen ist ohne Symmetrieverständnis nicht zielgerichtet möglich. Ebenso wenig gelingt das Führen von Beweisen unter Nutzung von Symmetrien und Kongruenzen (Schmidt-Thieme & Weigand, 2014, S. 191)."* (LISUM, 2019. Handbuch ILeA plus, cc by nd 4.0, S. 136)

### **Übersicht über die Förderaufgaben**

- 1. Falten achsensymmetrischer Figuren (mehrere Symmetrieachsen)
- 2. Untersuchen achsensymmetrischer Figuren (mehrere Symmetrieachsen)
- 3. Untersuchen von Würfelbildern auf Achsensymmetrie
- 4. Untersuchen von Buchstaben mit mehreren Symmetrieachsen
- 5. Finden von Fehlern beim Einzeichnen von Symmetrieachsen
- 6. Einzeichnen von Symmetrieachsen in Figuren (mit Raster)
- 7. Einzeichnen von Symmetrieachsen in Figuren (ohne Raster)
- 8. Überprüfen von Vierecken auf Achsensymmetrie durch Falten
- 9. Erkennen achsensymmetrischer Figuren (mehrere Achsen) am Geobrett
- 10. Vervollständigen achsensymmetrischer Figuren am Geobrett
- 11. Sortieren von Figuren nach Anzahl der Symmetrieachsen
- 12. Begründen des Entstehens einer Figur mit mehreren Symmetrieachsen
- 13. Ergänzen zu achsensymmetrischen Figuren (an einer Achse)
- 14. Ergänzen zu achsensymmetrischen Figuren (an beiden Achsen)
- 15. Vervollständigen achsensymmetrischer Figuren auf Rasterpapier
- 16. Vervollständigen achsensymmetrischer Figuren am Geobrett

### **Übersicht über die Kopiervorlagen**

Kopiervorlage A Kopiervorlage B Kopiervorlage C

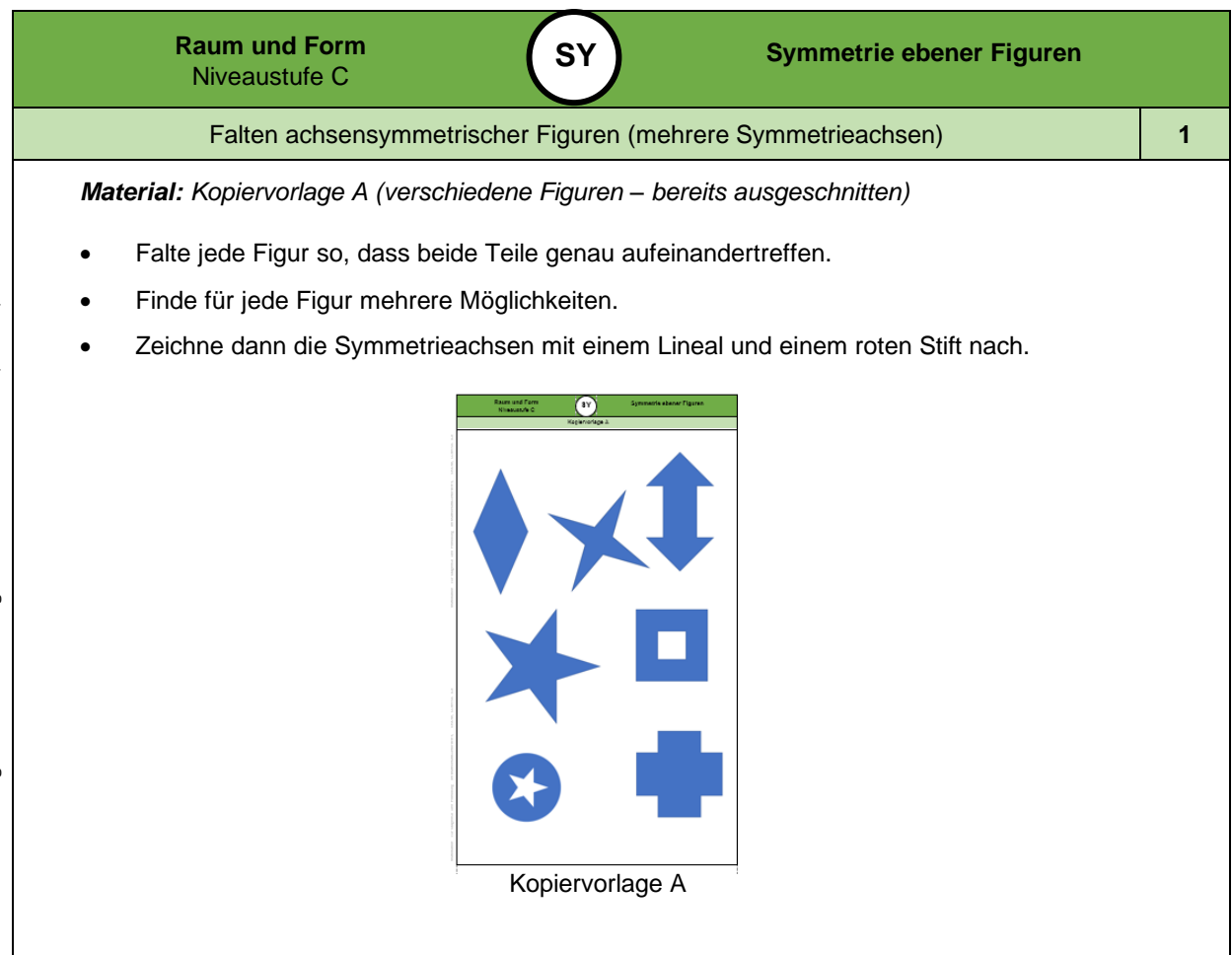

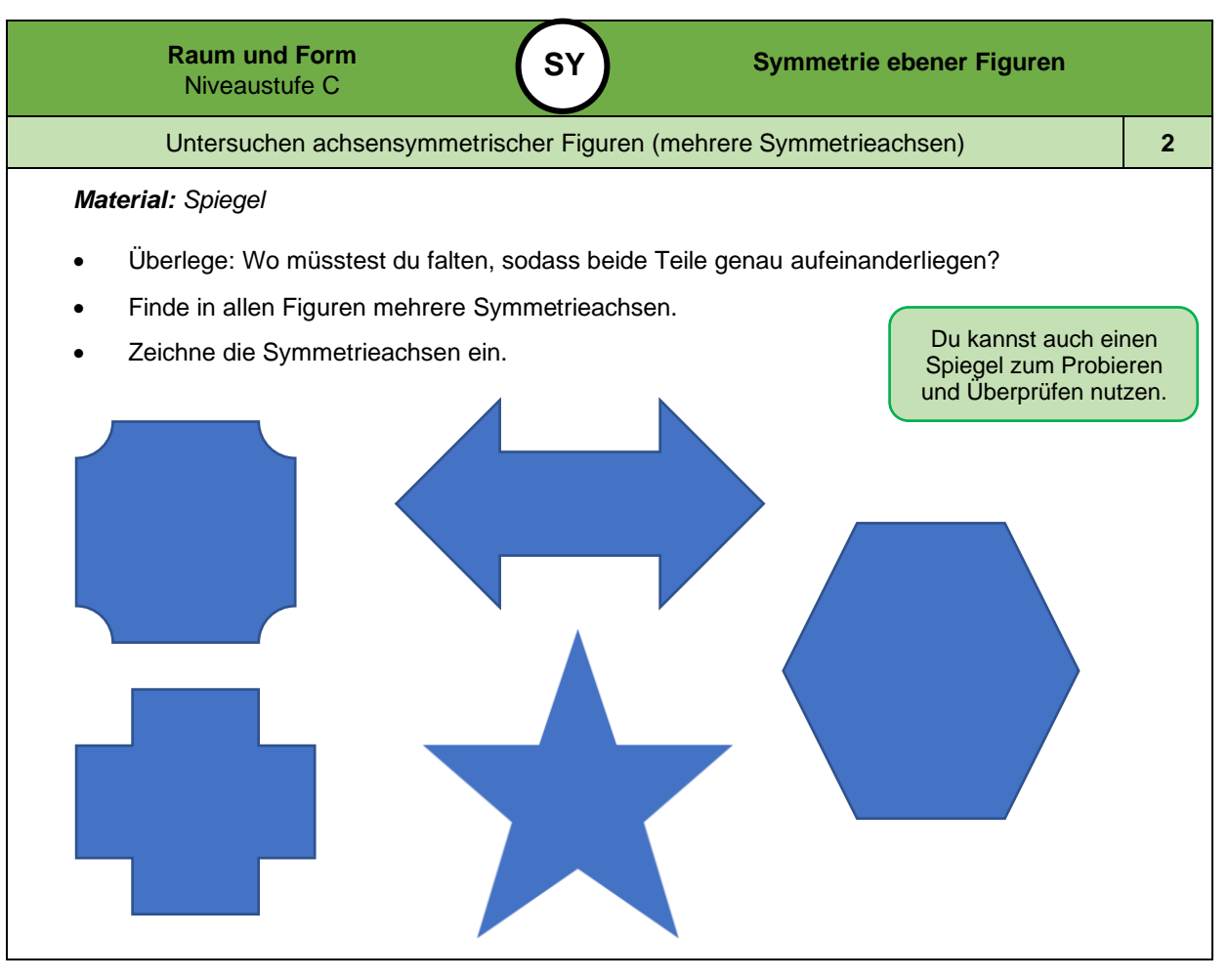

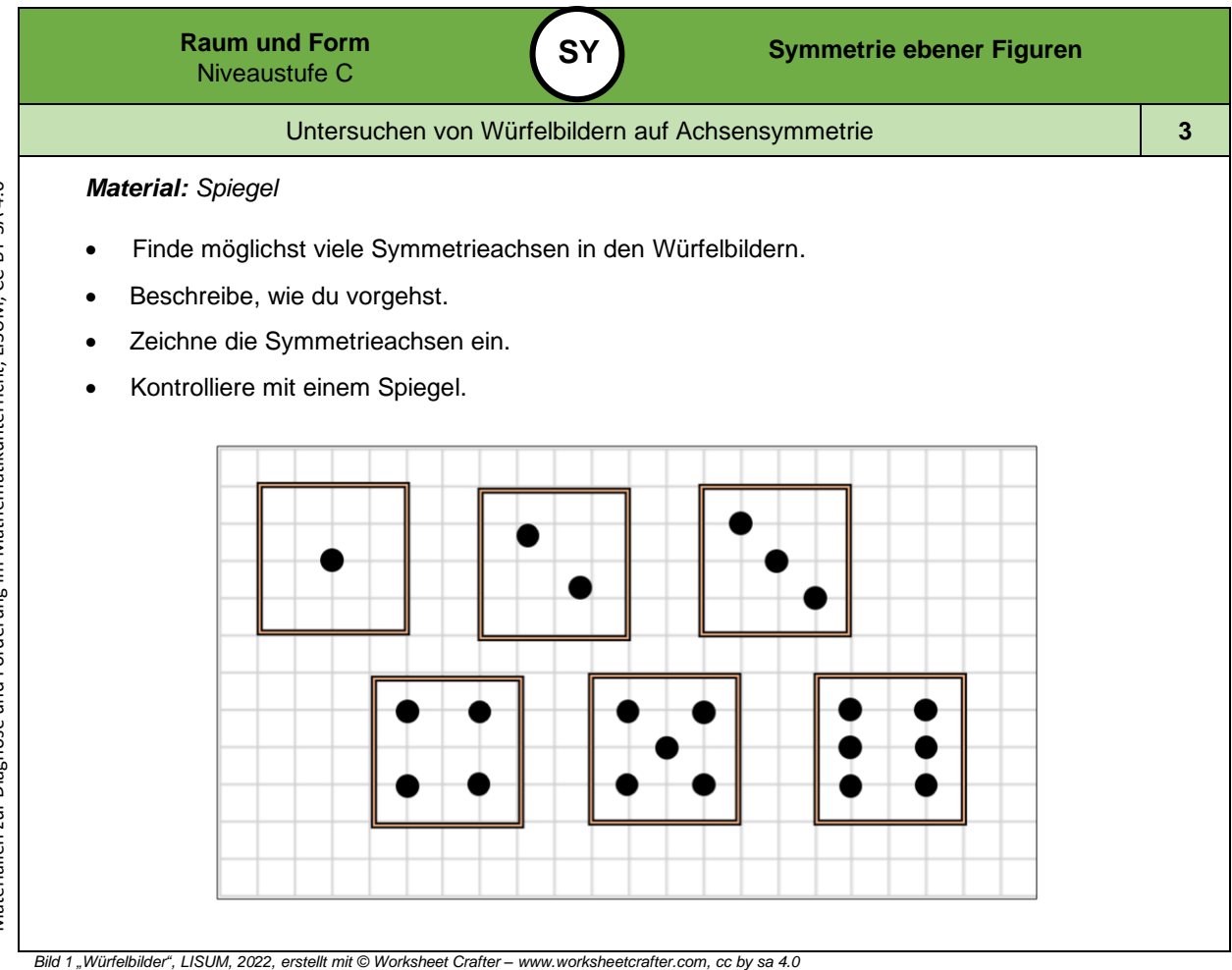

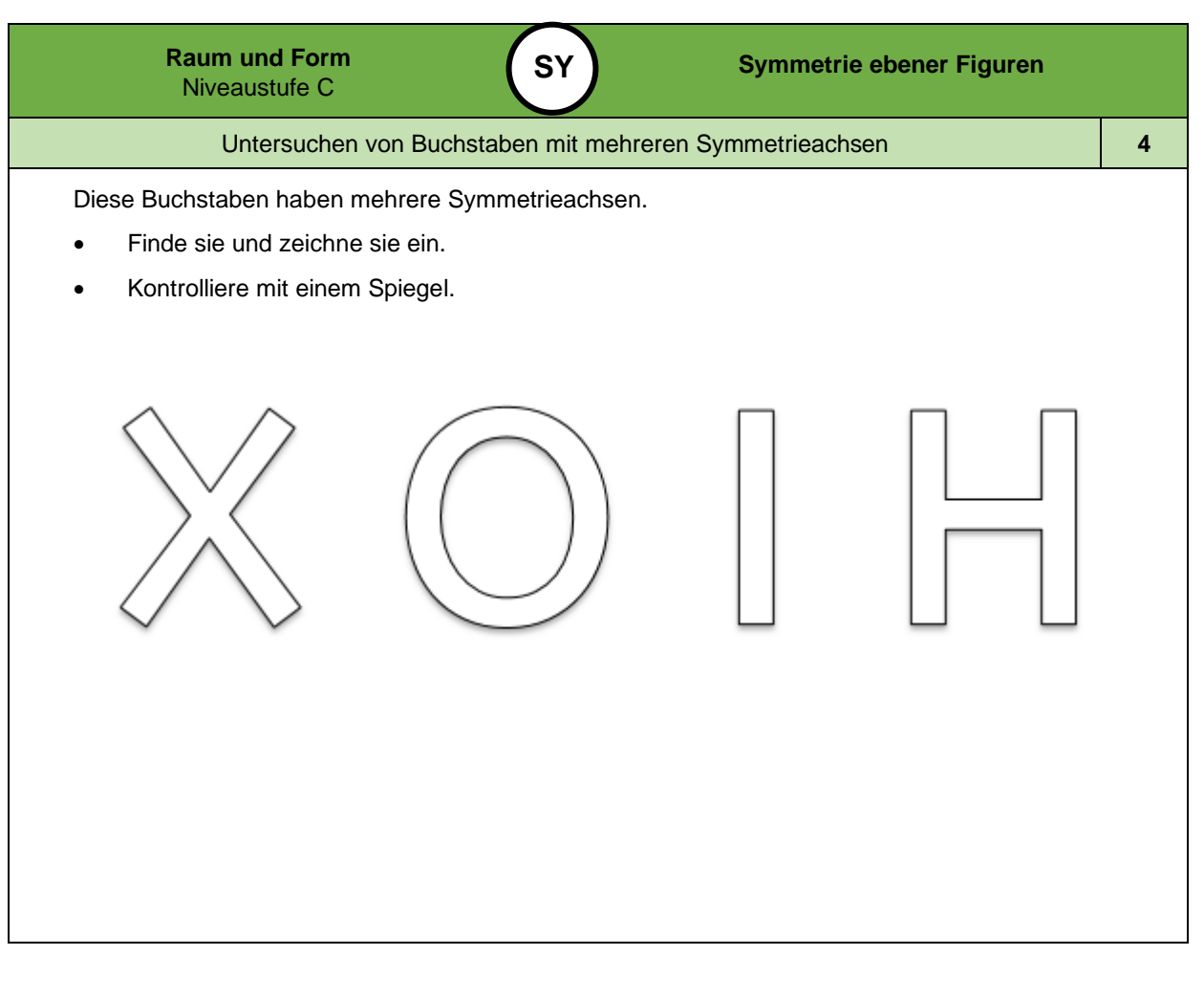

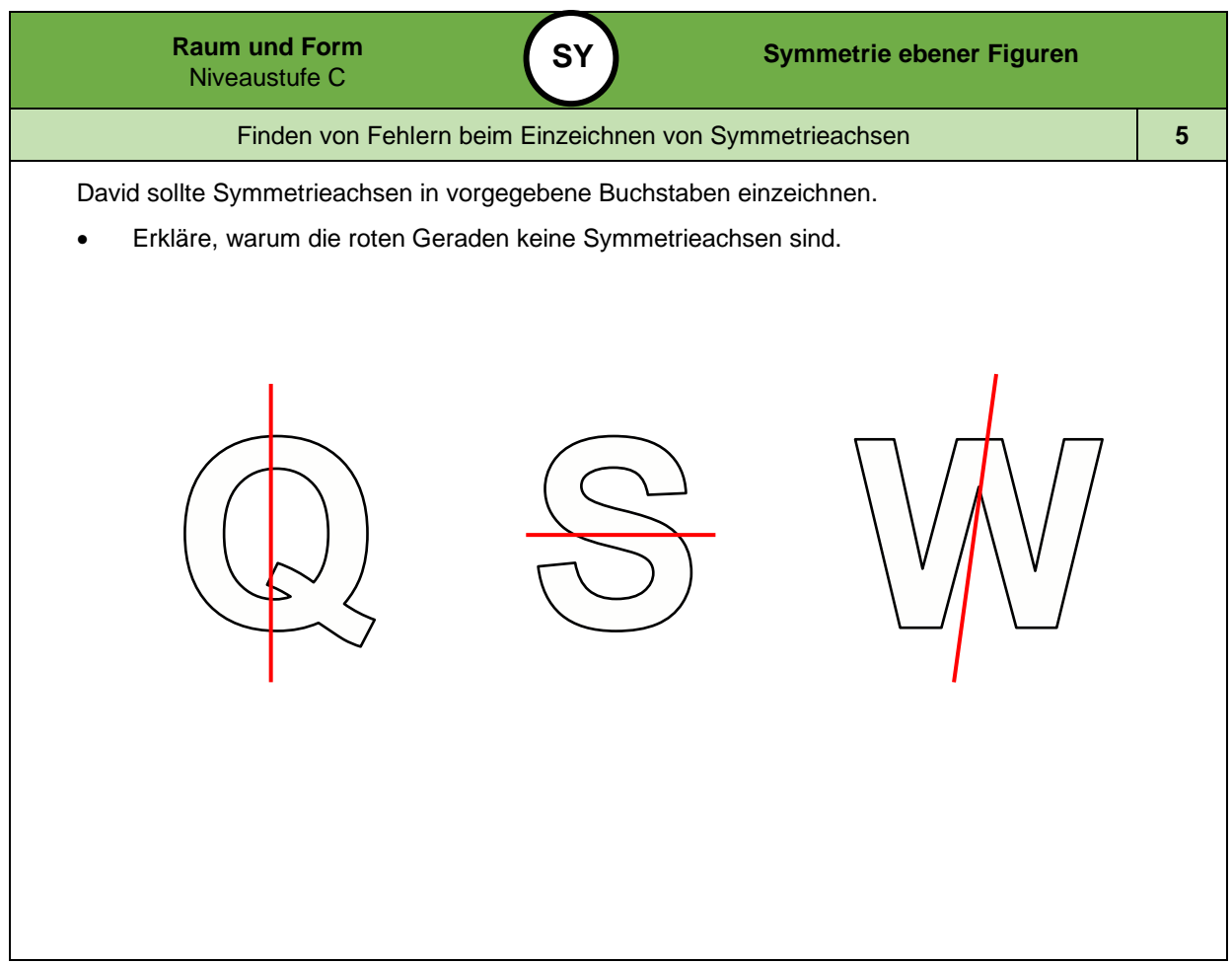

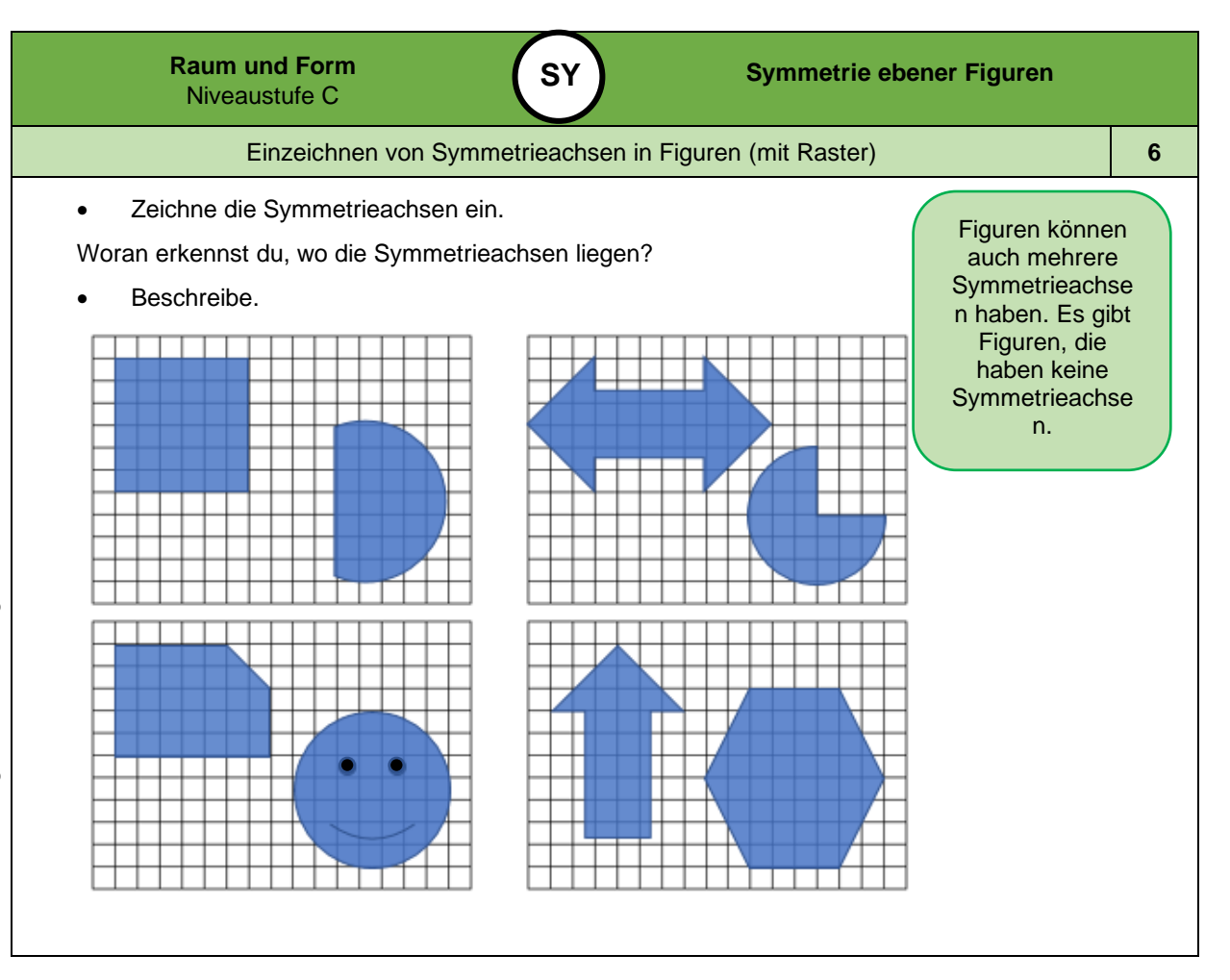

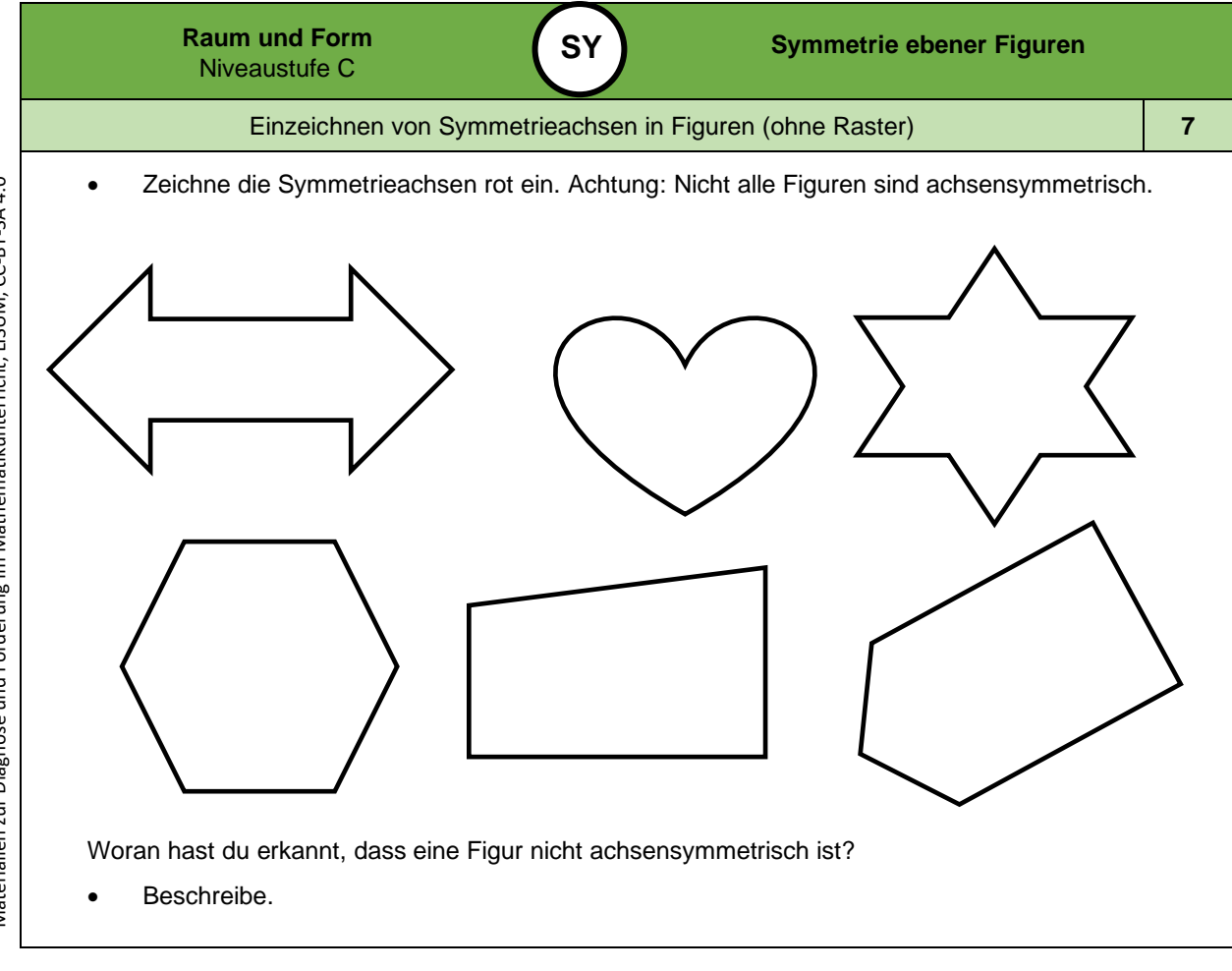

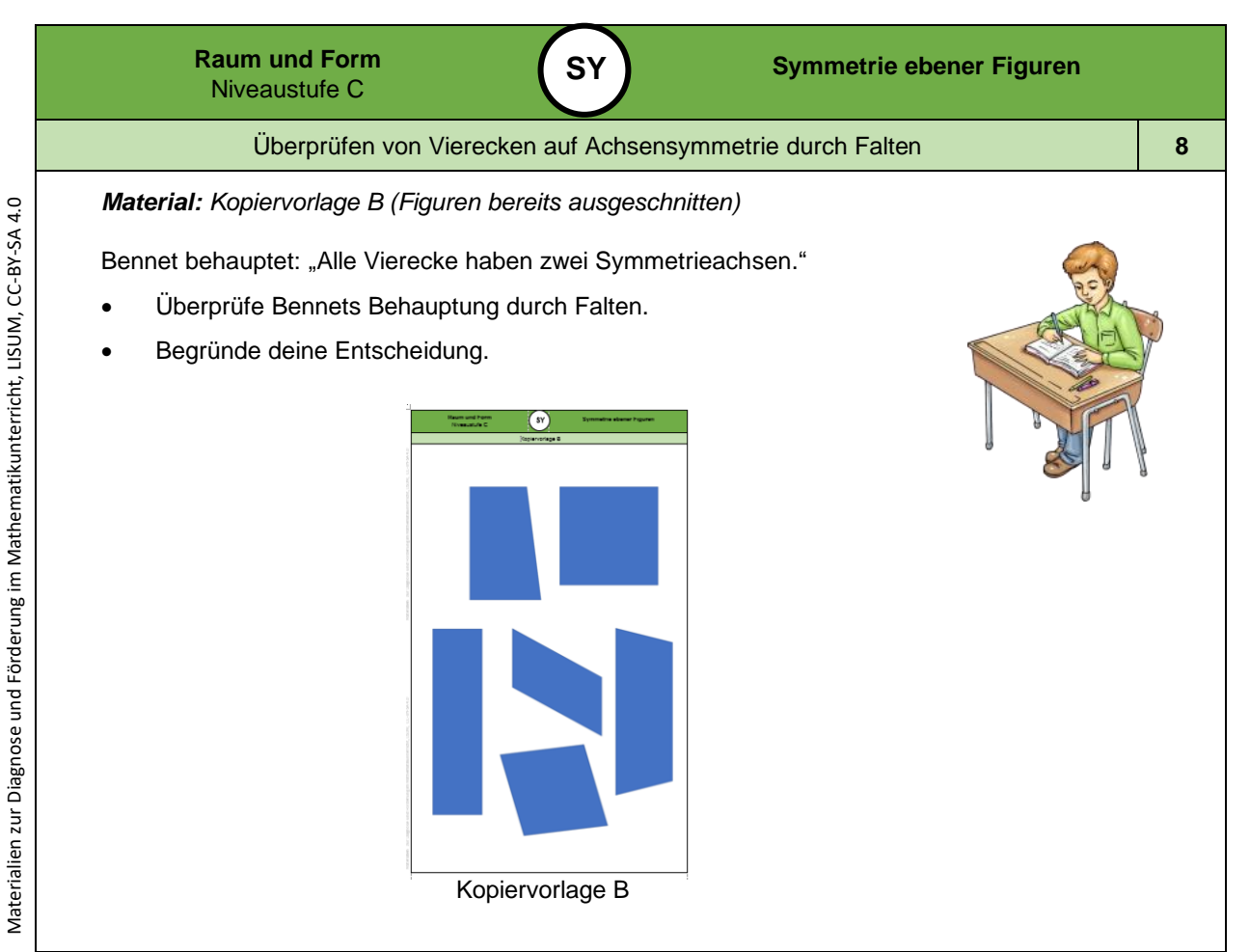

*Bild 2 "Einzelarbeit", LISUM, 2022, erstellt mit © Worksheet Crafter – [www.worksheetcrafter.com,](http://www.worksheetcrafter.com/) cc by sa 4.0*

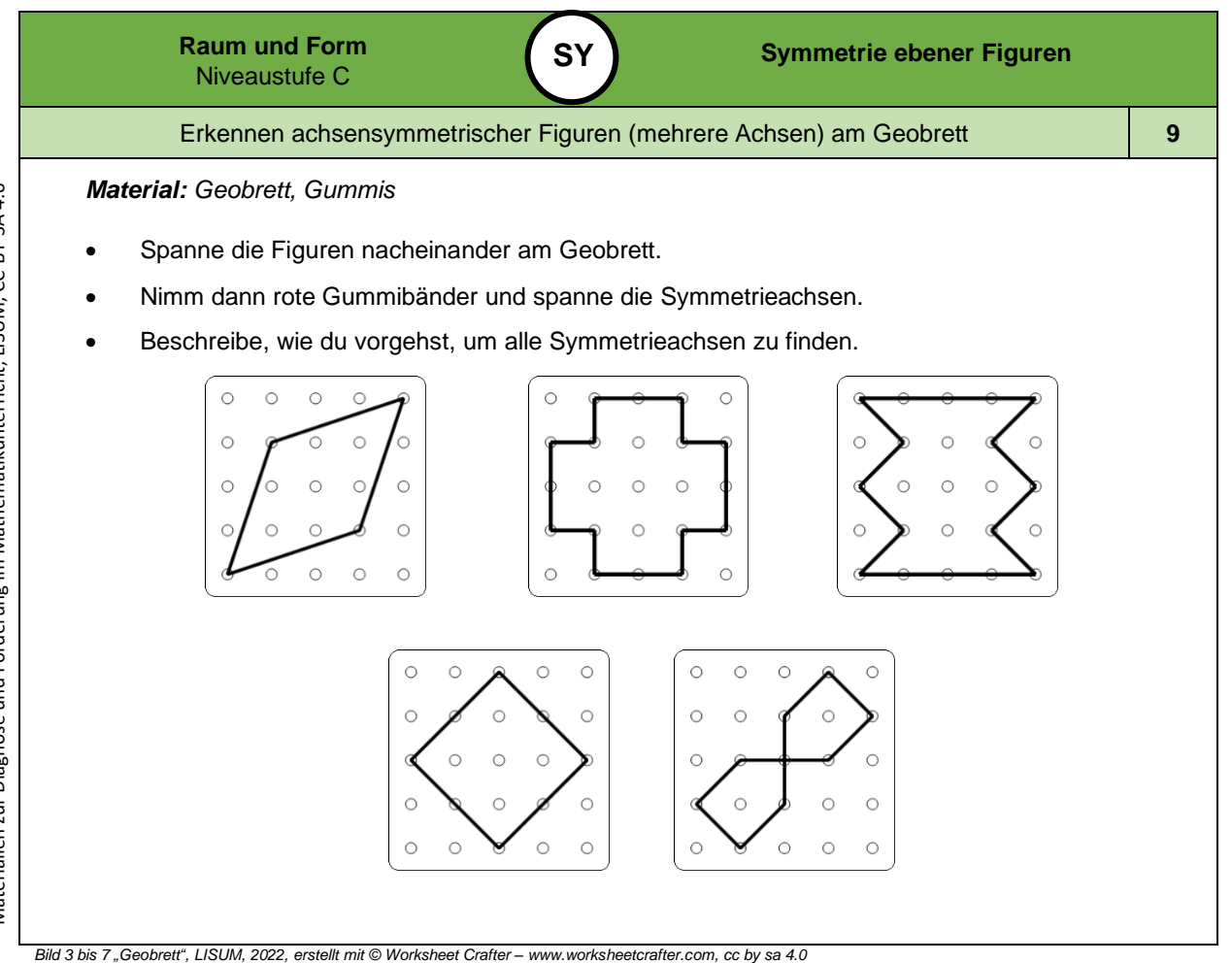

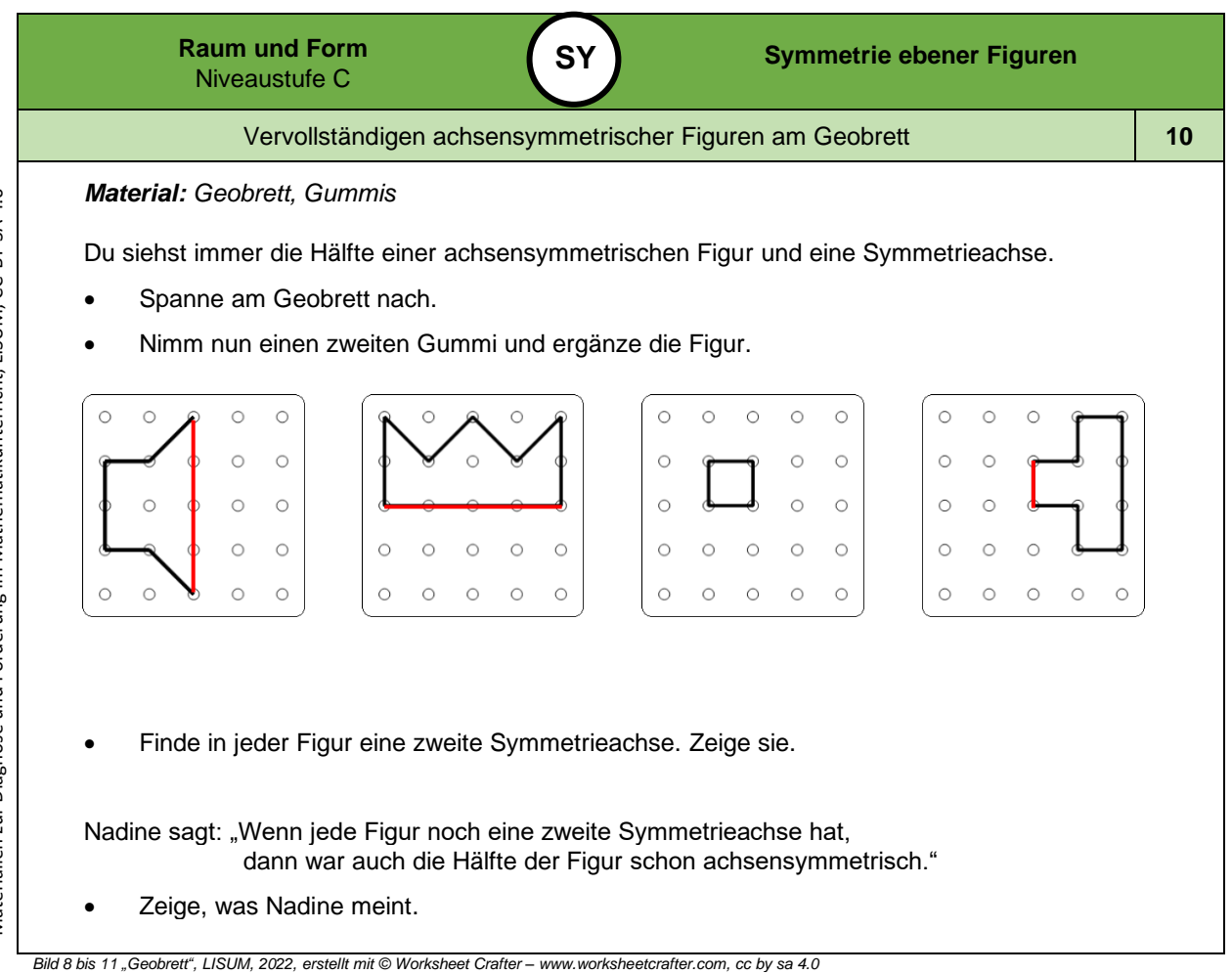

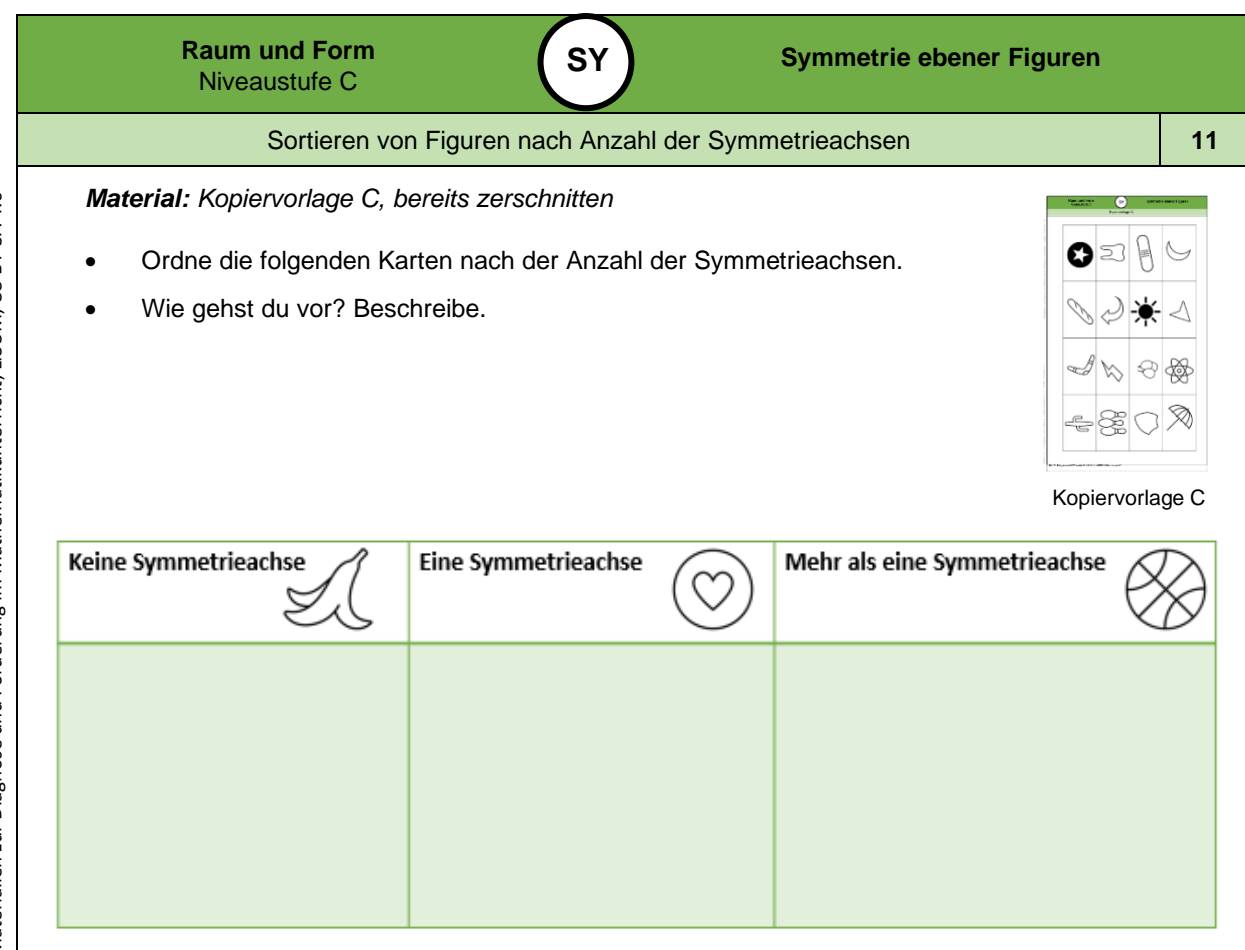

*Bild 12 bis 15 "Banane", "Herz", "Basketball", "Kopiervorlage C", LISUM, 2022, erstellt mit MS Word 16.64, cc by sa 4.0*

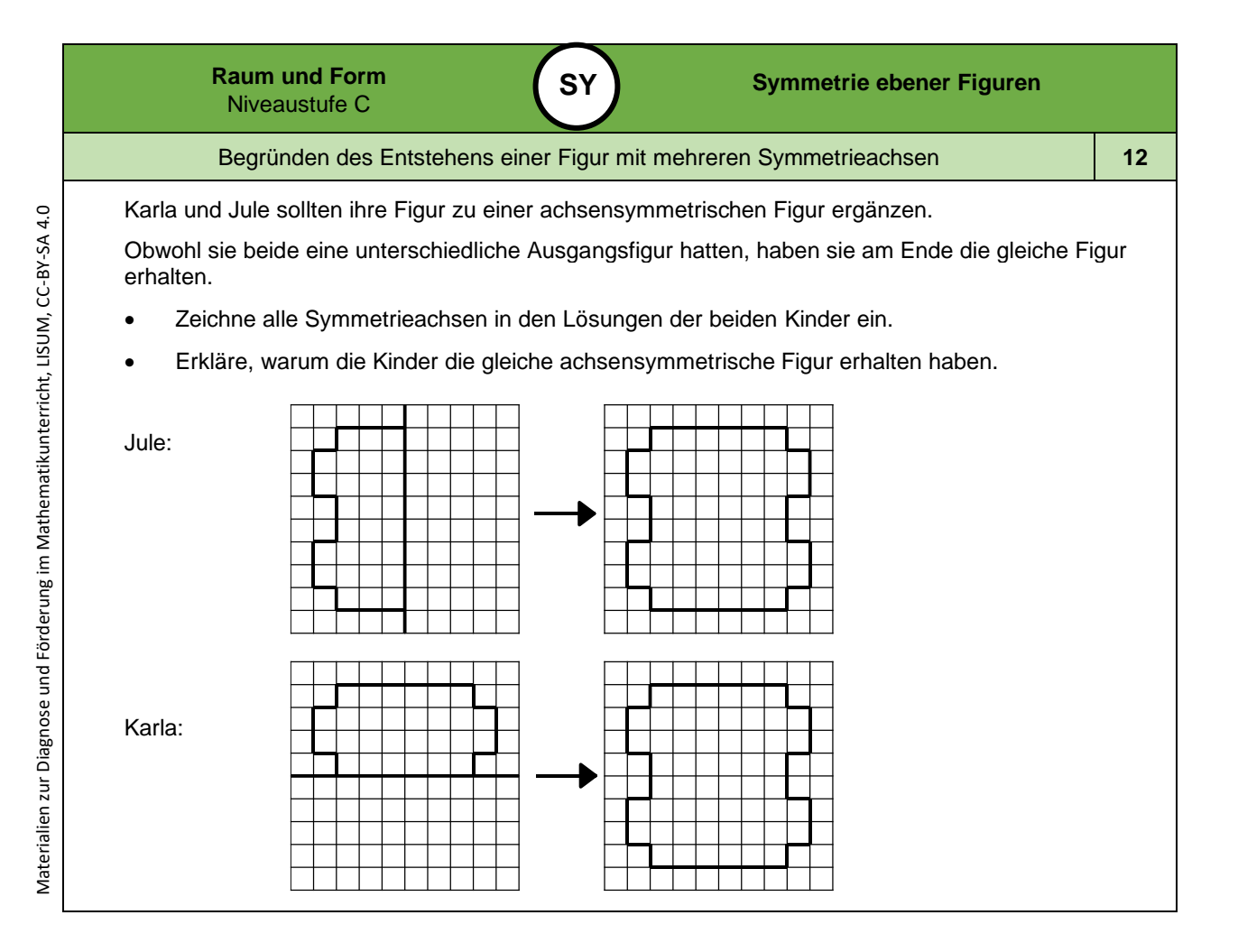

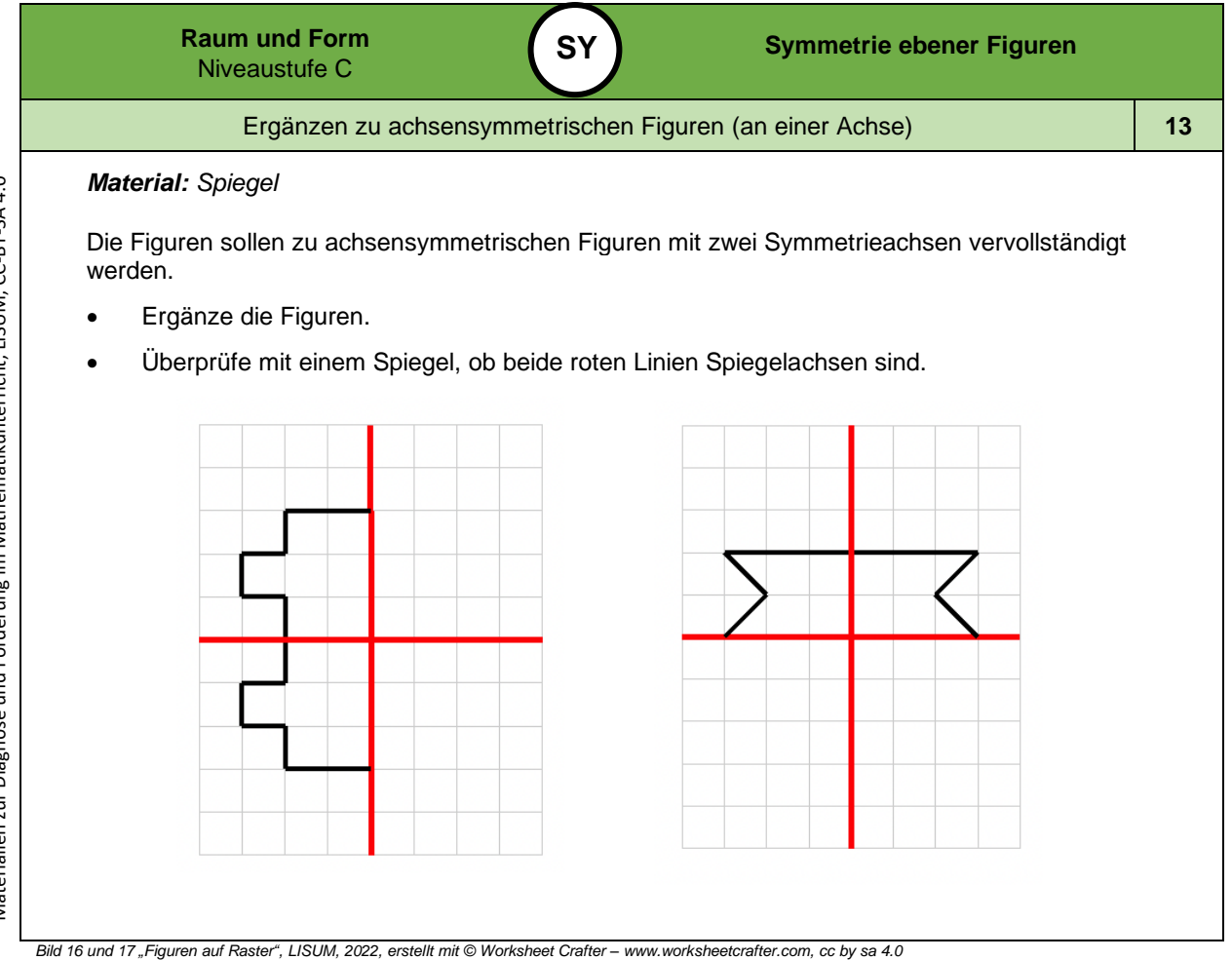

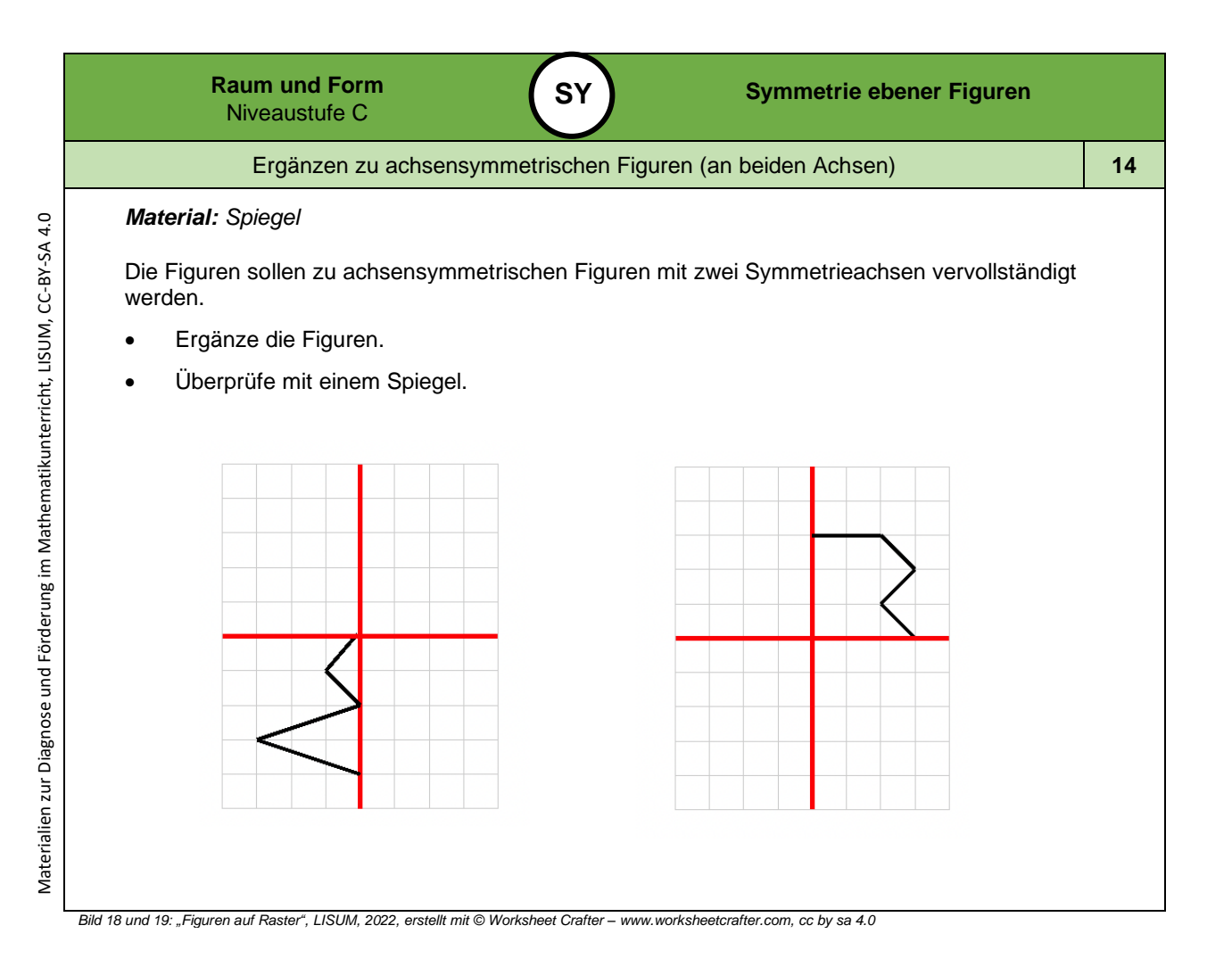

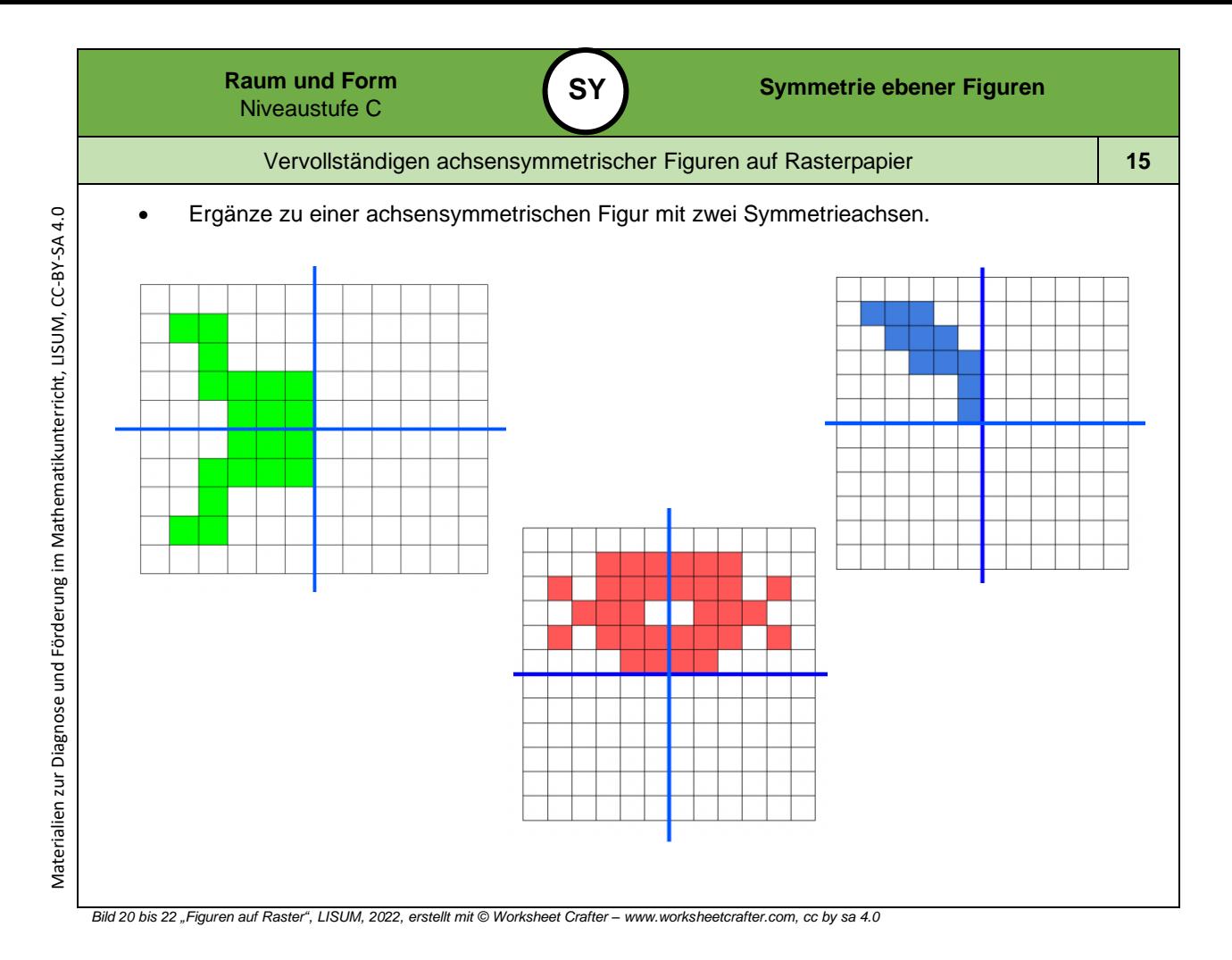

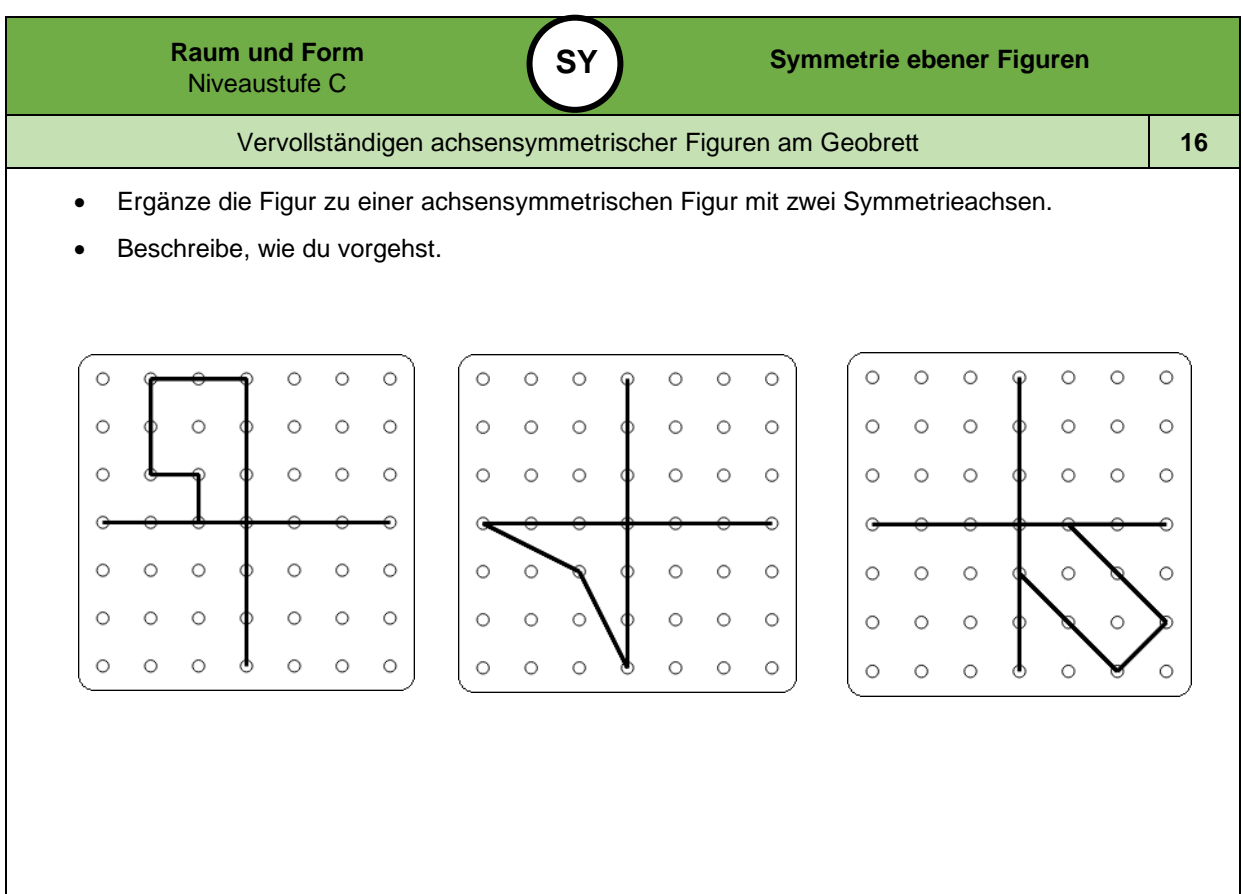

*Bild 23 bis 25 "Geobrett", LISUM, 2022, erstellt mit © Worksheet Crafter – [www.worksheetcrafter.com,](http://www.worksheetcrafter.com/) cc by sa 4.0*

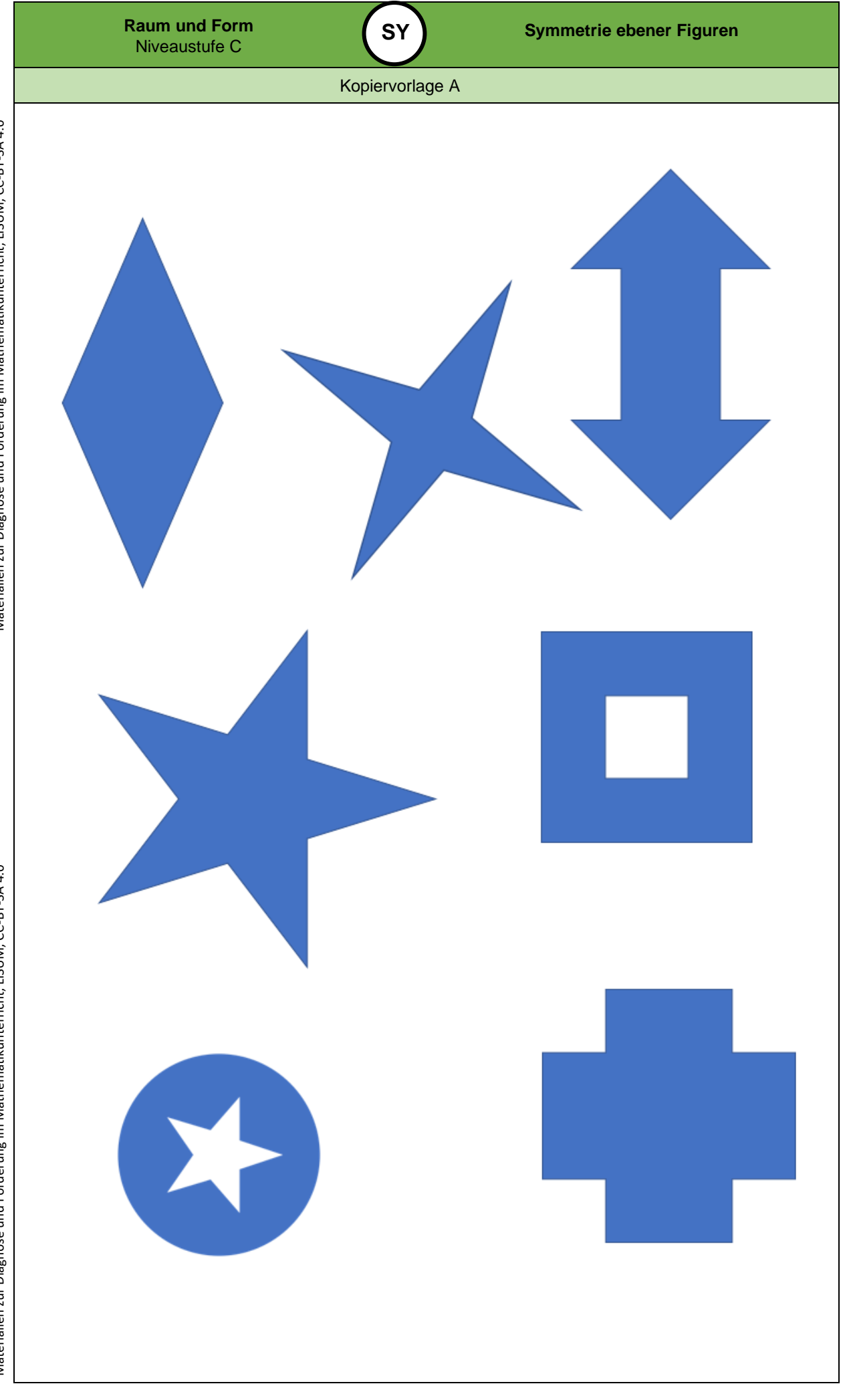

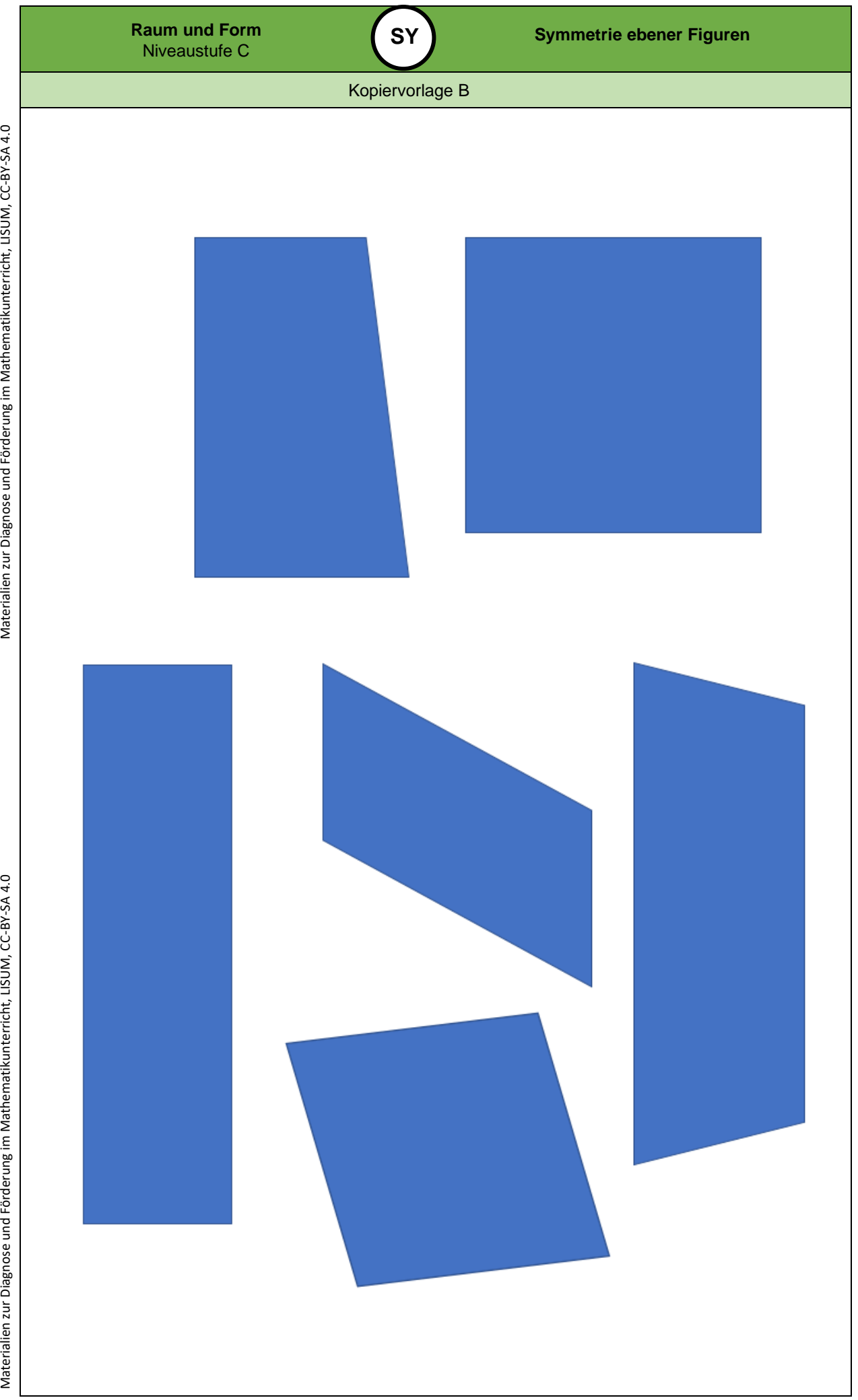

Materialien zur Diagnose und Förderung im Mathematikunterricht, LISUM, CC-BY-SA 4.0

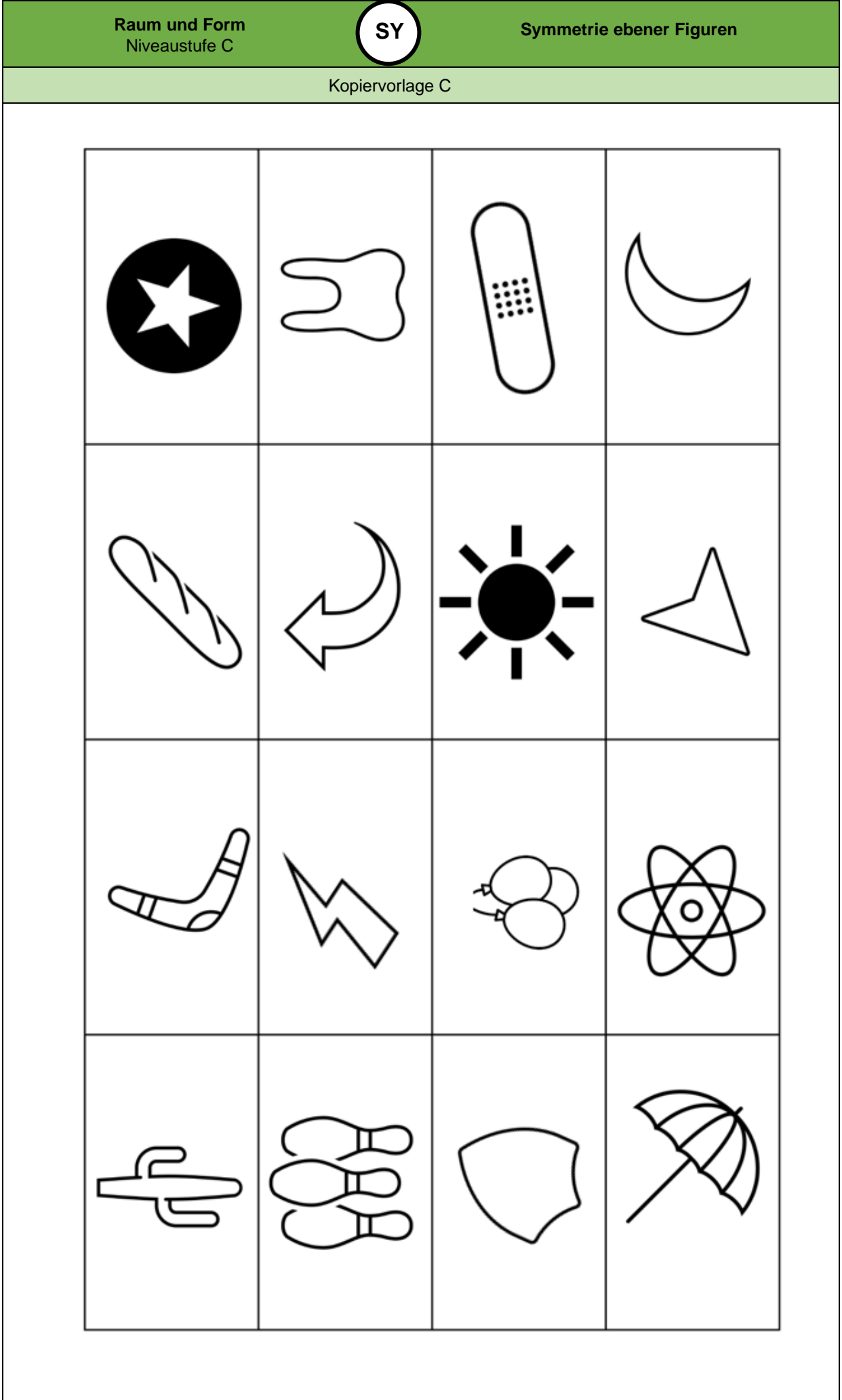

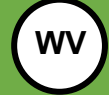

Inhaltsverzeichnis

# **Darum geht es**

*"Die Fähigkeiten, den Raum und räumliche Objekte wahrzunehmen, sich darin und mit ihnen zu orientieren sowie konkret und gedanklich im Raum und mit räumlichen Objekten zu operieren, sind grundlegend für einen erfolgreichen Umgang mit alltäglichen und schulischen Situationen.*

*Insbesondere "stellt die Schulung des räumlichen Vorstellungsvermögens eines der Hauptziele des Geometrieunterrichts dar" (Franke & Reinhold, 2016, S. 39). Beim räumlichen Vorstellungsvermögen werden räumliche Objekte gedanklich repräsentiert und verändert. Räumliche Fähigkeiten können vor allem in drei Bereiche gegliedert werden (Schulz, 2015, S. 23). Diese hängen zusammen und können – beispielsweise zur Konstruktion von Fördermaßnahmen – noch weiter spezifiziert werden:*

*(1) Beziehungen zwischen Objekten werden erfasst bzw. vorgestellt. Wurde ein Objekt (gedanklich) gedreht oder gespiegelt? Beispiele: Überprüfen auf Schubsymmetrie (über gedankliches Verschieben der Grundfigur), auf Drehsymmetrie (durch gedankliches Rotieren).*

*(2) Gedankliches Operieren mit Objekten (Falten, Zerlegen, Verschieben), die somit ihre räumliche Beziehung zu anderen Objekten ändern. Beispiele: Eine Figur durch mentale Drehung drehsymmetrisch ergänzen, gedankliches Umbauen eines Würfelbauwerks, gedankliches Aufklappen eines Würfelnetzes. Räumliches Orientieren: Orientierung im wahrgenommenen Raum sowie gedankliches Hineinversetzen in andere Perspektiven. Beispiele: Wo sehe ich das Fenster: rechts oder links von mir? Orientierung auf Lageplänen.*

*Ohne Raumvorstellung sind grundlegende Situationen des Alltags nicht zu bewältigen: Wie wird sich ein fahrendes Auto weiterbewegen? Wie gelingt eine Orientierung auf Landkarten und Plänen? Auch im Unterricht greifen Inhalte jenseits des Mathematikunterrichts auf räumliche Kompetenzen zurück. Im Sachunterricht werden räumliche Situationen zweidimensional im Bild dargestellt, beim Sport findet eine Orientierung an Markierungen etc. statt. Selbstverständlich sind tragfähige Kompetenzen zur Raumvorstellung unverzichtbar für ein erfolgreiches Weiterlernen im Geometrieunterricht. Das konkrete und zunehmen d auch gedankliche In -Beziehung -Stellen geometrischer Objekte ist ein Leitgedanke des Geometrieunterrichts (Franke & Reinhold, 2016, S. 80)."* (LISUM, 2019. Handbuch ILeA plus, cc by nd 4.0, S. 139 )

## **Übersicht über die Förderaufgaben**

- 1. Beschreiben der Anordnung von Gegenständen aus der eigenen Perspektive
- 2. Beschreiben der Anordnung von Gegenständen aus verschiedenen Perspektiven
- 3. Beschreiben von Bauwerken
- 4. Nachbauen und Beschreiben von Bauwerken und Ergänzen des Bauplan s
- 5. Erkennen von verdeckten Würfeln im Bauwerk
- 6. Überprüfen der Anzahl der Würfel im Würfelbauwerk
- 7. Nachbauen eines Würfelbauwerks und Überprüfen des Bauplans
- 8. Nachbauen eines Würfelbauwerks und Ergänzen des Bauplans
- 9. Vergleichen von Bauwerk und Bauplan
- 10. Zuordnen der Beschreibung eines Bauwerks zum Bauplan und zur Abbildung
- 11. Beschreiben von Bauwerken und Schreiben von Bauplänen
- 12. Zuordnen des passenden Bauplans zum Würfelbauwerk
- 13. Ermitteln der Anzahl der Würfel und Erkennen von verdeckten Würfeln in einem Bauplan
- 14. Zuordnen der Ansicht zur Position
- 15. Zuordnen der Ansichten zu einem Bauwerk
- 16. Erkennen und Zeichnen der Ansichten zu einem Bauwerk
- 17. Zeichnen der Ansichten eines Würfelbauwerks
- 18. Auslegen eines Tangrams "Pferd" nach Vorlage
- 19. Auslegen einer Dreiecksfigur mithilfe eines Tangrams
- 20. Auslegen eines Rechtecks mithilfe eines Tangrams
- 21. Finden von Fehlern in einer gespiegelten Lokomotive
- 22. Spiegeln und Erkennen des Spiegelbildes an einer senkrechten Spiegelachse
- 23. Spiegeln und Erkennen des Spiegelbildes an einer waagerechten Spiegelachse
- 24. Finden von Fehlern beim Spiegeln von Häusern
- 25. Erkennen von Spiegelbildern
- 26. Finden der Position des Spiegels zum Erzeugen verschiedener Figuren
- 27. Einzeichnen der Spiegelachse
- 28. Spiegeln von Mustern an waagerechten und senkrechten Spiegelachsen
- 29. Beschreiben und Ergänzen der Spiegelung eines Dreiecks
- 30. Spiegeln von Figuren auf Rasterpapier
- 31. Überprüfen der Spiegelung auf Rasterpapier
- 32. Beschreiben von Fehler n beim Spiegeln auf Rasterpapier
- 33. Spannen von Original, Spiegelachse und Bild am Geobrett (a)
- 34. Spiegeln eines Vierecks ohne Rasterpapier
- 35. Spiegeln und Beschreiben der Spiegelung von Figuren ohne Rasterpapier

Materialien zur Diagnose und Förderung im Mathematikunterricht, LISUM, CC-BY-SA 4.0

Materialien zur Diagnose und Förderung im Mathematikunterricht, LISUM, CC-BY-SA 4.0

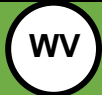

Inhaltsverzeichnis

**0**

Materialien zur Diagnose und Förderung im Mathematikunterricht, LISUM, CC-BY-SA 4.0 Materialien zur Diagnose und Förderung im Mathematikunterricht, LISUM, CC-BY-SA 4.0 36. Einzeichnen und Überprüfen diagonaler Spiegelachse n 37. Spannen von Original, Spiegelachse und Spiegelbild am Geobrett (b) 38. Spiegeln von Mustern an diagonalen Spiegelachsen 39. Beschreiben und Ergänzen der Spiegelung ohne Rasterpapier 40. Zuordnen von Fehlern beim Beschreiben von Abbildungen 41. Überprüfen der Nacheinanderausführung von Spiegelungen 42. Nacheinanderausführen von Spiegelungen 43. Verschieben eines Bildes 44. Erkennen von Original und Bild bei einer Verschiebung 45. Erkennen von Bildern, die durch Verschiebung entstanden sind (a) 46. Finden von Fehlern beim Verschieben von Häusern 47. Erkennen von Bildern, die durch Verschiebung entstanden sind (b) 48. Legen und Verschieben von Mustern 49. Spannen von Original und Verschiebebild am Geobrett 50. Beschreiben und Ergänzen einer Verschiebung auf Rasterpapier 51. Verschieben von Figuren auf Rasterpapier 52. Beschreiben der Drehung 53. Erkennen von Bildern, die durch Drehung entstanden sind 54. Beschreiben von Fehlern bei m Drehen von Häusern 55. Überprüfen der Drehung von Figuren 56. Zuordnen von Beschreibungen zu den Abbildungen 57. Kennenlernen des Begriffs "Körpernetz" 58. Erstellen verschiedener Körpernetze mithilfe von "Klickies" 59. Beschreiben der Herstellung eines Würfels aus dem Würfelnetz 60. Nachbauen eines Würfels aus einem Würfelnetz nach Anleitung 61. Herstellen eines Würfelnetzes durch Kippen eines Würfels 62. Identifizieren von Würfelnetzen durch Falten 63. Erkennen von Würfelnetzen und Überprüfen durch Falten 64. Erkennen von Würfelnetzen durch Kippen eines Spielwürfels 65. Ergänzen von Abbildungen zu vollständigen Würfelnetzen 66. Markieren von sich gegenüberliegenden Flächen im Würfelnetz 67. Finden der Fläche im Würfelnetz, die der markierten Fläche gegenüberliegt 68. Erkennen von Würfelnetzen 69. Ermitteln von Würfelnetzen durch gedankliches Zusammenfalten 70. Herstellen eines Quadernetzes aus einer quaderförmigen Verpackung 71. Herstellen von verschiedenen Quadernetzen 72. Herstellen eines Quadernetzes durch Kippen einer quaderförmigen Verpackung 73. Überprüfen, ob Abbildungen Quadernetze sind Materialien zur Diagnose und Förderung im Mathematikunterricht, LISUM, CC-BY-SA 4.0 74. Identifizieren gleicher Flächen am Bild und an Quadernetzen Materialien zur Diagnose und Förderung im Mathematikunterricht, LISUM, CC-BY-SA 4.0 75. Identifizieren gegenüberliegender Flächen am Quadernetz durch Falten eines Quaders 76. Identifizieren gegenüberliegender Flächen am Quadernetz 77. Identifizieren von Flächen und Linien am Quadernetz 78. Überprüfen durch mentales Falten, ob Abbildungen Quadernetze sind 79. Markieren der beiden Seiten am Quadernetz, die beim Zusammenfalten eine Kante bilden 80. Identifizieren und Abgrenzen von Quadernetzen und Würfelnetzen **Kopiervorlagen** Kopiervorlage A Kopiervorlage B Kopiervorlage C Kopiervorlage D Kopiervorlage E Kopiervorlage F Kopiervorlage G Kopiervorlage H

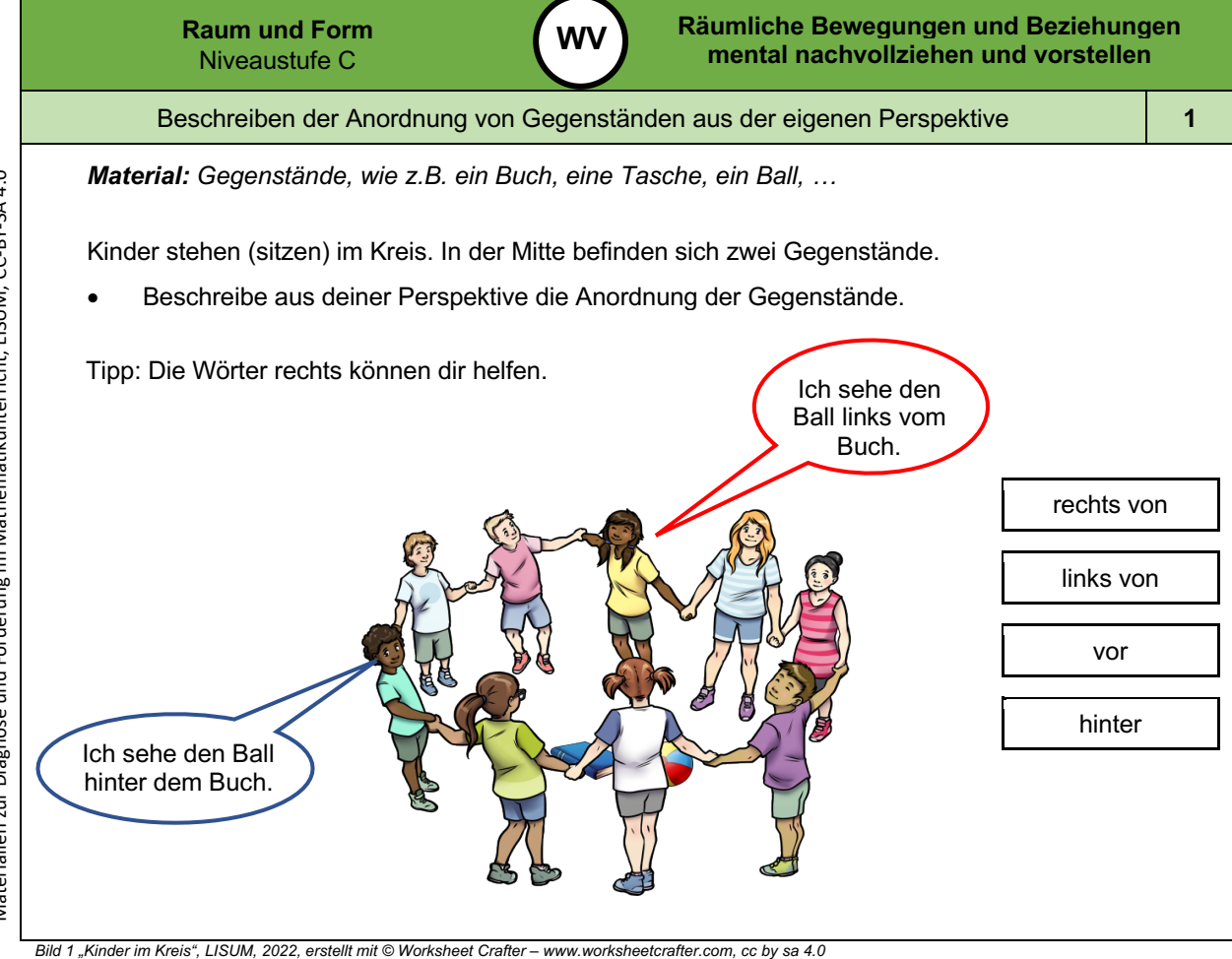

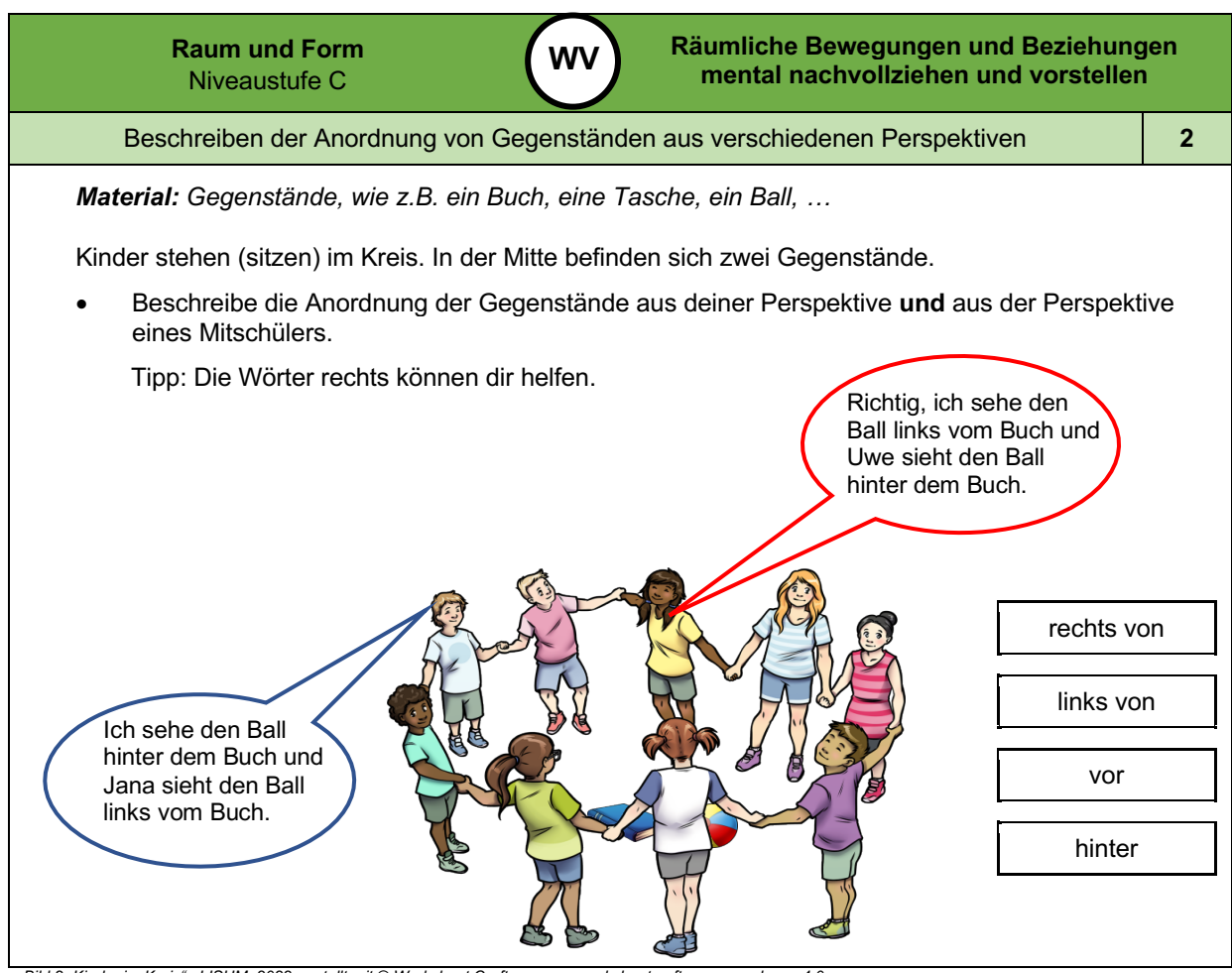

*Bild 2 "Kinder im Kreis ", LISUM, 2022, erstellt mit © Worksheet Crafter – www.worksheetcrafter.com , cc by sa 4.0*

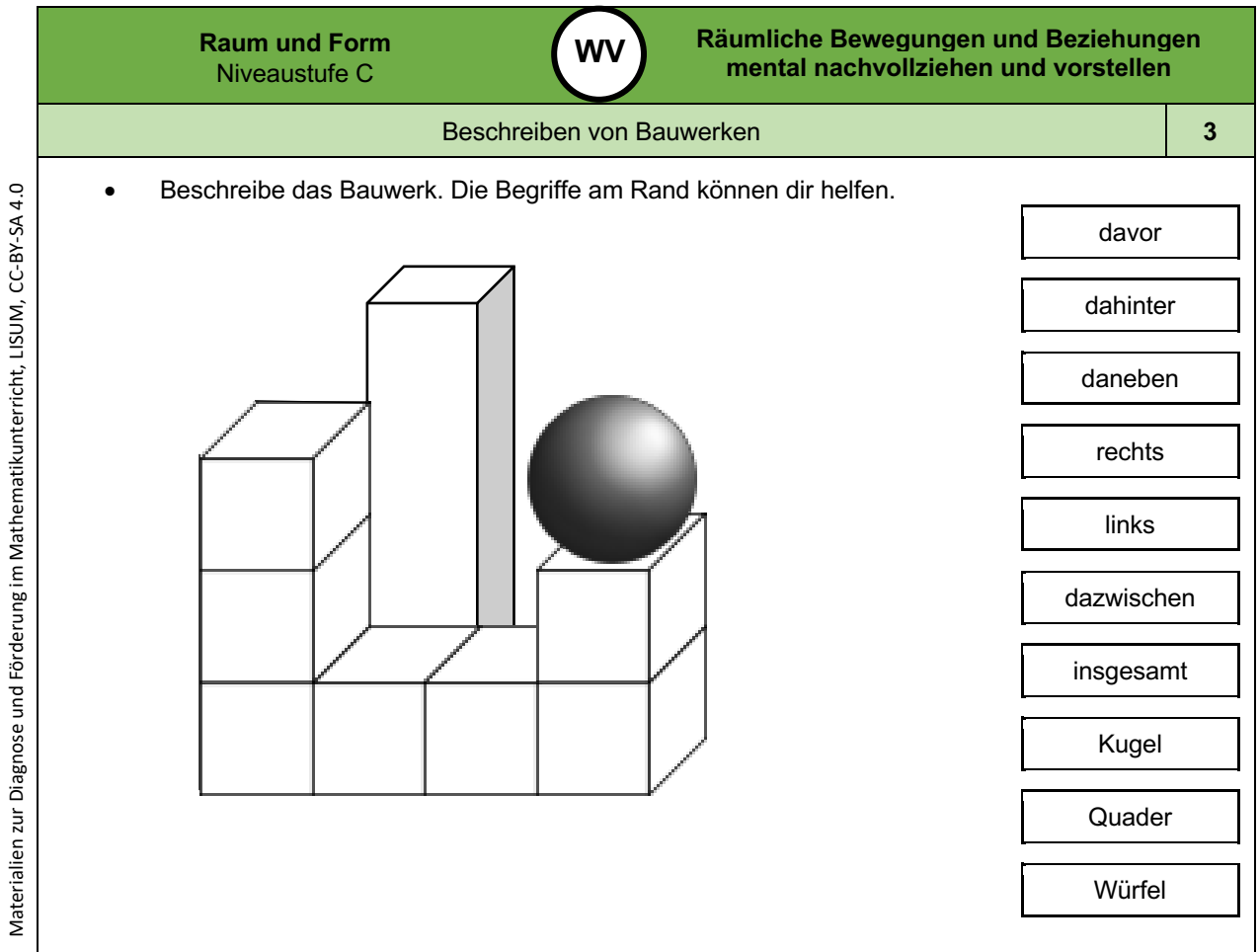

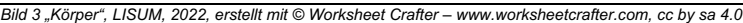

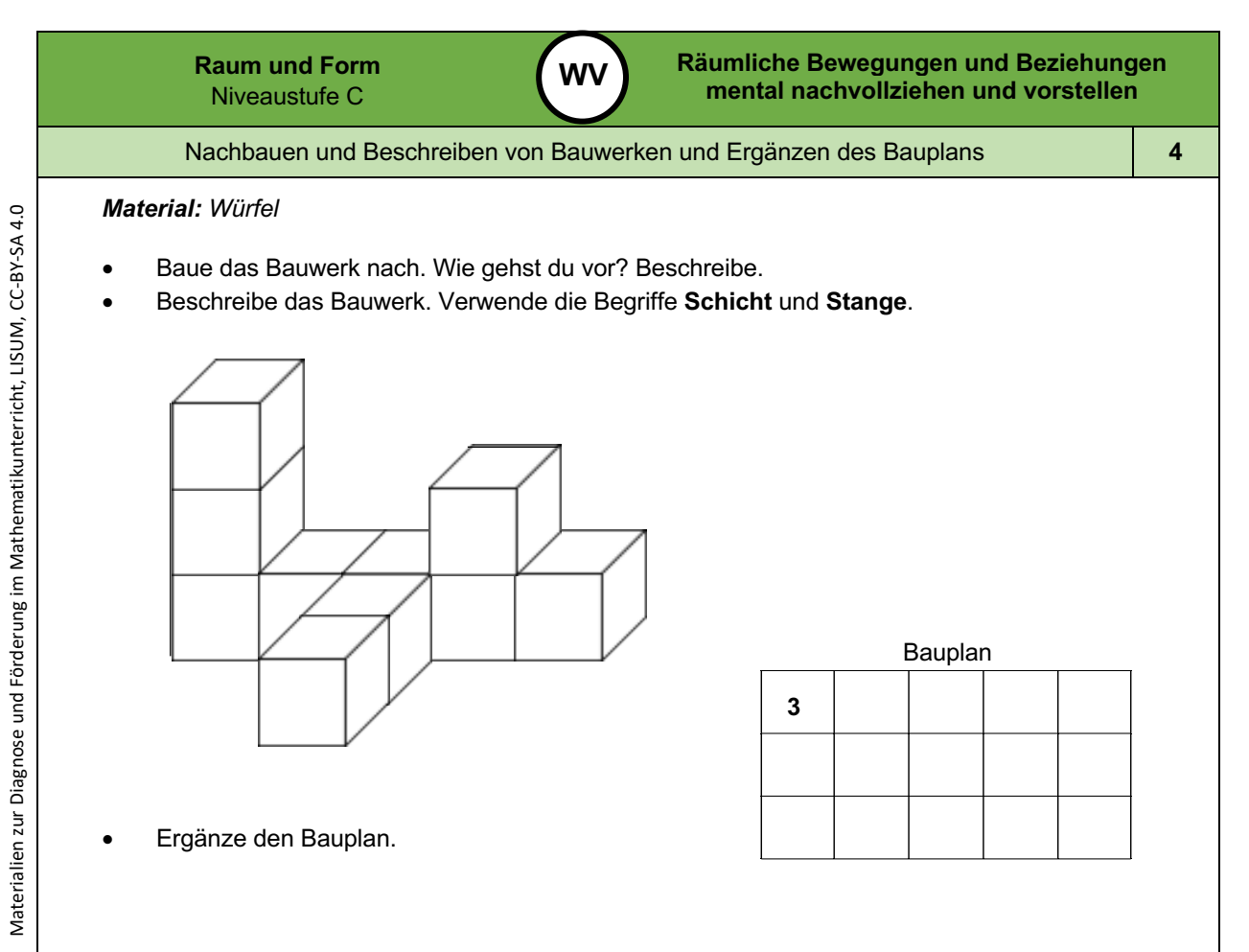

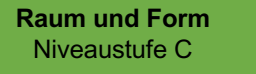

**5**

Erkennen von verdeckten Würfeln im Bauwerk

**WV**

# *Material: Würfel*

Tim baut ein Würfelbauwerk aus fünf Würfeln.

- Susi sagt: "Dein Bauwerk besteht ja nur aus vier Würfeln."
- Baue das Bauwerk von Tim nach und überprüfe die Aussage von Susi.

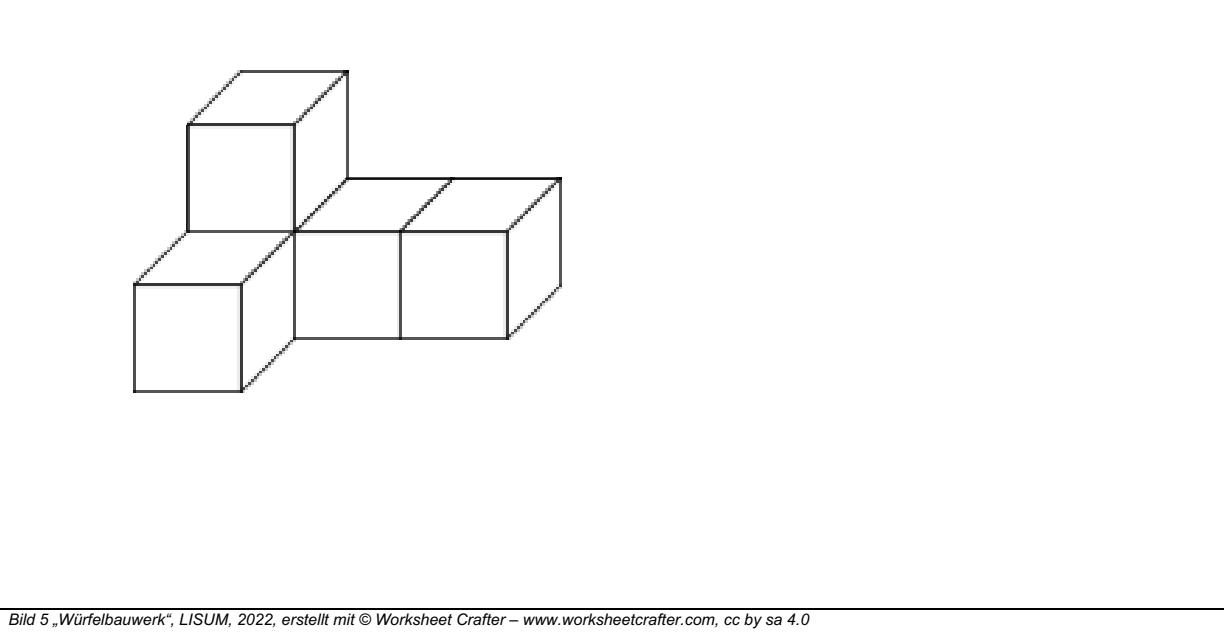

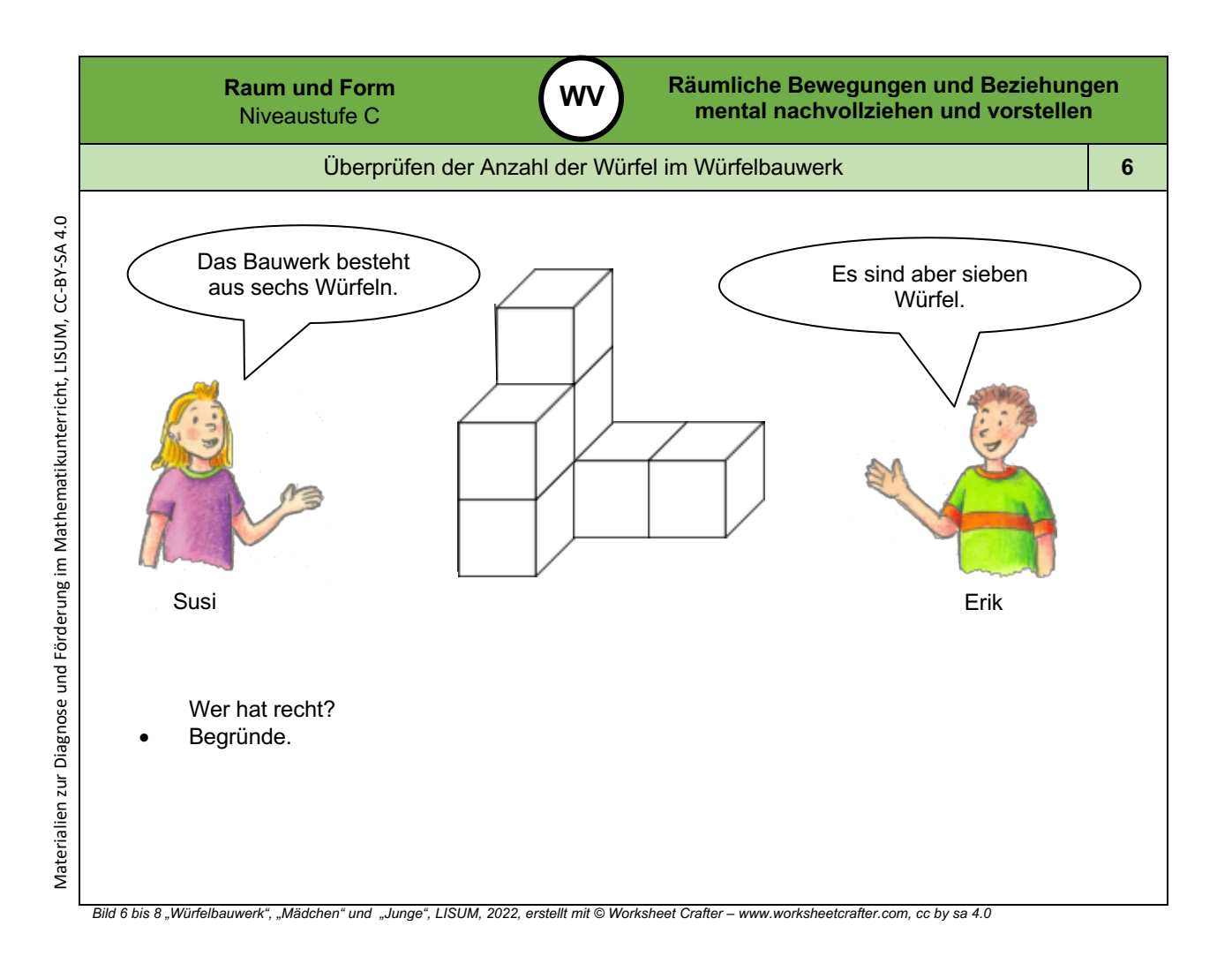

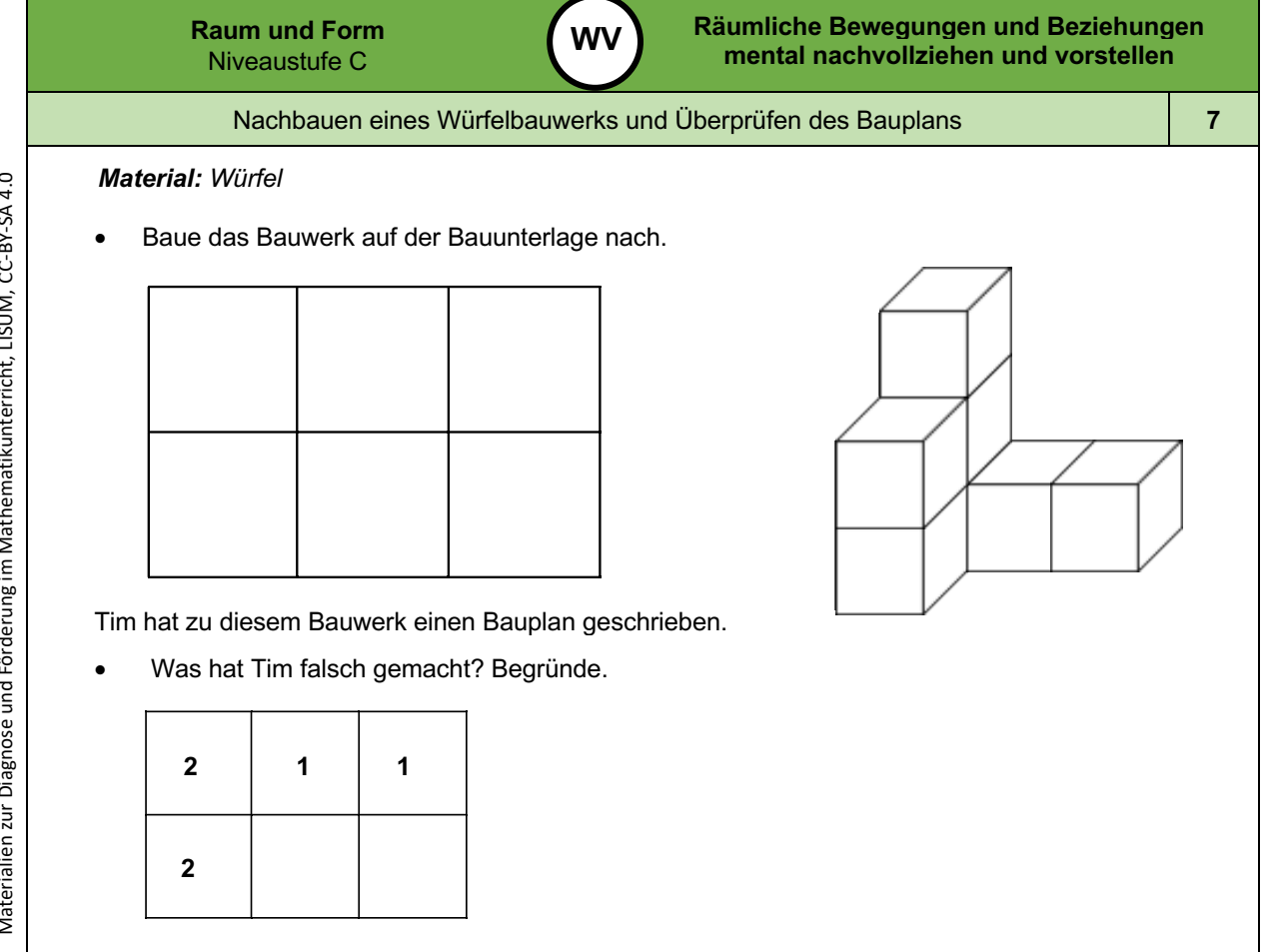

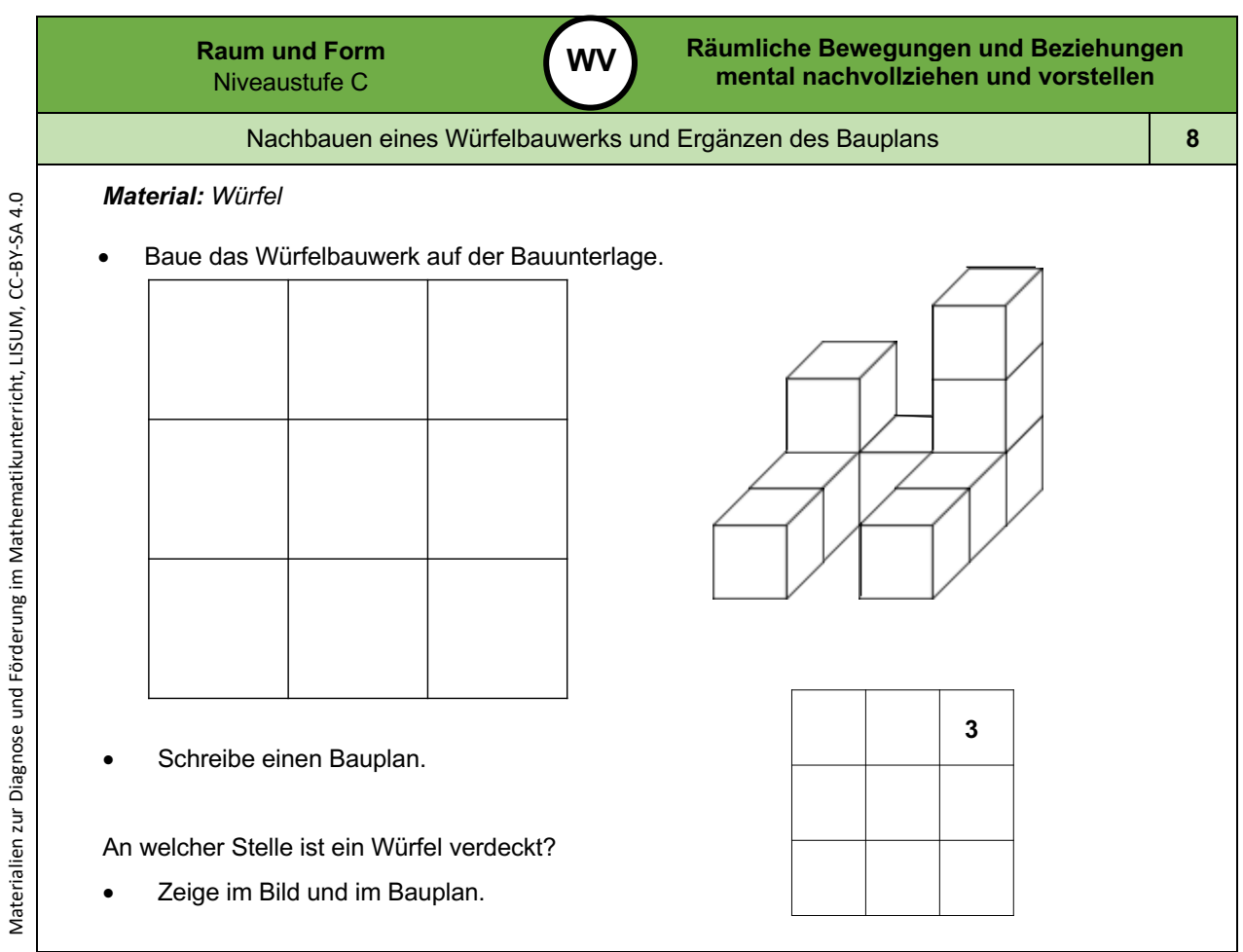

*Bild 10 "Würfelbauwerk ", LISUM, 2022, erstellt mit © Worksheet Crafter – www.worksheetcrafter.com , cc by sa 4.0*

*Bild 9 "Würfelbauwerk ", LISUM, 2022, erstellt mit © Worksheet Crafter – www.worksheetcrafter.com , cc by sa 4.0*

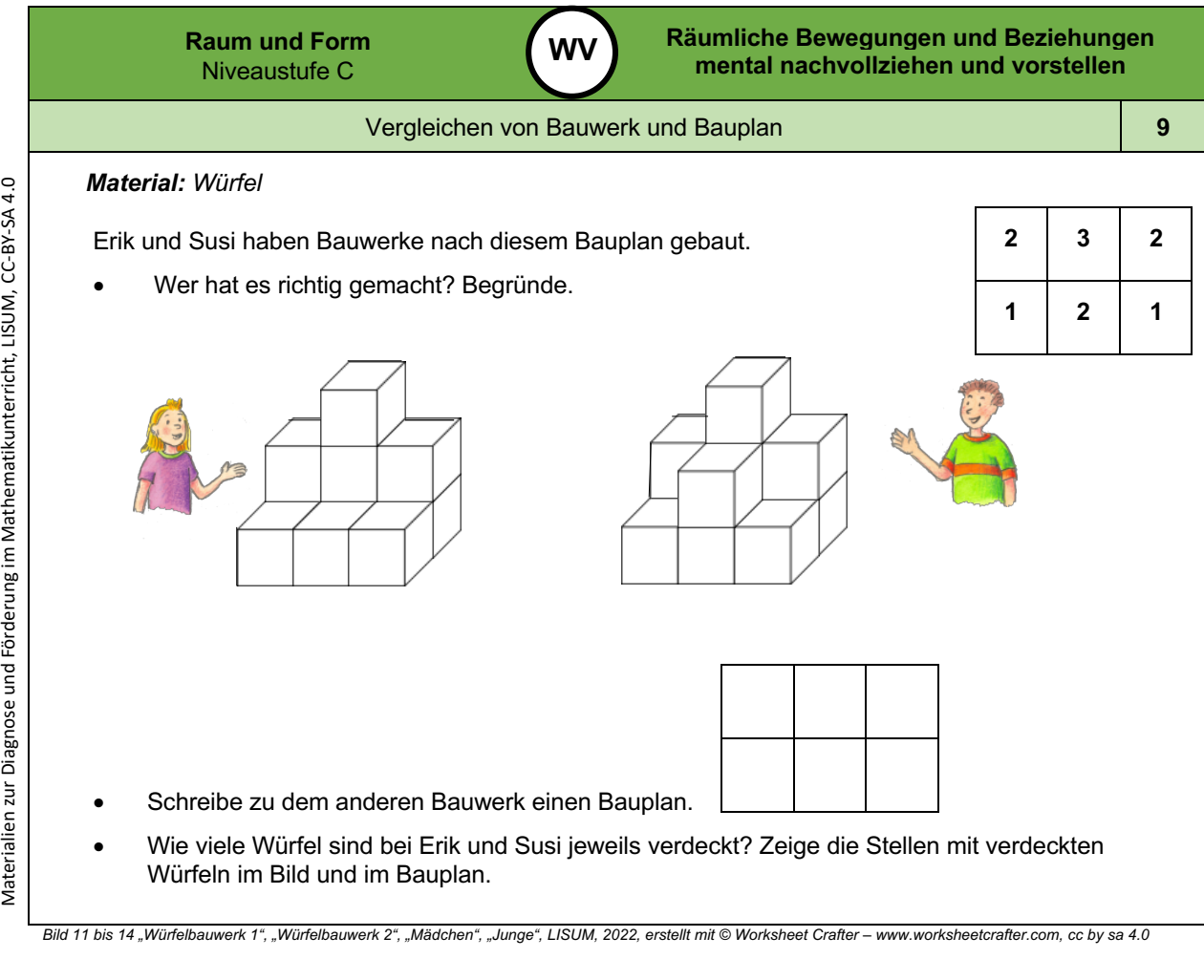

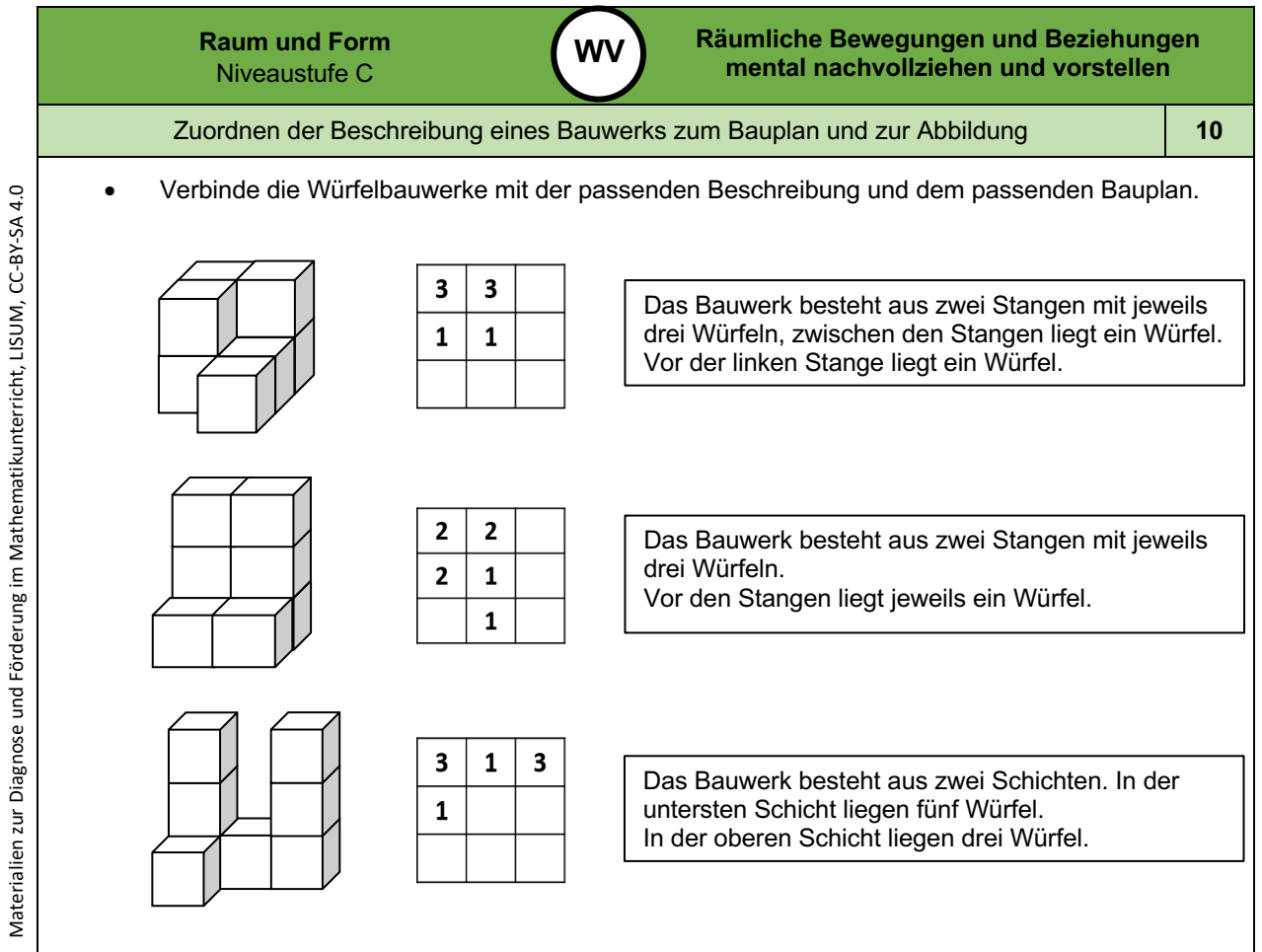

*Bild 15 bis 17 "Würfelbauwerk ", LISUM, 2022, erstellt mit © Worksheet Crafter – www.worksheetcrafter.com , cc by sa 4.0*

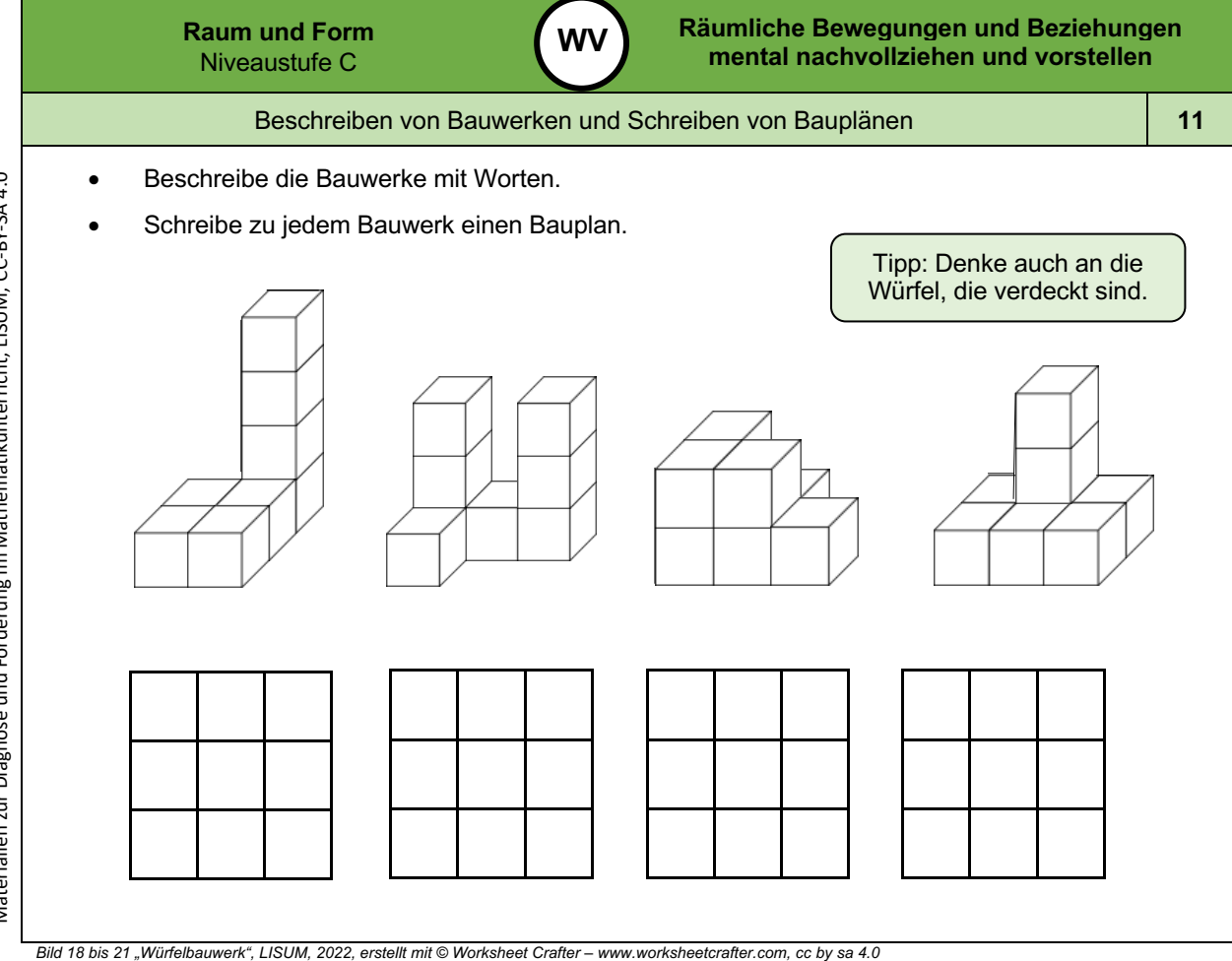

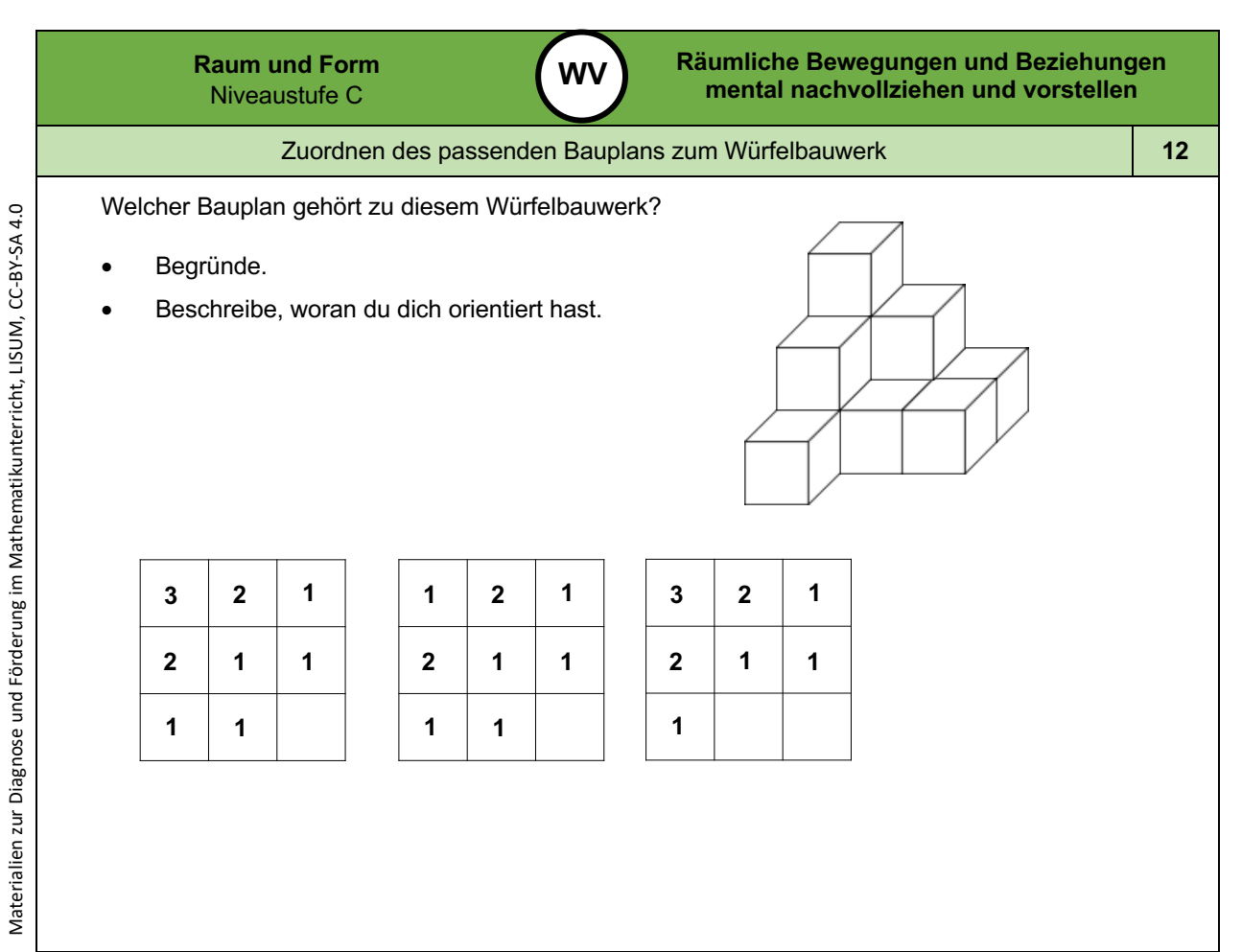

*Bild 22 "Würfelbauwerk ", LISUM, 2022, erstellt mit © Worksheet Crafter – www.worksheetcrafter.com , cc by sa 4.0*

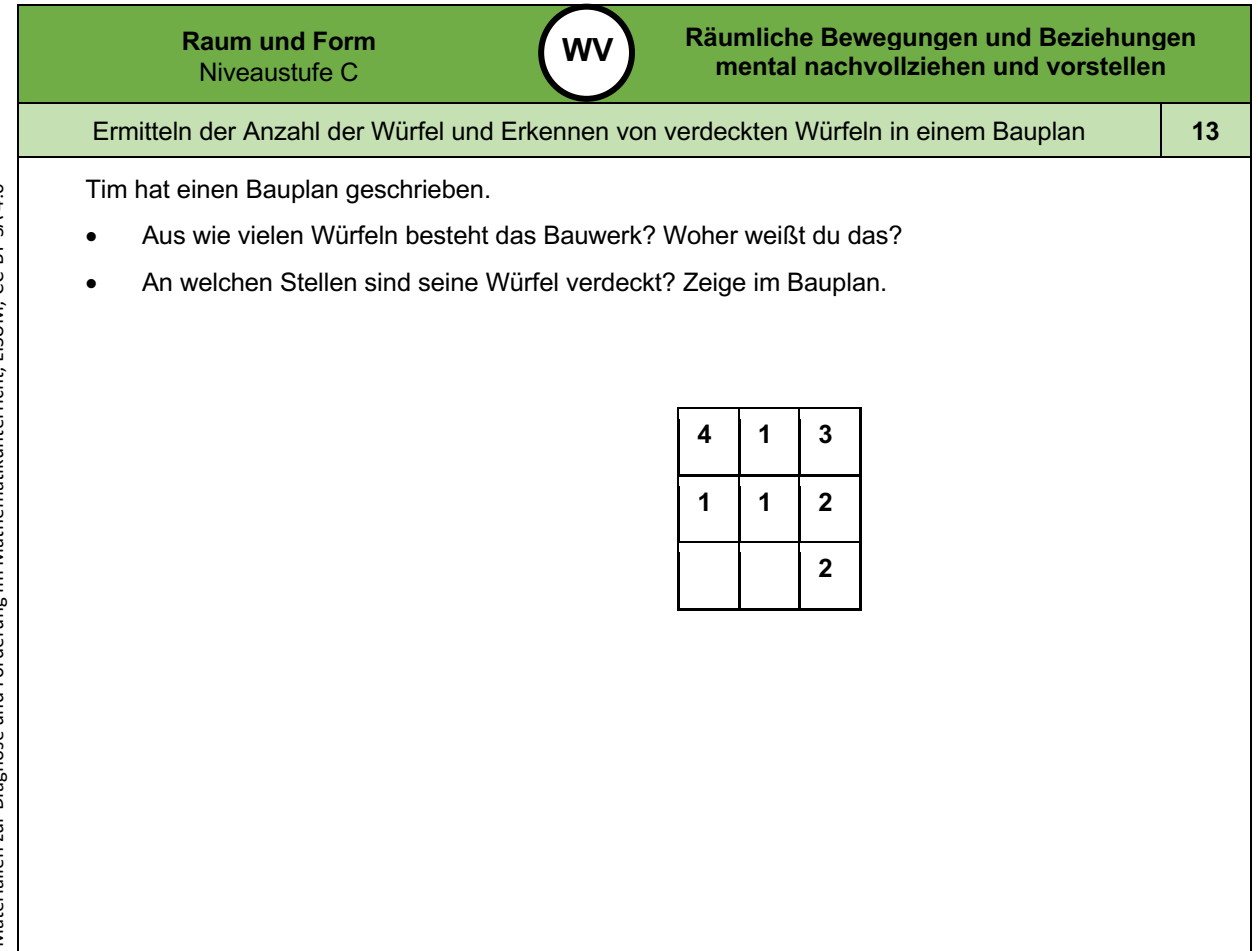

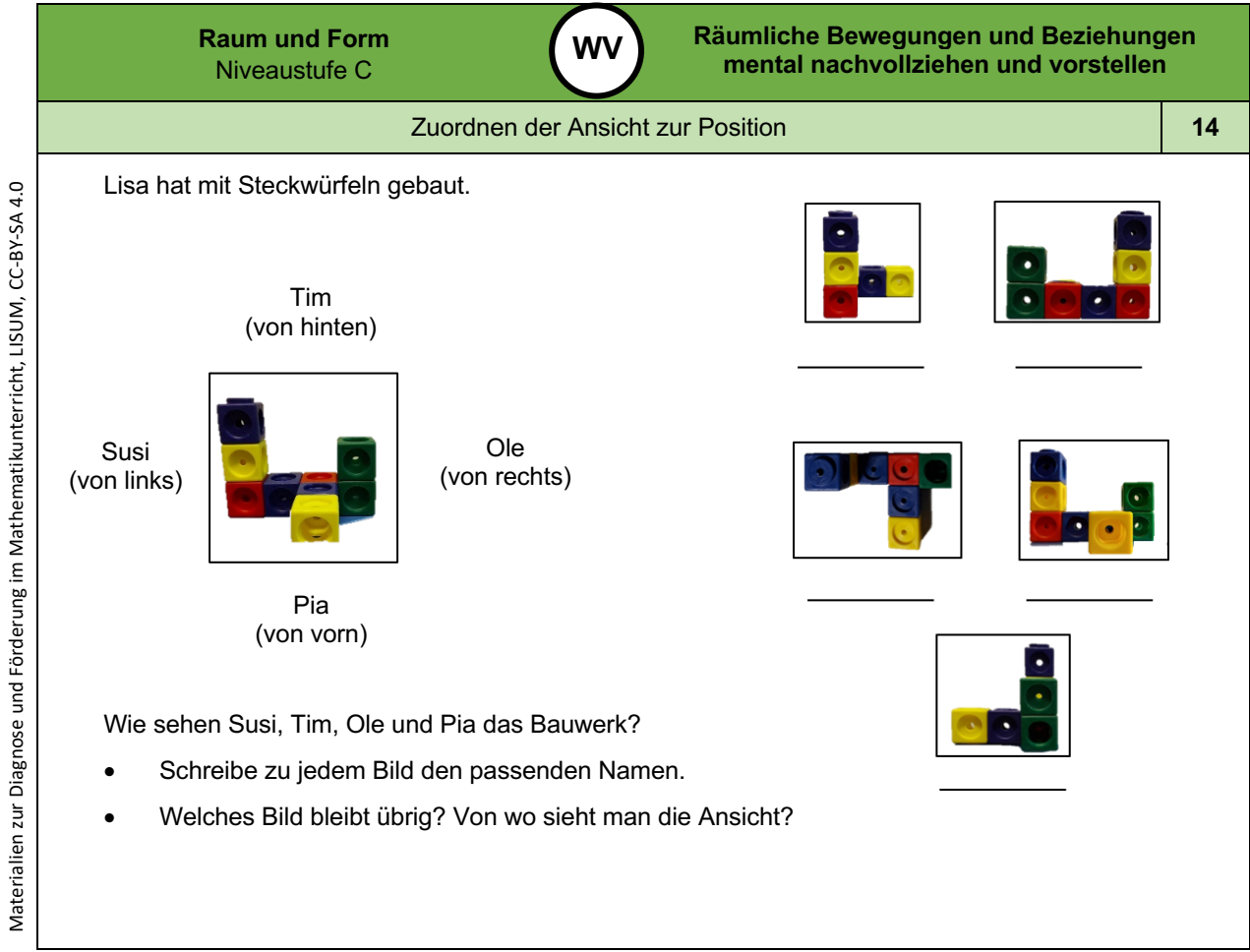

*Bild 23 bis 28 "Würfelbauwerk", Foto LISUM, 2022, cc by sa 4.0*

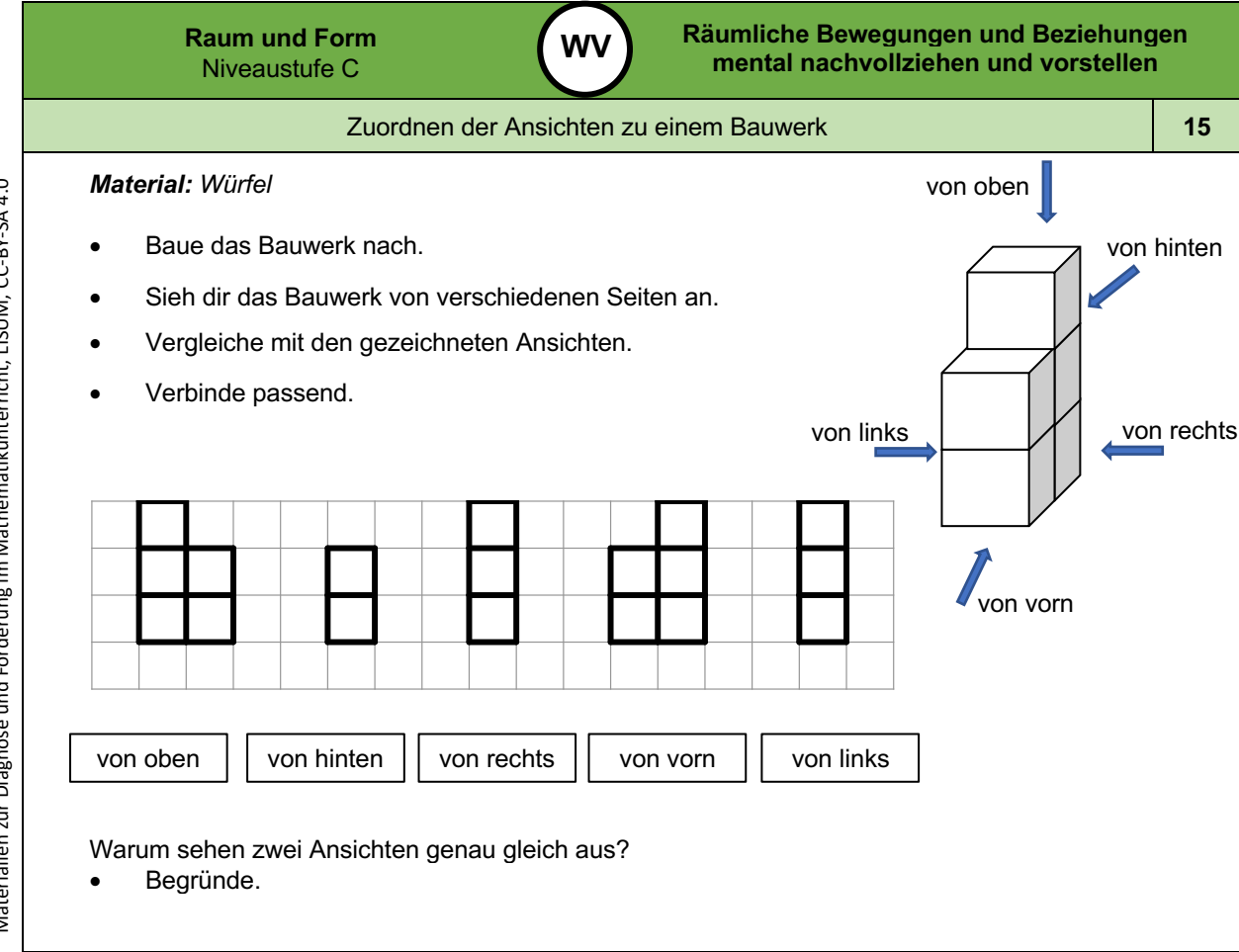

*Bild 29 und 30 "Würfelbauwerk ", "Ansichten", LISUM, 2022, erstellt mit © Worksheet Crafter – www.worksheetcrafter.com , cc by sa 4.0*

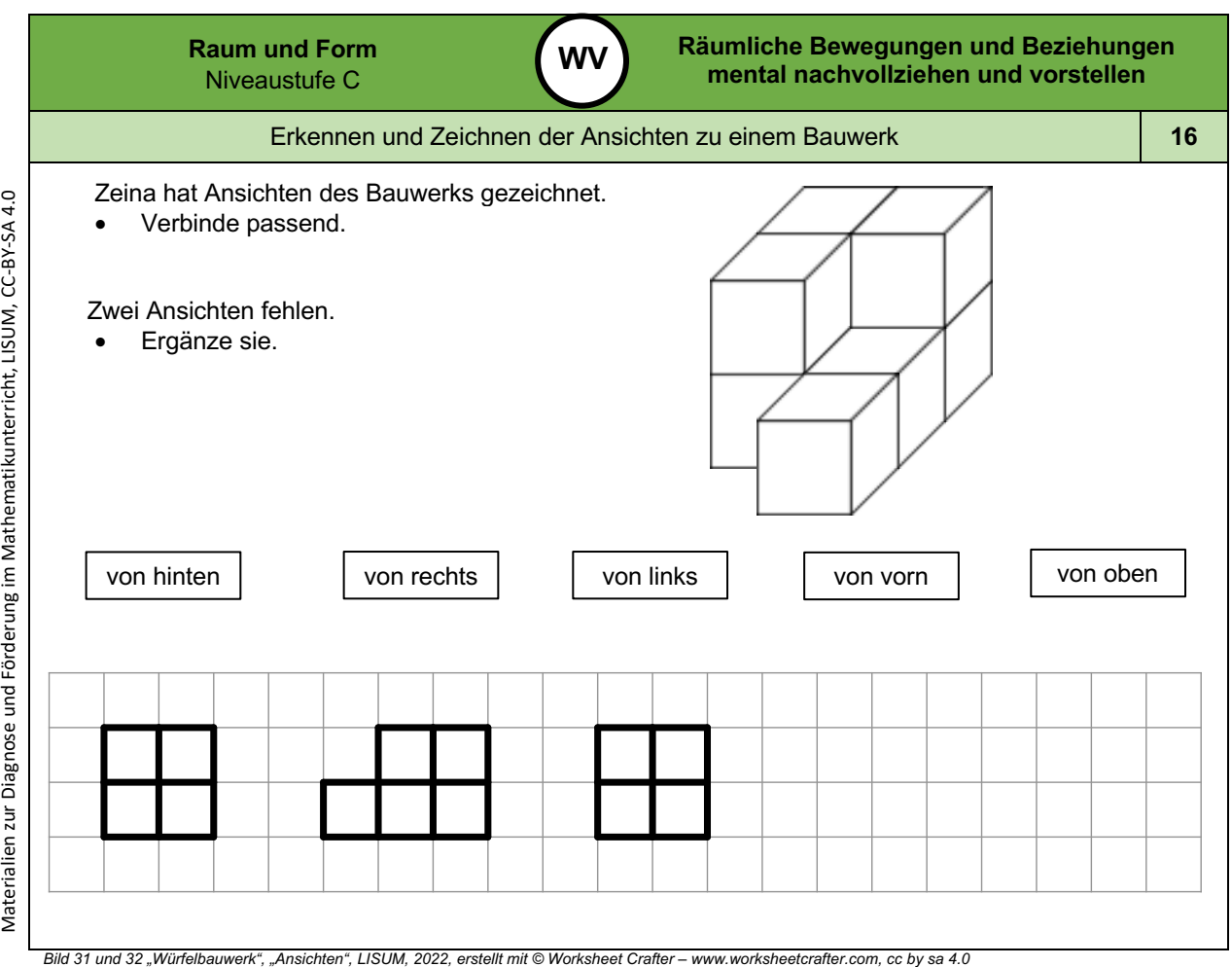

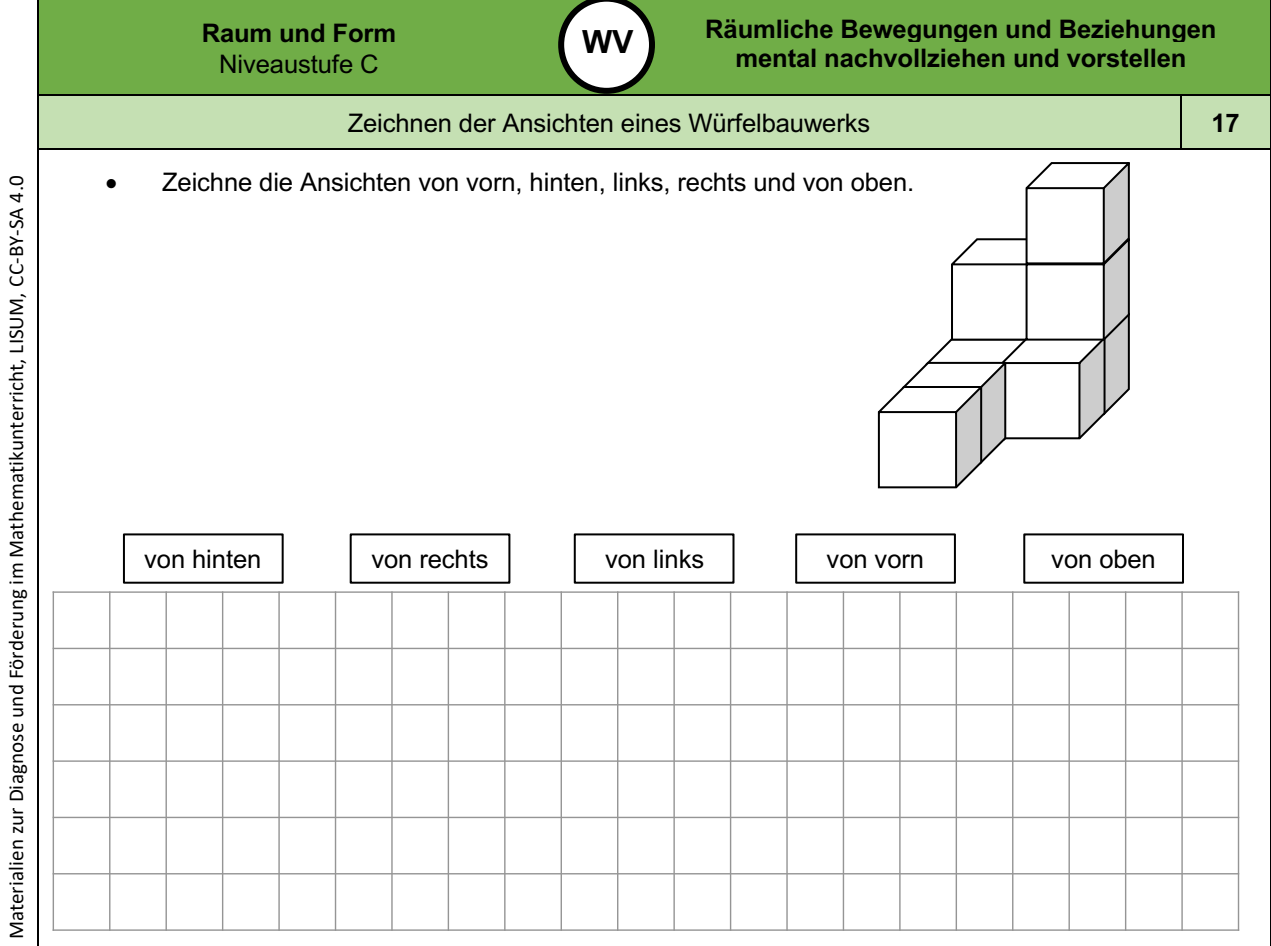

*Bild 33 "Würfelbauwerk ", LISUM, 2022, erstellt mit © Worksheet Crafter – www.worksheetcrafter.com , cc by sa 4.0*

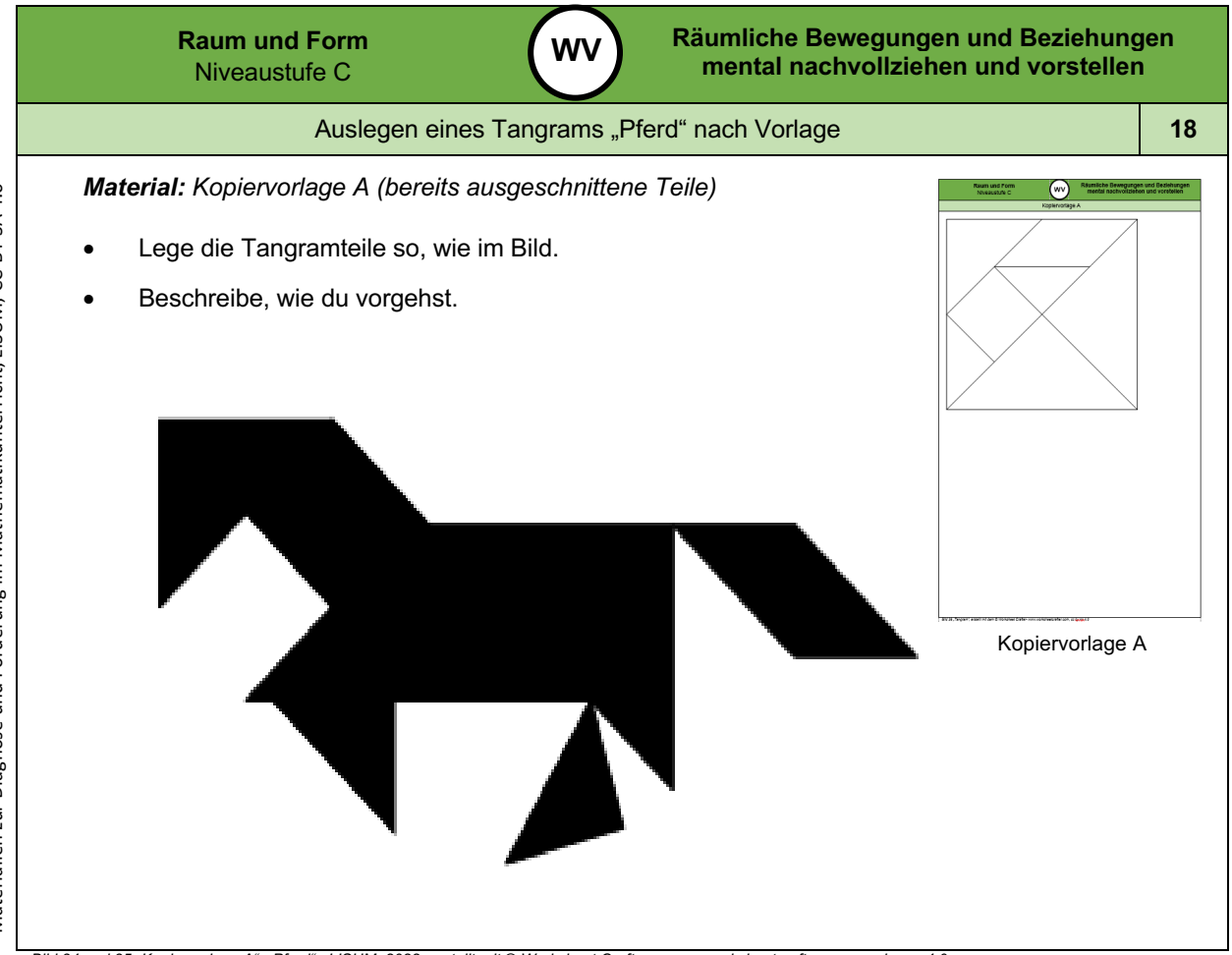

Materialien zur Diagnose und Förderung im Mathematikunterricht, LISUM, CC-BY-SA 4.0 Materialien zur Diagnose und Förderung im Mathematikunterricht, LISUM, CC-BY-SA 4.0

*Bild 34 und 35 "Kopiervorlage A", "Pferd", LISUM, 2022, erstellt mit © Worksheet Crafter – www.worksheetcrafter.com , cc by sa 4.0*

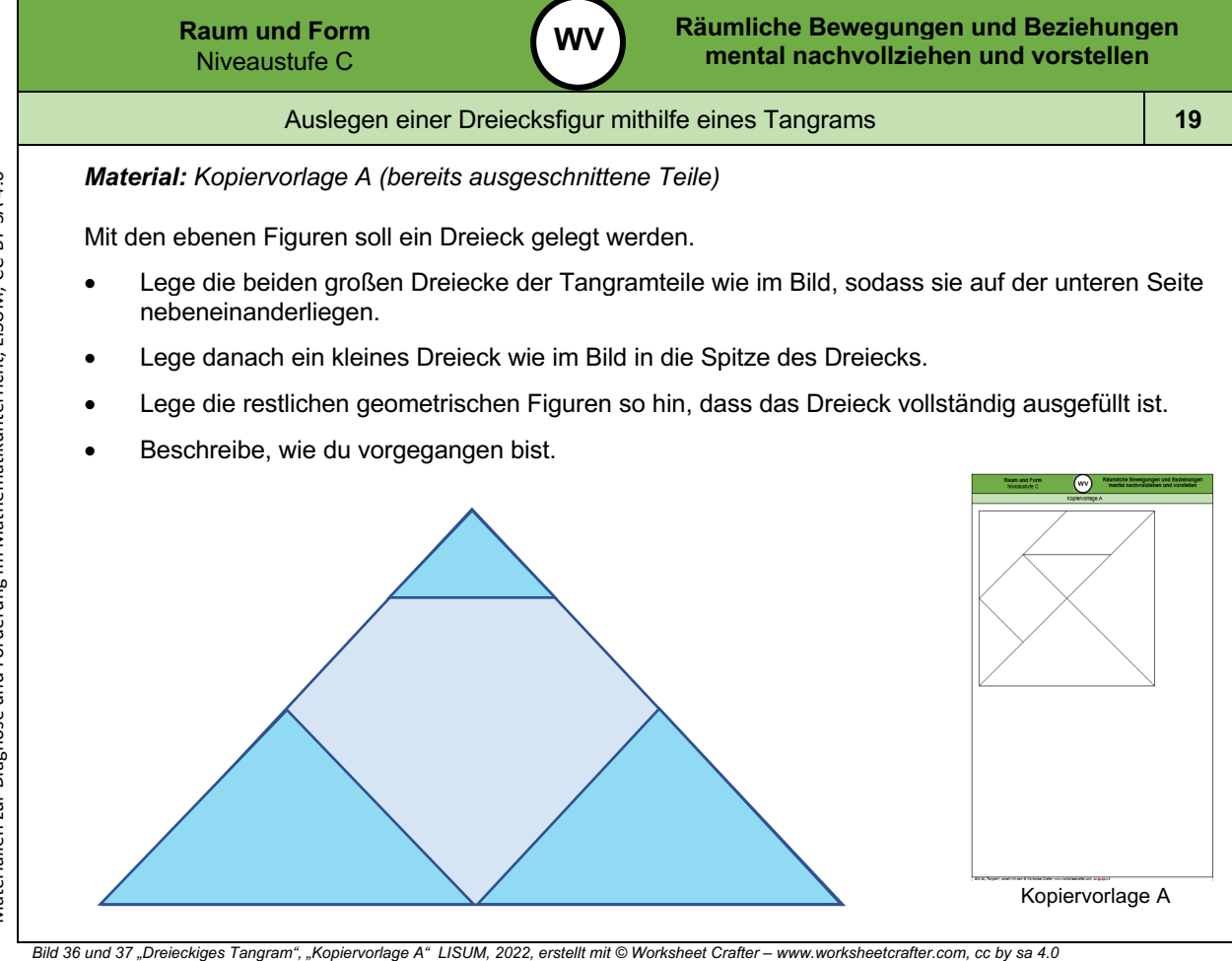

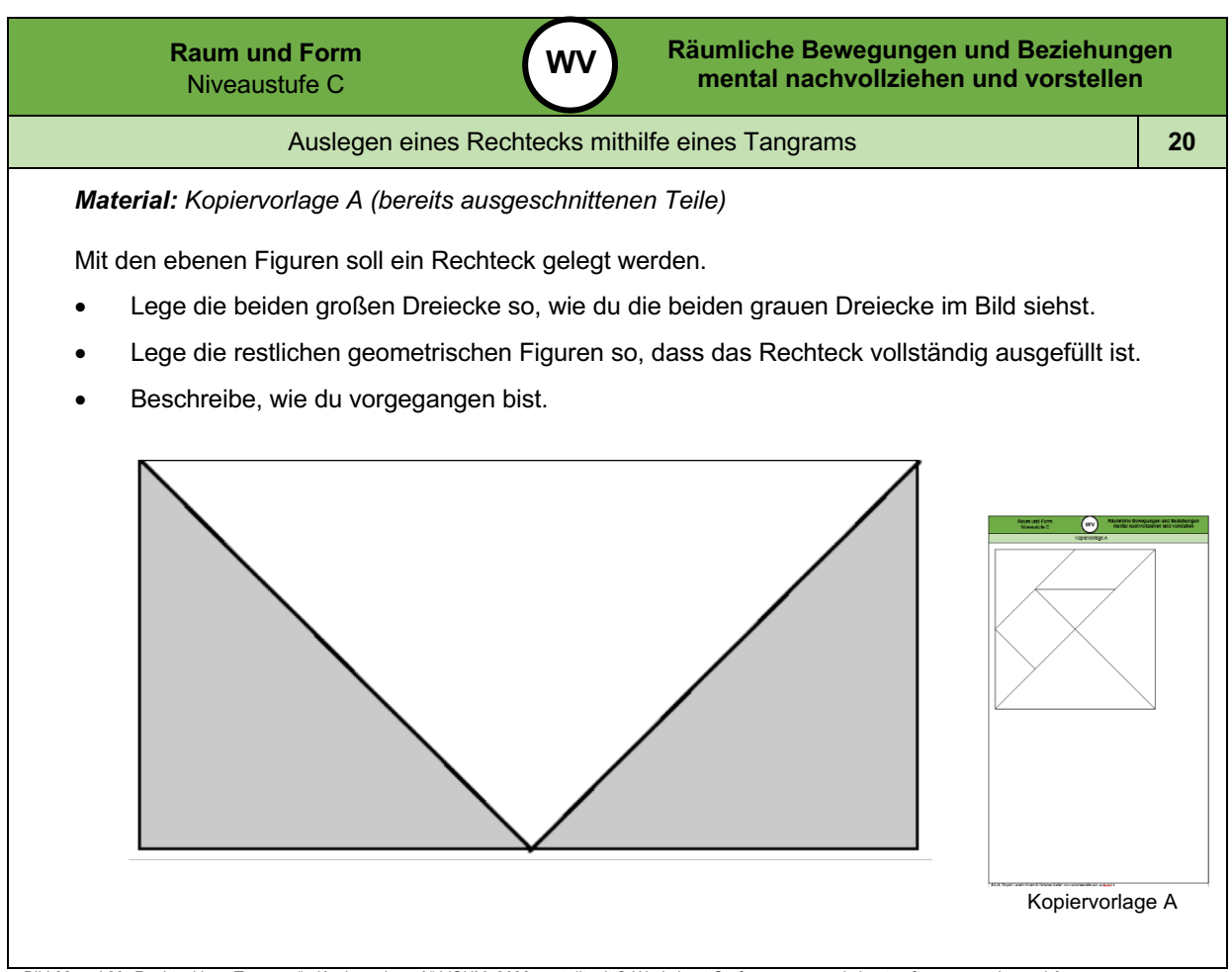

*Bild 38 und 39 "Rechteckiges Tangram", "Kopiervorlage A" LISUM, 2022, erstellt mit © Worksheet Crafter – www.worksheetcrafter.com , cc by sa 4.0*

Materialien zur Diagnose und Förderung im Mathematikunterricht, LISUM, CC-BY-SA 4.0

Materialien zur Diagnose und Förderung im Mathematikunterricht, LISUM, CC-BY-SA 4.0

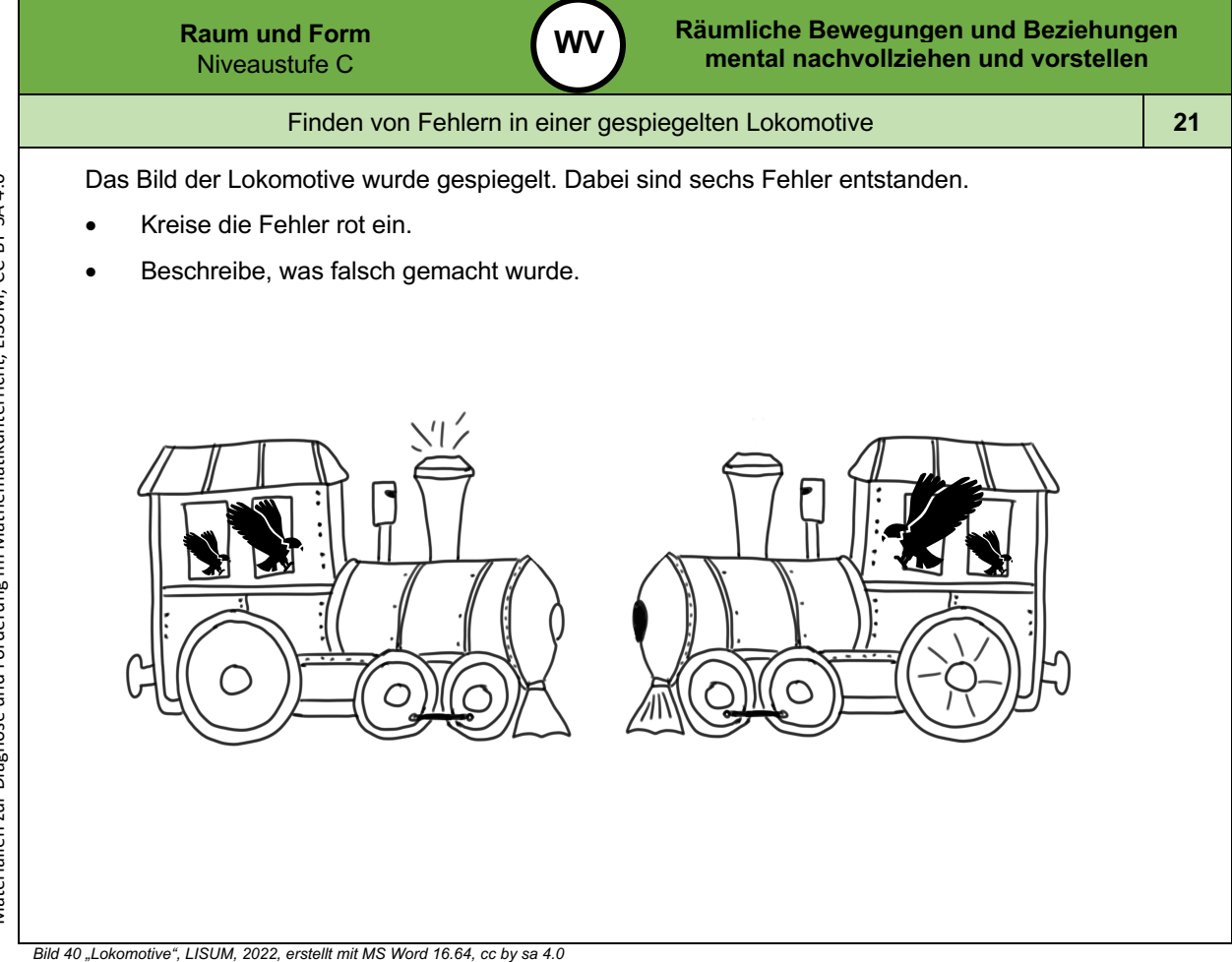

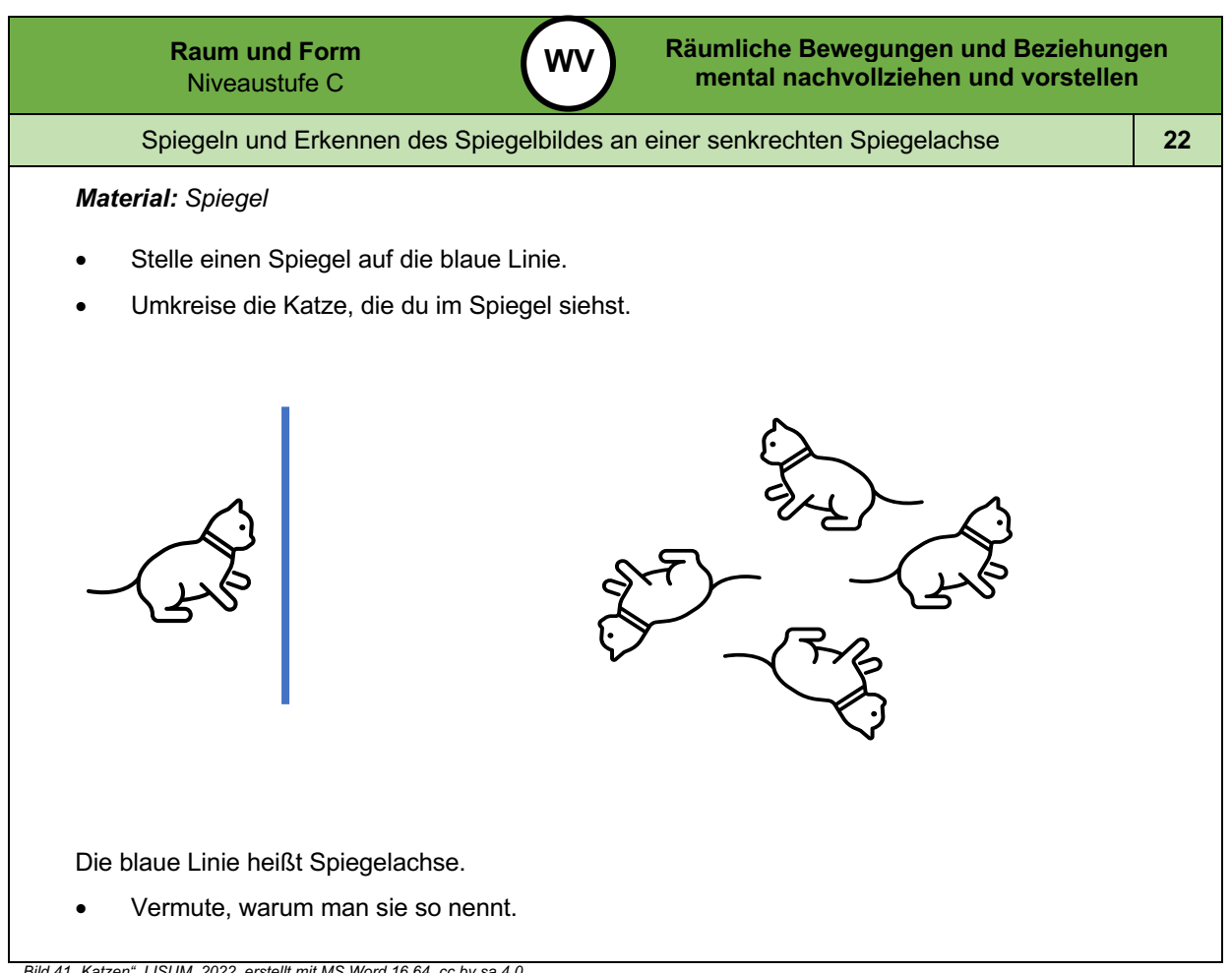

Materialien zur Diagnose und Förderung im Mathematikunterricht, LISUM, CC-BY-SA 4.0

Materialien zur Diagnose und Förderung im Mathematikunterricht, LISUM, CC-BY-SA 4.0

*Bild 41 "Katzen", LISUM, 2022, erstellt mit MS Word 16.64, cc by sa 4.0*

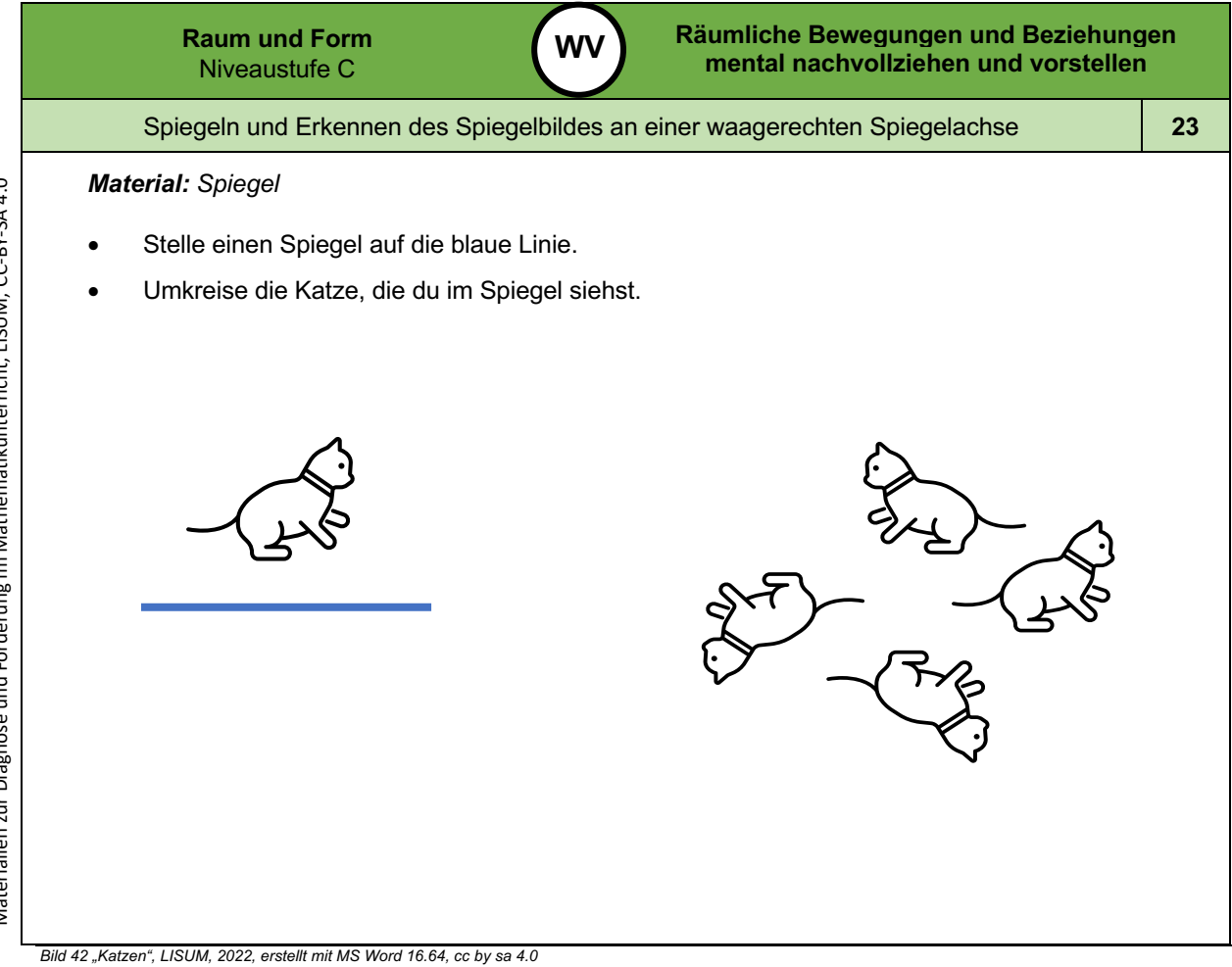

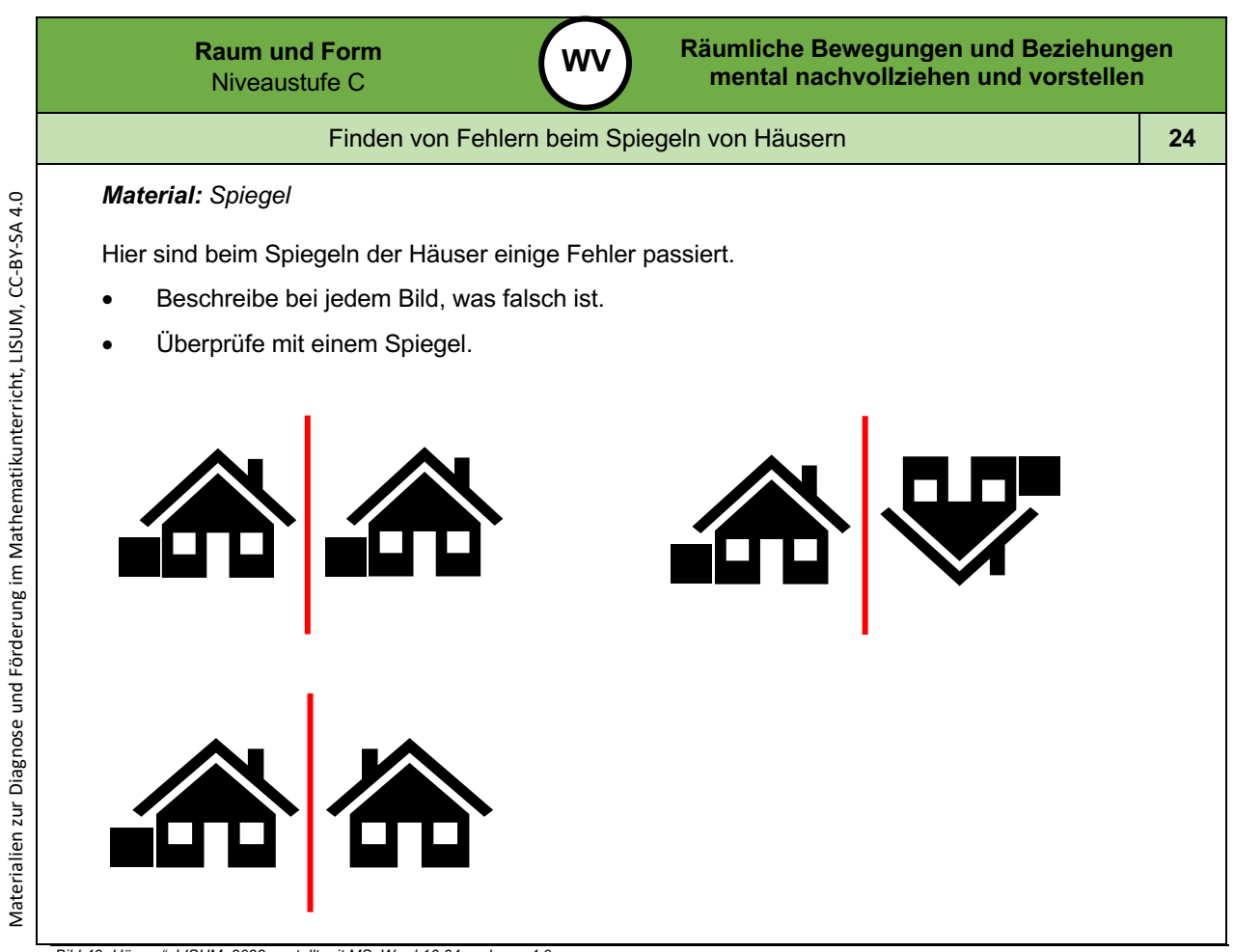

*Bild 43 "Häuser", LISUM, 2022, erstellt mit MS Word 16.64, cc by sa 4.0*

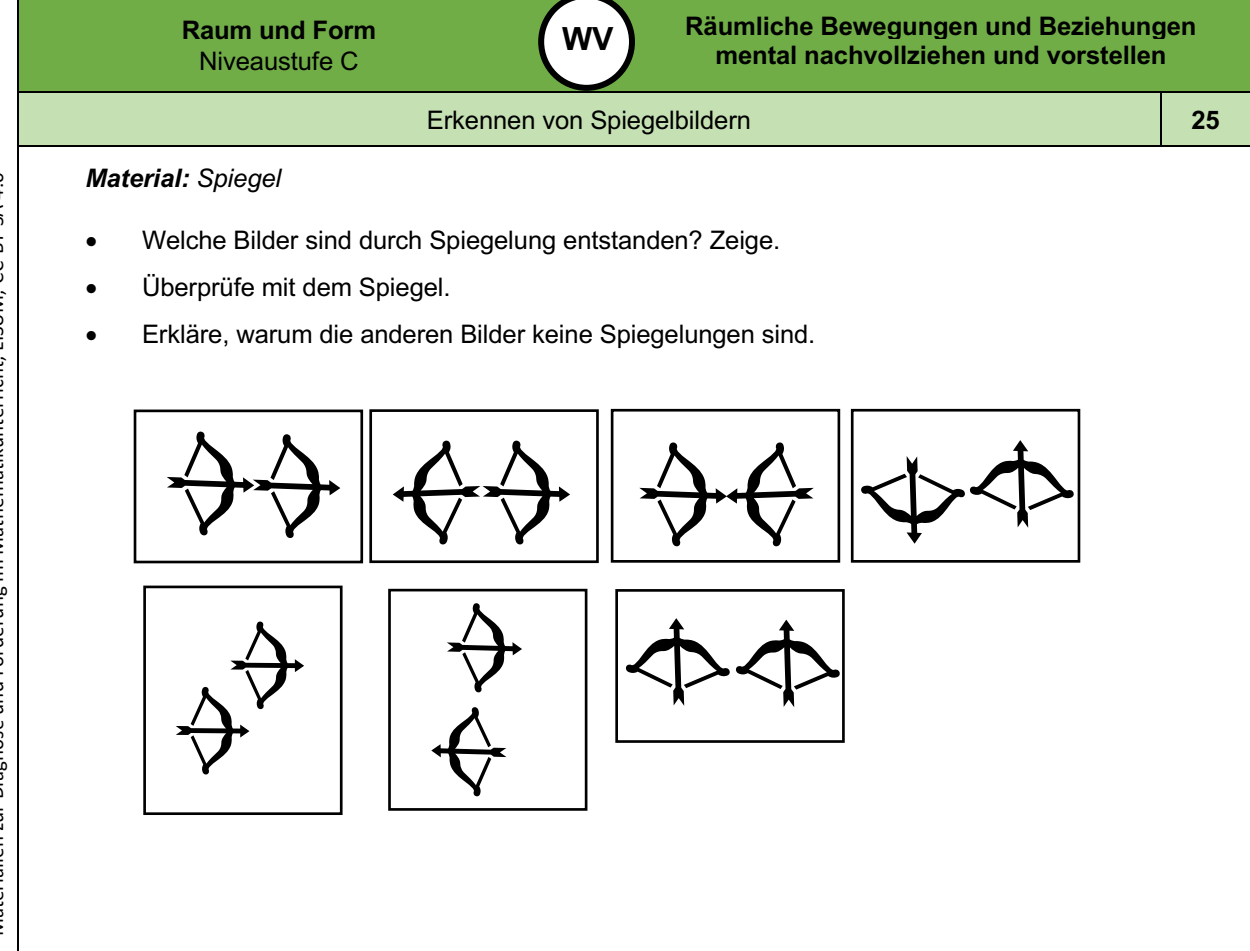

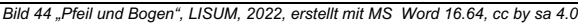

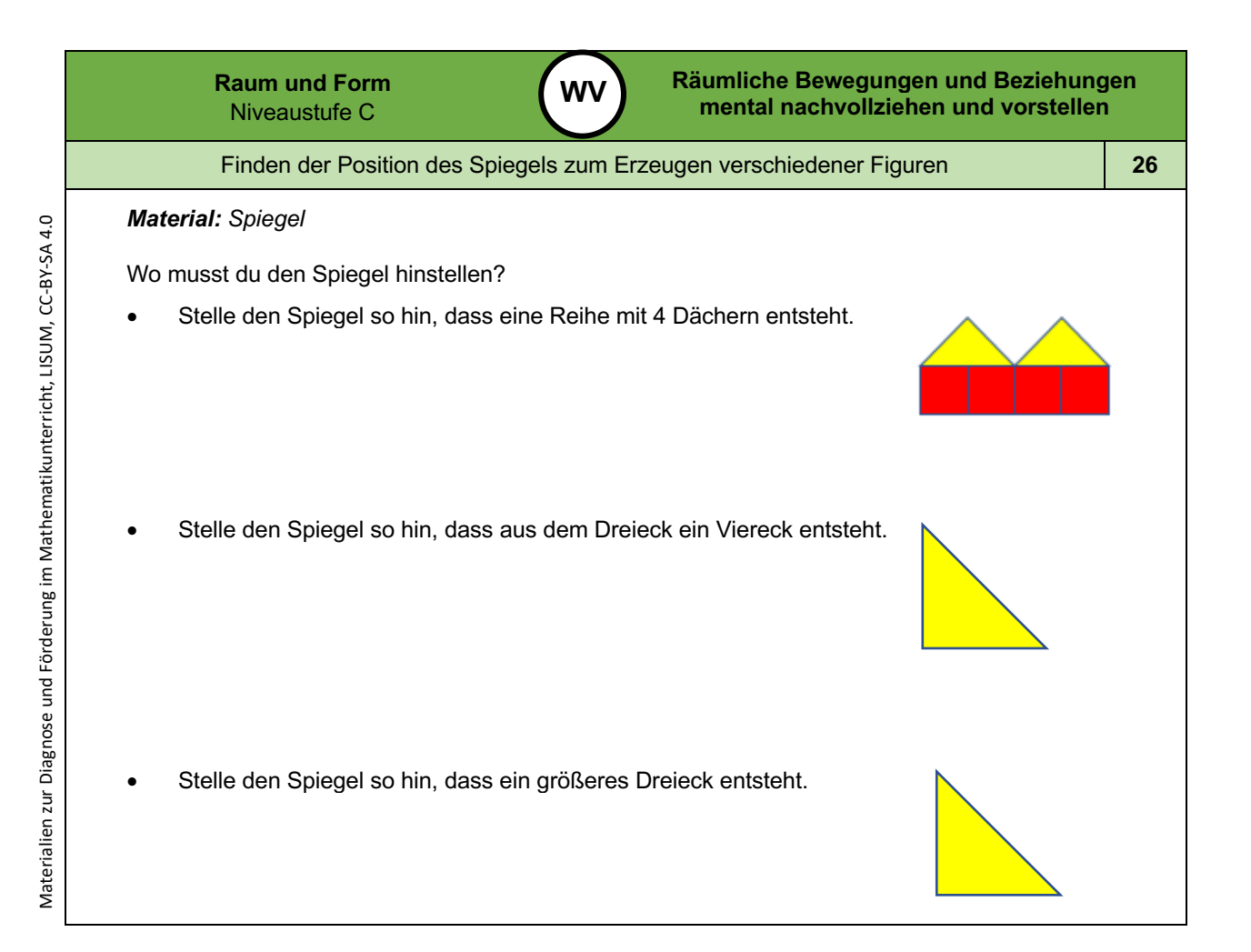

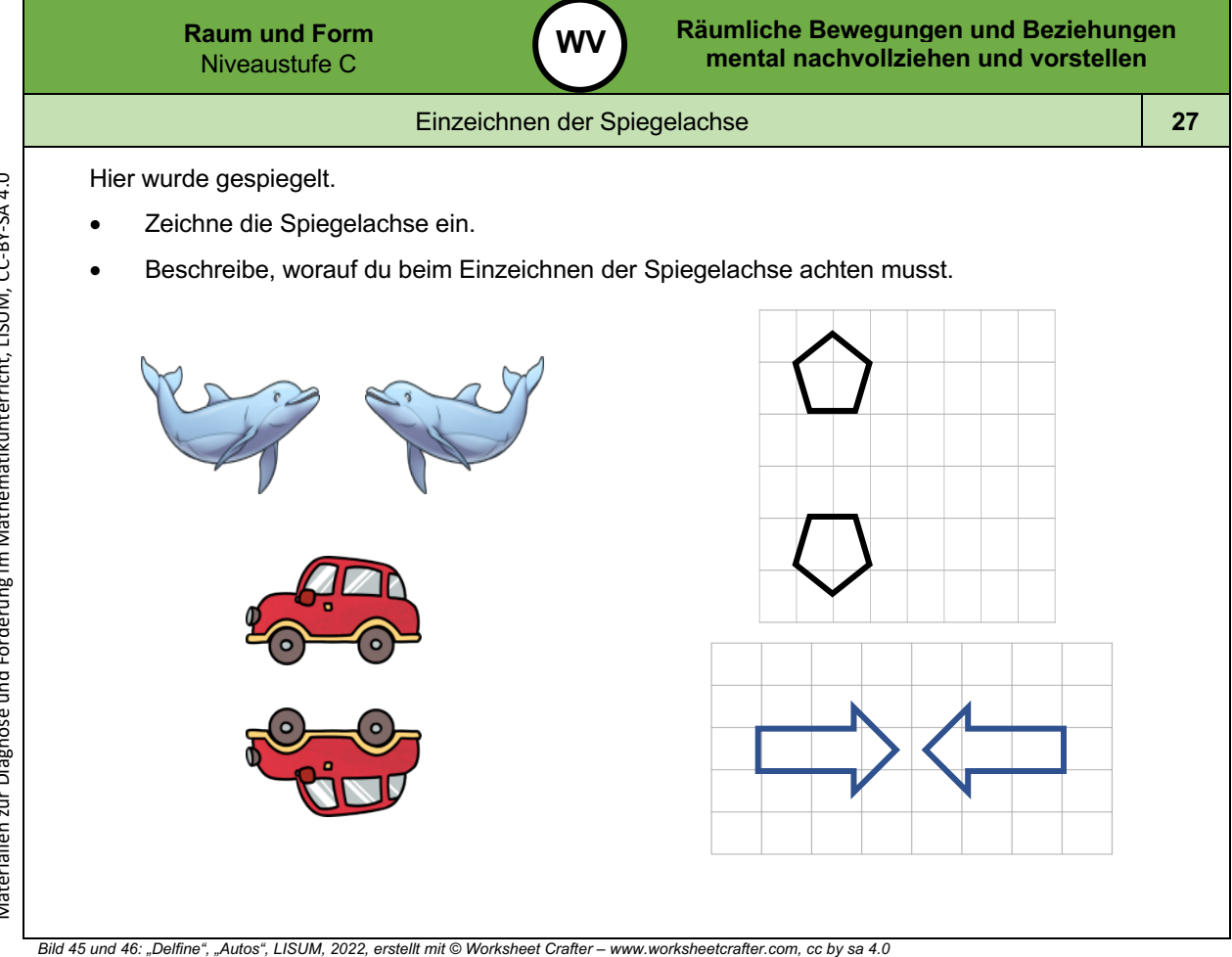

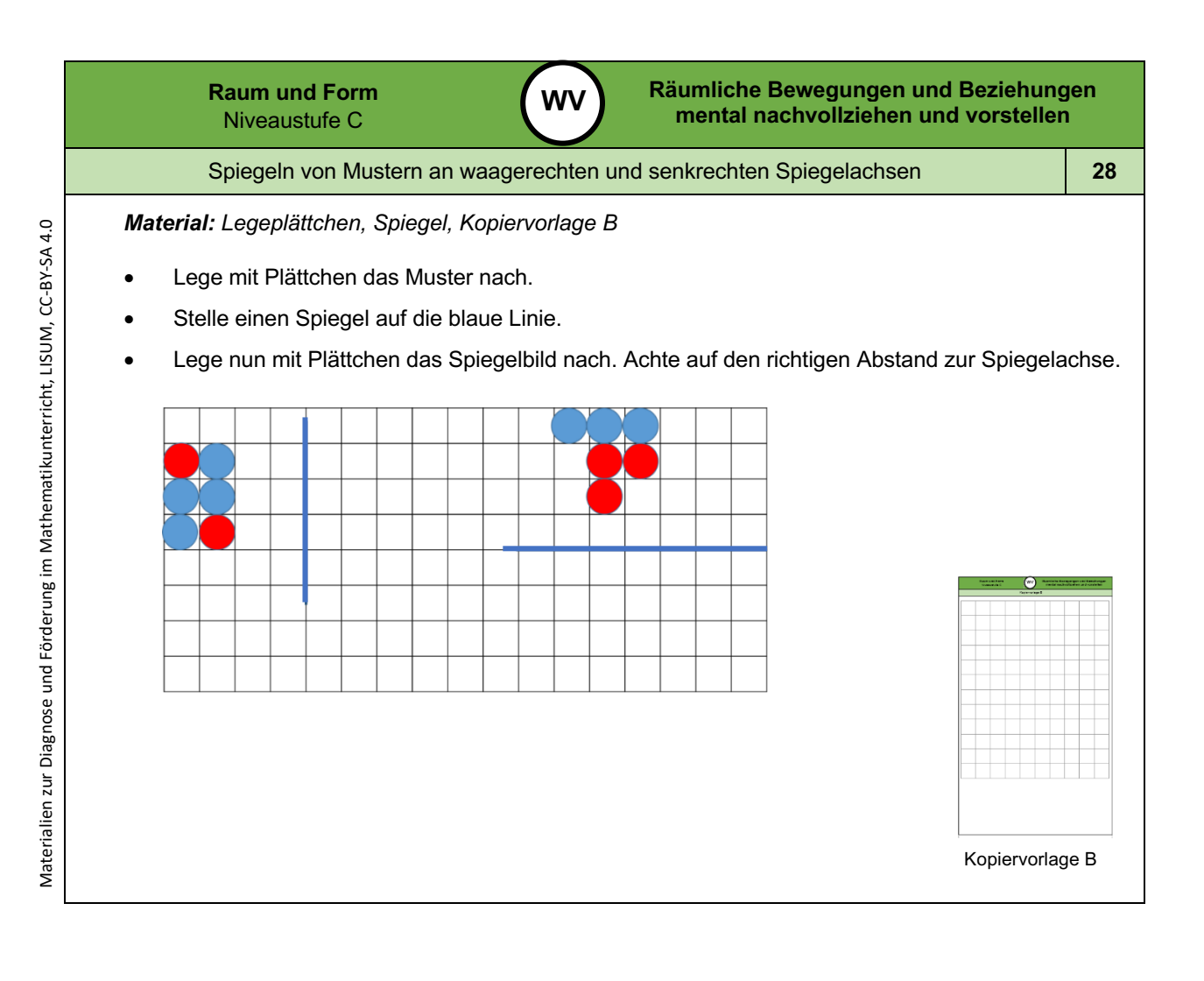

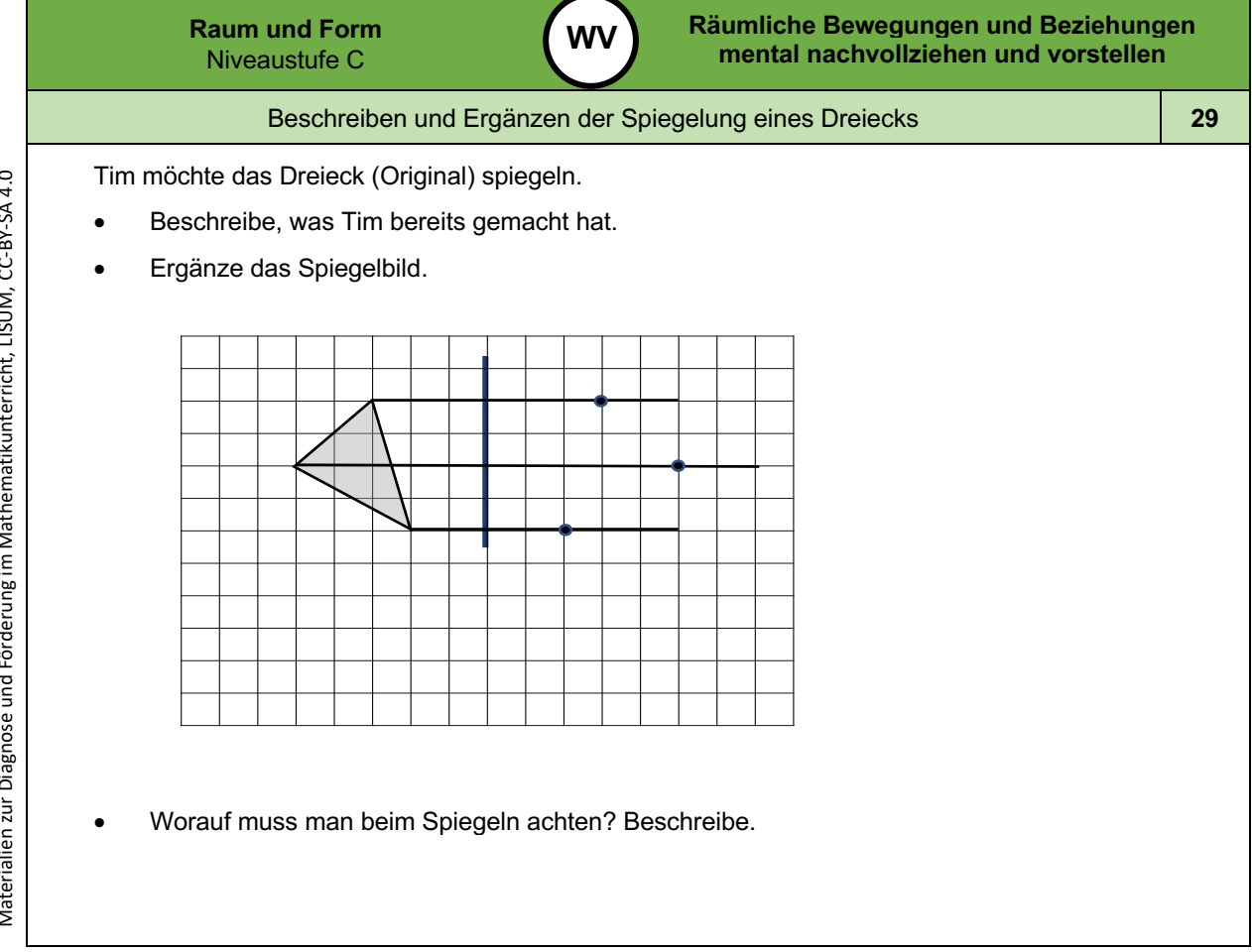

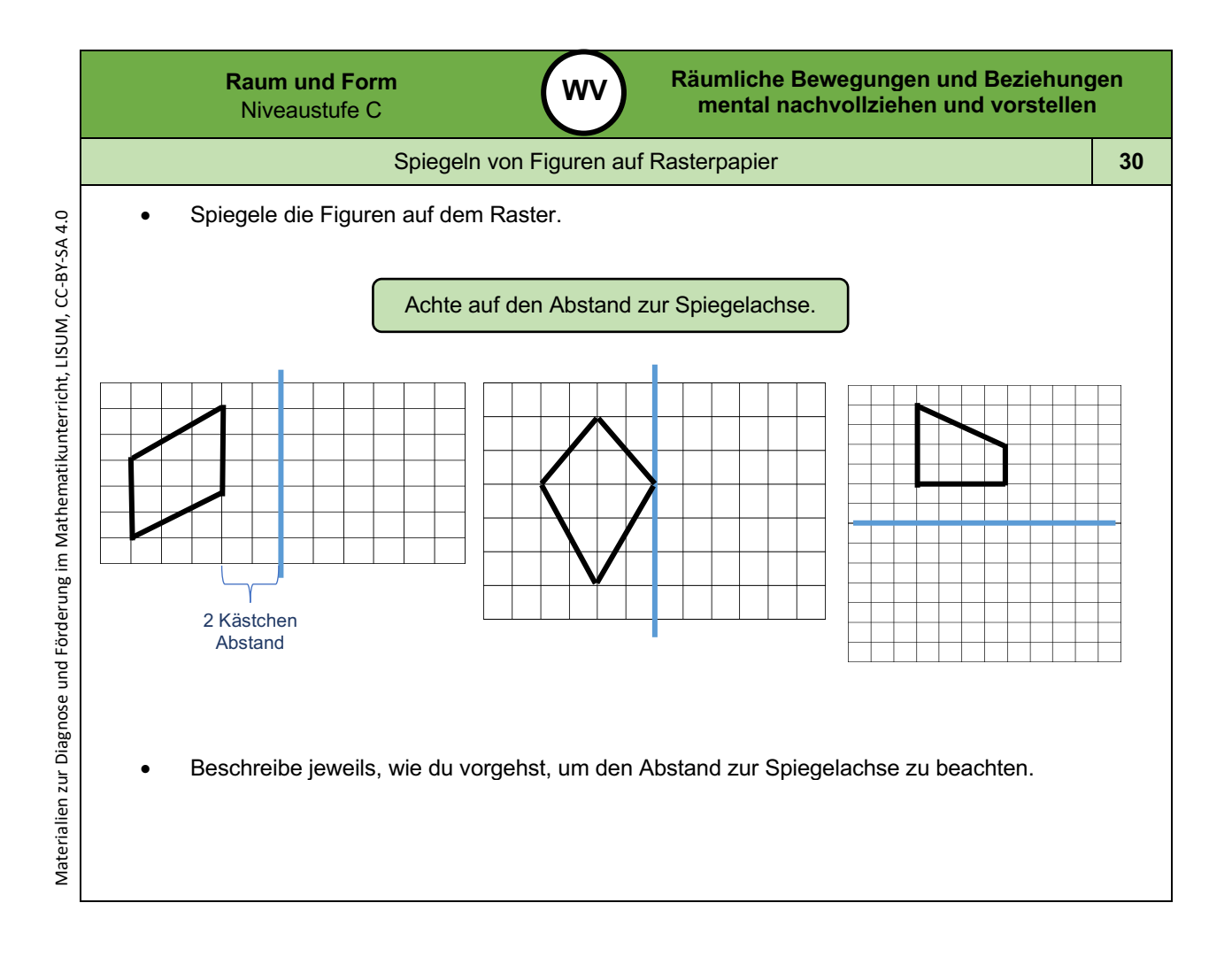
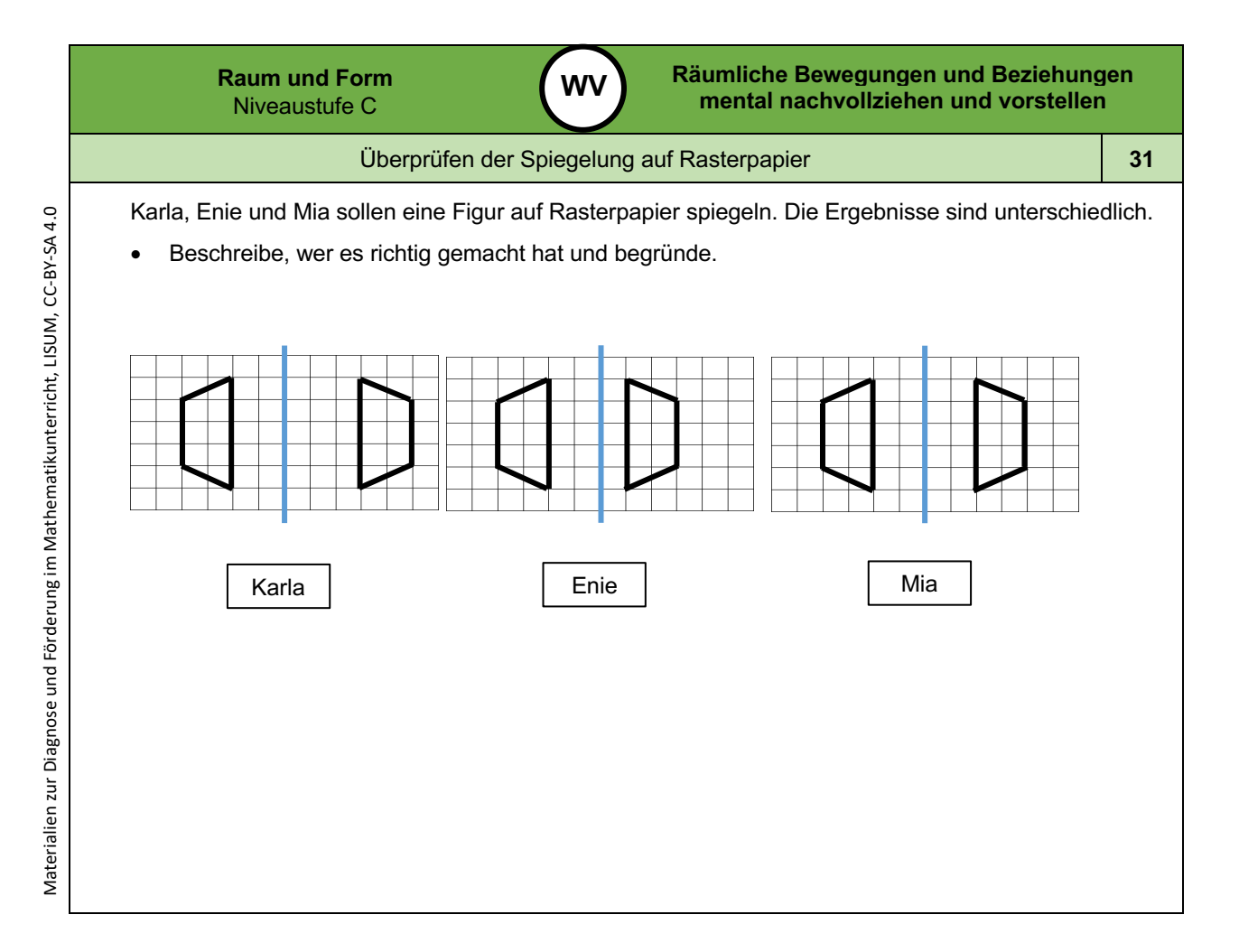

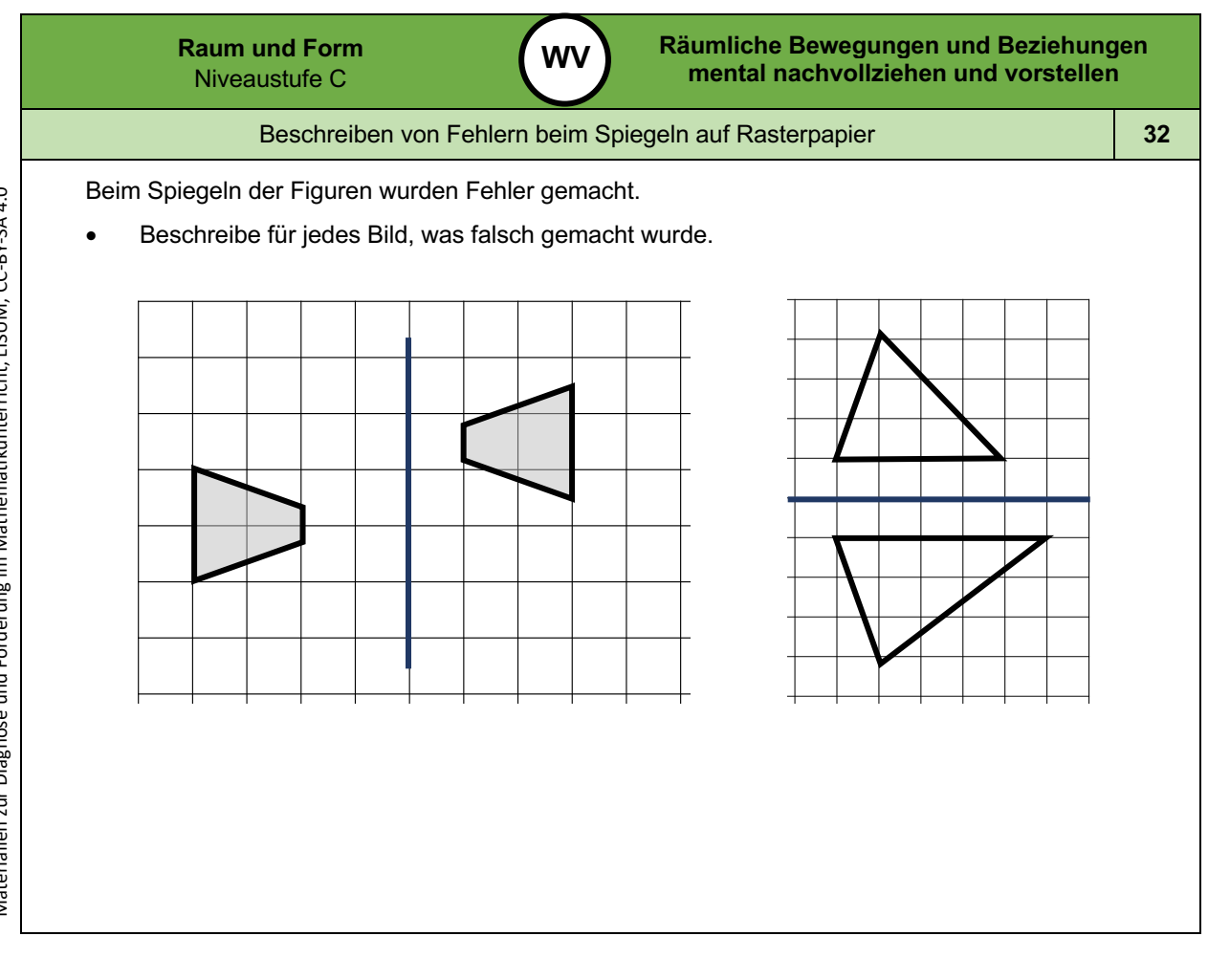

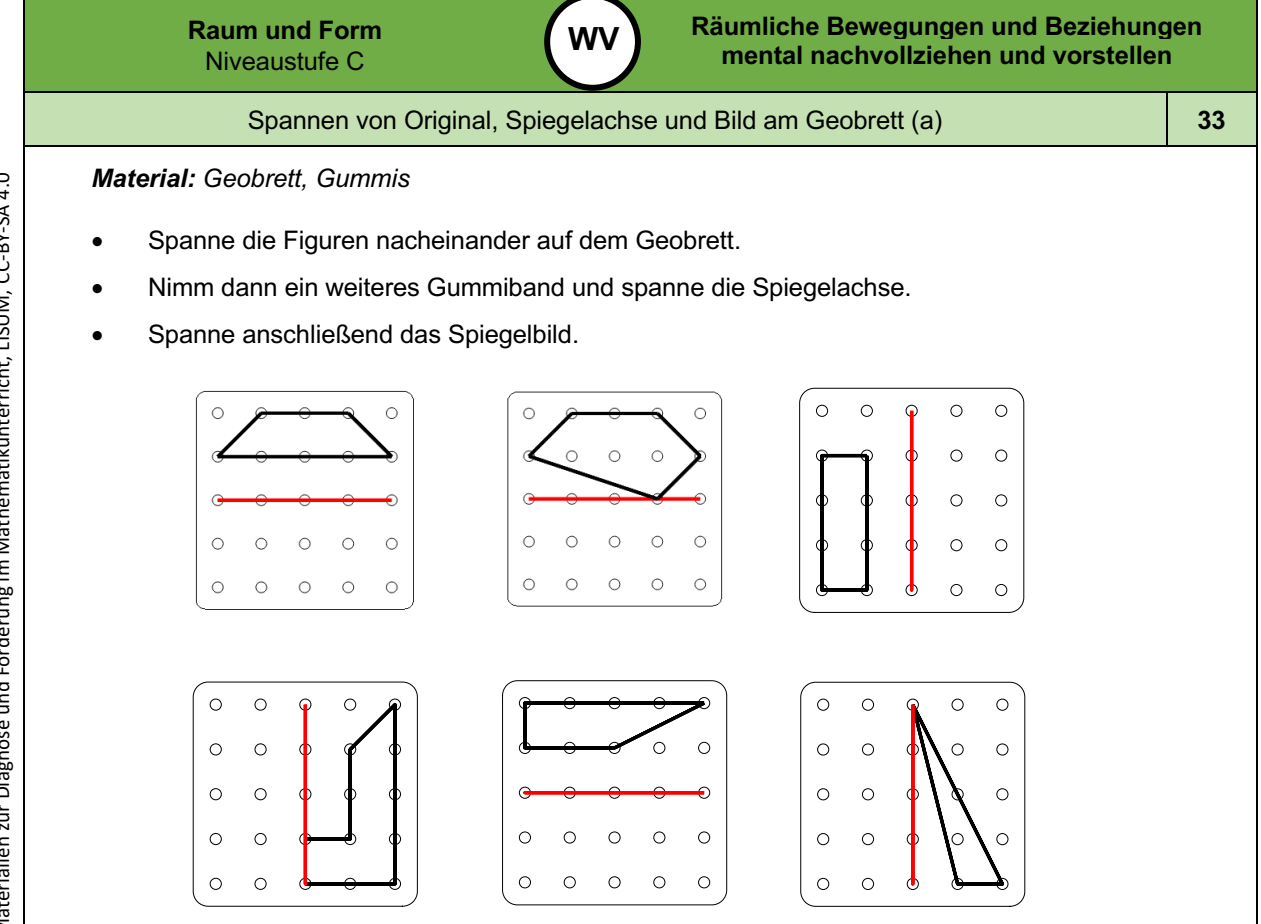

*Bild 47 "Geobretter ", LISUM, 2022, erstellt mit © Worksheet Crafter – www.worksheetcrafter.com , cc by sa 4.0*

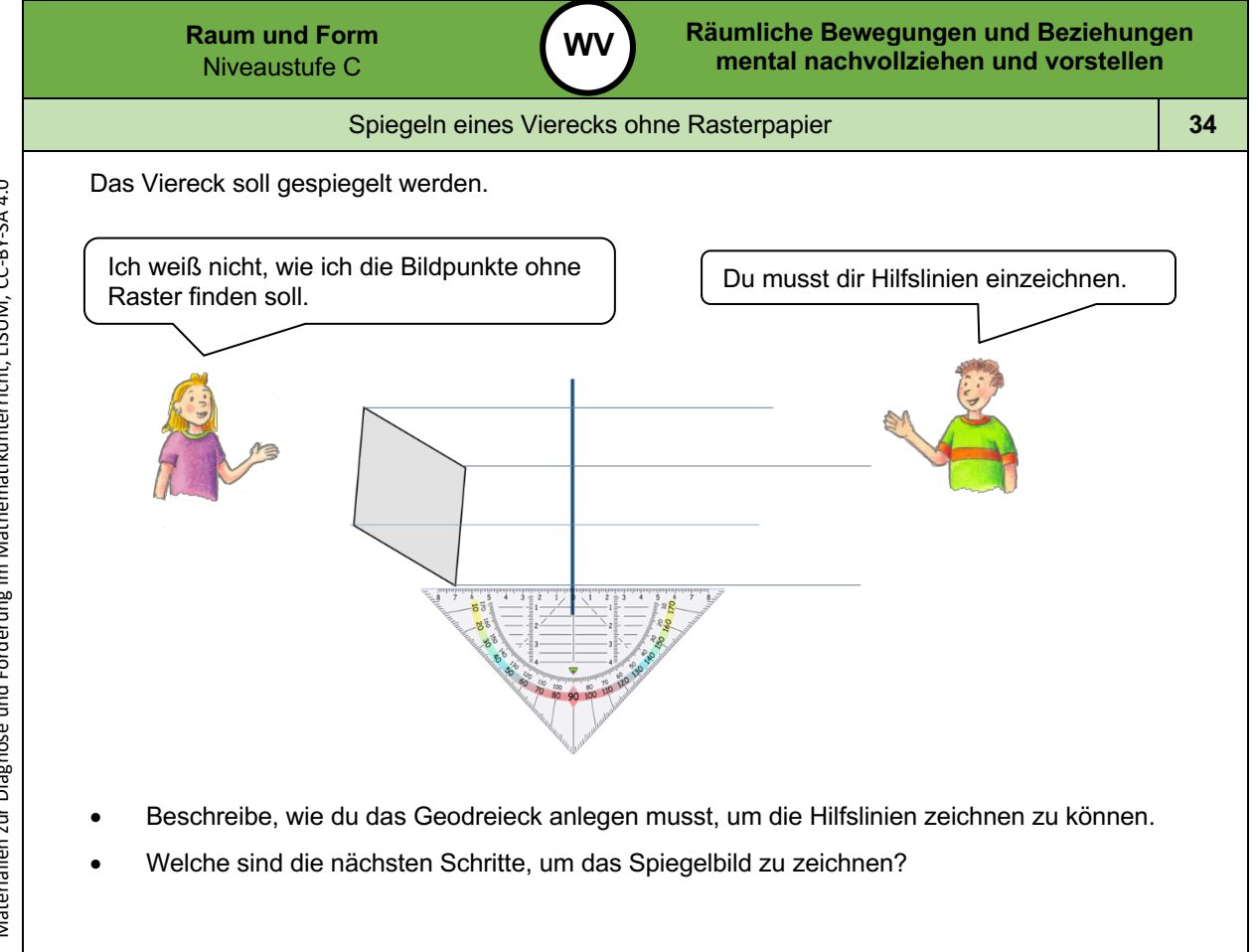

Bild 48 und 49 "Junge", "Mädchen", LISUM, 2022, erstellt mit © Worksheet Crafter – www.worksheetcrafter.com, cc by sa 4.0<br>Bild 50 "Geodreieck", © mbnachhilfe\_de, 2015. Geodreieck, pixabay-lizenz. Verfügbar unter. https://p

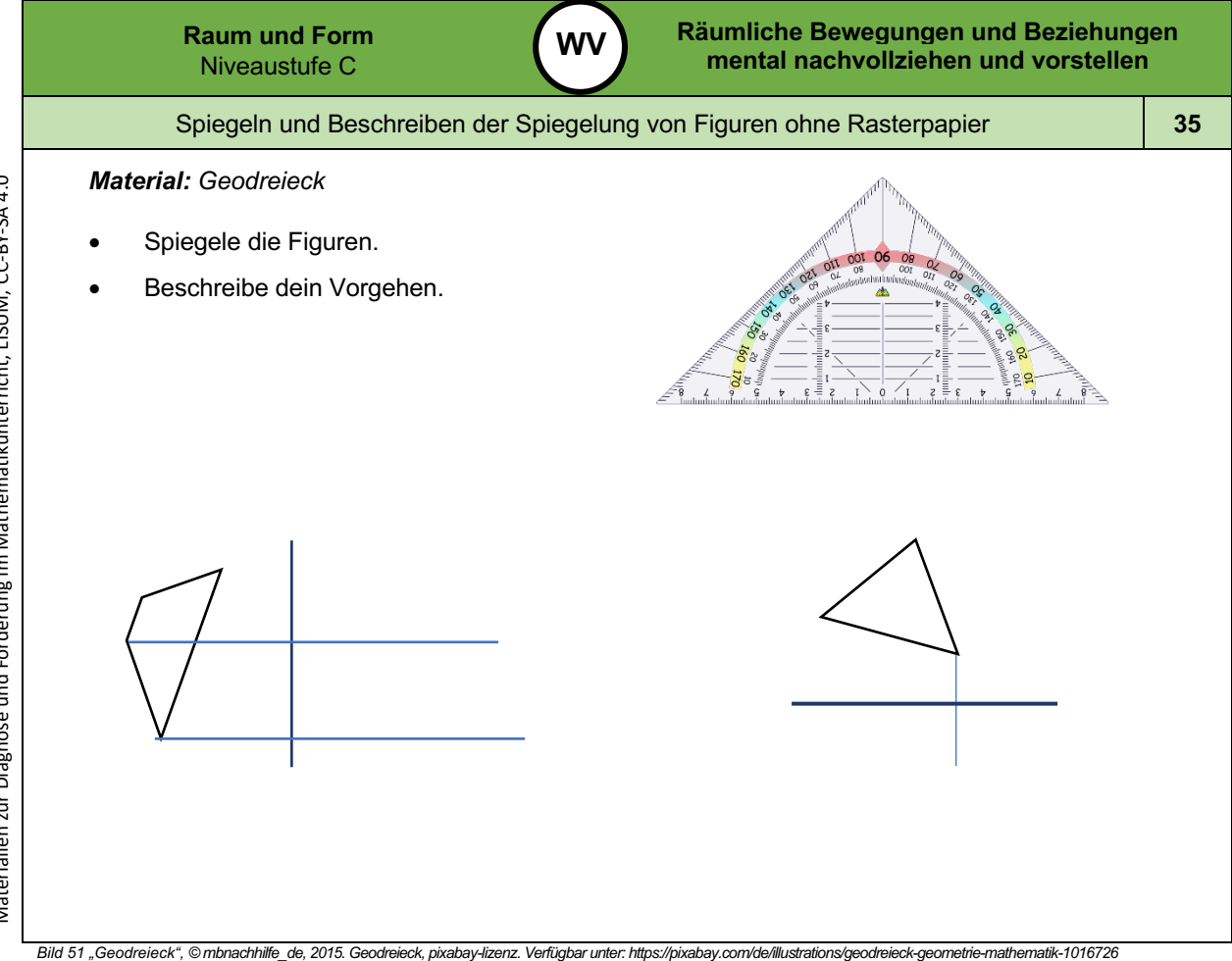

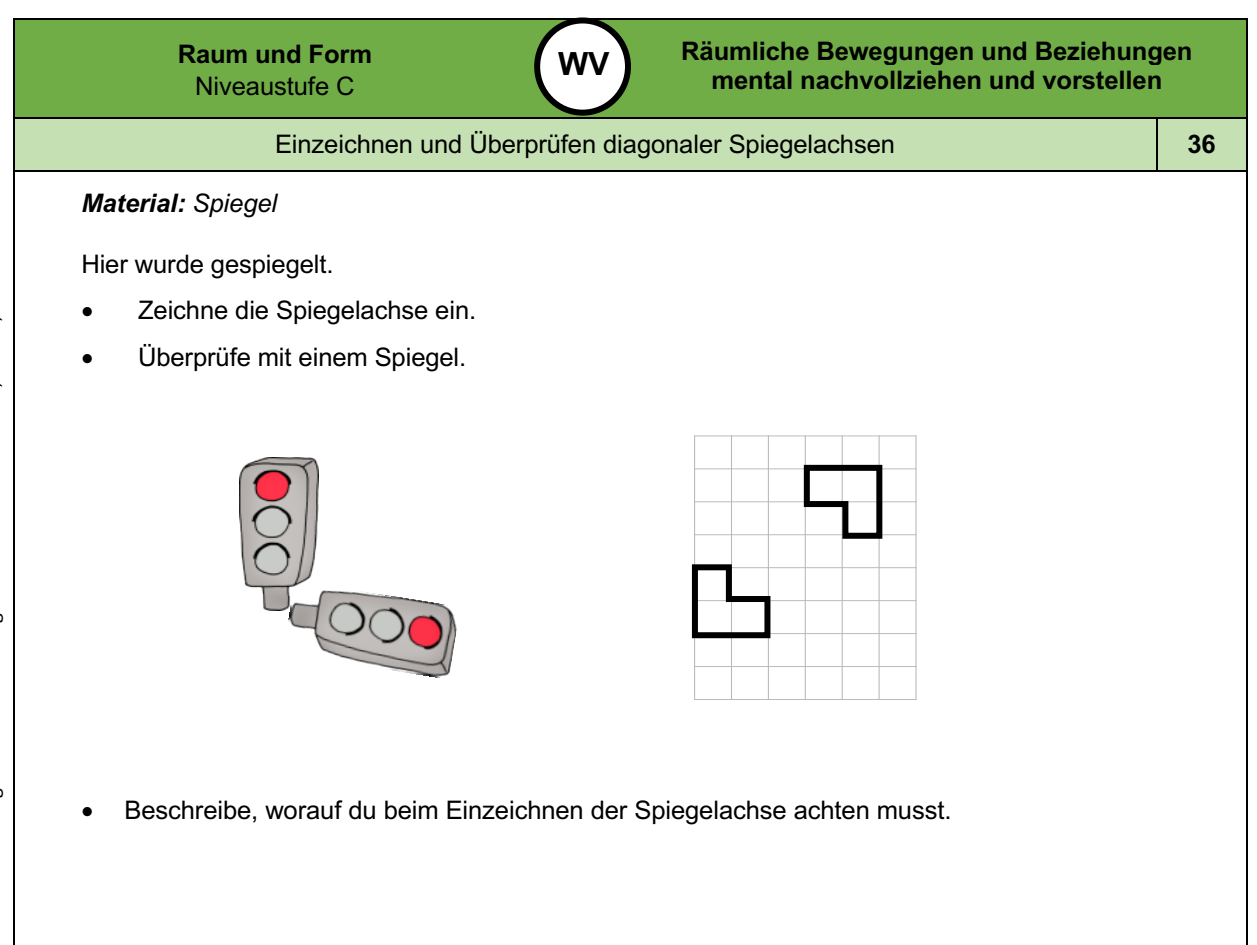

*Bild 52 "Ampel ", LISUM, 2022, erstellt mit © Worksheet Crafter – www.worksheetcrafter.com , cc by sa 4.0*

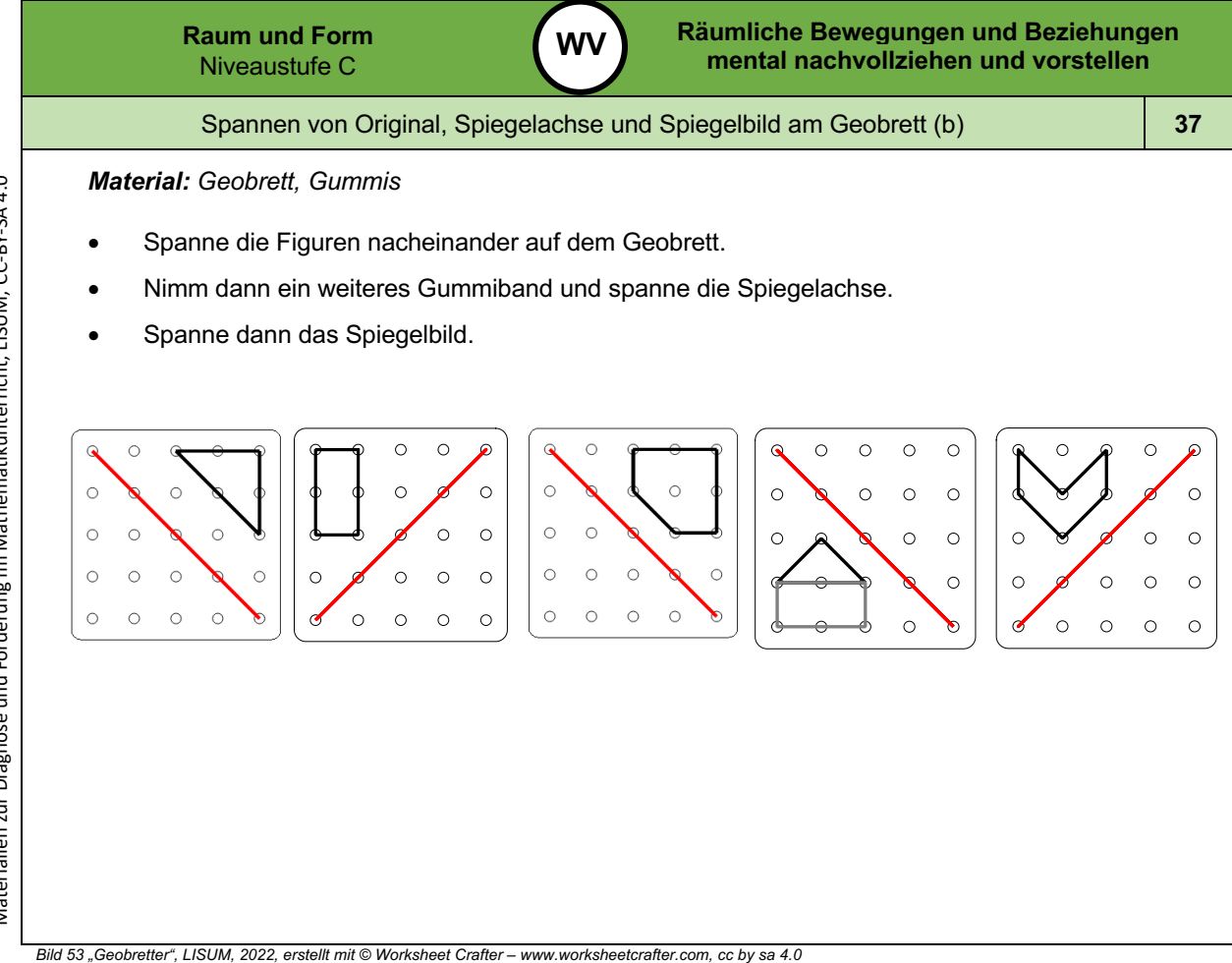

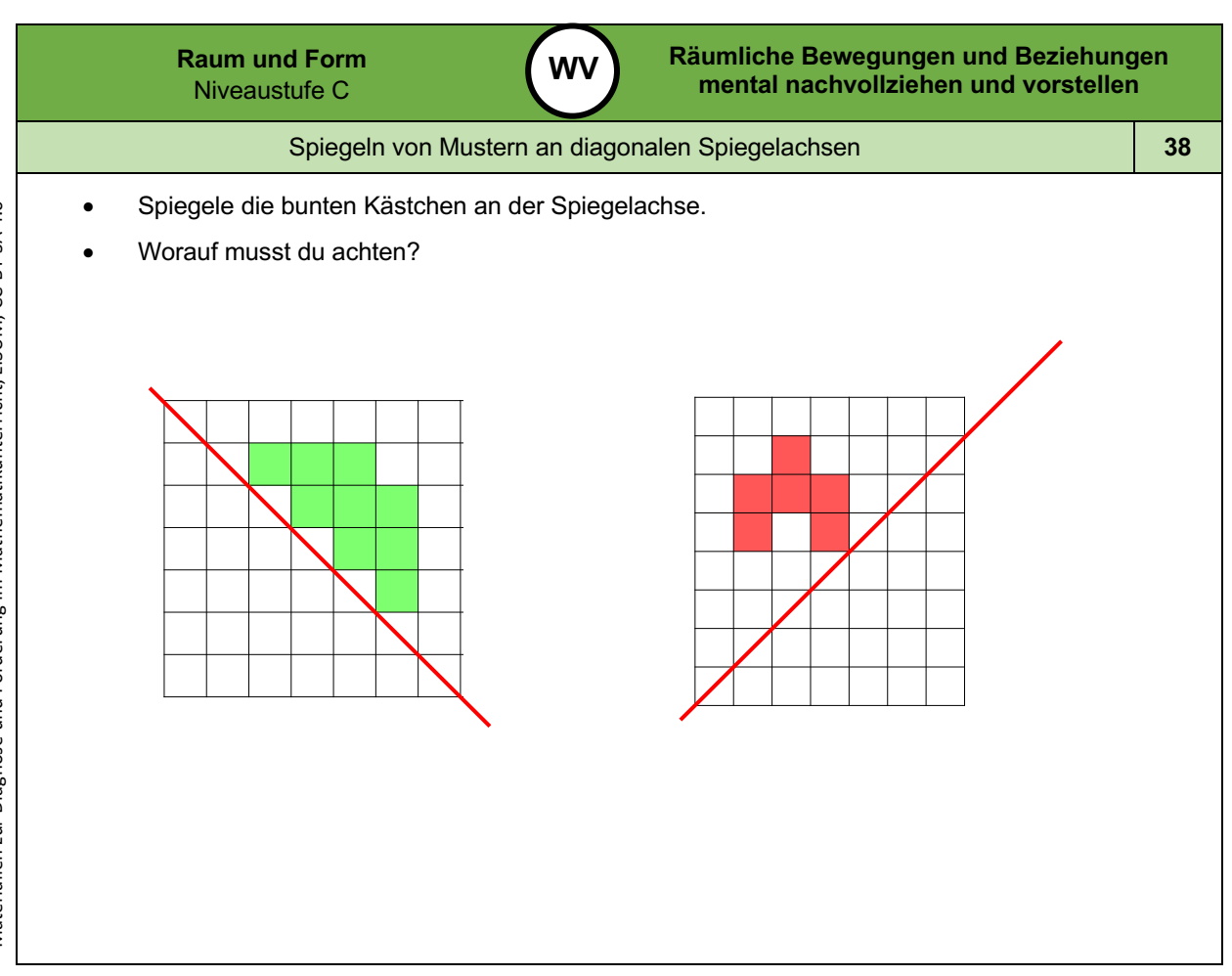

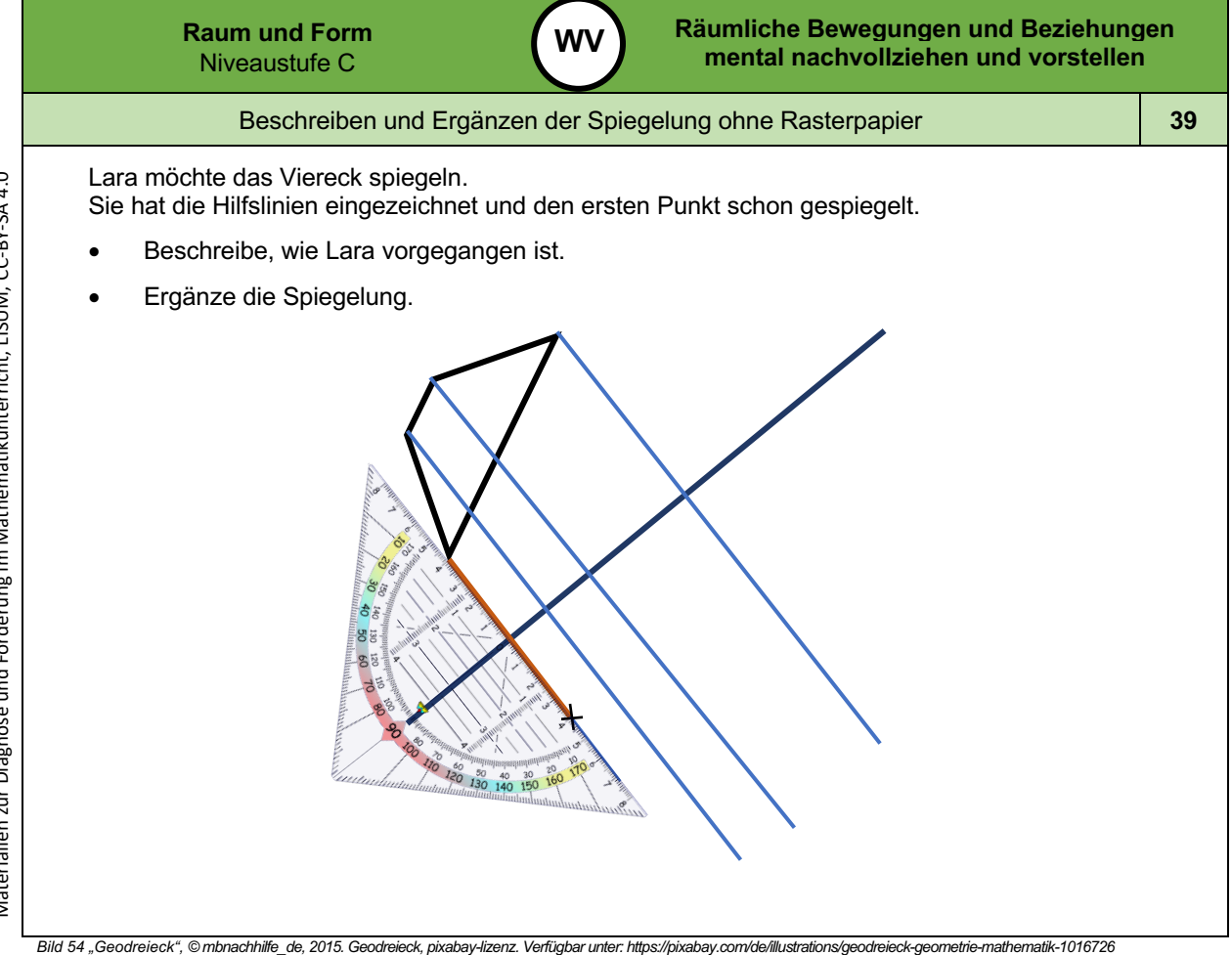

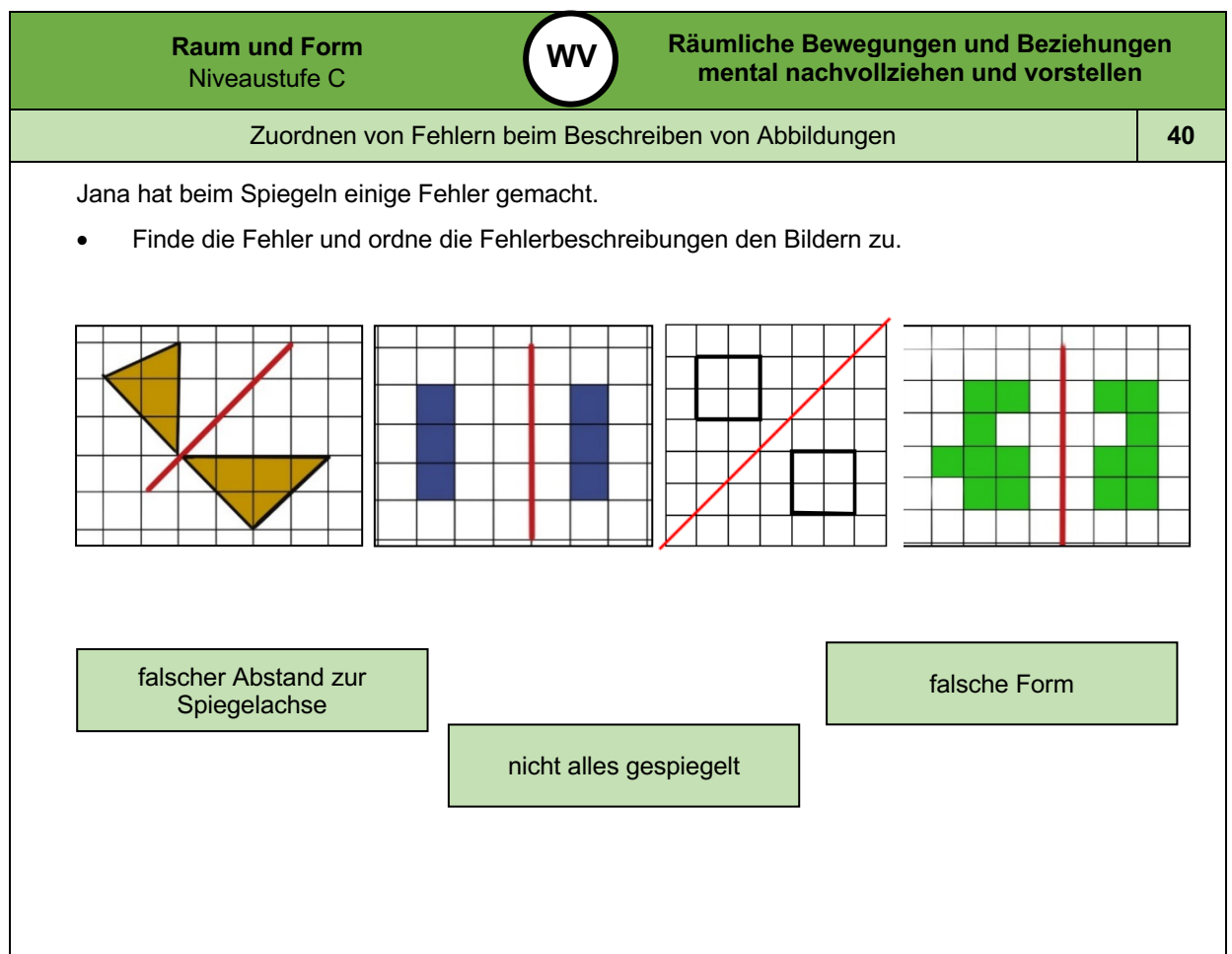

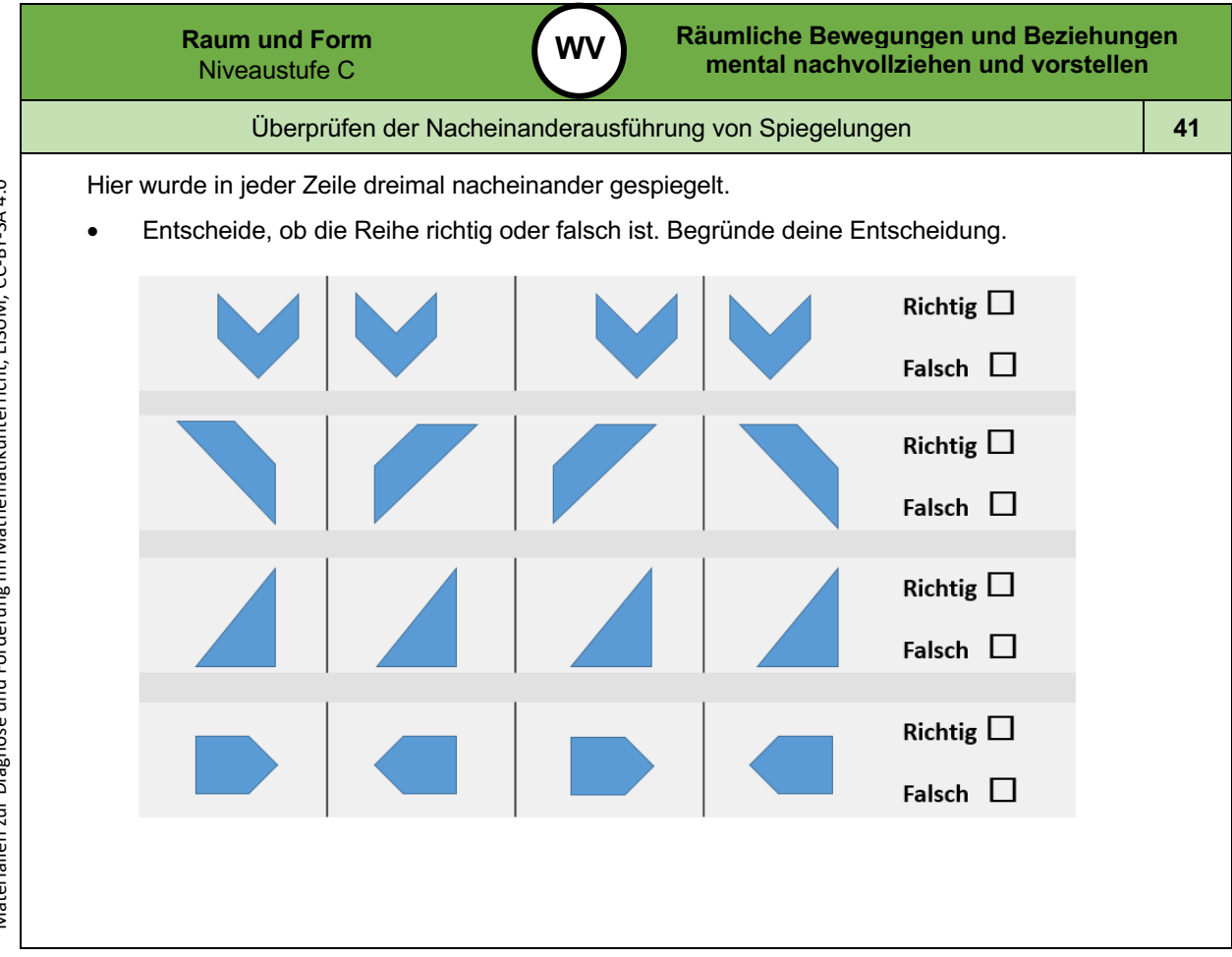

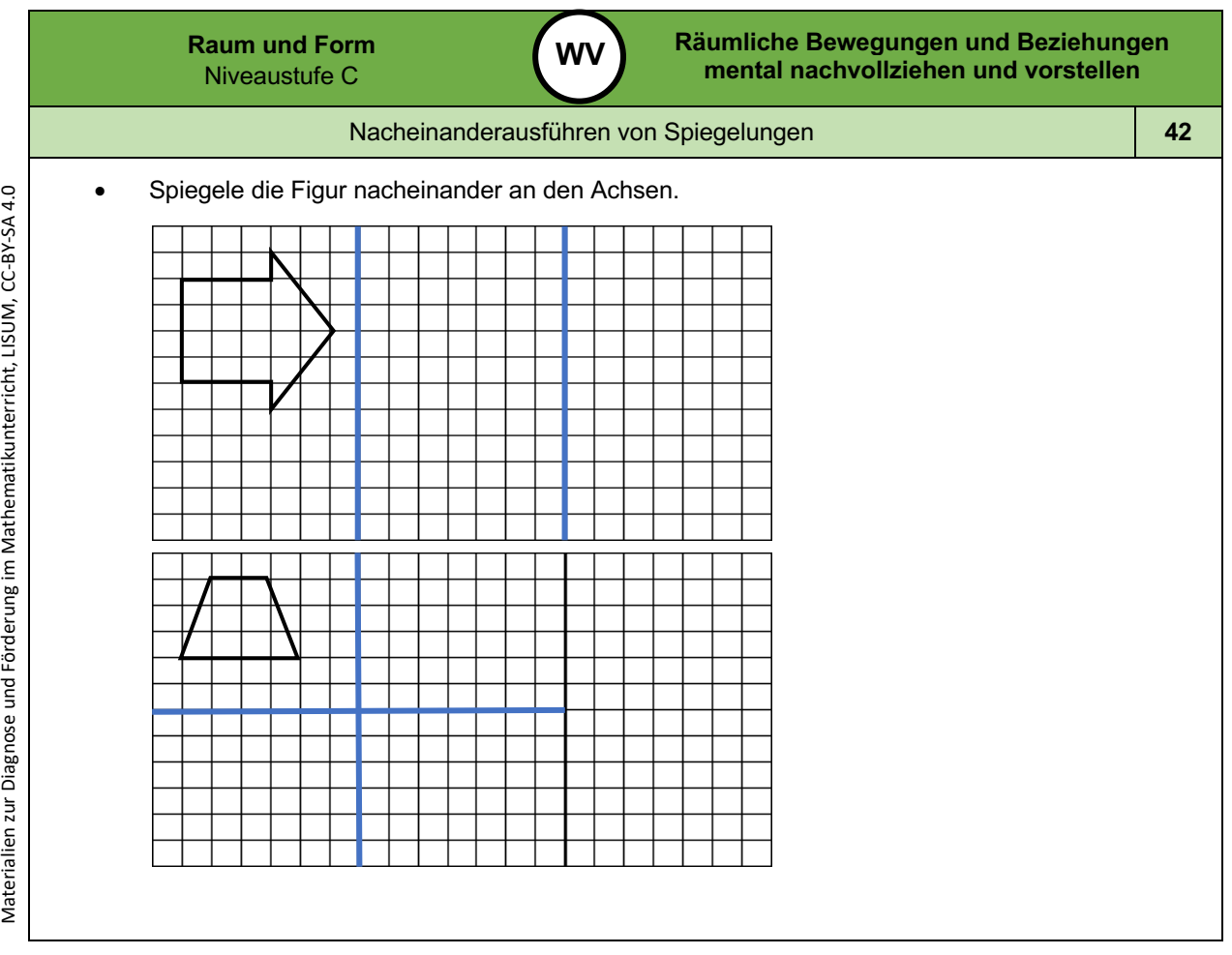

Materialien zur Diagnose und Förderung im Mathematikunterricht, LISUM, CC-BY-SA 4.0

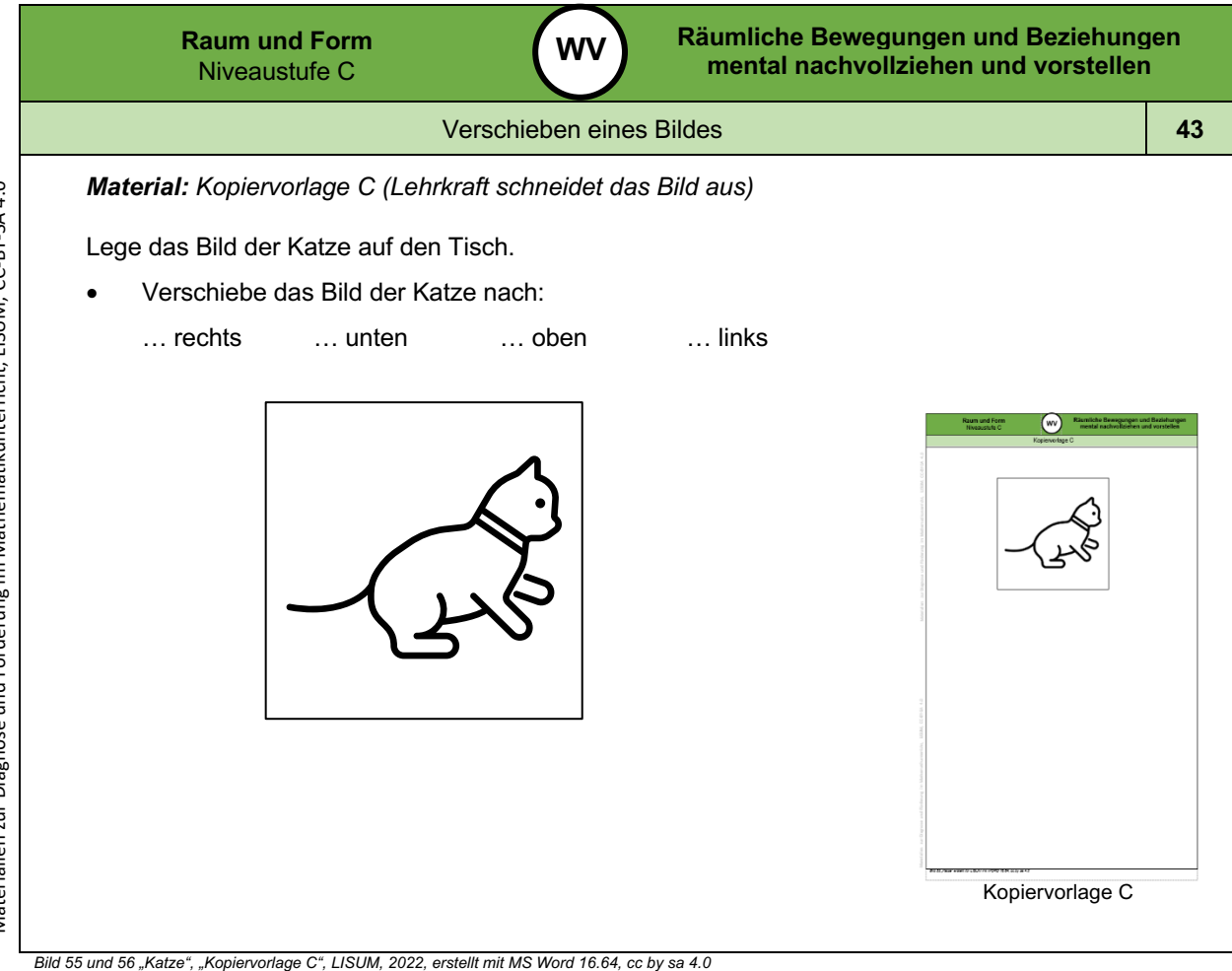

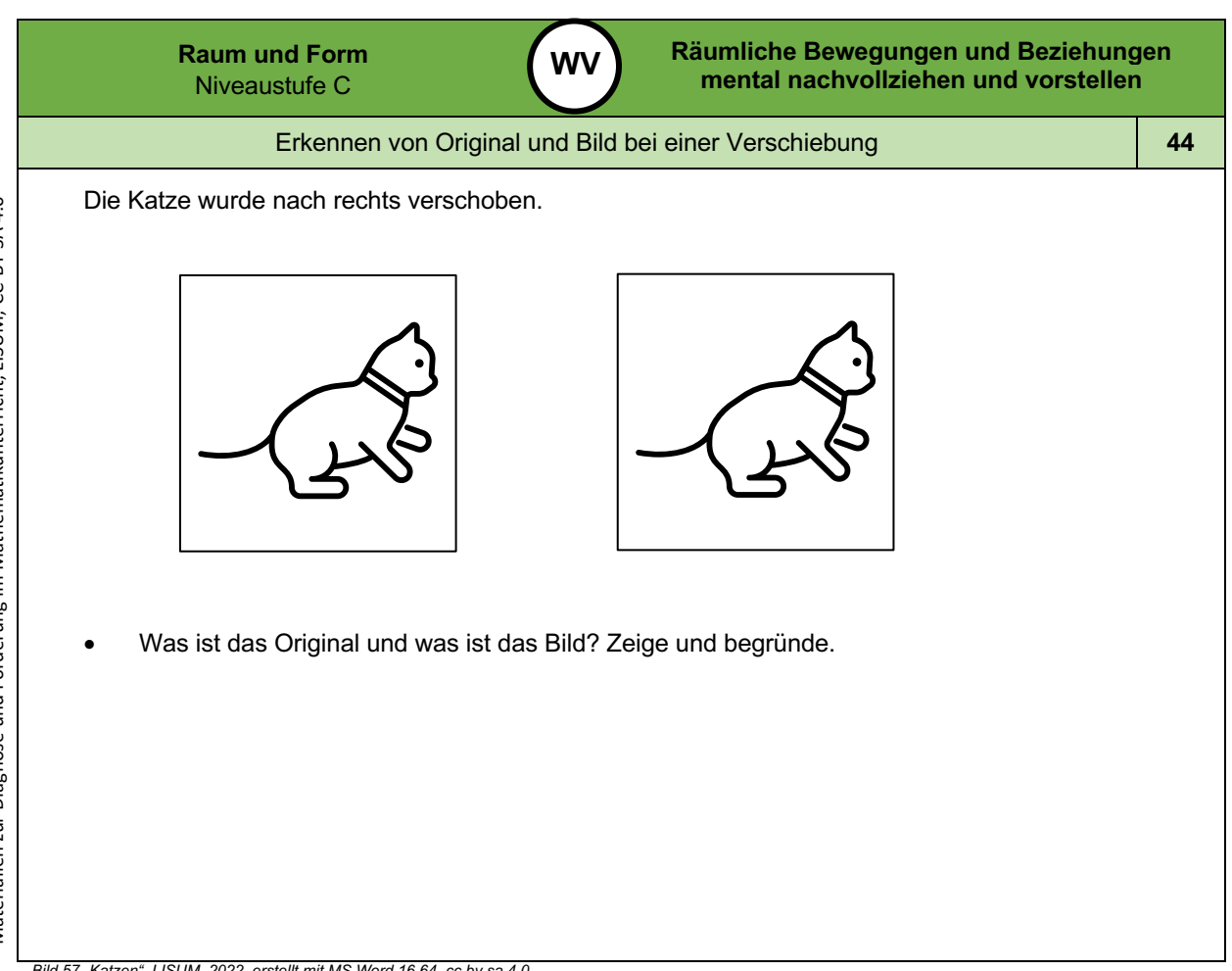

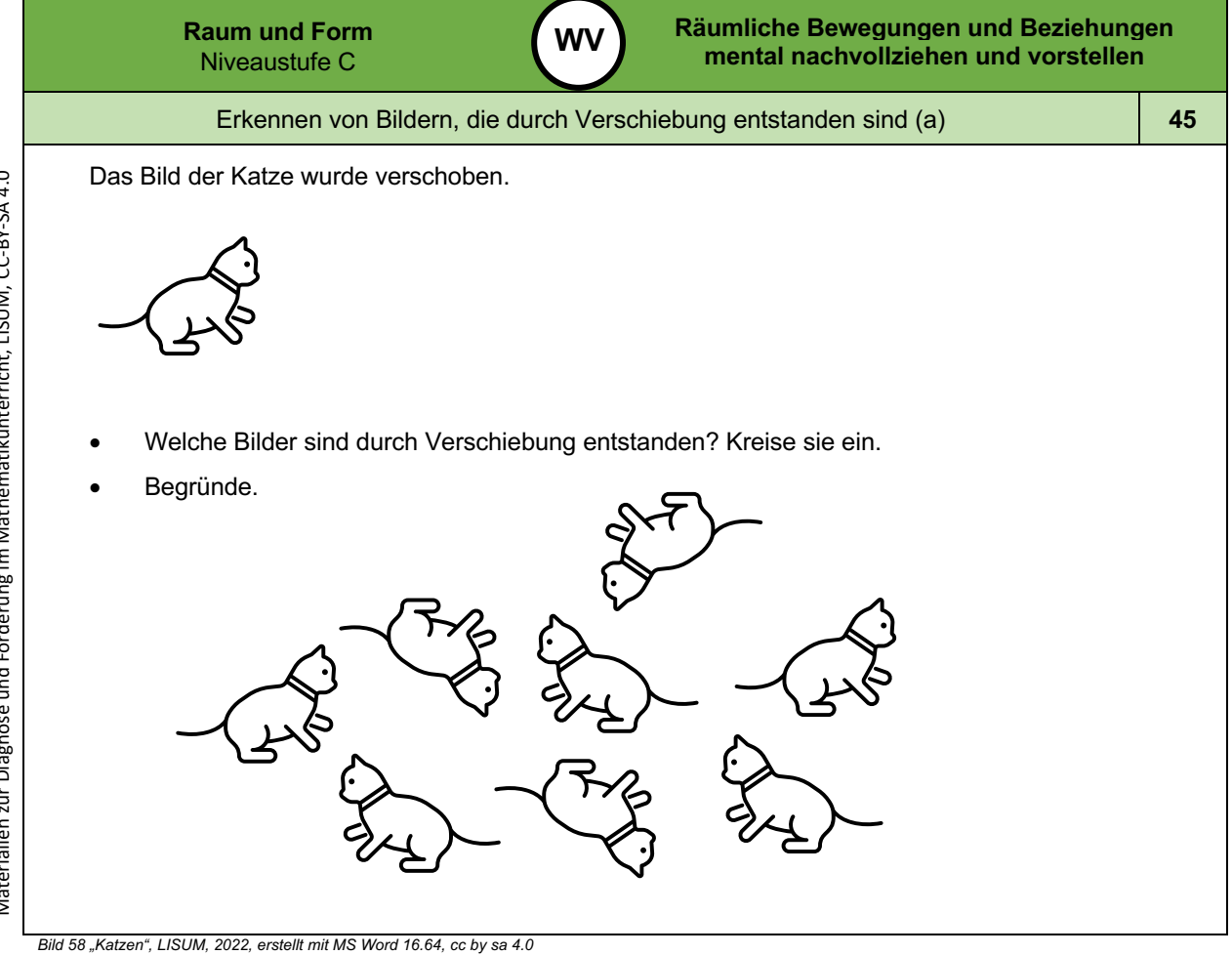

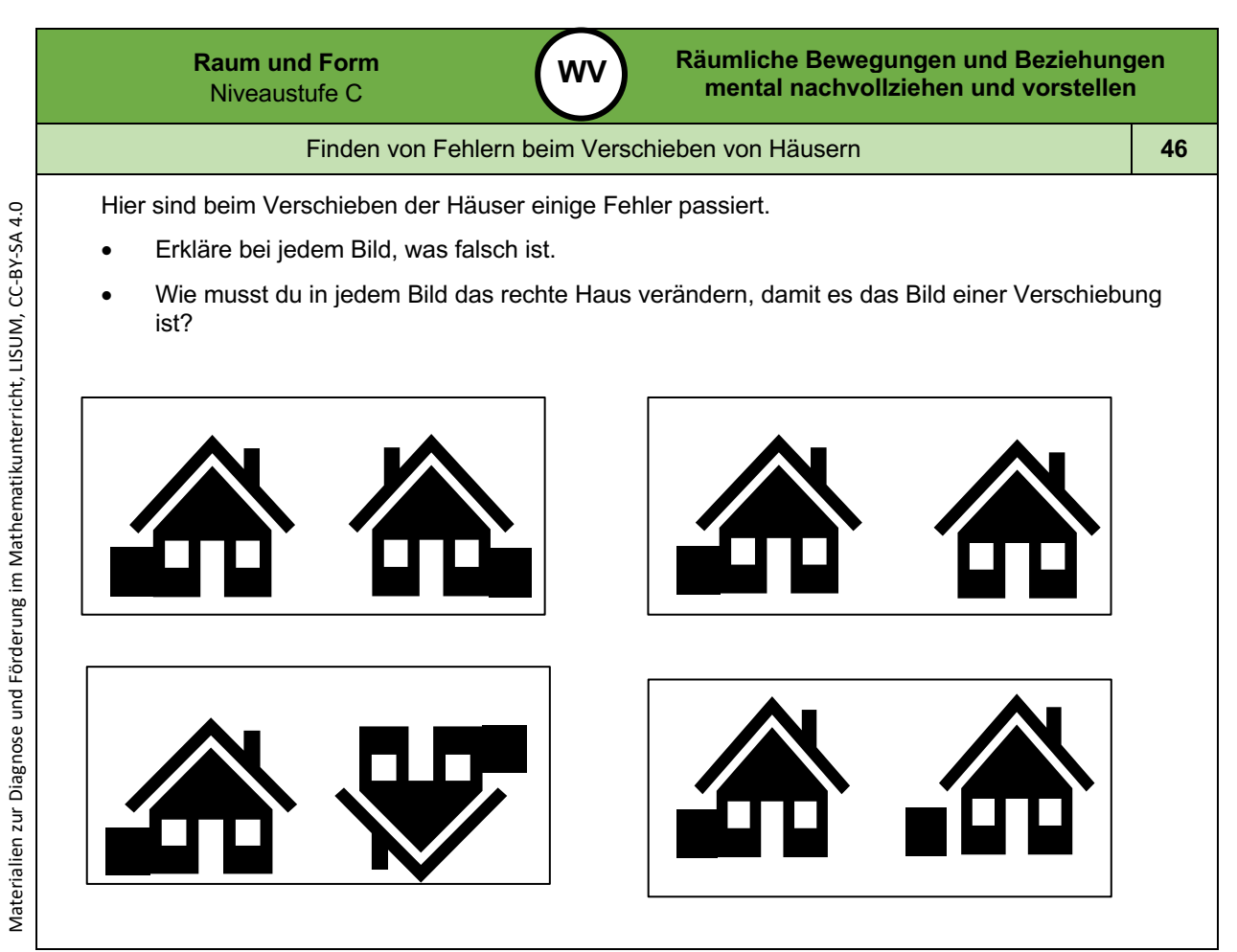

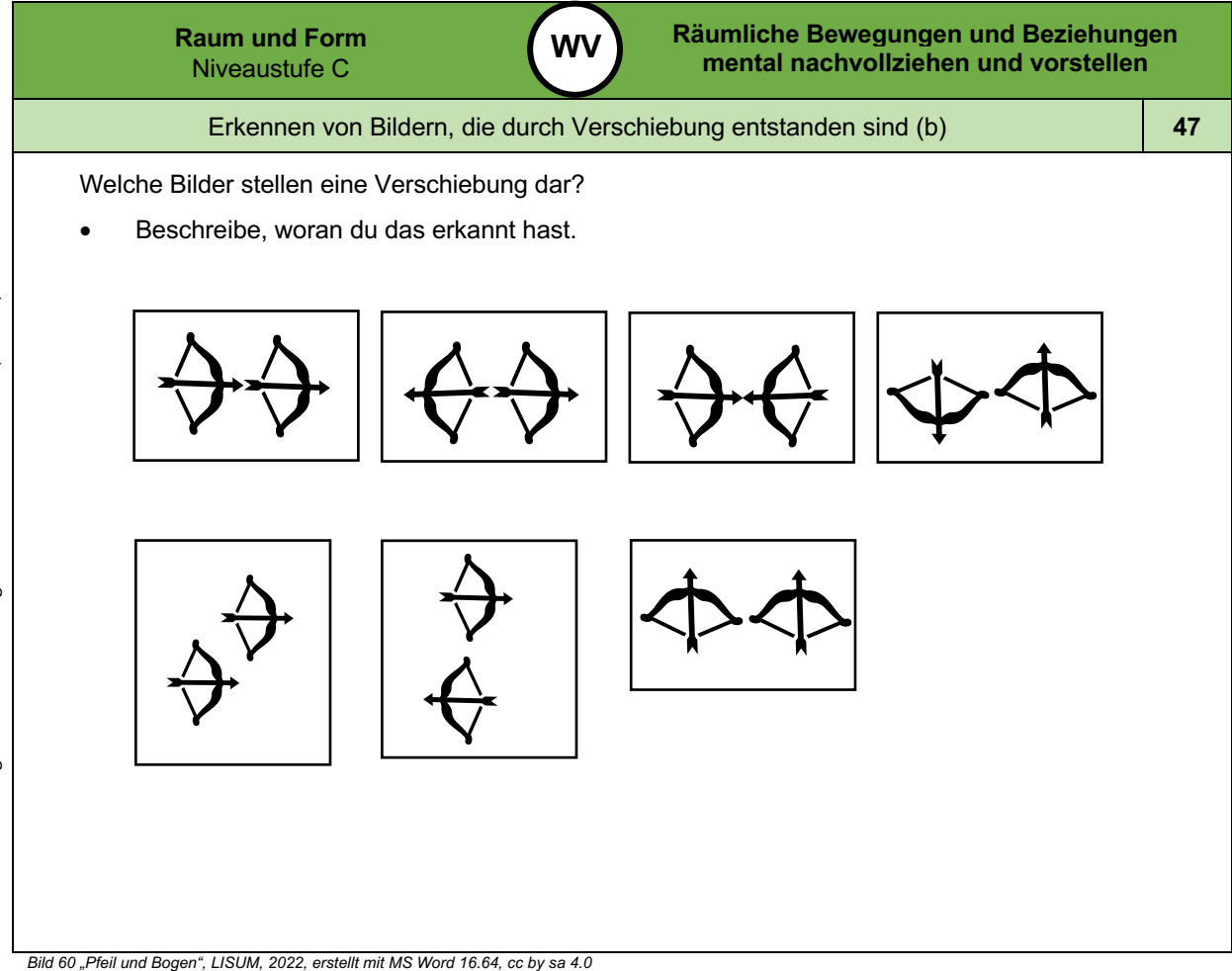

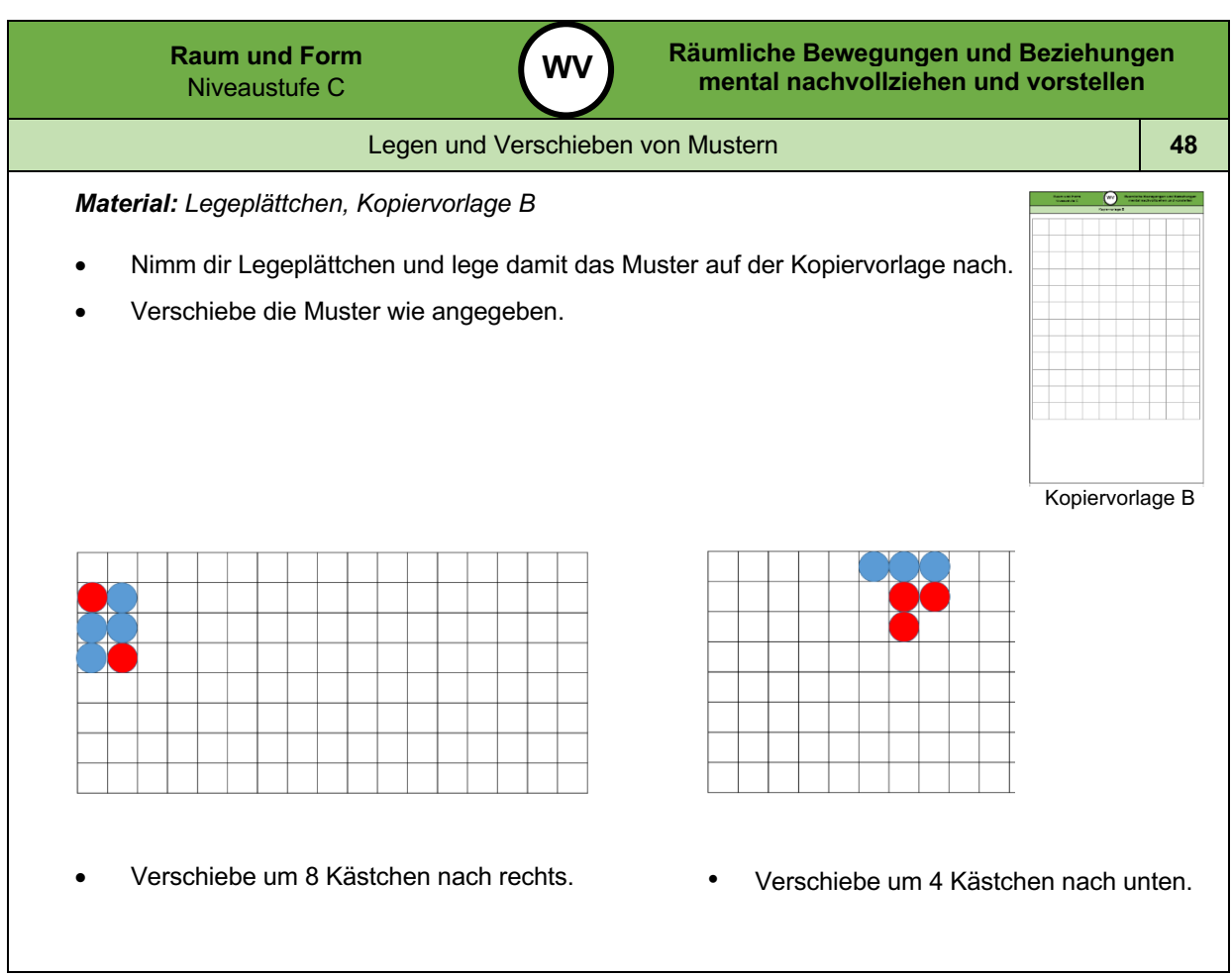

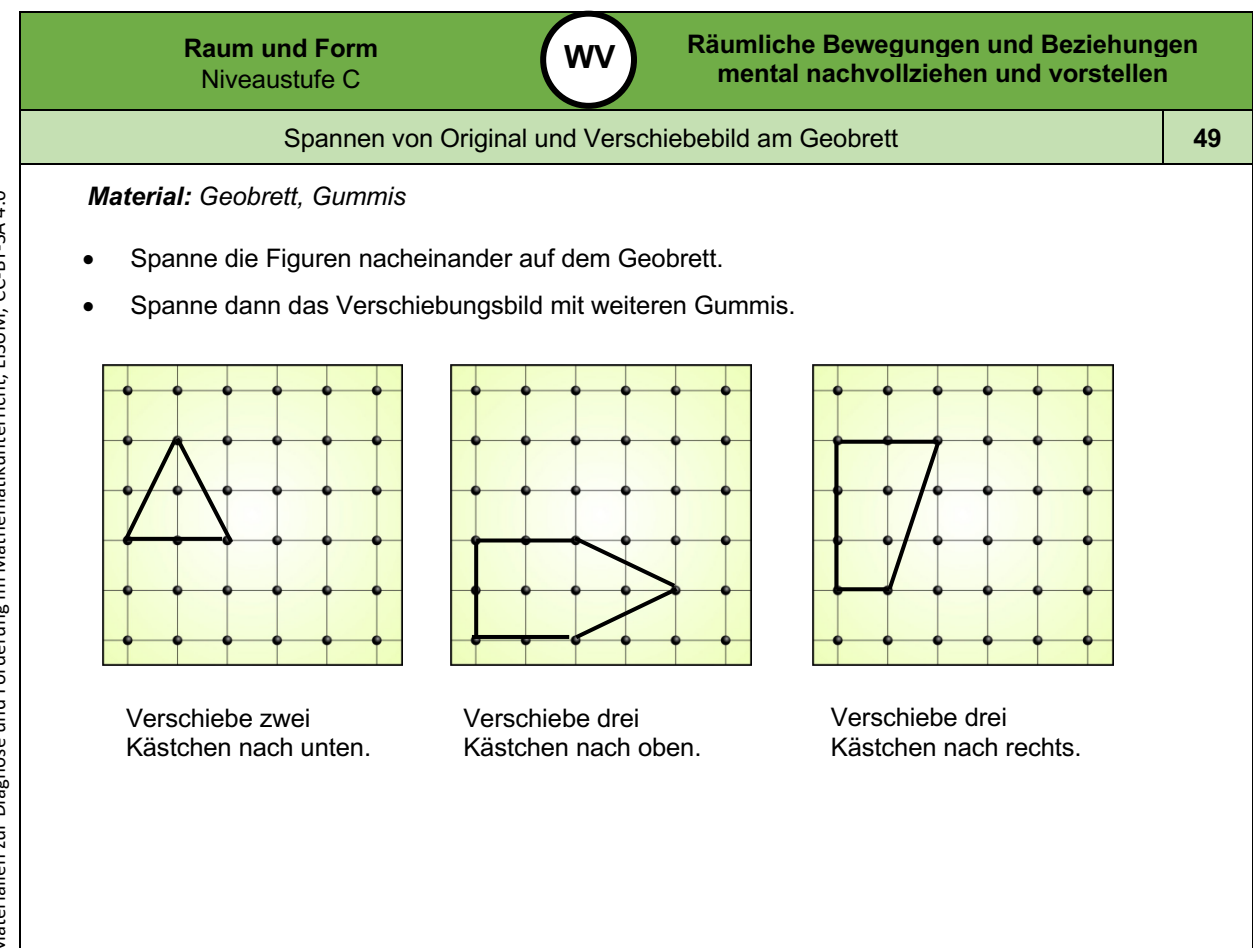

*Bild 61 "Geobretter ", LISUM, 2022, erstellt mit © Worksheet Crafter – www.worksheetcrafter.com , cc by sa 4.0*

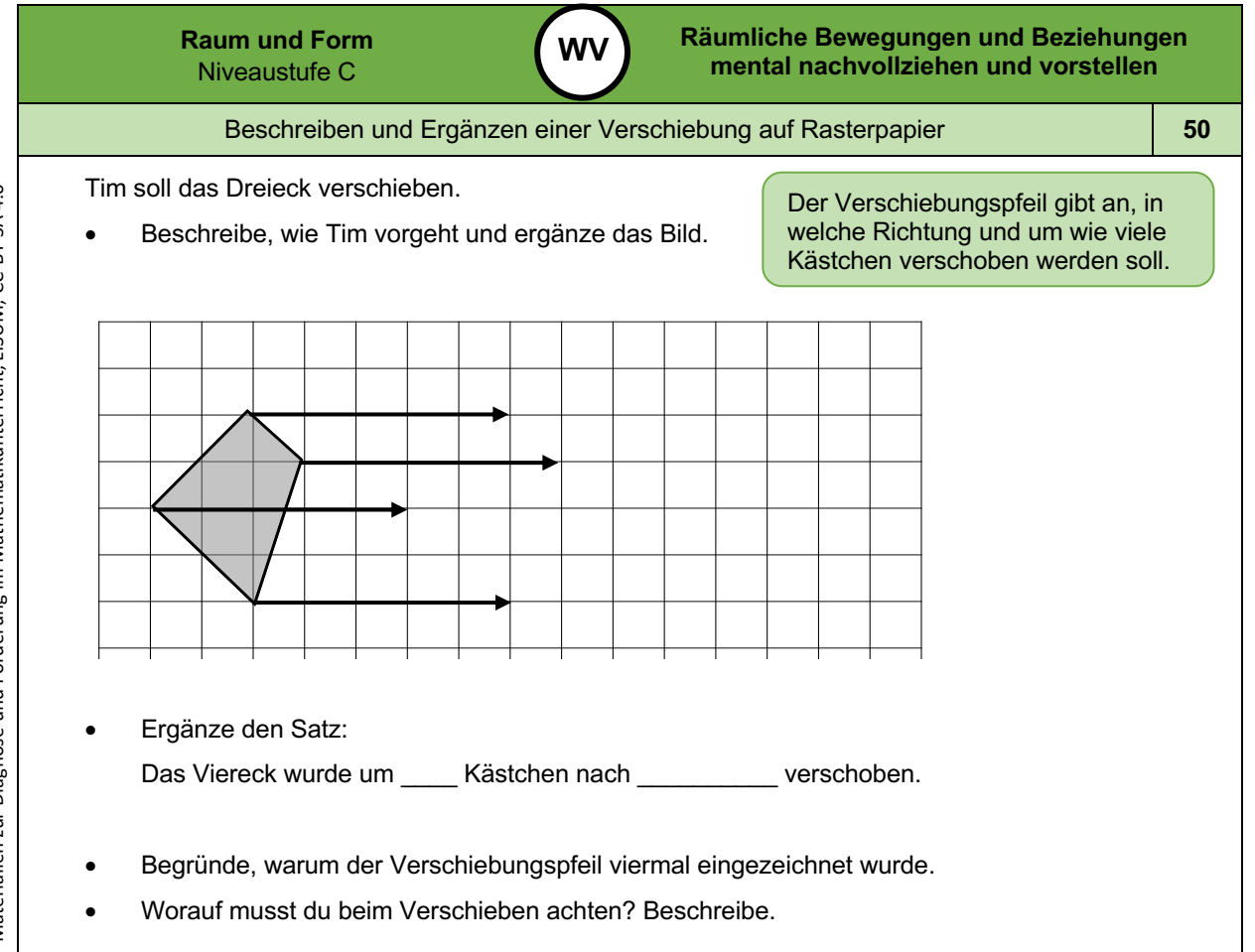

Materialien zur Diagnose und Förderung im Mathematikunterricht, LISUM, CC-BY-SA 4.0 Materialien zur Diagnose und Förderung im Mathematikunterricht, LISUM, CC-BY-SA 4.0

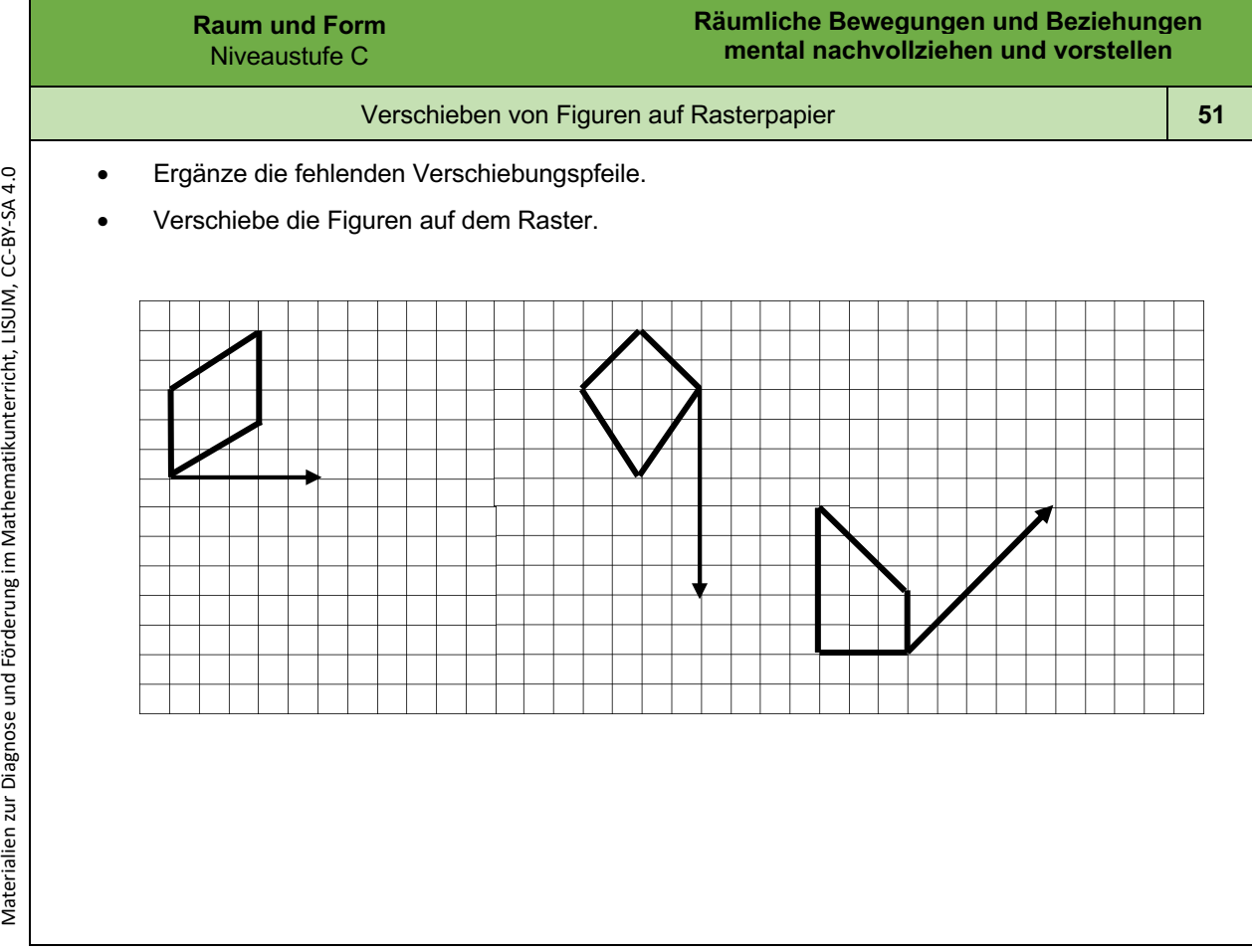

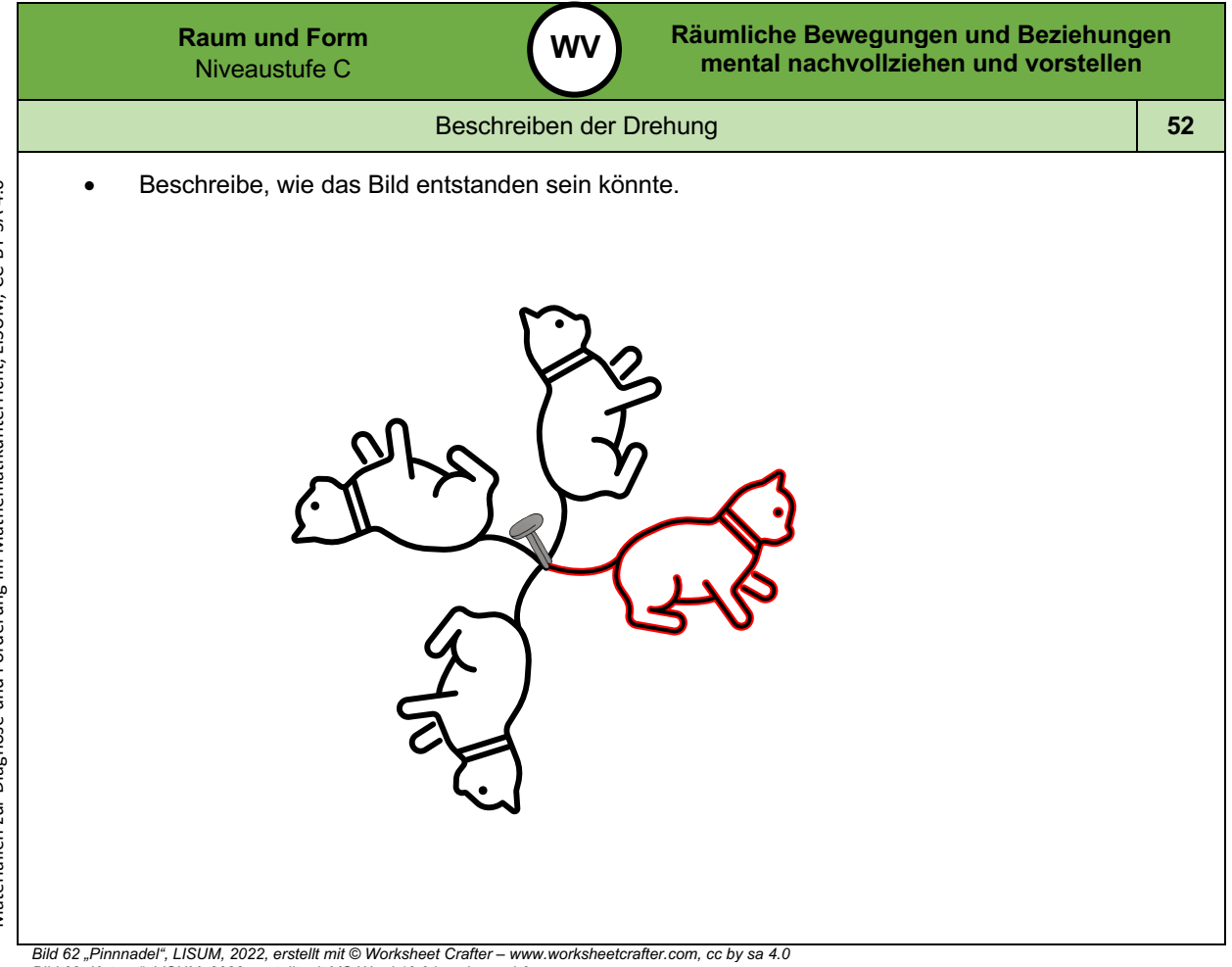

Bild 62 "Pinnnadel", LISUM, 2022, erstellt mit © Worksheet Crafter – www.worksheetcrafter.com, cc by sa 4.0<br>Bild 63 "Katzen", LISUM, 2022, erstellt mit MS Word 16.64, cc by sa 4.0

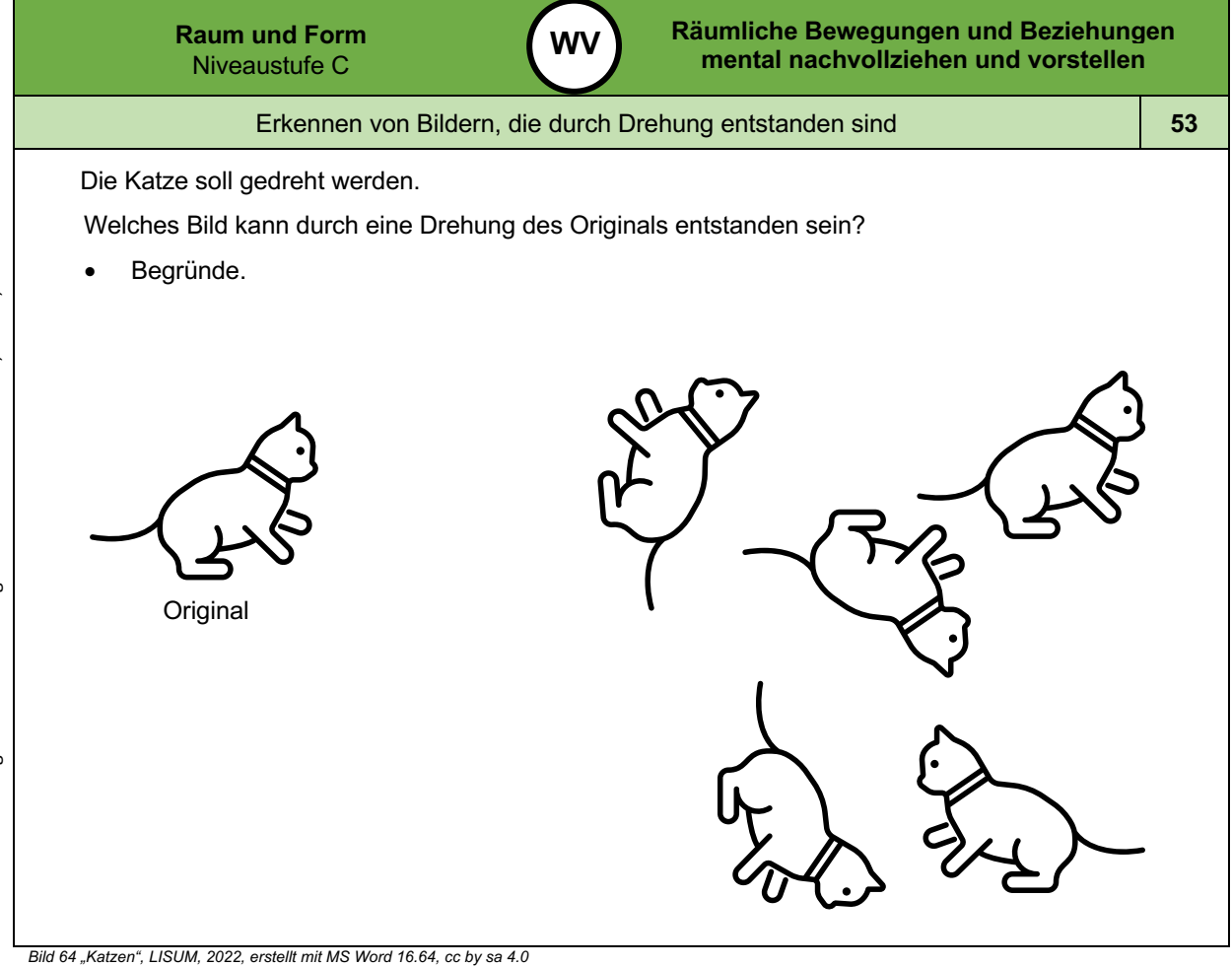

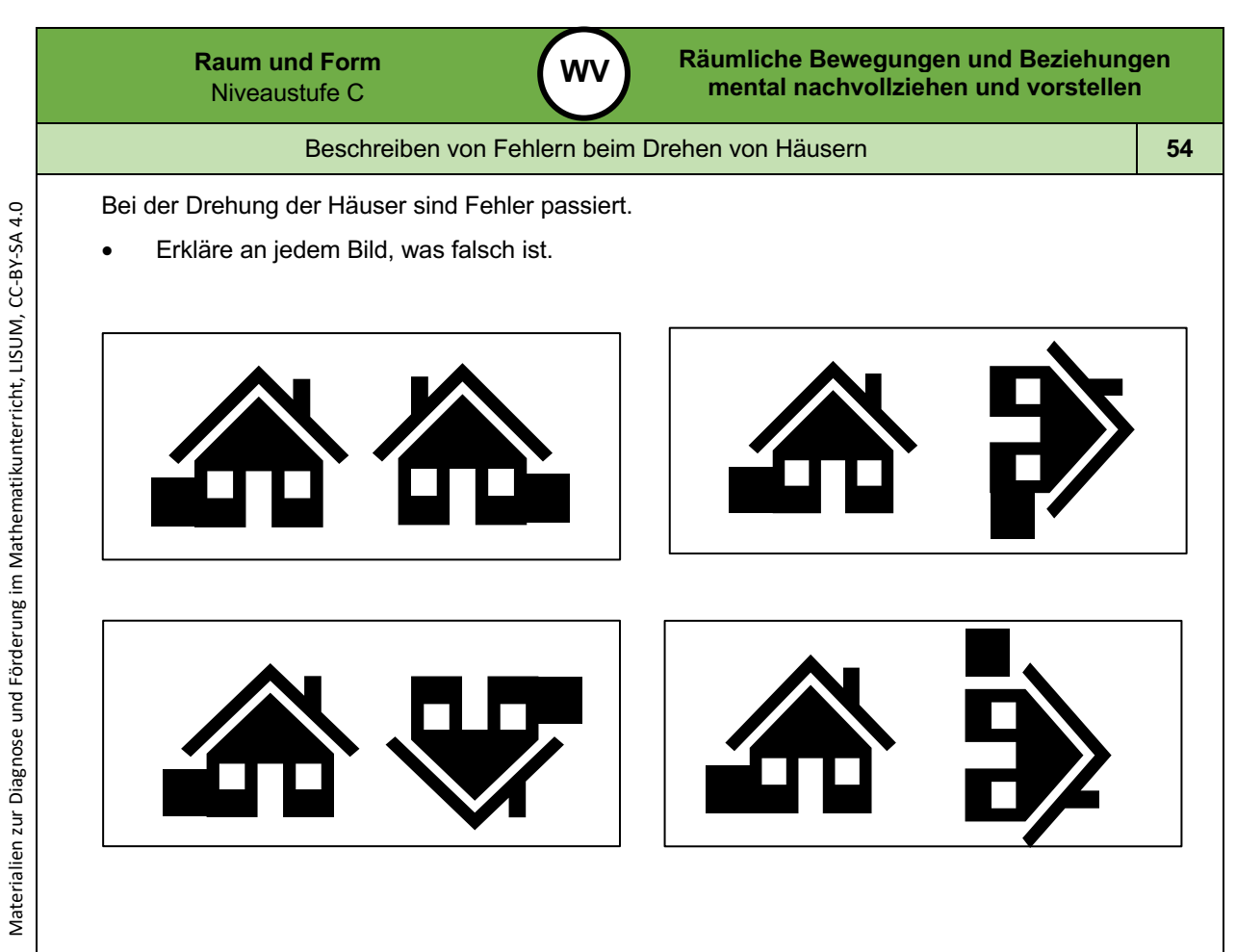

*Bild 65 "Häuser", LISUM, 2022, erstellt mit MS Word 16.64, cc by sa 4.0*

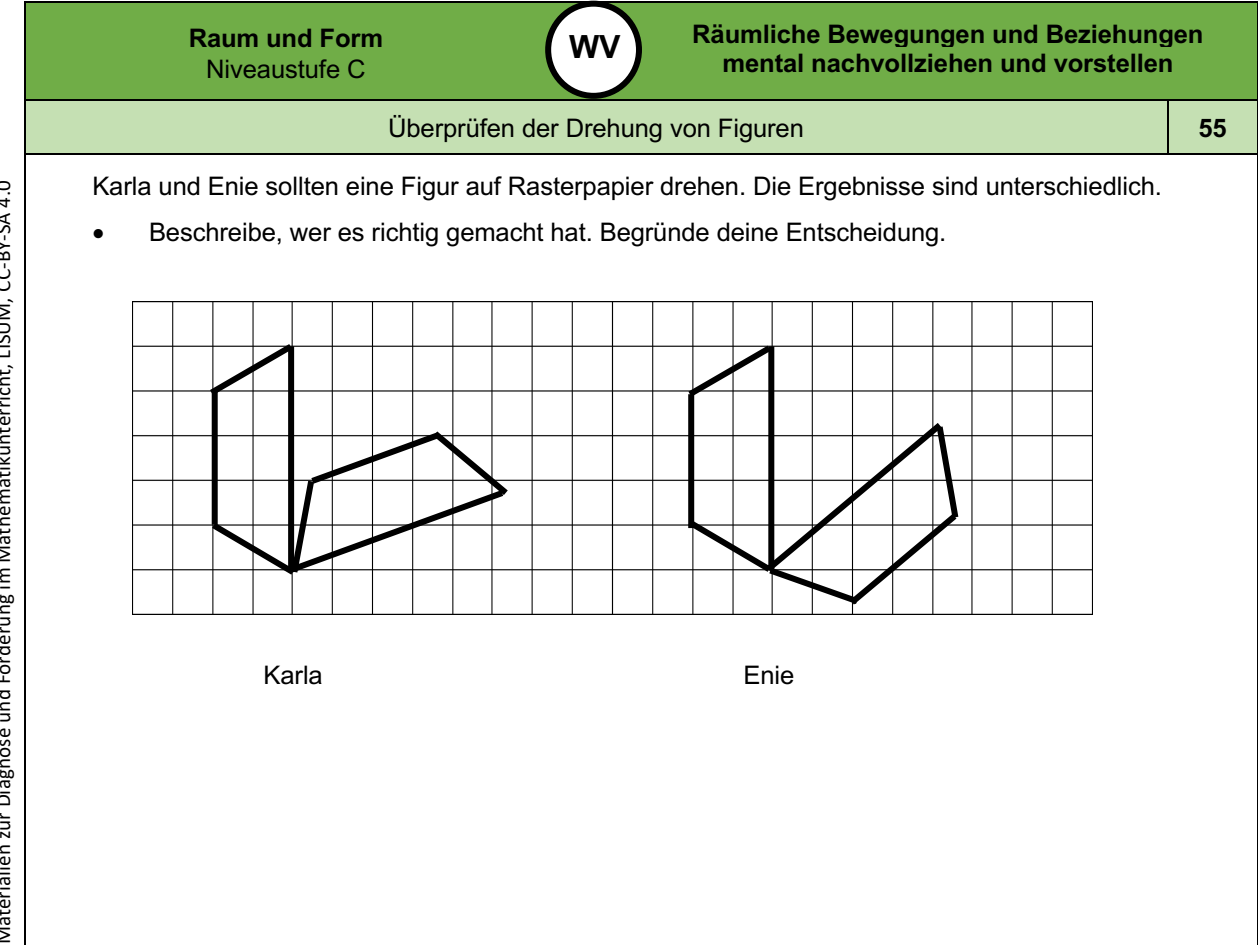

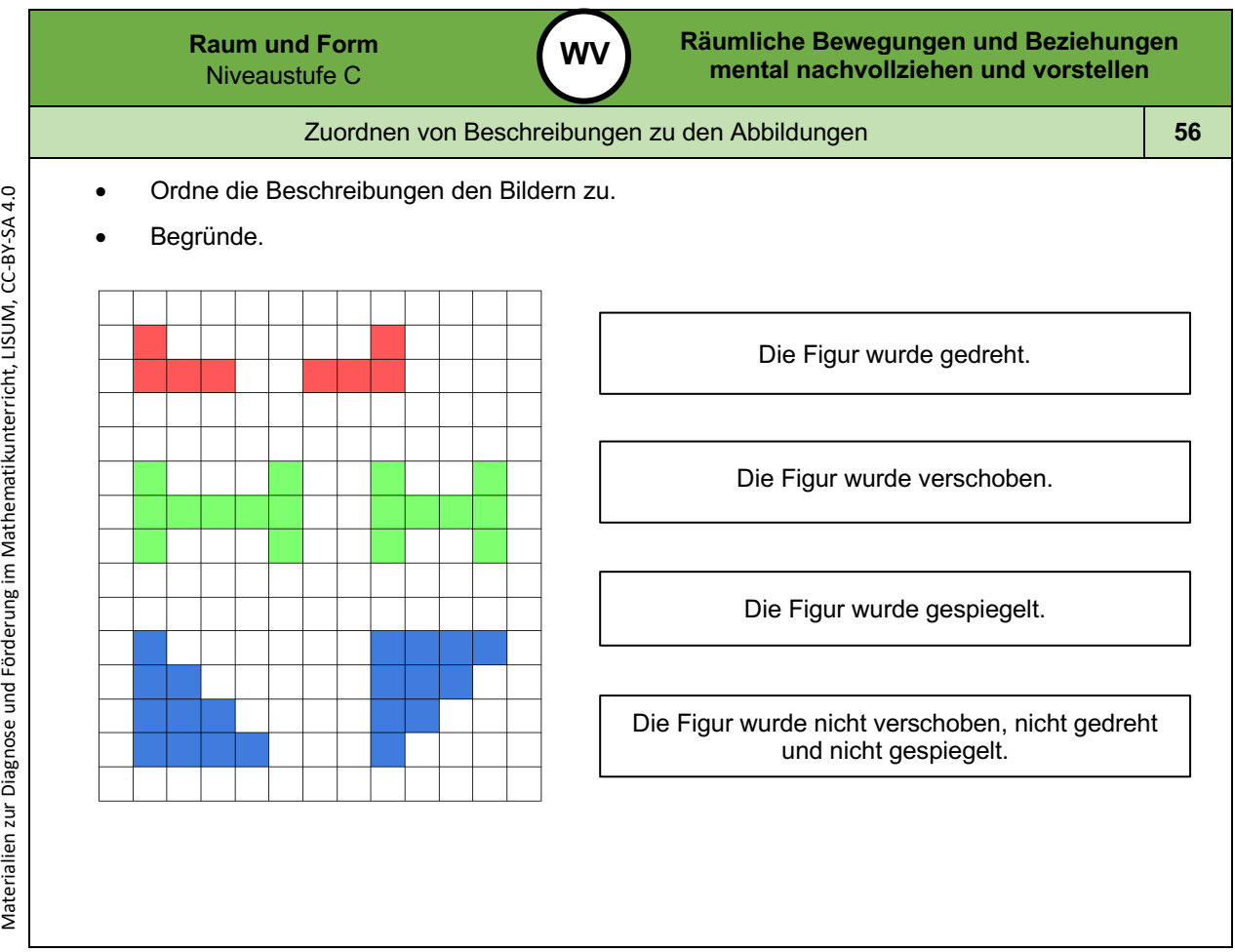

Materialien zur Diagnose und Förderung im Mathematikunterricht, LISUM, CC-BY-SA 4.0

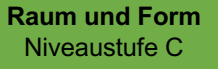

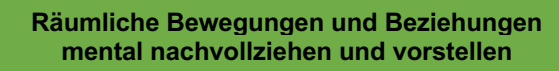

Kennenlernen des Begriffs "Körpernetz"

**WV**

**5 7**

- *Material: Kopiervorlage D, festes Papier (Lehrkraft schneidet das Würfelnetz aus und faltet es zum Würfel, der Würfel kann mit Klebeband fixiert werden)*
- Beschreibe den Würfel. Nutze die Begriffe **Seitenflächen, Ecken** und **Kanten** .
- Schneide den Würfel so auf, dass die Seitenflächen miteinander verbunden bleiben.
- Lege den aufgeschnittenen Würfel auf ein Blatt Papier und zeichne die Umrisse nach.

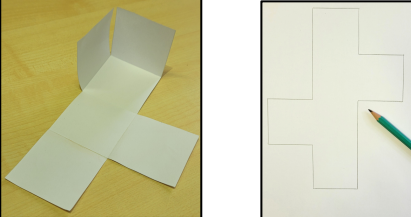

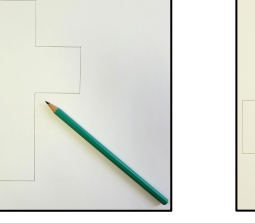

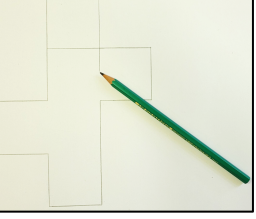

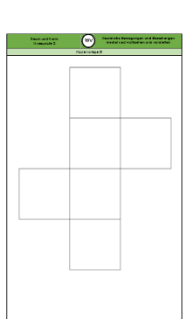

• Ergänze die fehlenden Linien zwischen den angrenzenden Seitenflächen. Es entsteht ein **Körpernetz** .

Kopiervorlage D

Das Netz eines geometrischen Körpers ist eine ebene Figur, aus der man den Körper herstellen kann.

*Bild 66 bis 68 "Würfelnetz 1 ", "Würfelnetz 2 ", "Würfelnetz 3 ", Foto LISUM, 2022, cc by sa 4.0*

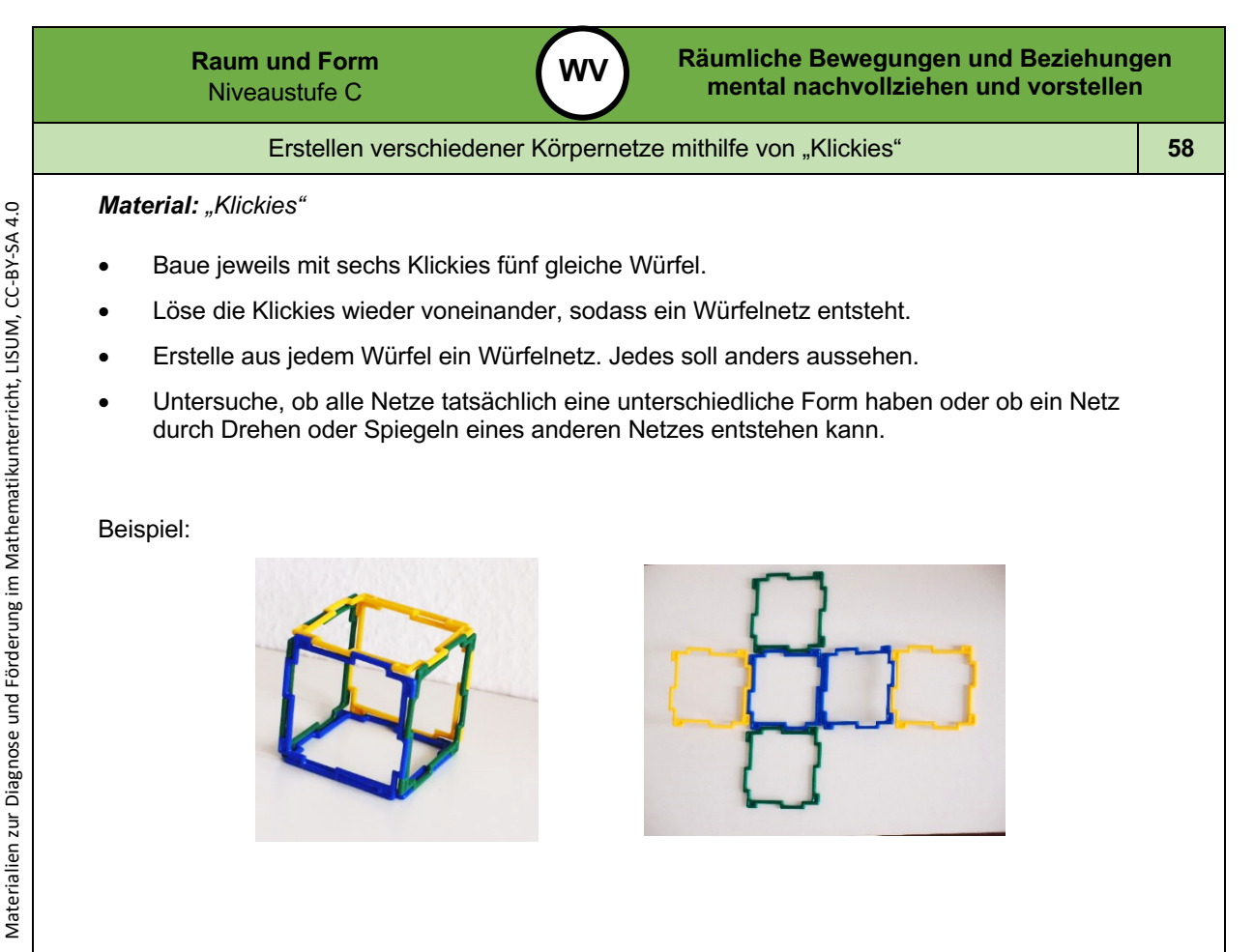

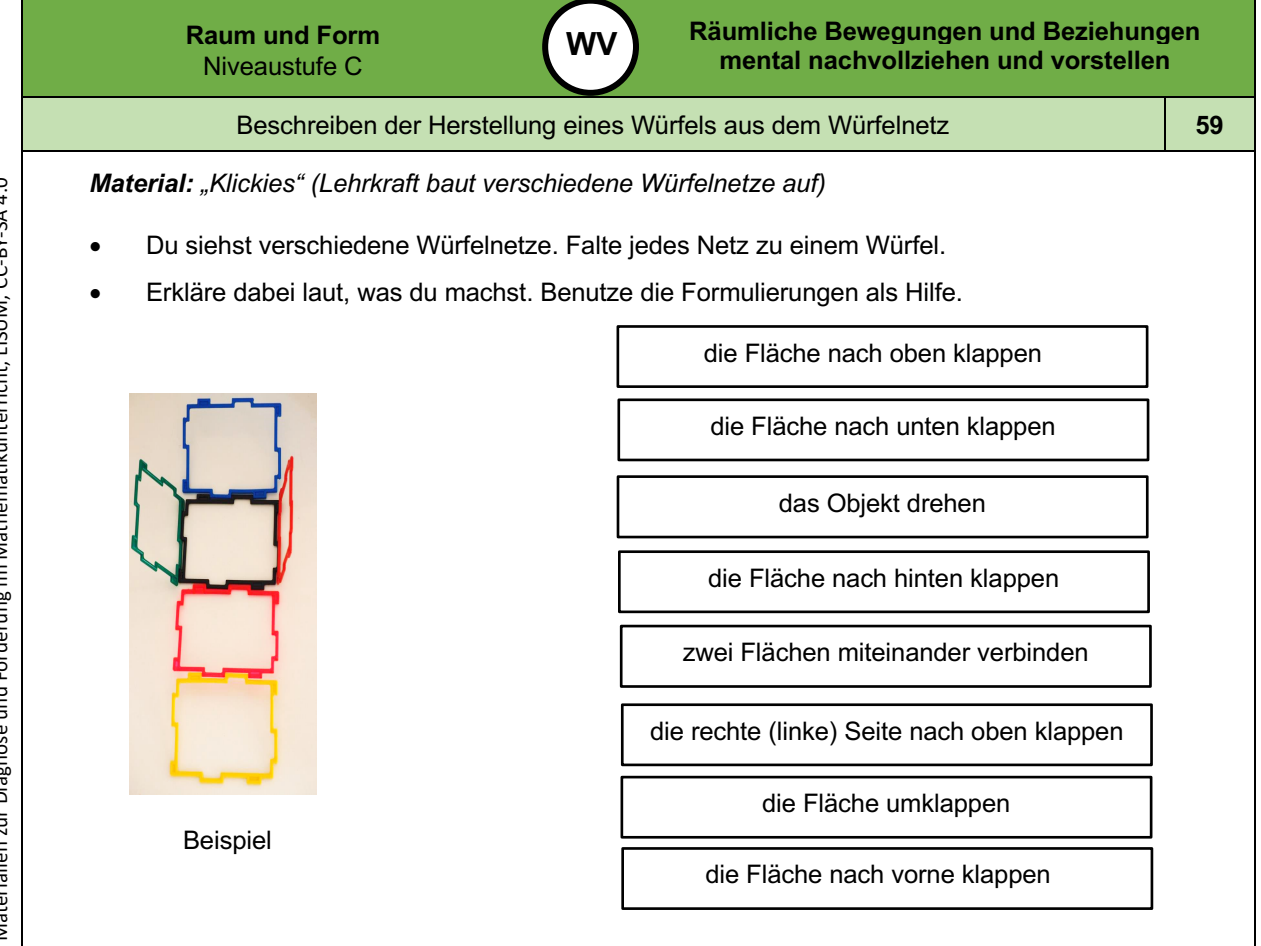

*Bild 71 "Würfelnetz ", Foto Brinkmann für LISUM, 2022, cc by sa 4.0*

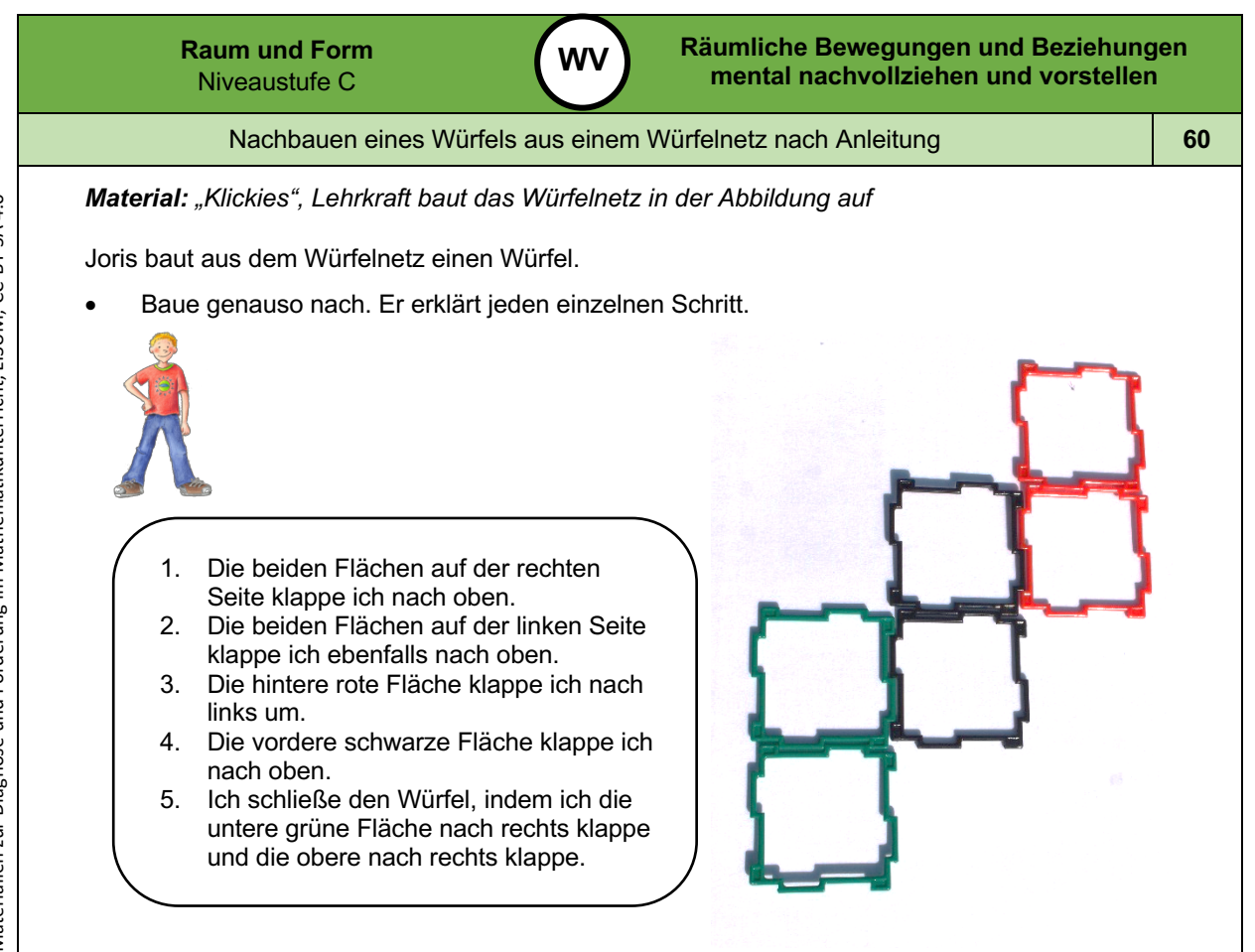

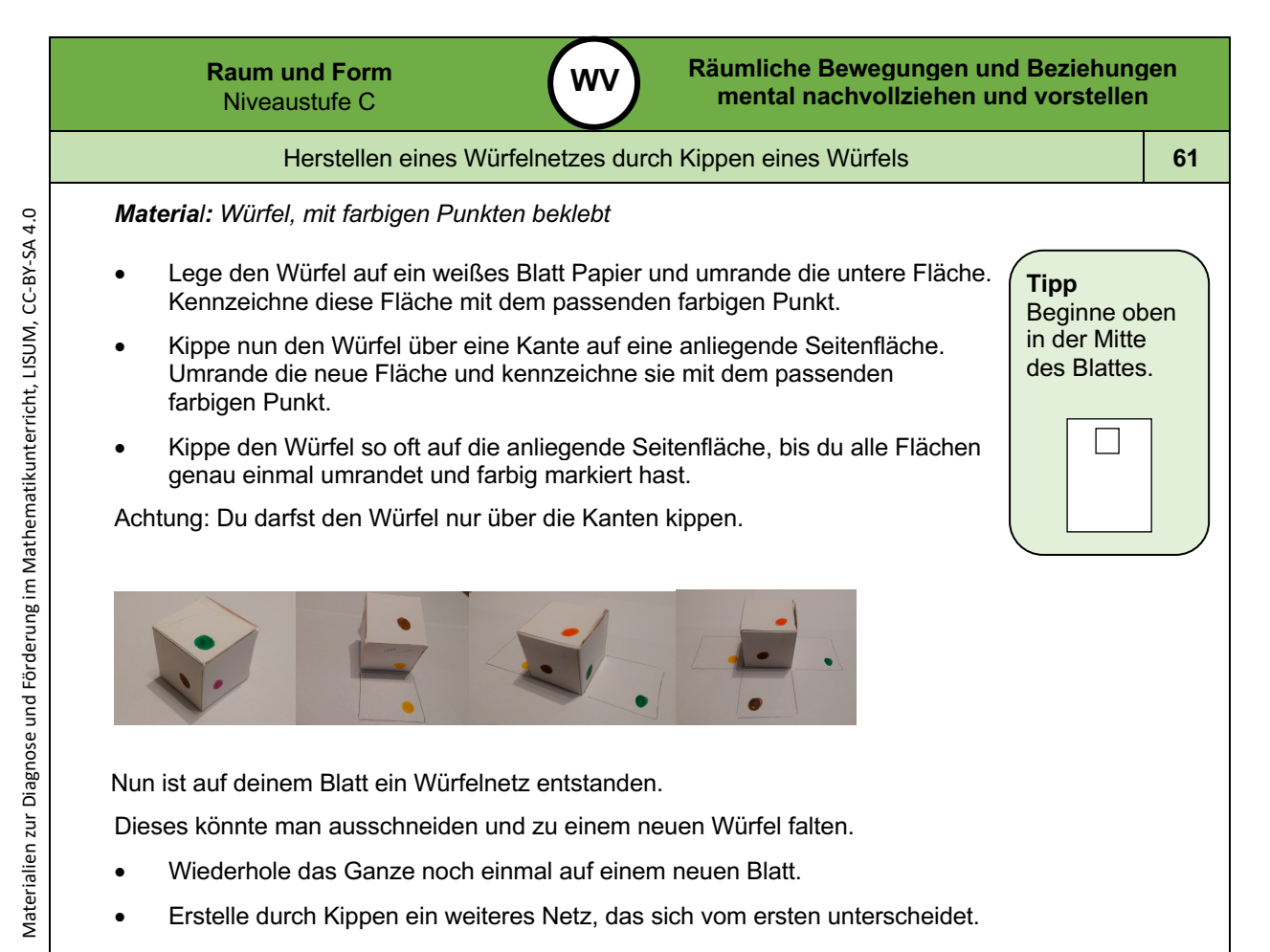

*Bild 74 "Würfel aus Karton ", Foto Rohde für LISUM, 2022, cc by sa 4.0*

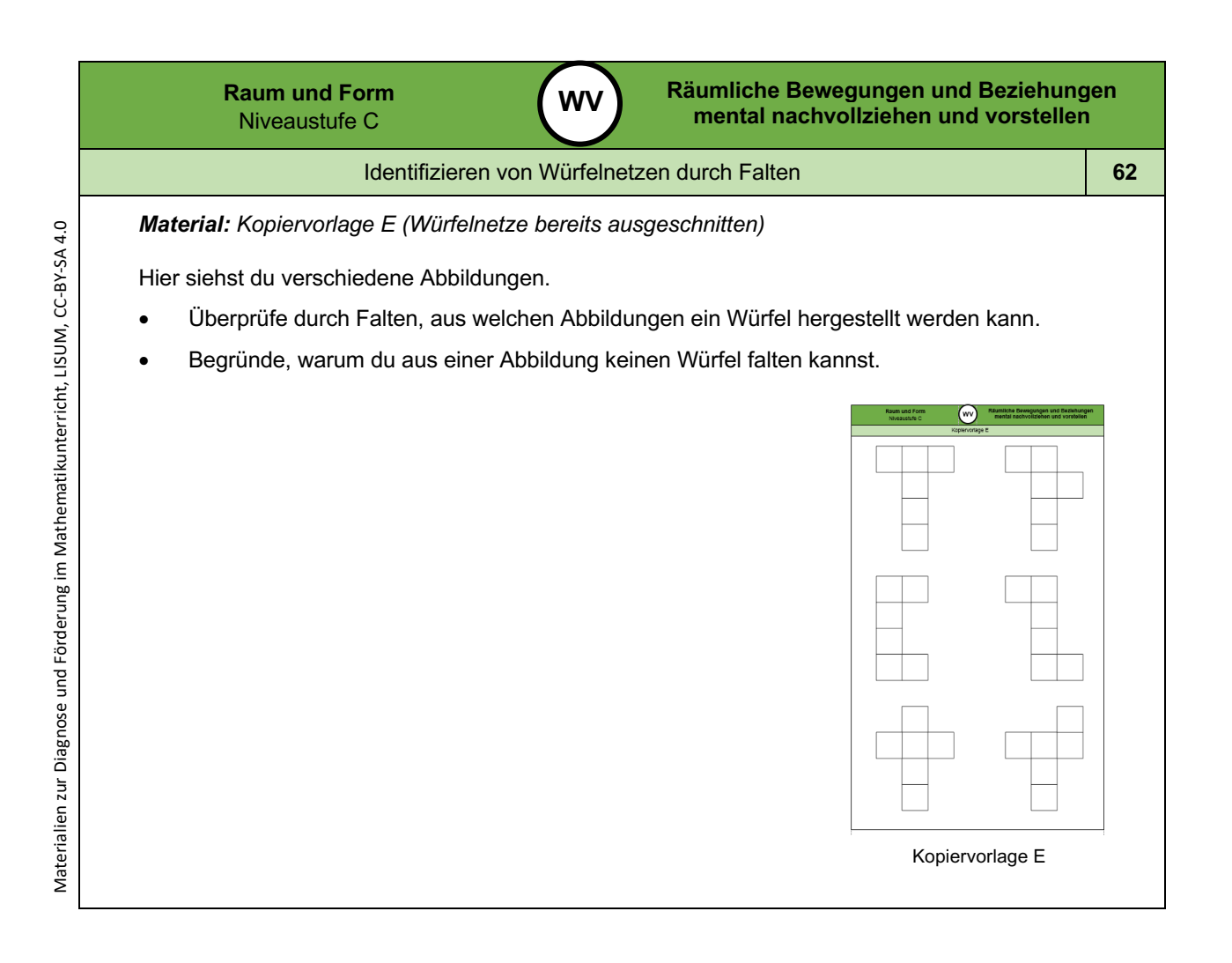

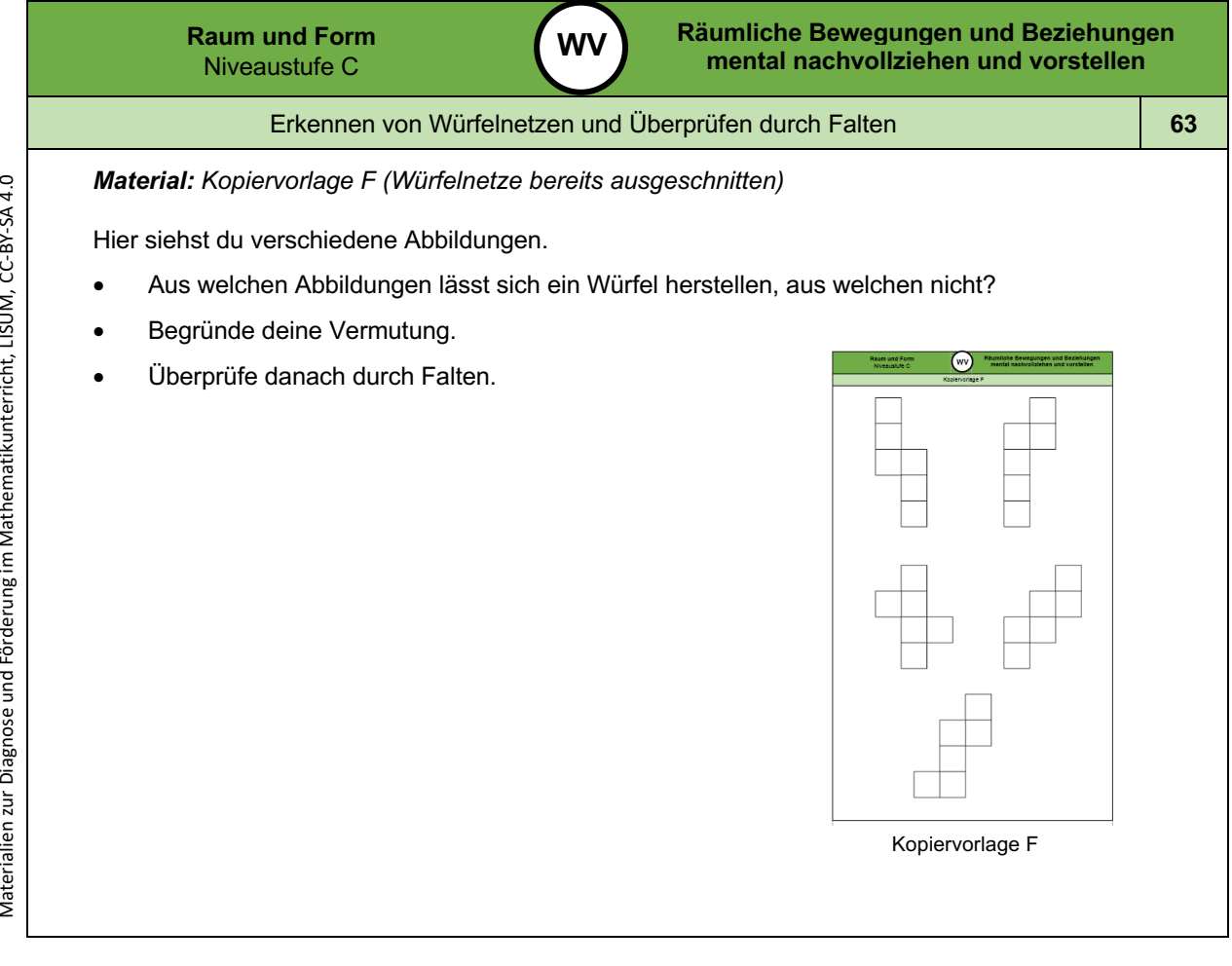

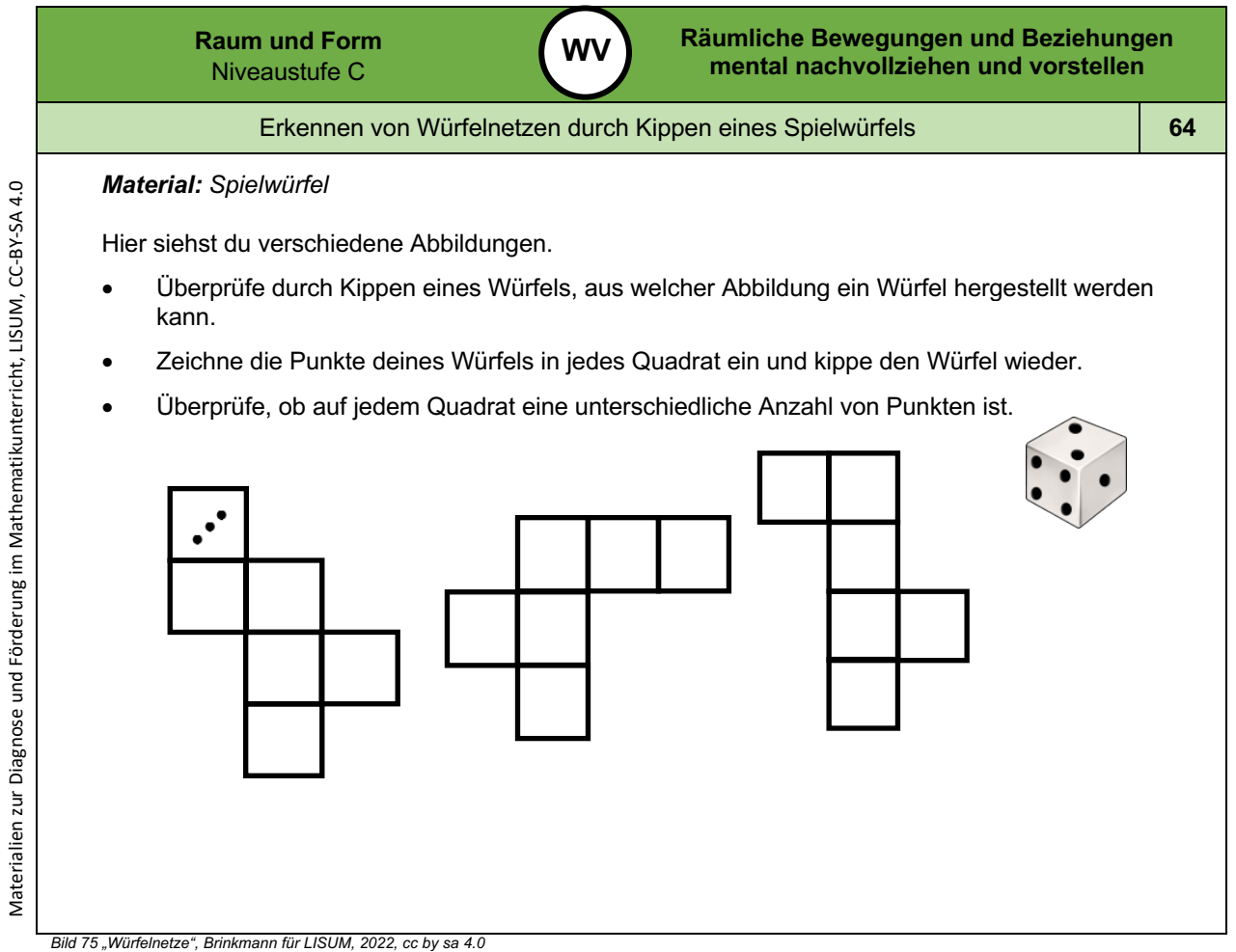

Bild 75 "Würfelnetze", Brinkmann für LISUM, 2022, cc by sa 4.0<br>Bild 76 "Spielwürfel", LISUM, 2022, erstellt mit © Worksheet Crafter – www.worksheetcrafter.com, cc by sa 4.0

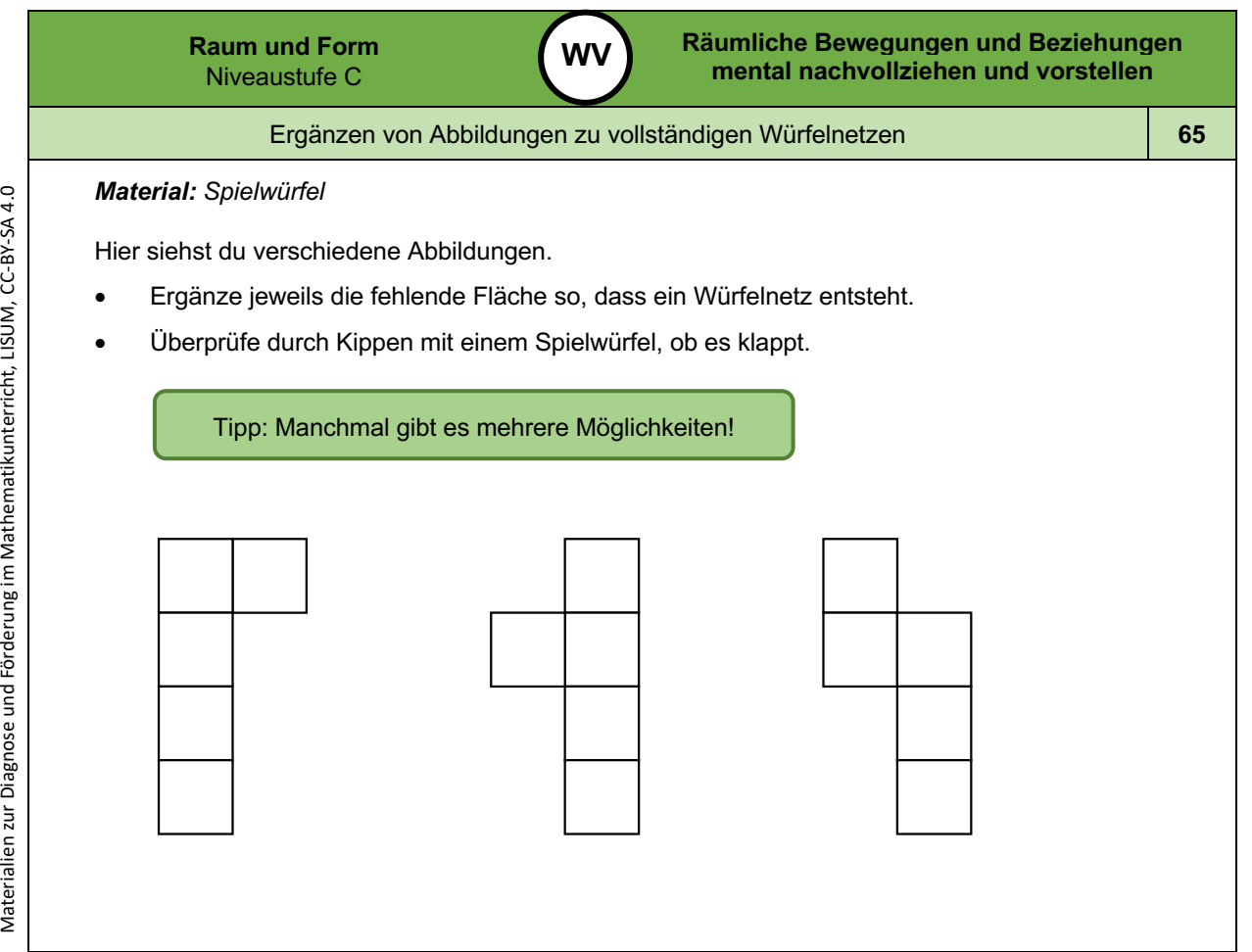

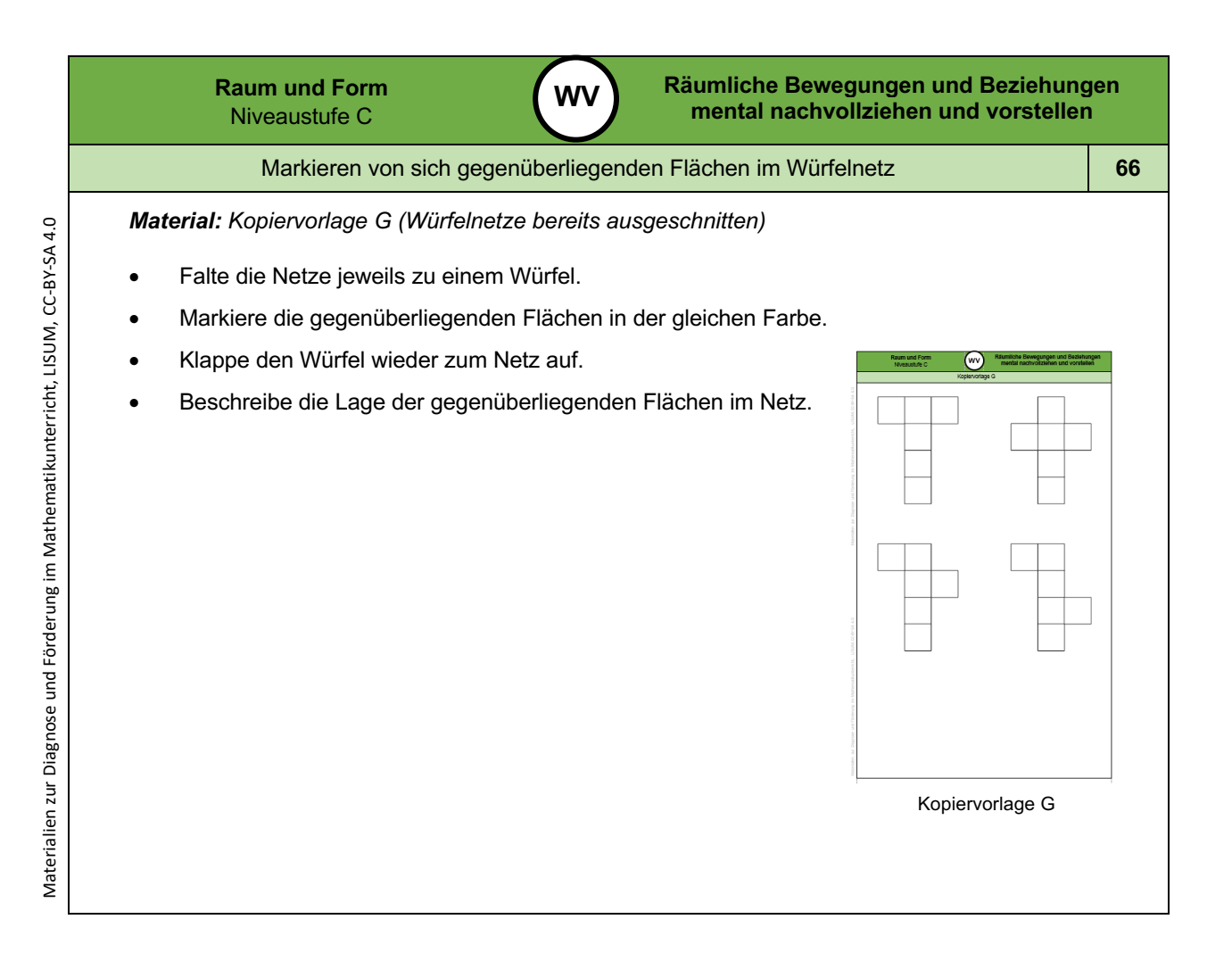

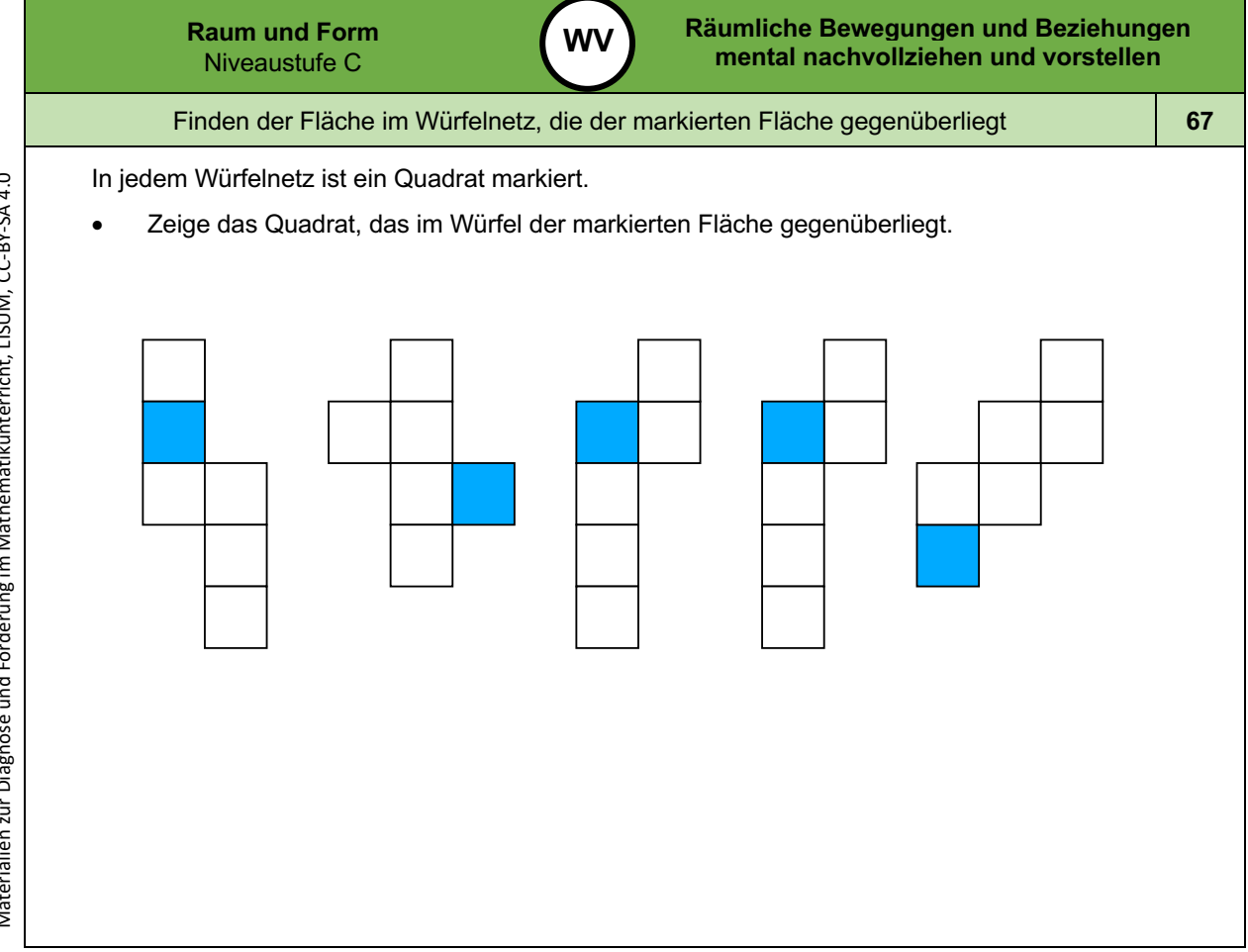

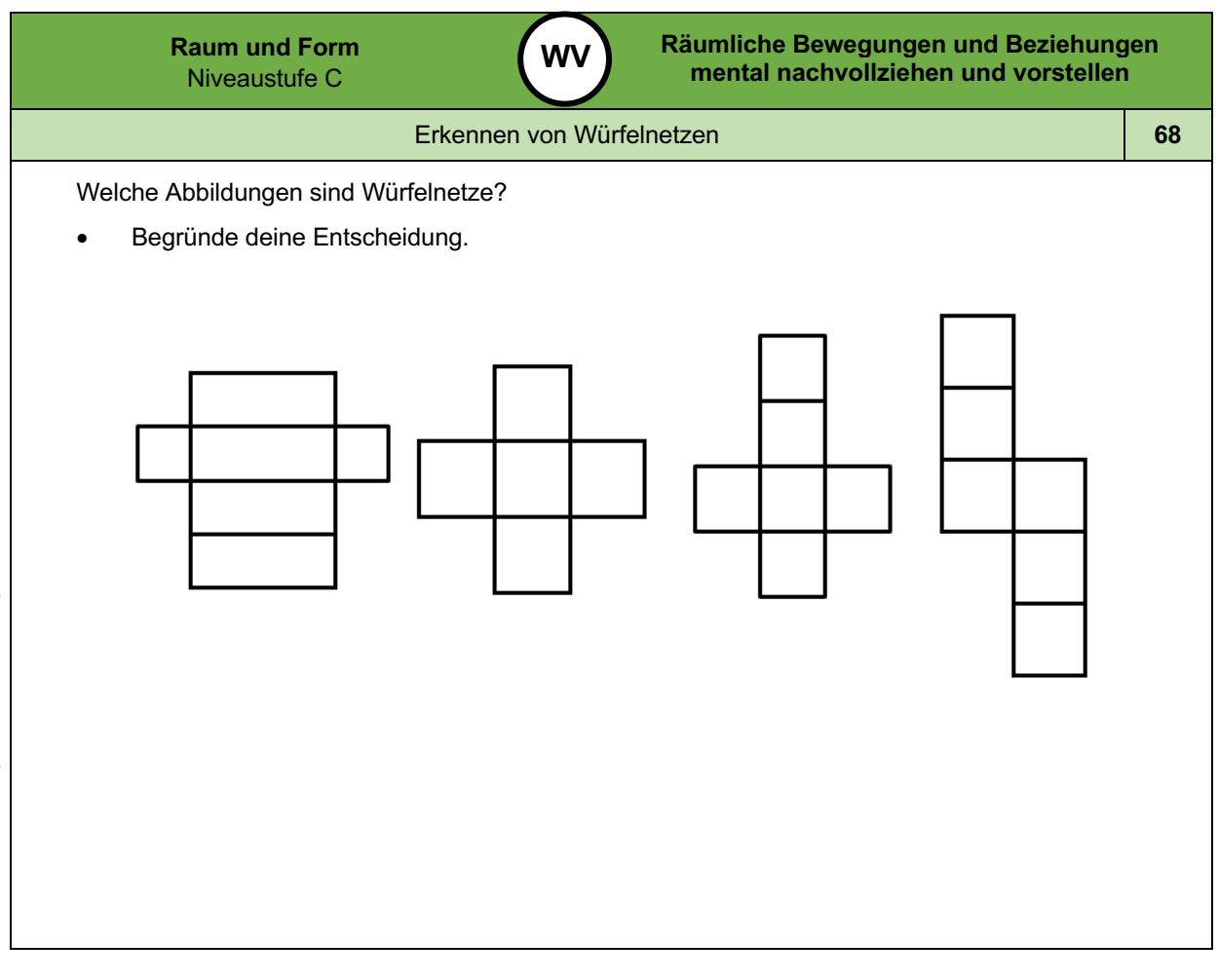

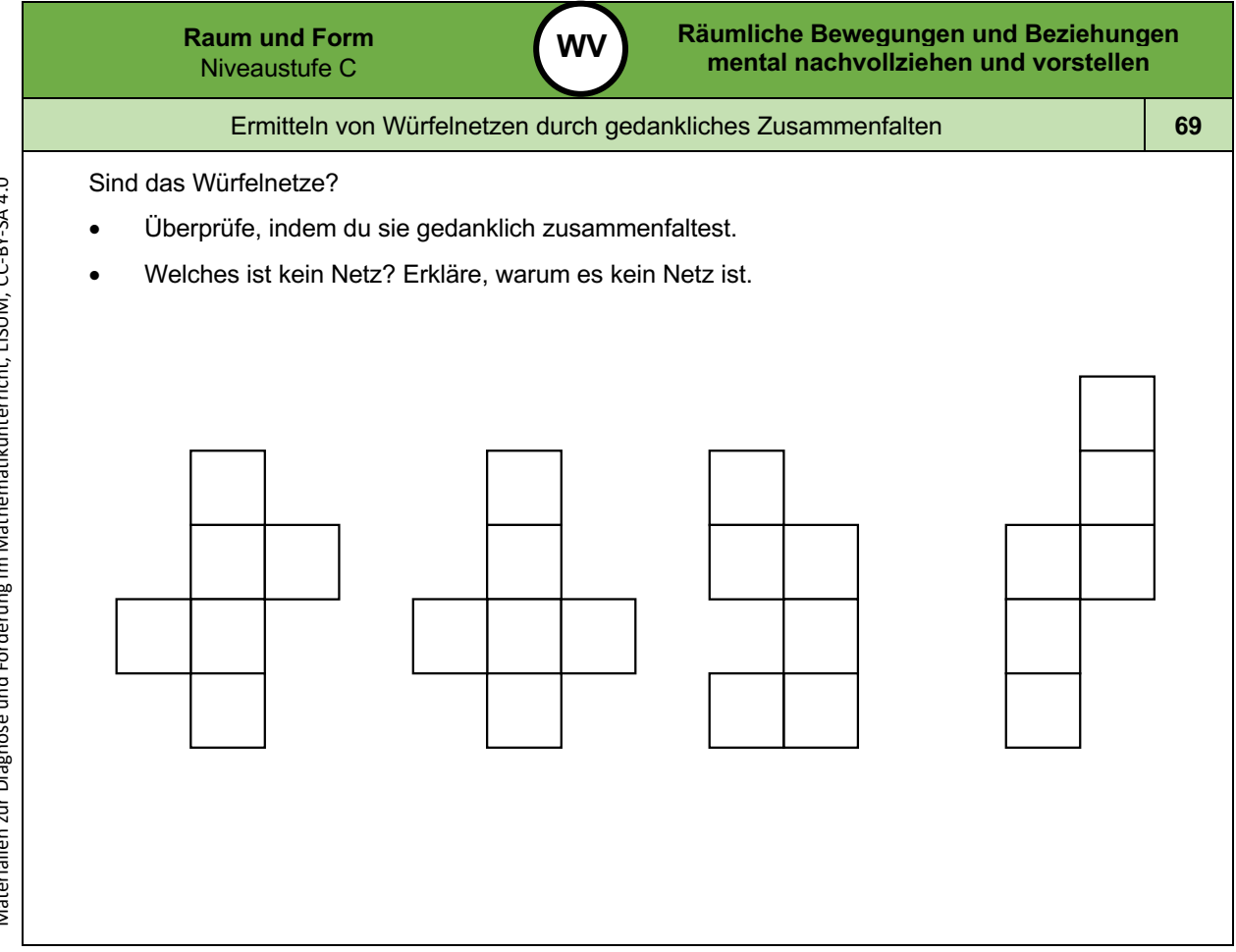

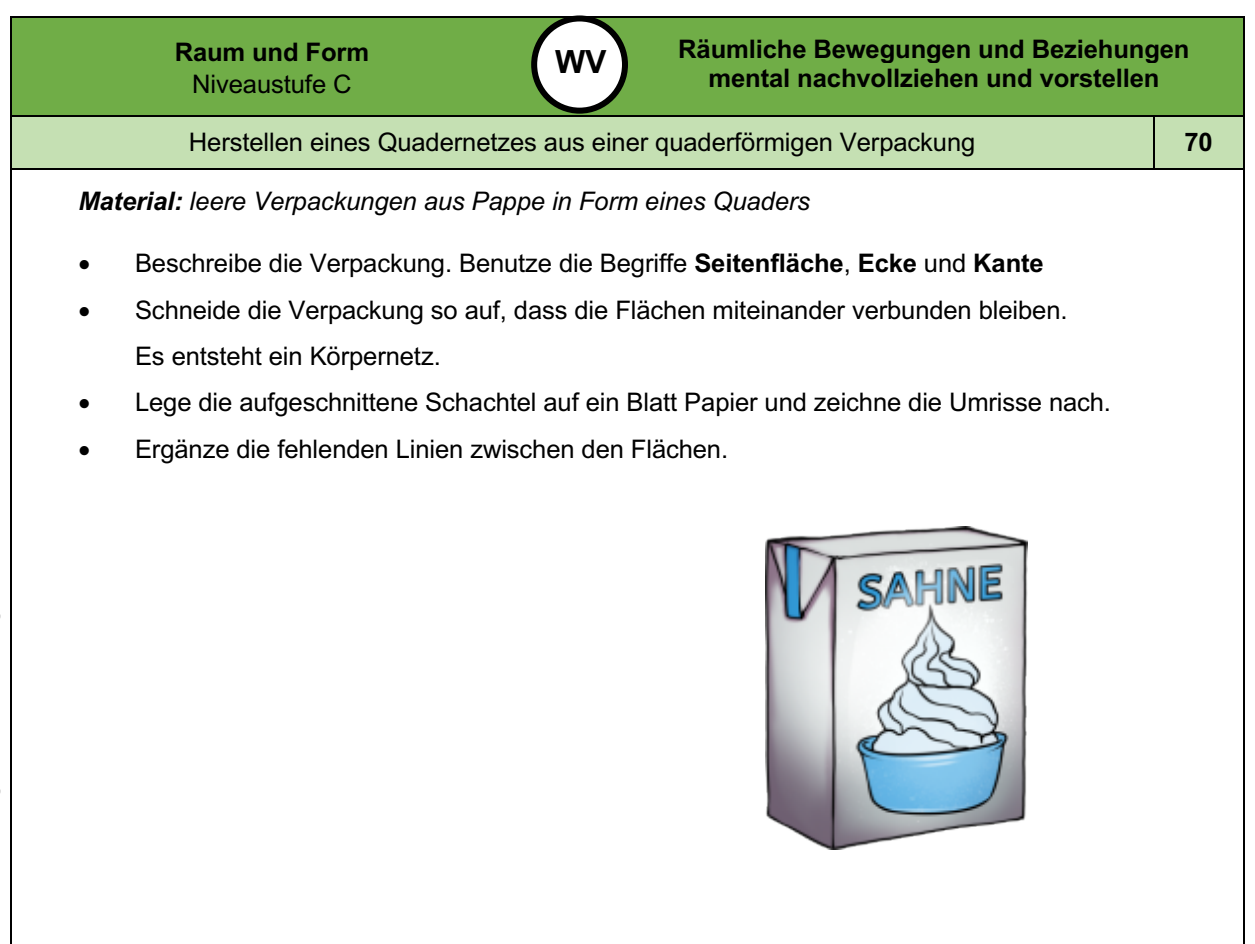

*Bild 77 "Verpackung", LISUM, 2022, erstellt mit © Worksheet Crafter – www.worksheetcrafter.com , cc by sa 4.0*

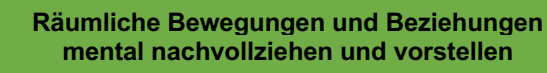

Herstellen von verschiedenen Quadernetzen **71**

**WV**

## *Material: "Klickies"*

- Baue mit jeweils sechs Klickies fünf gleiche Quader.
- Löse die Klickies wieder so voneinander, dass ein Quadernetz entsteht. Erstelle aus jedem Quader ein Quadernetz. Jedes Netz soll anders aussehen.
- Untersuche, ob alle Netze eine unterschiedliche Form haben oder ob ein Netz durch Drehen oder Spiegeln eines anderen Netzes entstehen kann.

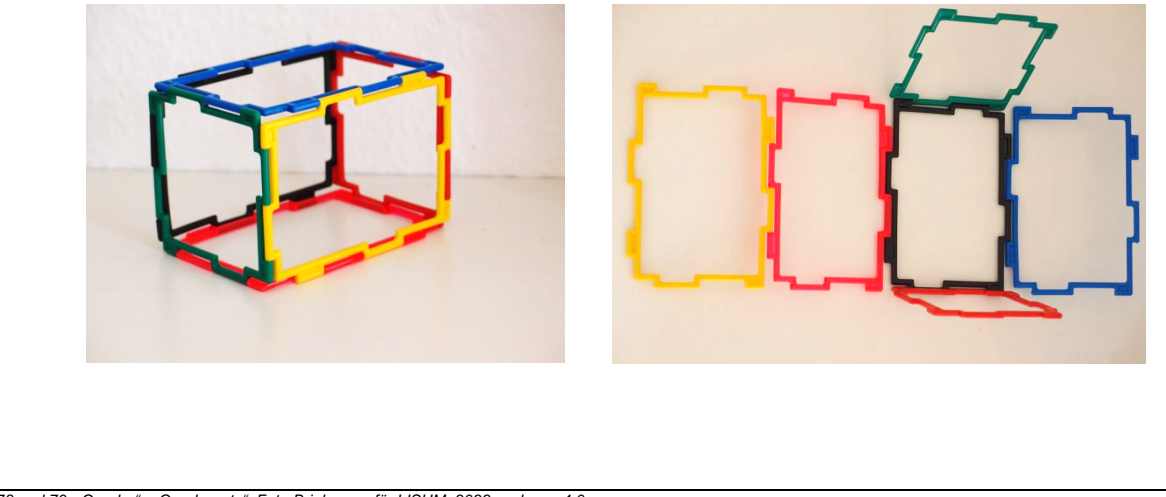

*Bild 78 und 79 "Quader", "Quadernetz", Foto Brinkmann für LISUM, 2022, cc by sa 4.0*

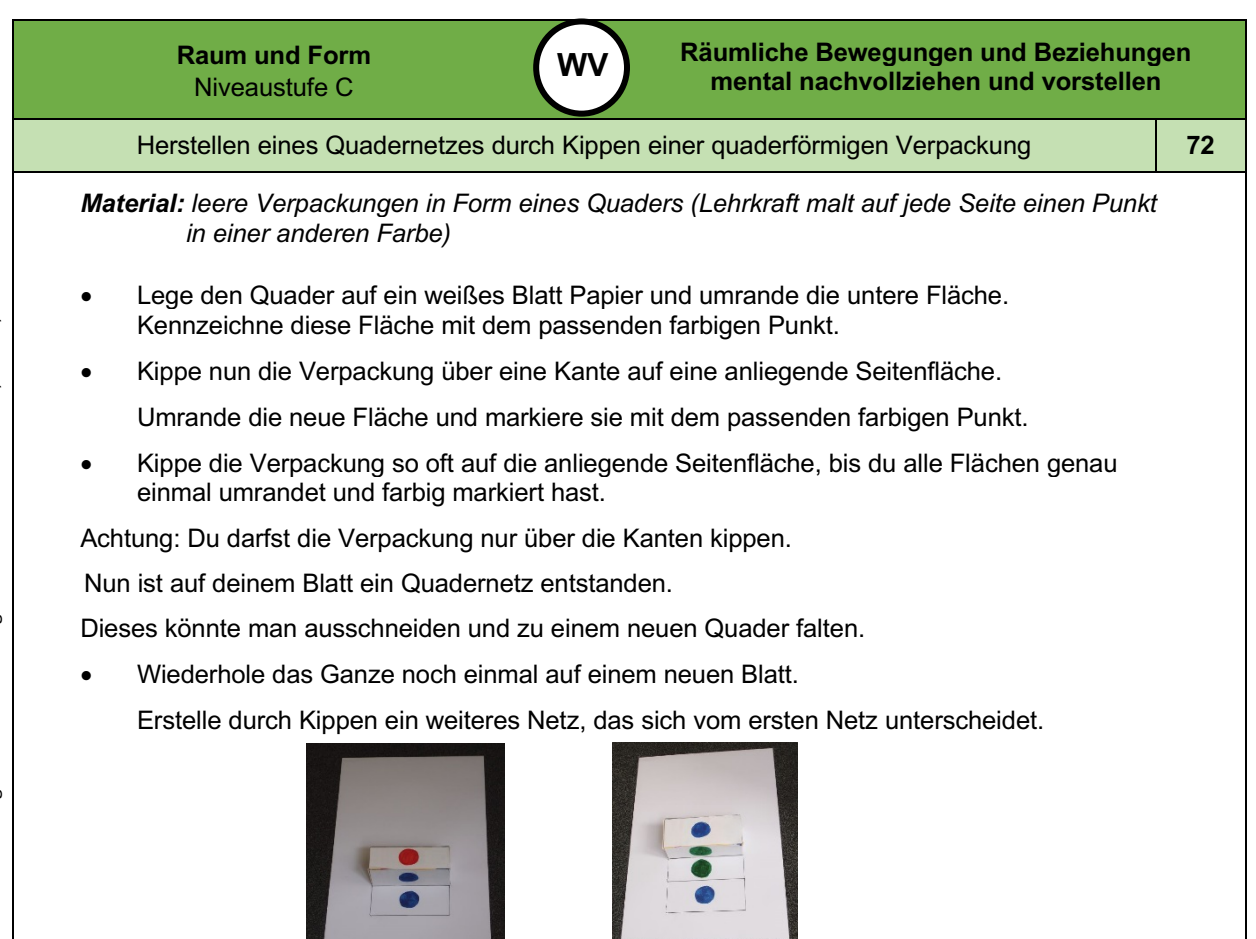

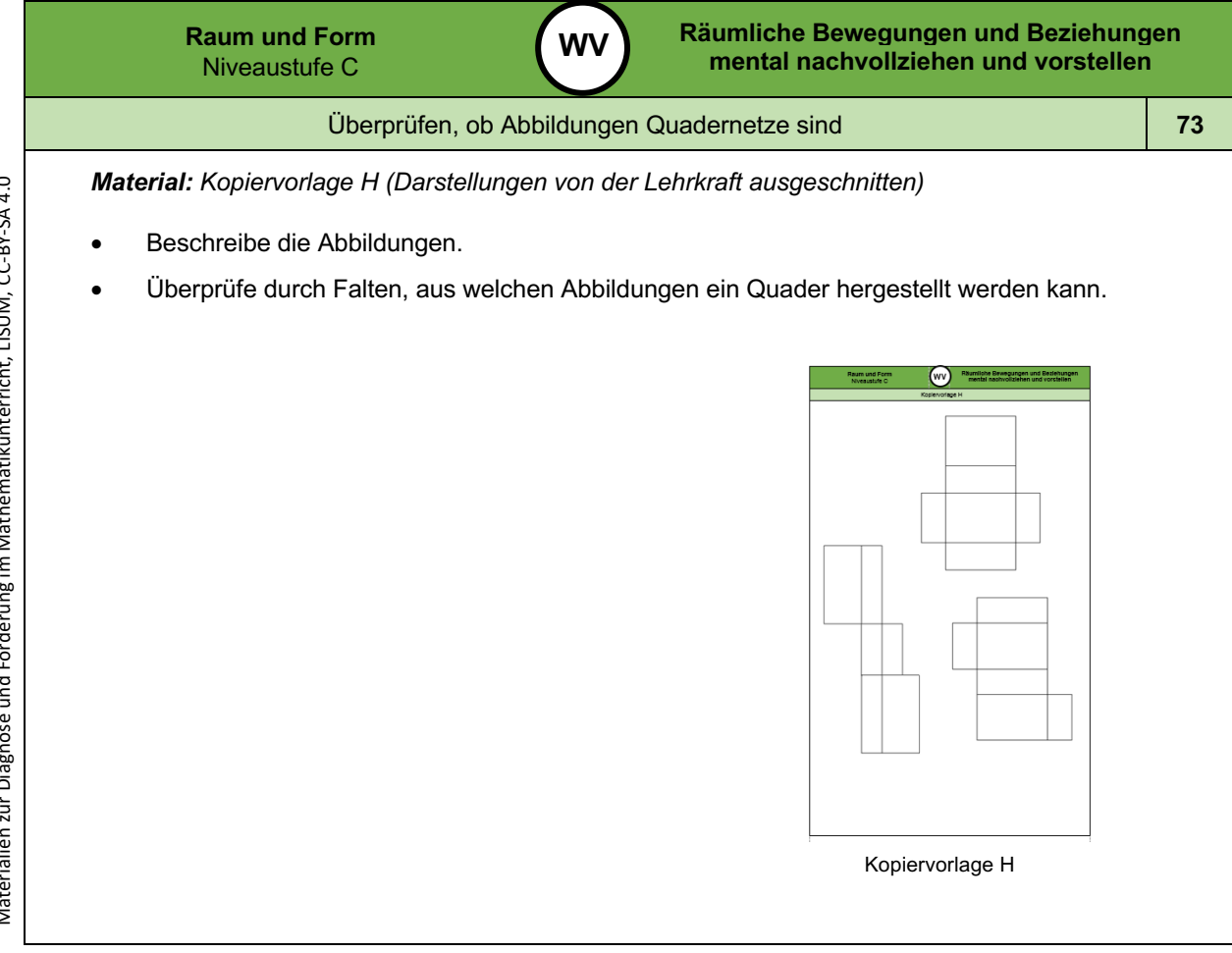

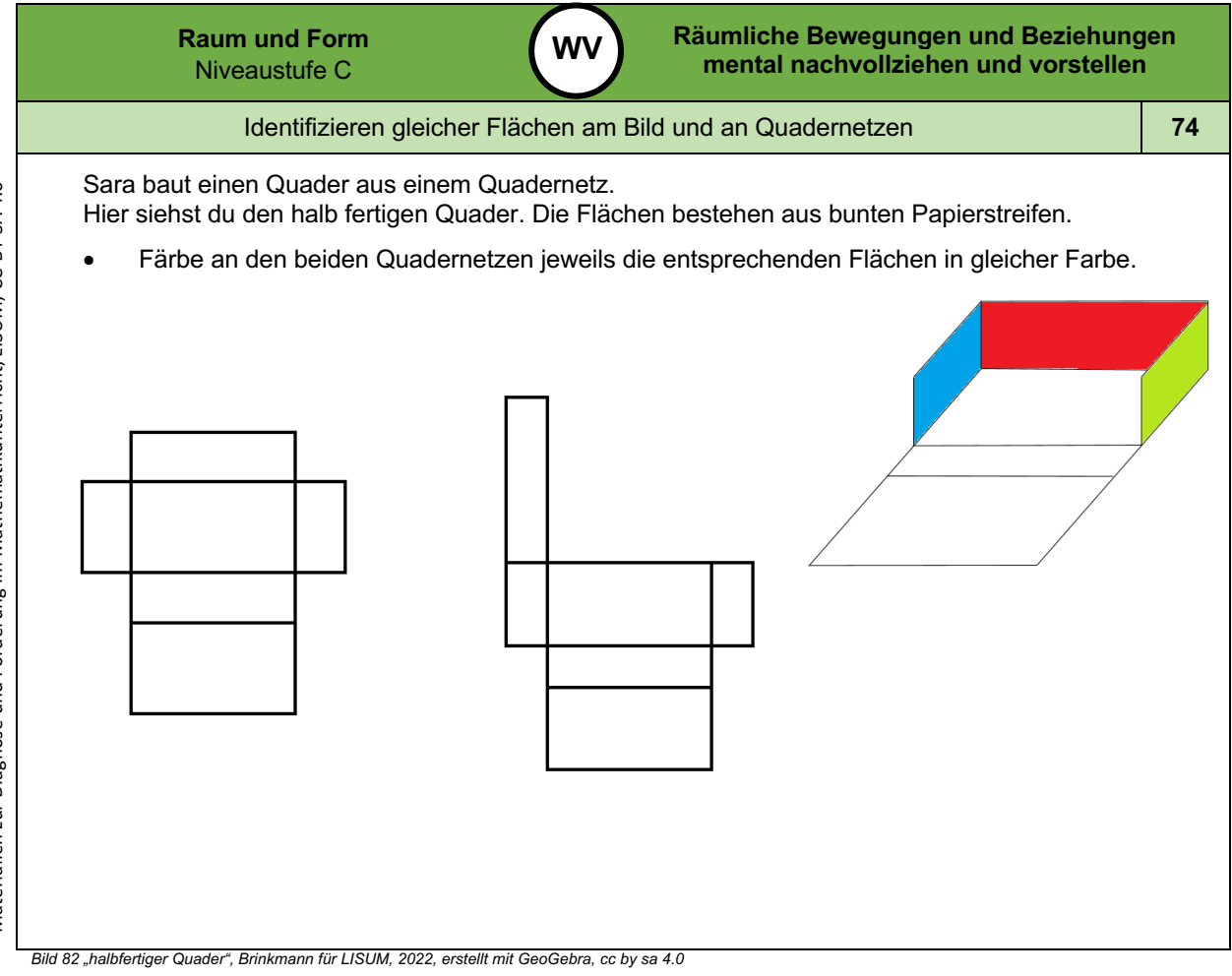

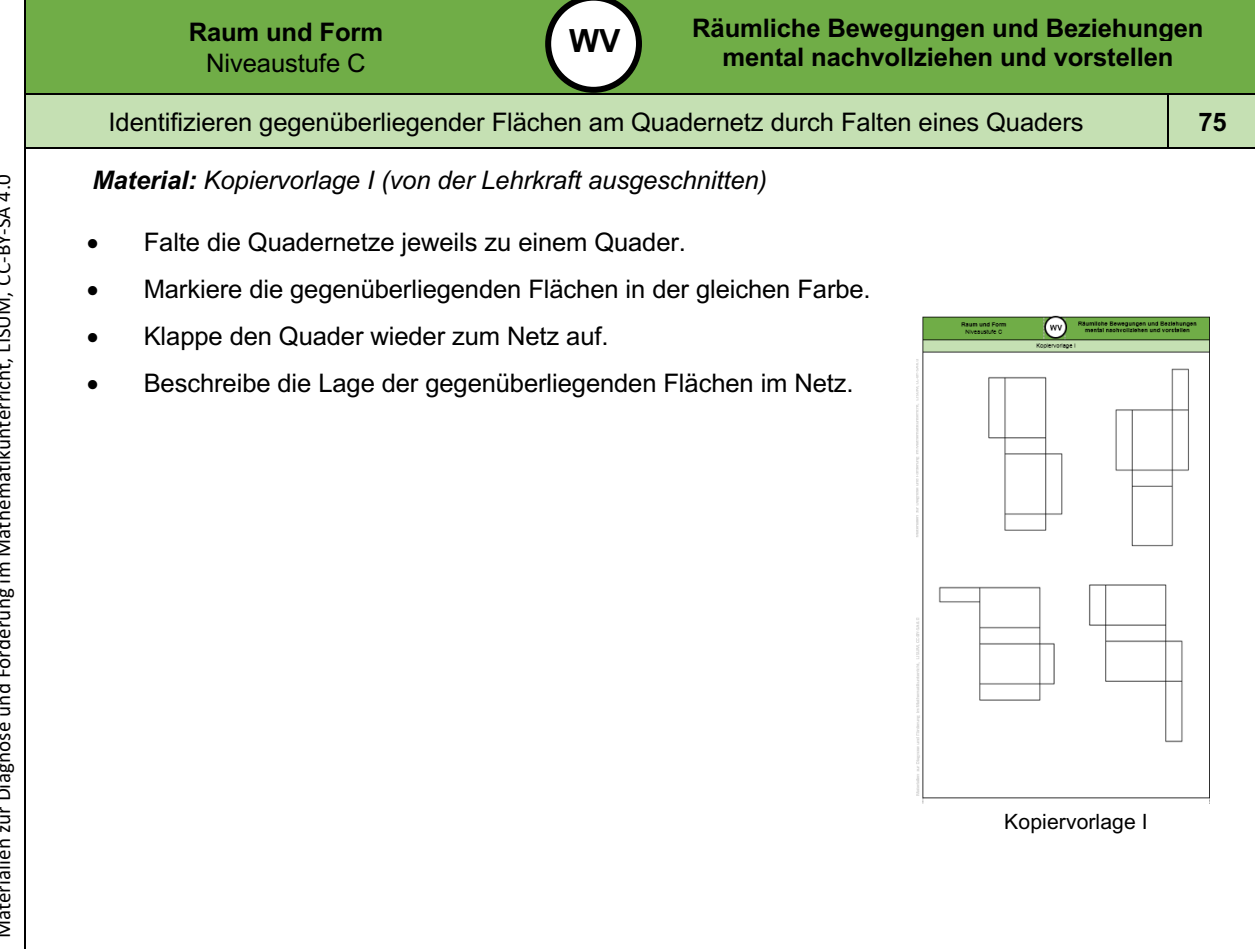

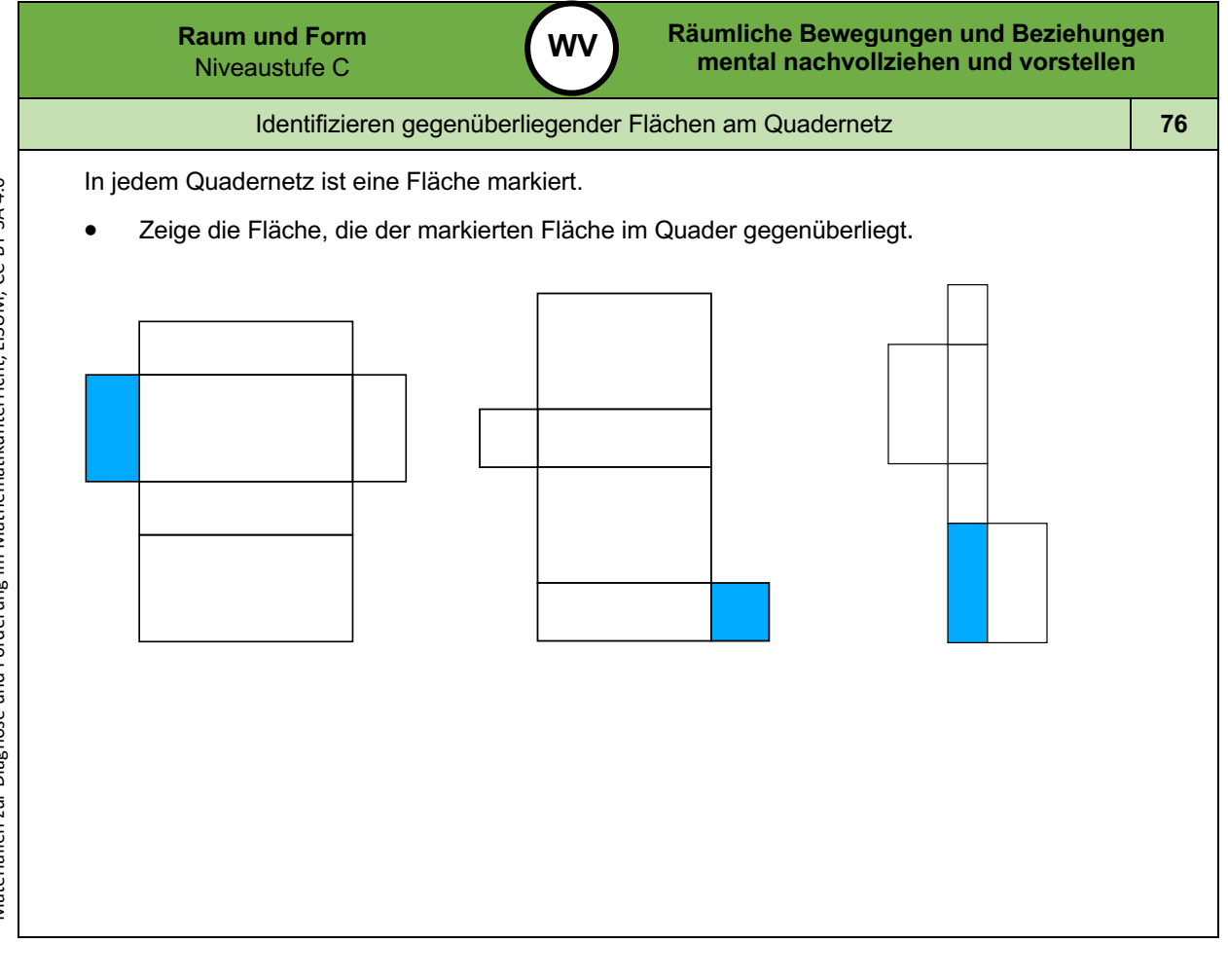

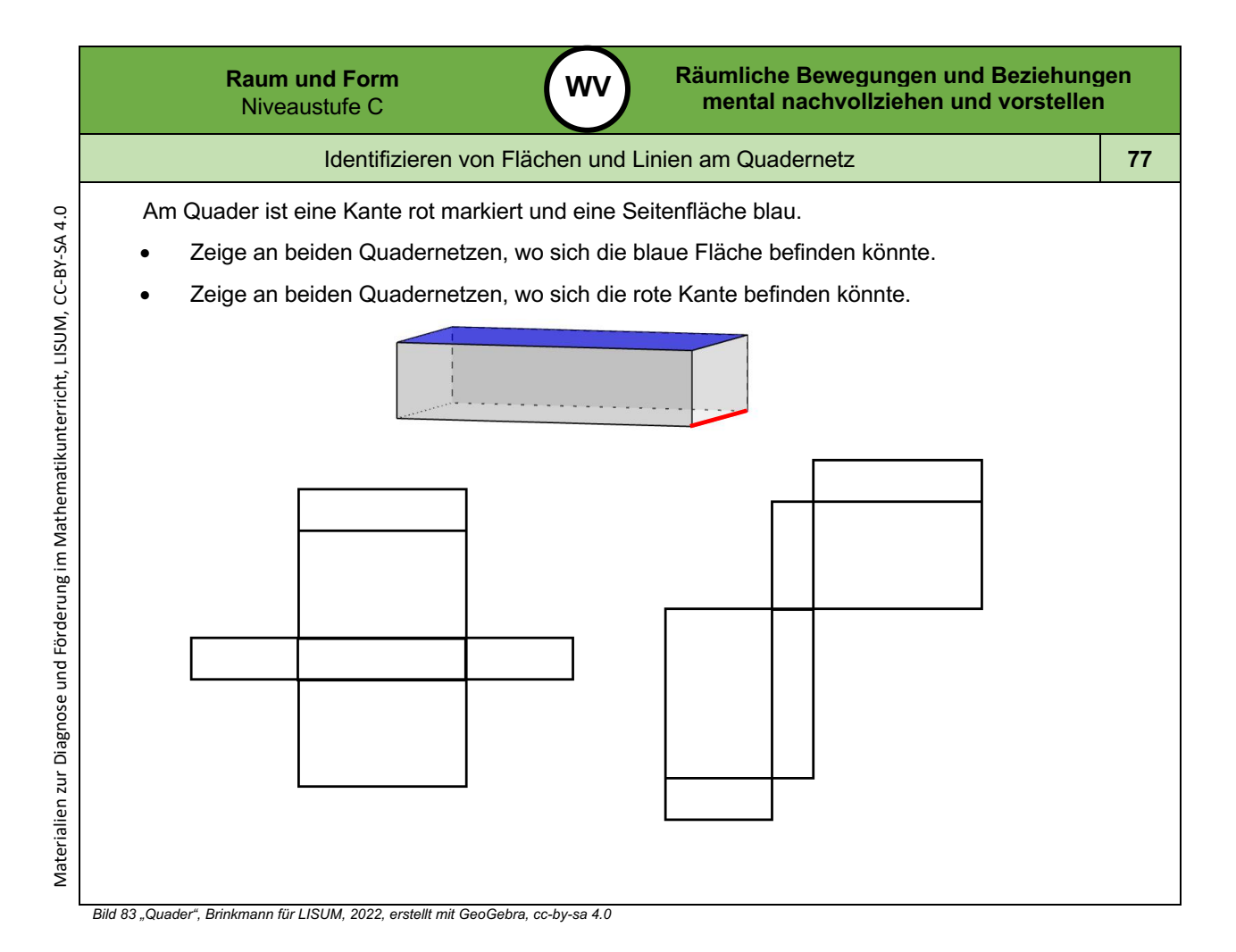

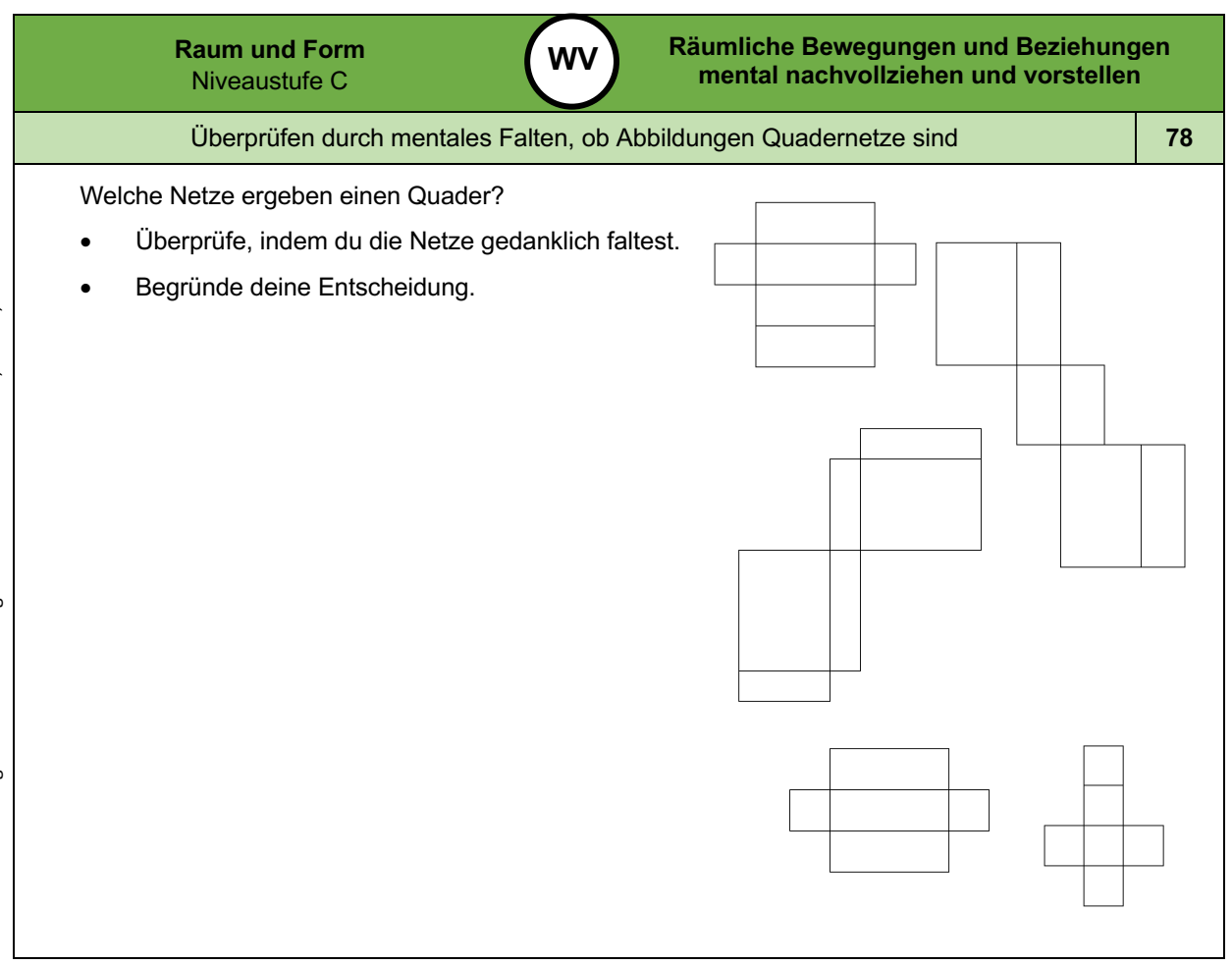

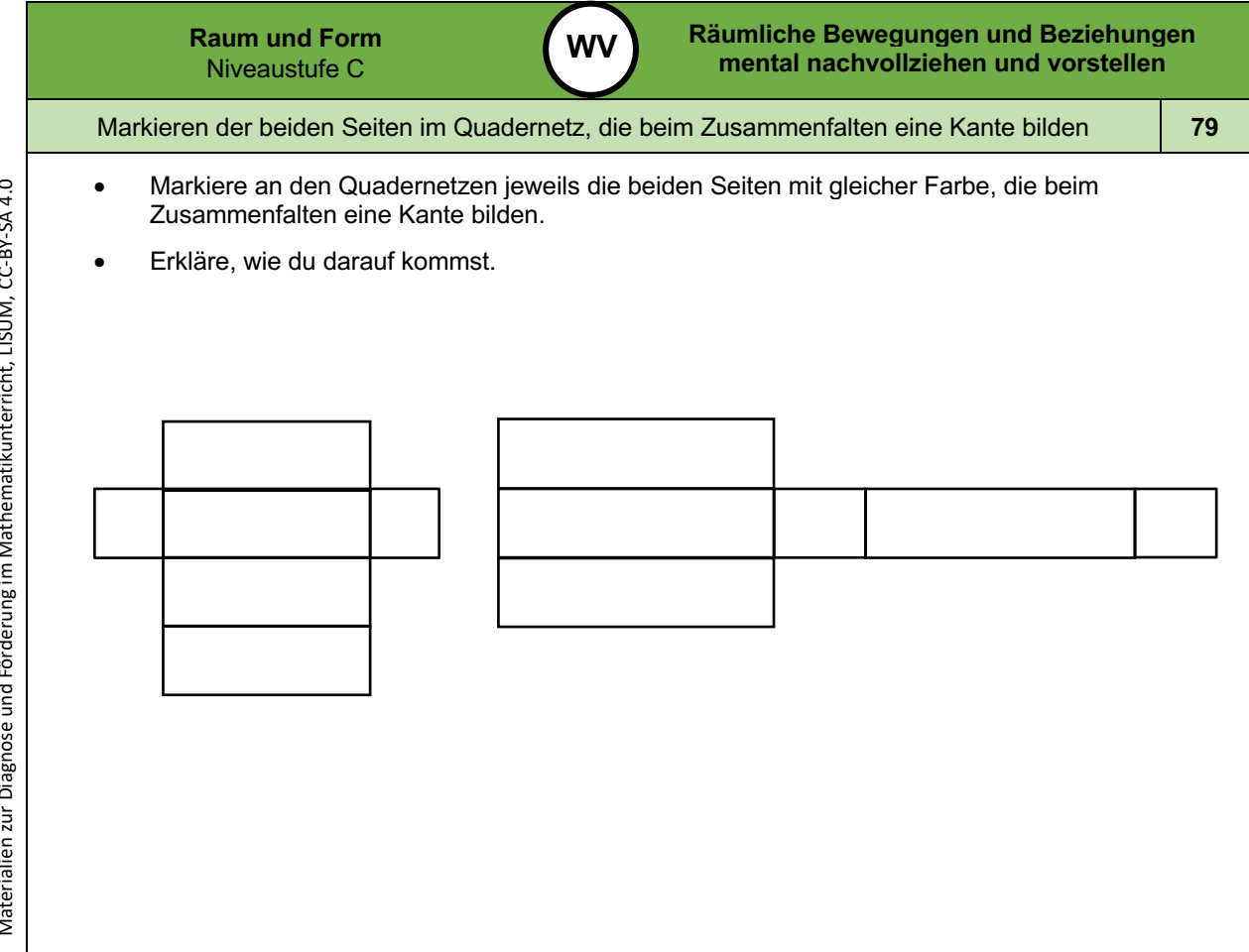

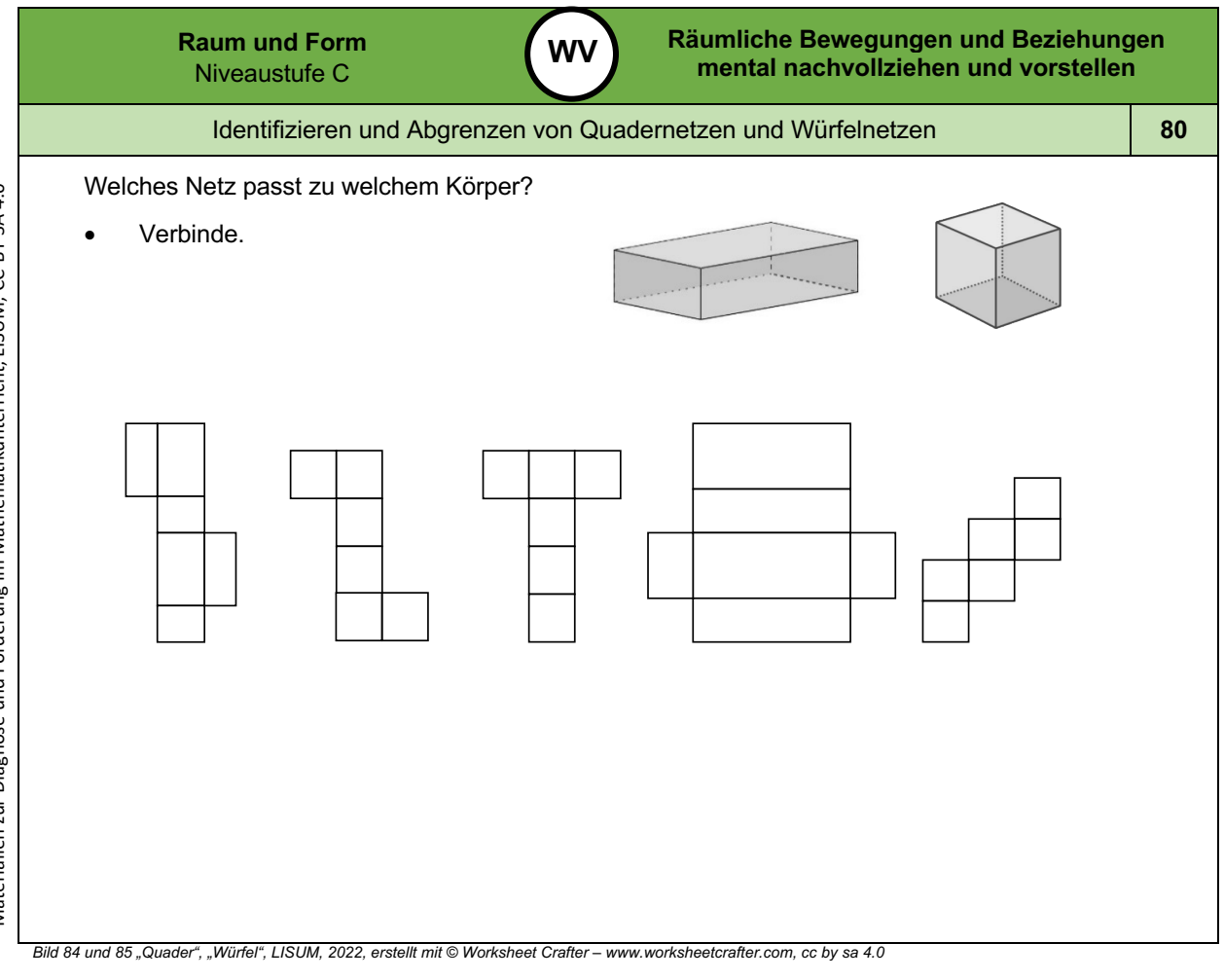

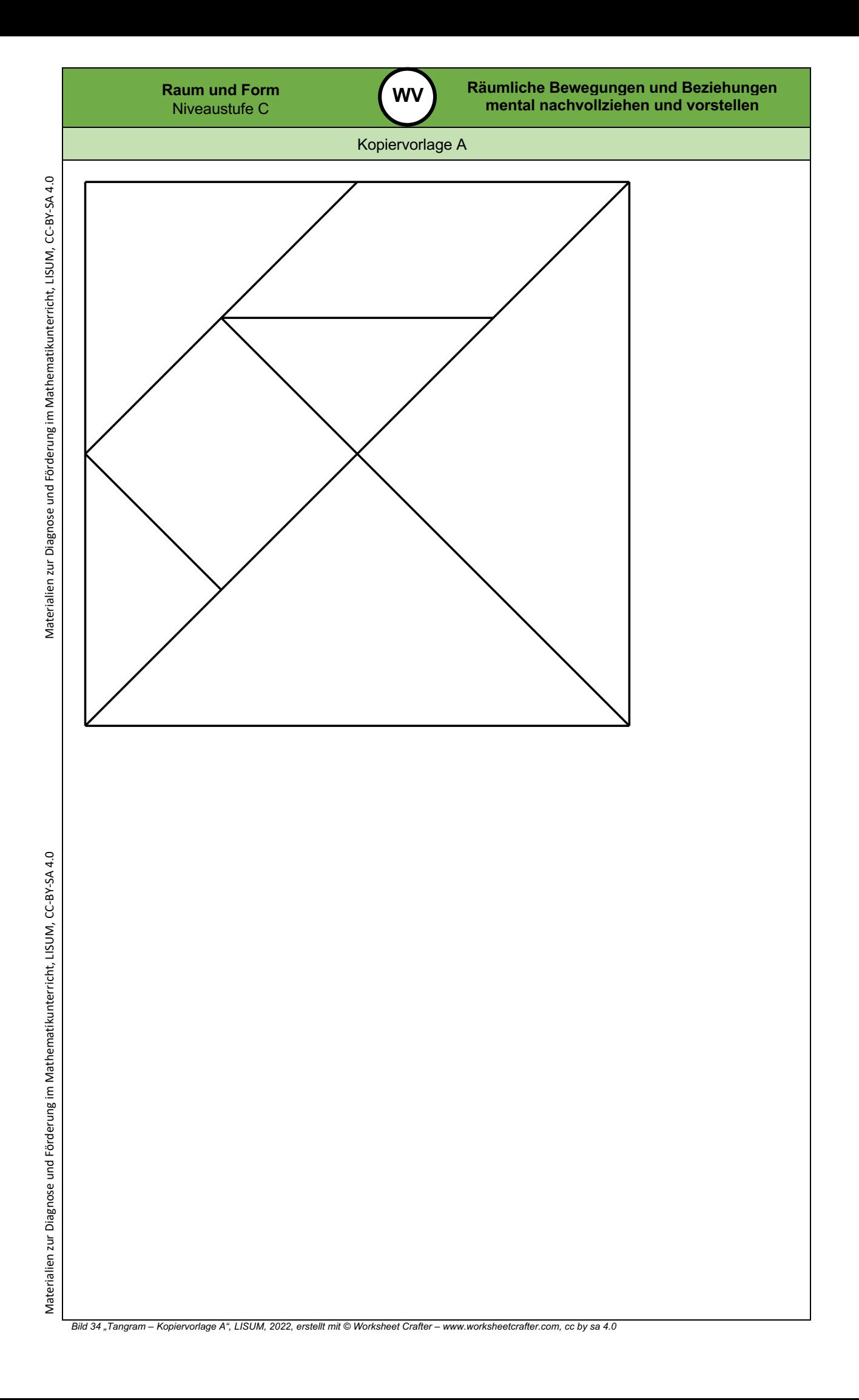

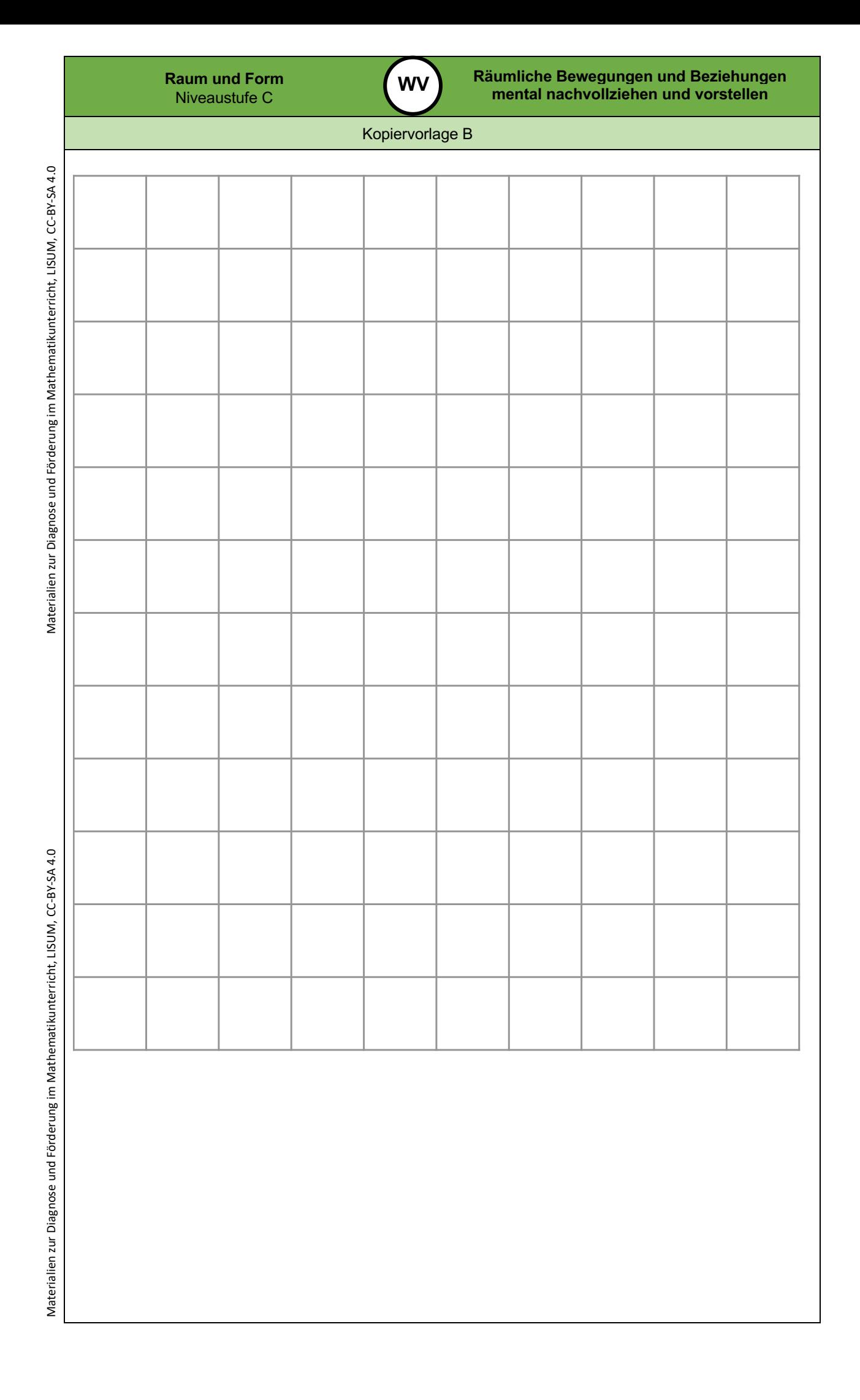

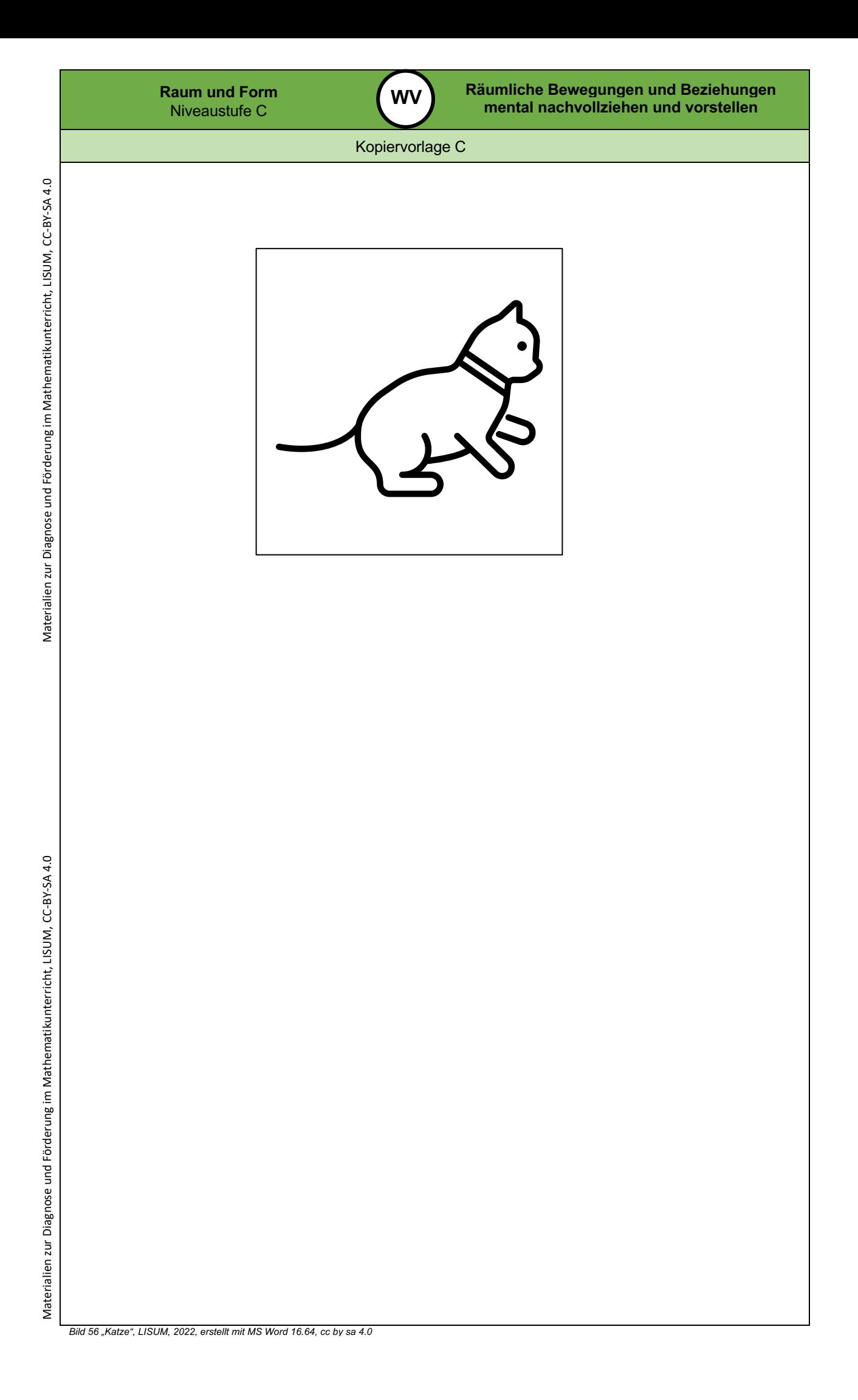

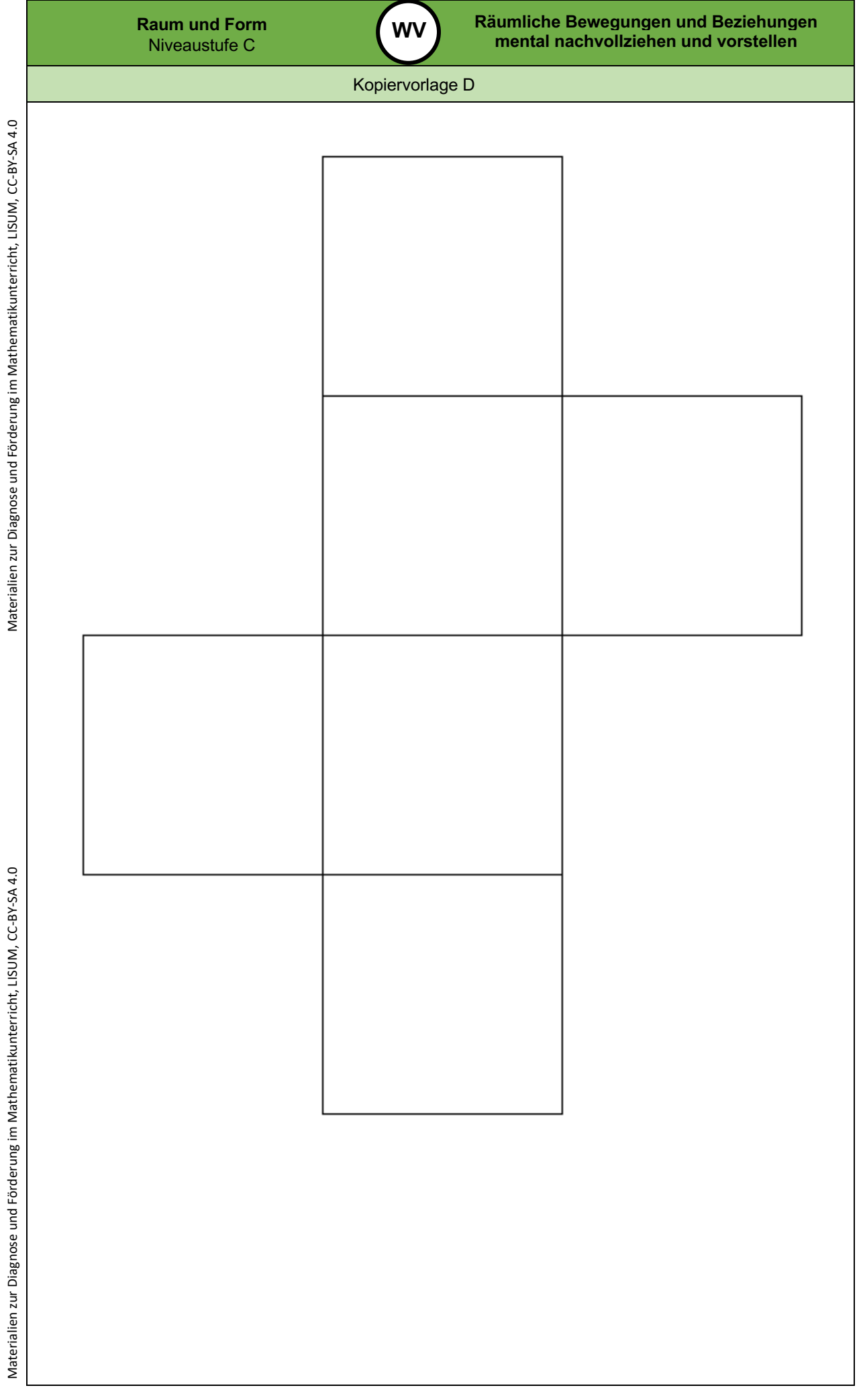

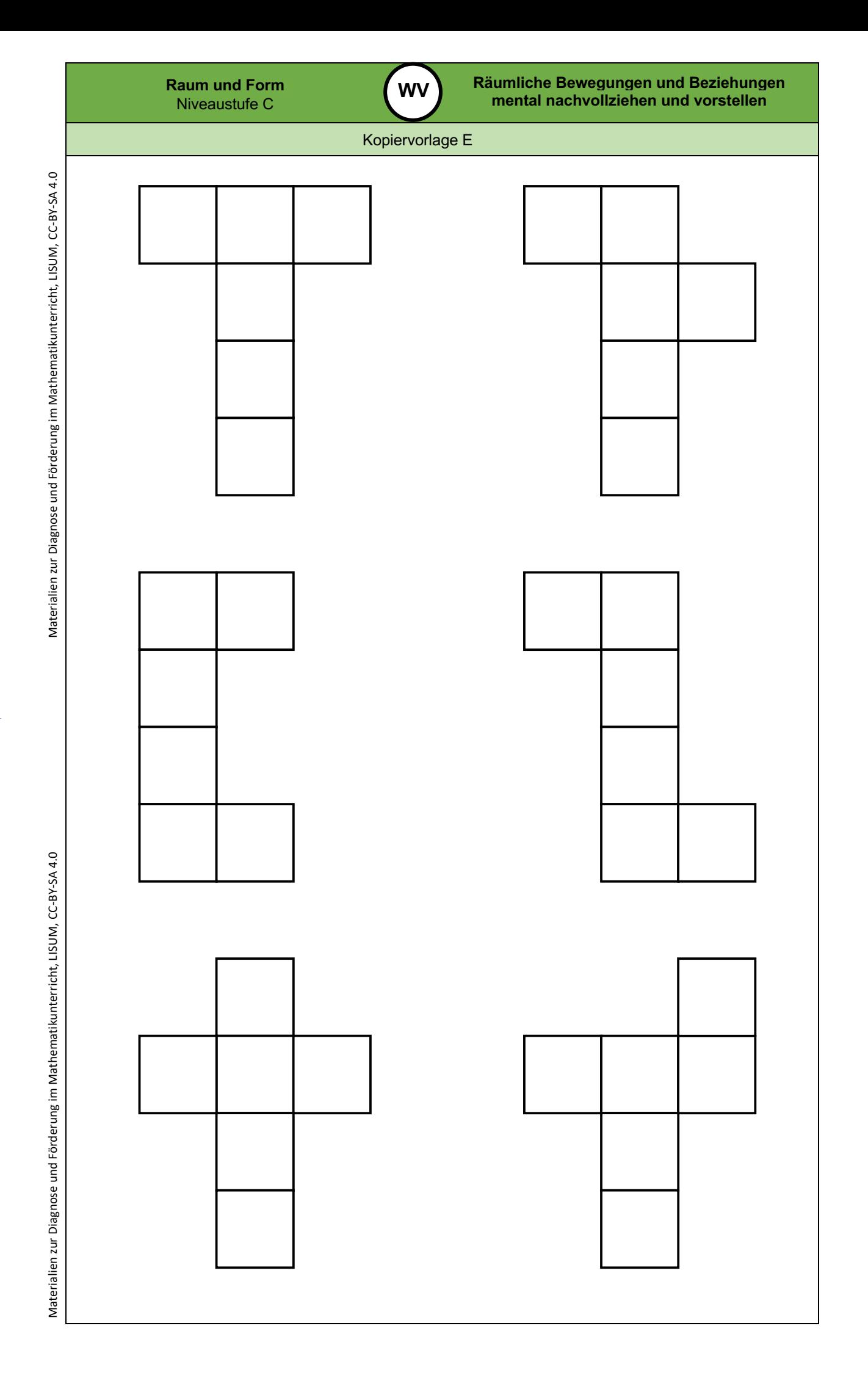

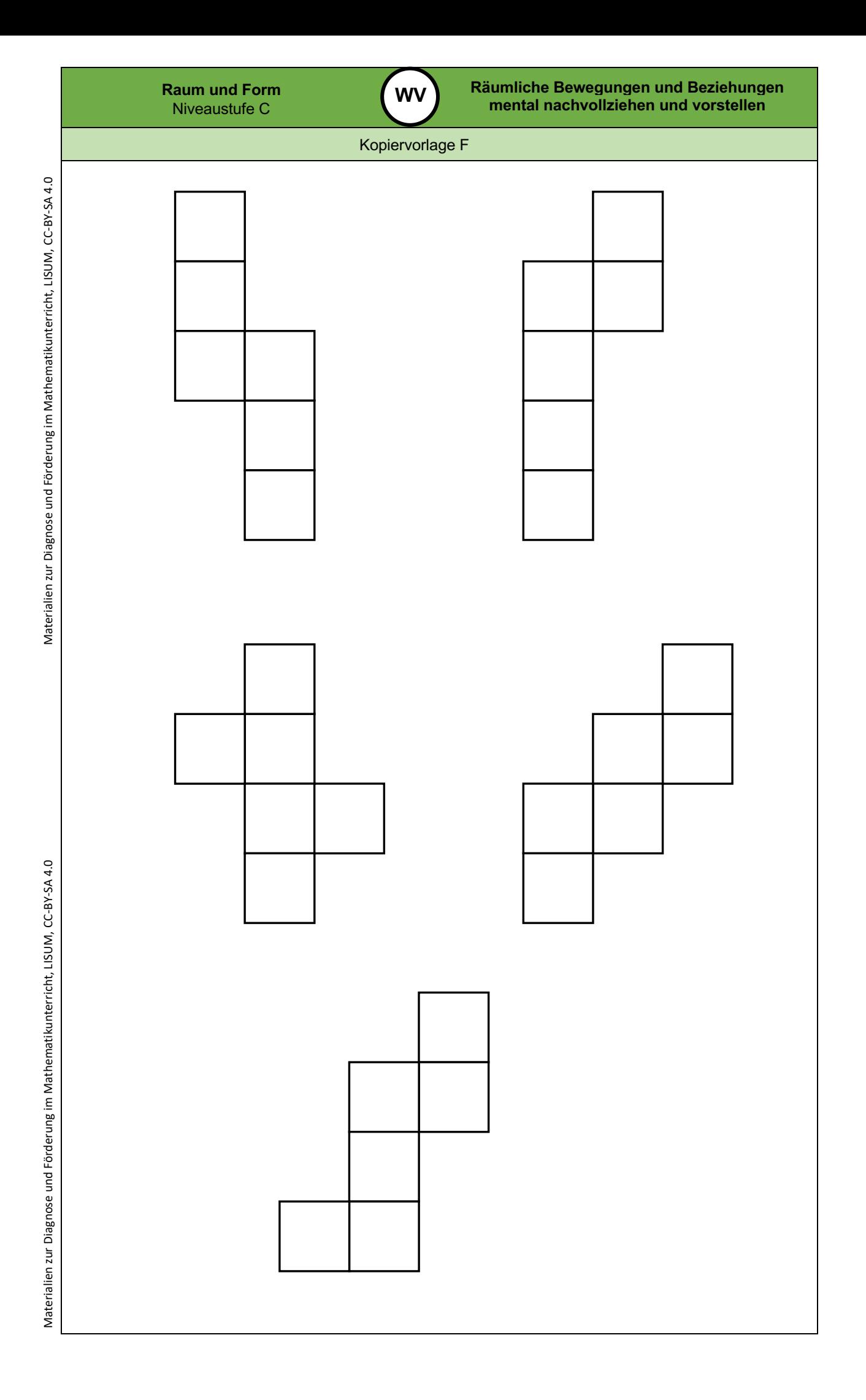

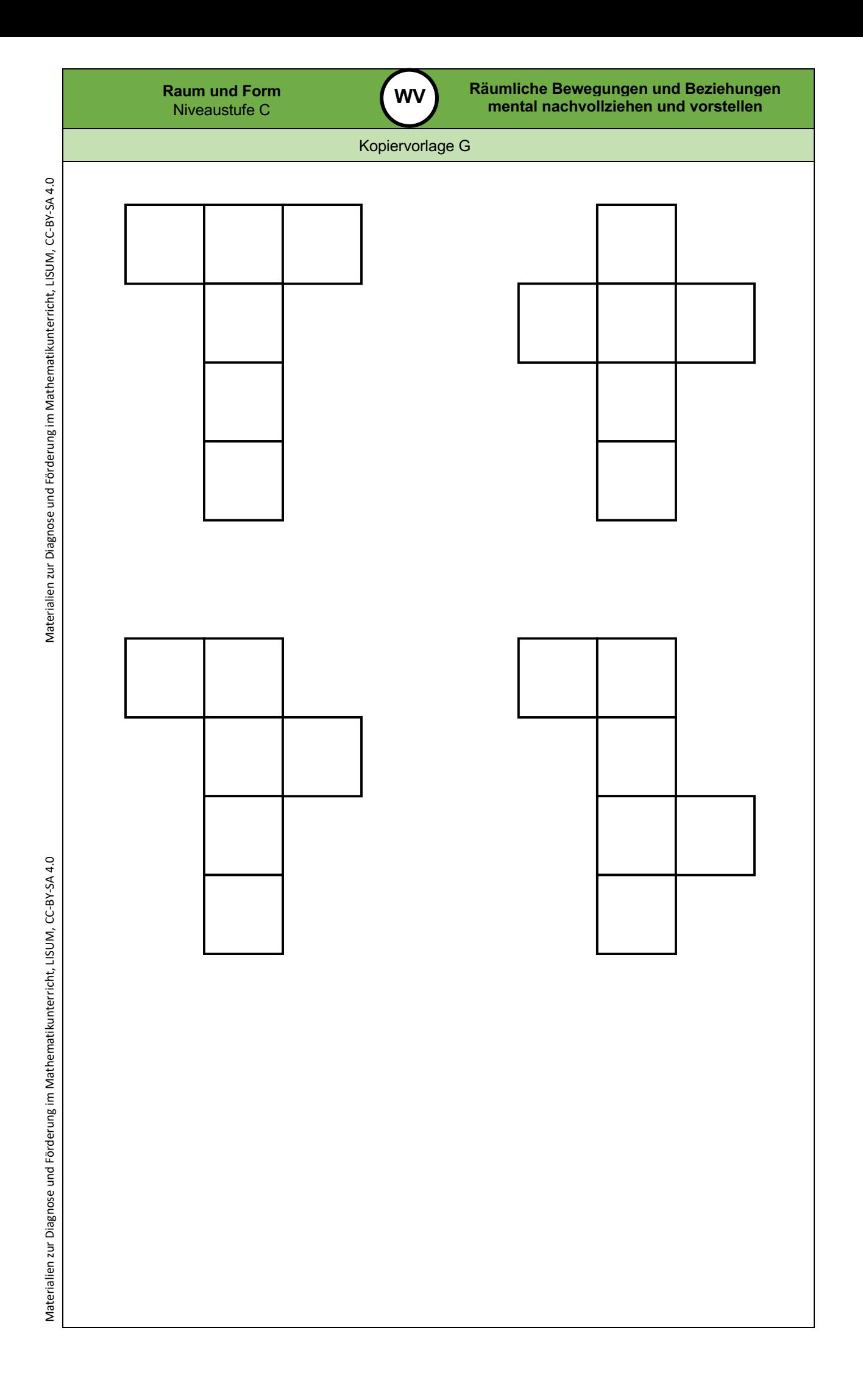

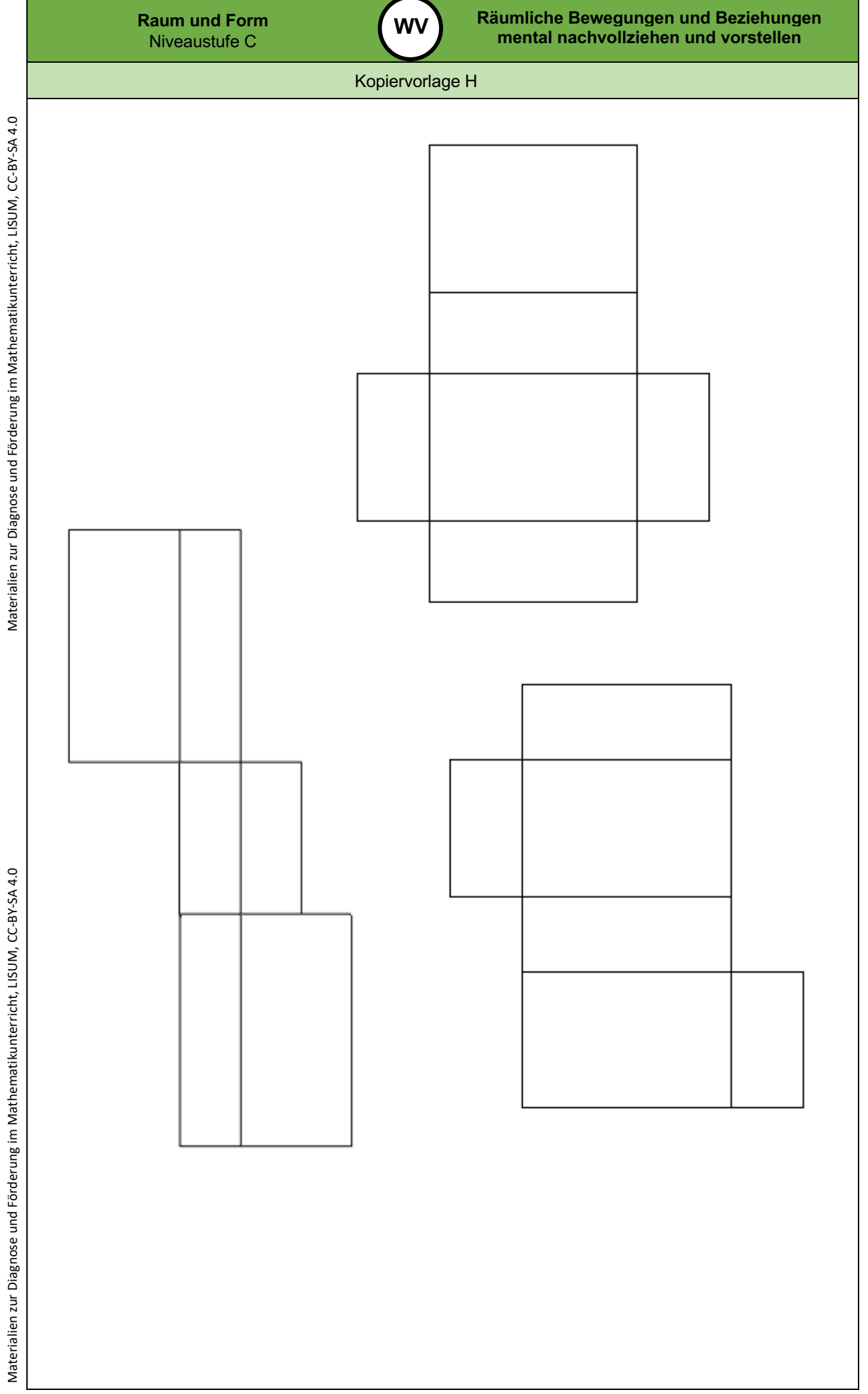

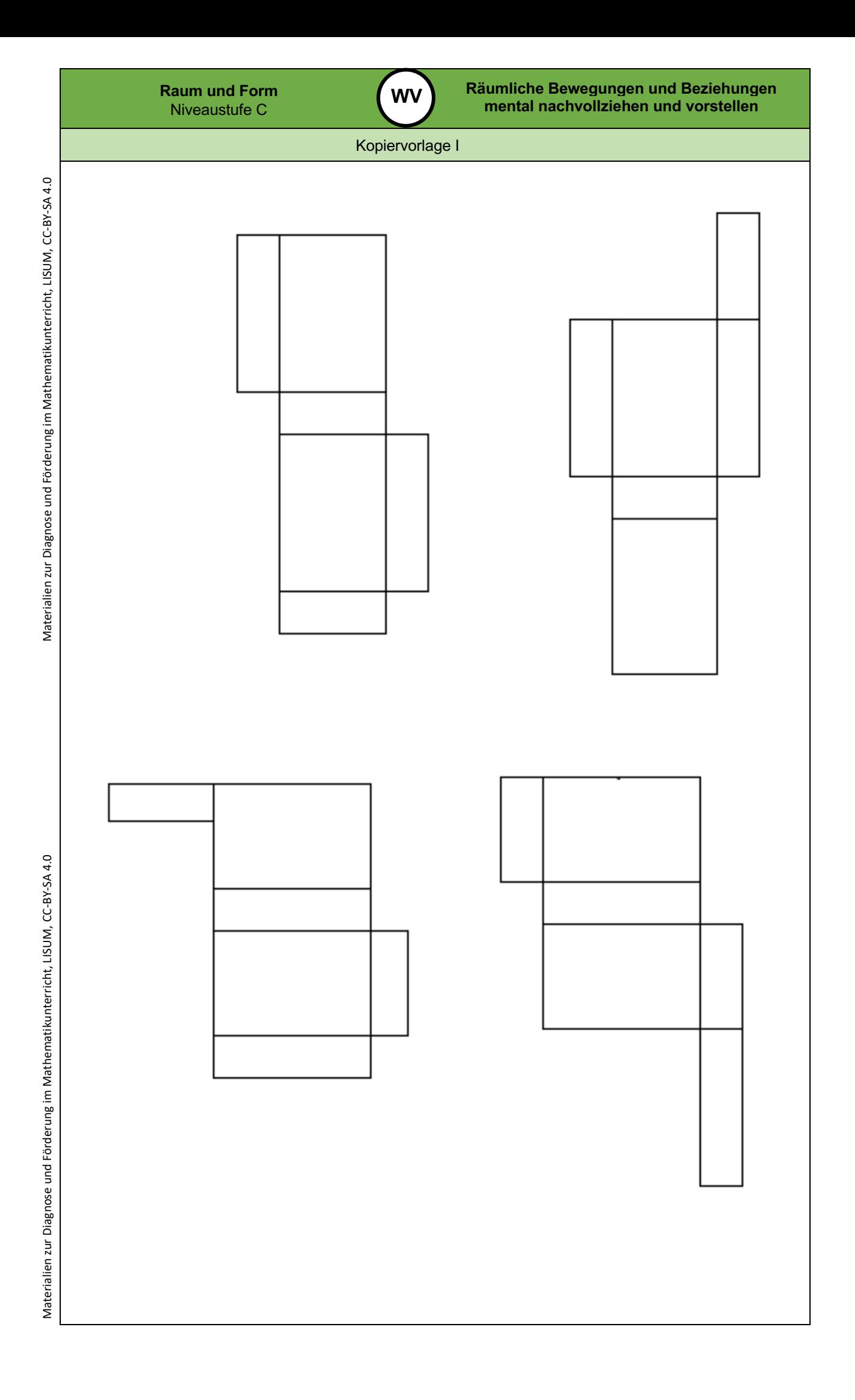

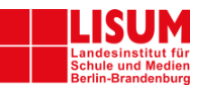

## **Förderaufgaben für die Grundschule**

Niveaustufe D

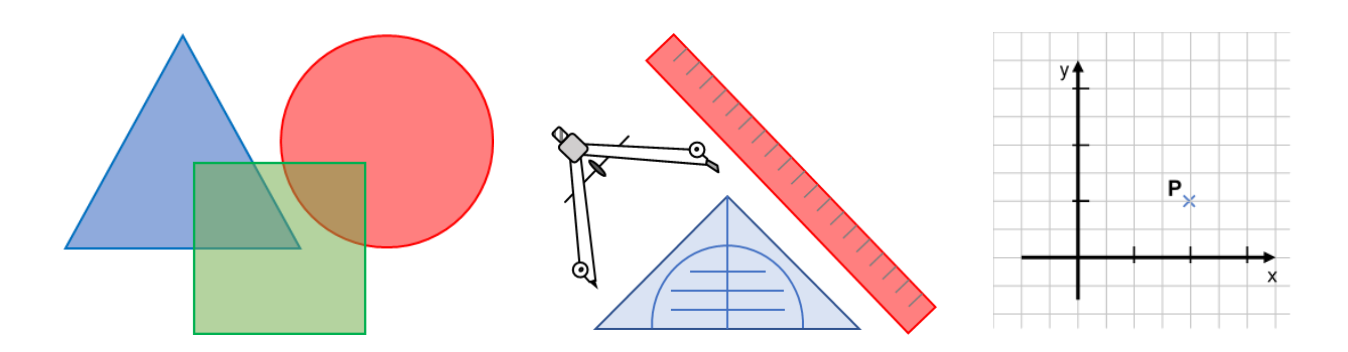

Didaktische Hinweise **0**

**BE**

## **Darum geht es**

*"Geometrische Begriffe beschreiben die Einteilung ebener und räumlicher Objekte. "Wir sprechen von einem Begriff, wenn damit nicht nur ein einzelner Gegenstand [...] bezeichnet wird, sondern eine Kategorie, eine Klasse assoziiert wird, in die der konkrete Gegenstand einzuordnen ist." (Franke, 2001, S. 72)*

*Im geometrischen Kontext können Objekte, Eigenschaften und Relationen in Begriffsklassen beschrieben werden (Franke & Reinhold, 2016, S. 126). Diese sind:*

- *Objektbegriffe z. B. Quadrat, Würfel, Prisma, Raute, Pyramide, Scheitelwinkel,*
- *Eigenschaftsbegriffe z. B. quadratisch, rechtwinklig, parallel, gleichschenklig, gleichseitig, drehsymmetrisch,*
- *Relationsbegriffe z. B. gleich lang, senkrecht auf, parallel zu, deckungsgleich mit.*

*Charakteristisch für die Begriffsbildung ist die Organisation der Begriffe in hierarchische Beziehungen (Breidenbach, 1964).*

*Das Begriffsverständnis kann in Stufen unterteilt werden (Franke & Reinhold, 2016, S. 130; Weigand, 2014, S. 120):*

- *Intuitives Begriffsverständnis: Orientierung an Prototypen, Beispiele und Gegenbeispiele können intuitiv identifiziert werden.*
- *Inhaltliches Begriffsverständnis: Eigenschaften und Beziehungen werden zur Identifikation, Beschreibung und Konstruktion genutzt.*
- *Integriertes Begriffsverständnis: Beziehungen zwischen Begriffen werden hergestellt, es entsteht ein Begriffsnetz, ober- und unter- und nebengeordnete Begriffe können am konkreten Beispiel in Beziehung gesetzt werden (Beispiel: "Haus der Vierecke").*
- *Formales Begriffsverständnis: Begriffsklärung über formale Definitionen, Repräsentanten müssen zur Identifikation von Zusammenhängen und Beziehungen nicht mehr vorliegen.*

*Auf der Niveaustufe D wird im Bereich "Geometrische Körper und Figuren" und in den Bereichen "Symmetrien und Winkelbeziehungen" ein mindestens integriertes Begriffsverständnis erwartet. Das formale Begriffsverständnis sollte in Ansätzen angebahnt sein. Auch die grundlegenden Eigenschaftsund Relationsbegriffe sollten auf diesem Niveau verstanden sein.*

*Ohne ein Begriffsverständnis ist eine Kommunikation über geometrische Objekte nicht zielführend (Hasemann & Gasteiger, 2014, S. 176-178). Auch sind zahlreiche Begriffe grundlegend für die Begriffsbildung weiterer geometrischer Objekte. Insbesondere werden Körper und Figuren häufig durch die Eigenschaften und Beziehungen ihrer Begrenzungsflächen und -seiten beschrieben."* (LISUM, 2019. Handbuch ILeA plus, cc by nd 4.0, S. 182 bis 183)

## **Übersicht über die Förderaufgaben**

- 1. Unterscheiden von ebenen geometrischen Figuren und Körpern
- 2. Erkennen eines Fehlers beim Sortieren nach ebenen geometrischen Figuren und Körpern
- 3. Zuordnen von Fachbegriffen zu ebenen Figuren und geometrischen Körpern
- 4. Erkennen von Flächen, Ecken und Kanten an Modellen und Abbildungen
- 5. Erkennen und Unterscheiden von ebenen und gekrümmten Flächen bei Körpern
- 6. Zuordnen und Verbinden von Körpern und deren Grund- und Seitenflächen<br>7. Benennen der Seitenflächen verschiedener geometrischer Körper
- 7. Benennen der Seitenflächen verschiedener geometrischer Körper
- 8. Erkennen und Zeigen der Grund-, Deck- und Seitenflächen bei geometrischen Körpern
- 9. Zuordnen von Fachbegriffen zur Abbildung eines vierseitigen Prismas
- 10. Erkennen von Eigenschaften der Grund- und Deckfläche bei Quadern und Würfeln
- 11. Erkennen und Unterscheiden verschiedener Prismen anhand ihrer Grund- und Deckfläche
- 12. Beschreiben der Eigenschaften von Prismen
- 13. Zeigen von Grund-, Deck- und rechteckigen Seitenflächen bei Prismen
- 14. Unterscheiden verschiedener Prismen nach der Anzahl der Seitenflächen
- 15. Erkennen der Eigenschaften von Prismen, Würfeln und Quadern
- 16. Erkennen von Würfeln und Quadern als spezielle Prismen
- 17. Unterscheiden von Prismen und anderen geometrischen Körpern
- 18. Herstellen verschiedener Prismen (Kantenmodell)
- 19. Erkennen von Prismen in der Umwelt
- 20. Benennen von Gemeinsamkeiten und Unterschieden verschiedener Pyramiden
- 21. Zuordnen von Eigenschaften verschiedener Pyramiden
- 22. Unterscheiden von Pyramiden, Prismen und Kugel
- 23. Ermitteln der Anzahl von Seitenflächen einer Pyramide anhand der Grundfläche
- 24. Herstellen eines Kantenmodells einer Pyramide
- 25. Erkennen und Zeigen der Eigenschaften eines Kegels
- 26. Vergleichen von Kegel und Pyramide
- 27. Erkennen von Zylindern in verschiedenen Darstellungen
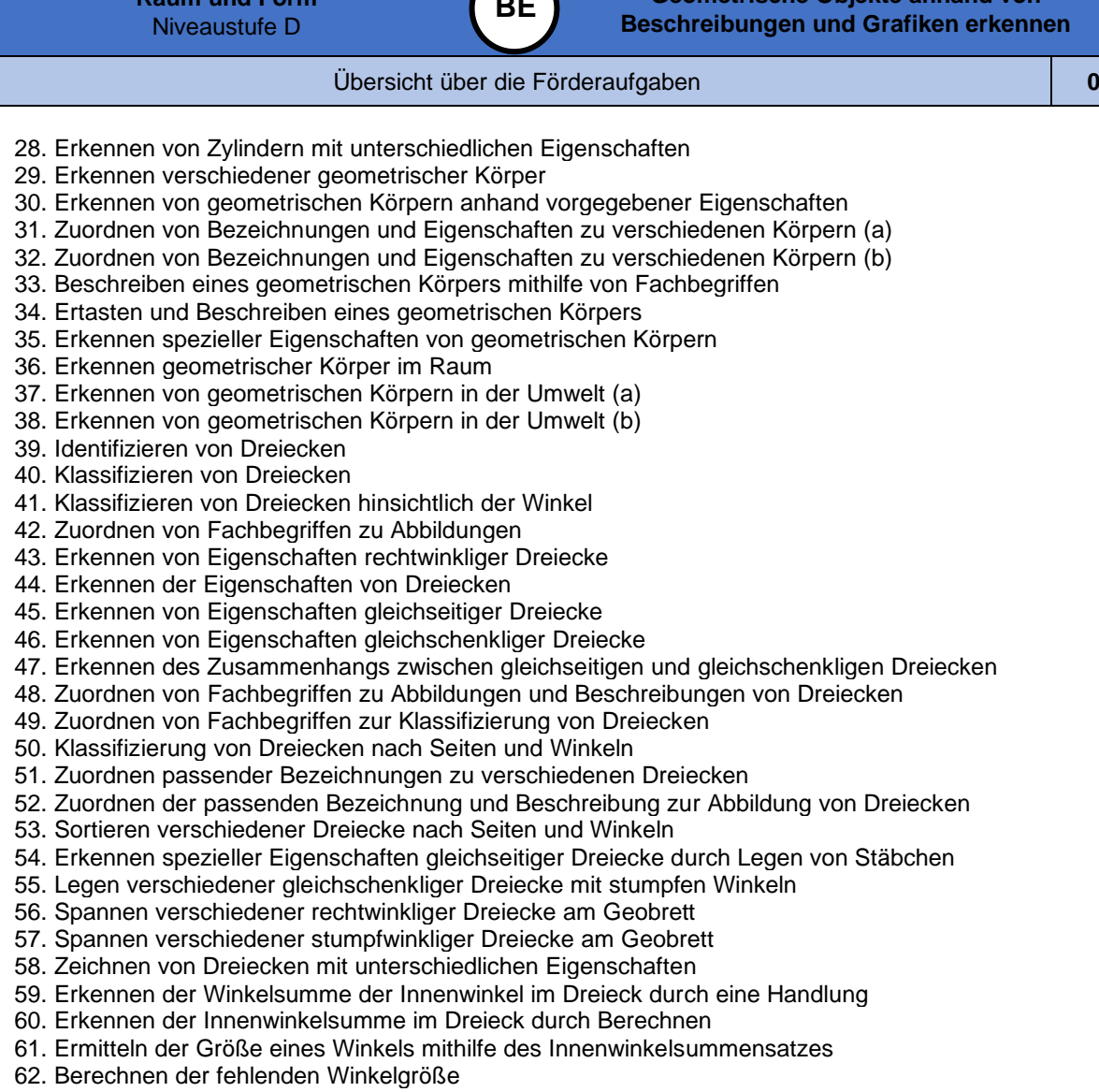

- 63. Berechnen fehlender Winkel mithilfe des Innenwinkelsummensatzes
- 64. Vergleichen der Größe von Innenwinkeln in einem gleichseitigen Dreieck durch eine Handlung
- 65. Erkennen der Winkelgröße in einem gleichschenkligen Dreieck
- 66. Nutzen der Eigenschaften eines gleichseitigen Dreiecks zum Ermitteln von Winkelgrößen

## **Übersicht über die Kopiervorlagen**

Kopiervorlage A Kopiervorlage B Kopiervorlage C Kopiervorlage D Kopiervorlage E Kopiervorlage F Kopiervorlage G **Geometrische Objekte anhand von Ren** erkennen

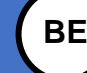

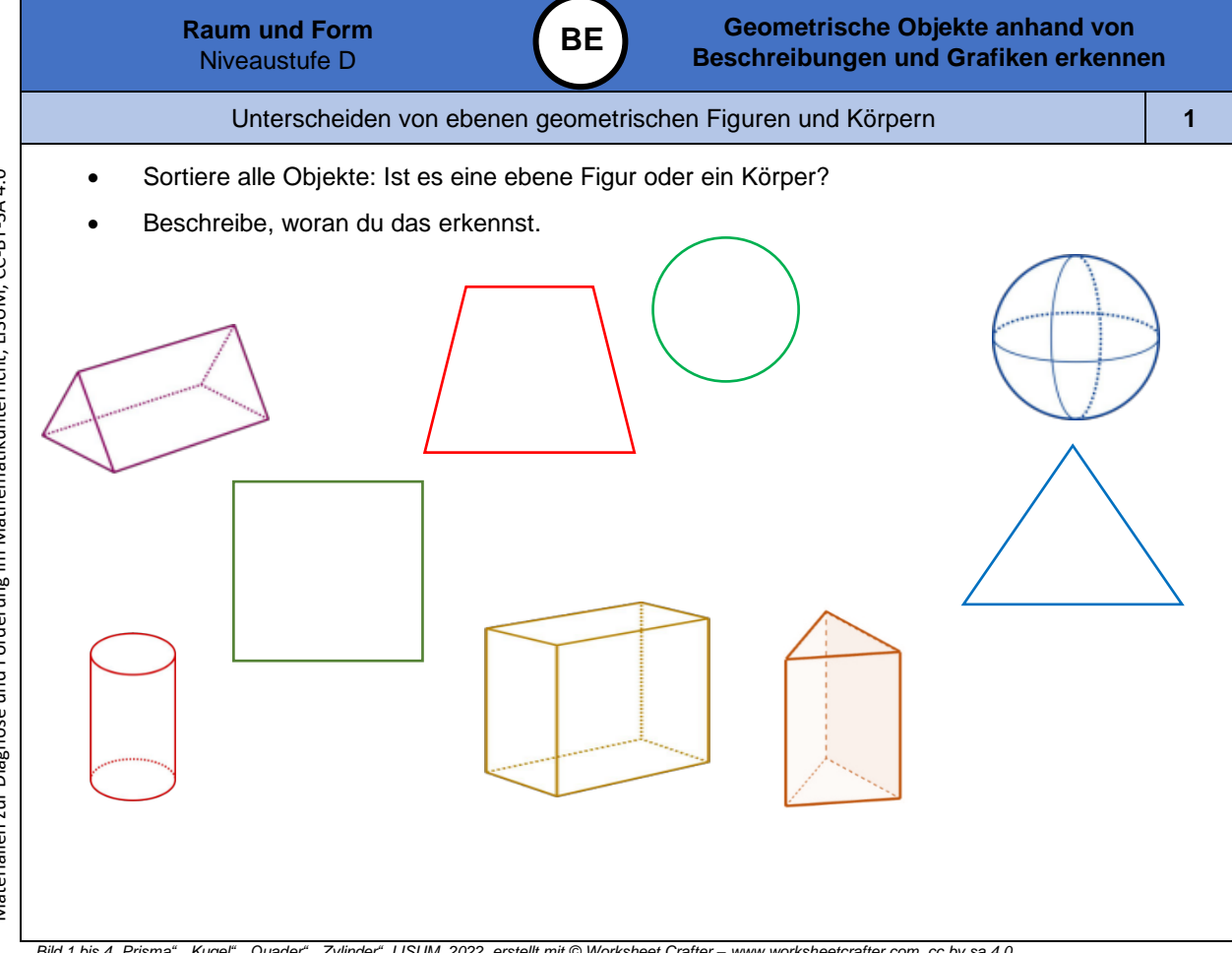

Bild 1 bis 4 "Prisma", "Kugel", "Quader", "Zylinder", LISUM, 2022, erstellt mit © Worksheet Crafter – [www.worksheetcrafter.com,](http://www.worksheetcrafter.com/) cc by sa 4.0<br>Bild 5 "dreiseitiges Prisma", Brinkmann für LISUM, 2022, erstellt mit GeoGebra, c

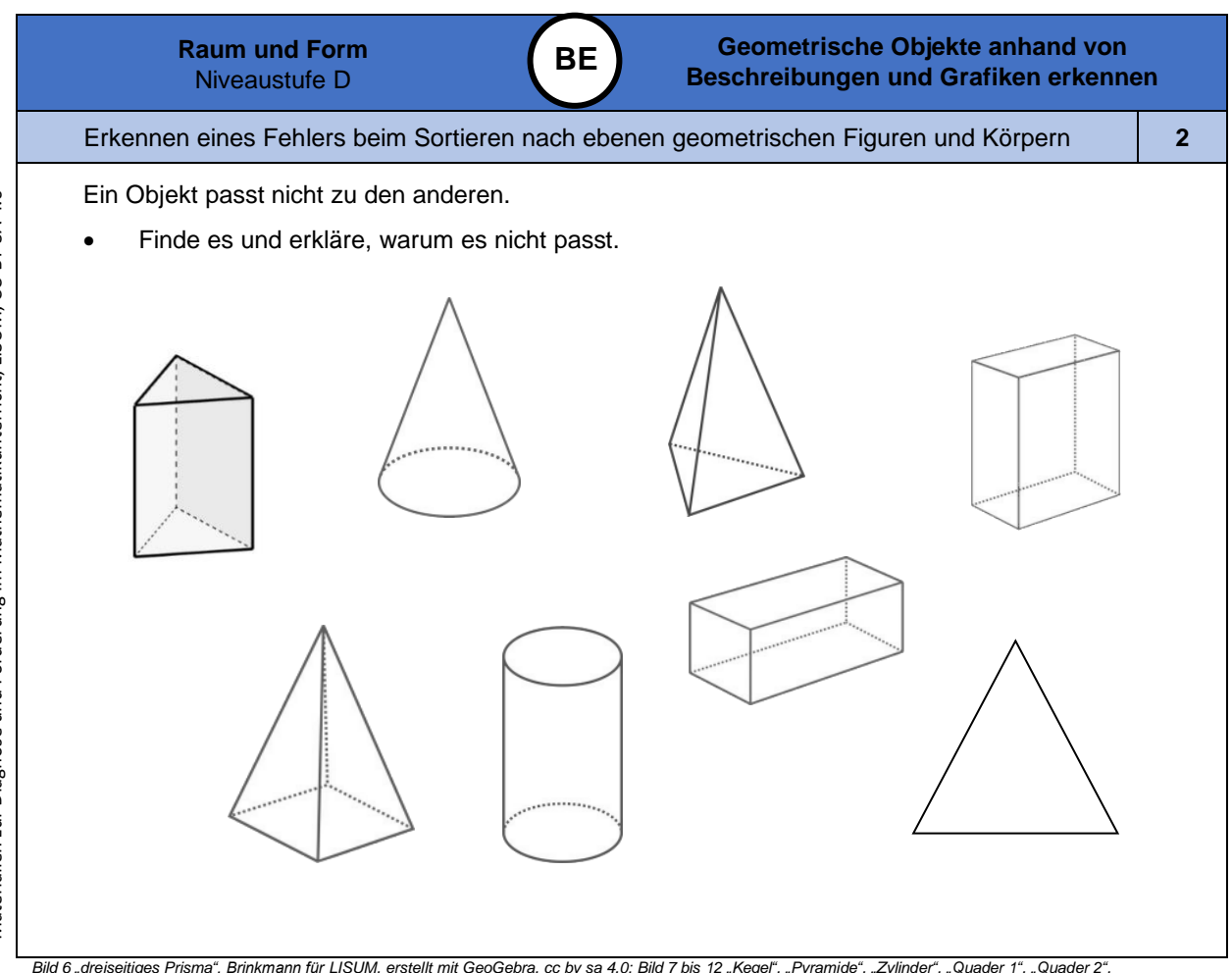

Bild 6 "dreiseitiges Prisma", Brinkmann für LISUM, erstellt mit GeoGebra, cc by sa 4.0; Bild 7 bis 12 "Kegel", "Pyramide", "Zylinder", "Quader 1", "Quader 2",<br>"Dreieckspyramide", LISUM, 2022, erstellt mit © Worksheet Craft

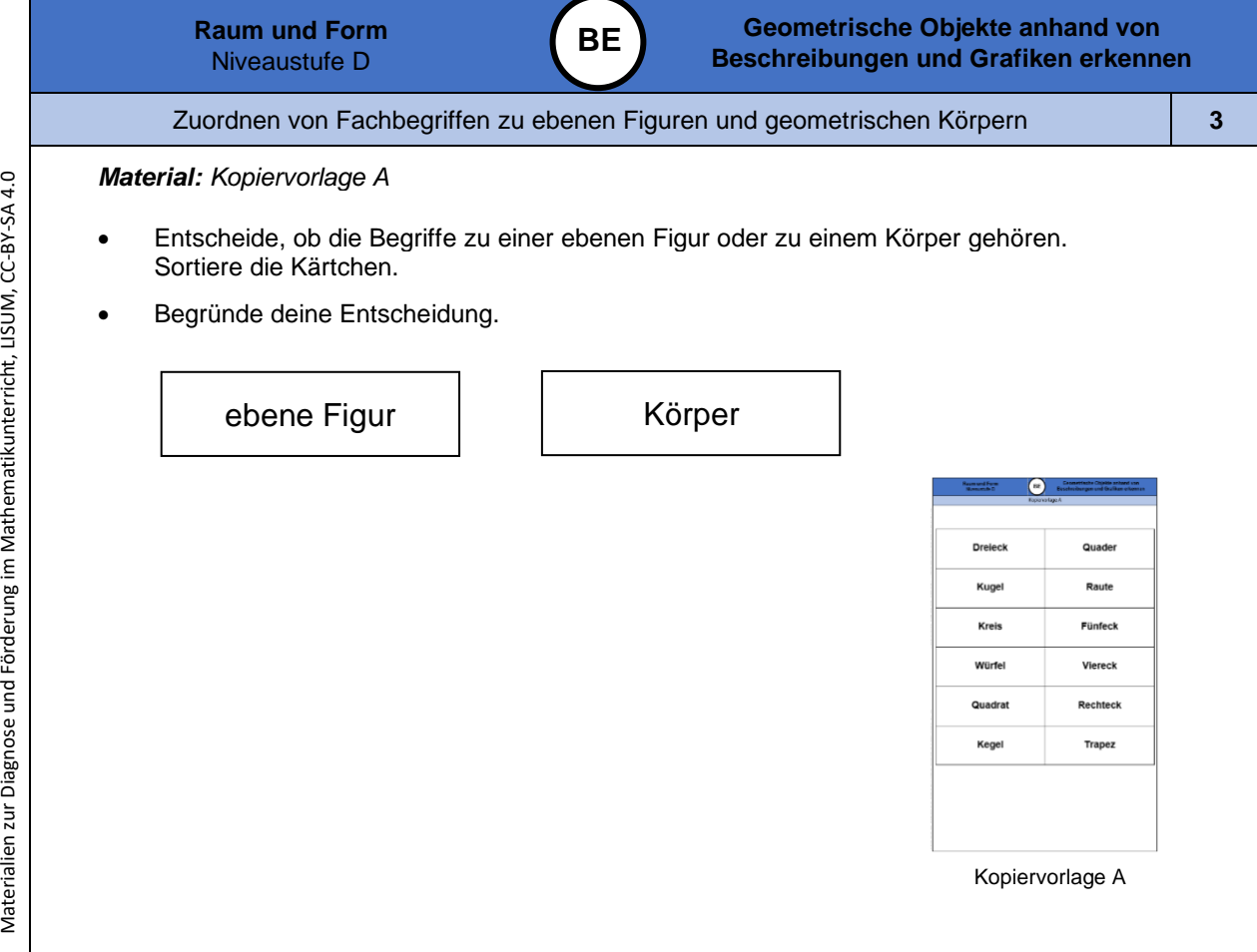

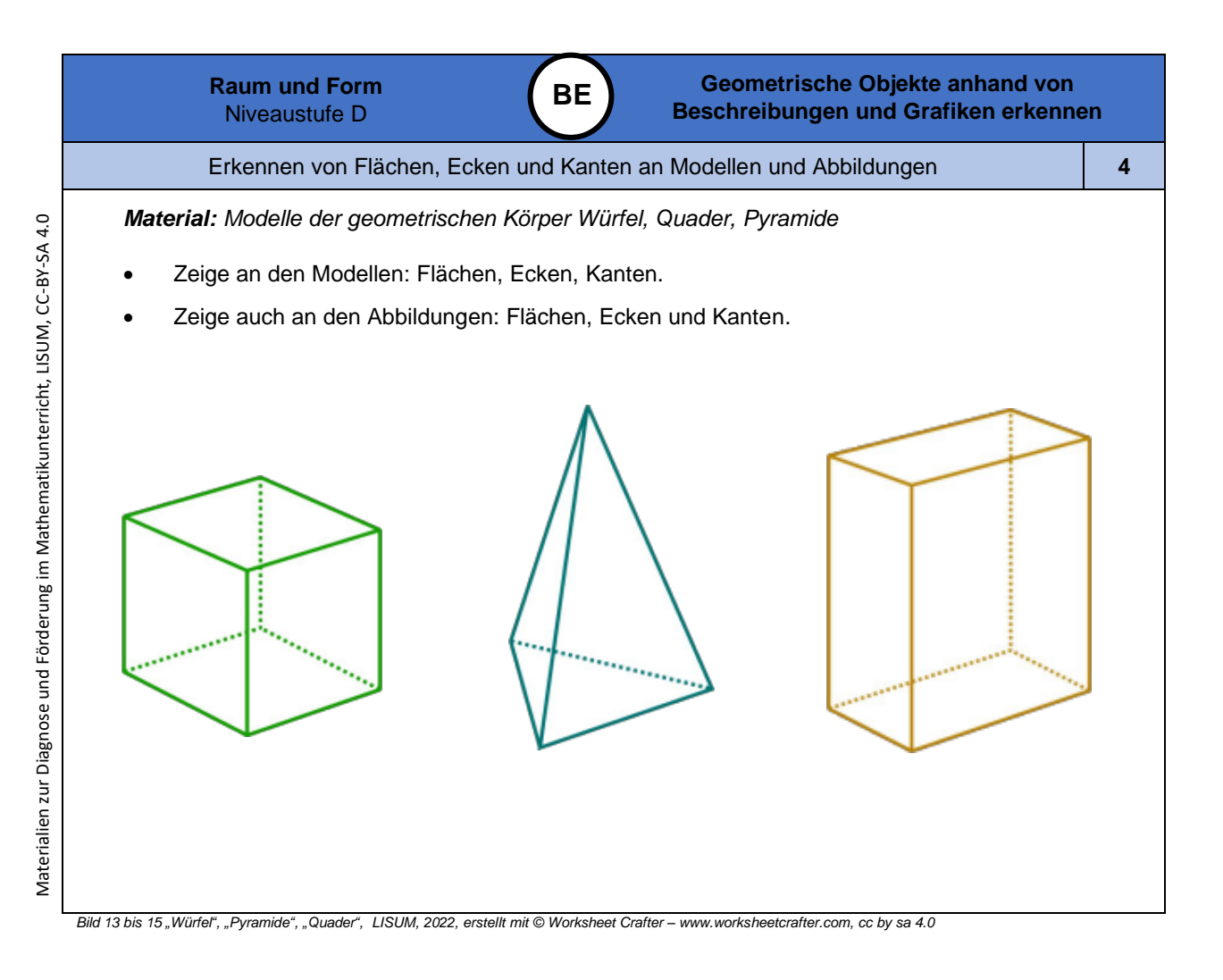

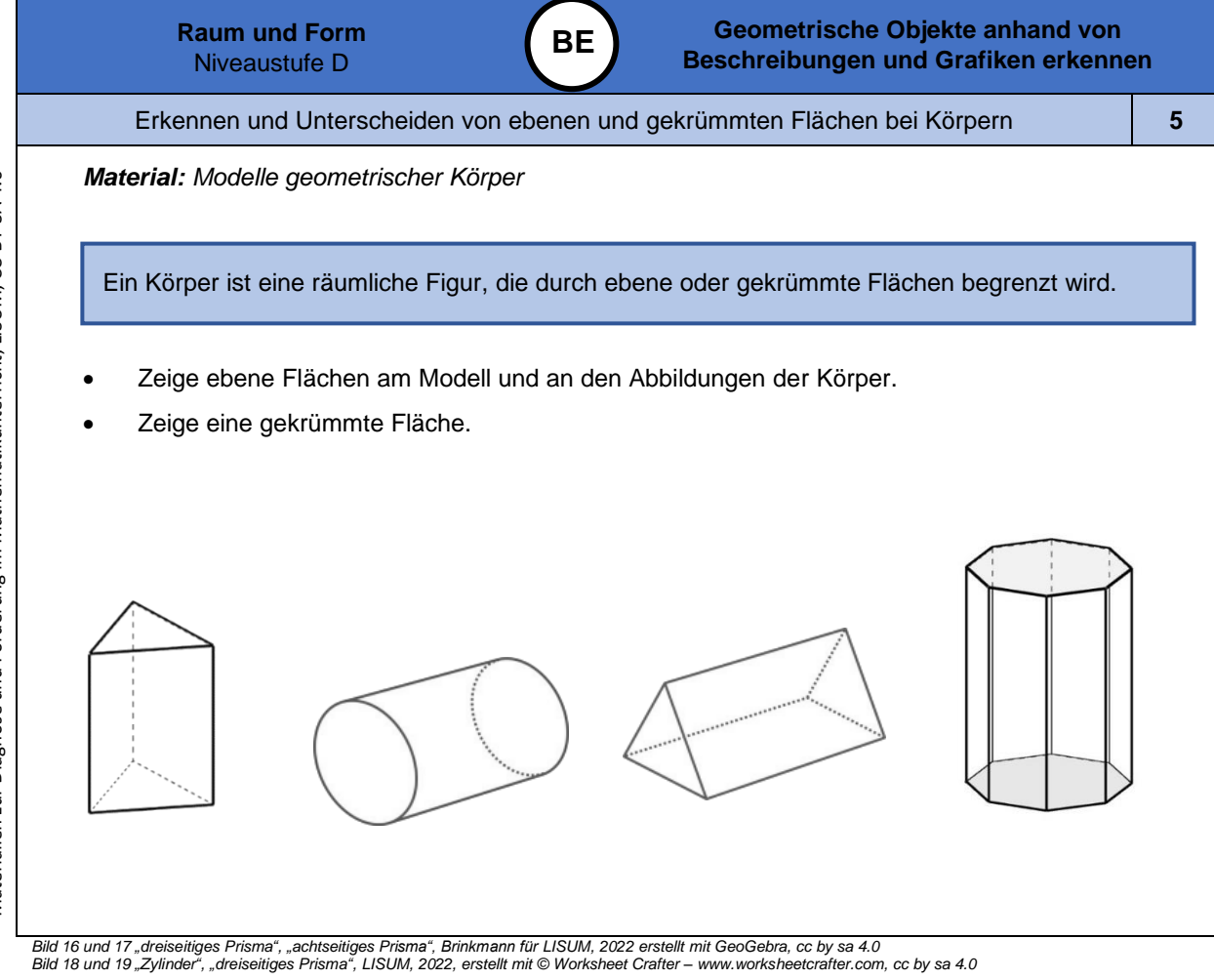

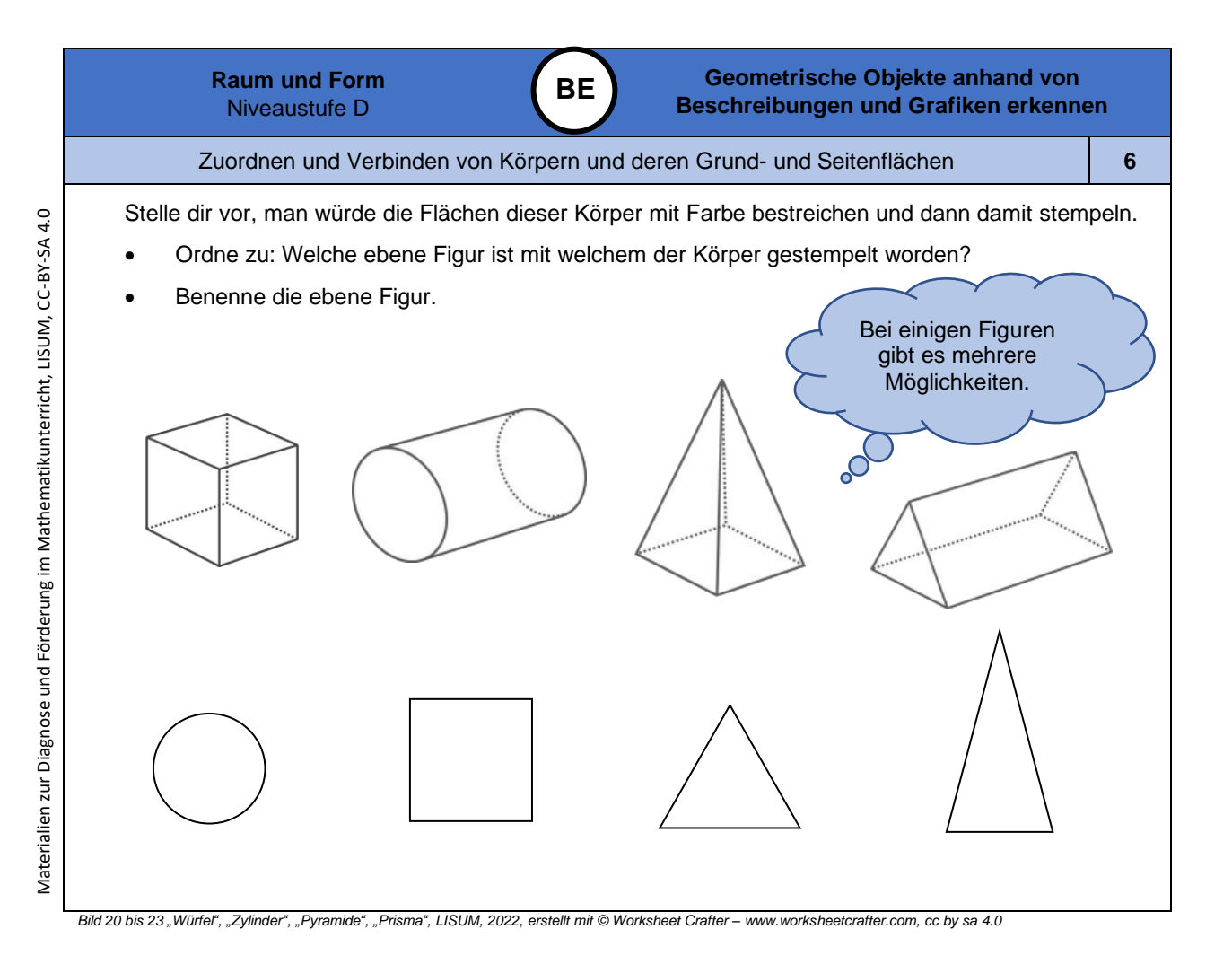

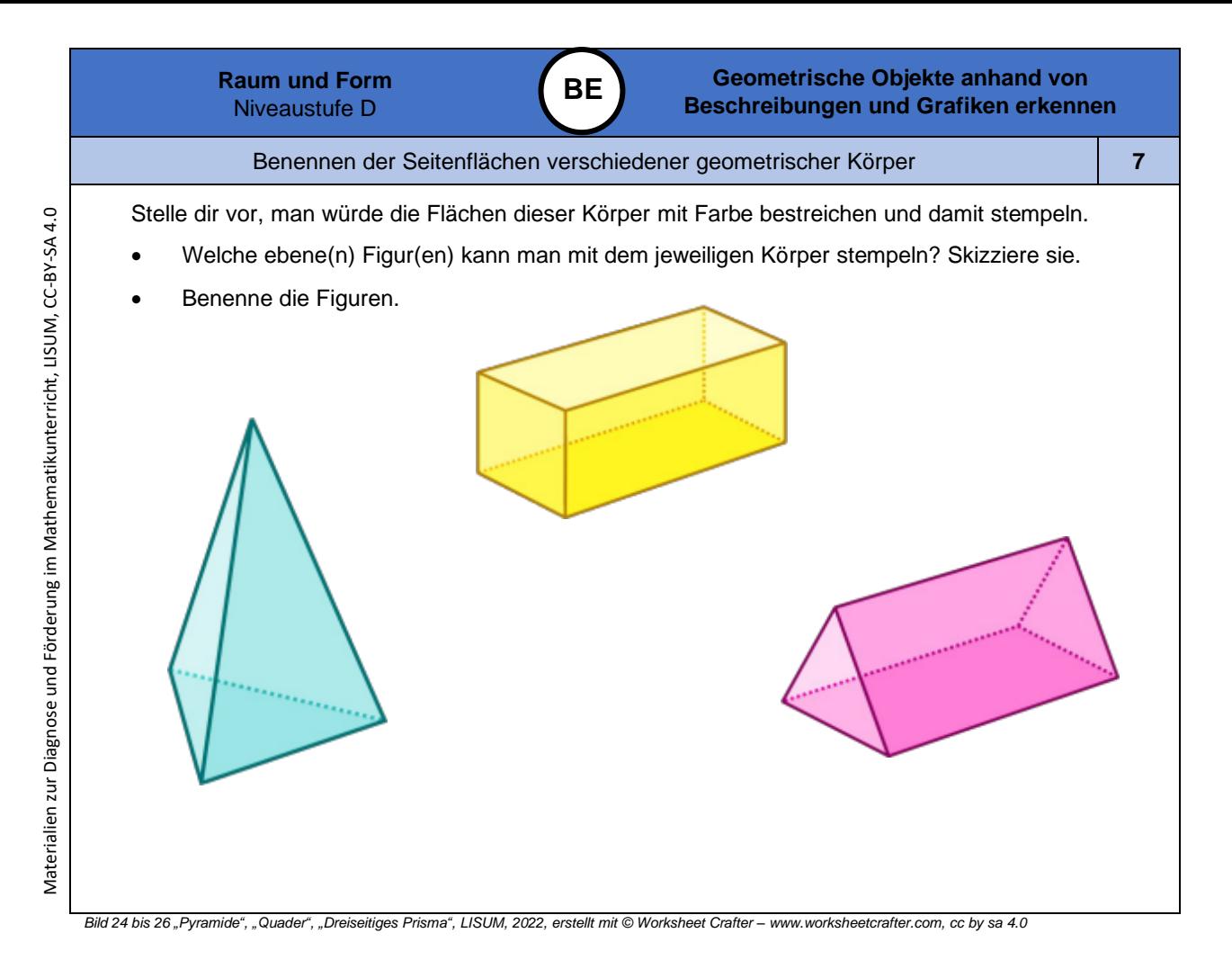

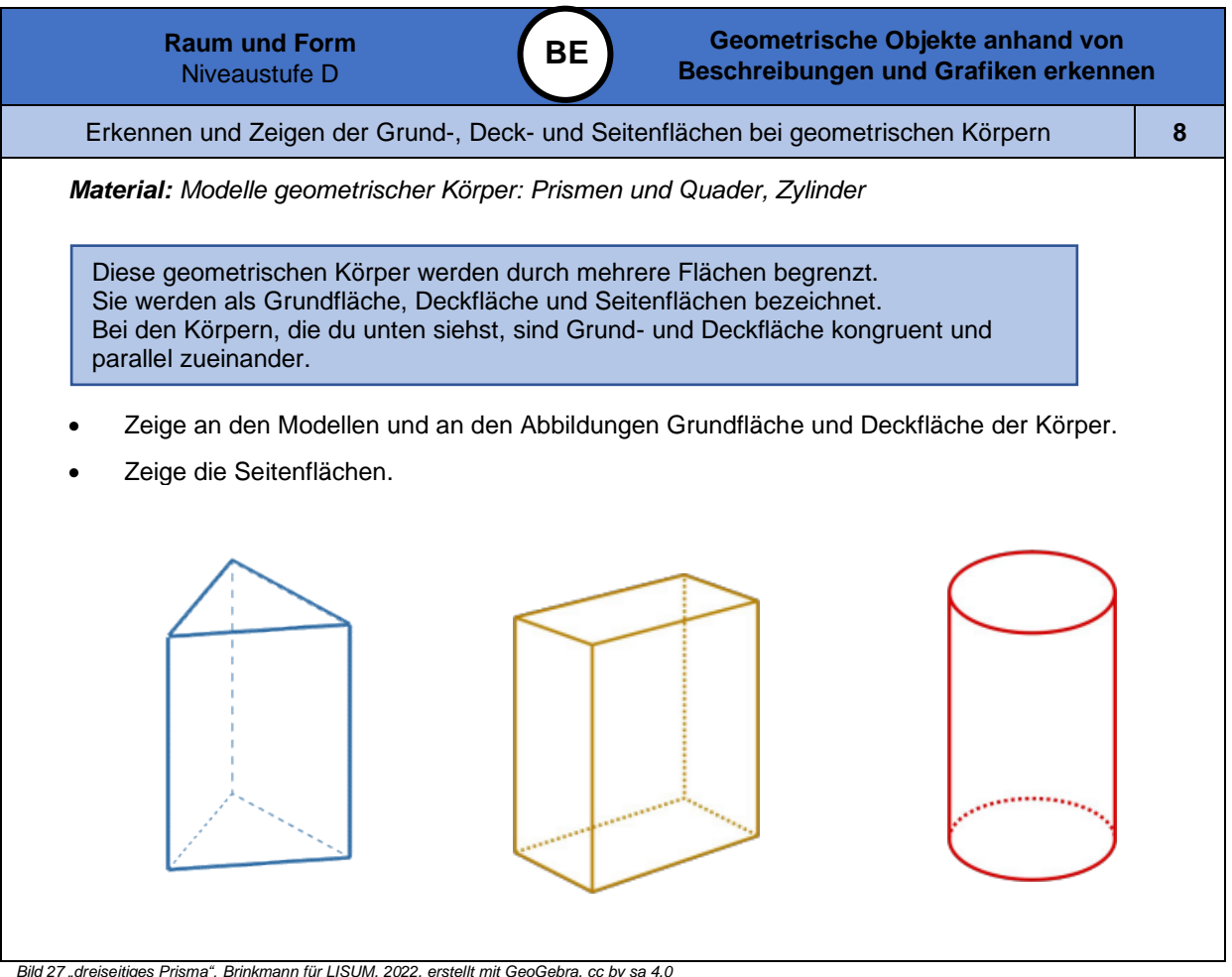

Bild 27 "dreiseitiges Prisma", Brinkmann für LISUM, 2022, erstellt mit GeoGebra, cc by sa 4.0<br>Bild 28 und 29 "Quader", "Zylinder", LISUM, 2022, erstellt mit © Worksheet Crafter – [www.worksheetcrafter.com,](http://www.worksheetcrafter.com/) cc by sa 4.0

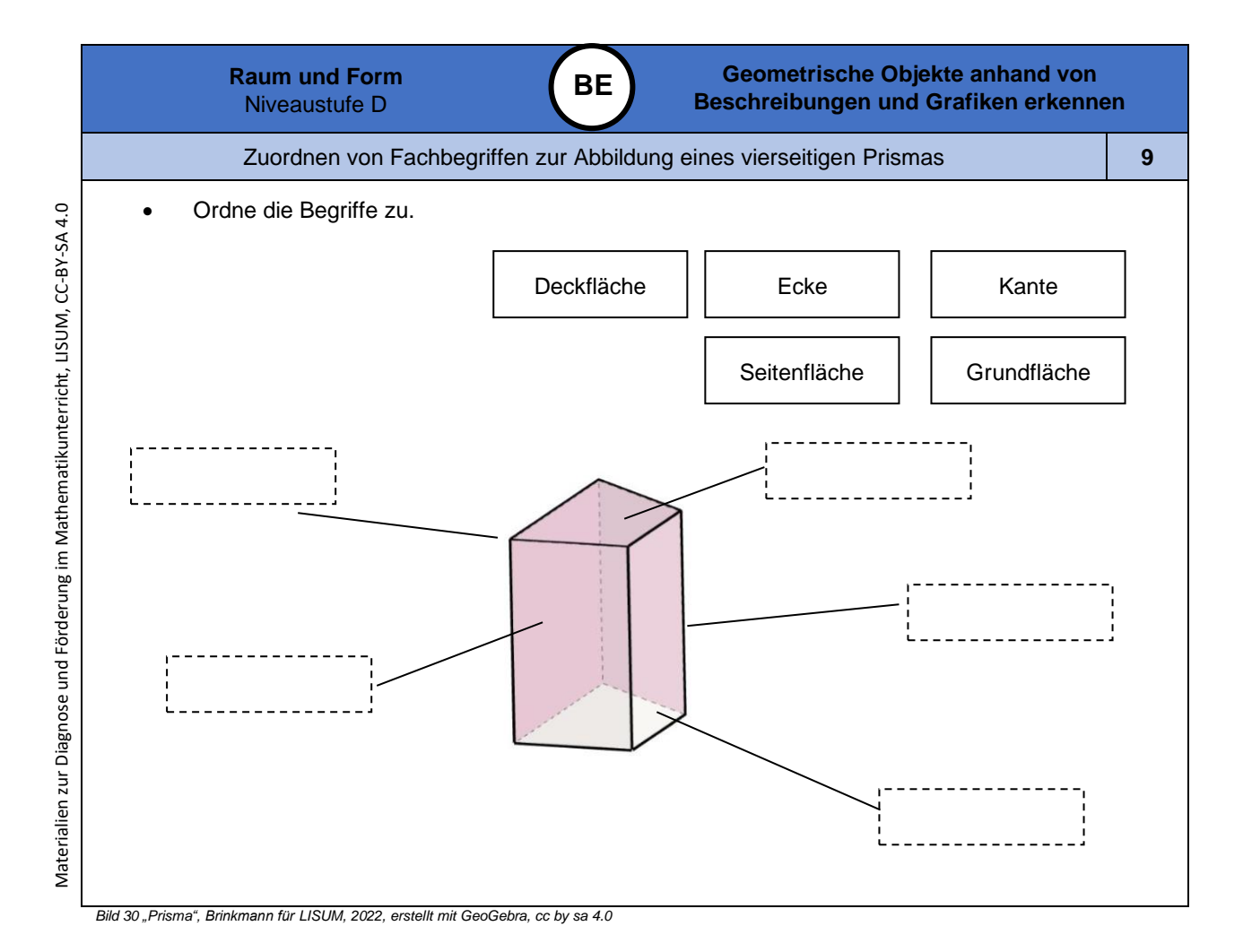

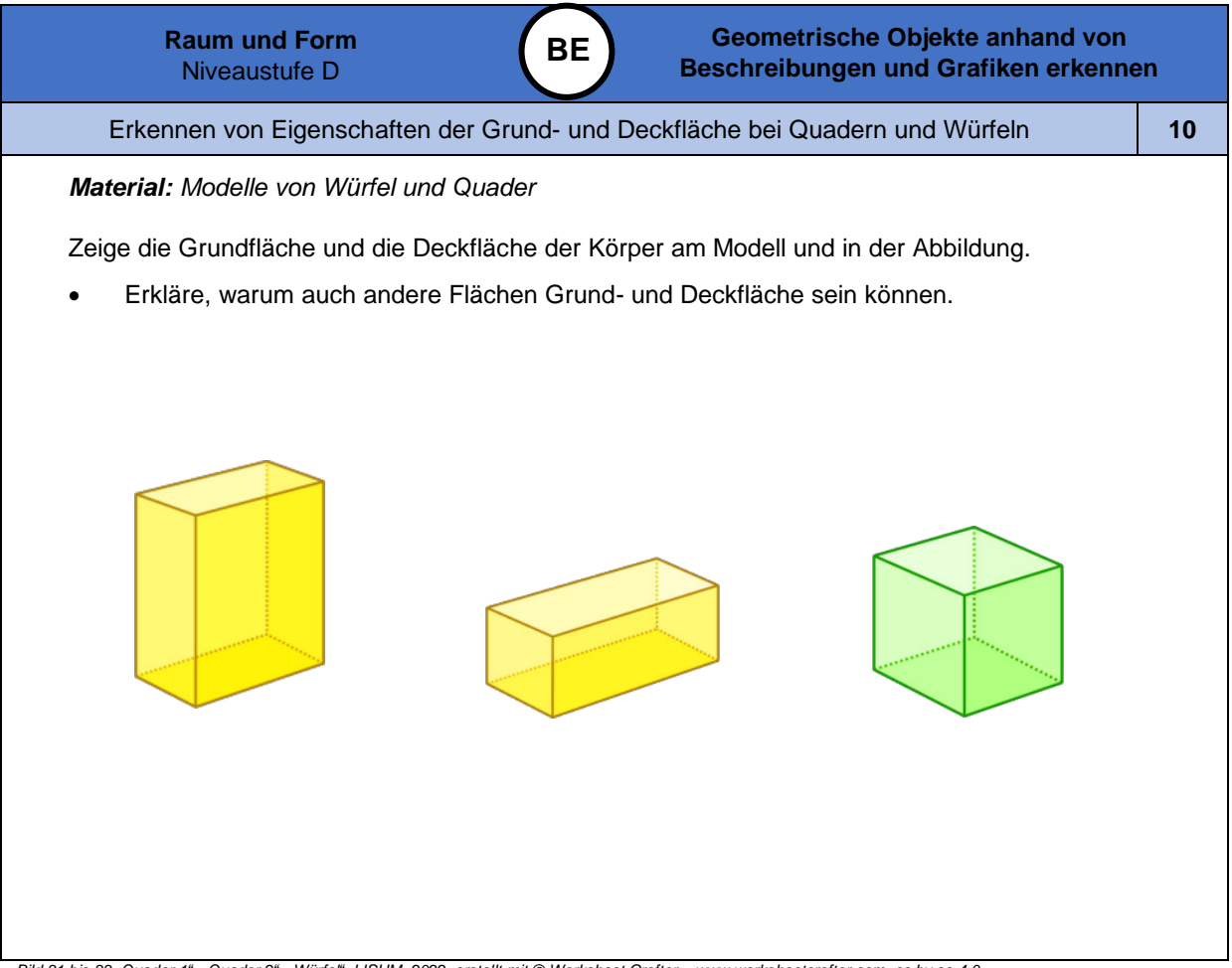

*Bild 31 bis 33 "Quader 1", "Quader 2", "Würfel", LISUM, 2022, erstellt mit © Worksheet Crafter – [www.worksheetcrafter.com,](http://www.worksheetcrafter.com/) cc by sa 4.0*

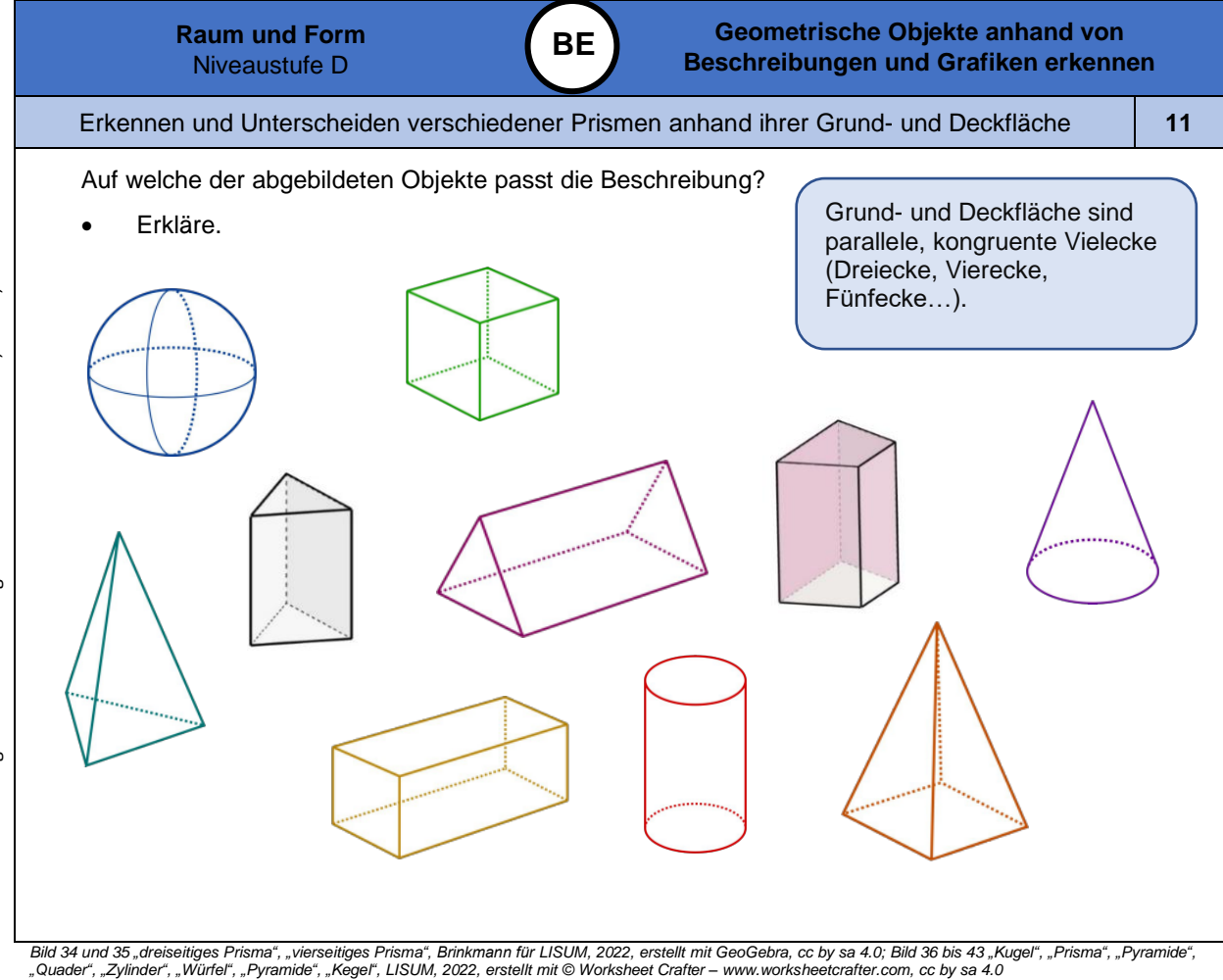

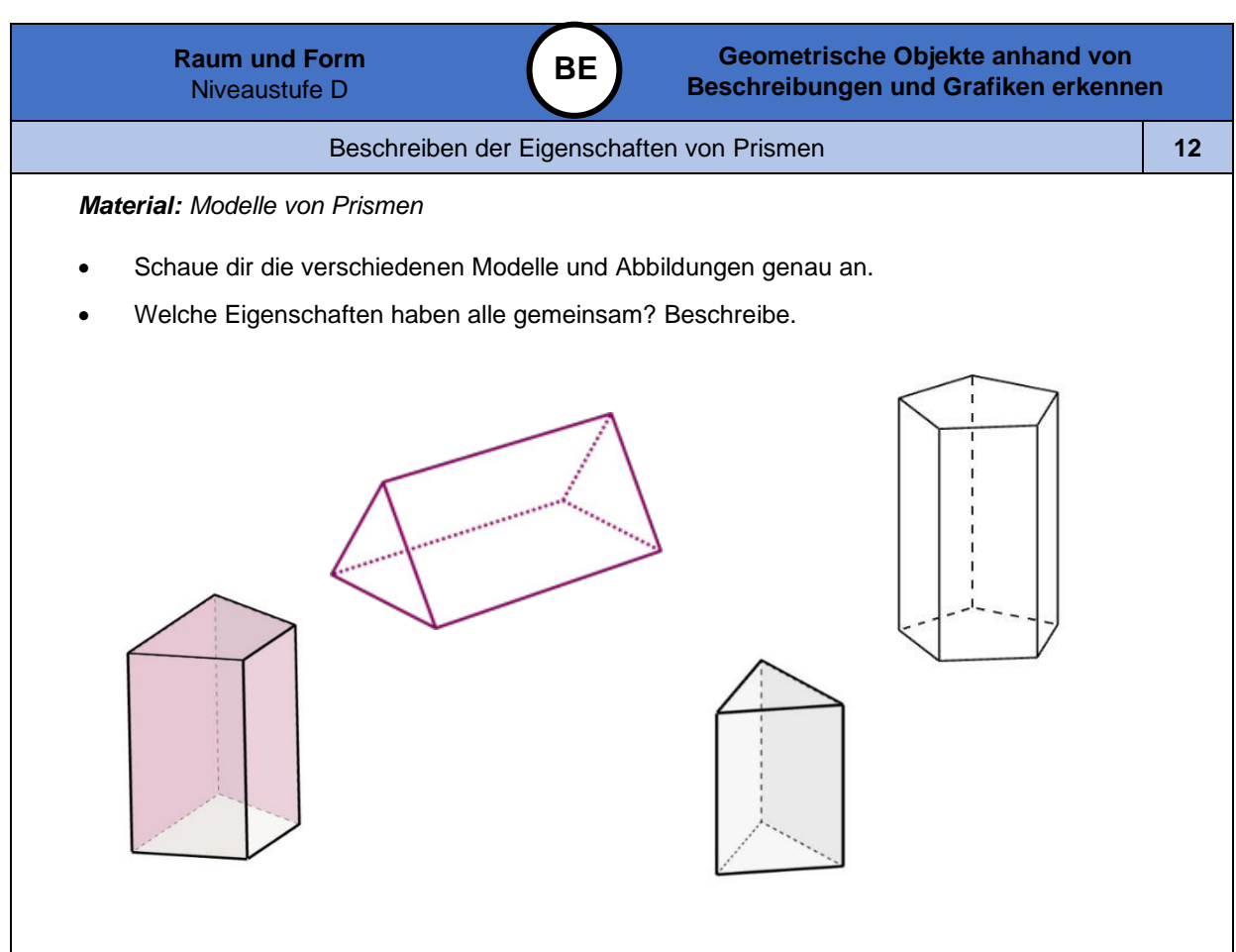

Bild 44 bis 46 "dreiseitiges Prisma", "vierseitiges Prisma", "fünfseitiges Prisma", Brinkmann für LISUM, 2022, erstellt mit GeoGebra, cc by sa 4.0<br>Bild 47 "Prisma", LISUM, 2022, erstellt mit © Worksheet Crafter – www.works

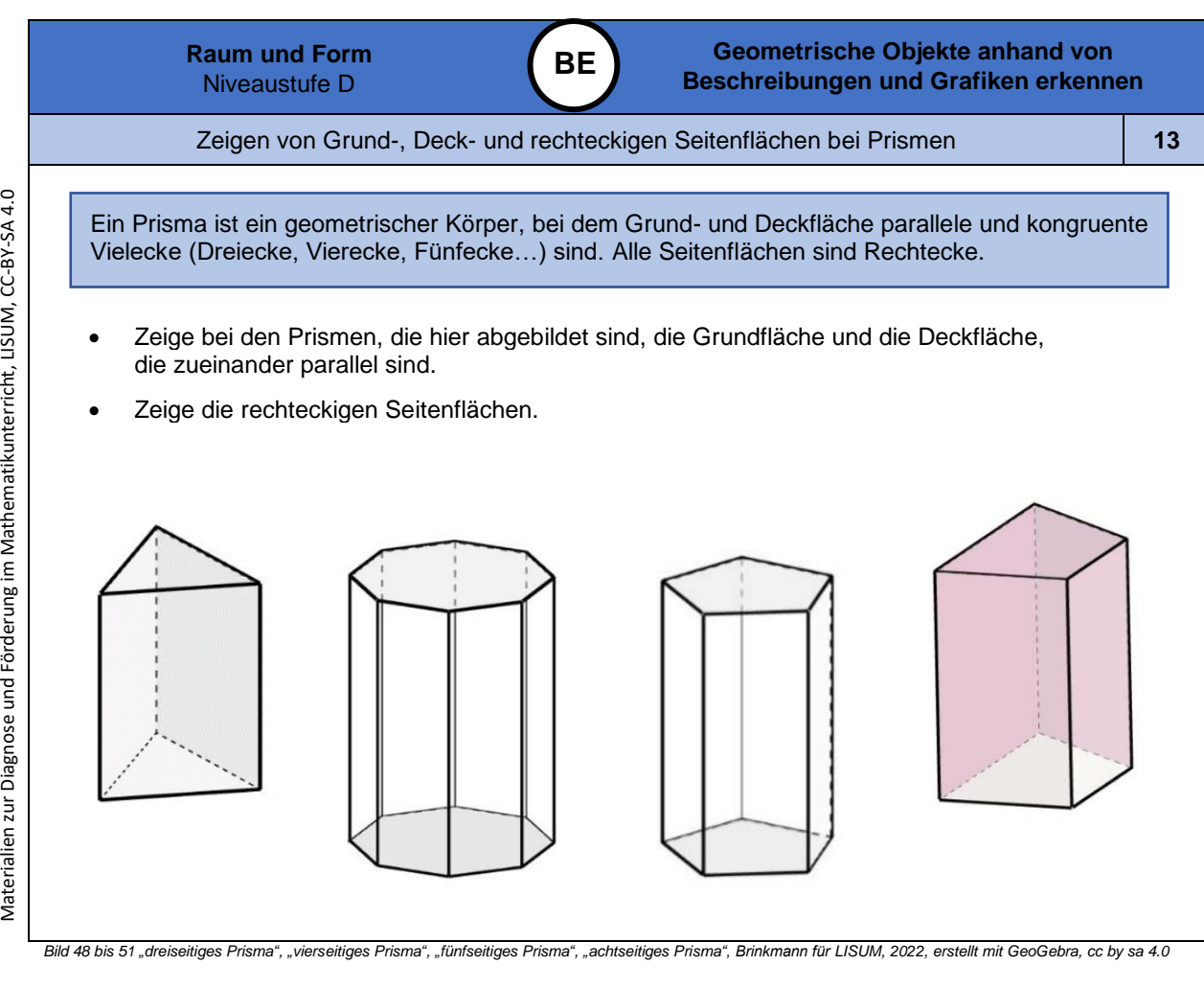

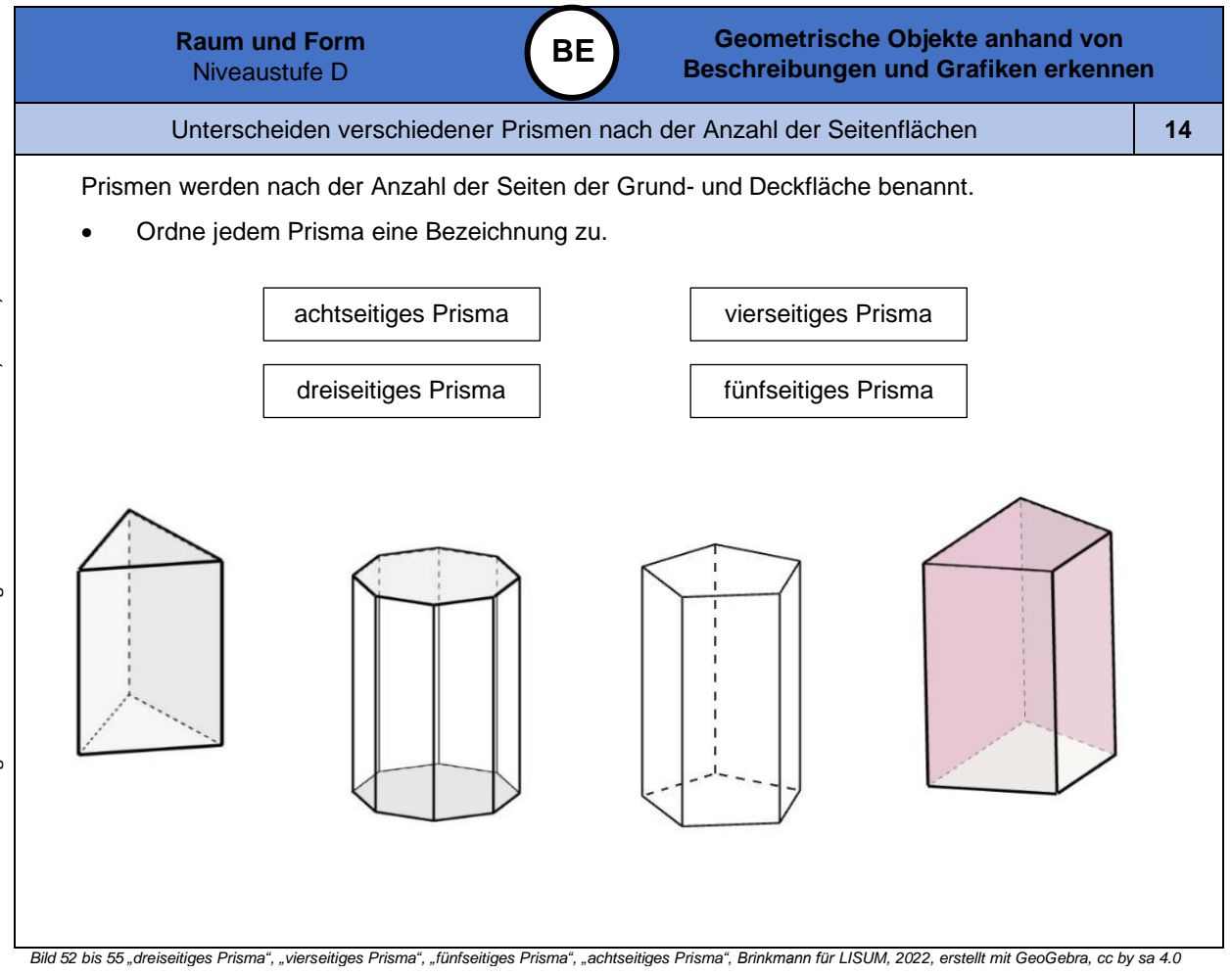

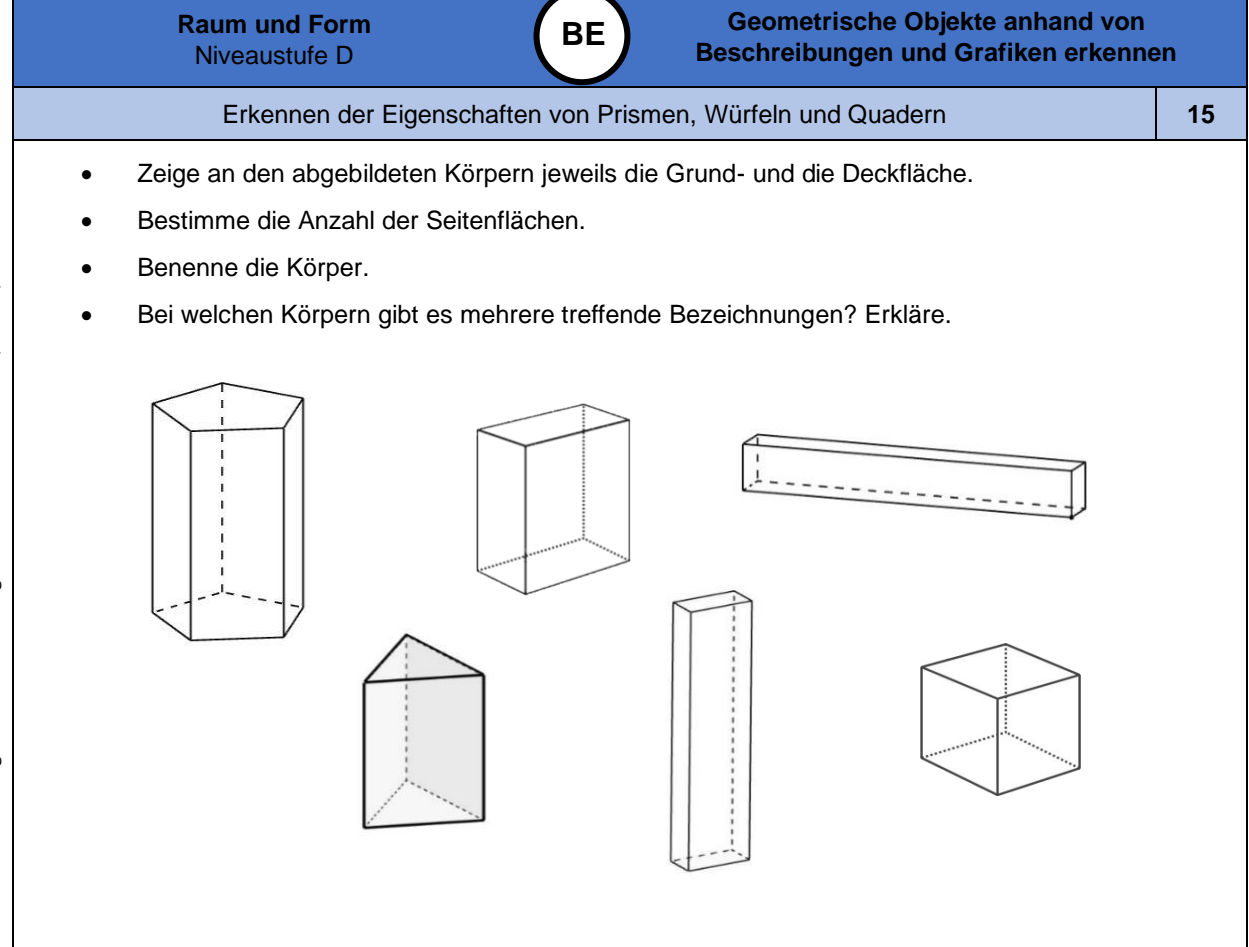

Bild 56 bis 59 "dreiseitiges Prisma", "Quader 1", "Quader 2", "fünfseitiges Prisma", Brinkmann für LISUM, 2022, erstellt mit Geogebra, cc by sa 4.0<br>Bild 60 und 61 "Quader", "Würfel", LISUM, 2022, erstellt mit © Worksheet C

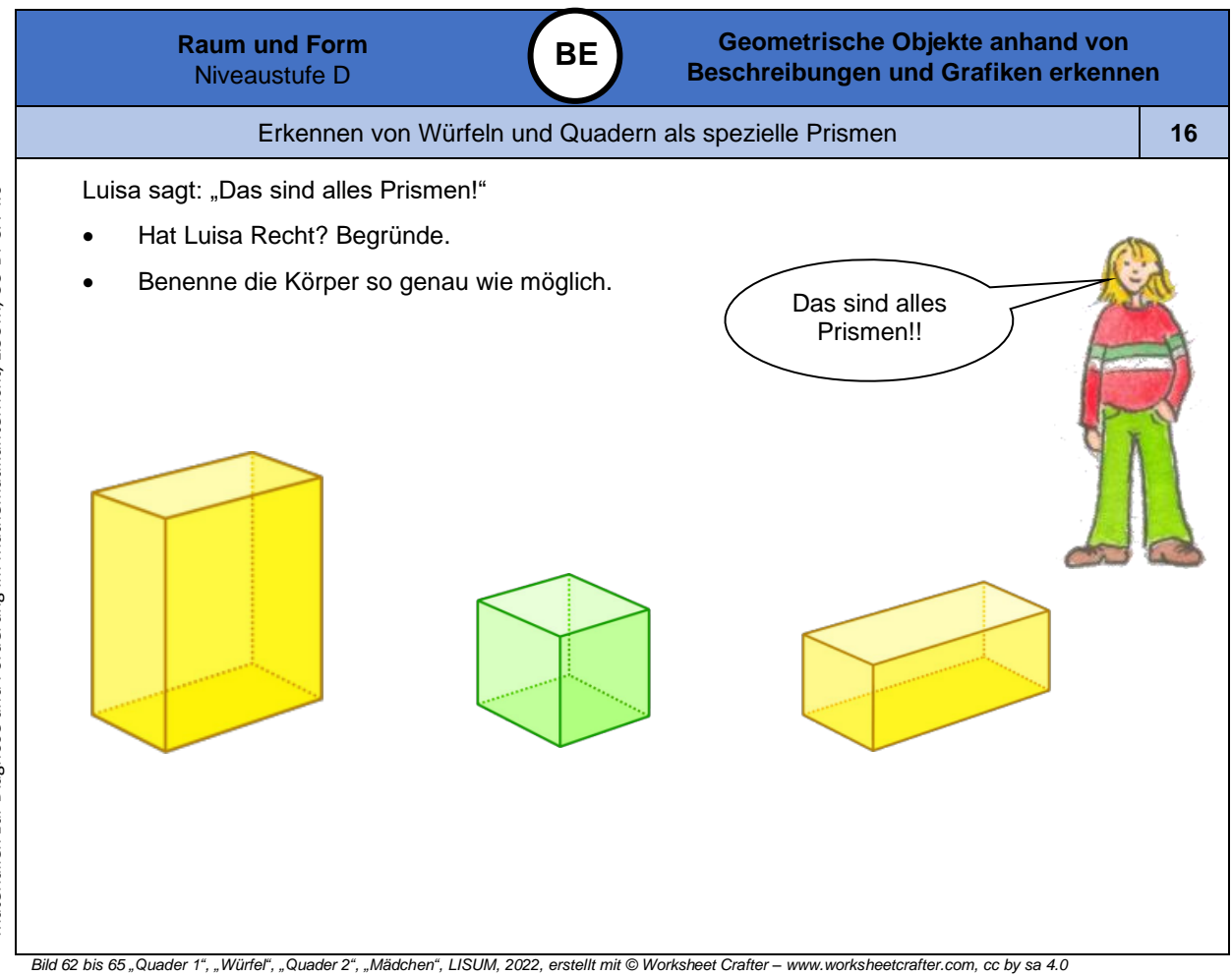

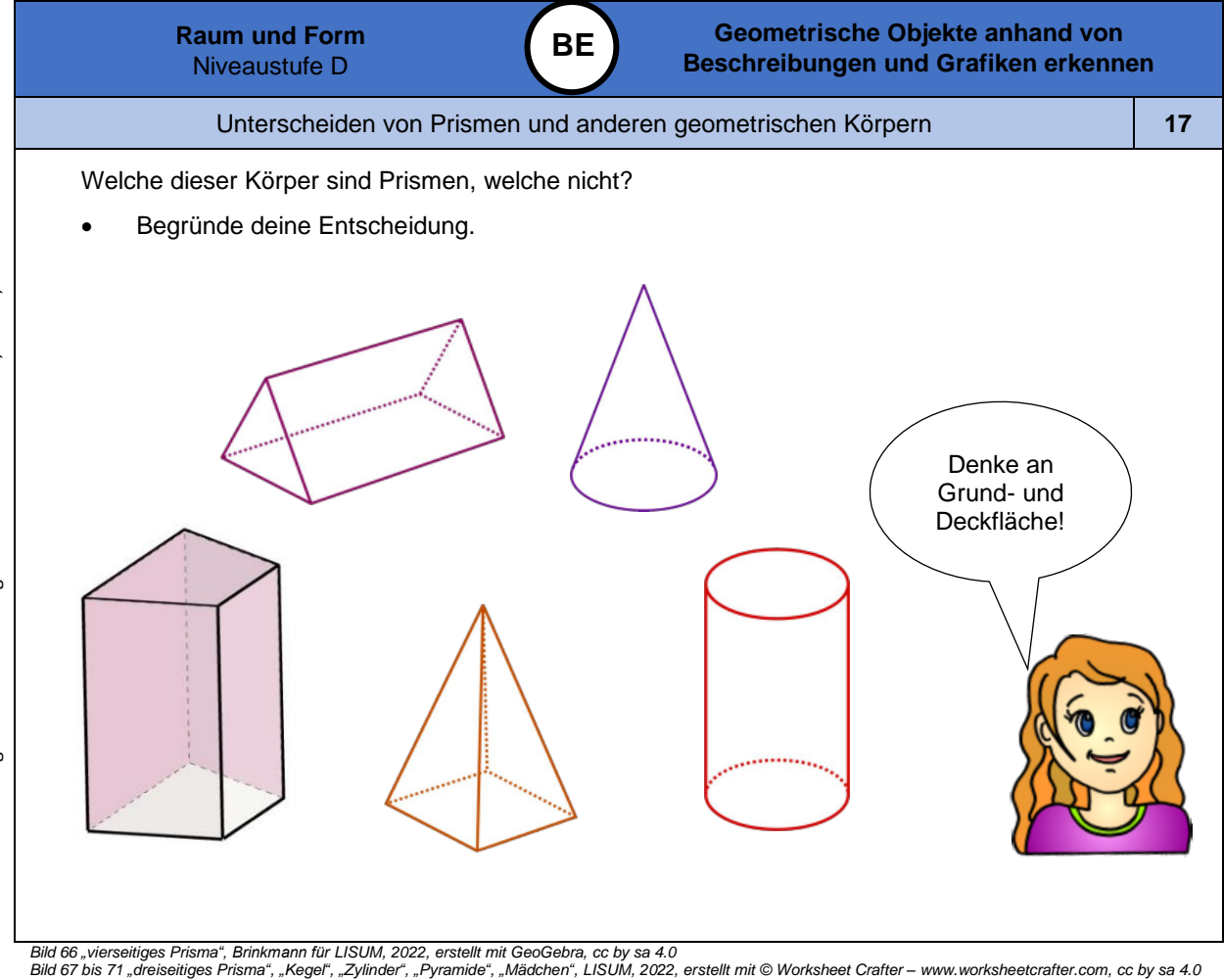

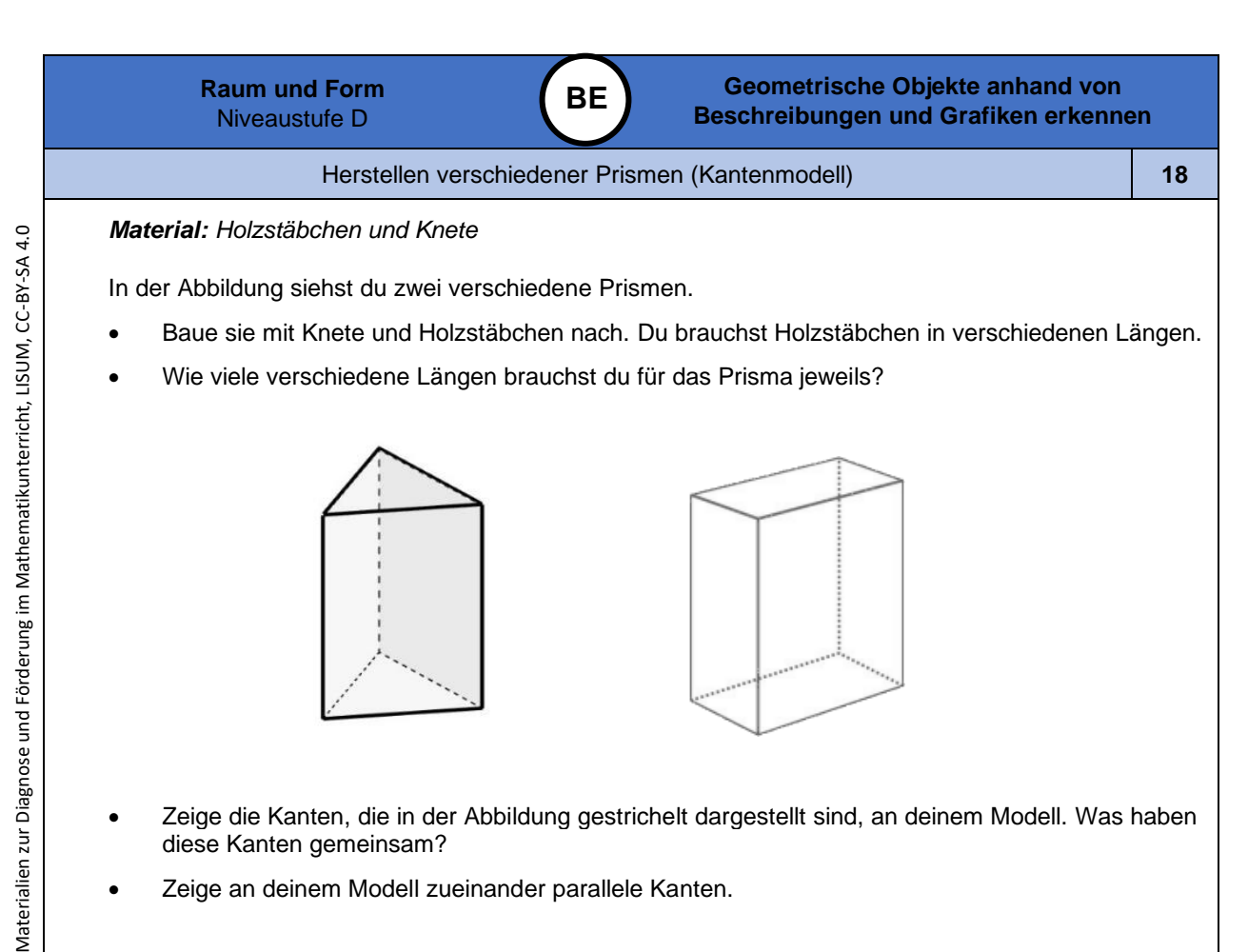

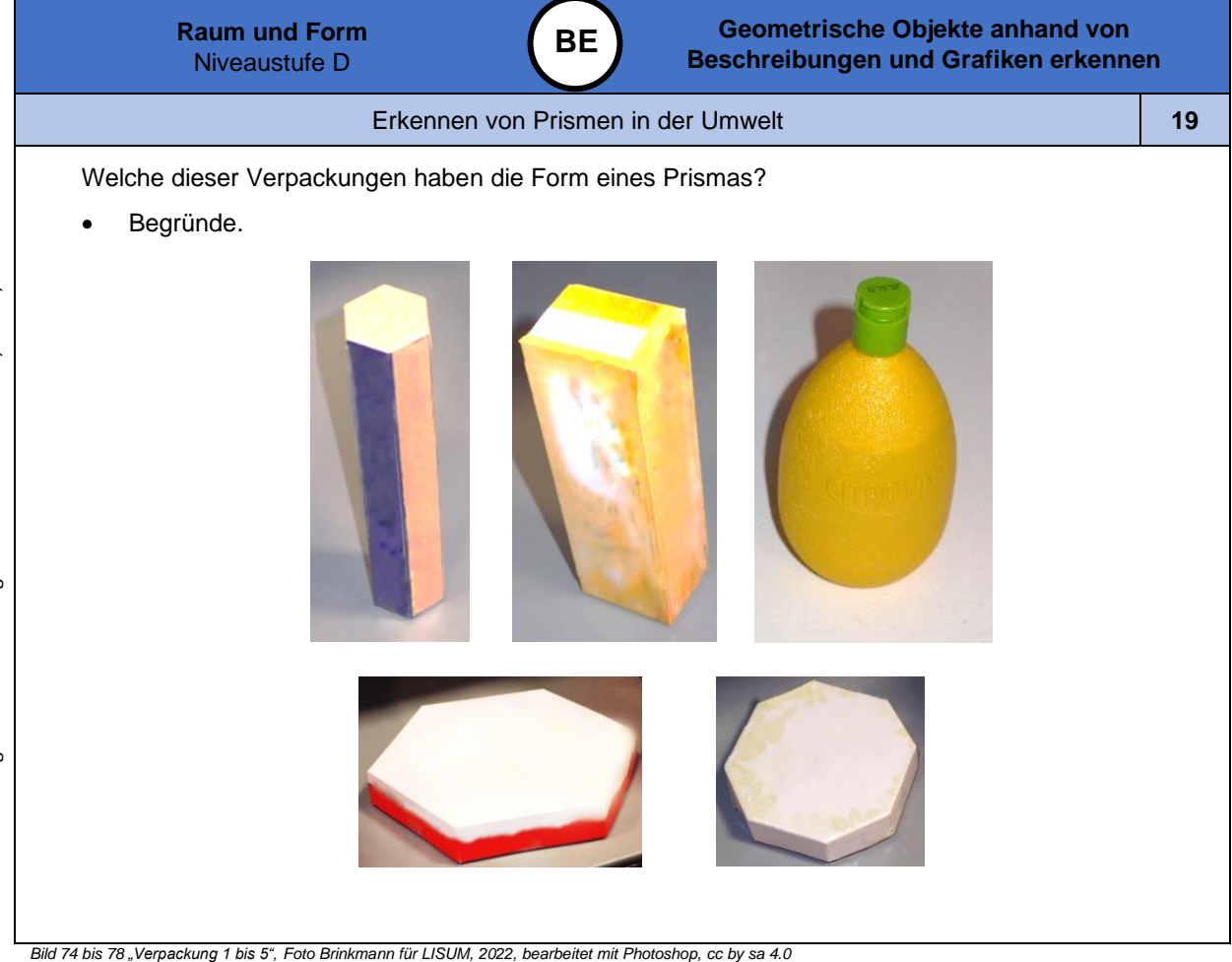

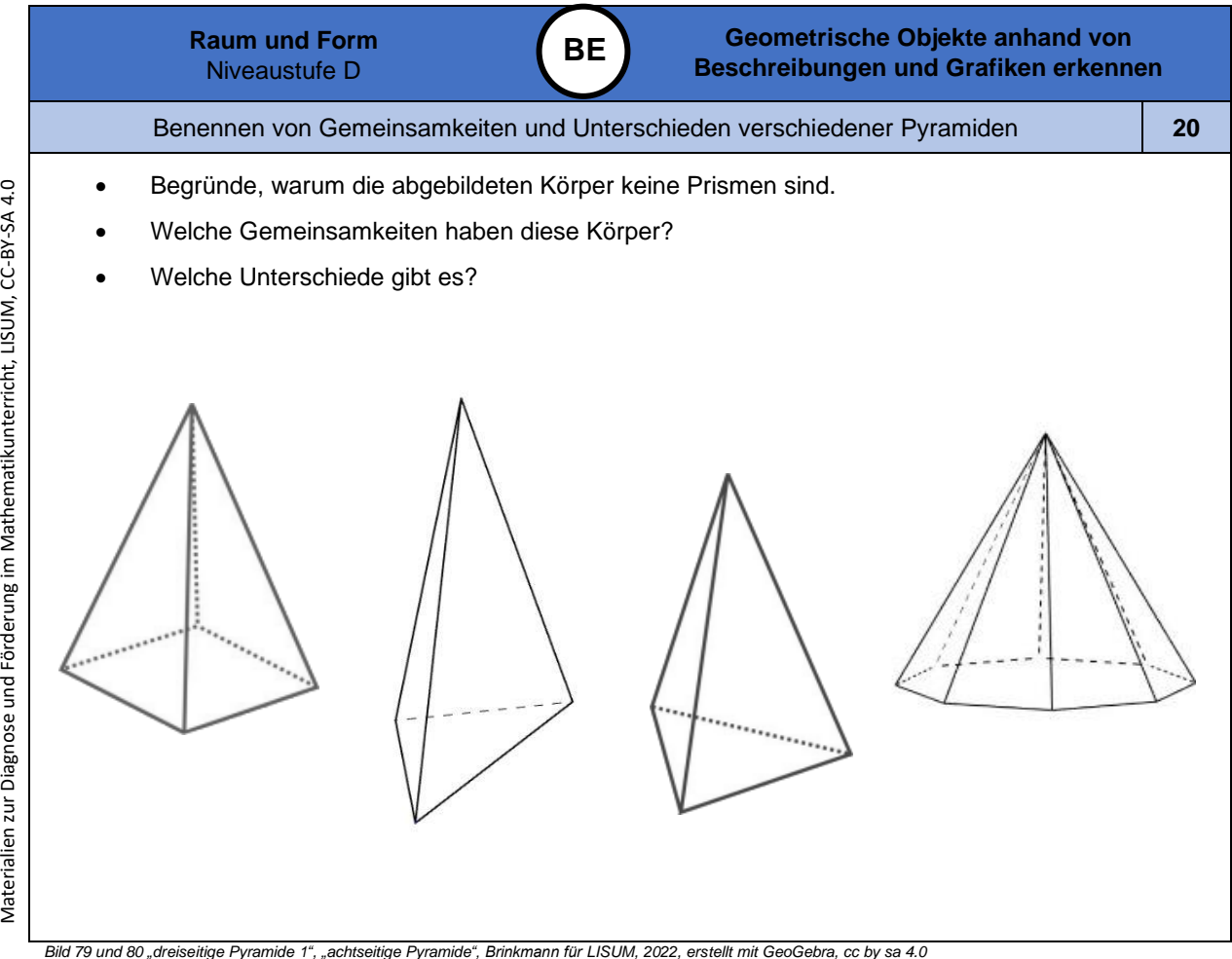

Materialien zur Diagnose und Förderung im Mathematikunterricht, LISUM, CC-BY-SA 4.0

Bild 79 und 80 "dreiseitige Pyramide 1", "achtseitige Pyramide", Brinkmann für LISUM, 2022, erstellt mit GeoGebra, cc by sa 4.0<br>Bild 81 und 82 "dreiseitige Pyramide 2", "vierseitige Pyramide", LISUM, 2022, erstellt mit © W

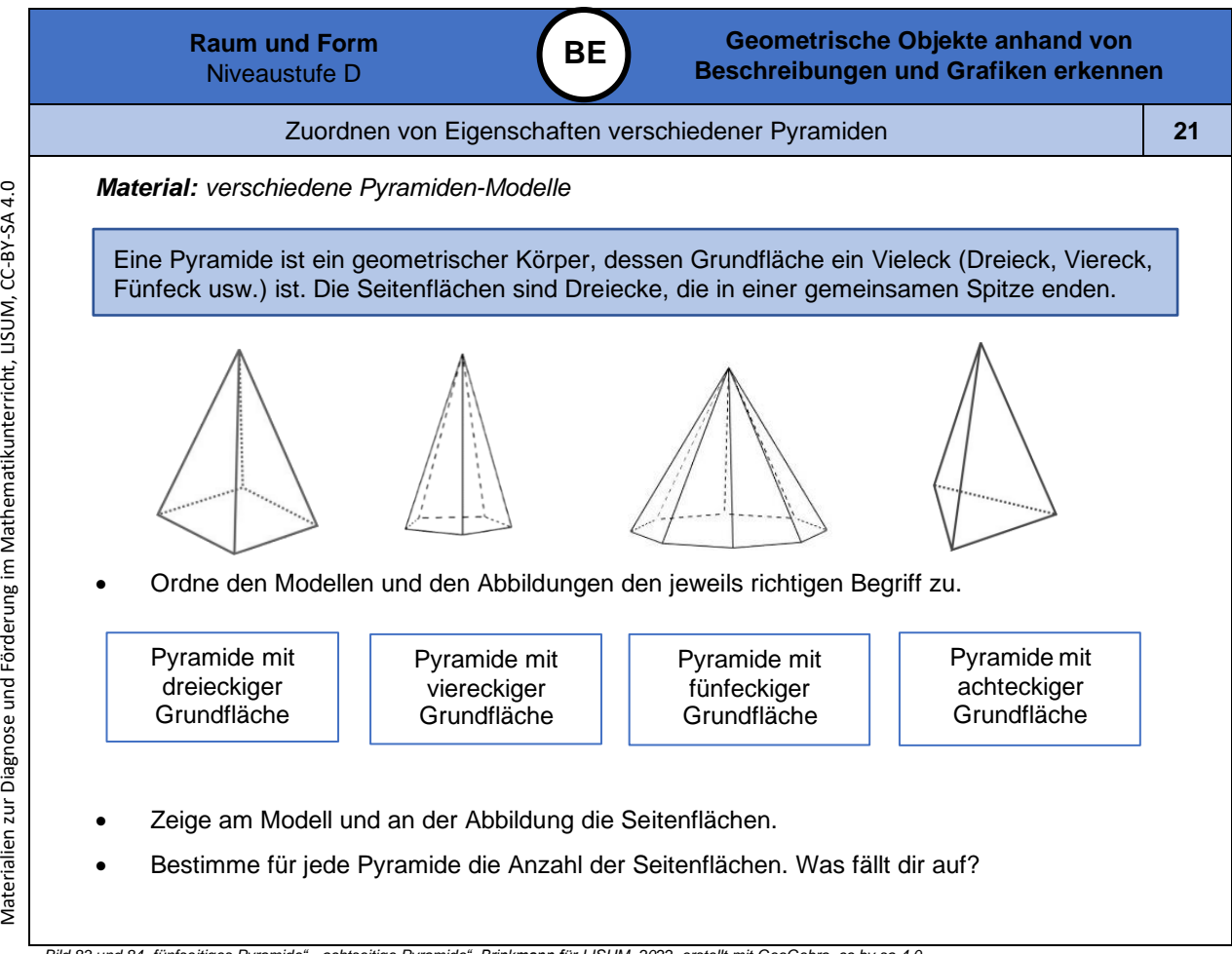

Bild 83 und 84 "fünfseitiges Pyramide", "achtseitige Pyramide", Brinkmann für LISUM, 2022, erstellt mit GeoGebra, cc by sa 4.0<br>Bild 85 und 86 "dreiseitige Pyramide", "vierseitige Pyramide", LISUM, 2022, erstellt mit © Work

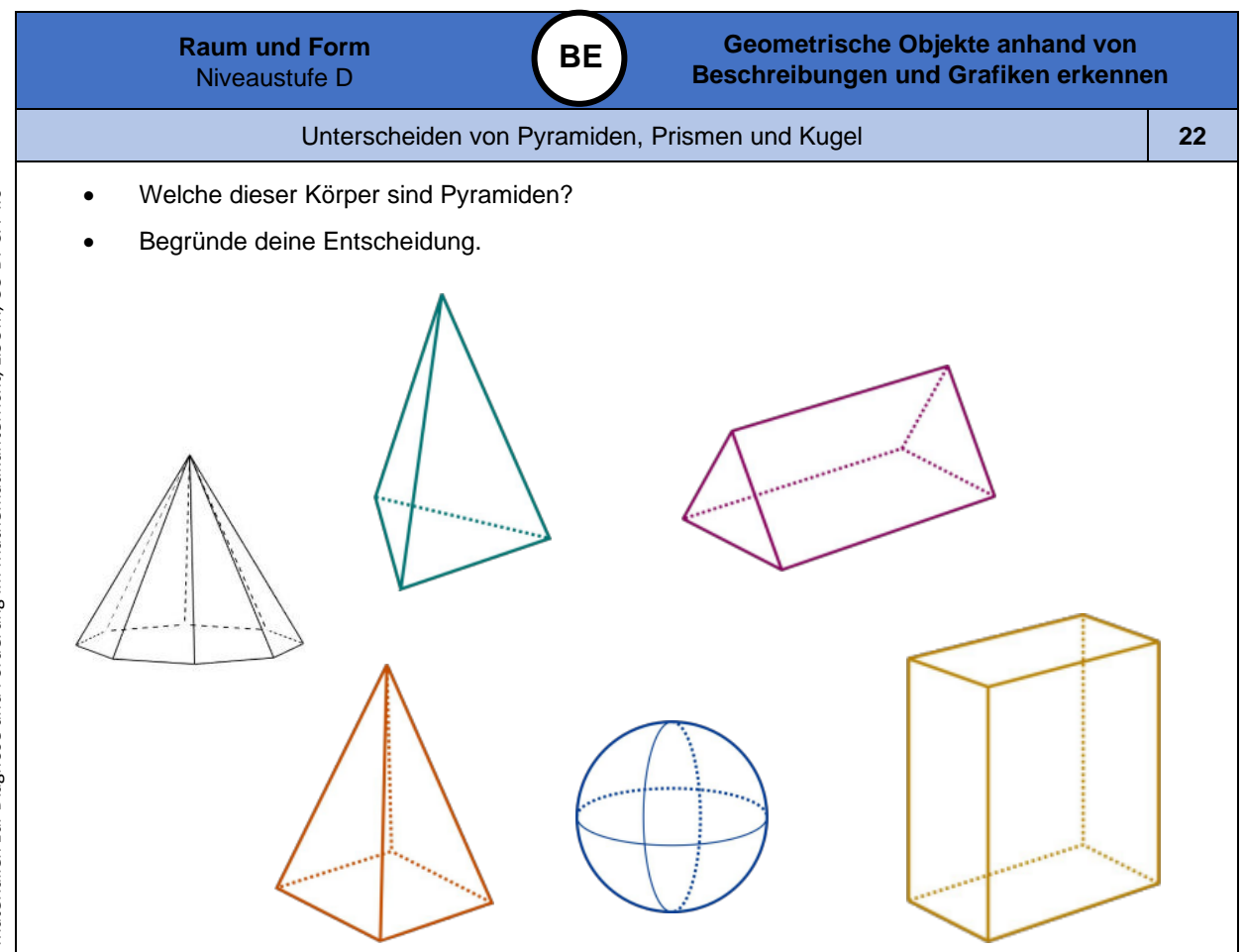

Bild 87"achtseitige Pyramide", Brinkmann für LISUM, 2022, erstellt mit GeoGebra, cc by sa 4.0 – Bild 88 bis 92 "dreiseitige Pyramide", "vierseitige Pyramide", "Prisma",<br>"Quader", "Kugel", LISUM, 2022, erstellt mit © Worksh

Materialien zur Diagnose und Förderung im Mathematikunterricht, LISUM, CC-BY-SA 4.0

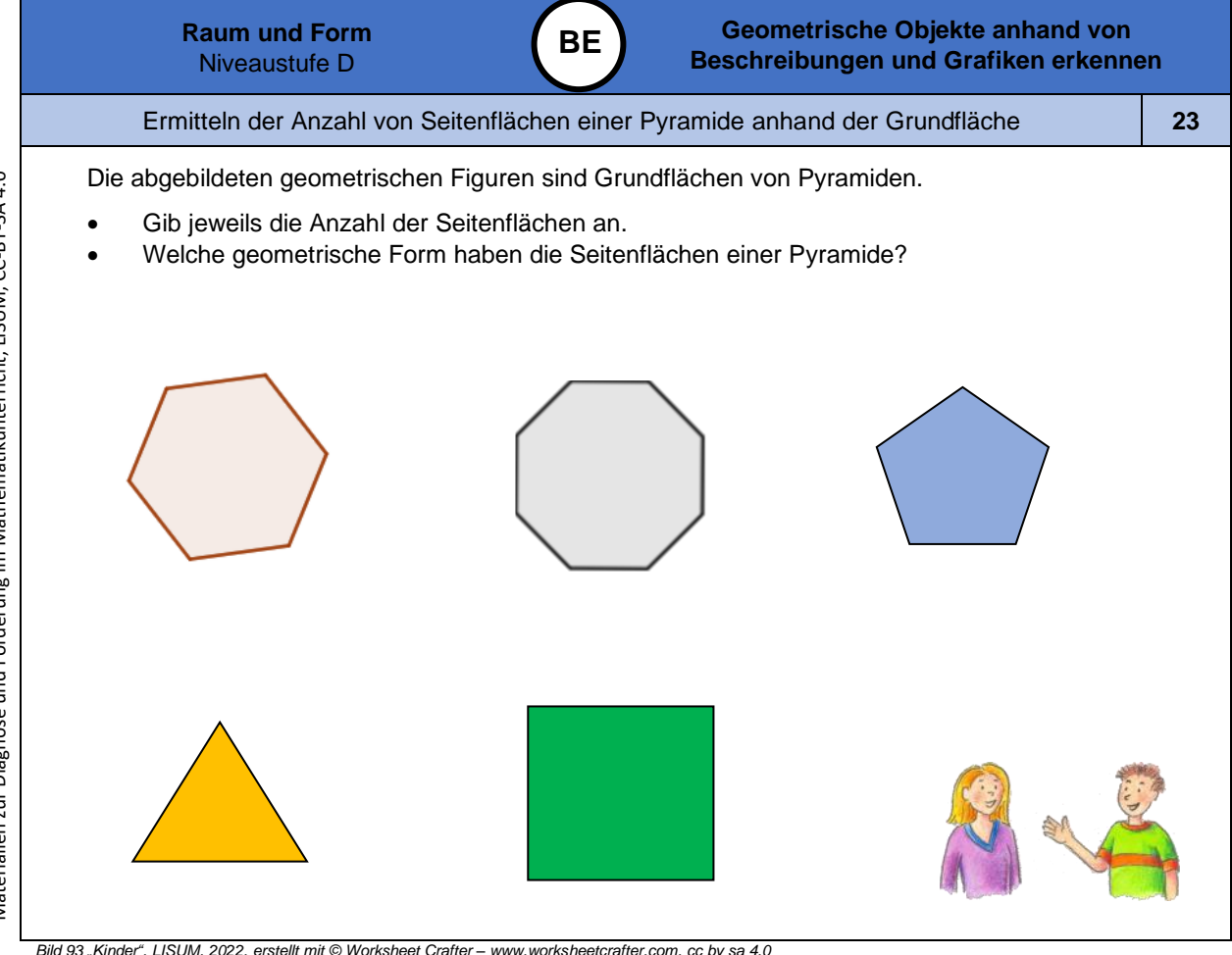

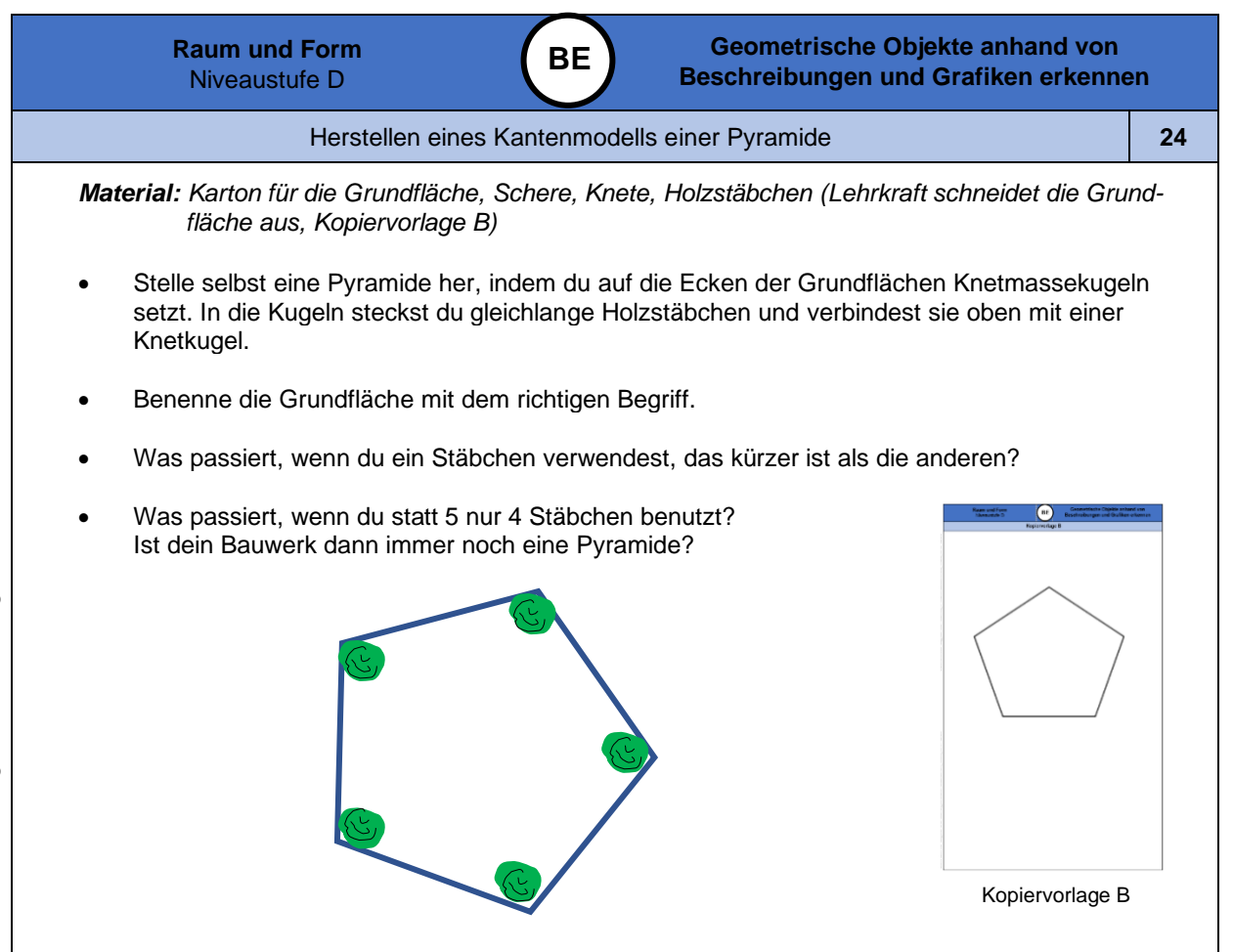

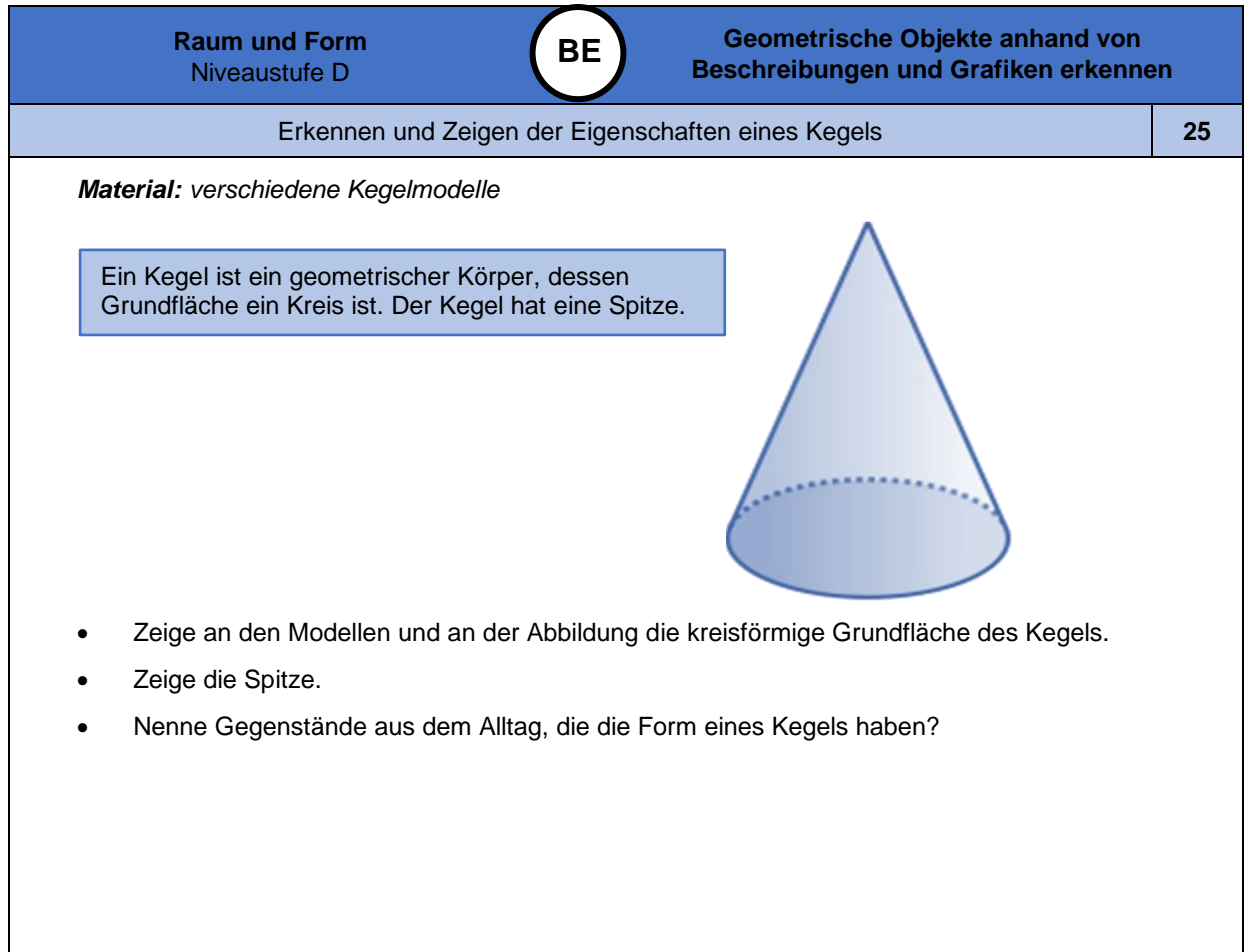

*Bild 94 "Kegel", LISUM, 2022, erstellt mit © Worksheet Crafter – [www.worksheetcrafter.com,](http://www.worksheetcrafter.com/) cc by sa 4.0*

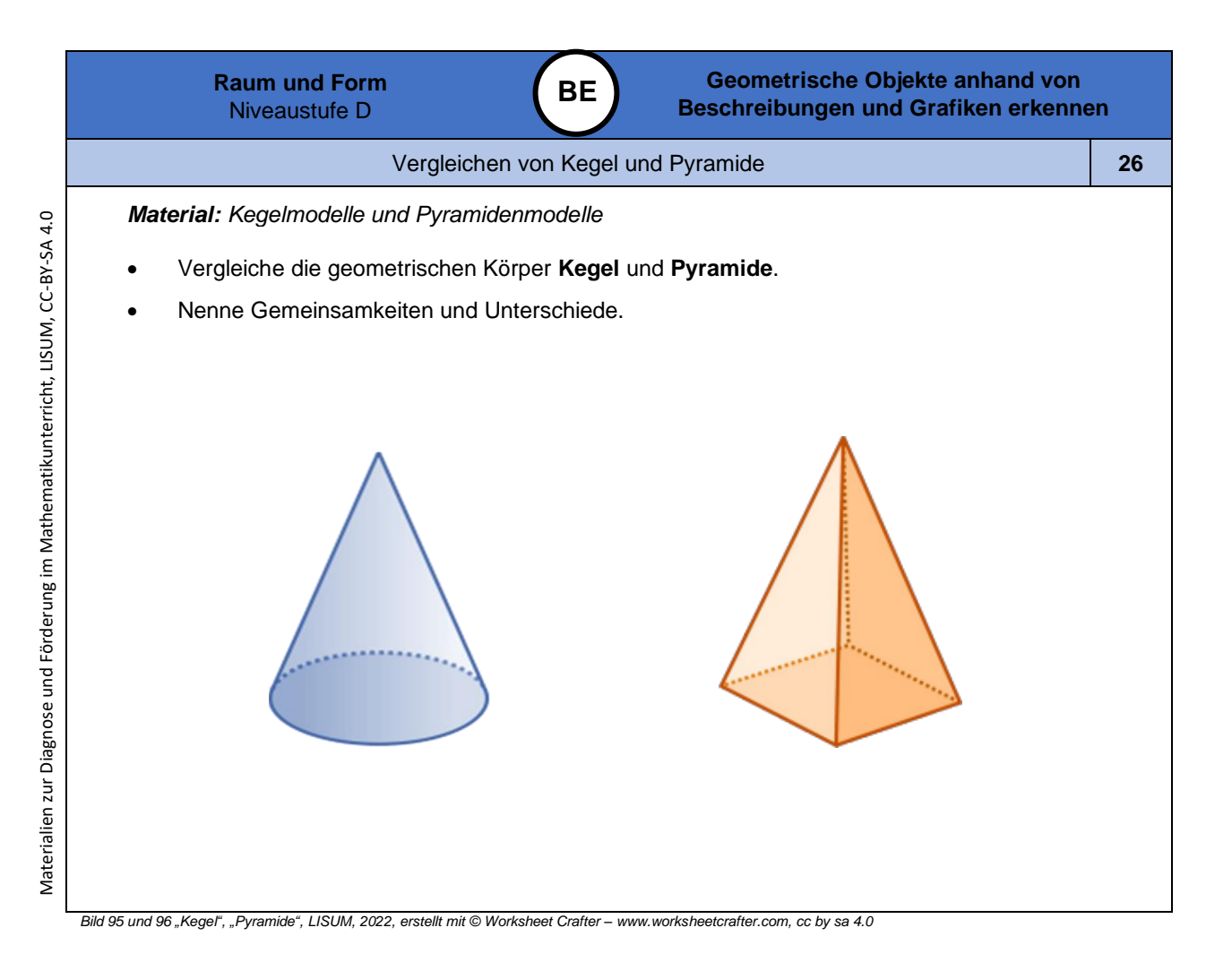

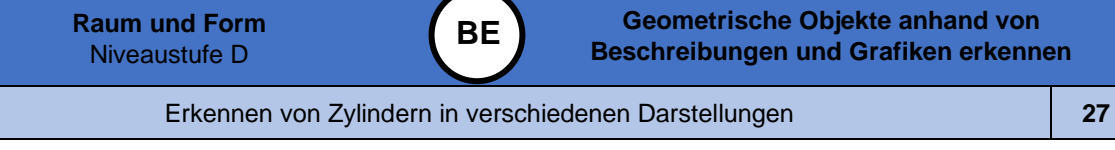

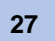

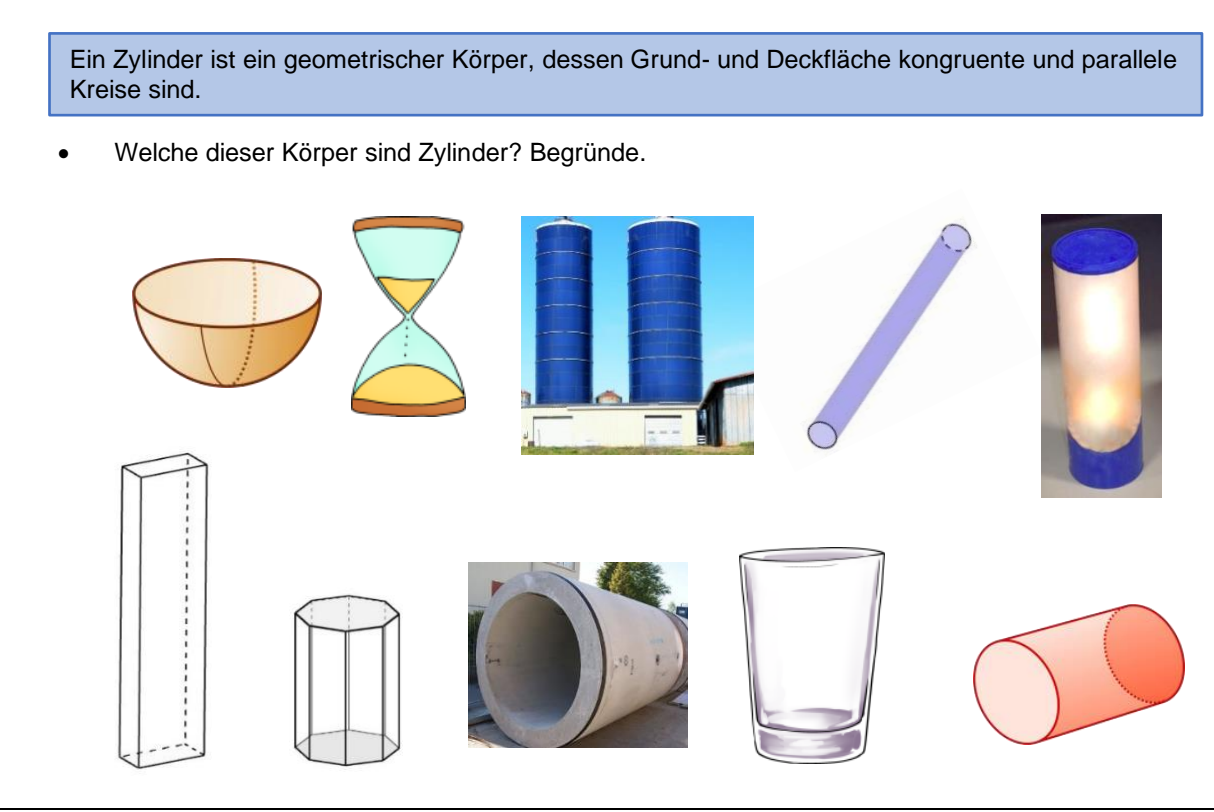

Bild 97 bis 100 "Halbkugel", "Sanduhr", "Glas", "Zylinder 1", LISUM, 2022, erstellt mit © Worksheet Crafter – [www.worksheetcrafter.com,](http://www.worksheetcrafter.com/) cc by sa 4.0; Bild 101 bis 103 "Quader", "Prisma", "Zylinder 2", Brinkmann für LISUM,<br>

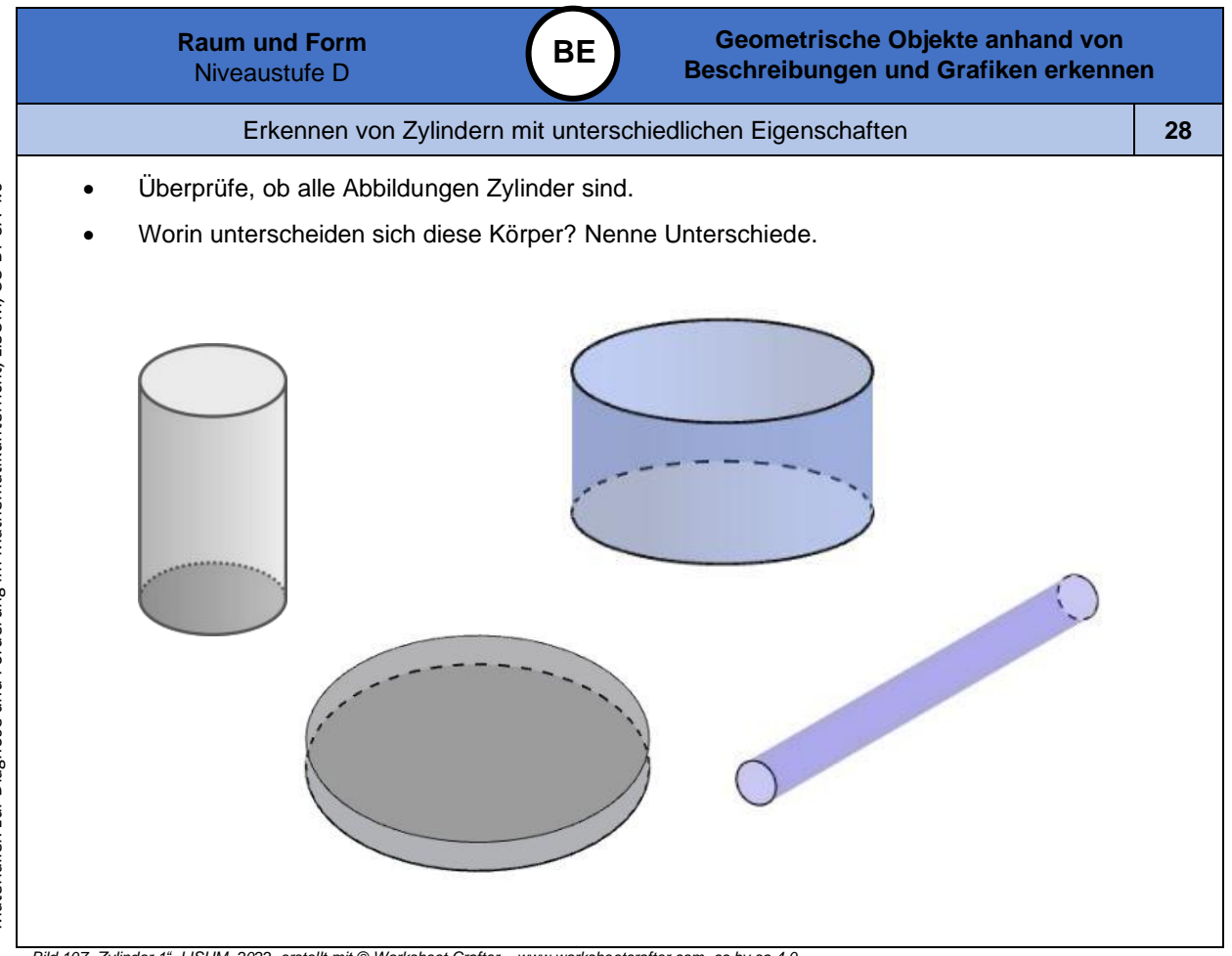

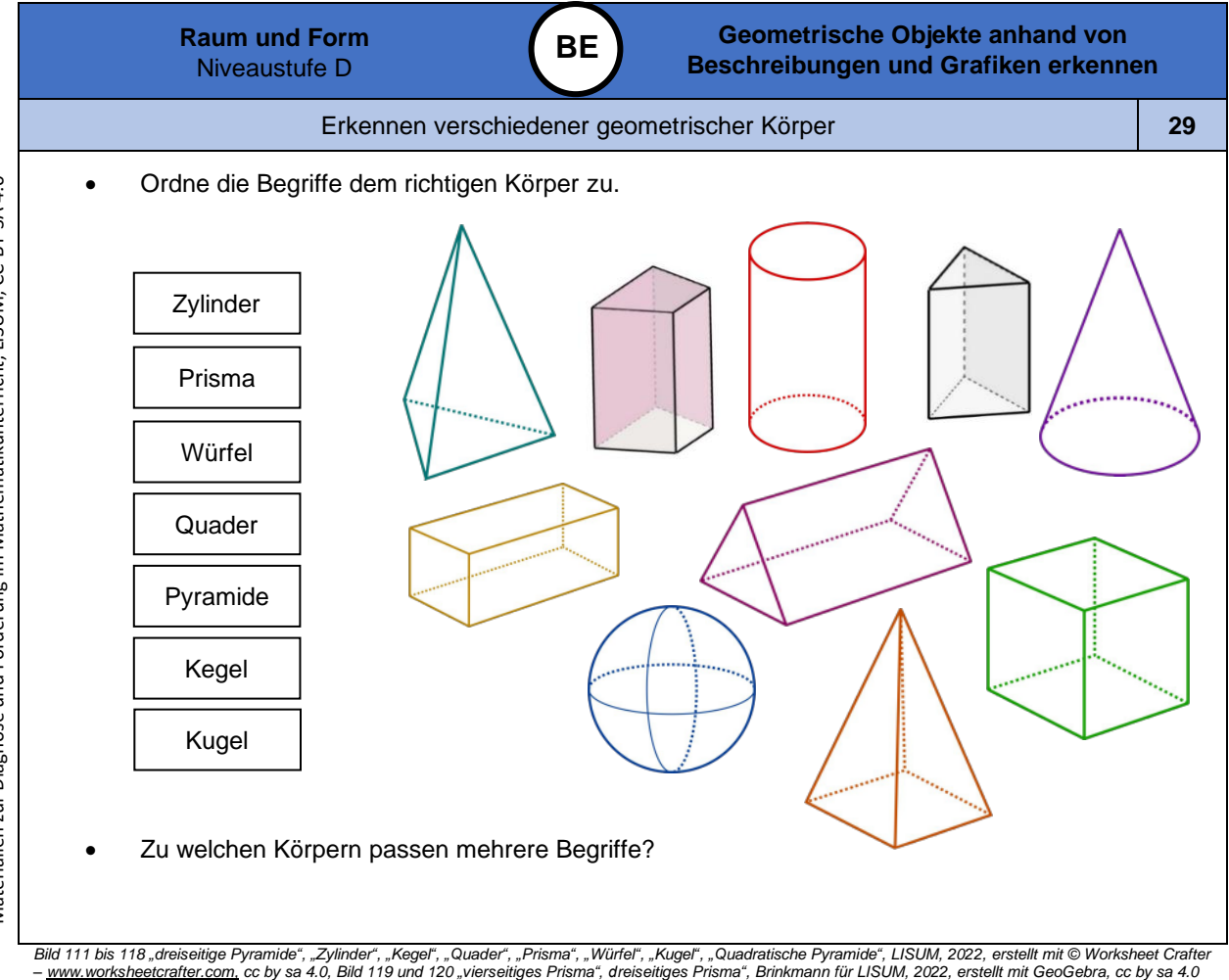

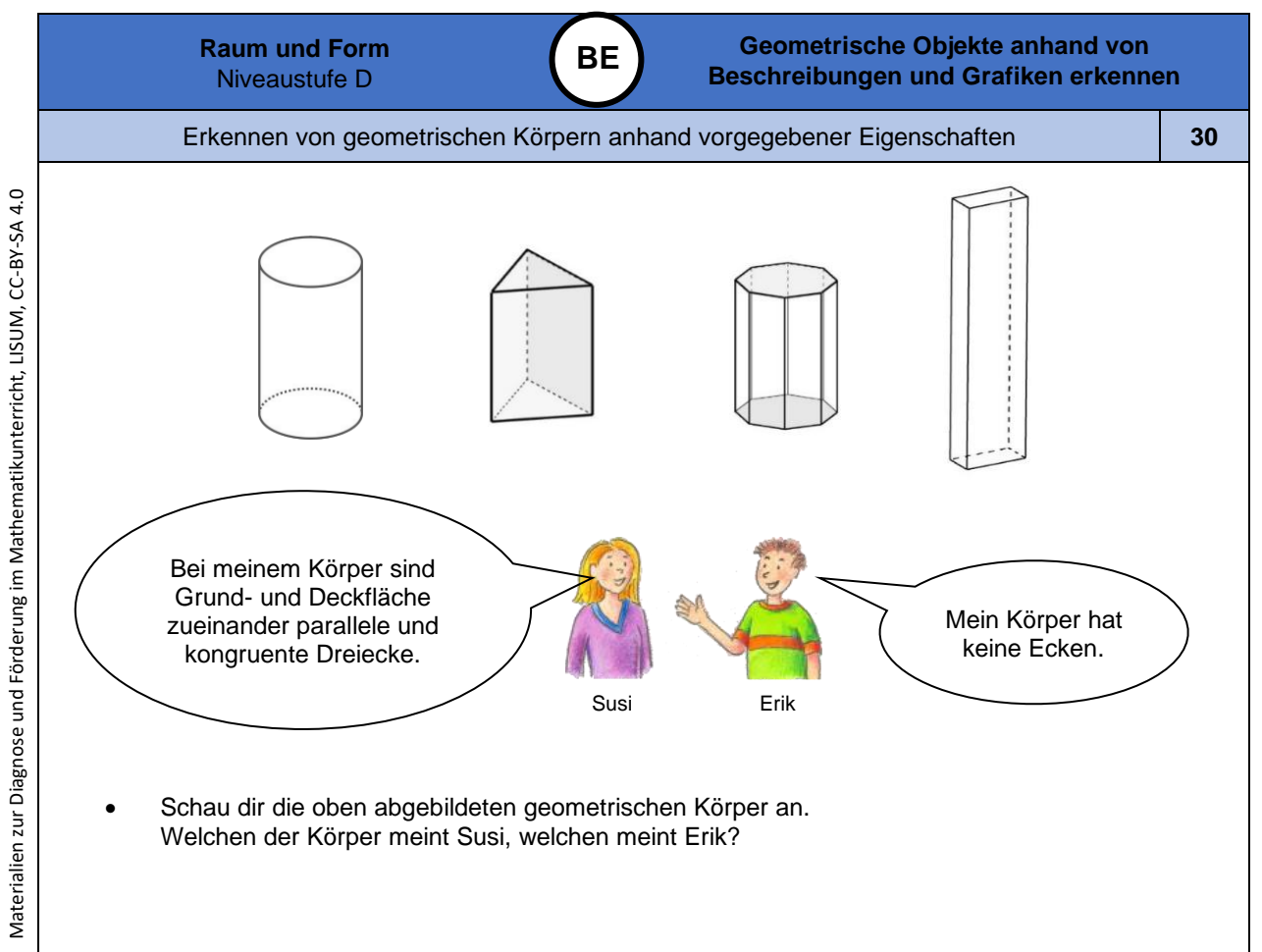

Bild 121 und 122 "Zylinder", "Kinder", LISUM, 2022, erstellt mit © Worksheet Crafter – <u>www.worksheetcrafter.com.</u> cc by sa 4.0, Bild 123 bis 125 "dreiseitiges Prisma",<br>"achtseitiges Prisma", "Quader", Brinkmann für LISUM,

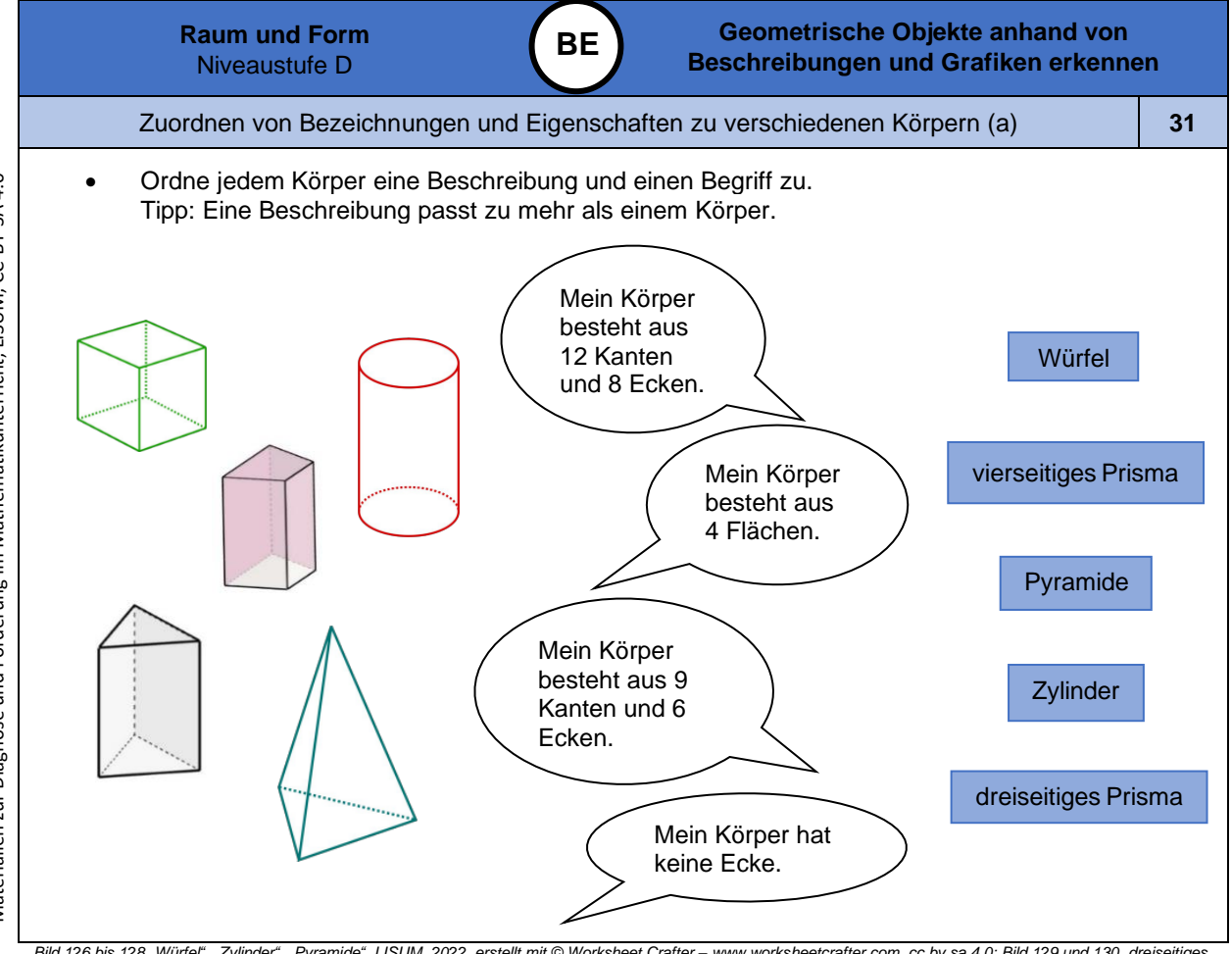

Bild 126 bis 128 "Würfel", "Zylinder", "Pyramide", LISUM, 2022, erstellt mit © Worksheet Crafter – <u>www.worksheetcrafter.com.</u> cc by sa 4.0; Bild 129 und 130 "dreiseitiges<br>Prisma", "vierseitiges Prisma", Brinkmann für LISU

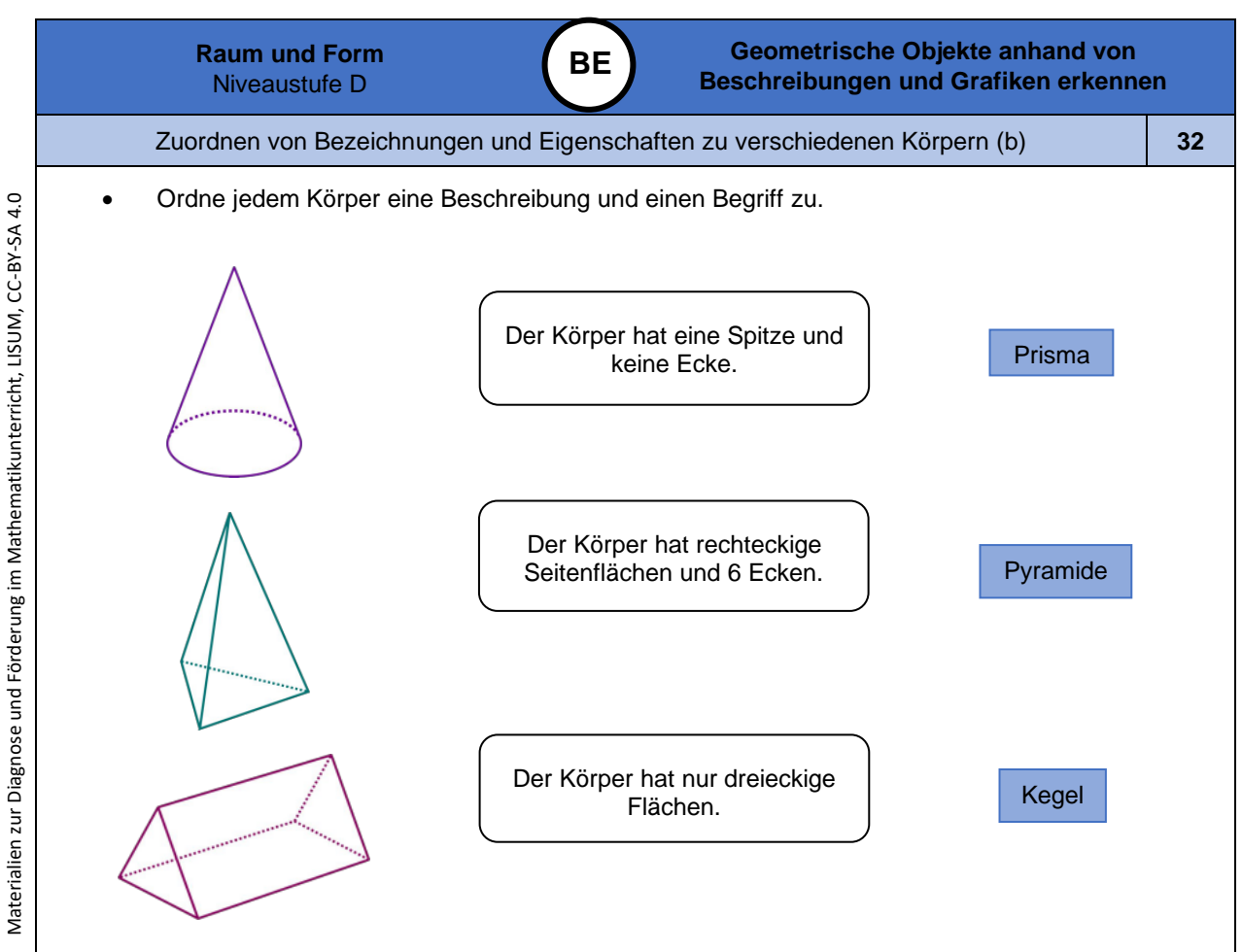

*Bild 131 bis 133 "Kegel", "Pyramide", "dreiseitiges Prisma", LISUM, 2022, erstellt mit © Worksheet Crafter – [www.worksheetcrafter.com,](http://www.worksheetcrafter.com/) cc by sa 4.0*

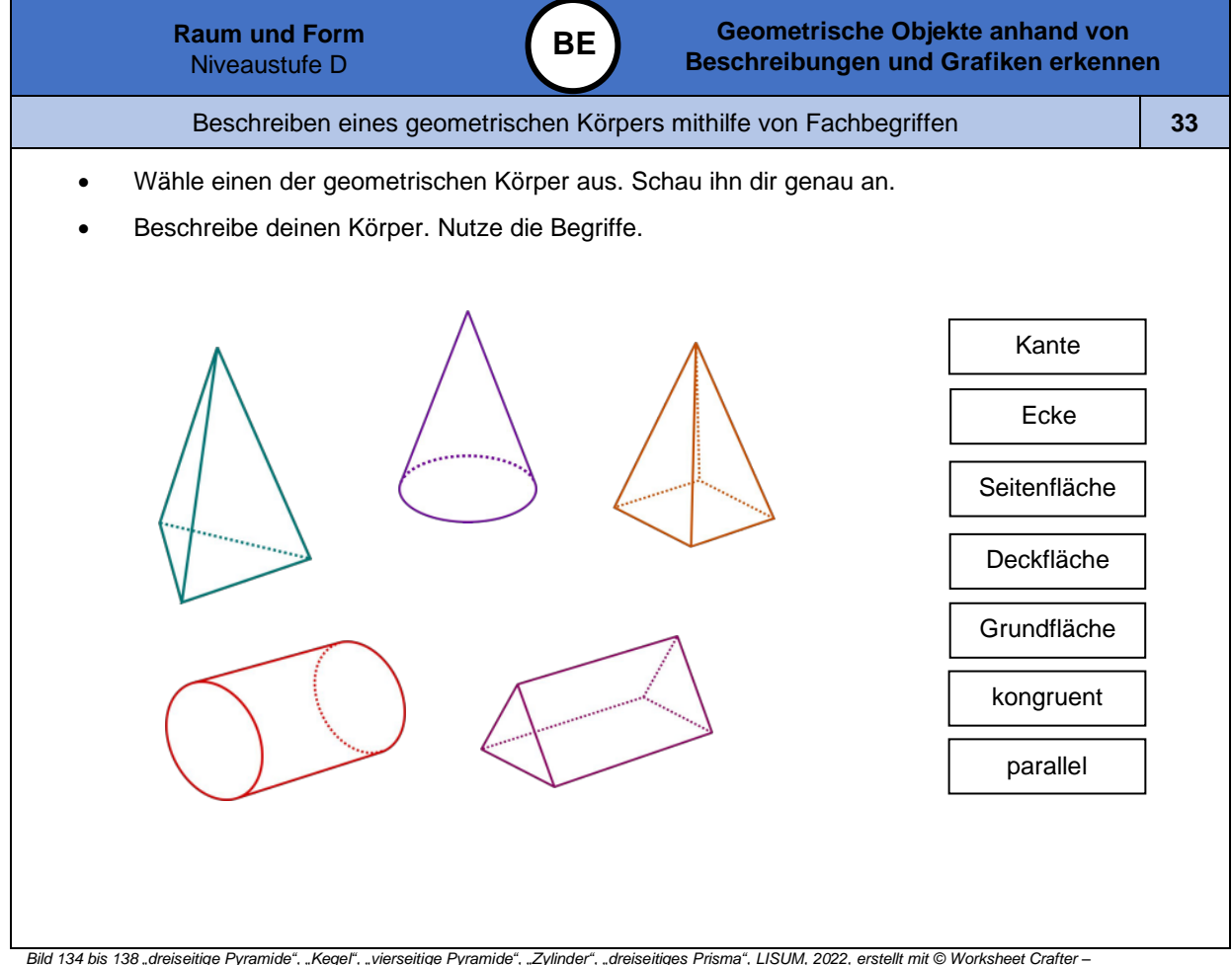

*[www.worksheetcrafter.com,](http://www.worksheetcrafter.com/) cc by sa 4.0*

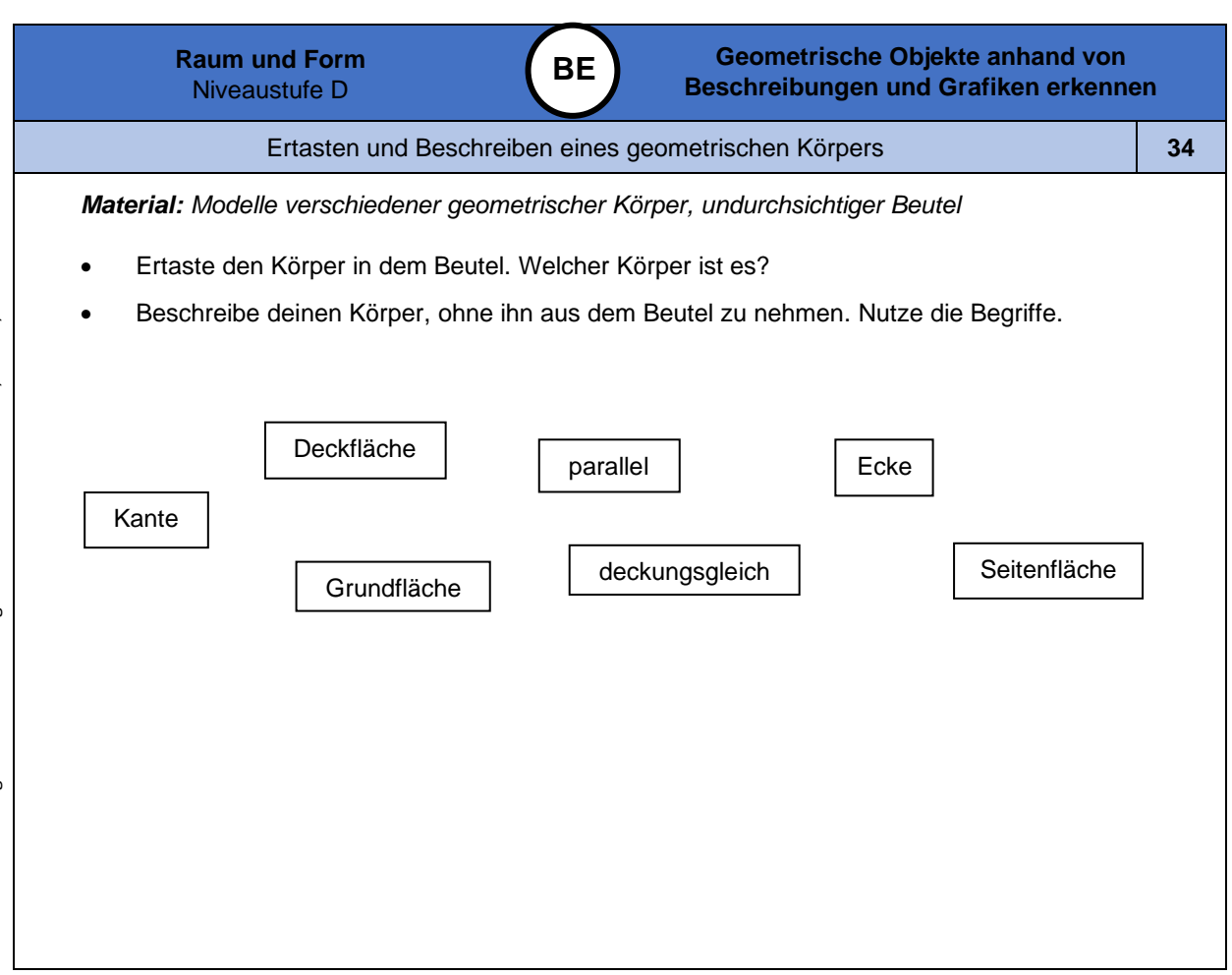

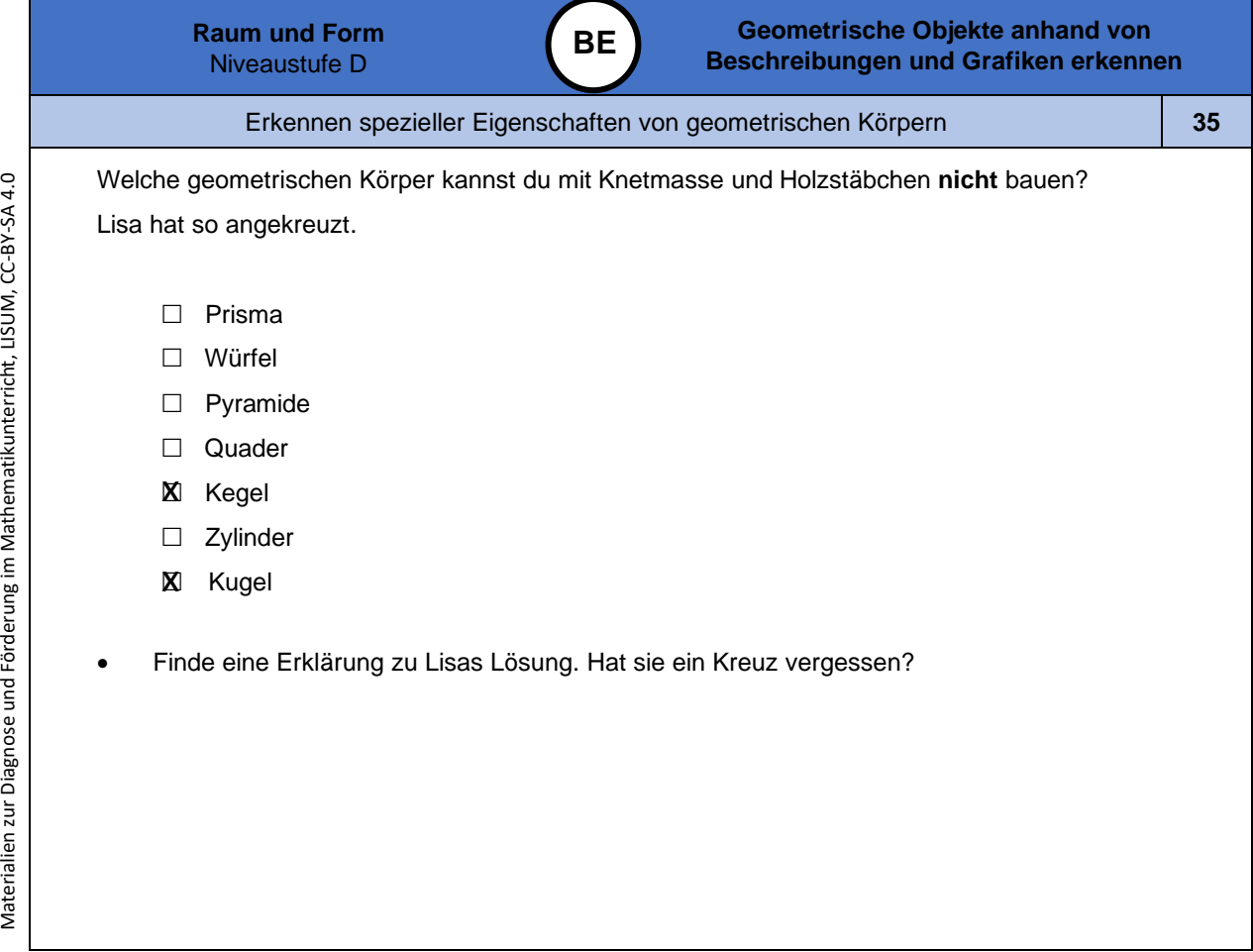

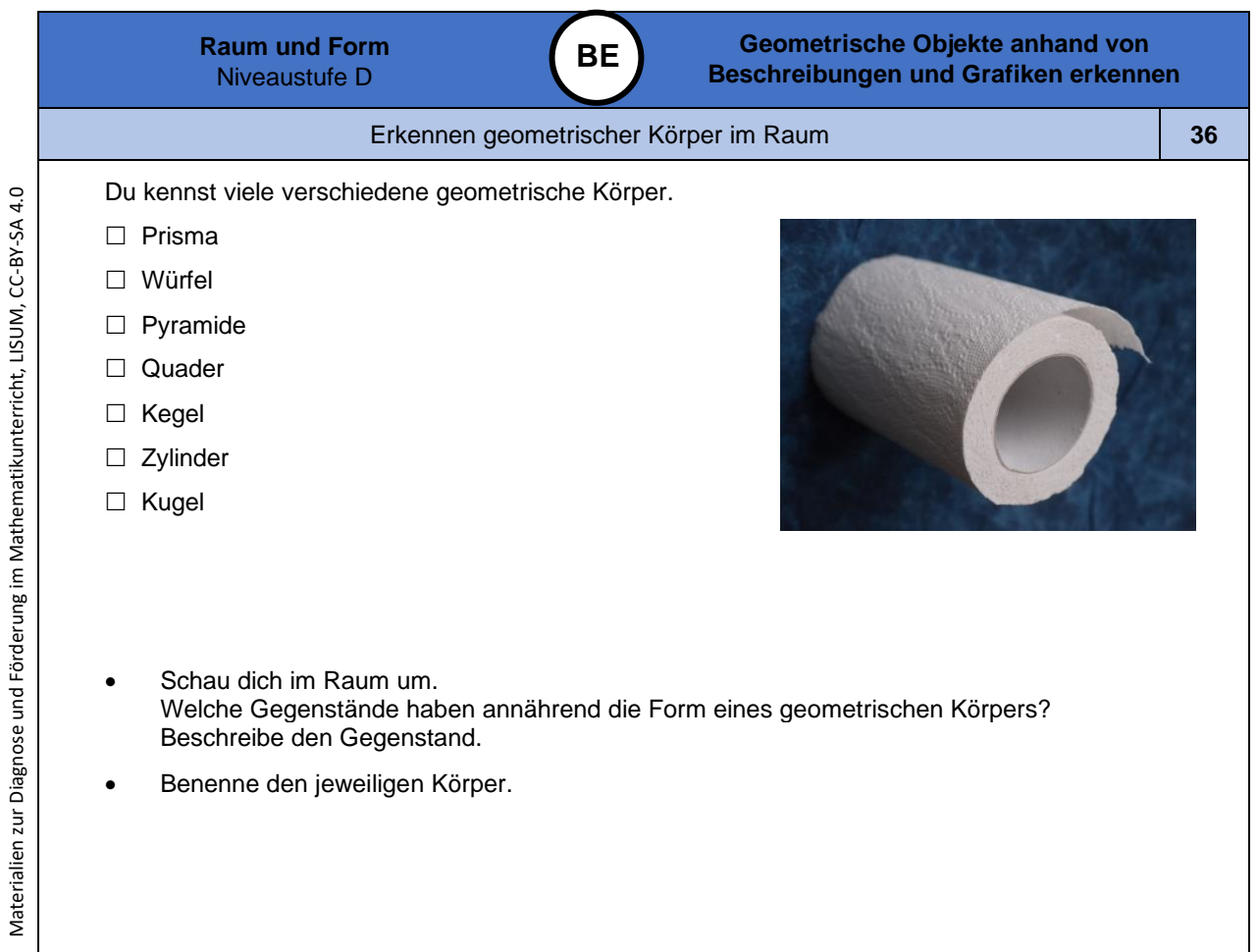

Materialien zur Diagnose und Förderung im Mathematikunterricht, LISUM, CC-BY-SA 4.0

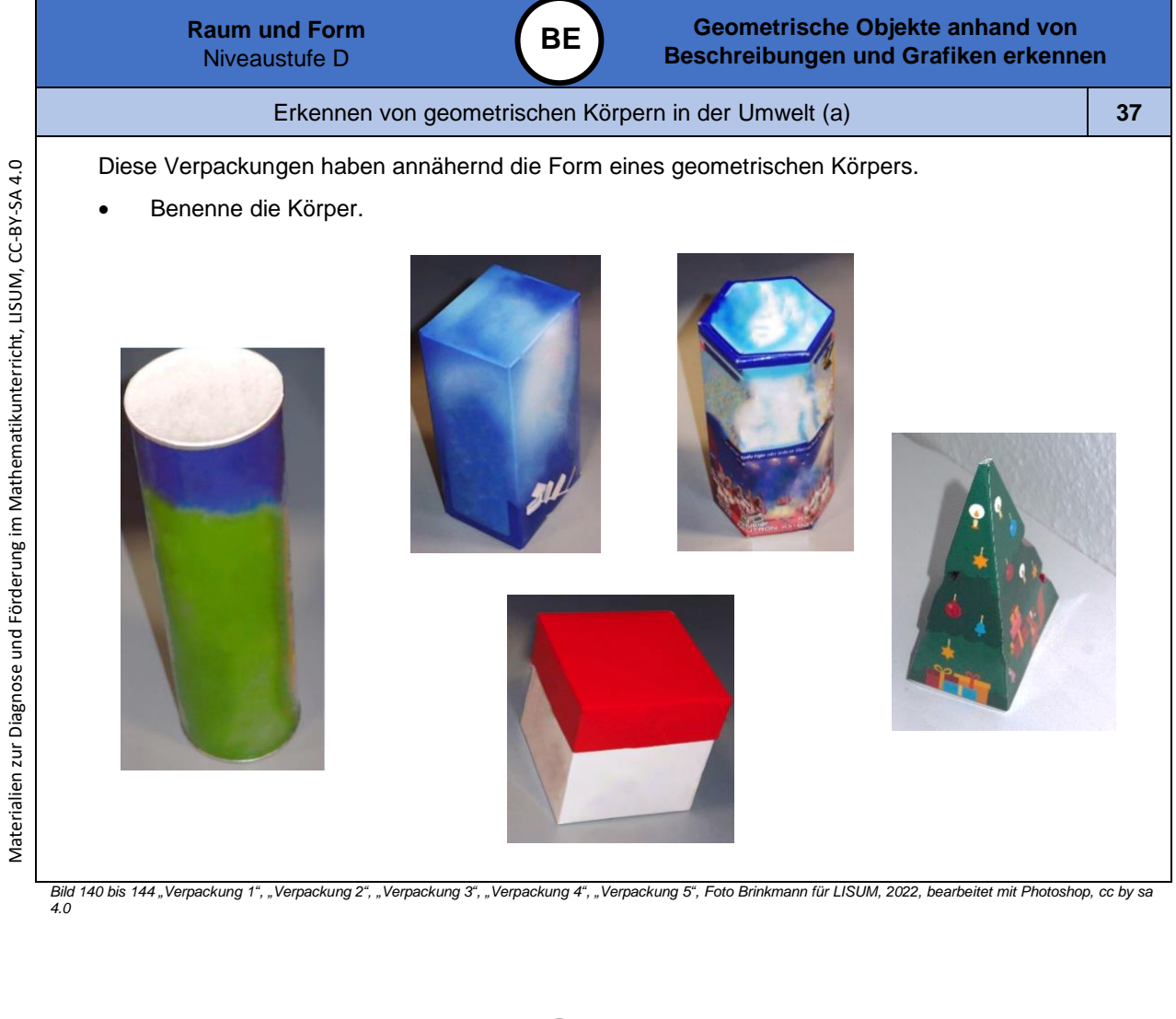

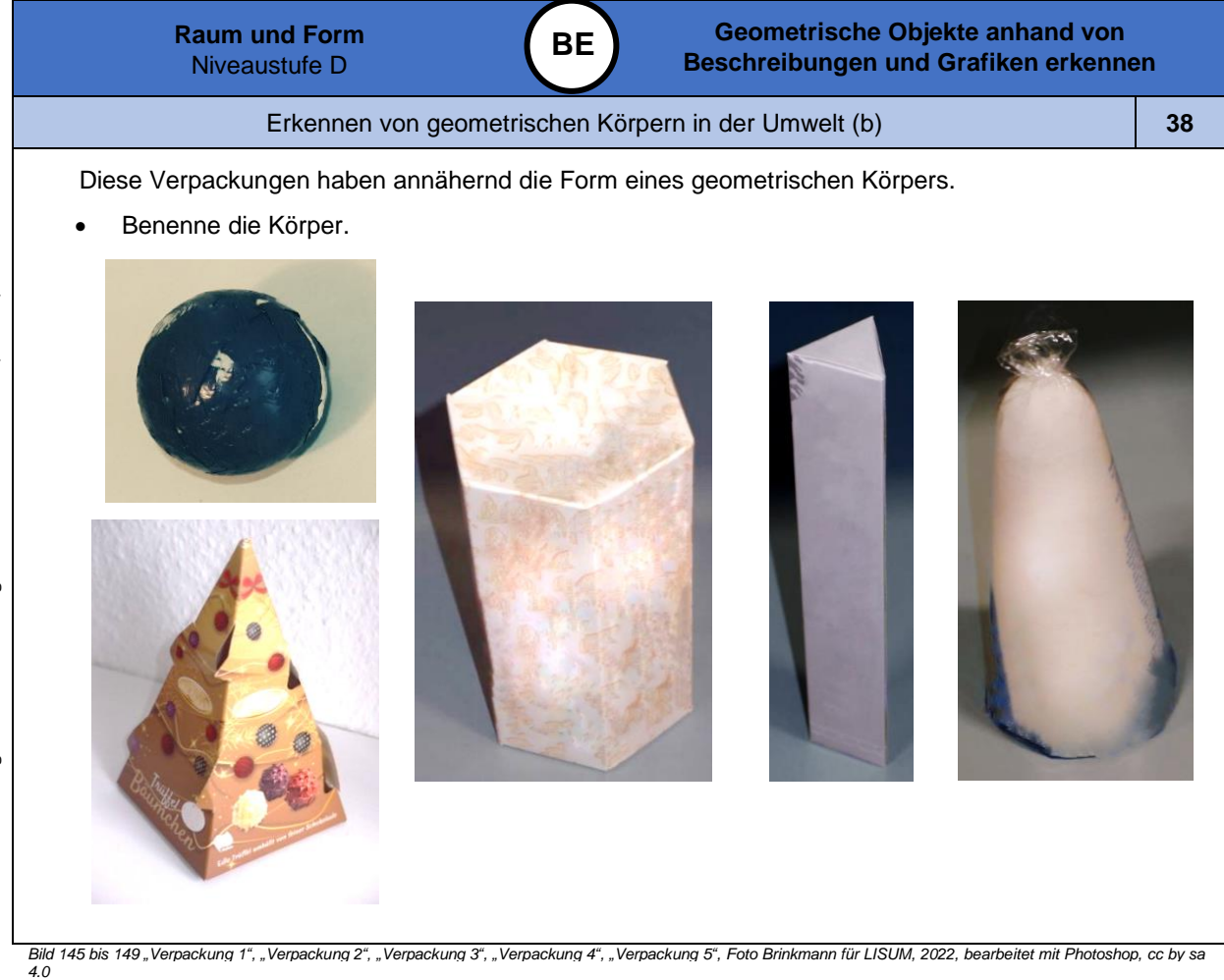

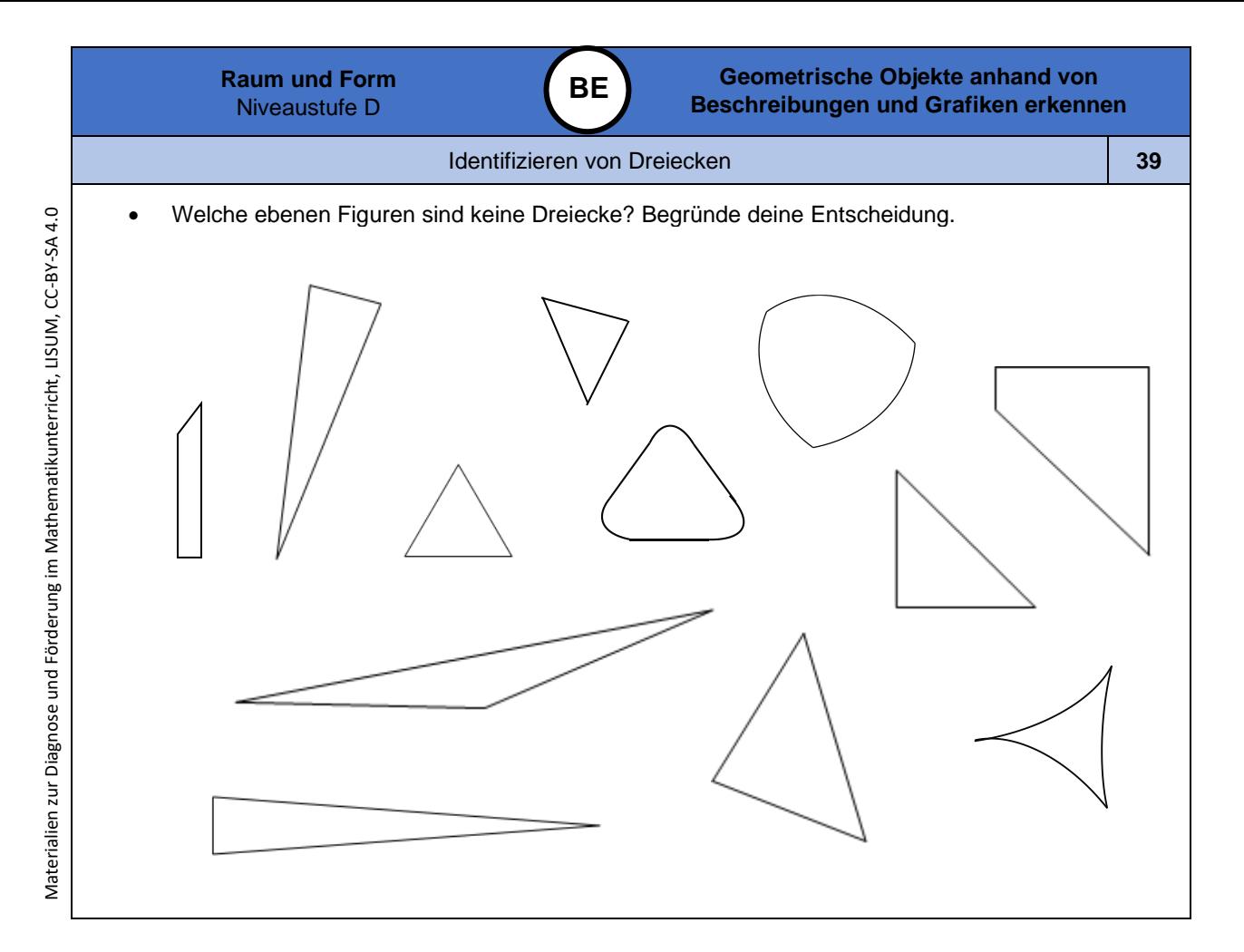

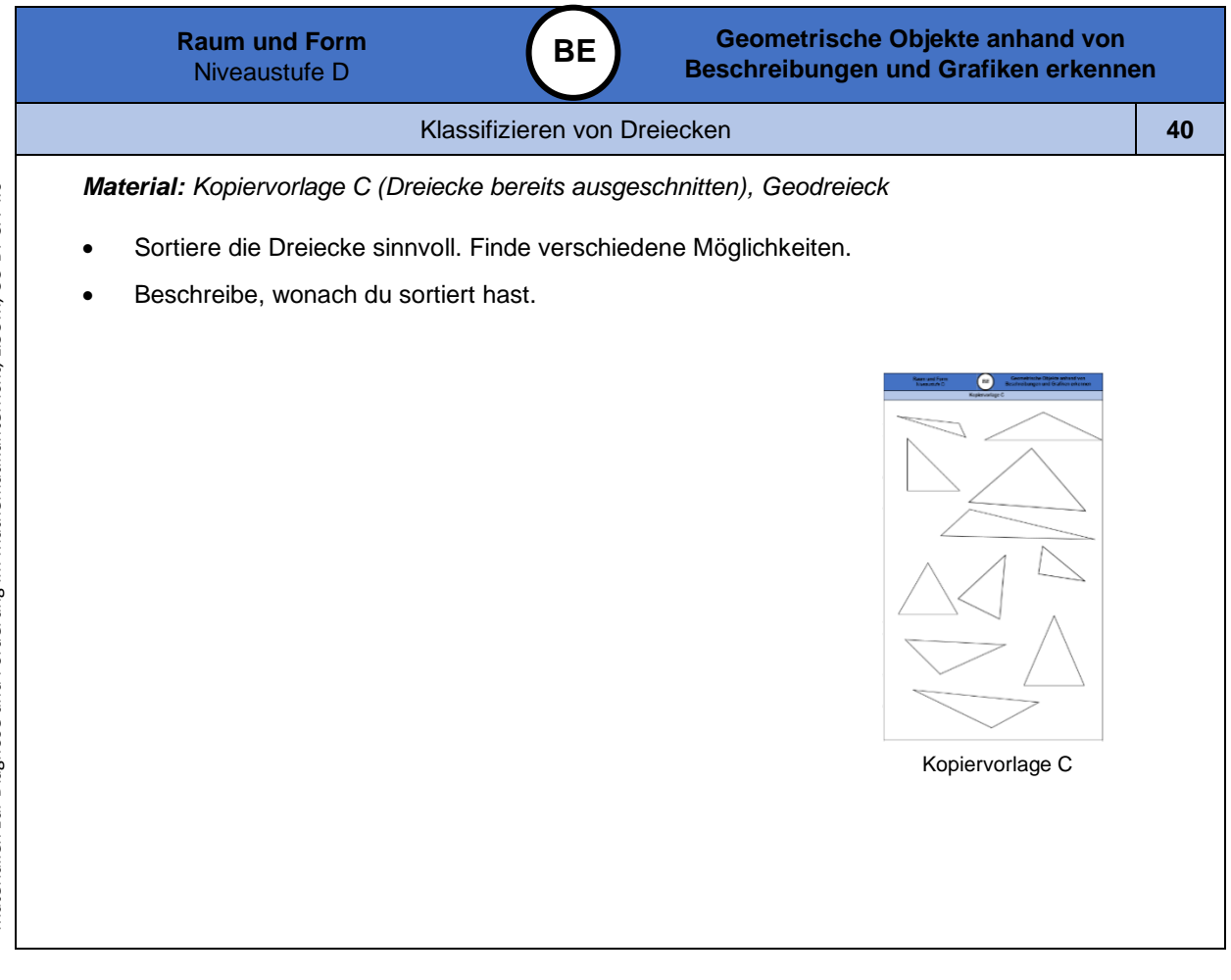

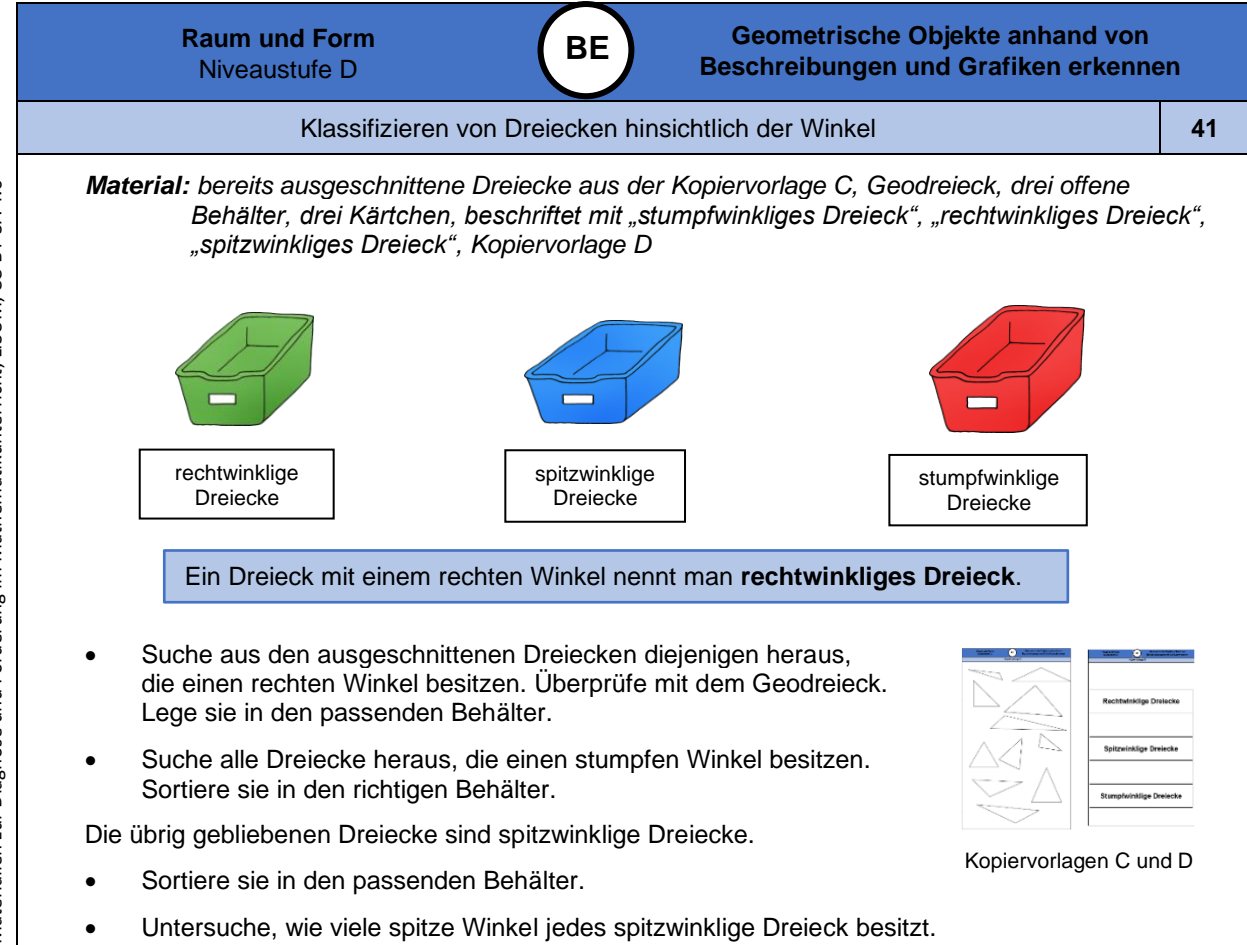

*Bild 150 bis 152 "Körbchen grün", "Körbchen blau", "Körbchen rot", LISUM, 2022, erstellt mit © Worksheet Crafter – [www.worksheetcrafter.com,](http://www.worksheetcrafter.com/) cc by sa 4.0*

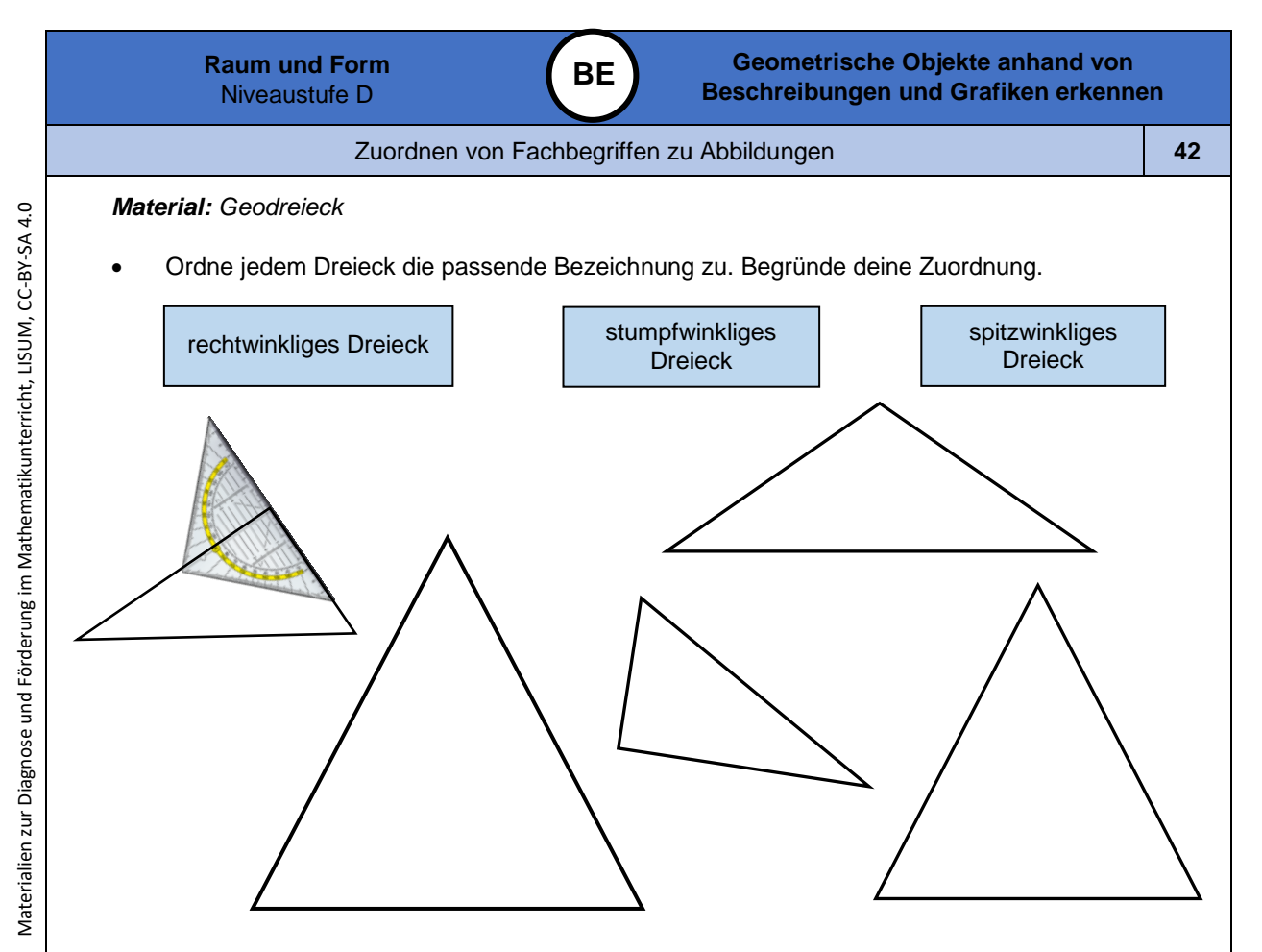

*Bild 153 "Geodreieck", © mbnachhilfe\_de, 2015. Geodreieck, pixabay-lizenz. Verfügbar unter[: https://pixabay.com/de/illustrations/geodreieck-geometrie-mathematik-1016726](https://pixabay.com/de/illustrations/geodreieck-geometrie-mathematik-1016726)*

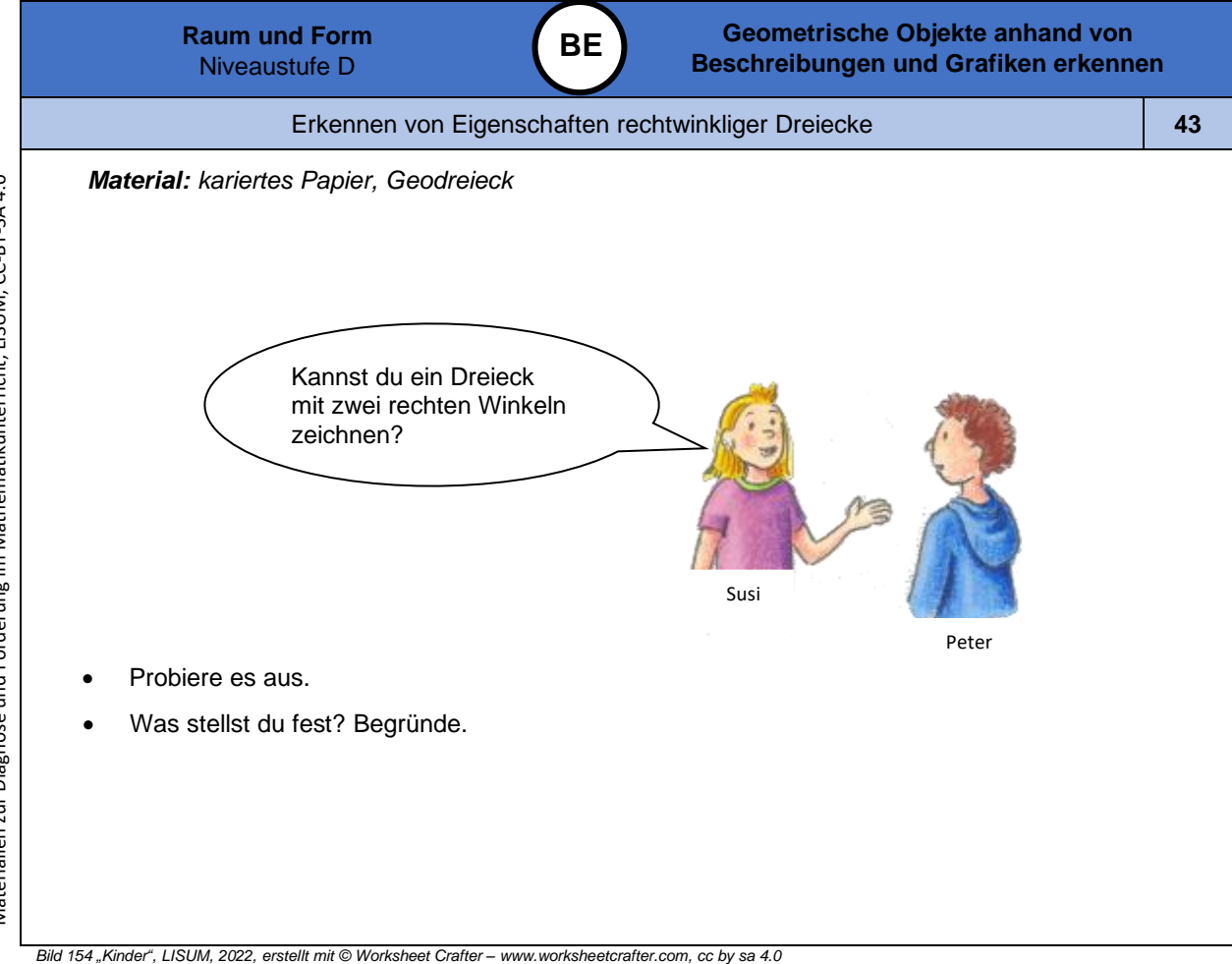

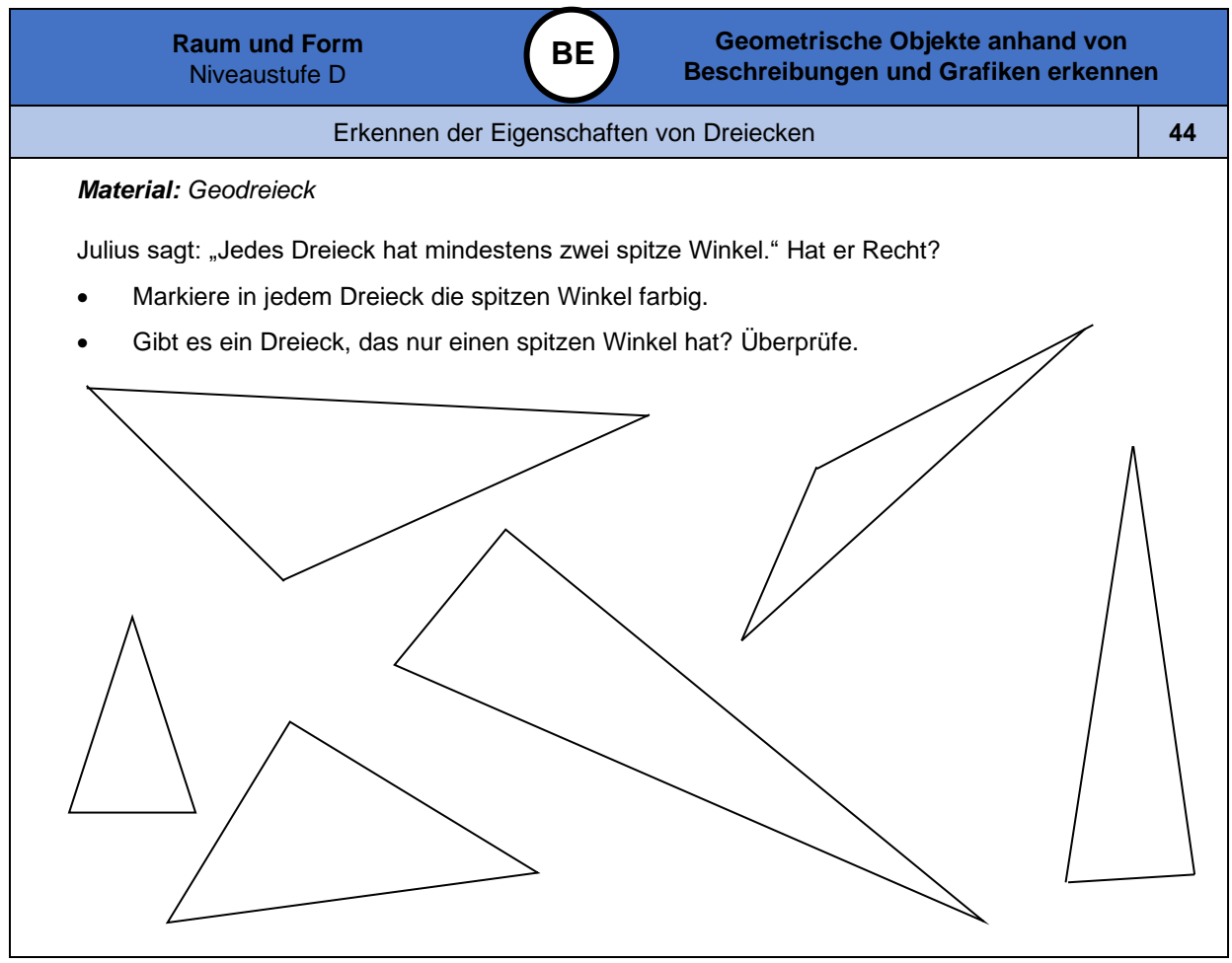

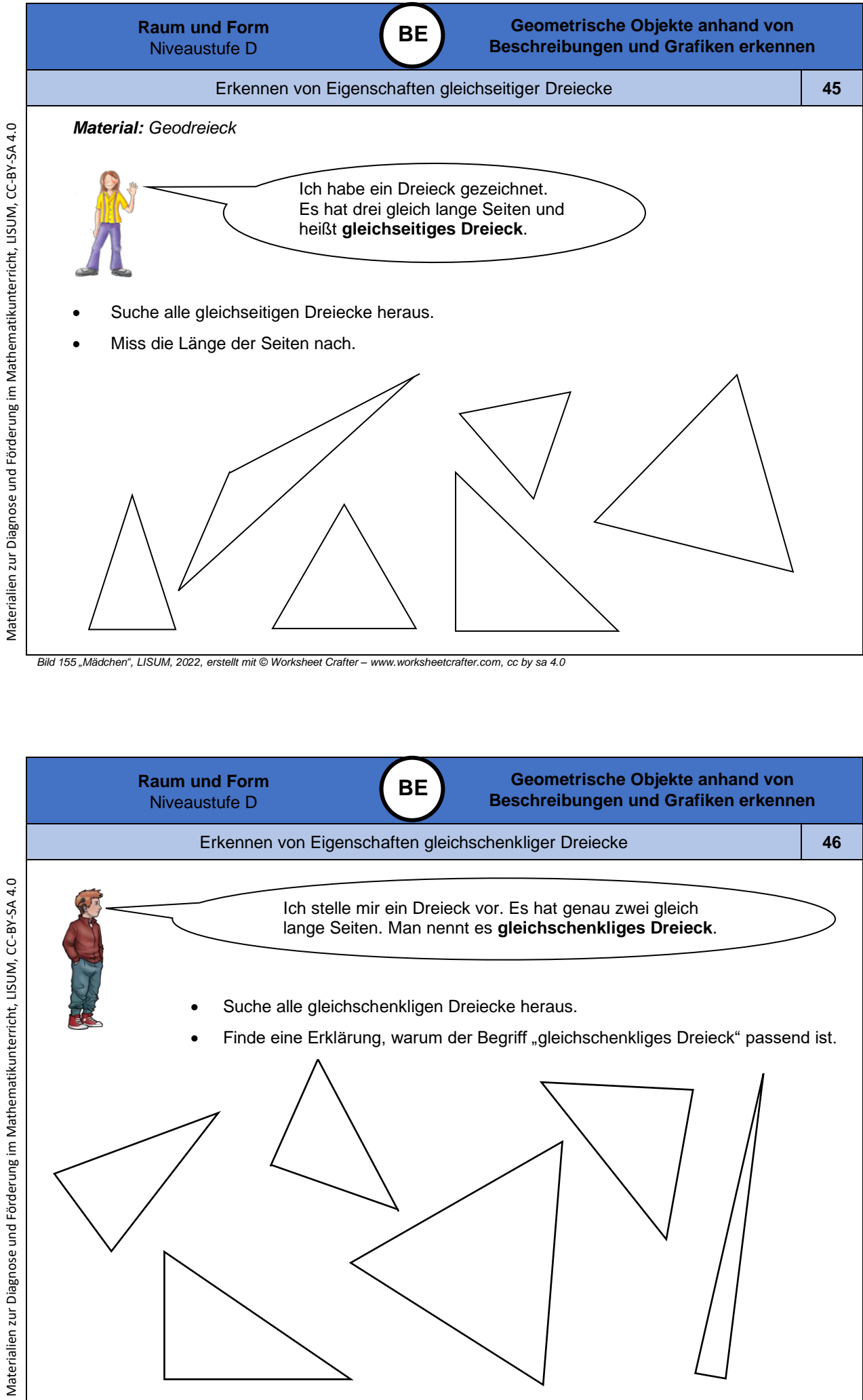

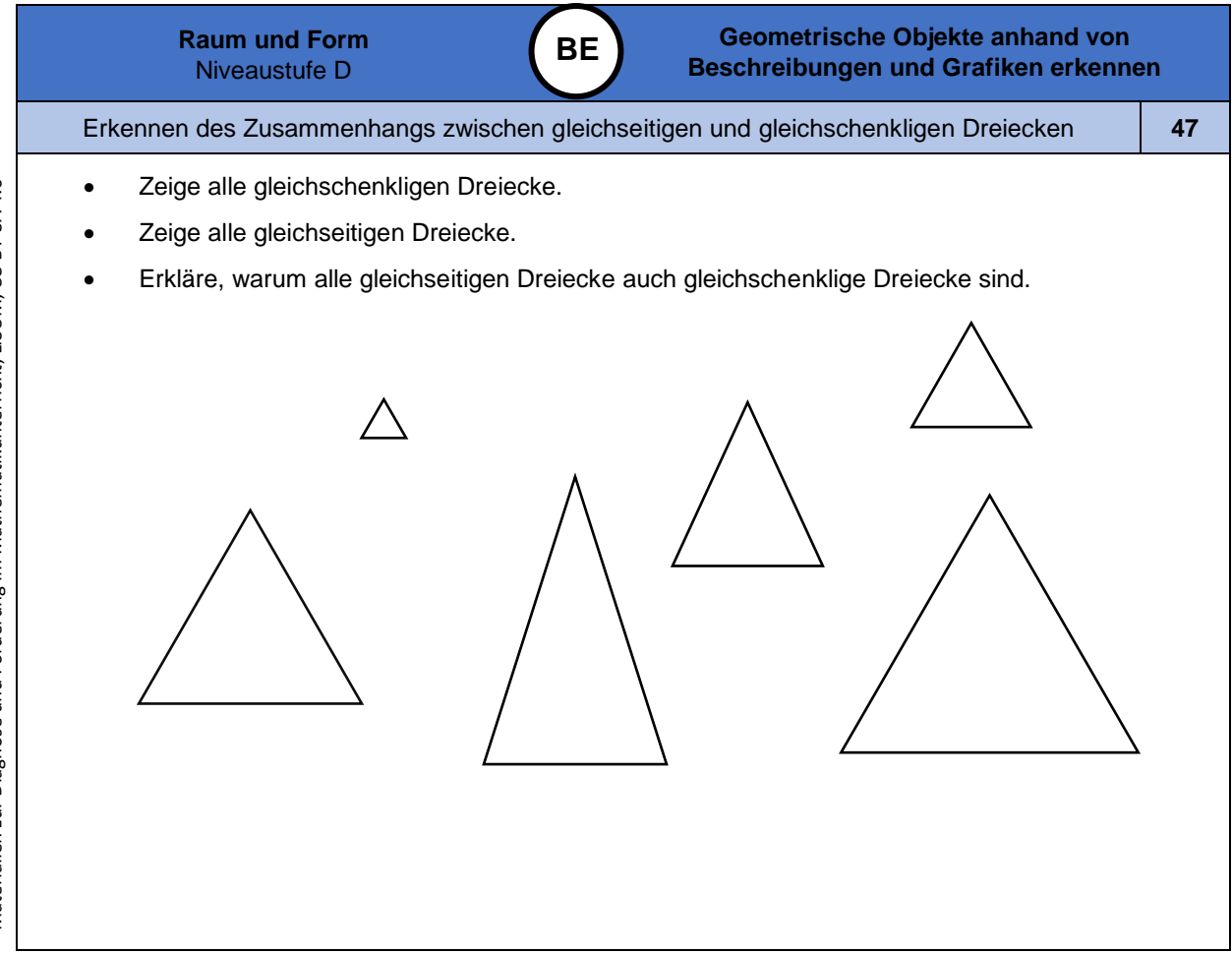

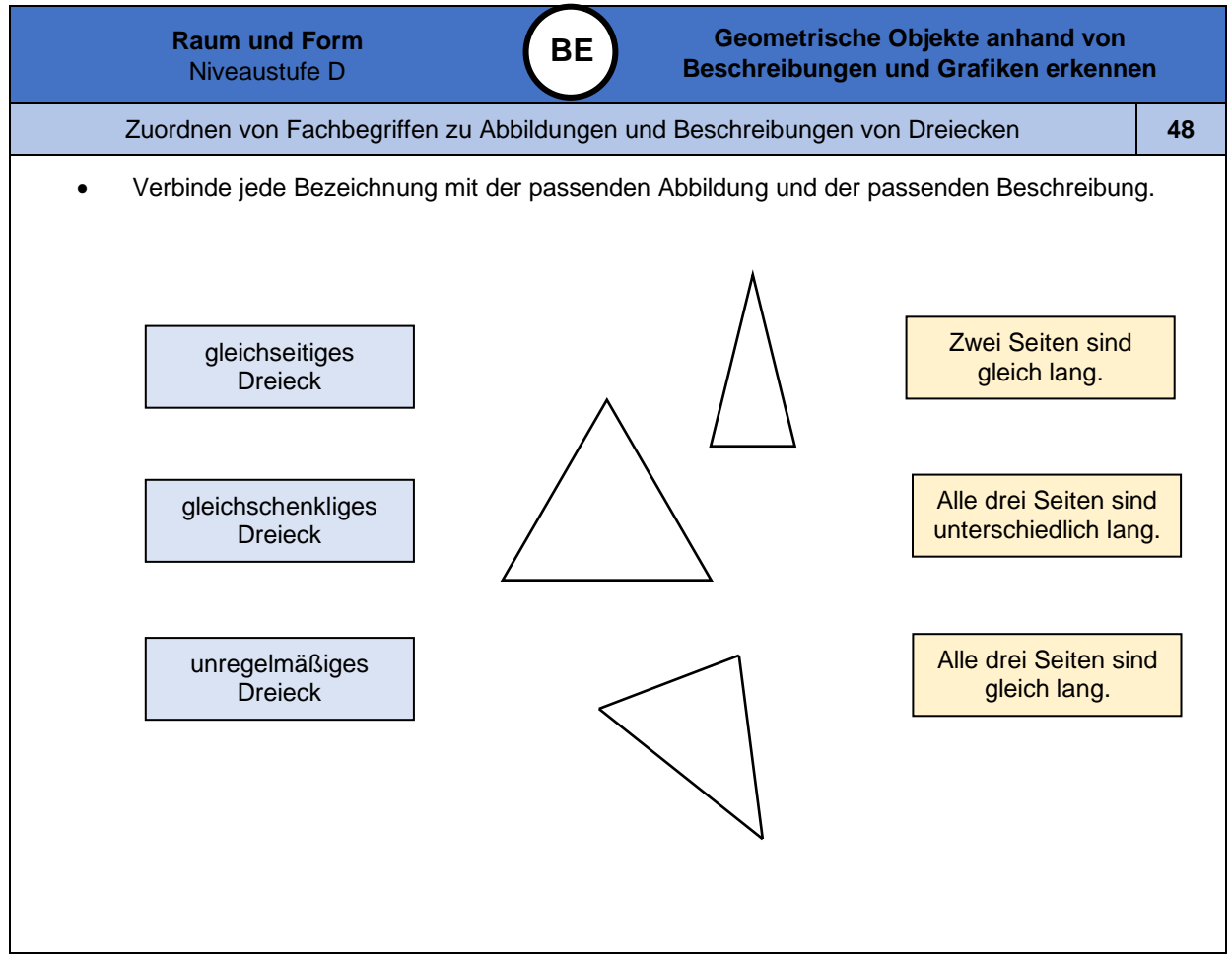

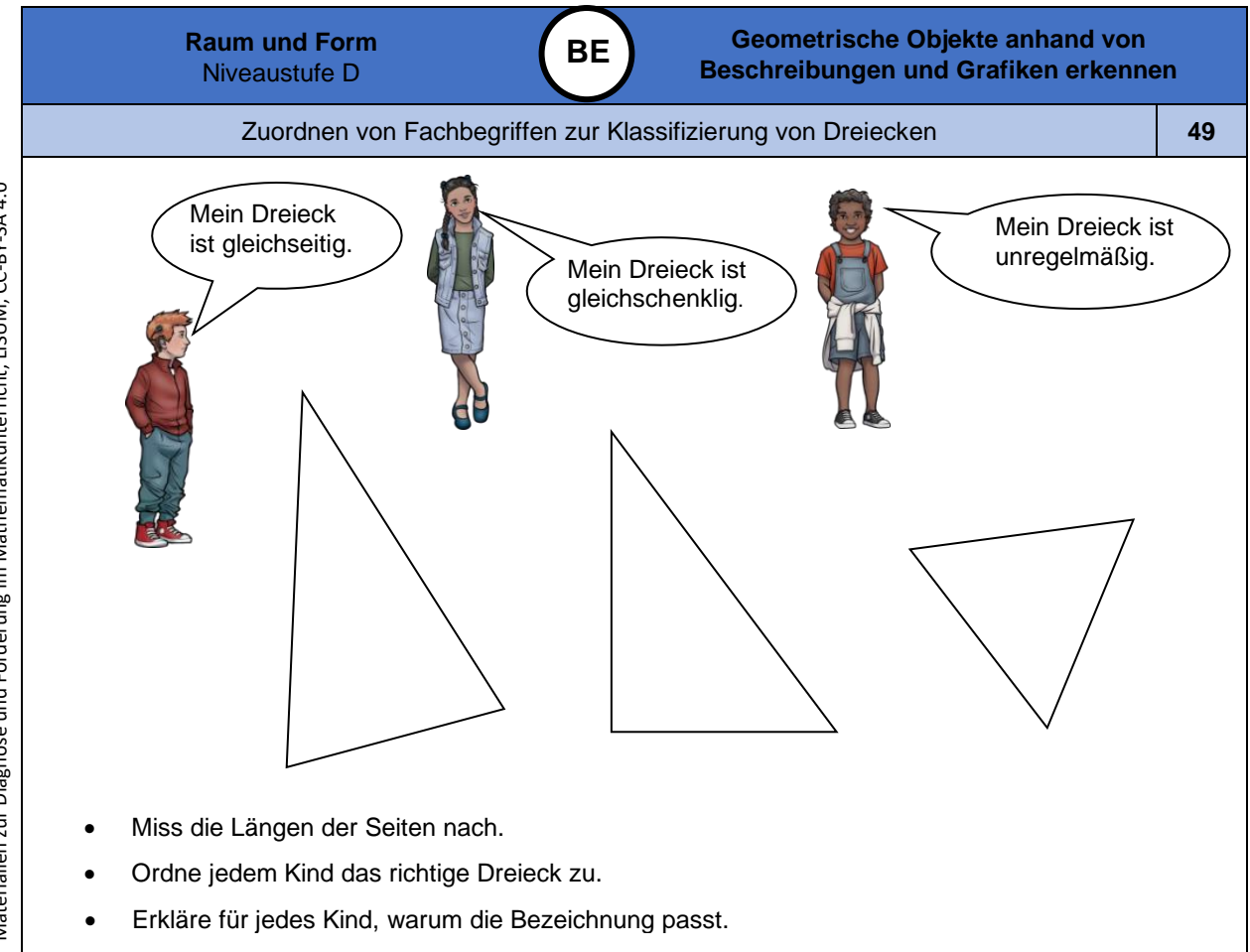

*Bild 157 bis 159 "Junge 1", "Mädchen", "Junge 2", LISUM, 2022, erstellt mit © Worksheet Crafter – [www.worksheetcrafter.com,](http://www.worksheetcrafter.com/) cc by sa 4.0*

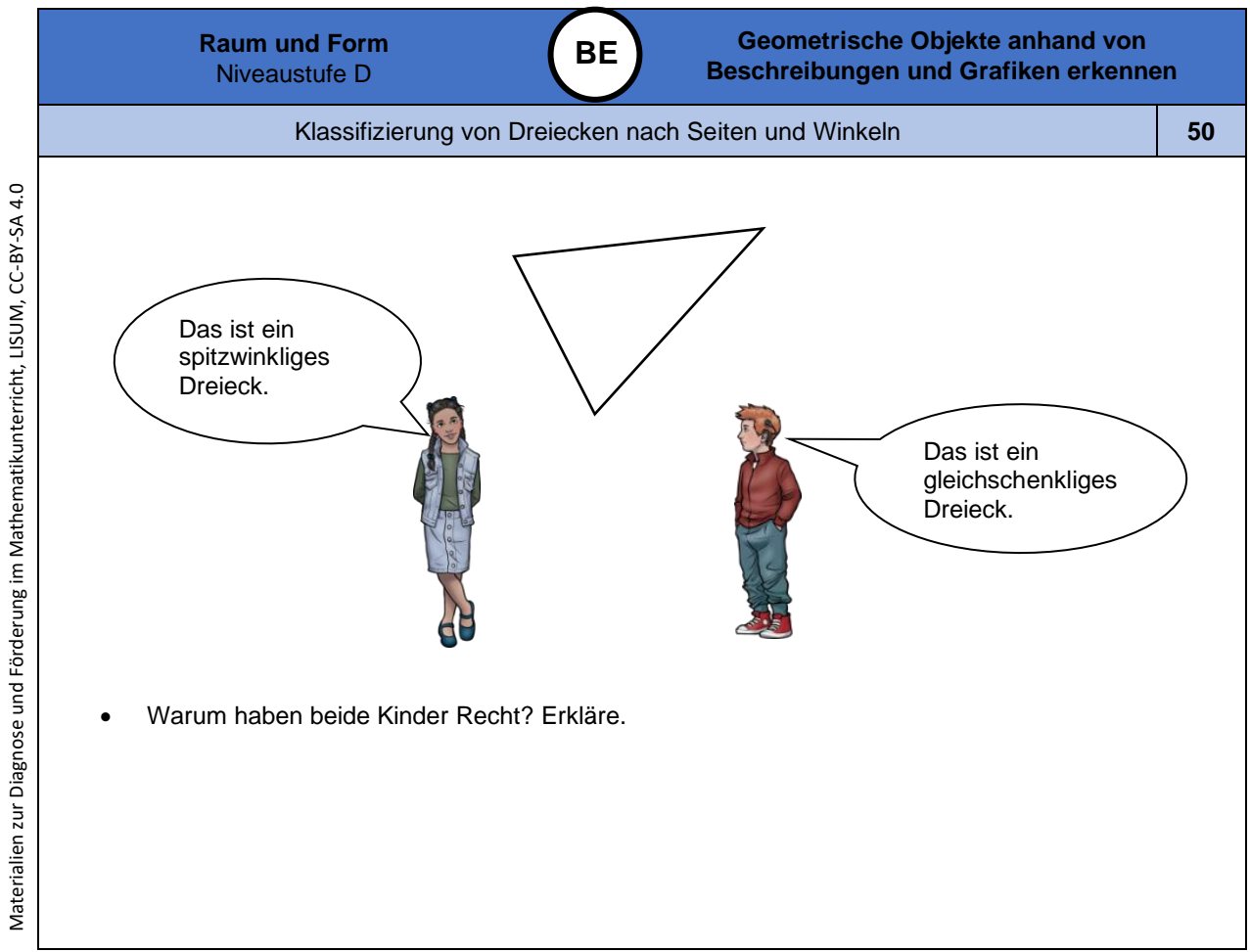

*Bild 160 und 161 "Junge", "Mädchen", LISUM, 2022, erstellt mit © Worksheet Crafter – [www.worksheetcrafter.com,](http://www.worksheetcrafter.com/) cc by sa 4.0*

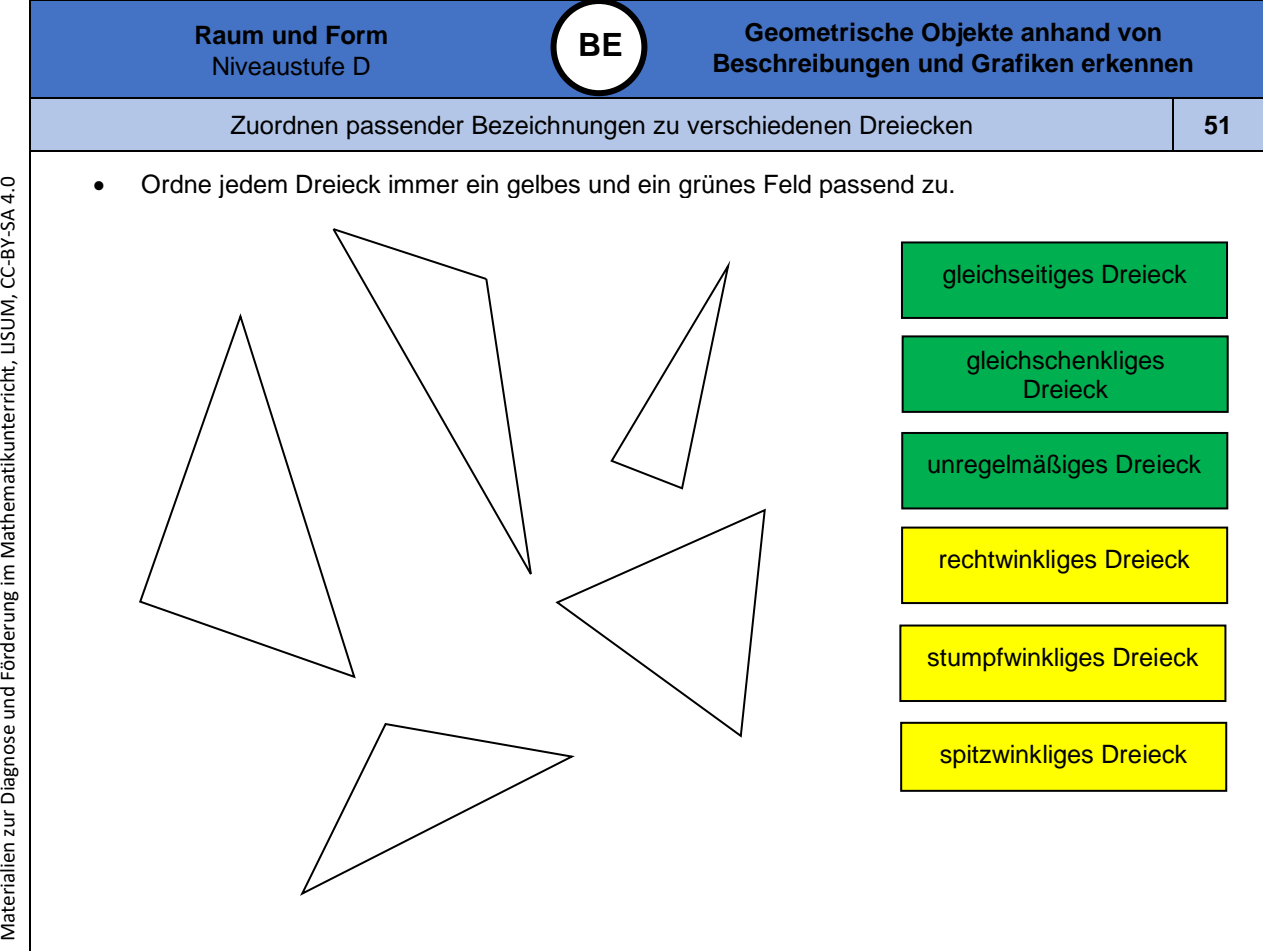

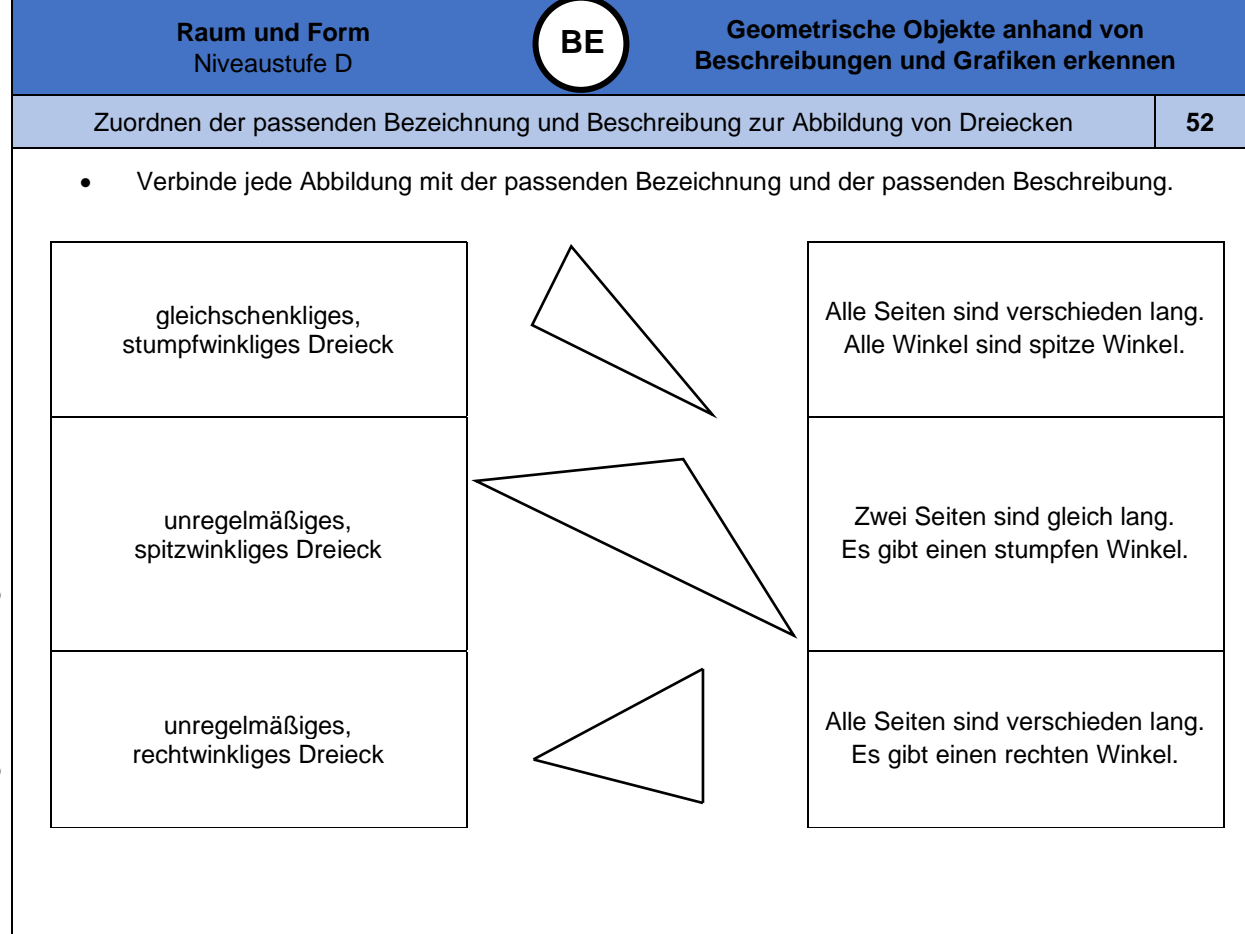

Materialien zur Diagnose und Förderung im Mathematikunterricht, LISUM, CC-BY-SA 4.0

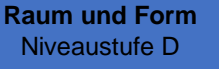

Sortieren verschiedener Dreiecke nach Seiten und Winkeln **53**

**BE**

*Material: bereits ausgeschnittene Dreiecke aus der Kopiervorlage C, Geodreieck*

- Suche aus den ausgeschnittenen Dreiecken ein gleichschenkliges Dreieck heraus, das auch rechtwinklig ist.
- Suche ein unregelmäßiges, stumpfwinkliges Dreieck heraus.
- Suche ein gleichschenkliges, spitzwinkliges Dreieck heraus.

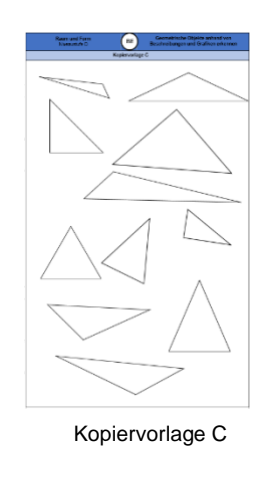

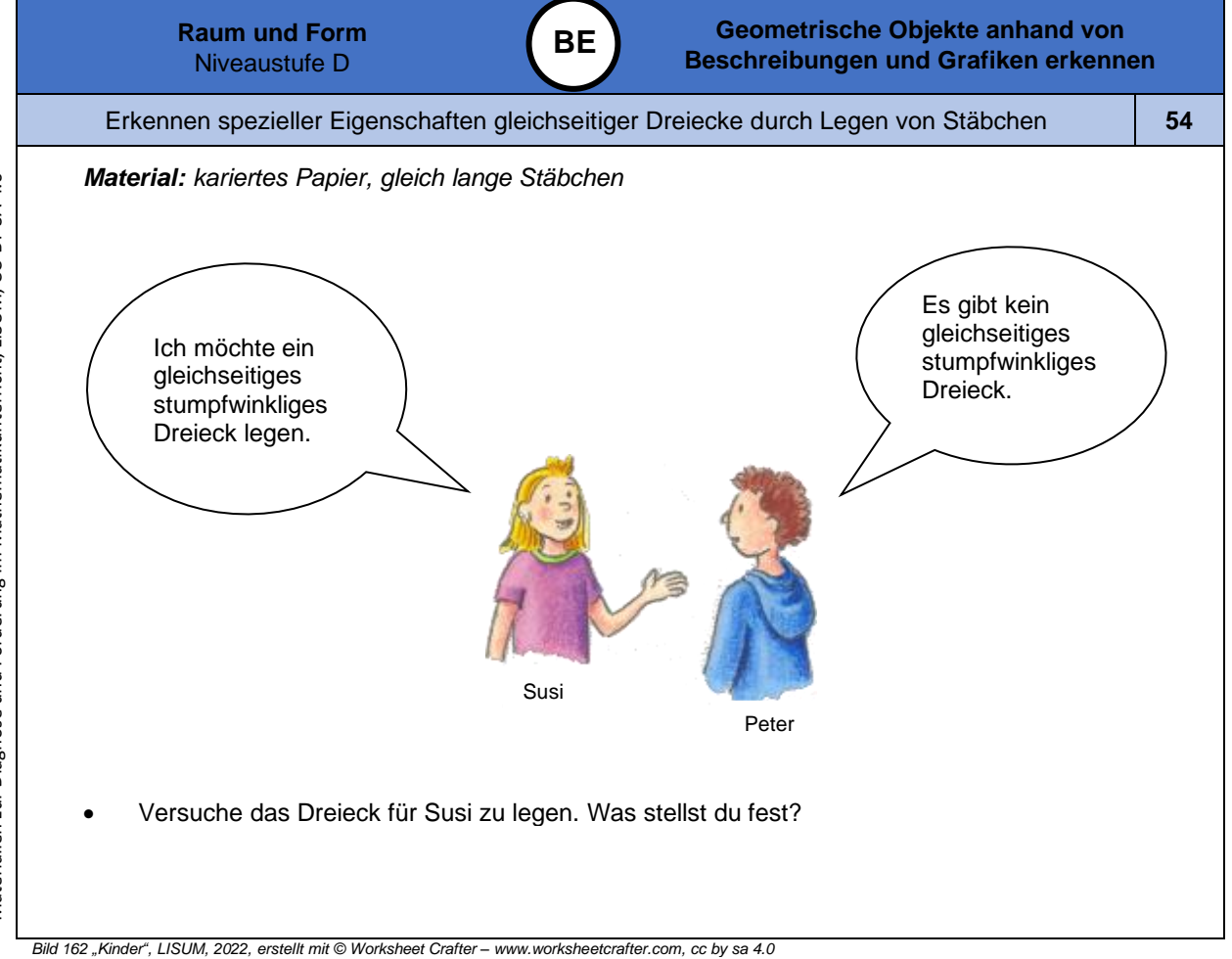

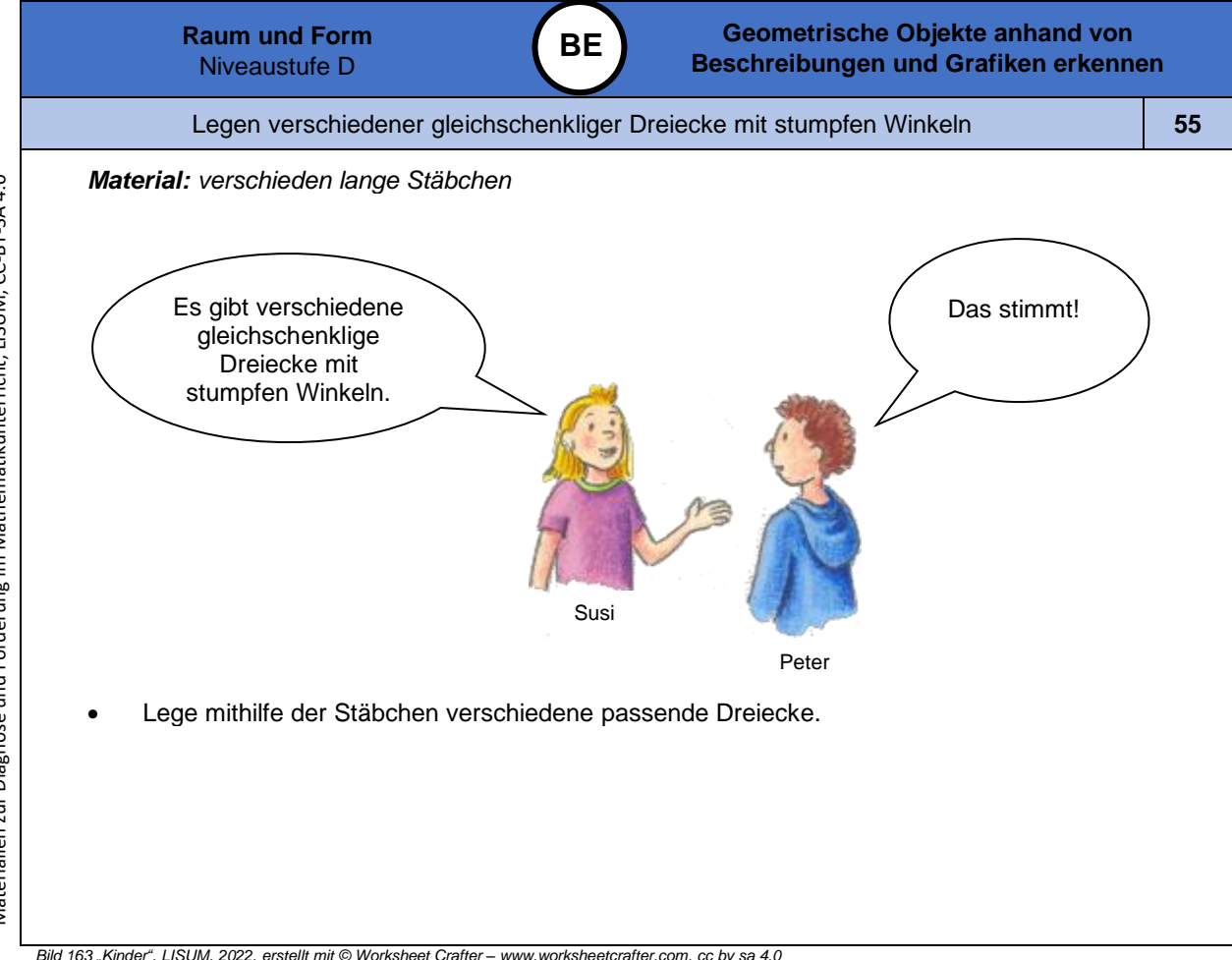

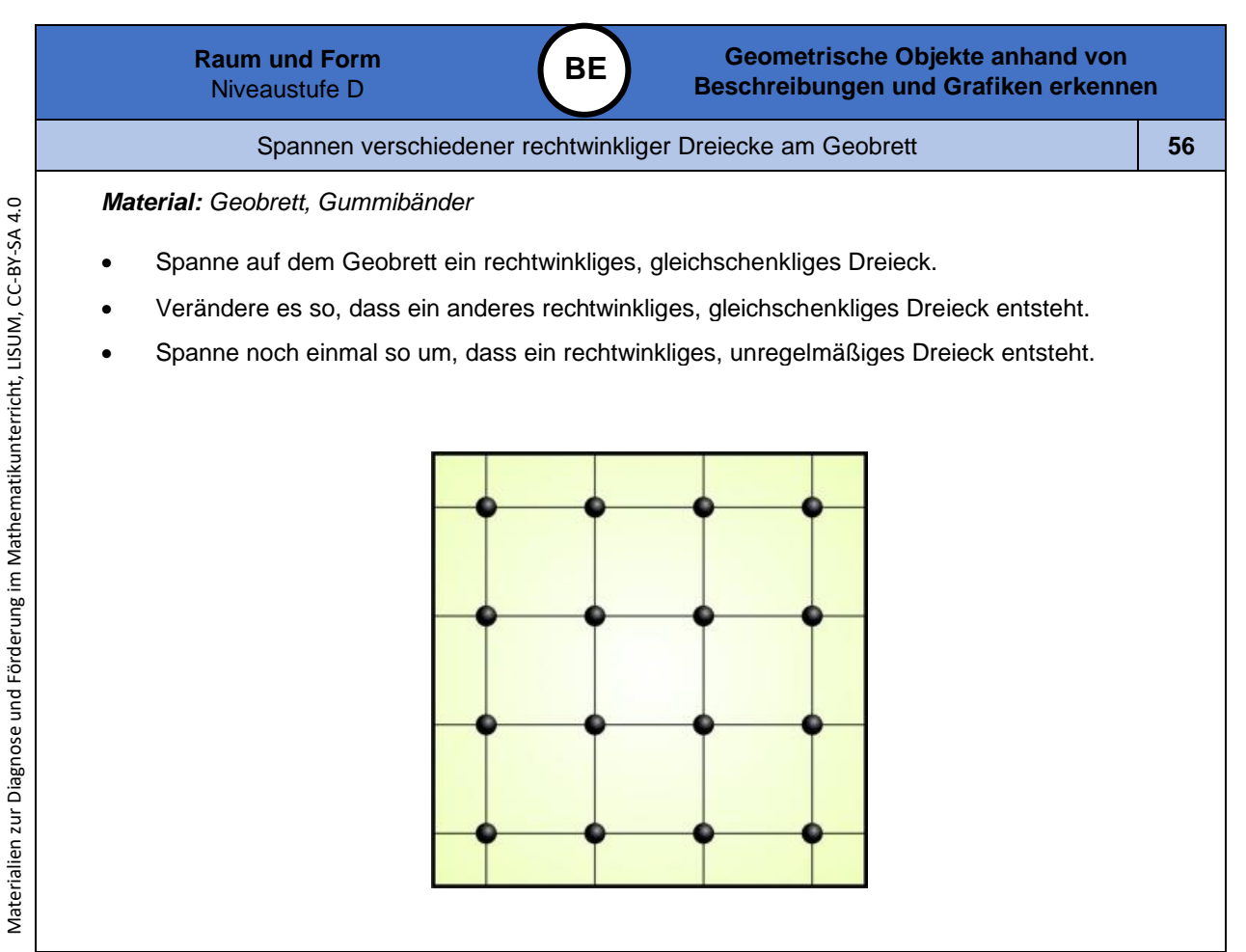

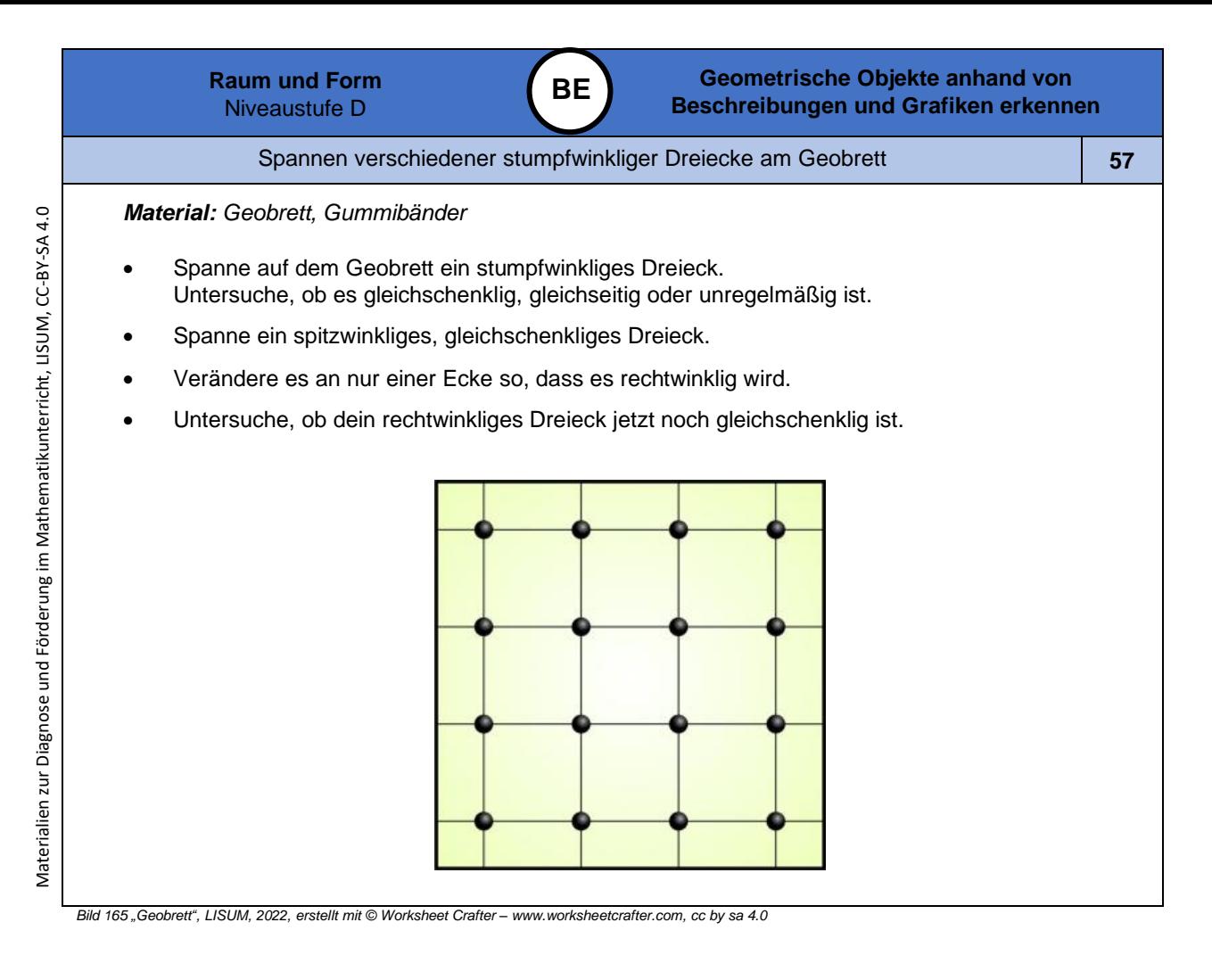

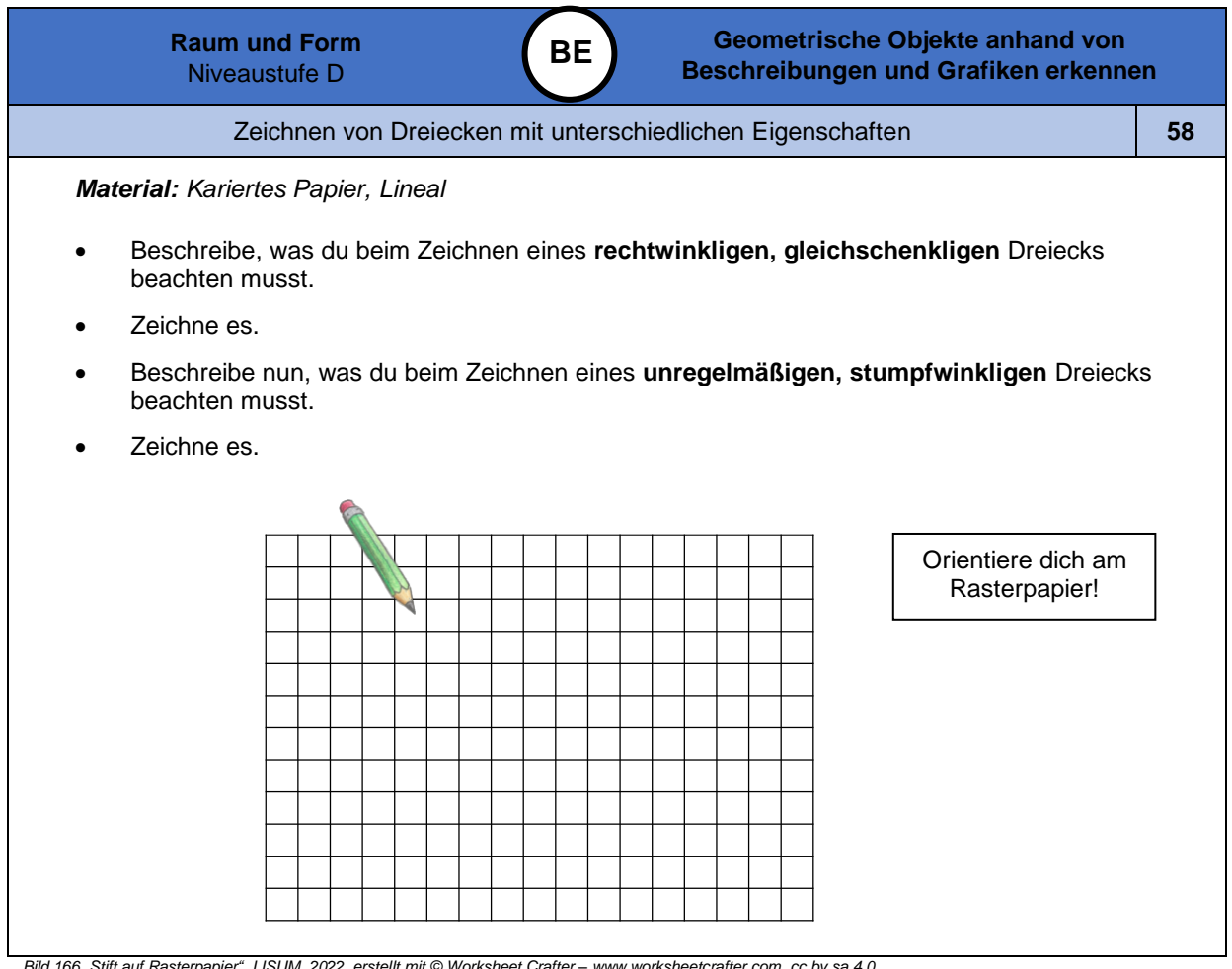

*Bild 166 "Stift auf Rasterpapier", LISUM, 2022, erstellt mit © Worksheet Crafter – [www.worksheetcrafter.com,](http://www.worksheetcrafter.com/) cc by sa 4.0*

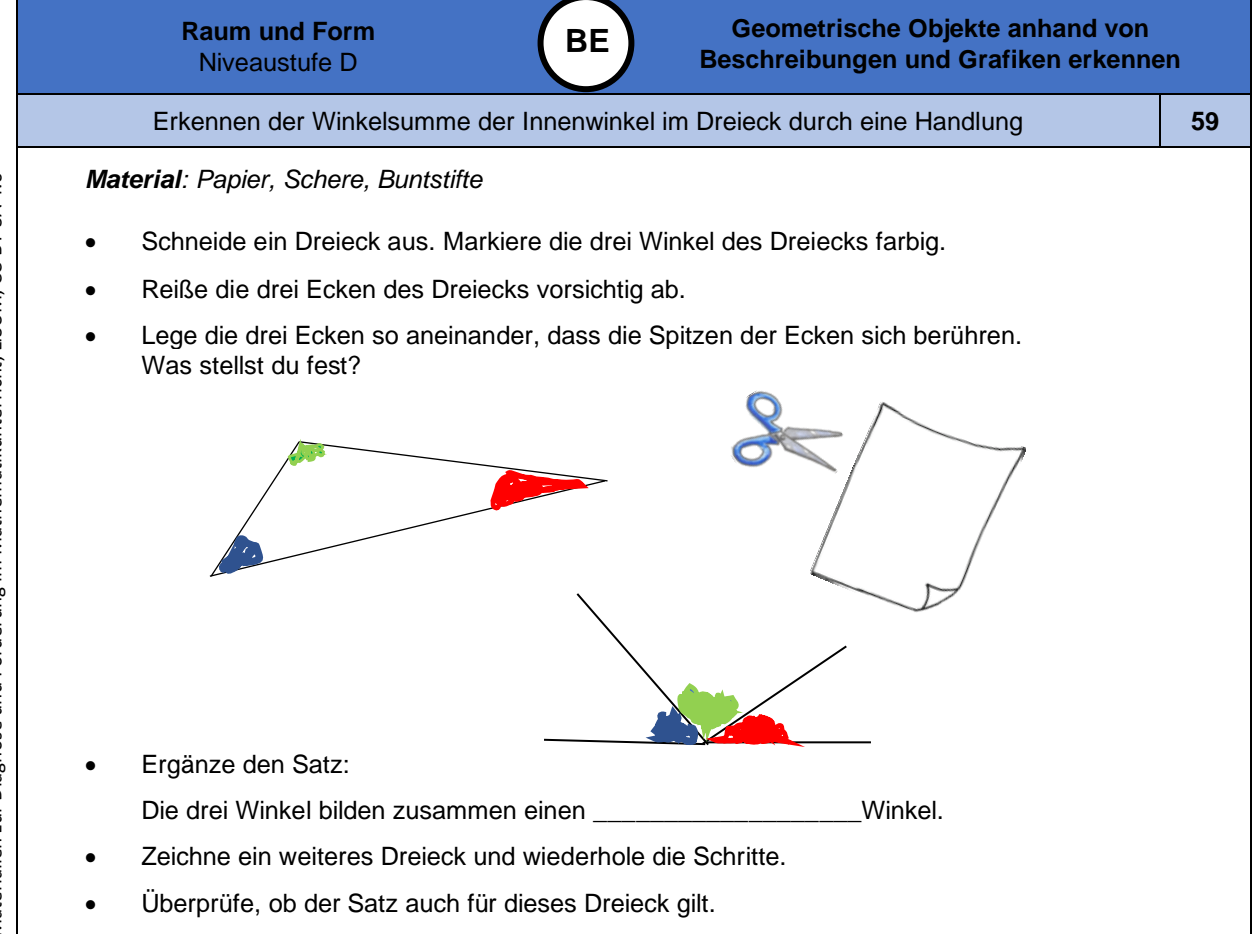

*Bild 167 "Schere" und Bild 168 "Zettel", LISUM, 2022, erstellt mit © Worksheet Crafter – [www.worksheetcrafter.com,](http://www.worksheetcrafter.com/) cc by sa 4.0*

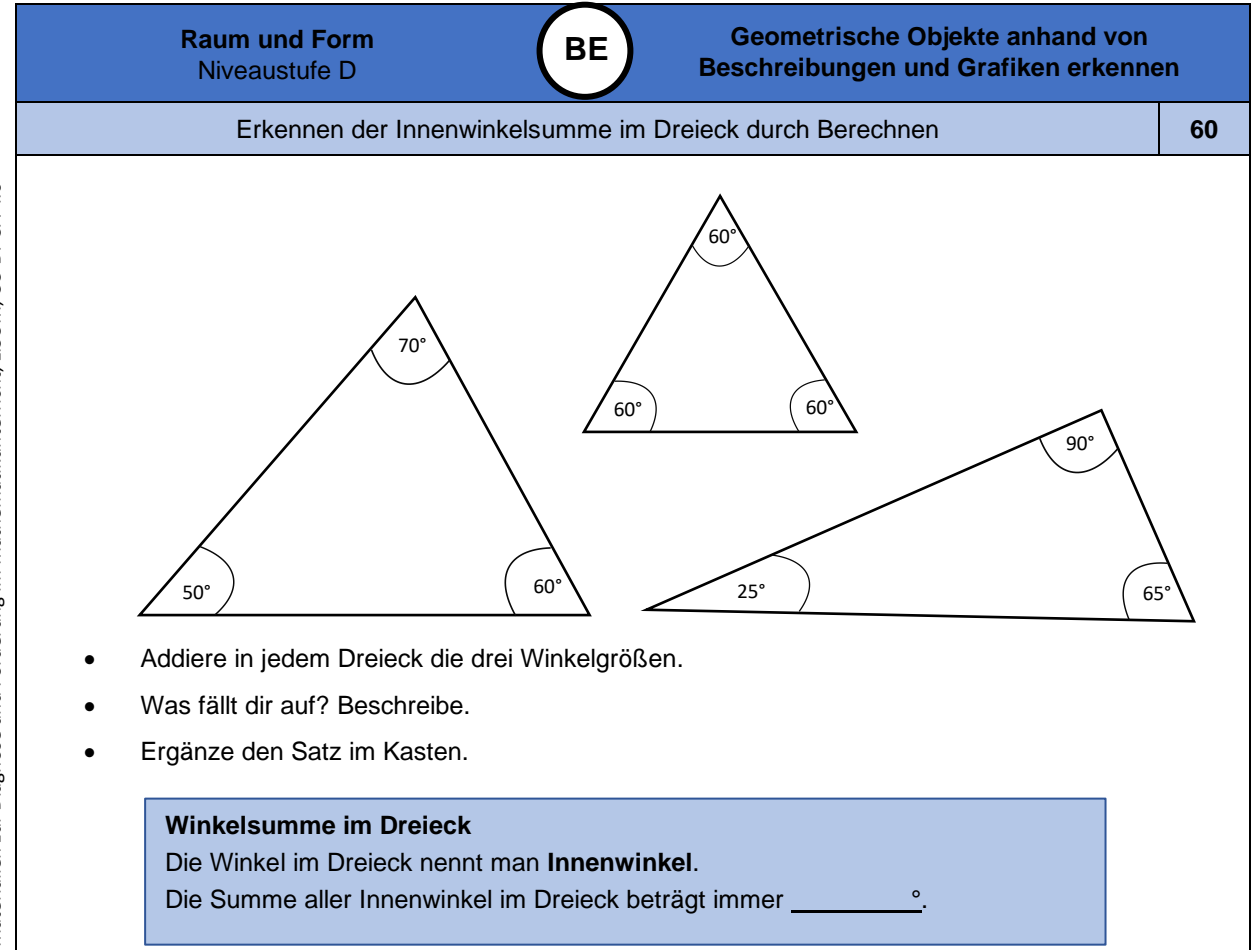

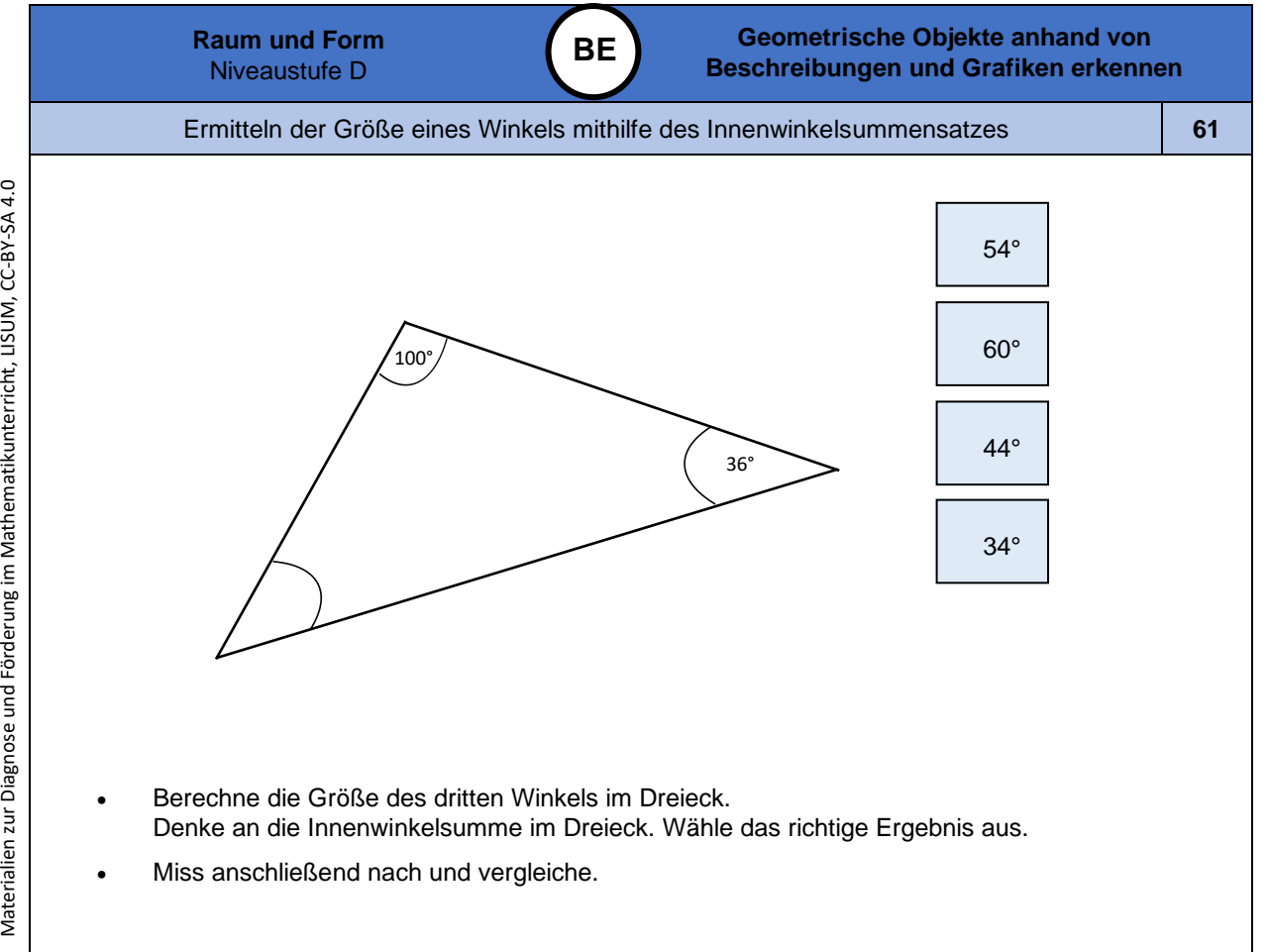

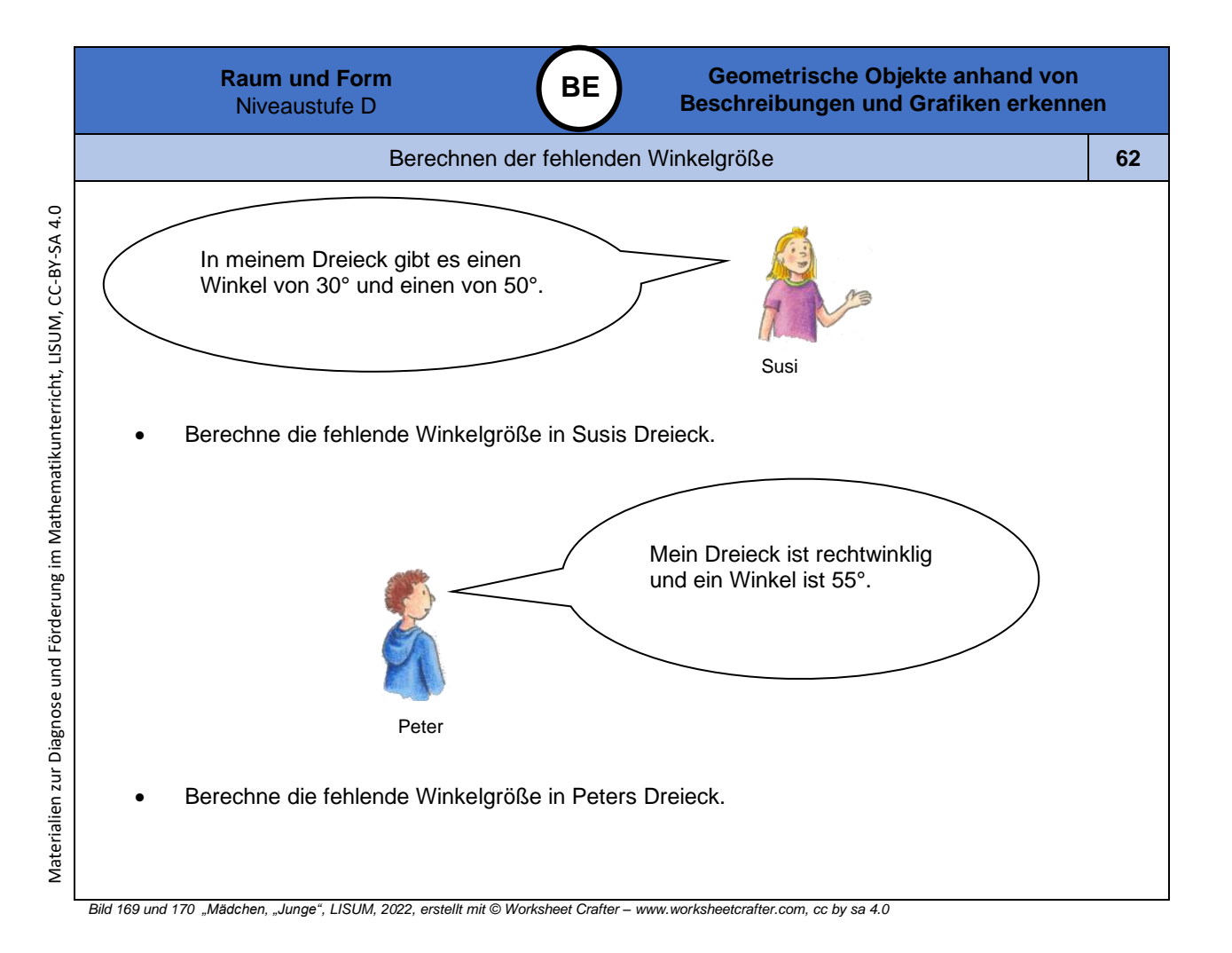

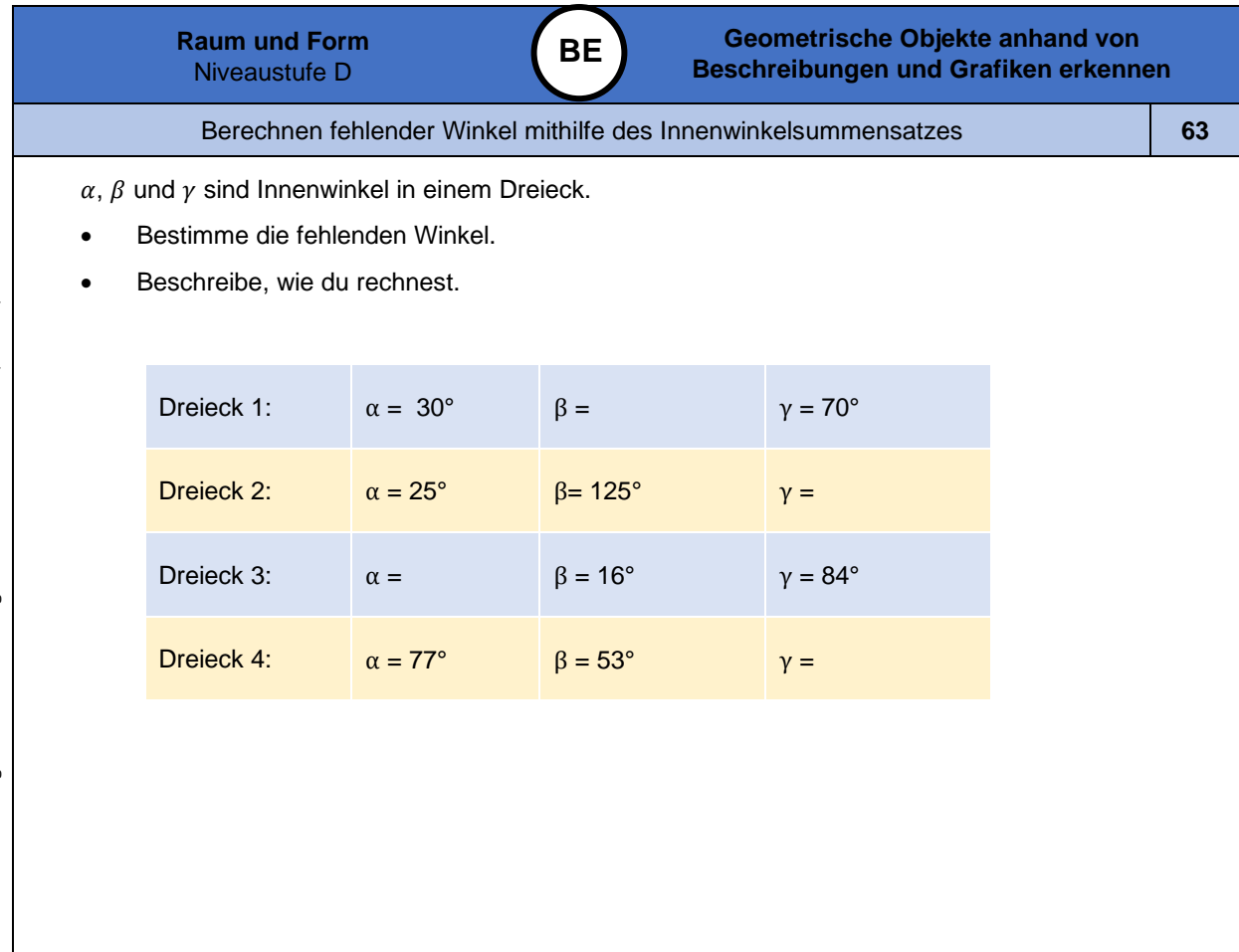

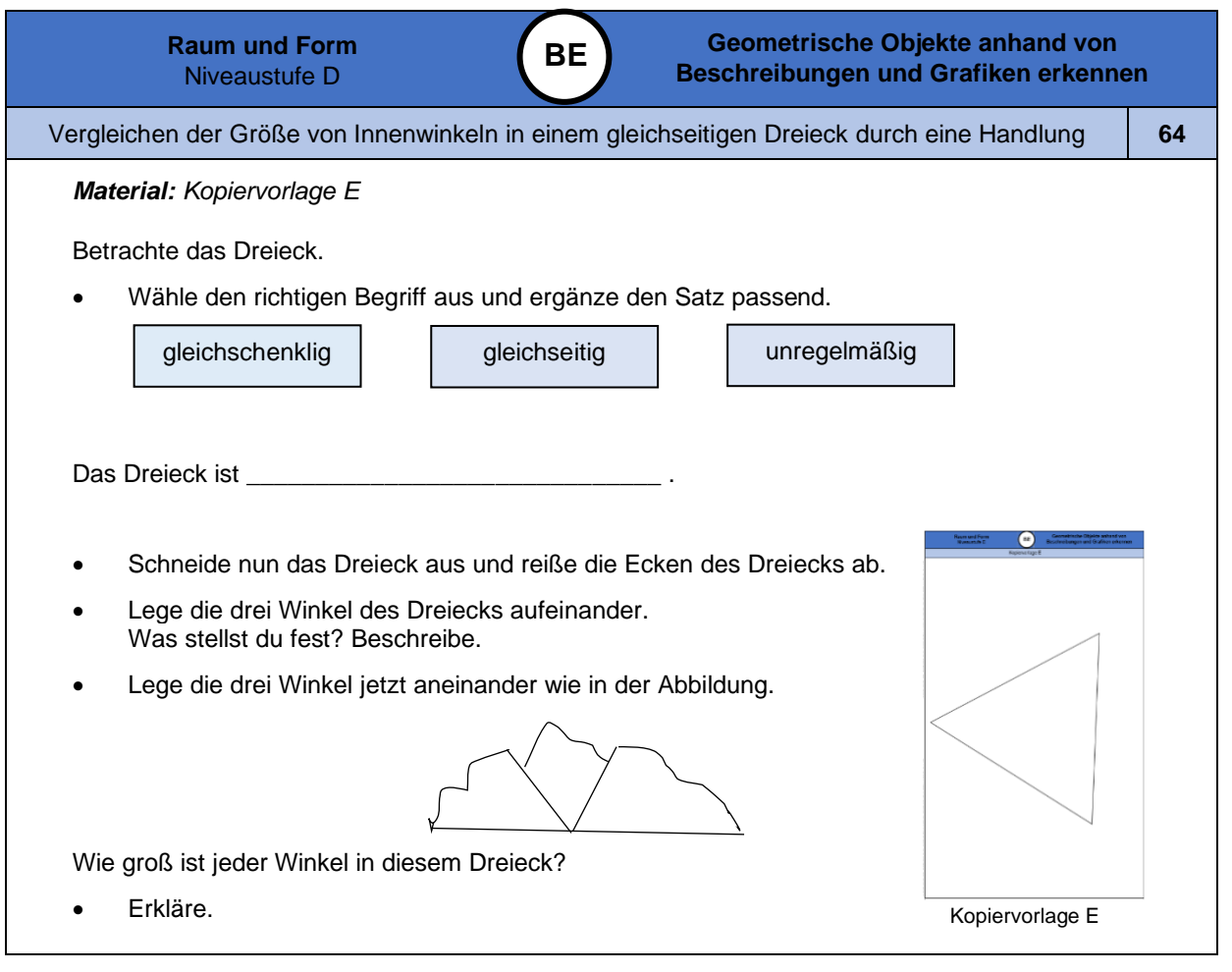

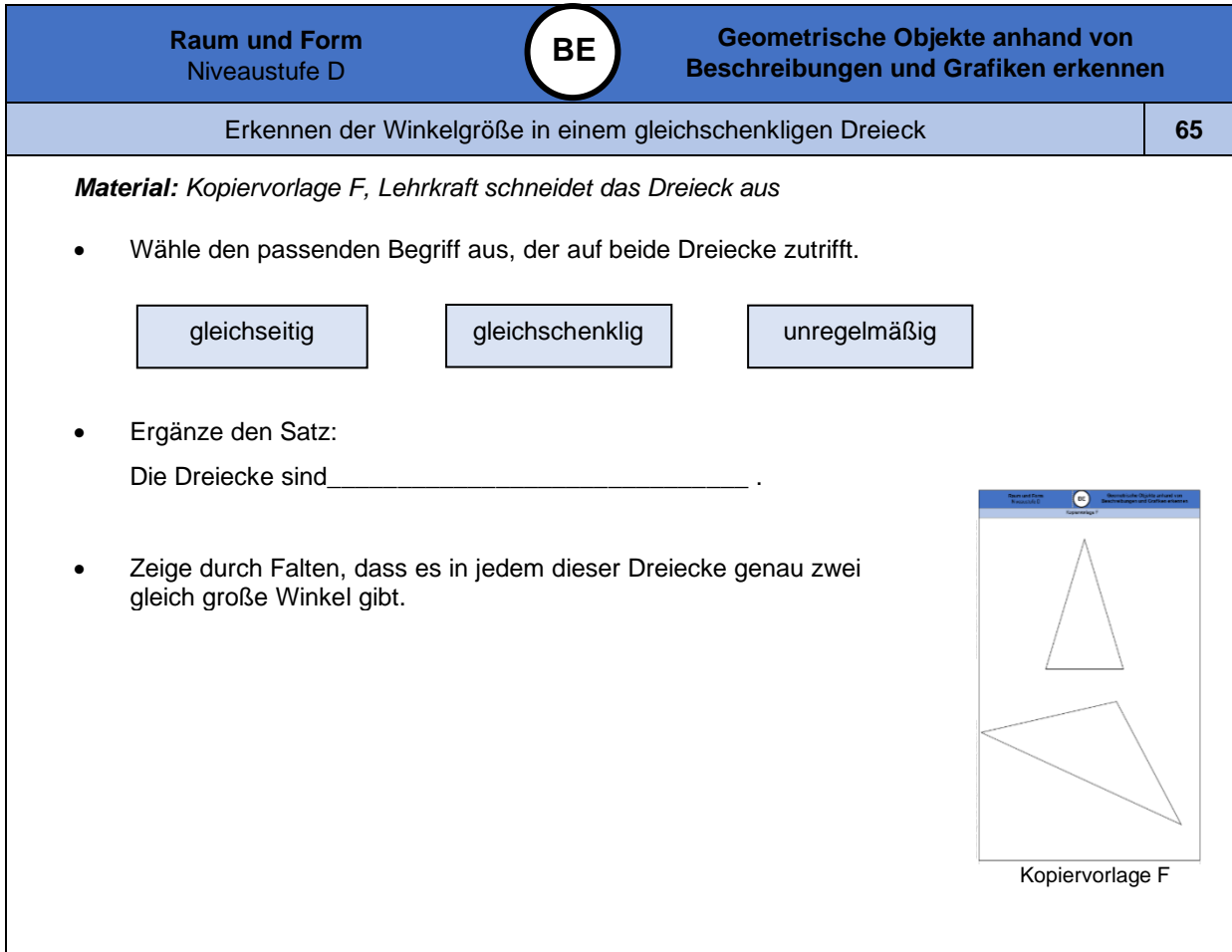

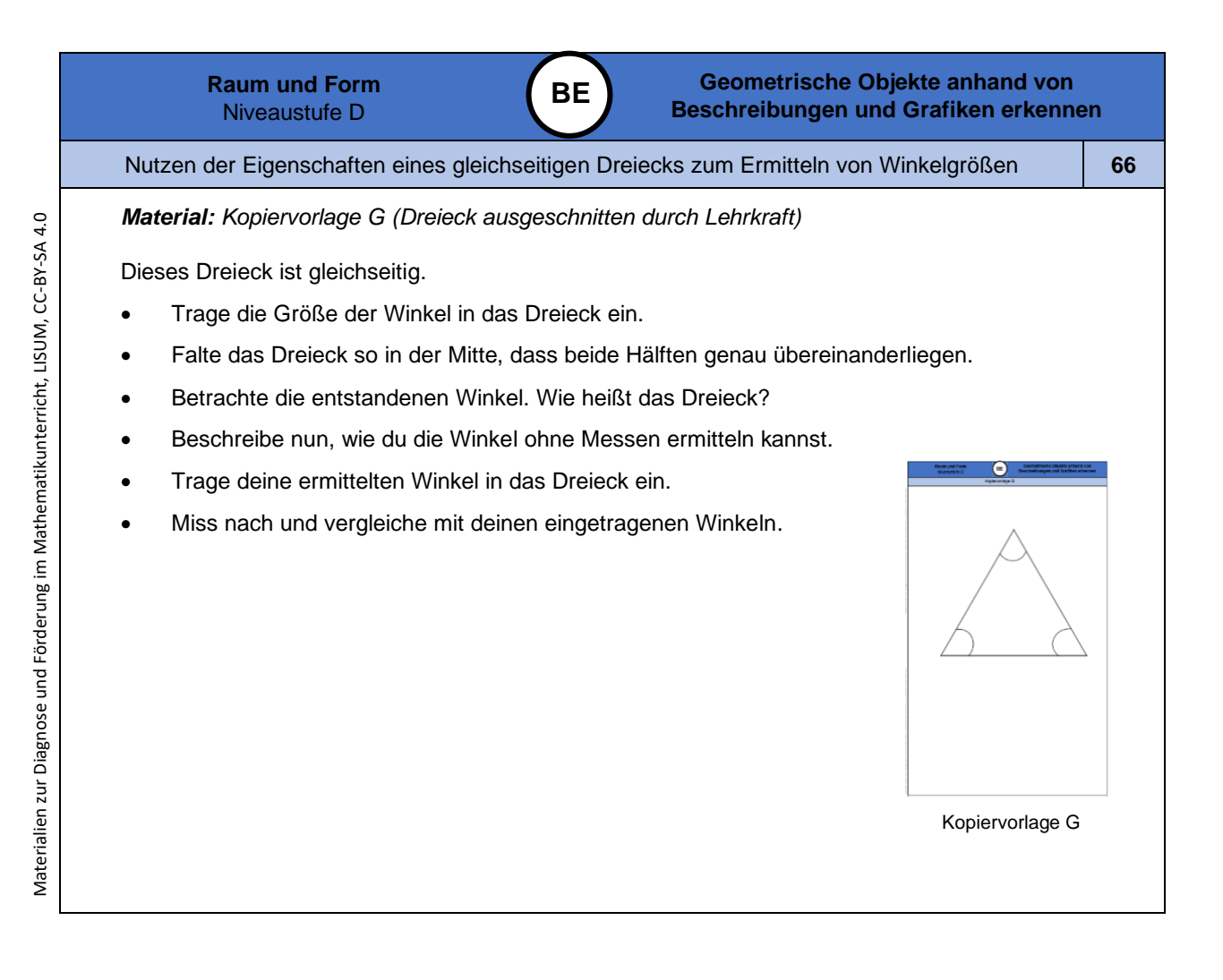

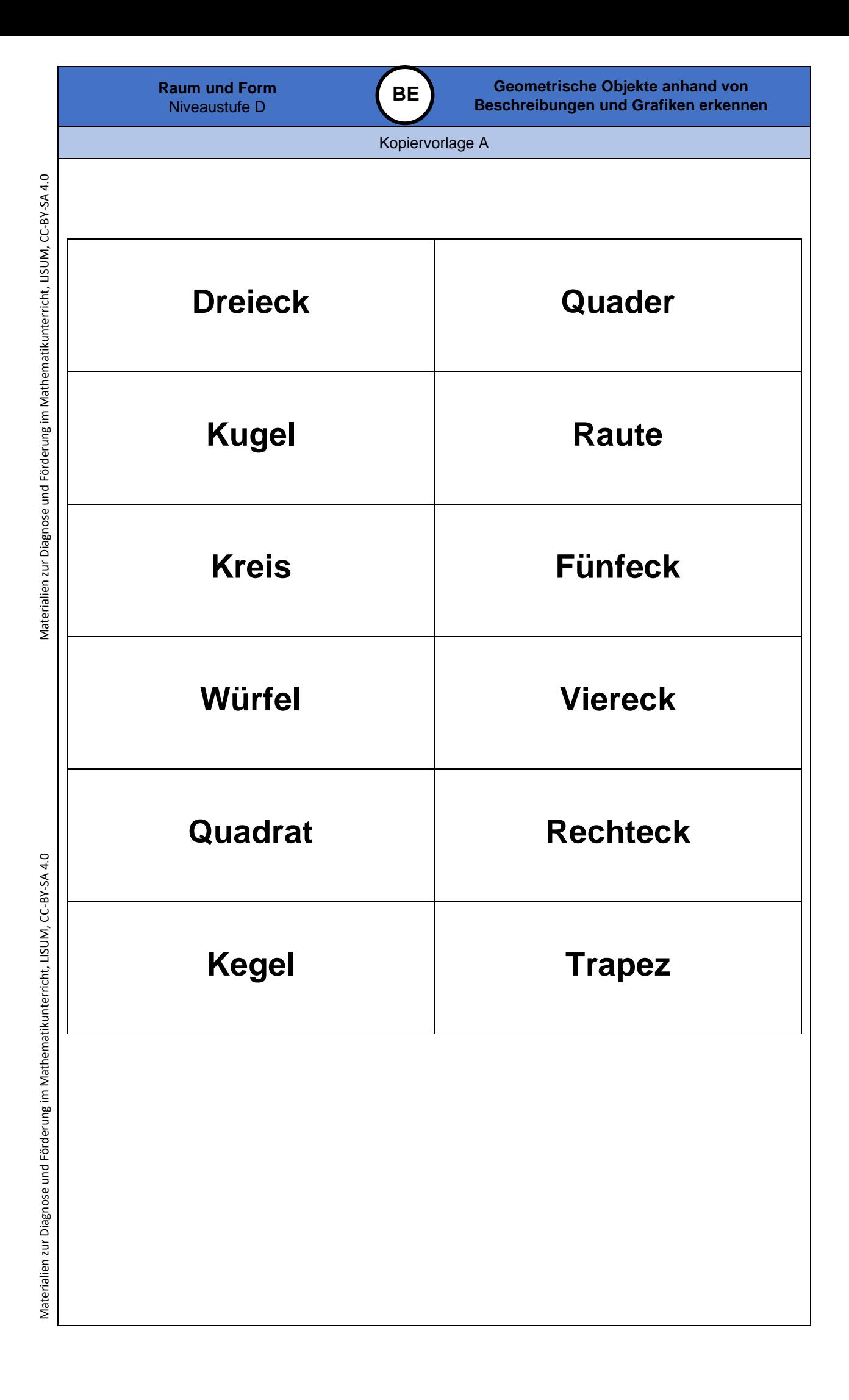

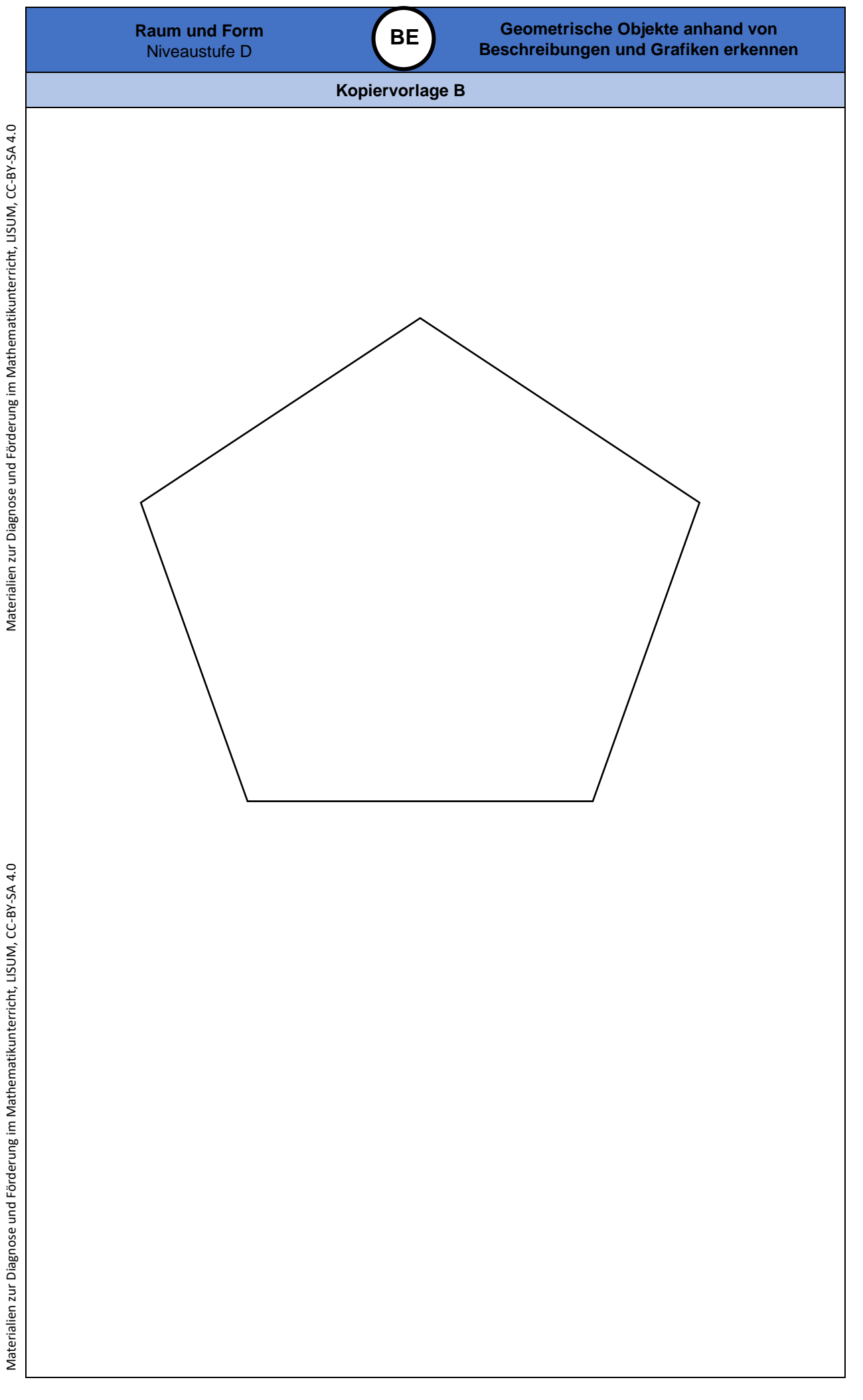

Materialien zur Diagnose und Förderung im Mathematikunterricht, LISUM, CC-BY-SA 4.0
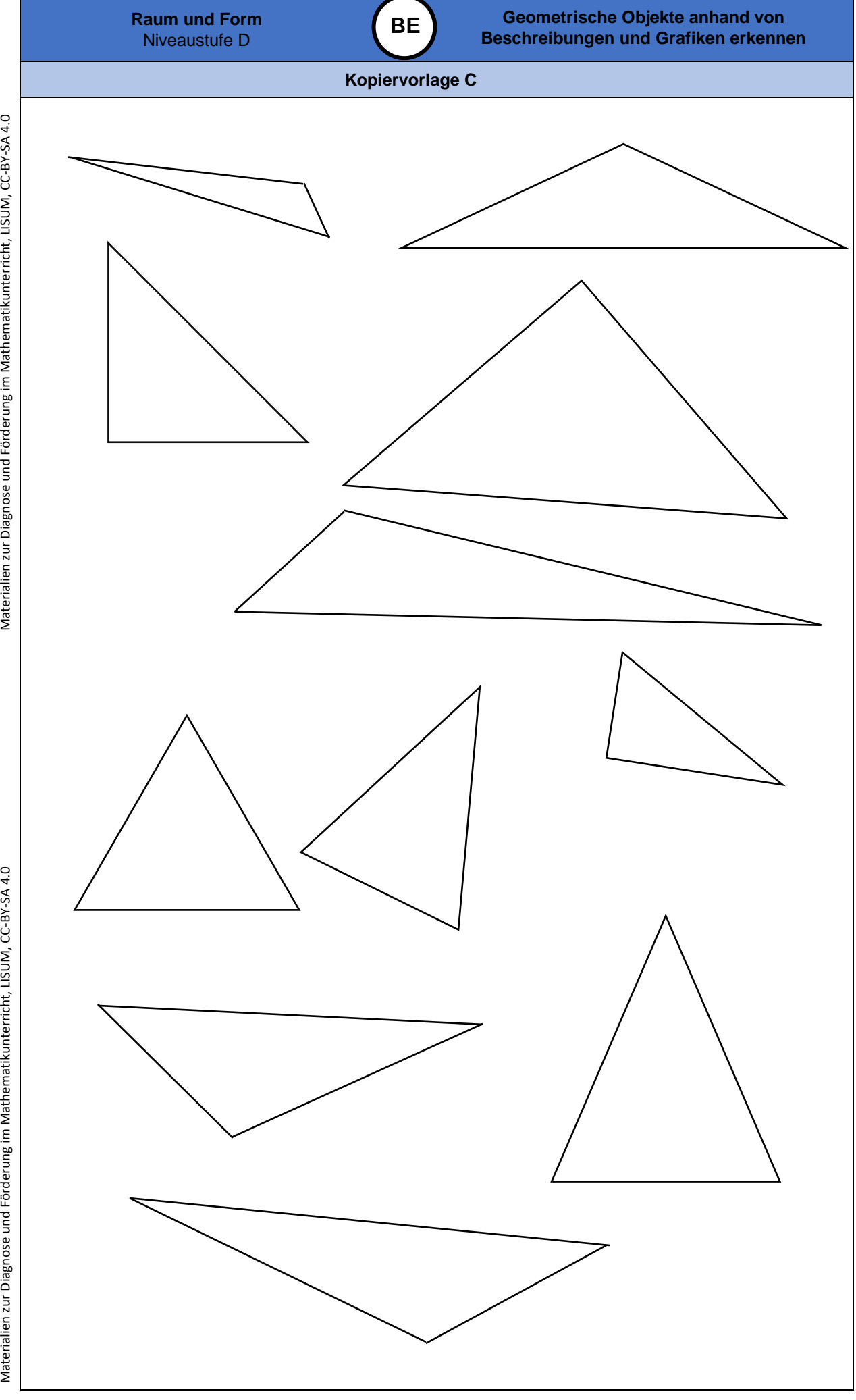

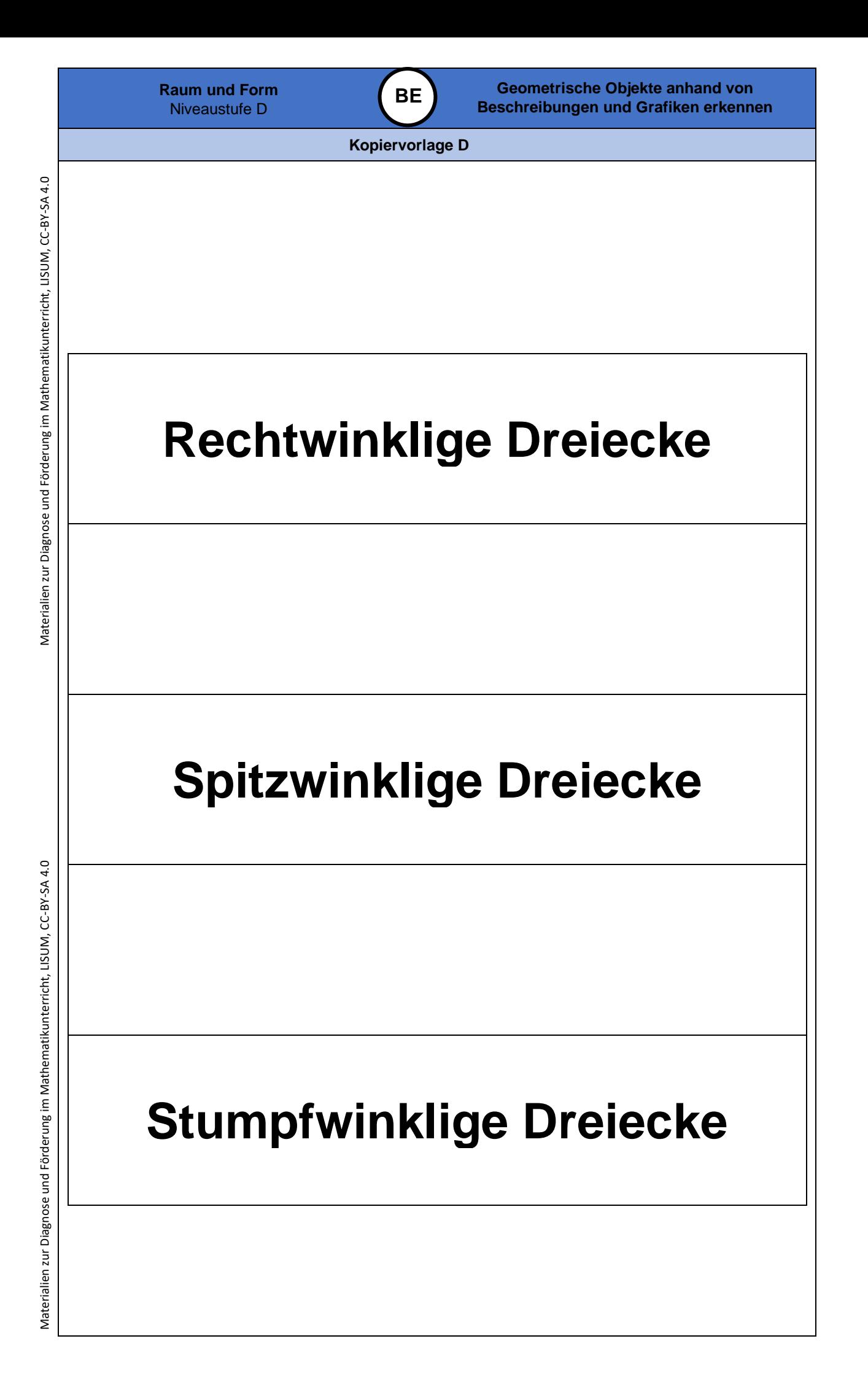

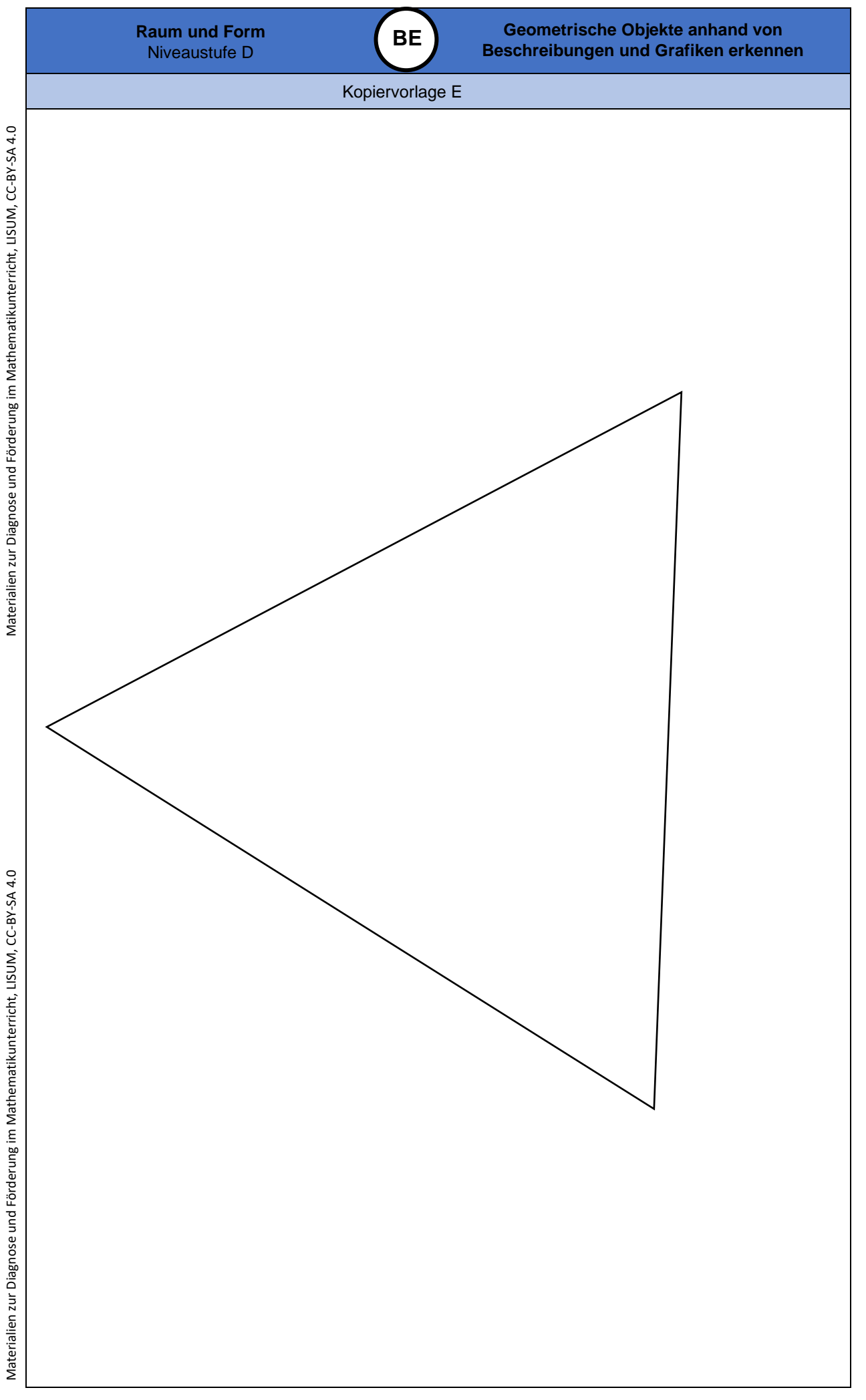

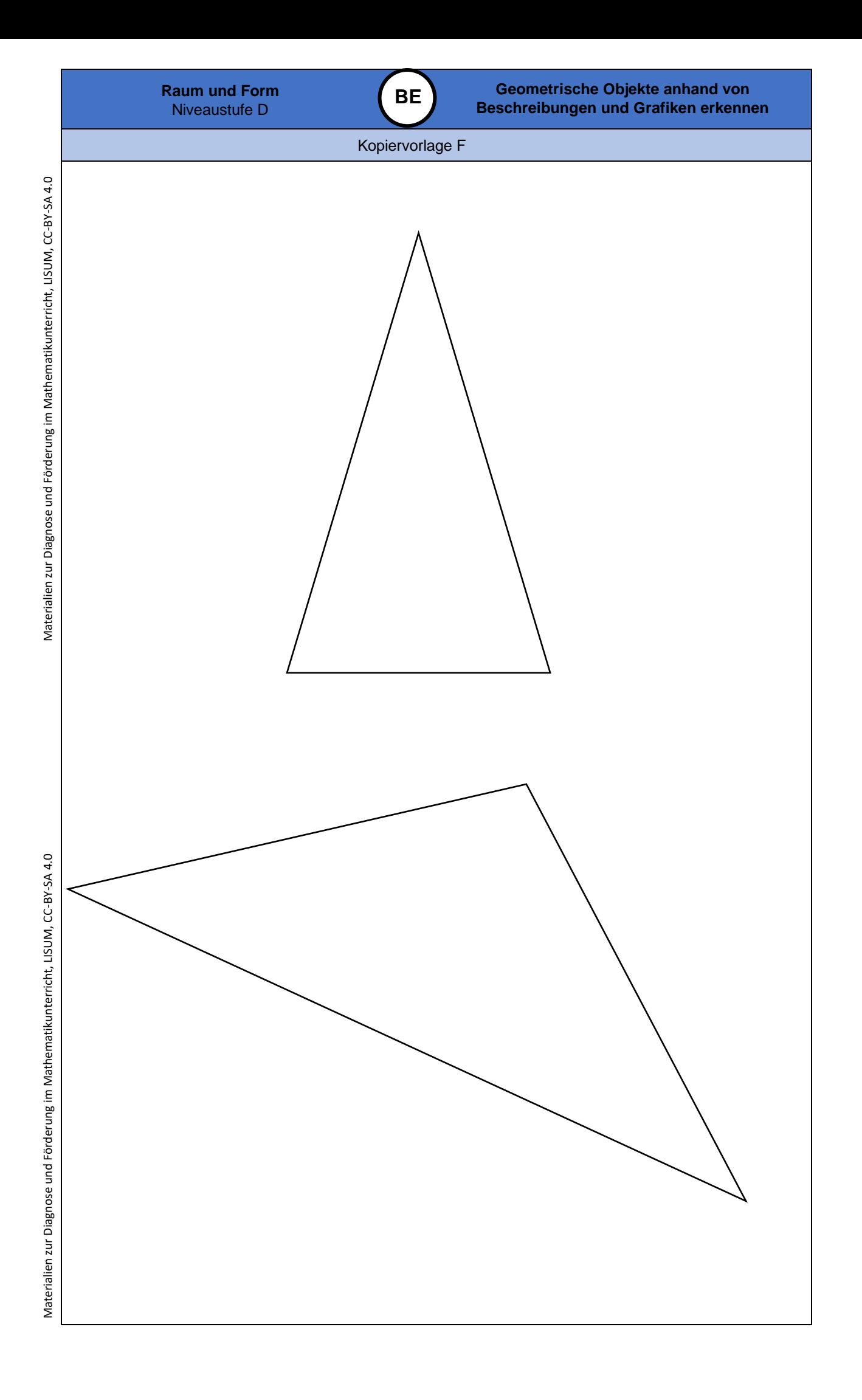

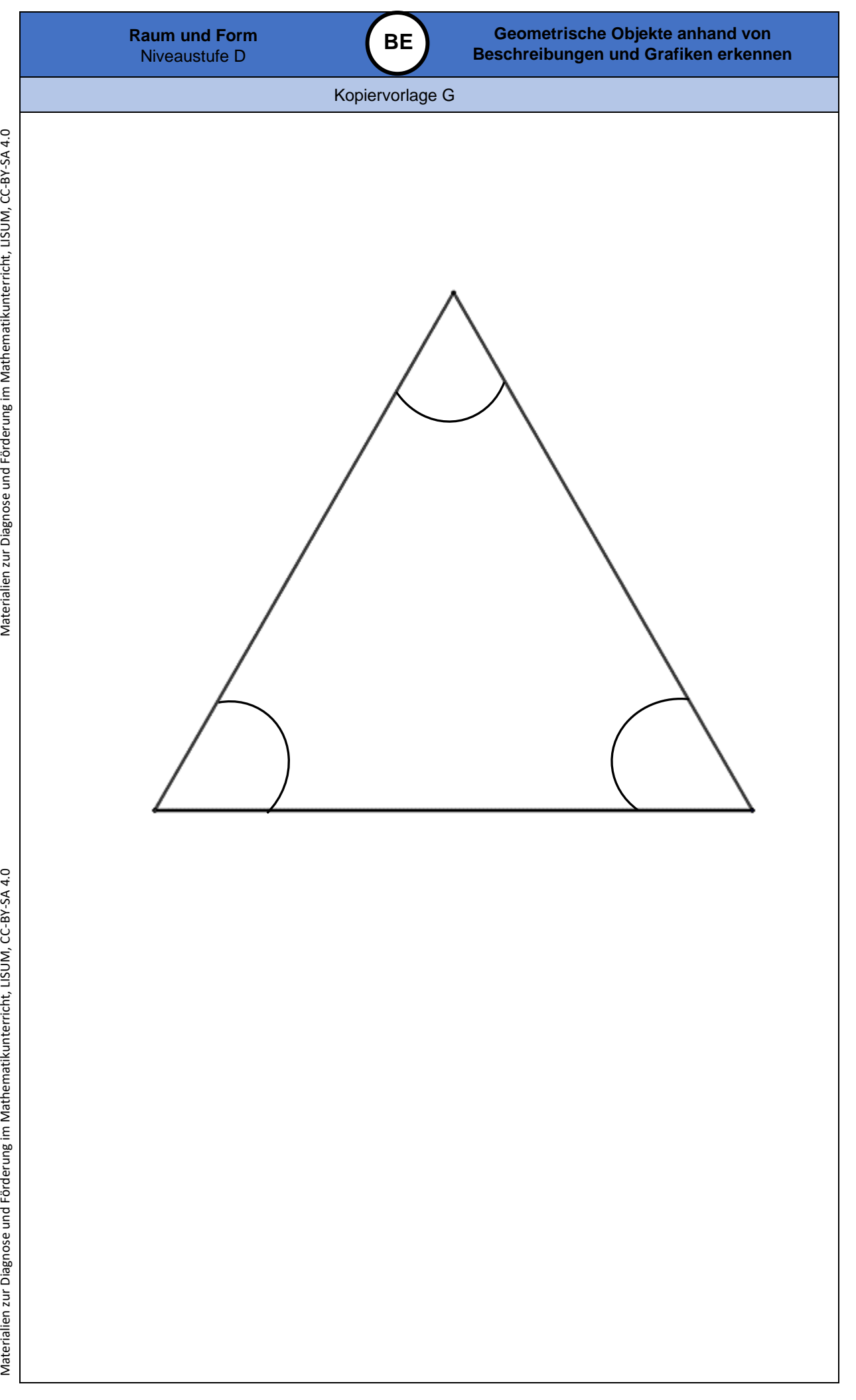

**0**

**SY**

## **Darum geht es**

*"Die Entwicklung eines Symmetrieverständnisses ist von zentraler Bedeutung. Dies hat vor allem zwei Gründe:*

- *Die Eigenschaft der Symmetrie kann zahlreiche geometrische Objekte charakterisieren und ist somit zentraler Bestandteil für die Begriffsbildung.*
- *Die Achsenspiegelung ist die erste und grundlegende Kongruenzabbildung. Alle*
- *Kongruenzabbildungen können auf Achsenspiegelungen zurückgeführt werden.*

*Die Kongruenzabbildungen sind: Achsenspiegelung, Punktspiegelung, Drehungen, Verschiebungen und deren Verkettungen (Schmidt -Thieme & Weigand, 2014, S. 187).*

*Ein tragfähiges Symmetrieverständnis wird angenommen, wenn die Untersuchung geometrischer Objekte auf Symmetrien und die Durchführung symmetrischer Abbildungen gelingt.*

*In Niveaustufe D geht es vor allem auch darum, Achsen -, Dreh - und Schubsymmetrie und deren Eigenschaften zu erkennen und voneinander unterscheiden zu können. Darüber hinaus soll an Achsen verschiedener Lage (horizontal, vertikal, schräg) gespiegelt werden. Ohne Symmetrieverständnis können Objekte nicht sicher auf Symmetrie untersucht werden. Dies ist sehr problematisch für die Objektbegriffsentwicklung. Auch der Zusammenhang zwischen Kongruenzabbildungen und Spiegelungen kann ohne Symmetrieverständnis nicht erkannt und genutzt werden. Ebenso wenig gelingt das Führen von Beweisen unter Nutzung von Symmetrien und*  Kongruenzen (Schmidt-Thieme & Weigand, 2014, S. 191-194)." (LISUM, 2019. Handbuch ILeA plus, cc by nd 4.0, S. 186)

#### **Übersicht über die Förderaufgaben**

- 1. Erkennen von Regelmäßigkeiten in Bandornamenten
- 2. Fortsetzen von Mustern zu Bandornamenten
- 3. Herstellen von Bandornamenten<br>4. Untersuchen symmetrischer Wür
- 4. Untersuchen symmetrischer Würfelbauwerke
- 5. Untersuchen von Würfelbauwerken auf Symmetrie
- 6. Ergänzen zu einem symmetrischen Würfelbauwerk
- 7. Verbinden von halben und vollständigen symmetrischen Würfelbauwerken
- Herstellen drehsymmetrischer Figuren
- 9. Vervollständigen drehsymmetrischer Figuren in Gedanken
- 10. Untersuchen drehsymmetrischer Figuren
- 11. Untersuchen von Buchstaben auf Drehsymmetrie
- 12. Untersuchen von Verkehrszeichen auf Drehsymmetrie

#### **Übersicht über die Kopiervorlagen**

Kopiervorlage A

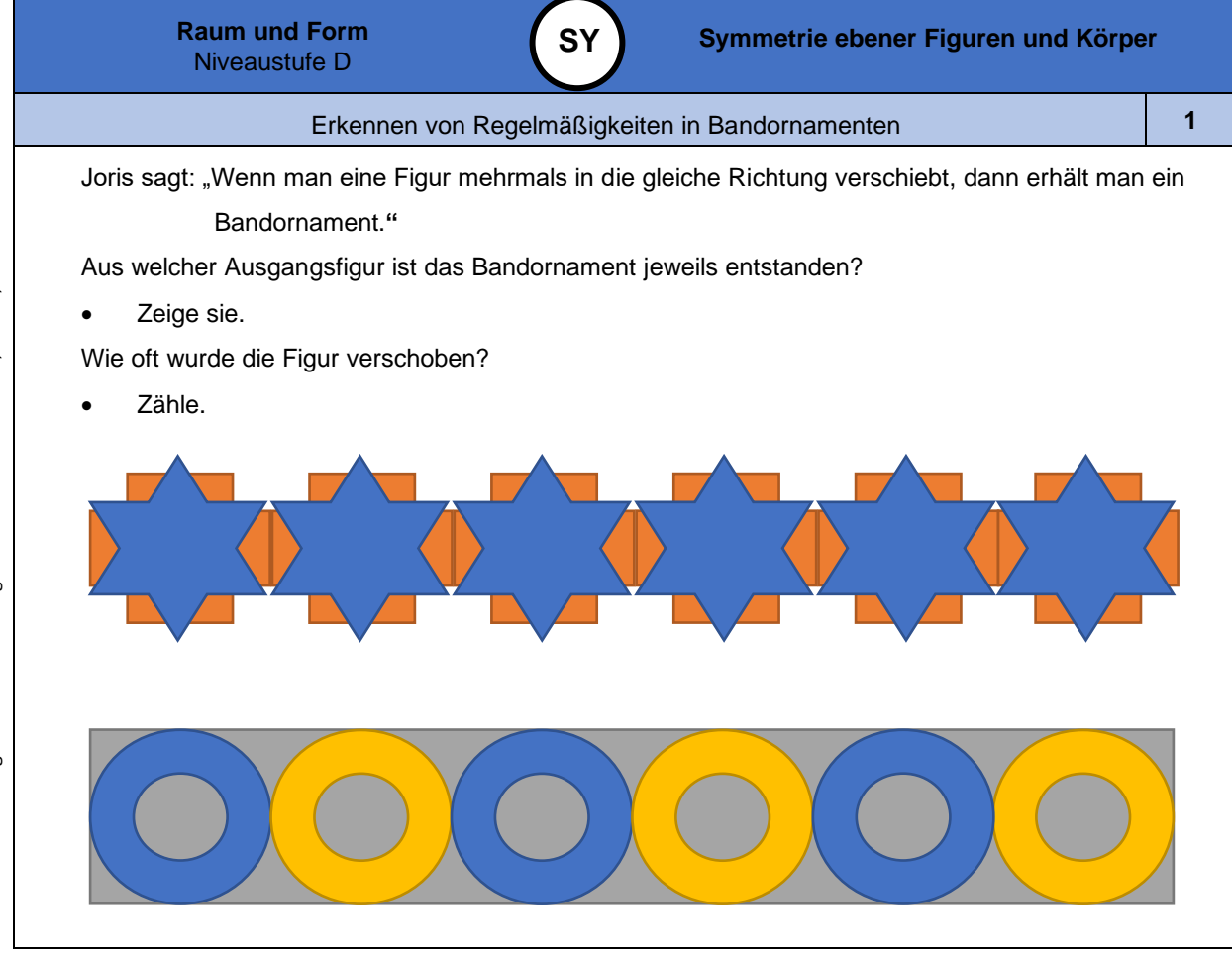

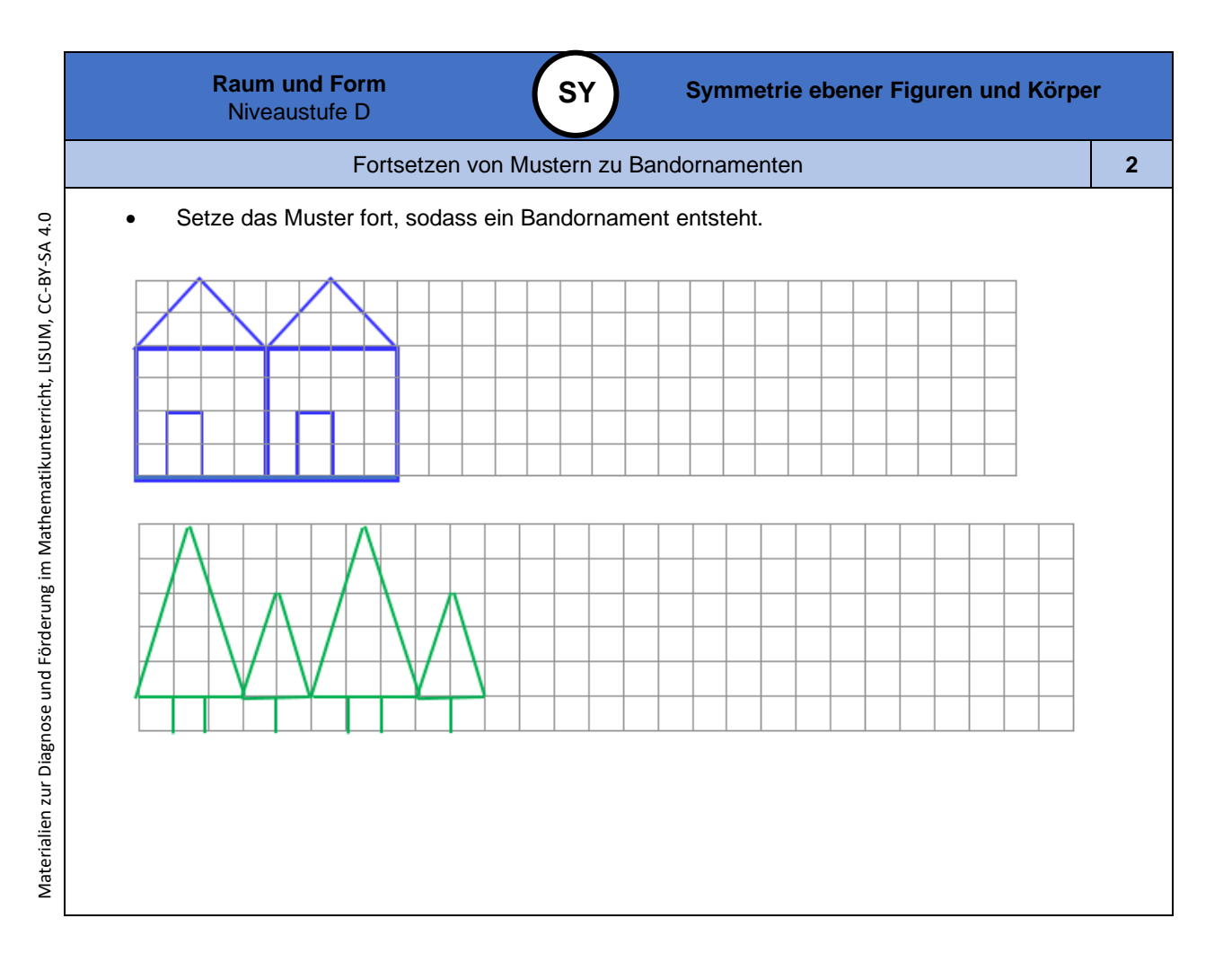

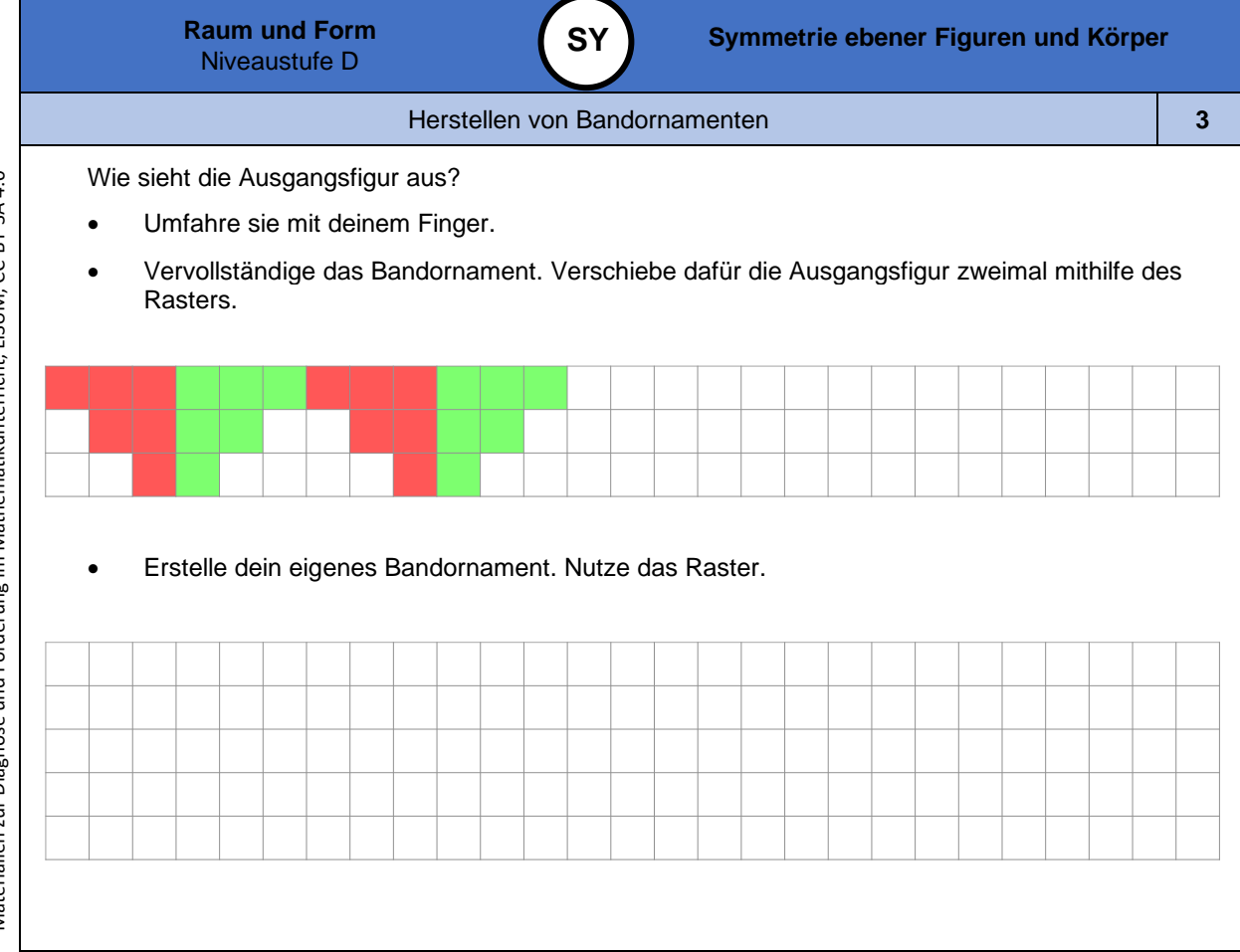

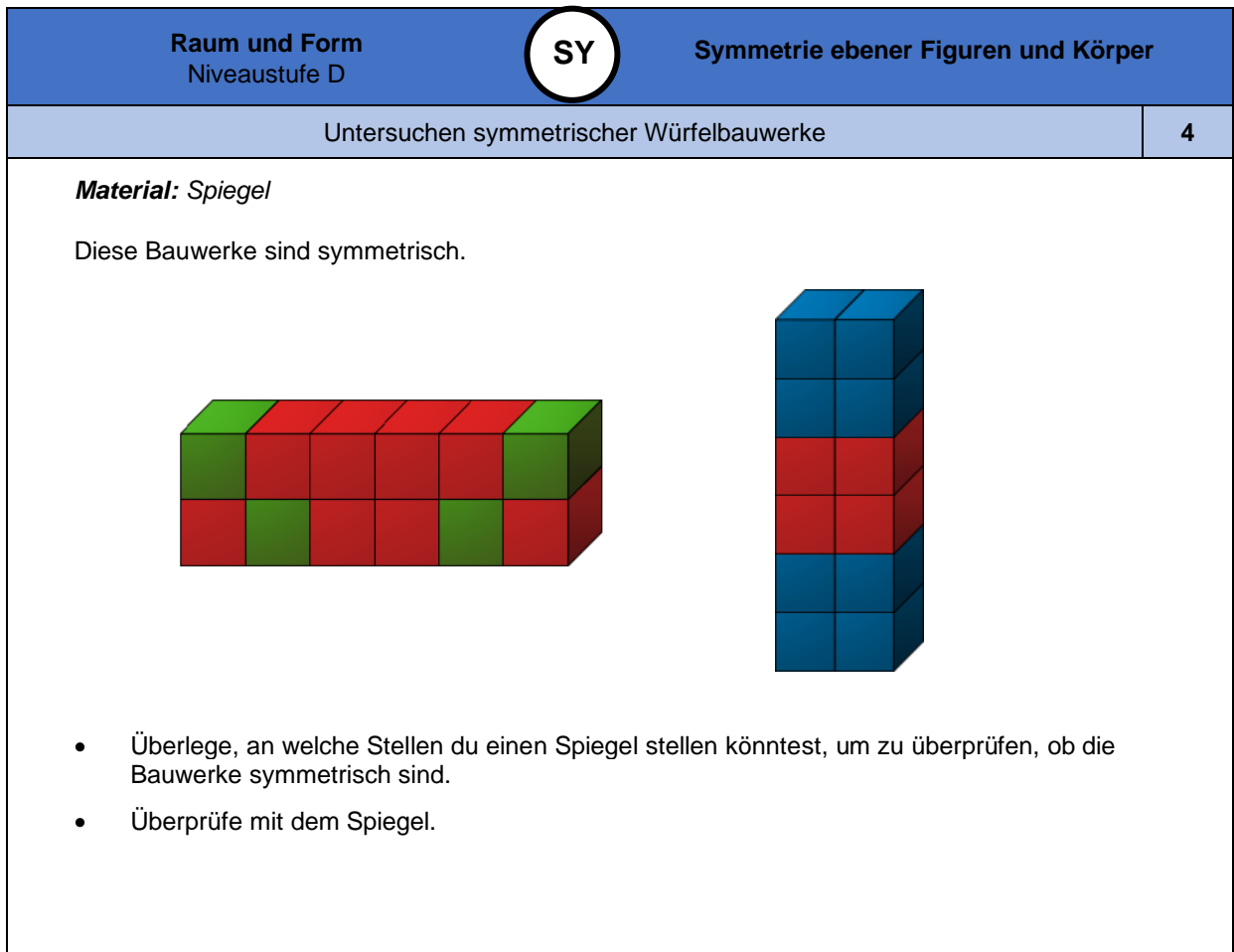

*Bild 1 und 2 "Würfelbauwerk ", LISUM, 2022, erstellt mit © Worksheet Crafter – [www.worksheetcrafter.com](http://www.worksheetcrafter.com/) , cc by sa 4.0*

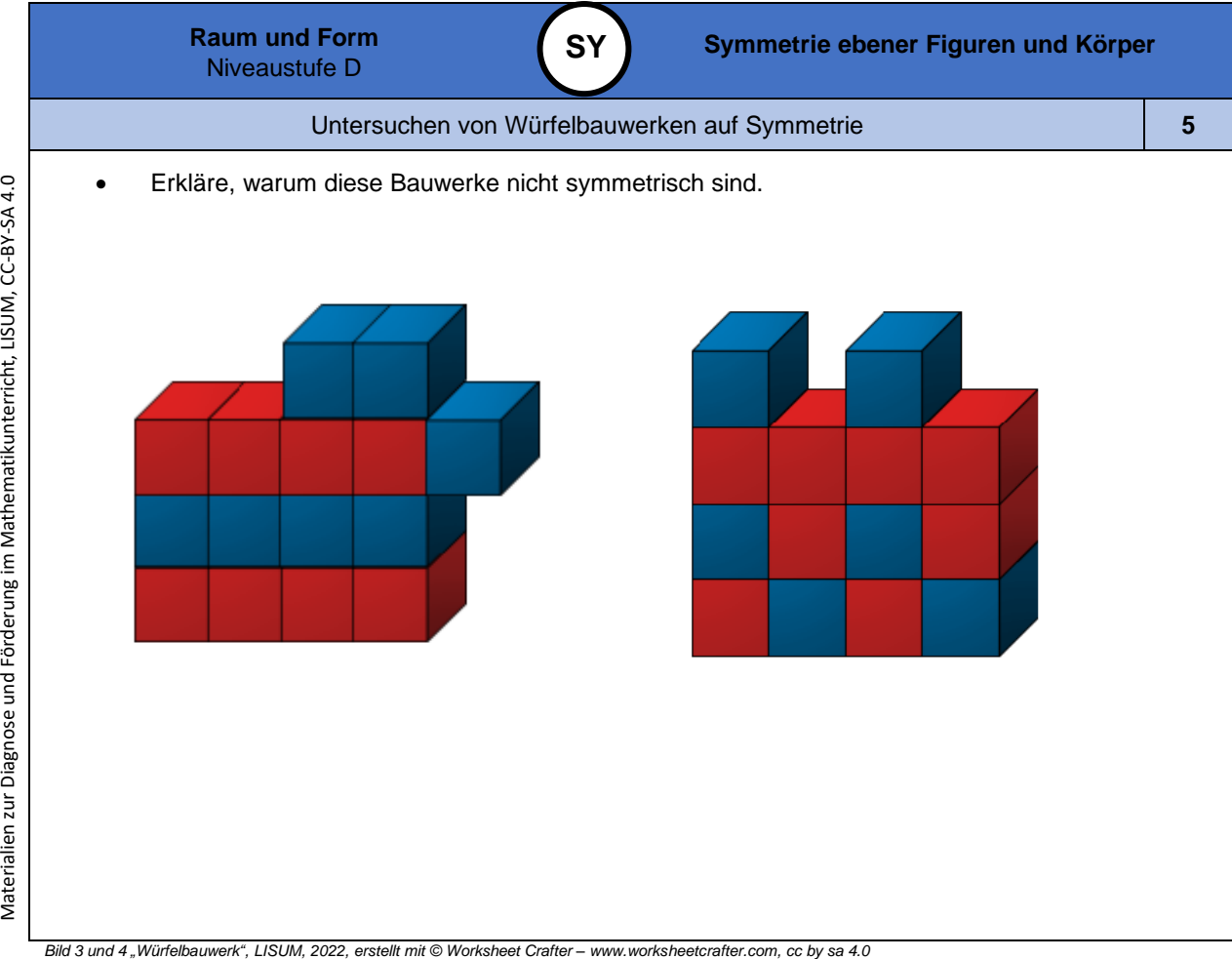

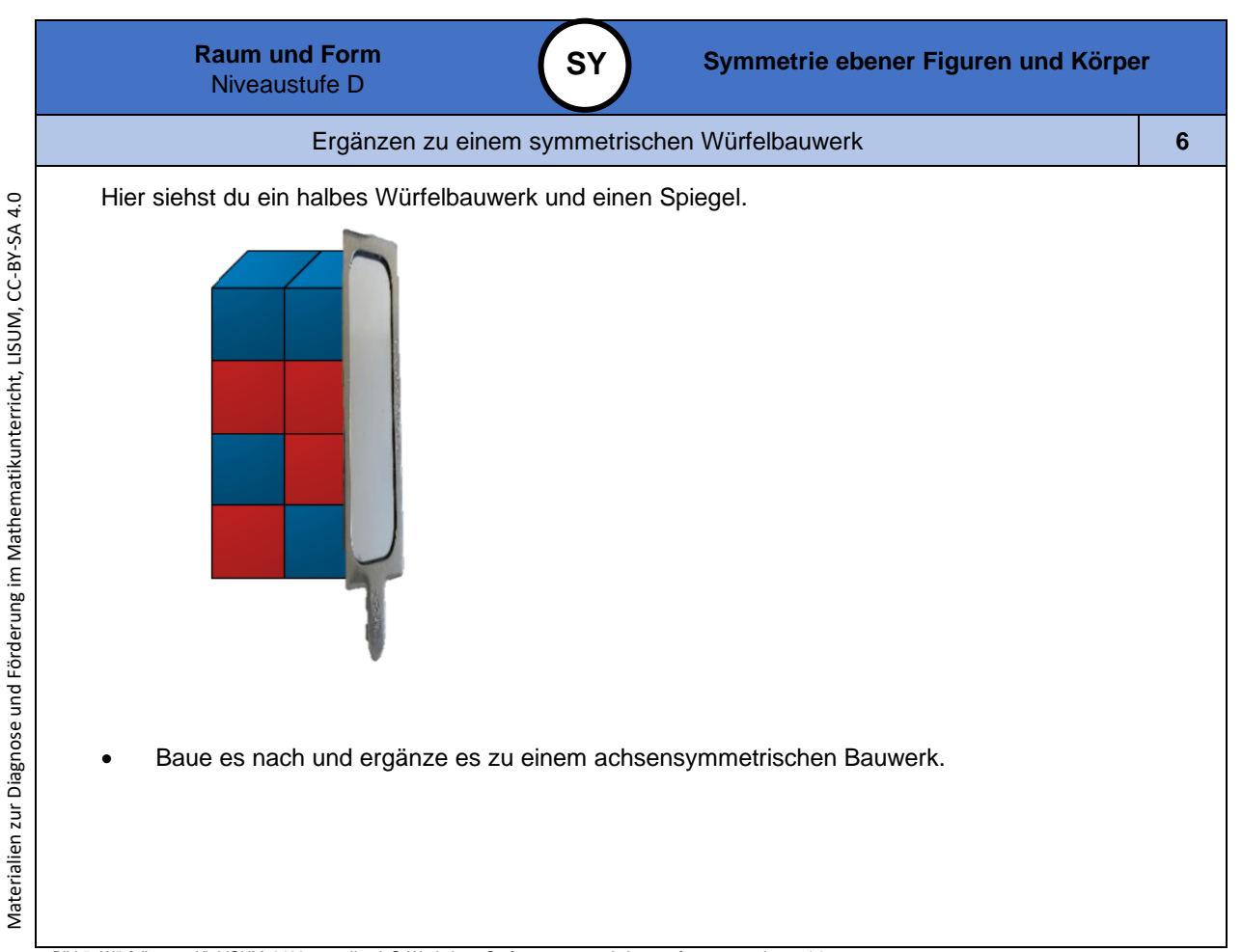

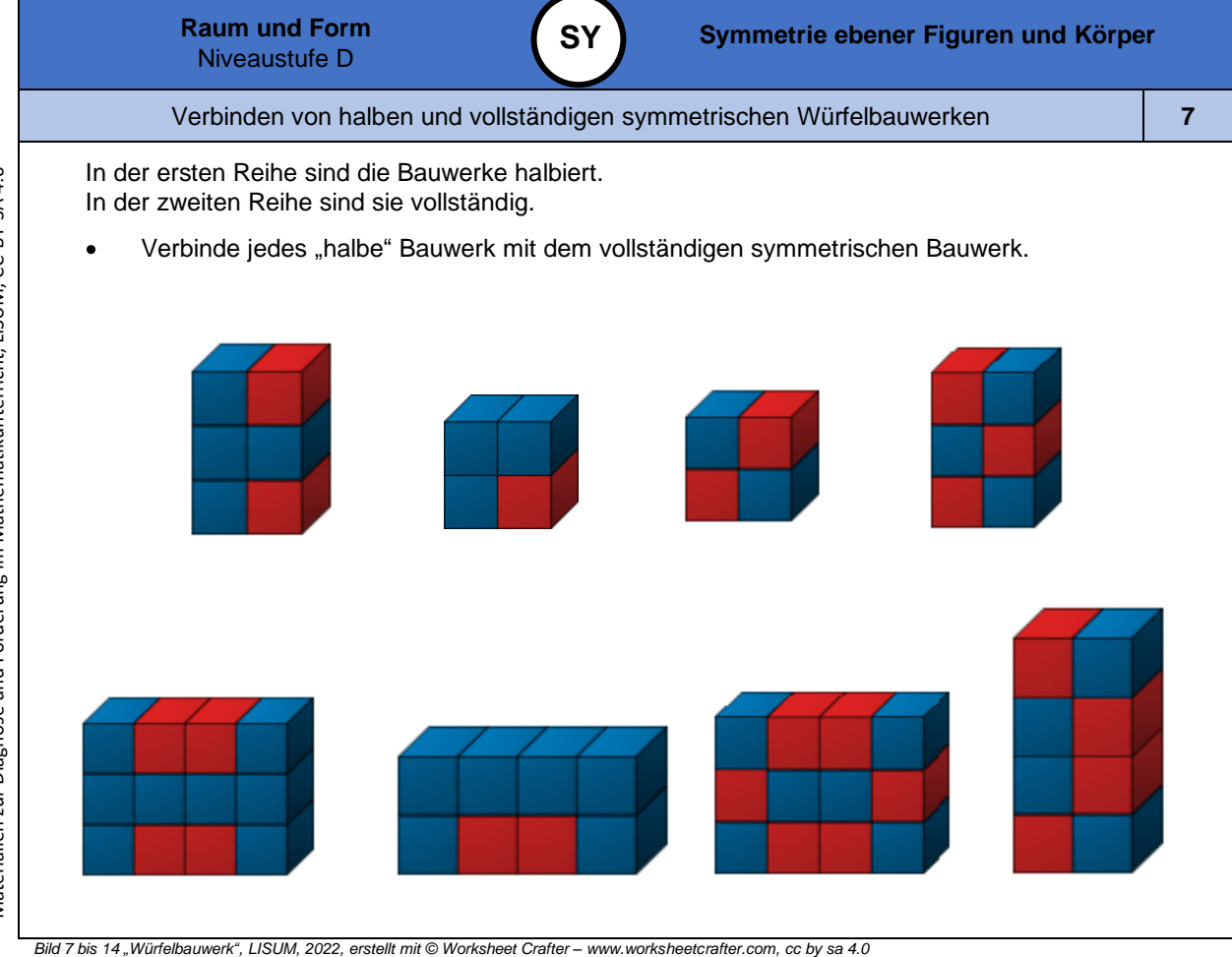

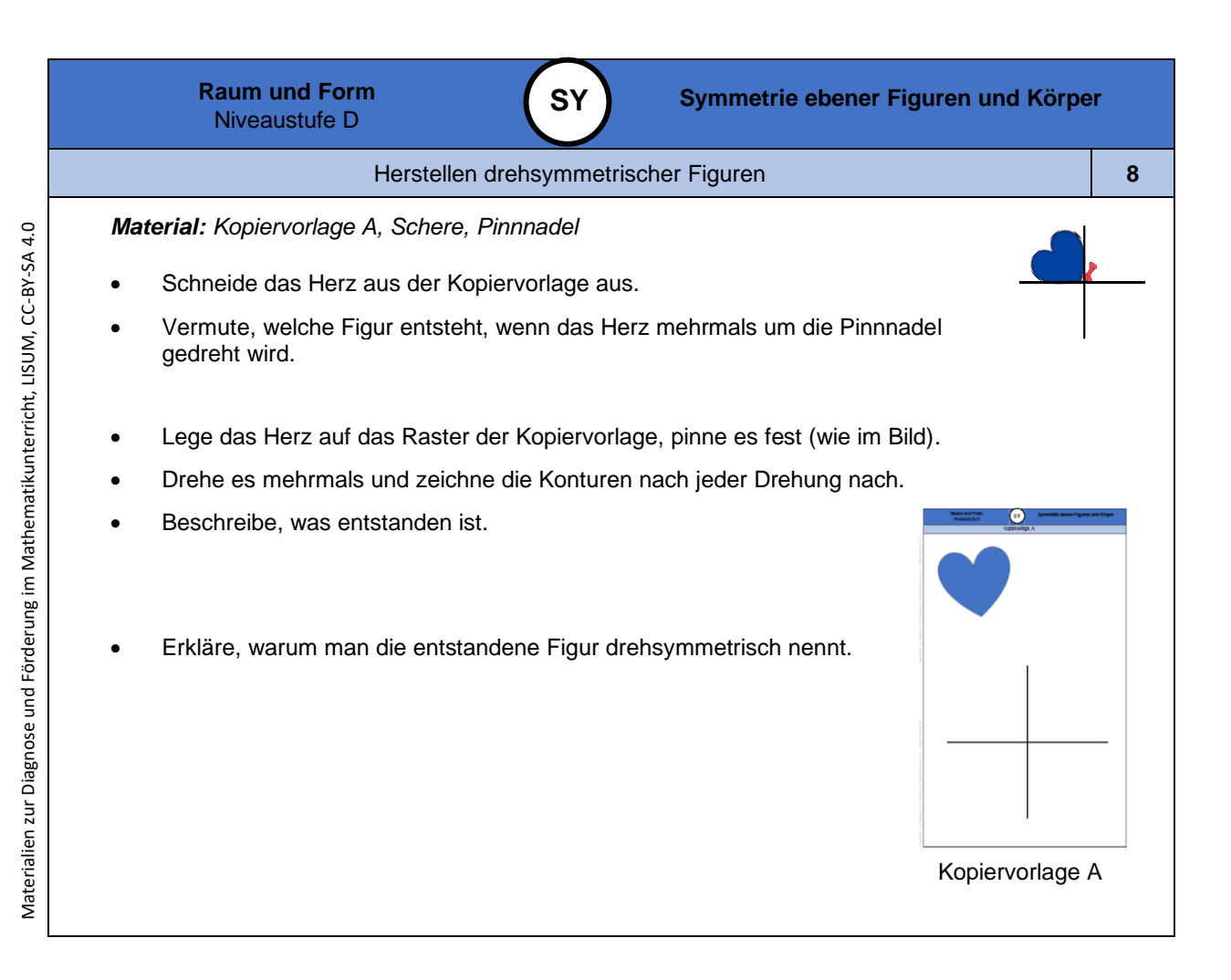

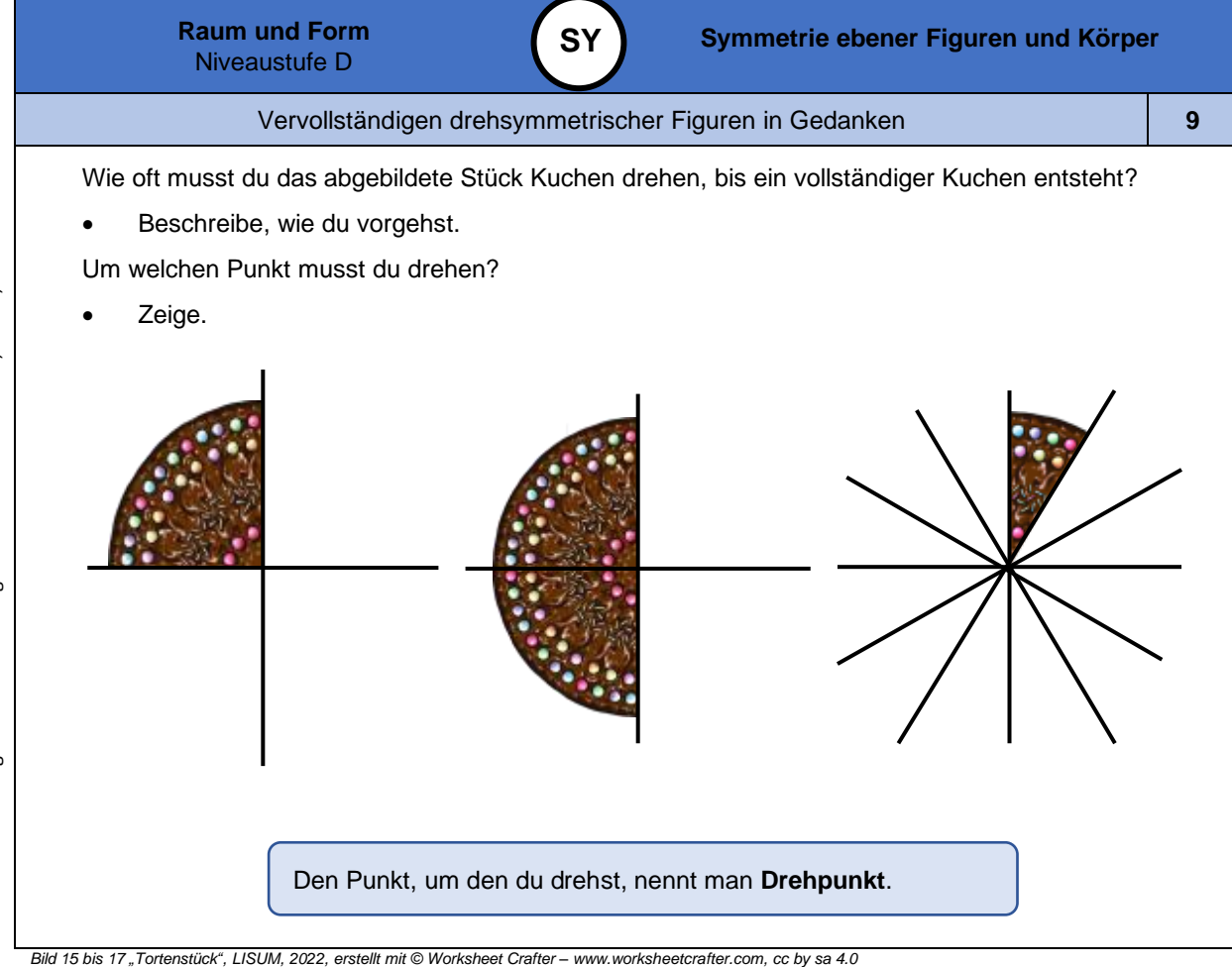

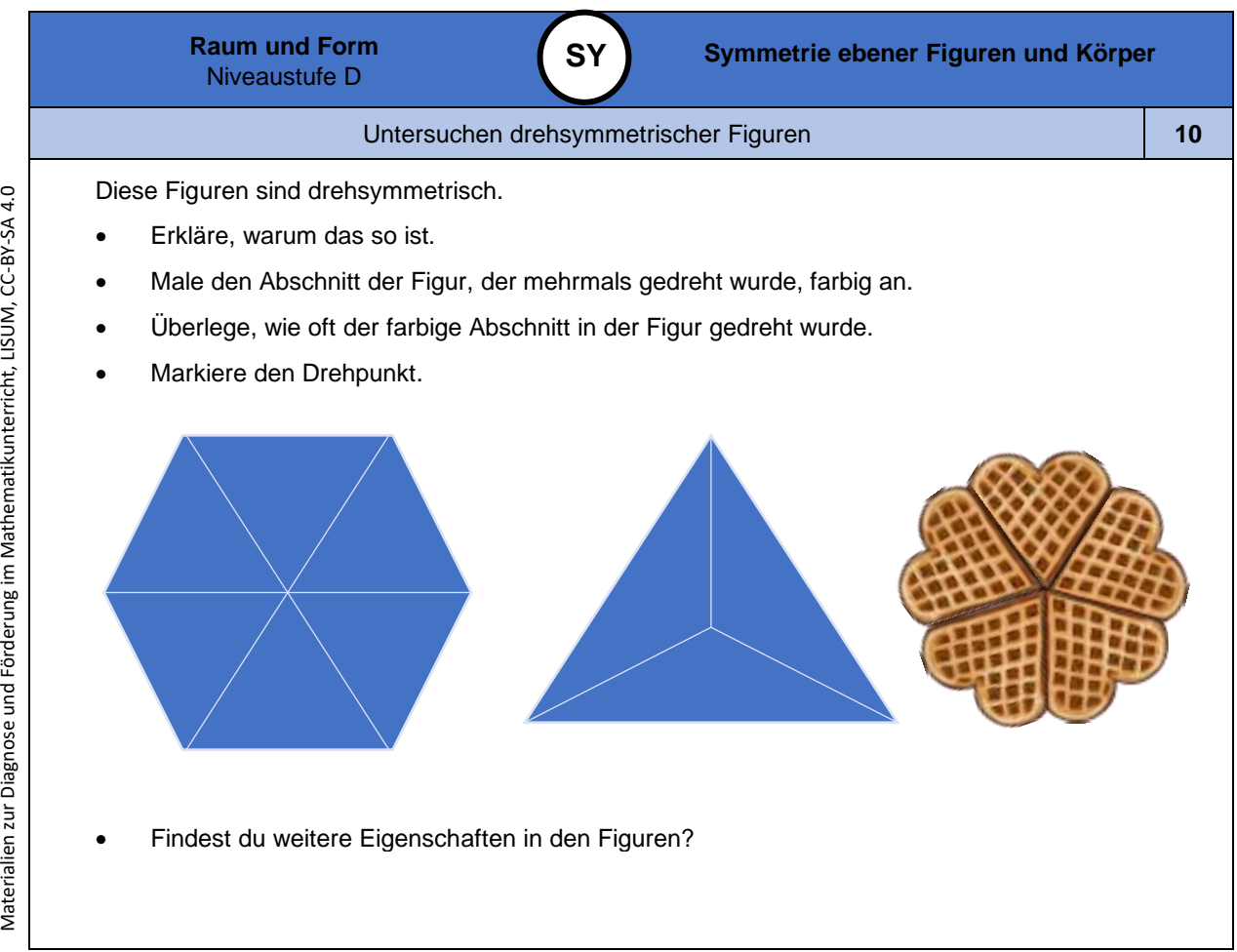

*Bild 18 "Waffelherzen ", LISUM, 2022, erstellt mit © Worksheet Crafter – [www.worksheetcrafter.com](http://www.worksheetcrafter.com/) , cc by sa 4.0*

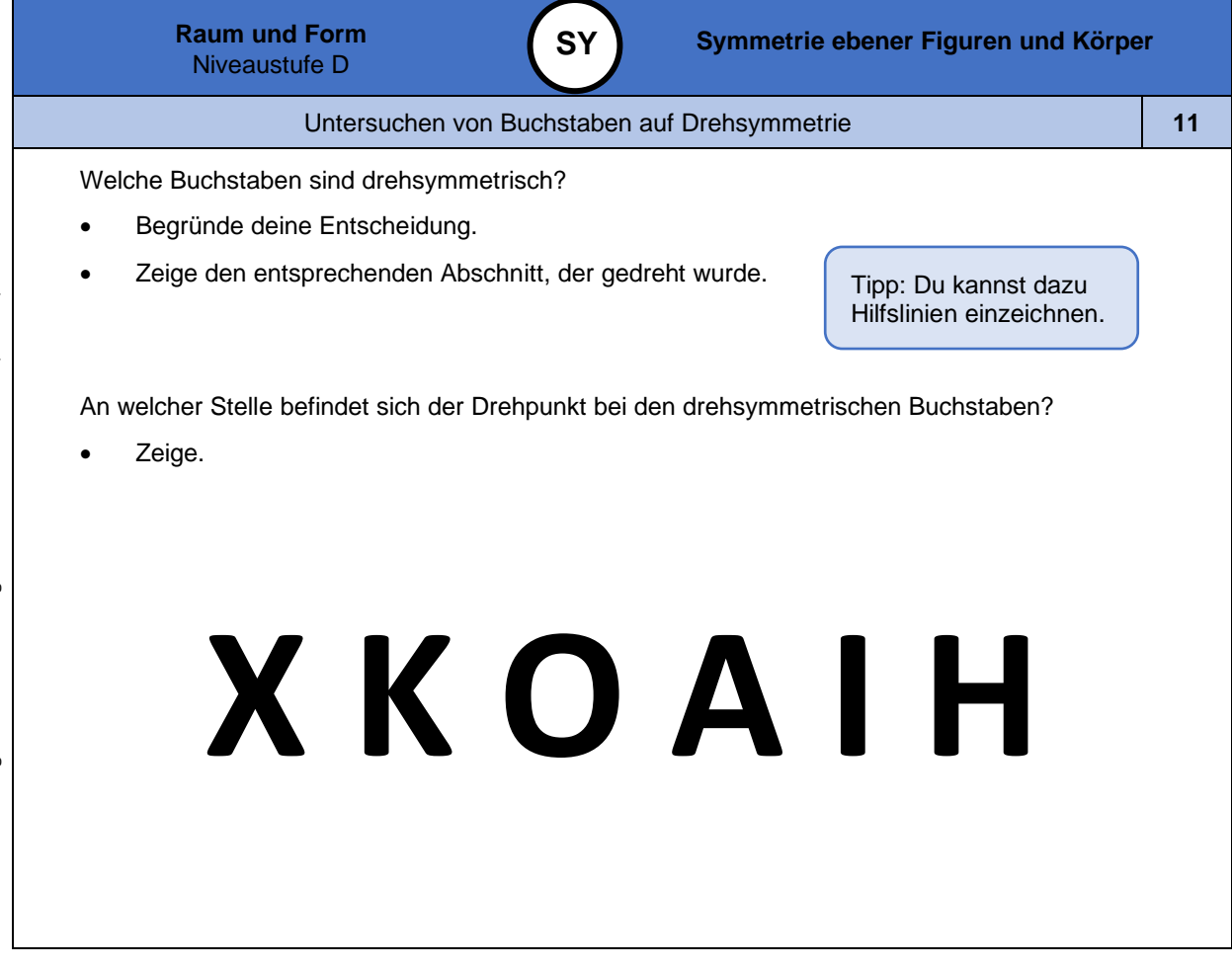

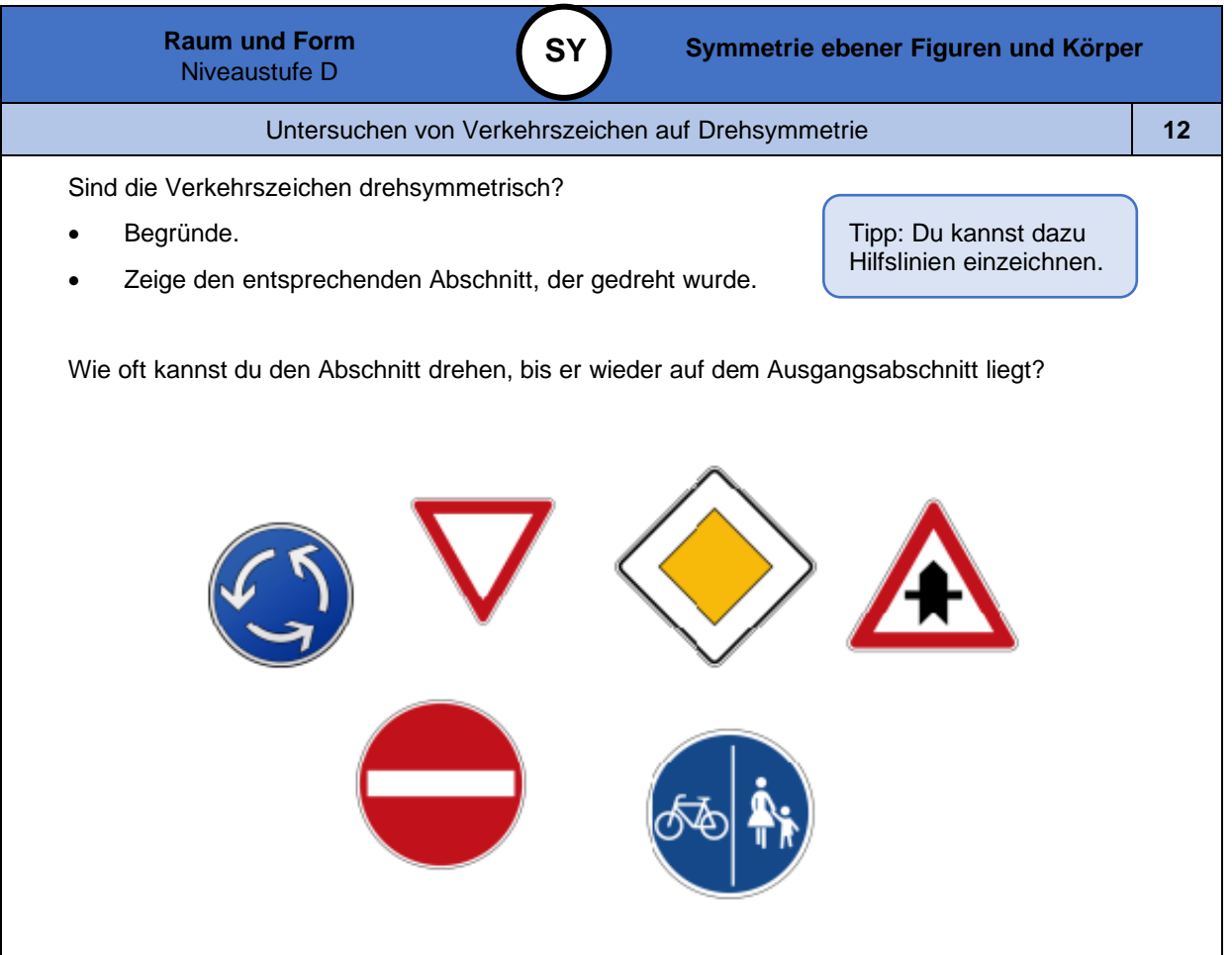

*Bild 19 bis 24 "Verkehrszeichen ", LISUM, 2022, erstellt mit © Worksheet Crafter – [www.worksheetcrafter.com](http://www.worksheetcrafter.com/) , cc by sa 4.0*

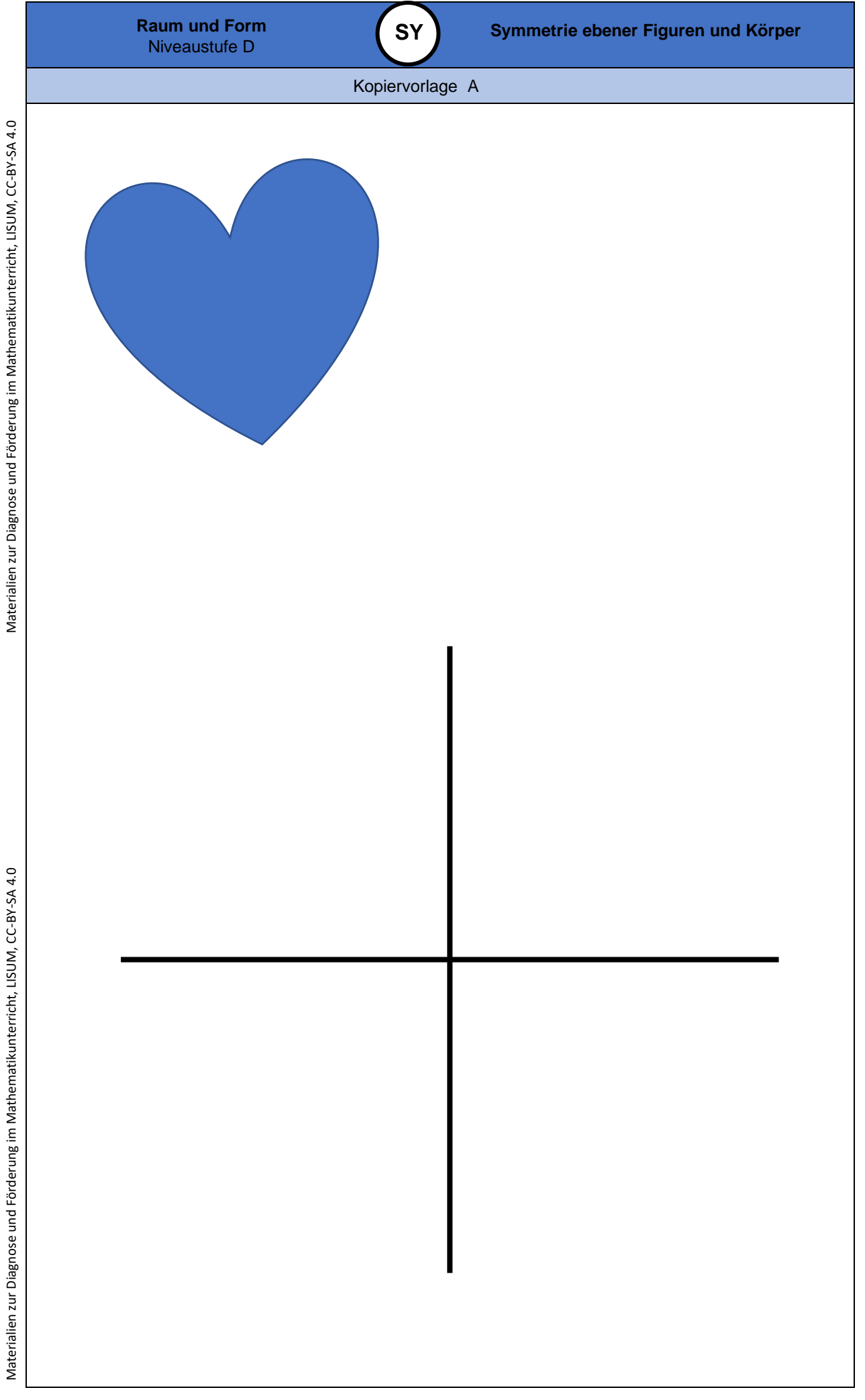

**0**

Didaktische Hinweise

**KS**

# **Darum geht es**

*"Das Orientieren an Skalen und in Koordinatensystemen spielt im täglichen Leben der Schülerinnen und Schüler eine große Rolle. Hierzu gehört das Ablesen von (analogen) Thermometern, Maßskalen auf Messbechern, analogen Waagen, Linealen (eindimensionale Koordinaten), aber auch das Lesen von Stadtplänen oder Diagrammen, z.B. Wachstumsdiagrammen etc. (zweidimensionale Koordinaten) (Malle, 2005, S. 4).*

*Die Grundidee bei der Orientierung in zweidimensionalen (analog auch in dreidimensionalen) Koordinatensystemen besteht darin, dass ein gegebenes Zahlenpaar (Zahlentripel) als Punkt in der Ebene (im Raum) dargestellt werden kann und umgekehrt ein Punkt in der Ebene (im Raum) durch ein Zahlenpaar (Zahlentripel) beschrieben werden kann – und diese Zuordnung ist eindeutig (Malle, 2005, S. 5).*

*Doch auch innermathematisch ist die Orientierung in Koordinatensystemen höchst relevant, nämlich im Zusammenhang mit Zuordnungen, Funktionen und Vektoren (Malle, 2005). Probleme bei der Orientierung in Koordinatensystemen und ihrer Nutzung können einerseits dazu führen, dass viele Darstellungen des alltäglichen Lebens nicht sicher gedeutet werden können (s.o.), und andererseits zur Folge haben, dass das Koordinatensystem z.B. auch im Inhaltsbereich "Zuordnungen und Funktionen" nicht angemessen genutzt werden kann. Ein erfolgreiches Weiterlernen in diesem Bereich wäre somit erheblich erschwert. "* (LISUM, 2019. Handbuch ILeA plus, cc by nd 4.0, S. 189)

## **Übersicht über die Förderaufgaben**

- 1. Einfärben von Streifen in einem Raster
- 2. Herleiten der Lagebestimmung von Feldern im Raster
- 3. Zuordnen von Lagebezeichnungen zu markierten Feldern
- 4. Beschreiben von Fehlern und Bezeichnen der Lage von Feldern
- 5. Zuordnen von Lagebezeichnungen zu Feldern in einem Raster
- 6. Bestimmen von Start und Zielfeldern mithilfe von Handlungsanweisungen
- 7. Ermitteln und Benennen von Zielfeldern nach Beschreibungen
- 8. Vergleichen eines Koordinatensystems mit einem Raster
- 9. Vervollständigen eines Lückentextes zum Aufbau eines Koordinatensystems
- 10. Beschriften des Koordinatensystem s
- 11. Finden von Fehlern beim Beschriften von Koordinatensystemen
- 12. Ergänzen von Koordinatensystemen mit unterschiedlichen Skalierungen
- 13. Ermitteln von Punkten im Koordinatensystem durch Legen von Holzstäbchen
- 14. Beschreiben der Abfolge beim Bestimmen von Punkten im Koordinatensystem
- 15. Zuordnen von Punkten im Koordinatensystem zu Beschreibungen
- 16. Bestimmen der Koordinaten von Punkten
- 17. Ablesen der Koordinaten von Punkten
- 18. Eintragen von Punkten mithilfe von Koordinatenangaben
- 19. Beschreiben von Fehlern beim Eintragen von Punkten anhand ihrer Koordinaten
- 20. Verändern von Koordinaten durch Bewegungen im Koordinatensystem
- 21. Ergänzen von Punkten im Koordinatensystem zu einem Rechteck
- 22. Eintragen und Verbinden von Punkten im Koordinatensystem zu einer Figur
- 23. Erstellen eines Koordinatensystem s und Bestimmen der Koordinaten der Punkte

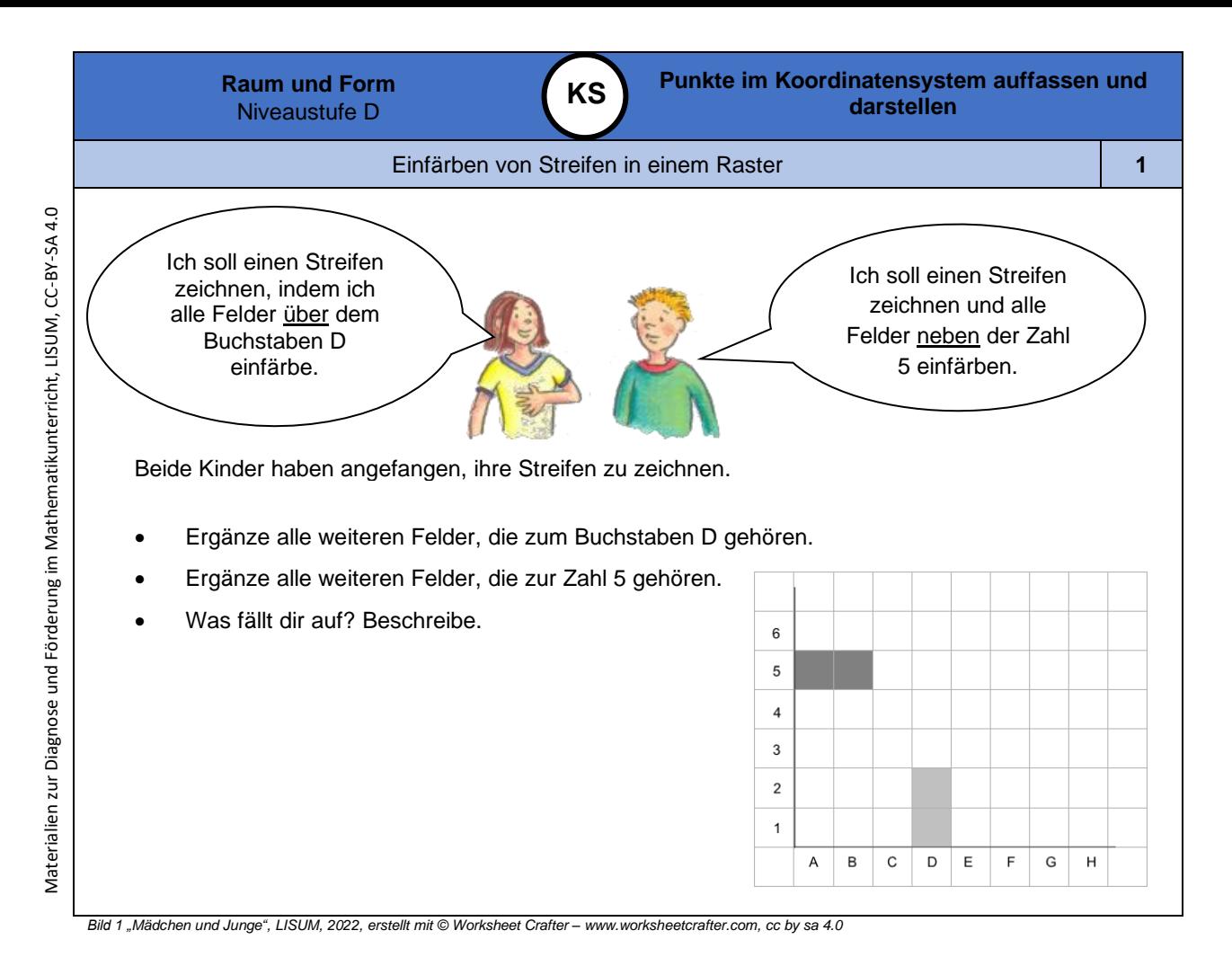

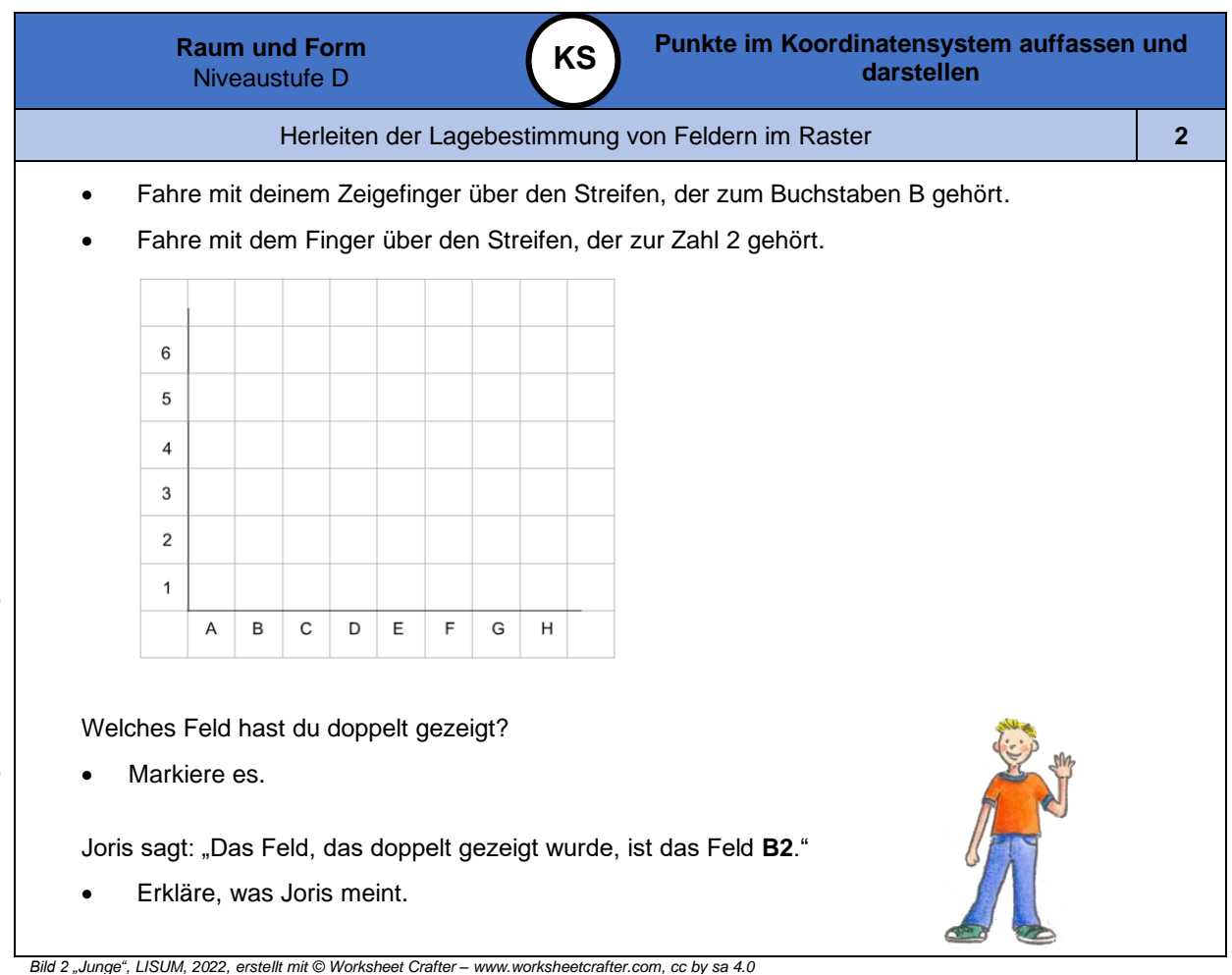

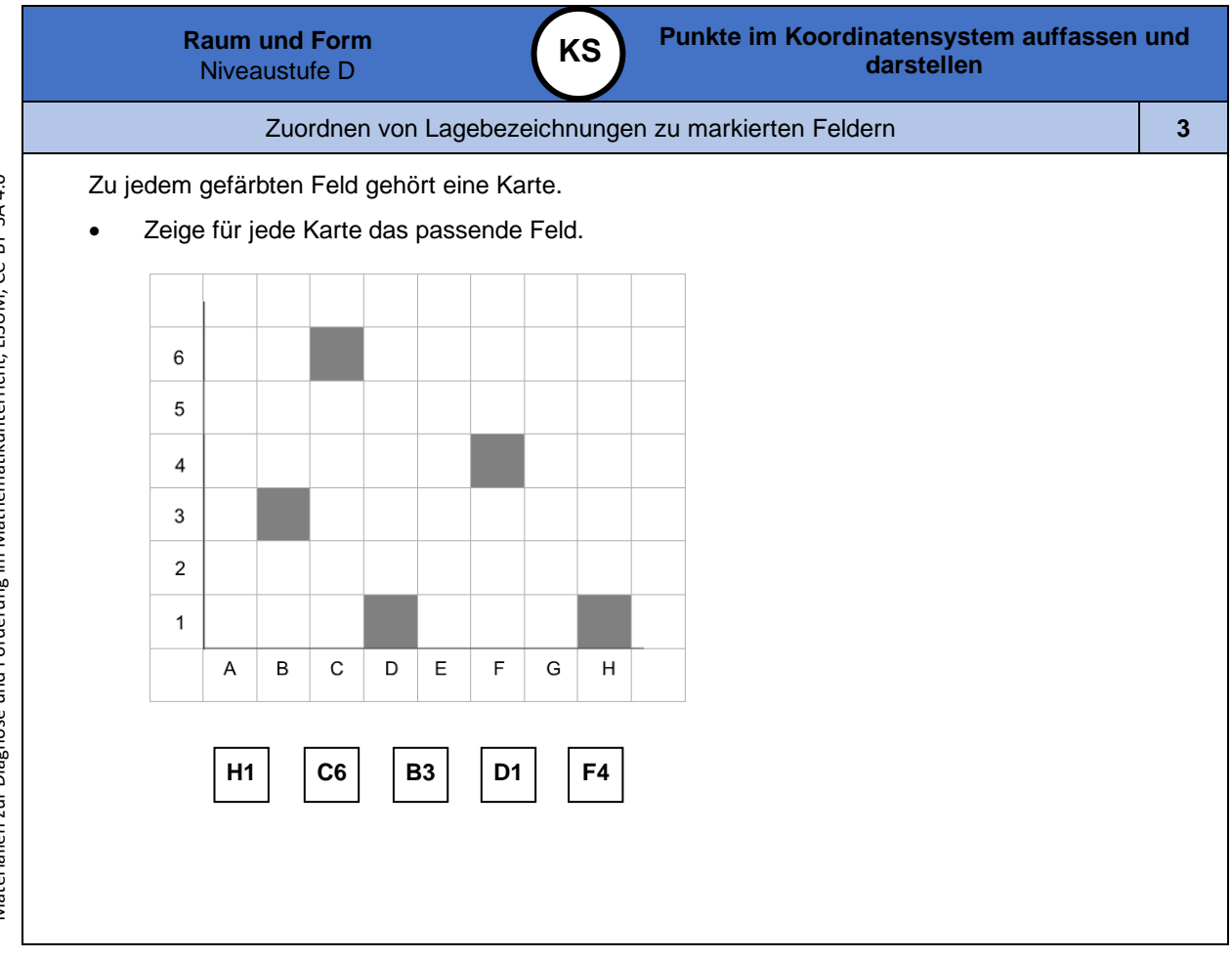

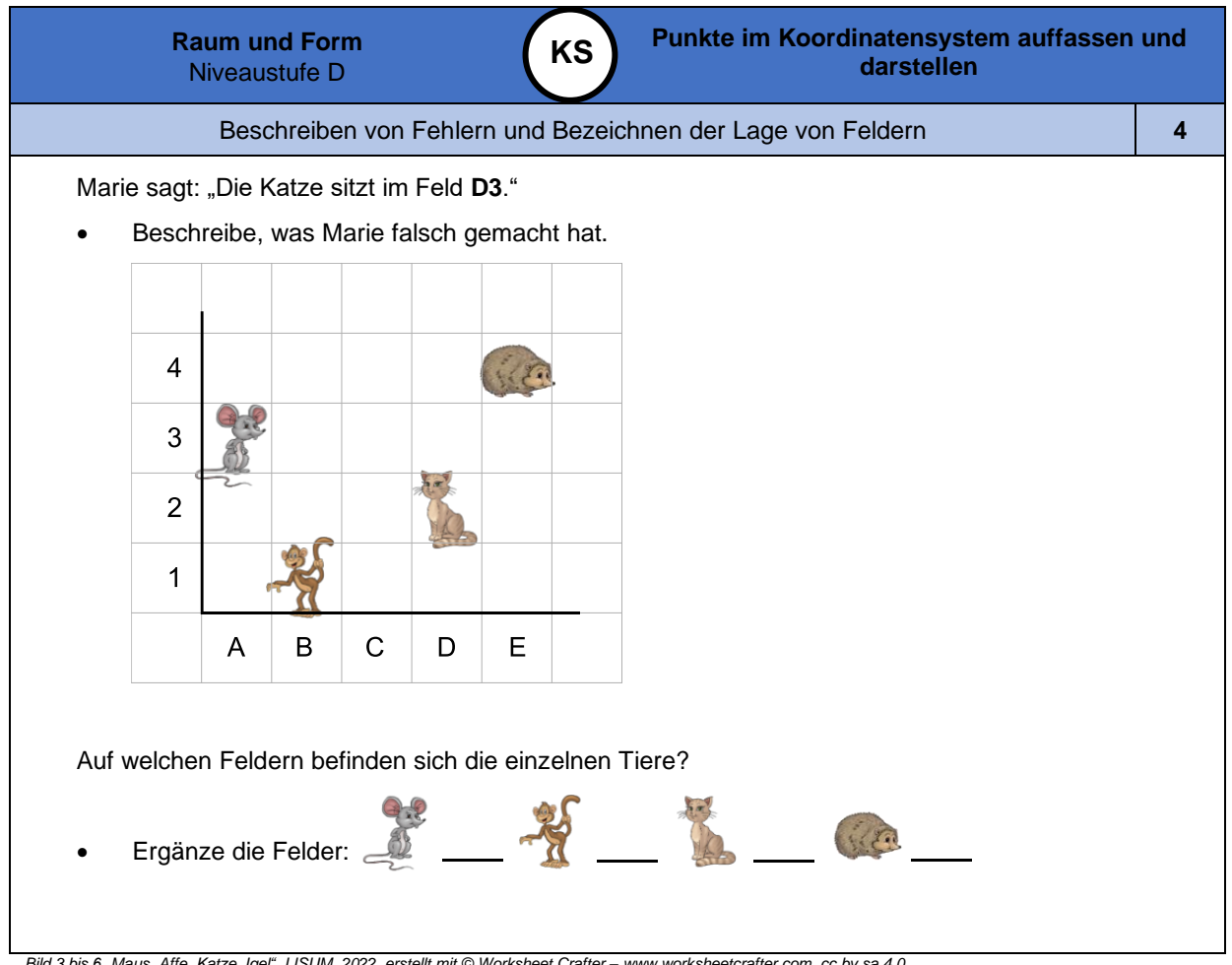

Materialien zur Diagnose und Förderung im Mathematikunterricht, LISUM, CC-BY-SA 4.0 Materialien zur Diagnose und Förderung im Mathematikunterricht, LISUM, CC-BY-SA 4.0

*Bild 3 bis 6 "Maus, Affe, Katze, Igel ", LISUM, 2022, erstellt mit © Worksheet Crafter – [www.worksheetcrafter.com](http://www.worksheetcrafter.com/) , cc by sa 4.0*

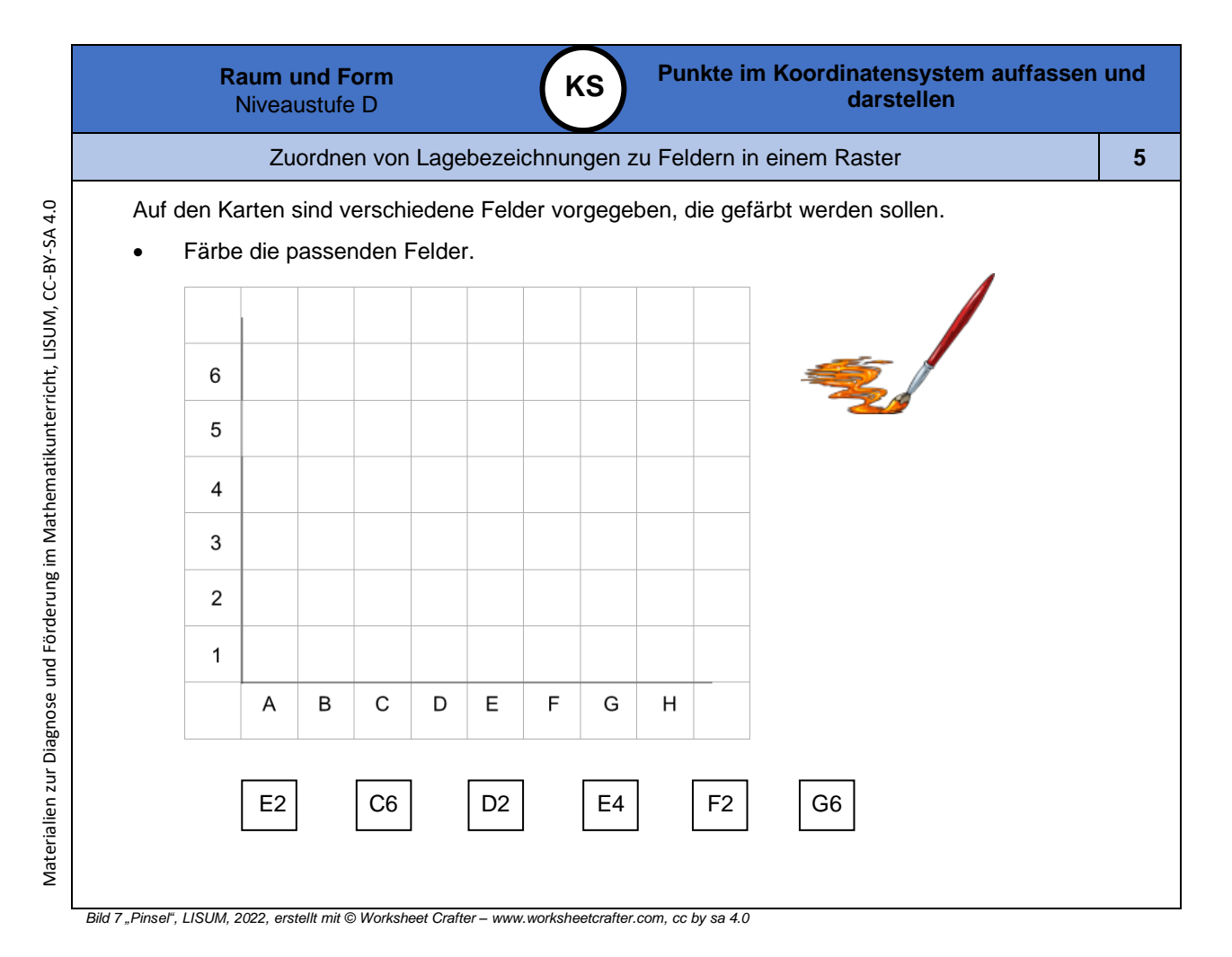

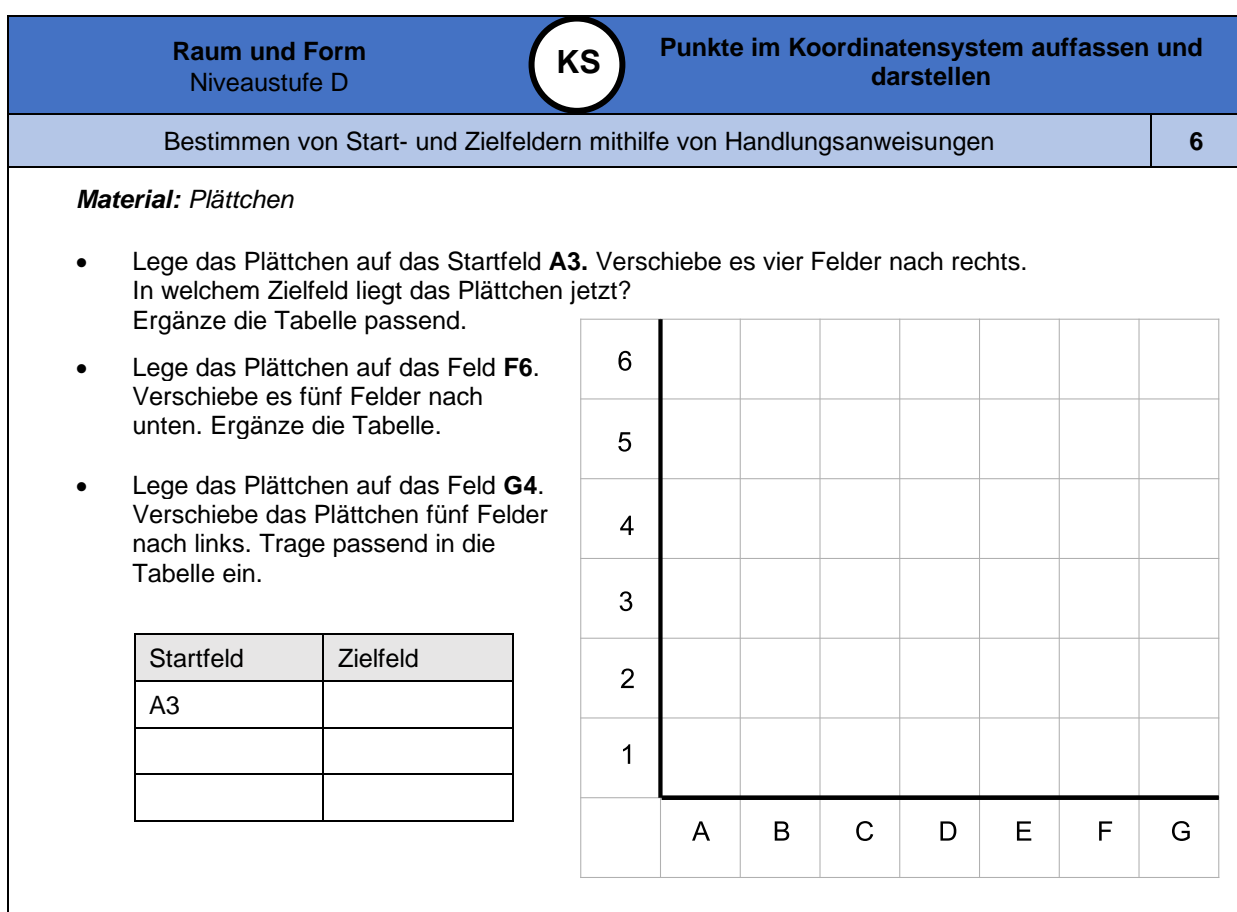

• Vergleiche immer das Startfeld mit dem Zielfeld. Was stellst du fest?

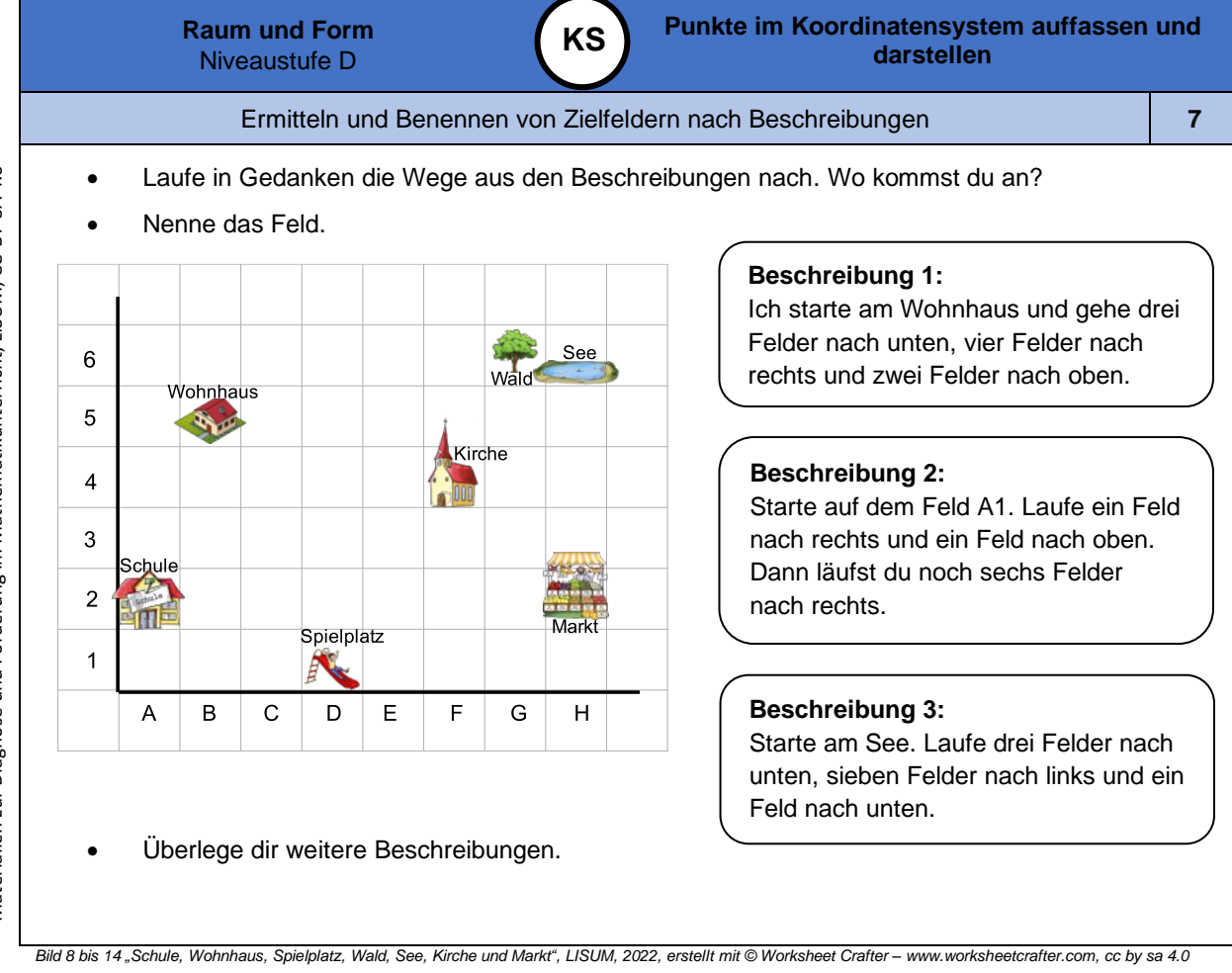

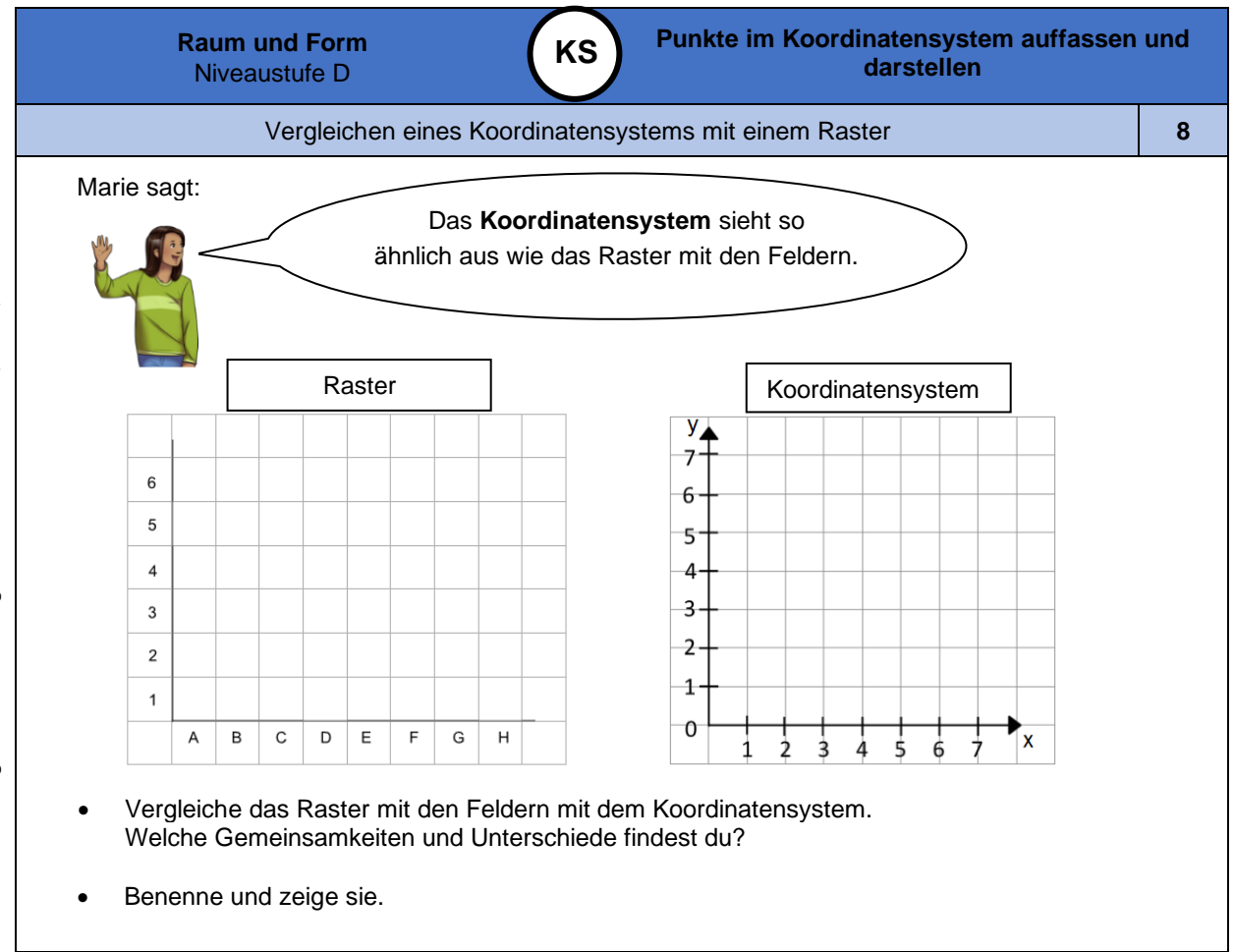

*Bild 15 "Mädchen ", LISUM, 2022, erstellt mit © Worksheet Crafter – [www.worksheetcrafter.com](http://www.worksheetcrafter.com/) , cc by sa 4.0*

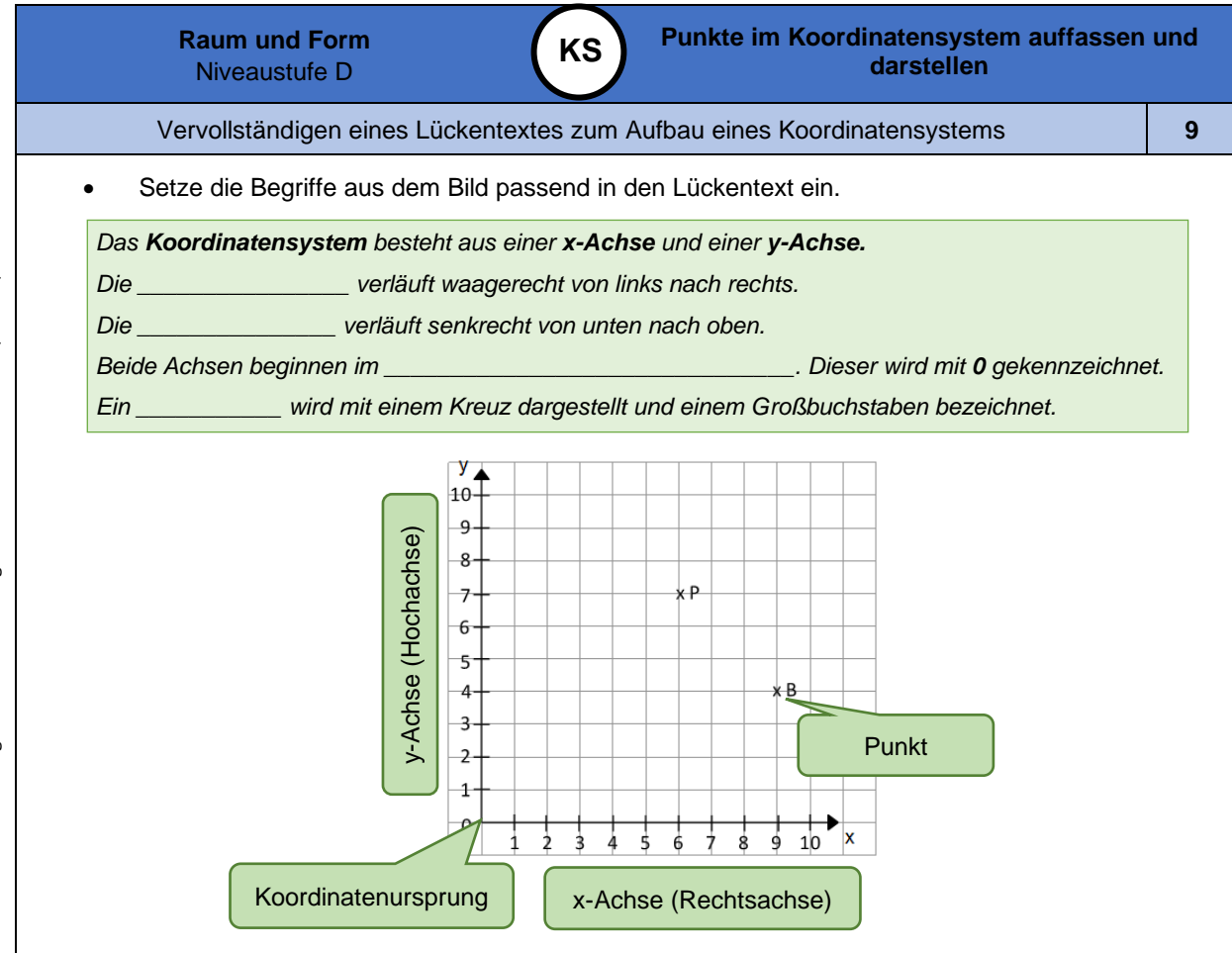

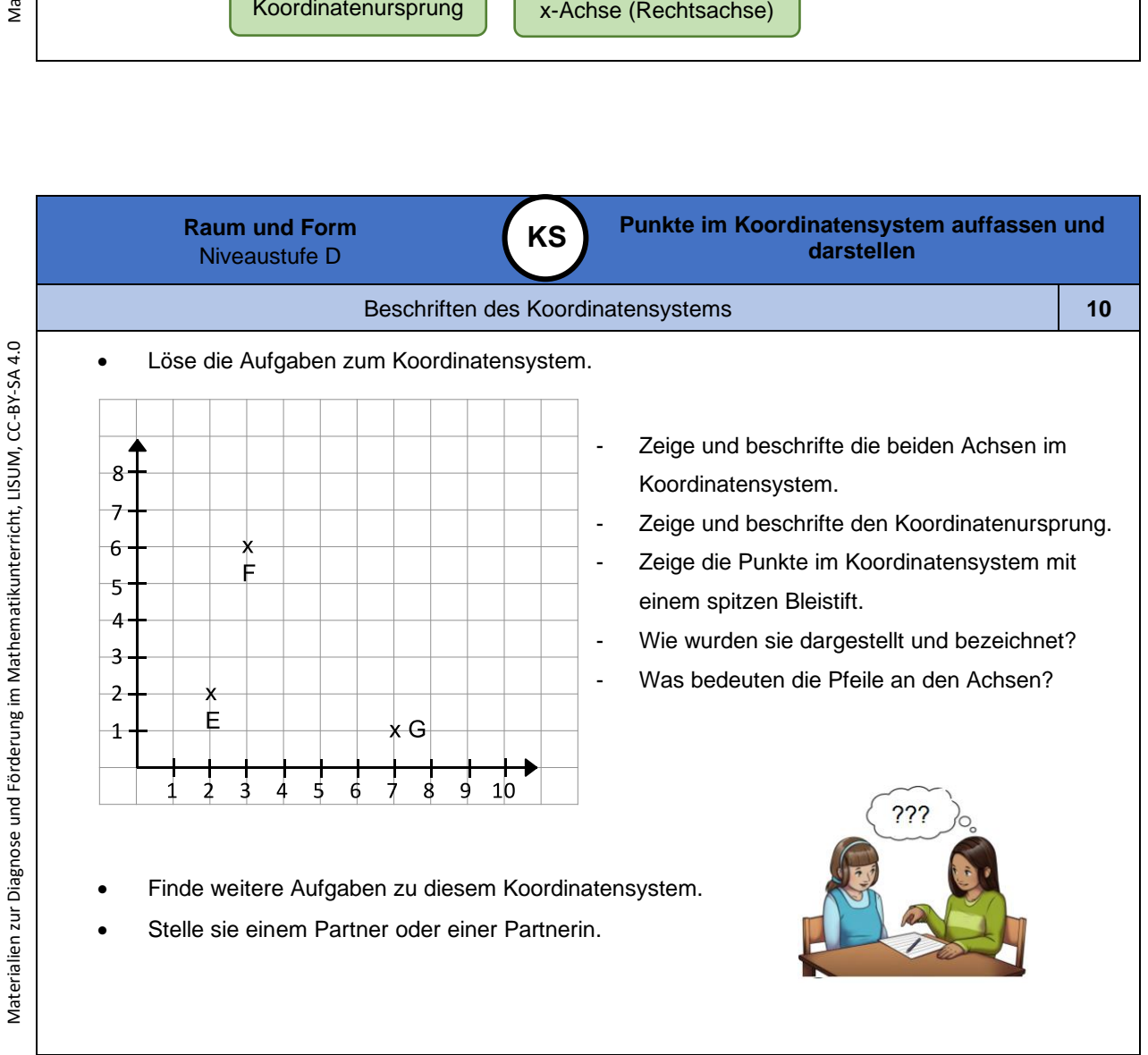

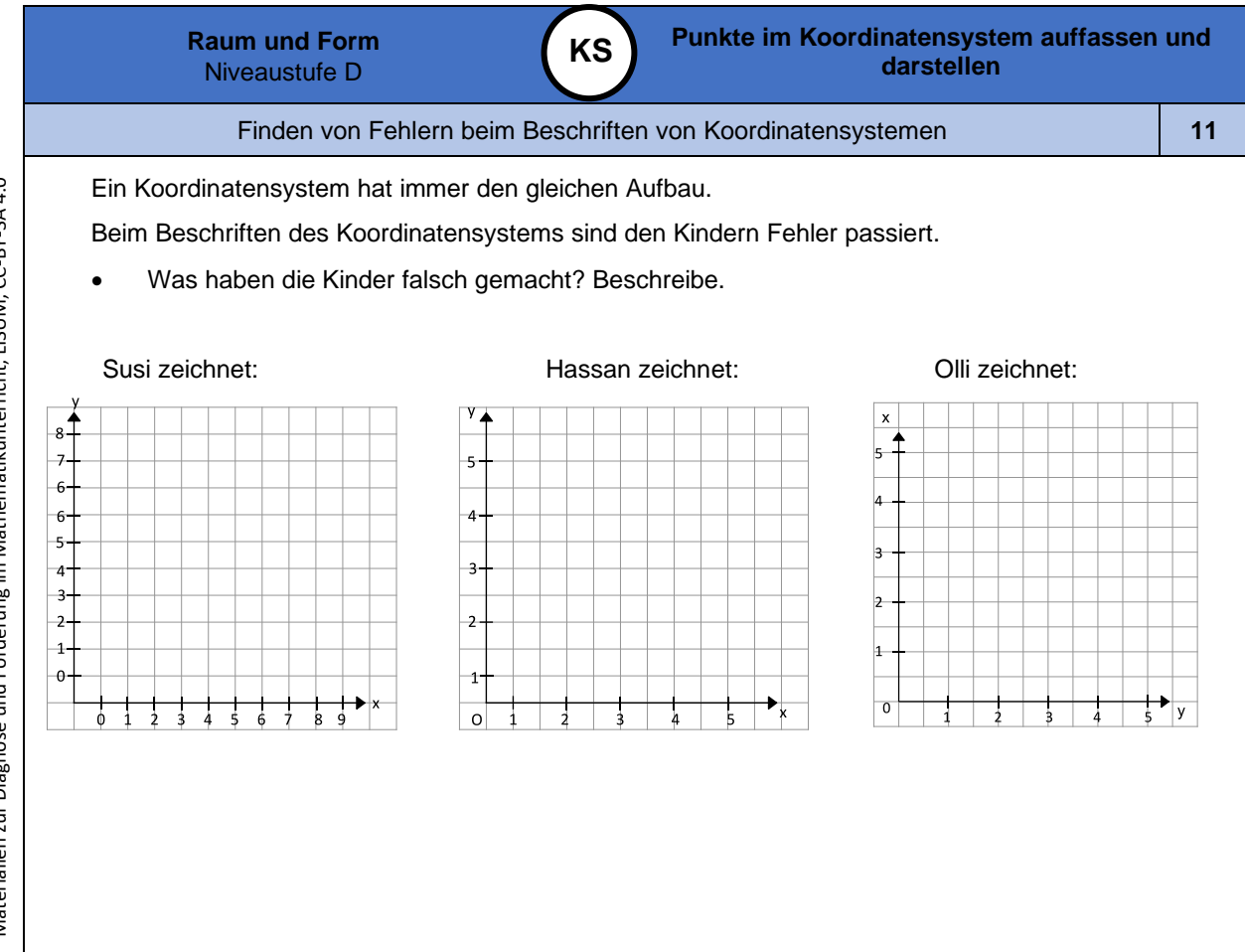

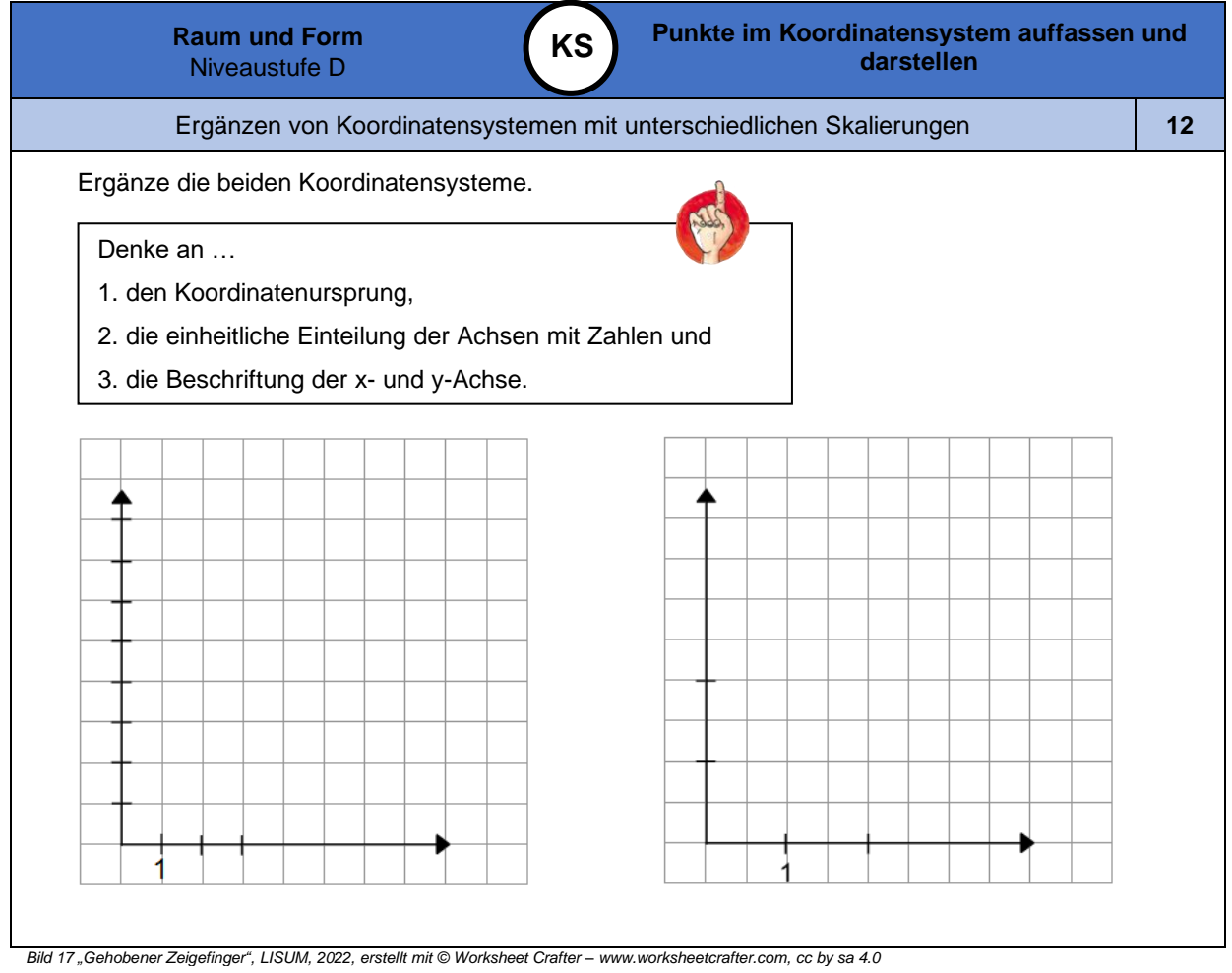

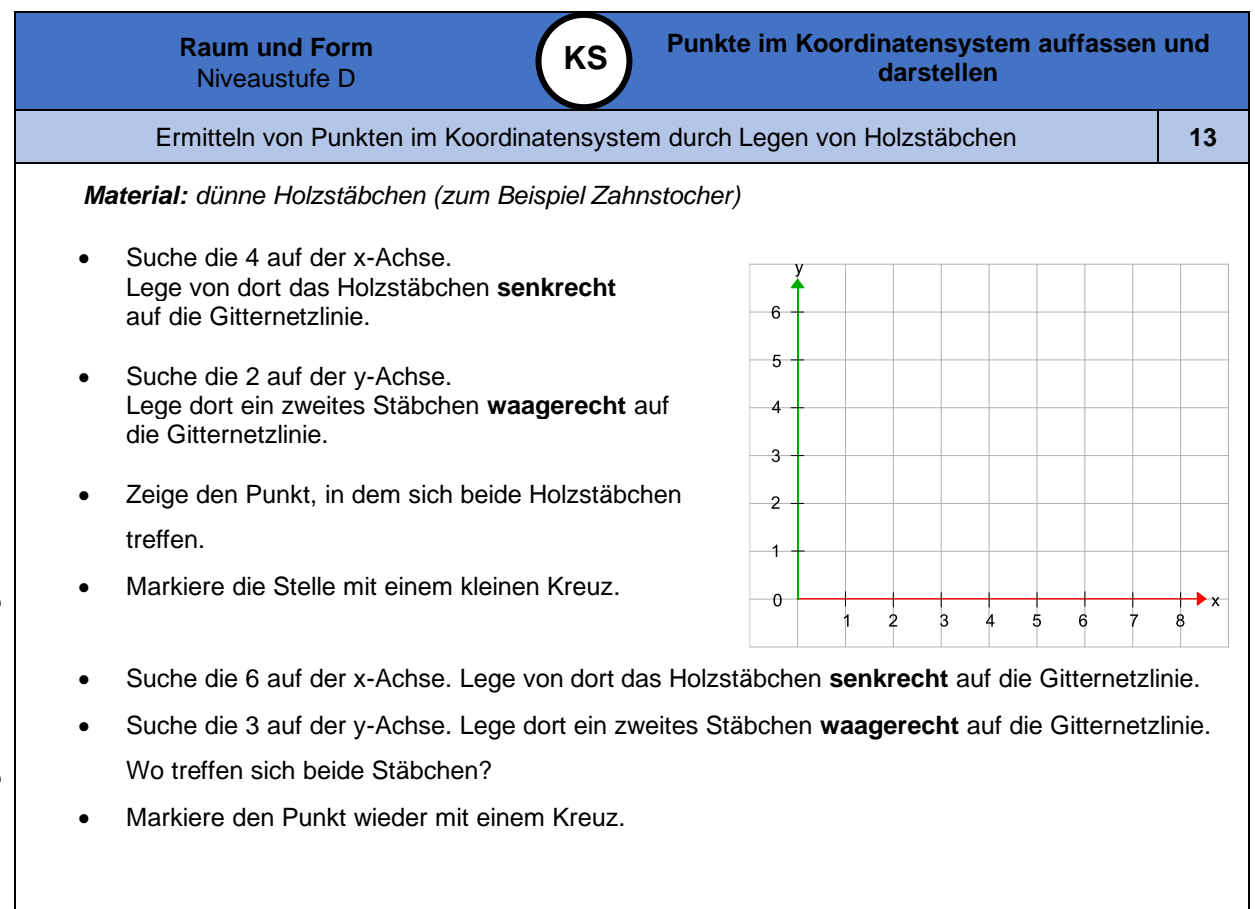

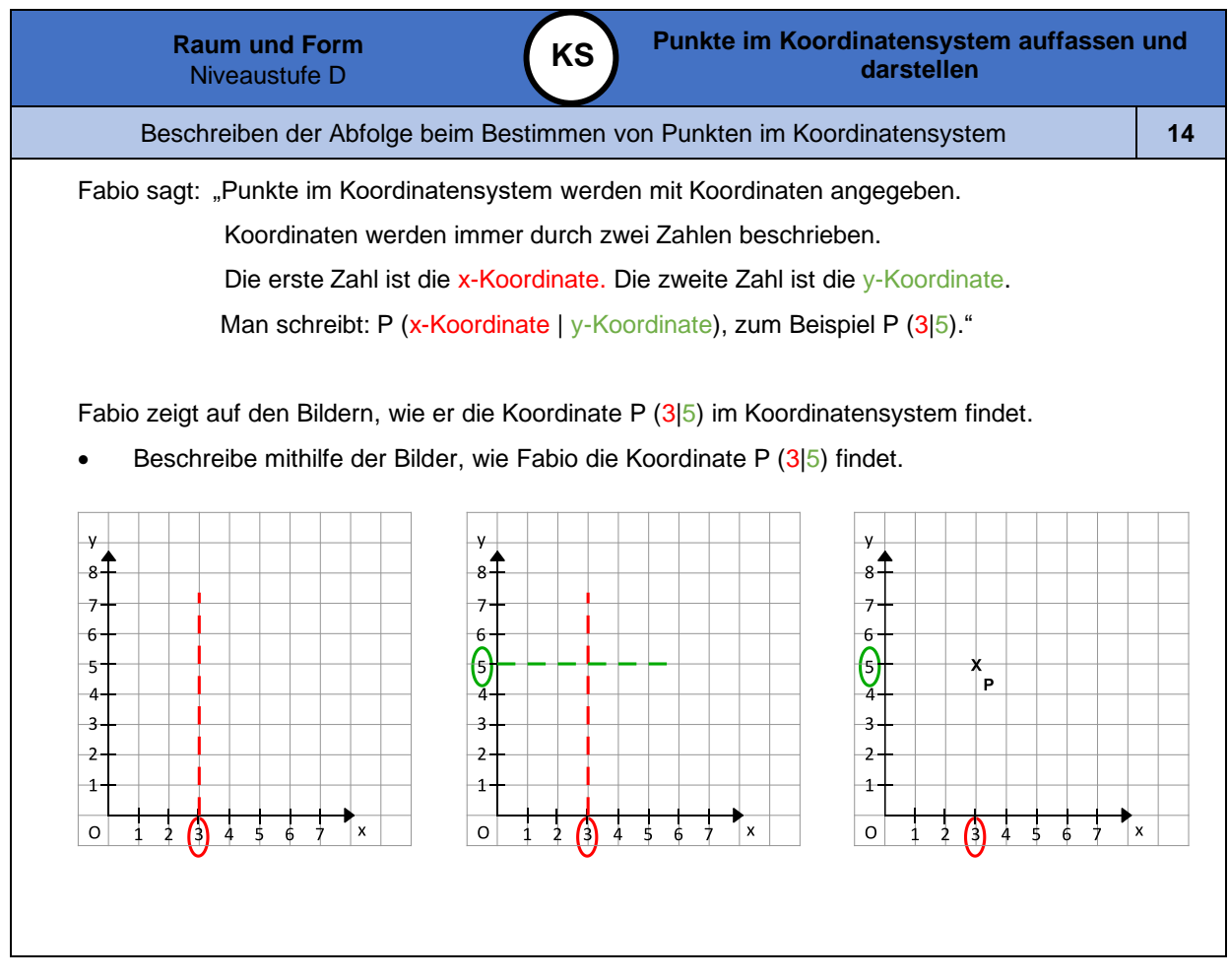

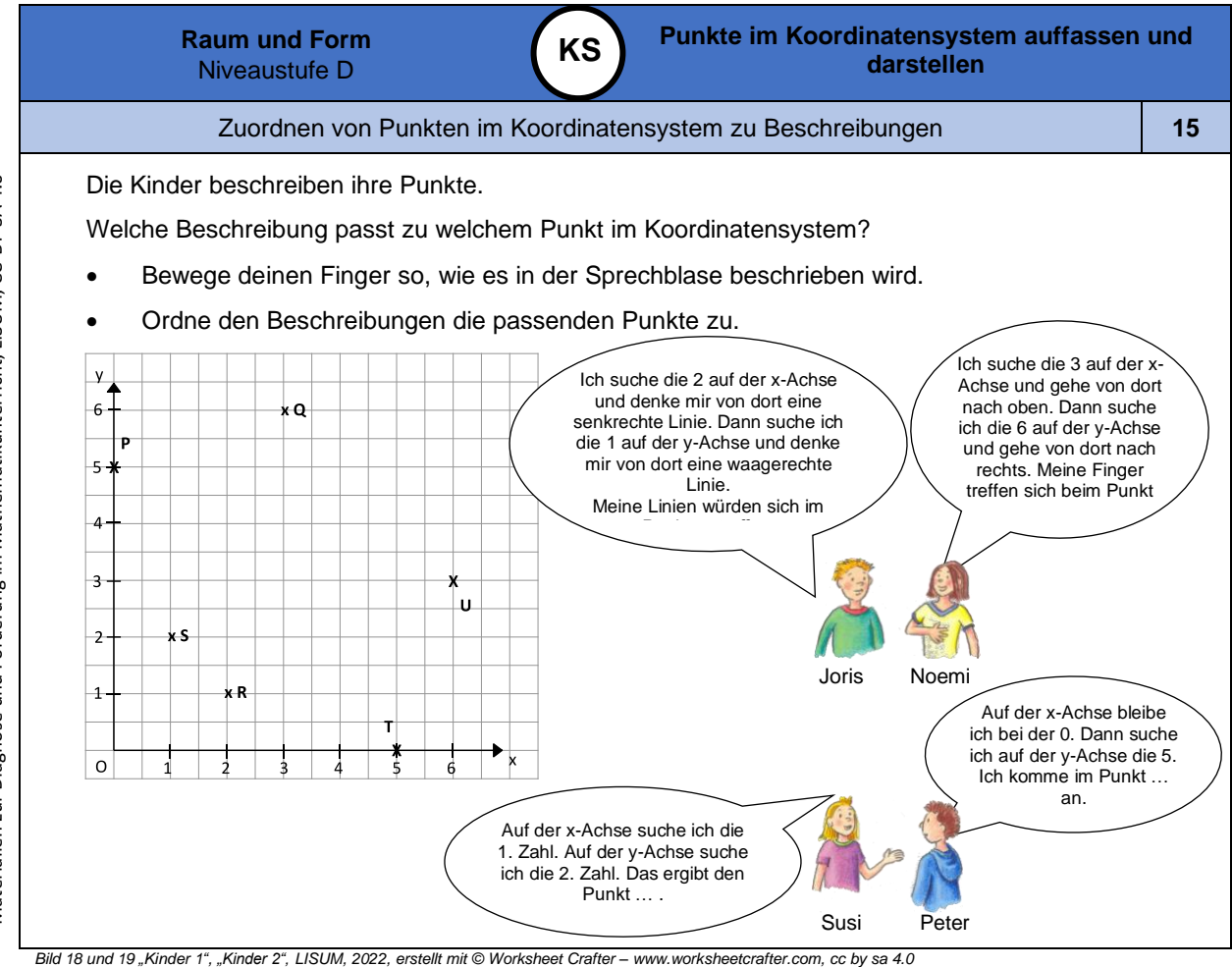

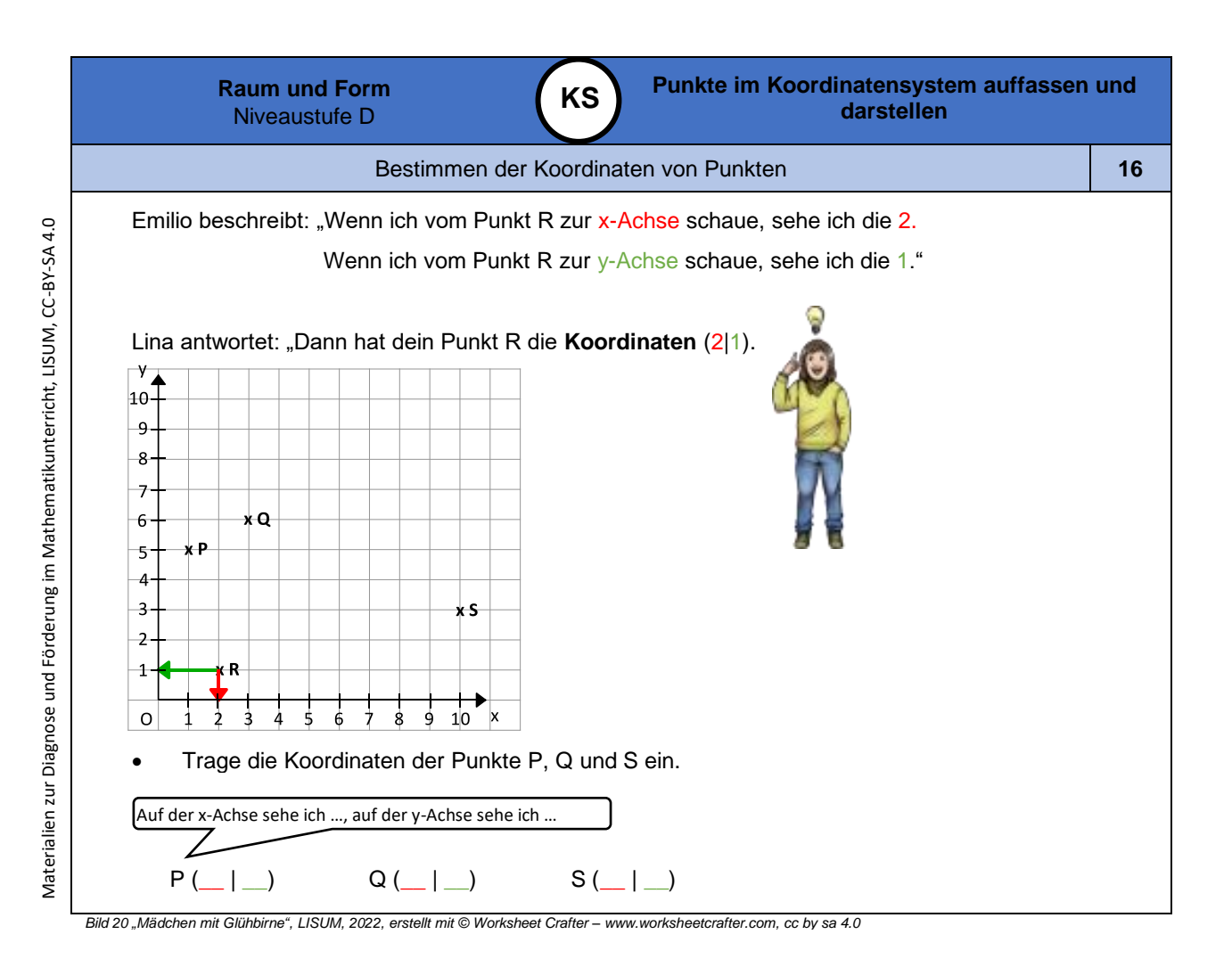

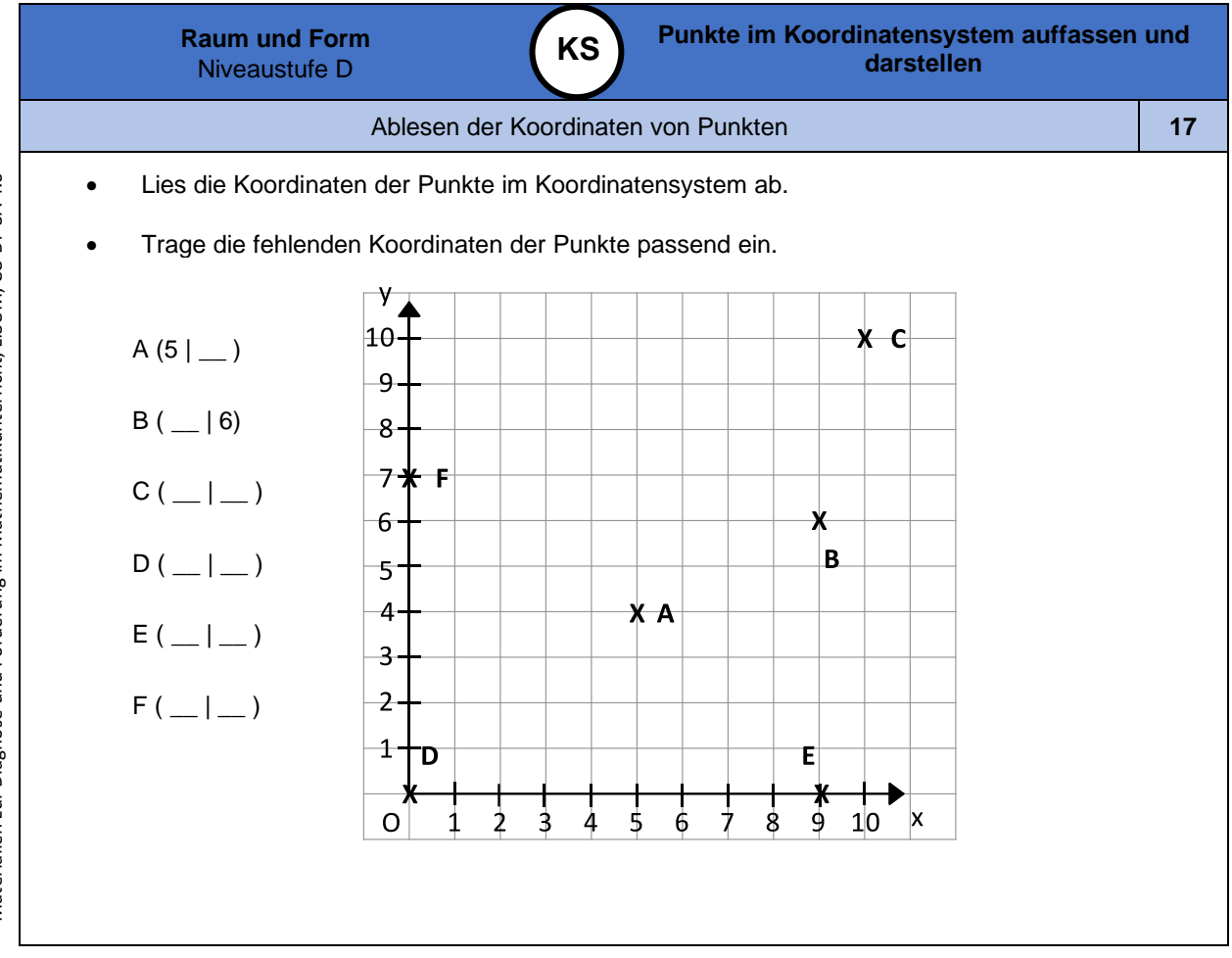

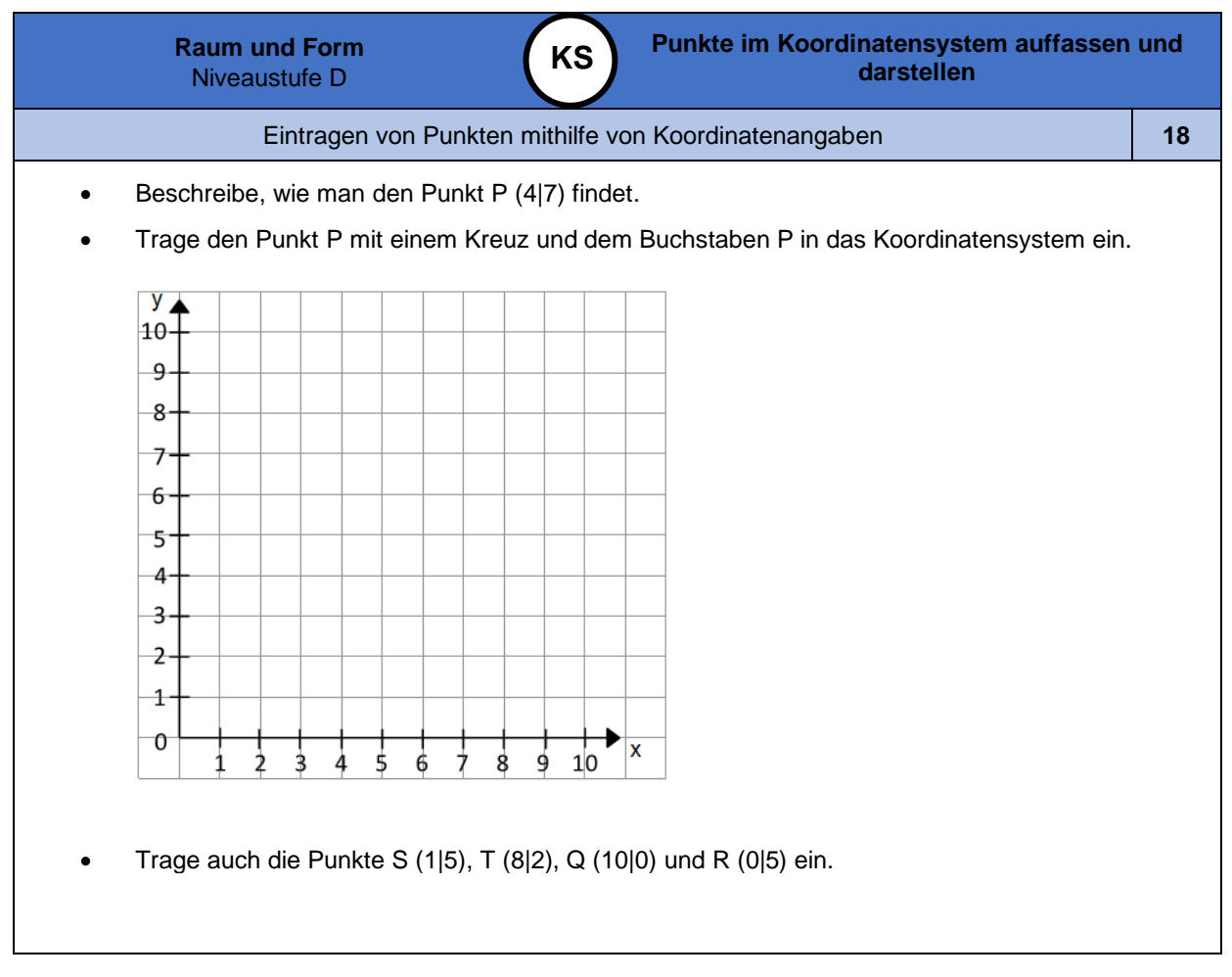

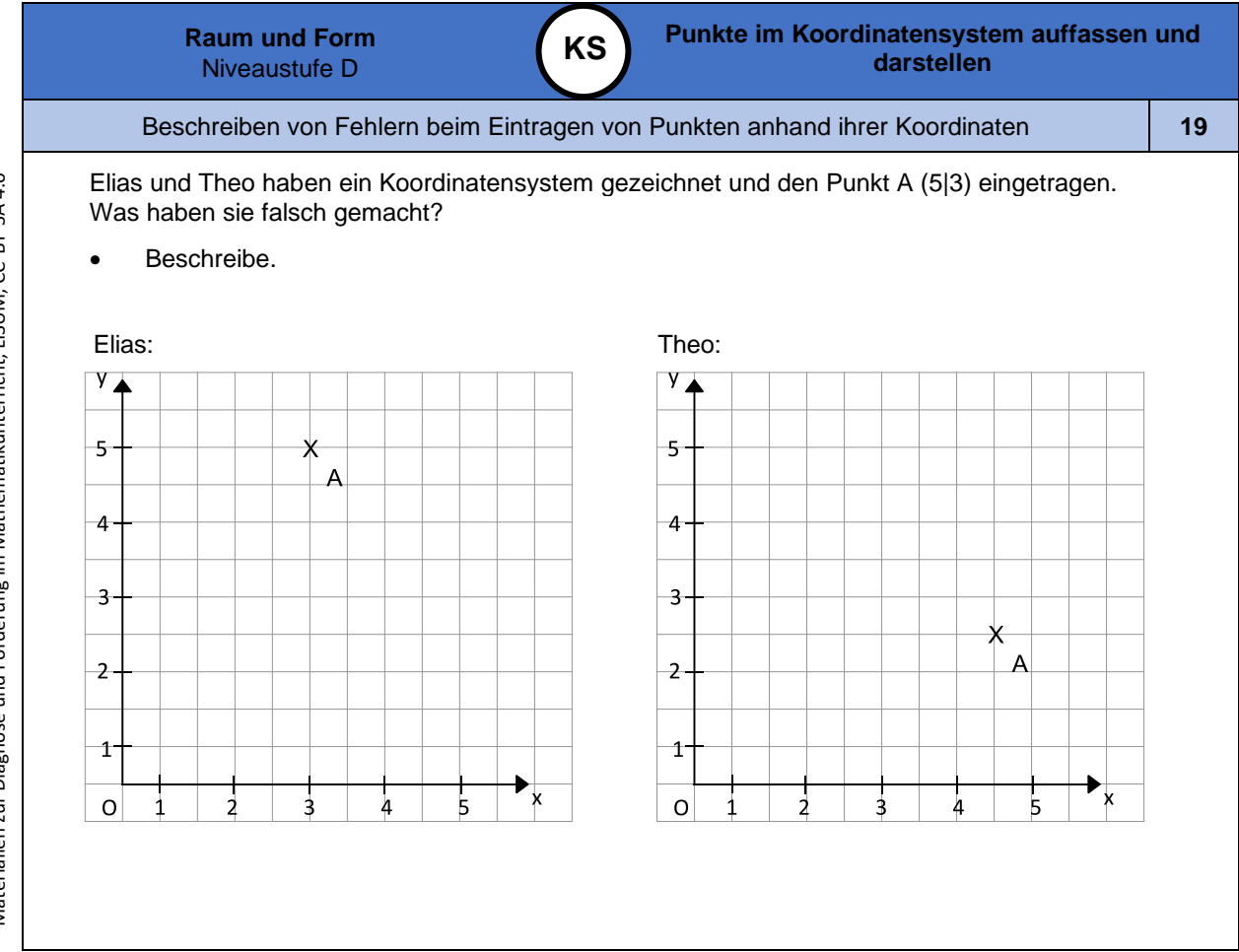

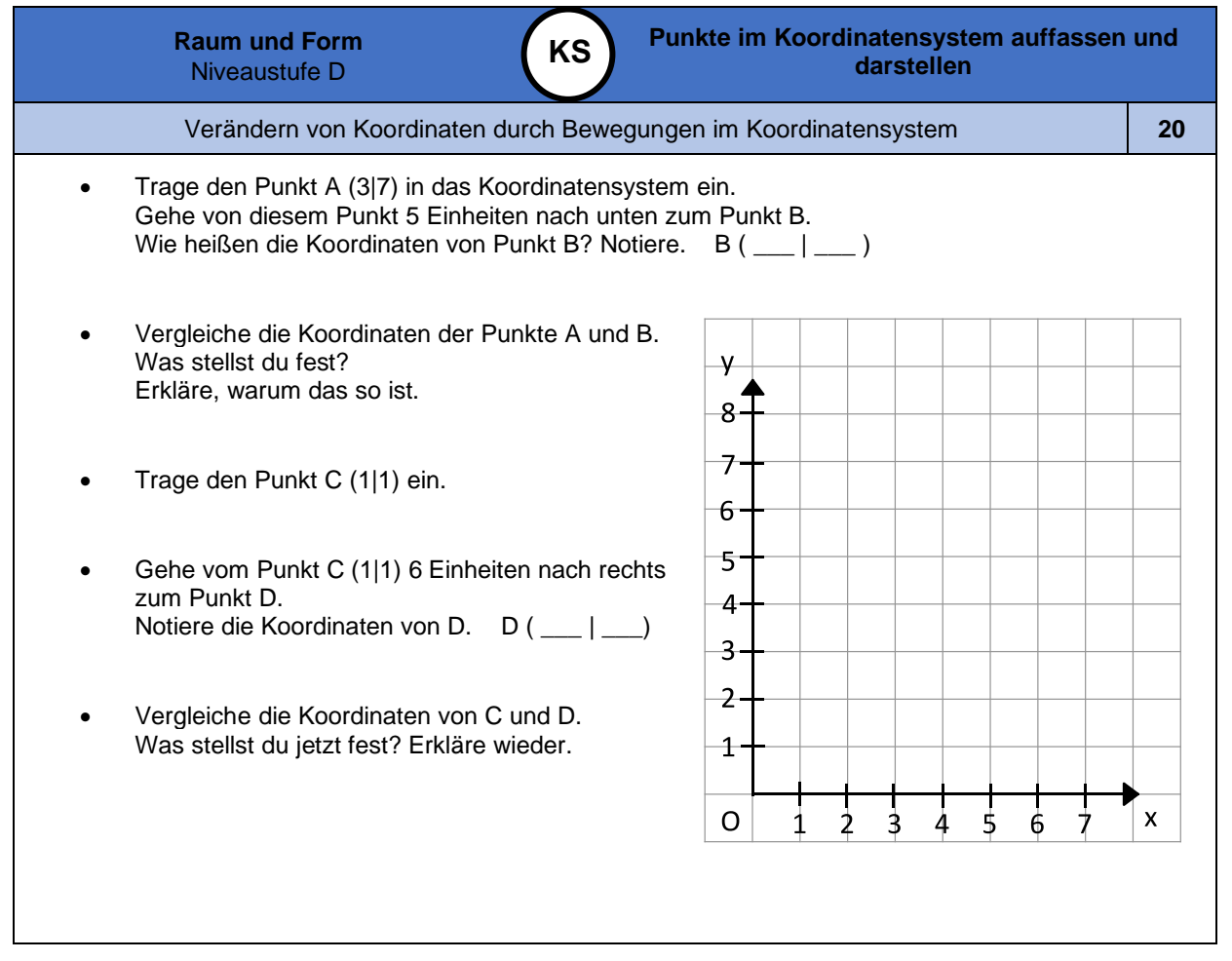

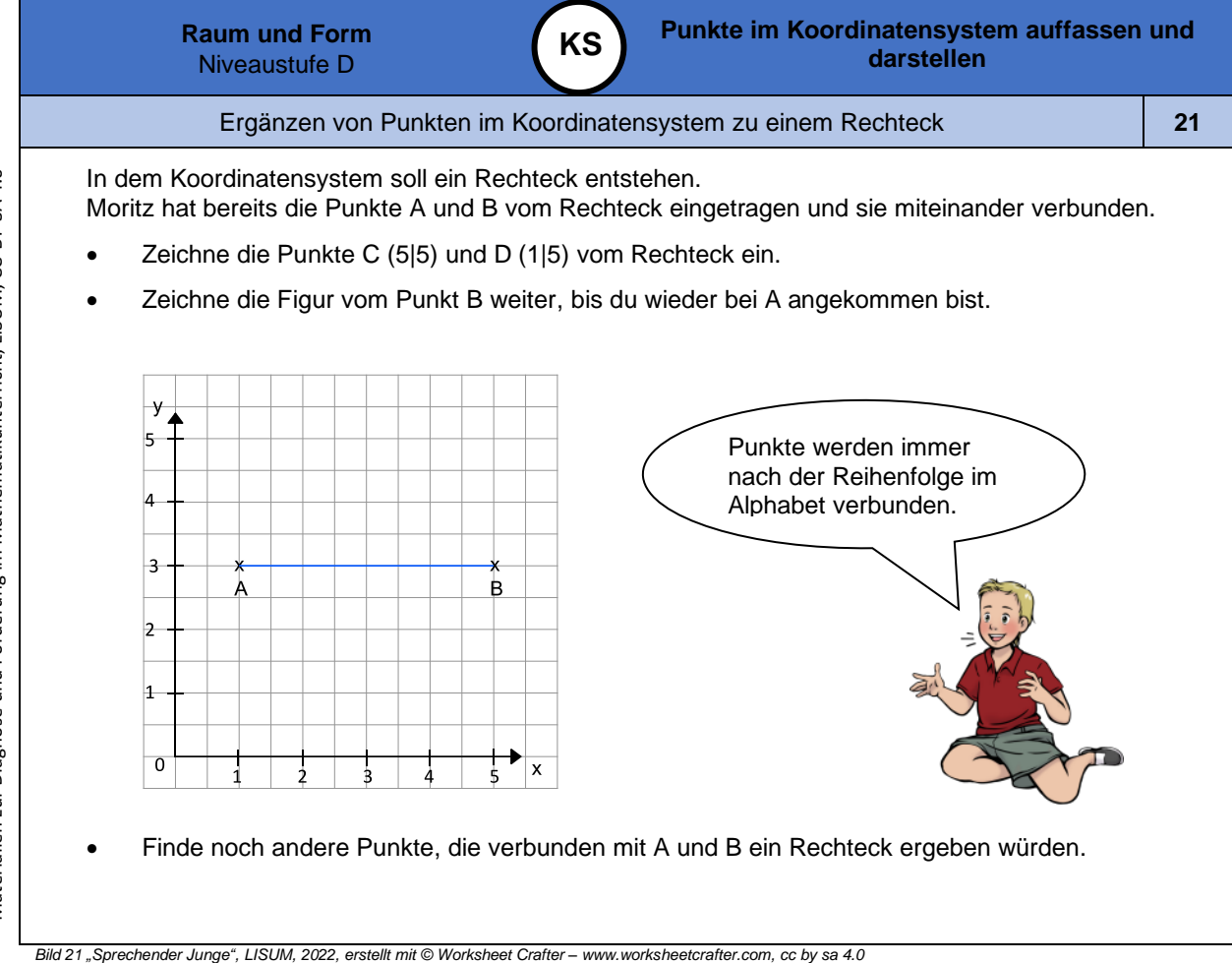

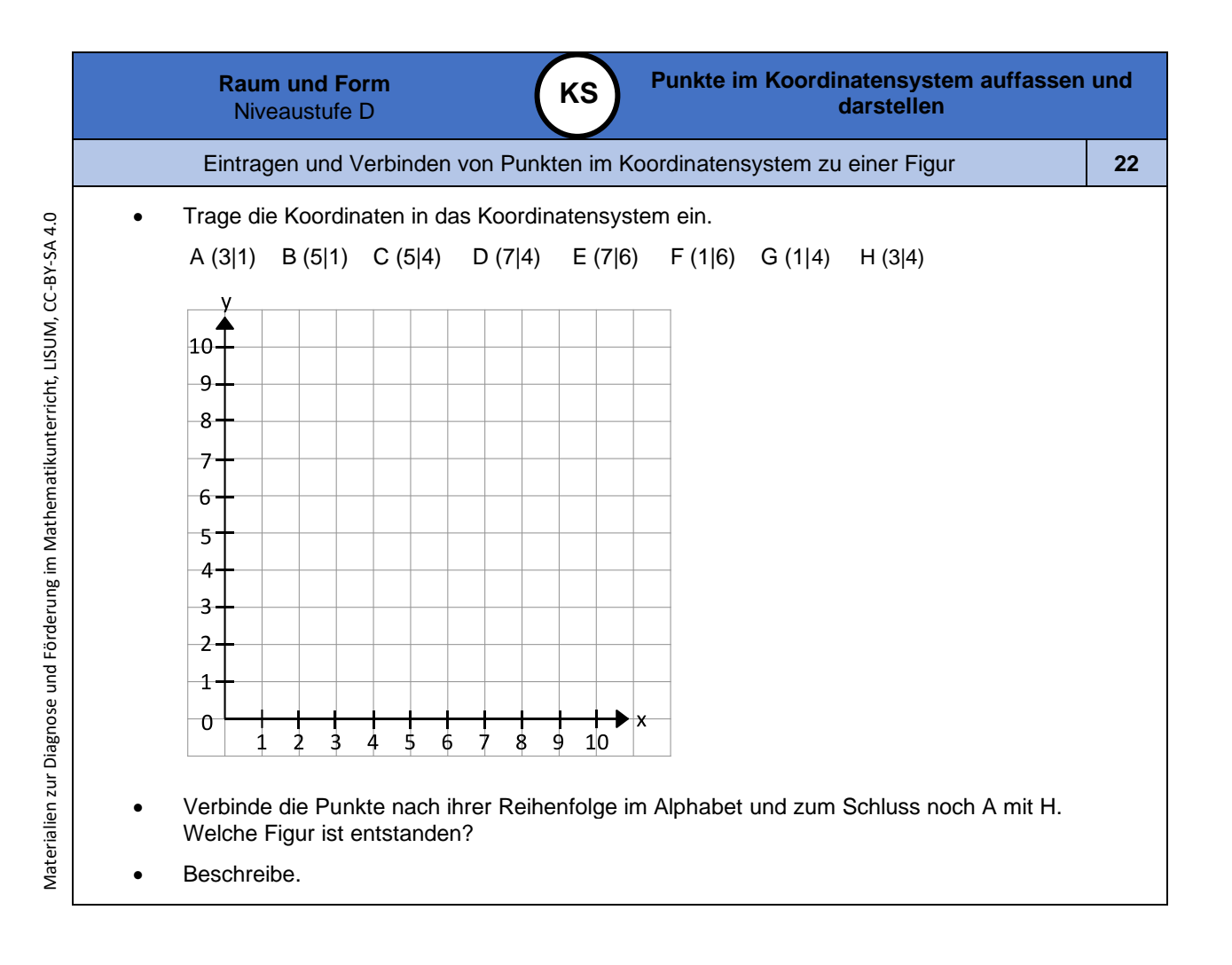

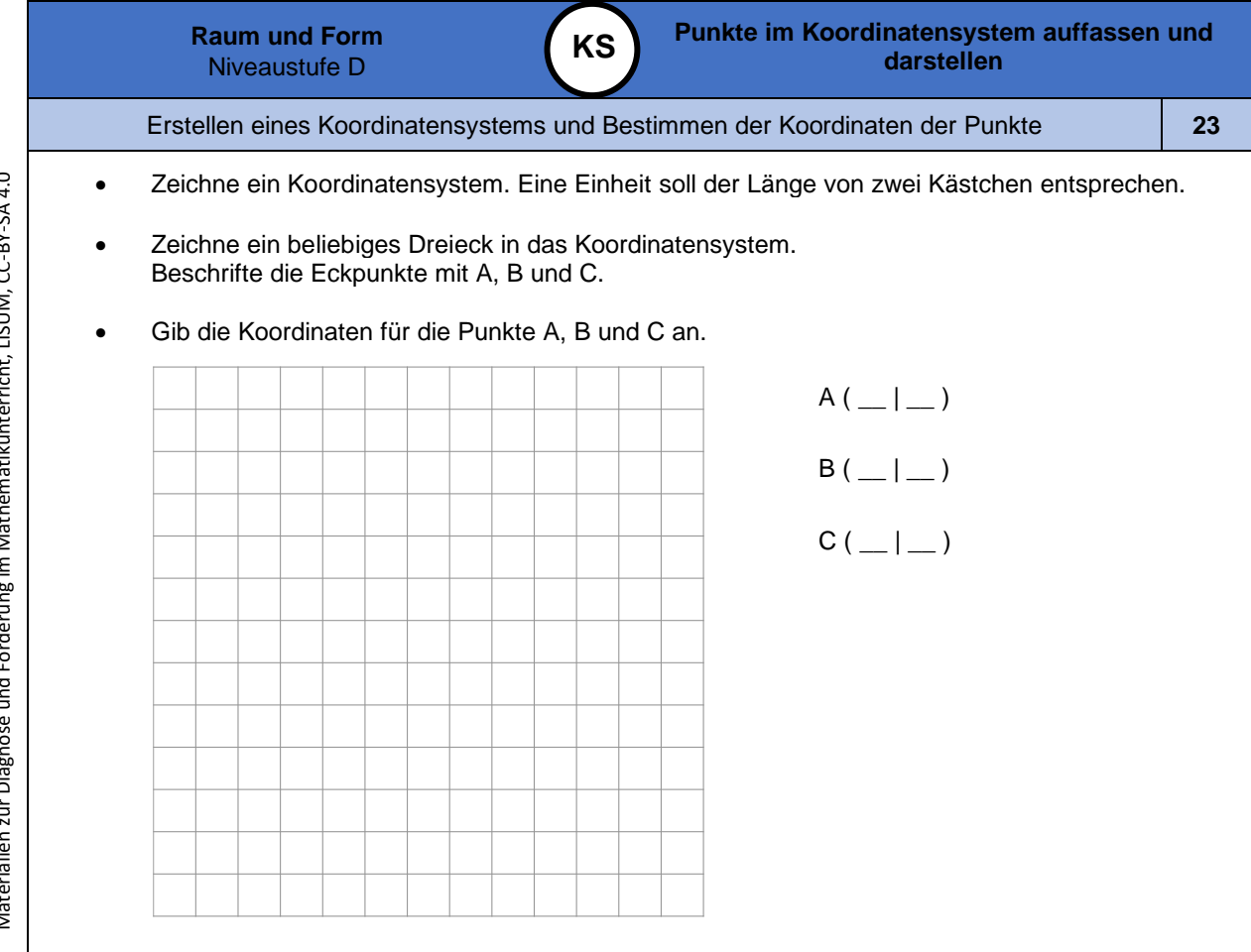

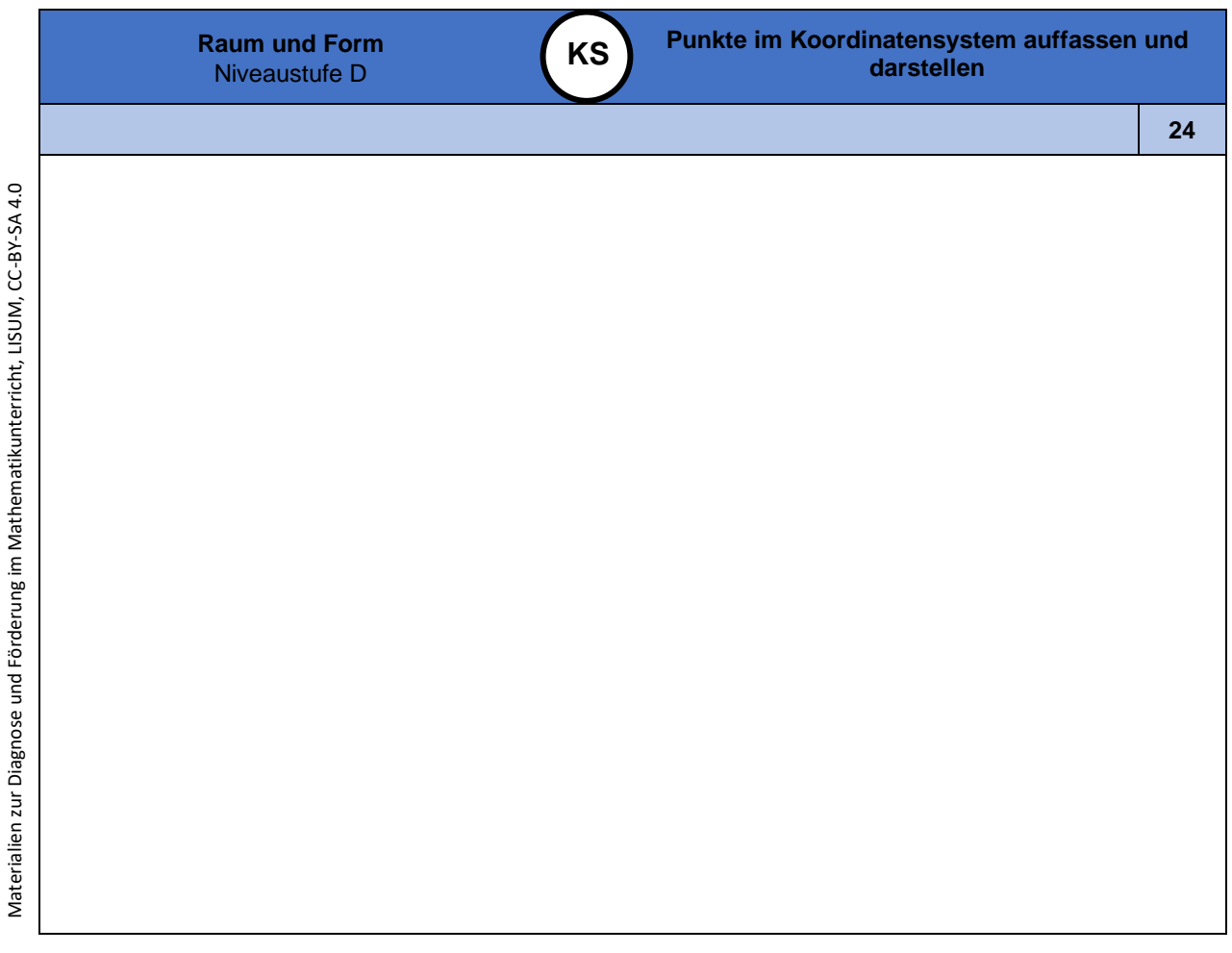

**0**

Didaktische Hinweise

**WI**

## **Darum geht es**

*"Winkelmessung spielt eine wichtige Rolle im Geometrieunterricht der Sekundarstufe, denn "der Winkelbegriff ist für die (ebene) Geometrie von fundamentaler Bedeutung und bildet ein zentrales Konzept für die Ausbildung und Entwicklung geometrischen Wissens und Denkens" (Dohrmann & Kuzle, 2015, S. 29). Die Kenntnis über die Zusammenhänge von Gleichheit, Summen und Differenzen von Winkeln sowie ein tragfähiges Begriffsverständnis des Winkels als Objekt -, Relations - und Maßbegriff sind für die gesamte (Schul -)Geometrie relevant (vgl. ebd.).*

*Wichtige Kompetenzen auf der Niveaustufe D sind in diesem Zusammenhang:*

das Erkennen bzw. Schätzen von typischen Winkeln (45°, 60°, 90°) und anderen Winkeln

- *in Relation zu diesen,*
- *die Kenntnis relevanter Begriffe (spitz, rechtwinklig, stumpf, überstumpf),*
- *das Zeichnen und Ausmessen von Winkeln,*
- *die Kenntnis und Nutzung der Winkelbeziehungen (Scheitel-, Neben-, Stufenwinkel),*
- das Nutzen dieser Beziehungen zur Beschreibung von Drei- und Vierecken.

*Probleme beim Erkennen, Messen und Konstruieren von Winkeln können dazu führen, dass Zusammenhänge von und Beziehungen zwischen Winkeln nicht erkannt und genutzt werden können. Diese wiederum sind die Grundlage für eine Vielzahl mathematischer Aktivitäten (Beweisführungen, Definitionen, Trigonometrie, etc.). Fehlen die beschriebenen Kompetenzen, wird ein geometrisches* Weiterlernen erheblich gestört." (LISUM. Handbuch ILeA plus, cc by nd 4.0, S. 191)

## **Übersicht über die Förderaufgaben**

- 1. Herstellen eines rechten Winkels durch Falten
- 2. Finden von rechten Winkeln mit dem Faltwinkel
- 3. Herstellen von Winkeln mit anderer Größe als 90° durch Falten
- 4. Zeigen von Winkel n in ebenen Figuren und Körpern
- 5. Auswählen von Figuren mit Winkeln
- 6. Zeigen von Winkeln an ausgewählten Körpermodellen
- 7. Zeigen von Winkeln an alltäglichen Objekten und Verändern der Winkel durch Bewegung
- 8. Herstellen verschiedener Winkel durch Drehbewegung am Modell
- 9. Herstellen eines Winkelbogens mithilfe eines Winkelmodells
- 10. Kennzeichnen von Winkeln im Bild mithilfe eines Winkelbogens
- 11. Erkennen und Markieren von Winkeln in Kreisausschnitten
- 12. Einstellen von verschiedenen Winkelgrößen an der Winkelscheibe
- 13. Markieren aller Winkel in Kreisausschnitten
- 14. Zeigen der Winkelteile und Kennzeichnen der entstandenen Winkel
- 15. Nachspuren griechischer Buchstaben zum Bezeichnen von Winkel n
- 16. Zuordnen von griechischen Buchstaben zur passenden Bezeichnung
- 17. Erkennen von gleich großen Winkeln
- 18. Sortieren von Kreisausschnitten nach ihrer Winkelgröße
- 19. Sortieren von Winkel n mithilfe von Kreisabschnitten
- 20. Verstehen der Skalierung und Beschreiben des Winkelmessers
- 21. Ablesen und Eintragen von einfachen Winkelgrößen am Winkelmesser
- 22. Ablesen und Eintragen von Winkelgrößen am Winkelmesser
- 23. Zeigen und Einzeichnen von Winkeln in den Winkelmesser
- 24. Einzeichnen von Winkeln in den Winkelmesser
- 25. Kennenlernen verschiedener Vorgehensweisen beim Einzeichnen von Winkel n
- 26. Einzeichnen und Bestimmen von Winkelgrößen in den Winkelmesser
- 27. Zeichnen von Winkeln mithilfe des Winkelmessers
- 28. Beschreiben der Vorgehensweise beim Zeichnen von Winkeln
- 29. Bestimmen der Größe eines rechten Winkels
- 30. Erkennen und Kennzeichnen von rechten Winkeln
- 31. Bestimmen der Eigenschaften von spitzen Winkeln
- 32. Herstellen von spitzen Winkeln
- 33. Unterscheiden von spitzen Winkeln und nicht spitzen Winkeln
- 34. Bestimmen der Eigenschaften von gestreckten Winkeln

Materialien zur Diagnose und Förderung im Mathematikunterricht, LISUM, CC-BY-SA 4.0

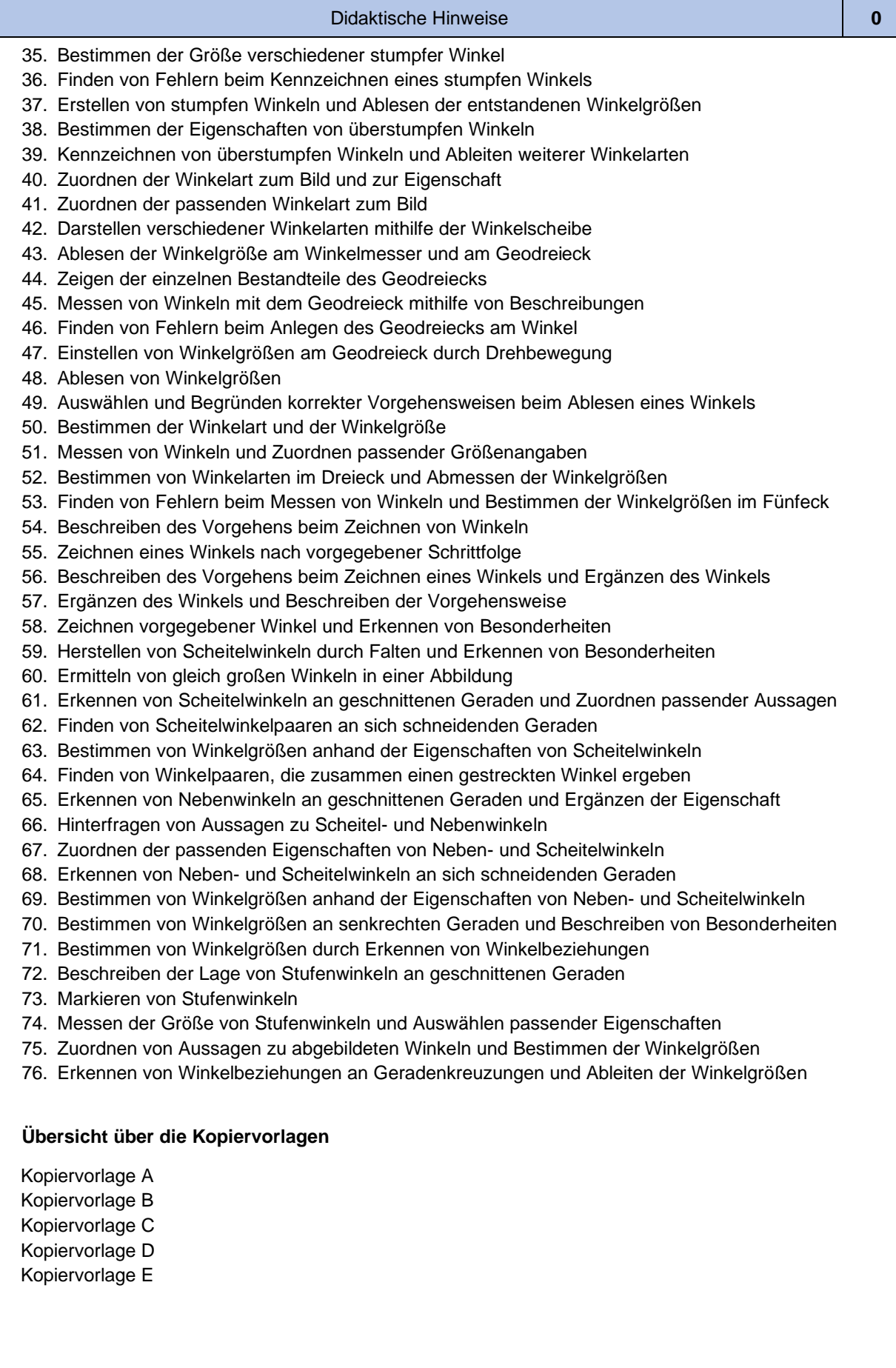

**WI**

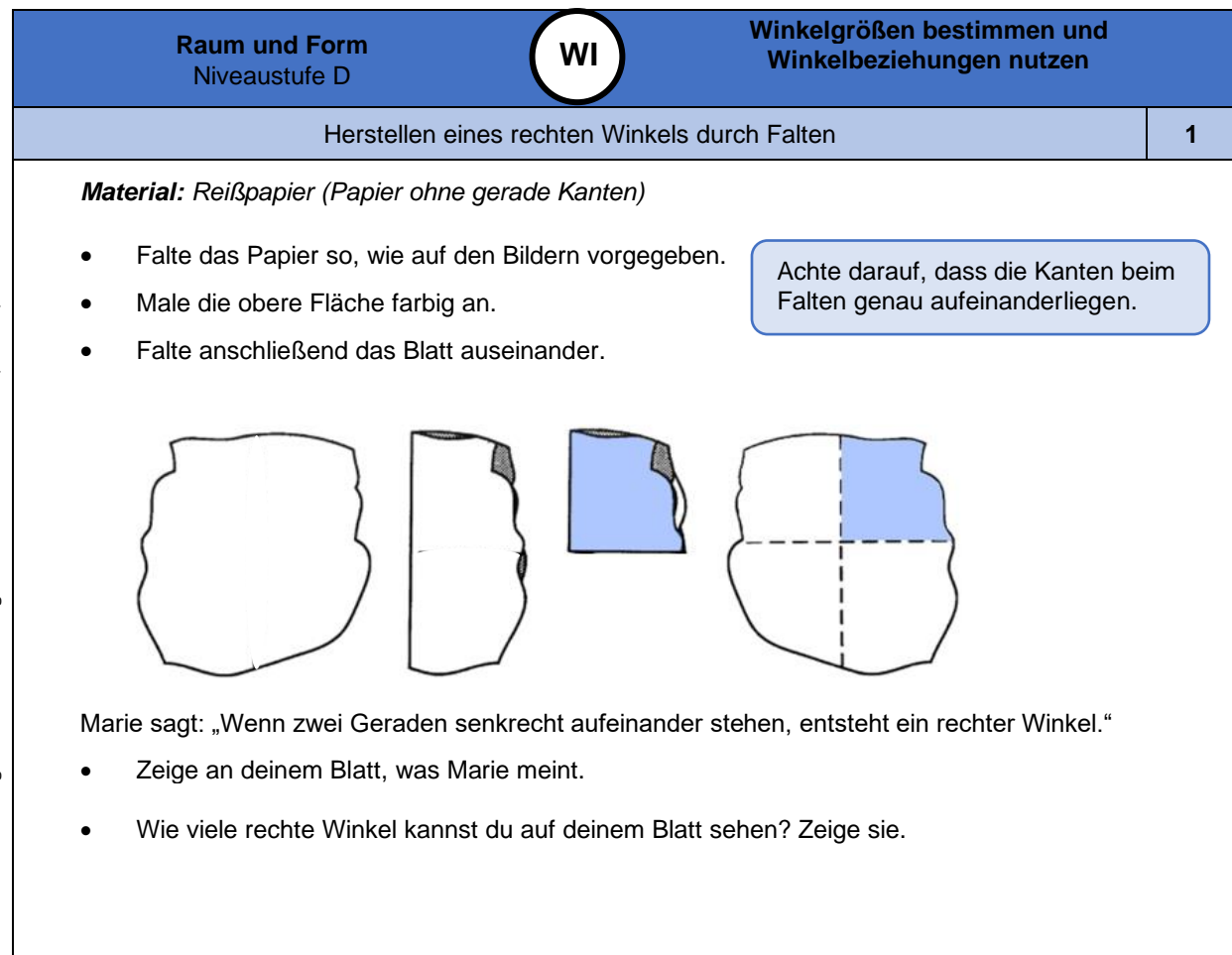

*Bild 1 "Reißpapier mit rechtem Winkel ", LISUM, 2022, erstellt mit MS Word 2016, cc by sa 4.0*

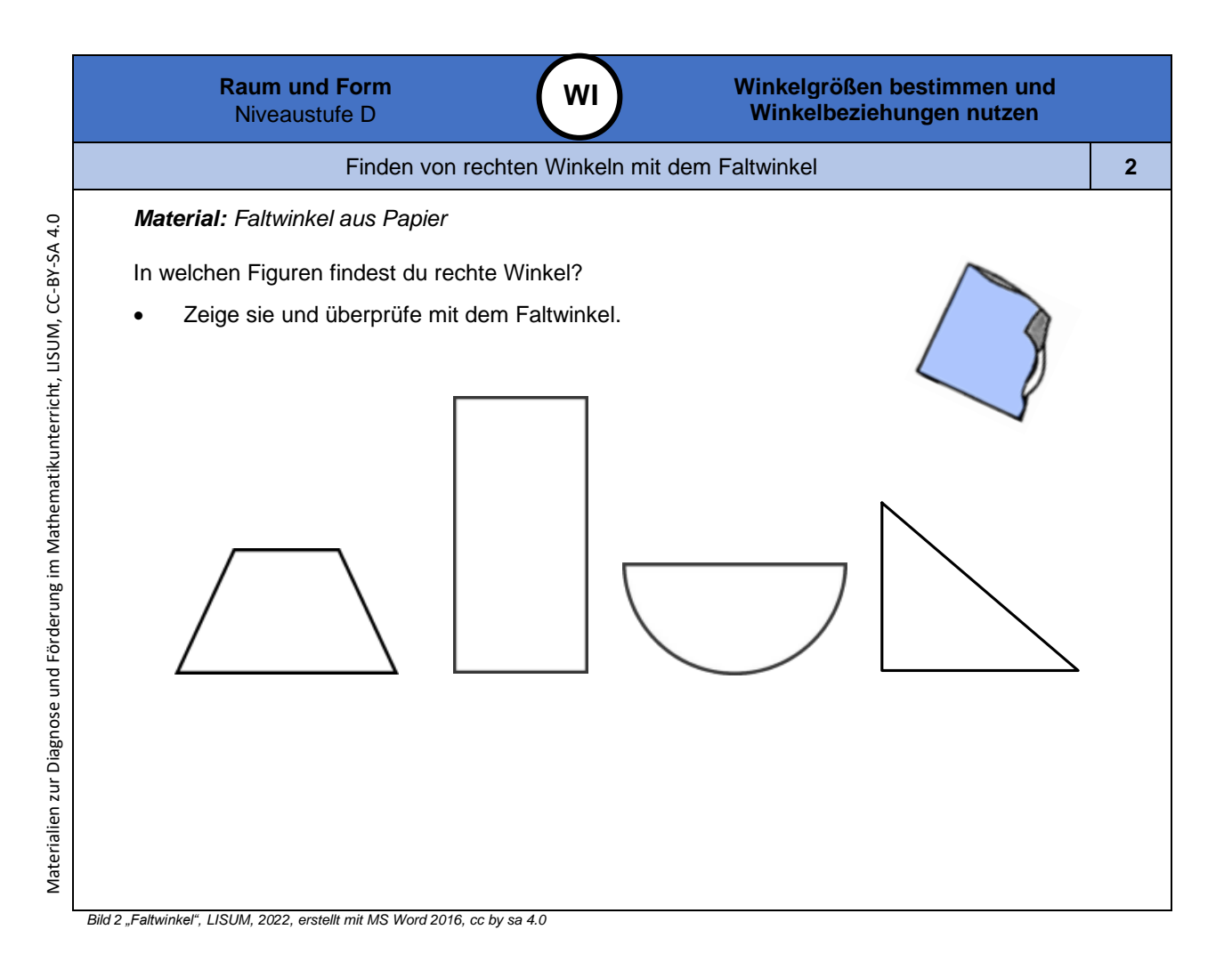

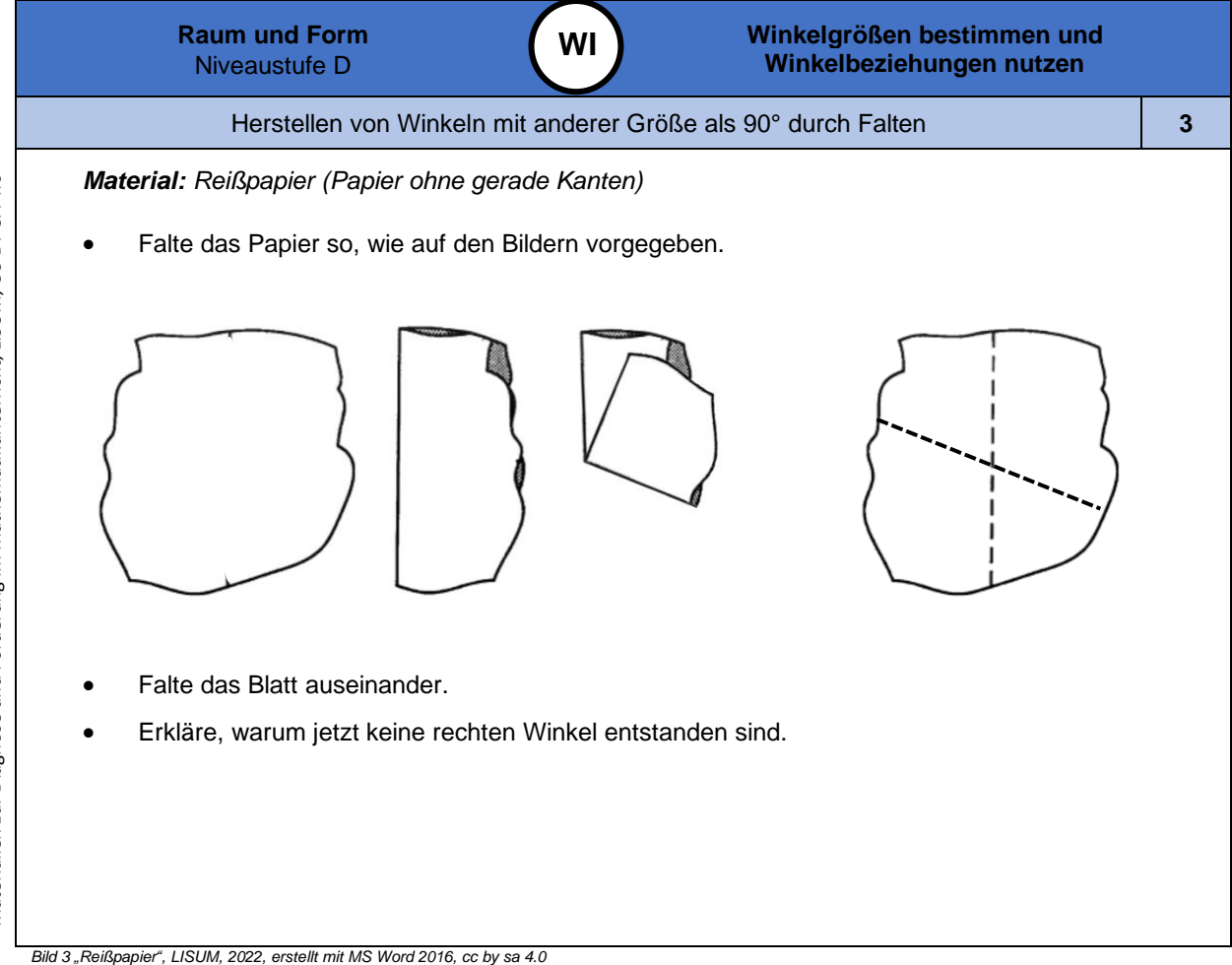

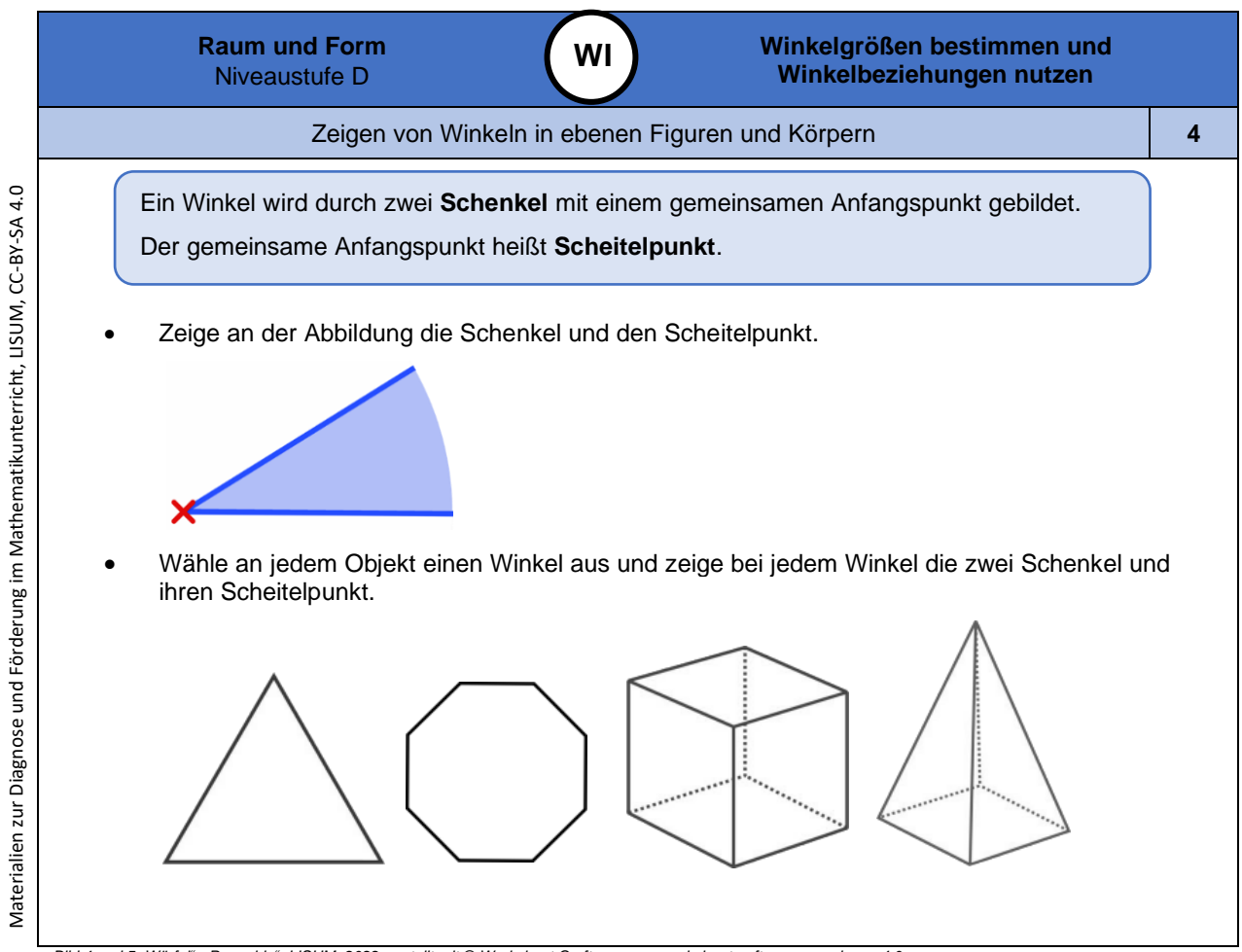

*Bild 4 und 5 "Würfel", "Pyramide ", LISUM, 2022, erstellt mit © Worksheet Crafter – [www.worksheetcrafter.com](http://www.worksheetcrafter.com/) , cc by sa 4.0*

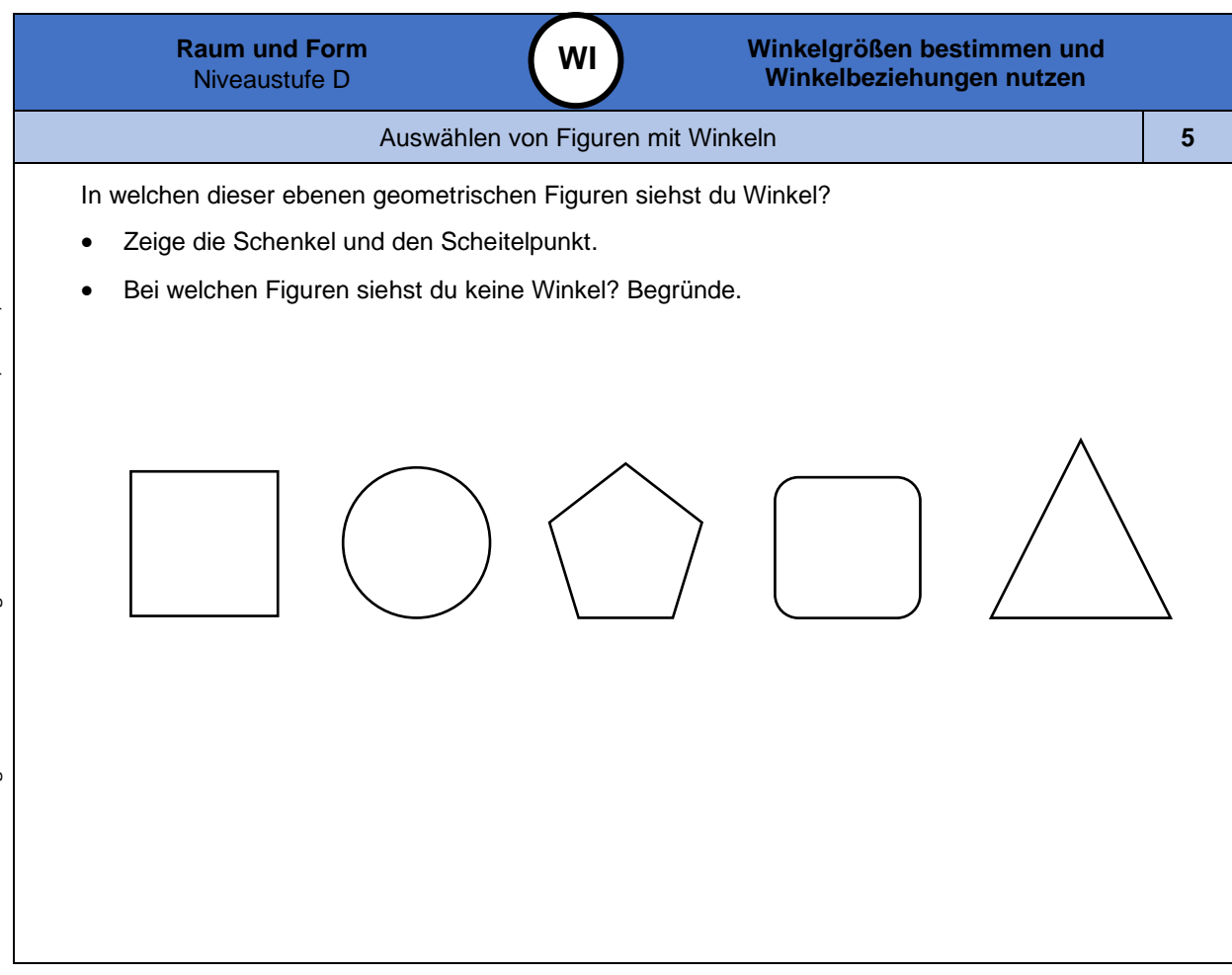

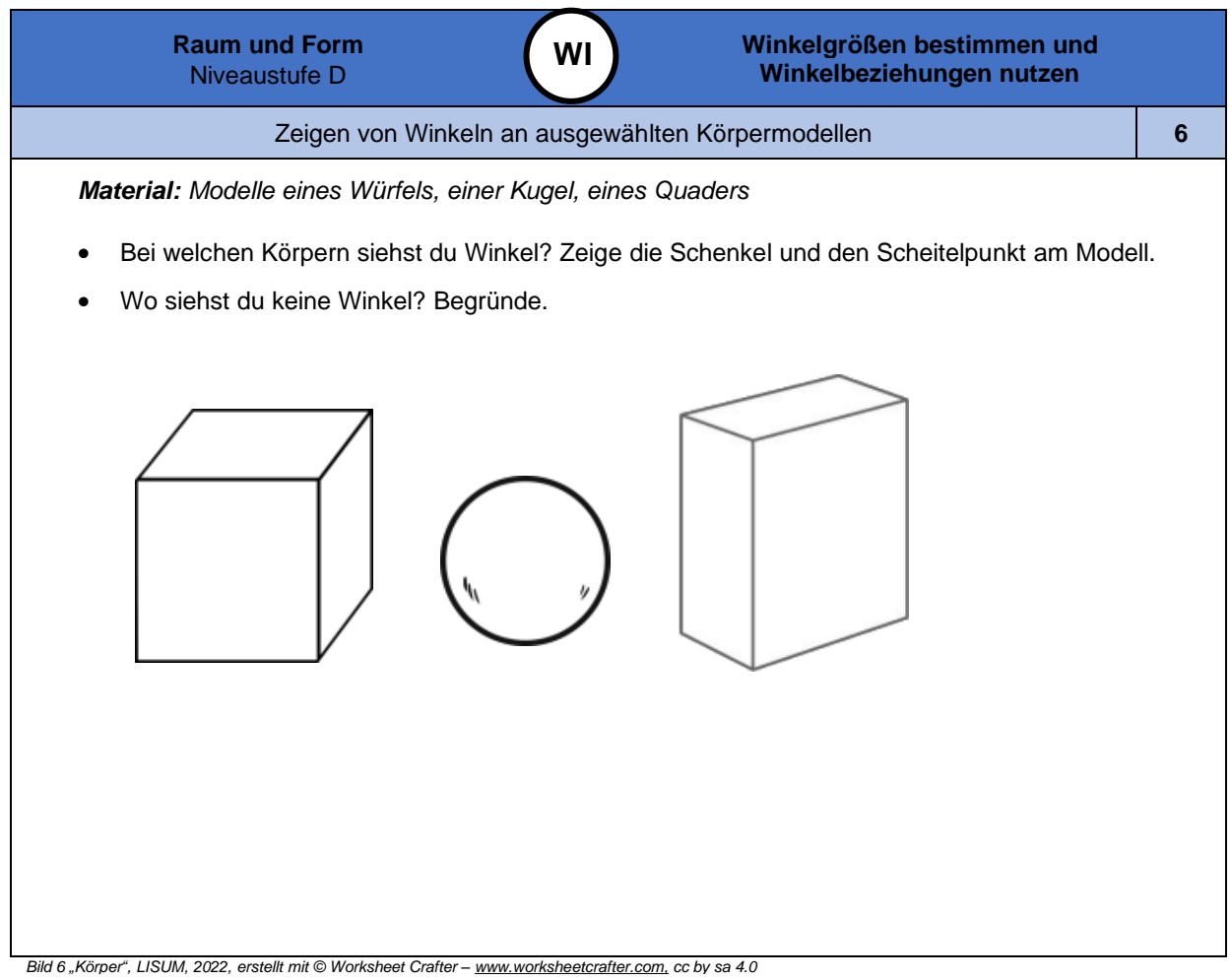

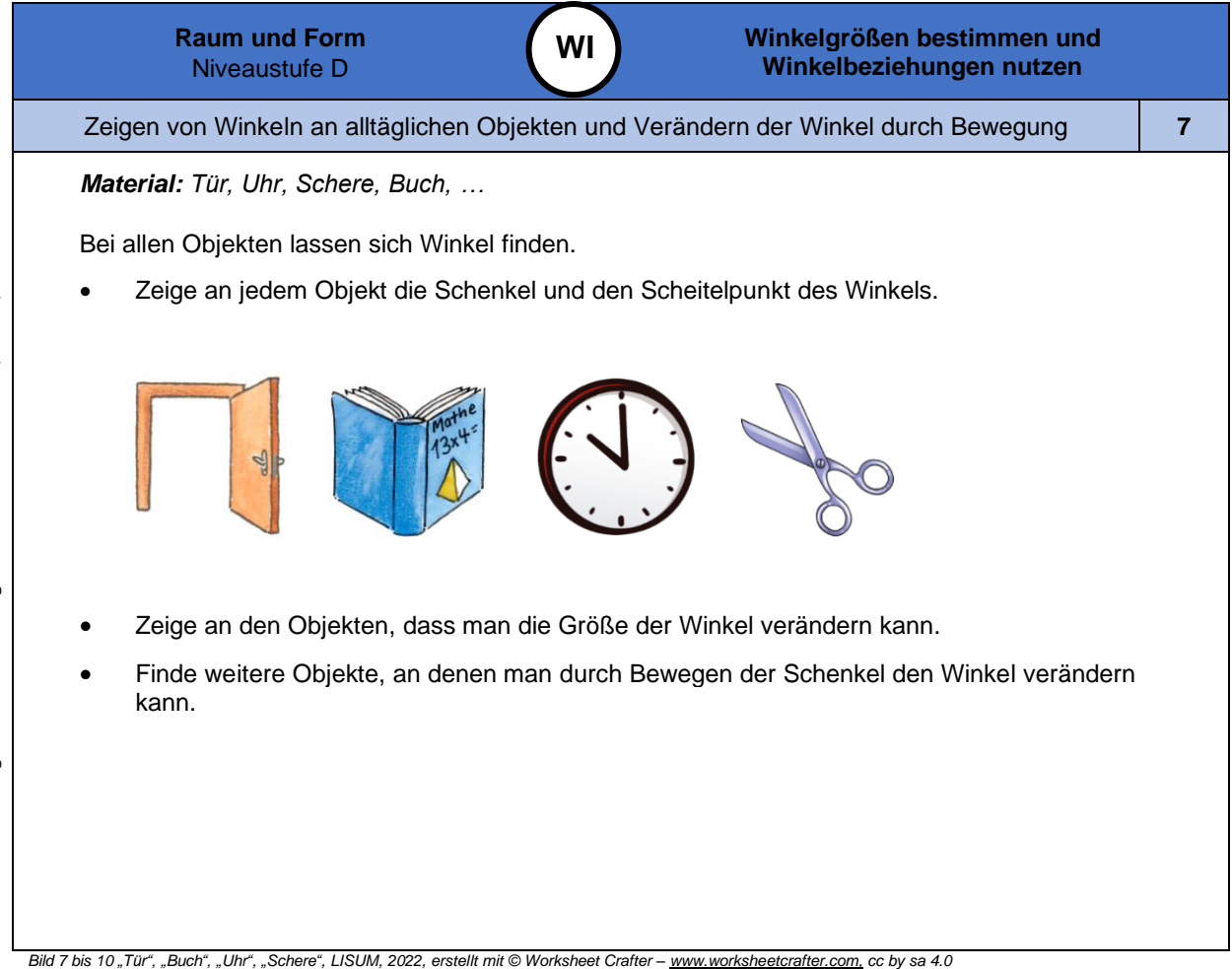

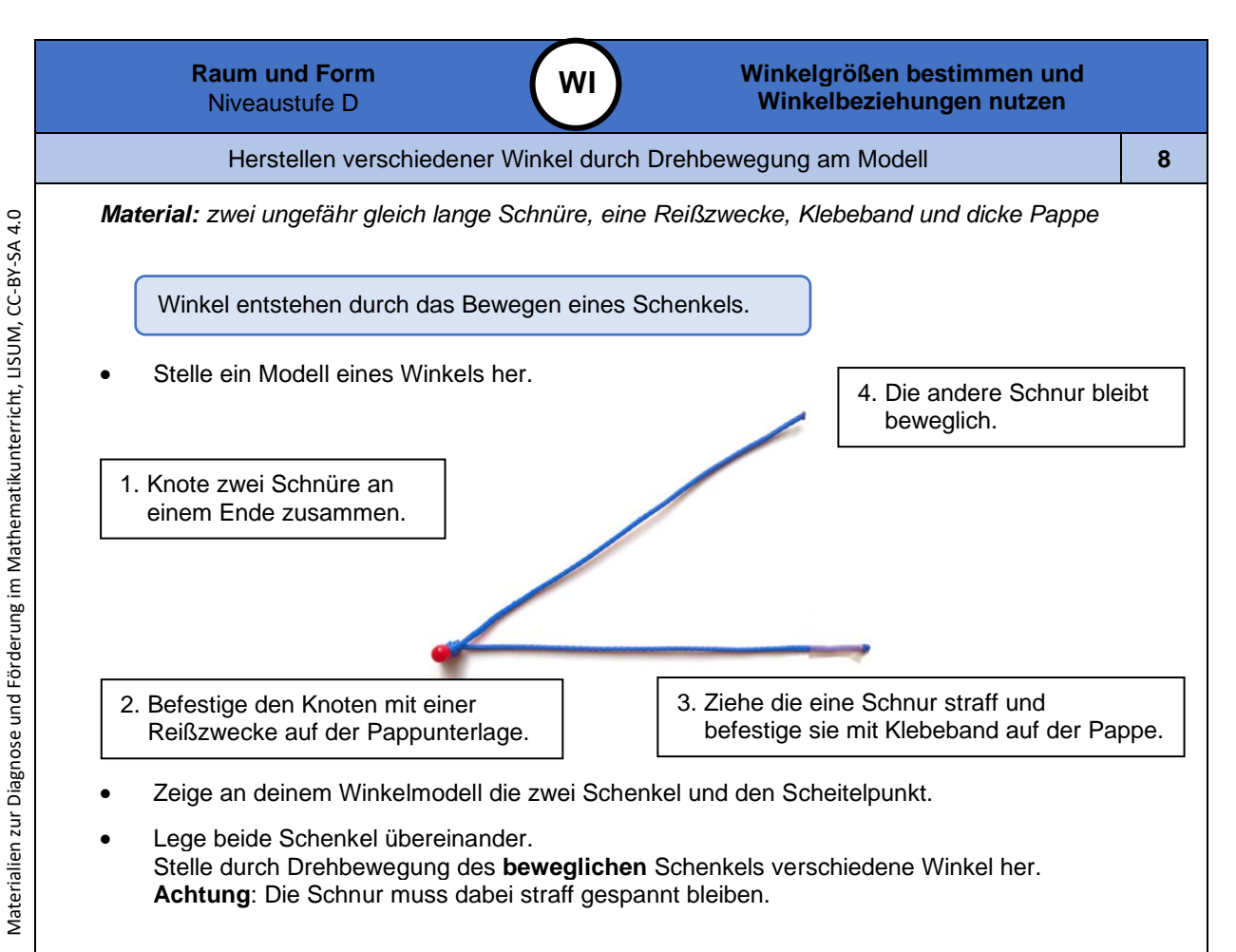

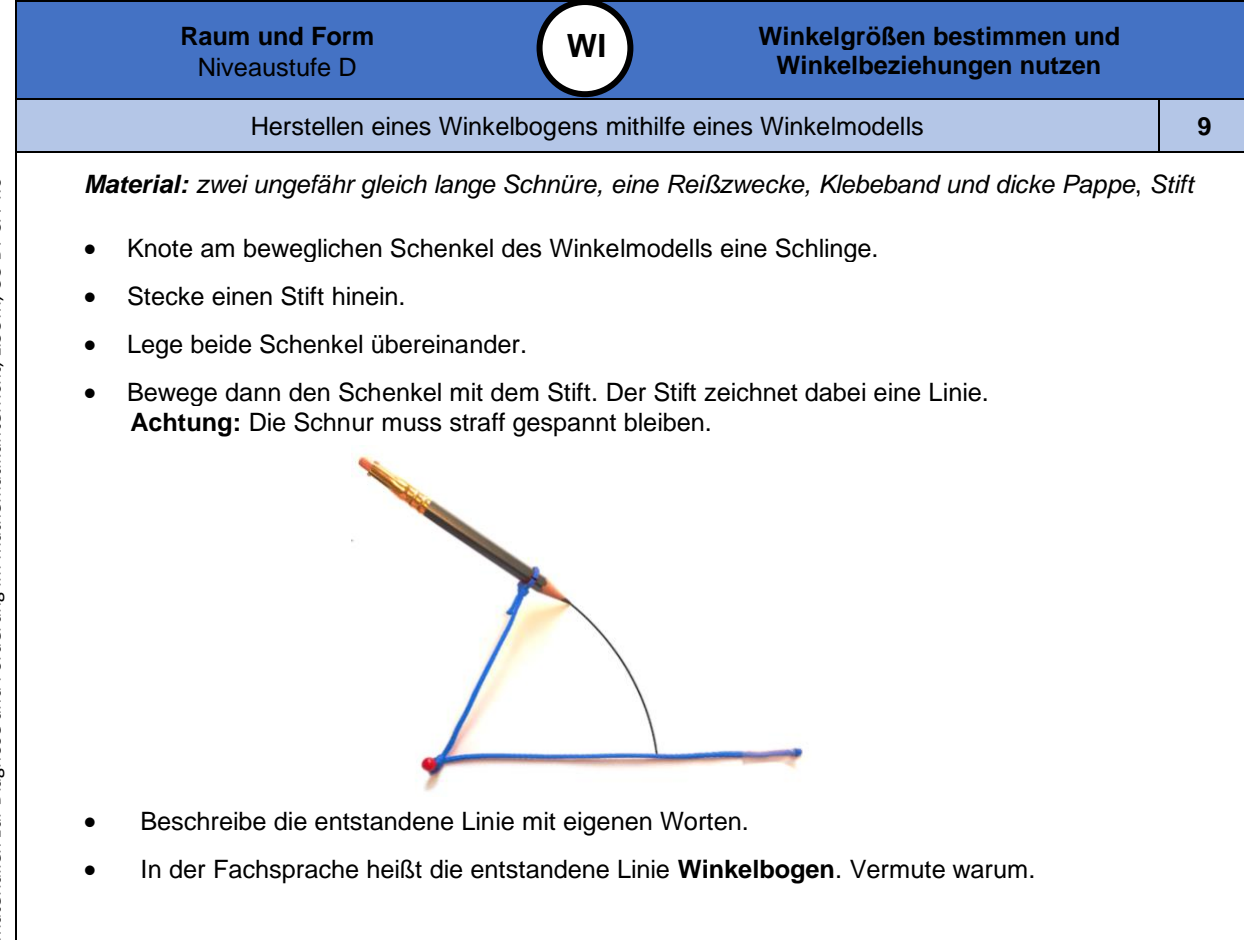

*Bild 12 "Reißzwecke mit Schnüren und Bleistift ", Foto LISUM, 2022, cc by sa 4.0*

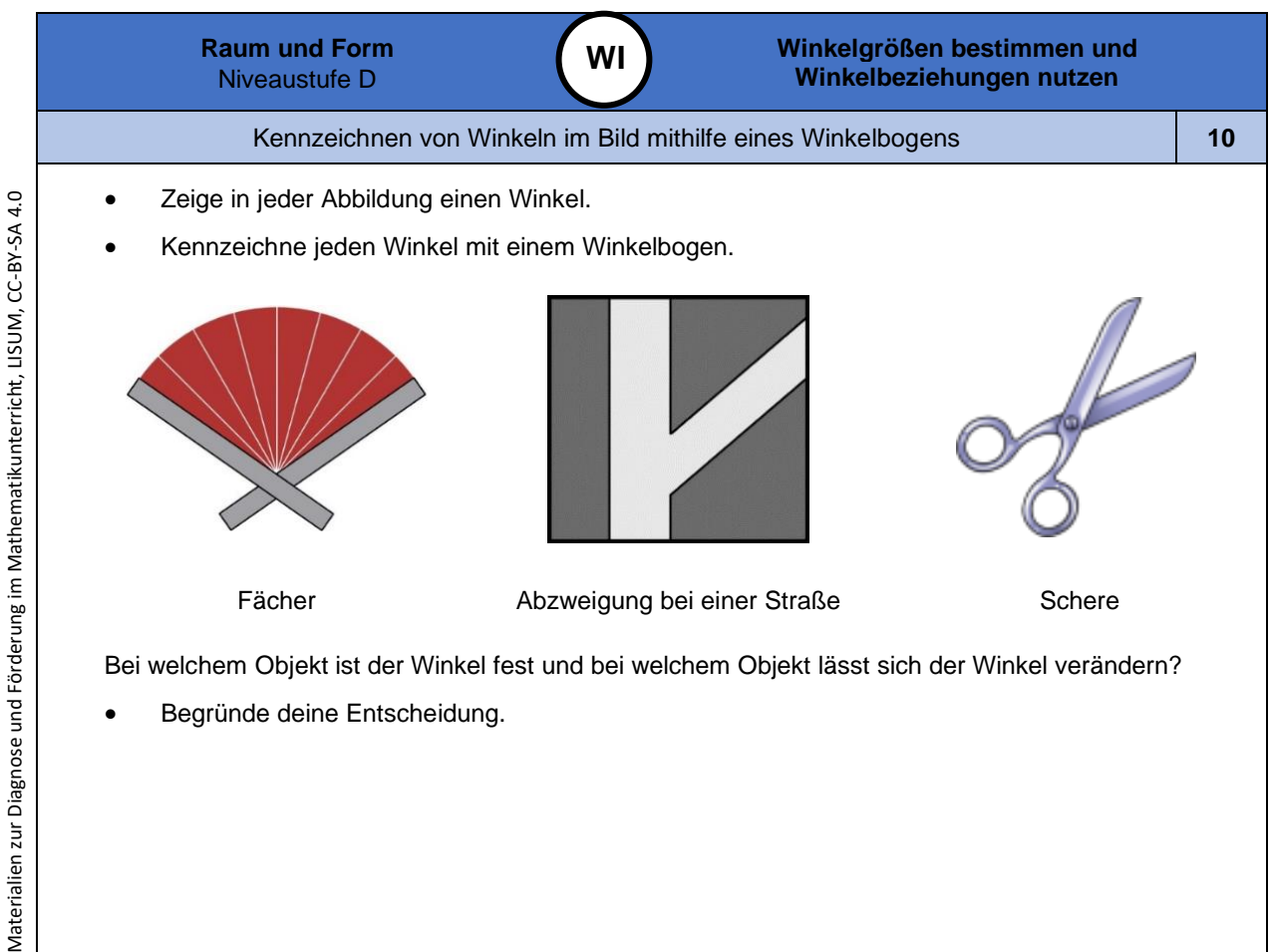

Bild 13 und 14 "Fächer", "Straßenabzweigung", LISUM, 2022, erstellt mit Photoshop und MS Word, cc by sa 4.0<br>Bild 15 "Schere", LISUM, 2022, erstellt mit © Worksheet Crafter – <u>[www.worksheetcrafter.com](http://www.worksheetcrafter.com/),</u> cc by sa 4.0

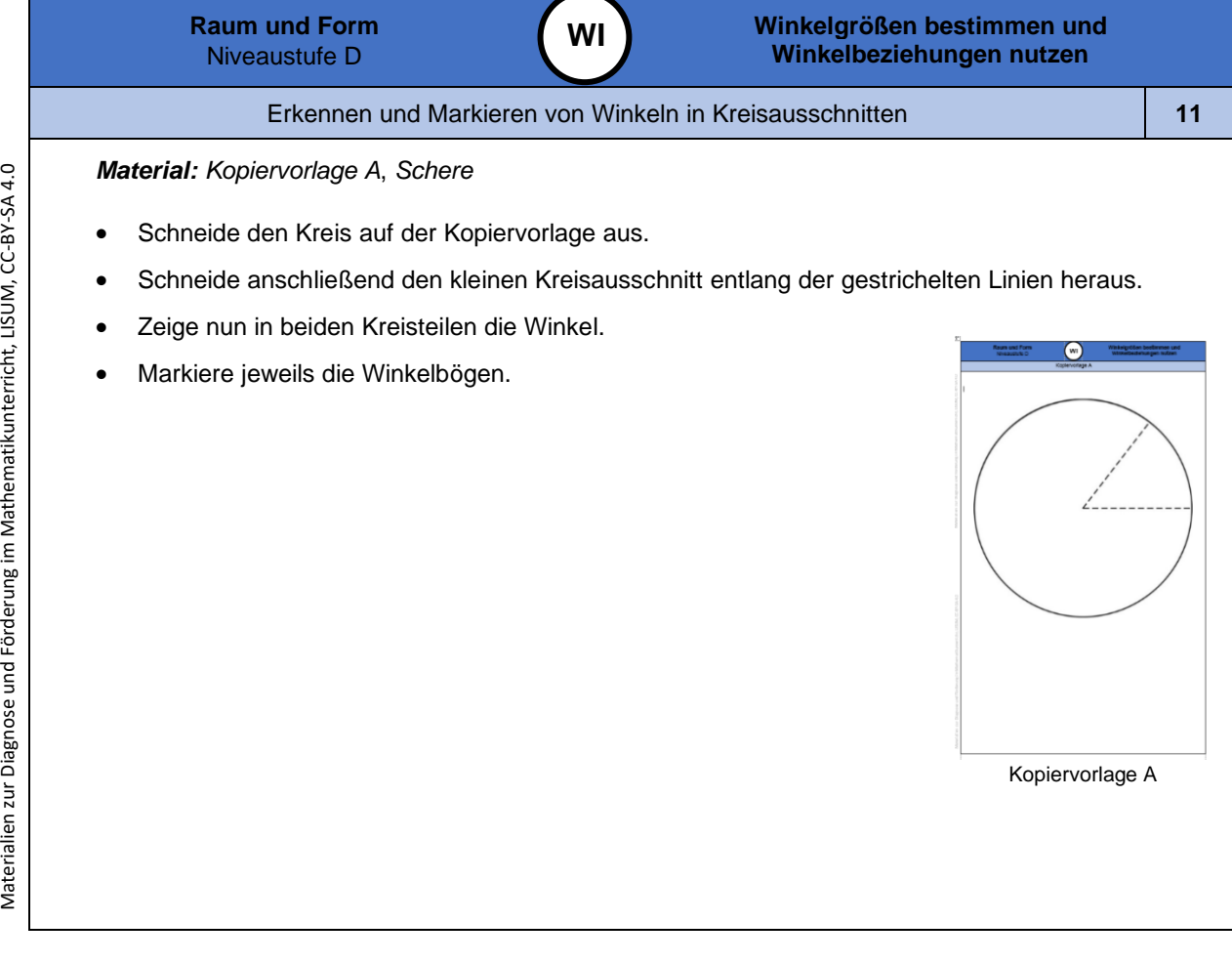

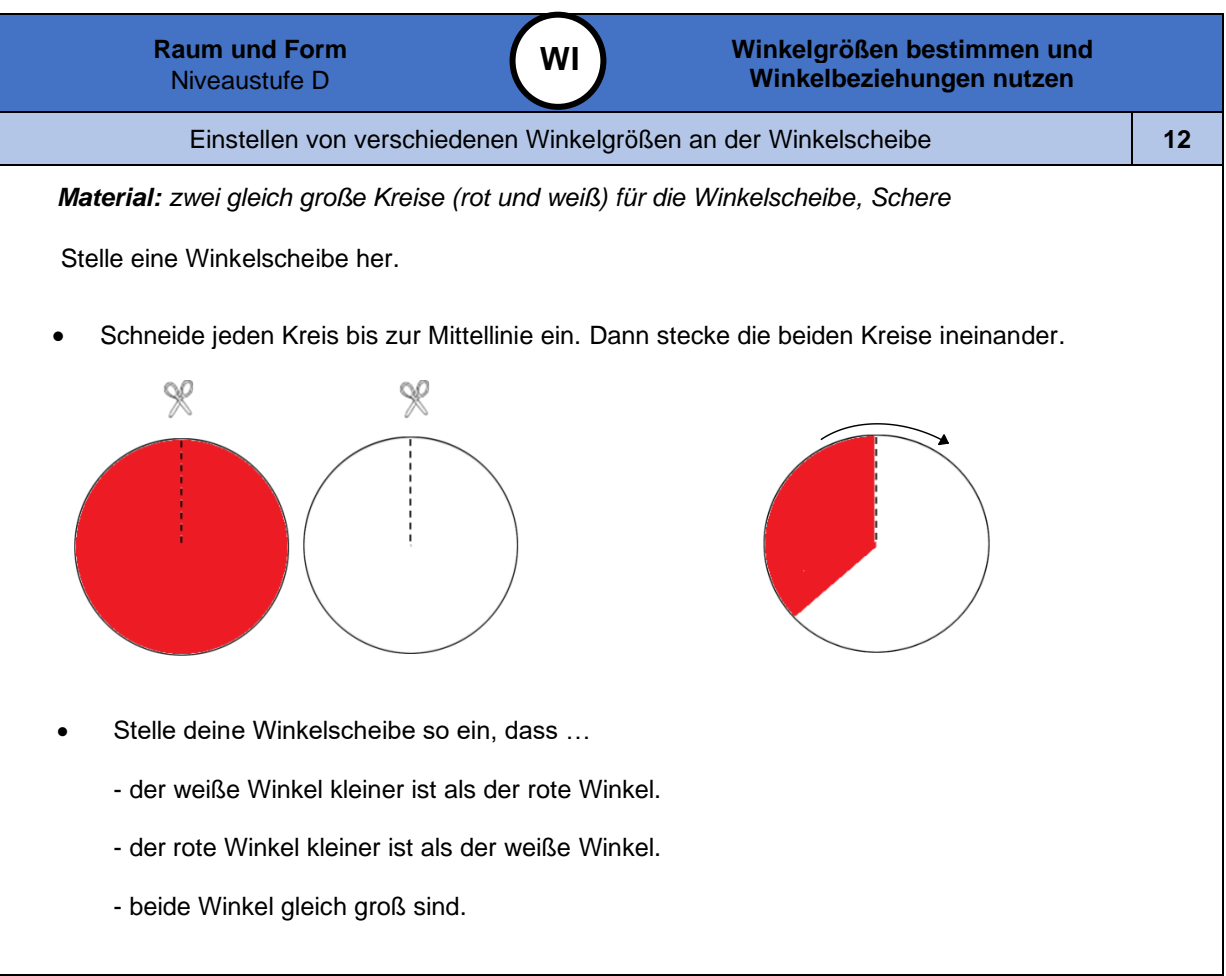

*Bild 1 6 "Winkelscheibe aus Kreisen ", LISUM, 2022, erstellt mit Photoshop und MS Word, cc by sa 4.0*

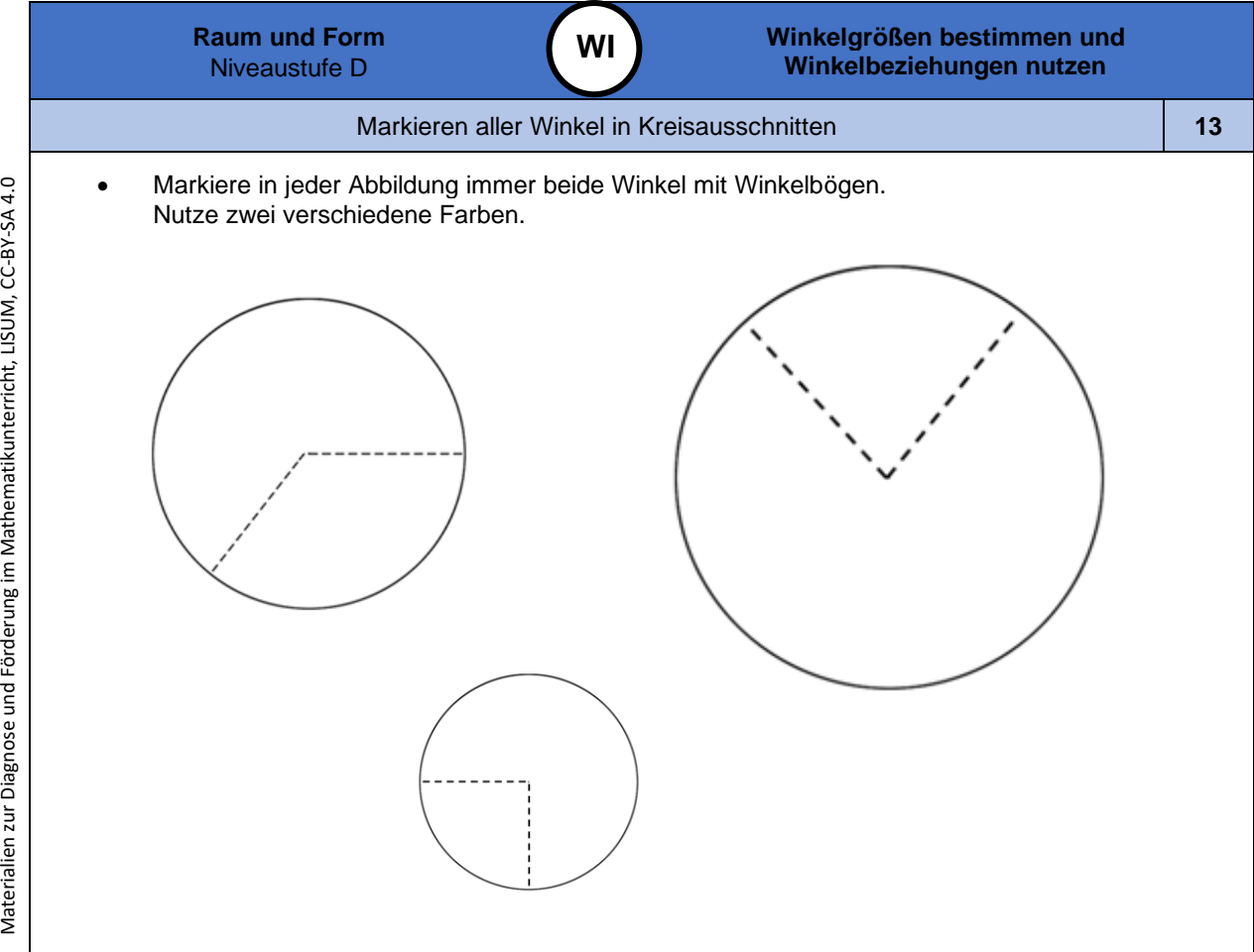

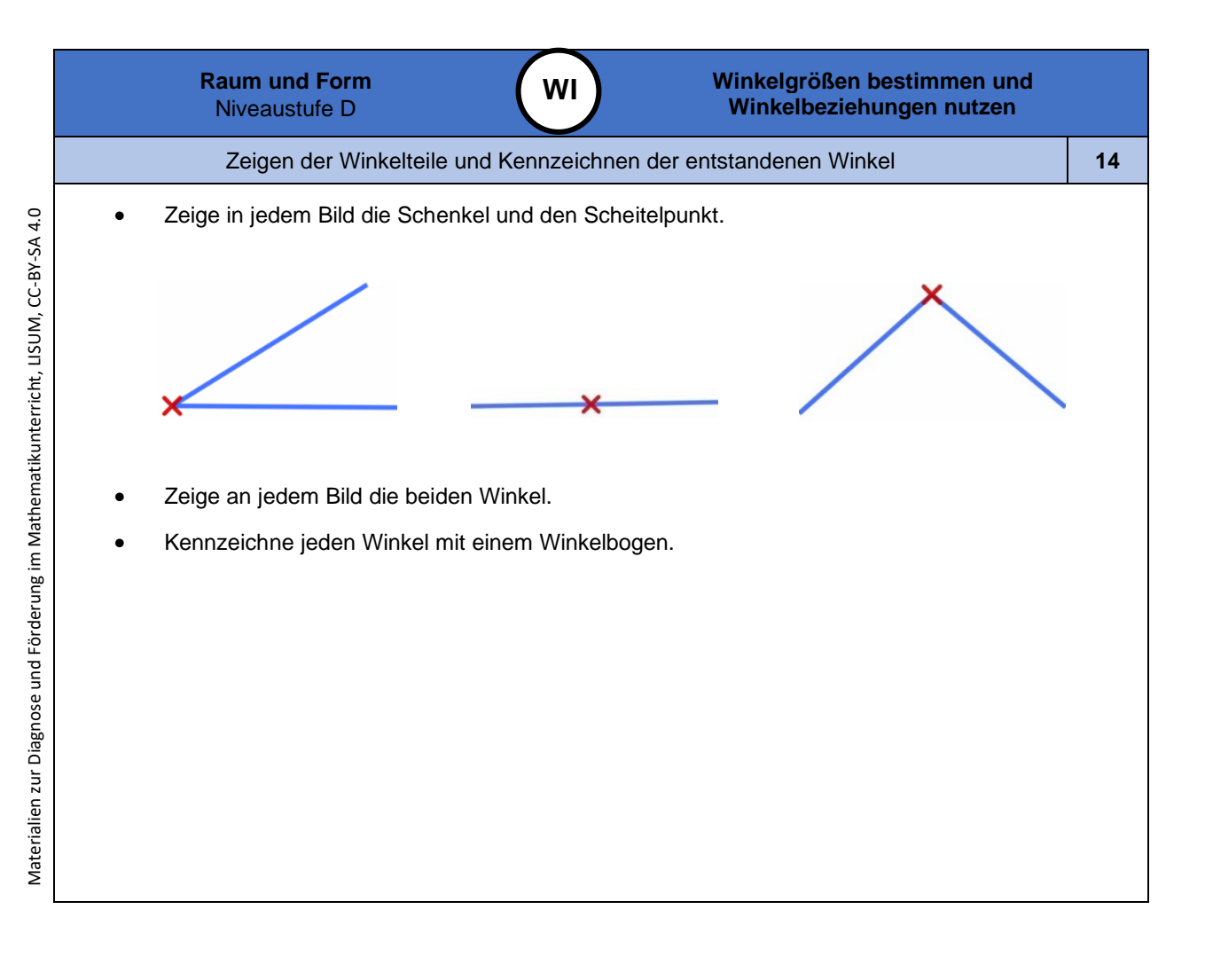

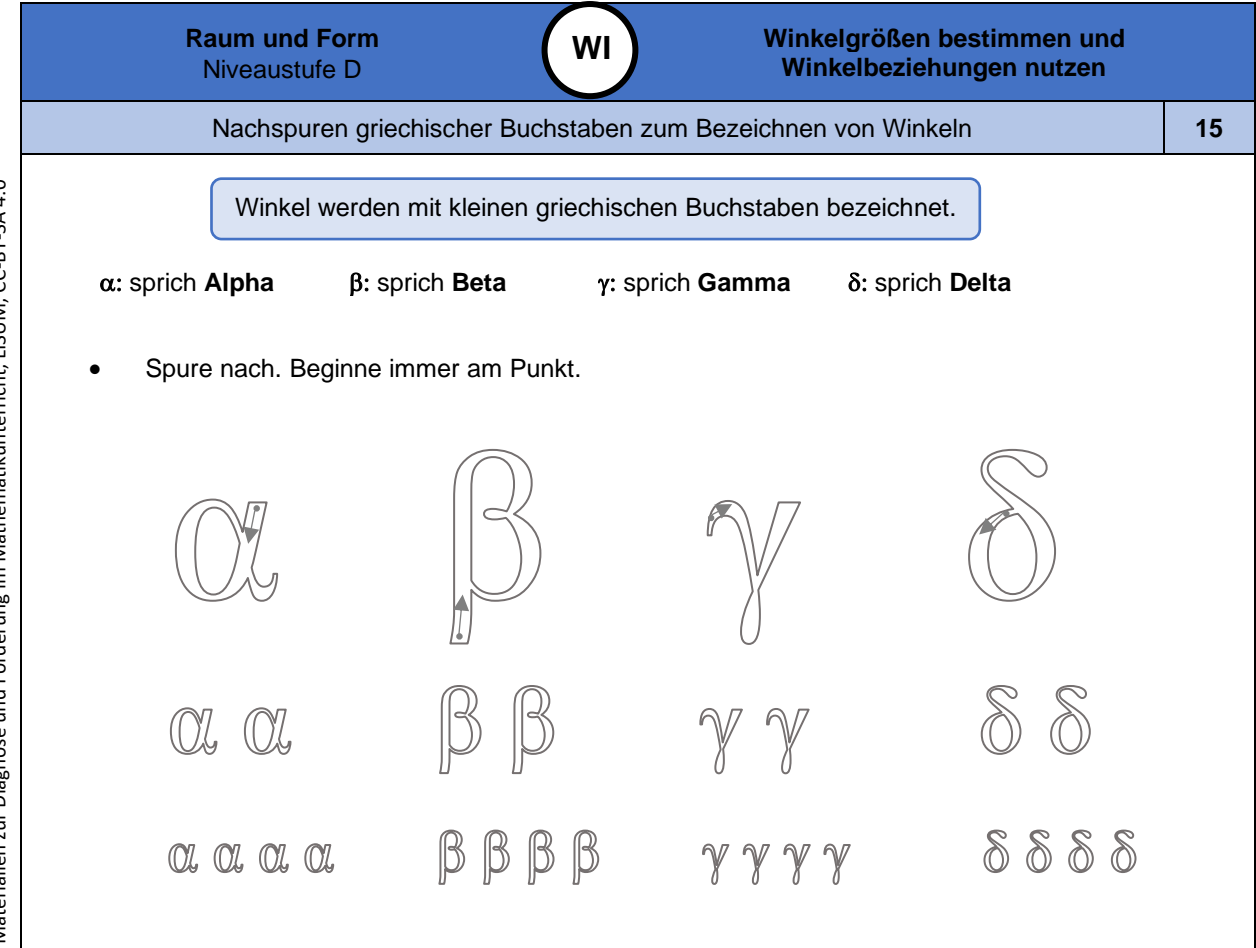

*Bild 1 7 "Griechische Buchstaben ", LISUM, 2022, erstellt mit © Worksheet Crafter – [www.worksheetcrafter.com](http://www.worksheetcrafter.com/) , cc by sa 4.0*

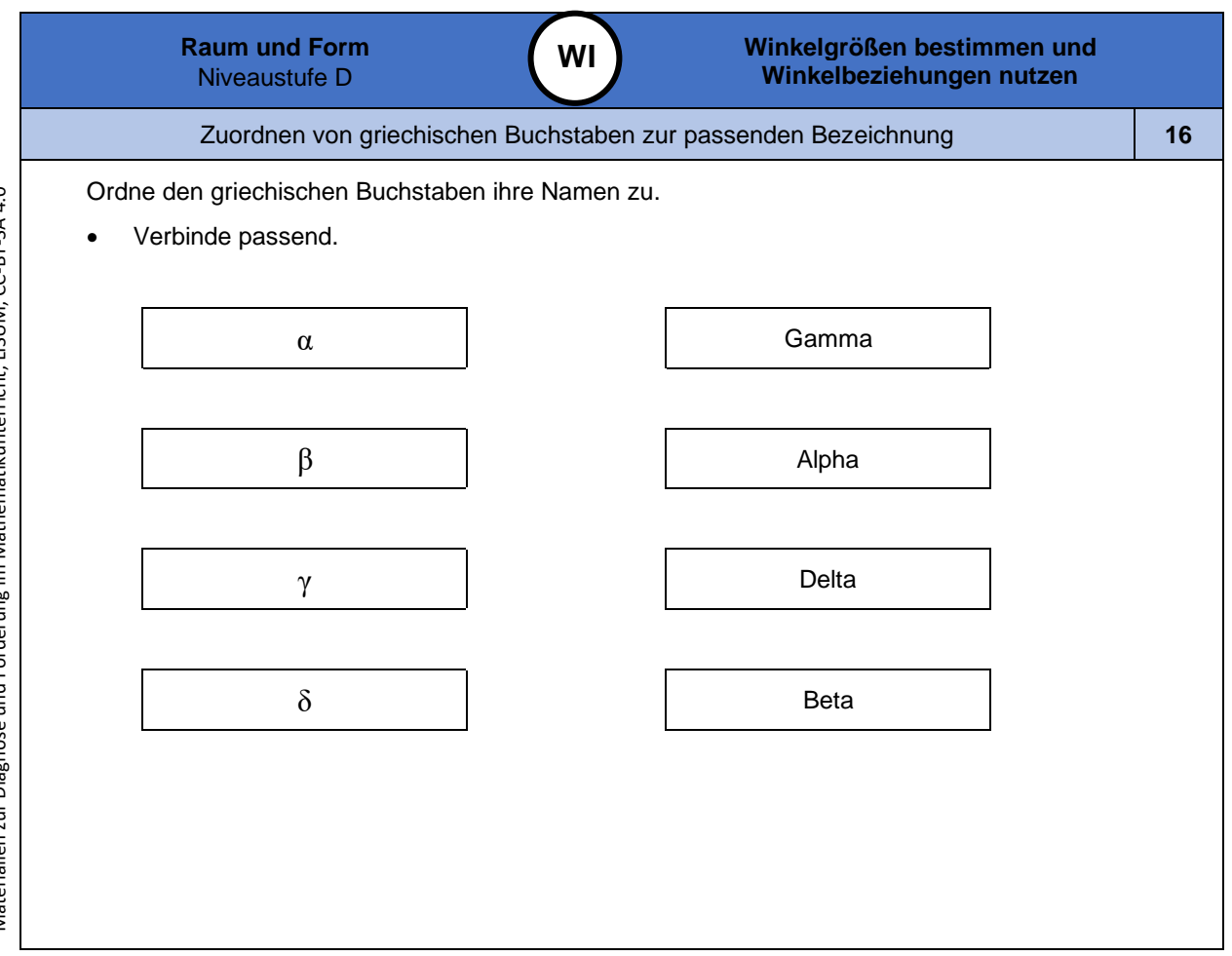

Materialien zur Diagnose und Förderung im Mathematikunterricht, LISUM, CC-BY-SA 4.0 Materialien zur Diagnose und Förderung im Mathematikunterricht, LISUM, CC-BY-SA 4.0
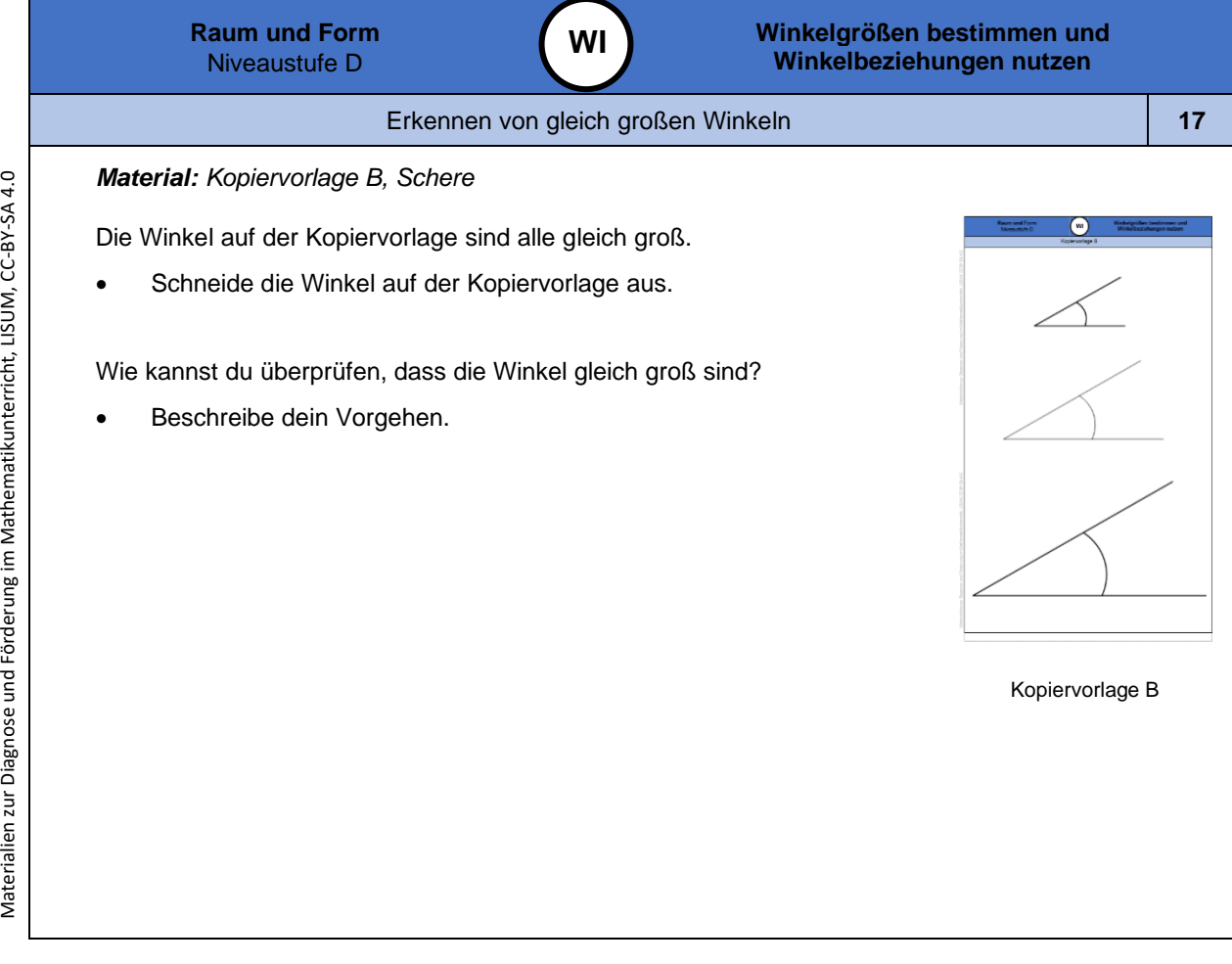

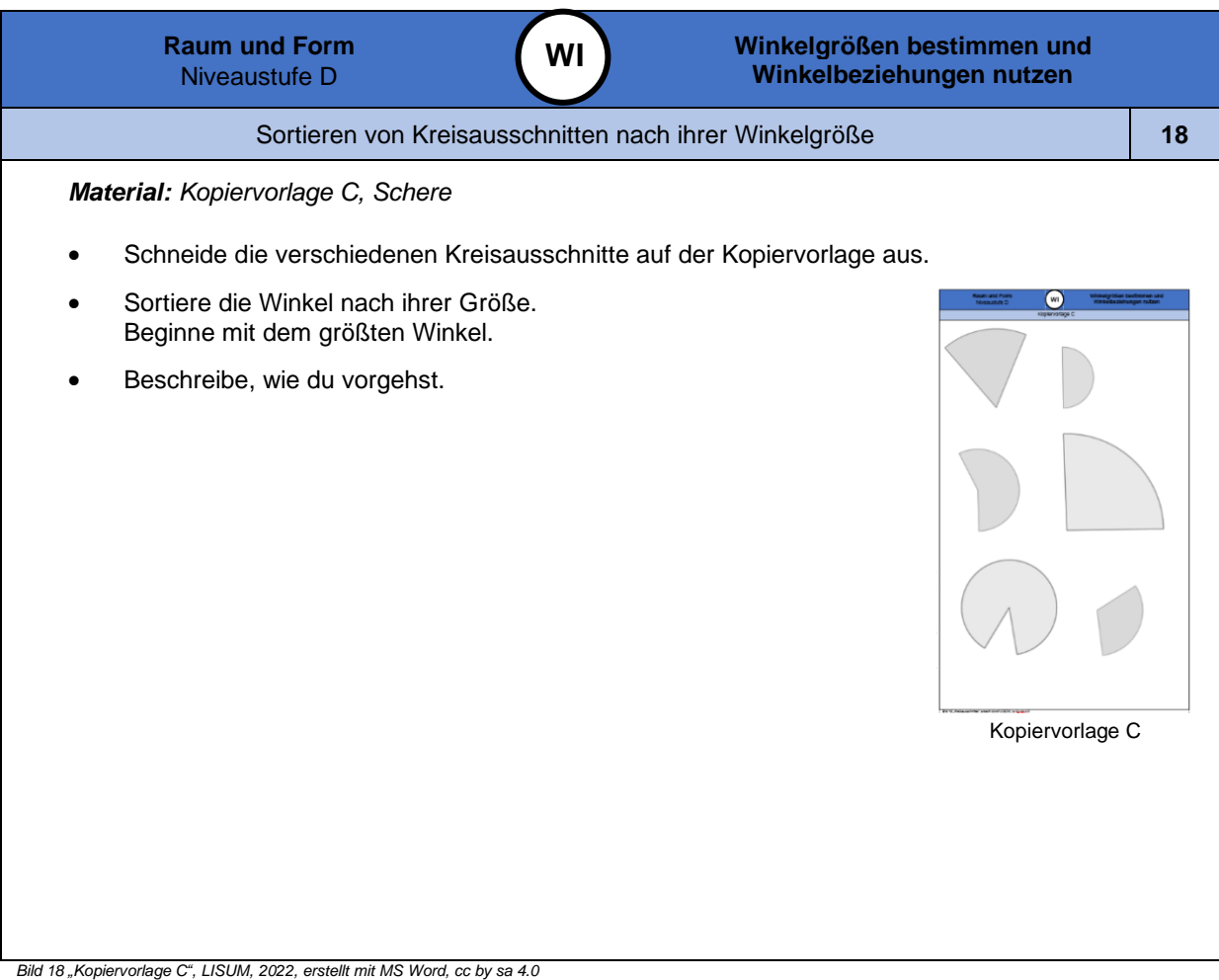

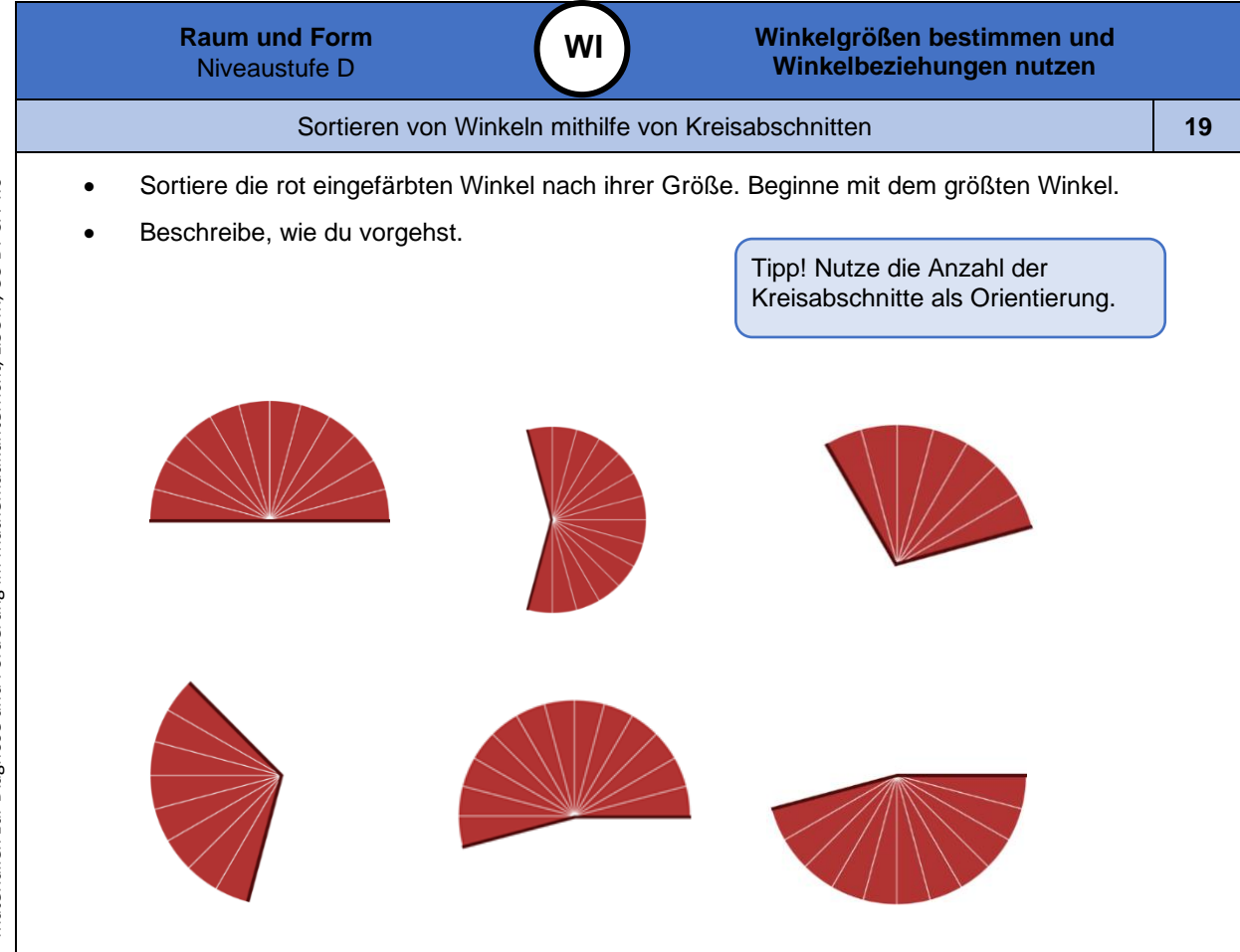

*Bild 1 9 "Kreisteile mit Kreisabschnitten ", LISUM, 2022, erstellt mit Photoshop und MS Word, cc by sa 4.0*

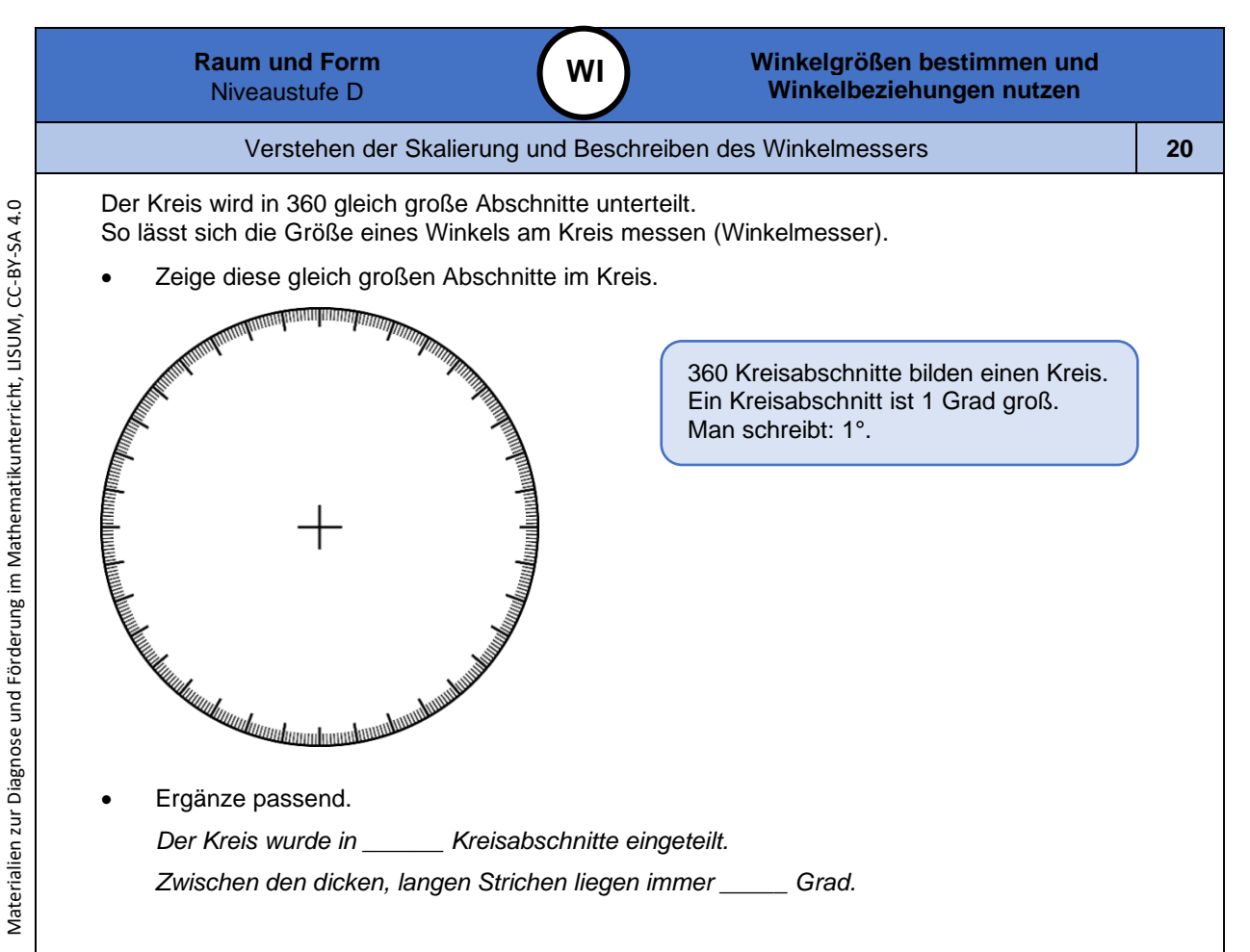

*Bild 20 "Skalierter Kreis ", LISUM, 2022, erstellt mit Photoshop und MS Word, cc by sa 4.0*

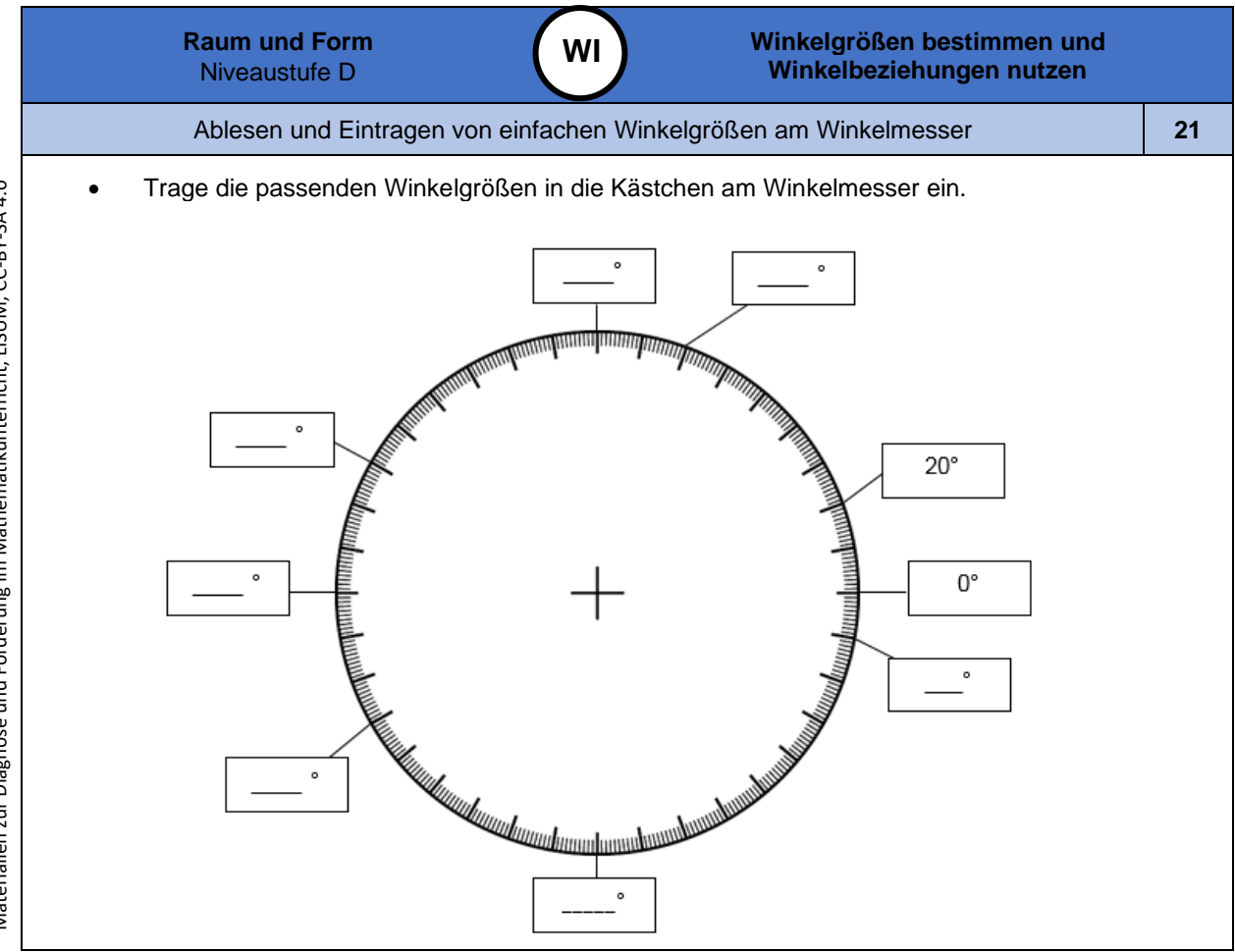

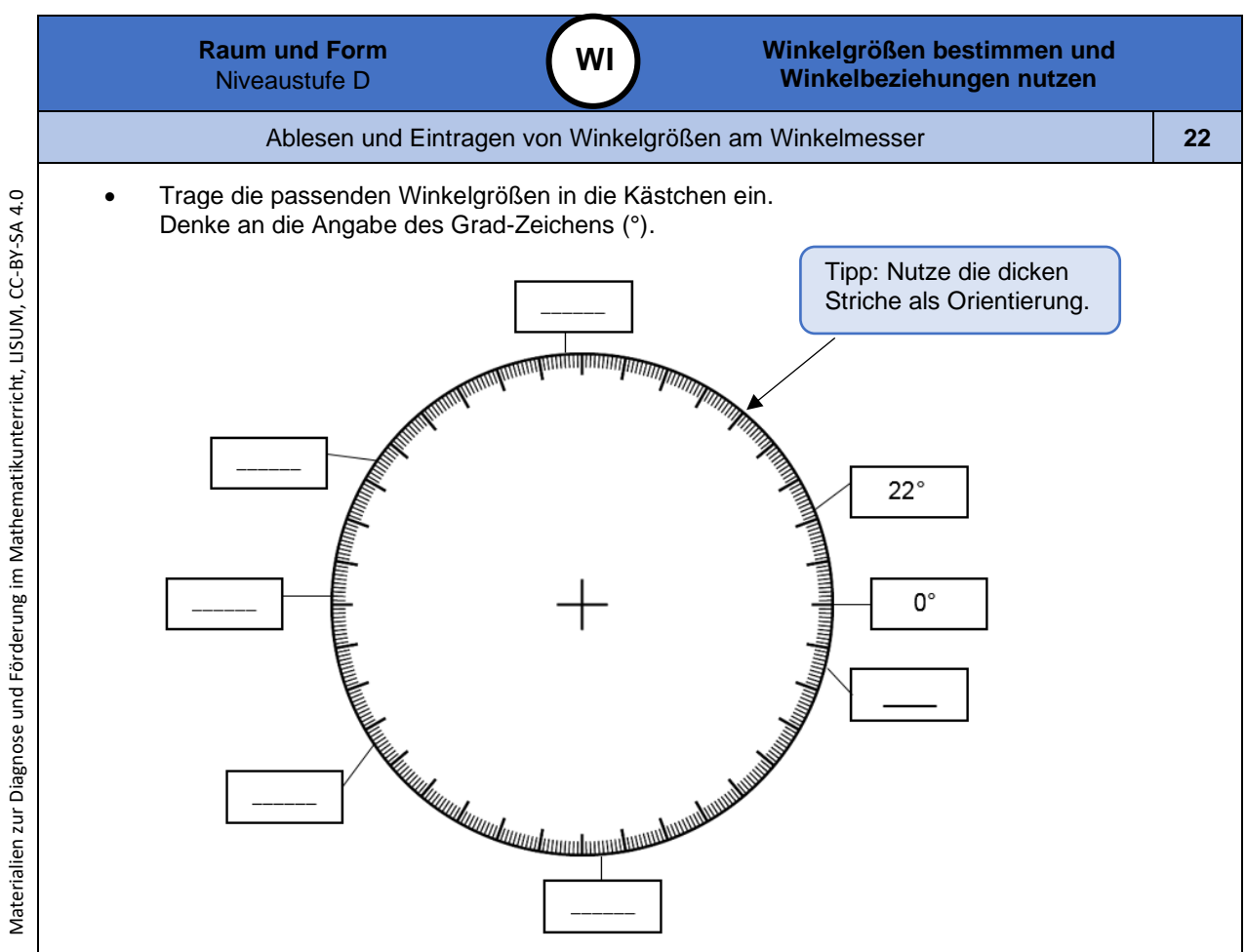

*Bild 22 "Skalierter Kreis ", LISUM, 2022, erstellt mit Photoshop und MS Word, cc by sa 4.0*

*Bild 21 "Skalierter Kreis ", LISUM, 2022, erstellt mit Photoshop und MS Word, cc by sa 4.0*

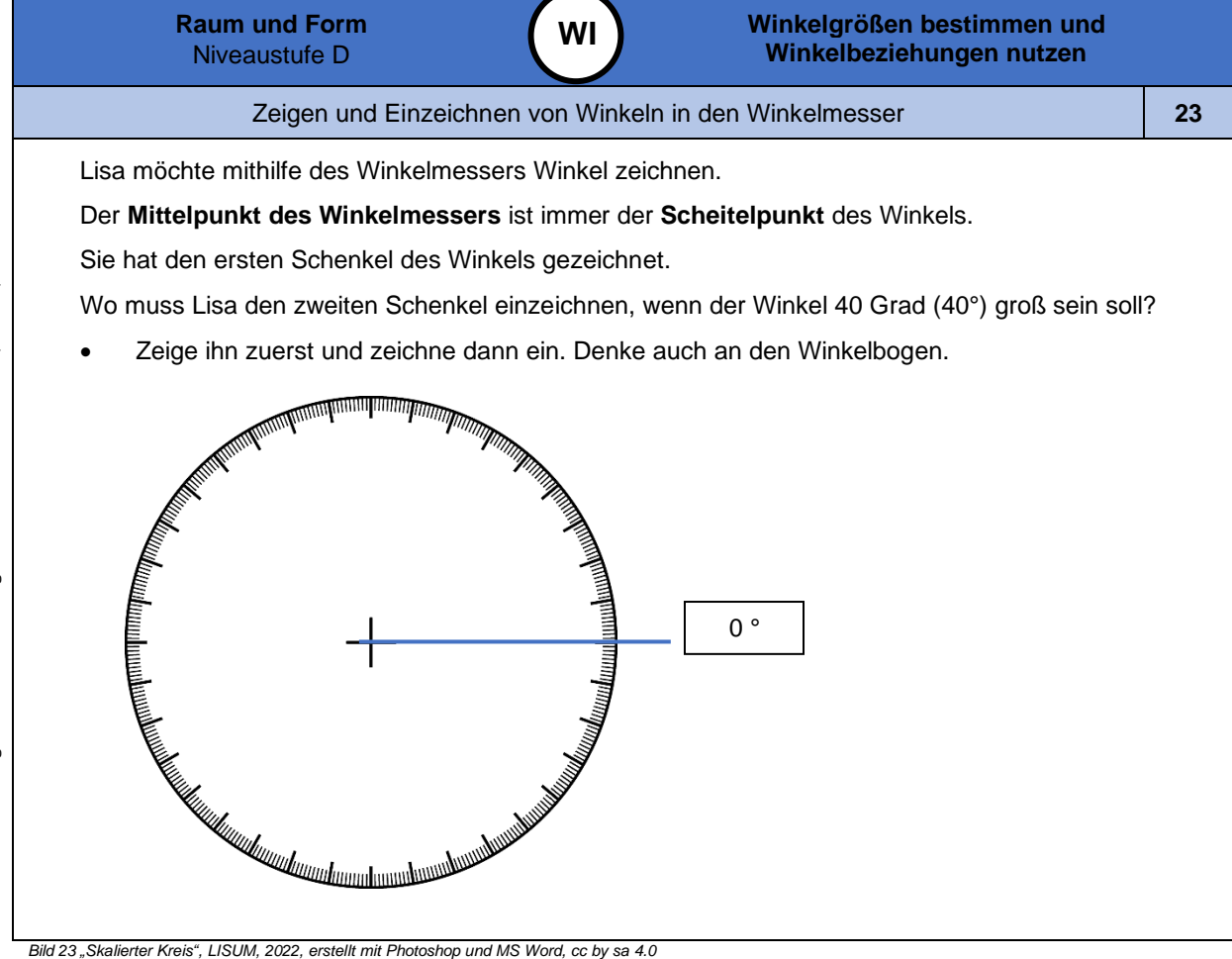

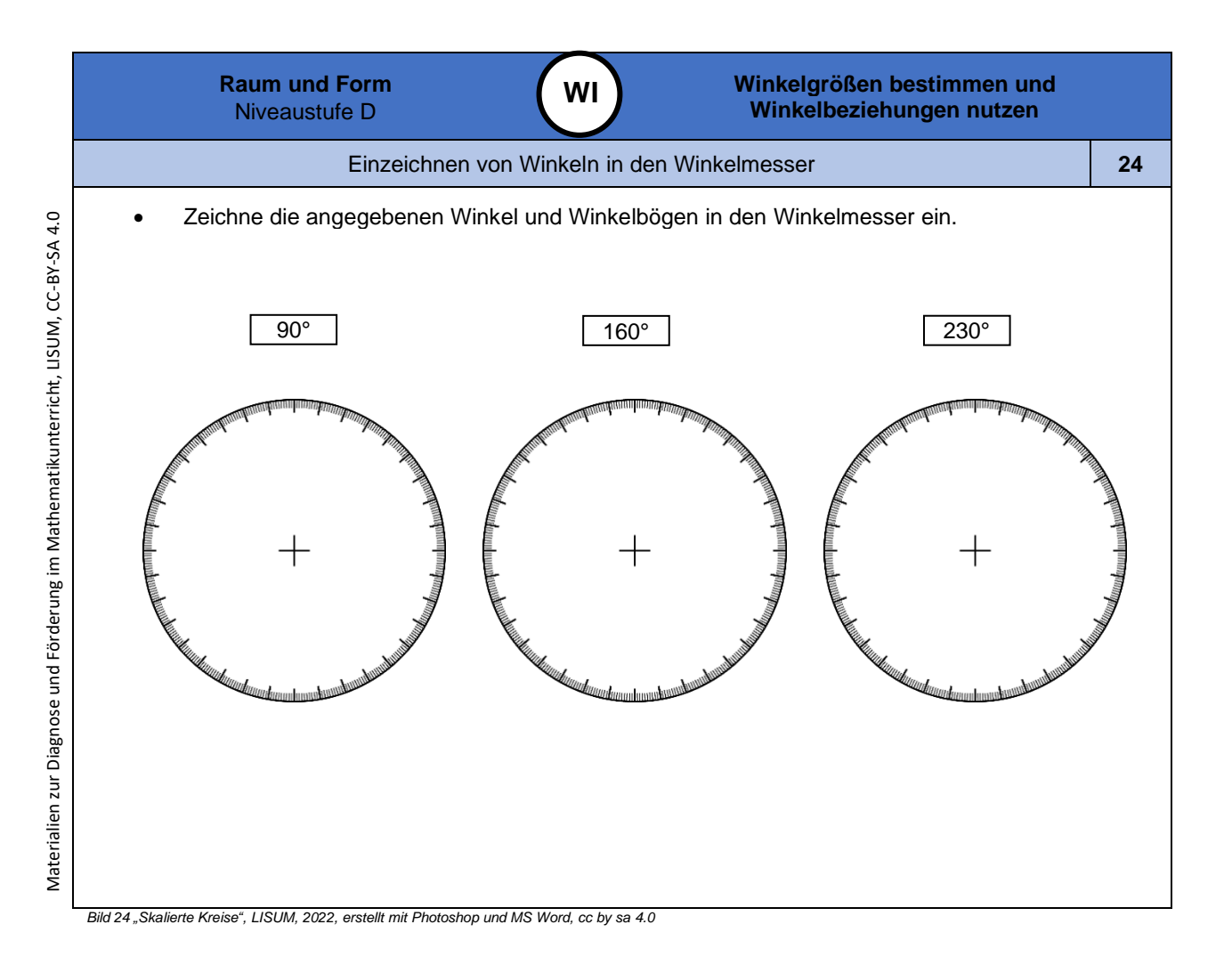

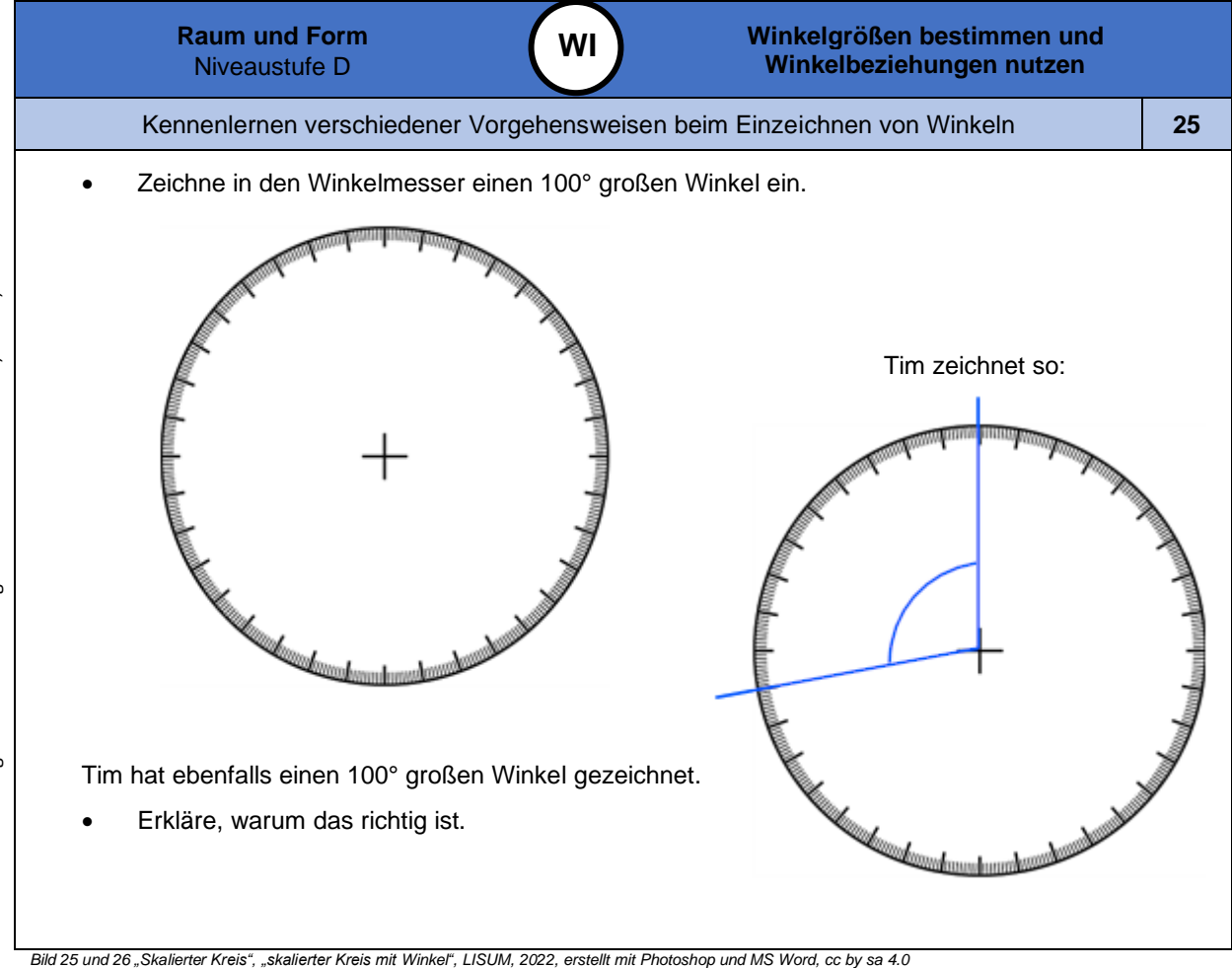

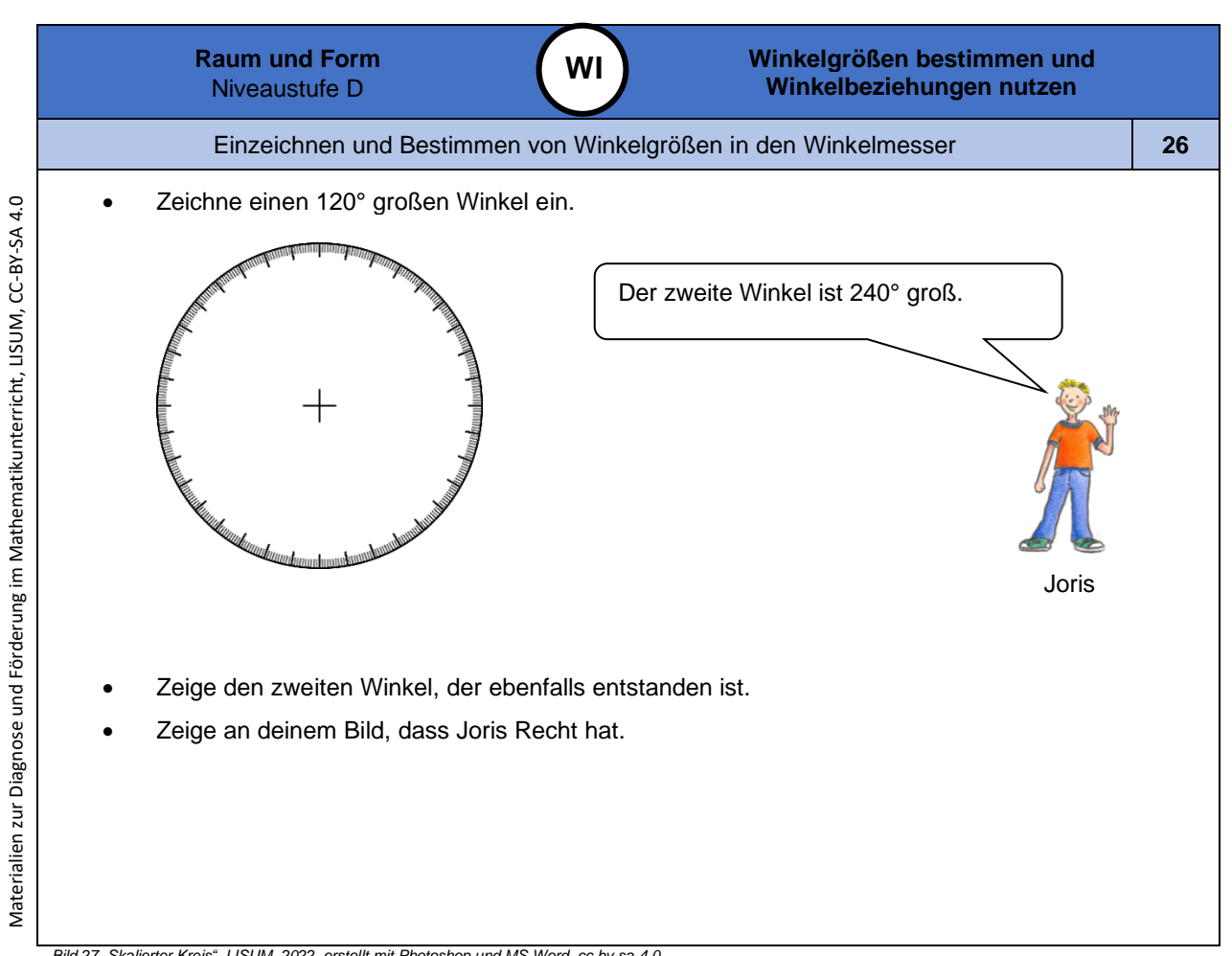

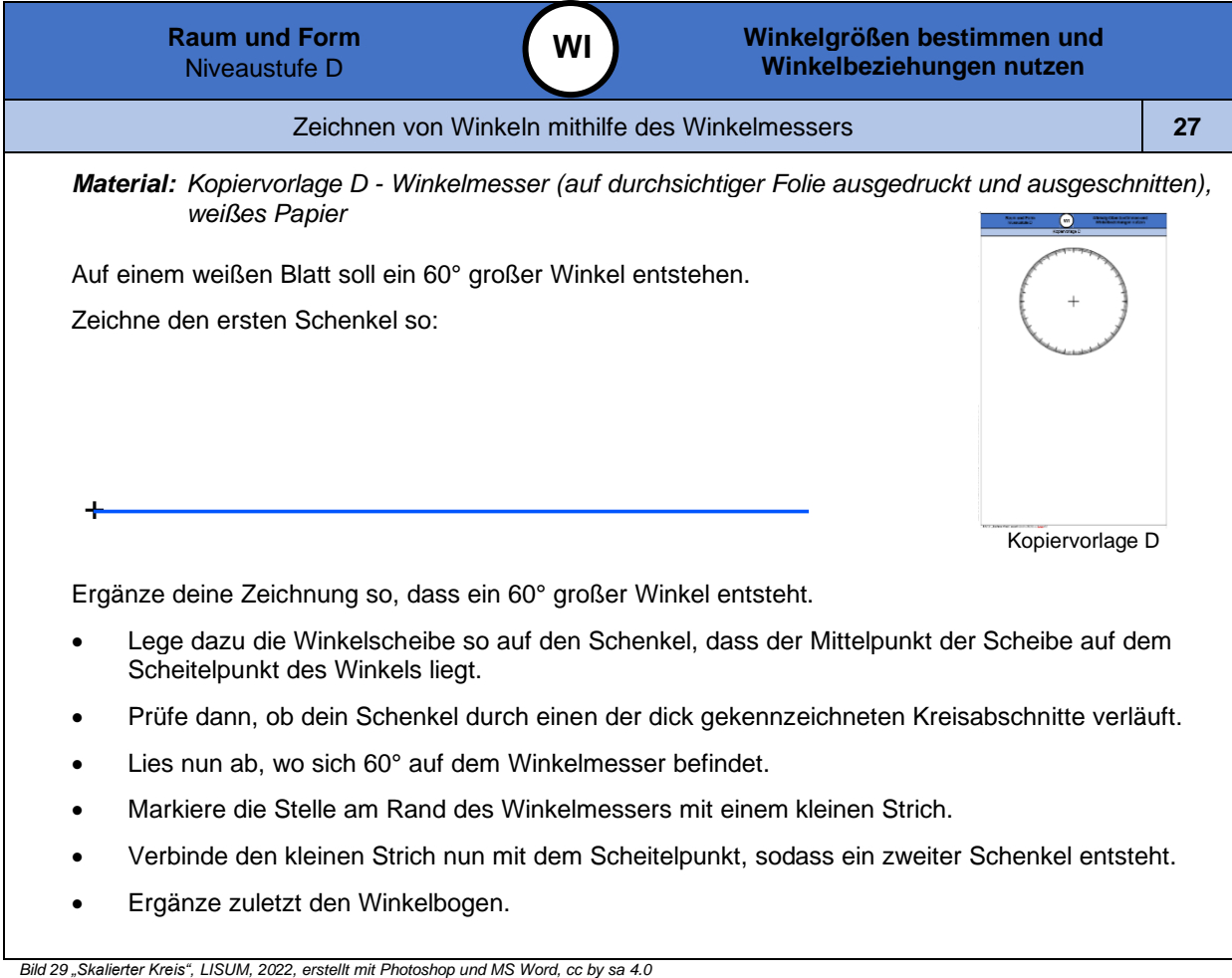

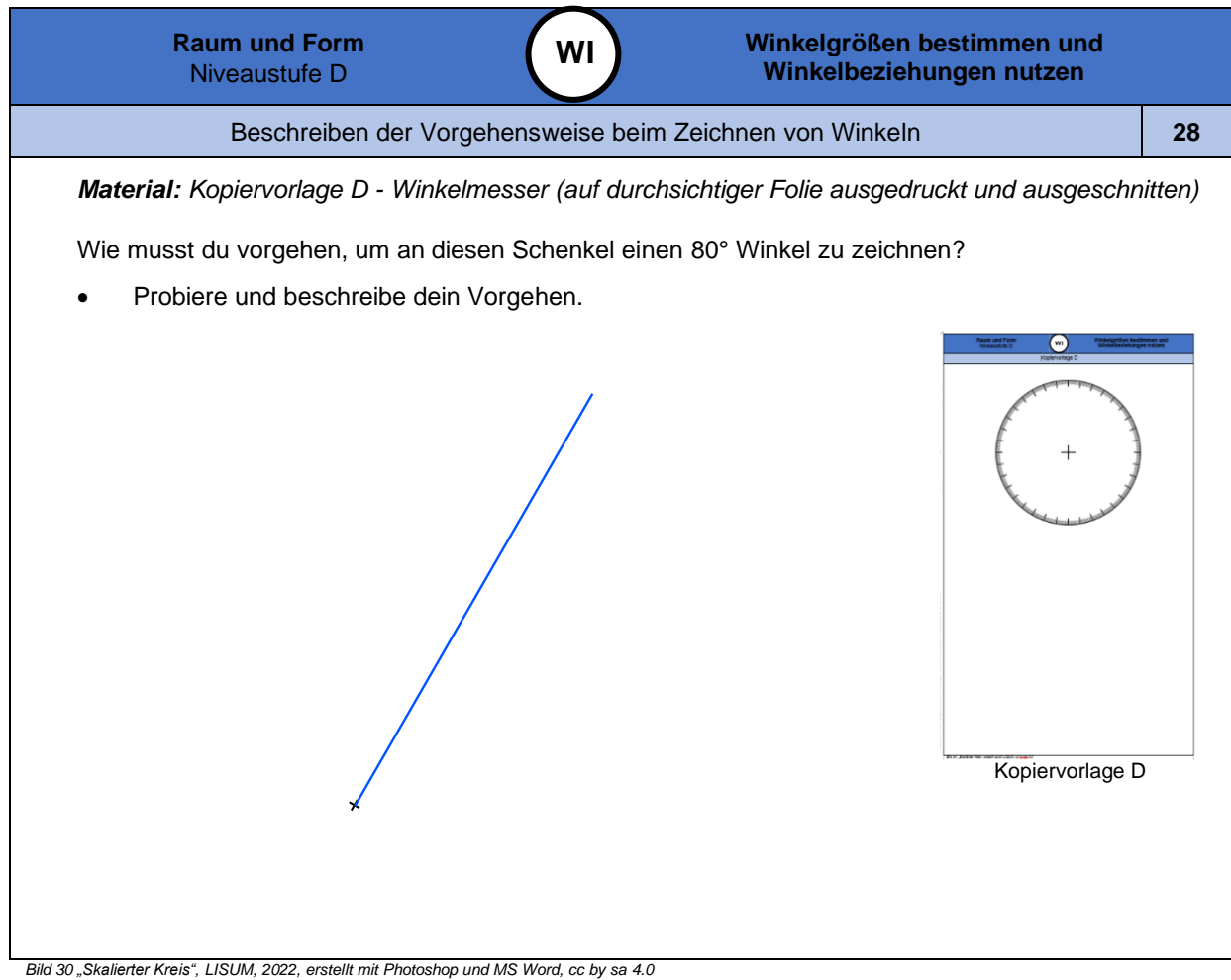

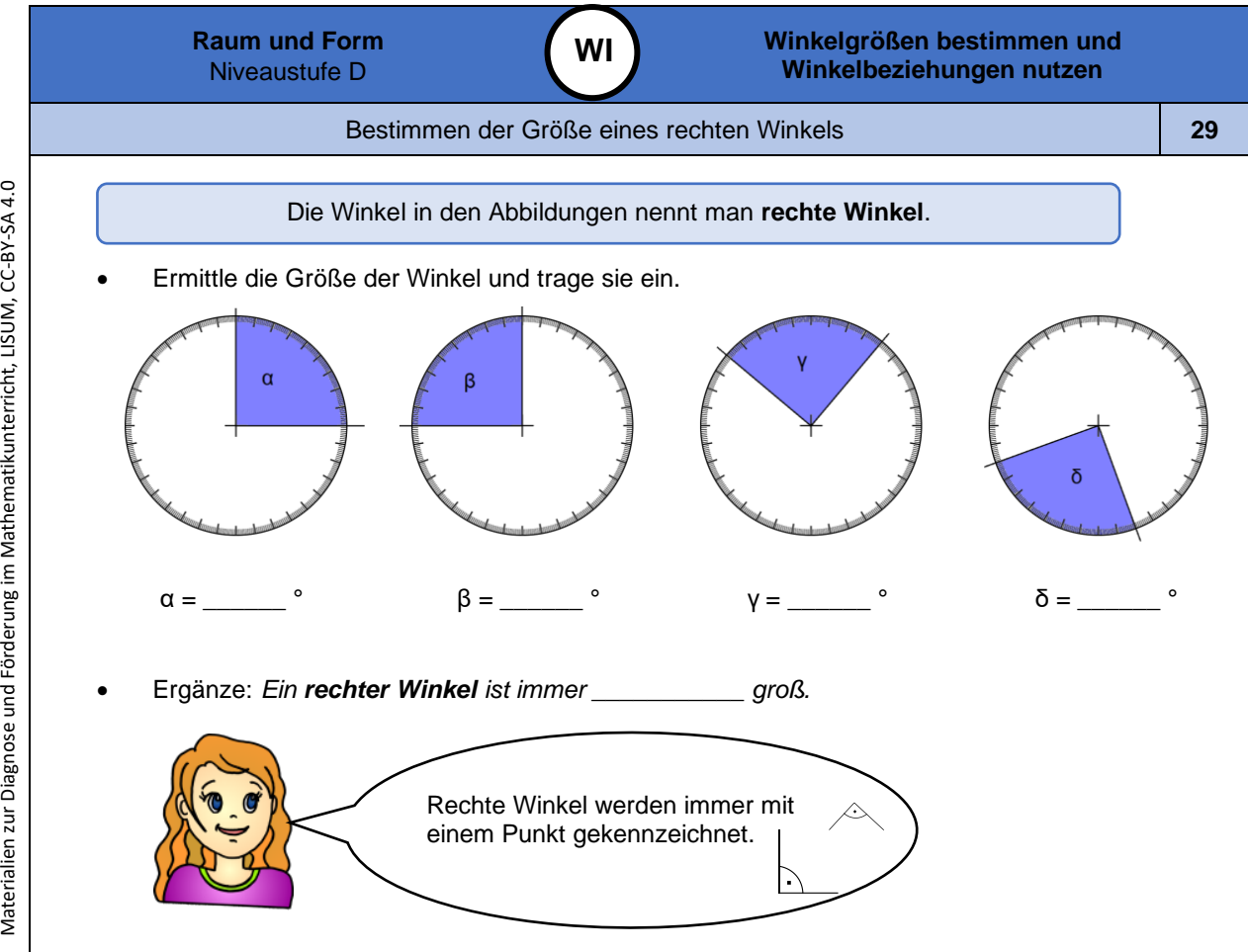

*Bild 31 "Skalierte Kreise mit Winkel n ", LISUM, 2022, erstellt mit Photoshop und MS Word, cc by sa 4.0* Bild 32 "Blondes Mädchen", LISUM, 2022, erstellt mit © Worksheet Crafter - [www.worksheetcrafter.com](http://www.worksheetcrafter.com/), cc by sa 4.0

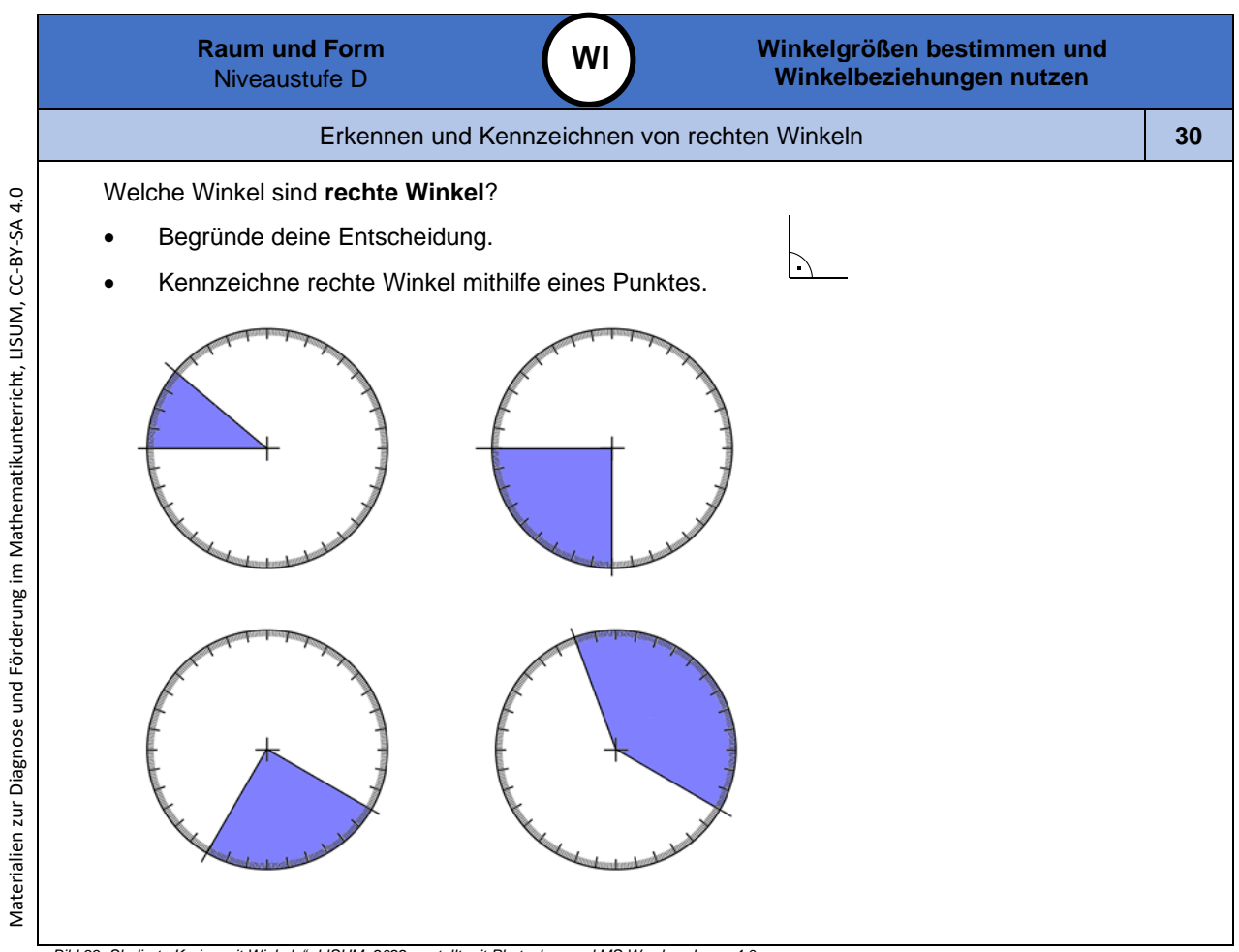

Materialien zur Diagnose und Förderung im Mathematikunterricht, LISUM, CC-BY-SA 4.0

*Bild 33 "Skalierte Kreise mit Winkel n ", LISUM, 2022, erstellt mit Photoshop und MS Word, cc by sa 4.0*

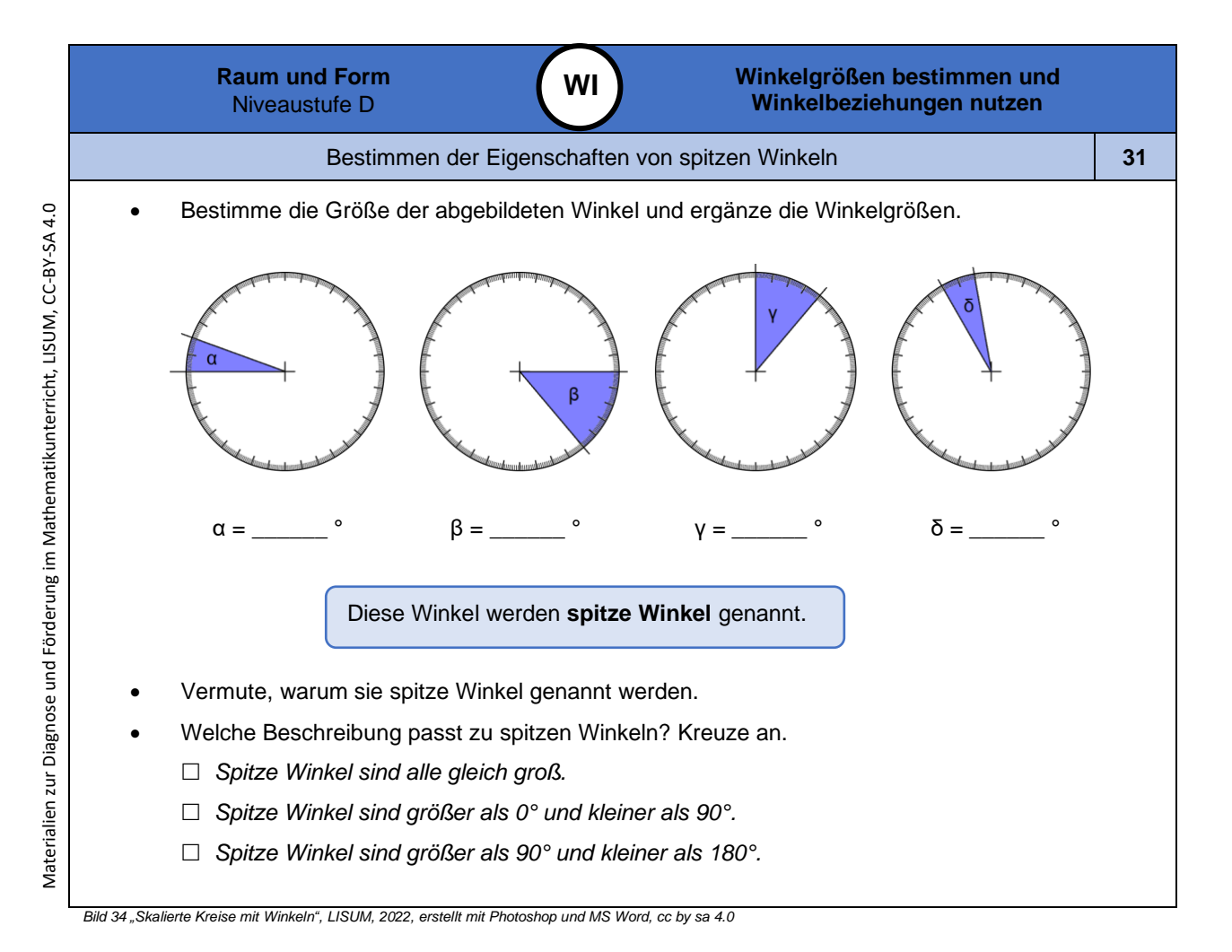

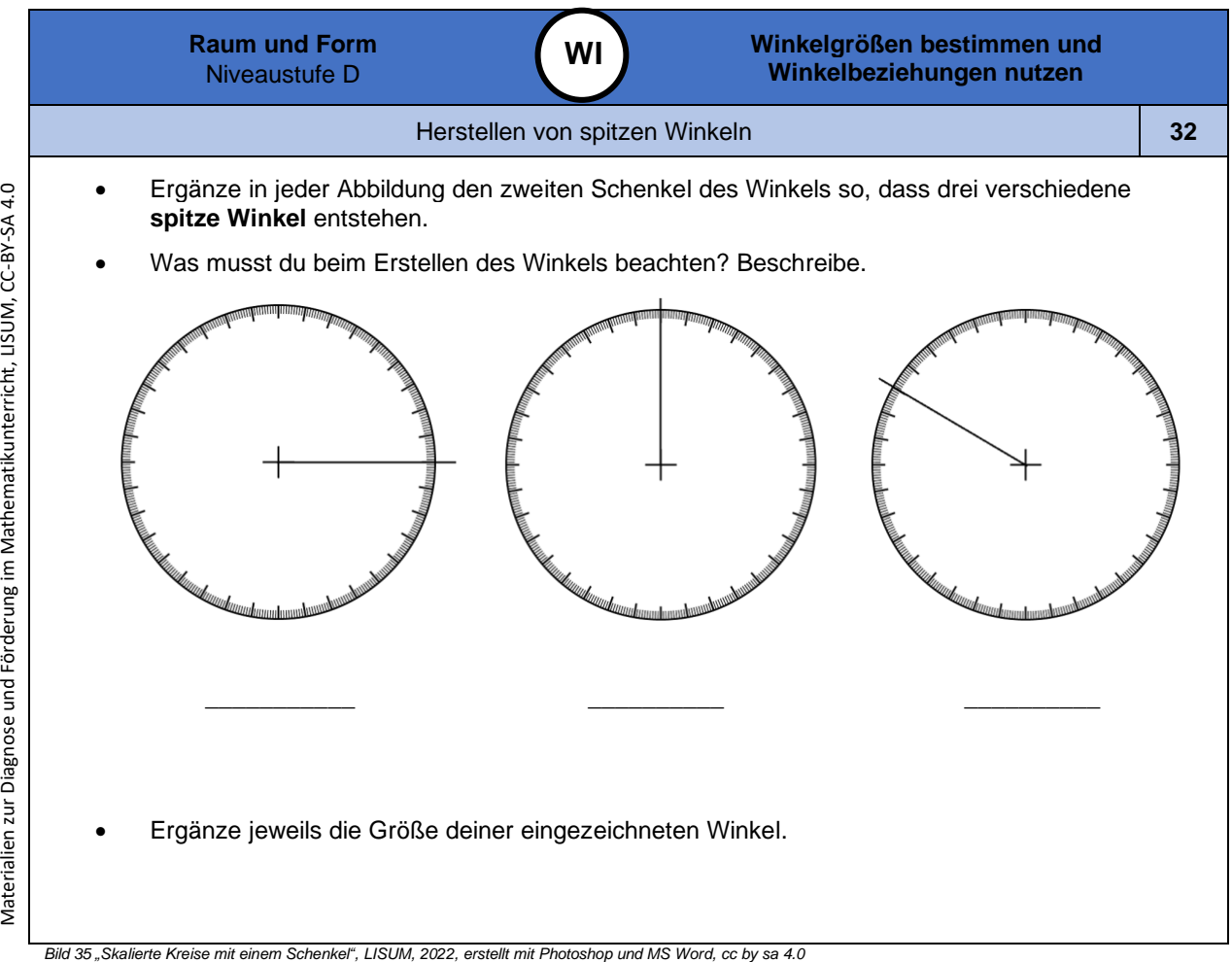

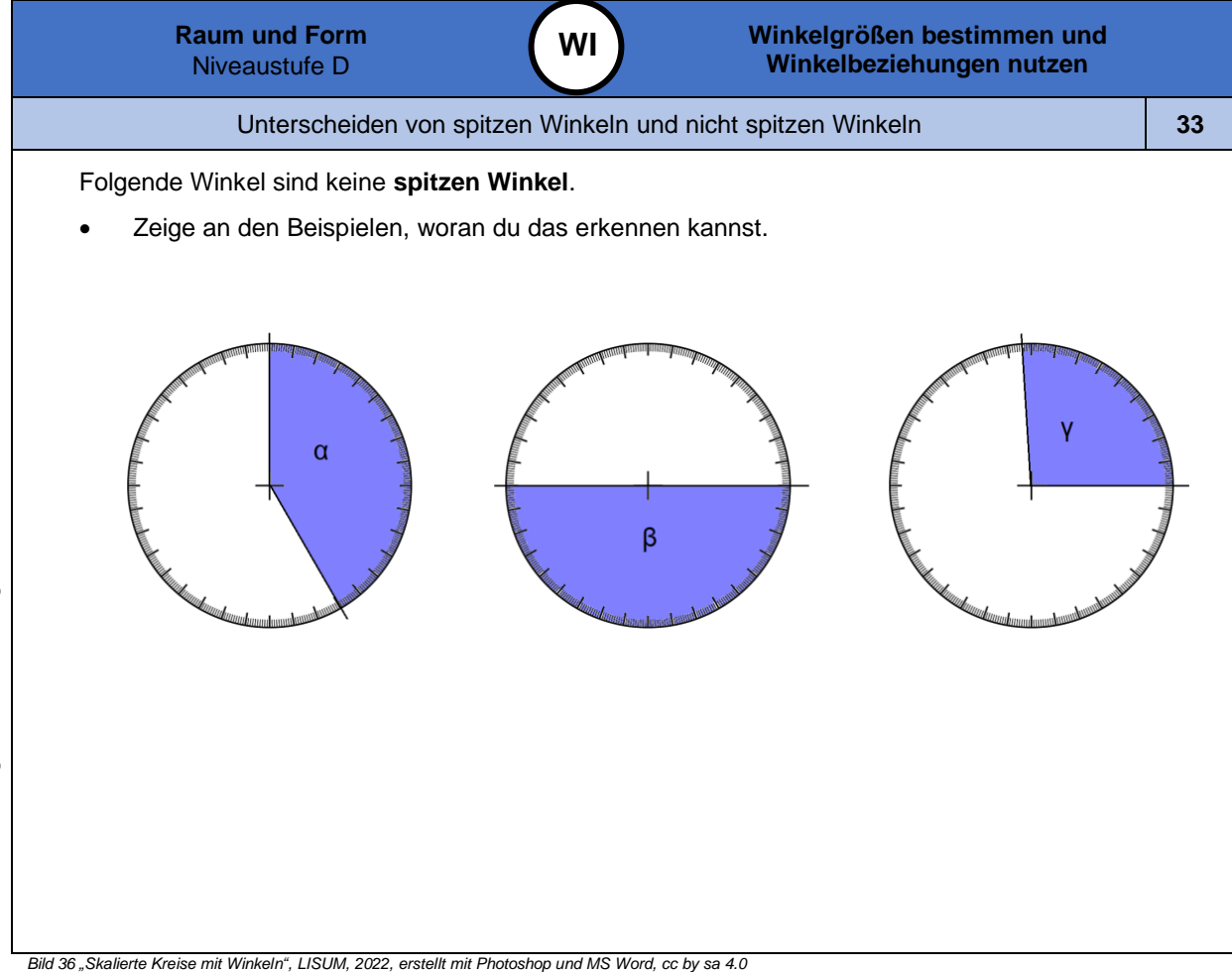

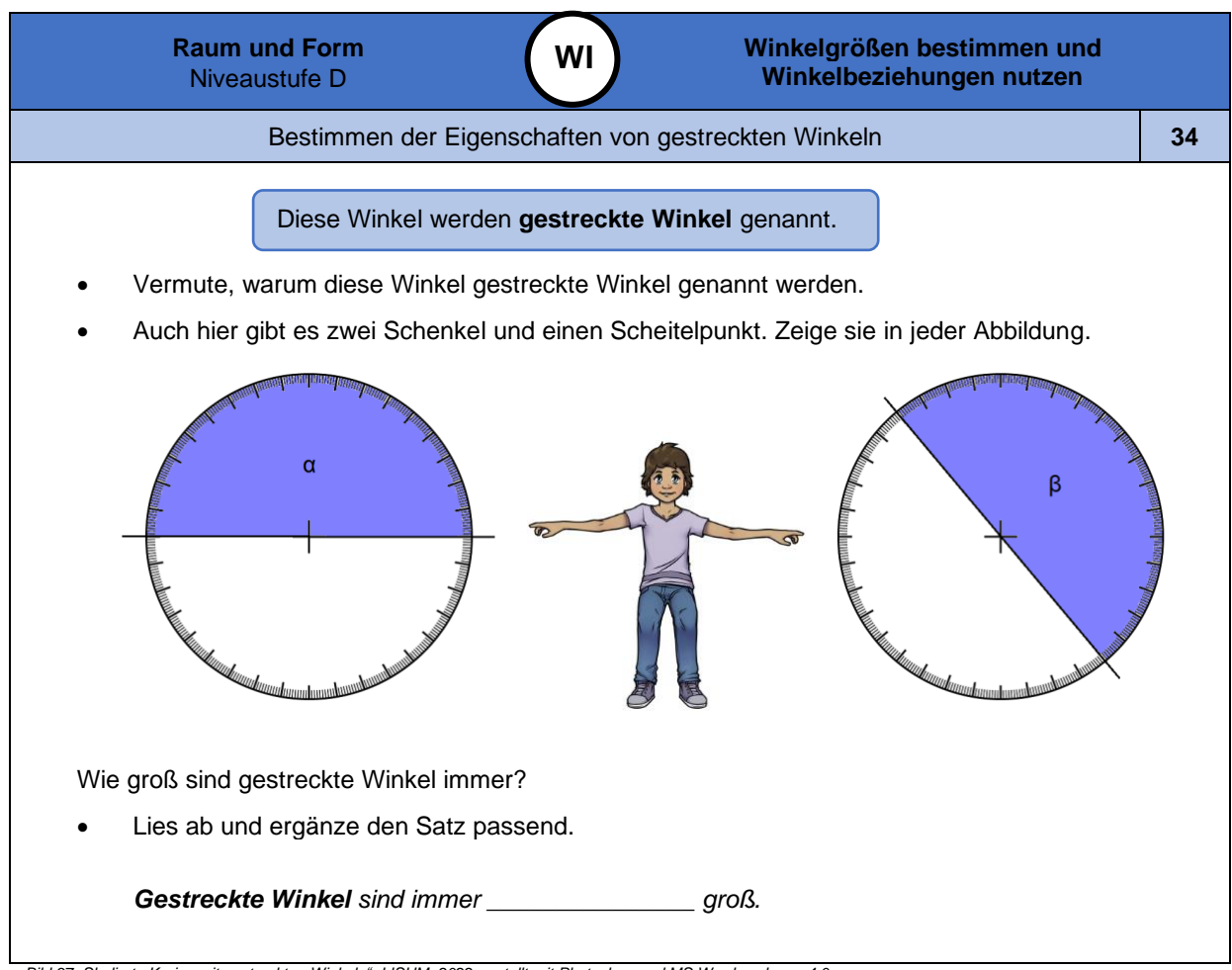

Bild 37 "Skalierte Kreise mit gestreckten Winkeln", LISUM, 2022, erstellt mit Photoshop und MS Word, cc by sa 4.0<br>Bild 38 "Junge", LISUM, 2022, erstellt mit © Worksheet Crafter – <u>[www.worksheetcrafter.com](http://www.worksheetcrafter.com/).</u> cc by sa 4.0

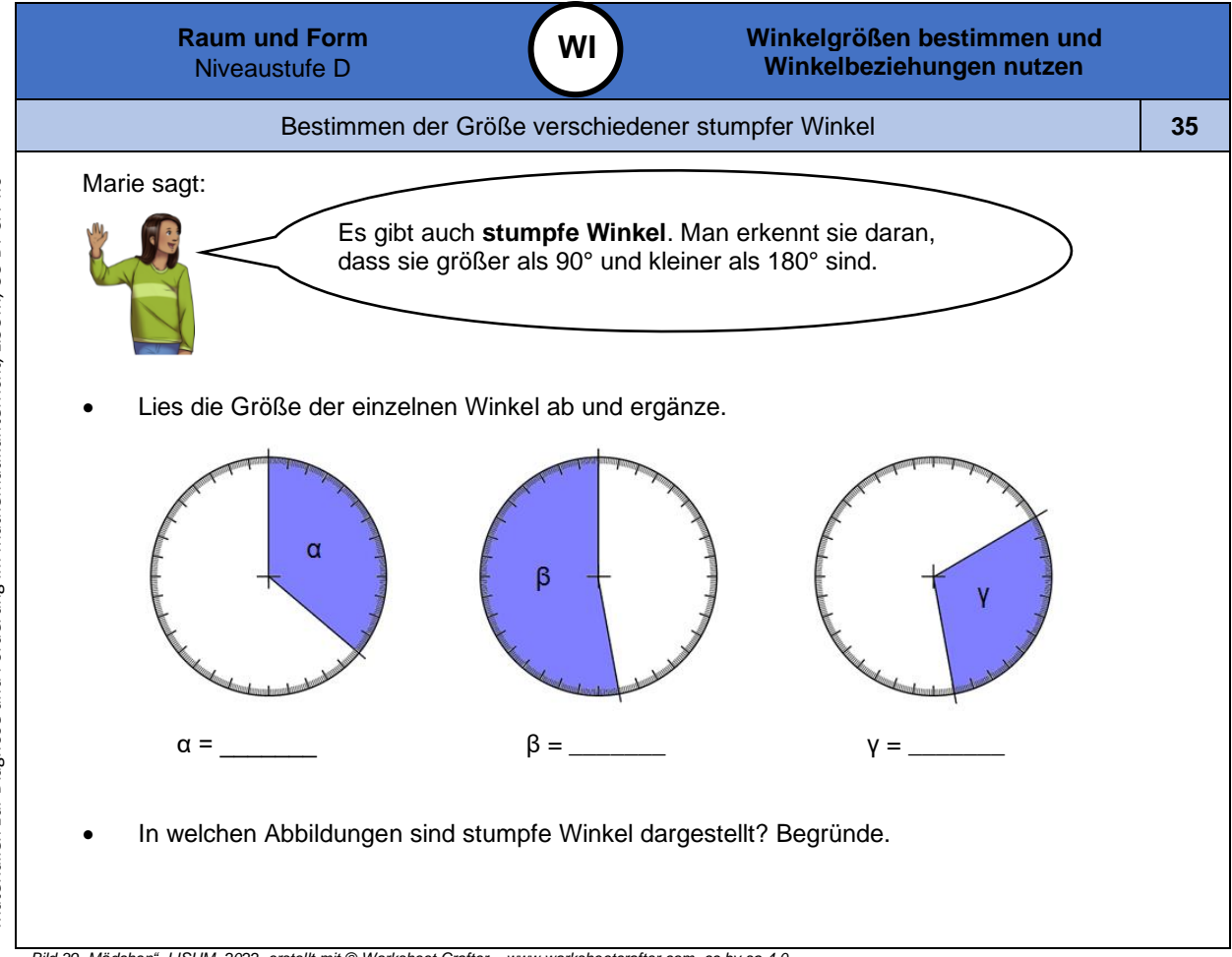

Bild 39 "Mädchen", LISUM, 2022, erstellt mit © Worksheet Crafter – <u>[www.worksheetcrafter.com](http://www.worksheetcrafter.com/).</u> cc by sa 4.0<br>Bild 40 "Skalierte Kreise mit Winkeln", LISUM, 2022, erstellt mit Photoshop und MS Word, cc by sa 4.0

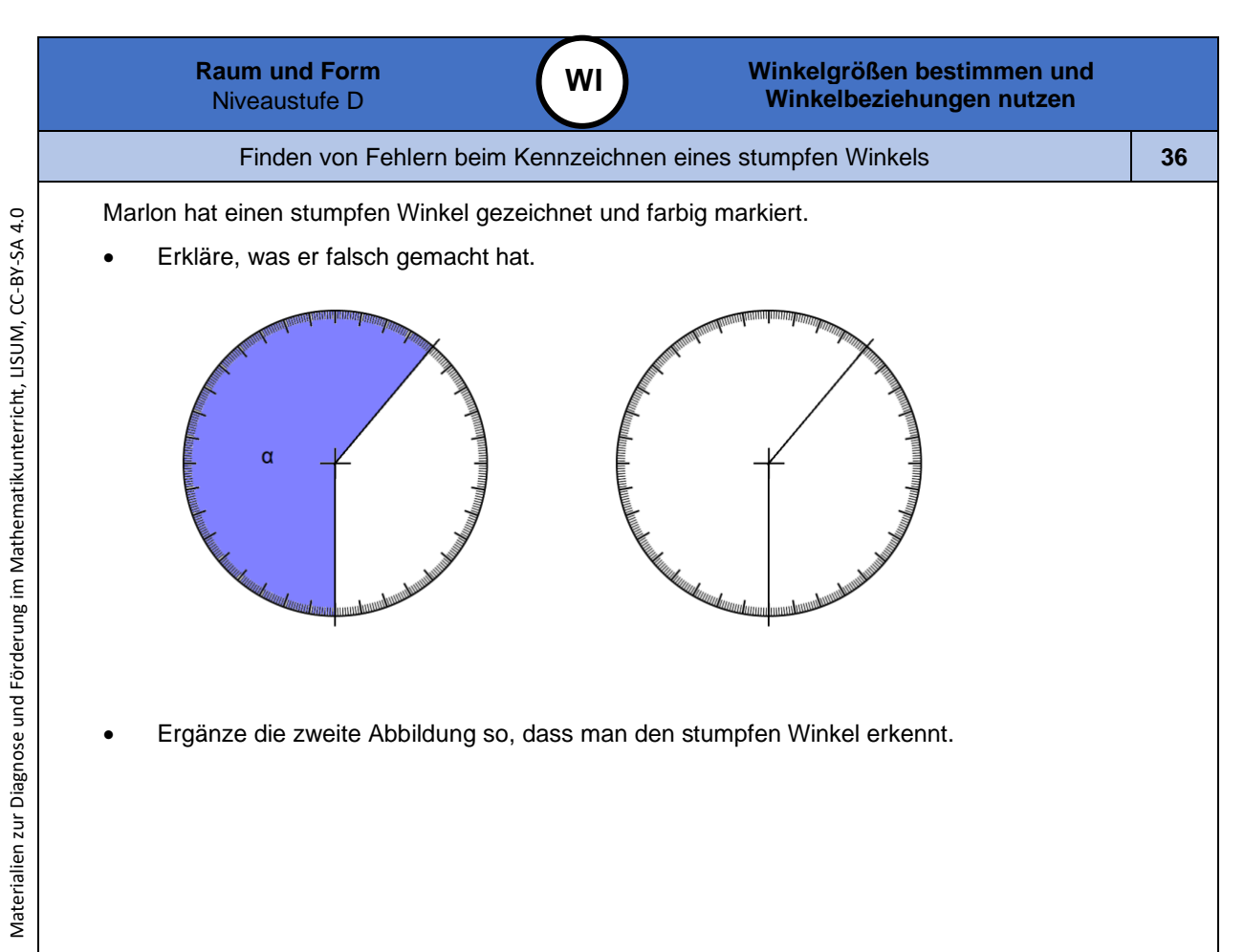

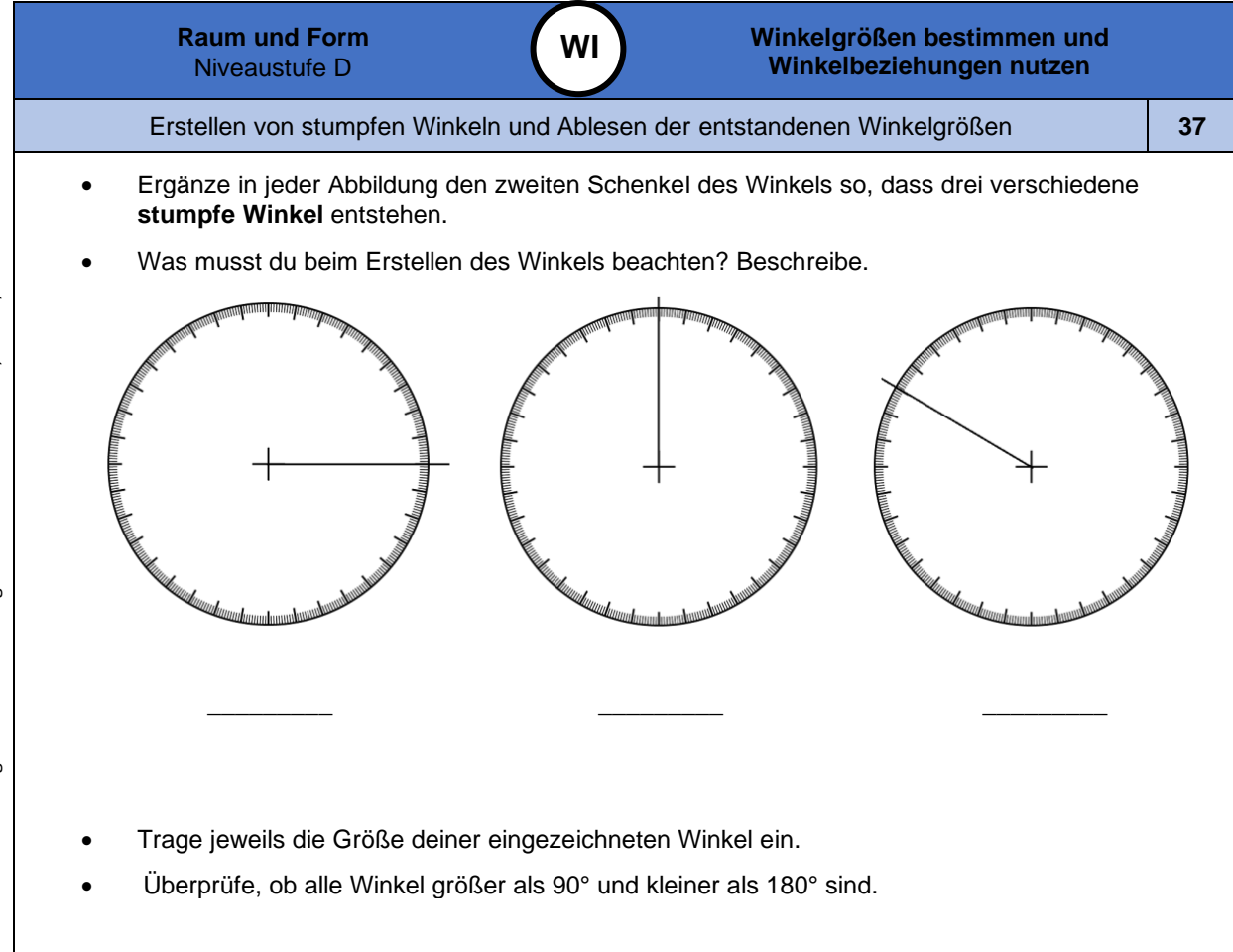

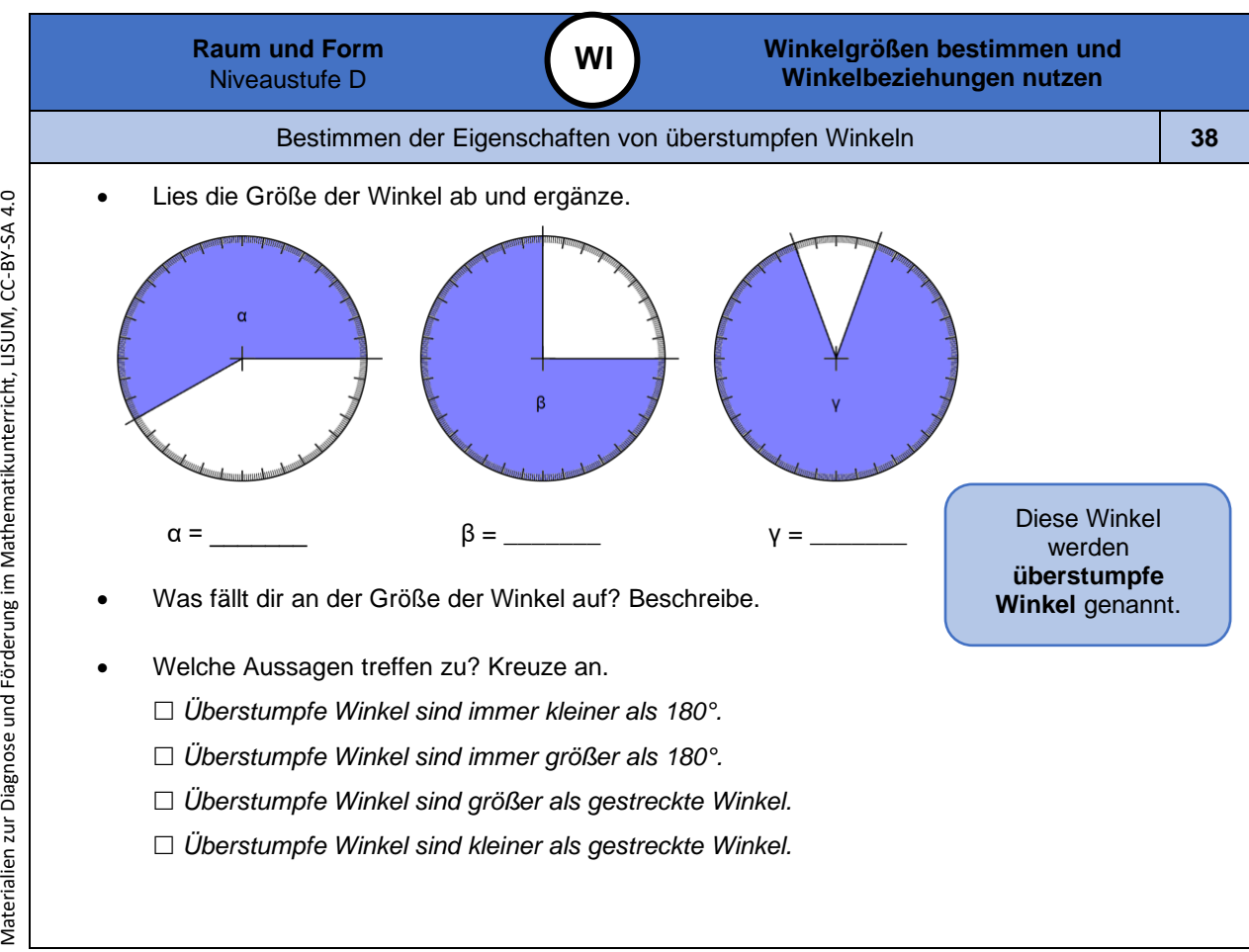

*Bild 43 "Skalierte Kreise mit Winkeln ", LISUM, 2022, erstellt mit Photoshop und MS Word, cc by sa 4.0*

*Bild 42 "Skalierte Kreise mit einem Schenkel ", LISUM, 2022, erstellt mit Photoshop und MS Word, cc by sa 4.0*

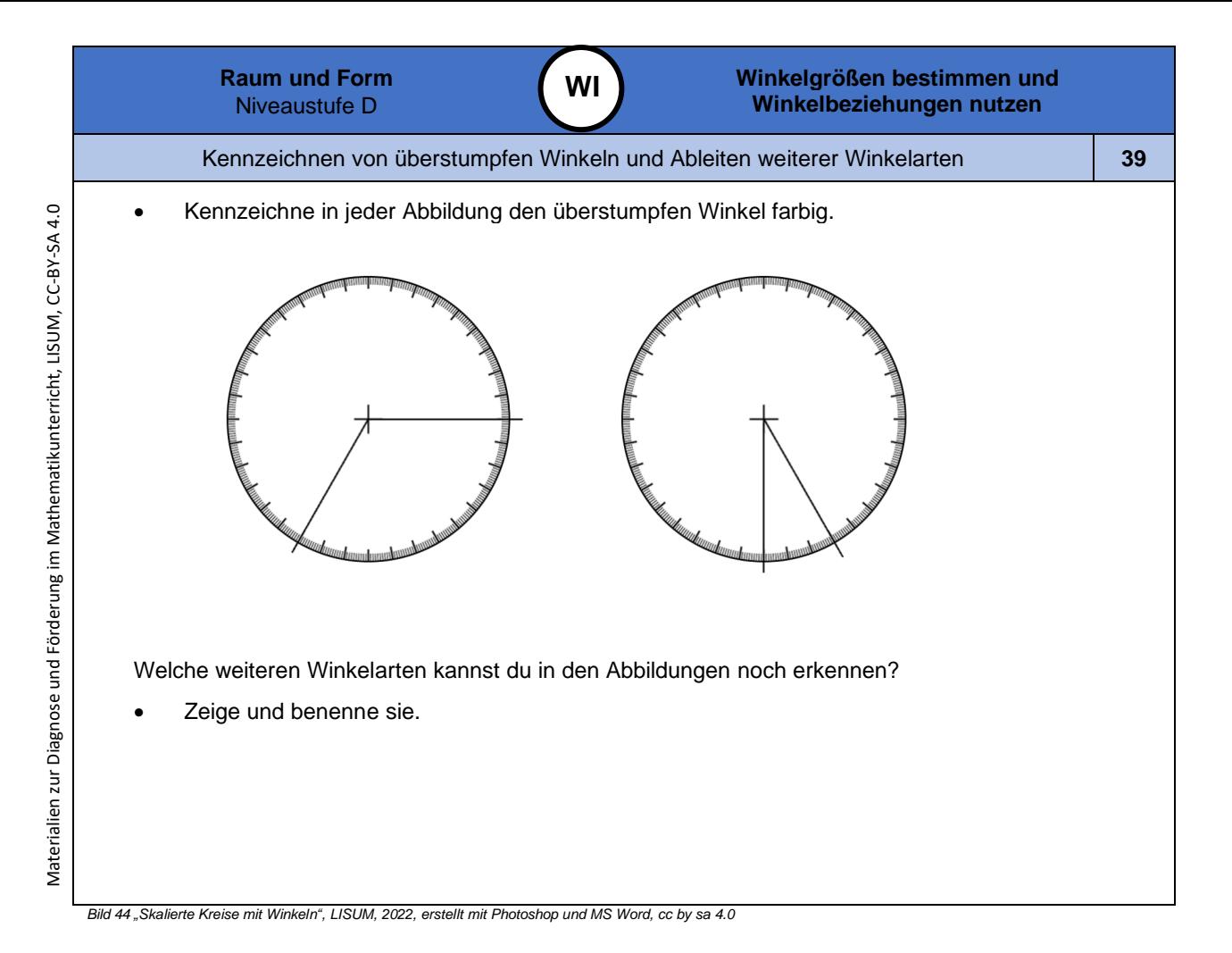

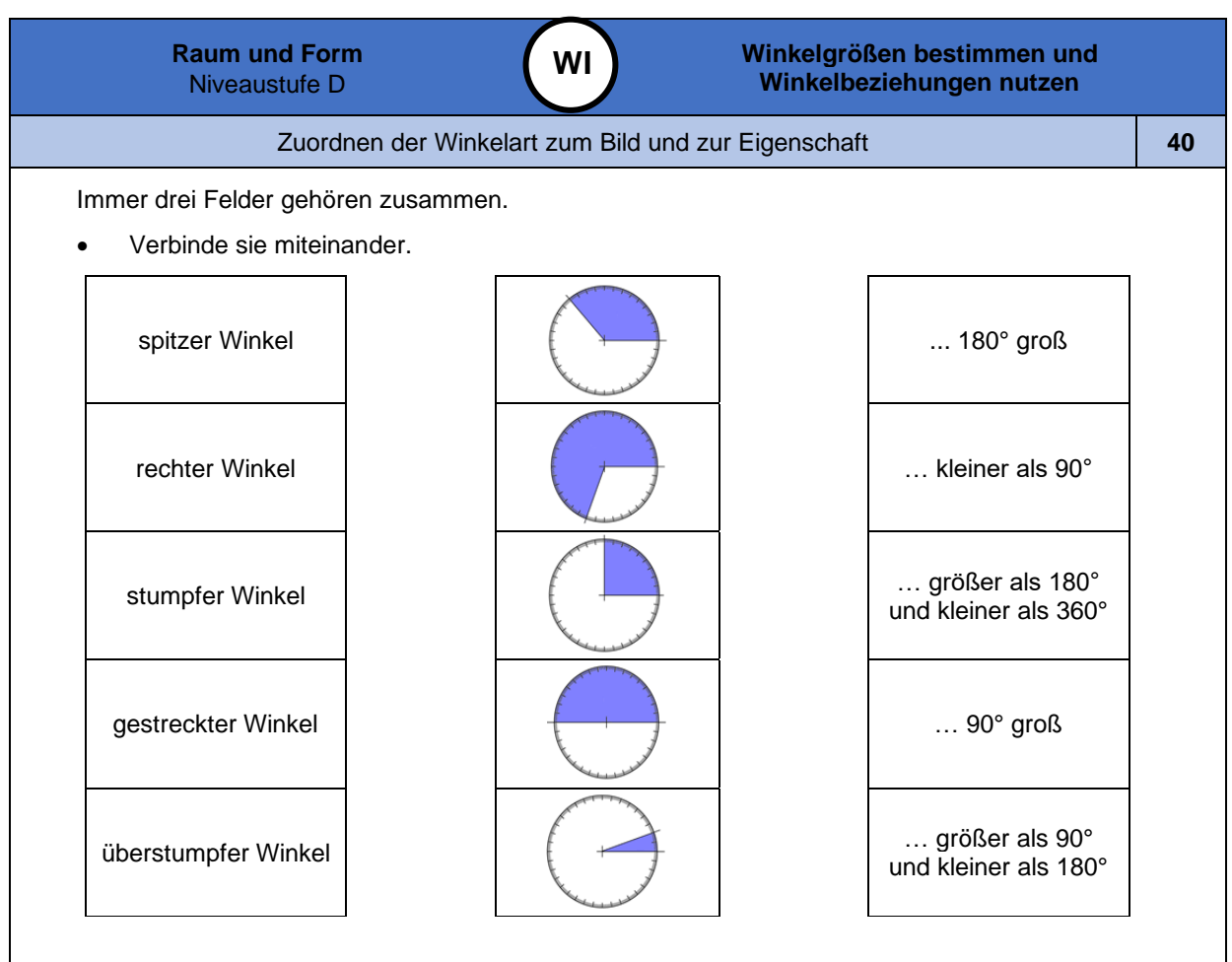

Materialien zur Diagnose und Förderung im Mathematikunterricht, LISUM, CC-BY-SA 4.0 Materialien zur Diagnose und Förderung im Mathematikunterricht, LISUM, CC-BY-SA 4.0

*Bild 45 "Skalierte Kreise mit Winke l n ", LISUM, 2022, erstellt mit Photoshop und MS Word, cc by sa 4.0*

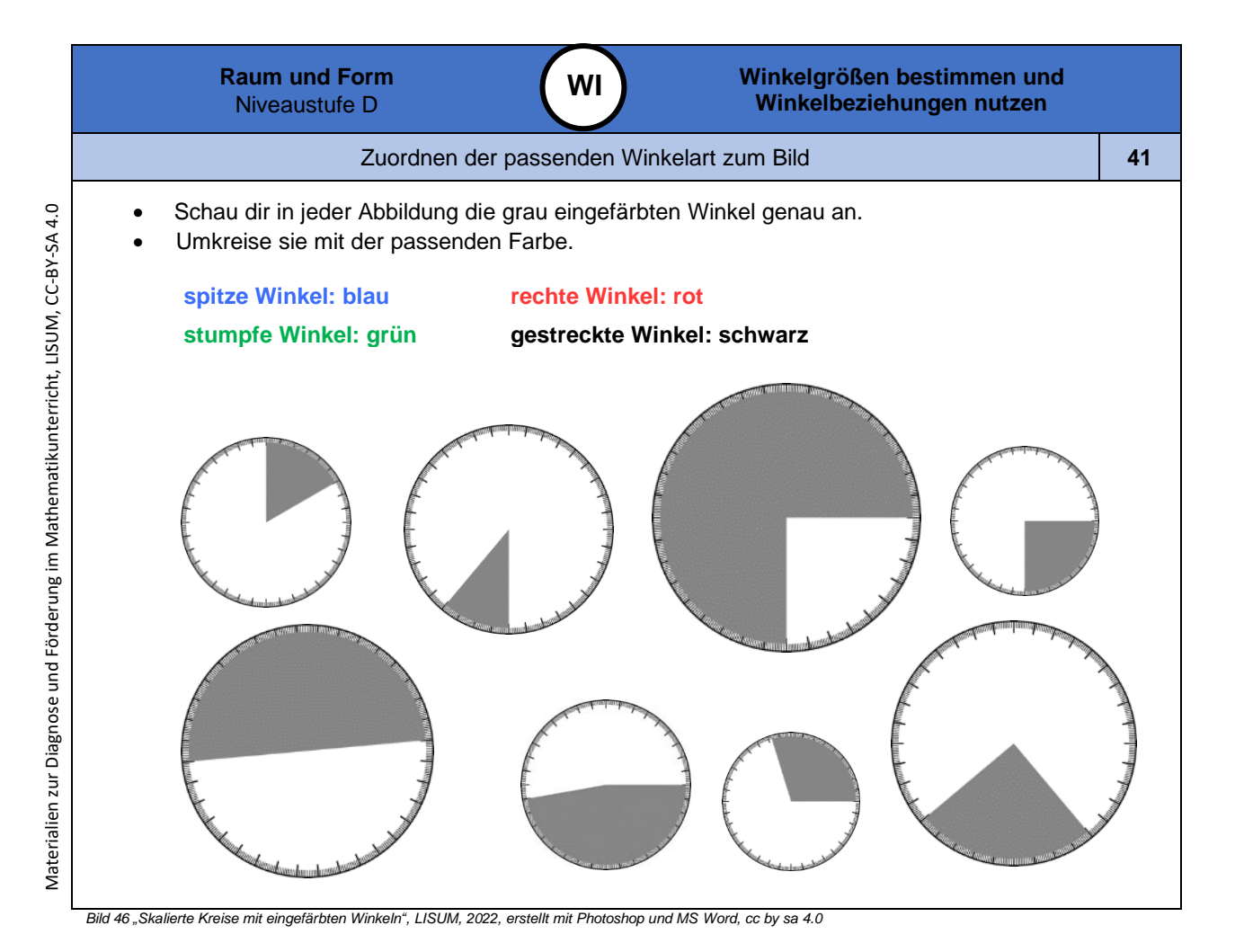

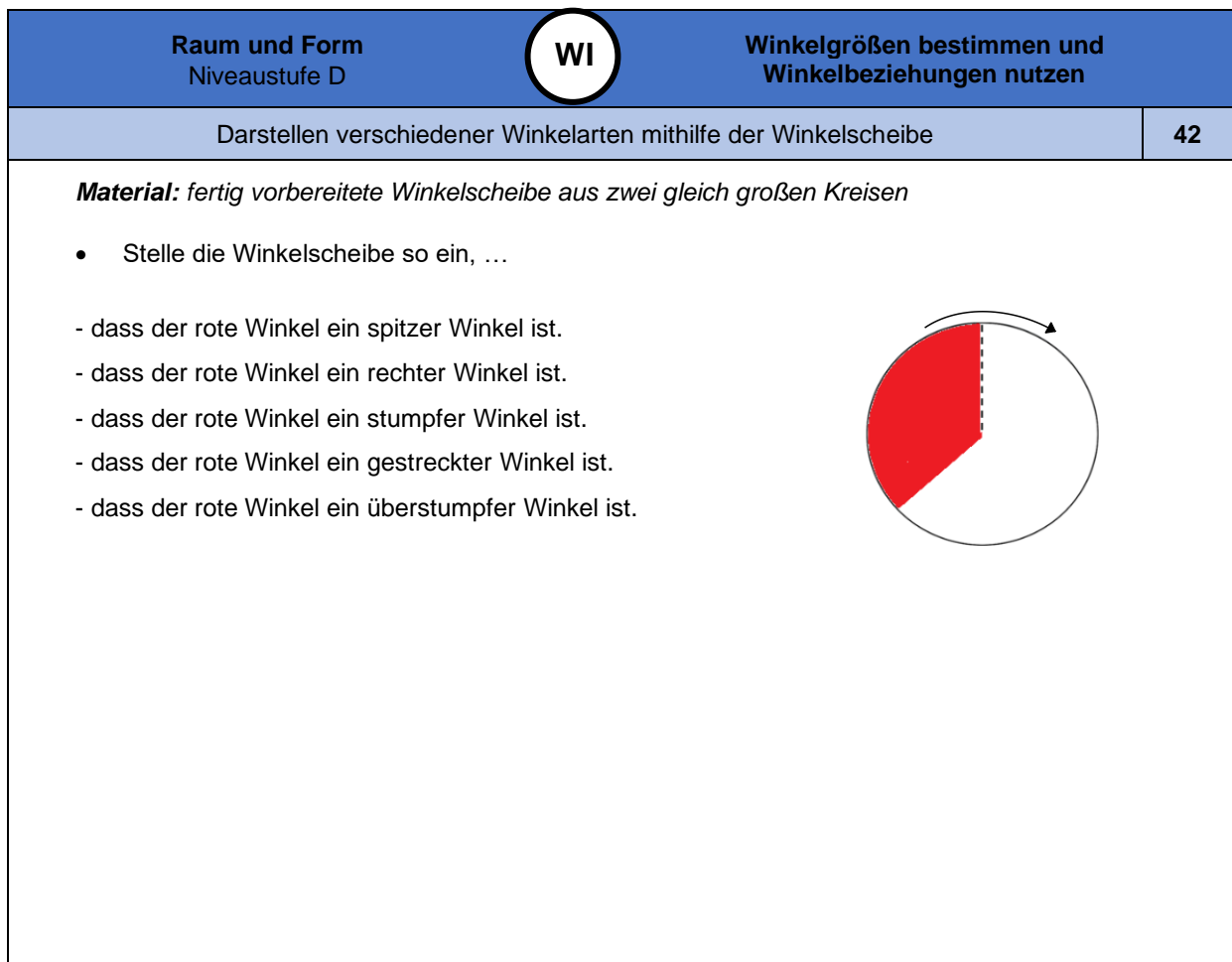

*Bild 4 7 "Winkelscheibe ", LISUM, 2022, erstellt mit Photoshop und MS Word, cc by sa 4.0*

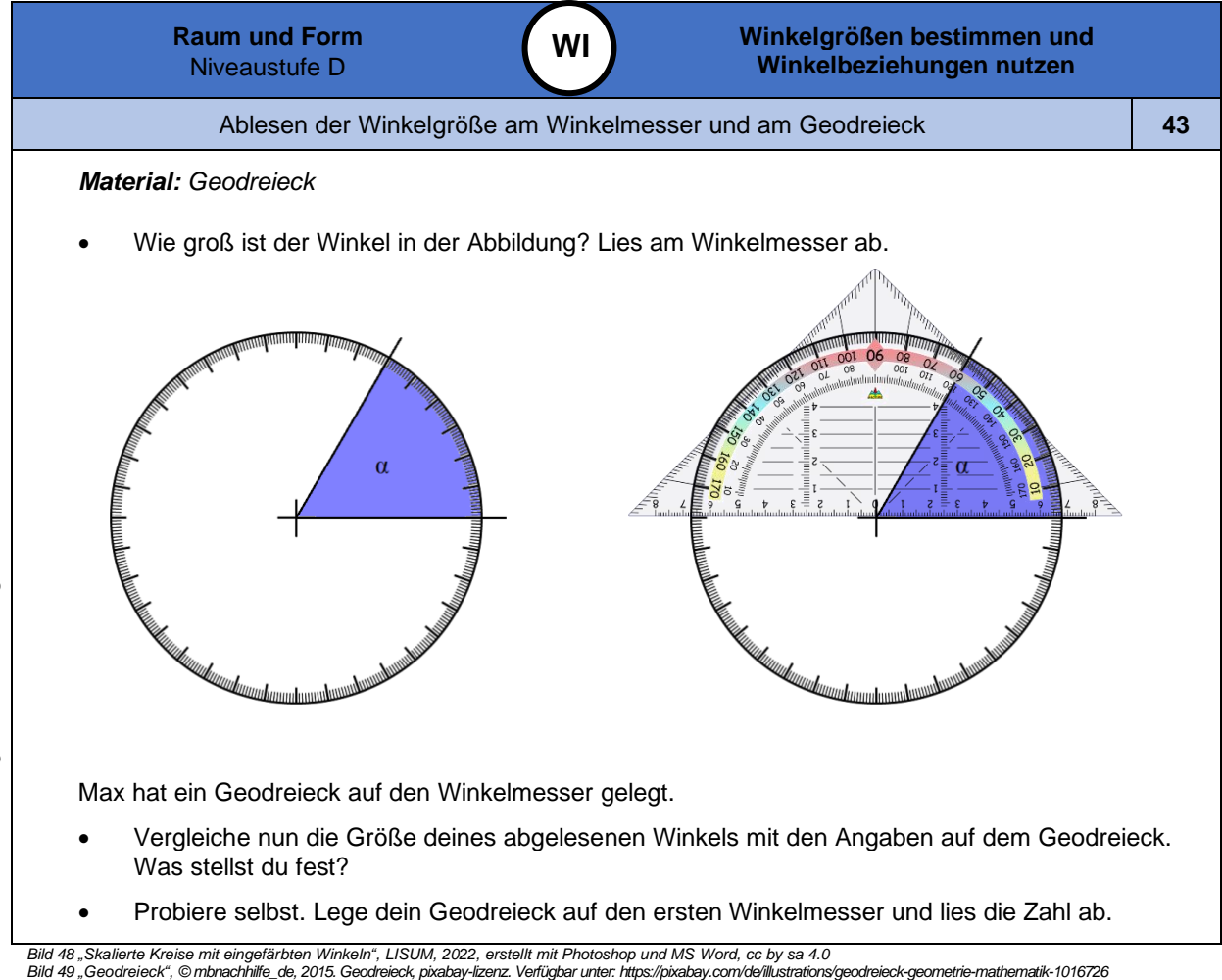

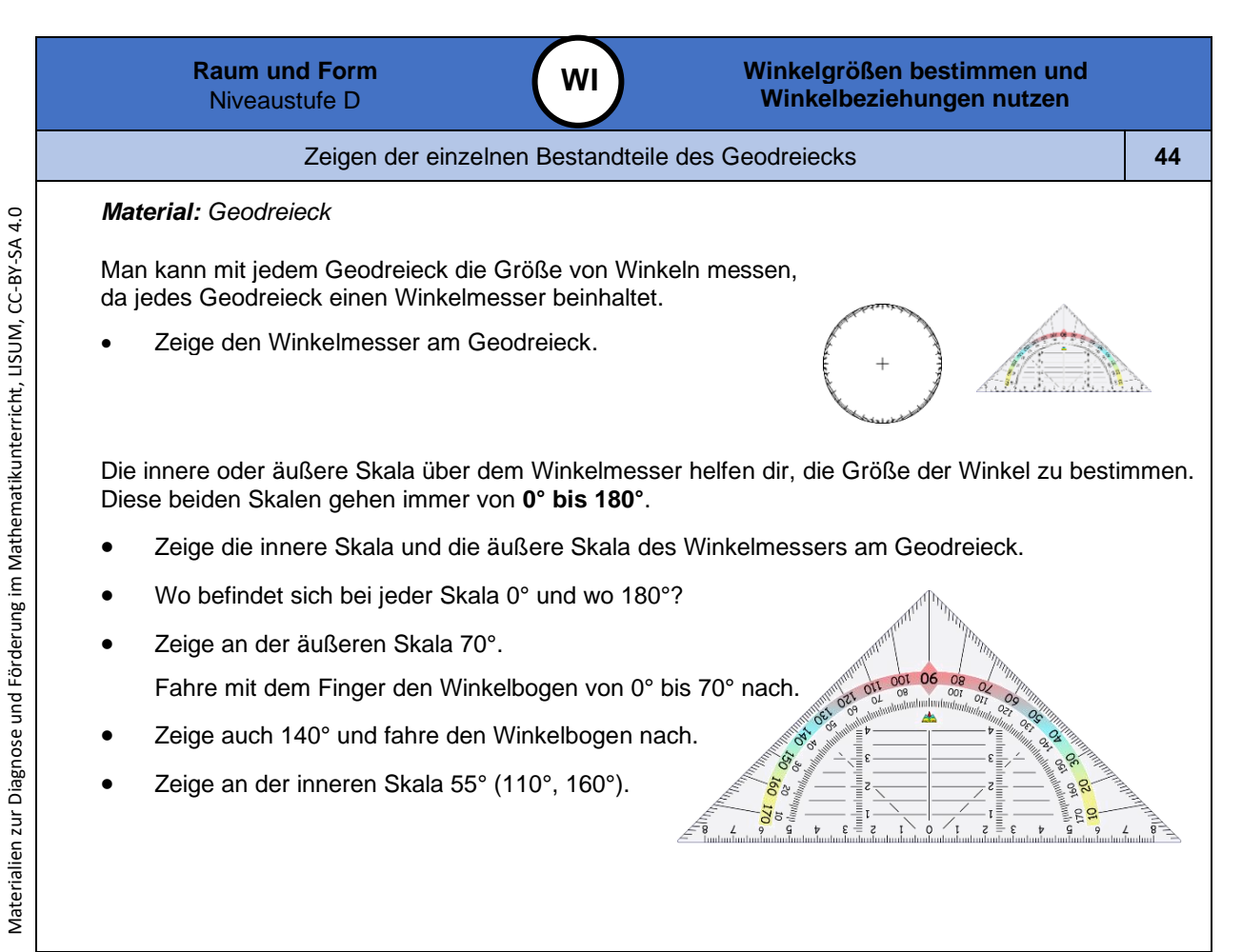

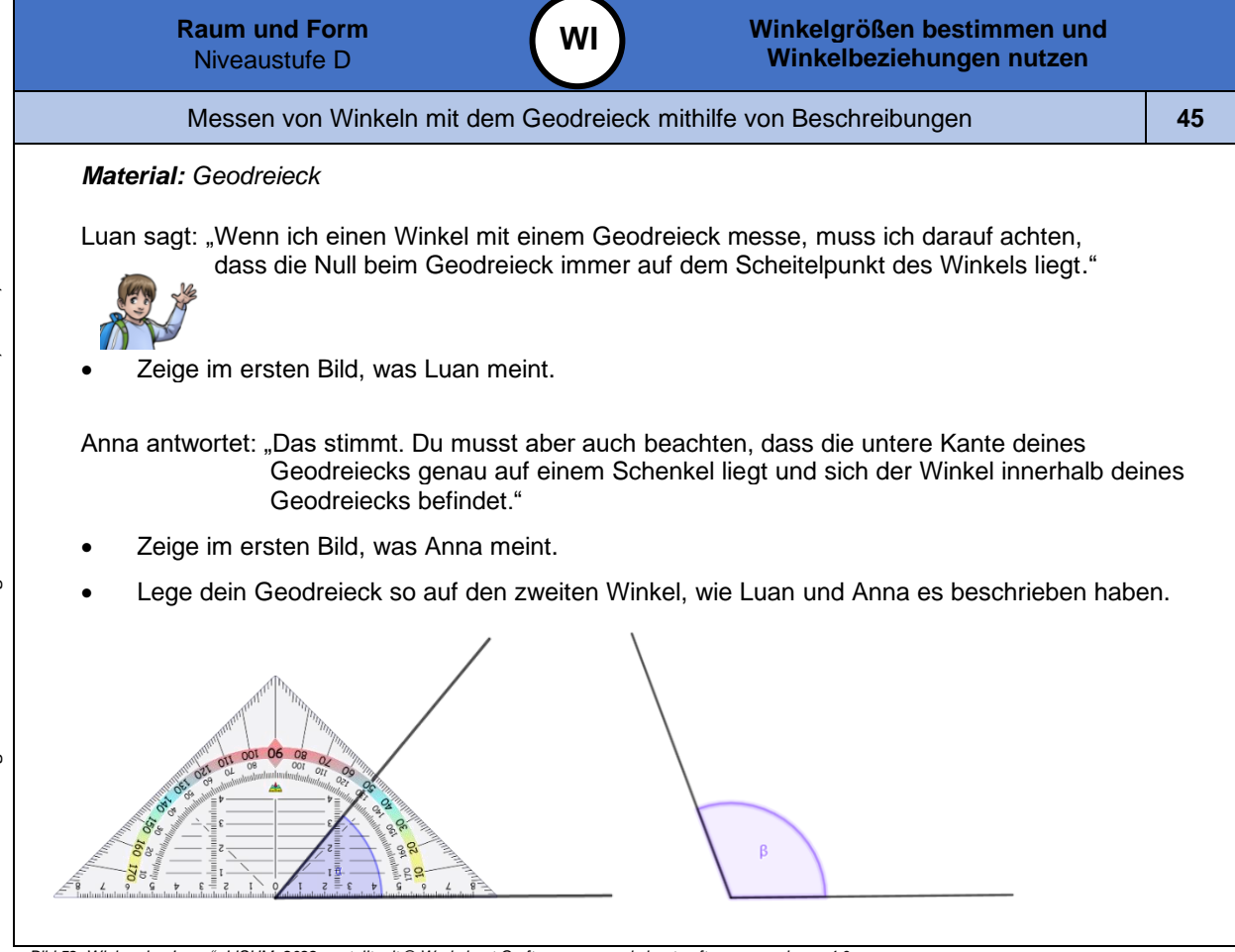

*Bild 52 "Winkender Junge ", LISUM, 2022, erstellt mit © Worksheet Crafter – [www.worksheetcrafter.com](http://www.worksheetcrafter.com/) , cc by sa 4.0 Bild 53 "Geodreieck ", © mbnachhilfe\_de, 2015. Geodreieck, pixabay-lizenz. Verfügbar unte[r: https://pixabay.com/de/illustrations/geodreieck-geometrie](https://pixabay.com/de/illustrations/geodreieck-geometrie-mathematik-1016726) -mathematik-1016726*

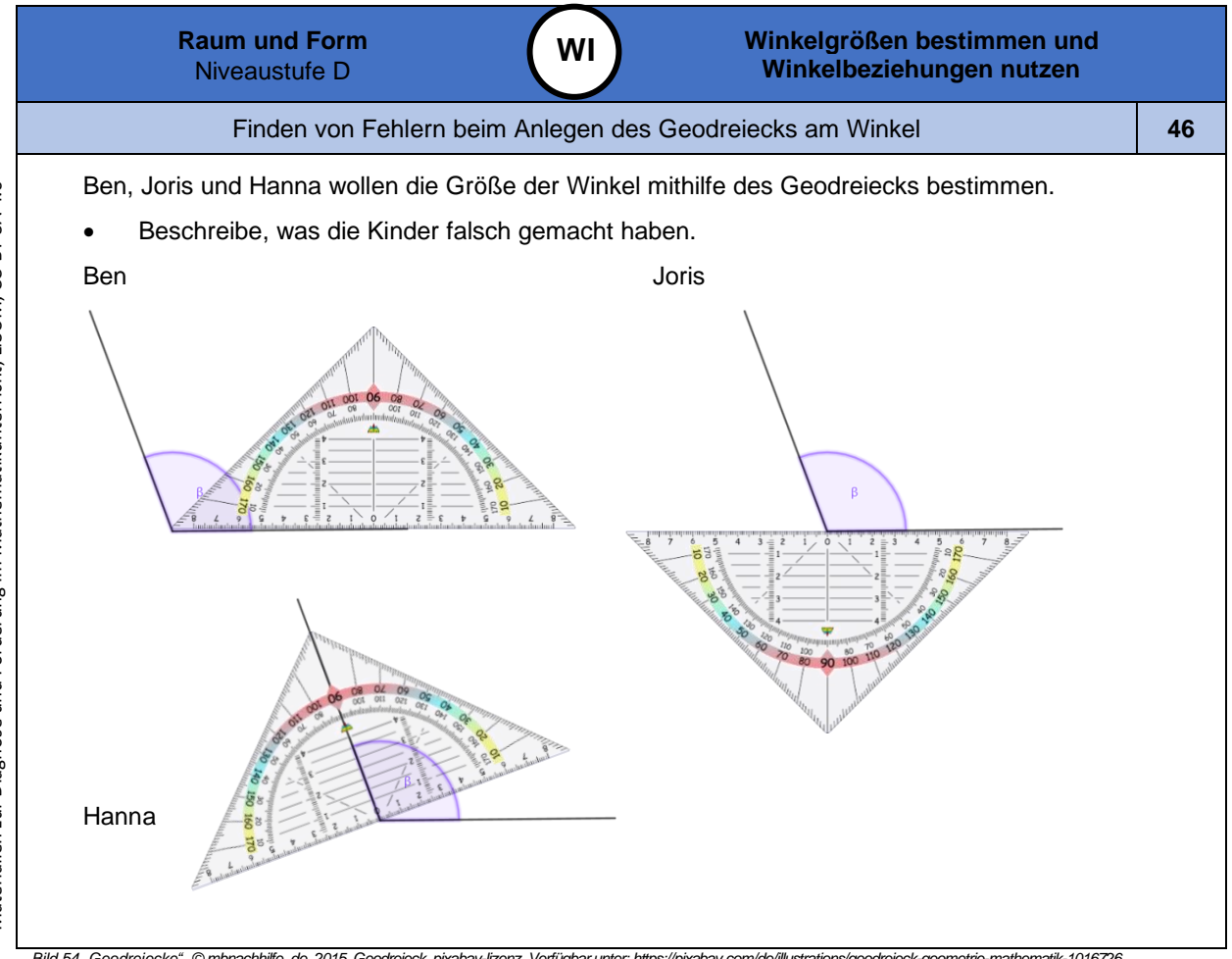

Materialien zur Diagnose und Förderung im Mathematikunterricht, LISUM, CC-BY-SA 4.0 Materialien zur Diagnose und Förderung im Mathematikunterricht, LISUM, CC-BY-SA 4.0

Materialien zur Diagnose und Förderung im Mathematikunterricht, LISUM, CC-BY-SA 4.0 Materialien zur Diagnose und Förderung im Mathematikunterricht, LISUM, CC-BY-SA 4.0

*Bild 54 "Geodreiecke ", © mbnachhilfe\_de, 2015. Geodreieck, pixabay-lizenz. Verfügbar unter[: https://pixabay.com/de/illustrations/geodreieck-geometrie](https://pixabay.com/de/illustrations/geodreieck-geometrie-mathematik-1016726) -mathematik-1016726*

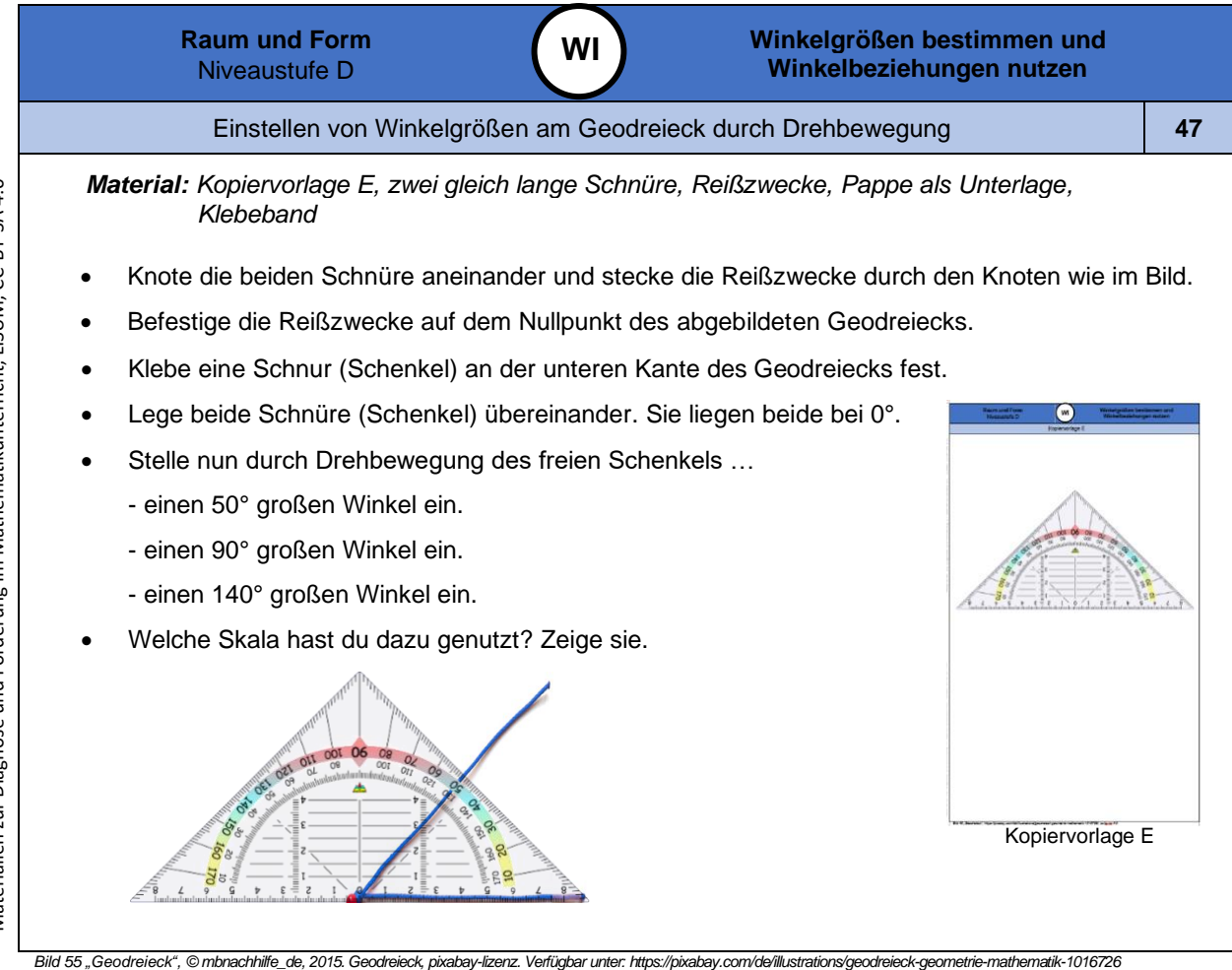

*Bild 5 6 "Reißzwecke mit Schnüren ", Foto LISUM, 2022, cc by sa 4.0*

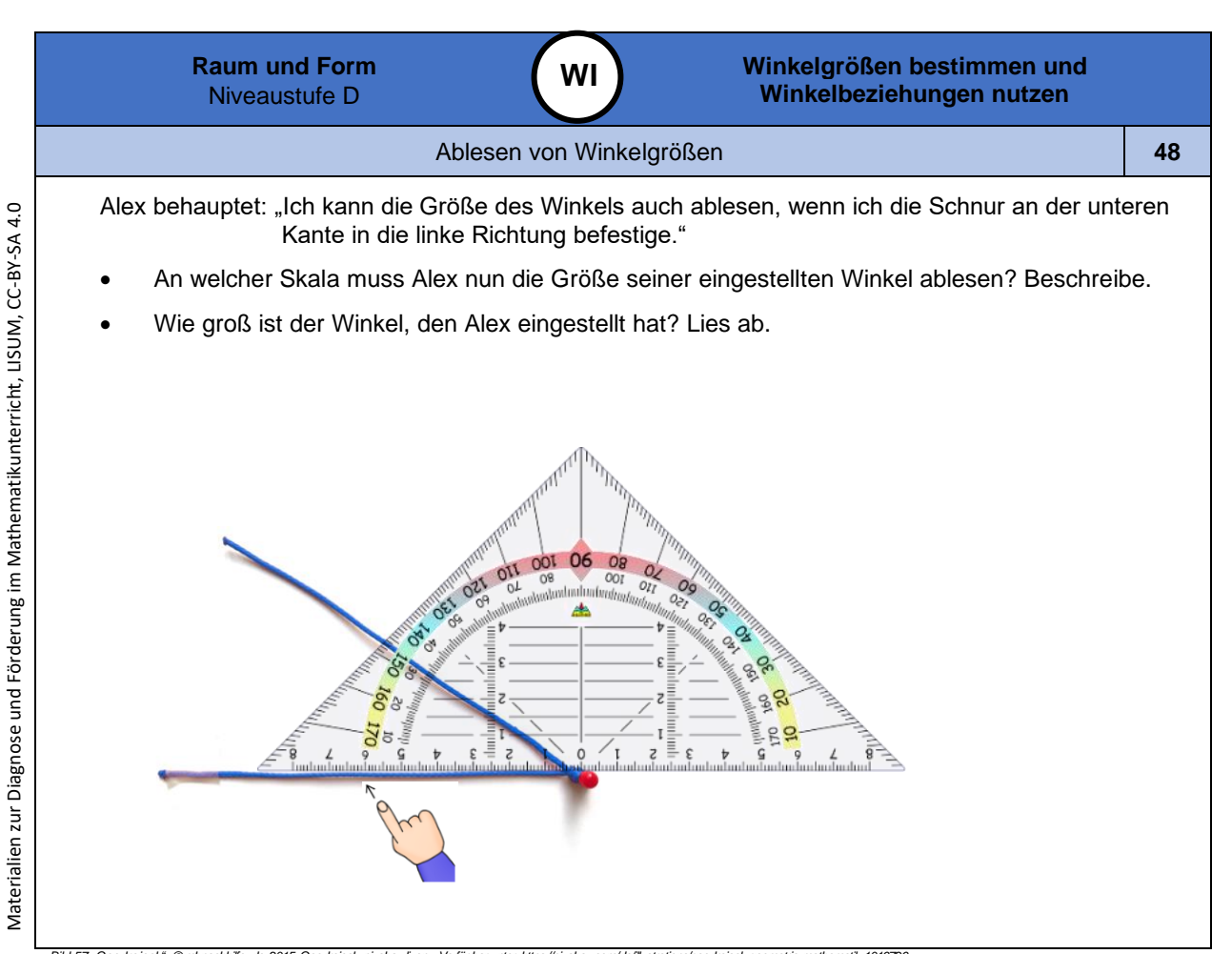

Bild 57 "Geodreick", ©mbnachhille\_de, 2015 Geodreick, pkabsy-lzenz Verfüpbaruner Hupper Polity and Hupper Australian States Property Polity Property (Property Professor) and the States Property Australian States Property A

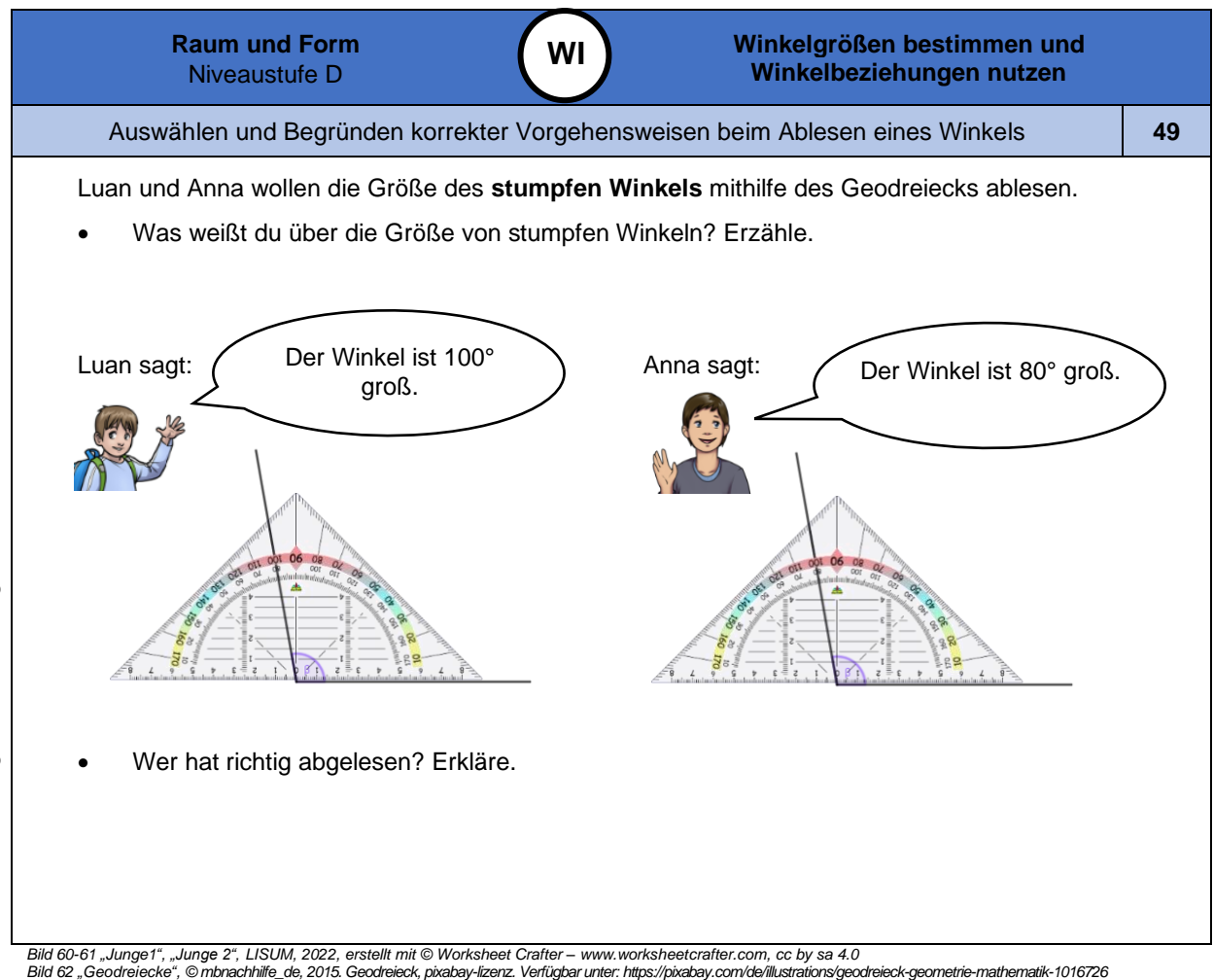

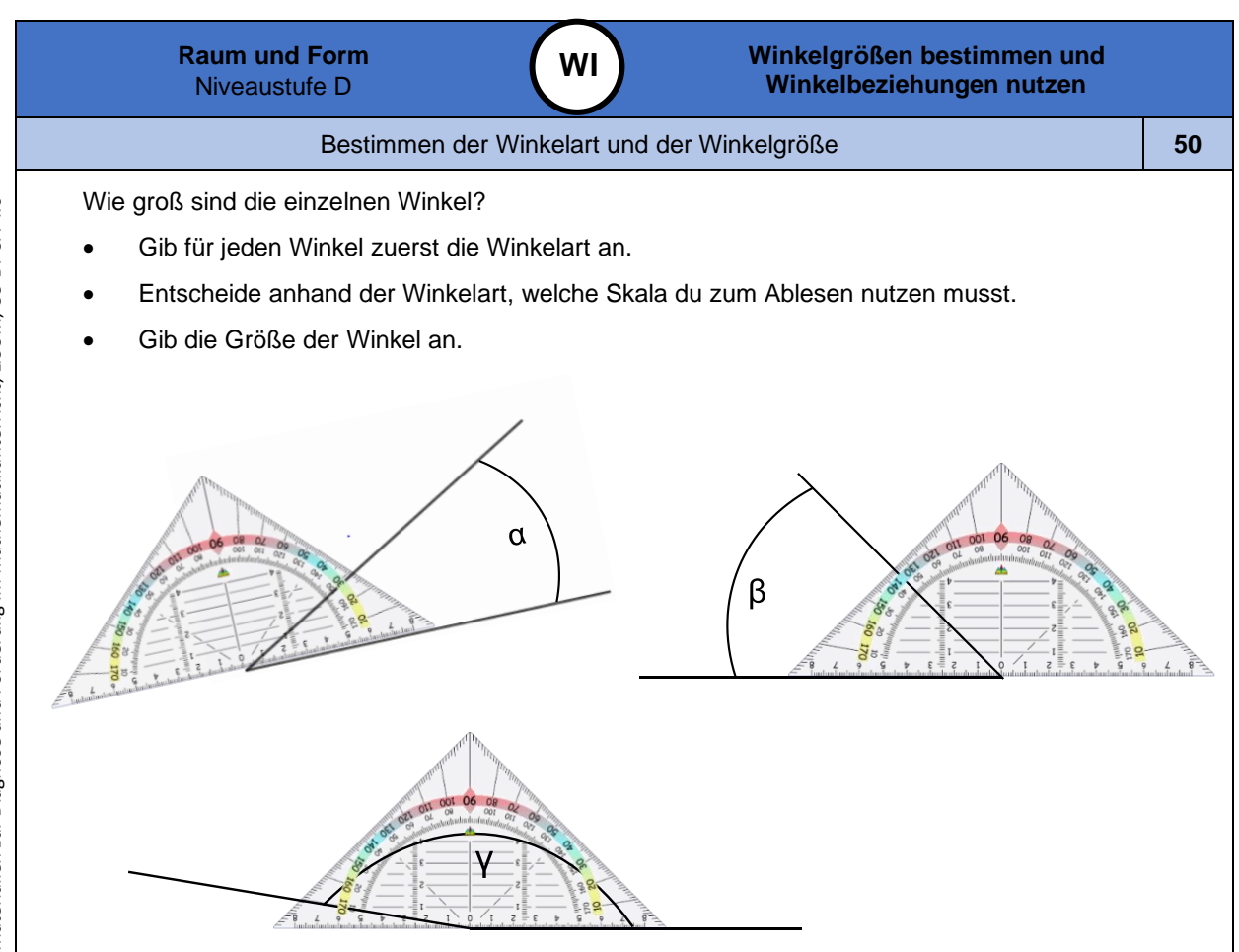

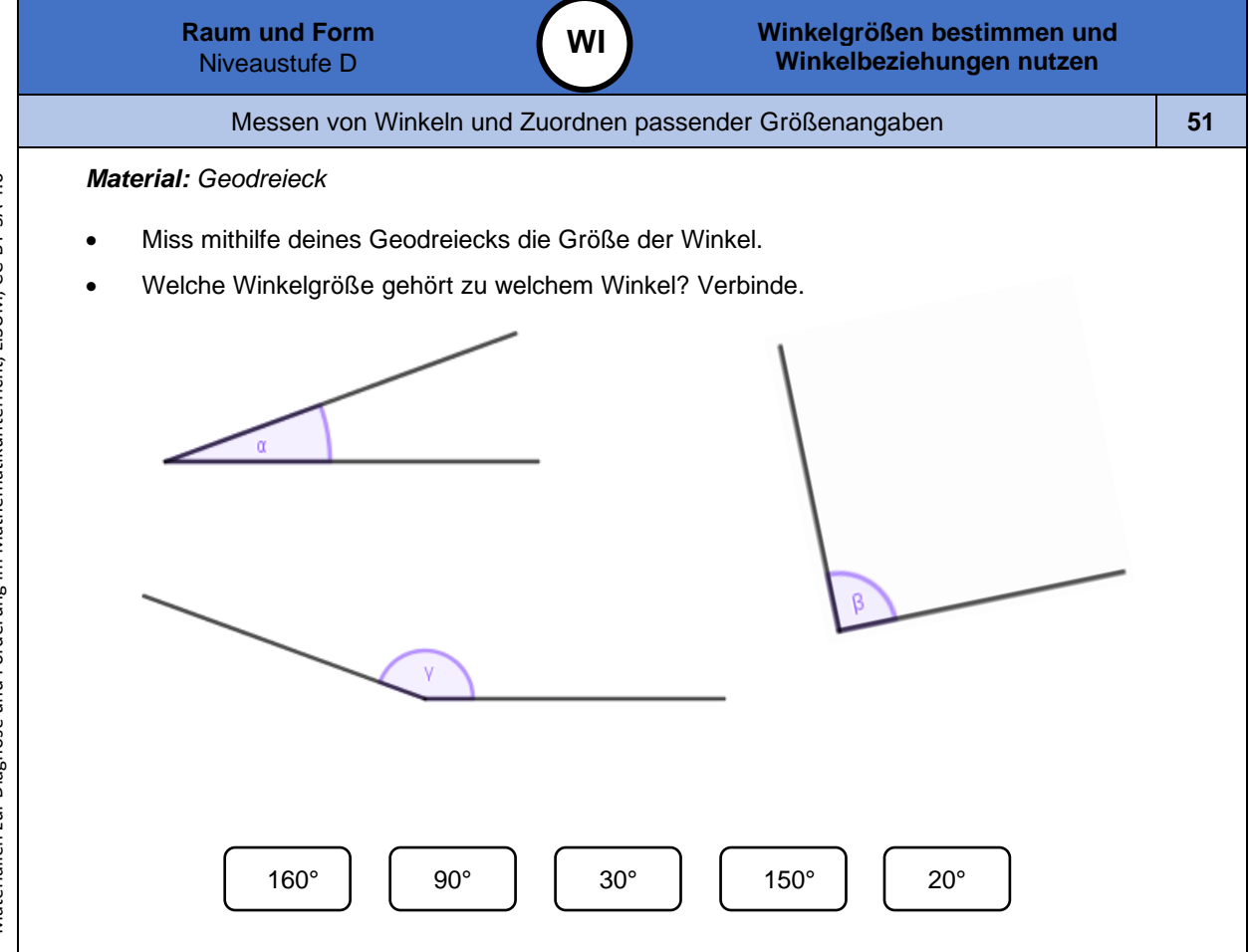

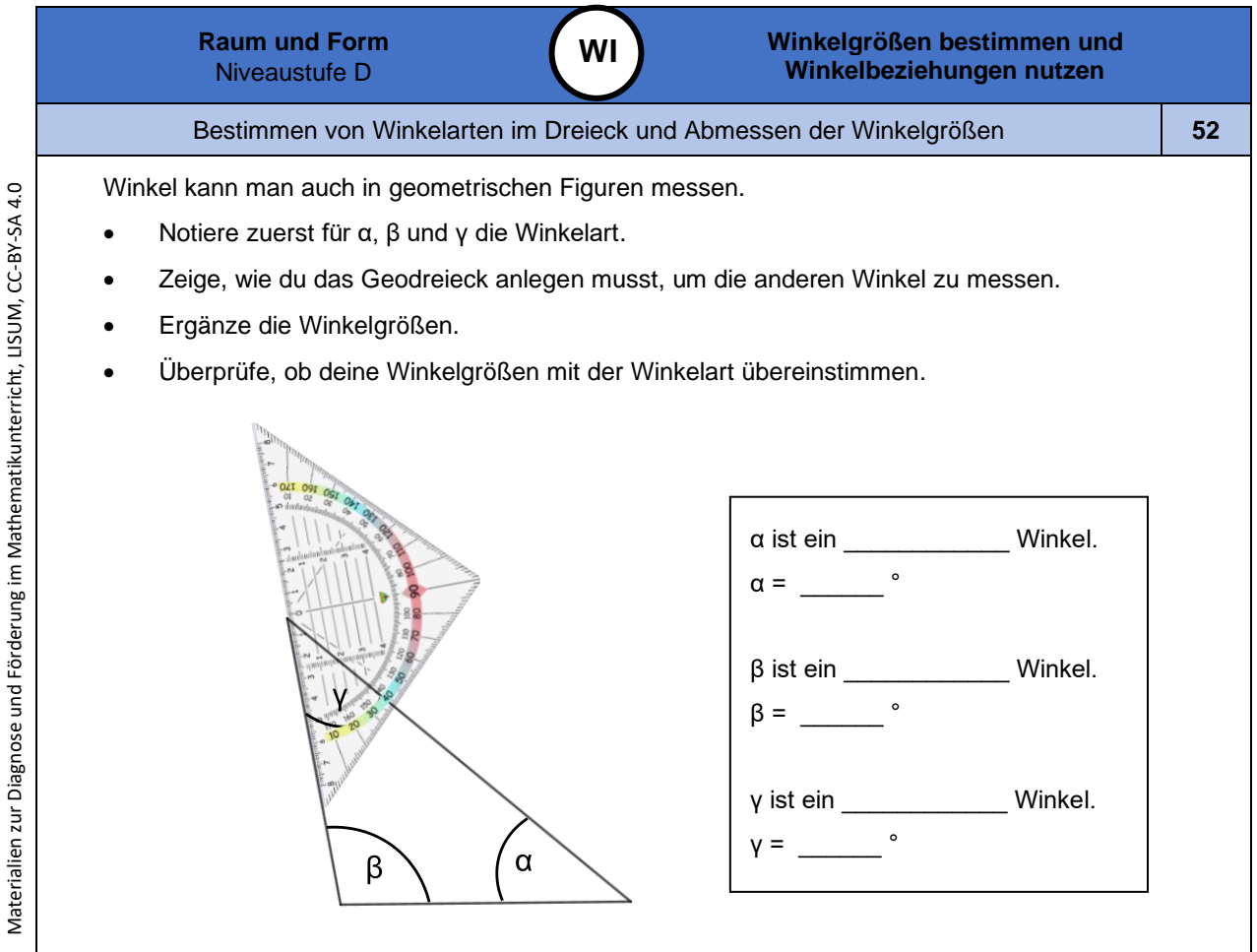

*Bild 64 "Geodreieck", © mbnachhilfe\_de, 2015. Geodreieck, pixabay-lizenz. Verfügbar unte[r: https://pixabay.com/de/illustrations/geodreieck-geometrie](https://pixabay.com/de/illustrations/geodreieck-geometrie-mathematik-1016726) -mathematik-1016726*

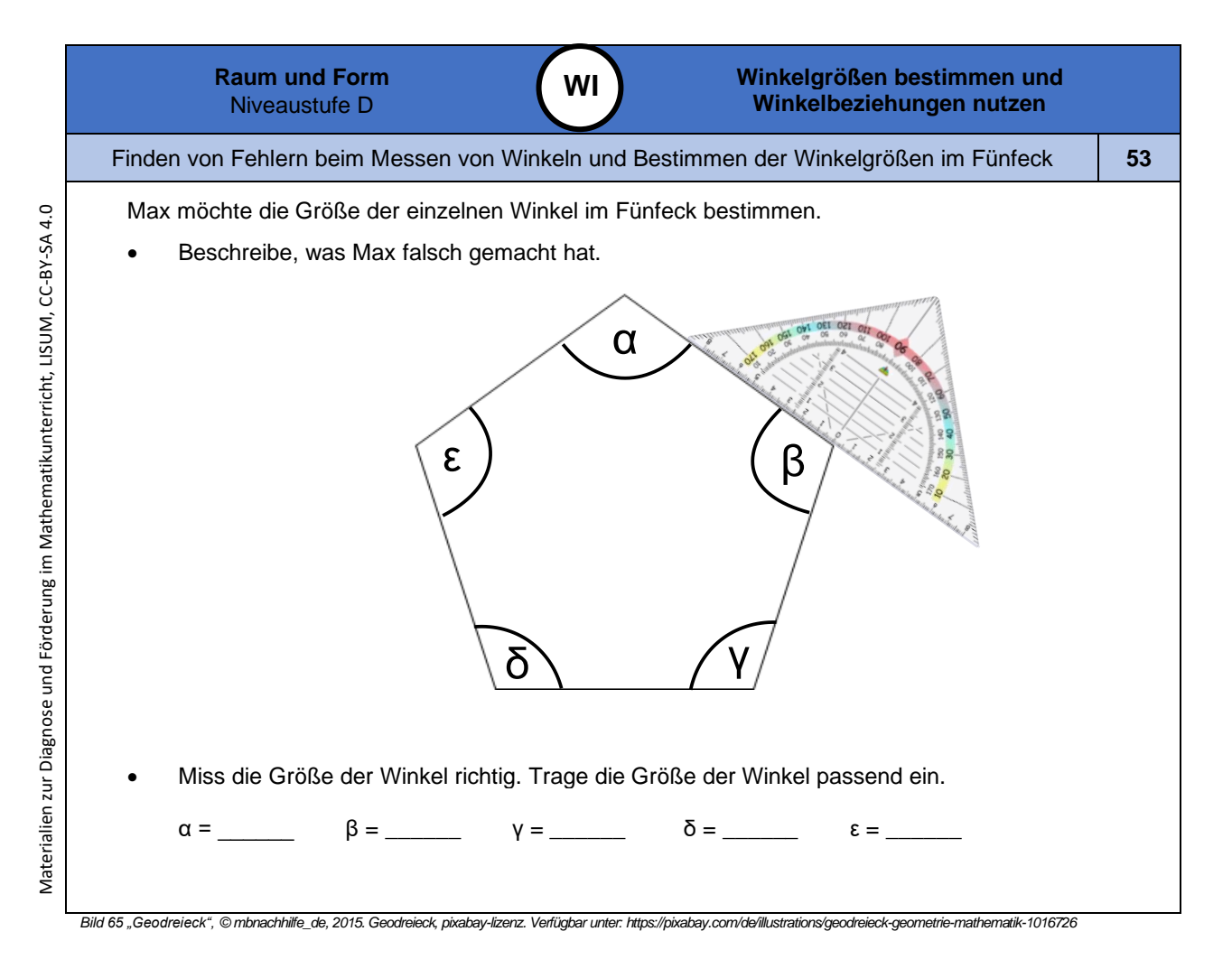

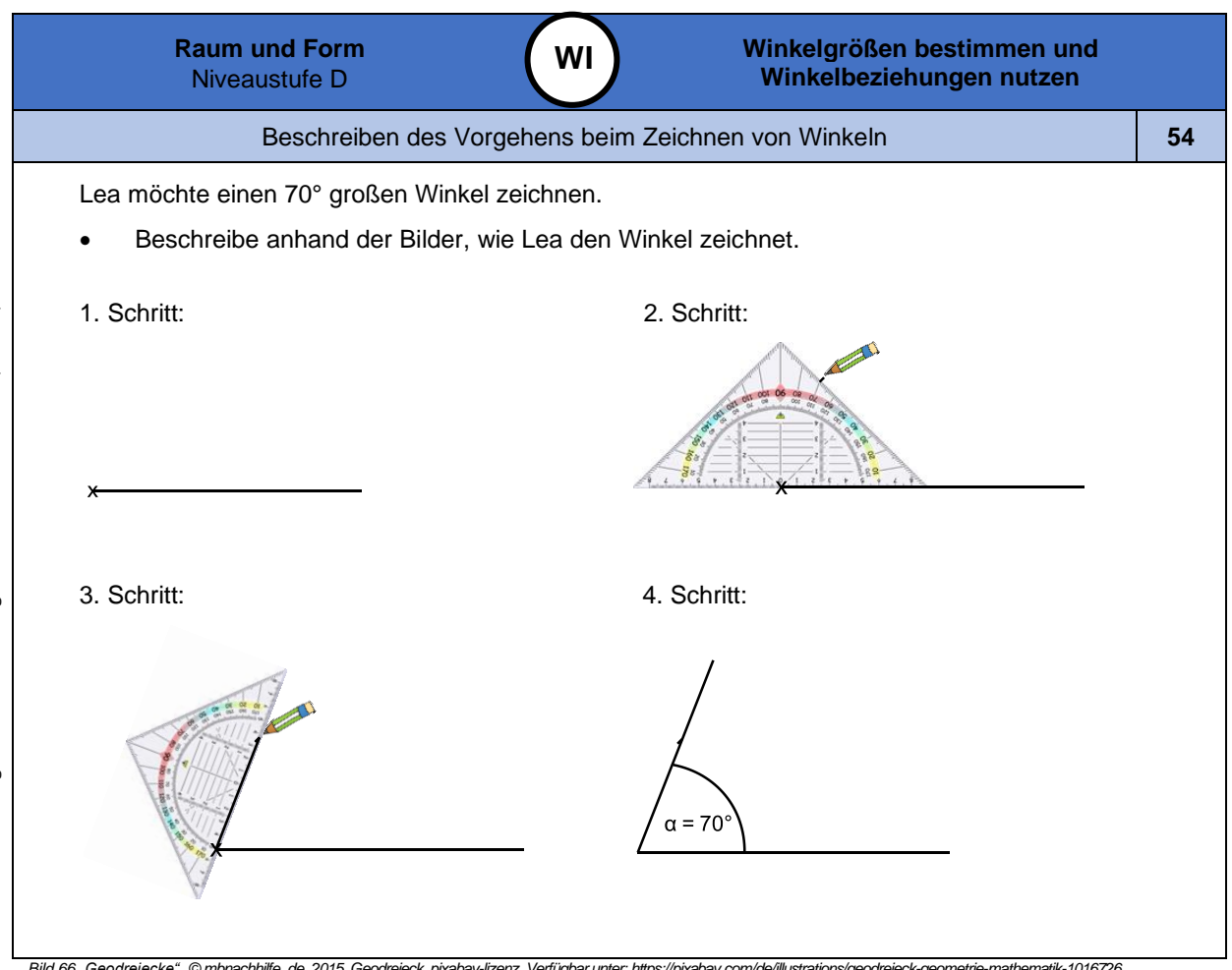

Bild 66 "Geodreiecke", © mbnachhilfe\_de, 2015. Geodreieck, pixabay-lizenz. Verfügbar unter[: https://pixabay.com/de/illustrations/geodreieck-geometrie](https://pixabay.com/de/illustrations/geodreieck-geometrie-mathematik-1016726)-mathematik-1016726<br>Bild 67 "Bleistift", LISUM, 2022, erstellt mit © Work

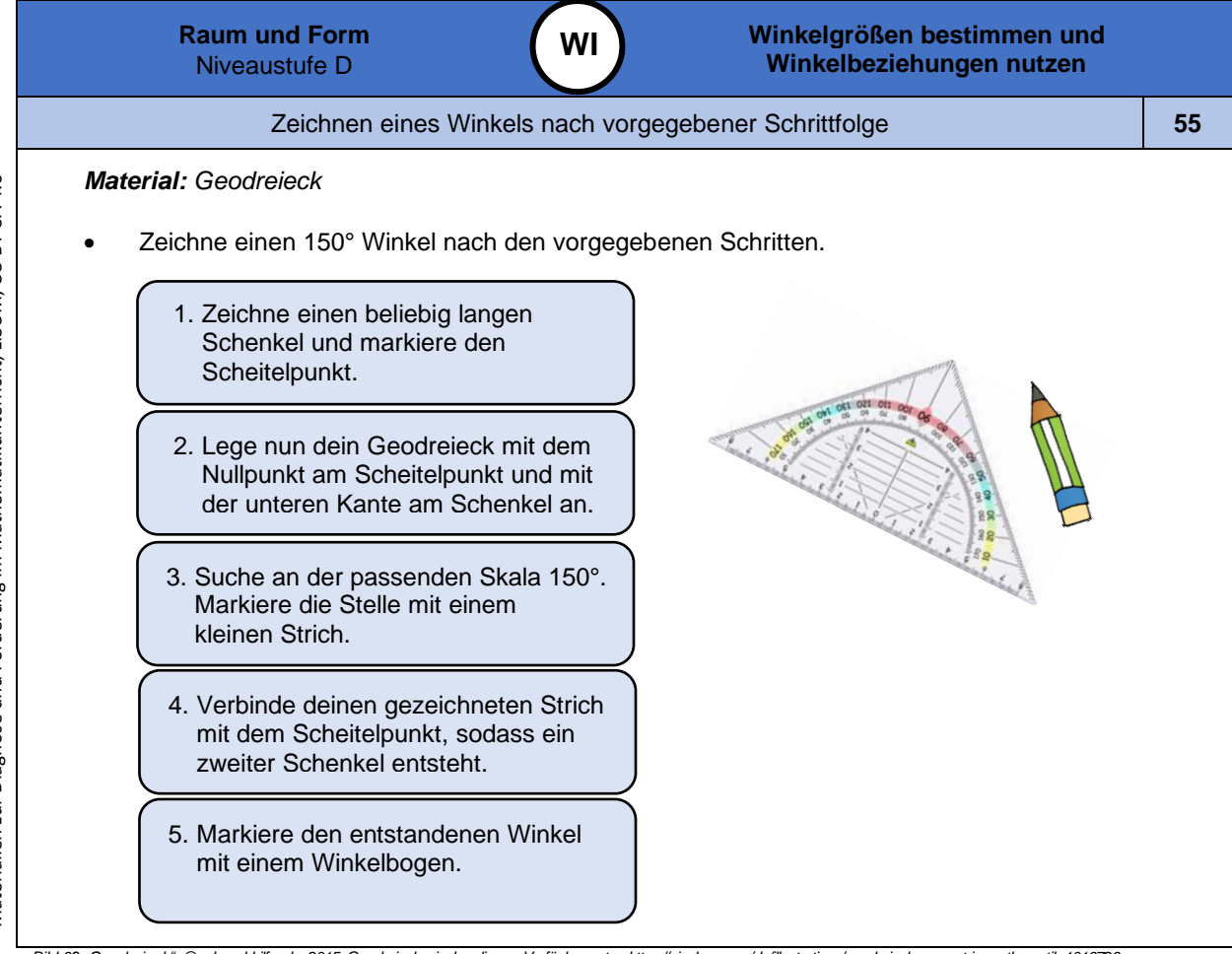

*Bild 68 "Geodreieck", © mbnachhilfe\_de, 2015. Geodreieck, pixabay-lizenz. Verfügbar unte[r: https://pixabay.com/de/illustrations/geodreieck-geometrie](https://pixabay.com/de/illustrations/geodreieck-geometrie-mathematik-1016726) -mathematik-1016726* Bild 69 "Bleistift", LISUM, 2022, erstellt mit © Worksheet Crafter - [www.worksheetcrafter.com](http://www.worksheetcrafter.com/), cc by sa 4.0

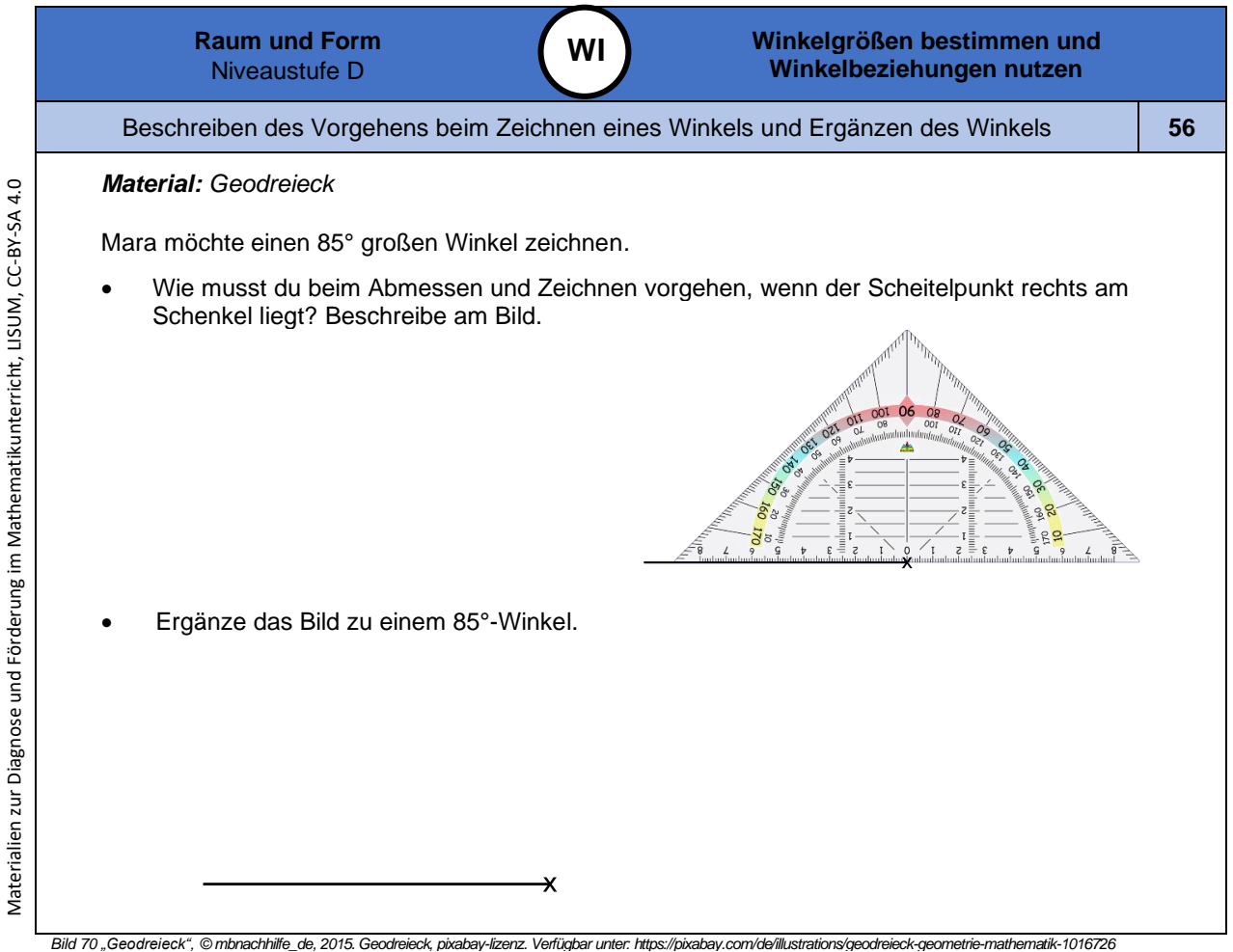

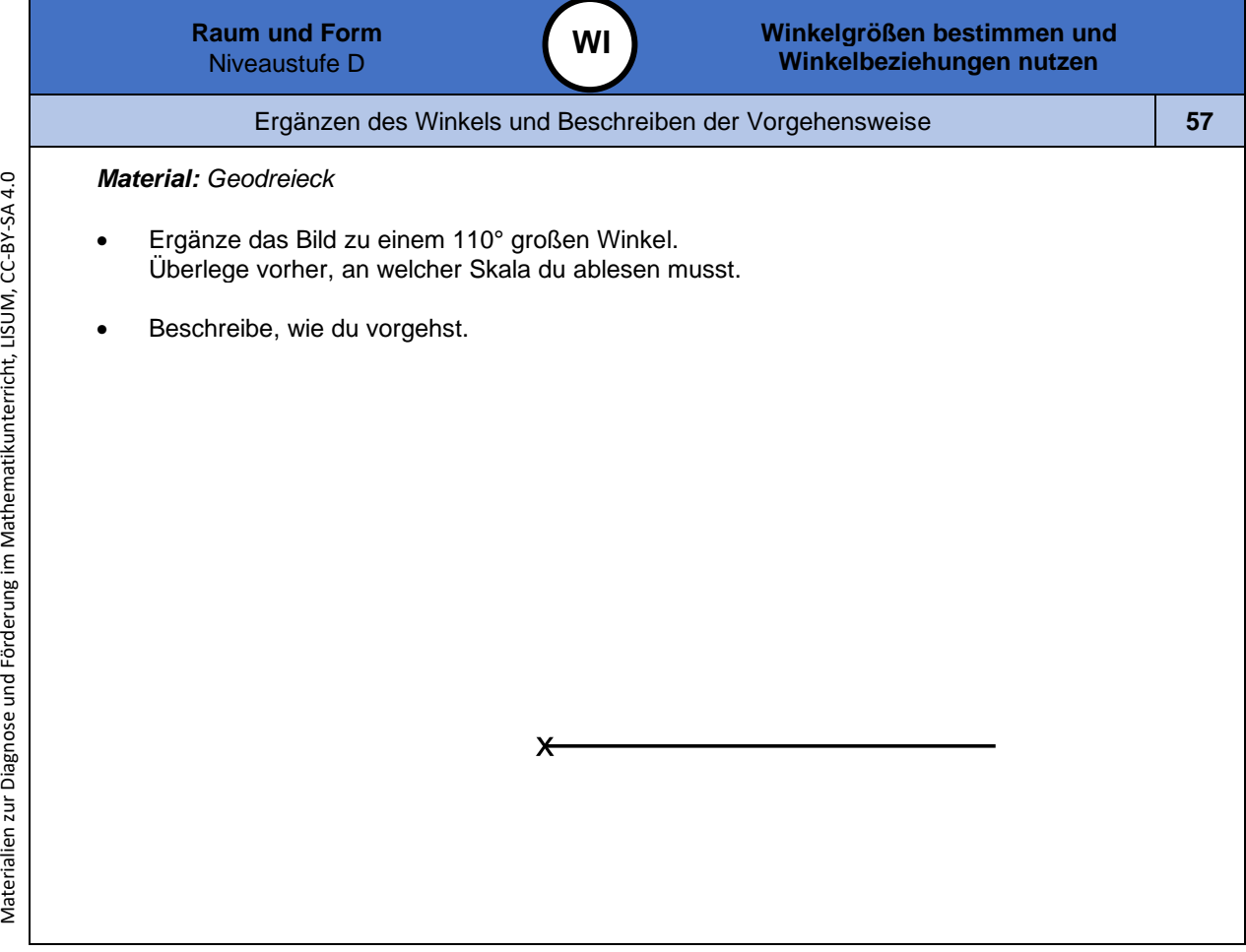

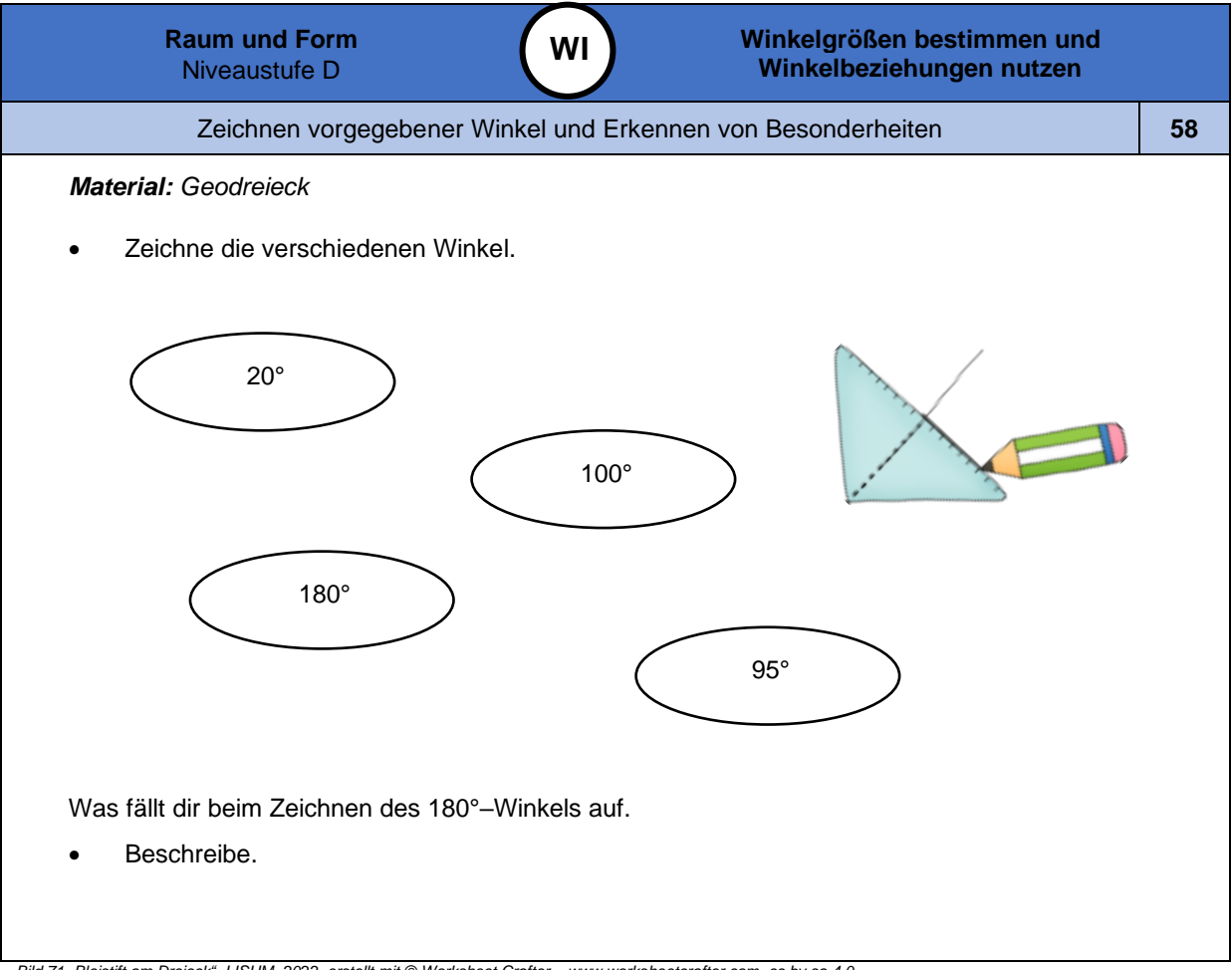

Materialien zur Diagnose und Förderung im Mathematikunterricht, LISUM, CC-BY-SA 4.0

*Bild 71 "Bleistift am Dreieck ", LISUM, 2022, erstellt mit © Worksheet Crafter – [www.worksheetcrafter.com](http://www.worksheetcrafter.com/) , cc by sa 4.0*

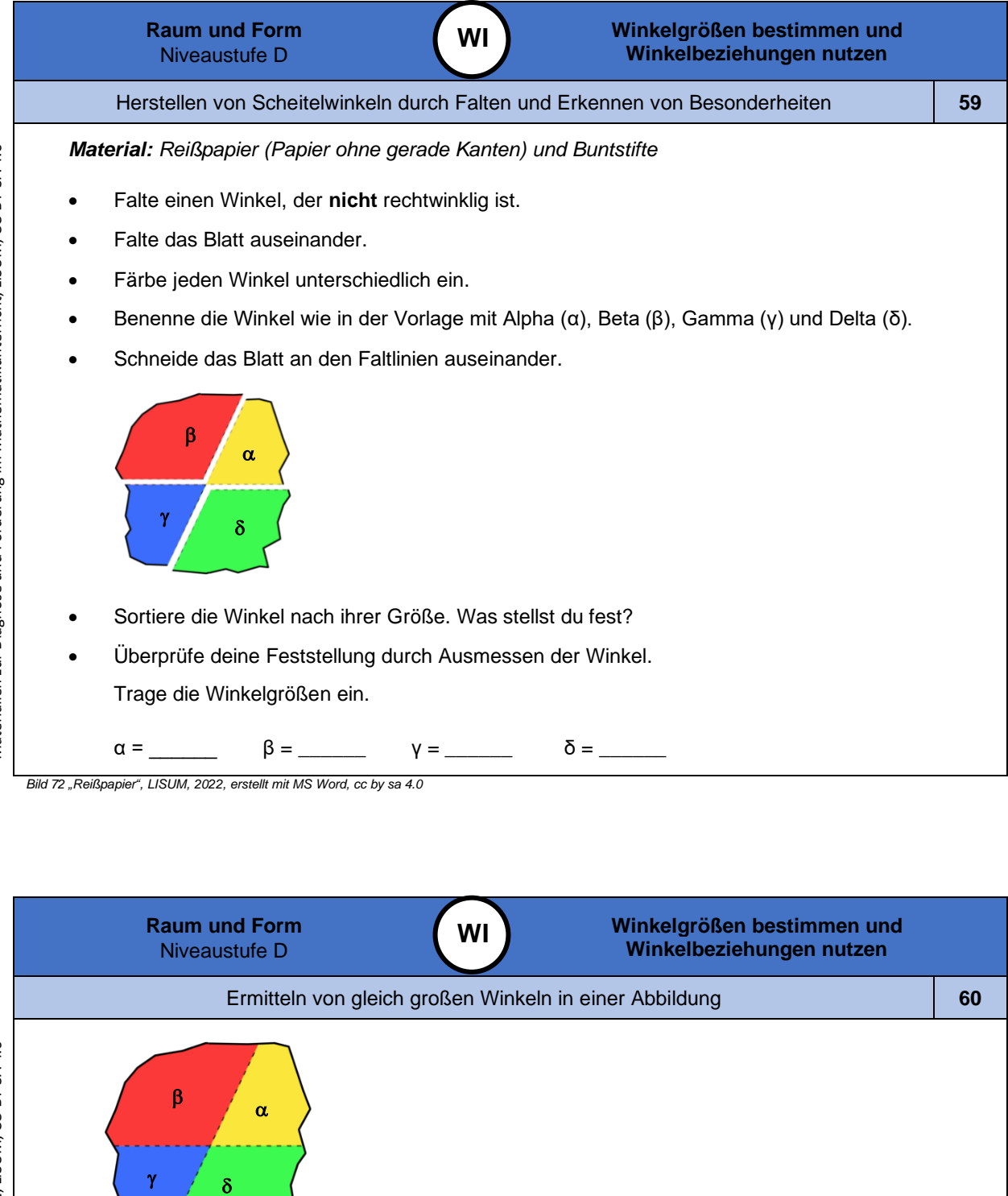

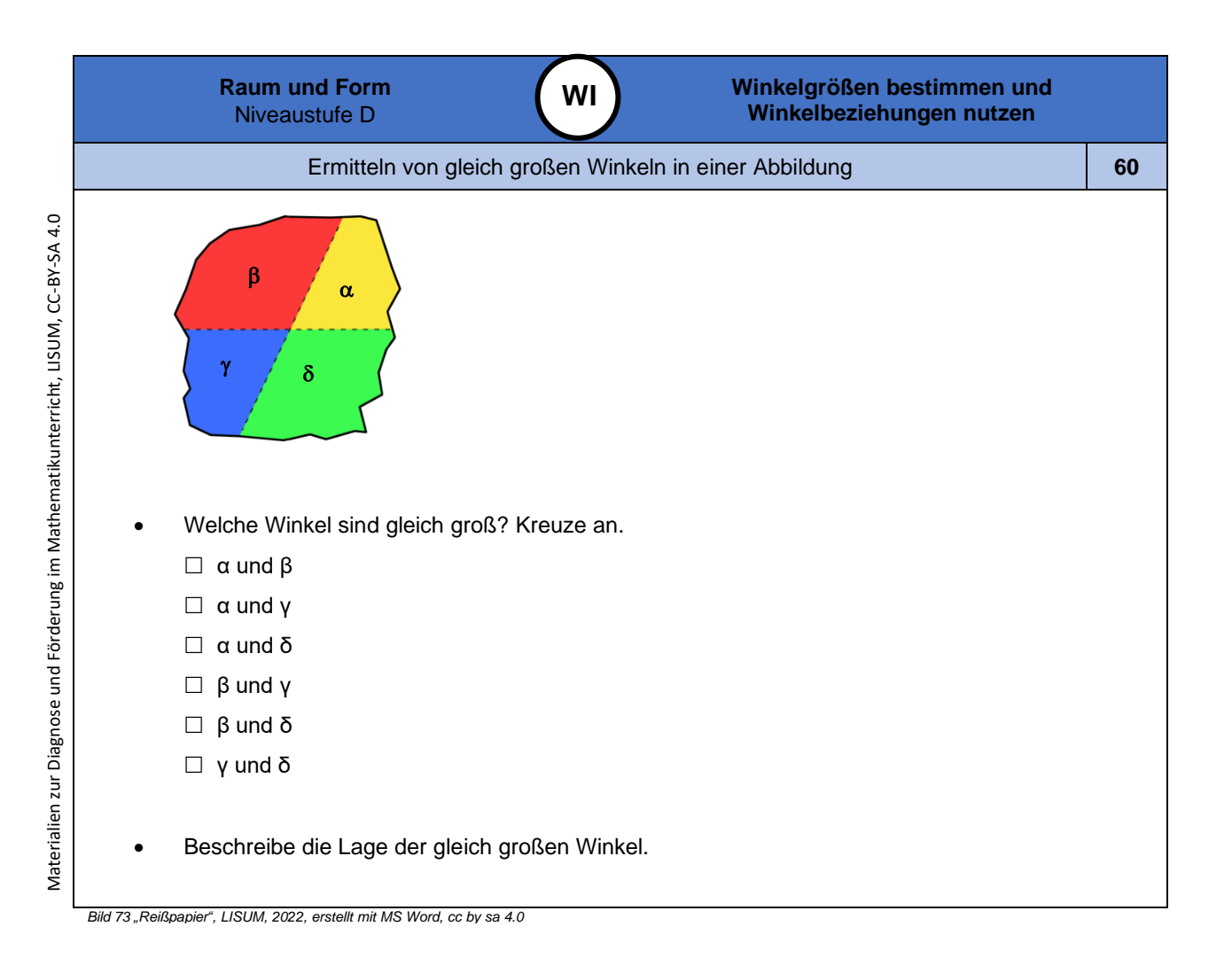

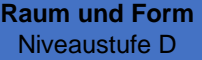

Erkennen von Scheitelwinkeln an geschnittenen Geraden und Zuordnen passender Aussagen **61**

**WI**

*Material: Lineal und Bleistift*

Wenn zwei Geraden sich schneiden, entstehen vier Winkel. Die gegenüberliegende n Winkel heißen **Scheitelwinkel** .

- Zeichne zwei sich schneidende Geraden so, dass kein rechter Winkel entsteht.
- Welche Winkel bilden Scheitelwinkel? Markiere diese Winkel mit der gleichen Farbe.
- Wie viele Scheitelwinkelpaare gibt es an zwei sich schneidenden Geraden?
- Welche Aussagen über die Winkelgröße von Scheitelwinkeln stimmen? Kreuze sie an.
	- Die nebeneinanderliegenden Winkel sind gleich groß.
	- Die gegenüberliegenden Winkel sind gleich groß.
	- □ Scheitelwinkel haben einen gemeinsamen Schenkel.
	- □ Scheitelwinkel haben den gleichen Scheitelpunkt.

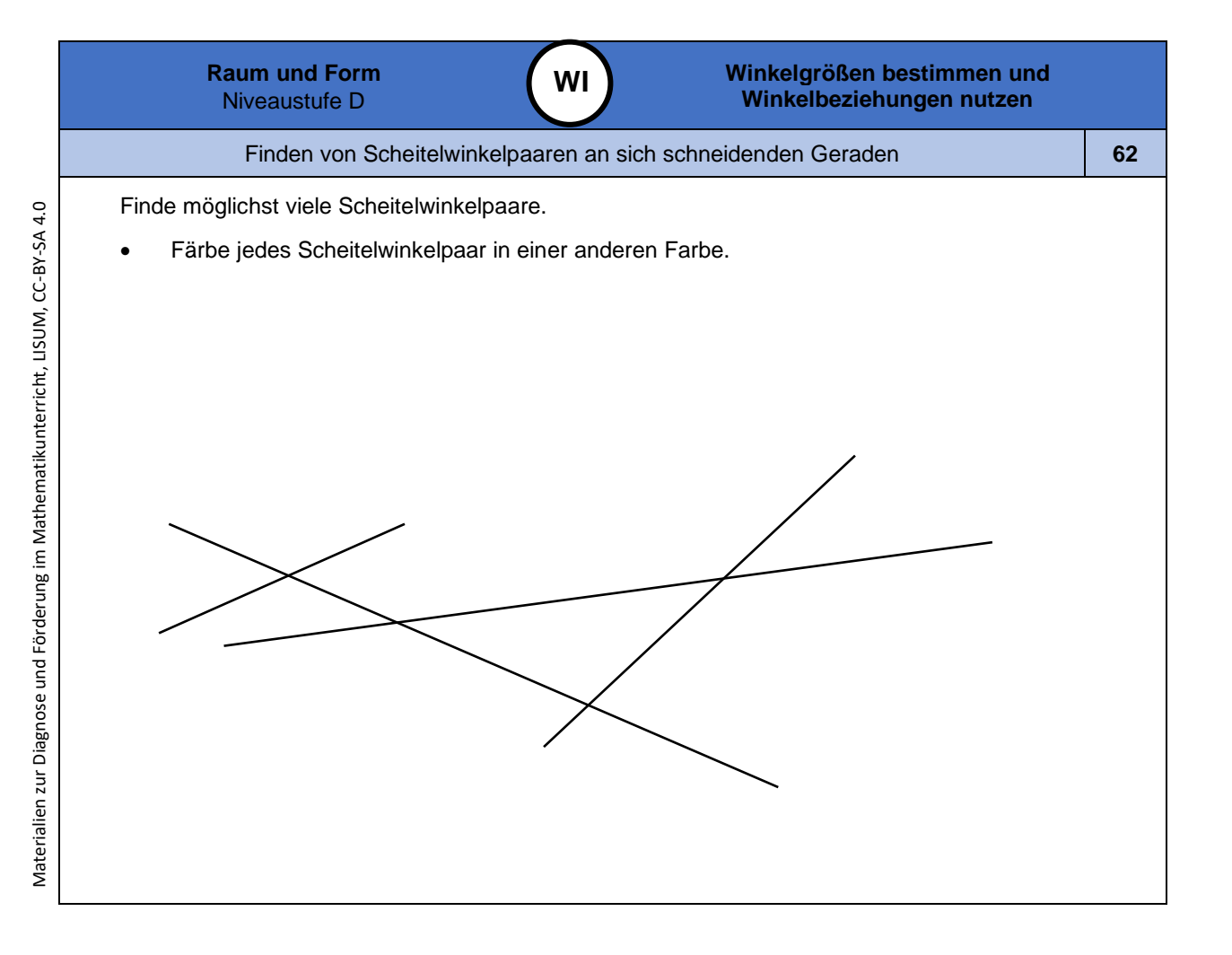

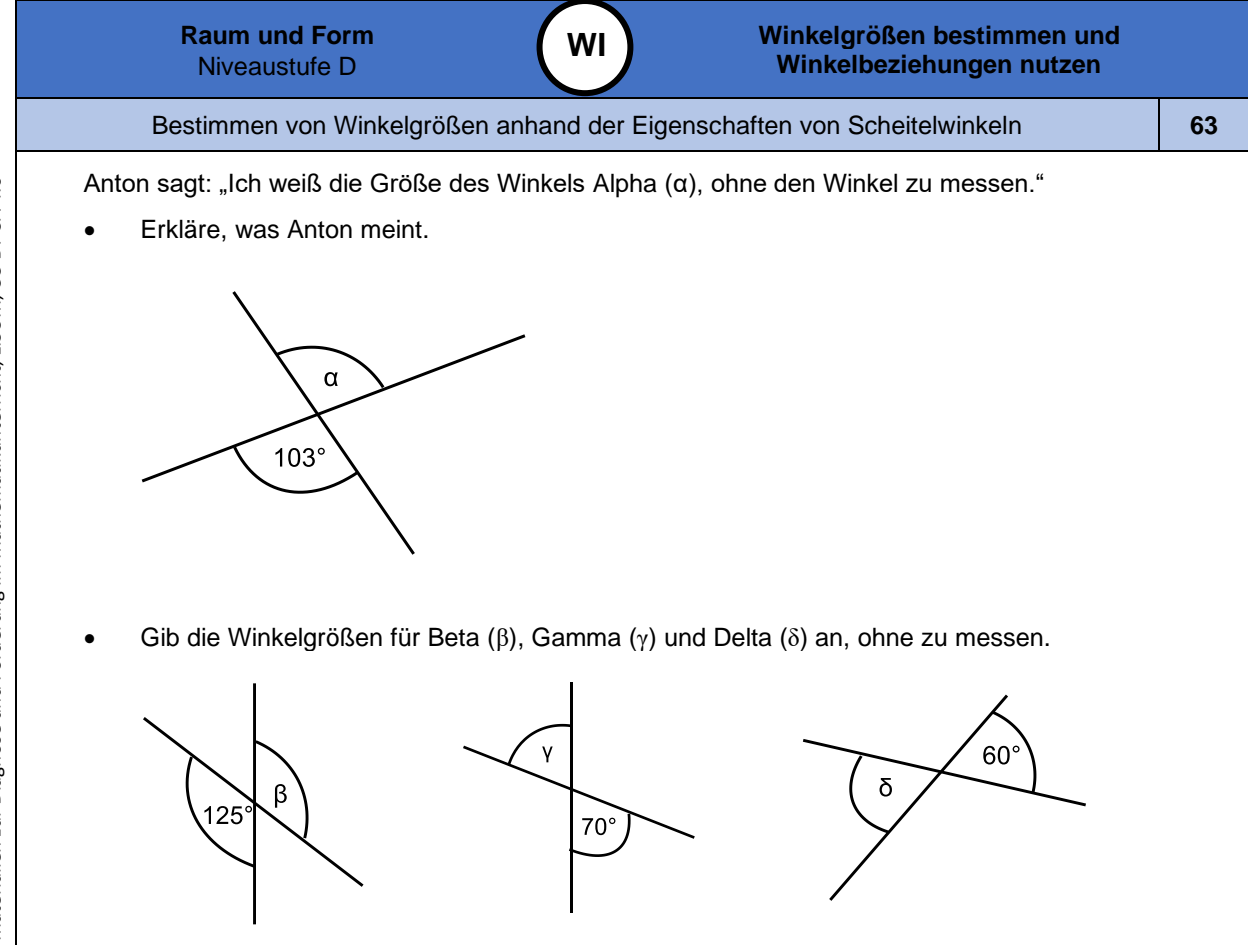

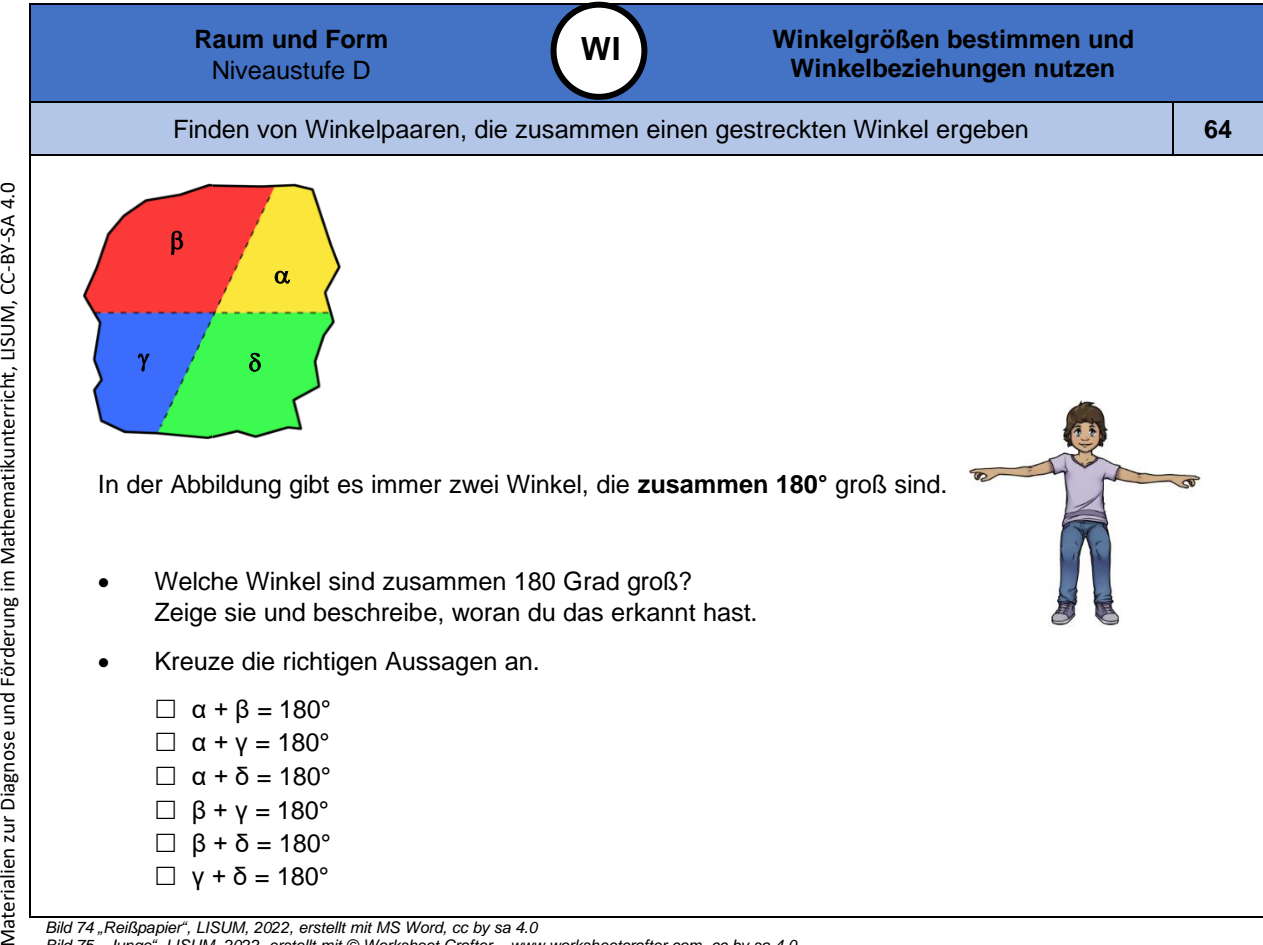

Bild 74 "Reißpapier", LISUM, 2022, erstellt mit MS Word, cc by sa 4.0

*Bild 75 "Junge ", LISUM, 2022, erstellt mit © Worksheet Crafter – [www.worksheetcrafter.com](http://www.worksheetcrafter.com/) , cc by sa 4.0*

Materialien zur Diagnose und Förderung im Mathematikunterricht, LISUM, CC-BY-SA 4.0

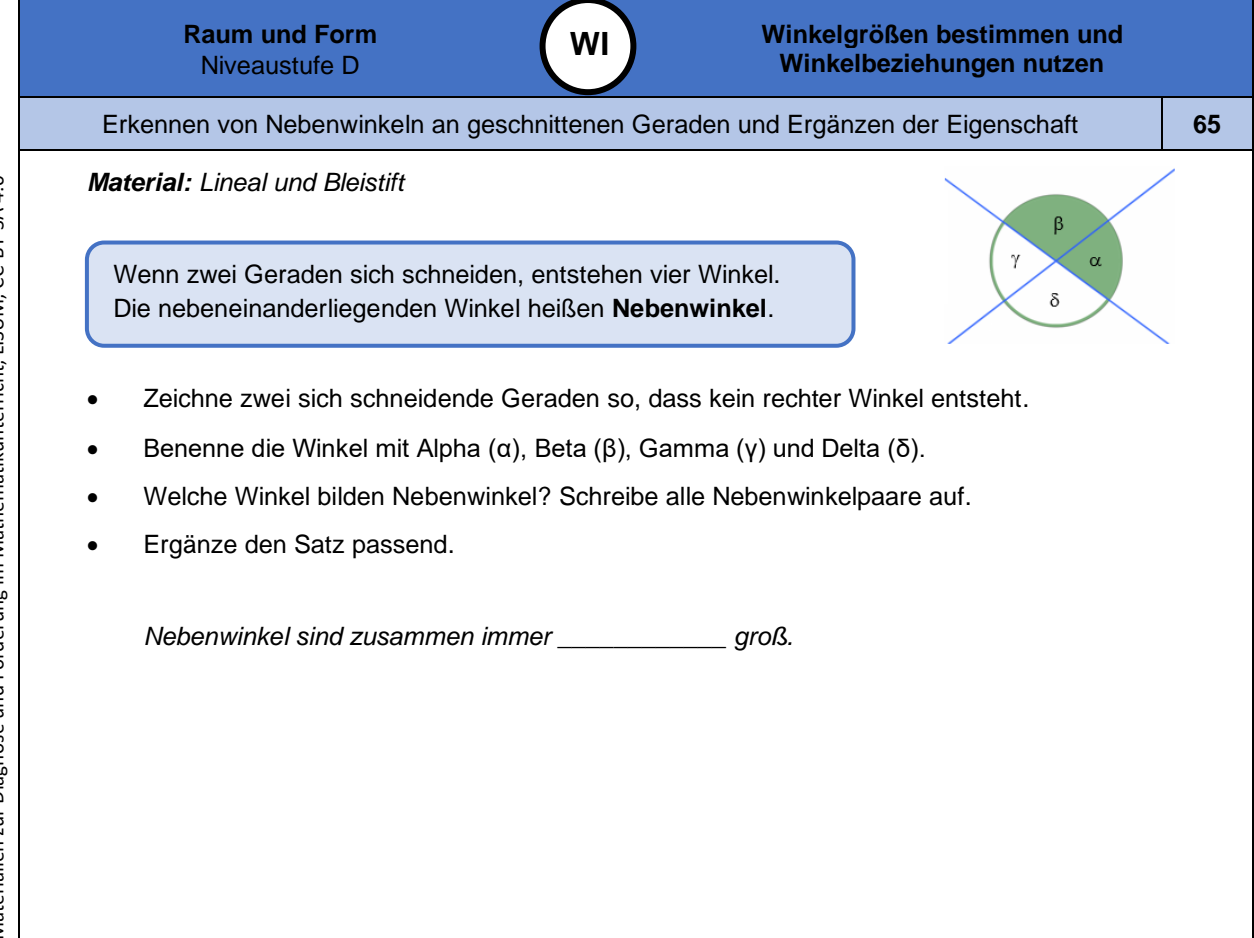

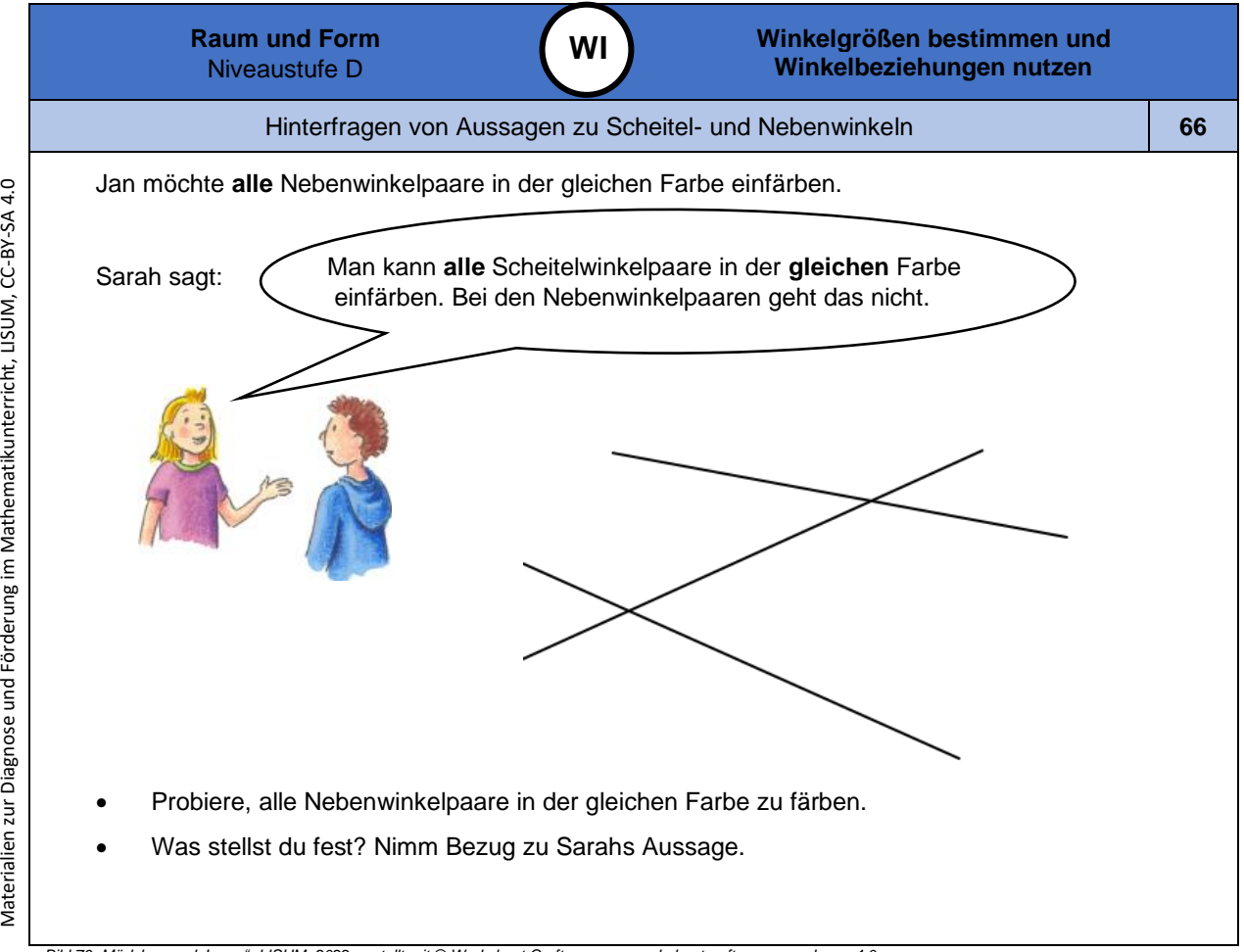

*Bild 76 "Mädchen und Junge ", LISUM, 2022, erstellt mit © Worksheet Crafter – [www.worksheetcrafter.com](http://www.worksheetcrafter.com/) , cc by sa 4.0*

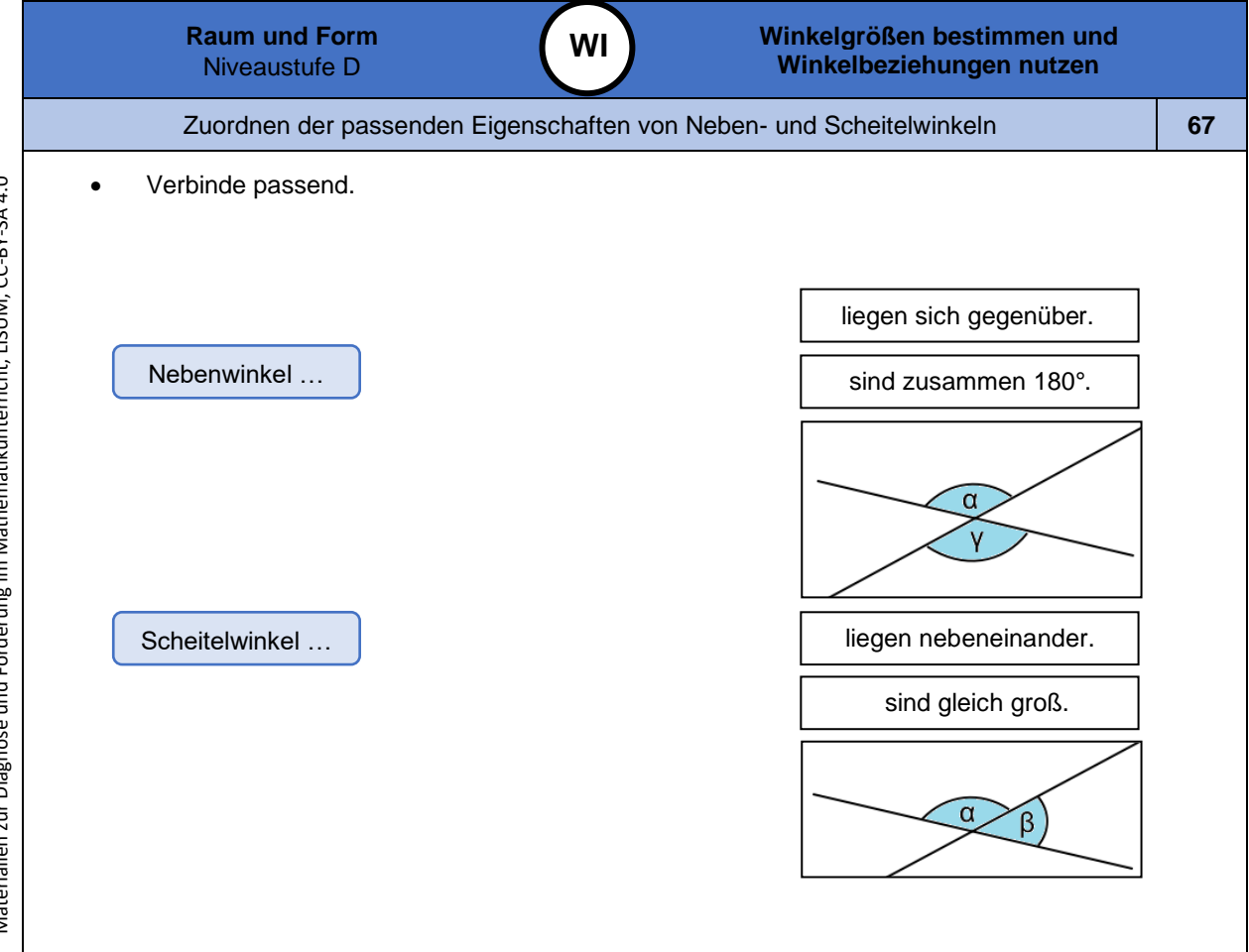

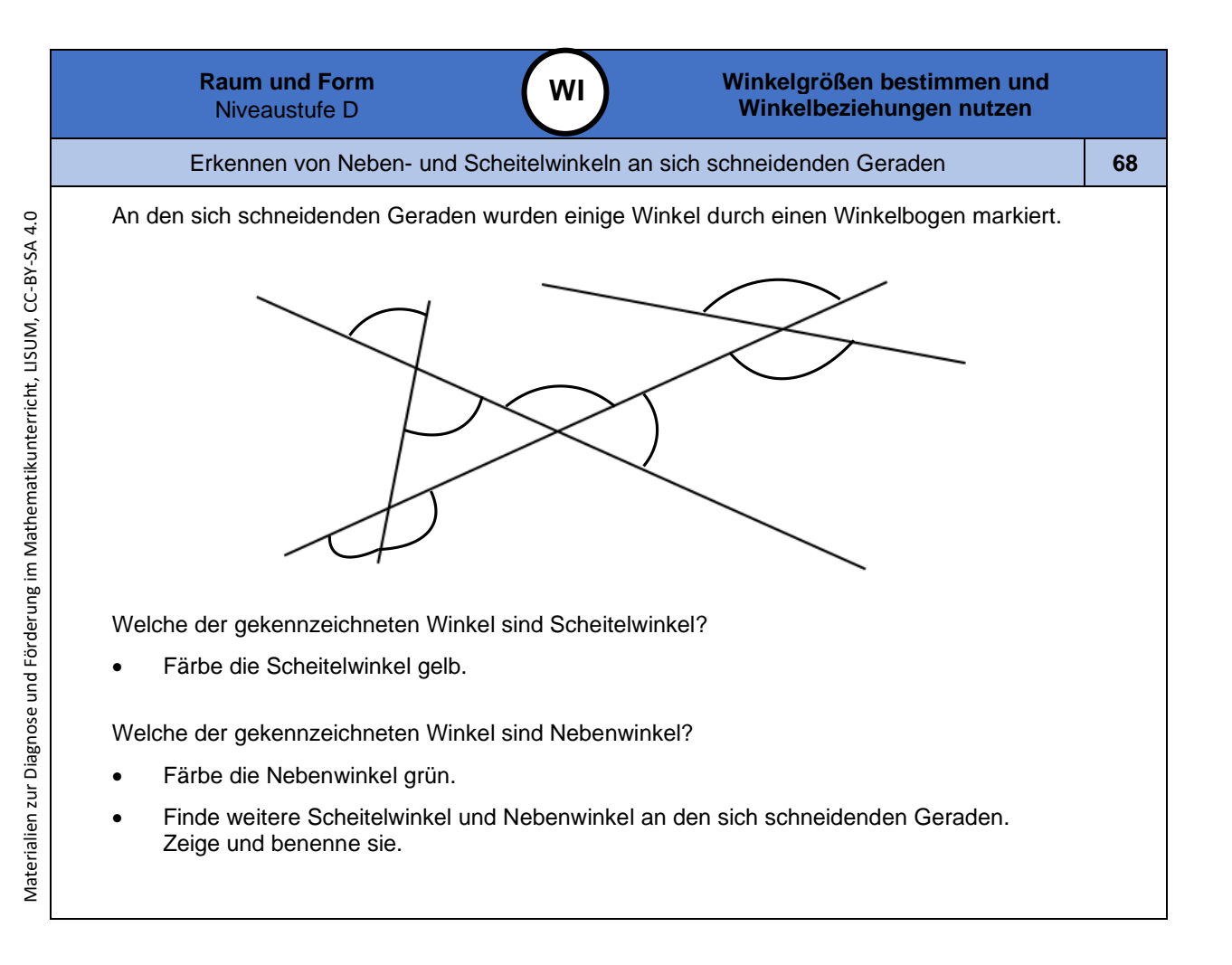

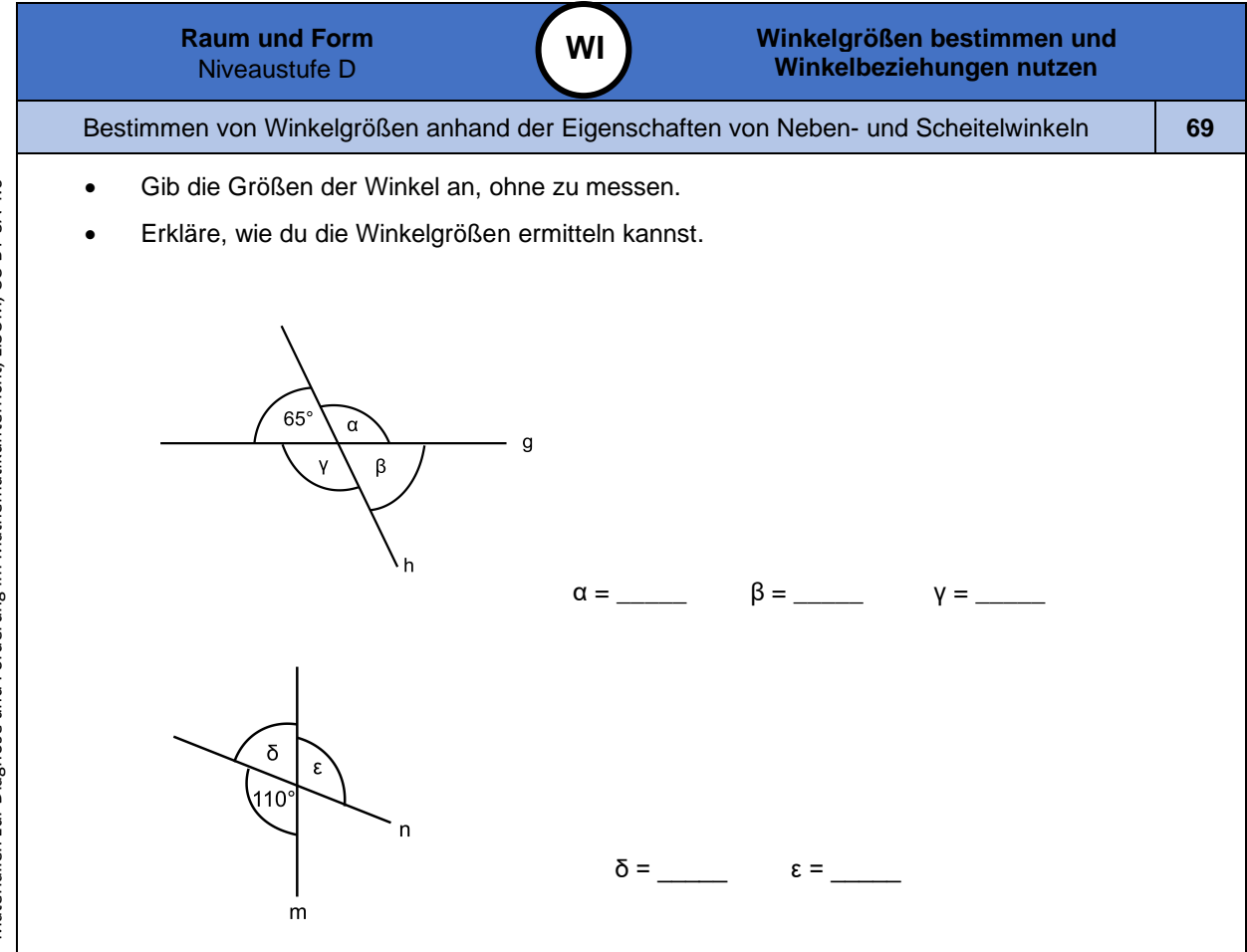

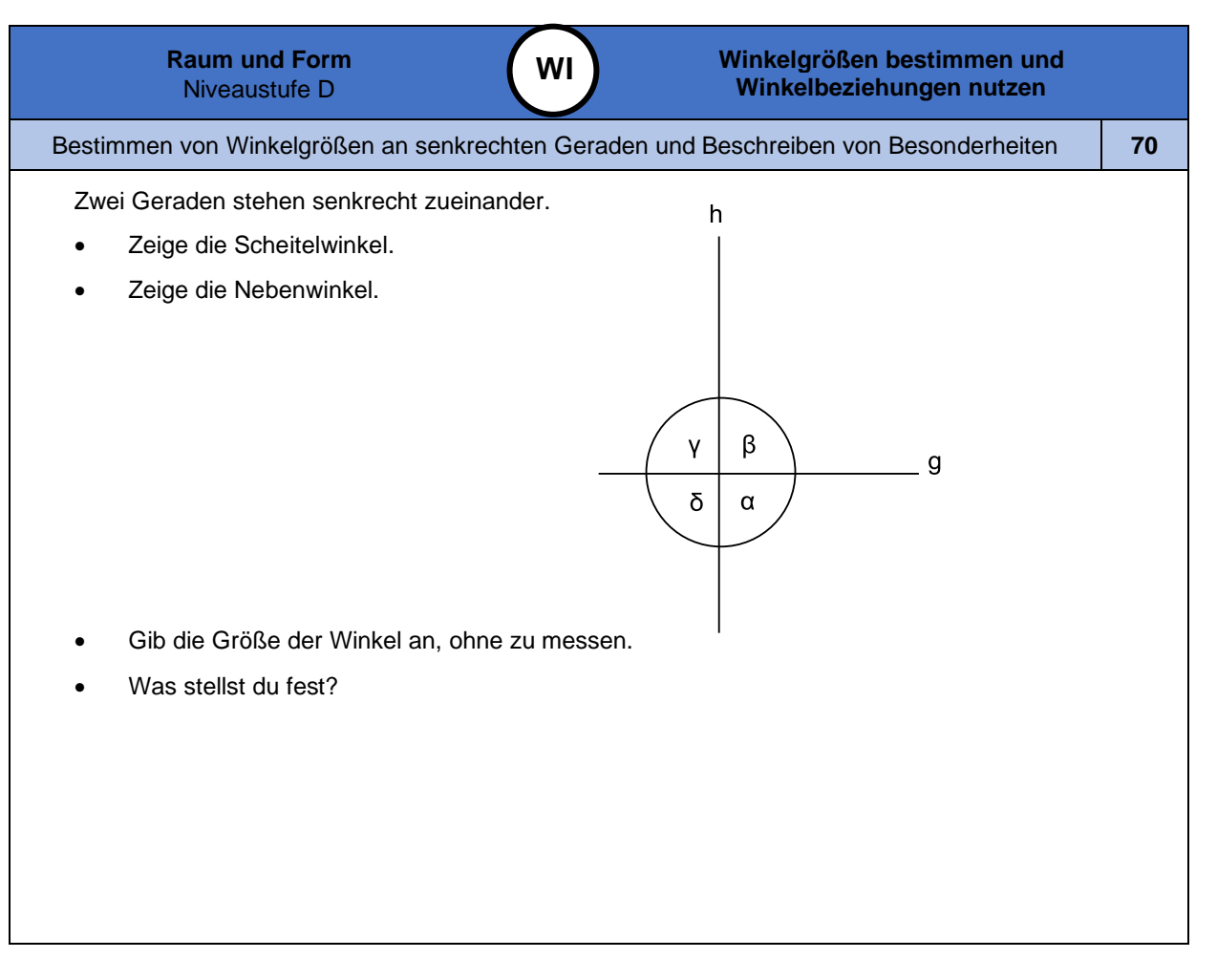

Materialien zur Diagnose und Förderung im Mathematikunterricht, LISUM, CC-BY-SA 4.0 Materialien zur Diagnose und Förderung im Mathematikunterricht, LISUM, CC-BY-SA 4.0

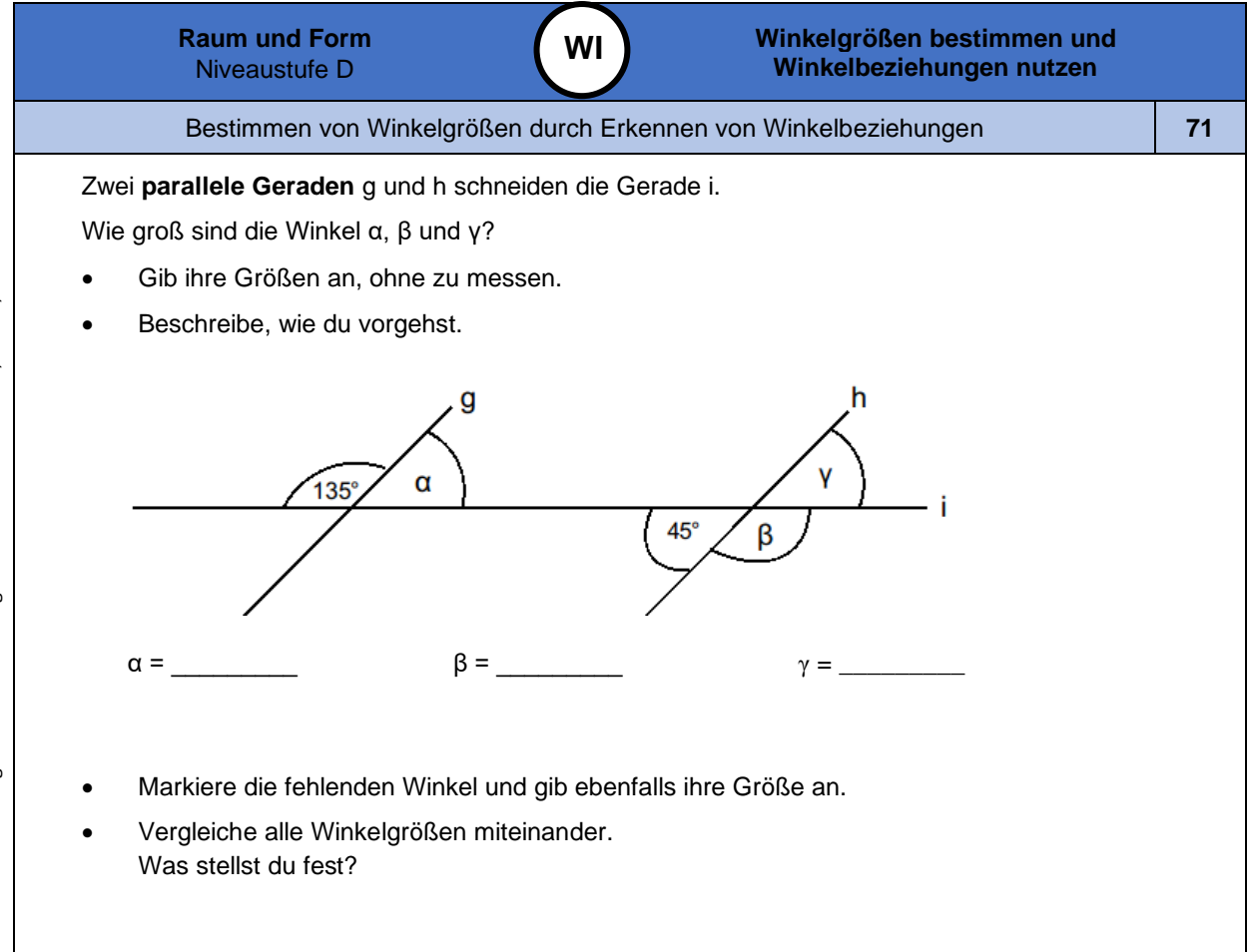

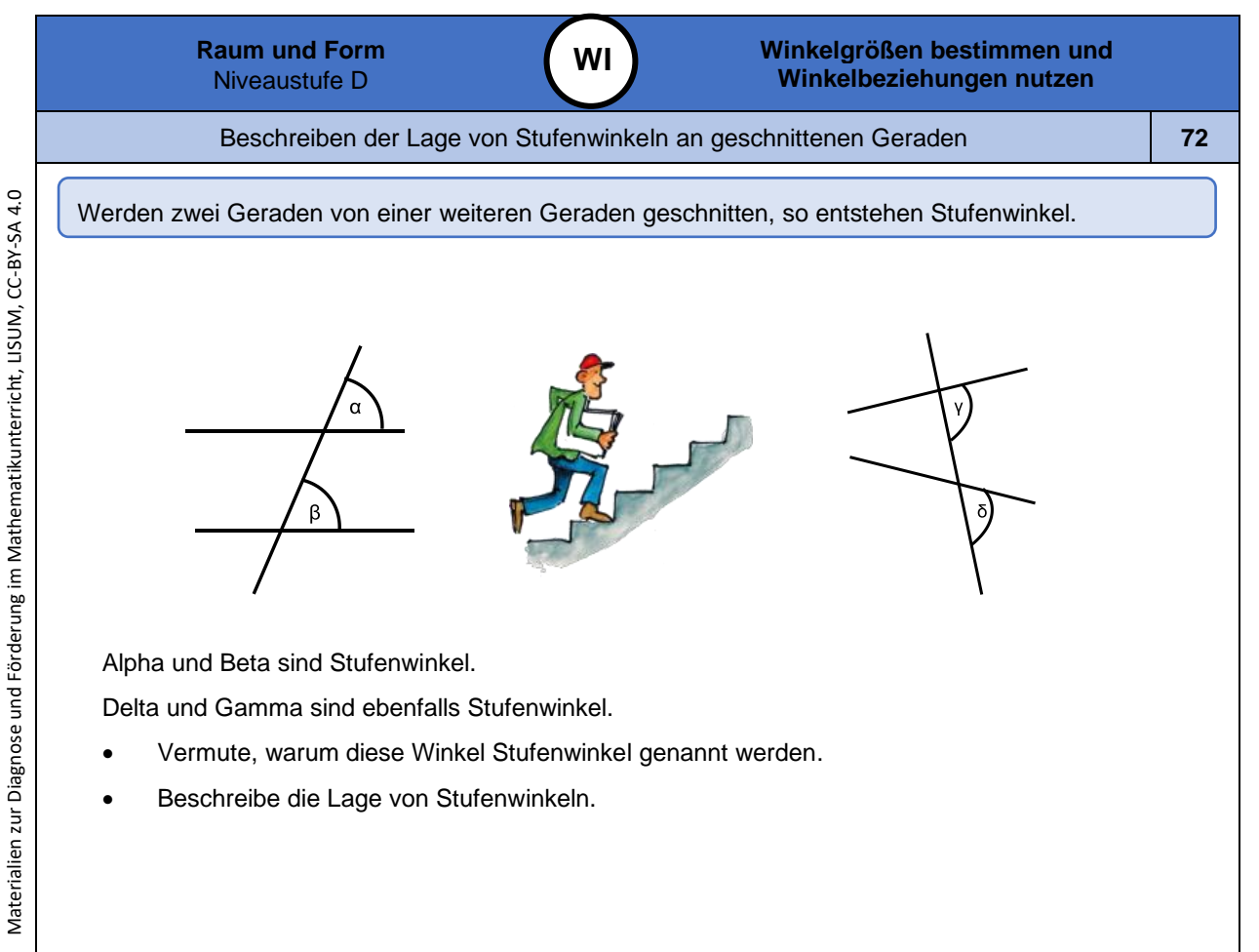

Bild 77, Treppenläufer", LISUM, 2022, erstellt mit © Worksheet Crafter - [www.worksheetcrafter.com](http://www.worksheetcrafter.com/), cc by sa 4.0

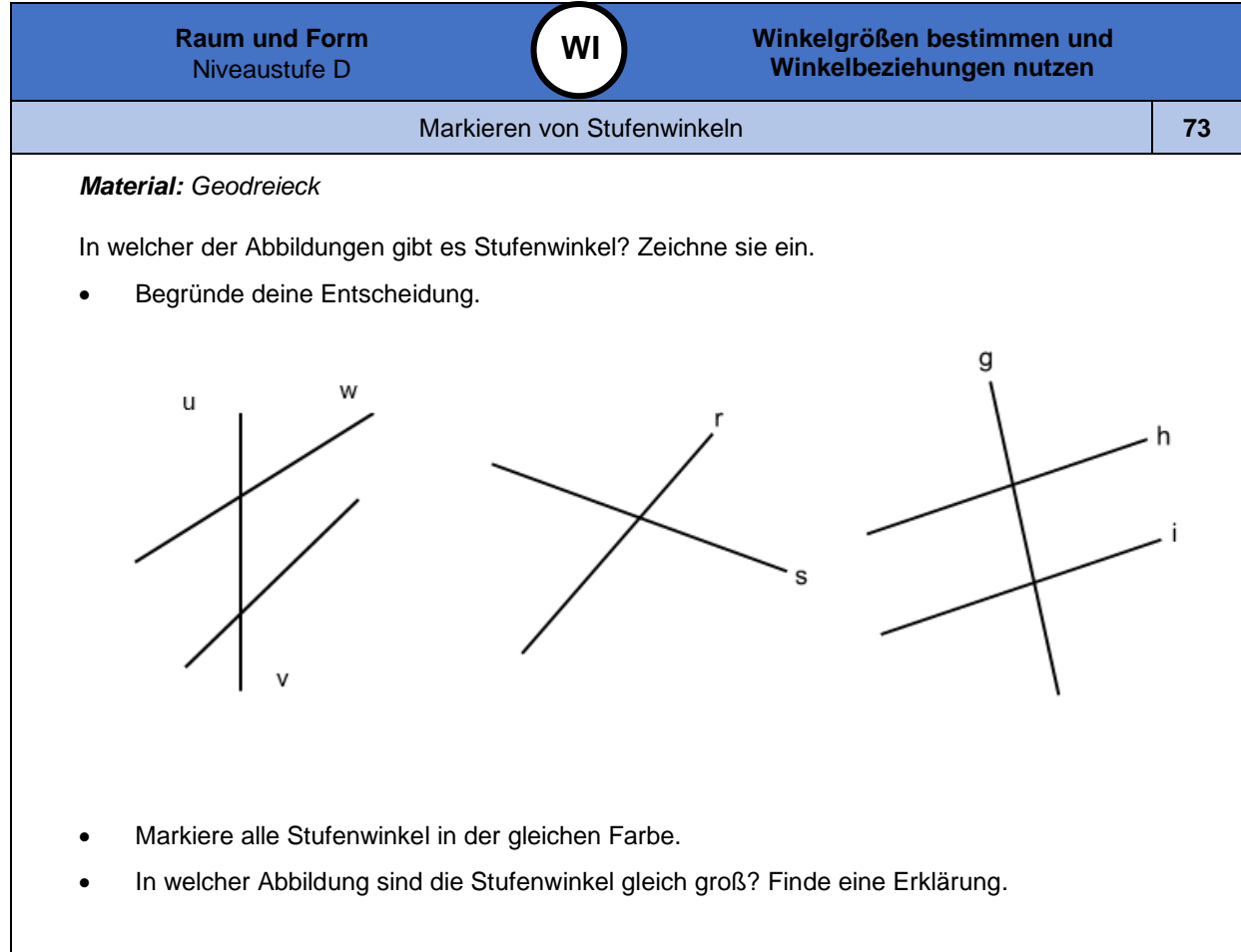

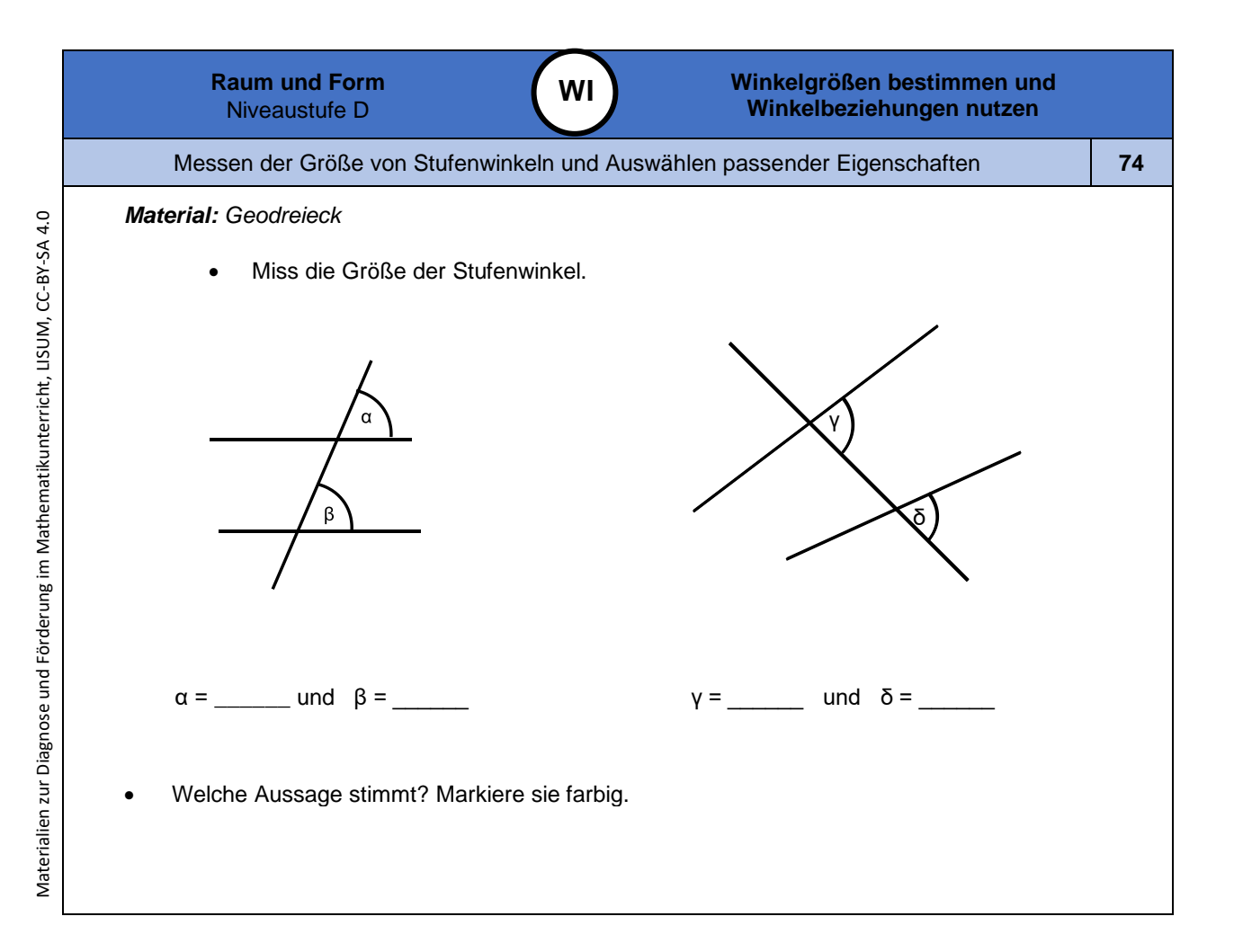

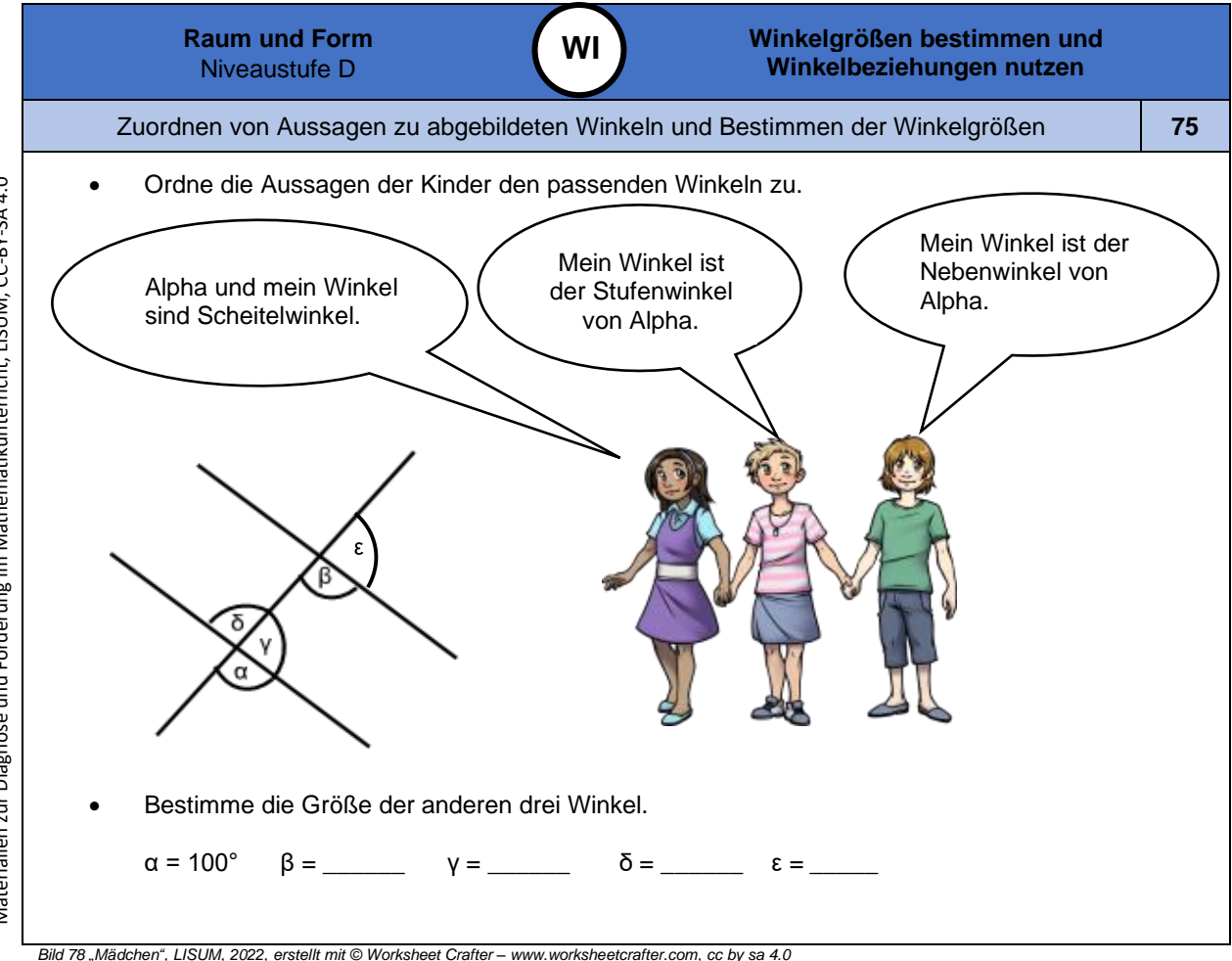

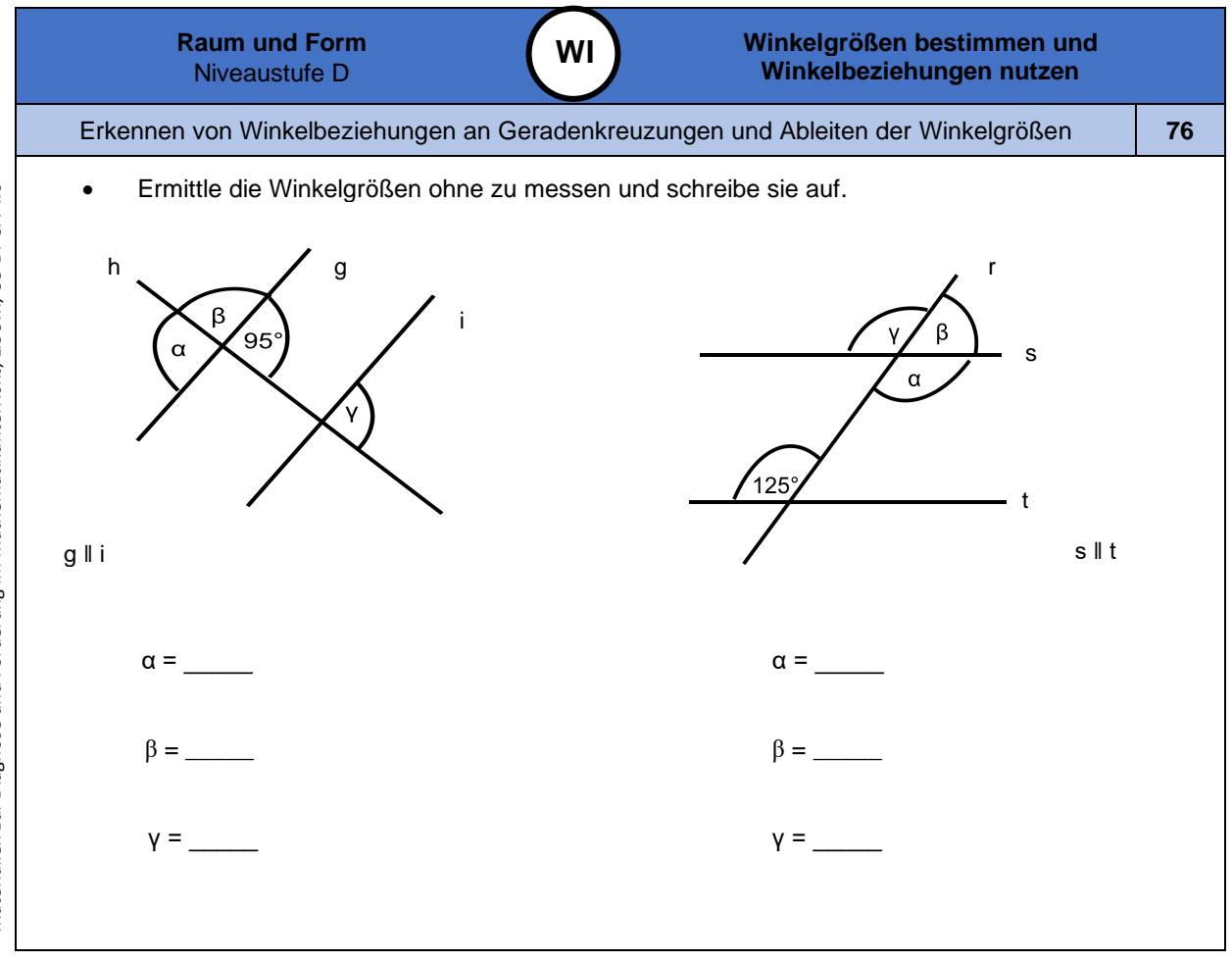

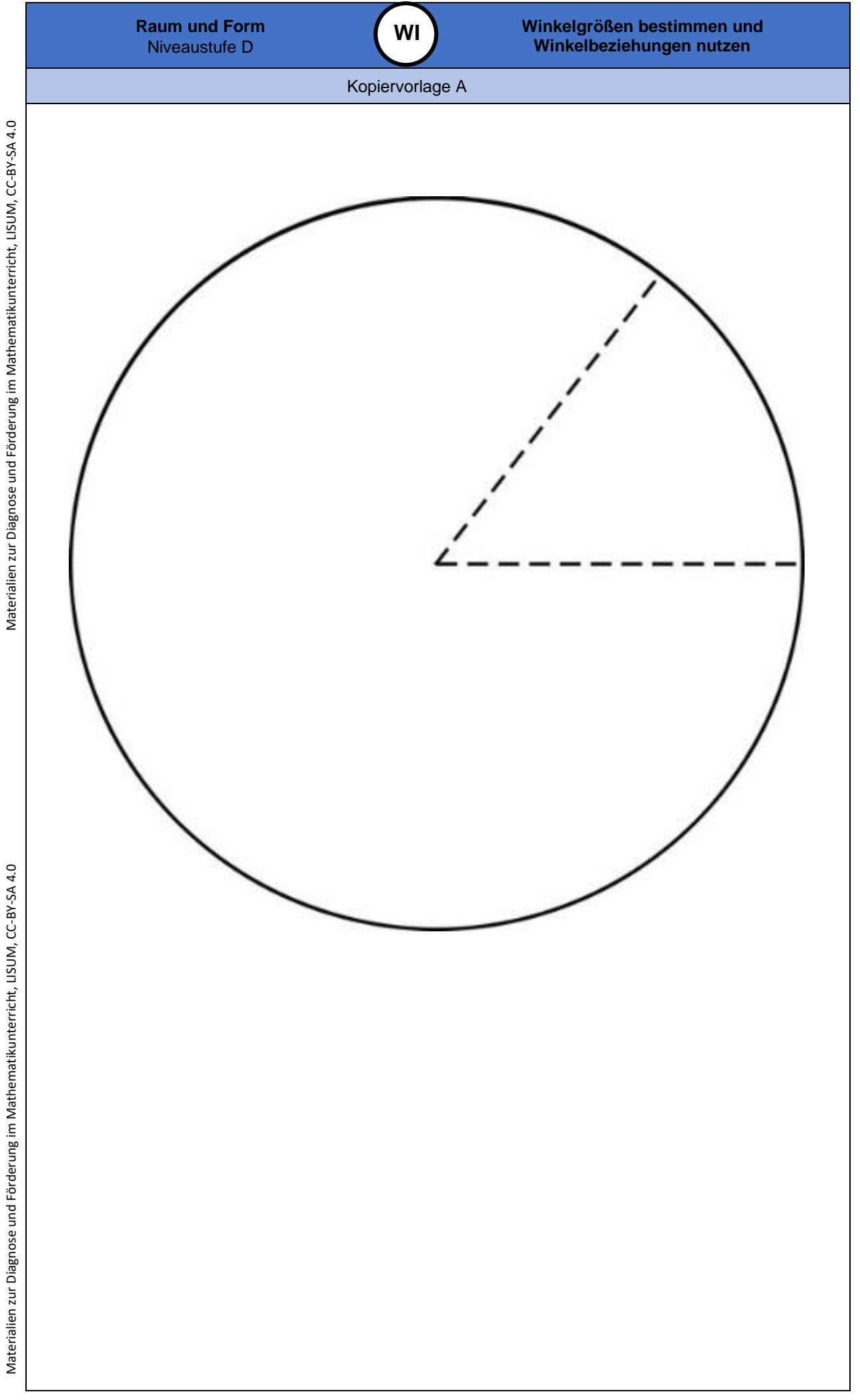

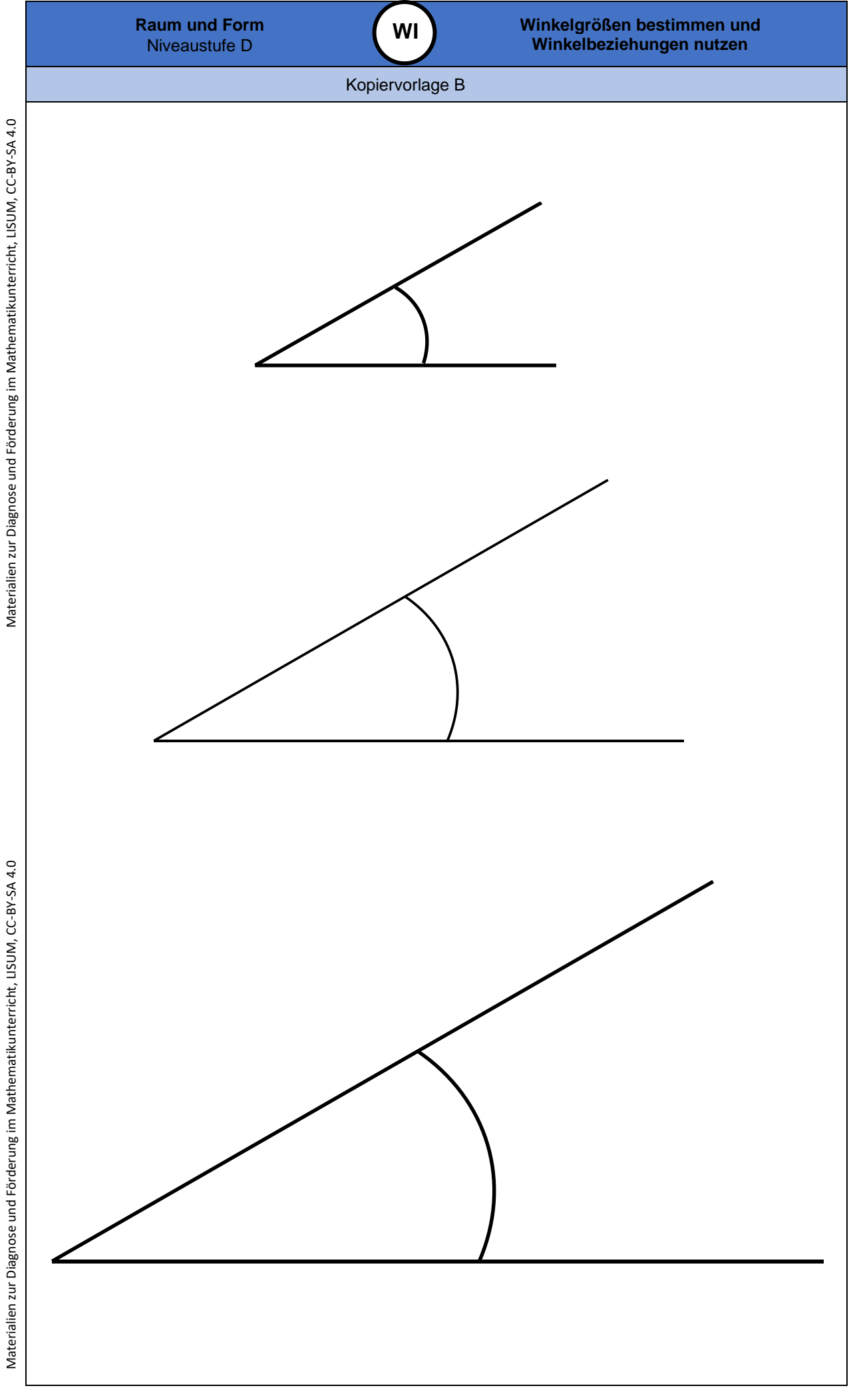

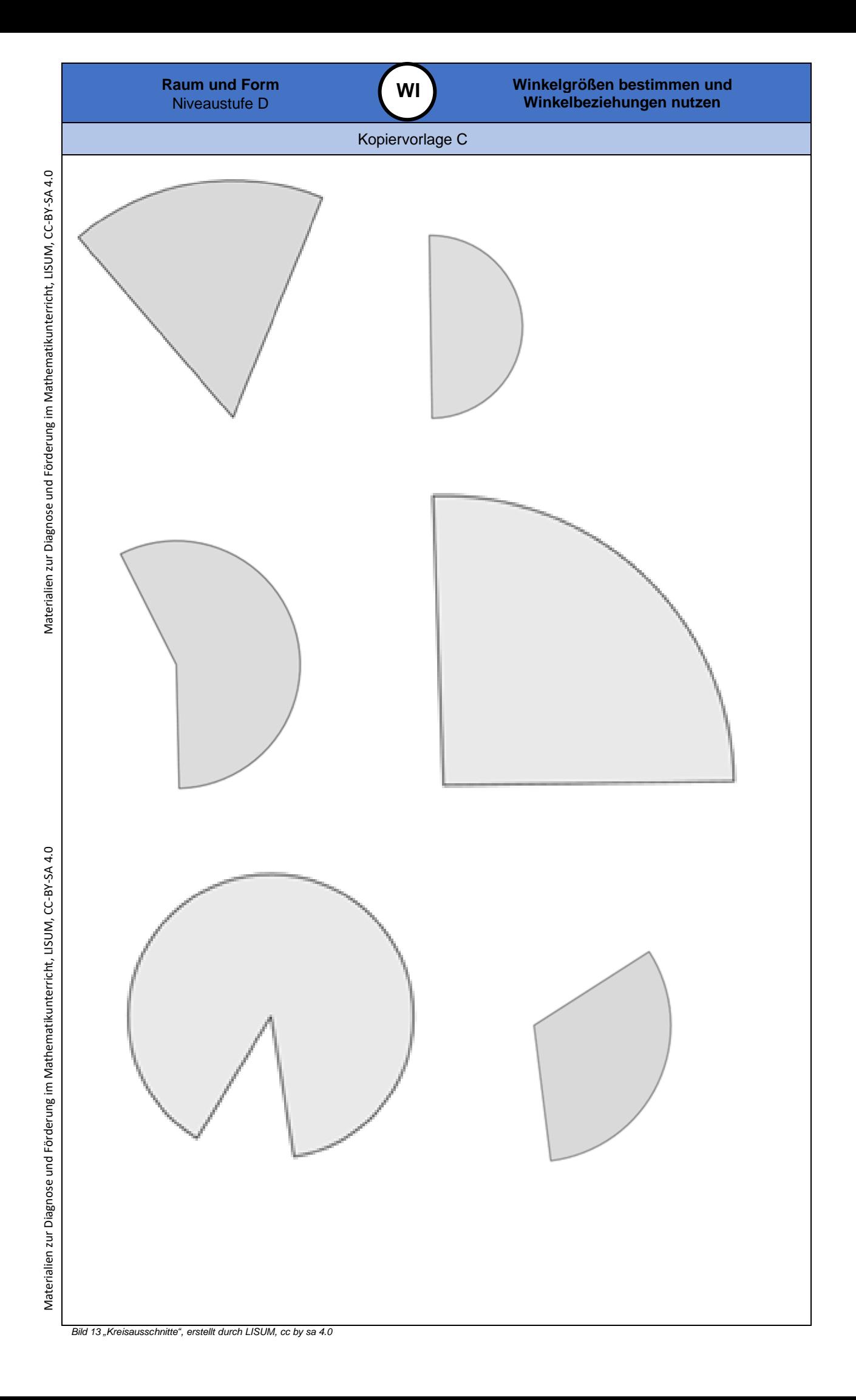

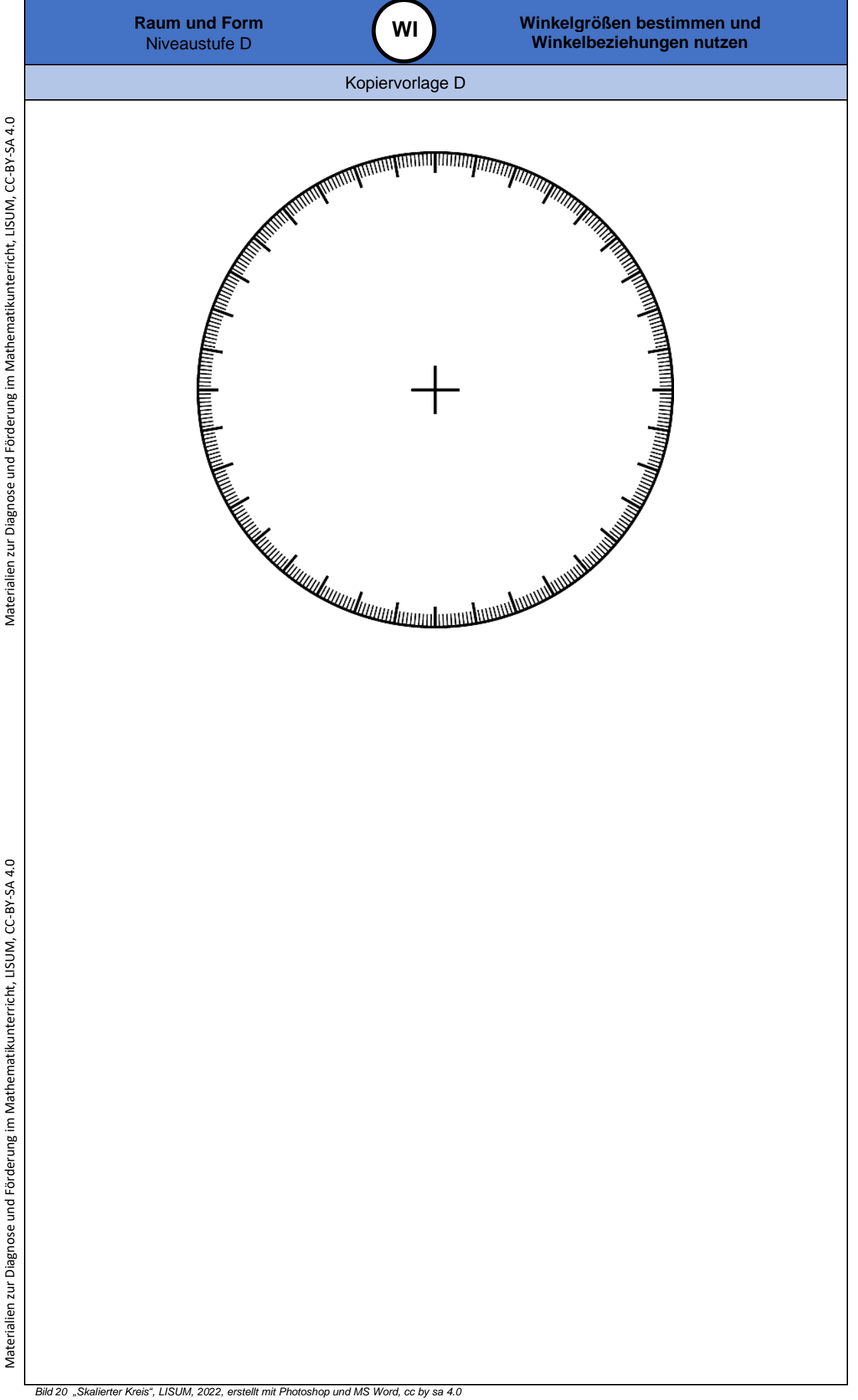

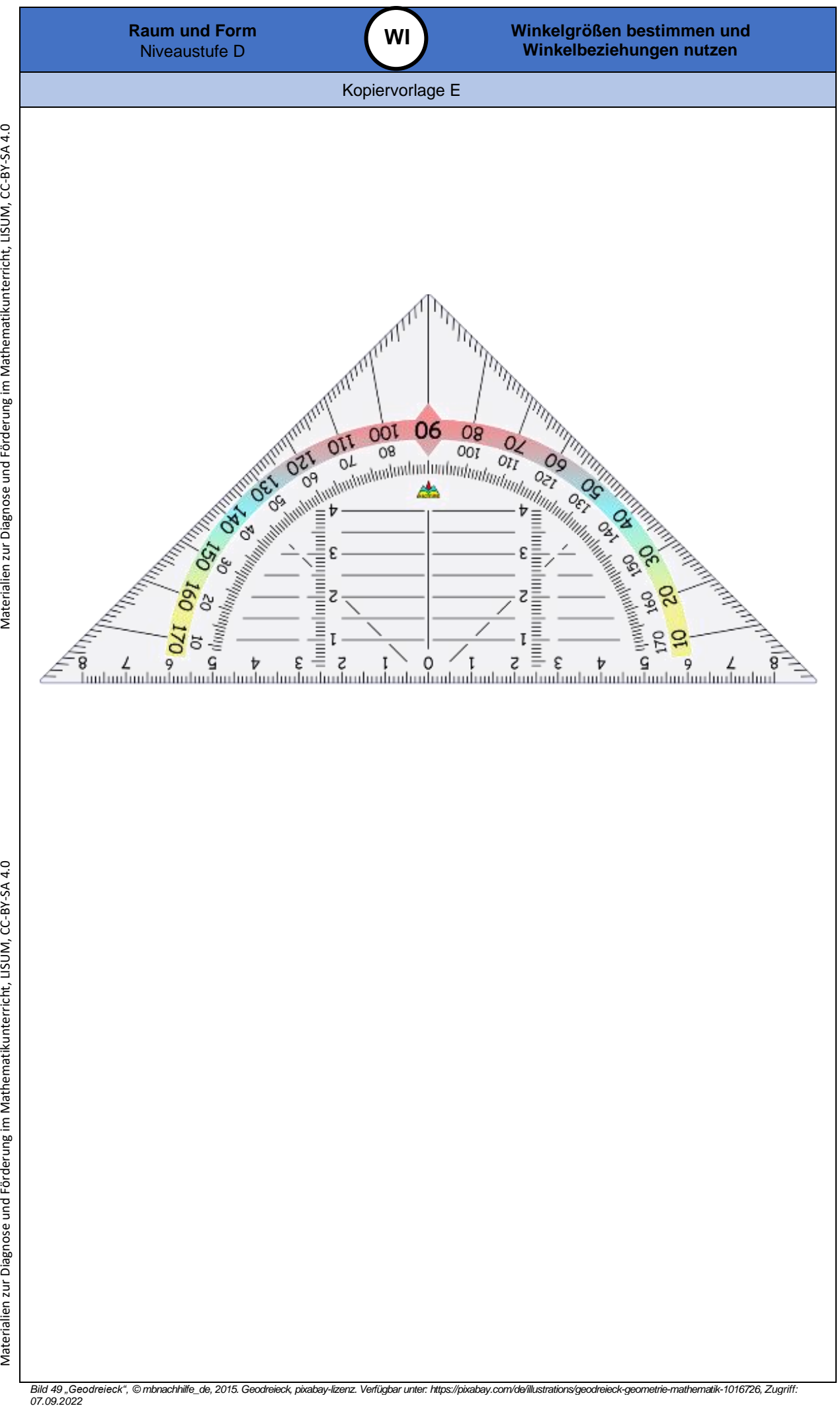

Materialien zur Diagnose und Förderung im Mathematikunterricht, LISUM, CC-BY-SA 4.0 Materialien zur Diagnose und Förderung im Mathematikunterricht, LISUM, CC-BY-SA 4.0

**0**

**WV**

## **Darum geht es**

*"Die Fähigkeiten, den Raum und räumliche Objekte wahrzunehmen, sich darin und mit ihnen zu orientieren sowie konkret und gedanklich im Raum und mit räumlichen Objekten zu operieren, ist grundlegend für einen erfolgreichen Umgang in alltäglichen und schulischen Situationen. Insbesondere "stellt die Schulung des räumlichen Vorstellungsvermögens eines der Hauptziele des Geometrieunterrichts dar" (Franke & Reinhold, 2016, S. 39).* 

*Beim räumlichen Vorstellungsvermögen werden räumliche Objekte gedanklich repräsentiert und verändert. Räumliche Fähigkeiten können vor allem in drei Bereiche gegliedert werden (Schulz, 2015, S. 23). Diese hängen zusammen und können – beispielsweise zur Gestaltung von Fördermaßnahmen – noch weiter spezifiziert werden:*

- *Beziehungen zwischen Objekten werden erfasst bzw. vorgestellt. Wurde ein Objekt (gedanklich) gedreht oder gespiegelt? Beispiele: Überprüfen auf Schubsymmetrie (über gedankliches Verschieben der Grundfigur), auf Drehsymmetrie (durch gedankliches Rotieren).*
- *Gedankliches Operieren mit Objekten (Falten, Zerlegen, Verschieben), die somit ihre räumliche Beziehung zu anderen Objekten ändern. Beispiele: Eine Figur durch mentale Drehung drehsymmetrisch ergänzen, gedankliches Umbauen eines Würfelbauwerks, gedankliches Aufklappen eines Körpernetzes.*

*Räumliches Orientieren: Orientierung im wahrgenommenen Raum sowie gedankliches Hineinversetzen in andere Perspektiven. Beispiele: Wo sehe ich das Fenster? Wo sieht mein Gegenüber das Fenster: rechts oder links? Orientierung auf Lageplänen. Ohne Raumvorstellung sind grundlegende Situationen des Alltags nicht zu bewältigen: Wie wird sich ein fahrendes Auto weiterbewegen? Wie gelingt eine Orientierung auf Landkarten und Plänen? Auch im Unterricht greifen Inhalte jenseits des Mathematikunterrichts auf räumliche Kompetenzen zurück: Im Sachunterricht werden räumliche Situationen zweidimensional im Bild dargestellt, beim Sport findet eine Orientierung an Markierungen etc. statt. Selbstverständlich sind tragfähige Kompetenzen zur Raumvorstellung unverzichtbar für ein erfolgreiches Weiterlernen im Geometrieunterricht. Das konkrete und zunehmend auch gedankliche In - Beziehung -Stellen geometrischer Objekte ist ein Leitgedanke des Geometrieunterrichts (Franke & Reinhold, 2016, S. 80). "* (LISUM, 2019. Handbuch ILeA plus, cc by nd 4.0, S. 193 bis 194)

## **Übersicht über die Förderaufgaben**

- 1. Nachbauen von Bauwerken und Umlegen zu einem Würfel
- 2. Nachbauen eines Bauwerks und Ergänzen zu einem Würfel
- 3. Nachbauen eines Bauwerks und Ergänzen zu einem Quader
- 4. Auslegen eines Quadrats mit verschiedenen Würfelbausteinen
- 5. Auslegen eines quadratischen Kartons mit verschiedenen Würfelbausteinen
- 6. Erkennen deckungsgleicher ebener Figuren
- 7. Überprüfen ebener Figuren auf Kongruenz
- 8. Unterscheiden kongruenter und nicht kongruenter Bilder
- 9. Erkennen der Kongruenz von Original und Bild bei Spiegelung, Verschiebung und Drehung
- 10. Erkennen des Erhaltens der Kongruenz beim Verschieben, Spiegeln und Drehen
- 11. Überprüfen verschiedener Buchstaben auf Kongruenz
- 12. Herstellen eines Prismanetzes und Beschreiben seiner Eigenschaften
- 13. Beschreiben des Netzes eines dreiseitigen Prismas mit geeigneten Begriffen
- 14. Falten eines Prismanetzes und Beschreiben des Vorgehens mit vorgegebenen Wortbausteinen
- 15. Erkennen der Eigenschaften von Prismen und ihren Netzen
- 16. Erkennen der Eigenschaften von Prism anetzen
- 17. Überprüfen von Eigenschaften eines Prismanetzes und Finden von Fehlern
- 18. Erstellen eines Prismanetzes aus ebenen Figuren
- 19. Erkennen korrekter Netze eines dreiseitigen Prismas
- 20. Erkennen der Eigenschaften von Netzen sechsseitiger Prismen
- 21. Zuordnen verschiedener Körpernetze zu den dazugehörigen Prismen
- 22. Erkennen der Grund und Deckfläche bei Netzen verschiedener Prismen
- 23. Ergänzen und Vervollständigen von Körpernetzen verschiedener Prismen
- 24. Erkennen korrekter Prismanetze
- 25. Falten und Vergleichen verschiedener Kegel
- 26. Zuordnen verschiedener Körpernetze zu den dazugehörigen Kegeln
- 27. Erkennen korrekter Kegelnetze
- 28. Falten eines Pyramidennetzes
- 29. Erkennen der Eigenschaften von Pyramiden und ihren Netzen
- 30. Erkennen korrekter Pyramidennetze

Materialien zur Diagnose und Förderung im Mathematikunterricht, LISUM, CC-BY-SA 4.0

Materialien zur Diagnose und Förderung im Mathematikunterricht, LISUM, CC-BY-SA 4.0
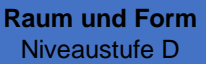

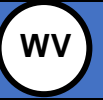

**Räumliche Bewegungen und Beziehungen mental nachvollziehen und vorstellen**

**0**

# Didaktische Hinweise

- 31. Ergänzen und Vervollständigen von Körpernetzen verschiedener quadratischer Pyramiden
- 32. Zuordnen verschiedener Körpernetze zu den dazugehörigen Körpern
	- 33. Herstellen eines Zylinders und des zugehörigen Zylindernetzes 34. Ergänzen und Vergleichen verschiedener Zylindernetze
- 
- 35. Erkennen korrekter Zylindernetze
- 36. Zuordnen verschiedener Körpernetze zu den dazugehörigen Zylindern

# **Übersicht über die Kopiervorlagen**

Kopiervorlage A Kopiervorlage B Kopiervorlage C Kopiervorlage D Kopiervorlage E Kopiervorlage F Kopiervorlage G

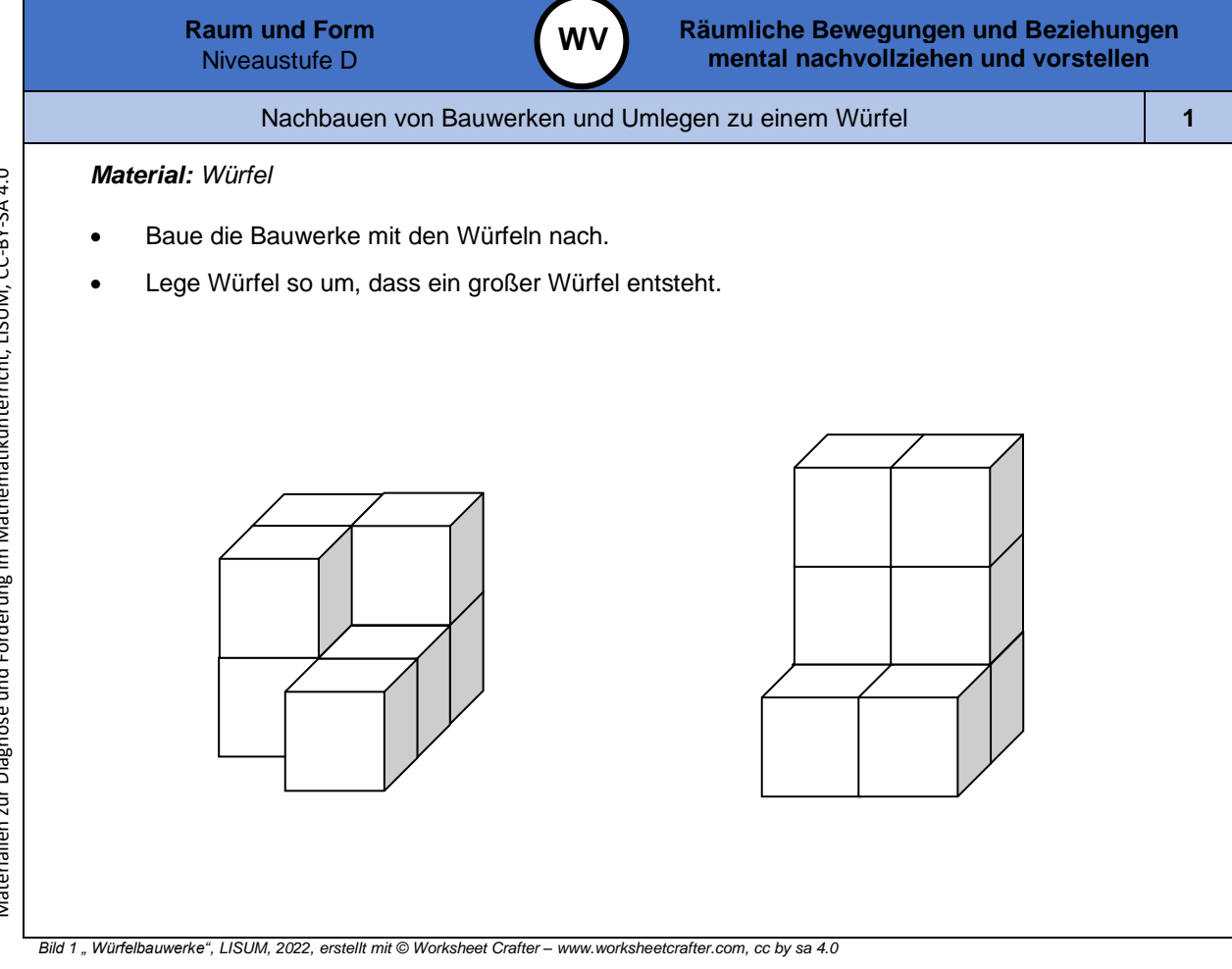

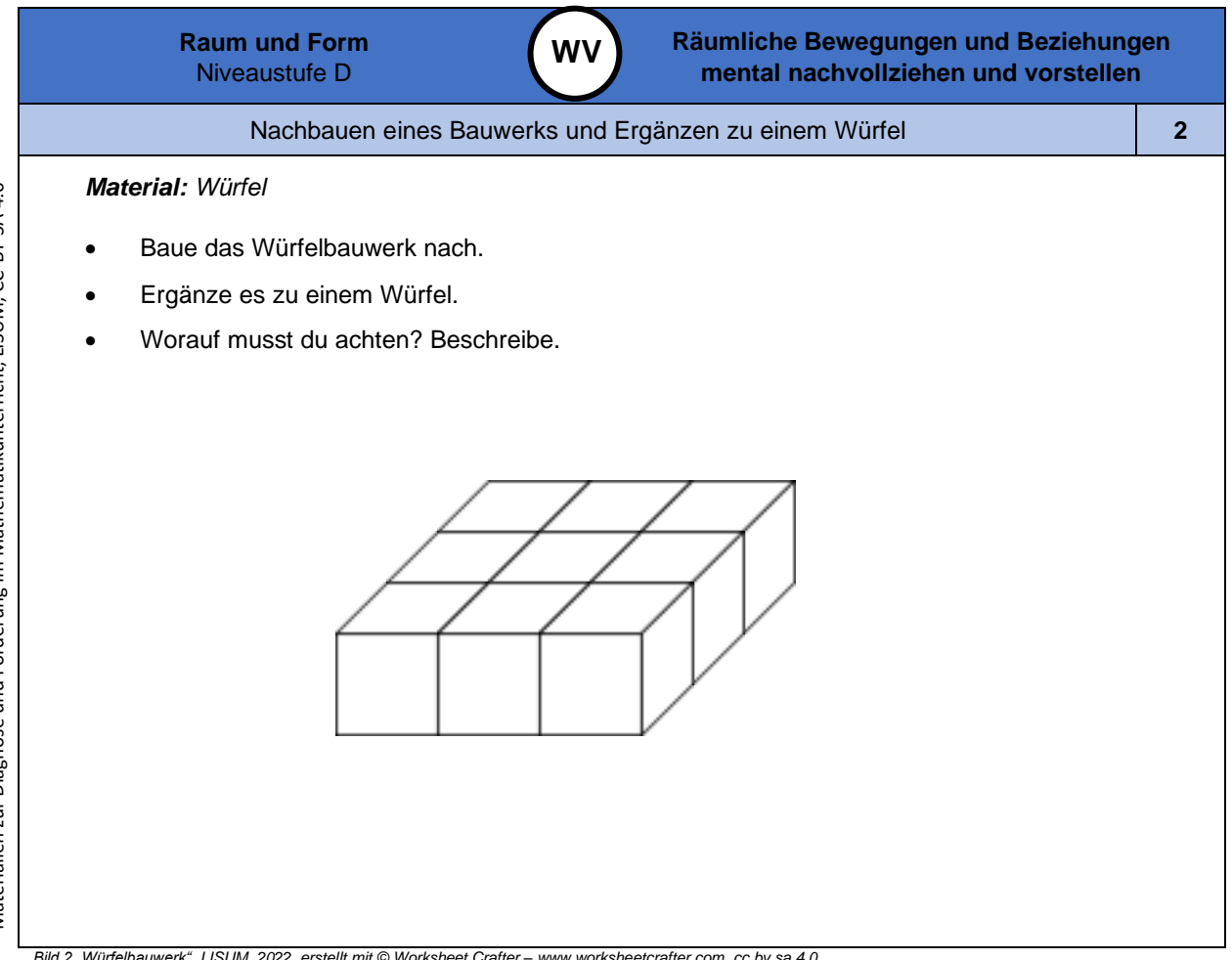

*Bild 2 "Würfelbauwerk", LISUM, 2022, erstellt mit © Worksheet Crafter – [www.worksheetcrafter.com](http://www.worksheetcrafter.com/) , cc by sa 4.0*

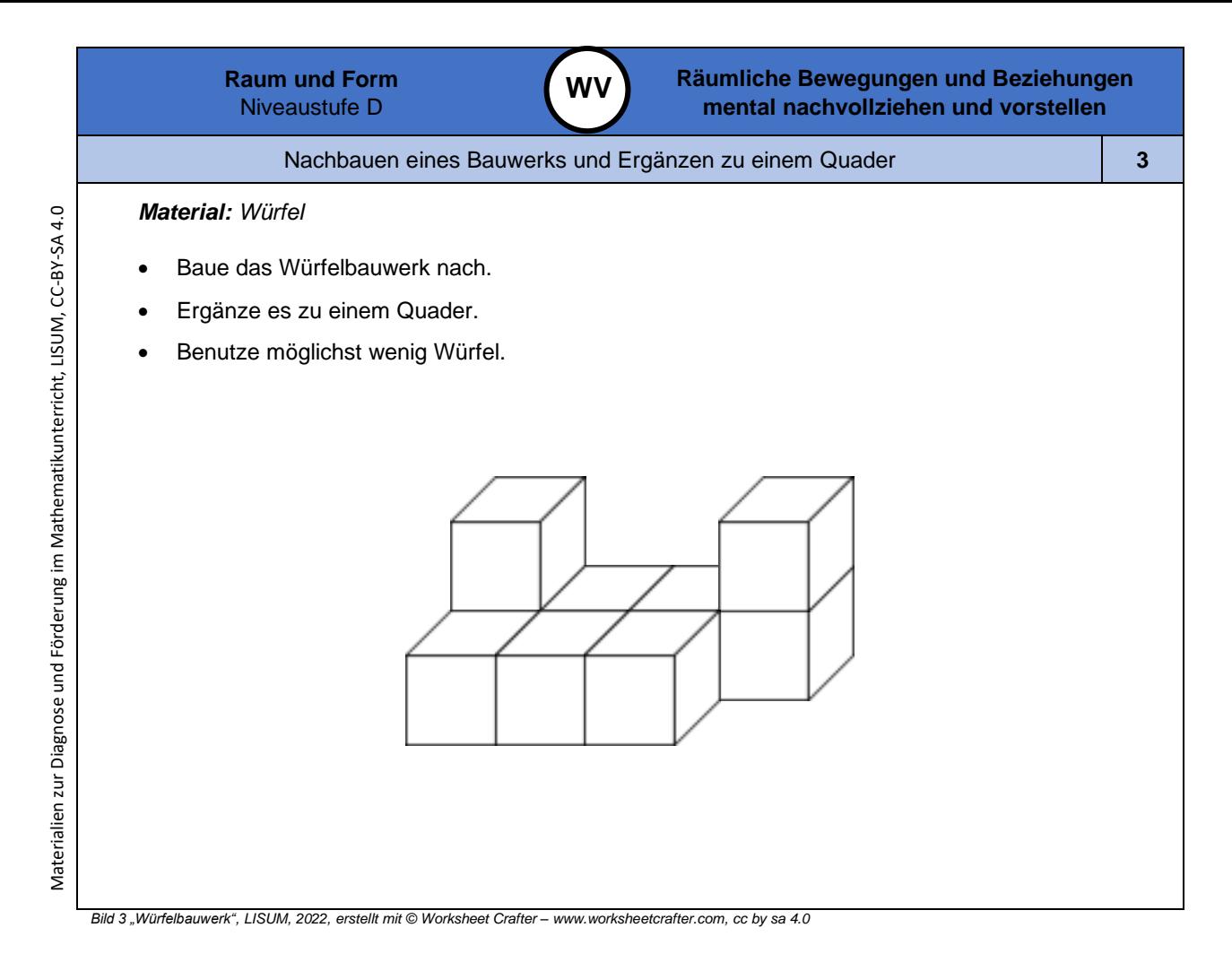

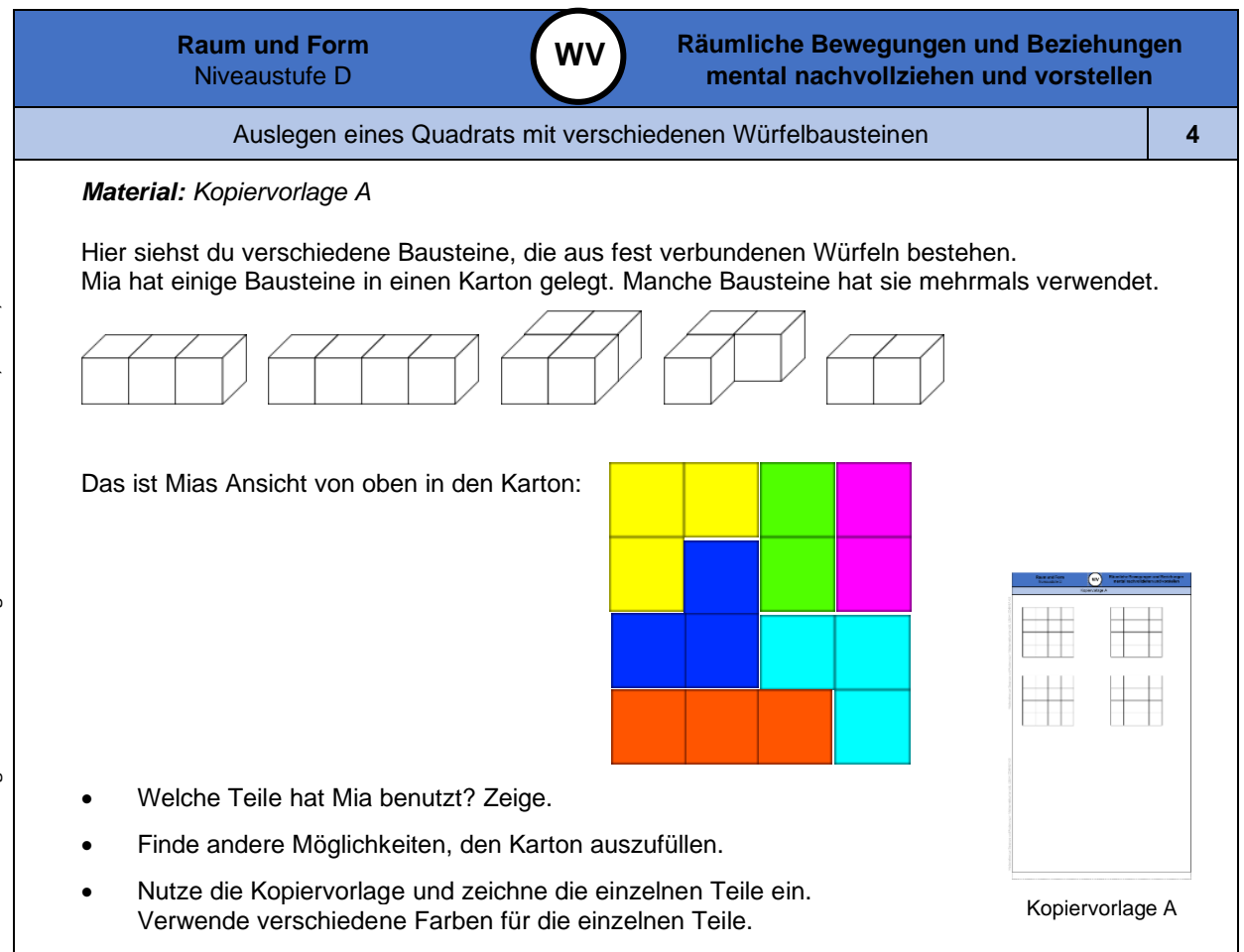

*Bild 4 " Würfelbauwerk e ", LISUM, 2022, erstellt mit © Worksheet Crafter – [www.worksheetcrafter.com](http://www.worksheetcrafter.com/) , cc by sa 4.0*

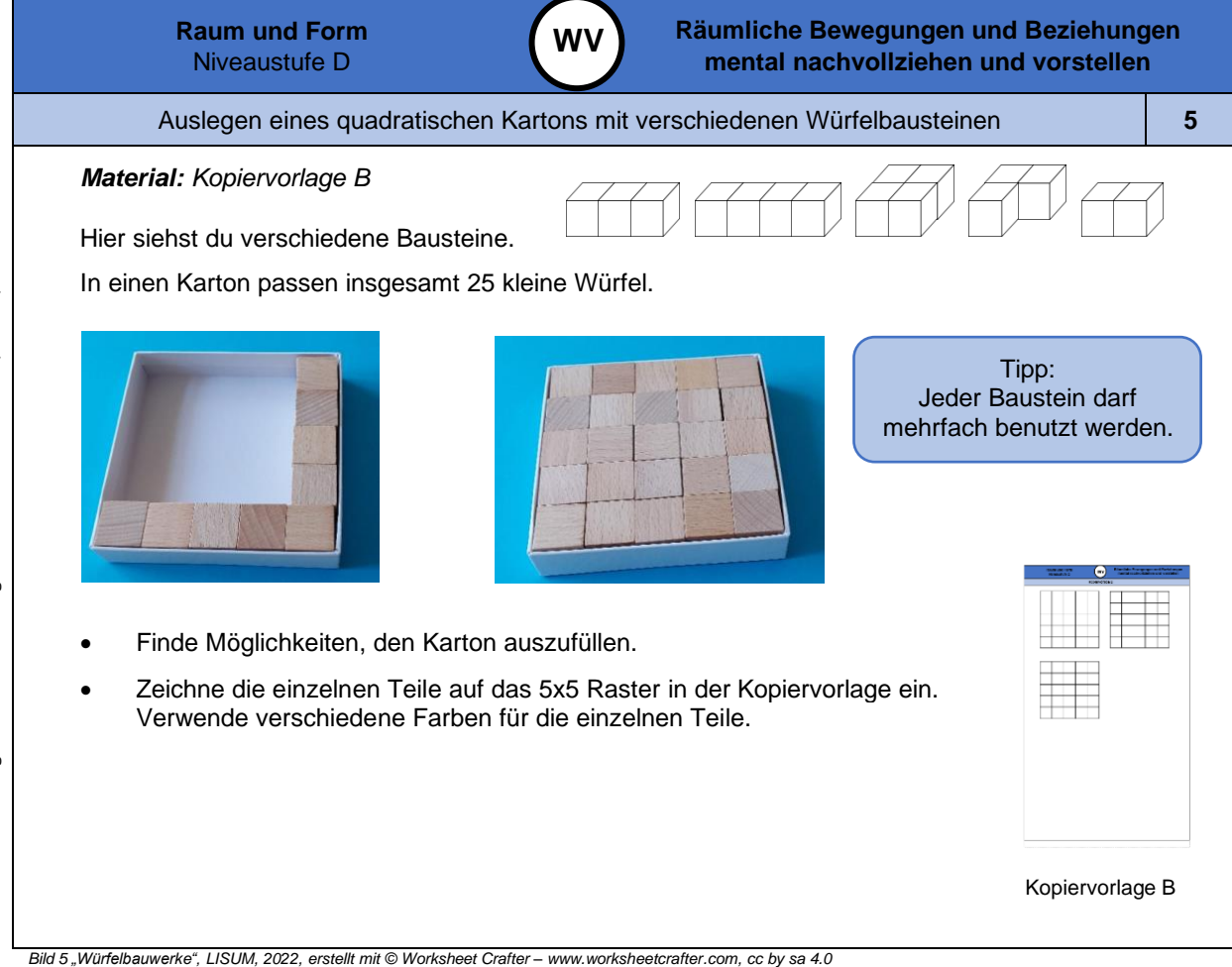

*Bild 6 "Würfelkisten ", Foto LISUM, 2022, cc by sa 4.0*

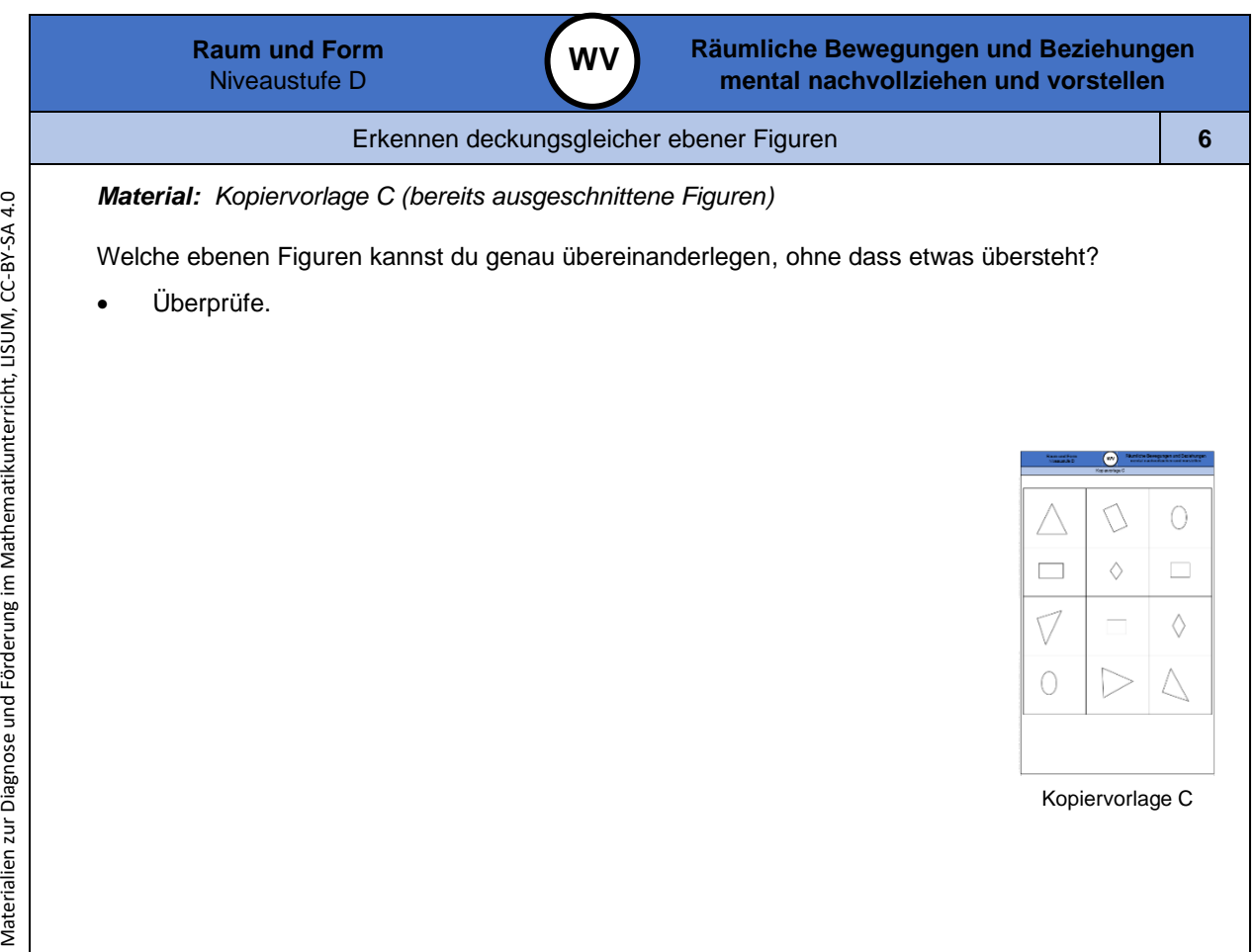

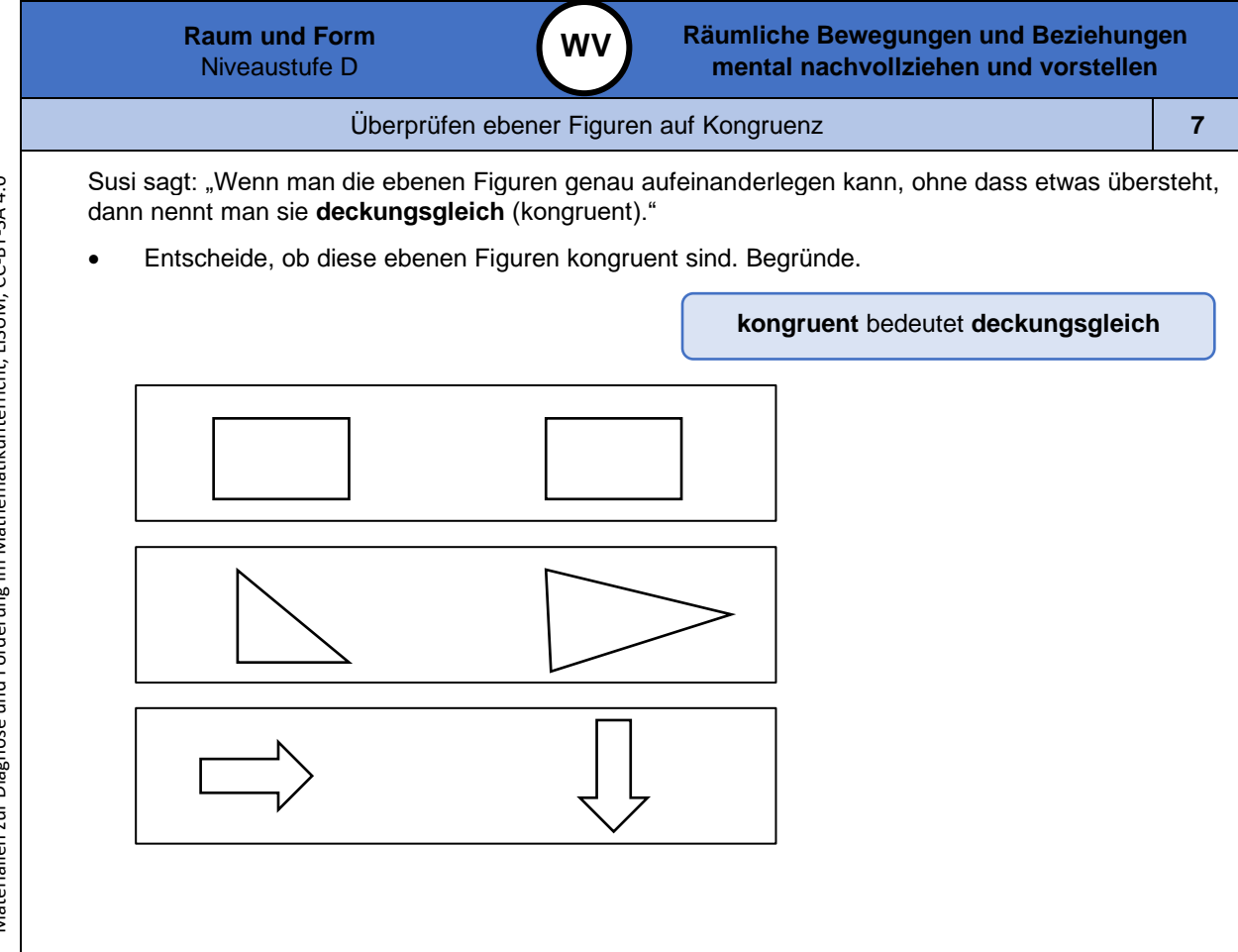

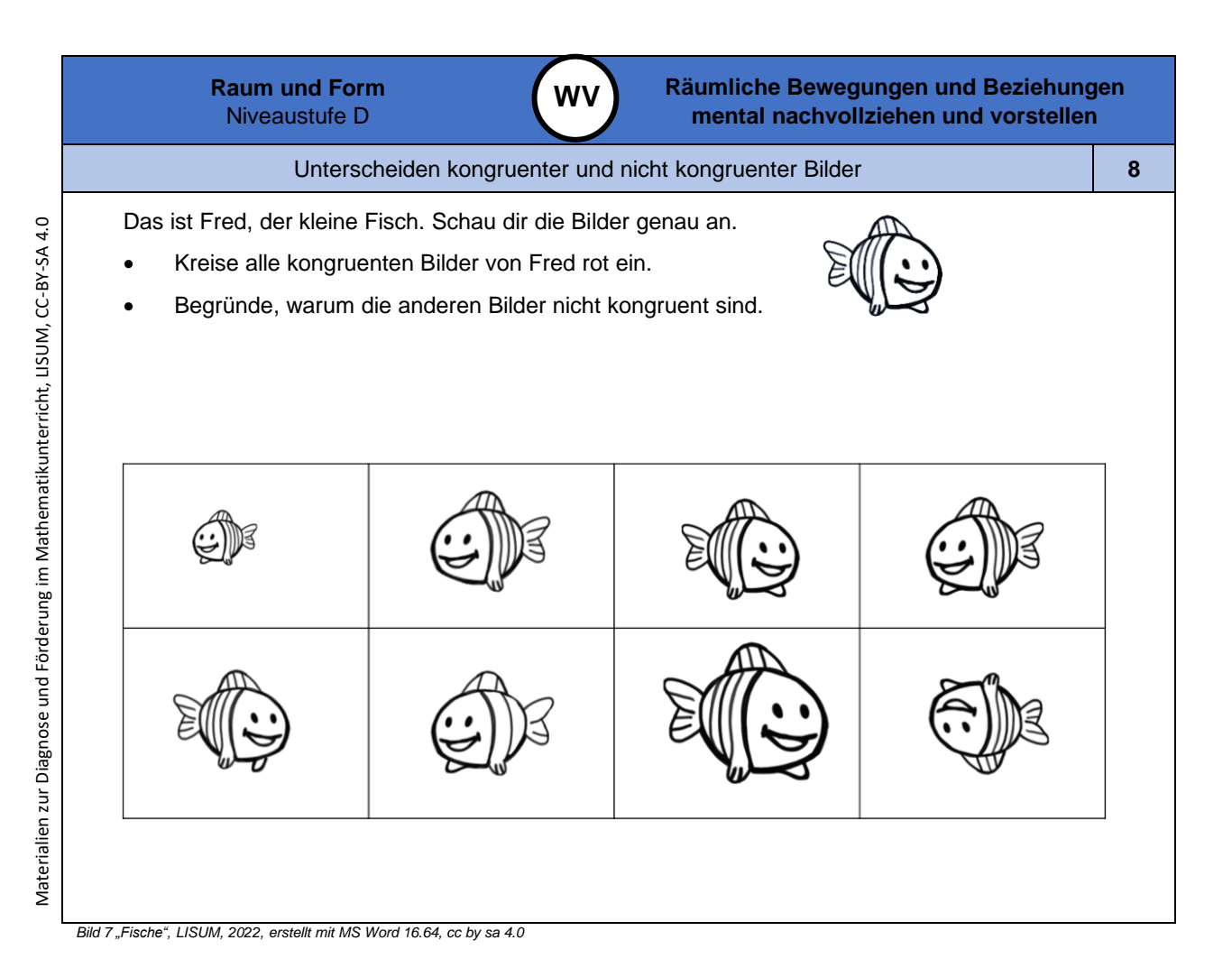

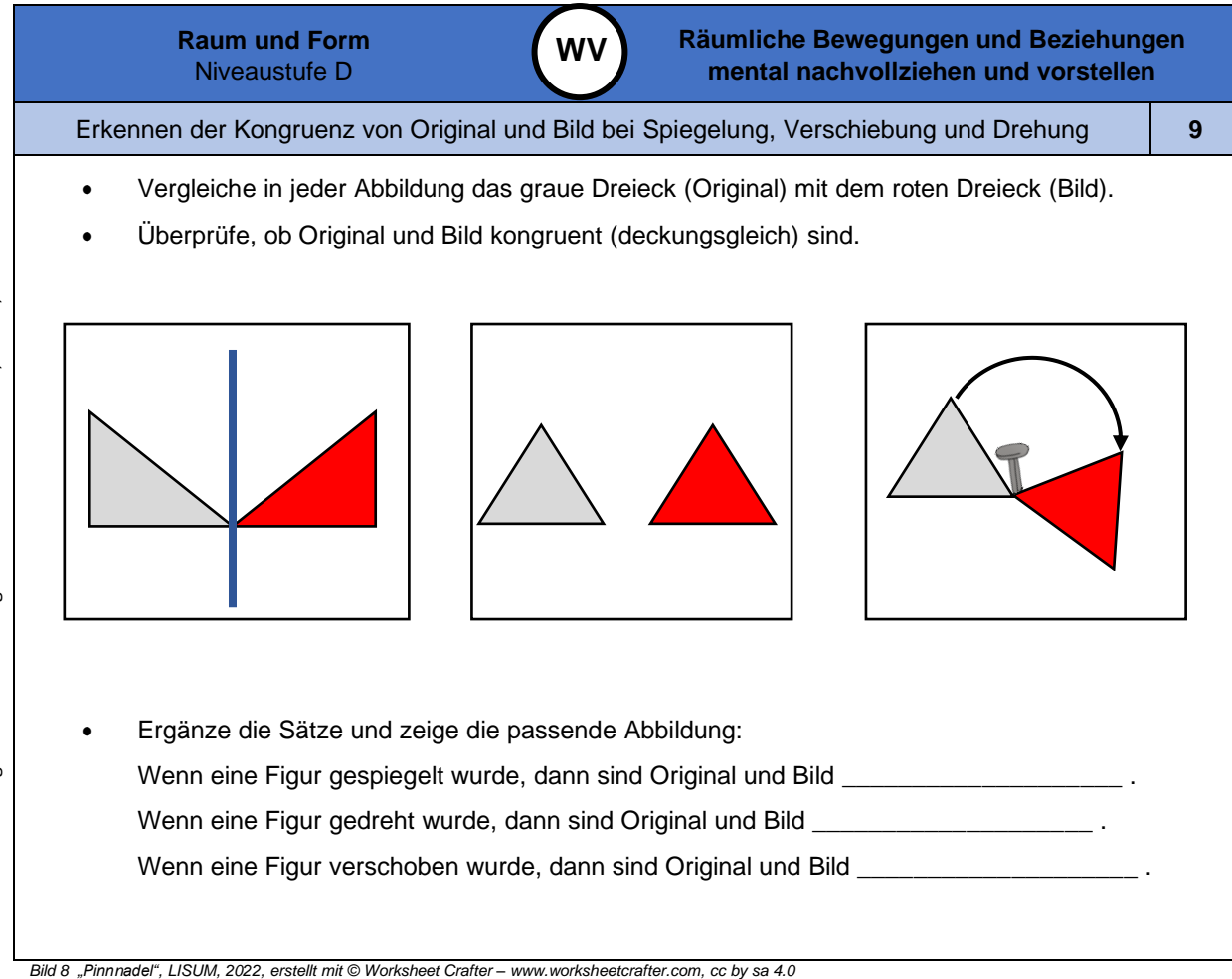

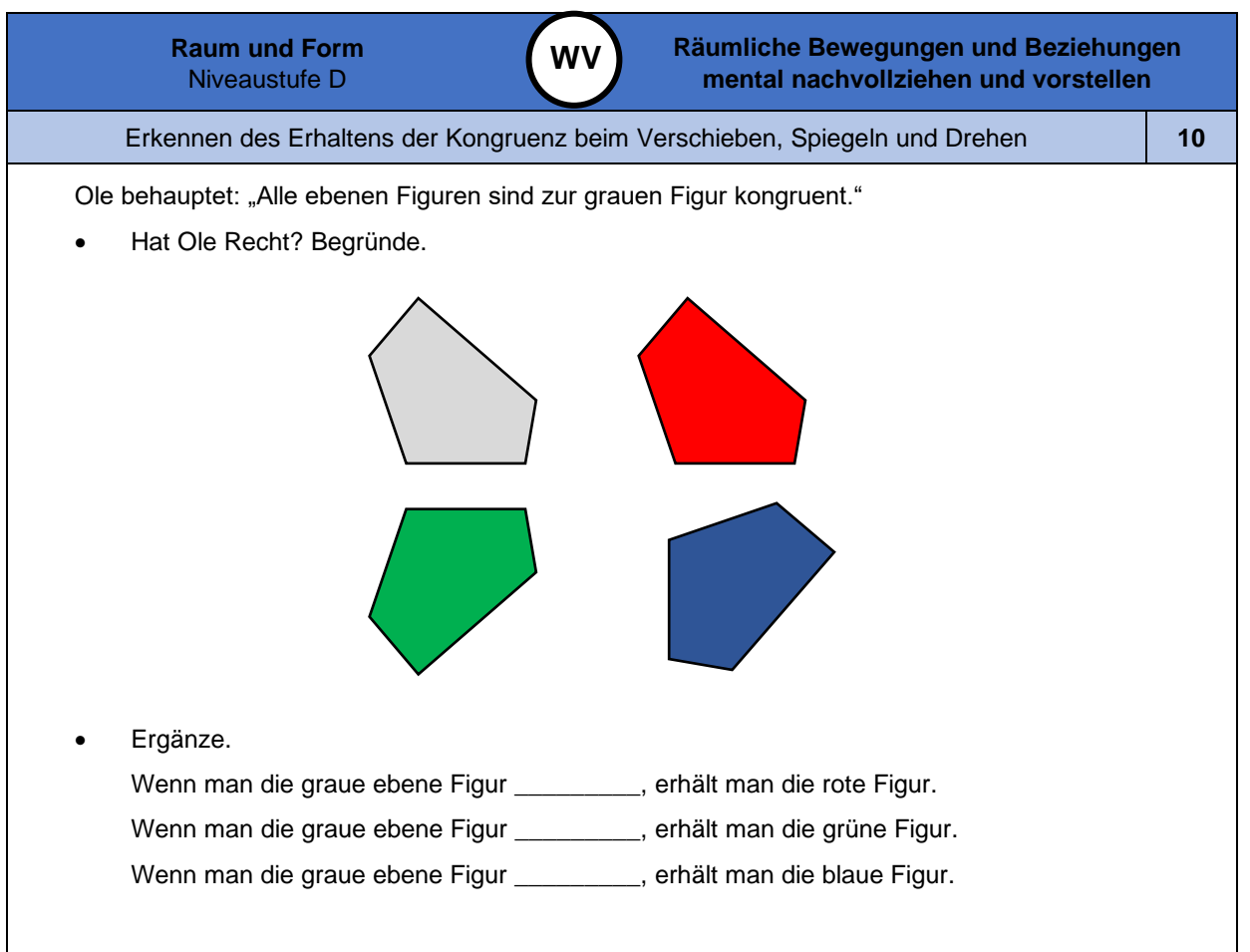

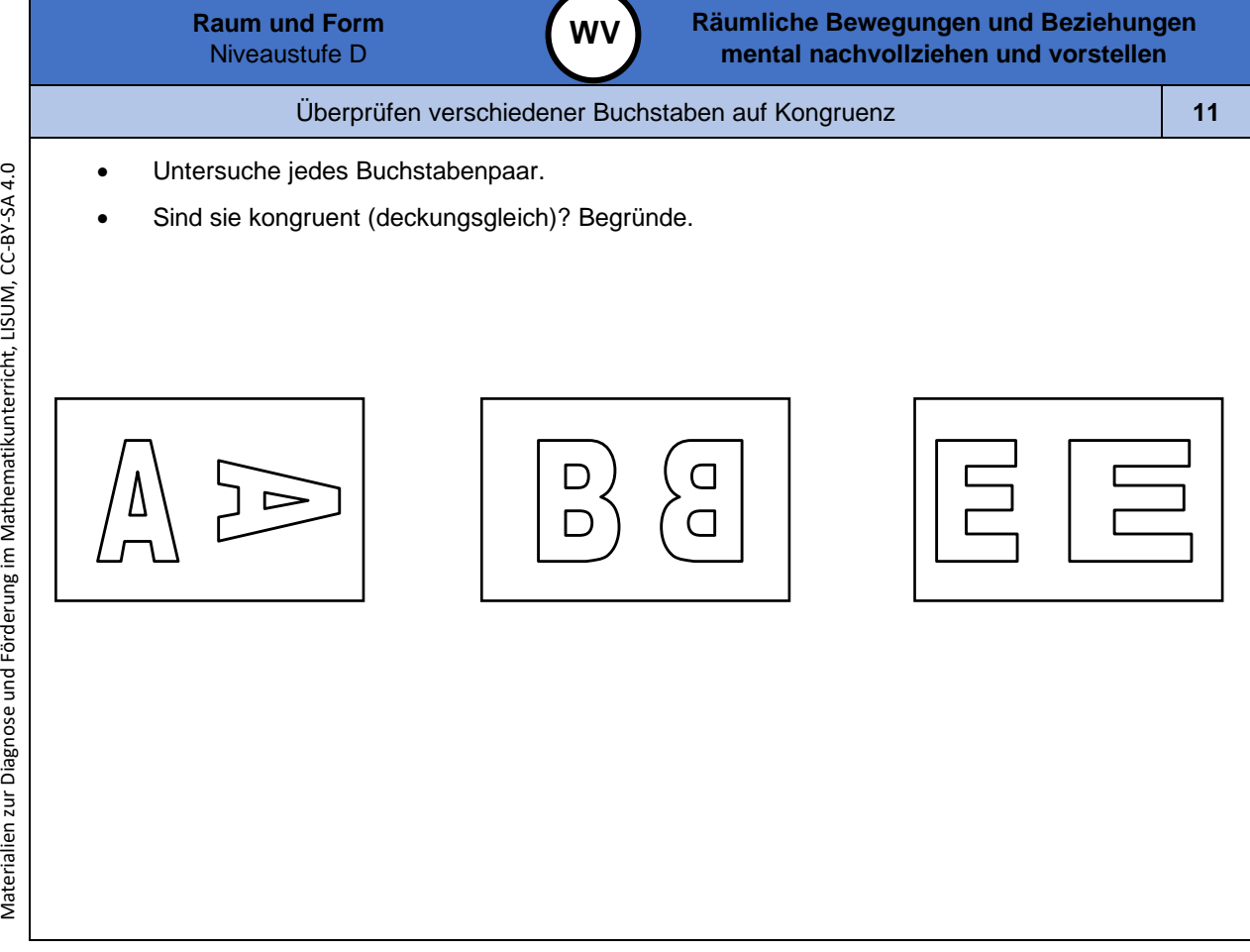

**Raum und Form** Niveaustufe D

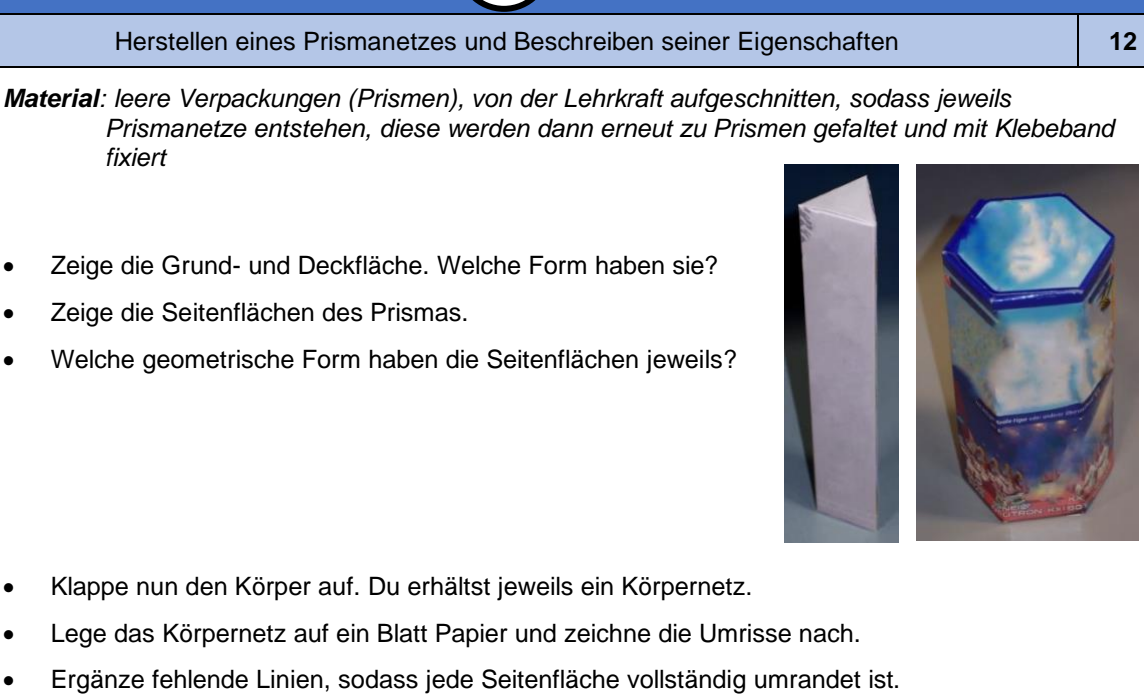

**WV**

**Räumliche Bewegungen und Beziehungen mental nachvollziehen und vorstellen**

• Beschreibe, was man unter einem Körpernetz versteht.

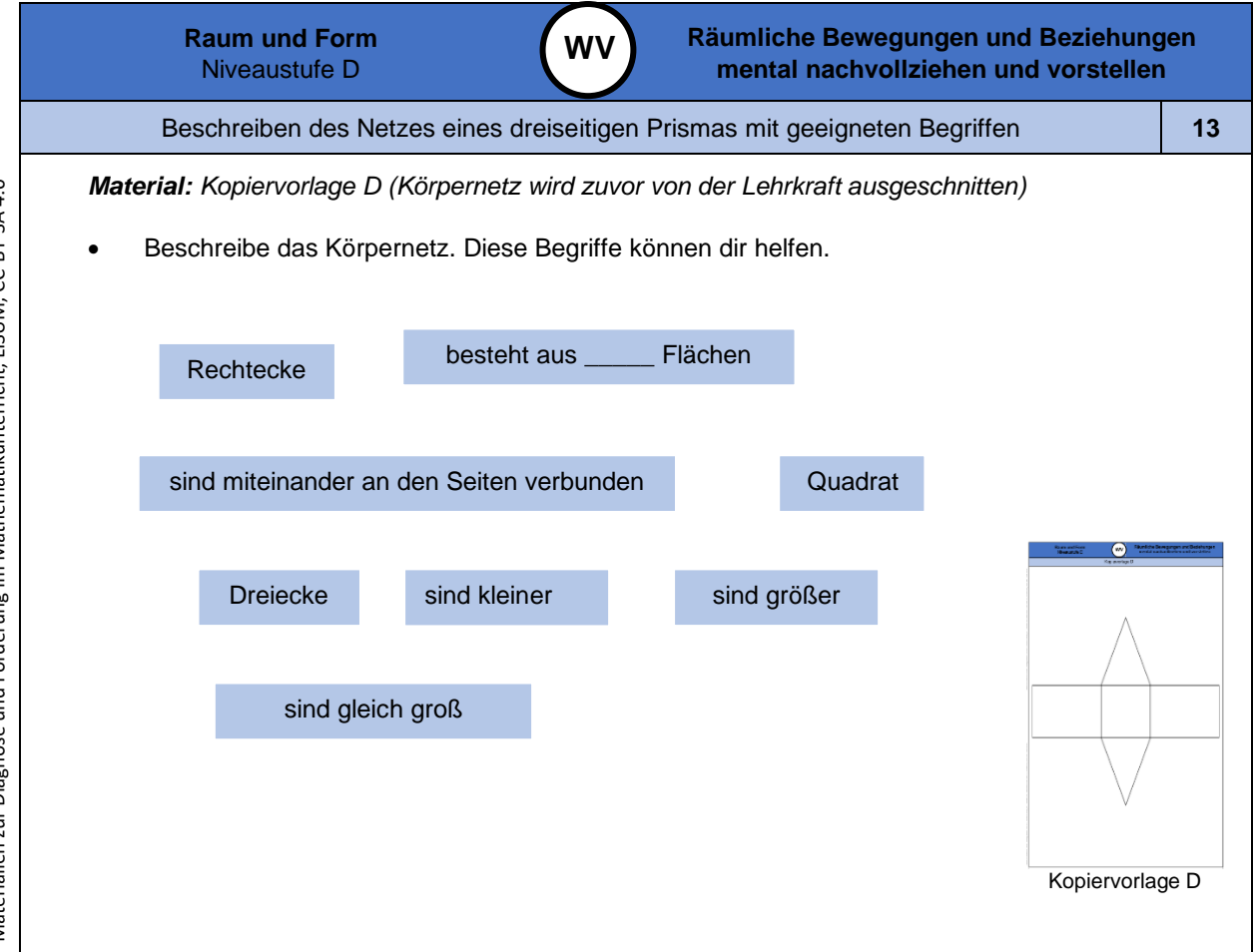

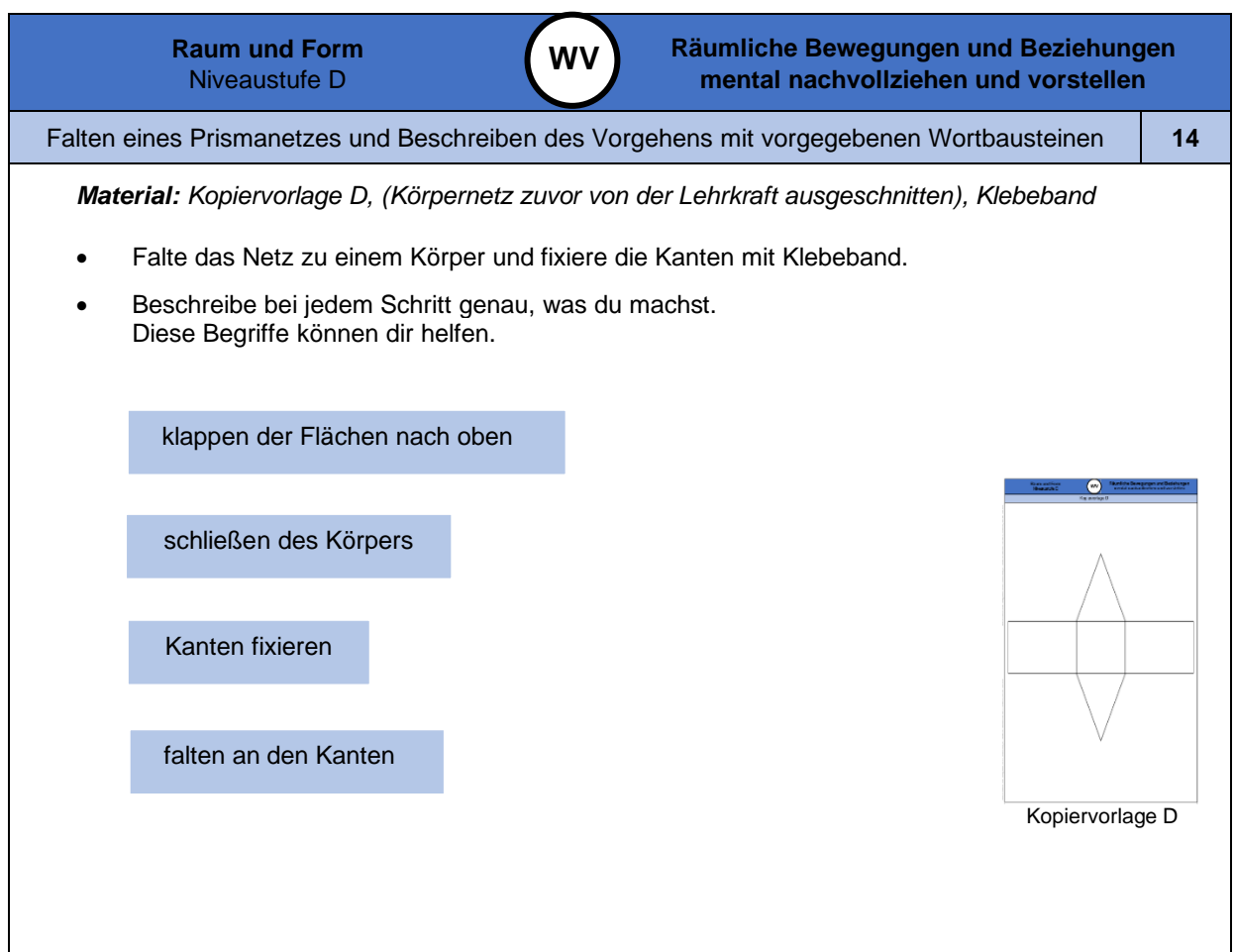

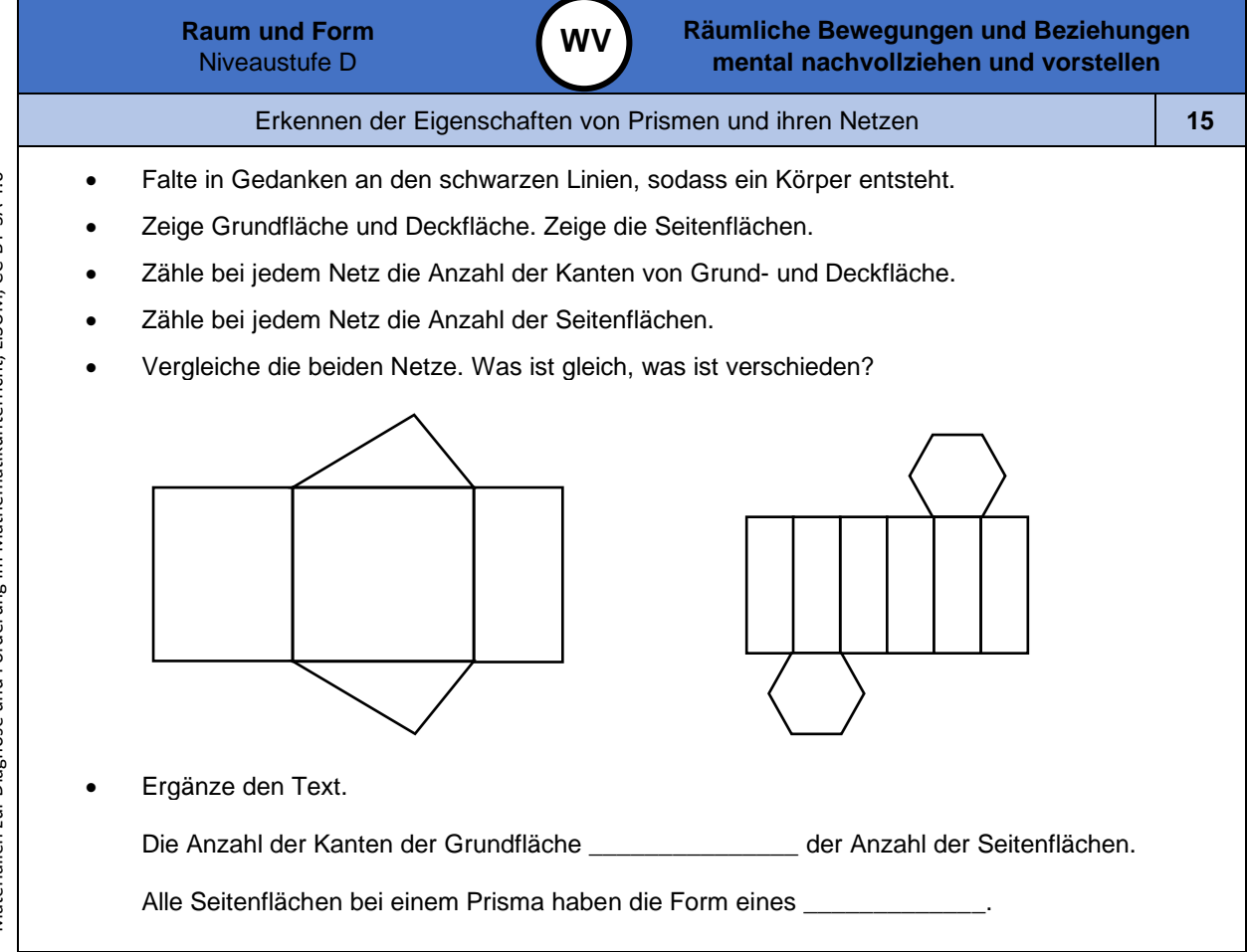

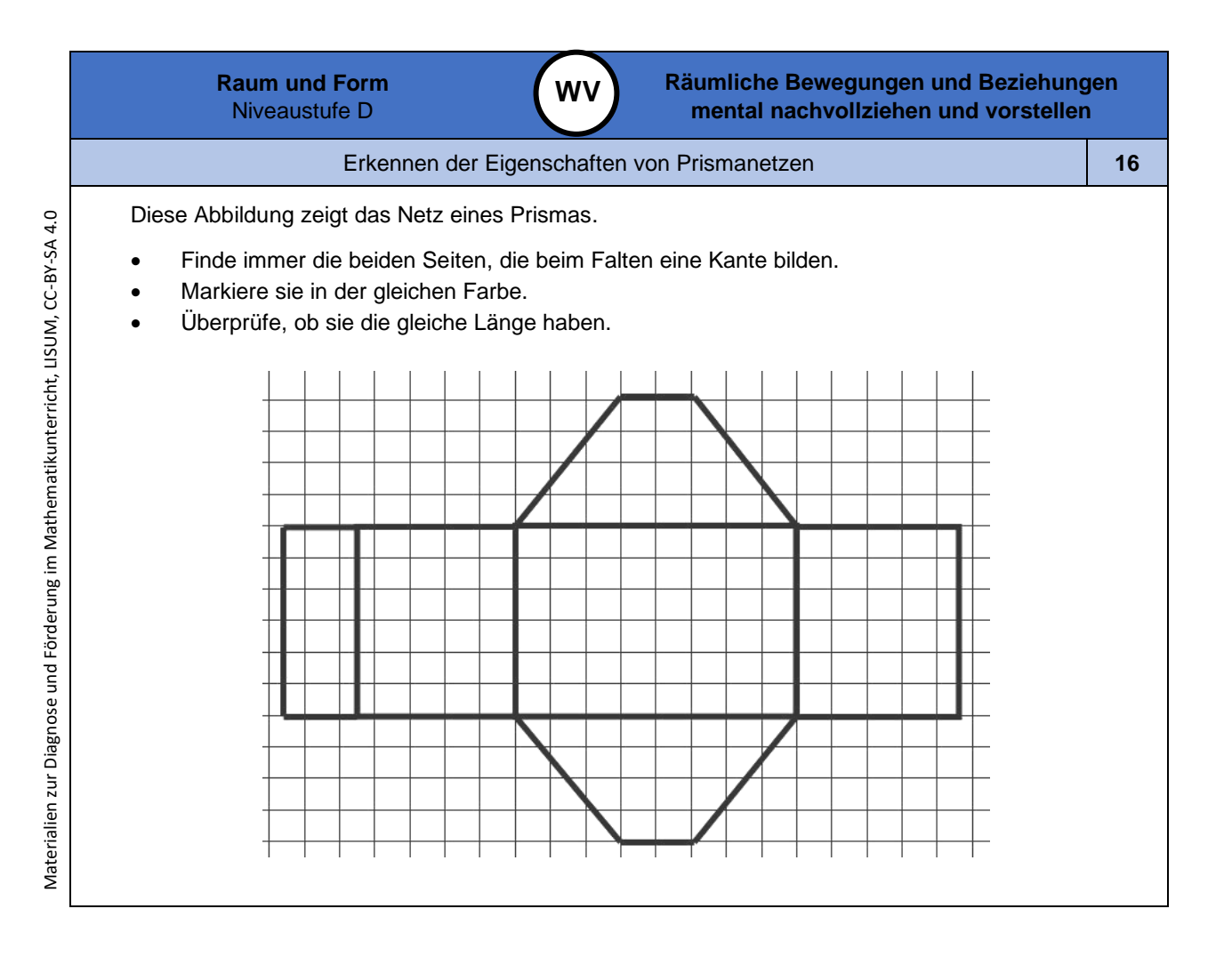

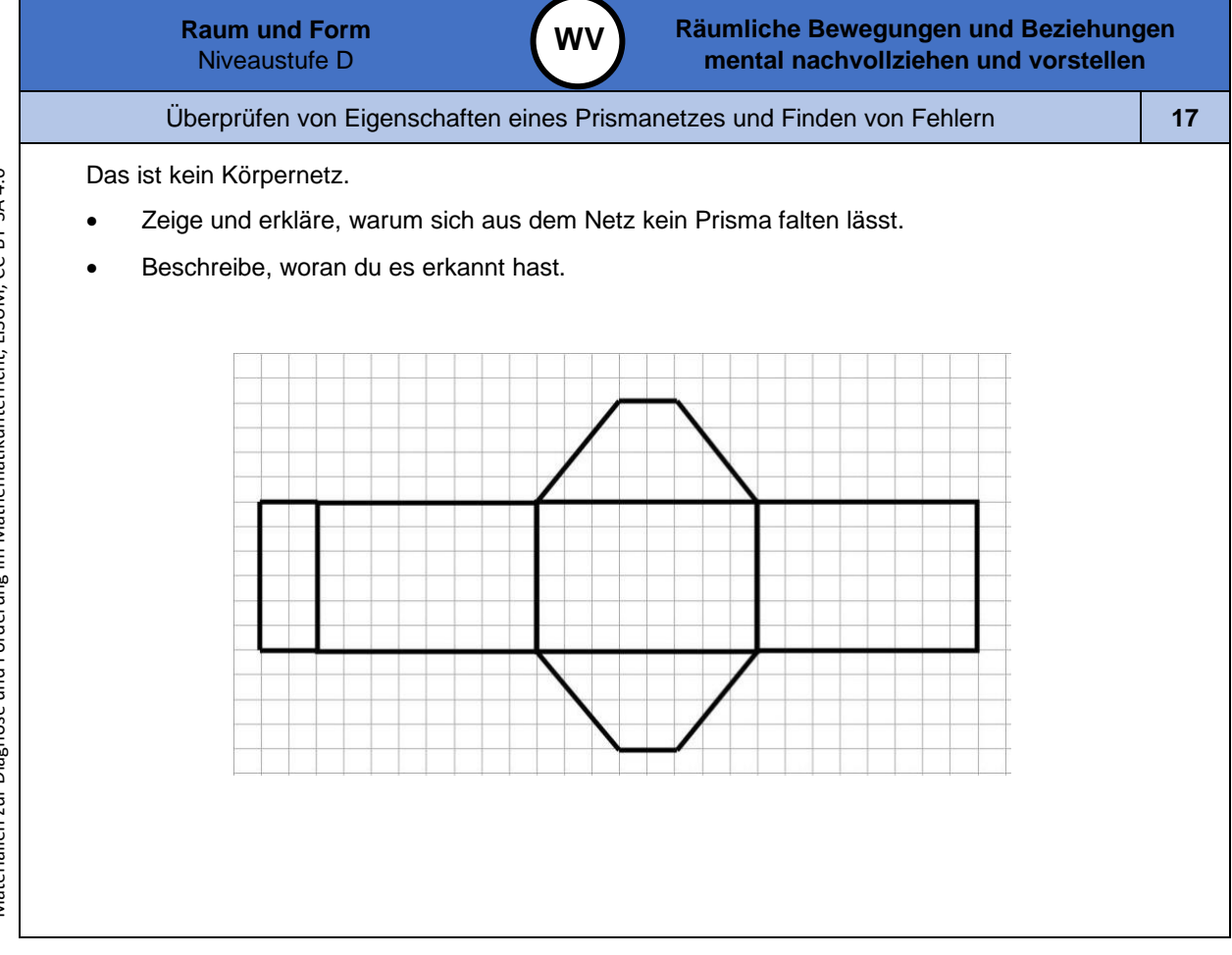

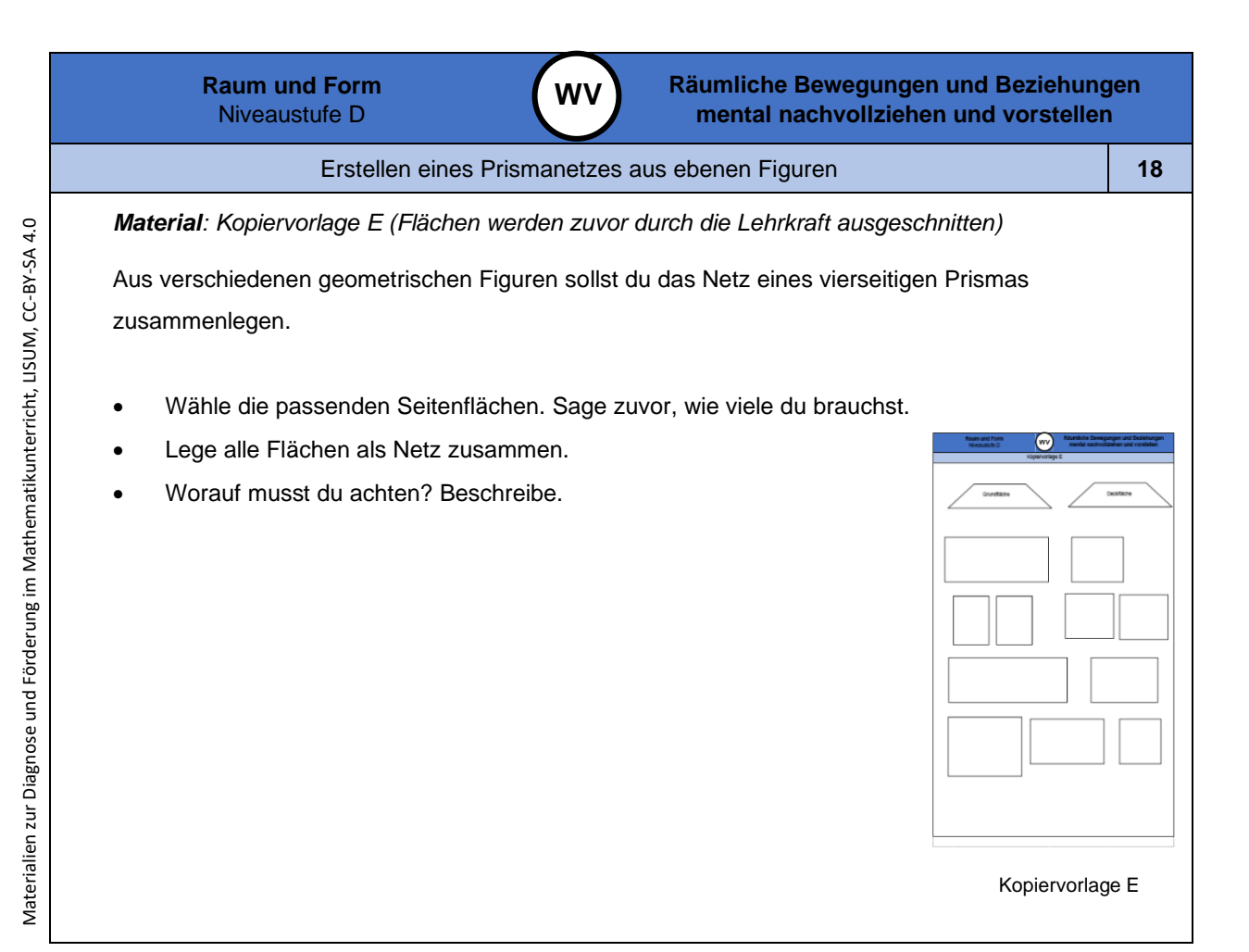

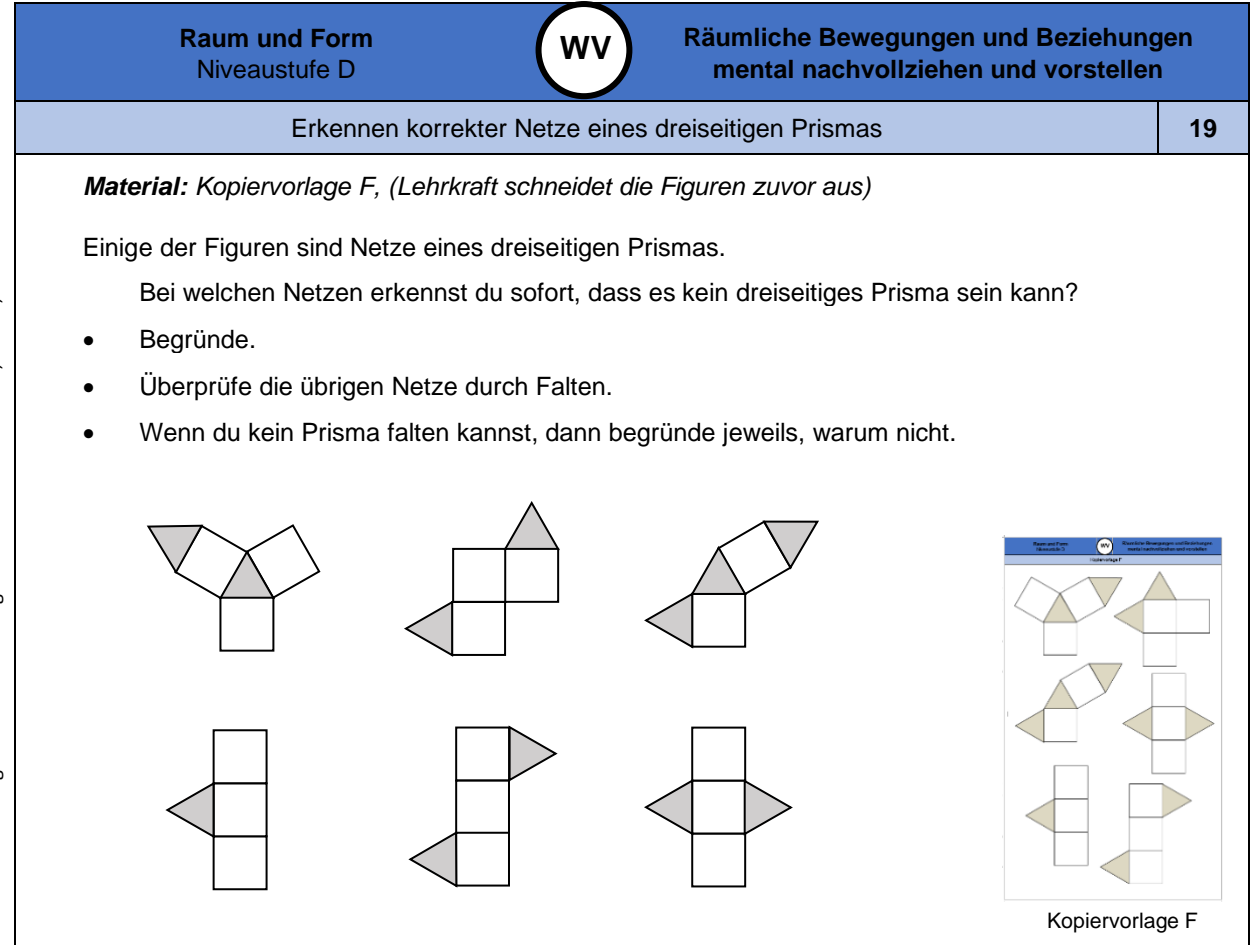

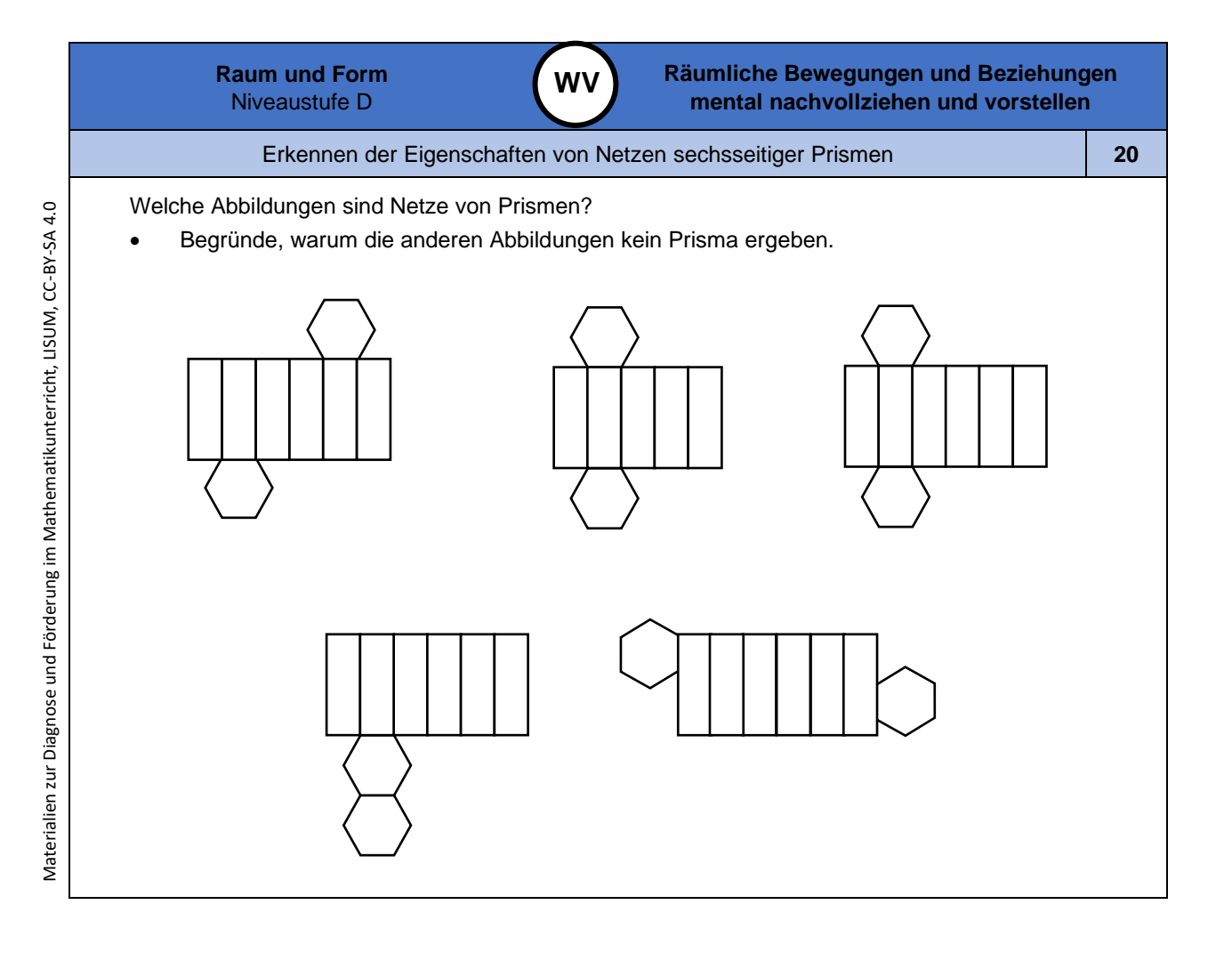

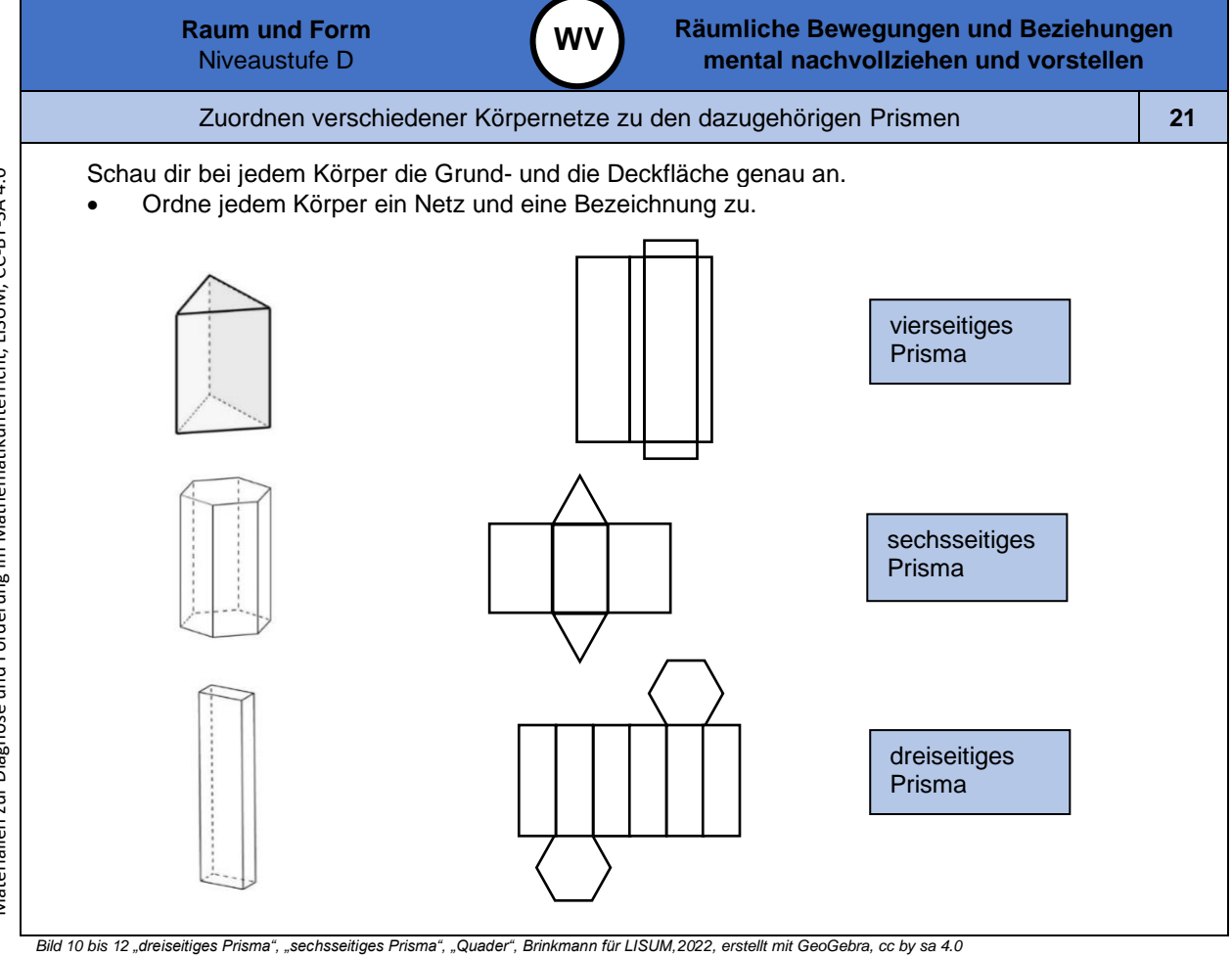

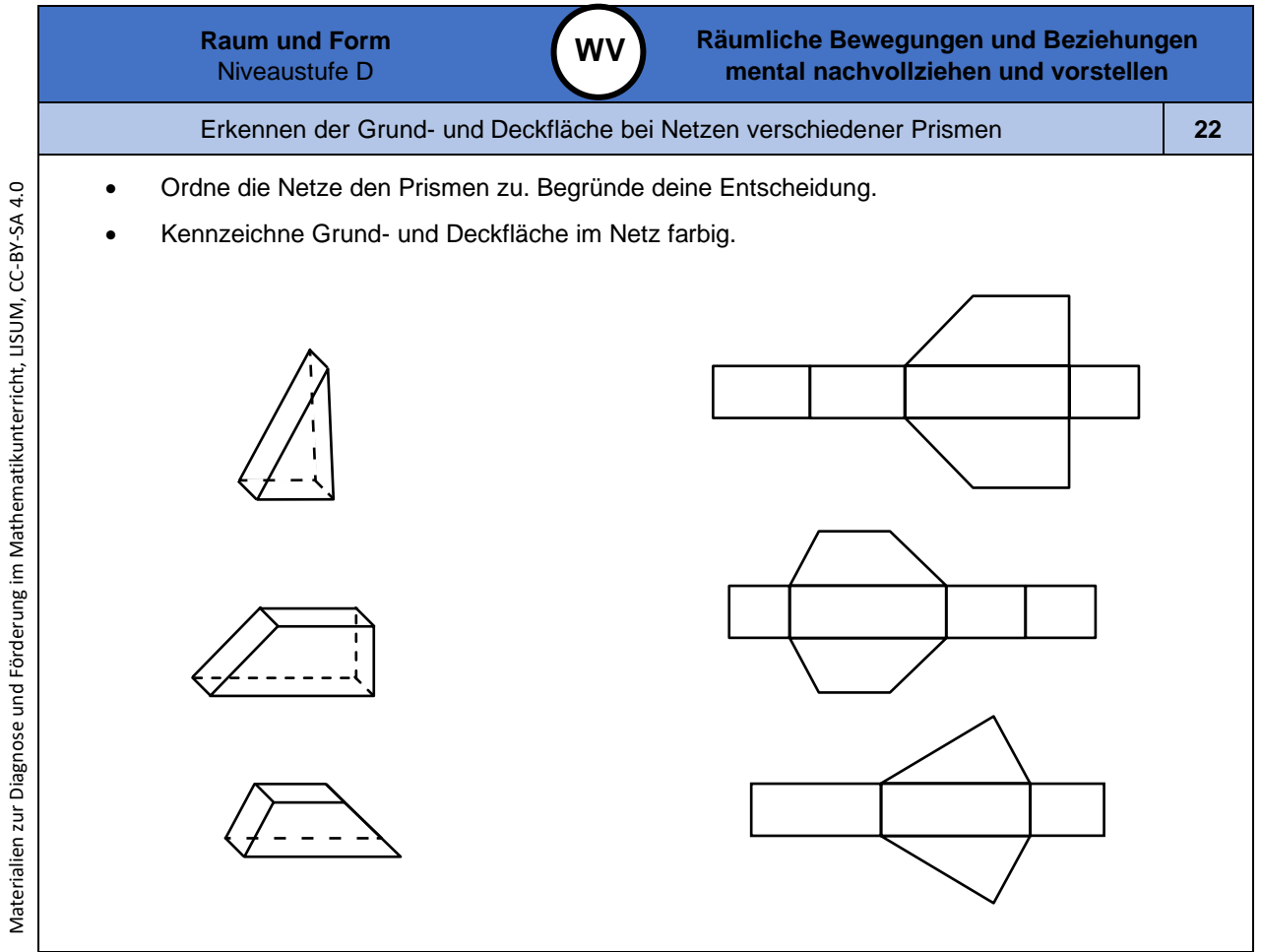

*Bild 13 bis 15 "Prisma 1", "Prisma 2", "Prisma 3", Brinkmann für LISUM, 2022,cc by sa 4.0*

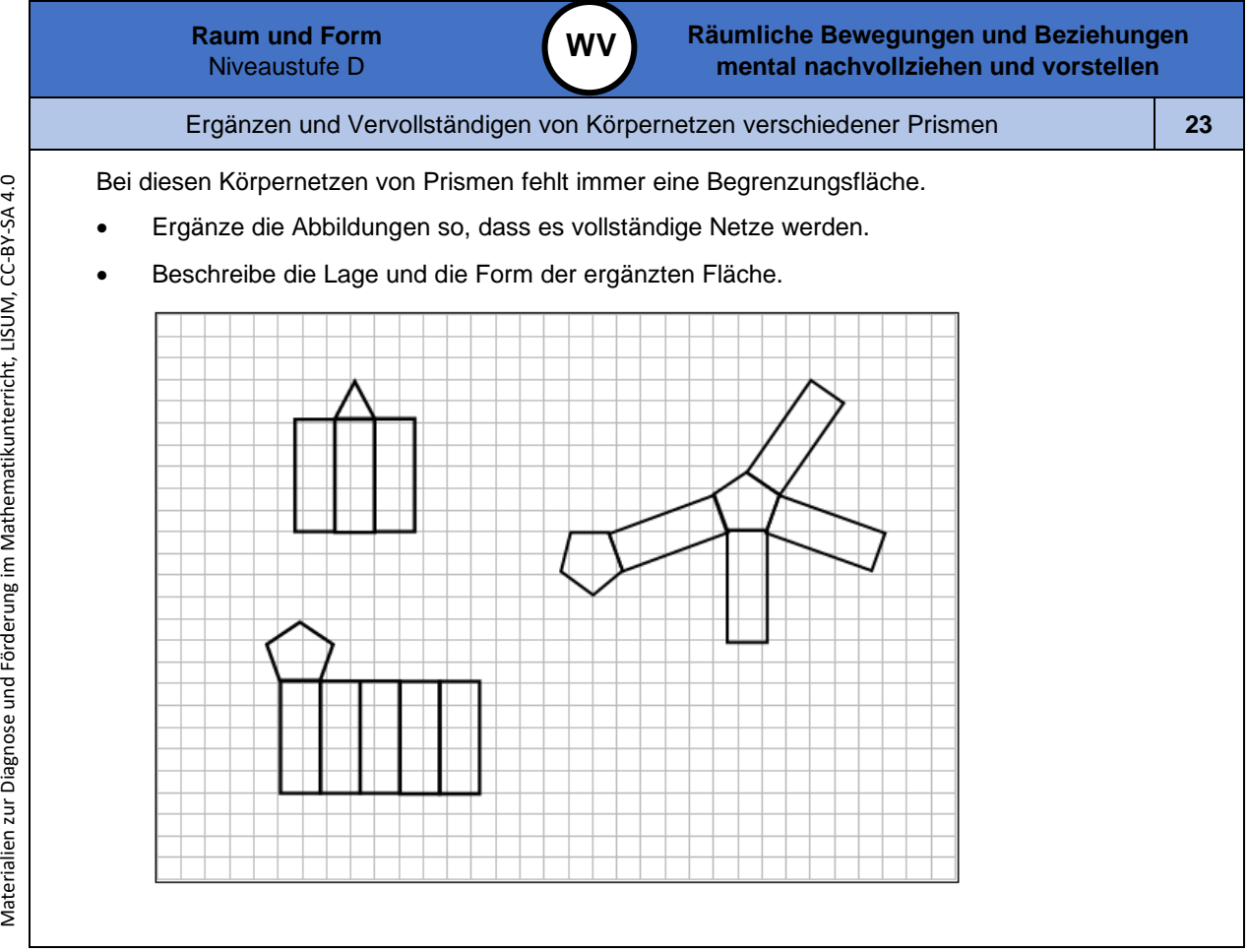

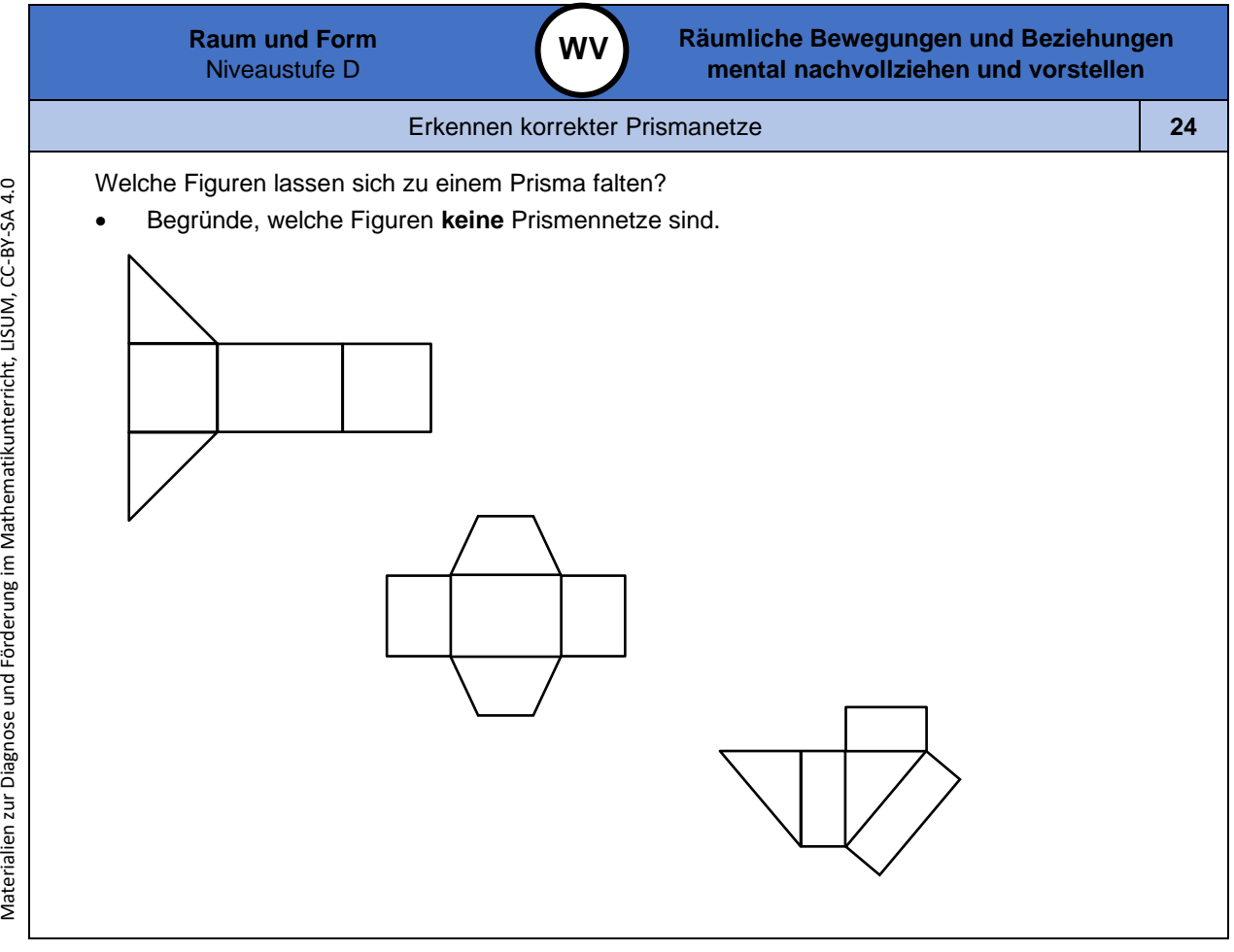

Materialien zur Diagnose und Förderung im Mathematikunterricht, LISUM, CC-BY-SA 4.0

Materialien zur Diagnose und Förderung im Mathematikunterricht, LISUM, CC-BY-SA 4.0

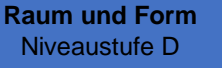

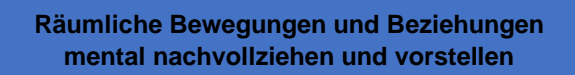

Falten und Vergleichen verschiedener Kegel **25**

**WV**

*Material: Kopiervorlage G, Netze zuvor von der Lehrkraft ausgeschnitten, Klebeband*

- Rolle die Seitenflächen jeweils zu einem Kegel.
- Klebe sie mit Klebeband so fest, dass die Kegel fixiert sind.
- Knicke die Grundfläche ab, sodass der Kegel geschlossen ist.
- Vergleiche die beiden Kegel. Worin unterscheiden sie sich? Was ist gleich?

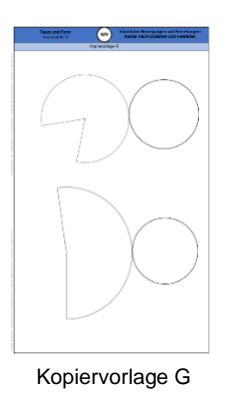

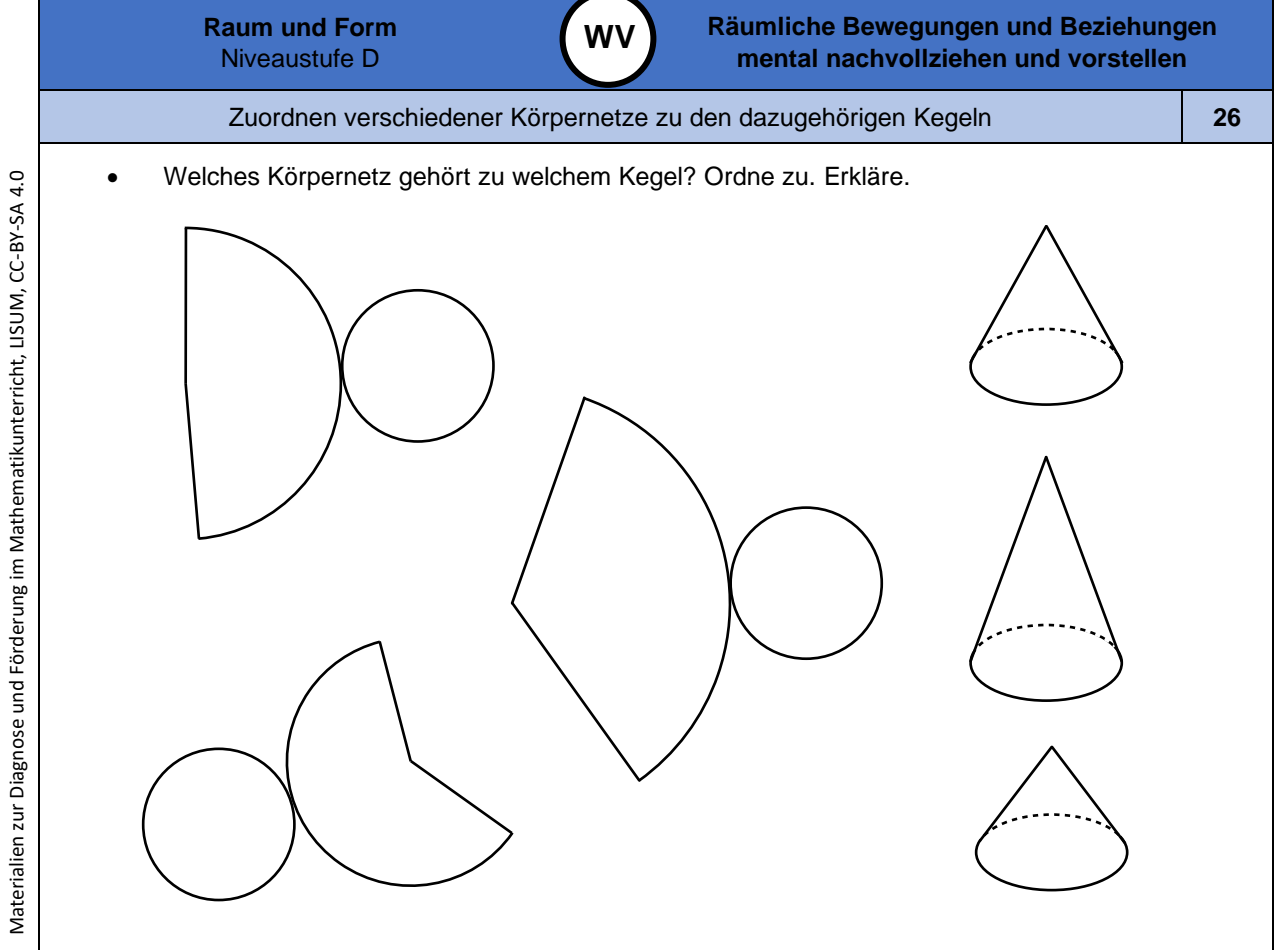

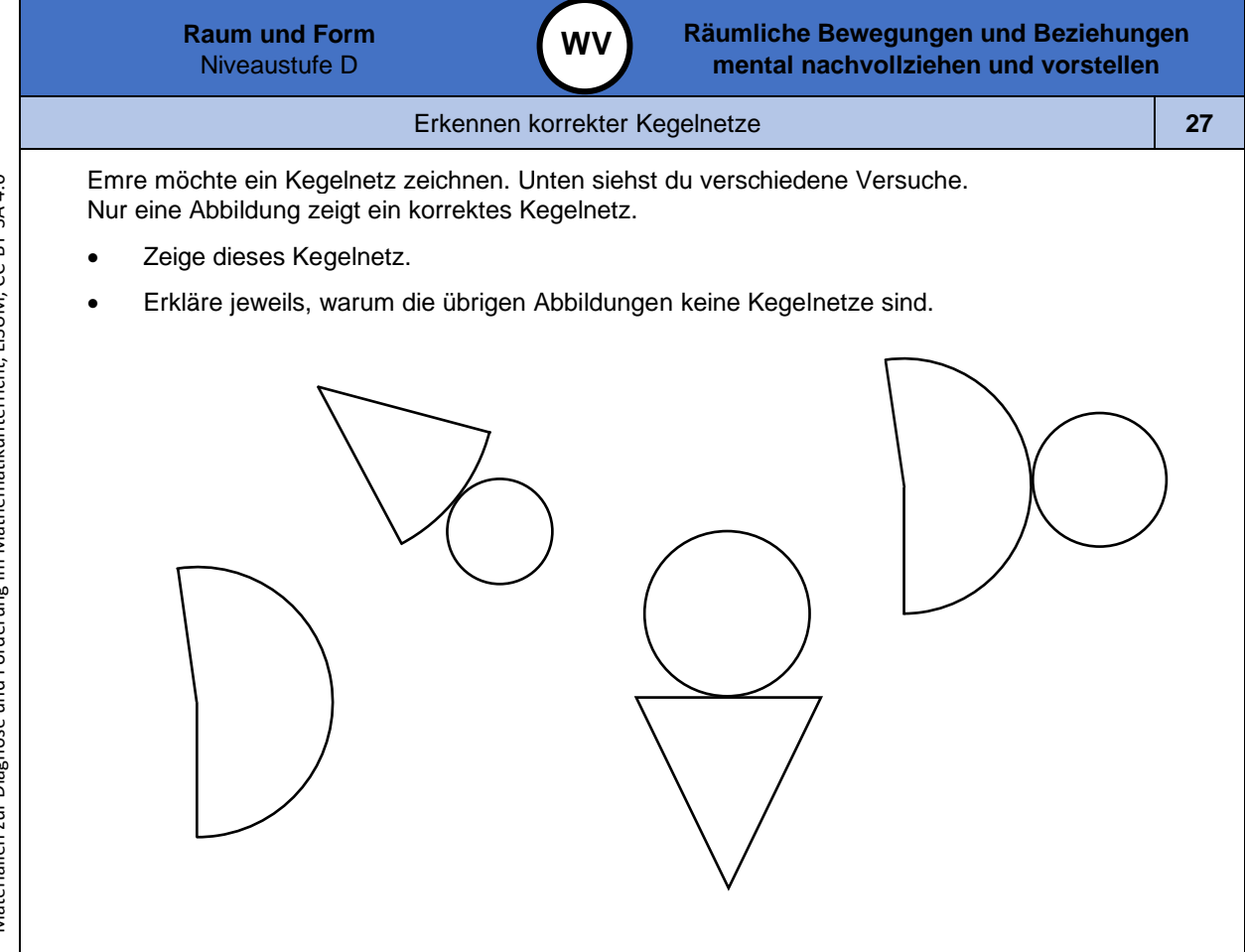

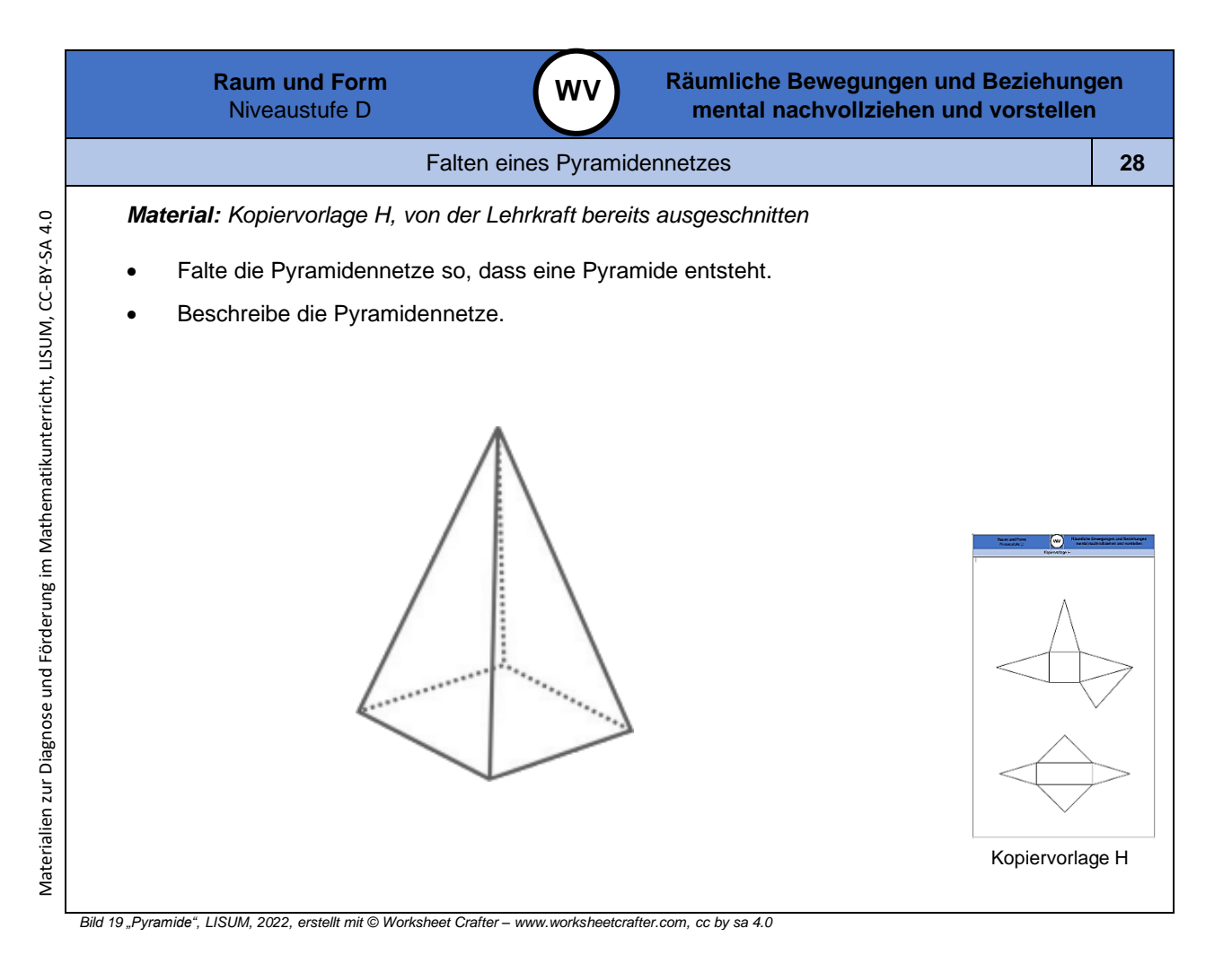

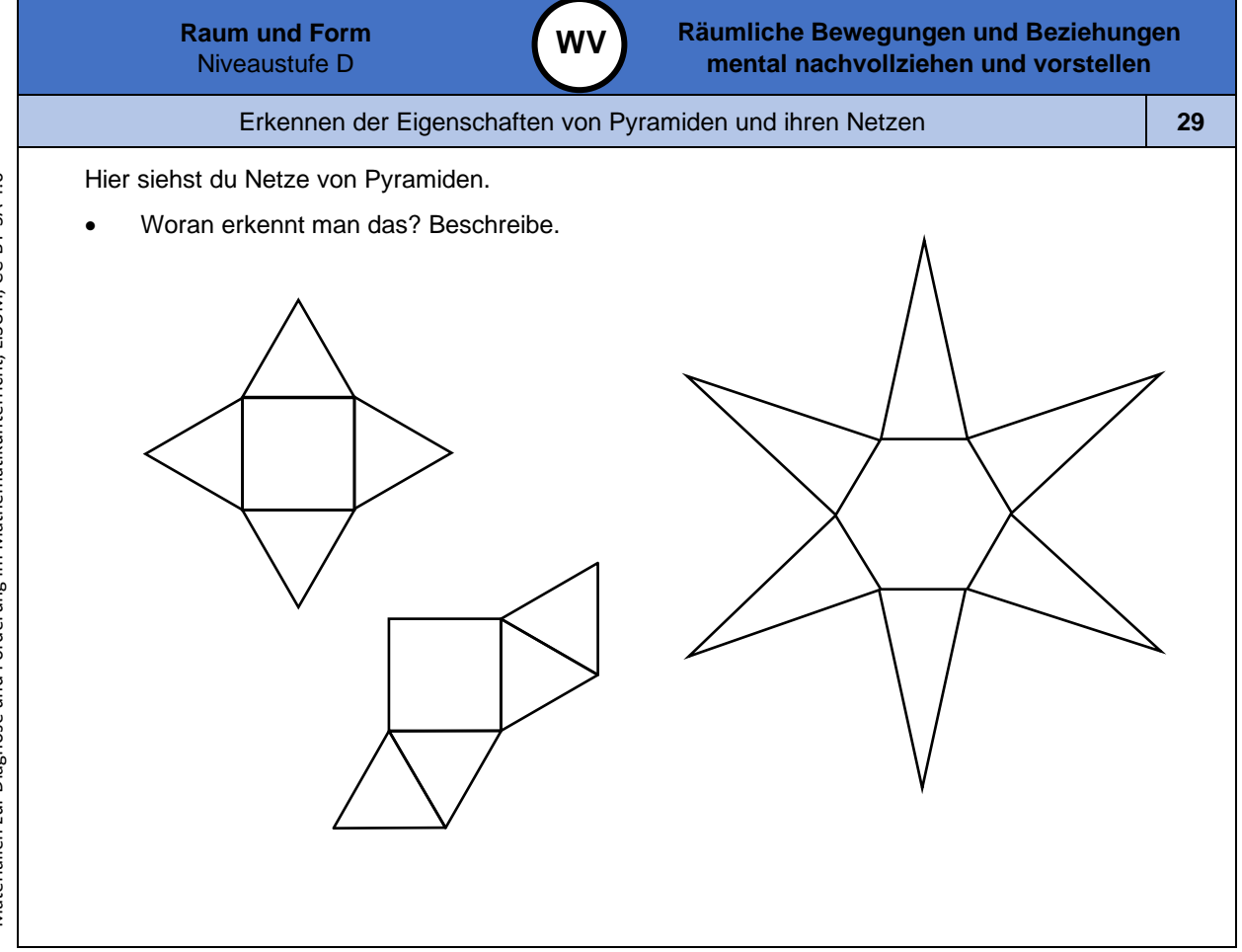

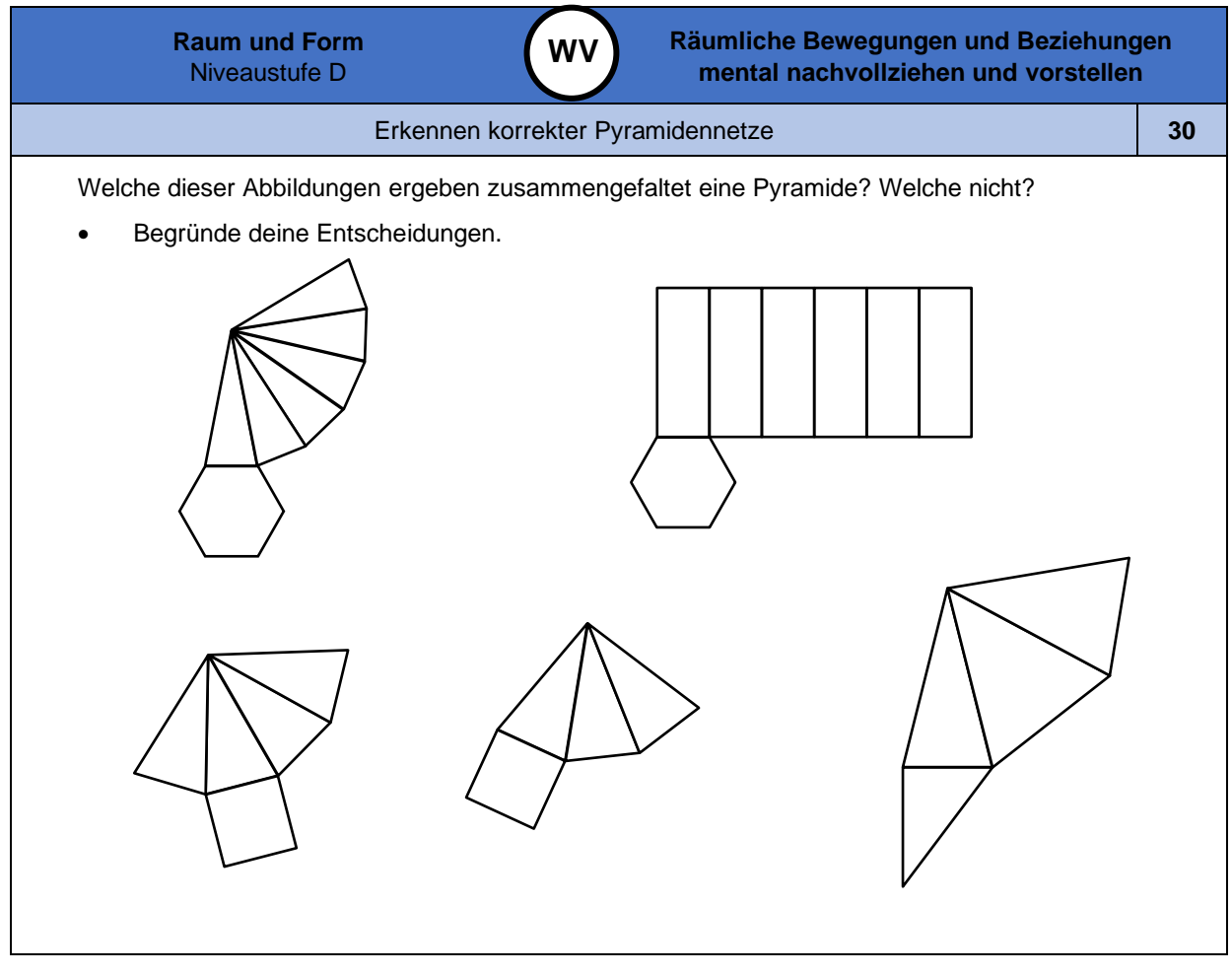

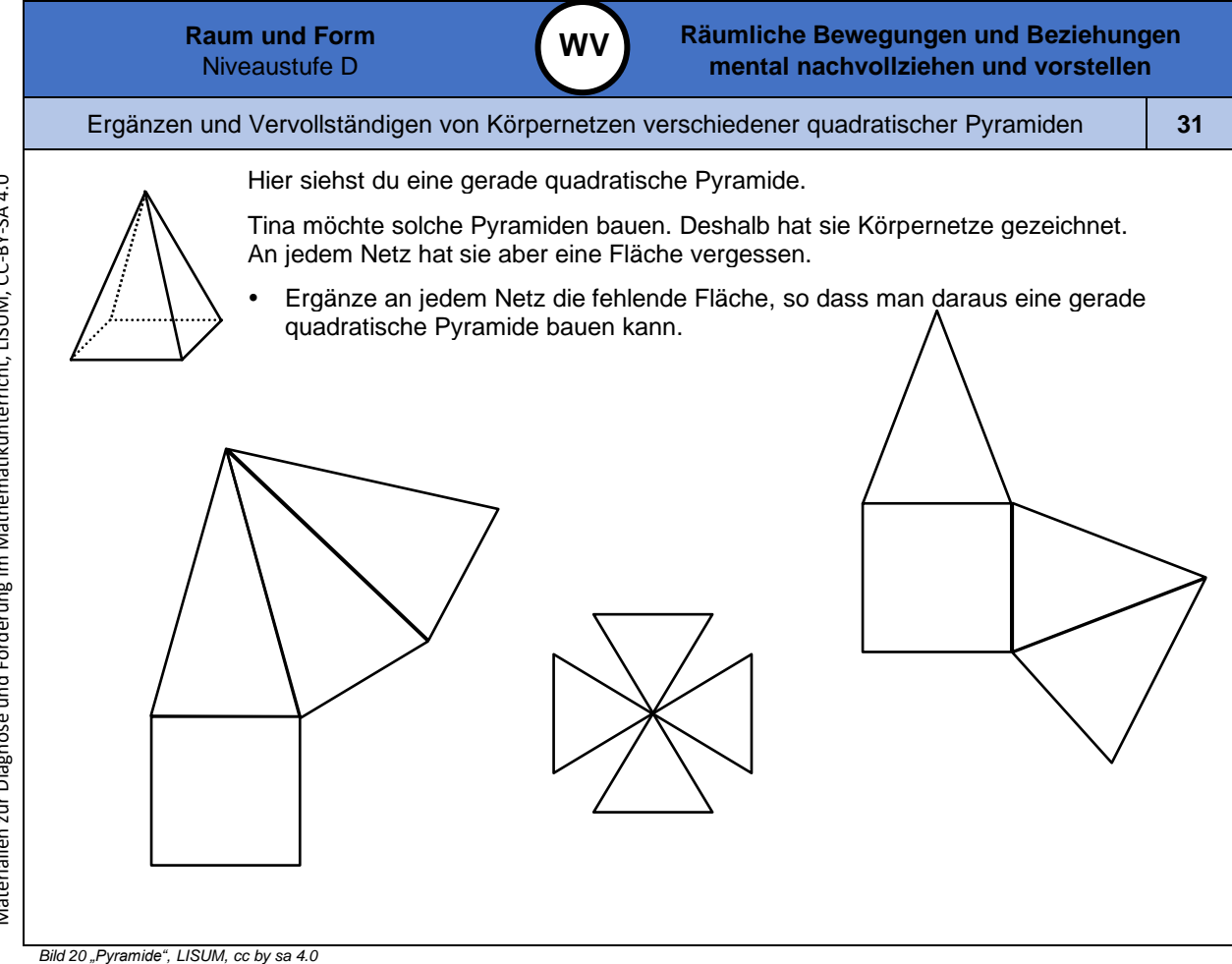

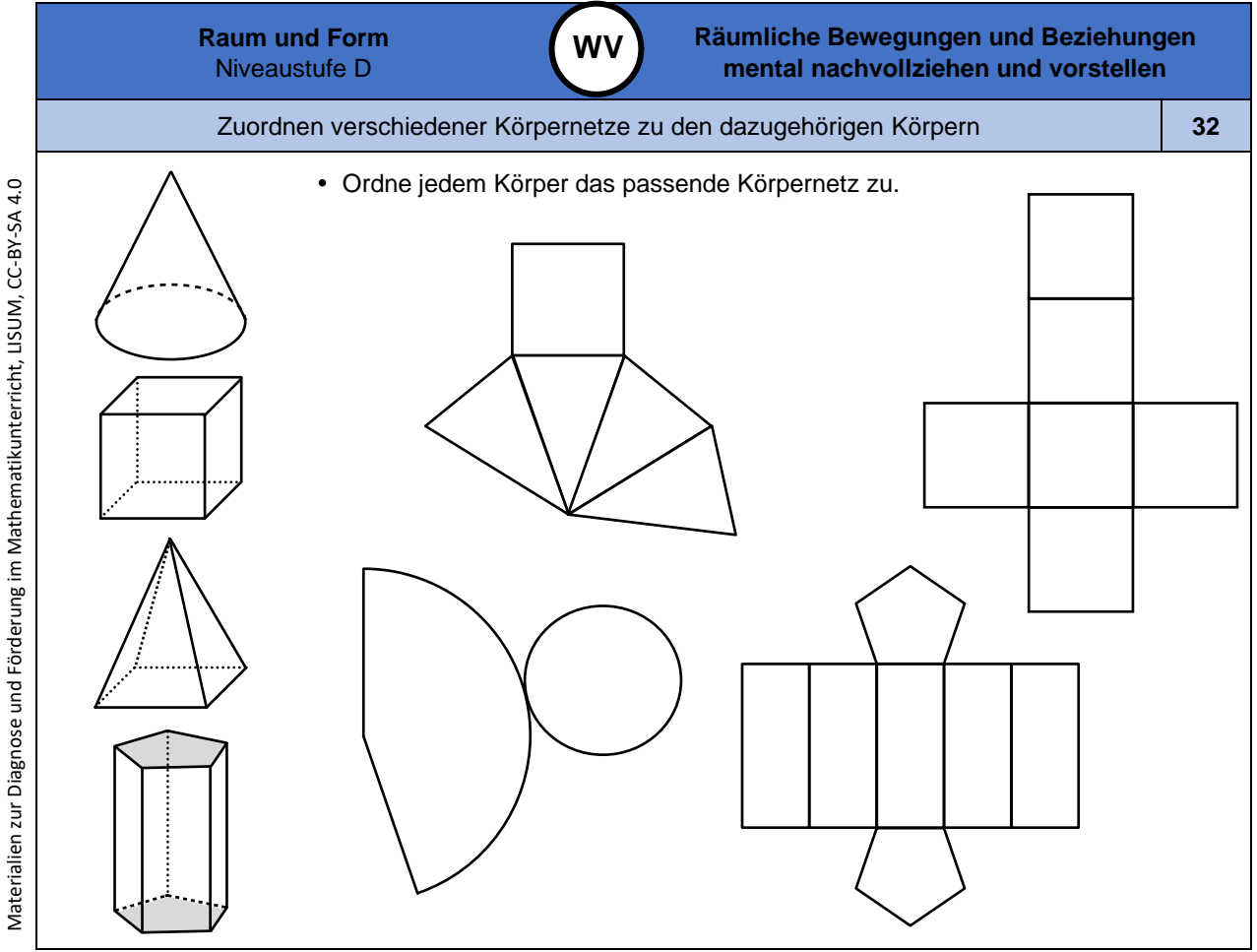

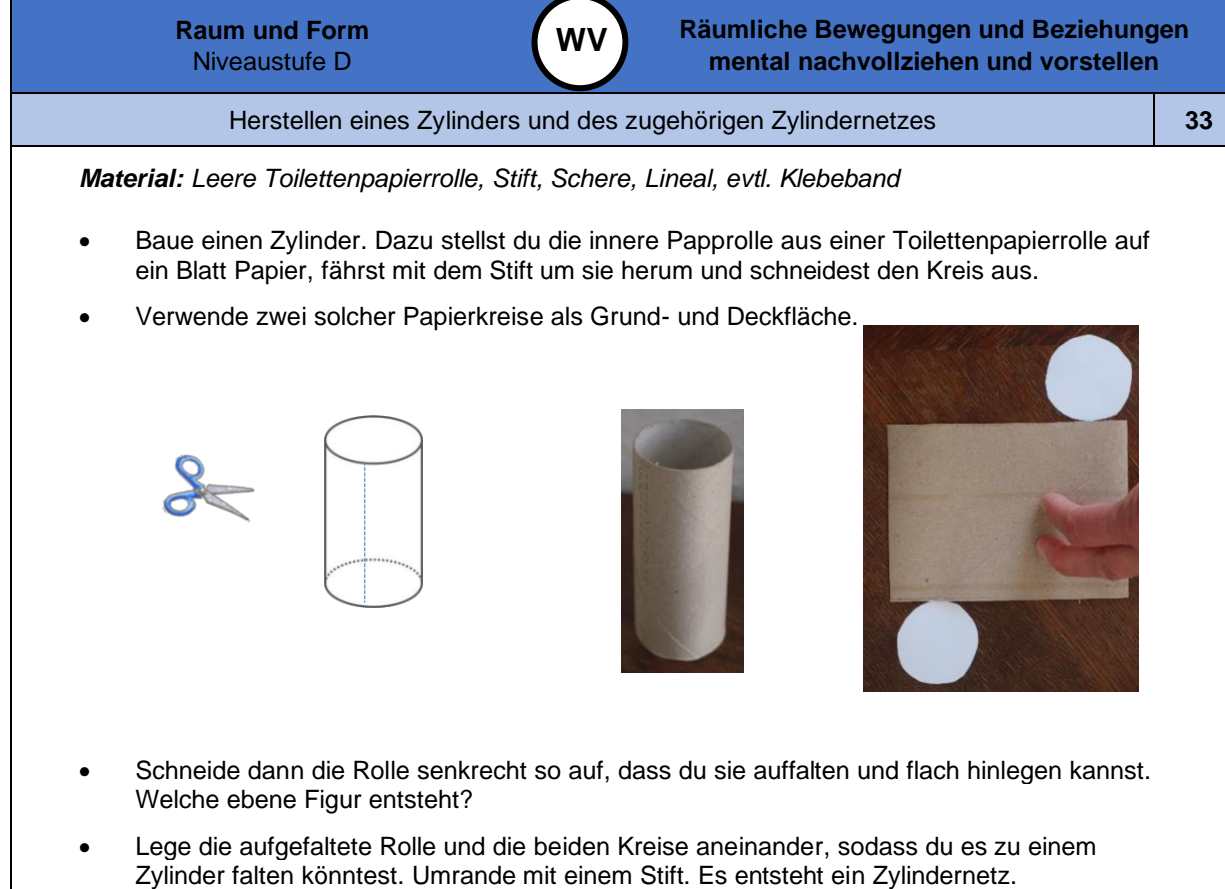

Bild 25 und 26 "Schere", "Zylinder", LISUM, 2022, erstellt mit © Worksheet Crafter – [www.worksheetcrafter.com](http://www.worksheetcrafter.com/), cc by sa 4.0<br>Bild 27 und 28 "Papprolle", "Papprolle aufgeschnitten", Foto Brinkmann für LISUM, 2022, cc by sa 4

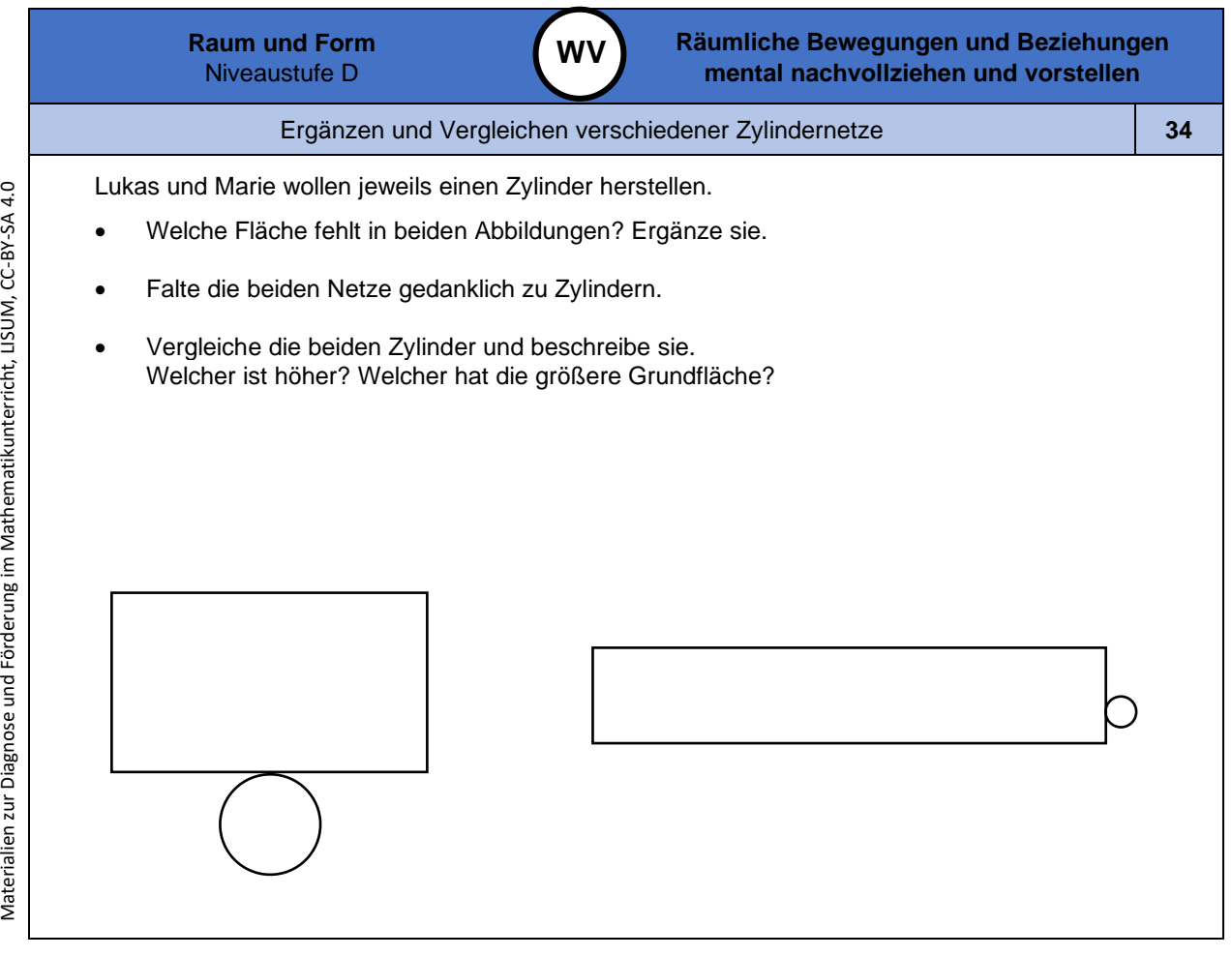

Materialien zur Diagnose und Förderung im Mathematikunterricht, LISUM, CC-BY-SA 4.0

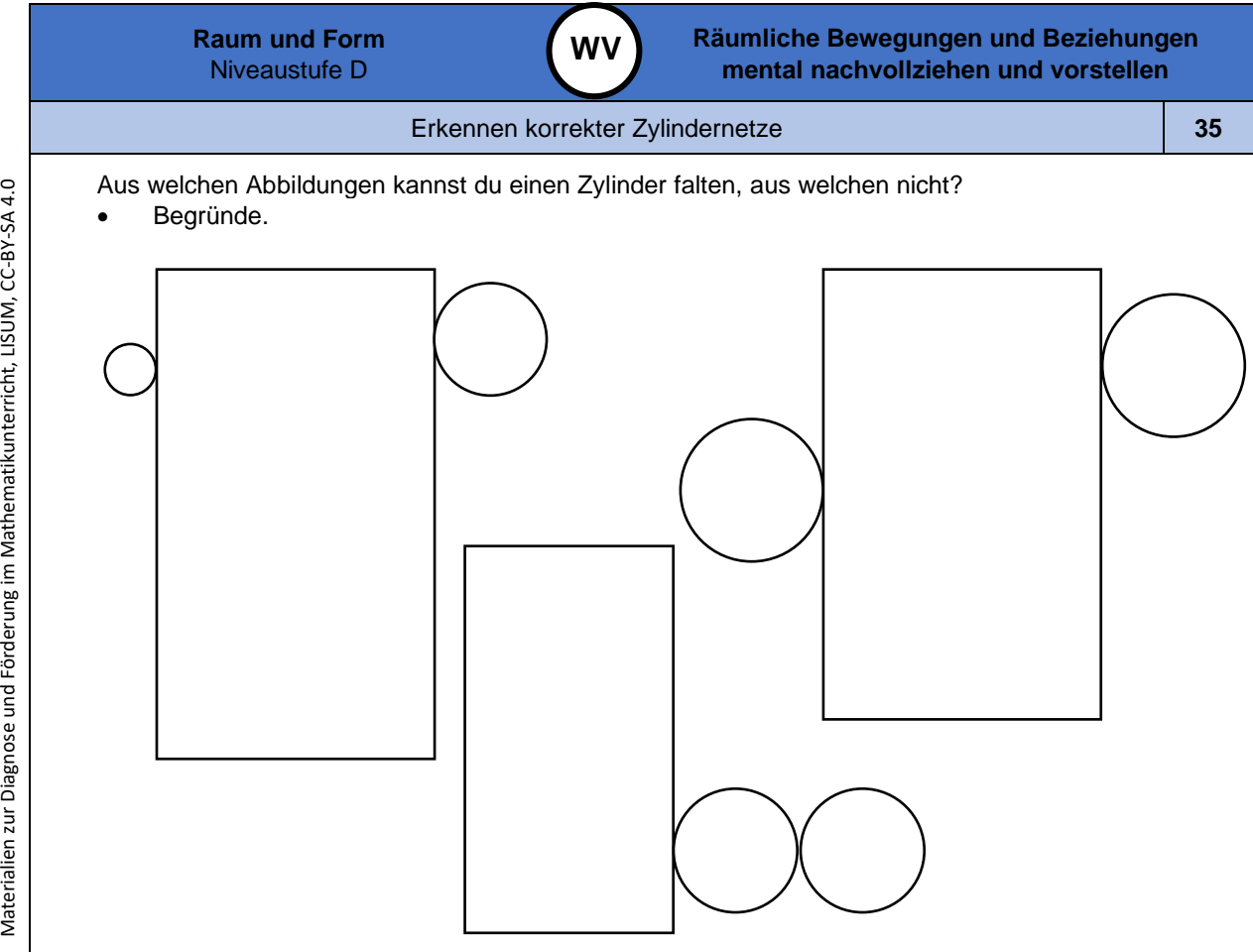

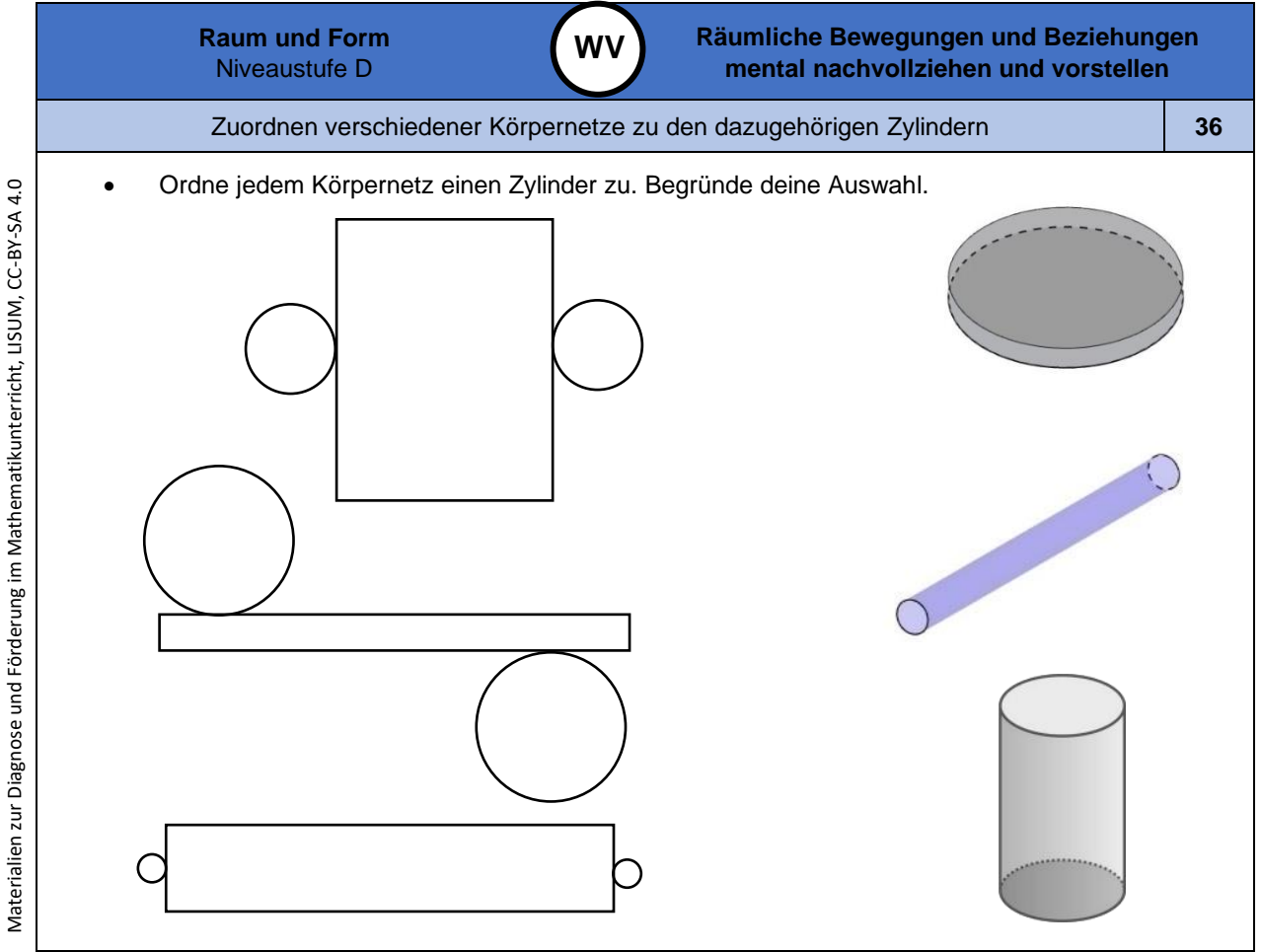

Bild 29, 30 "Zylinder 1", "Zylinder 2", Brinkmann für LISUM, 2022, erstellt mit GeoGebra, cc by sa 4.0<br>Bild 31 "Zylinder 3", LISUM, 2022, erstellt mit © Worksheet Crafter – [www.worksheetcrafter.com](http://www.worksheetcrafter.com/), cc by sa 4.0

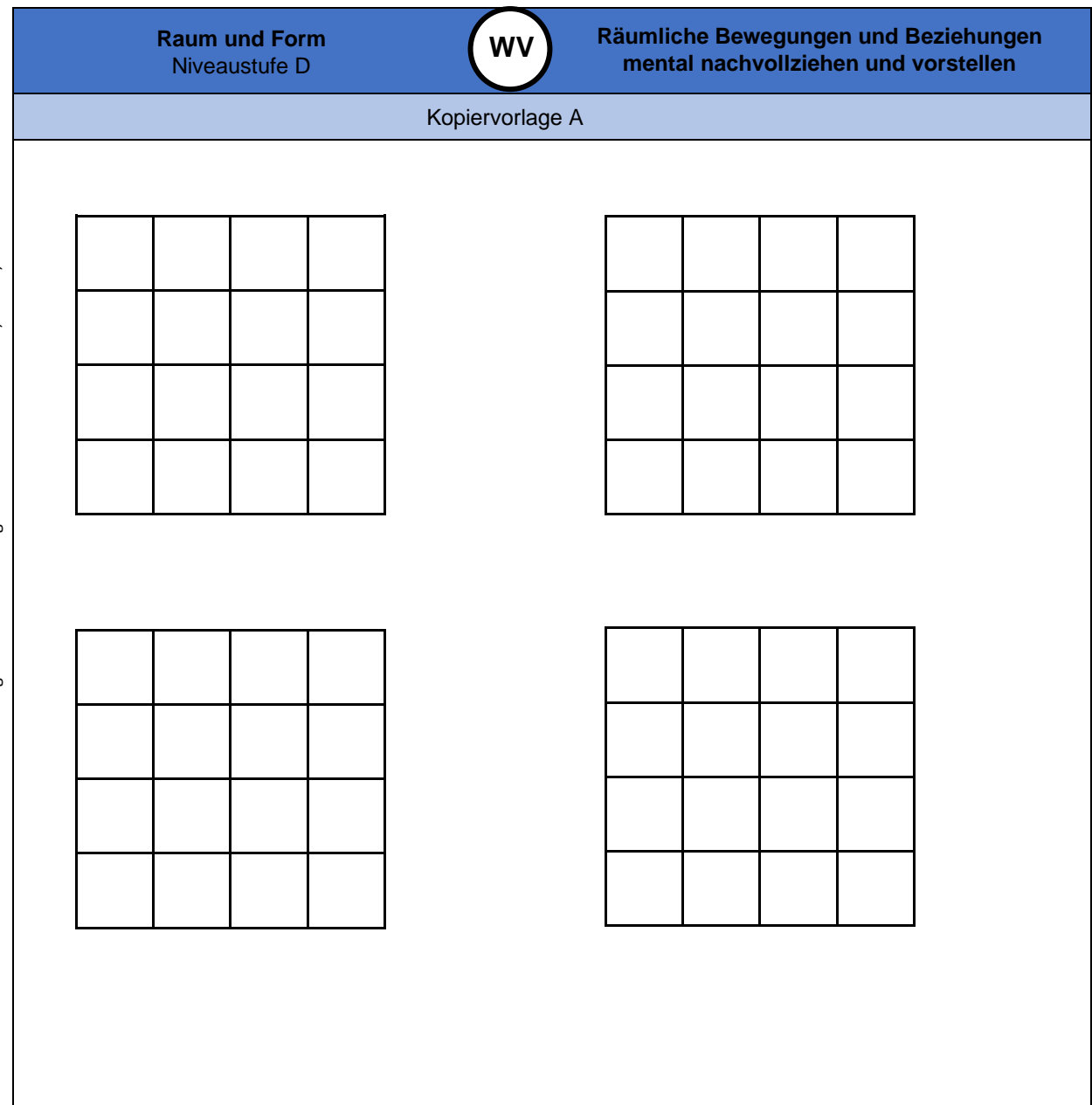

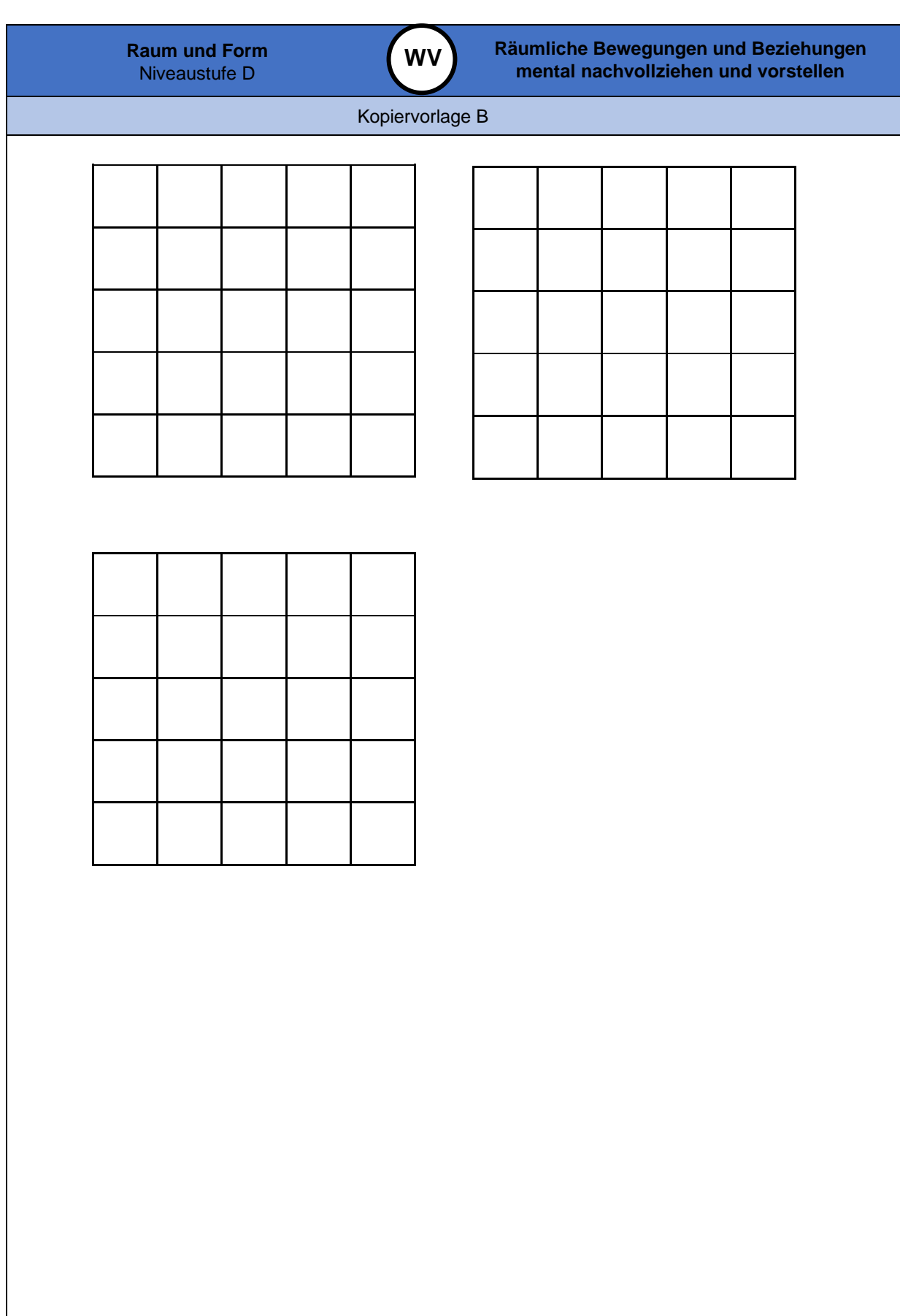

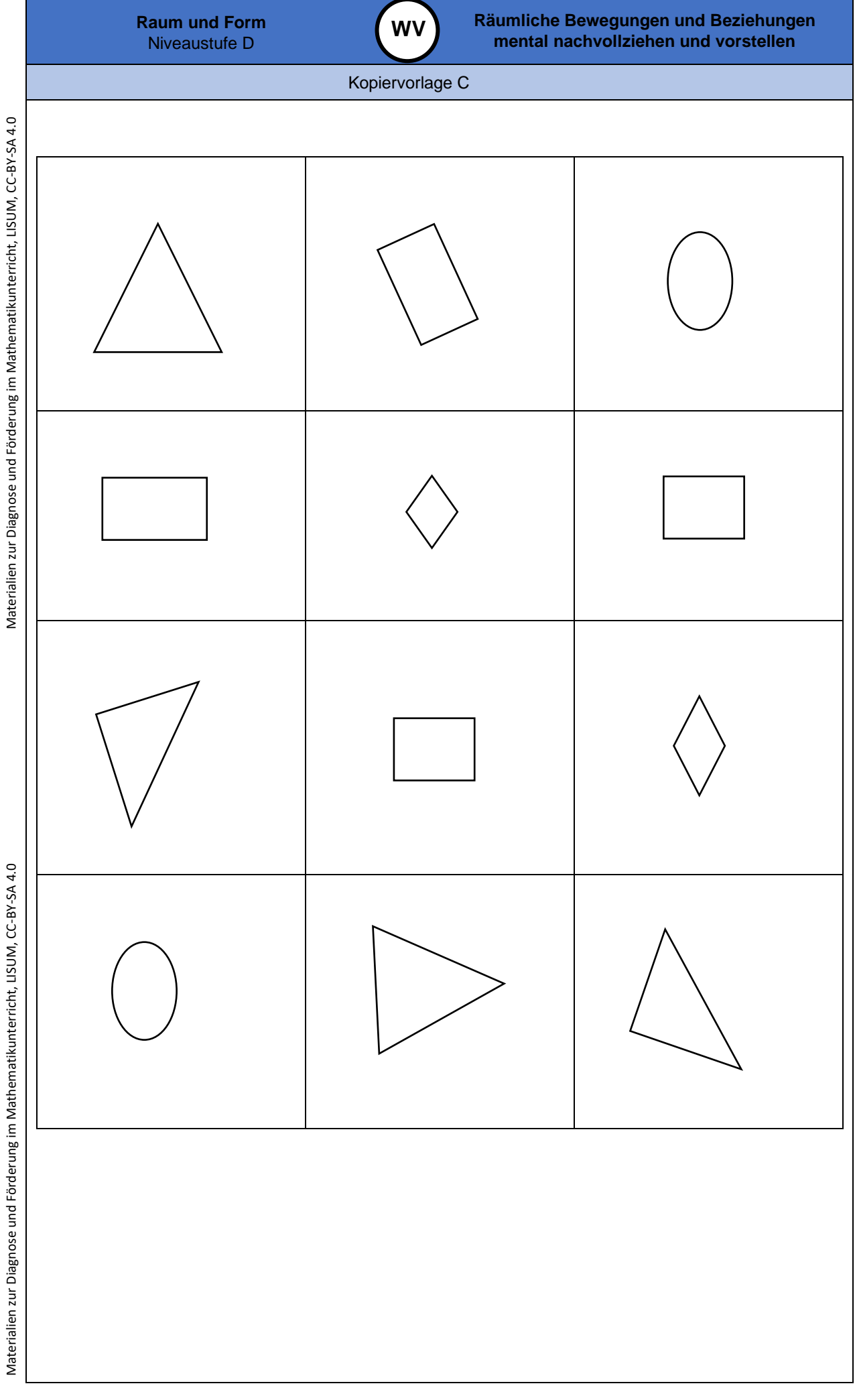

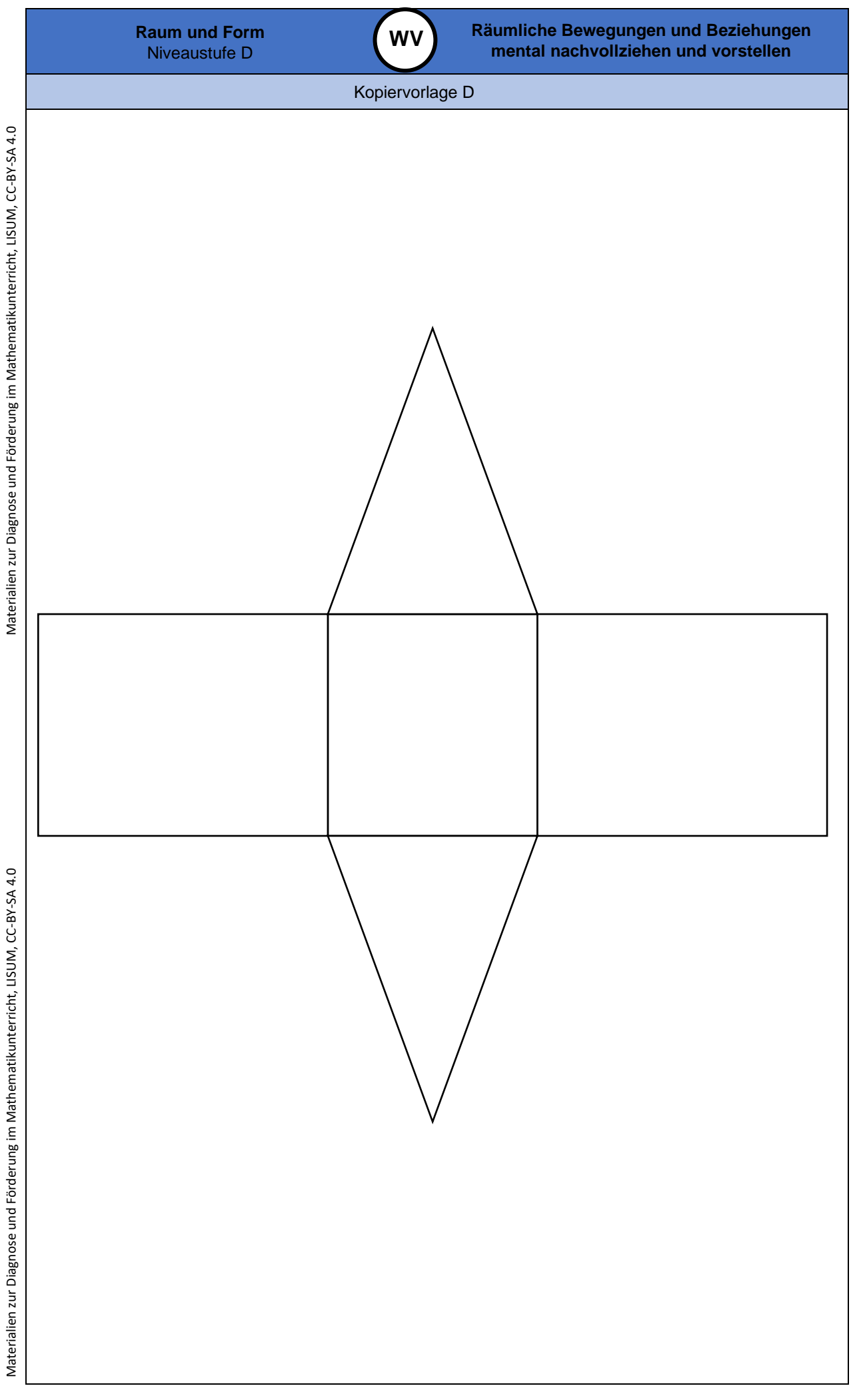

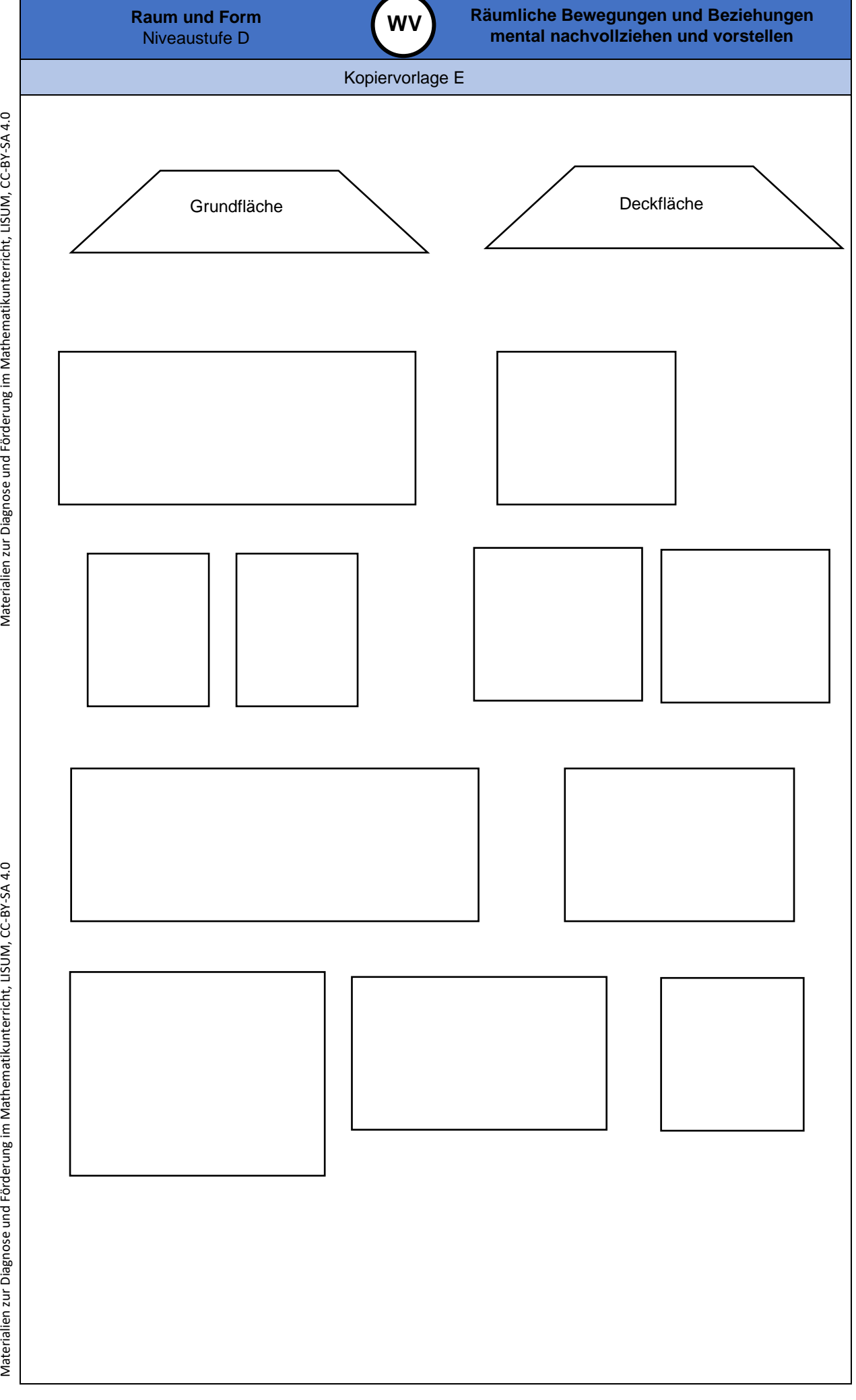

Materialien zur Diagnose und Förderung im Mathematikunterricht, LISUM, CC-BY-SA 4.0

Materialien zur Diagnose und Förderung im Mathematikunterricht, LISUM, CC-BY-SA 4.0

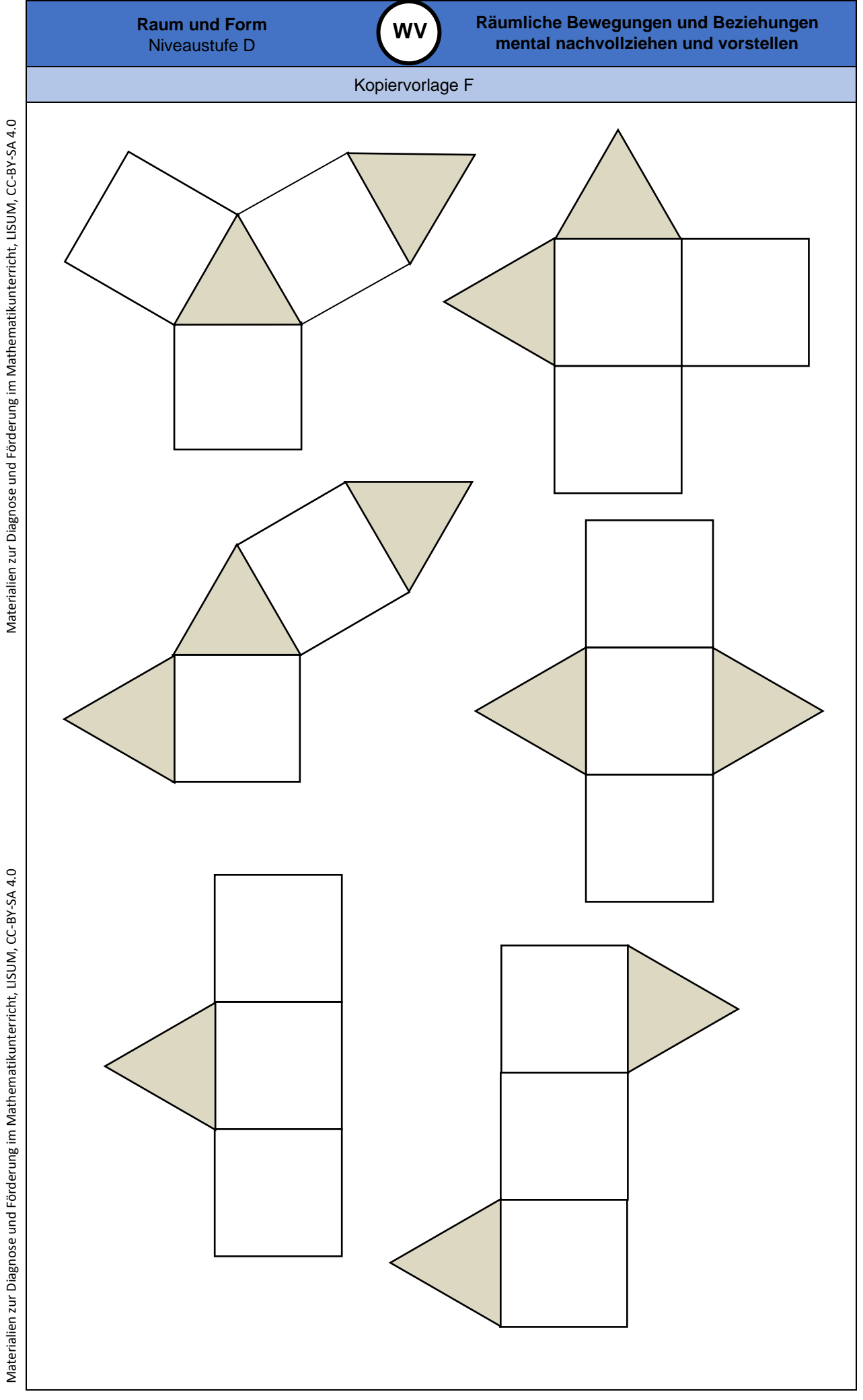

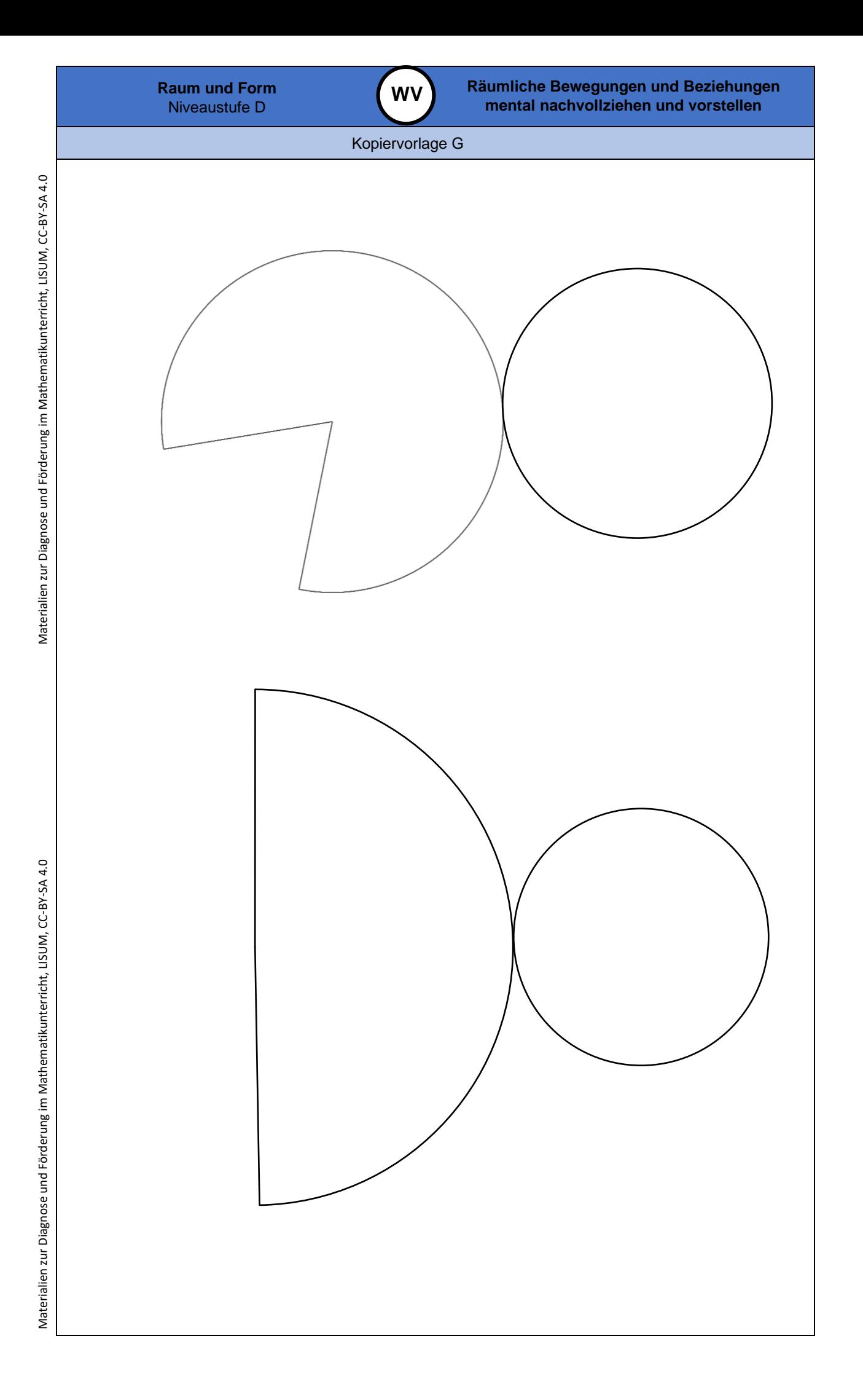

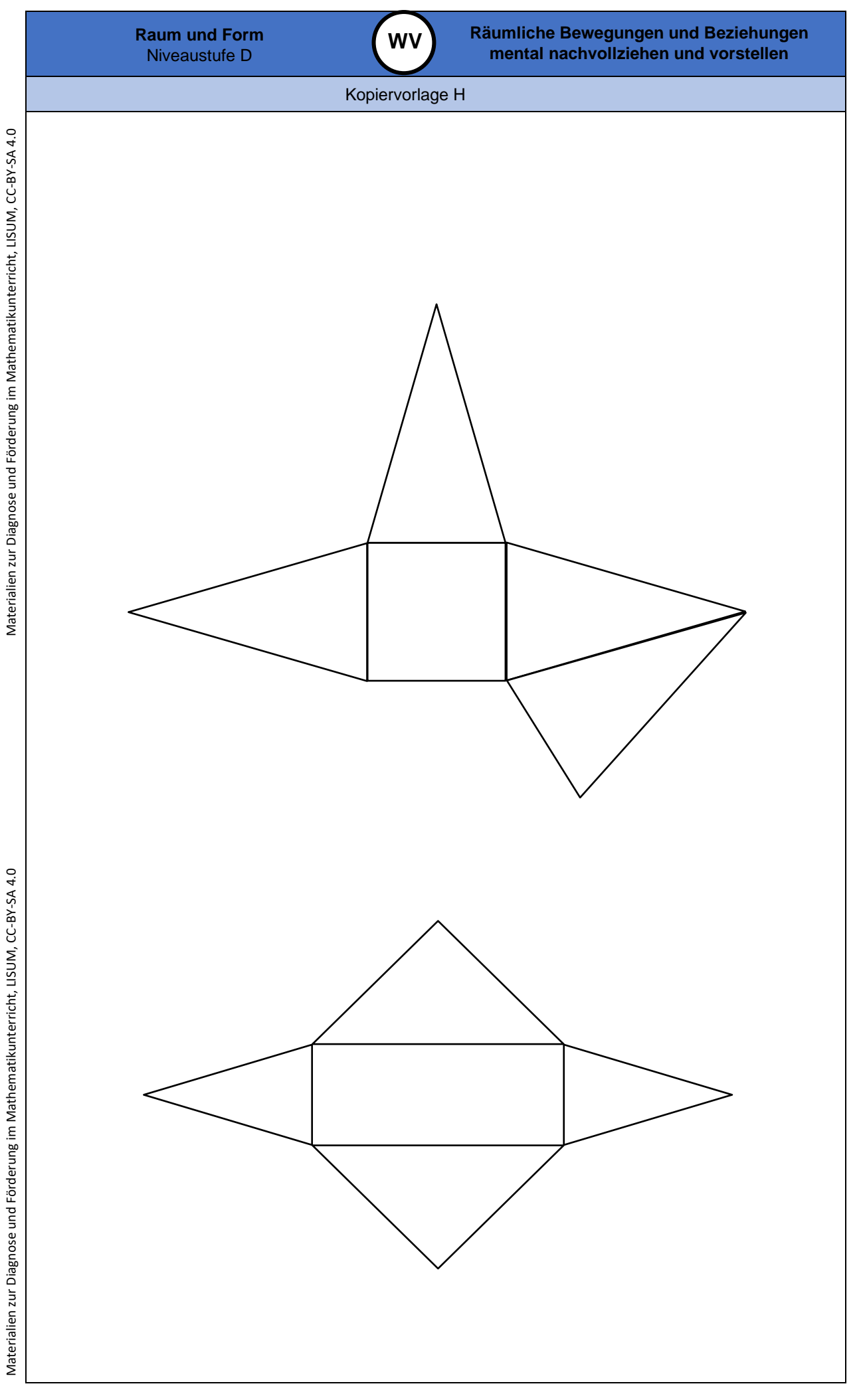

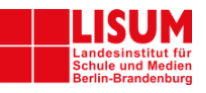

# **Förderaufgaben für die Sekundarstufe**

# Geometrische Objekte

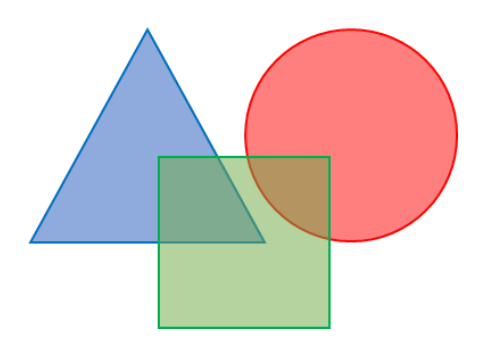

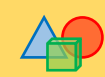

#### **Darum geht es:**

Um sich in der Welt der Geometrie zurecht zu finden, ist es von großer Bedeutung, dass die Schülerinnen und Schüler die Fähigkeit entwickeln, sich geometrische Objekte vorzustellen und mit ihnen in der Vorstellung zu operieren. Grundvoraussetzung hierfür ist die Analyse ebener Figuren und Körper, deren Klassifikation und ihre Darstellung durch Skizzen, Netze, Schrägbilder und Modelle. Dynamische Geometriesoftware (DGS) kann dabei unterstützen, indem sie die Vorstellung der Objekte sichtbar macht und die Untersuchung einer Vielzahl ähnlicher Objekte erlaubt.

Im Konzeptbild sind *Zweck und Zweckmäßigkeit* von Formen und *Ästhetik* von Formen und Ordnungen Teil der zweiten und dritten Säule (*Strukturierung des Raumes und praktischer Nutzen* sowie *Vermittlung von Freude und Entwicklung von Selbstvertrauen*), welche durch die *geometrischen Objekte* verbunden werden. Die zweite Säule wird im vorliegenden Fördermaterial zum Beispiel durch die Zerlegung in Teilflächen und Teilkörper oder durch das Erkennen von Prismen in realen Objekten repräsentiert. Die dritte Säule findet sich u. a. in den Förderaufgaben wieder, die Enaktivität zulassen (z. B. das Prüfen auf Kongruenz durch Ausschneiden und Aufeinanderlegen oder die Ermittlung des Flächeninhalts eines Parallelogramms auf dieselbe Weise). Die Begriffsbildung (s. Säule 2) zeigt sich im Zweidimensionalen vor allem in Bezug auf Dreiecke (z. B. Beschriften von rechtwinkligen Dreiecken) und im Dreidimensionalen in Bezug auf einfache Körper (z. B. Erkennen von Netzen und Kanten).

Auch das Charakterisieren von Eigenschaften geometrischer Flächen und Körper spielt beim Erkenntnisgewinn eine wesentliche Rolle: Im Zweidimensionalen sind vor allem die Dreiecke als kleinste Bausteine aller Vielecke zu nennen. Die Lernenden untersuchen handelnd die Winkel und besonderen Linien in Dreiecken und klassifizieren die Dreiecksarten, z. B. in Bezug auf Symmetrien. Sie nutzen ihr erworbenes Wissen, um bei besonderen Vierecken und bei zusammengesetzten Flächen und Differenzflächen z. B. den Flächeninhalt zu berechnen.

Beim Erkennen, Benennen und Beschreiben von Objekten in der Umwelt und im Modell beginnen die Schülerinnen und Schüler mit geraden geometrischen Körpern (z. B. Prismen) und übertragen ihr Wissen auf Teilflächen und -körper sowie Differenzflächen und -körper. Um dies leisten zu können, nutzen sie wesentliche Merkmale der Körper, unter anderem die Lage von Kanten zueinander und die Identifizierung von Deck- und Grundflächen.

Die Entwicklung des räumlichen Denkens durch die Betrachtung von und die Beschäftigung mit dreidimensionalen Objekten, wie z. B. geraden Prismen, Pyramiden und Zylindern, befähigt die Lernenden die realen Probleme und Gegebenheiten mit Hilfe der mathematischen Geometrie zu bewältigen und sich in der Realität zurechtzufinden.

(siehe auch Didaktischer Kommentar von Prof. Kortenkamp und Prof. Kuzle in diesem Material)

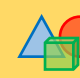

### **Übersicht zu den Förderaufgaben**

# Förderschritte zu den Diagnoseaufgaben "Geometrische Objekte", Stufe D, E, F, G: Aufgabe 2

- 1. Beschriften von Dreiecken
- 2. Anwenden der Dreiecksungleichung (1)
- 3. Anwenden der Dreiecksungleichung (2)
- 4. Finden verschiedener Dreiecksarten
- 5. Untersuchen der Winkel in besonderen Dreiecken (1)
- 6. Untersuchen der Winkel in besonderen Dreiecken (2)
- 7. Benennen von Basis, Schenkeln und Basiswinkeln
- 8. Beschriften von rechtwinkligen Dreiecken
- 9. Finden von Höhen in Dreiecken (1)
- 10. Finden von Höhen in Dreiecken (2)
- 11. Finden von Höhen in Dreiecken (3)
- 12. Zeichnen von Höhen in Dreiecken (1)
- 13. Erkennen von Höhen in Dreiecken
- 14. Zeichnen von Höhen in Dreiecken (2)
- 15. Zeichnen von Höhen in Dreiecken (3)
- 16. Zeichnen von Höhen in Parallelogramme (1)
- 17. Zeichnen von Höhen in Parallelogramme (2)
- 18. Zerschneiden von Parallelogrammen und Legen zu Rechtecken
- 19. Zerschneiden von Parallelogrammen
- 20. Legen von Parallelogrammen aus zwei kongruenten Dreiecken
- 21. Vergleichen der Flächeninhalte von Parallelogrammen und Dreiecken
- 22. Berechnen des Flächeninhalts von Dreieck und Parallelogramm
- 23. Zuordnen der Merkmale zu den Dreiecksarten (Winkel)
- 24. Zuordnen der Merkmale zu den Dreiecksarten (Seiten)
- 25. Zuordnen der Merkmale zu den Dreiecksarten (Seiten und Winkel)

# Förderschritte zu den Diagnoseaufgaben "Geometrische Objekte", Stufe D, E, F, G: Aufgabe 1

- 26. Erkennen von (geraden) Prismen
- 27. Erkennen von Prismen in realen Objekten
- 28. Erkennen von Kanten (Prisma mit dreieckiger Grundfläche)
- 29. Erkennen von Netzen (Prismen mit dreieckiger Grundfläche)
- 30. Erkennen von Kanten (Prisma mit viereckiger Grundfläche)
- 31. Erkennen von Netzen (Prismen mit viereckiger Grundfläche)
- 32. Erkennen von Kanten (Pyramide)
- 33. Erkennen von Netzen (Pyramiden)
- 34. Erkennen von Netzen (Zylinder)
- 35. Vergleichen von Zylinder und Prisma
- 36. Bestimmen des Prismenvolumens mithilfe von Würfeln
- 37. Bestimmen der Grundfläche einer Schicht
- 38. Bestimmen des Prismenvolumens mithilfe von Schichten
- 39. Erklären der Volumenformel für Prismen
- 40. Finden von Grundfläche und Höhe im Prisma
- 41. Berechnen des Volumens eines Prismas (1)
- 42. Berechnen des Volumens eines Prismas mit vorgegebener Grundfläche
- 43. Berechnen des Volumens eines Prismas (2)

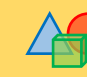

#### **Übersicht zu den Förderaufgaben**

Förderschritte zu den Diagnoseaufgaben "Geometrische Objekte", Stufe D, E, F, G: Aufgabe 1 (Fortsetzung)

- 44. Vergleichen von Volumina
- 45. Angeben des richtigen Formelterms
- 46. Aufstellen der Volumenformel für Pyramiden
- 47. Finden von Körpern mit gleich großem Volumen

A – P Kopiervorlagen

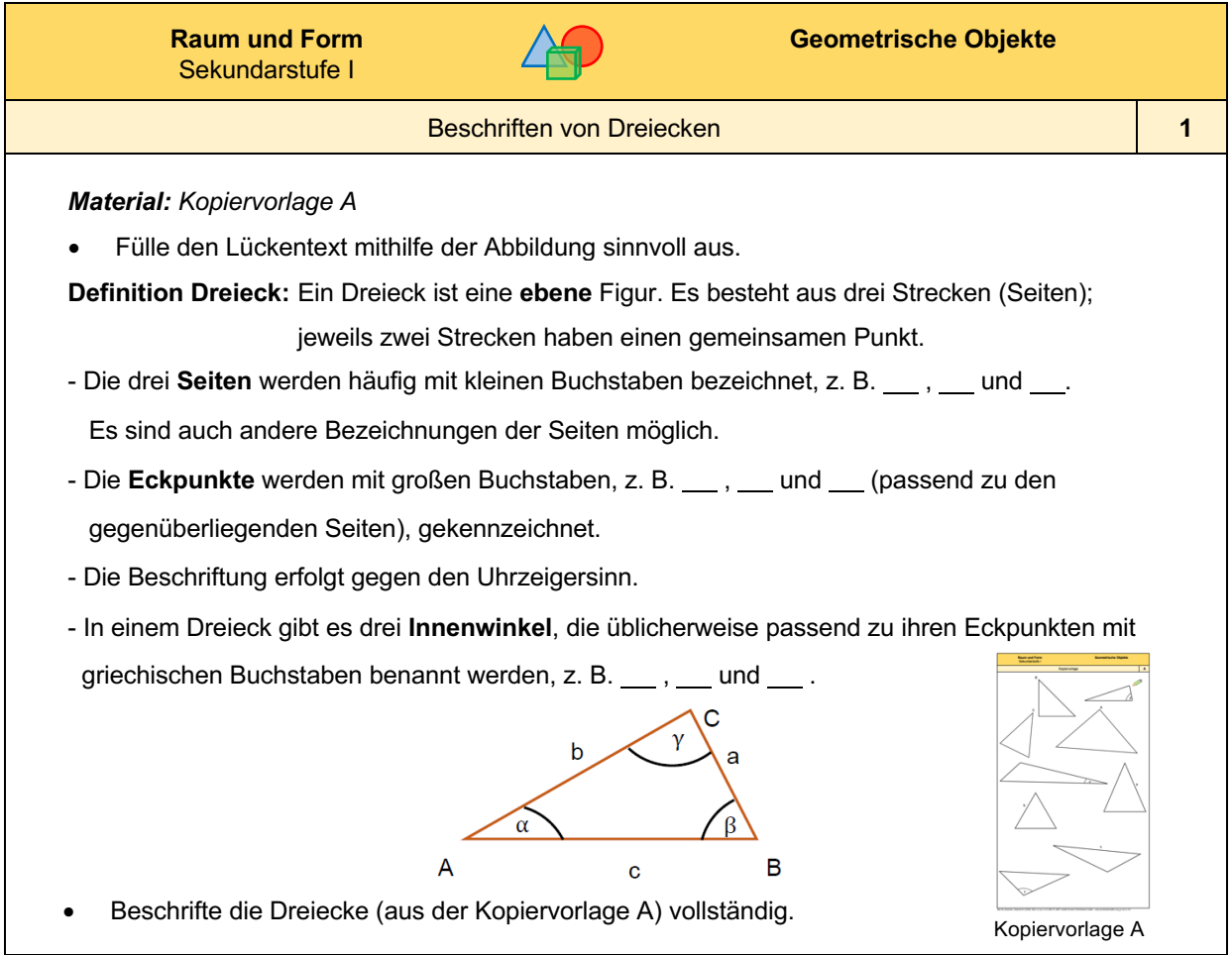

*Bild. "Beschriftetes Dreieck", Diebold für LISUM, 2022, cc by sa 4.0*

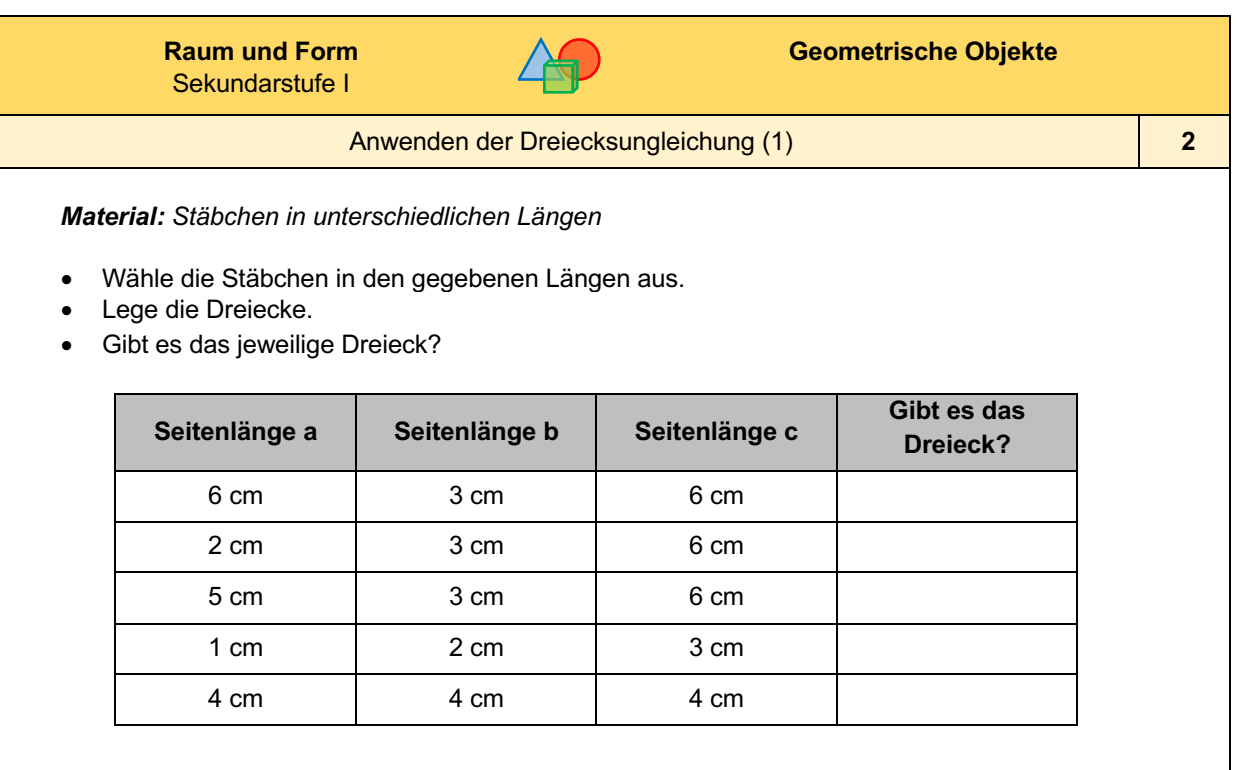

Es liegt an den Seitenlängen, ob es ein Dreieck gibt oder nicht.

• Formuliere eine allgemeine Regel.

#### **Raum und Form** Sekundarstufe I

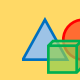

#### Anwenden der Dreiecksungleichung (2) **3**

• Entscheide, ob es das jeweilige Dreieck gibt.

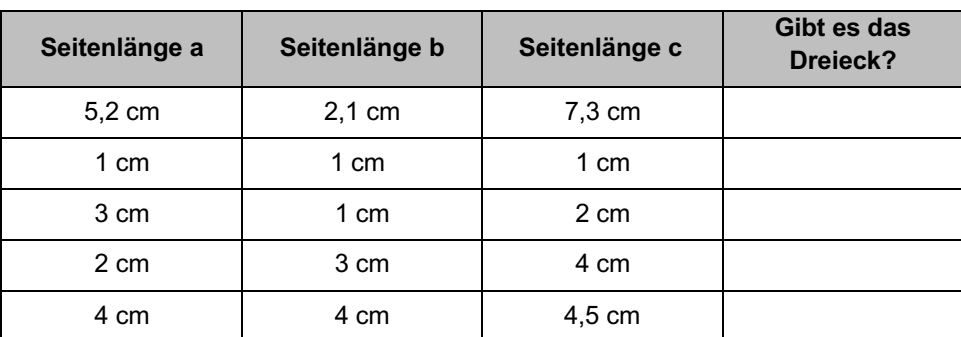

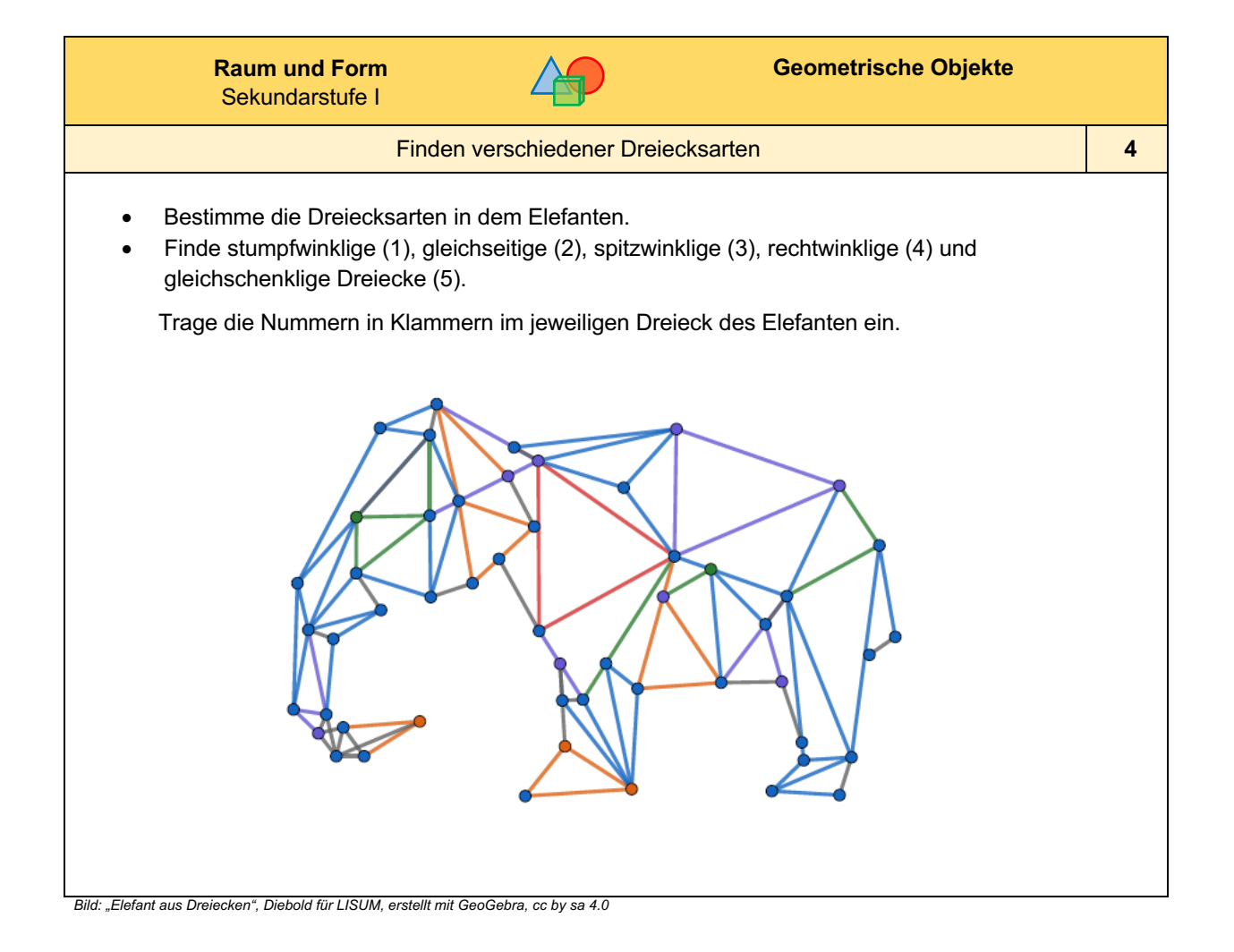

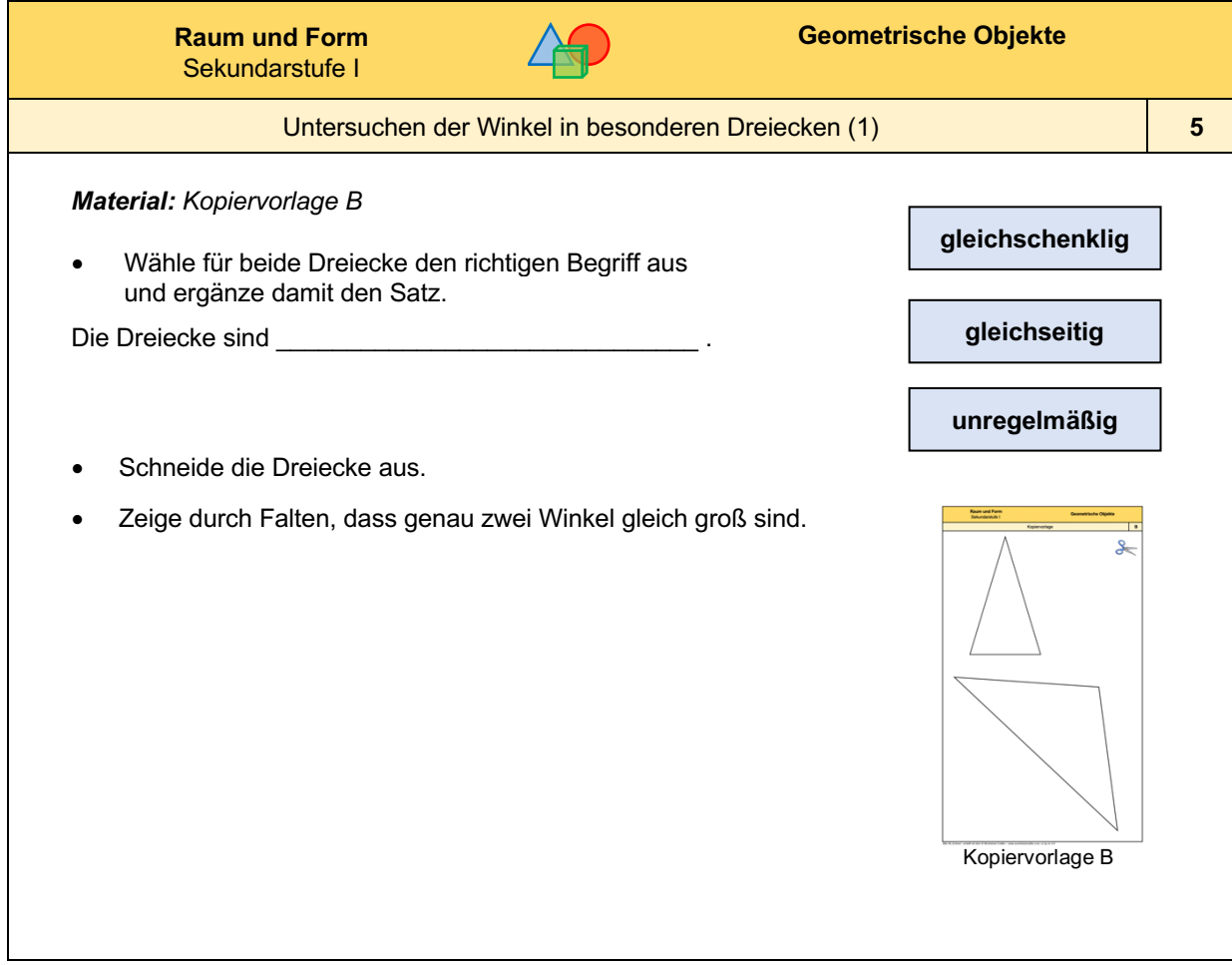

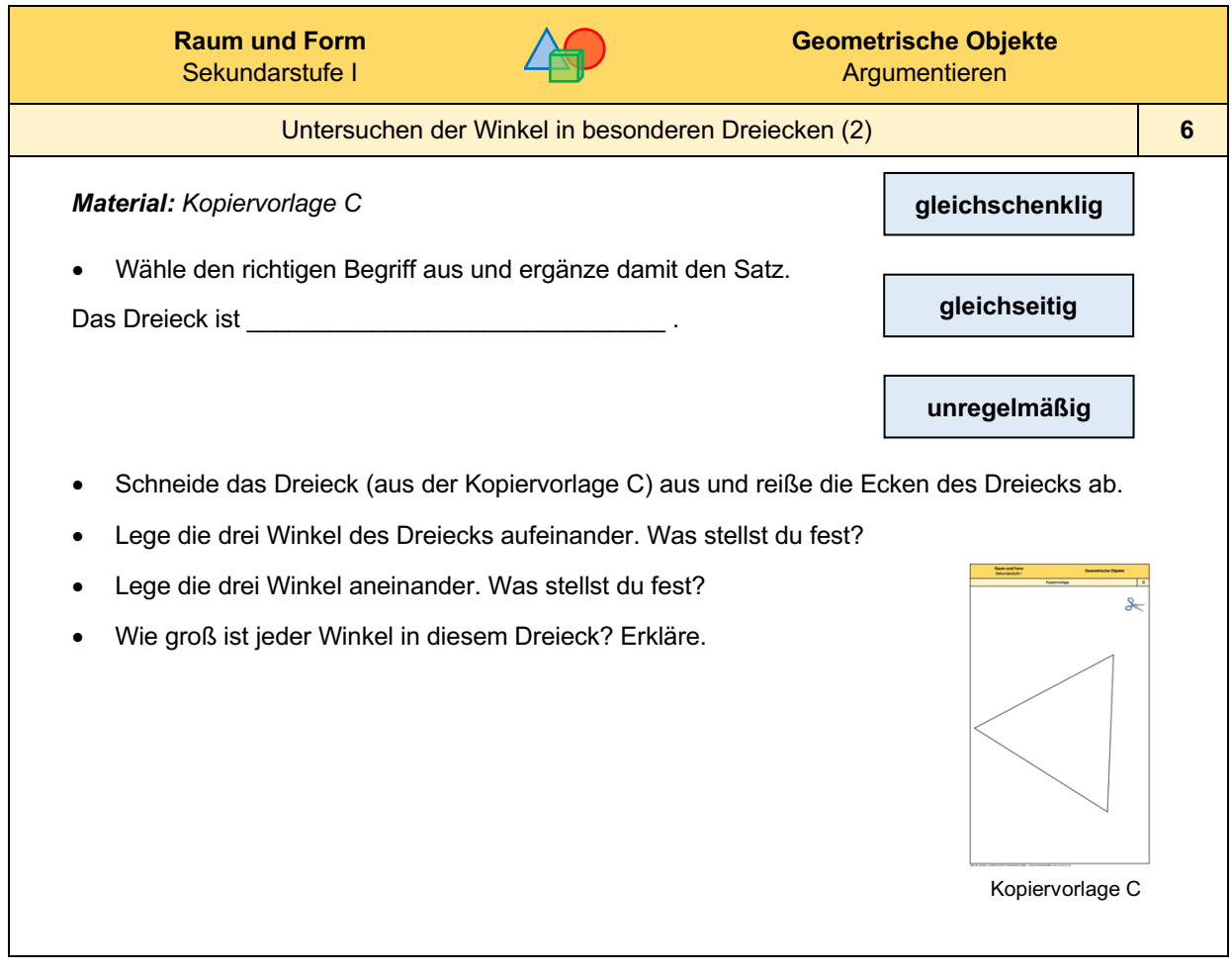

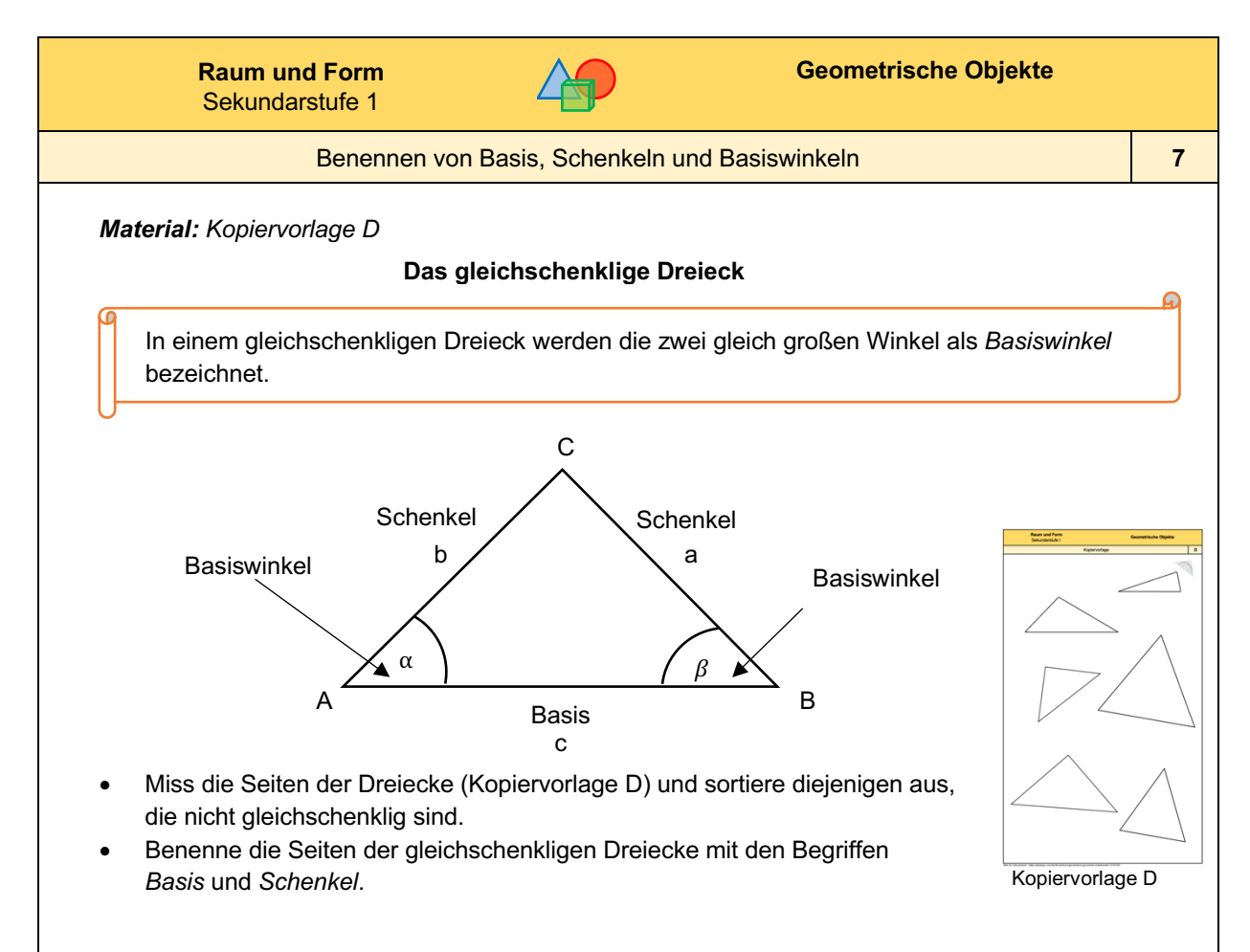

*Bild: "Beschriftetes gleichschenkliges Dreieck", Diebold für LISUM, 2022, cc by sa 4.0*

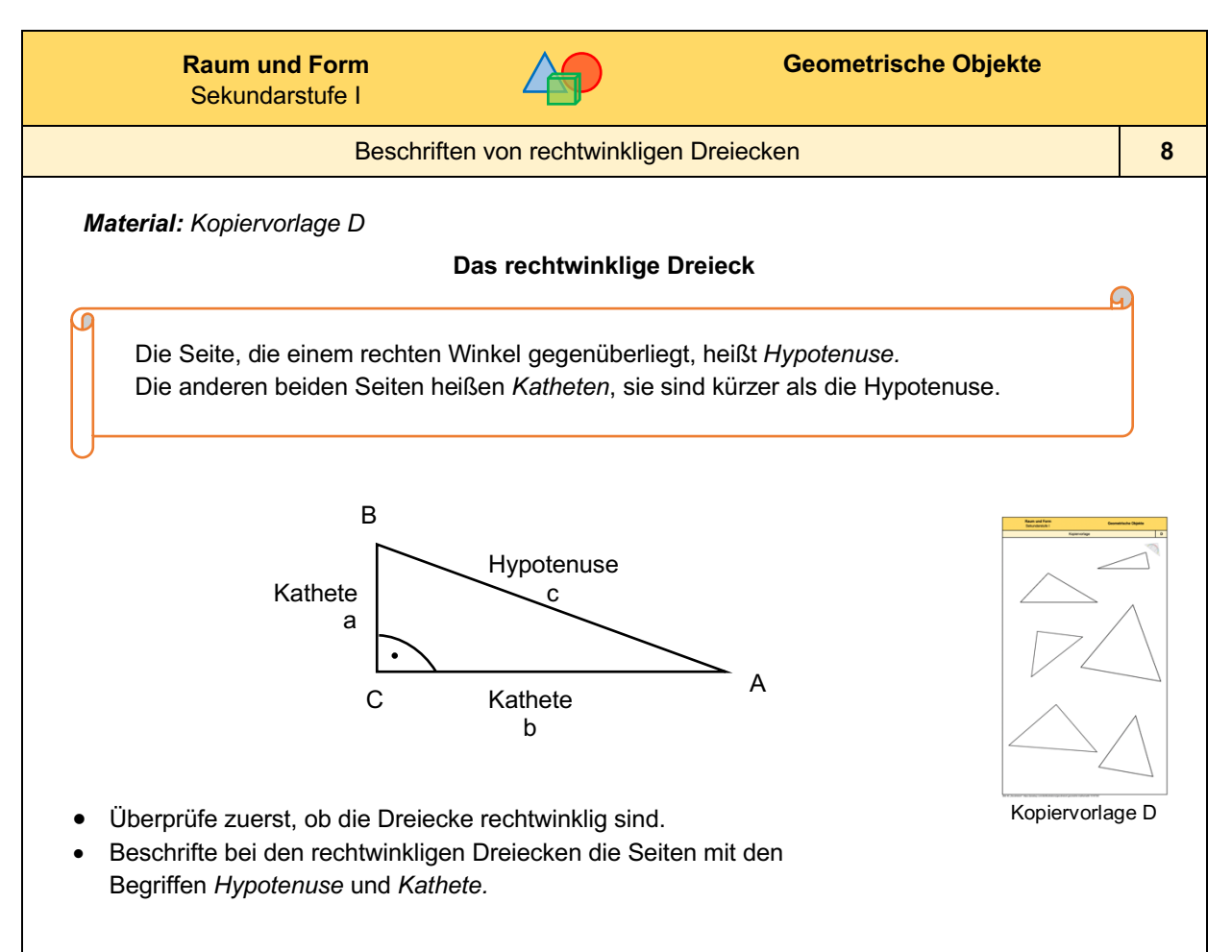

*Bild: "Beschriftetes rechtwinkliges Dreieck", Diebold für LISUM, 2022, cc by sa 4.0*

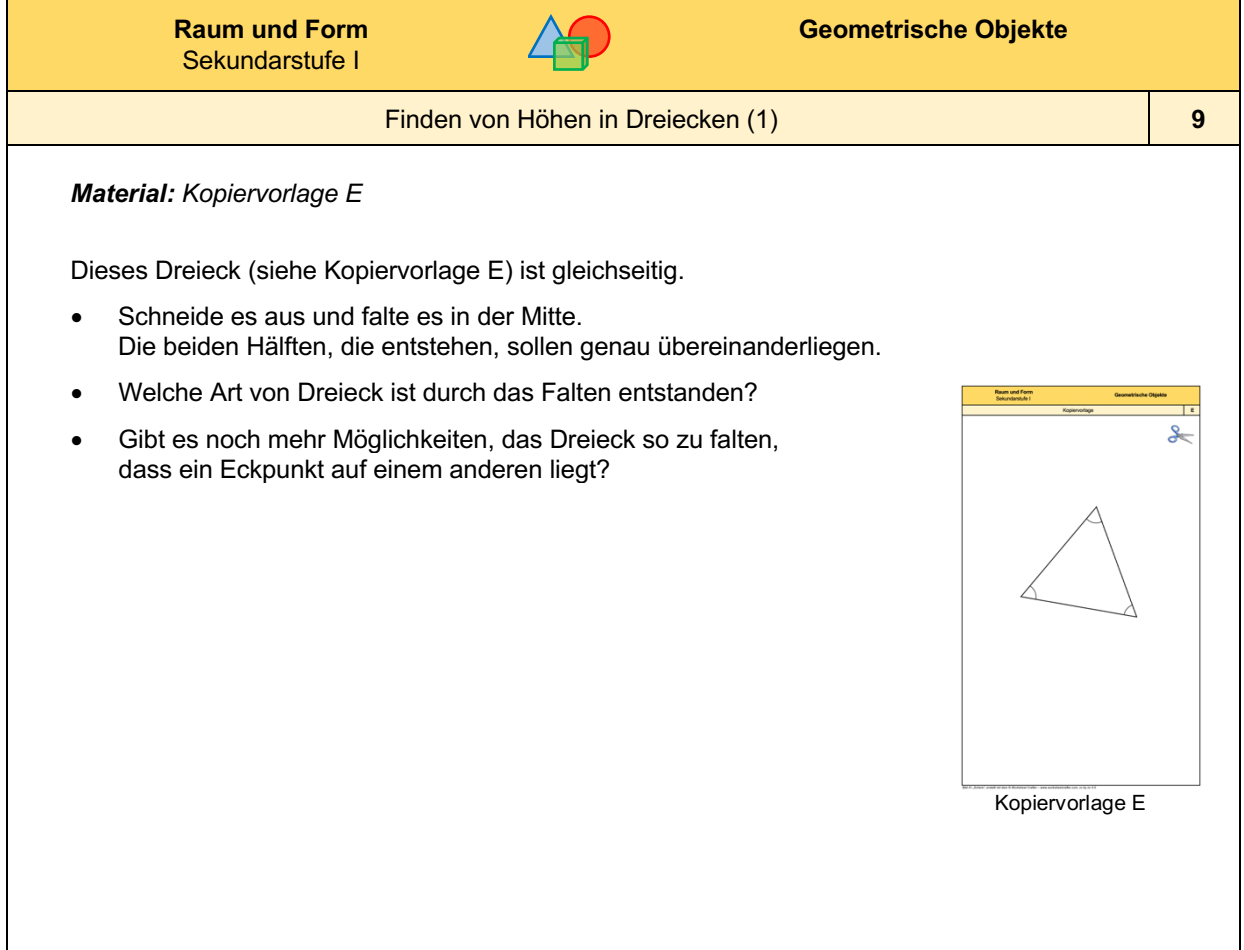

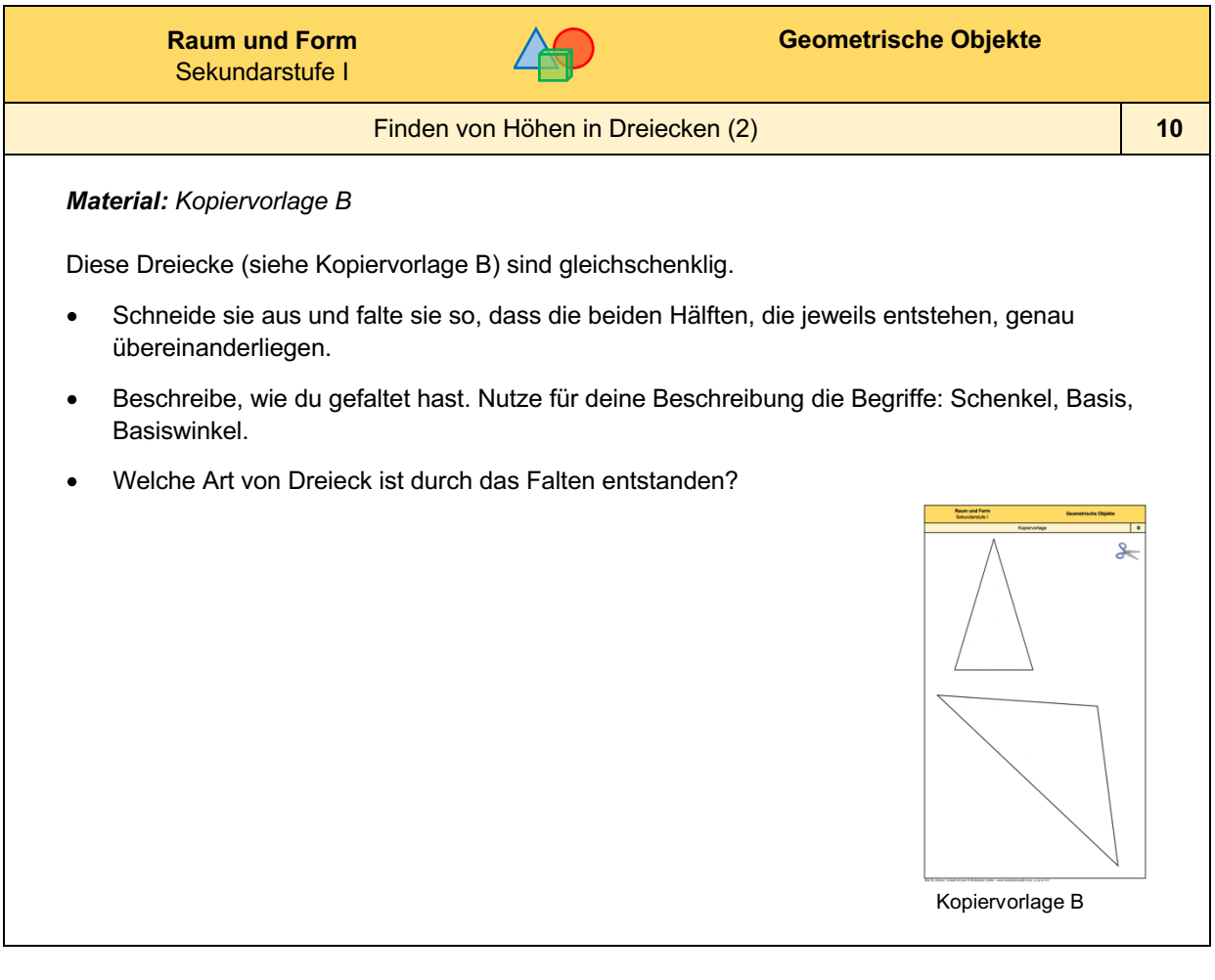
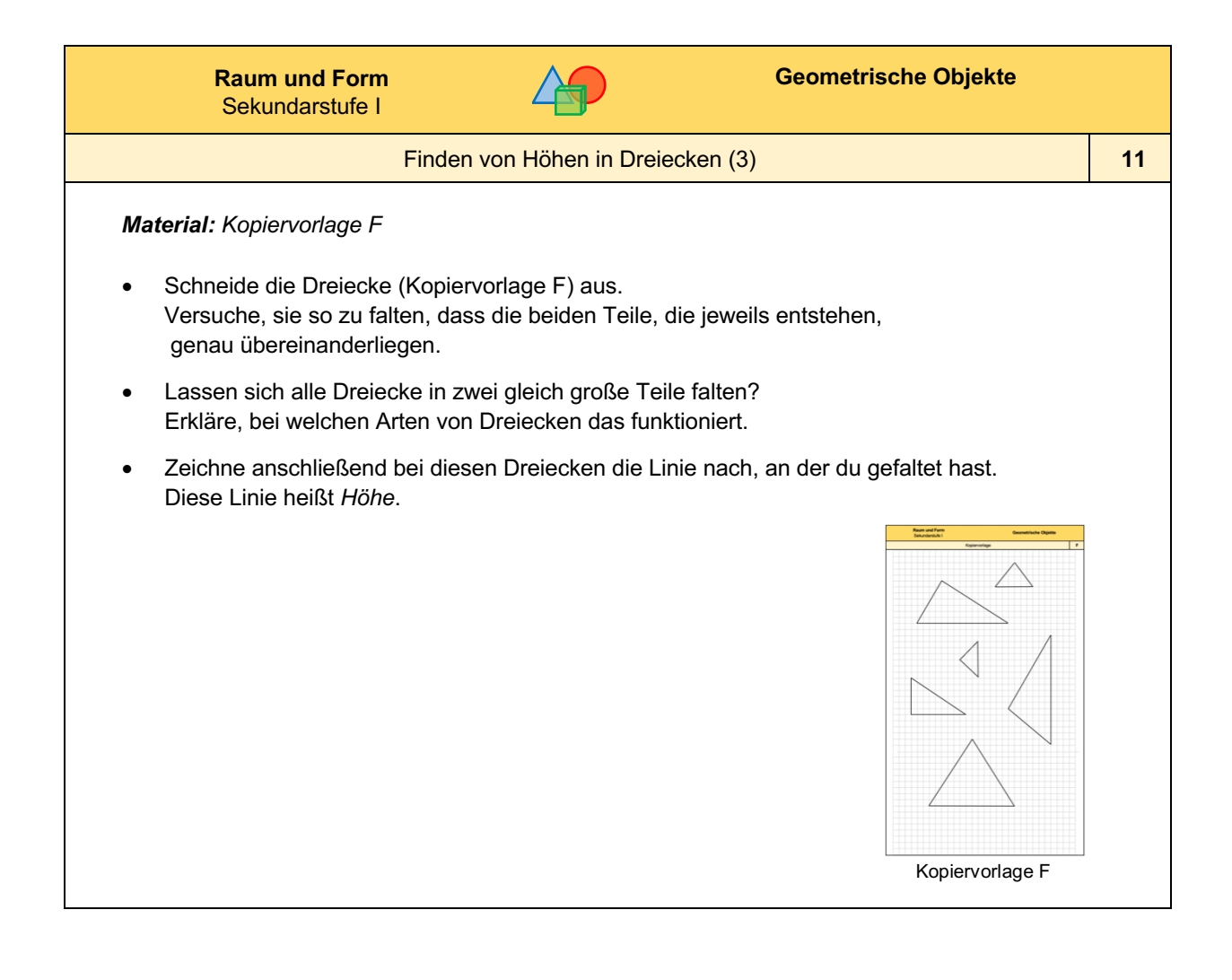

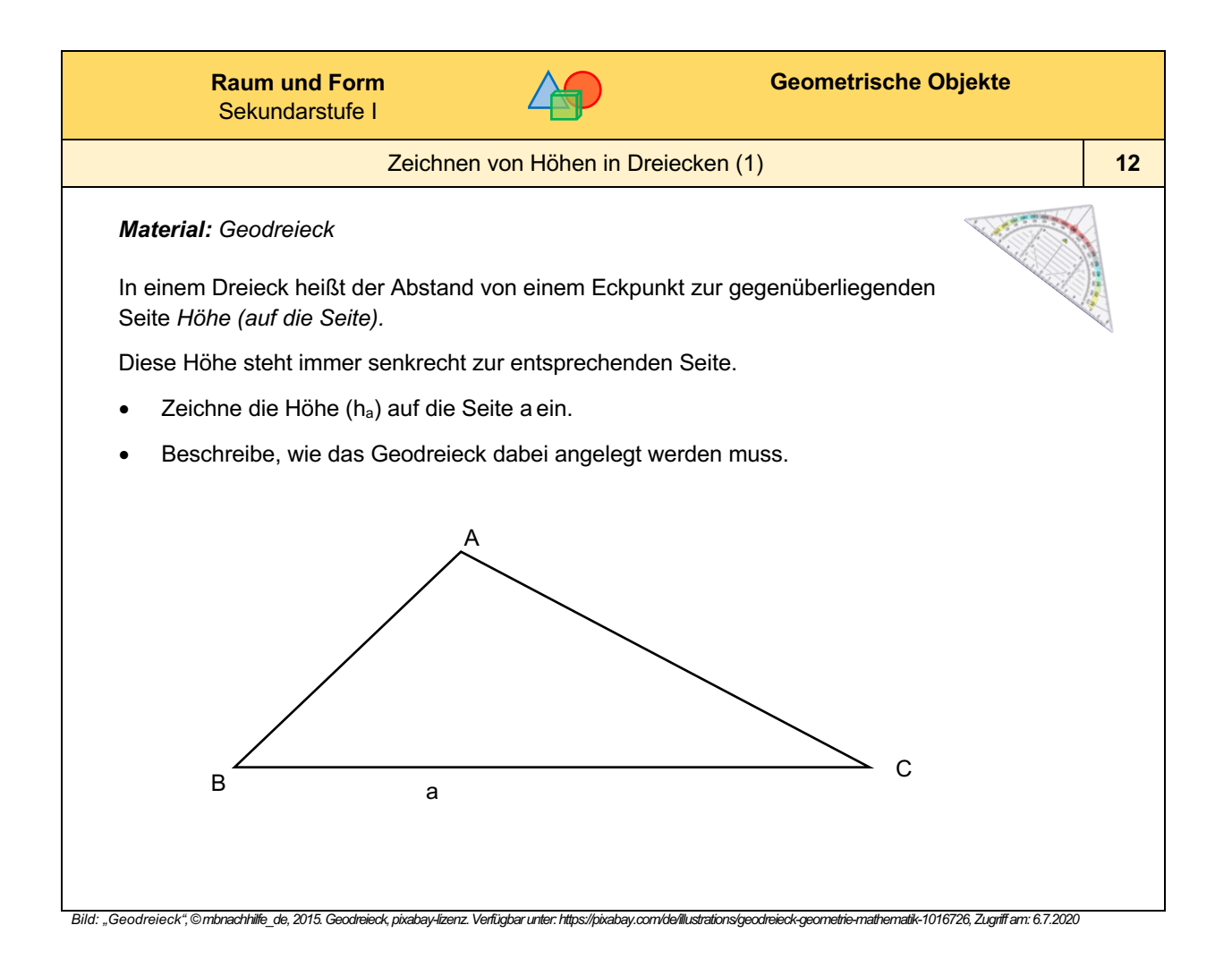

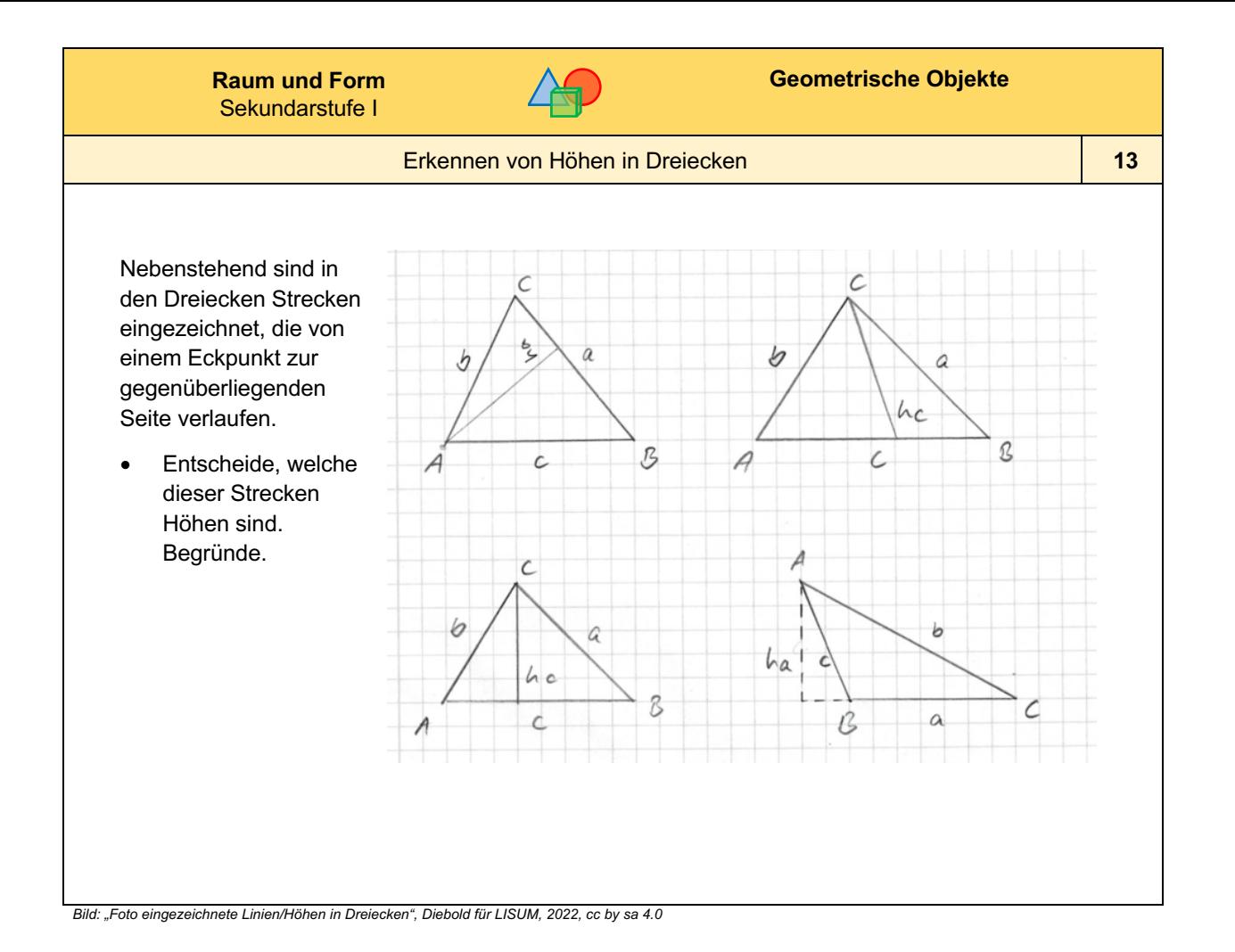

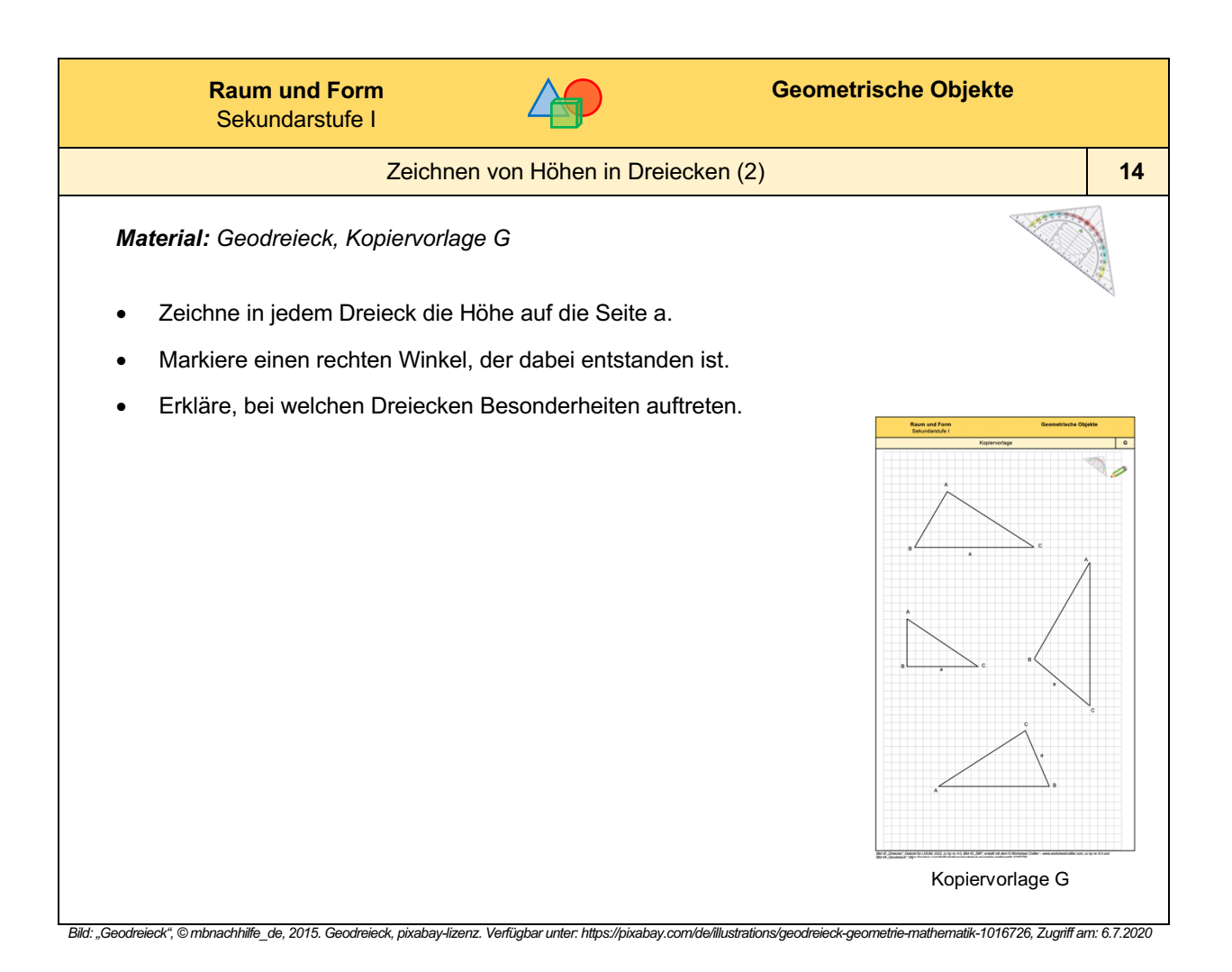

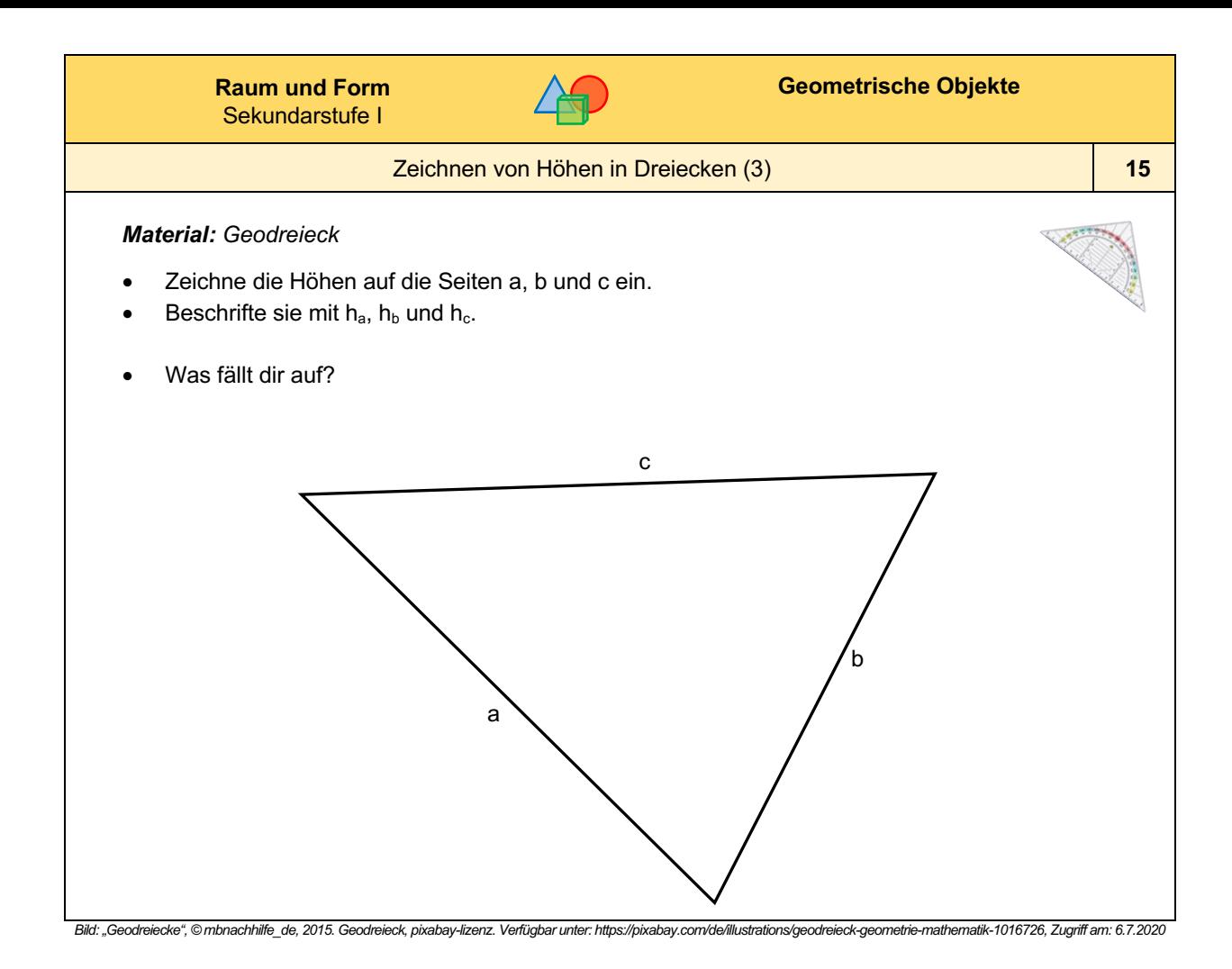

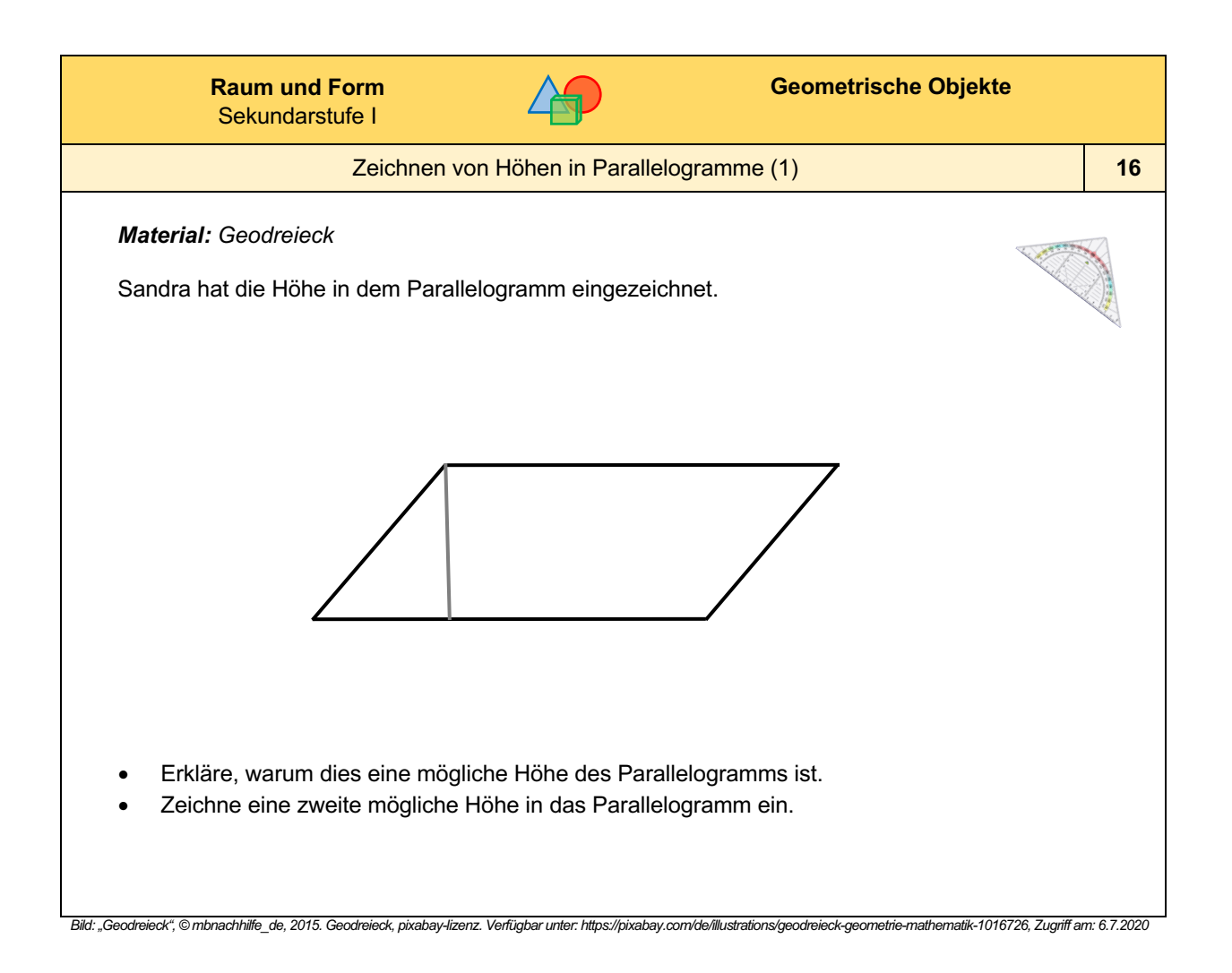

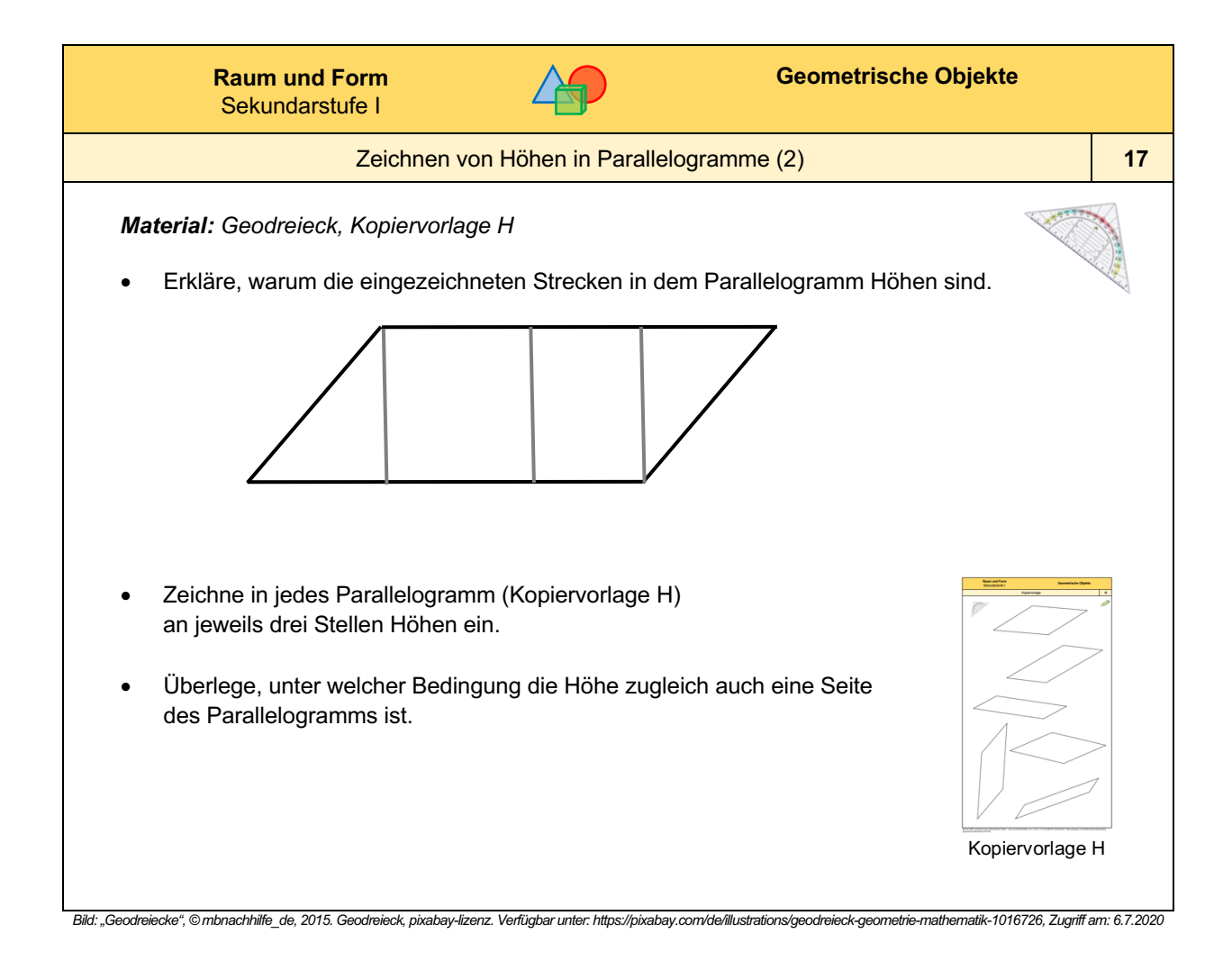

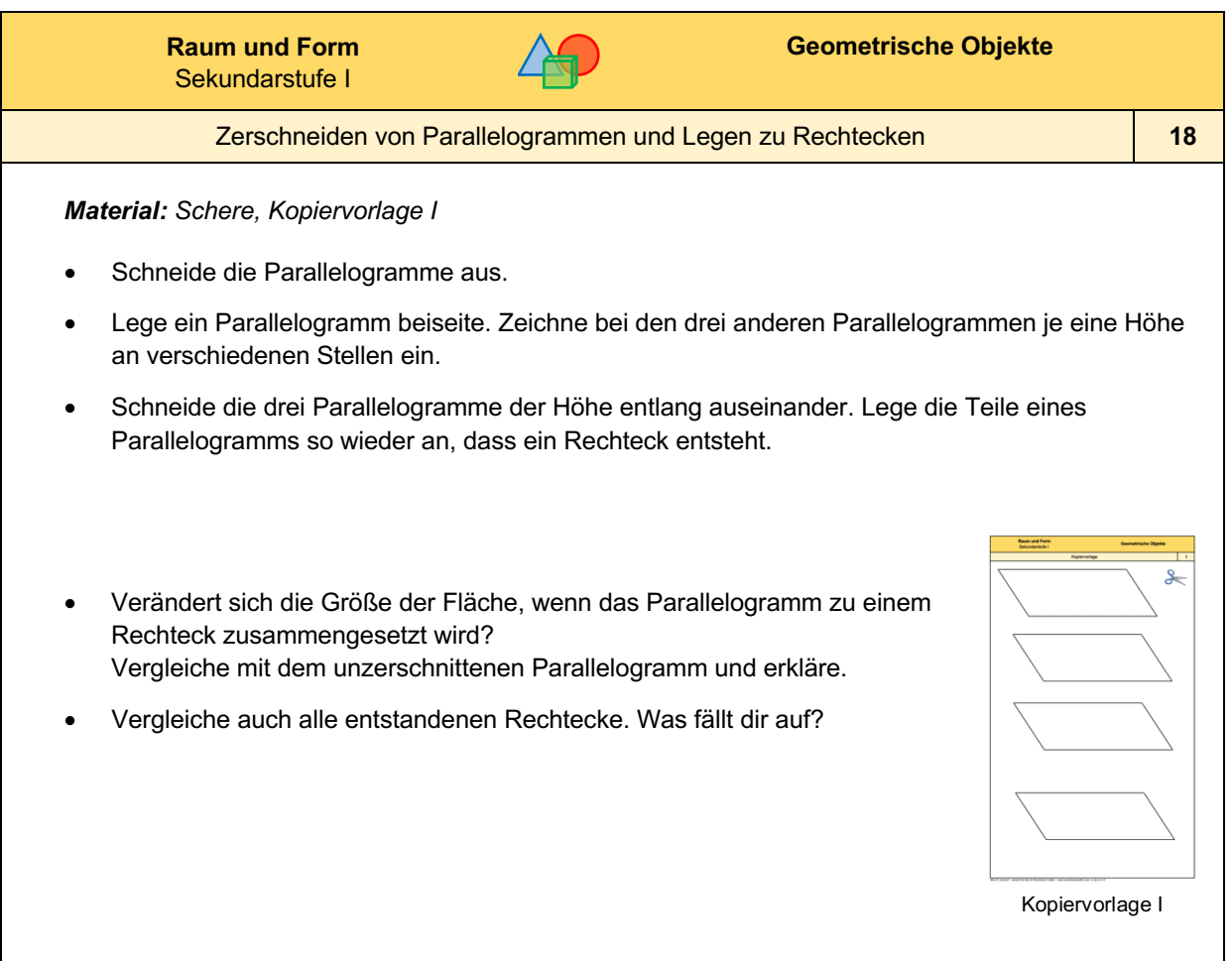

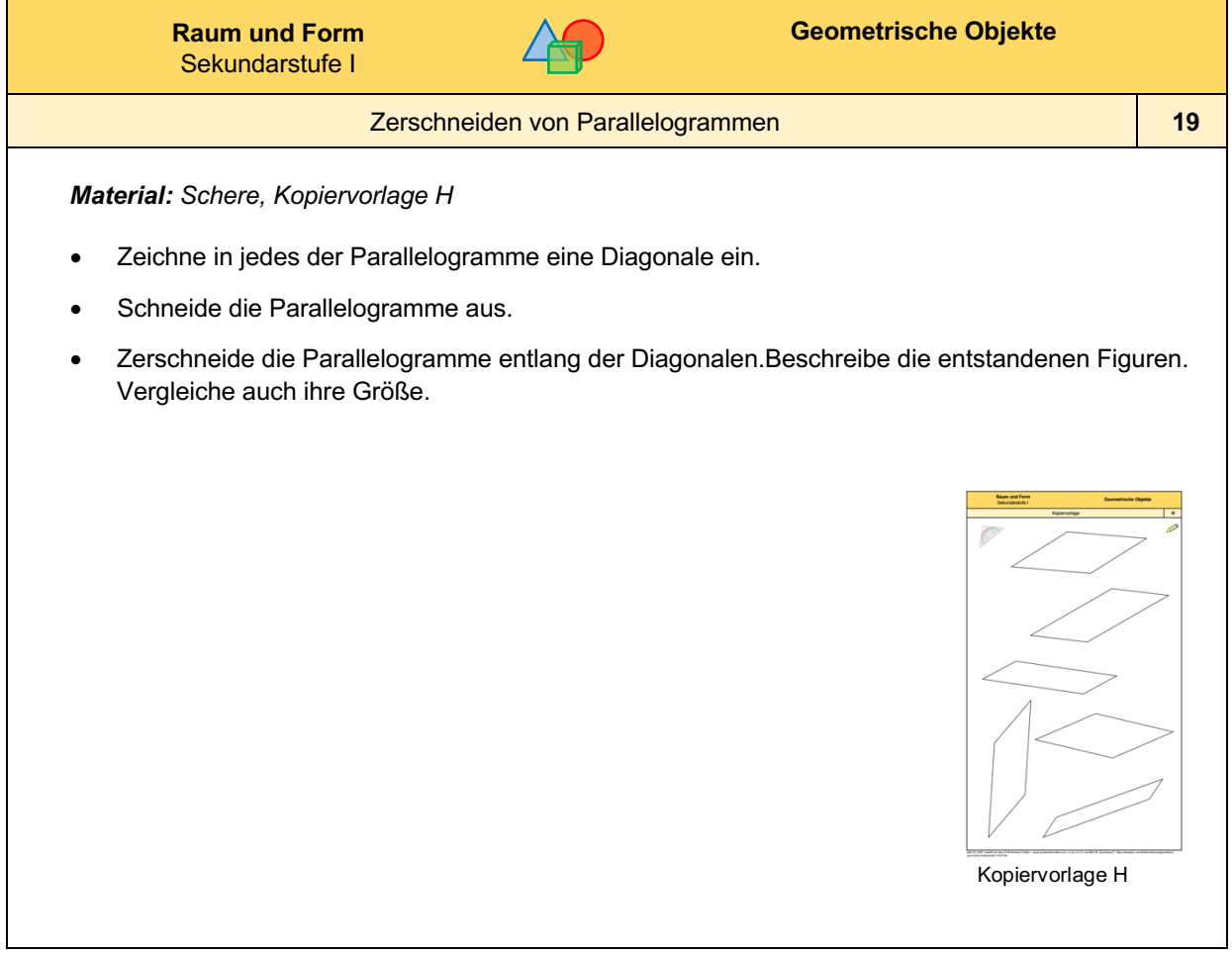

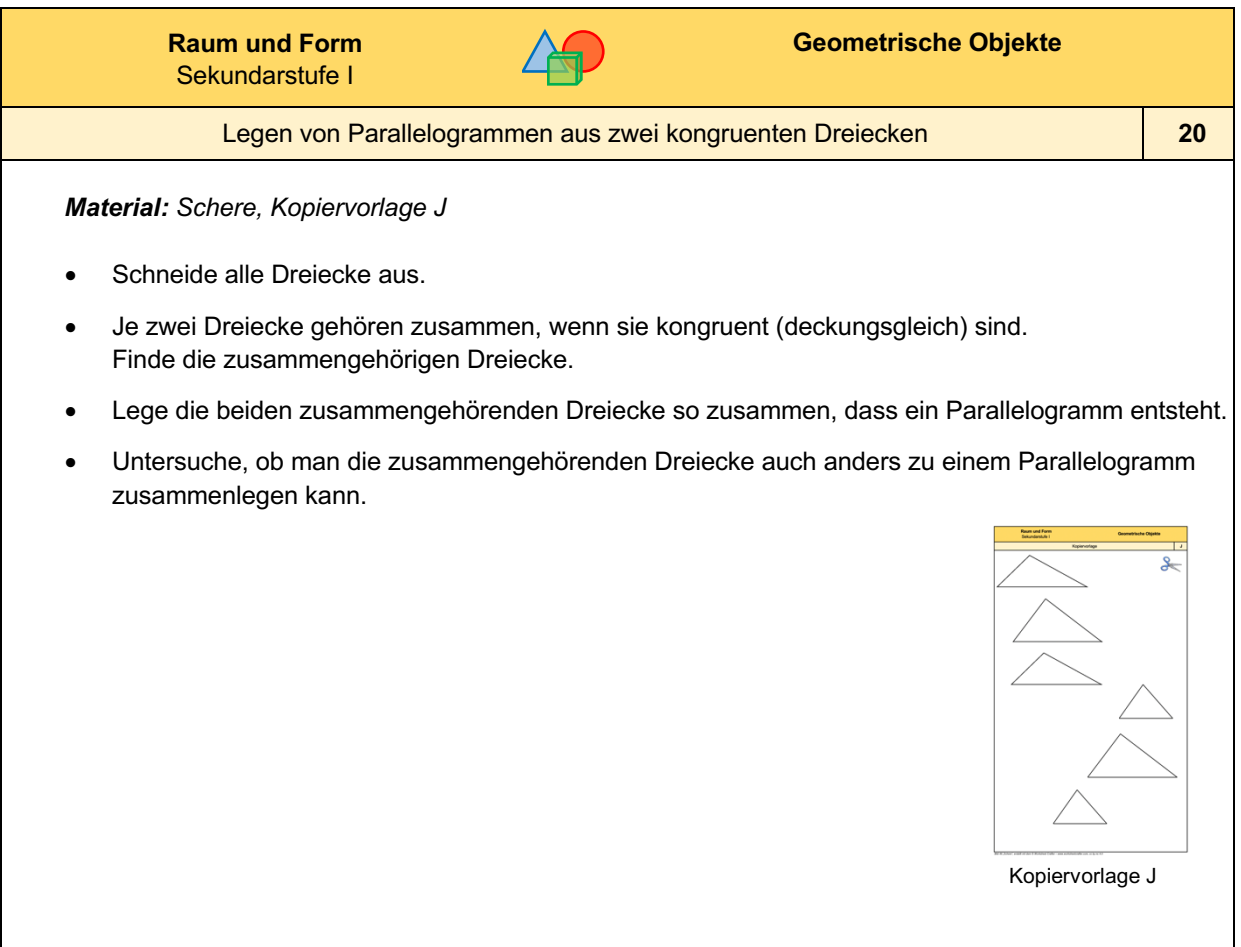

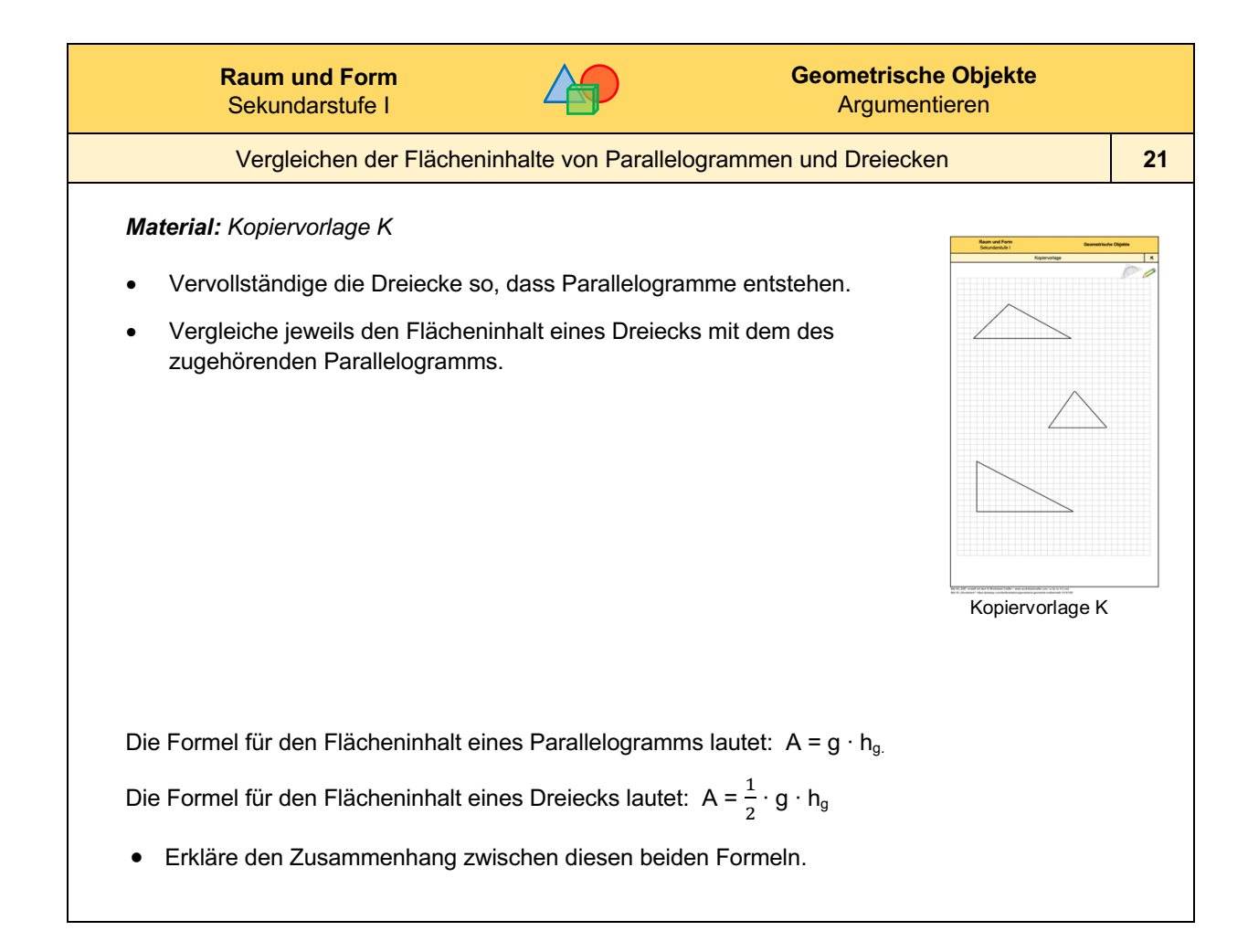

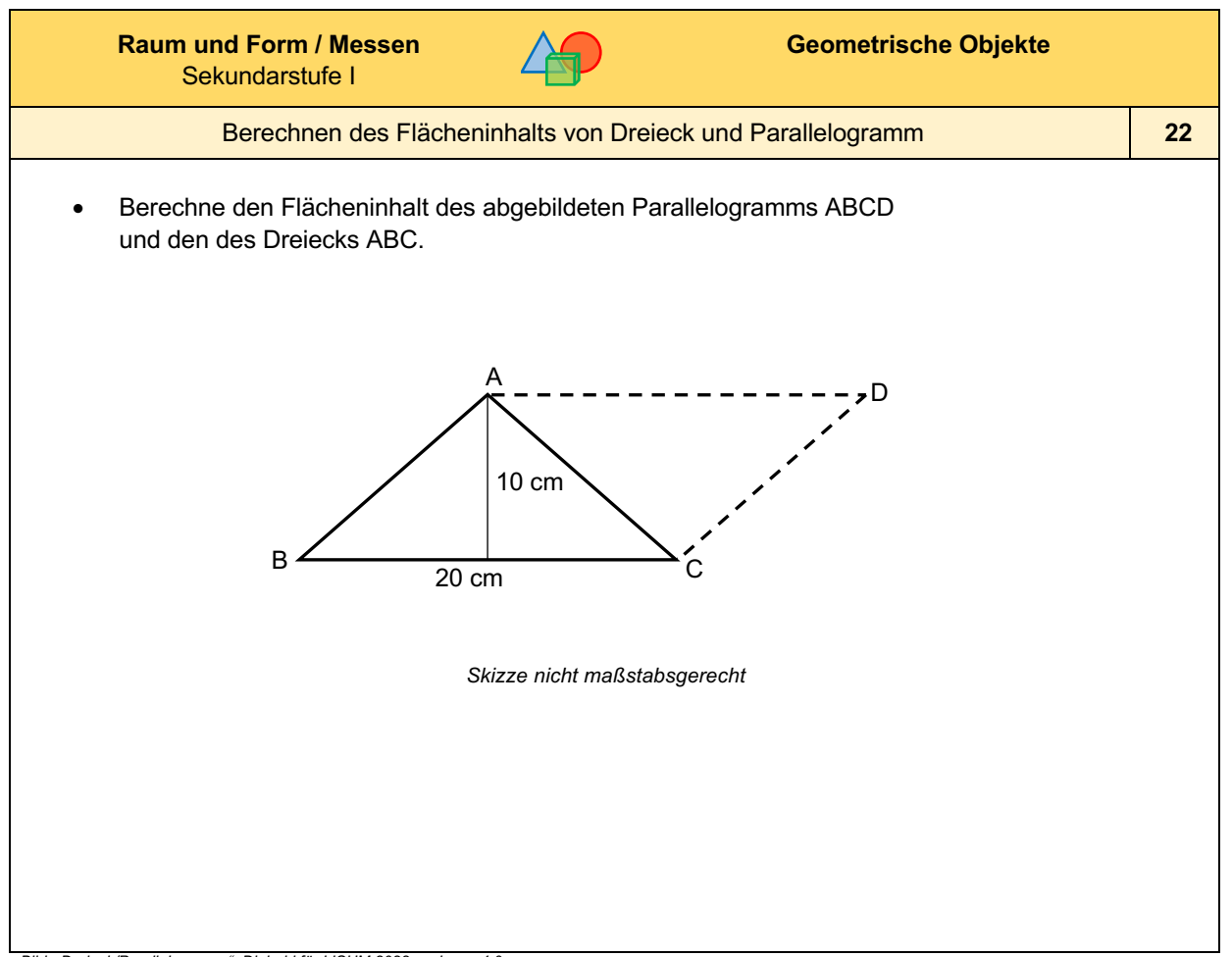

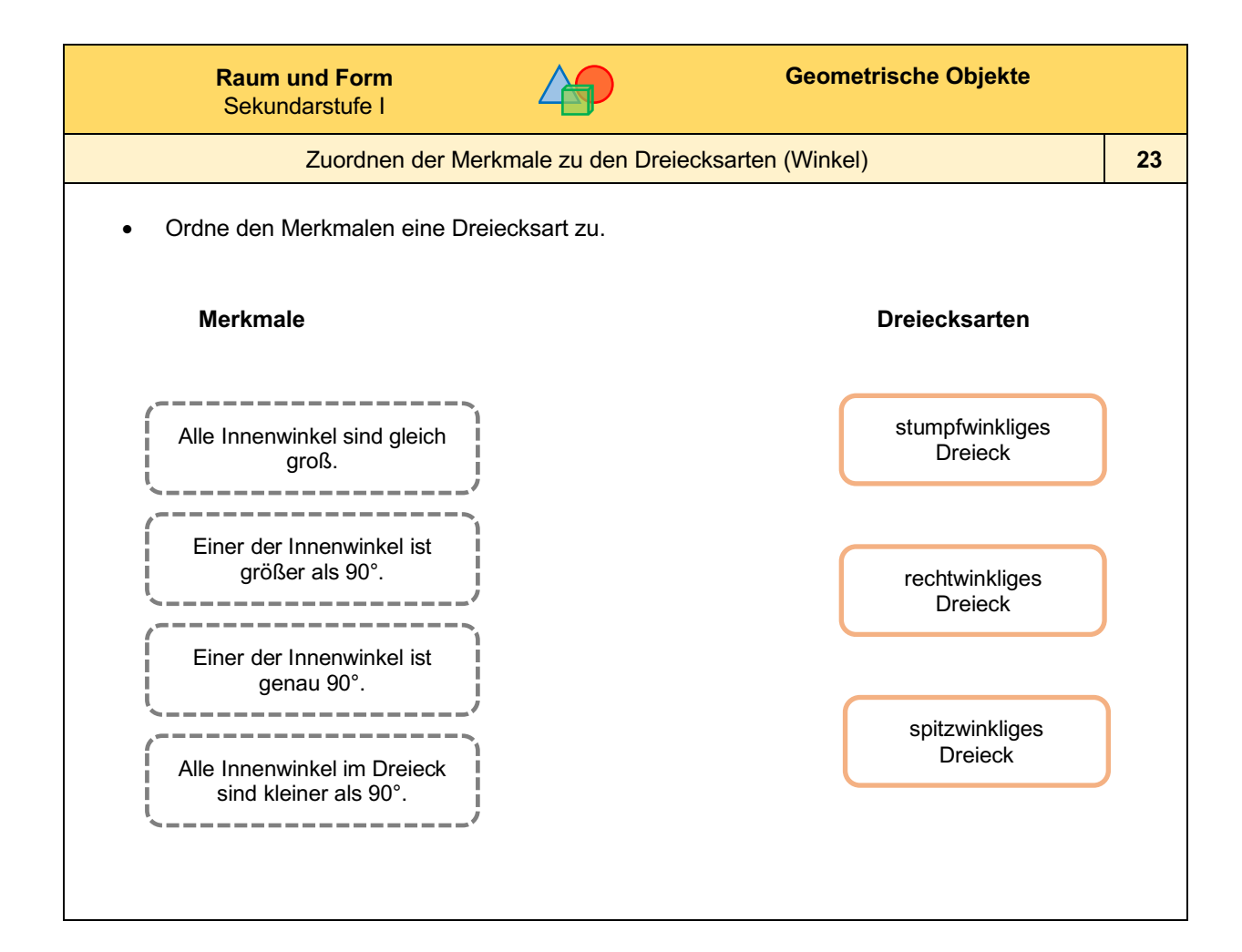

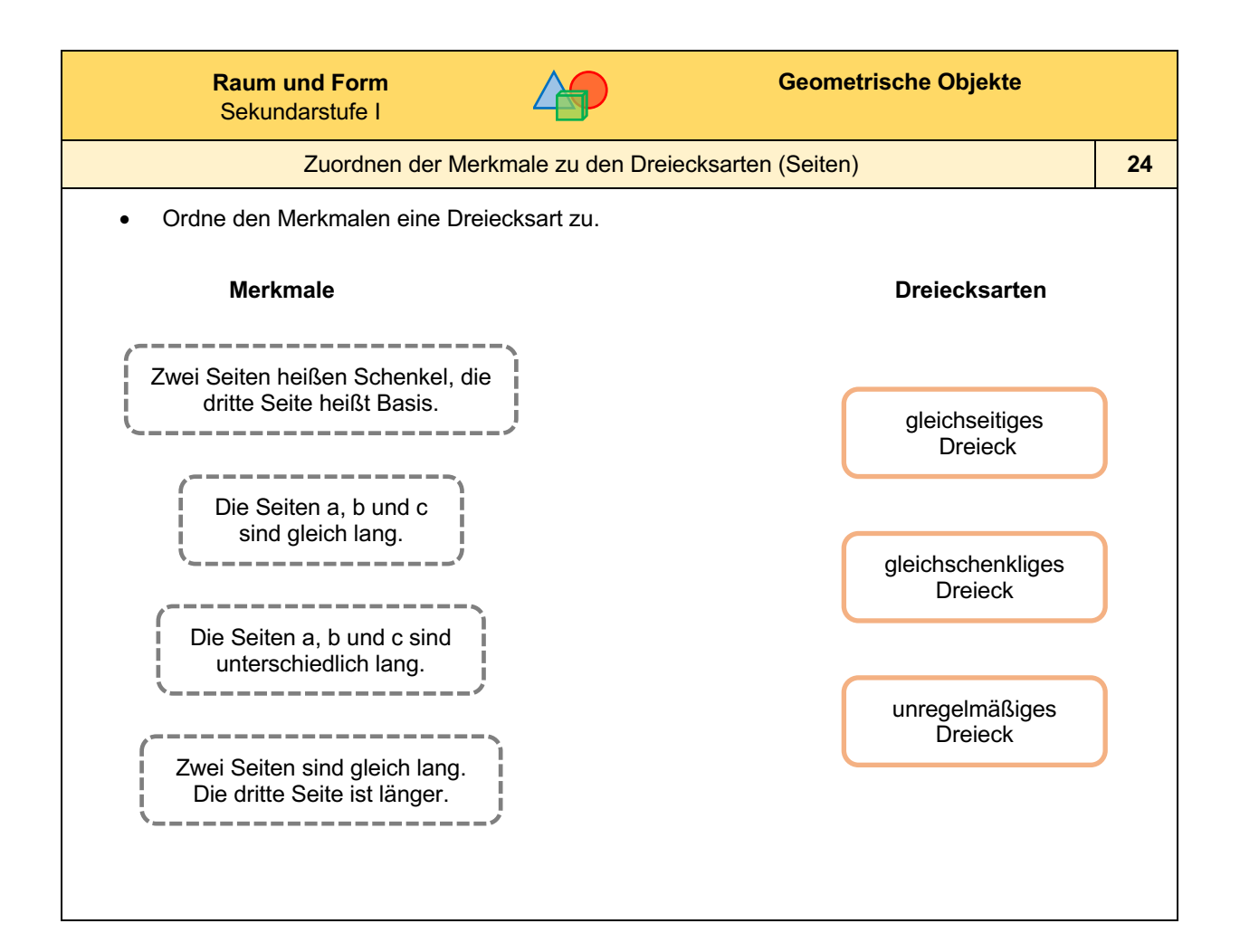

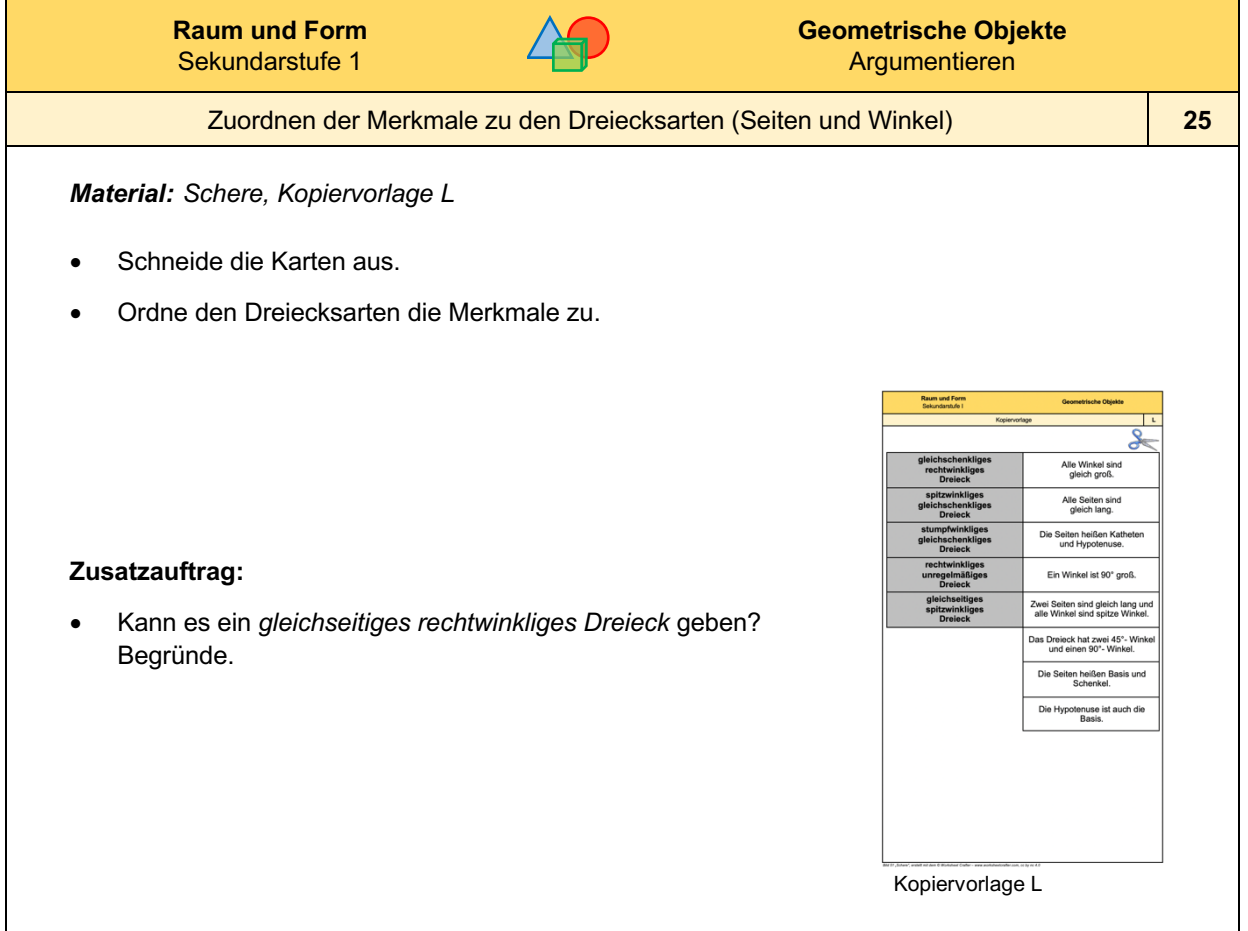

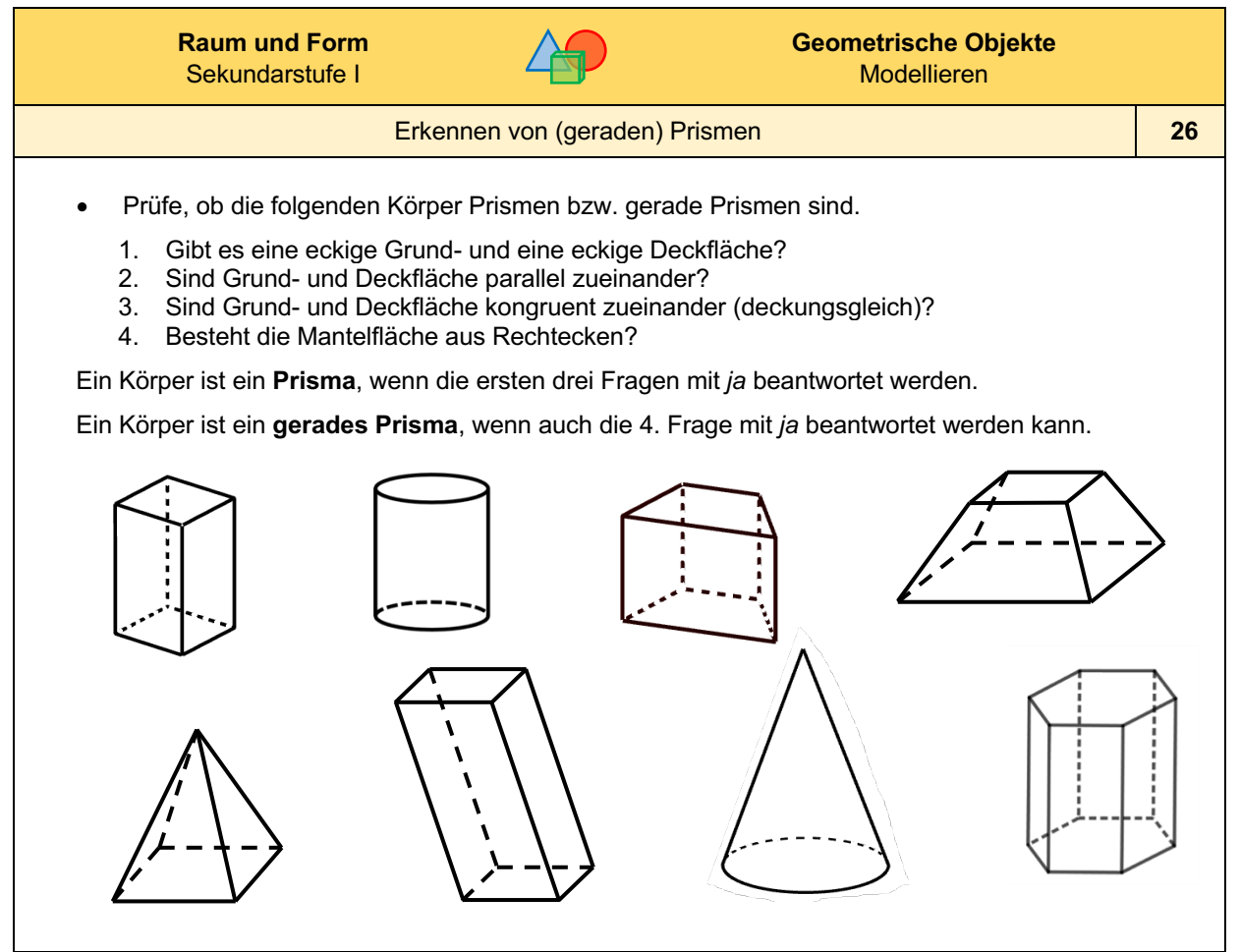

*Bild "Acht Körper", Dahlke für LISUM, erstellt mit GeoGebra, cc by sa 4.0.*

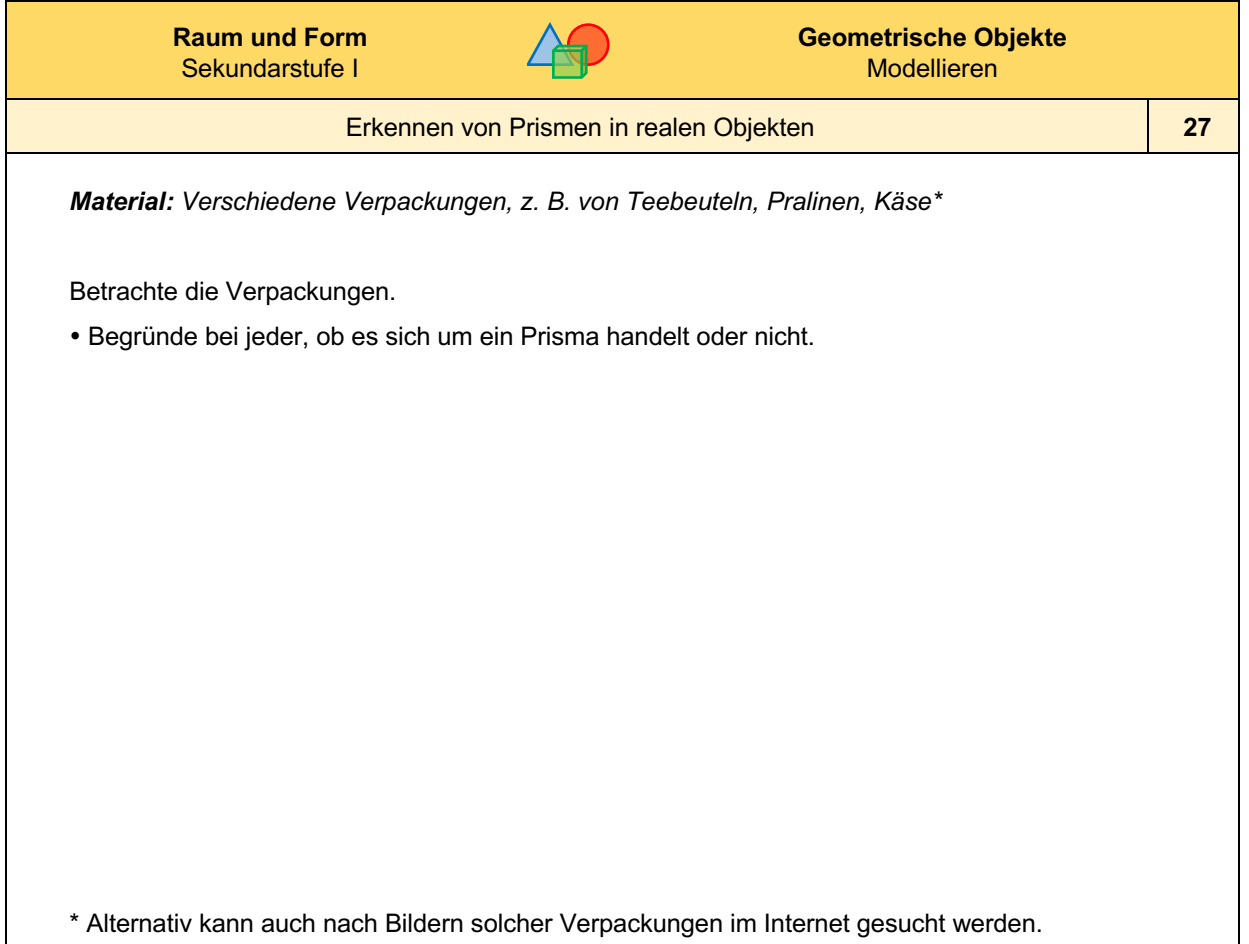

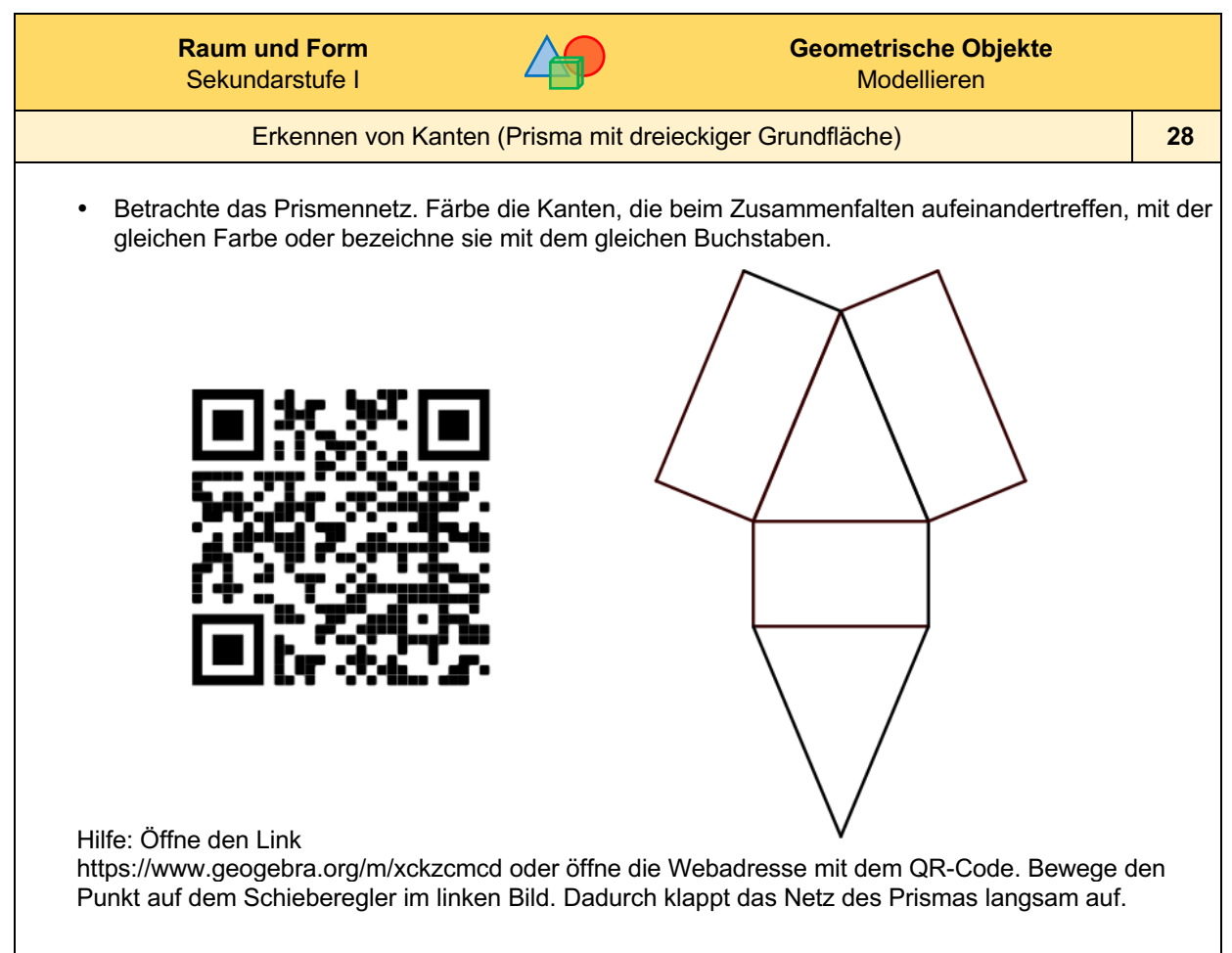

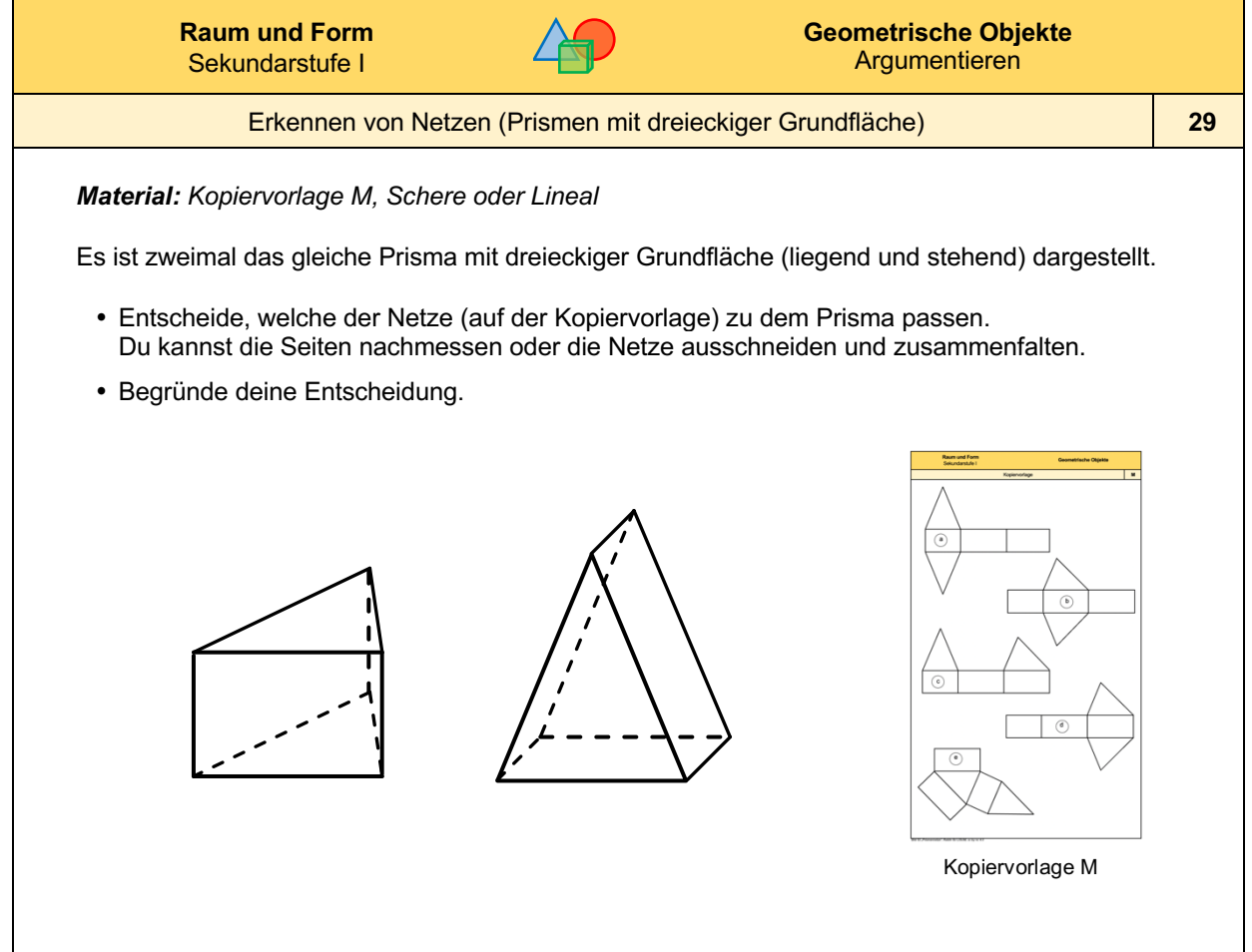

*Bild: "Zwei Prismen mit dreieckiger Grundfläche", Dahlke für LISUM, cc by sa 4.0*

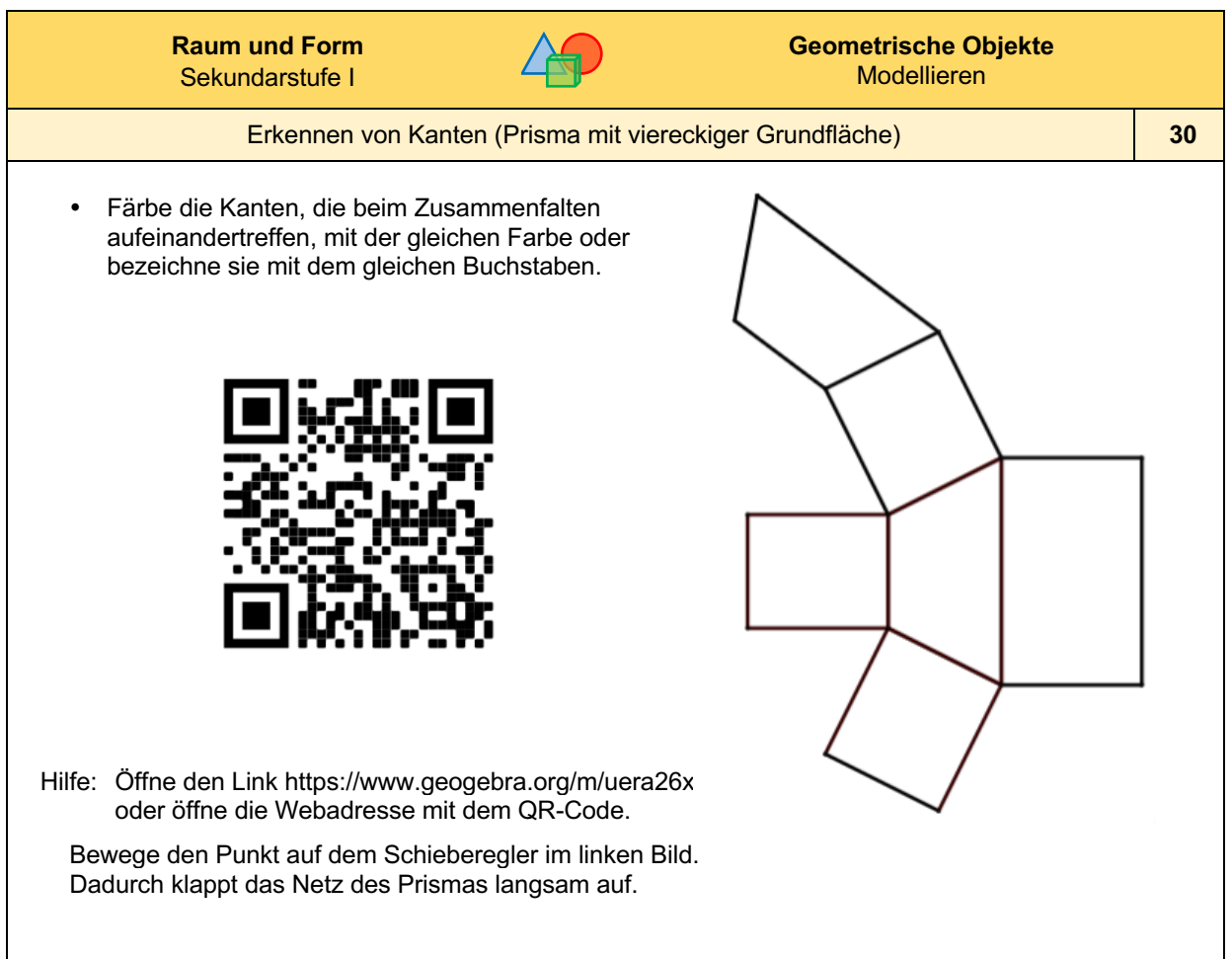

*Bild: "Prismennetz mit viereckiger Grundfläche", Dahlke für LISUM, erstellt mit GeoGebra, cc by sa 4.0*

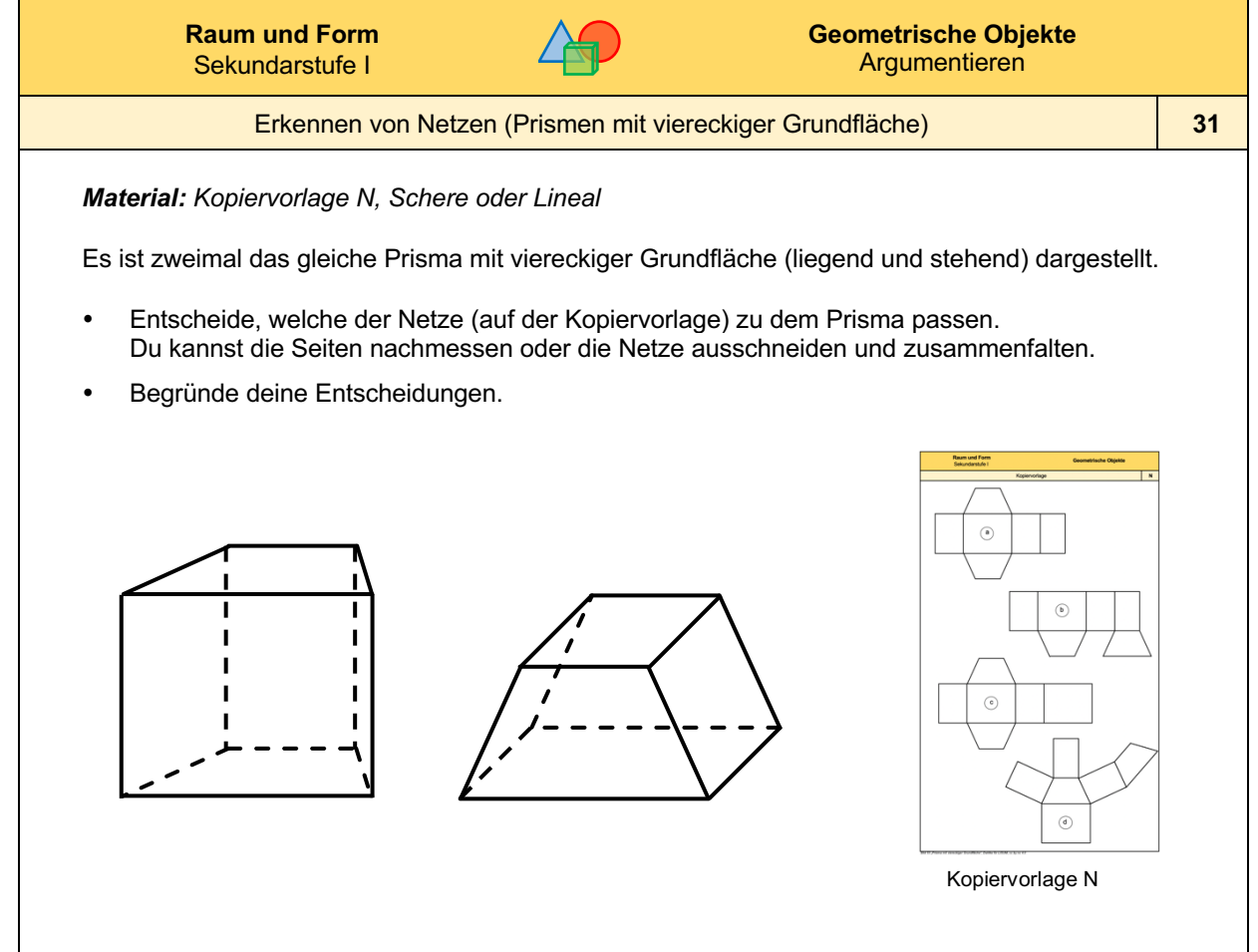

*Bild: "Prismen", Reblin für LISUM, cc by sa 4.0*

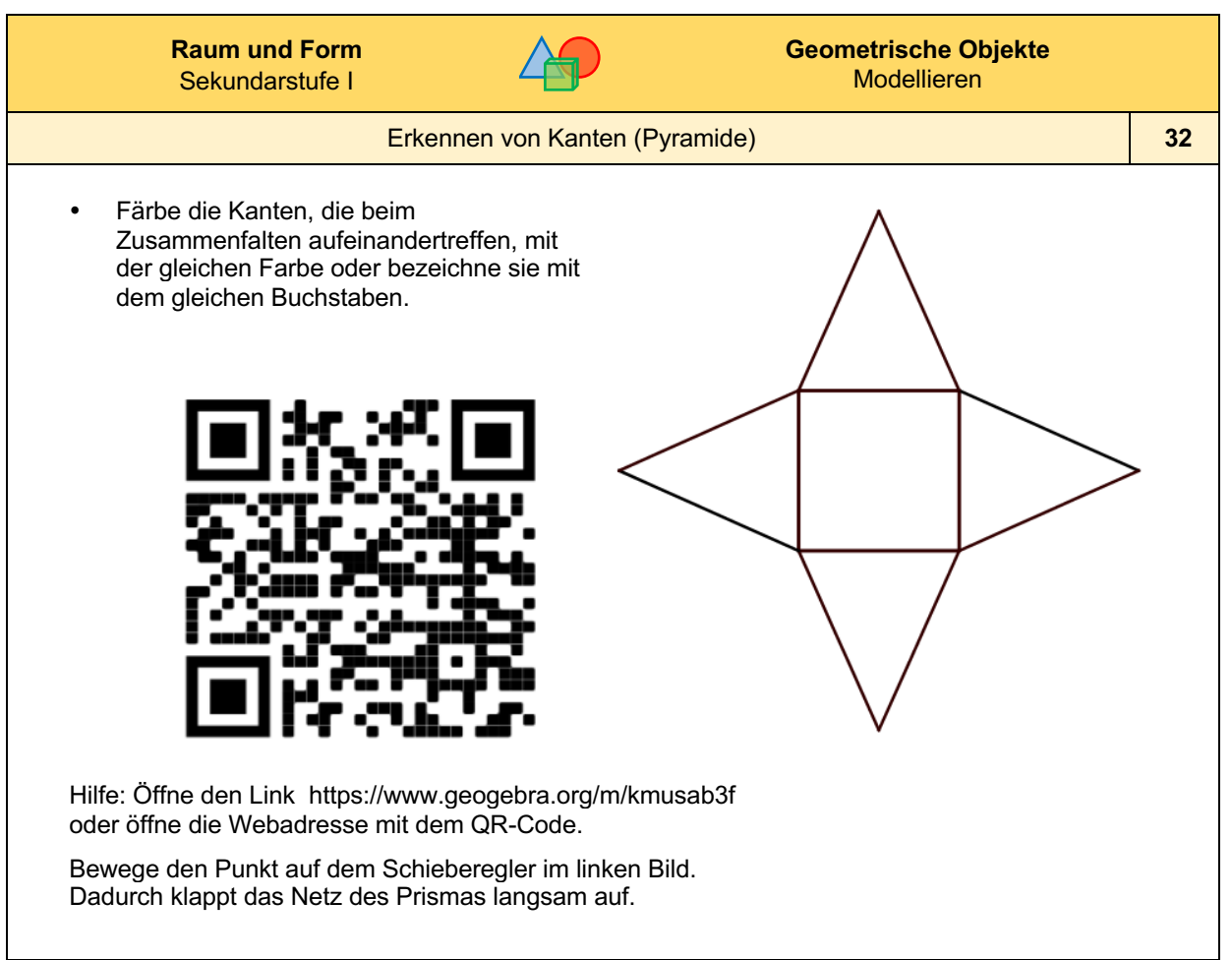

*Bild: "Pyramidennetz mit quadratischer Grundfläche", Dahlke für LISUM, erstellt mit GeoGebra, cc by sa 4.0*

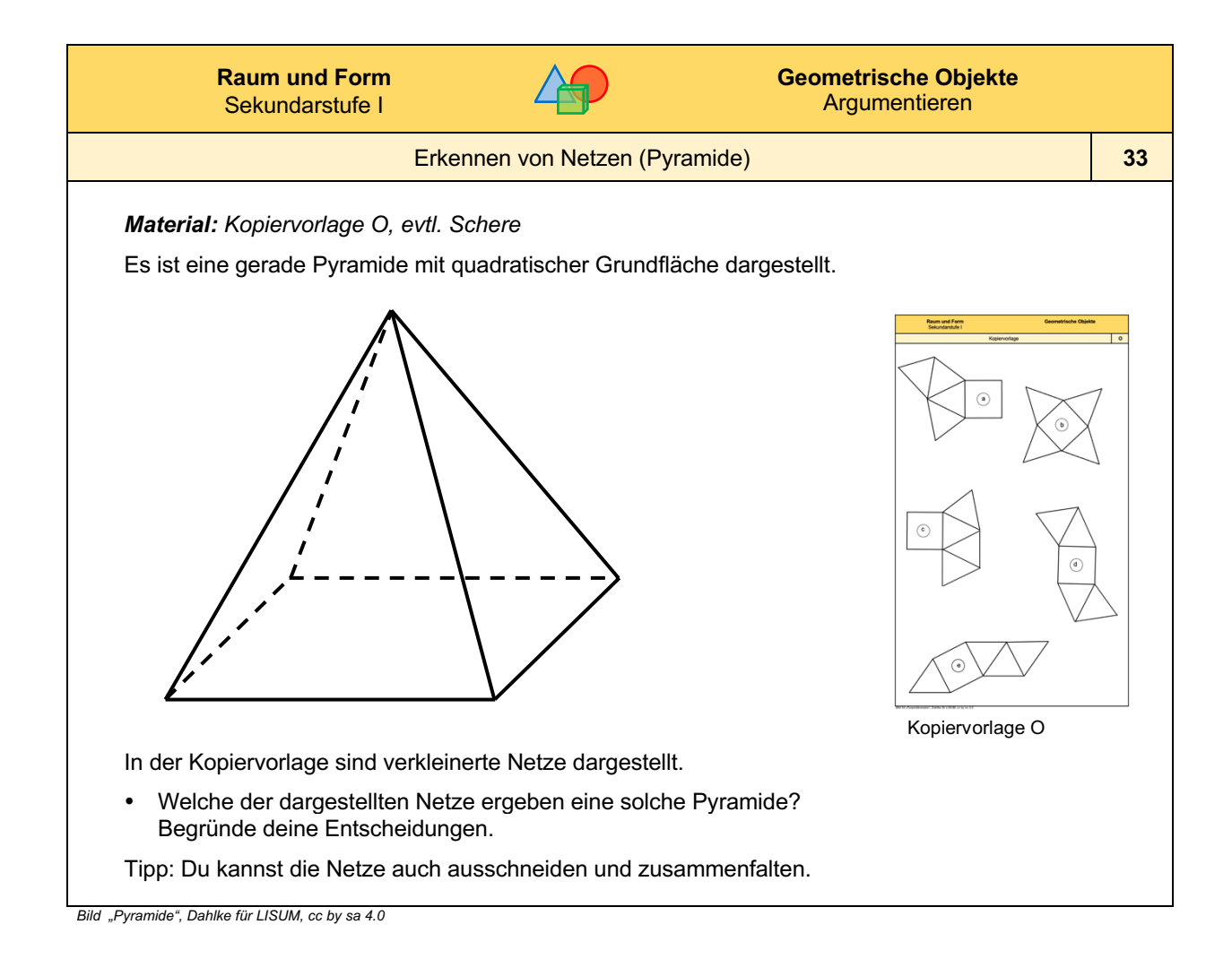

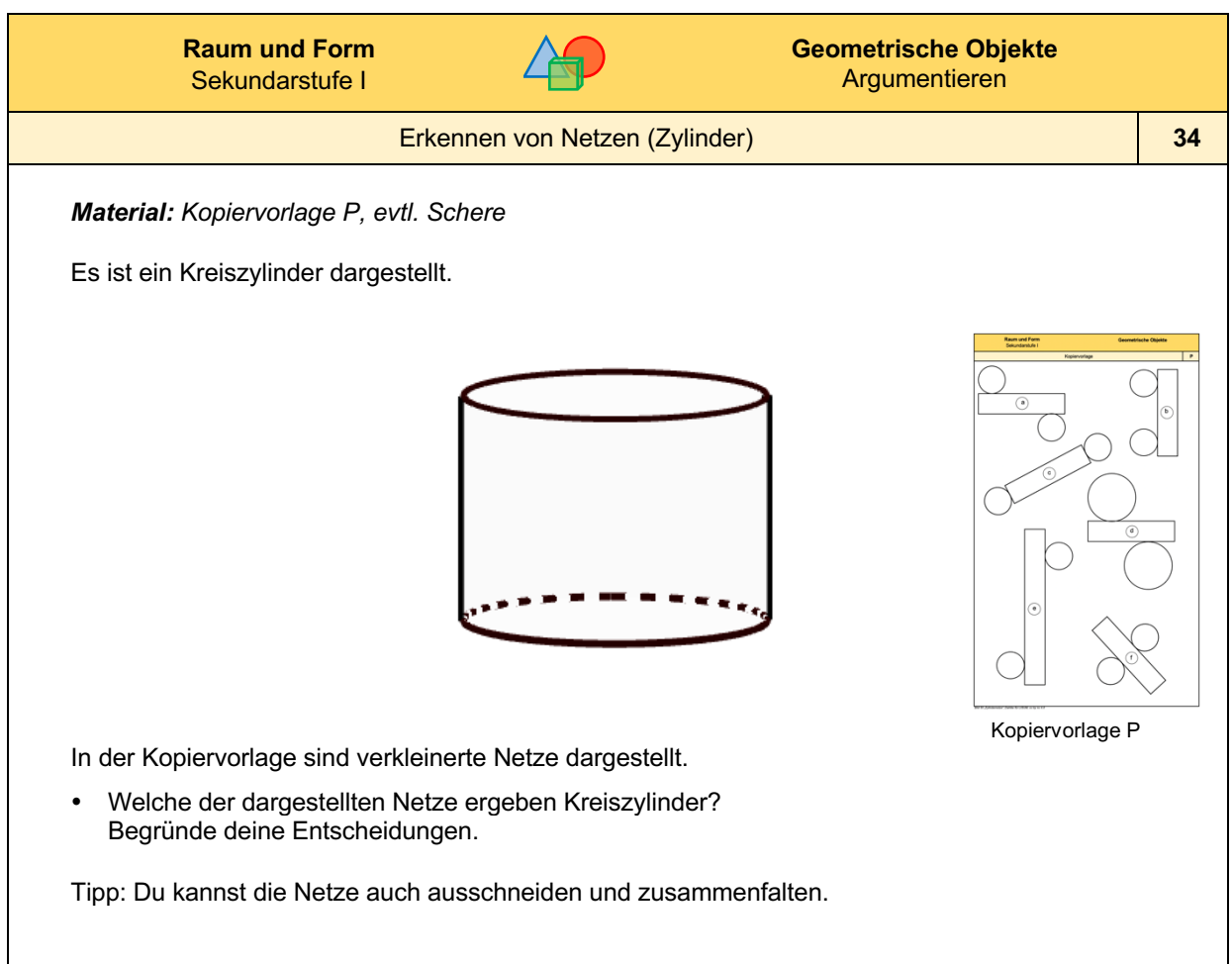

*Bild: "Zylinder", Dahlke für LISUM, erstellt mit GeoGebra, cc by sa 4.0*

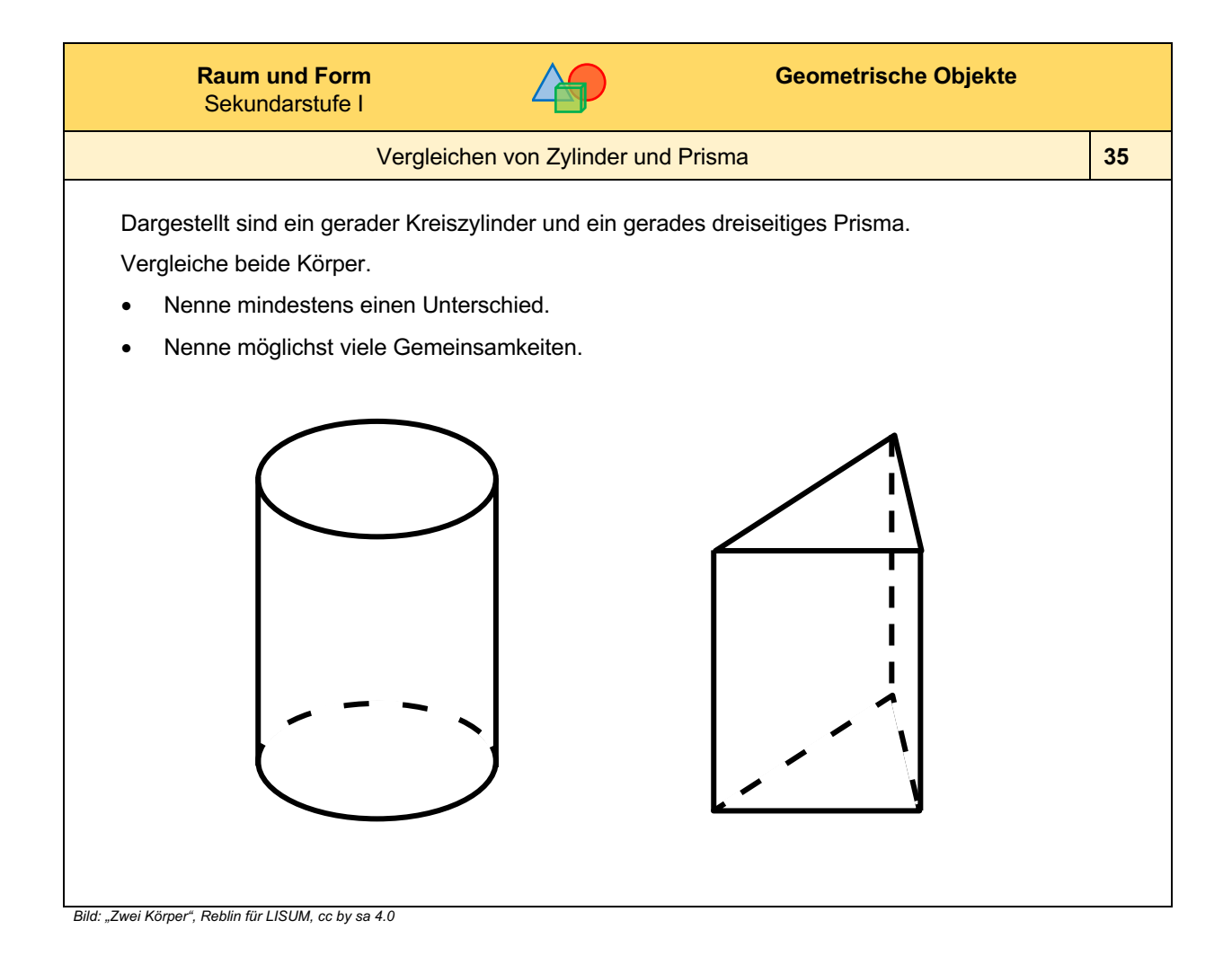

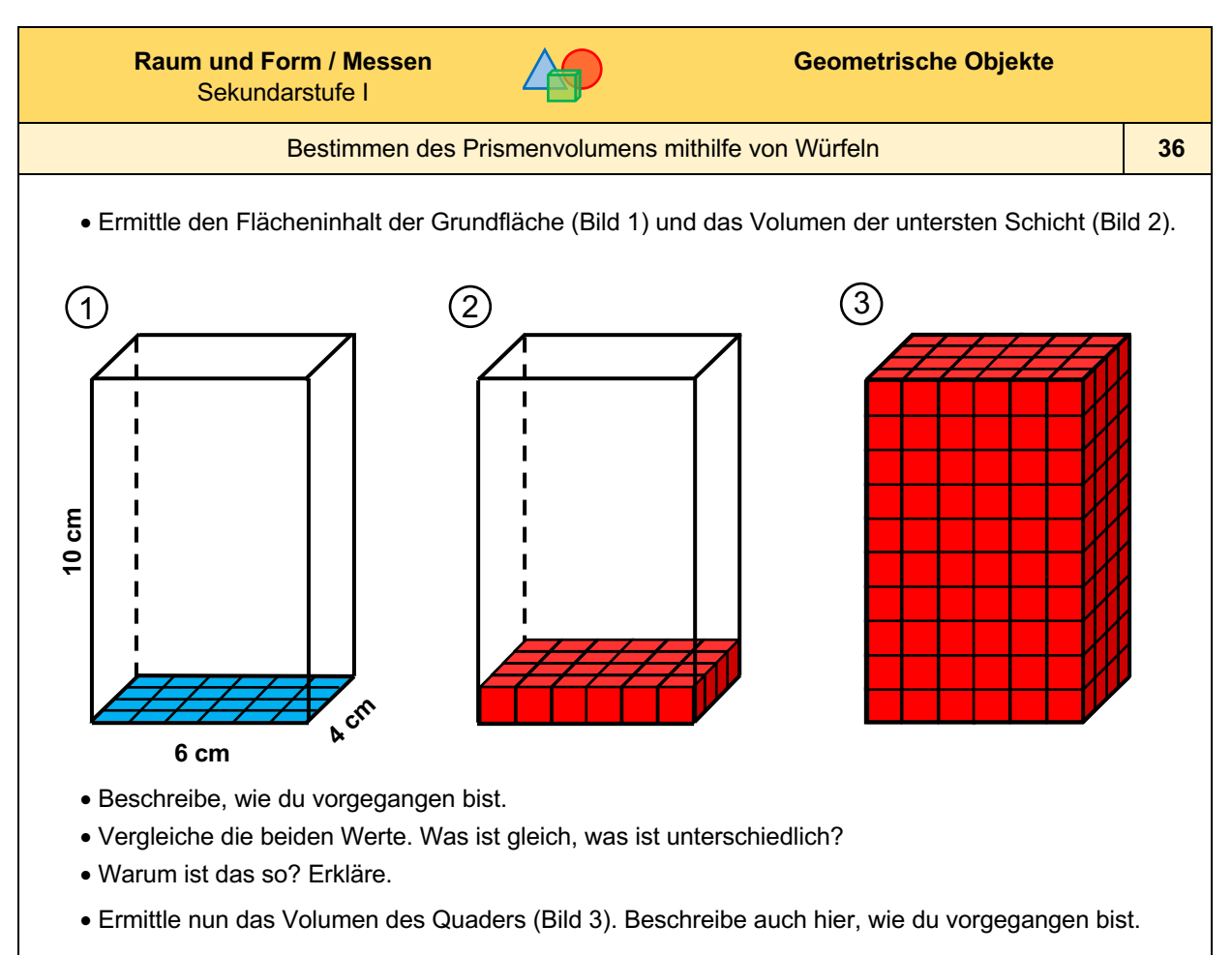

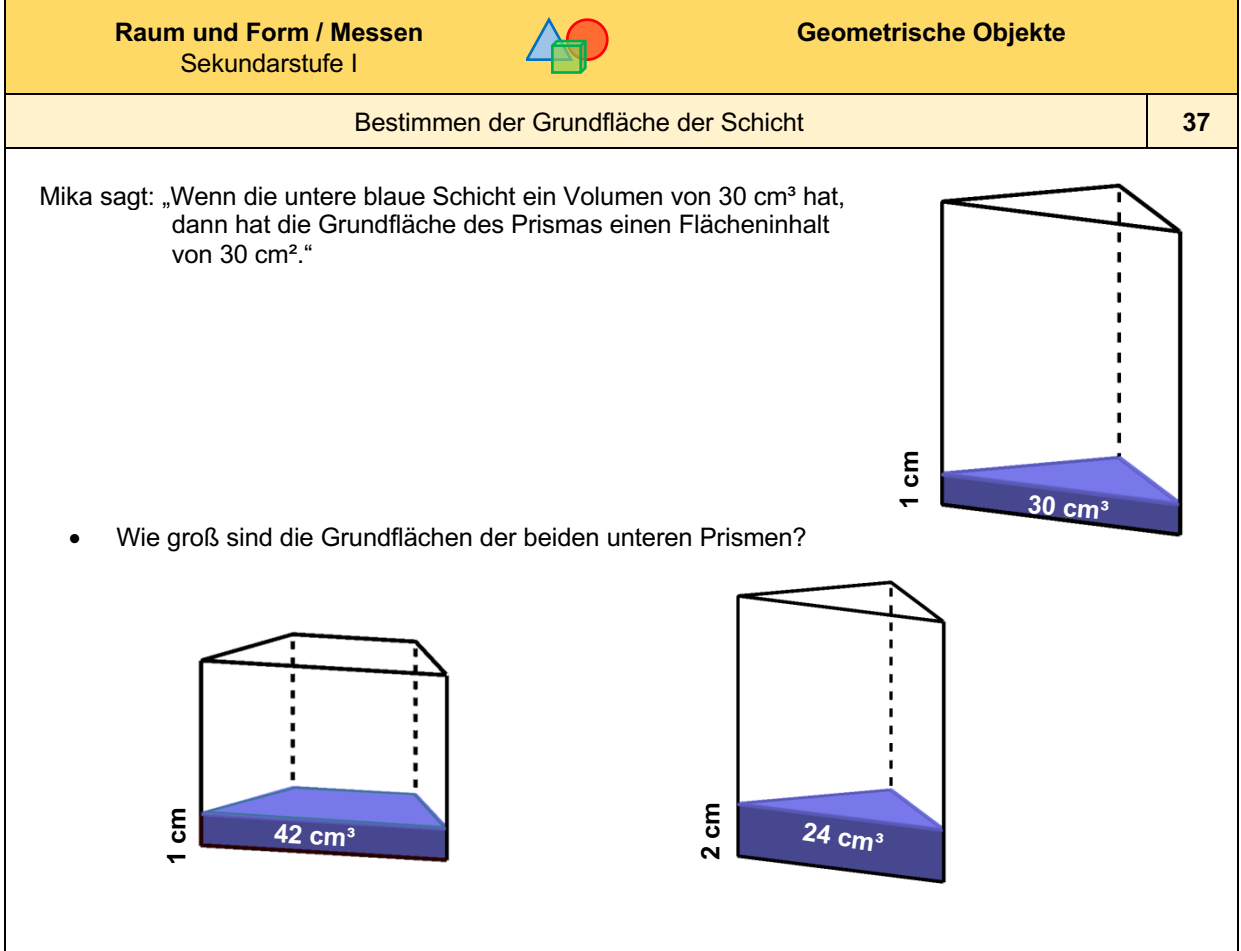

*Bild: "Drei Prismen mit beschrifteten Schichten", Dahlke für LISUM, erstellt mit GeoGebra, cc by sa 4.0*

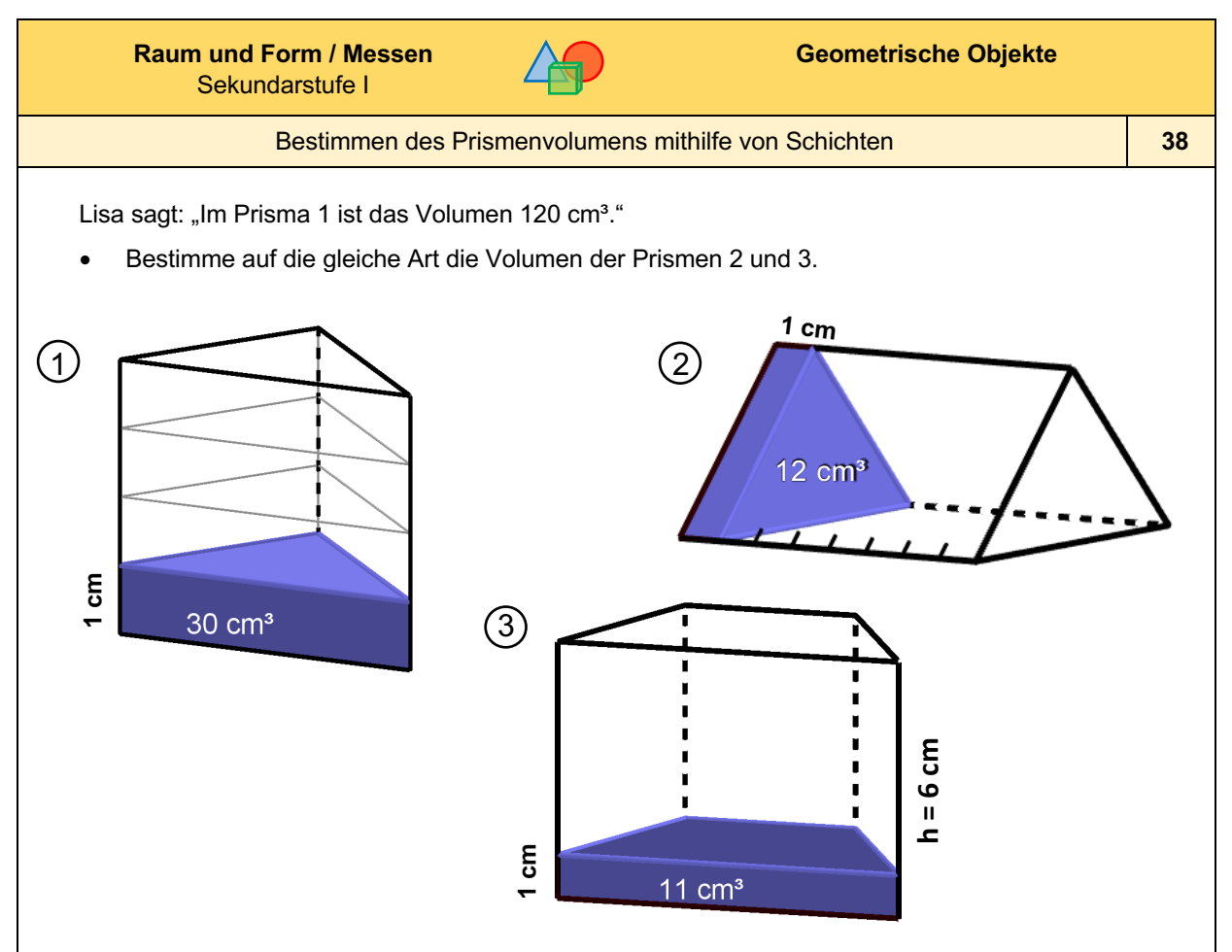

*Bild: "Drei Prismen mit Schichten", Dahlke für LISUM, erstellt mit GeoGebra, cc by sa 4.0*

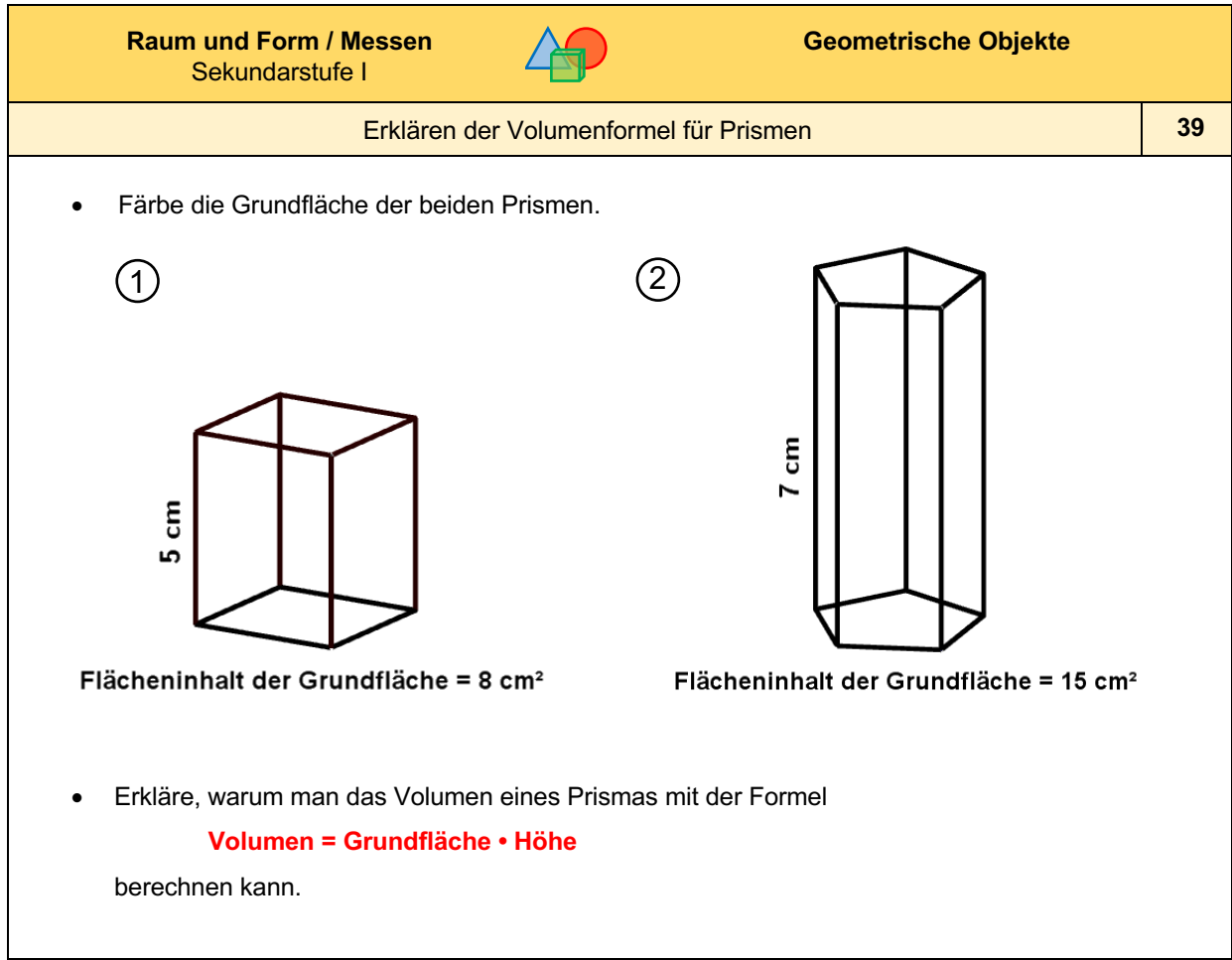

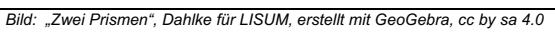

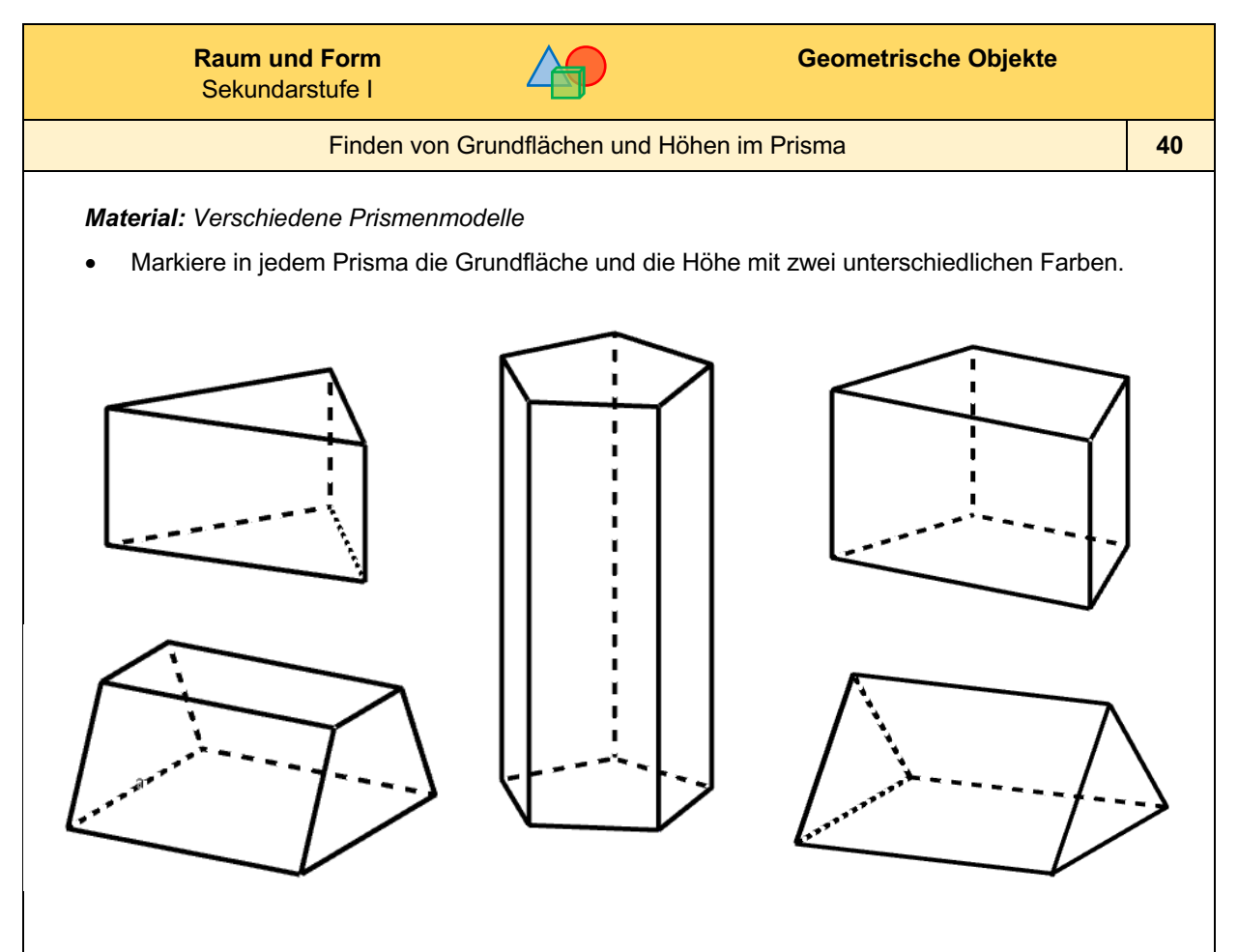

*Bild: "Fünf Prismen", Dahlke für LISUM, erstellt mit GeoGebra, cc by sa 4.0*

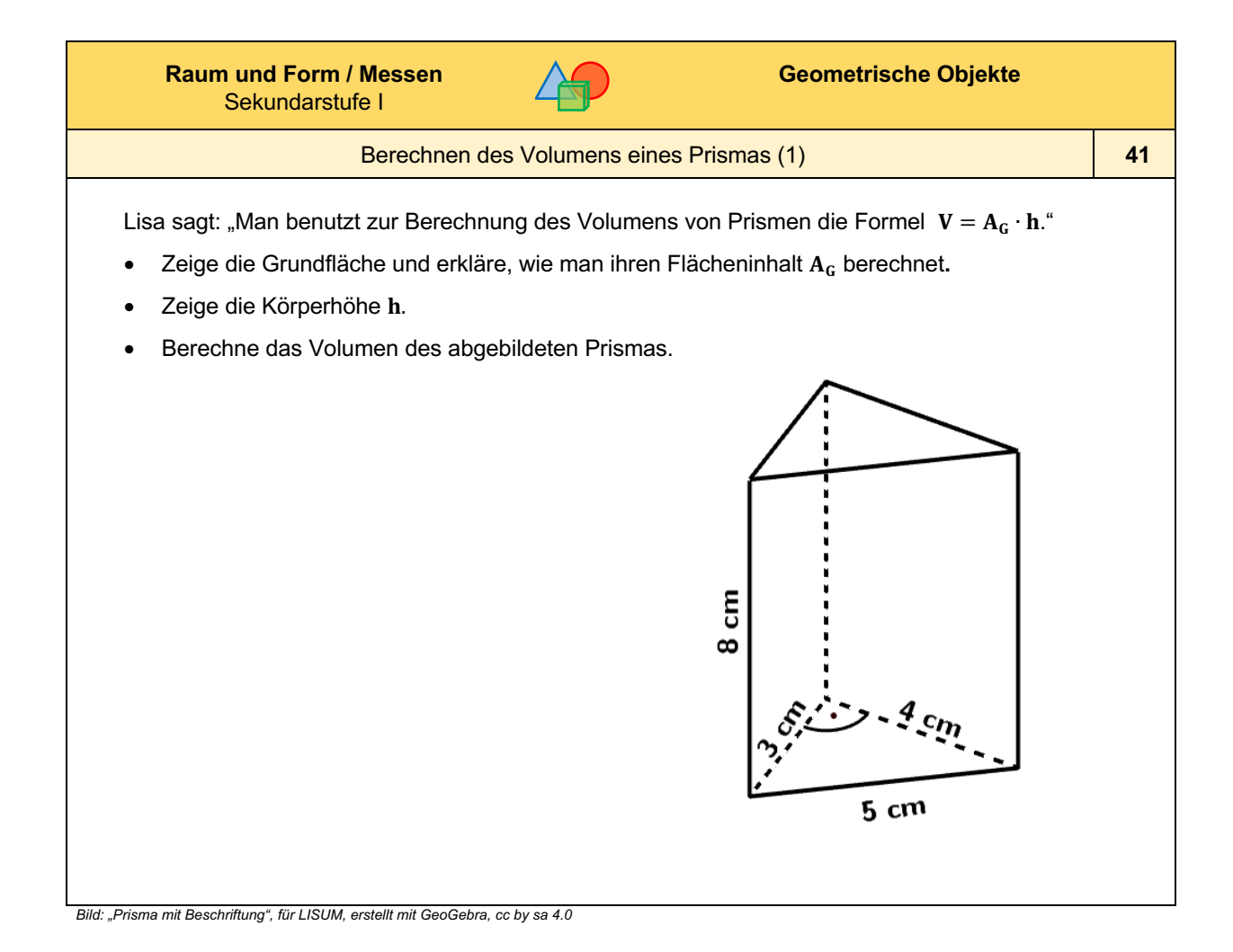

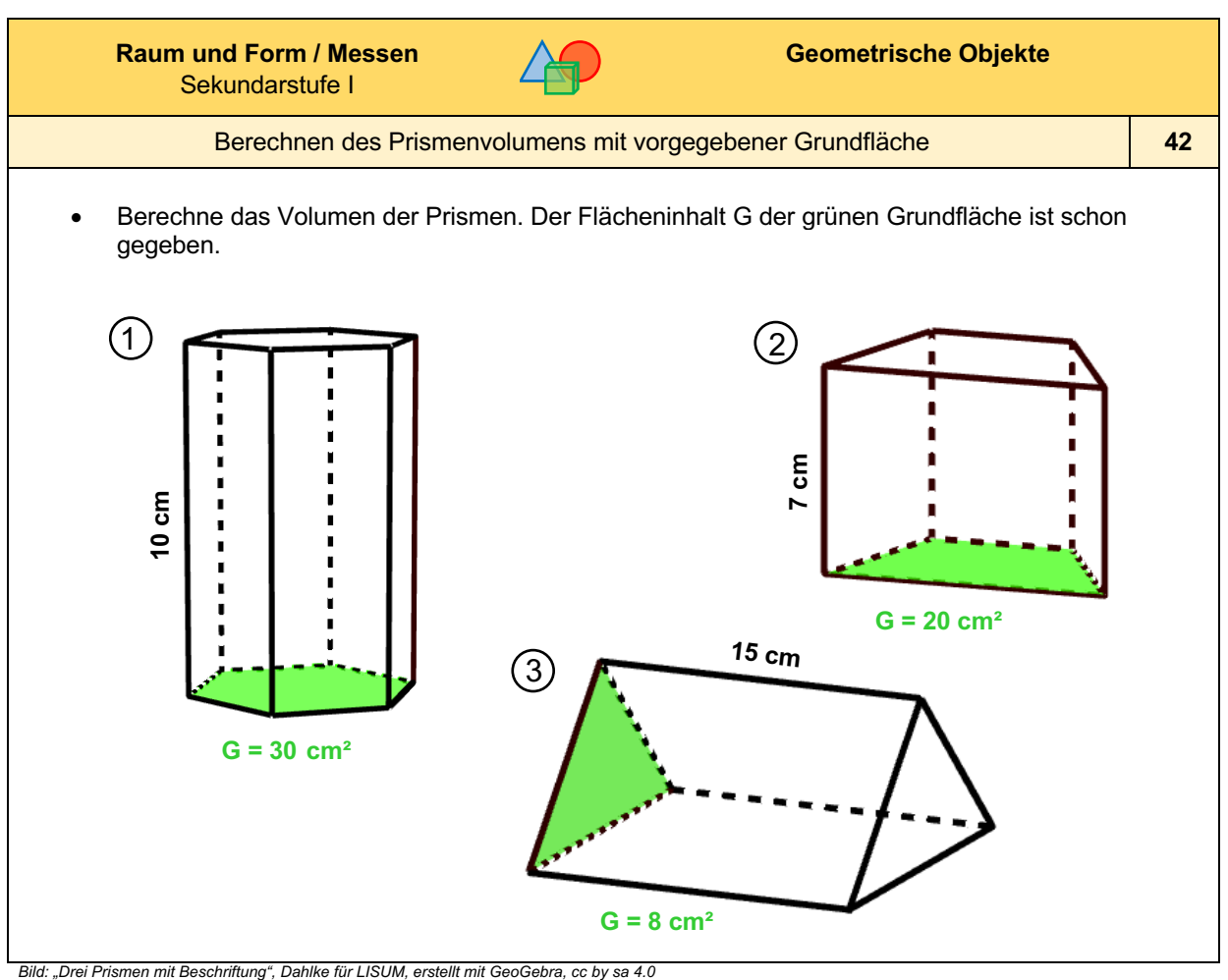

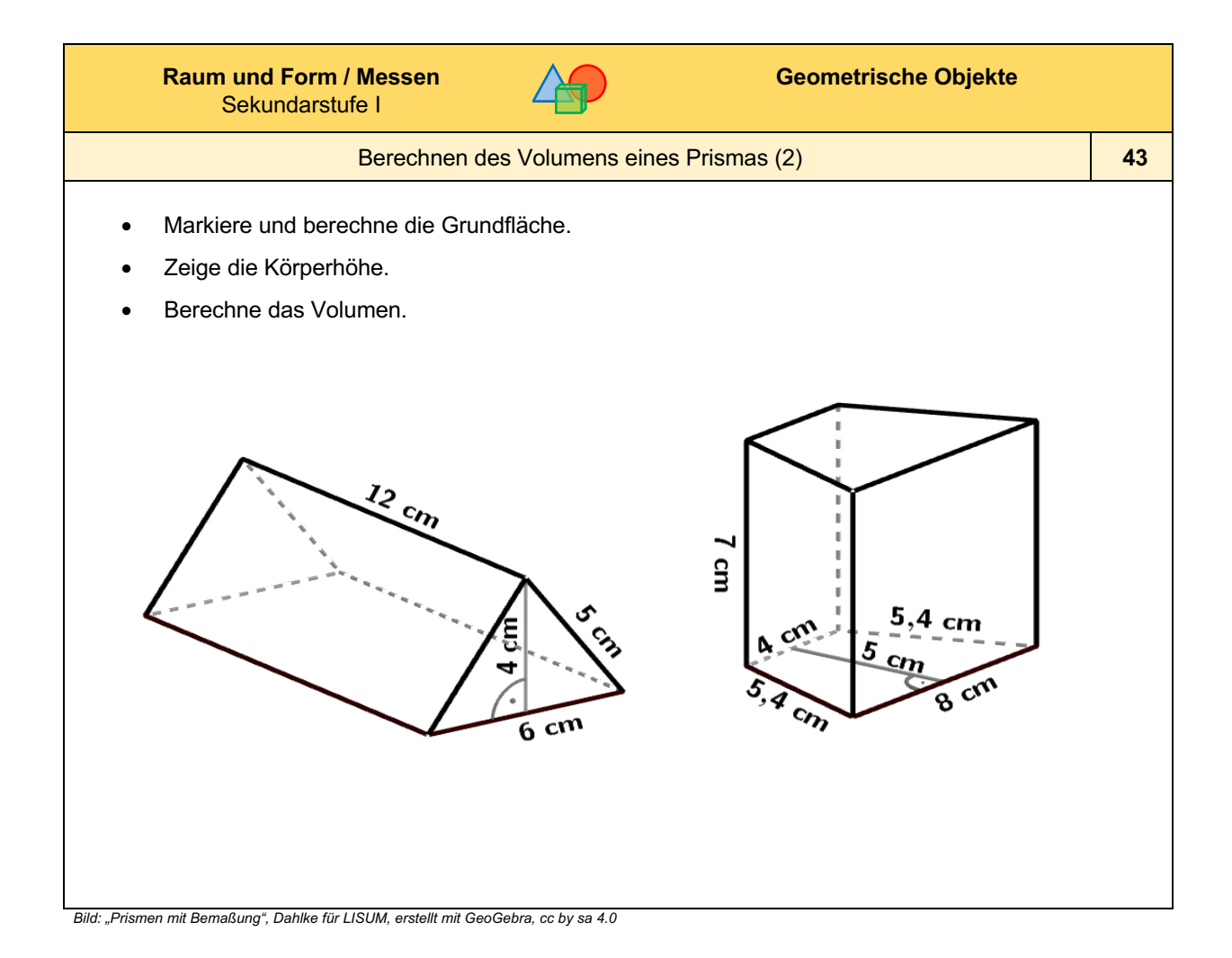

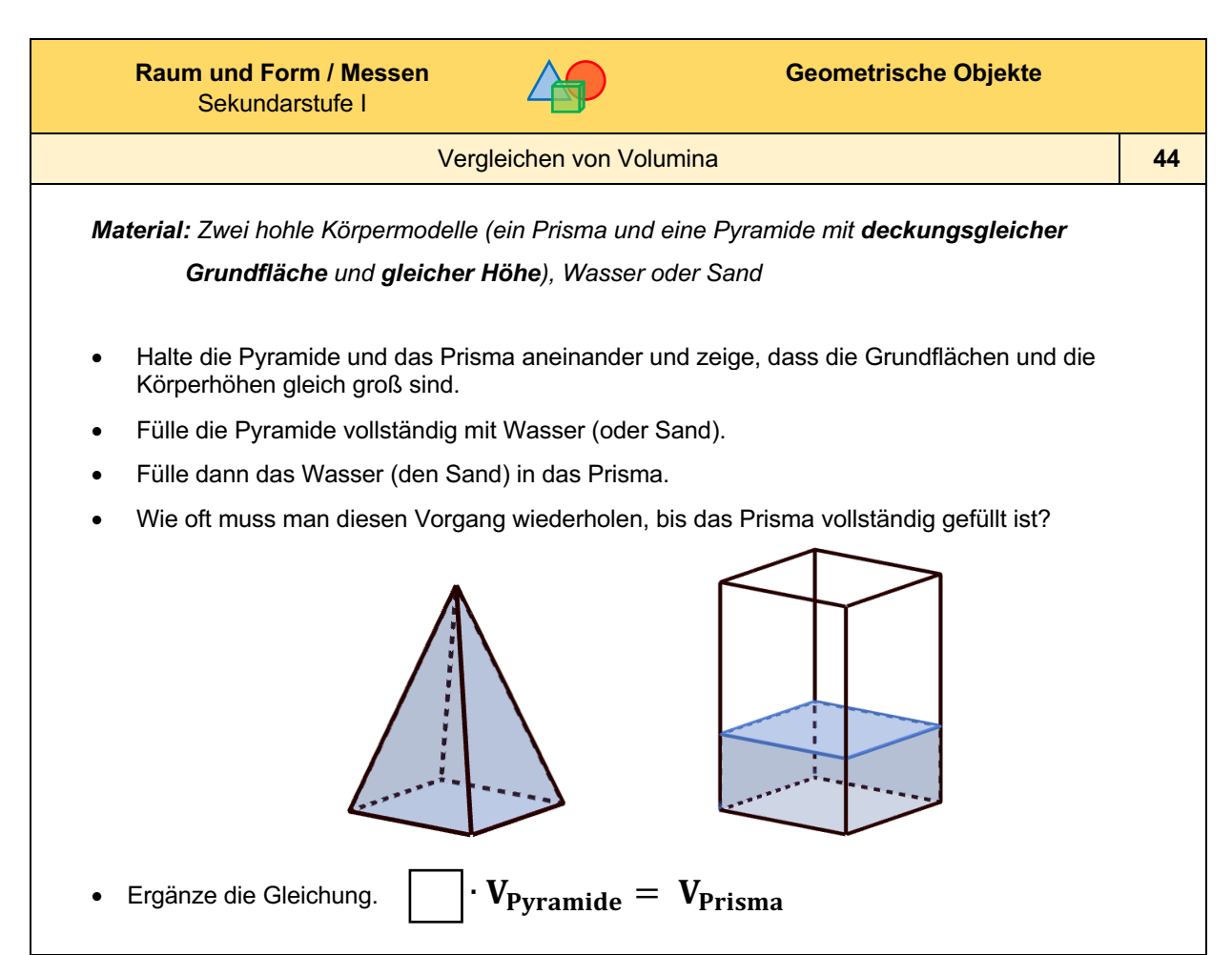

*Bild: "Pyramide und Prisma", Dahlke für LISUM, erstellt mit GeoGebra, cc by sa 4.0*

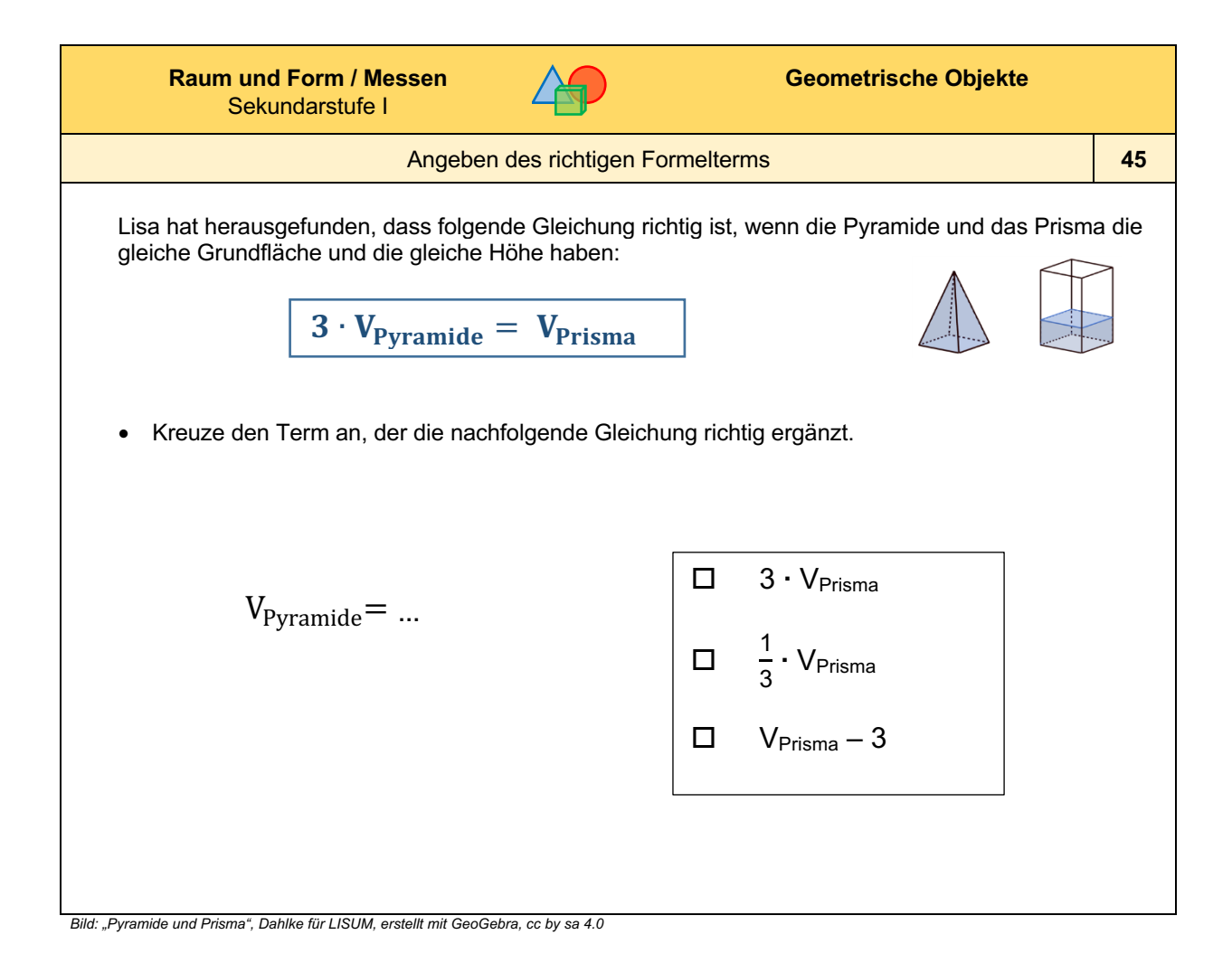

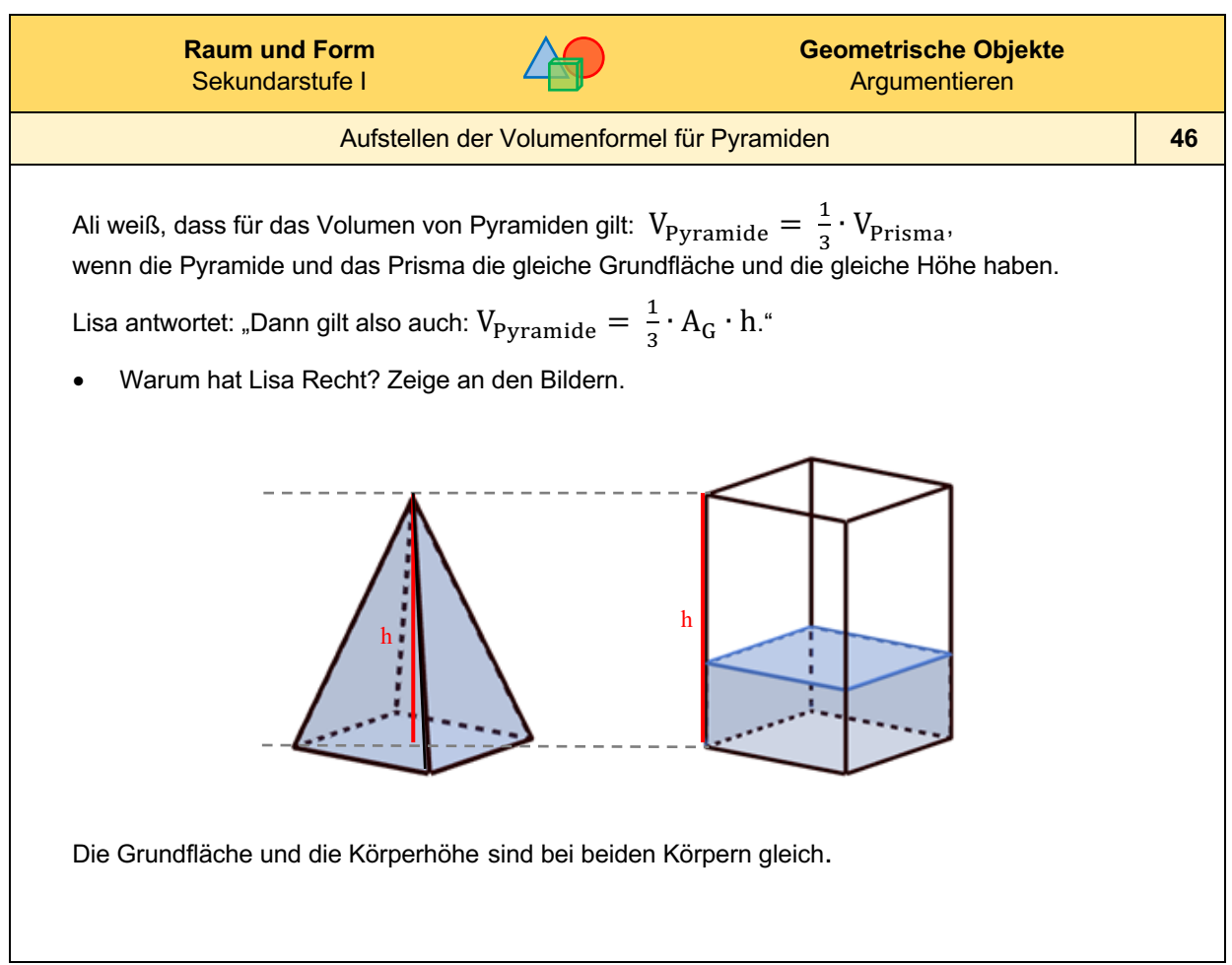

*Bild: "Pyramide und Prisma", Dahlke für LISUM, erstellt mit GeoGebra, cc by sa 4.0*

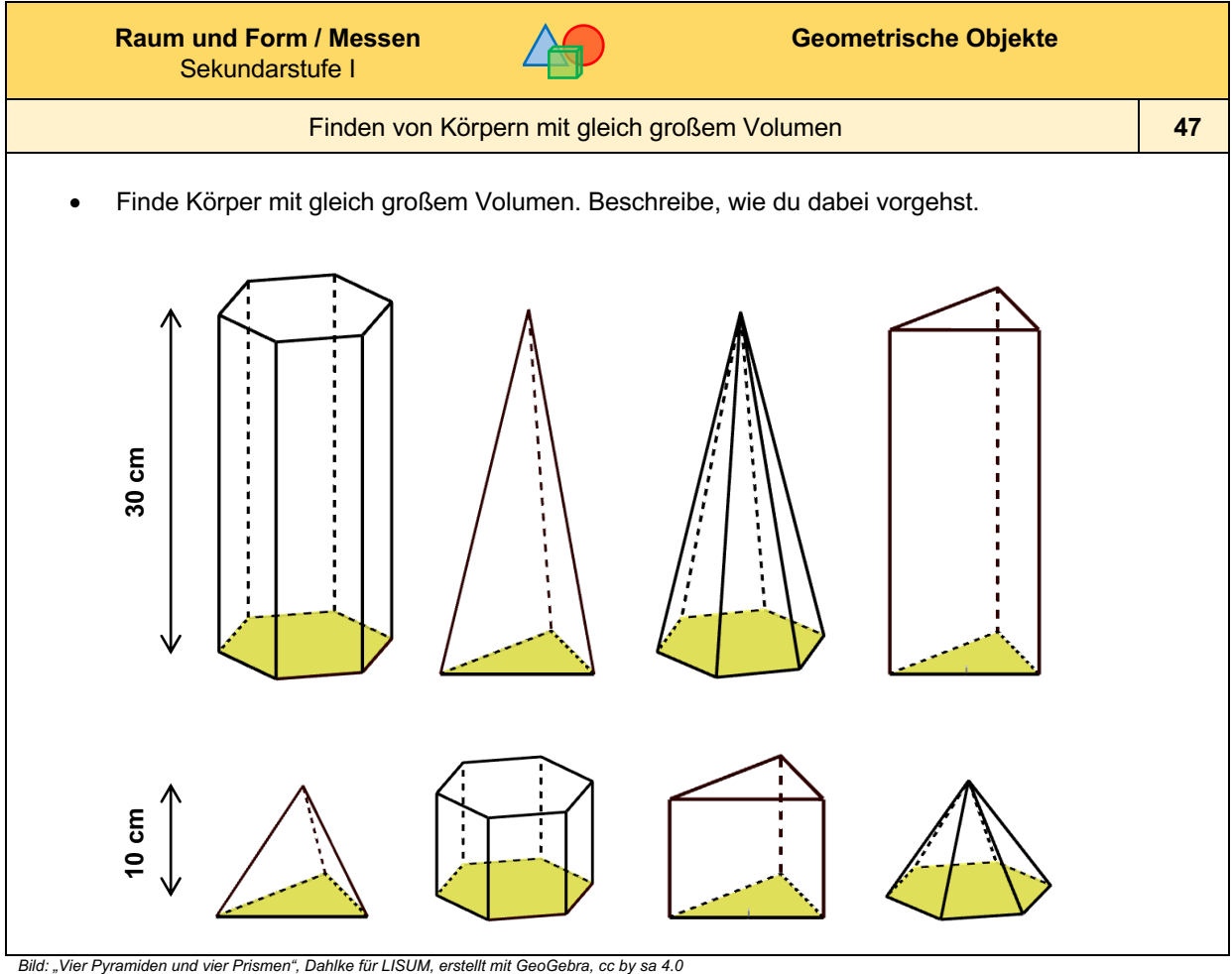

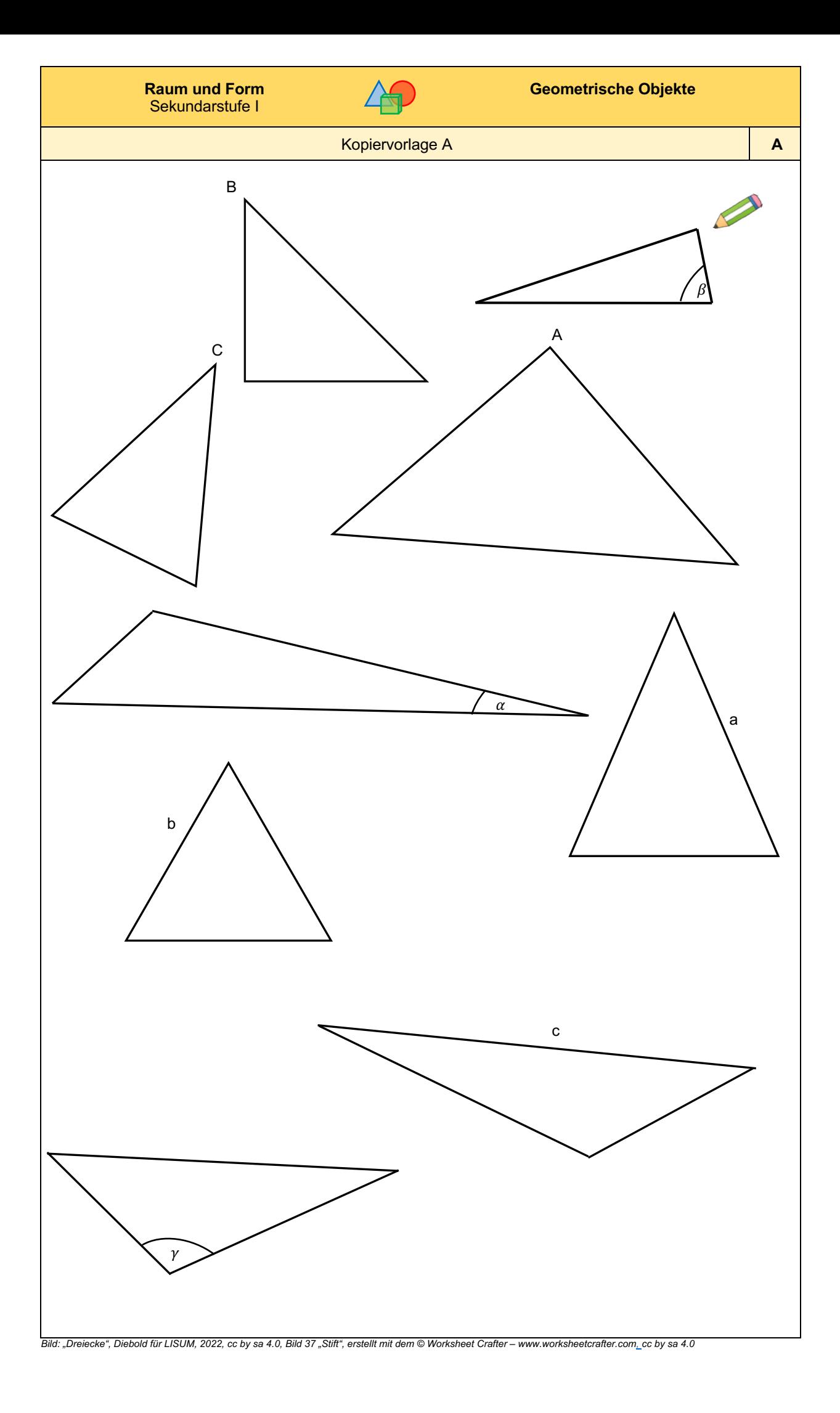

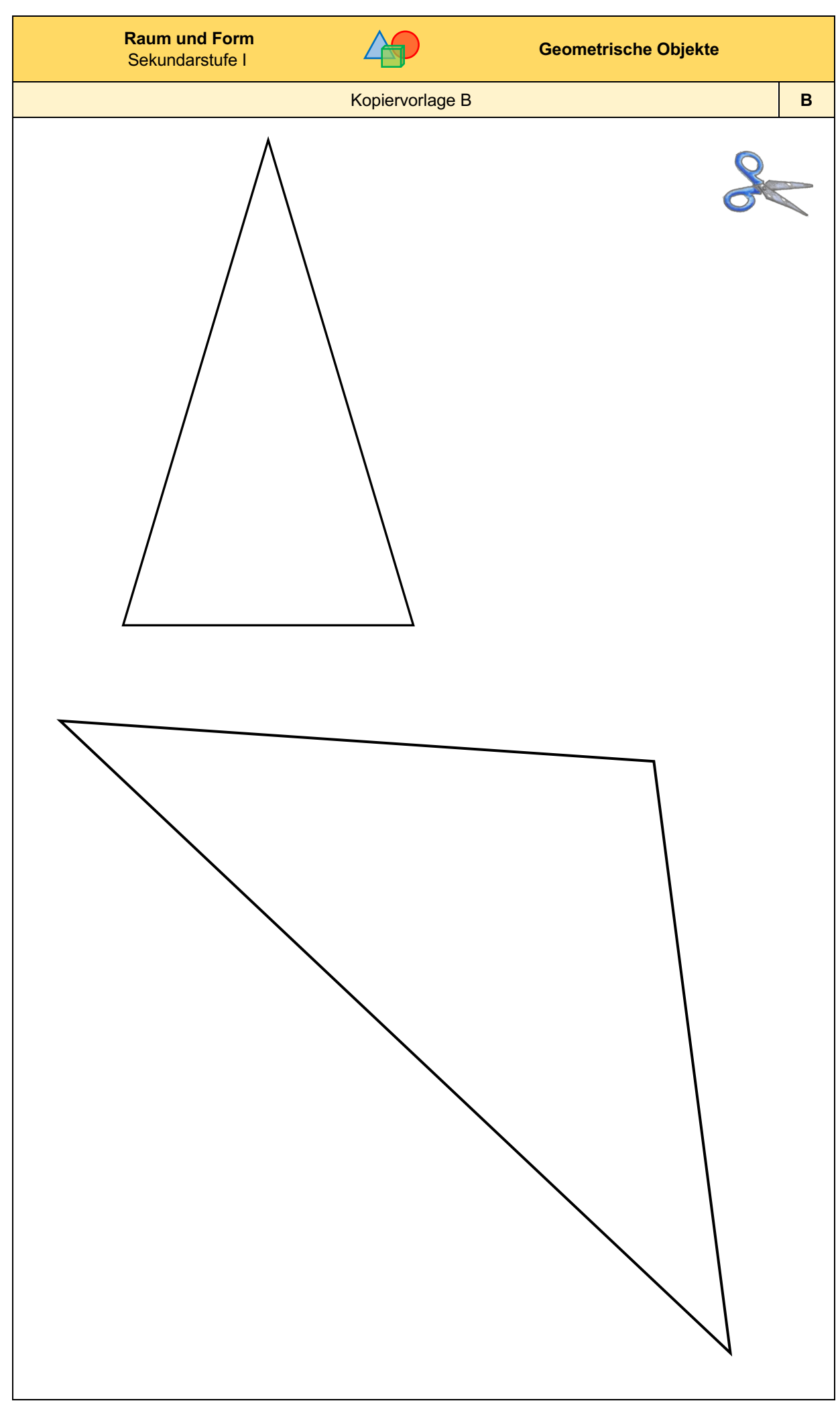

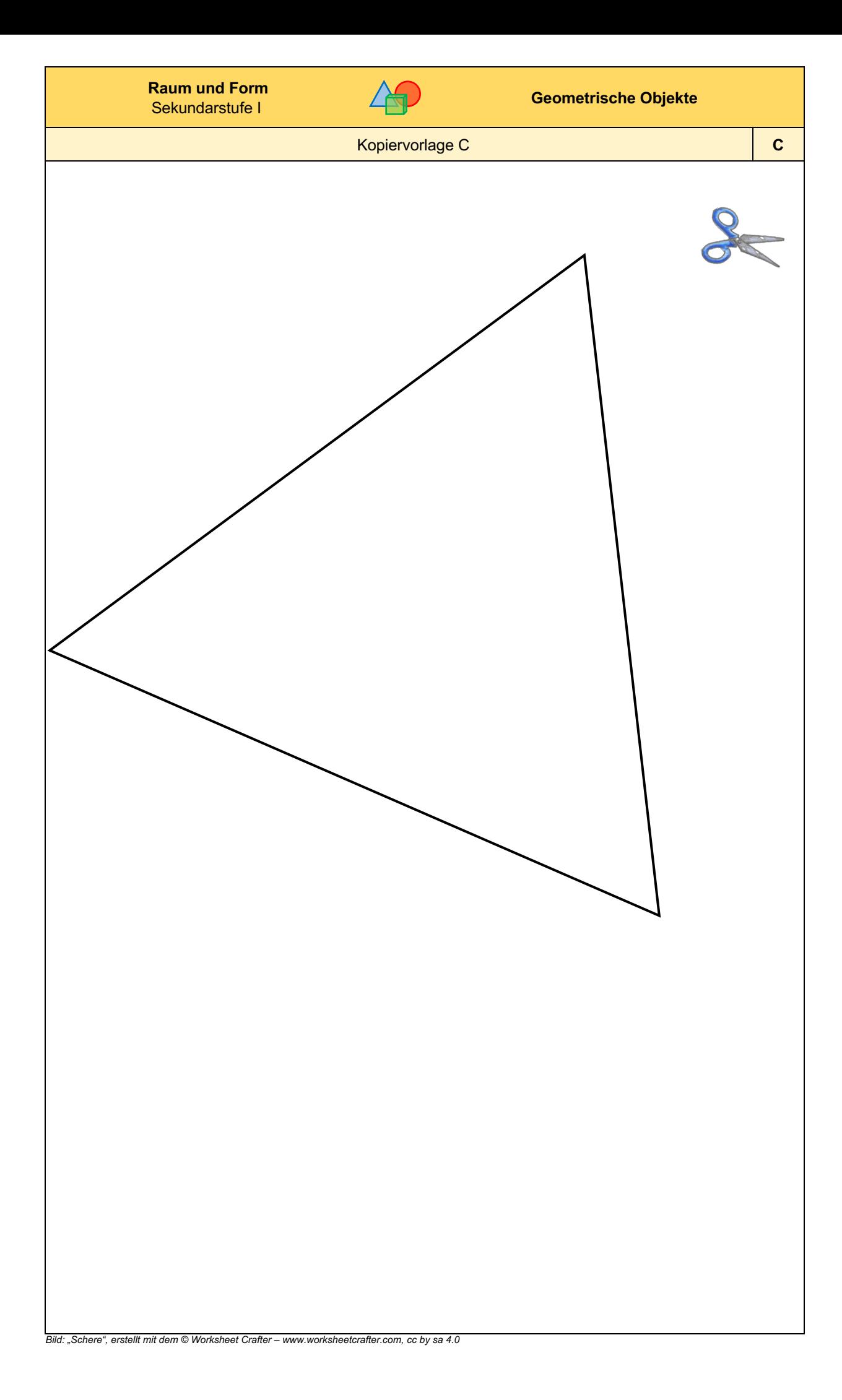

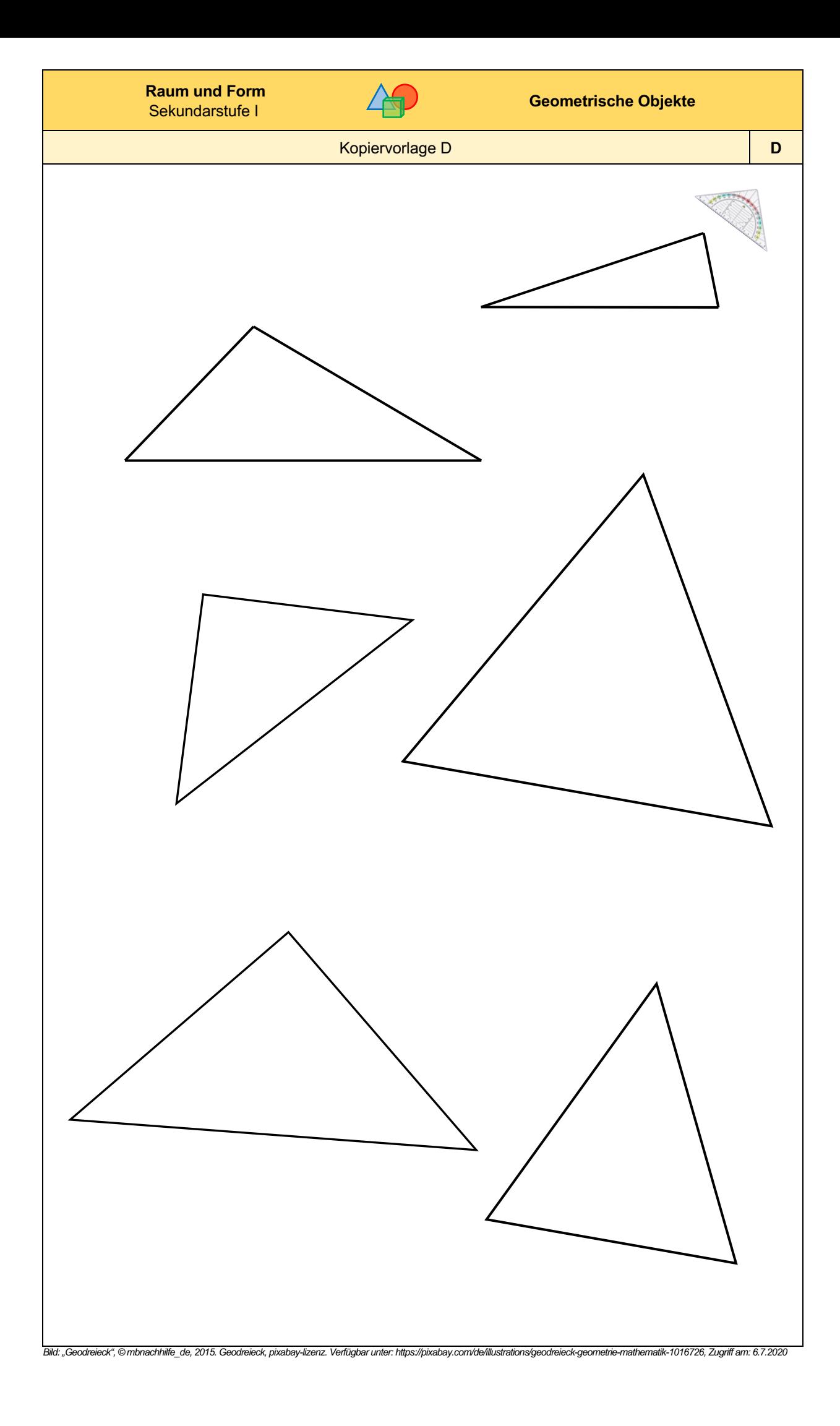

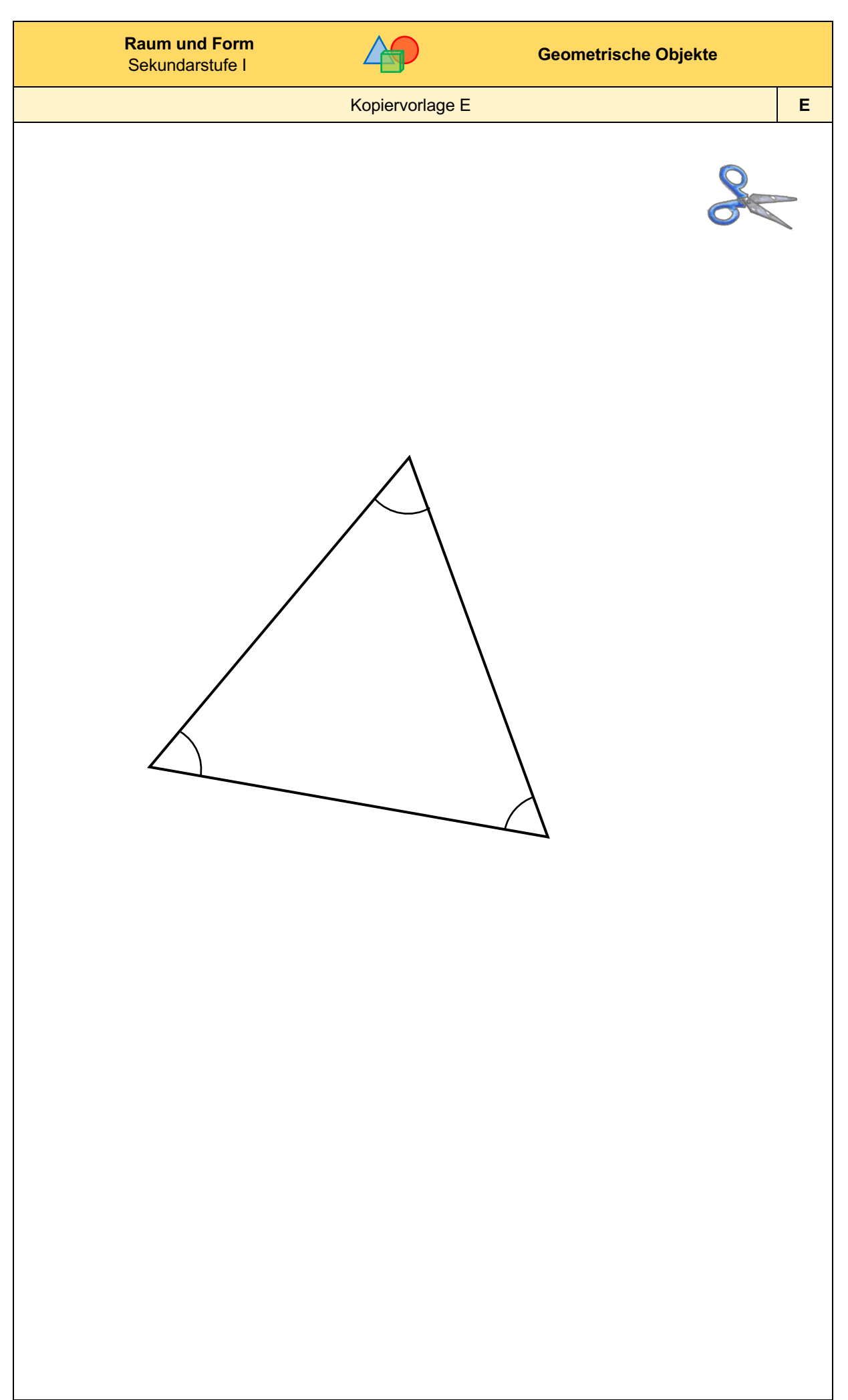

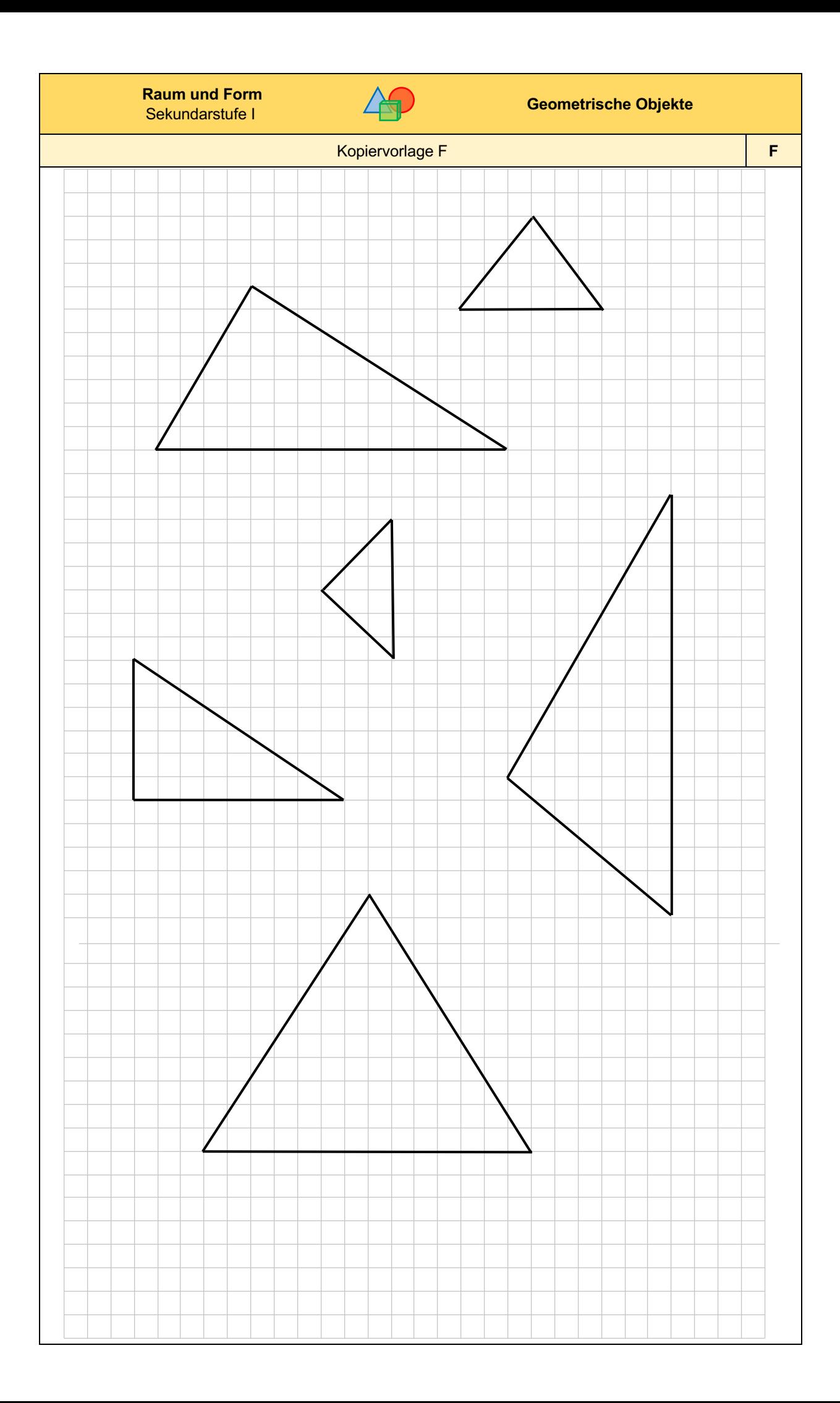

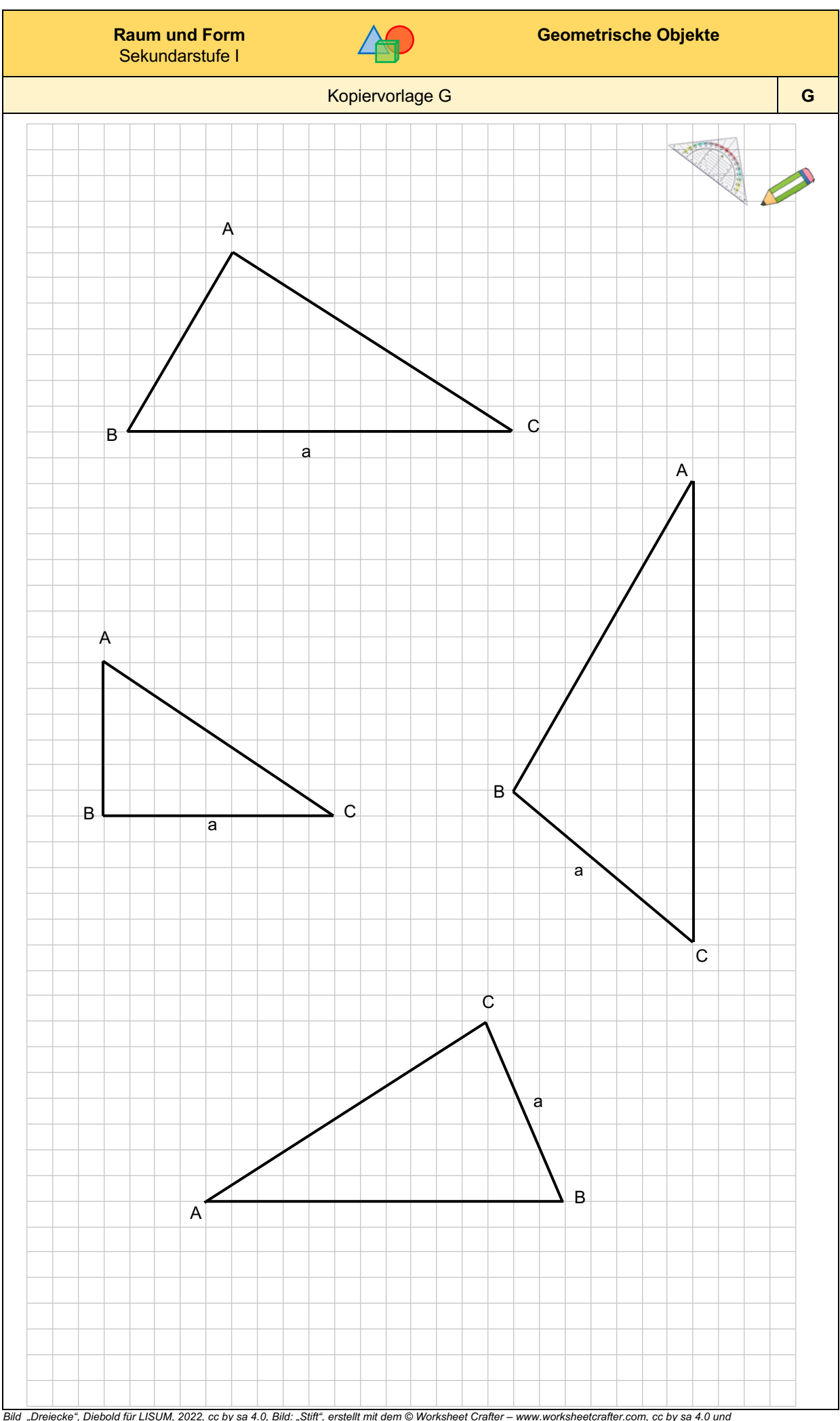

Bild "Dreiecke", Diebold für LISUM, 2022, cc by sa 4.0, Bild: "Stift", erstellt mit dem © Worksheet Crafter – www.worksheetcrafter.com, cc by sa 4.0 und<br>Bild: "Geodreieck",©mbnachhille de 2015.Geodreieck pixabay-lizenz. Ve

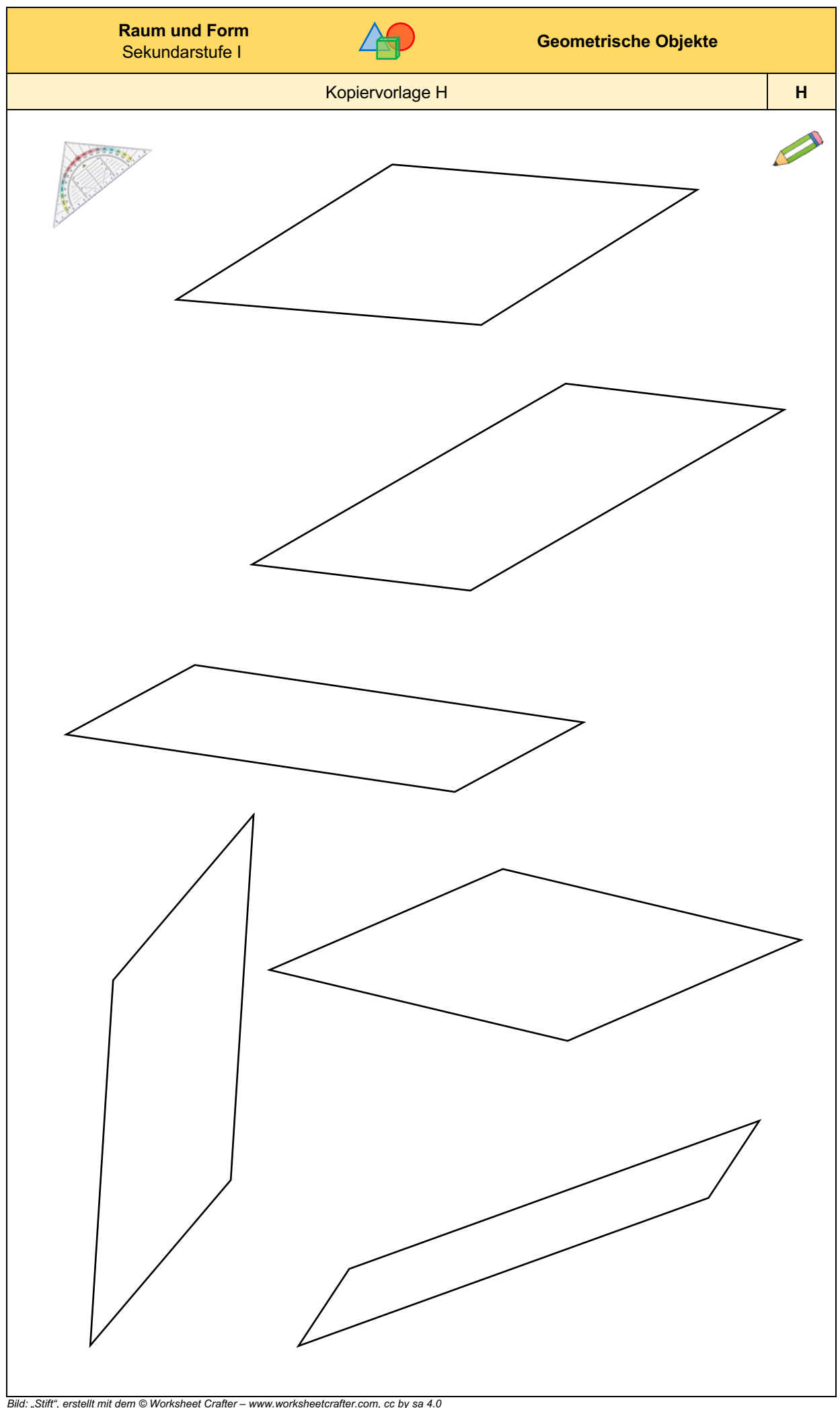

Bild: "Stift", erstellt mit dem © Worksheet Crafter – www.worksheetcrafter.com, cc by sa 4.0<br>Bild: "Geodreieck", ©mbnachhilfe de, 2015. Geodreieck, pixabay-lizenz. Verfügbar unter. https://pixabay.com/de/illustrations/geod

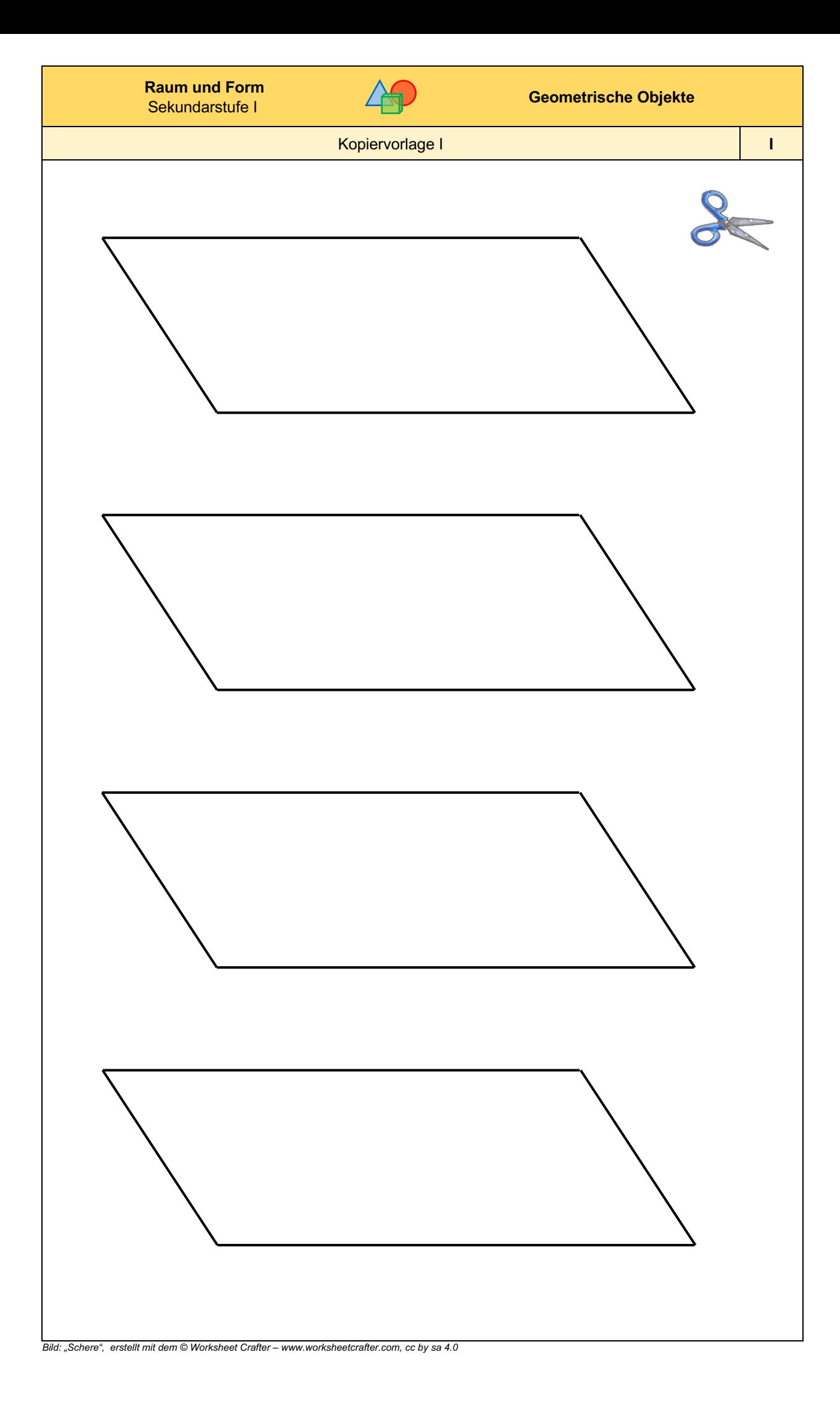

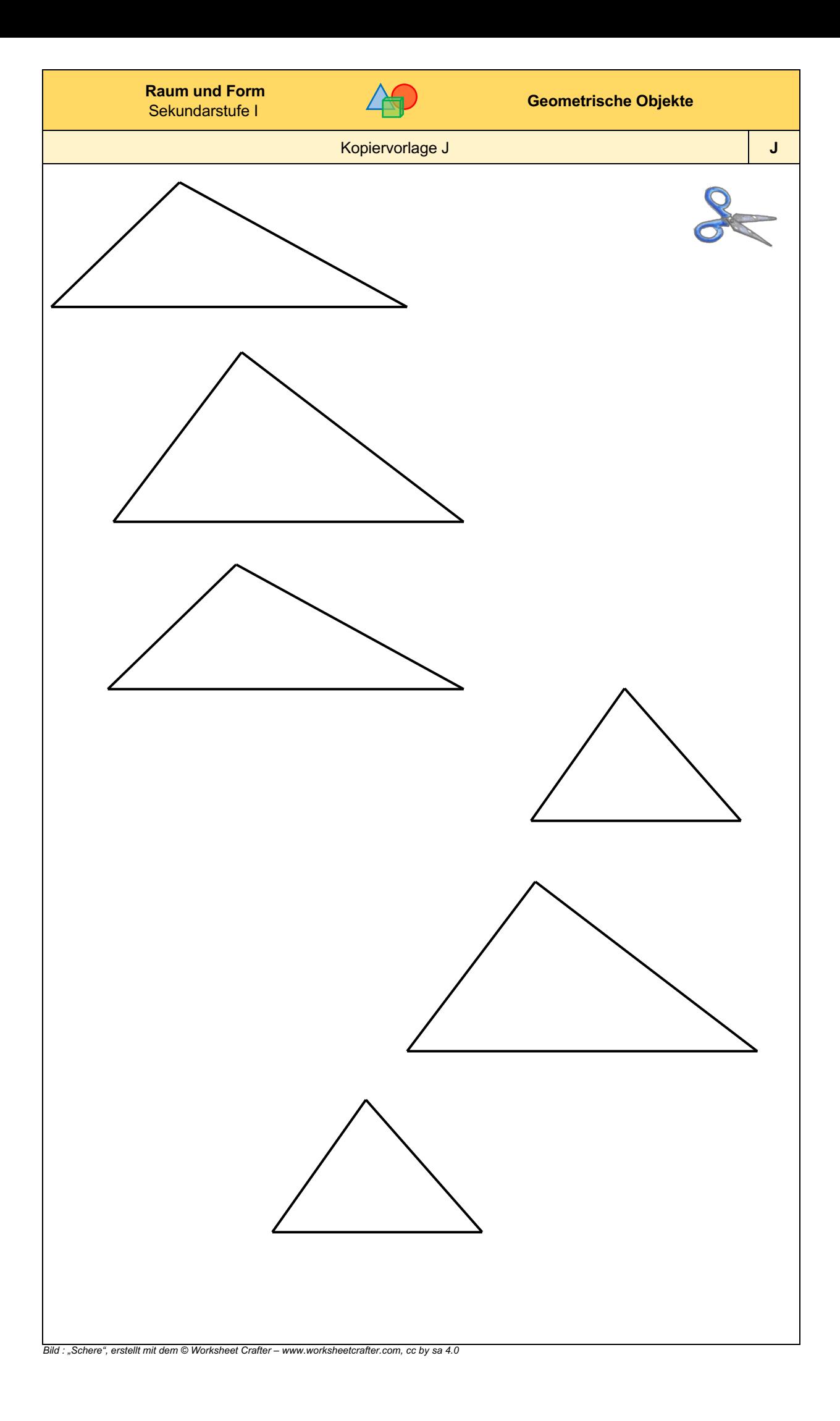

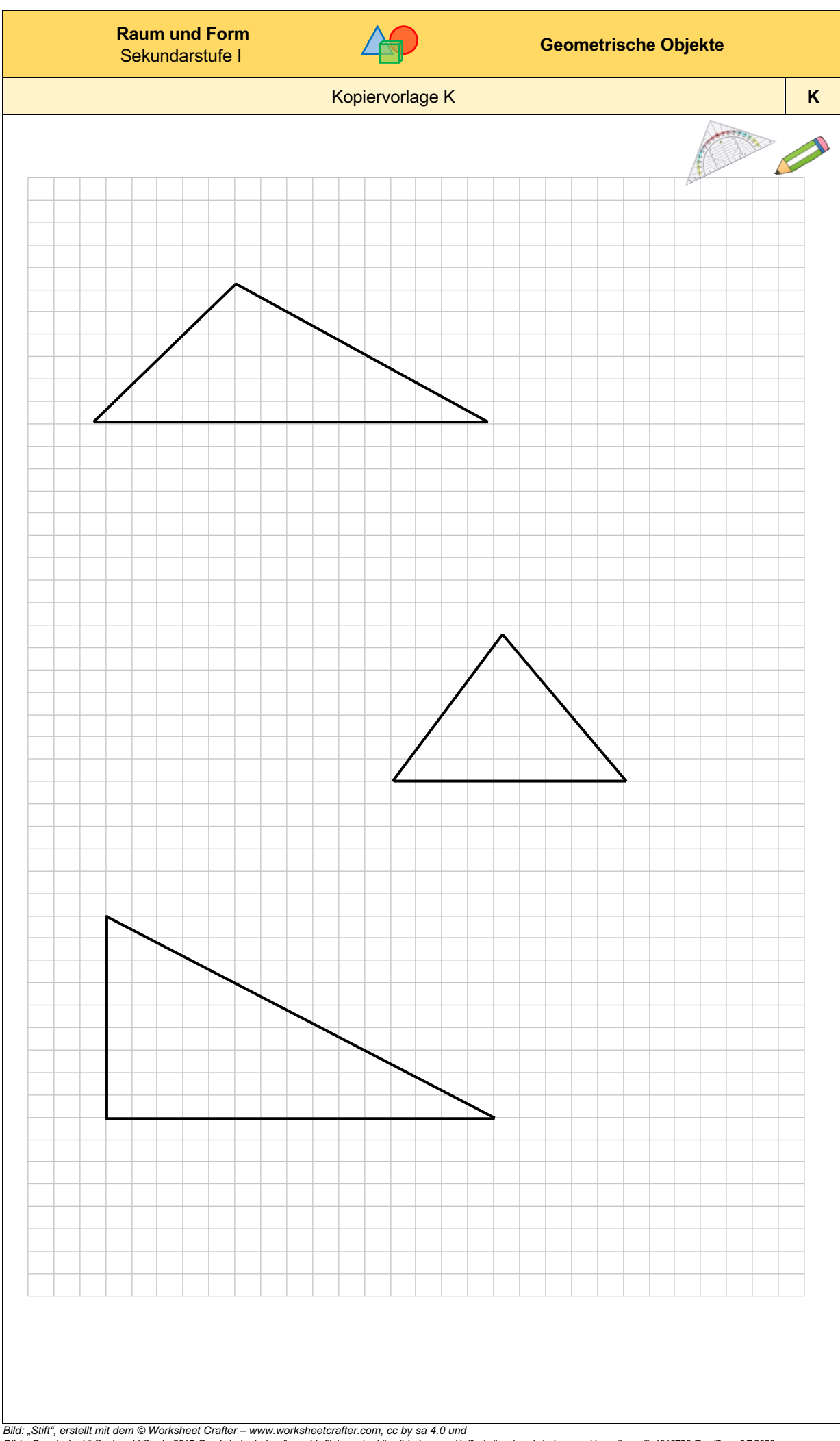

Bild: "Stift", erstellt mit dem © Worksheet Crafter – www.worksheetcrafter.com, cc by sa 4.0 und<br>Bild: "Geodreieck",©mbnachhille de,2015. Geodreieck,pixabay-lizenz. Verfügbar unter. https://pixabay.com/de/llustralions/geod

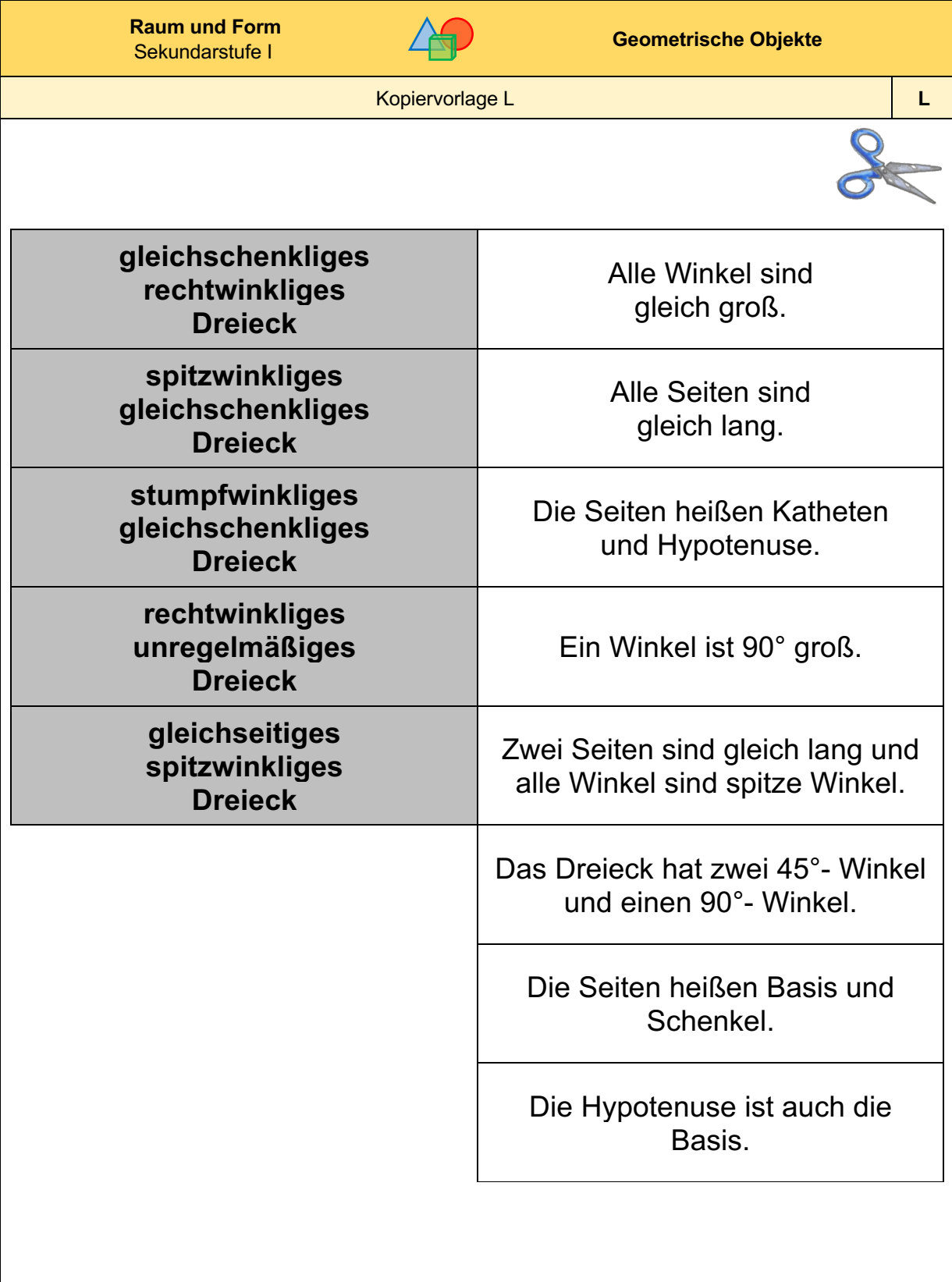

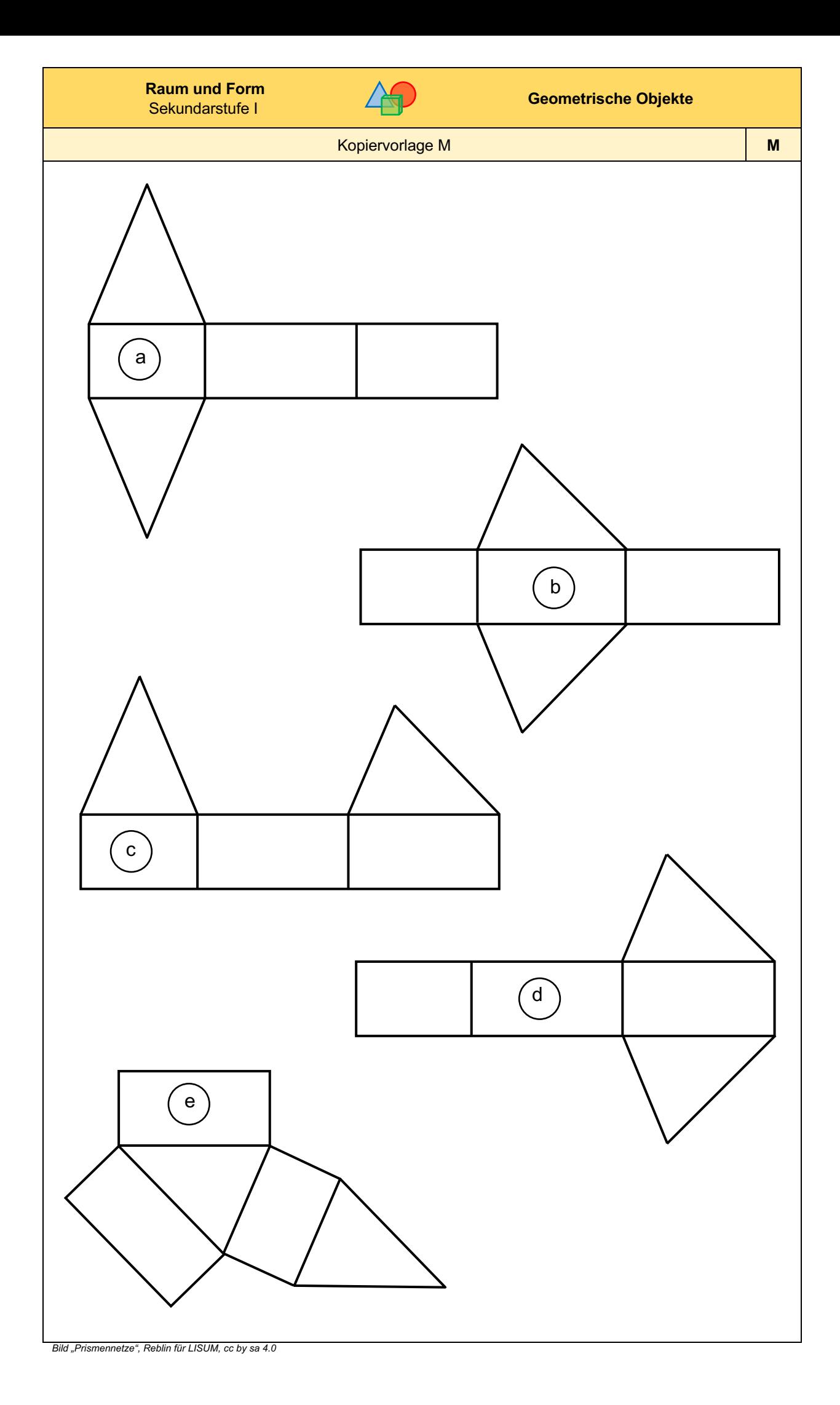

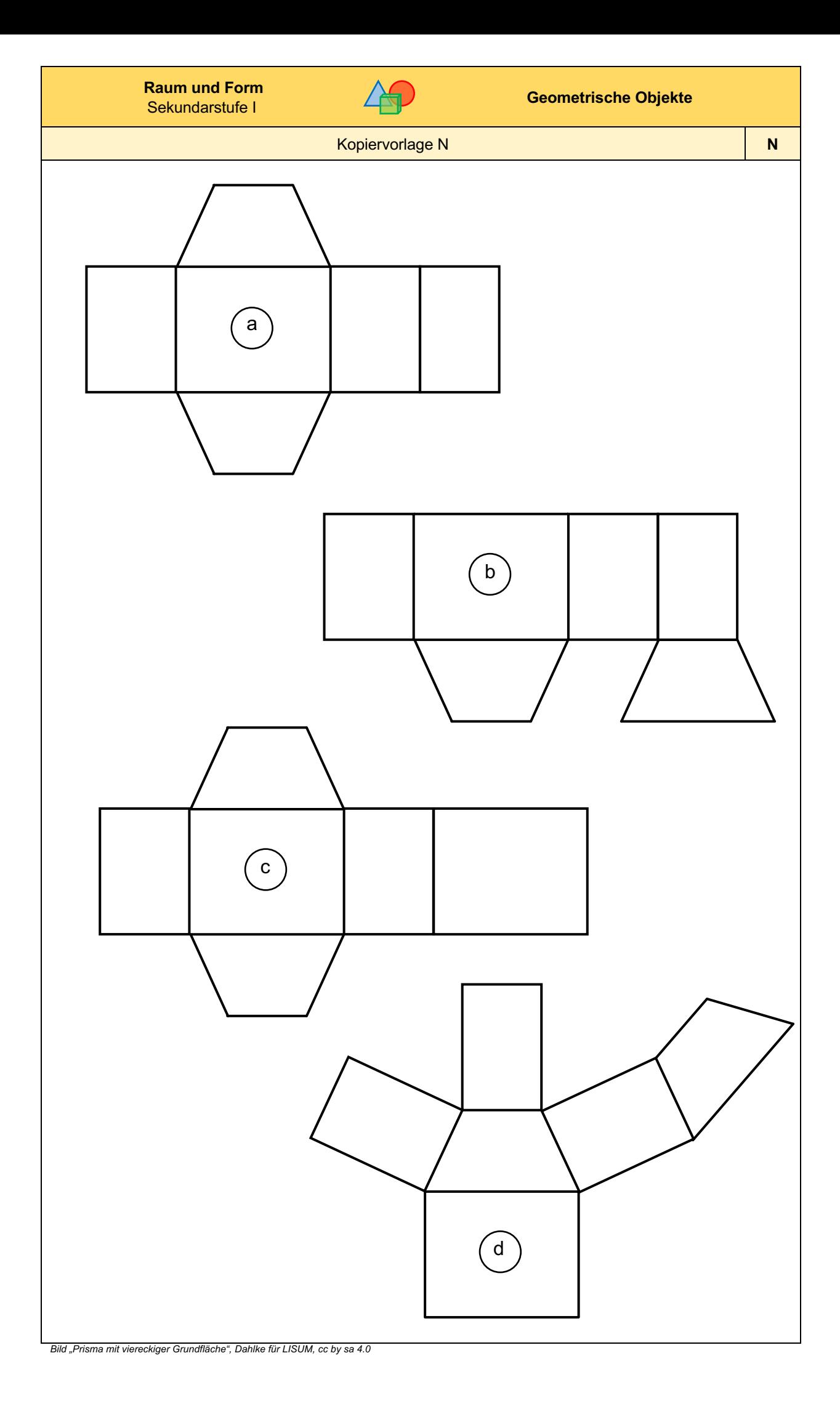

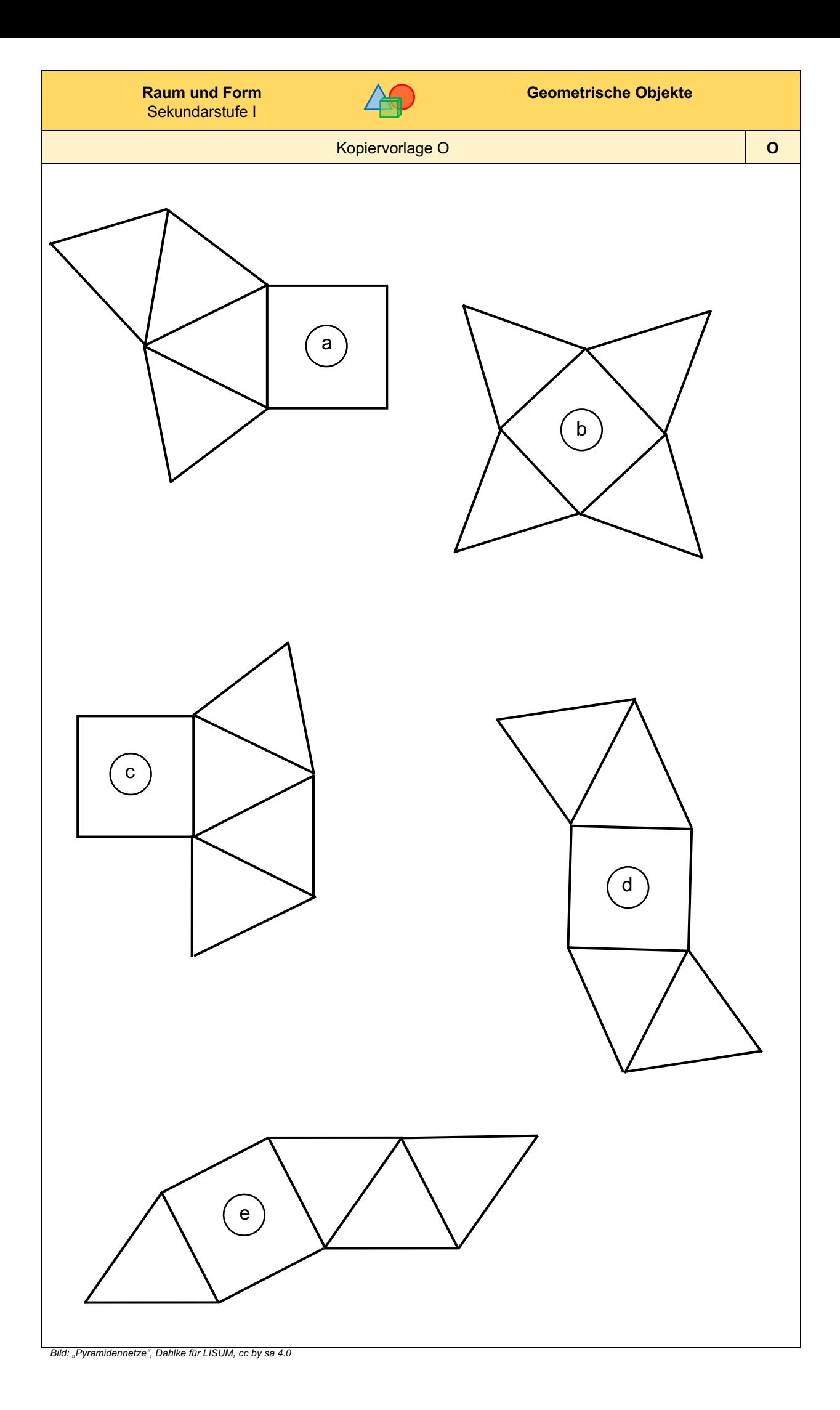

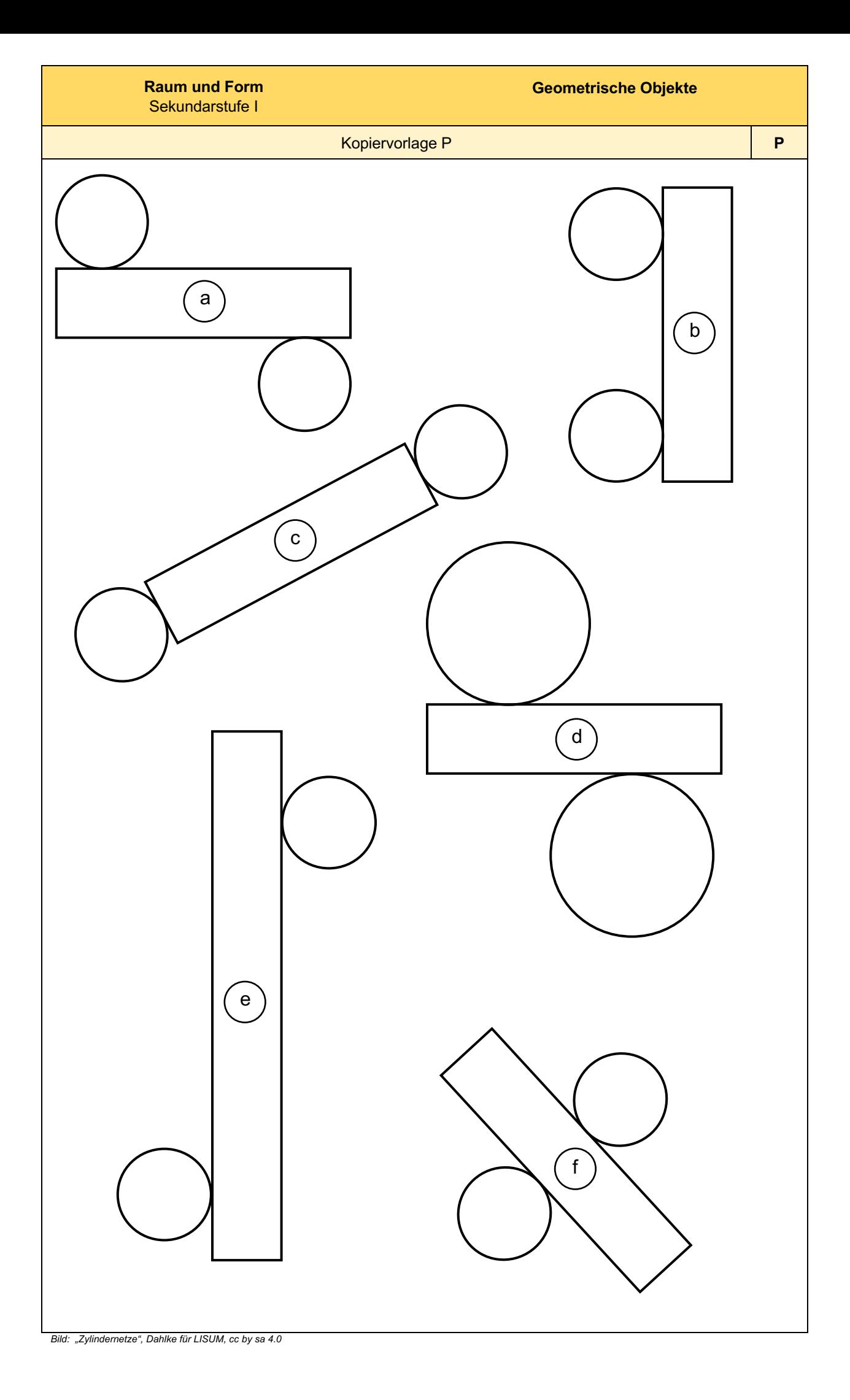

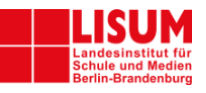

## **Förderaufgaben für die Sekundarstufe**

## Konstruieren / Algorithmen nutzen

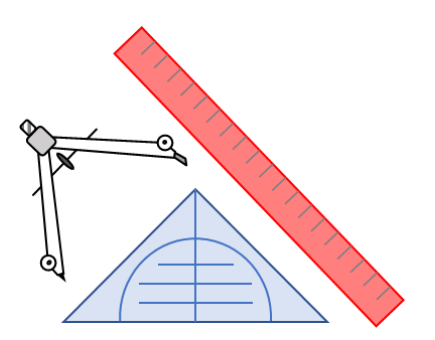
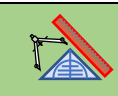

**Didaktische Hinweise**

### **Darum geht es:**

Im Geometrieunterricht stellt das Konstruieren eine wesentliche Tätigkeit über alle Schulstufen hinweg dar. Die Erfahrungen zeigen, dass der Geometrieunterricht besonders Schülerinnen und Schüler anspricht, die an anderen Stellen des Mathematikunterrichts eher Schwierigkeiten haben. Das wiederum wirkt sich positiv auf die Motivation aus. Zudem bietet der Geometrieunterricht gute Differenzierungsmöglichkeiten. Das Konstruieren verbindet alle drei Säulen des Konzepts (Training geistiger Fähigkeiten, Strukturierung des Raumes und praktischer Nutzen, Vermittlung von Freude und Entwicklung des Selbstvertrauens) miteinander.

In den Förderkarten sind Förderaufgaben zu klassischen Konstruktionen mit Zirkel und Lineal enthalten, z. B. zum Konstruieren der Mittelsenkrechten, der Höhe in einer Figur oder des Umkreismittelpunktes. Daneben werden die Schülerinnen und Schüler aufgefordert, geometrische Figuren zu spiegeln, zu verschieben und maßstäblich zu verkleinern und vergrößern. Bei den Körpern werden sie zum Zeichnen von Schrägbildern aufgefordert. Dabei liegt ein hoher Grad an Exaktheit vor (im Gegensatz zu einer Freihandskizze).

Neben den klassischen Werkzeugen Zirkel und Lineal kommen auch Gegenstände aus dem Alltag vor, z. B. Holzstäbchen, mit denen Dreiecke untersucht werden sollen. Fragen wie "Kann das sein?" "Ist das immer so?" etc. regen dazu an, Beispiele auf ihre Allgemeingültigkeit zu überprüfen und Argumente zu entwickeln. Die Schülerinnen und Schüler werden aufgefordert, mehrschrittige Konstruktionen durchzuführen. Das räumliche Vorstellungsvermögen kann durch Fragen wie z. B. "Welche Seite des vor mir stehenden Körpers entspricht der Seite im Körpernetz"? geschult werden. Darüber hinaus finden sich im Fördermaterial auch immer wieder Stellen, an denen das Argumentieren gefordert wird (z. B. "Warum kann das nicht sein?"). Durch Fragen wie "Wie hast du das gemacht?" bzw. "Wie bist du dabei vorgegangen?" wird auch die Beschreibung des Weges thematisiert (Verbalisieren des Vorgehens). Mit Hilfe von dynamischer Geometriesoftware, wie sie auch in einigen Berufszweigen verwendet wird, können die Konstruktionsschritte auch automatisiert durchgeführt werden. Daher kann der Einsatz von Computersoftware dazu beitragen, das Denken der Schülerinnen und Schüler zu flexibilisieren. Er bietet ihnen die Möglichkeit, in ihrem eigenen Tempo Figuren und Körper auf Gesetzmäßigkeiten hin zu untersuchen.

(siehe auch Didaktischer Kommentar von Prof. Kortenkamp und Prof. Kuzle in diesem Material)

#### **Raum und Form Sekundarstufe I**

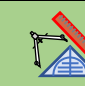

## **Übersicht zu den Förderaufgaben**

# Förderschritte zu den Diagnoseaufgaben "Konstruieren", Stufen D, E, F, G: Aufgabe 1

- 1. Konstruieren der Mittelsenkrechte (mit Geodreieck)
- 2. Konstruieren der Mittelsenkrechte (mit Zirkel)
- 3. Zeichnen einer Höhe (mit Geodreieck)
- 4. Zeichnen einer Höhe (mit Geodreieck) im stumpfwinkligen Dreieck
- 5. Finden des Umkreismittelpunktes
- 6. Konstruieren des Umkreismittelpunktes ( 1 )
- 7. Konstruieren des Umkreismittelpunktes (2 )
- 8. Zeichnen von Quadern im Schrägbild
- 9. Entnehmen von Maßen aus einem Schrägbild ( 1 )
- 10. Zeichnen einer Pyramide im Schrägbild (1 )
- 11. Zeichnen von Pyramiden im Schrägbild (2 )
- 12. Entnehmen von Maßen aus einem Schrägbild ( 2 )

# Förderschritte zu den Diagnoseaufgaben "Konstruieren", Stufen D, E, F, G: Aufgabe 2

- 13. Ausführen der Geradenspiegelung (1 )
- 14. Nutzen des Geodreiecks für Geradenspiegelungen
- 15. Ausführen der Geradenspiegelung (2 )
- 16. Ausführen der Geradenspiegelung im Koordinatensystem
- 17. Ausführen einer Verschiebung mit Pfeil ( 1 )
- 18. Ausführen einer Verschiebung mit Pfeil (2 )
- 19. Nutzen des Geodreiecks zur Verschiebung
- 20. Ausführen der Verschiebung entlang einer Geraden ( 1 )
- 21. Ausführen der Verschiebung entlang einer Geraden (2 )
- 22. Ausführen der horizontalen Verschiebung im Koordinatensystem
- 23. Ausführen der vertikalen Verschiebung im Koordinatensystem
- 24. Ausführen einer Verschiebung im Koordinatensystem
- 25. Zeichnen einer maßstäblich vergrößerten Figur (Dreieck)
- 26. Zeichnen einer maßstäblich vergrößerten Figur (konkaves Viereck)
- 27. Zeichnen einer maßstäblich verkleinerten Figur (Dreieck)
- 28. Zeichnen einer maßstäblich verkleinerten Figur (überschlagenes Viereck)
- 29. Maßstäbliches Abbilden eines Körpers (Quader)
- 30. Maßstäbliches Abbilden eines Körpers (Prisma)
- 31. Maßstäbliches Abbilden eines Körpers (zusammengesetzter Körper 1)
- 32. Maßstäbliches Abbilden eines Körpers (zusammengesetzter Körper 2)
- 33. Maßstäbliches Abbilden eines Körpers (zusammengesetzter Körper 3)
- 34. Maßstäbliches Abbilden eines Körpers (zusammengesetzter Körper 4)
- A Kopiervorlage zu "Mittelsenkrechte konstruieren"
- B Kopiervorlage zu "Höhen zeichnen"

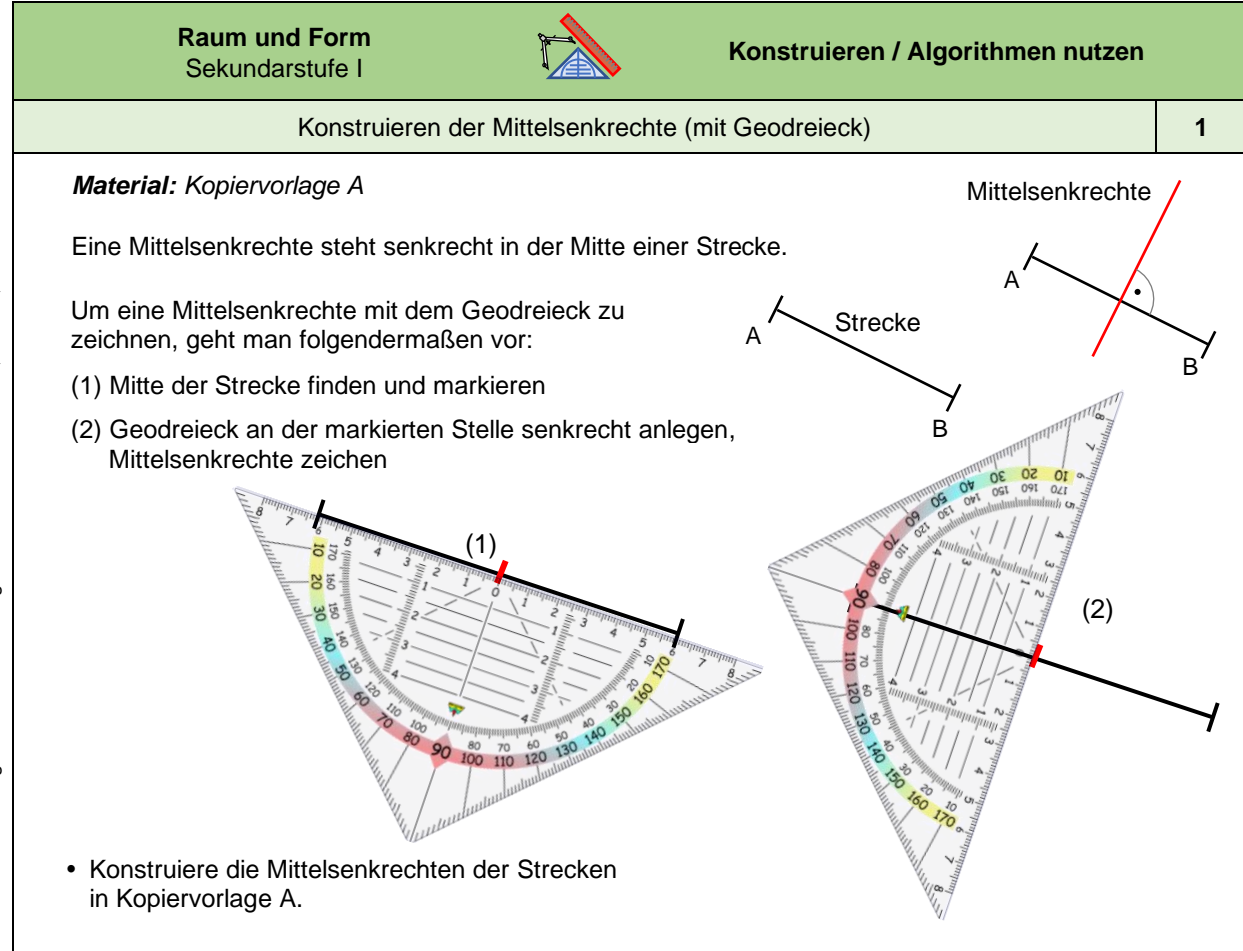

*Bild: "Geodreiecke",© mbnachhilfe\_de, 2015. Geodreieck, pixabay-lizenz. Verfügbar unter: https://pixabay.com/de/illustrations/geodreieck-geometrie-mathematik-1016726, Zugriff am: 6.7.2022*

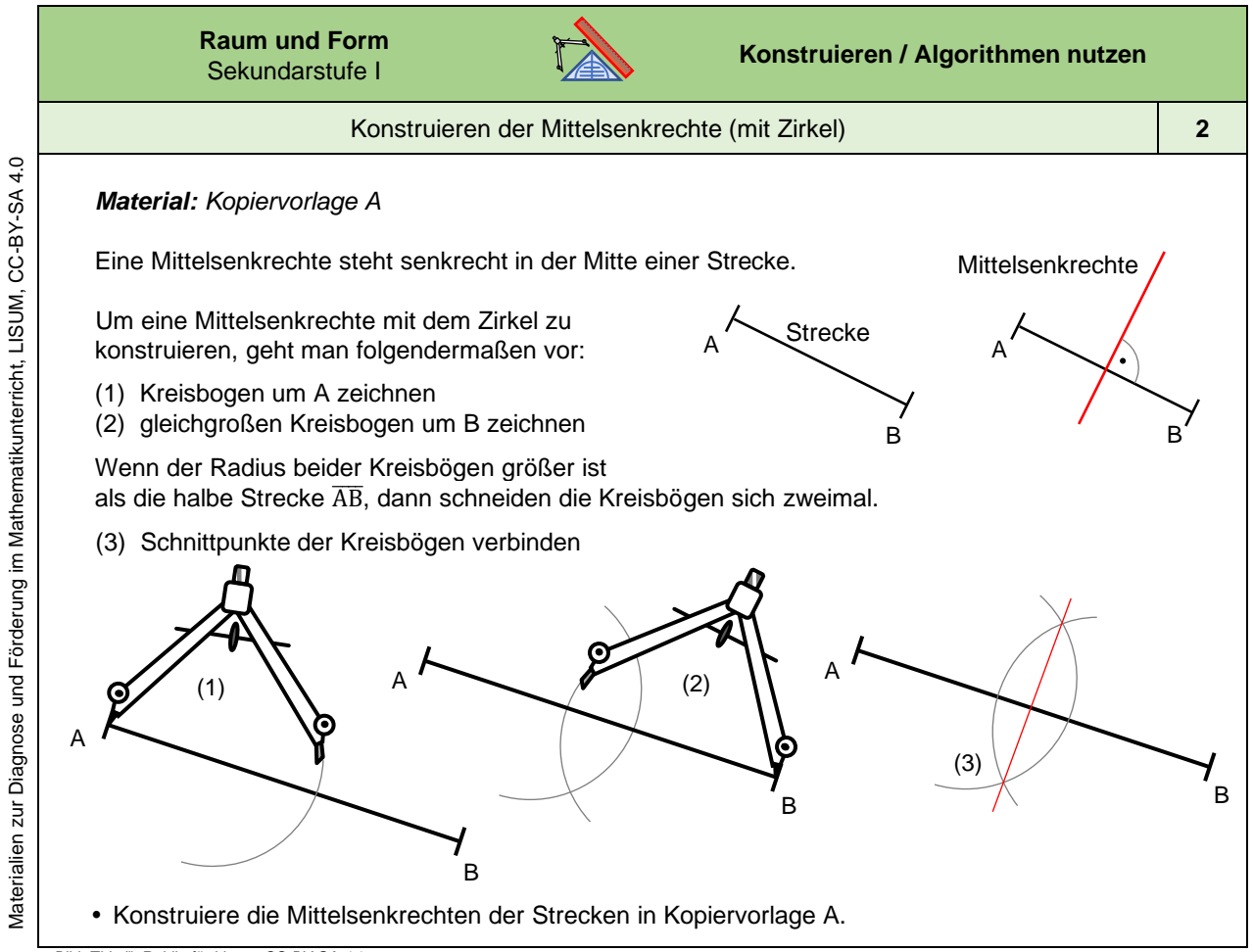

*Bild "Zirkel", Reblin für Lisum, CC -BY-SA 4.0*

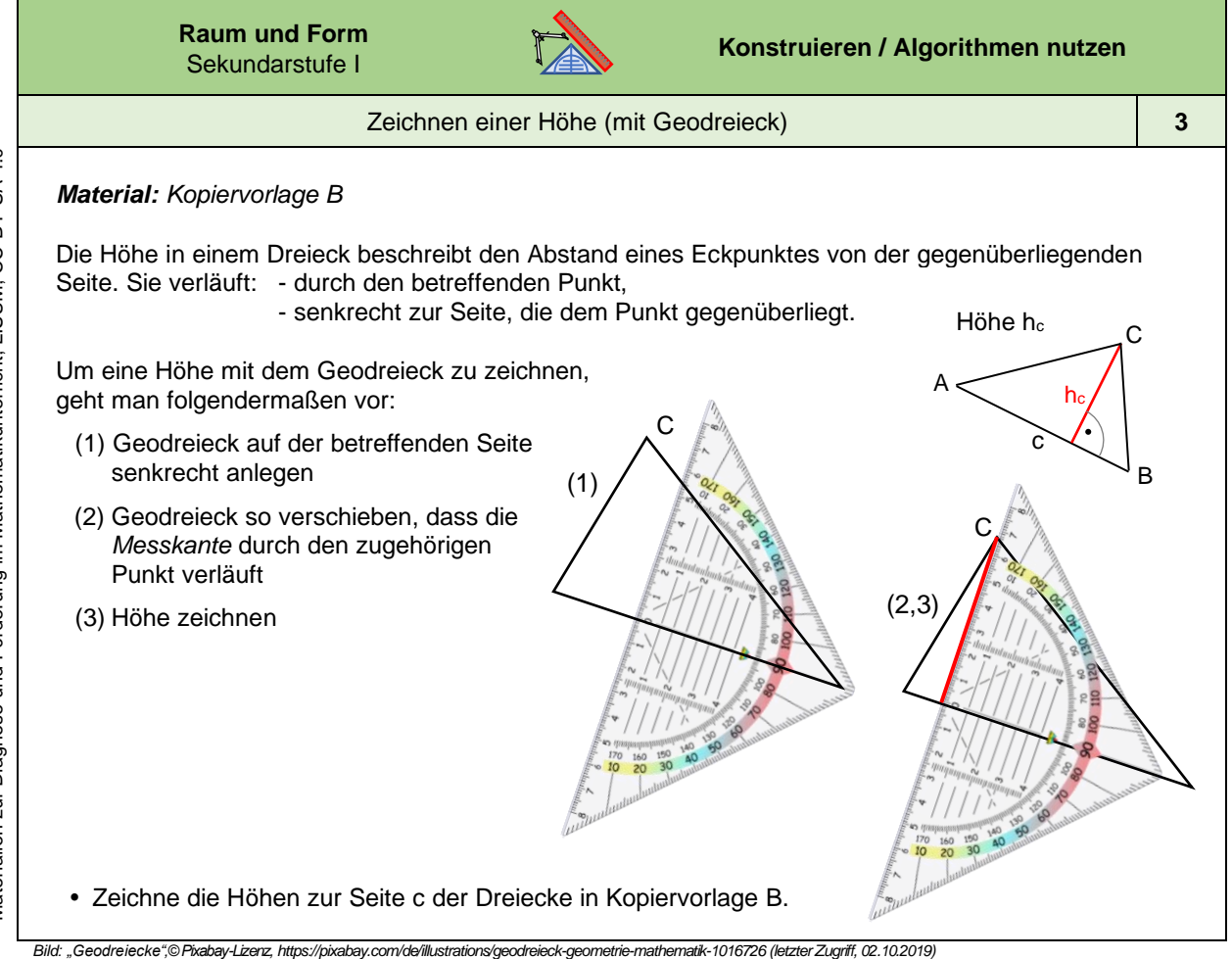

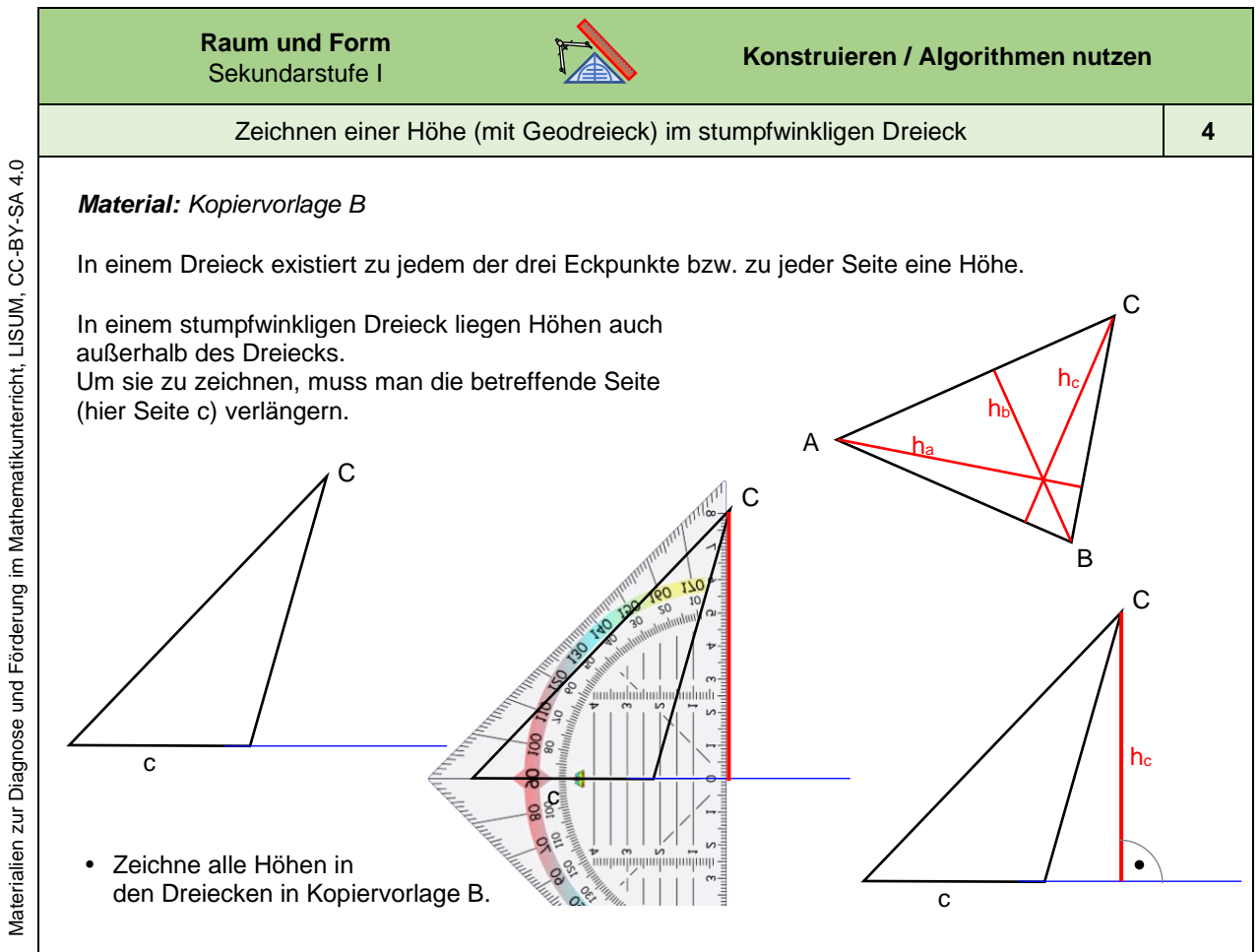

*Bild: "Geodreieck",© Pixabay-Lizenz, https://pixabay.com/de/illustrations/geodreieck-geometrie -mathematik-1016726 (letzter Zugriff, 02.10.2019)*

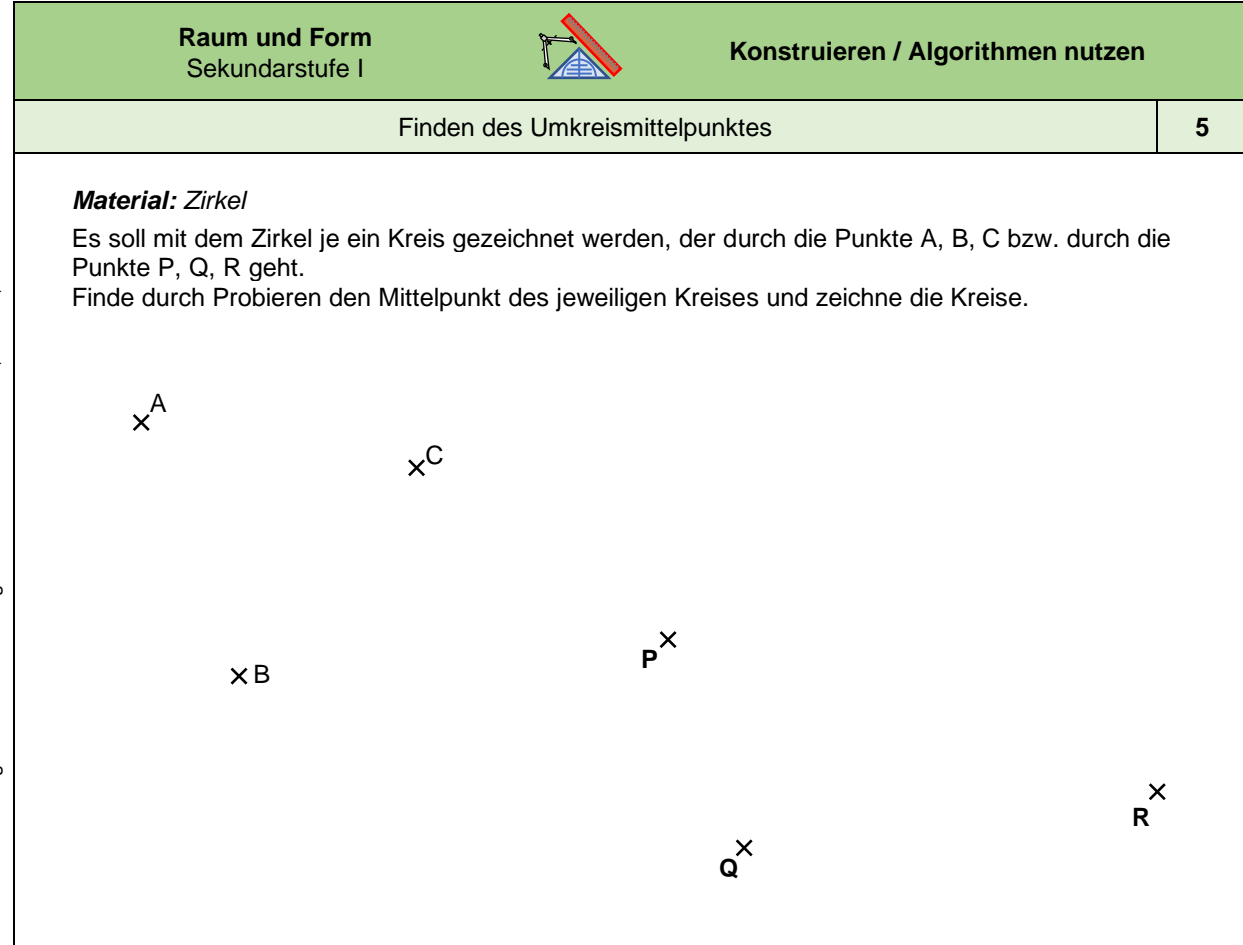

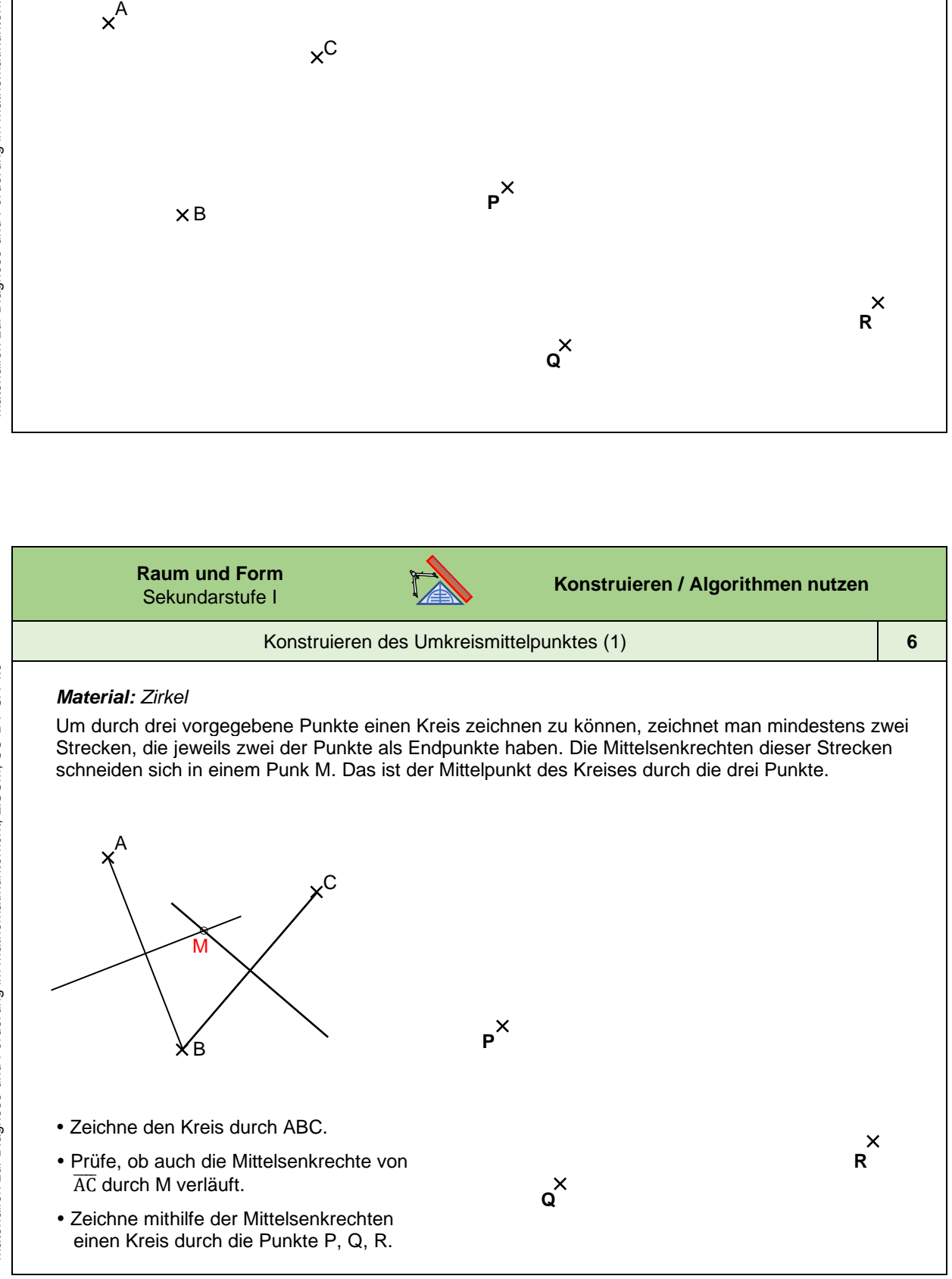

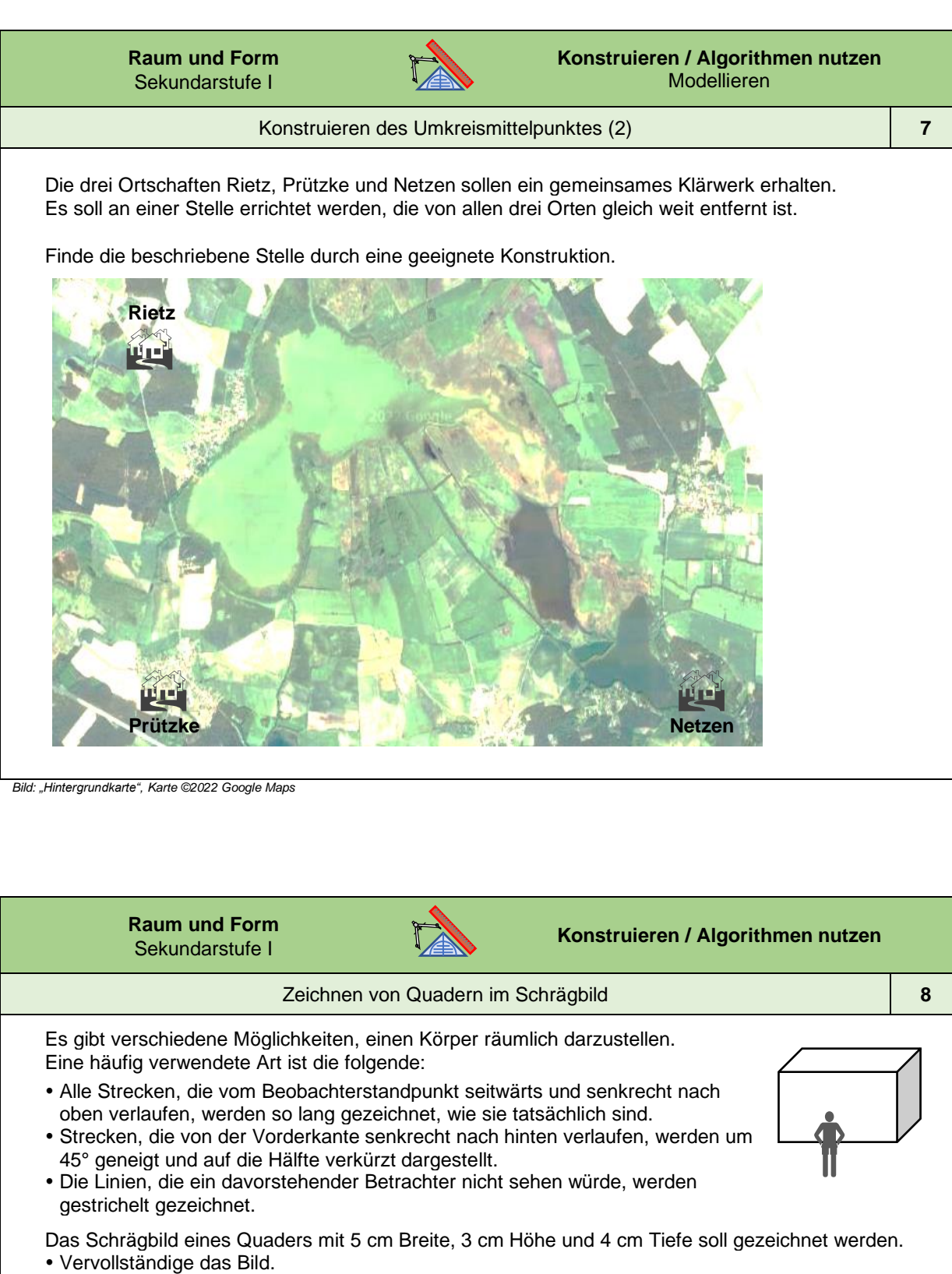

*Bild: "Hintergrundkarte", Karte ©2022 Google Maps*

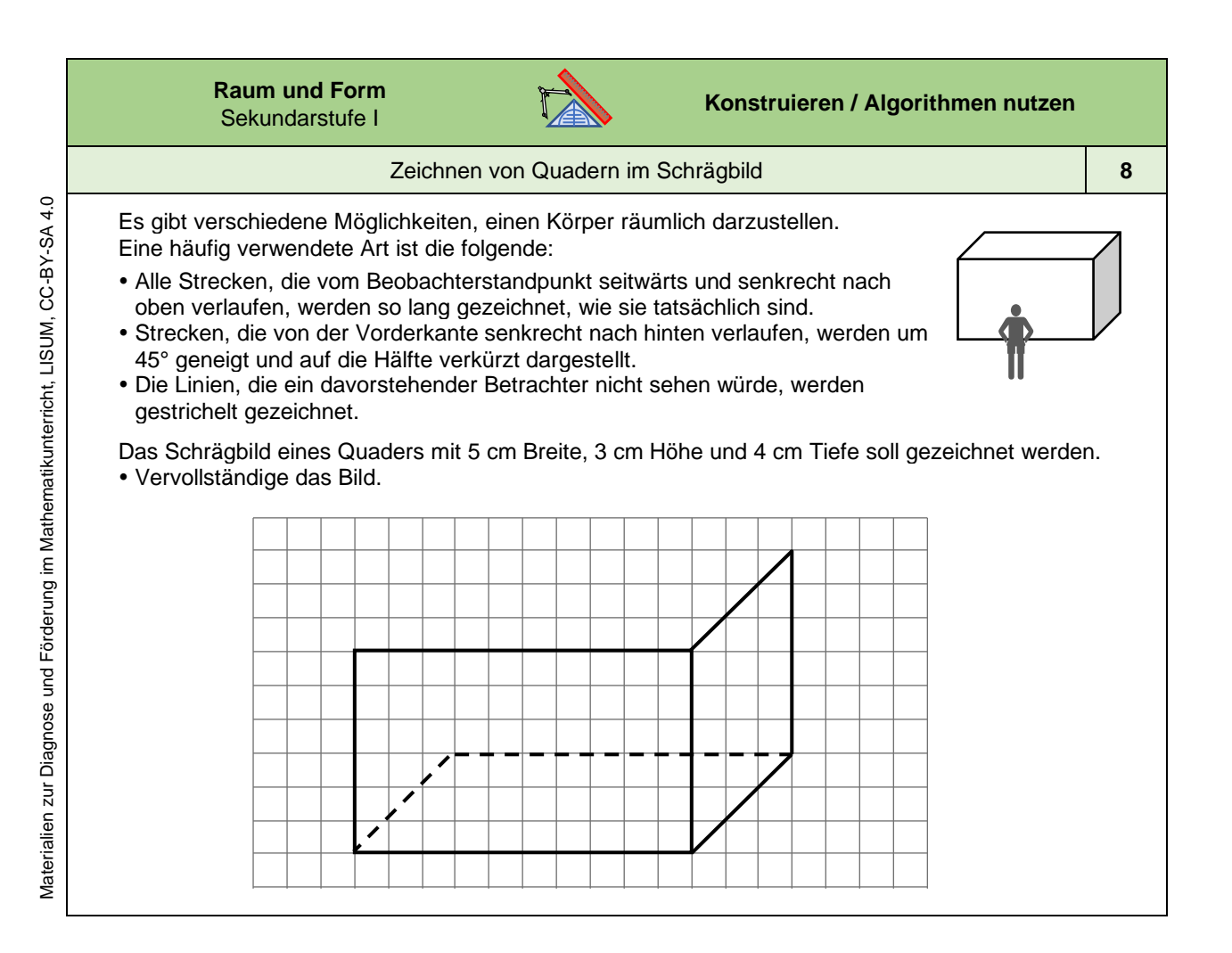

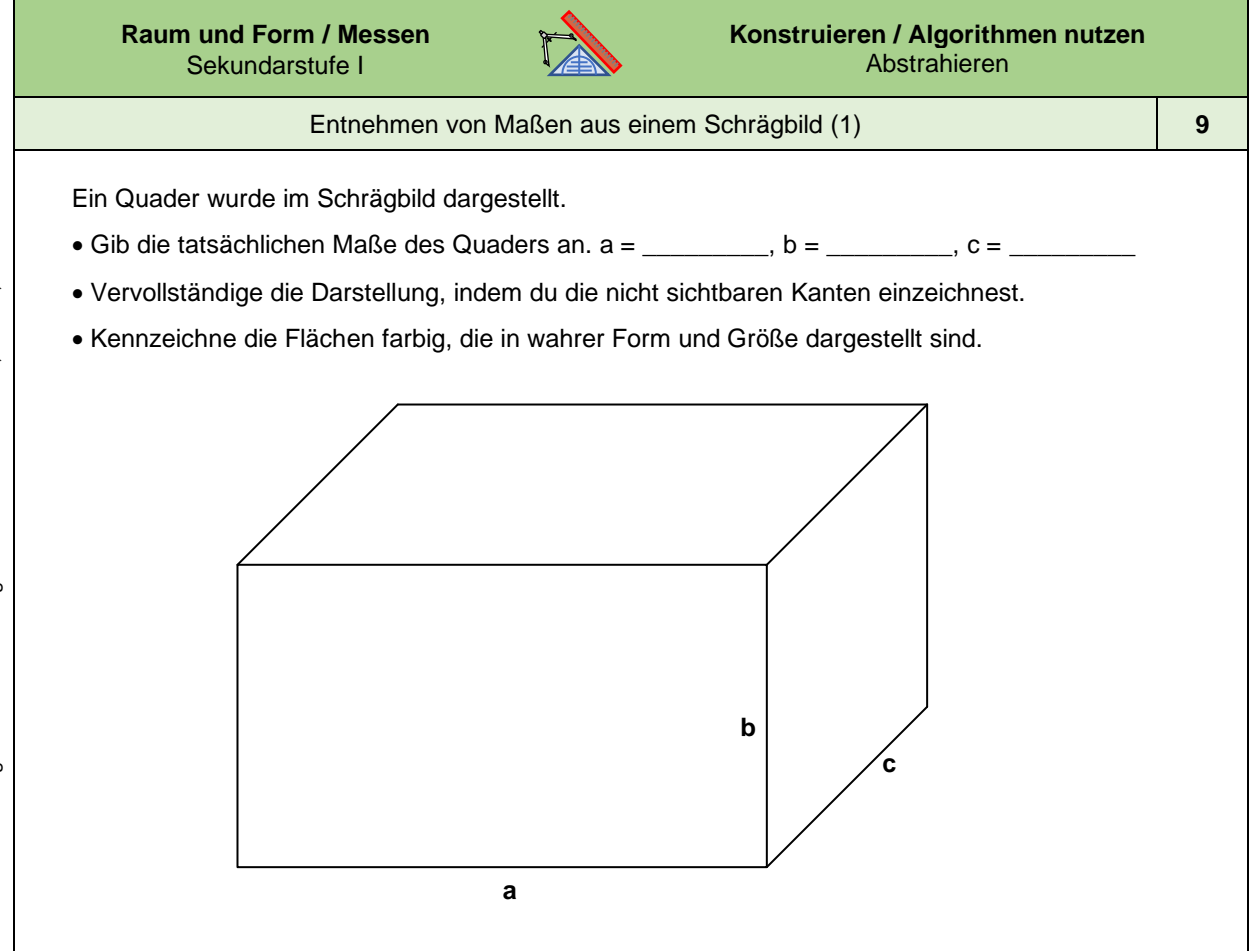

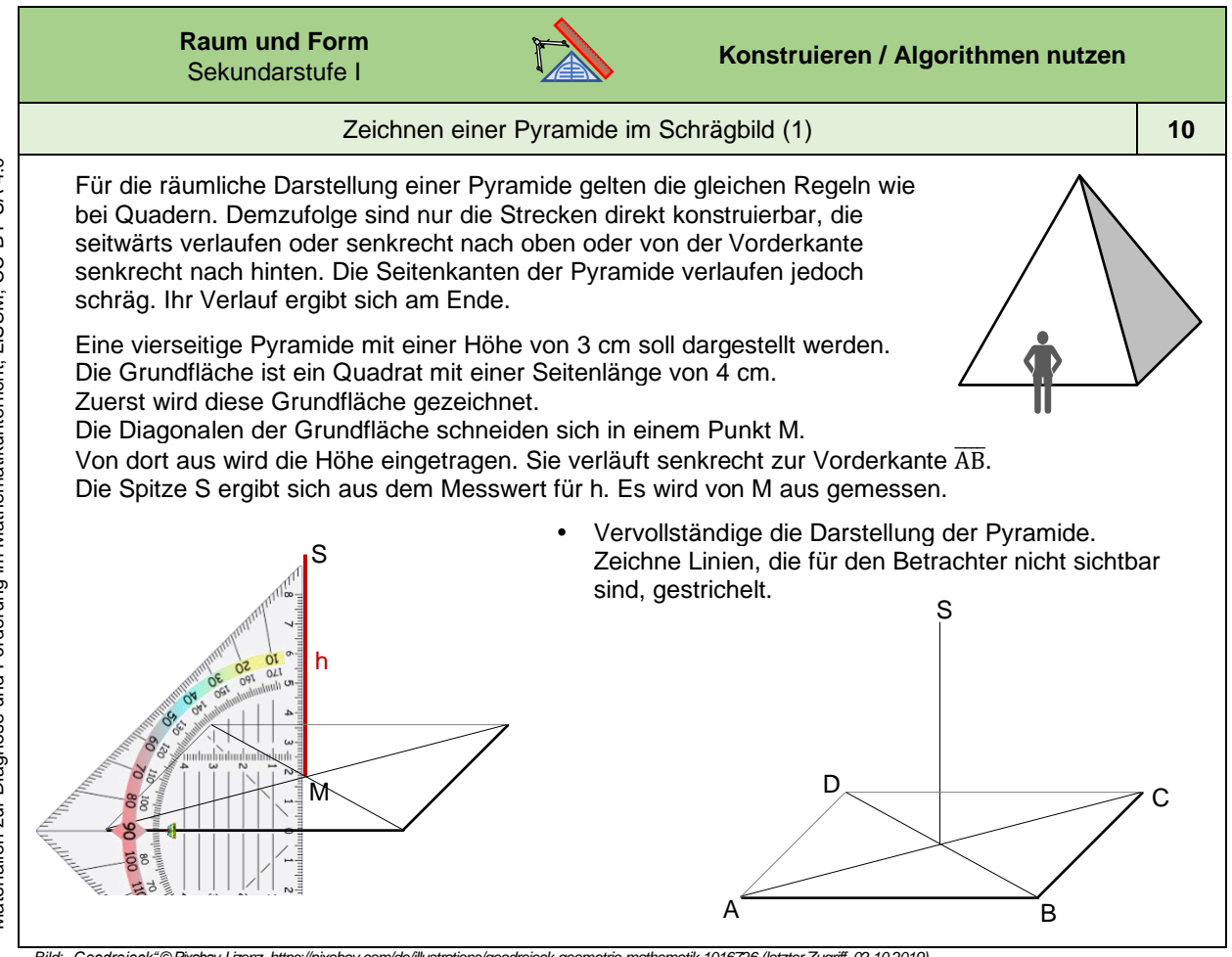

*Bild: "Geodreieck",© Pixabay-Lizenz, https://pixabay.com/de/illustrations/geodreieck-geometrie -mathematik-1016726 (letzter Zugriff, 02.10.2019)*

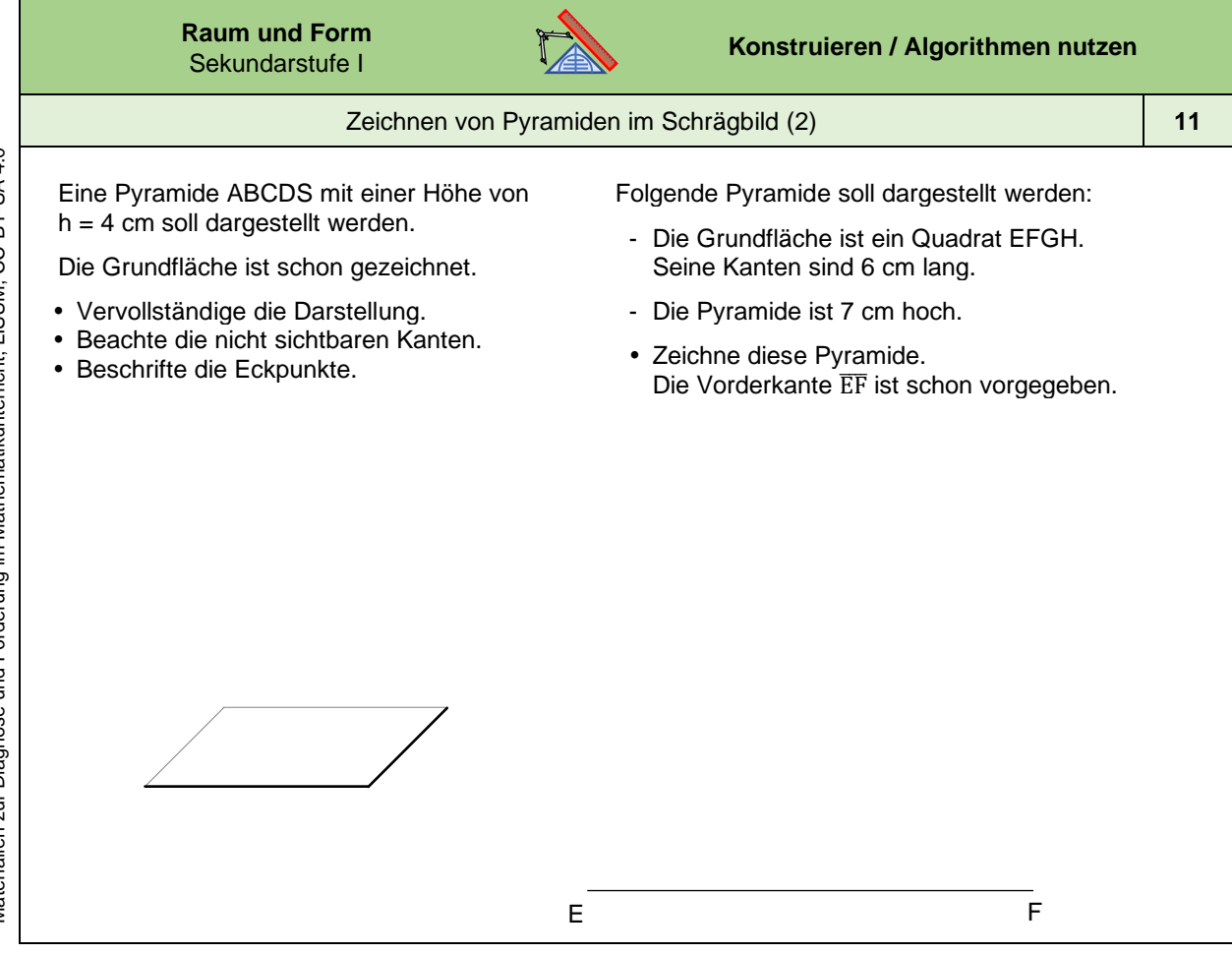

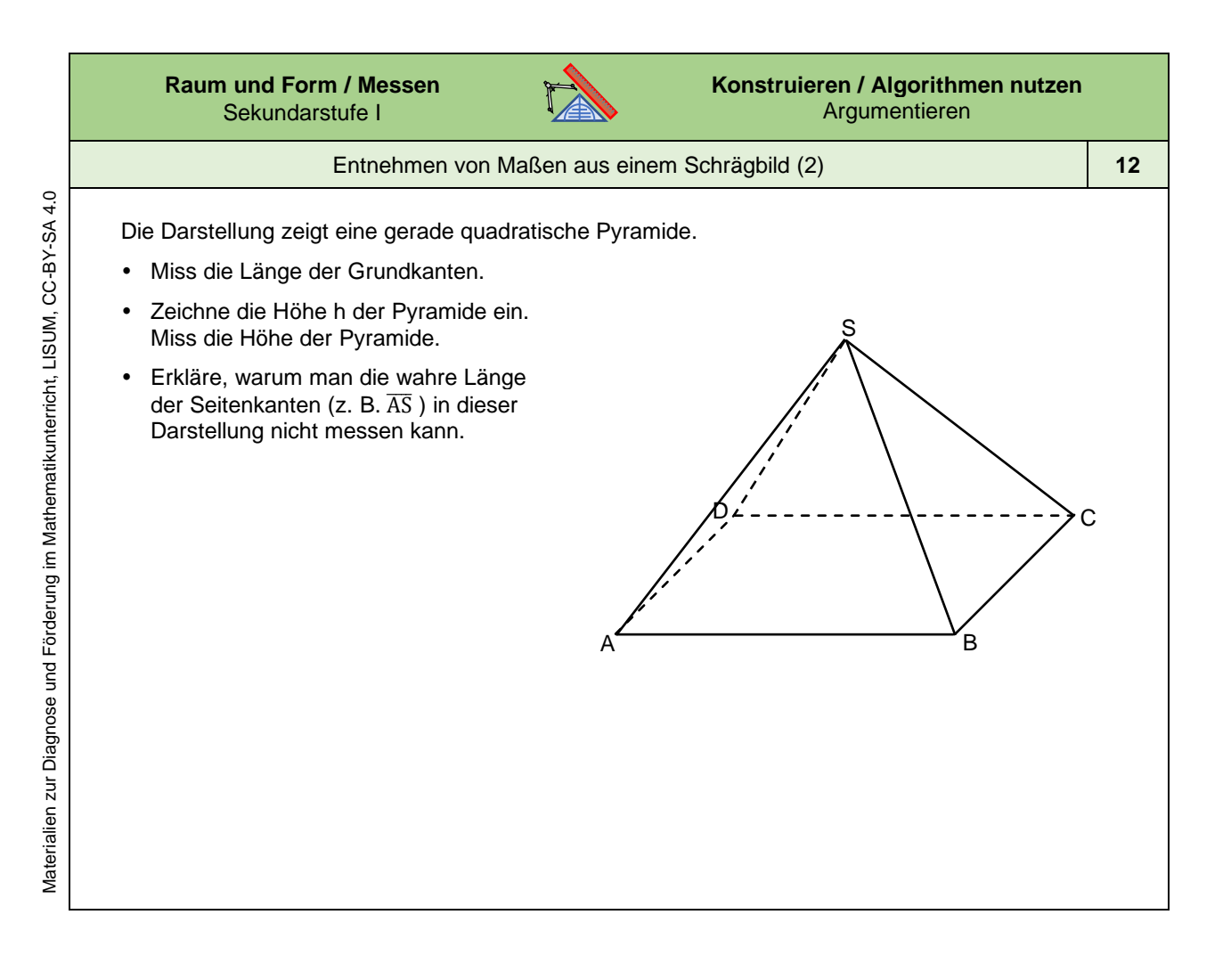

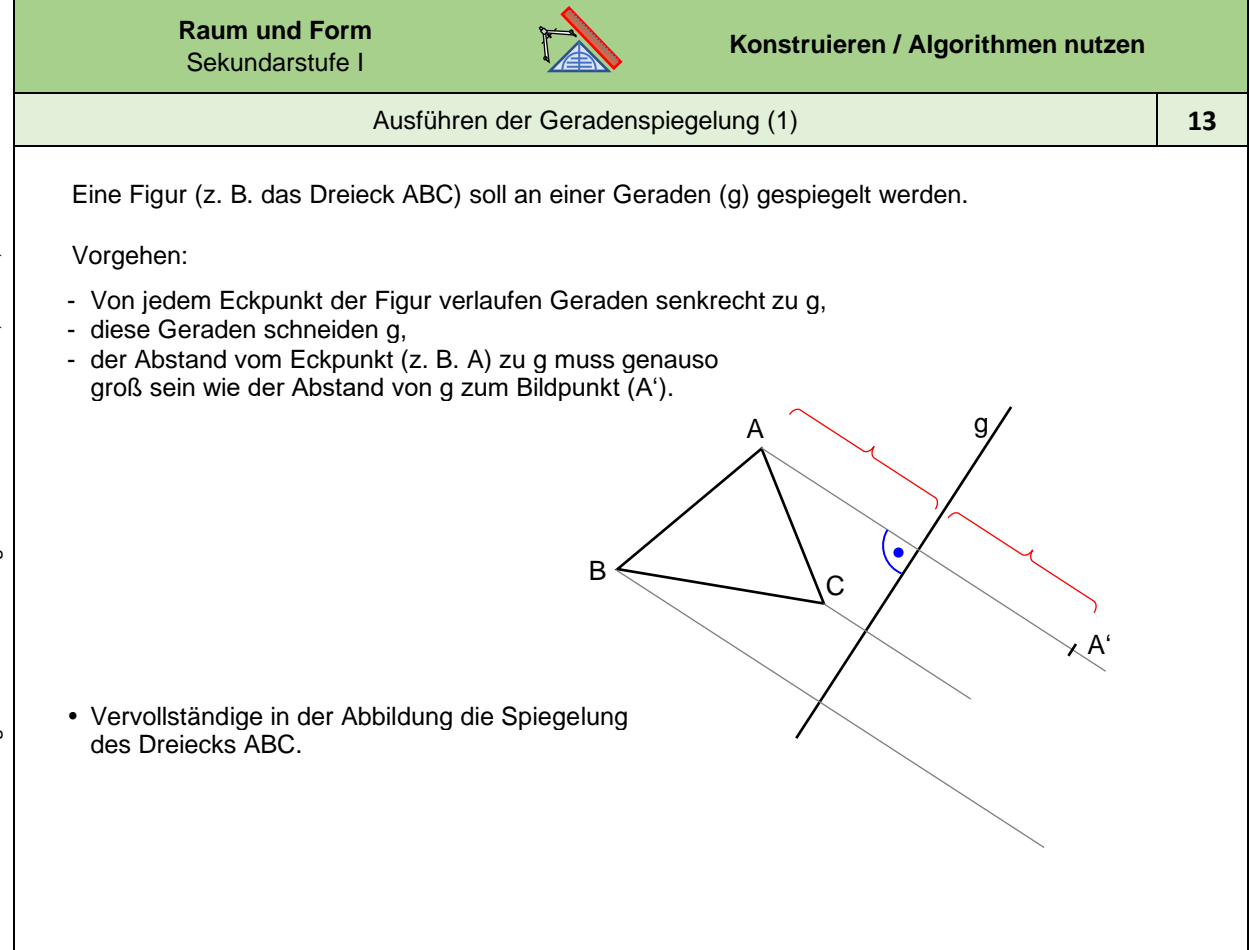

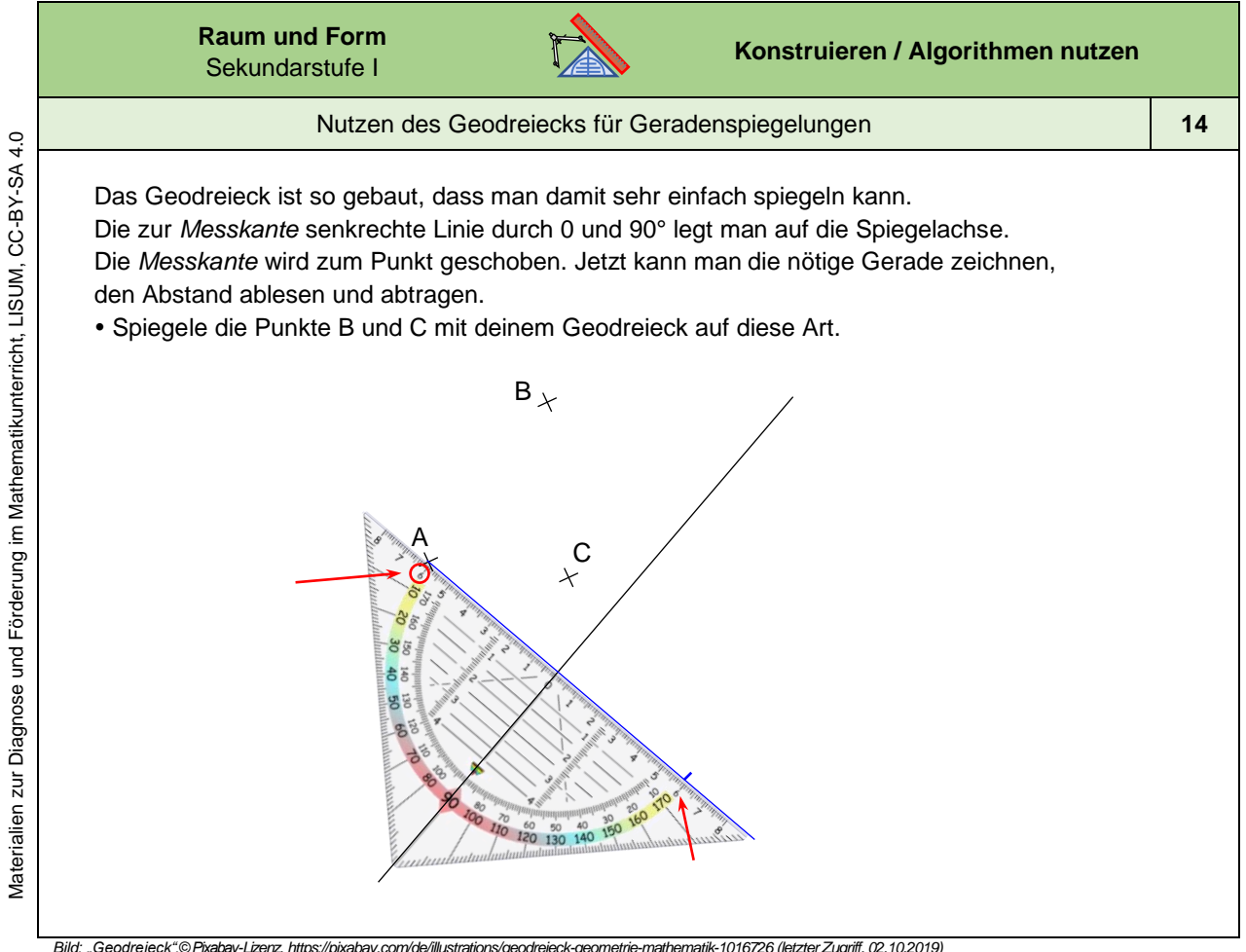

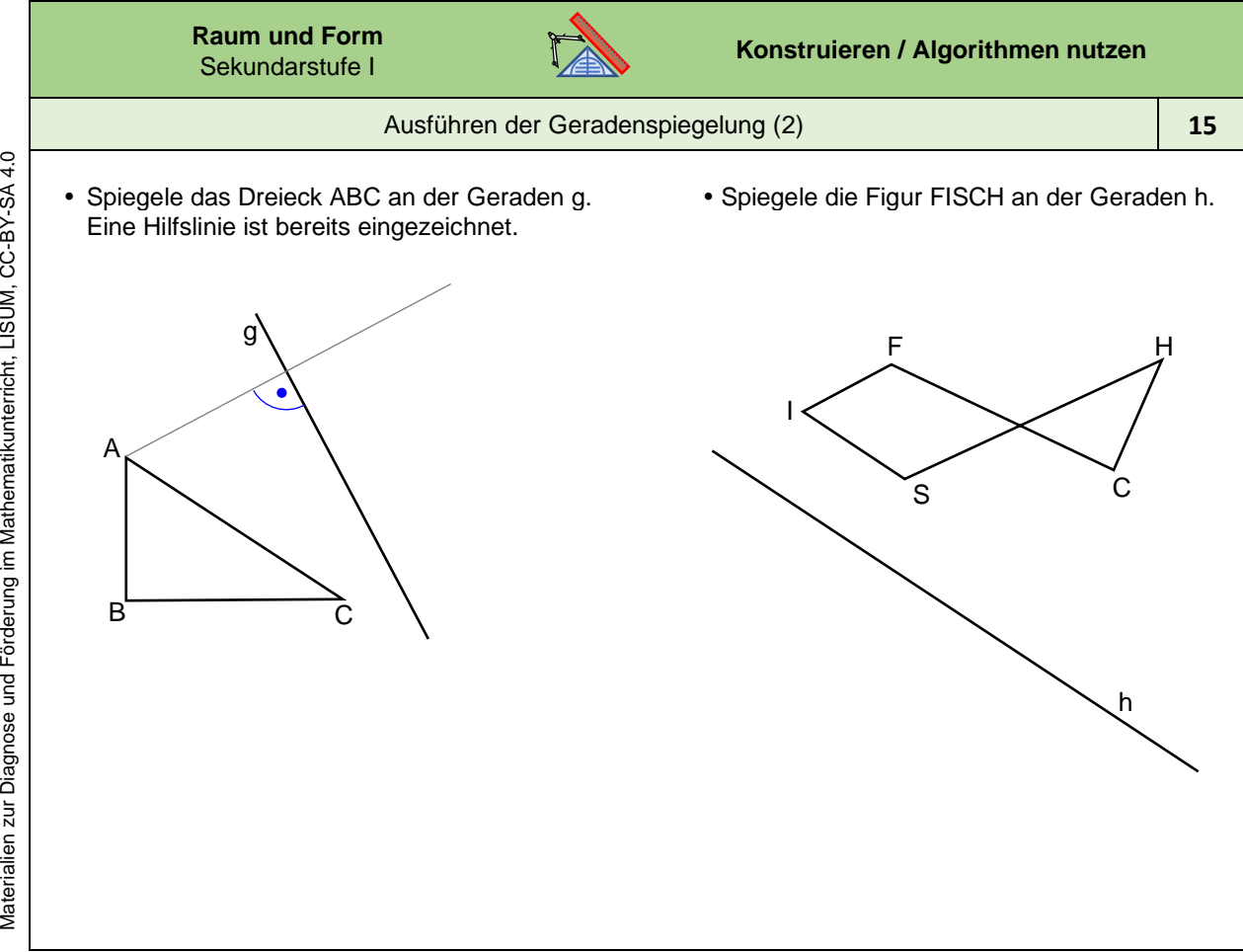

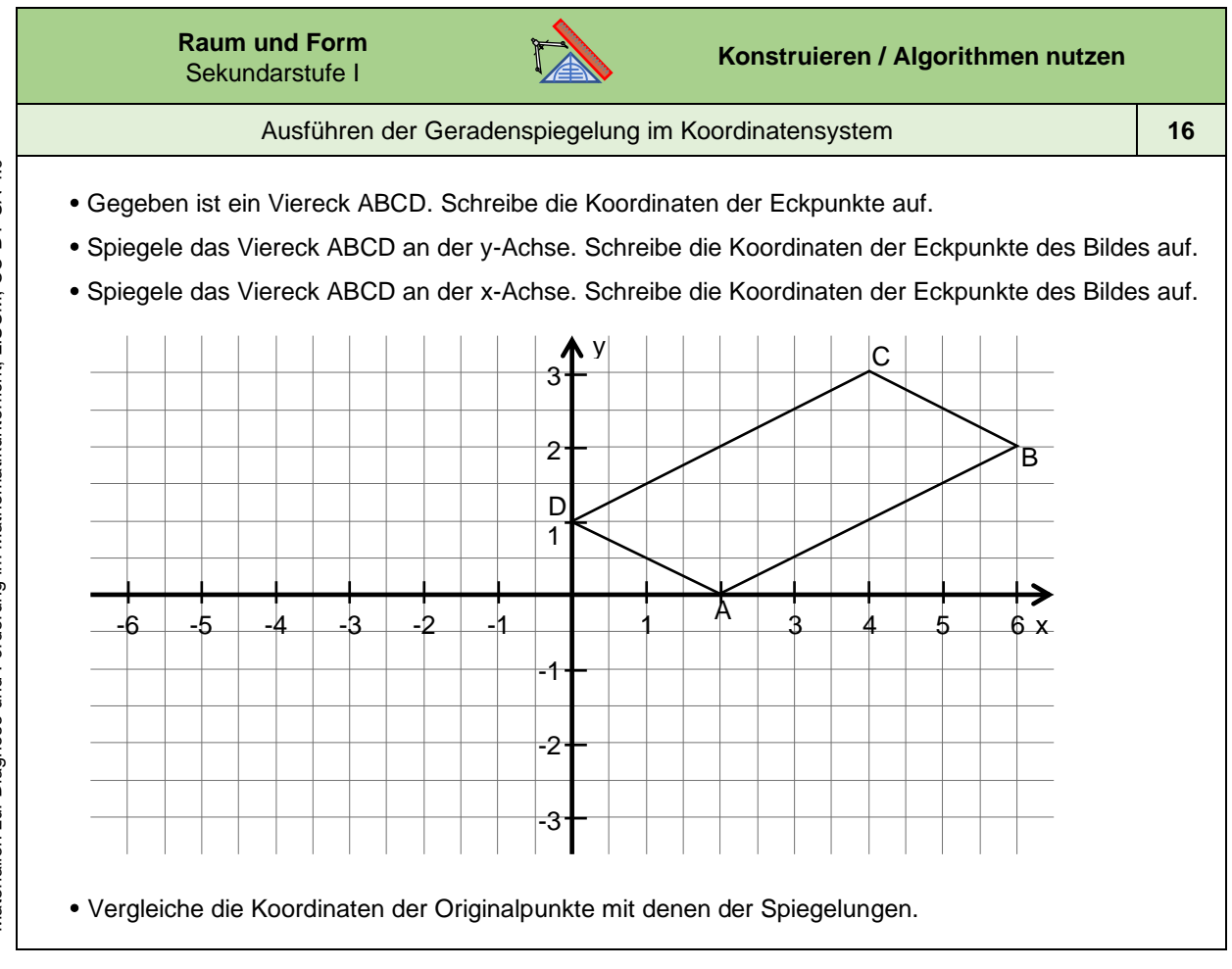

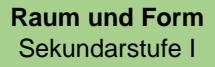

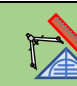

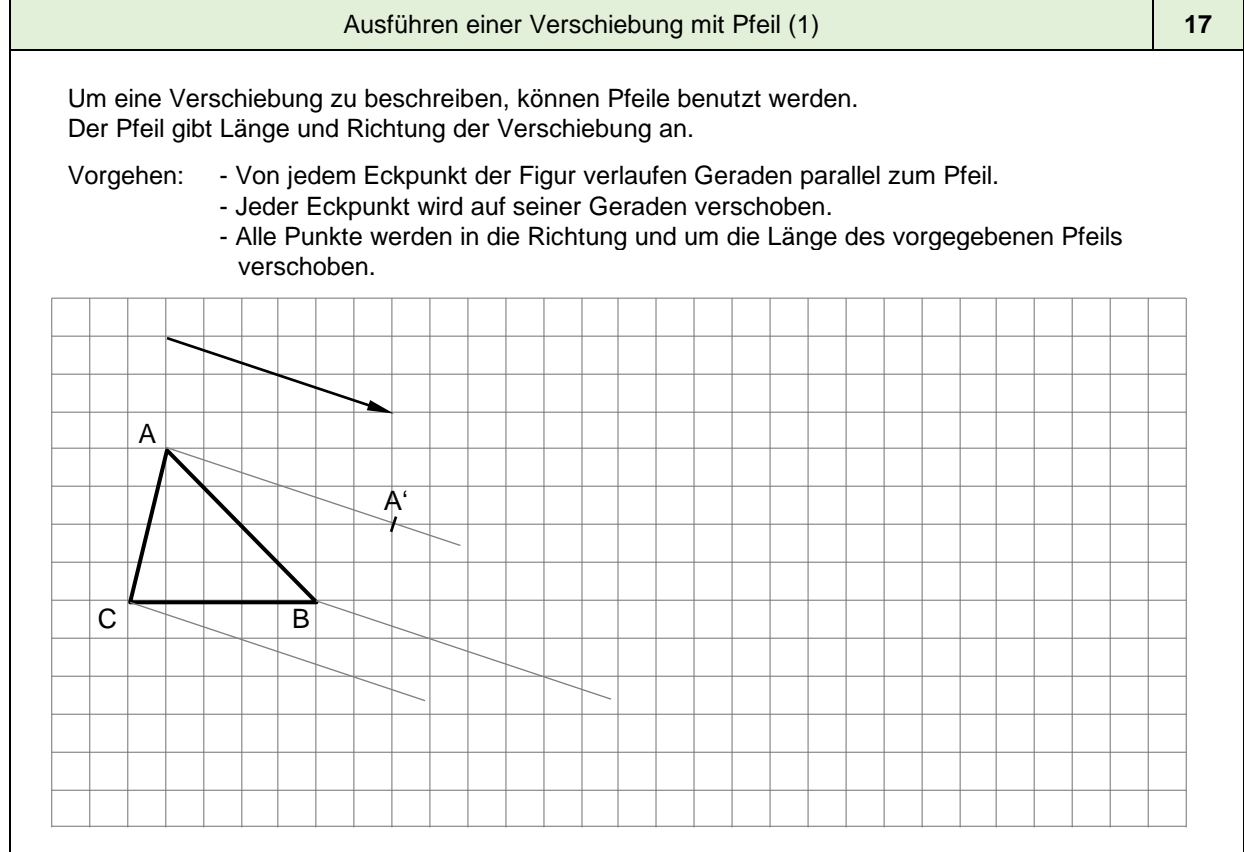

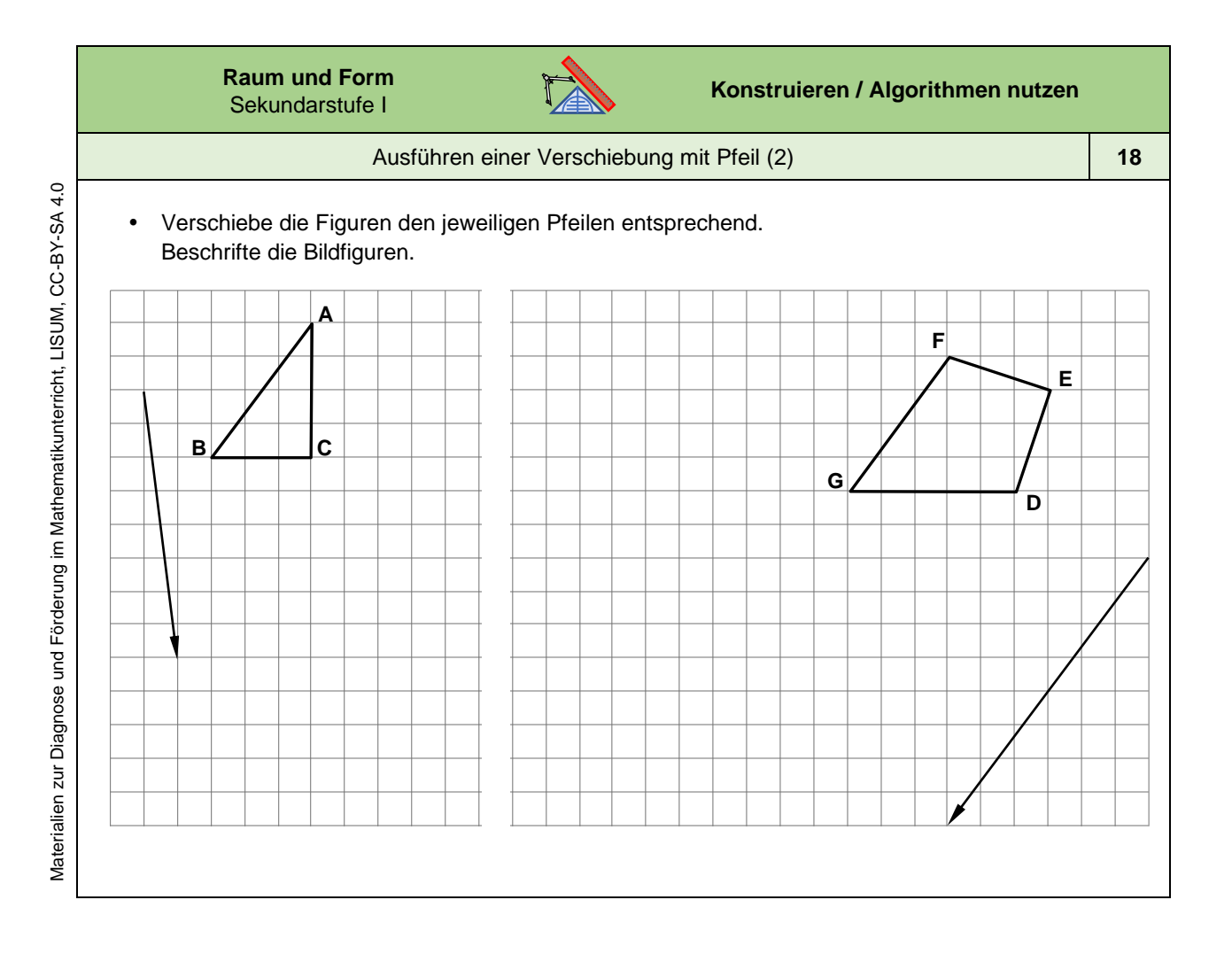

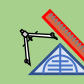

Nutzen des Geodreieck s zur Verschiebung

Das Geodreieck ist so gebaut, dass Verschiebungen damit einfach konstruiert werden können.

Dazu legt man eine zur *Messkante* parallele Linie auf de m Verschiebepfeil oder auf der vorgegebenen Gerade so a n, dass die *Messkante* durch einen zu verschiebenden Punkt geht. Zwei Skalen helfen bei der Feinjustierung. So lassen sich schnell die notwendigen Verschiebegeraden der Punkte zeichnen. Mit etwas Geschick kann man sogar die Verschieb elänge sofort abtragen.

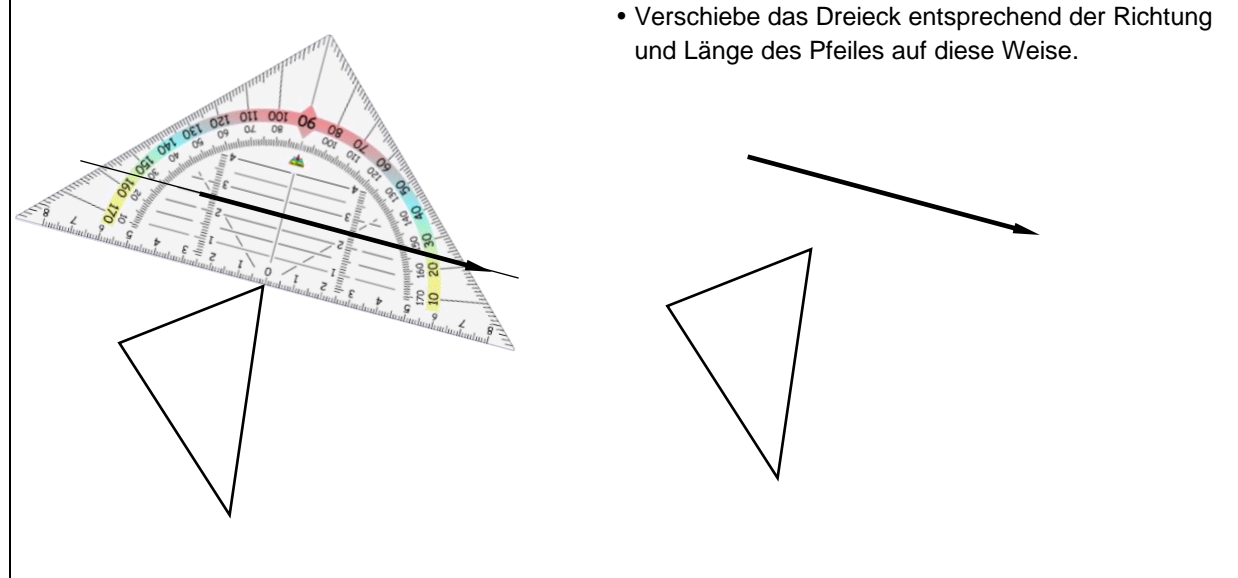

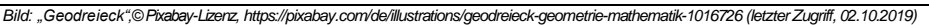

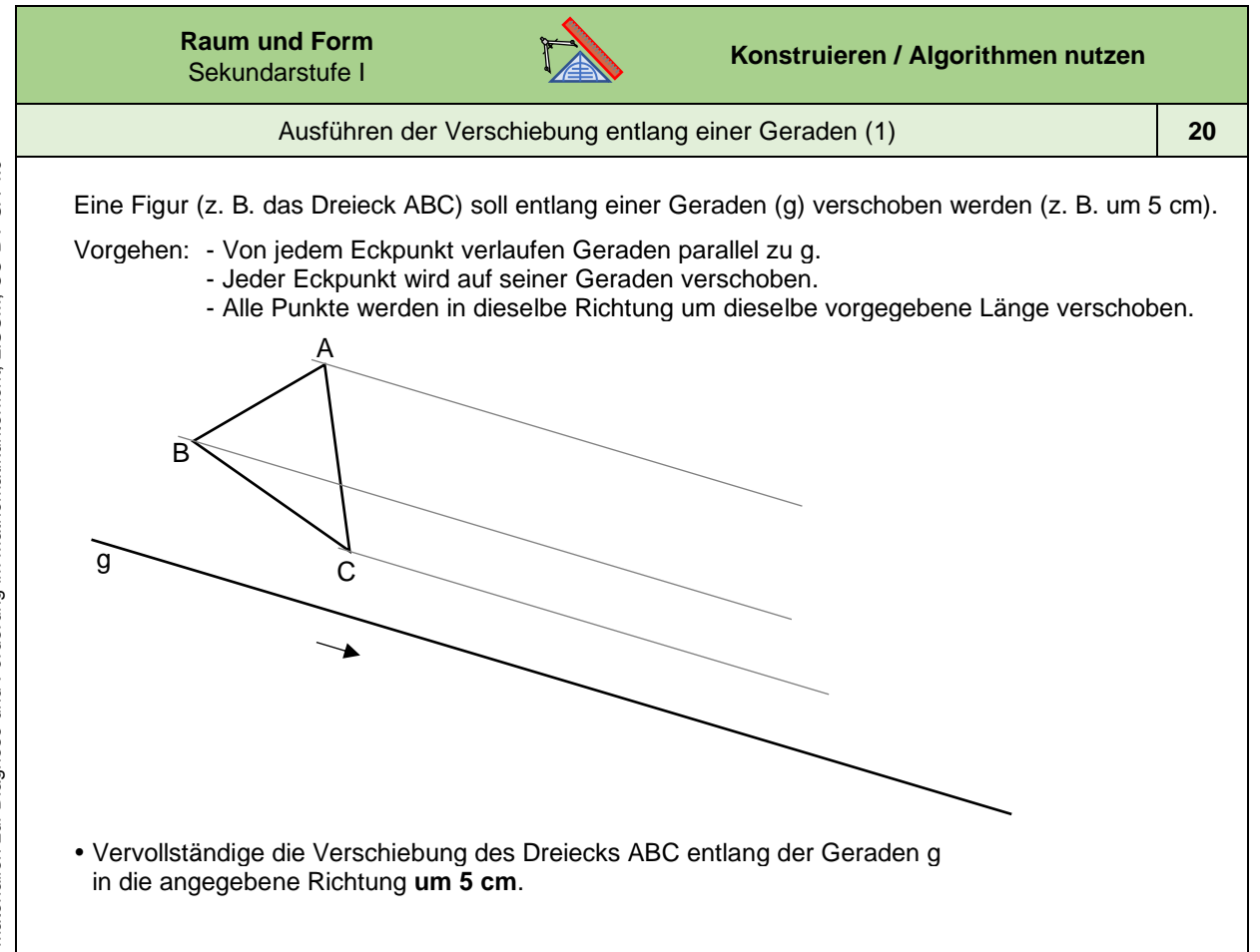

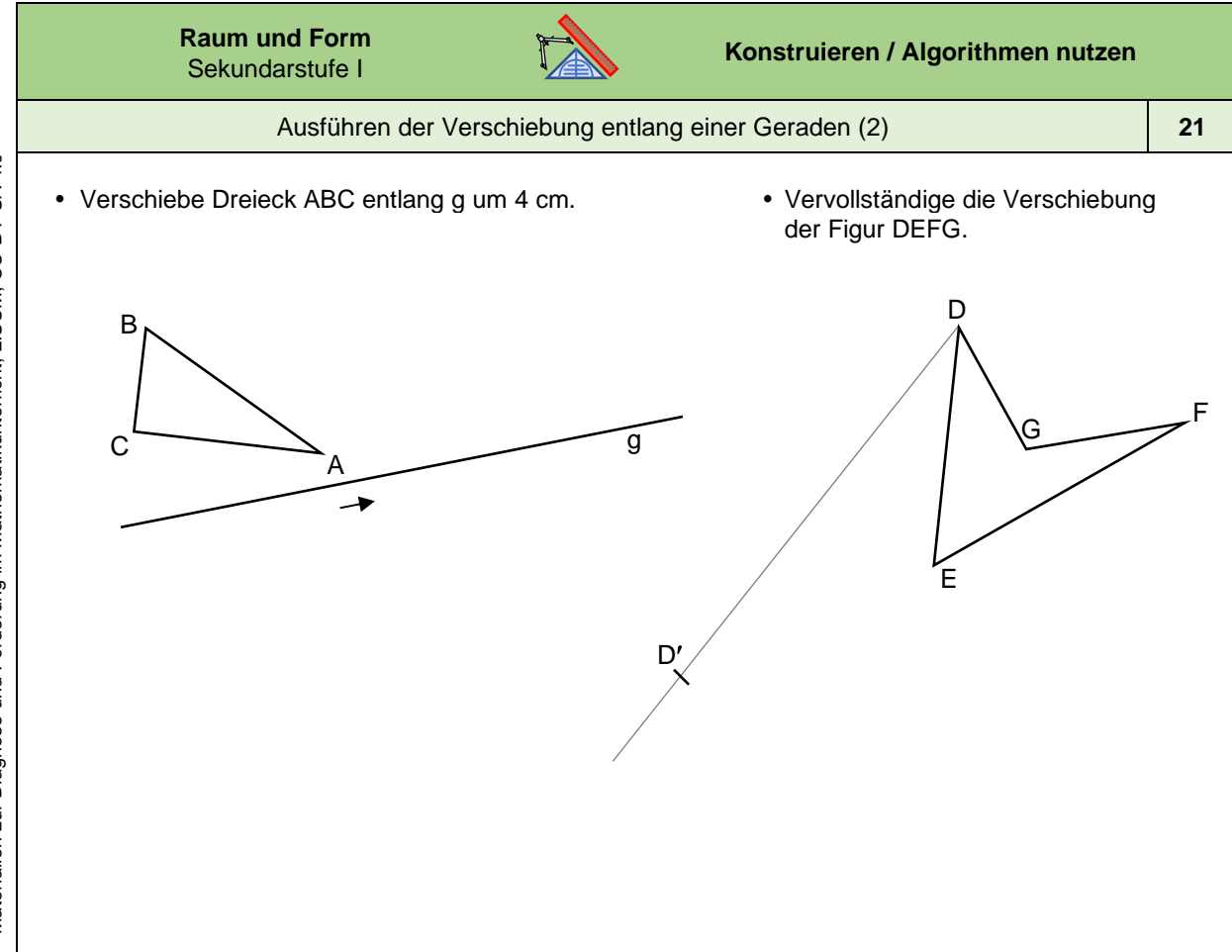

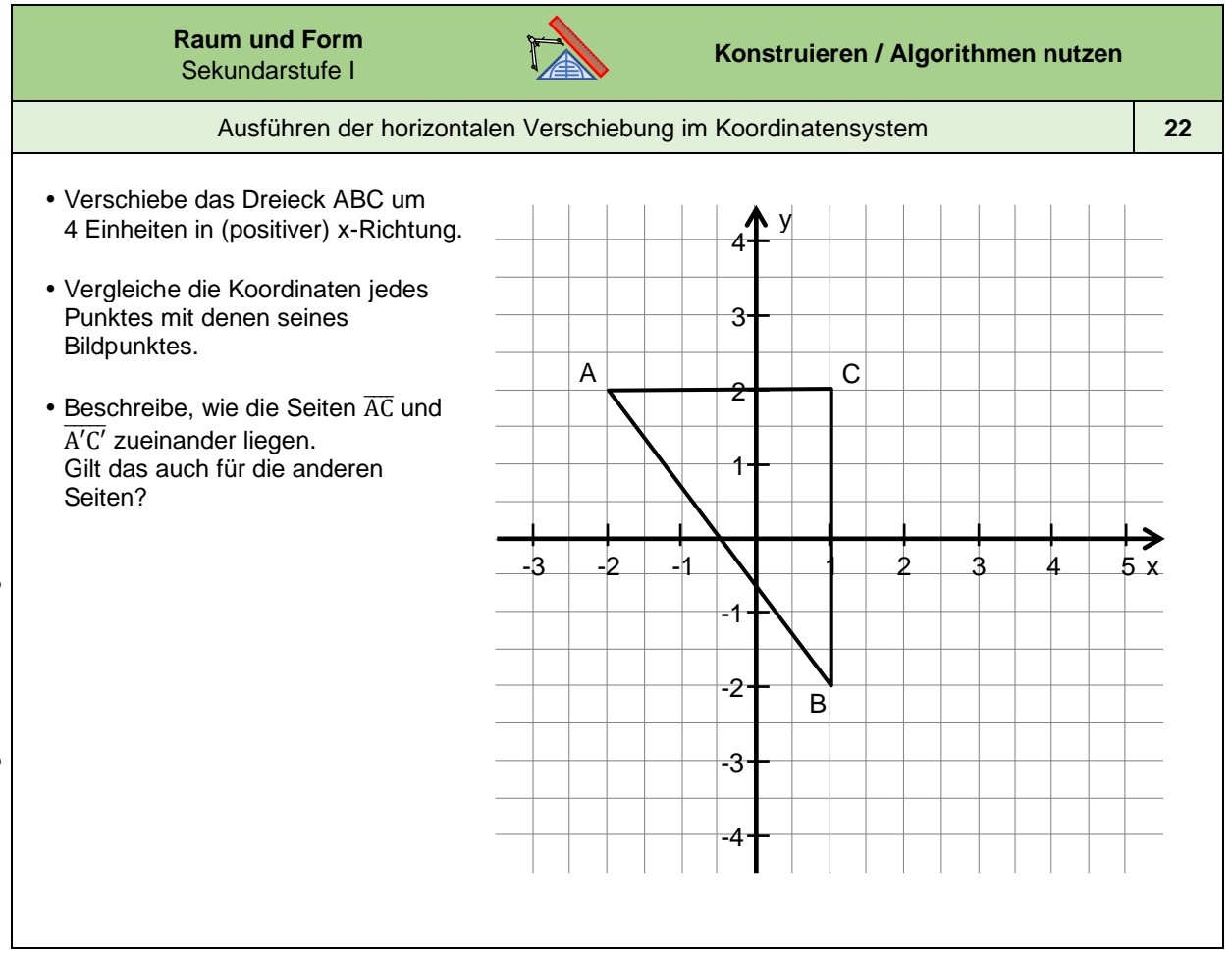

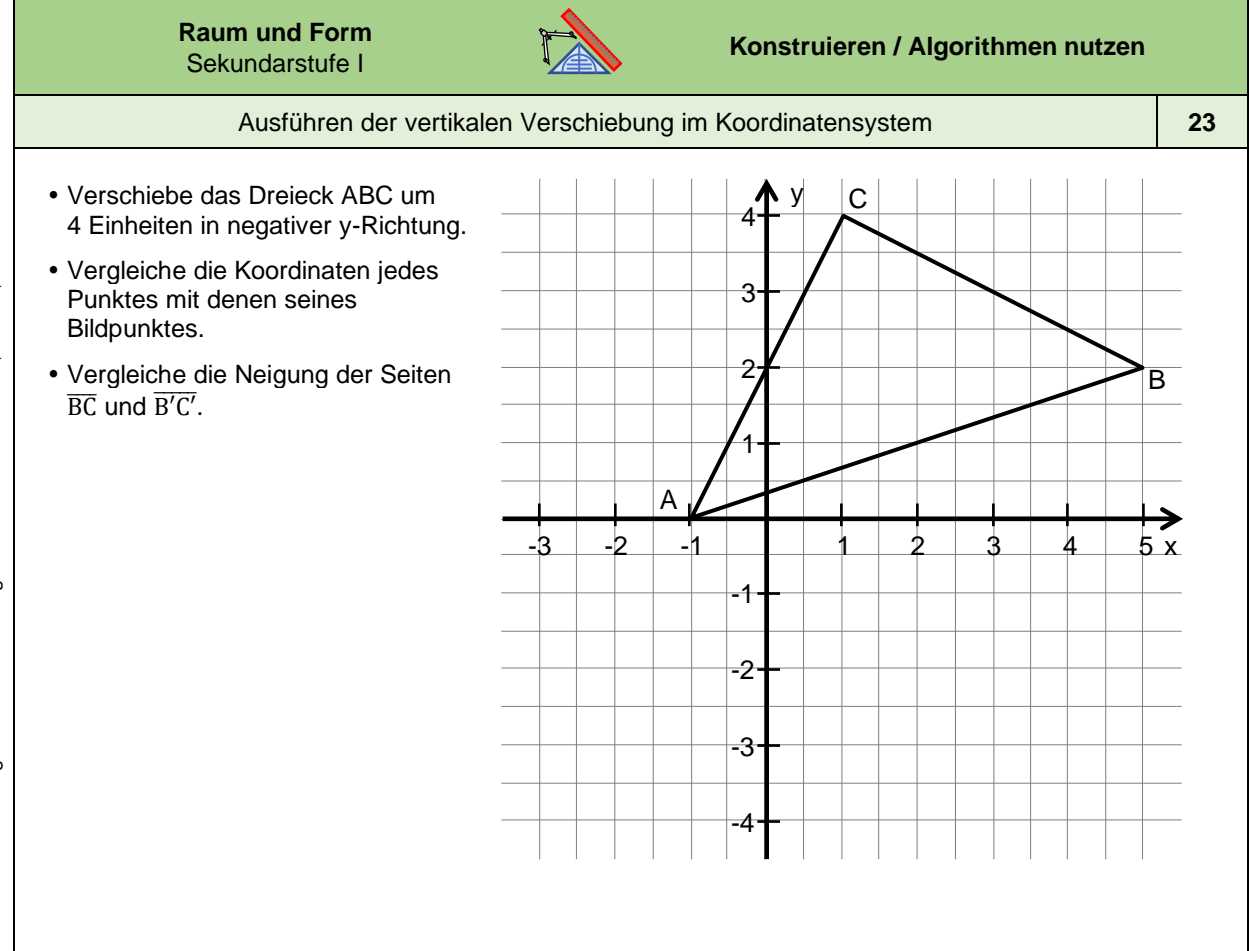

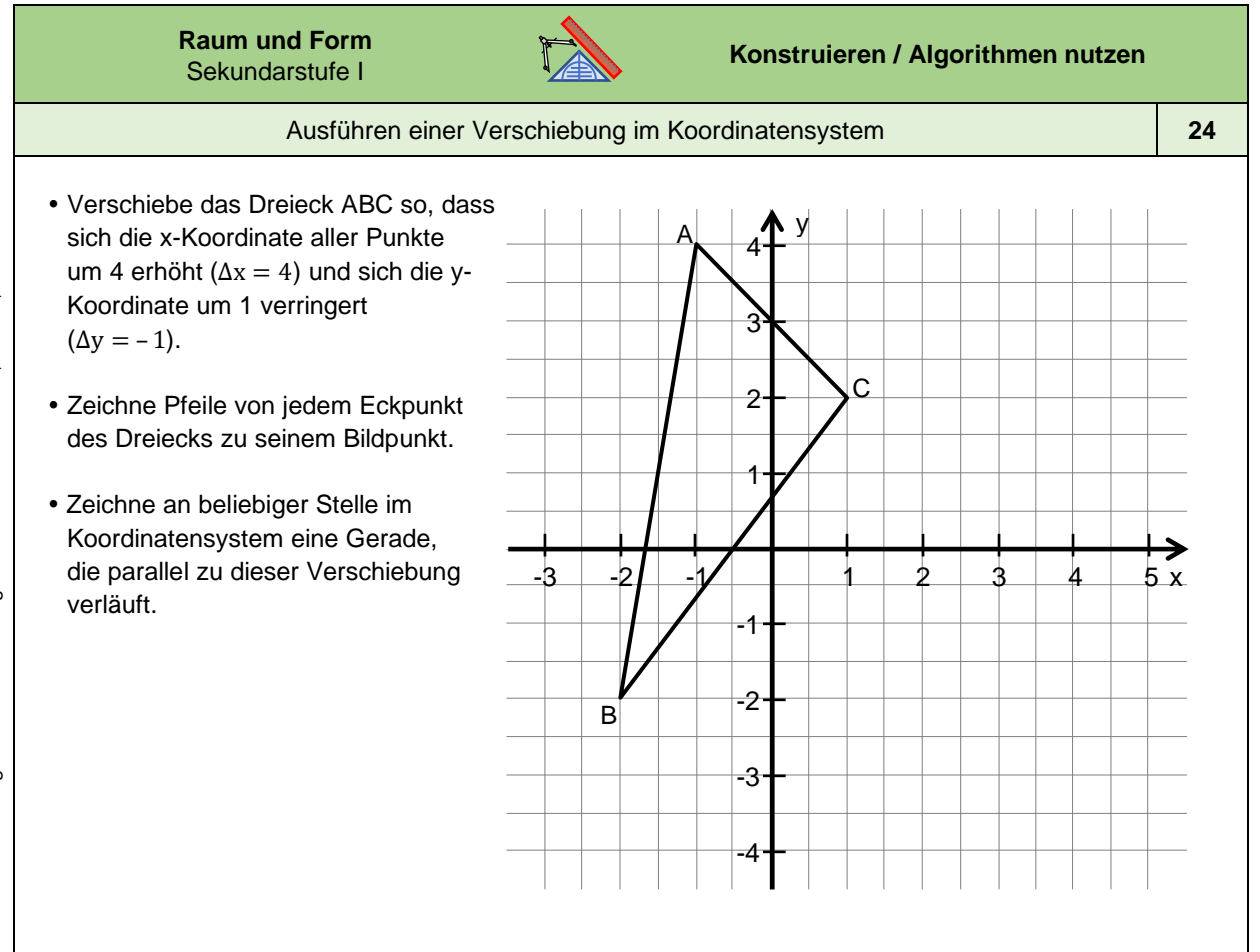

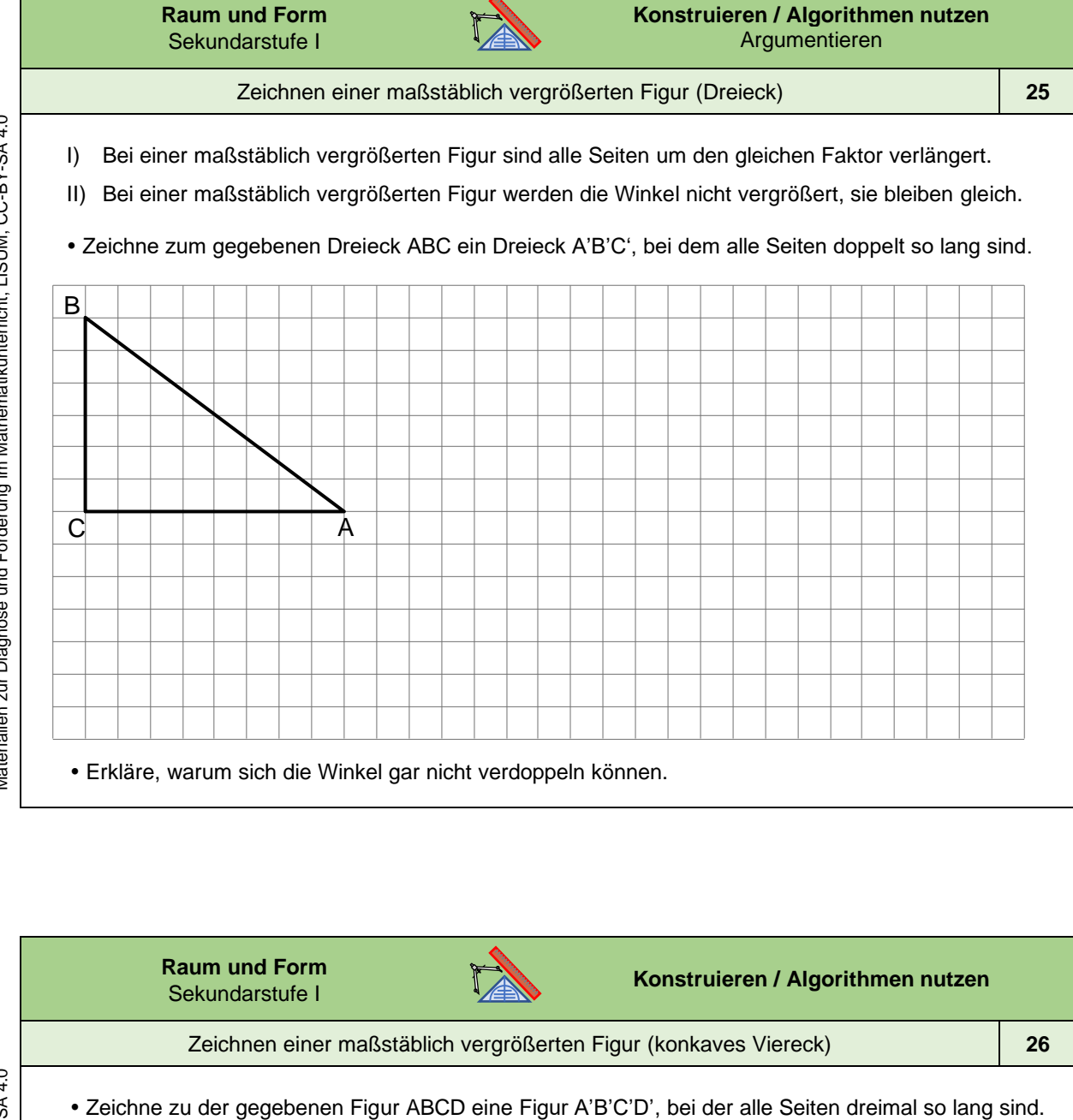

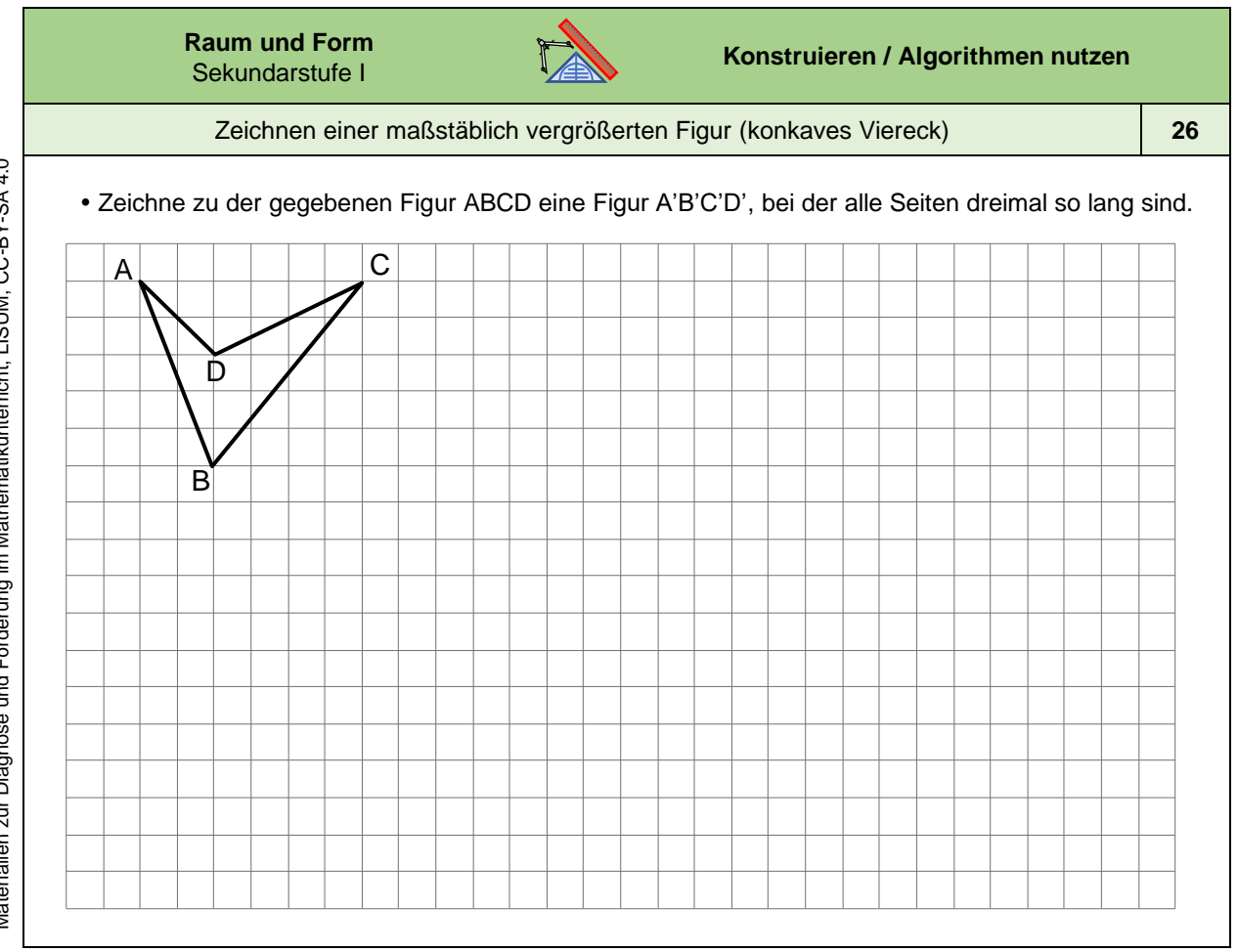

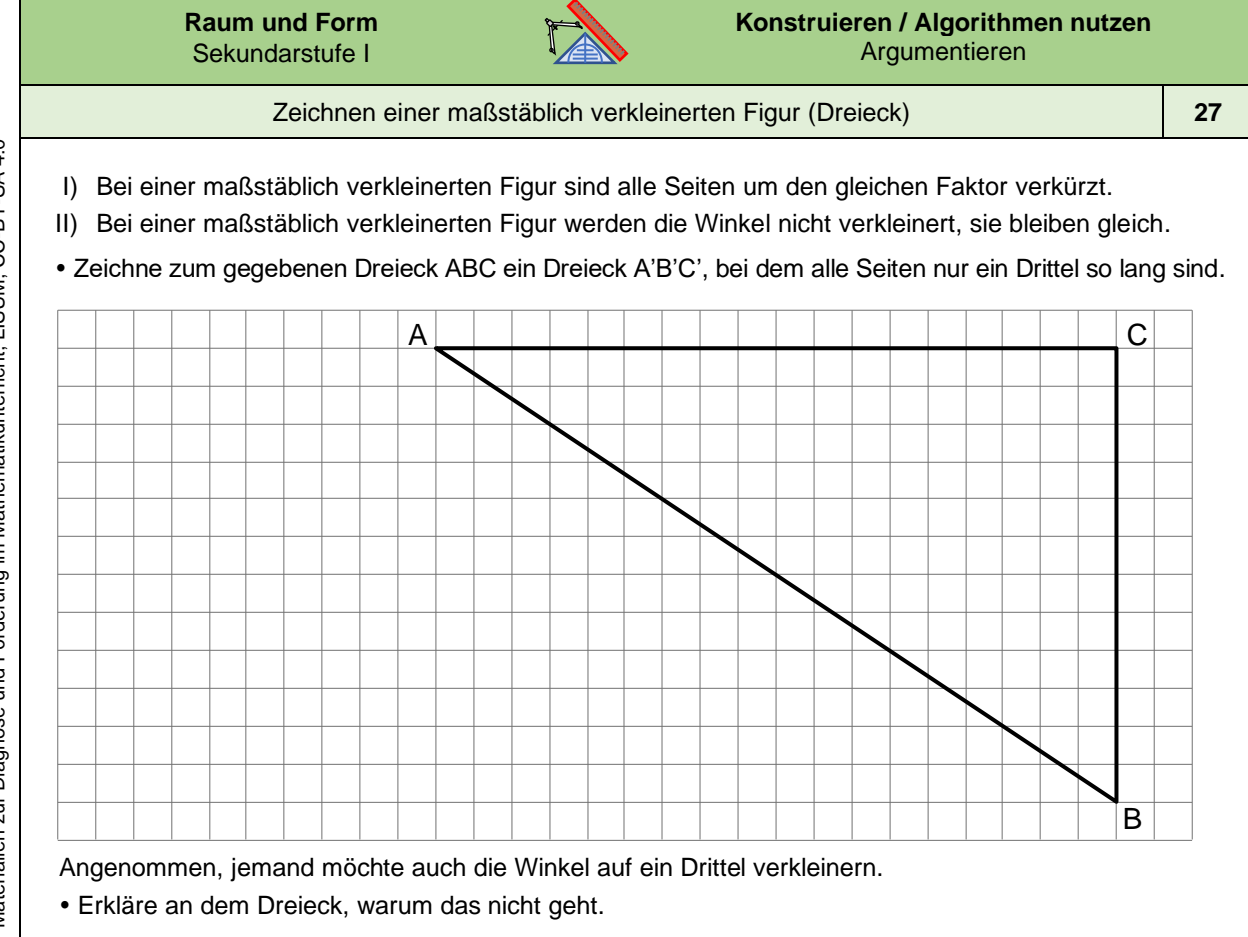

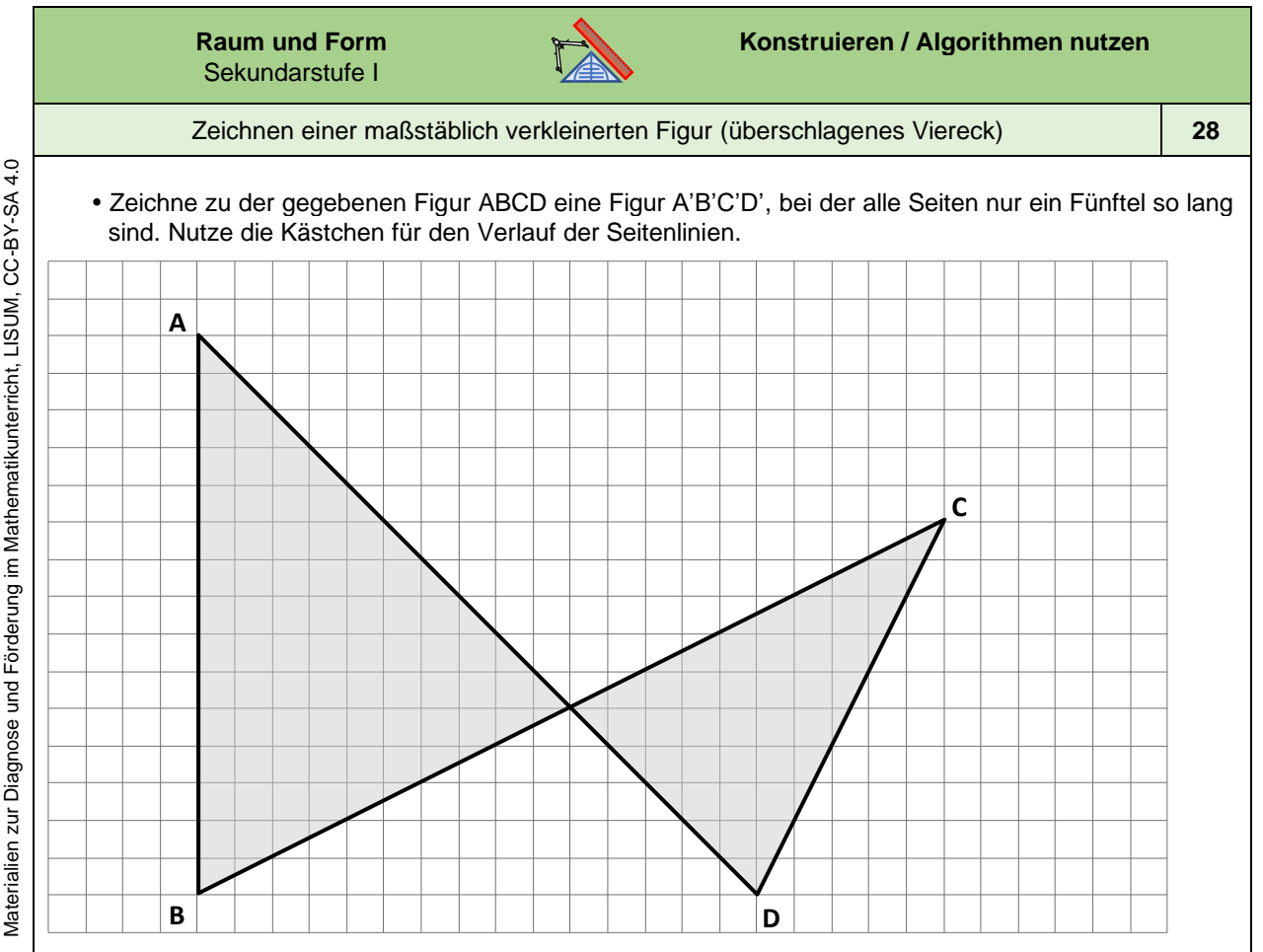

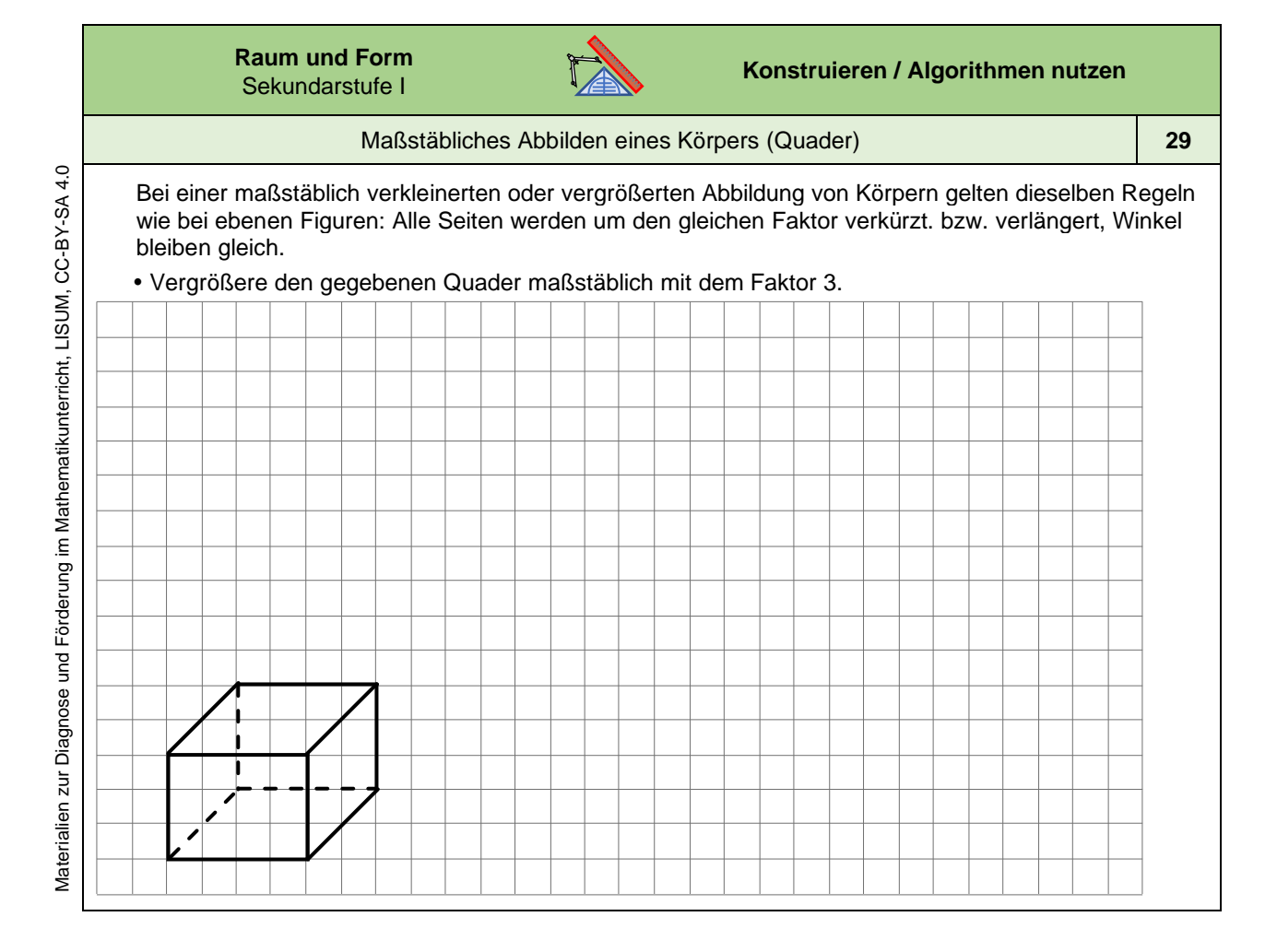

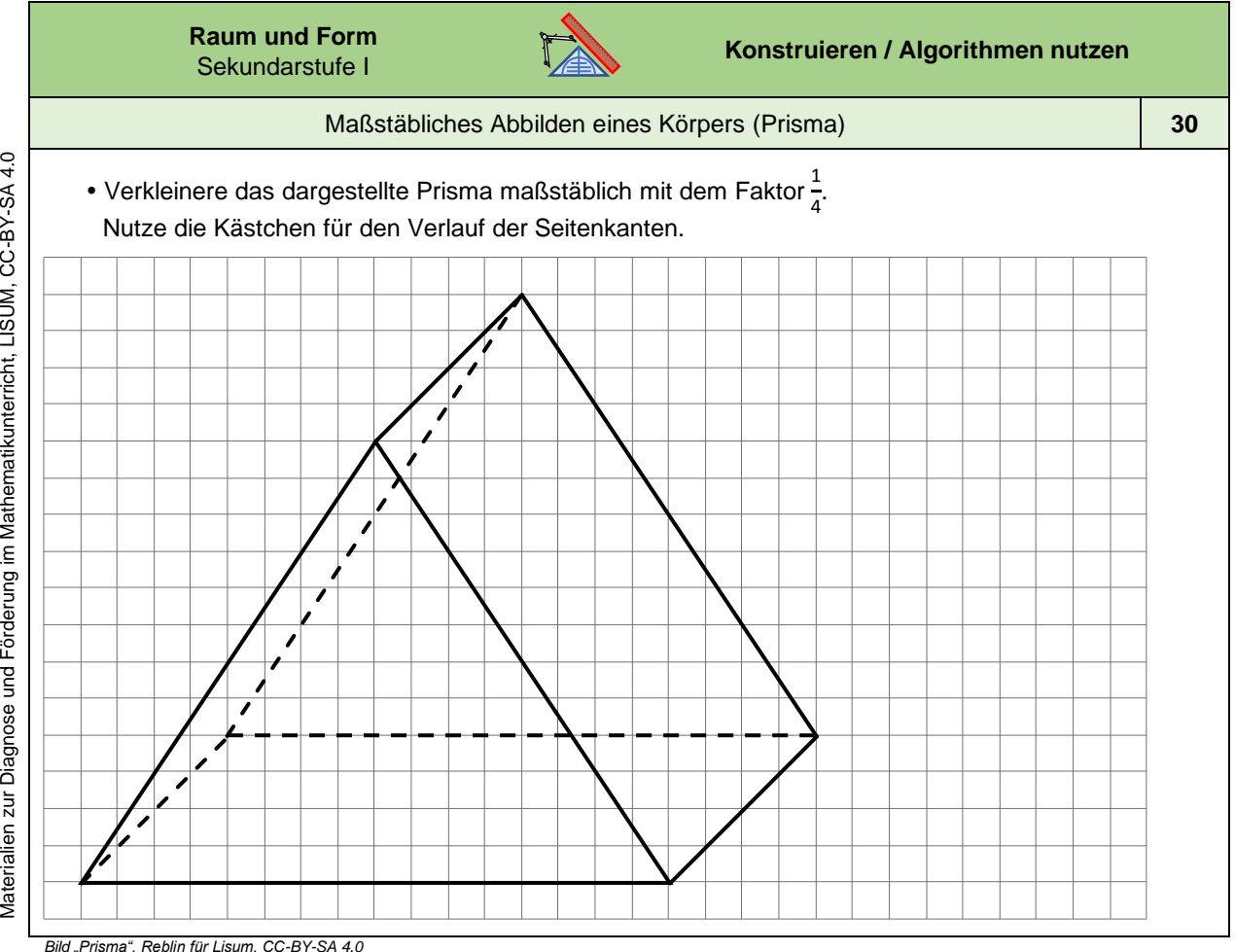

*Bild "Prisma", Reblin für Lisum, CC -BY-SA 4.0*

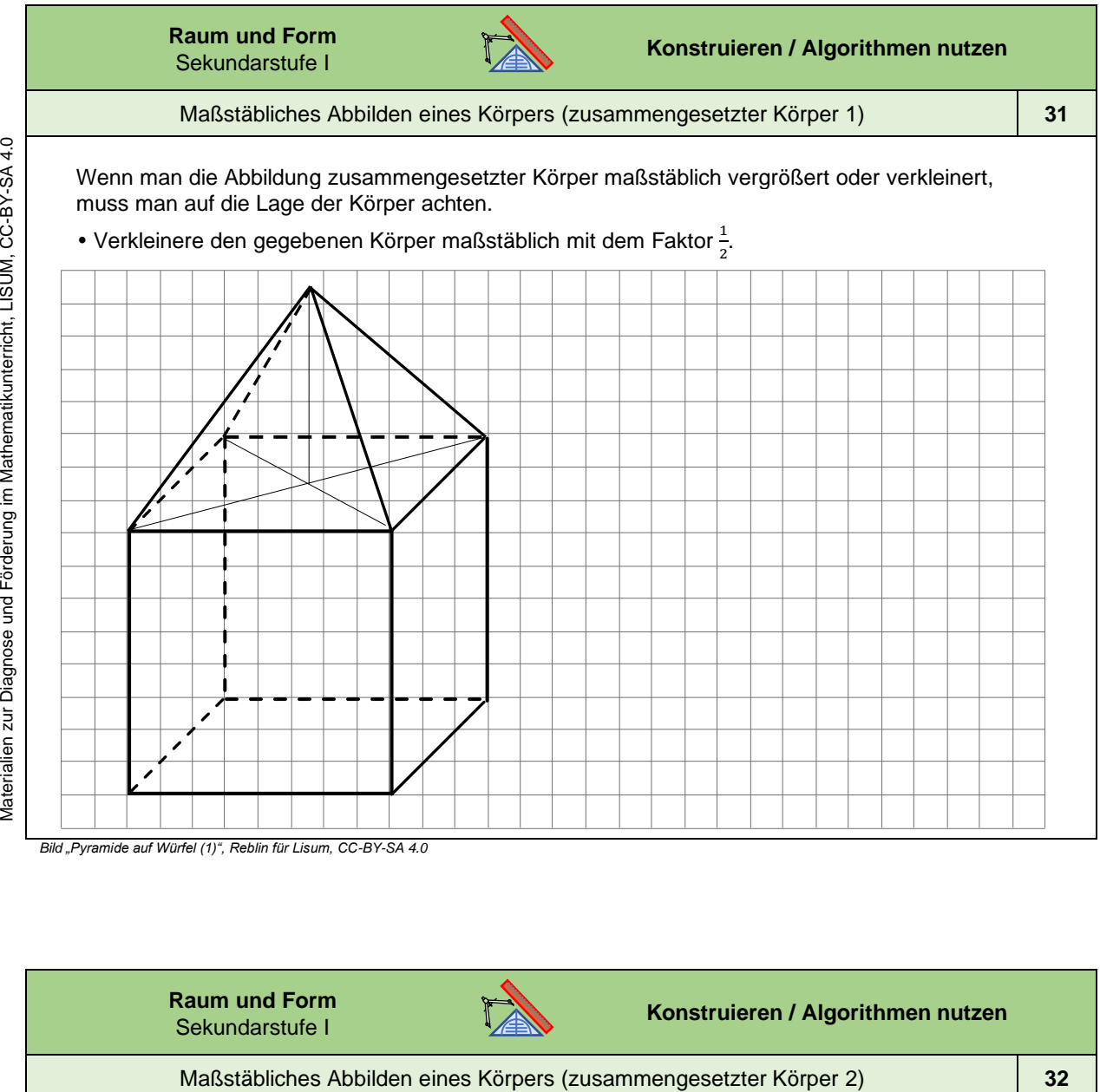

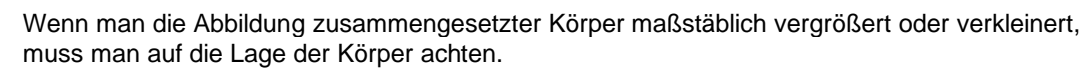

• Verkleinere den gegebenen Körper maßstäblich mit dem Faktor $\frac{1}{2}$ 

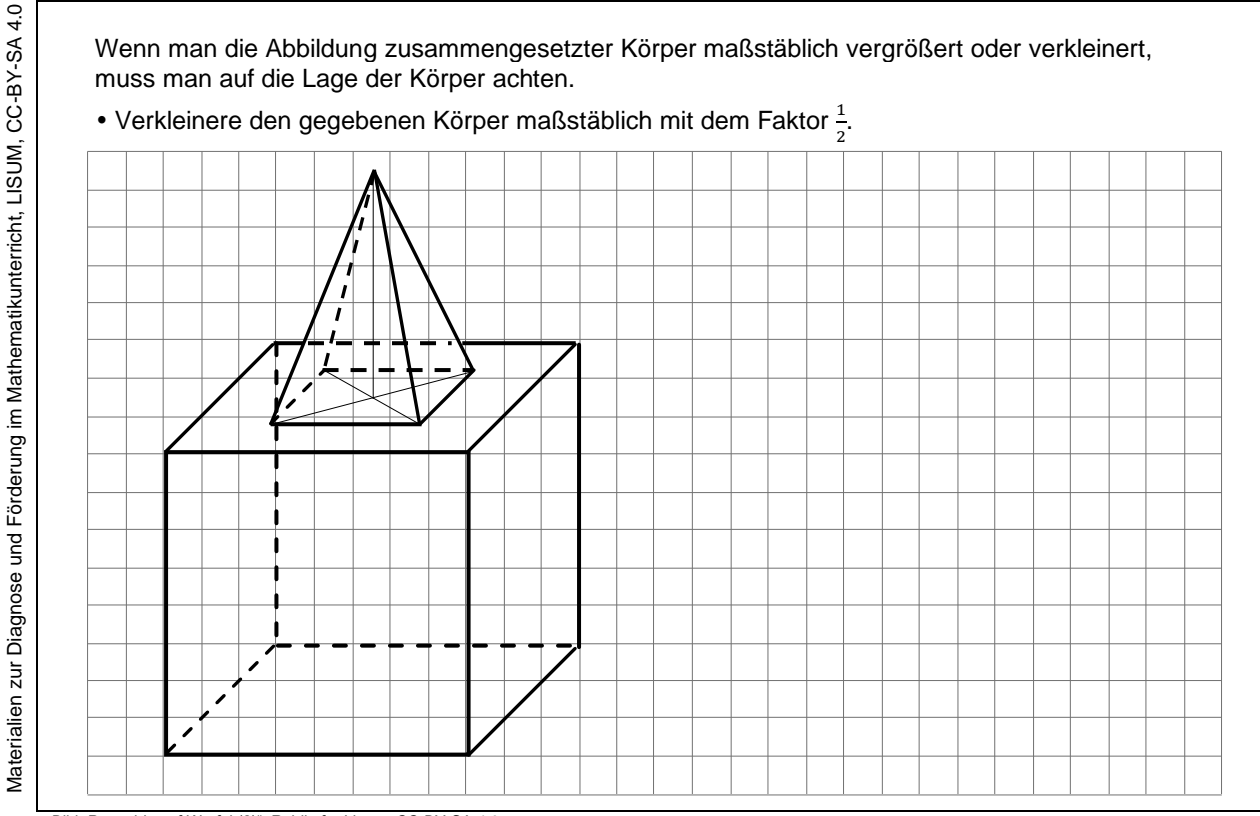

Materialien zur Diagnose und Förderung im Mathematikunterricht, LISUM, CC-BY-SA 4.0

Bild "Pyramide auf Würfel (2)", Reblin für Lisum, CC-BY-SA 4.0

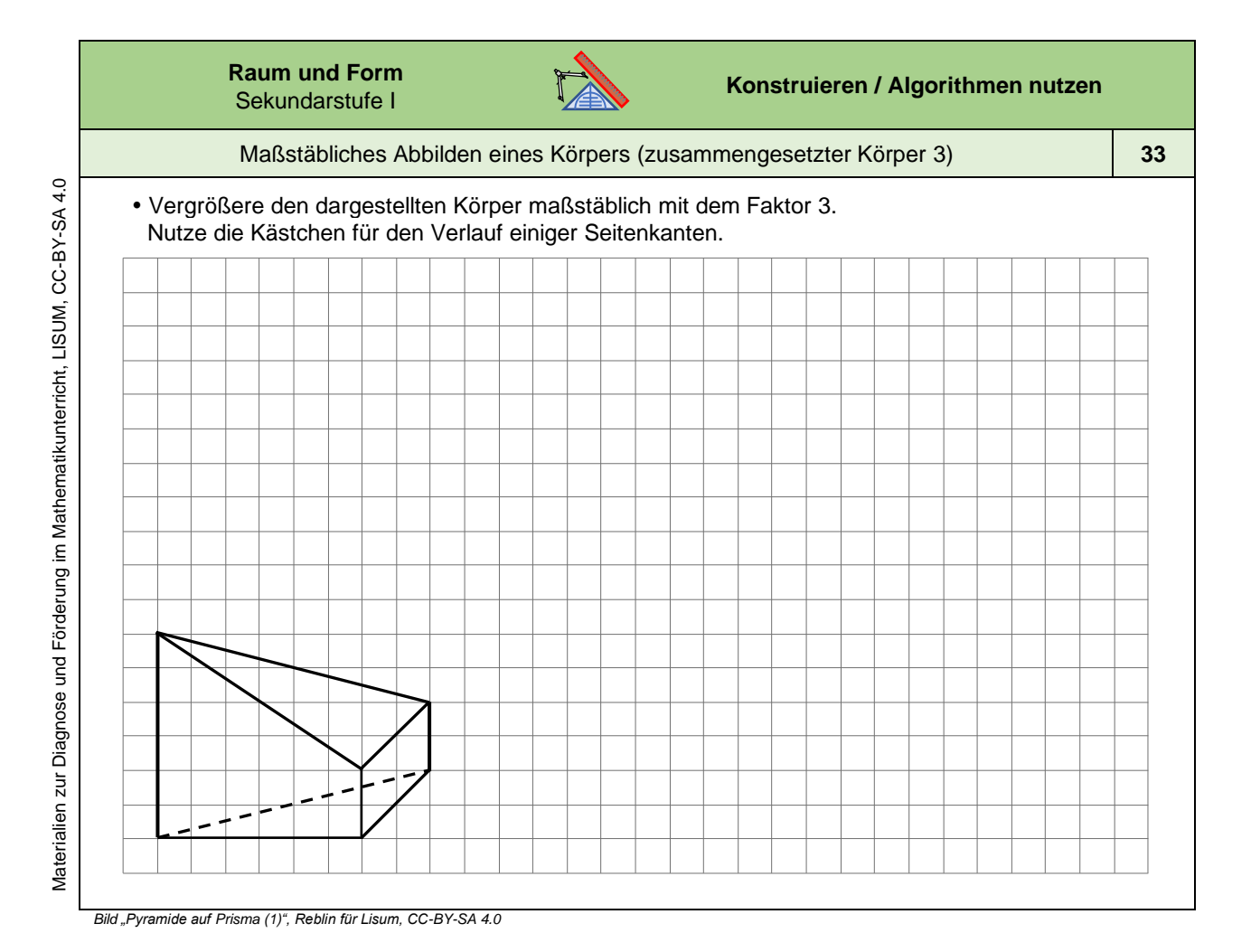

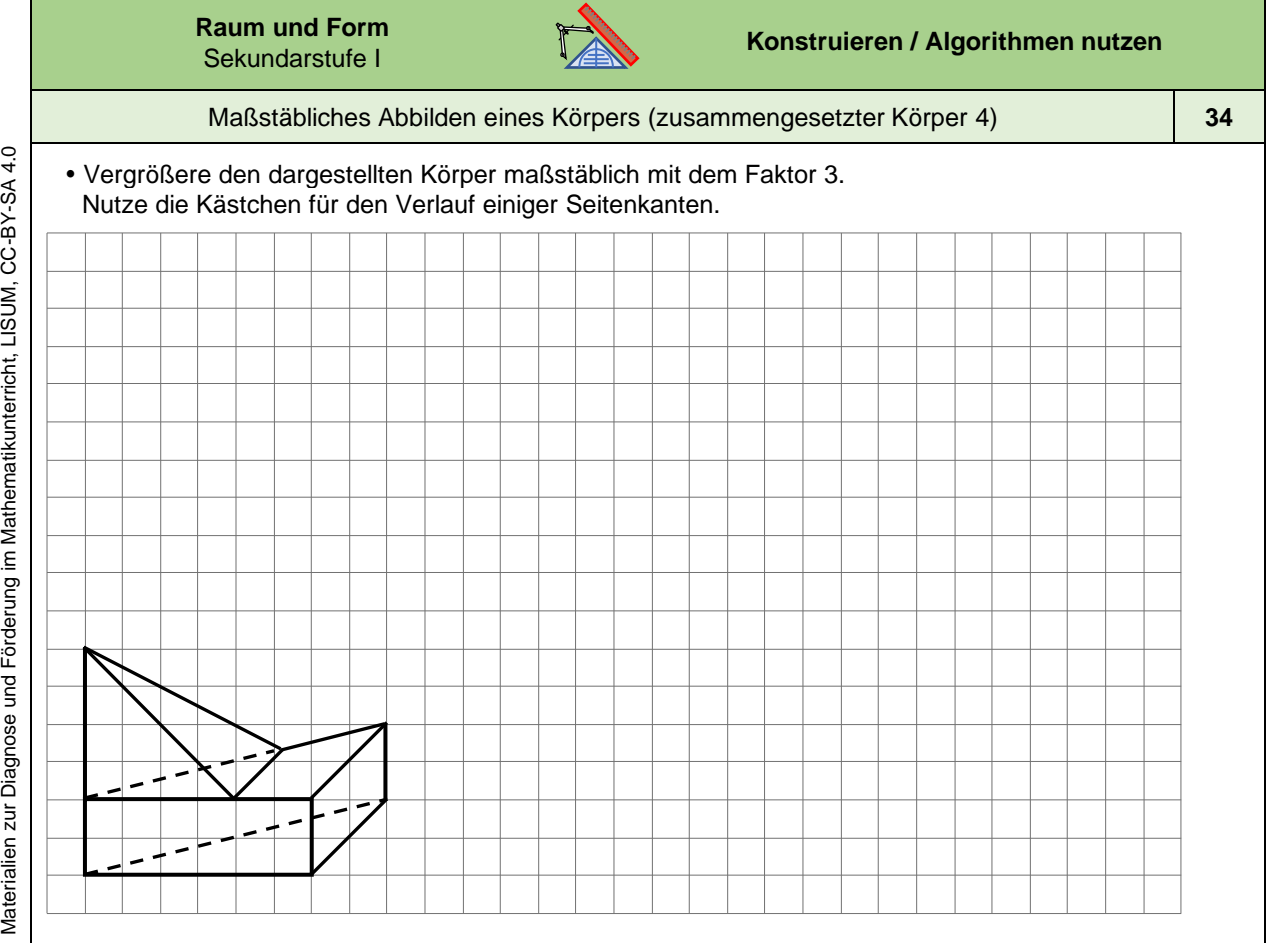

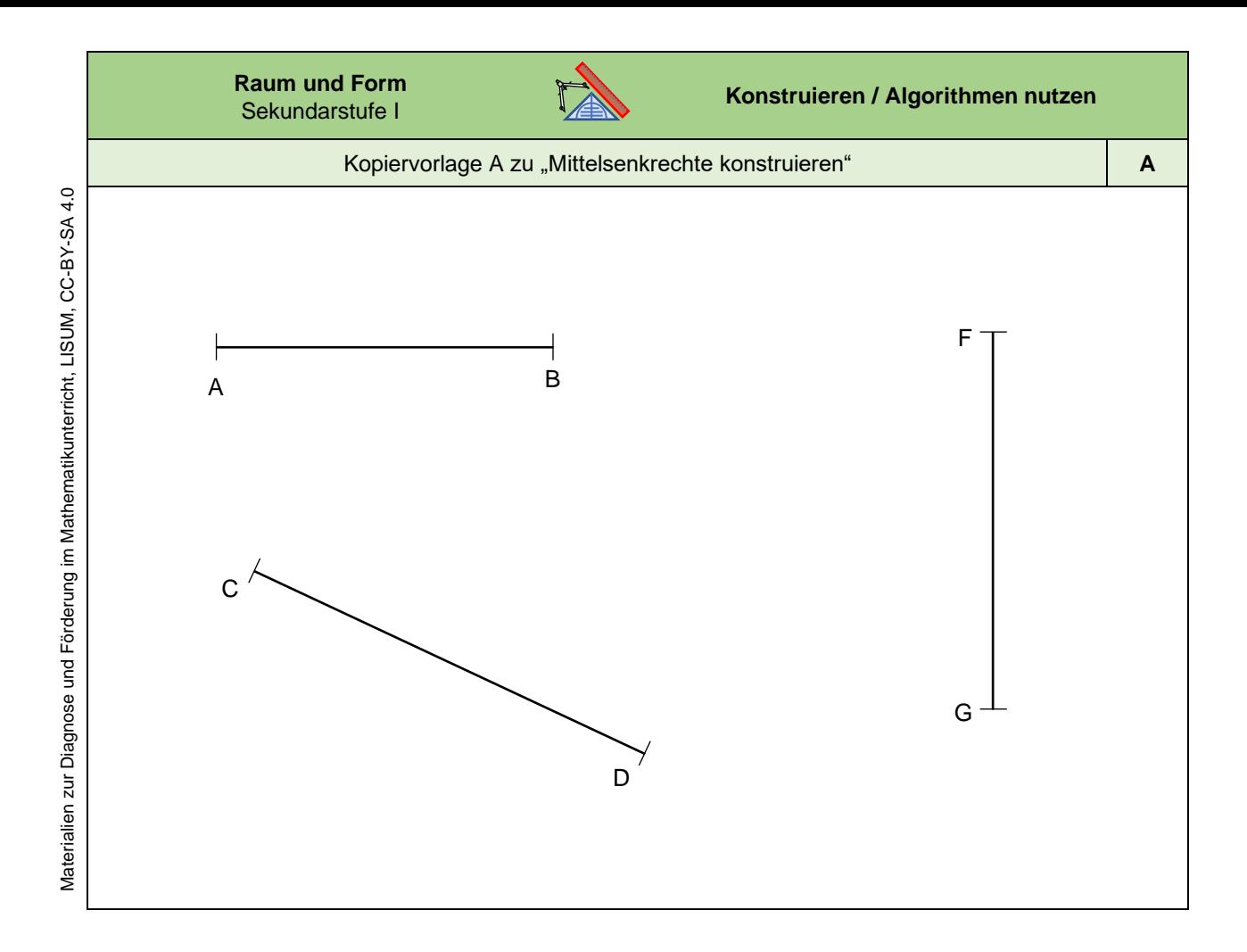

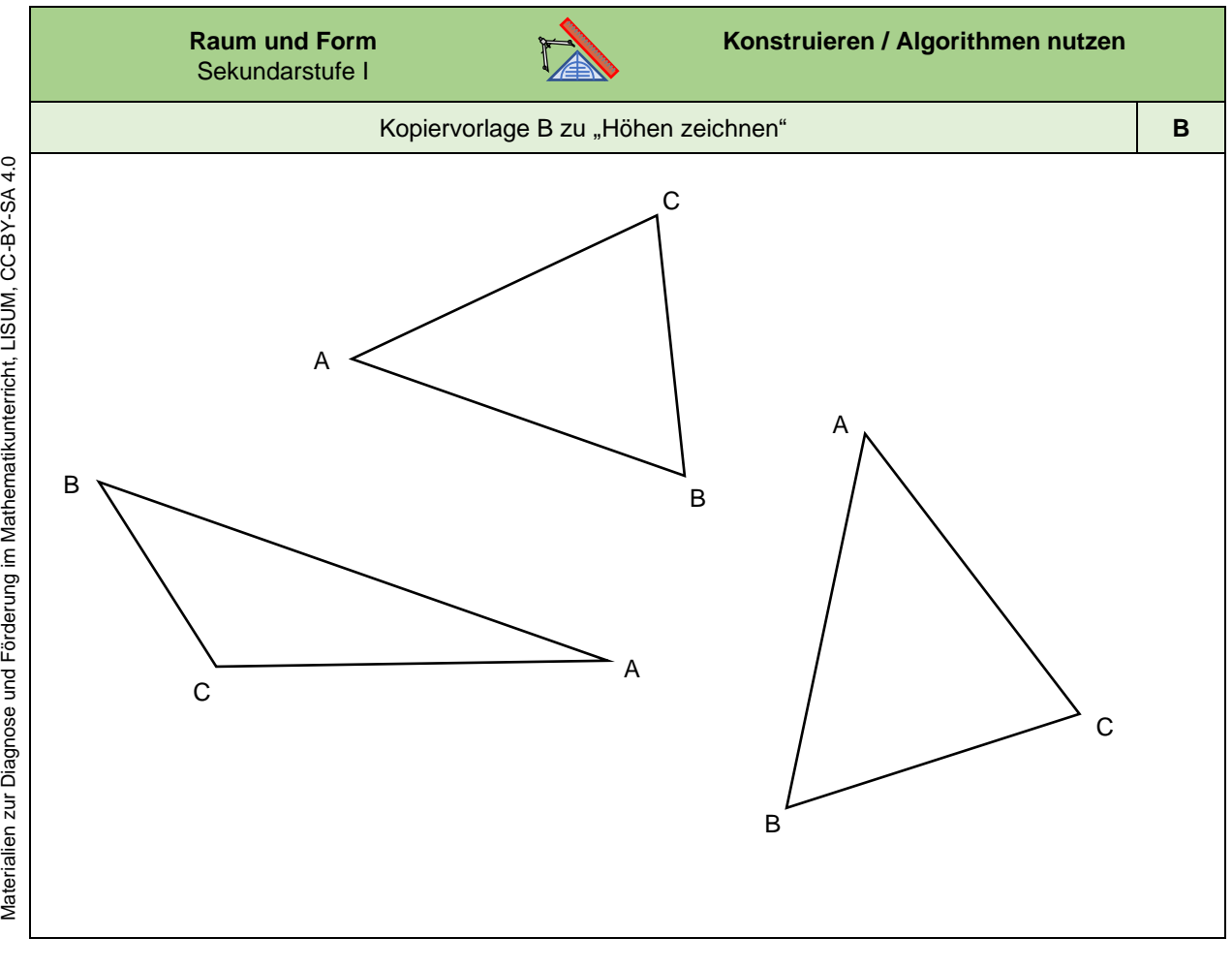

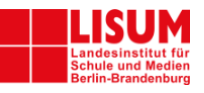

# **Förderaufgaben für die Sekundarstufe**

Koordinatisieren

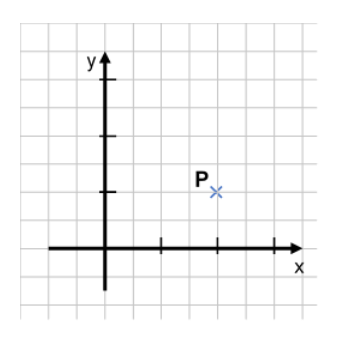

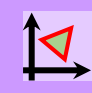

### **Didaktische Hinweise**

### **Darum geht es:**

Das Koordinatensystem als Darstellungsform stellt ein wichtiges Bindeglied innerhalb und zwischen verschiedenen Teilbereichen der Mathematik dar – in der Analysis und der Geometrie ist es kaum wegzudenken. Im Mathematikunterricht stellen Koordinatensysteme für die Lernenden eine vertraute und stets wiederkehrende Struktur dar, die sie von der Primarstufe bis in die Sekundarstufe II begleitet. Indem das Koordinatensystem im Laufe der Schuljahre Schritt für Schritt erweitert wird, spiegeln sich in der Art und Weise seiner Verwendung viele mathematische Kompetenz - und Wissenszuwächse wider. Das Koordinatensystem dient als Hilfe bei der Strukturierung und Verknüpfung mathematischer Inhalte und Konzepte (z. B. bei der Erweiterung von Zahlenbereichen).

Im Geometrieunterricht bietet das Koordinatensystem eine Orientierungsgrundlage und schafft eine Möglichkeit, um über geometrische Objekte und Beziehungen zwischen diesen ins Gespräch zu kommen. Neben den unterschiedlichen Teilbereichen kombinieren Koordinatensysteme auch zwei verschiedene Zugänge zur Mathematik – den rechnerischen und den anschaulichen Zugang. Mathematische Zusammenhänge und Beziehungen können in der Darstellung im Koordinatensystem anschaulich betrachtet und gleichzeitig über das Vergleichen und Untersuchen von Zahlenwerten rechnerisch nachvollzogen werden. Das Koordinatensystem dient also als Orientierungsgrundlage, funktioniert aber auch als Hilfestellung (und nicht selten auch als Inspiration) für das Erkennen von geometrischen Sachverhalten und Zusammenhängen sowie für geometrische Argumentationen.

Um das Potential dieser Darstellungsform für die Lernenden möglichst gut nutzbar zu machen, müssen der Aufbau und die Verwendungsmöglichkeiten durchdrungen werden. So können sich einige Aufgaben auf das Darstellen im Koordinatensystem bzw. das Verstehen der Darstellung selbst fokussieren, um die Art und Weise der Darstellung zu begreifen - z. B. durch das Einzeichnen oder Ablesen von Punkten. Andere Aufgaben konzentrieren sich auf das Erkennen von Zusammenhängen, die sich im Koordinatensystem ergeben – z. B. der Vergleich von Spiegelpunkten mit den Originalpunkten und deren Koordinaten.

In dem diesem Material zugrunde liegenden Konzeptbild ist gut erkennbar, dass sich das Koordinatisieren vor allem auf die Aspekte *Training geistiger Fähigkeiten* sowie *Strukturierung des Raumes und praktischer Nutzen* erstreckt. Gleichzeitig wird aber auch deutlich, dass das Koordinatisieren ebenso den Aspekt des *Messens* mit einbezieht. Denn die Arbeit mit Koordinatensystem bietet den Lernenden die Gelegenheit, ihre Kompetenzen im Bereich Messen zu nutzen, um weitere wichtige Beobachtungen machen zu können und geometrische Beziehungen (besser) zu verstehen.

(siehe auch Didaktischer Kommentar von Prof. Kortenkamp und Prof. Kuzle in diesem Material)

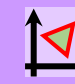

**Übersicht zu den Förderaufgaben**

**Förderschritte zu den Diagnoseaufgaben "Koordinatisierung und Beziehungen**", **Stufen D, E, F, G**: Aufgaben 1a, 1b

- 1. Erfassen der Darstellung von Punkten mit nicht -natürlichen Koordinaten im Koordinatensystem
- 2. Ablesen von Punkten auch mit nicht-natürlichen Koordinaten aus dem Koordinatensystem
- 3. Erkennen von Fehlern beim Ablesen von Punkten mit nicht -natürlichen Koordinaten
- 4. Einzeichnen von Punkten auch mit nicht -natürlichen Koordinaten ins Koordinatensystem
- 5. Erweitern des Koordinatensystems
- 6. Bezeichnen der Quadranten des erweiterten Koordinatensyste m s
- 7. Zeichnen eines Koordinatensystems mit vier Quadranten
- 8. Ablesen von Punkten aus dem erweiterten Koordinatensystem (1. und 2. Quadrant)
- 9. Ablesen von Punkten aus dem erweiterten Koordinatensystem (1. und 4. Quadrant)
- 10. Ablesen und ein erstes Einzeichnen von Punkten im erweiterten Koordinatensystem
- 11. Einzeichnen von Punkten im erweiterten Koordinatensystem (1. und 4. Quadrant)
- 12. Einzeichnen von Punkten im erweiterten Koordinatensystem
- 13. Zuordnen von Punkten und Quadranten Geometrie im Kopf ( 1 )
- 14. Bestimmen der Koordinaten von Bildpunkten Geometrie im Kopf ( 2 )
- 15. Vergleichen von Koordinatensystemen mit unterschiedlichen Skalierungen
- 16. Einzeichnen von Punkten in Koordinatensysteme mit unterschiedlichen Skalierungen
- 17. Nachdenken über unterschiedliche Achsenskalierungen
- 18. Kennenlernen der Winkelhalbierenden

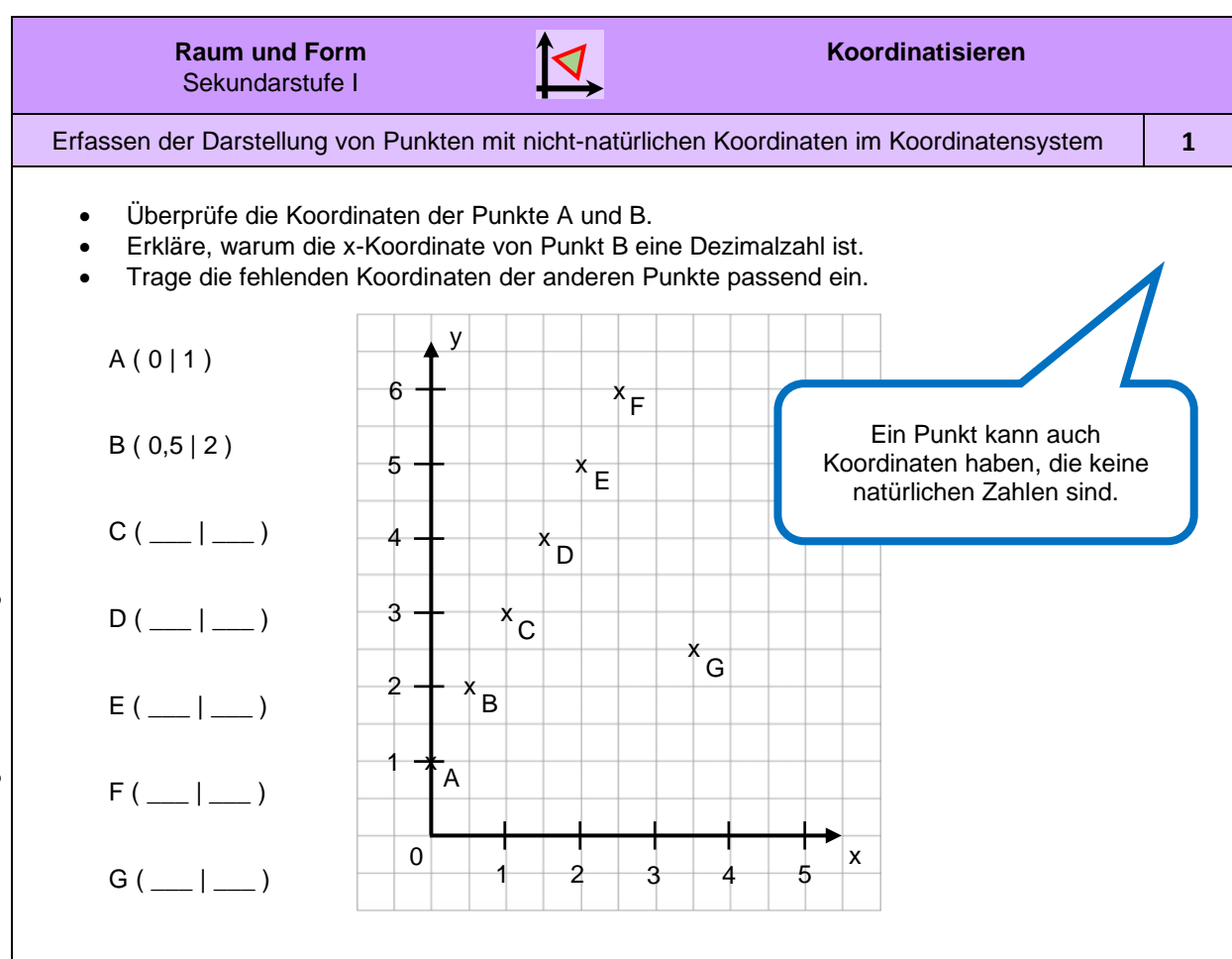

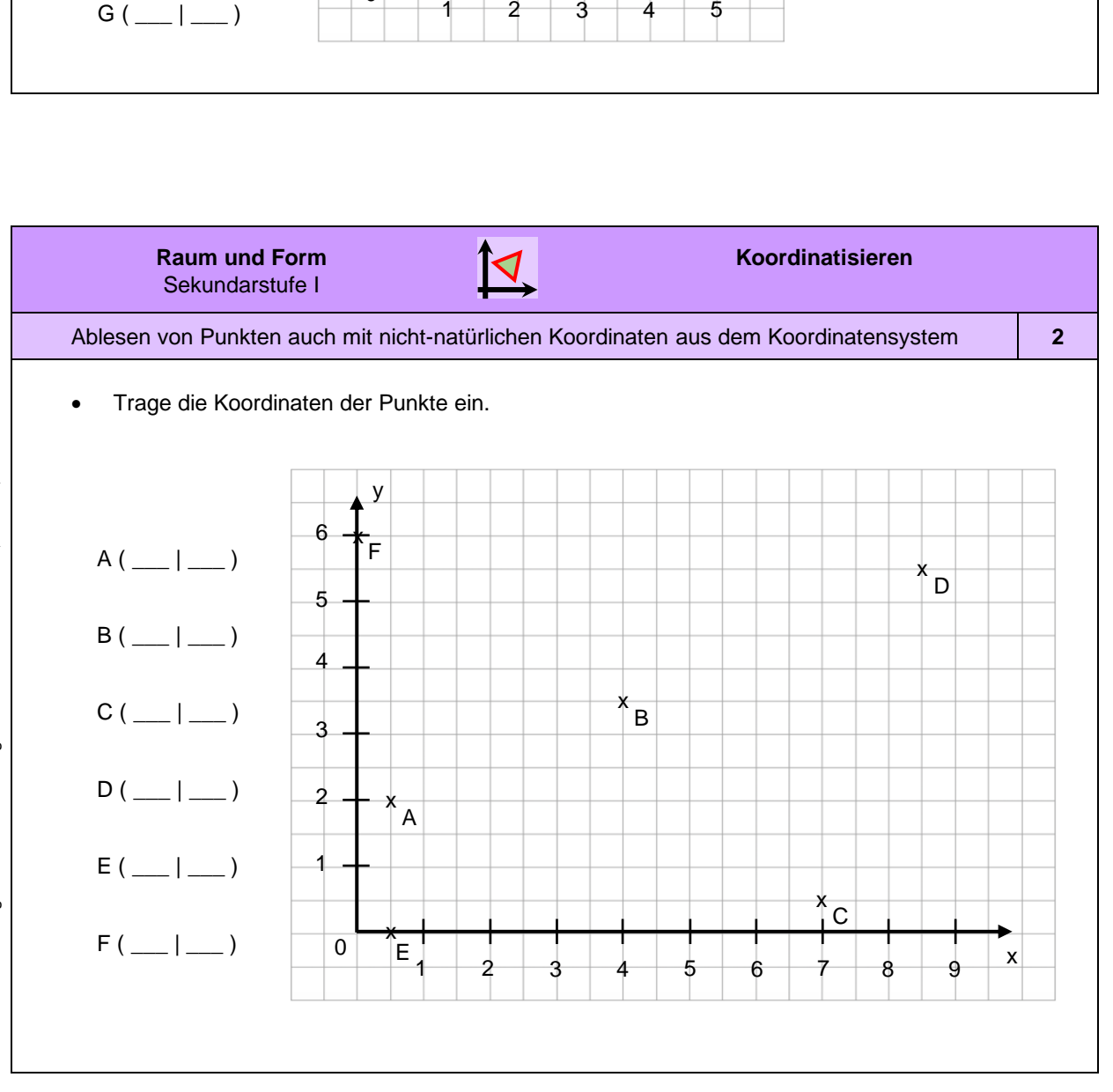

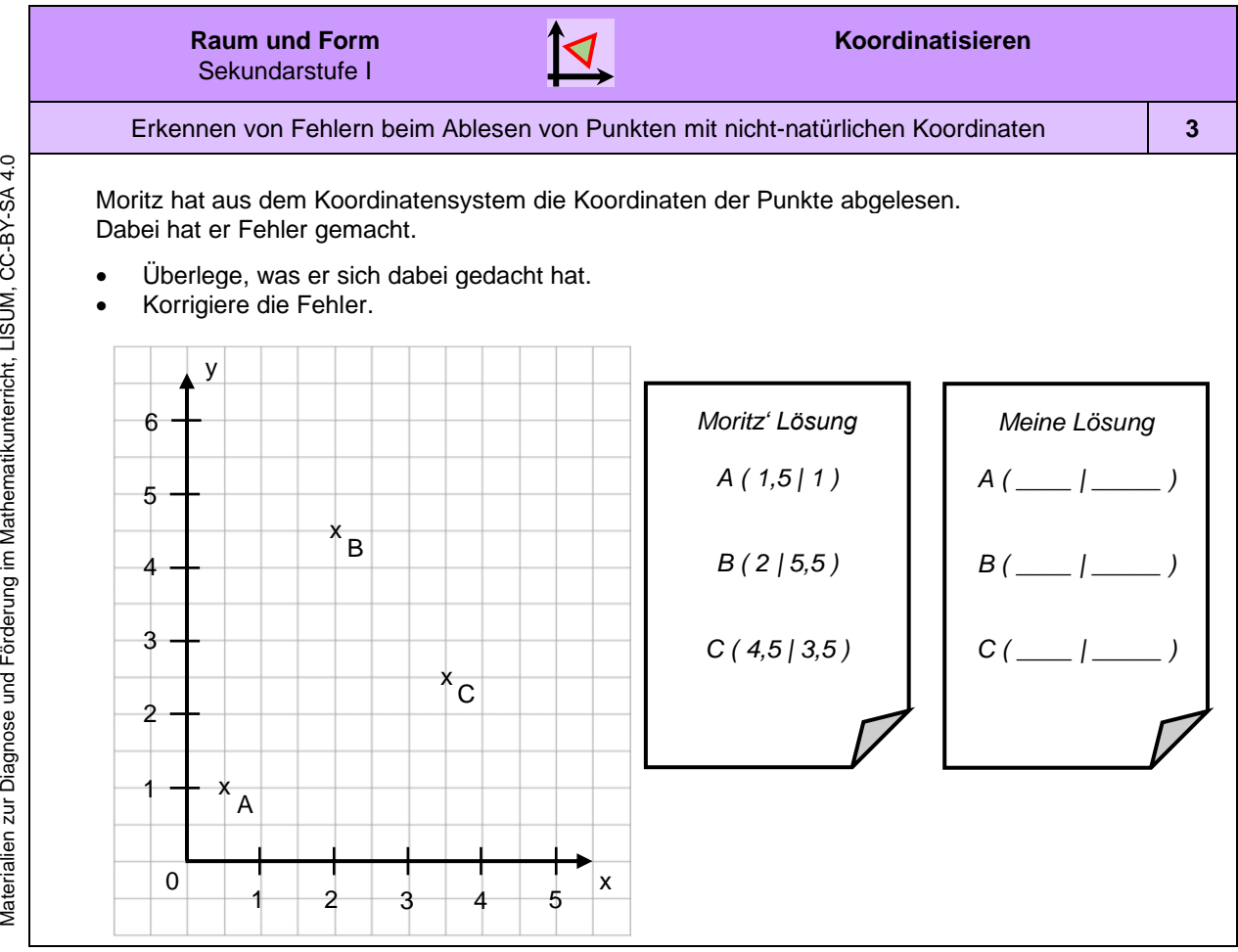

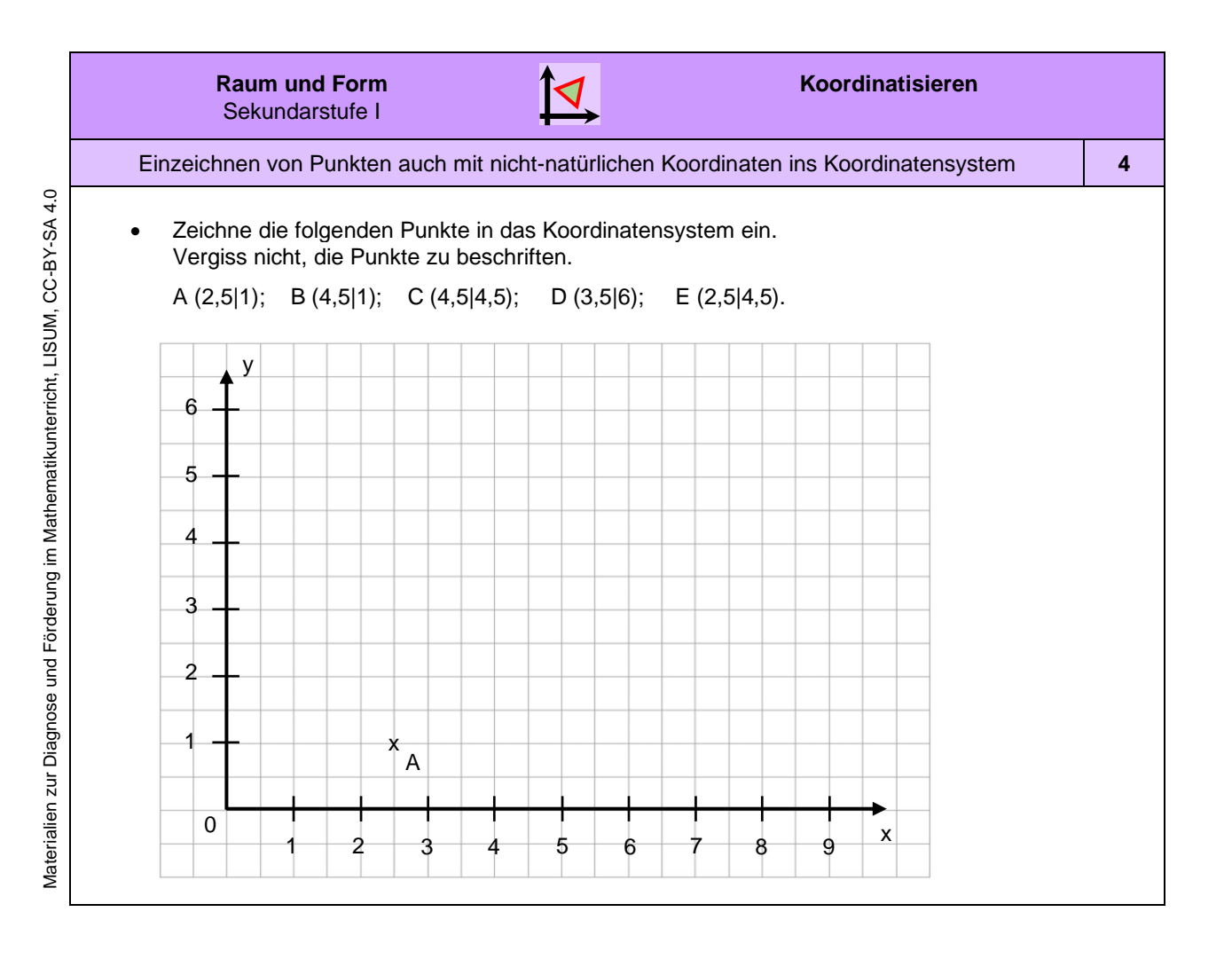

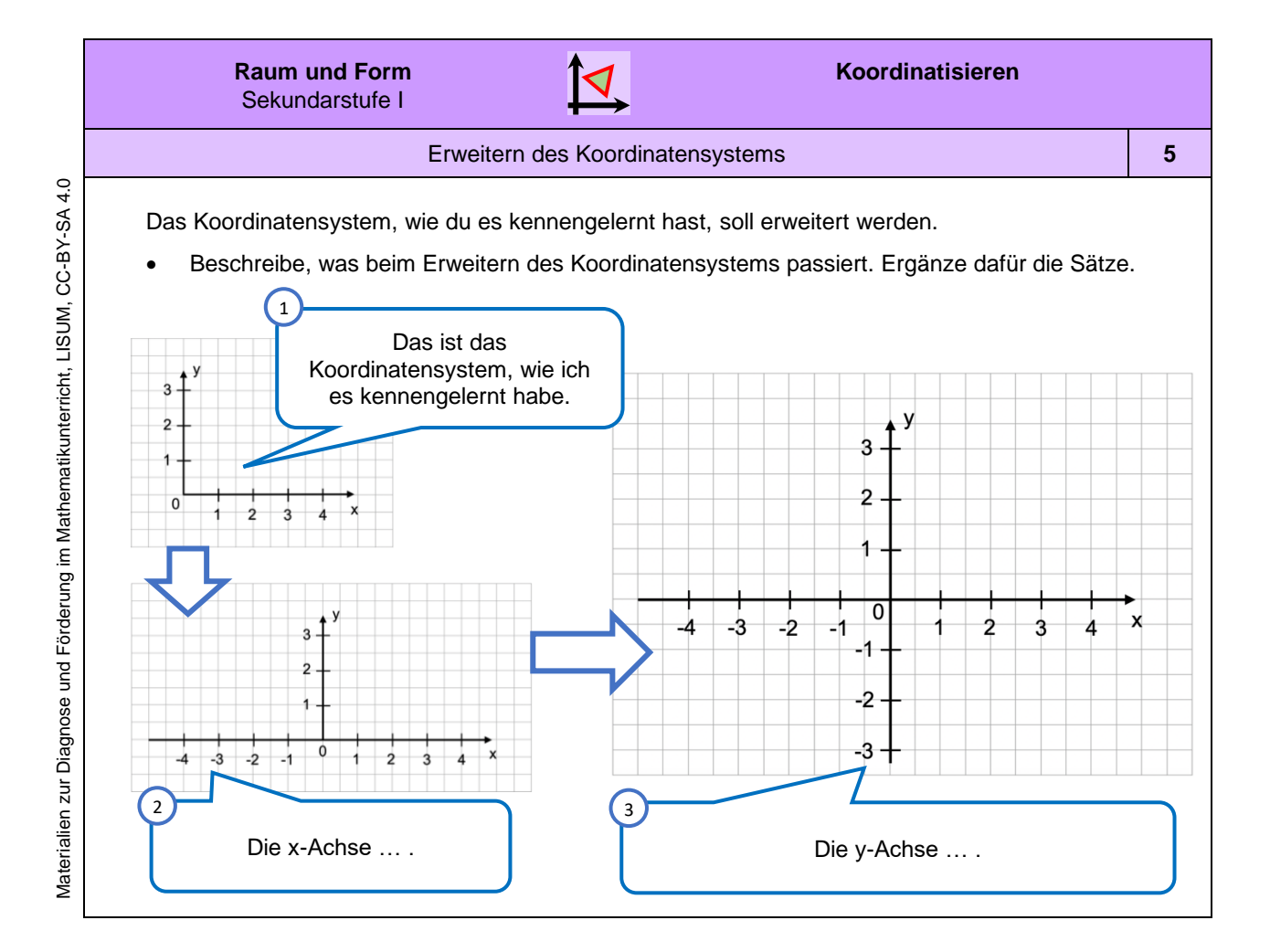

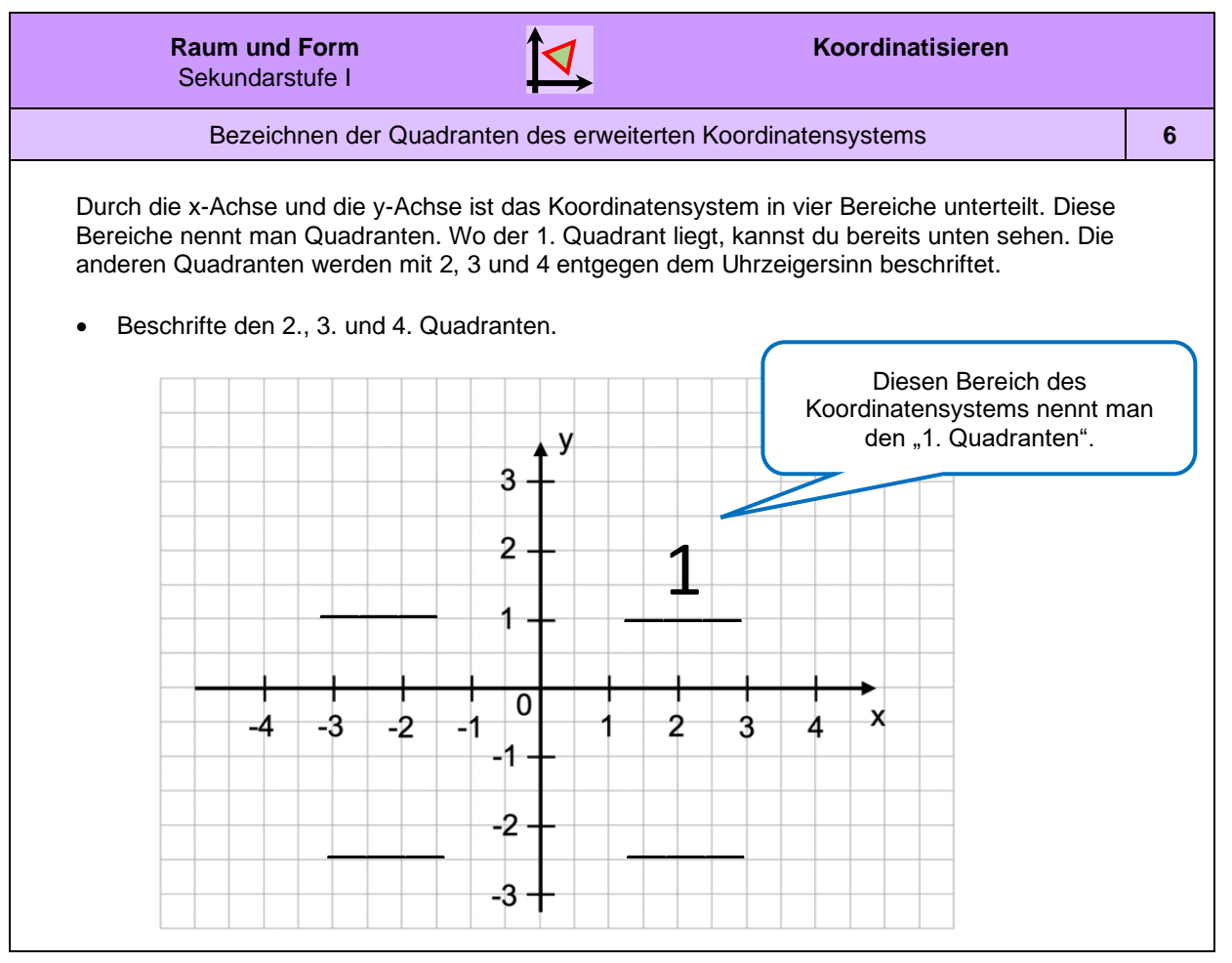

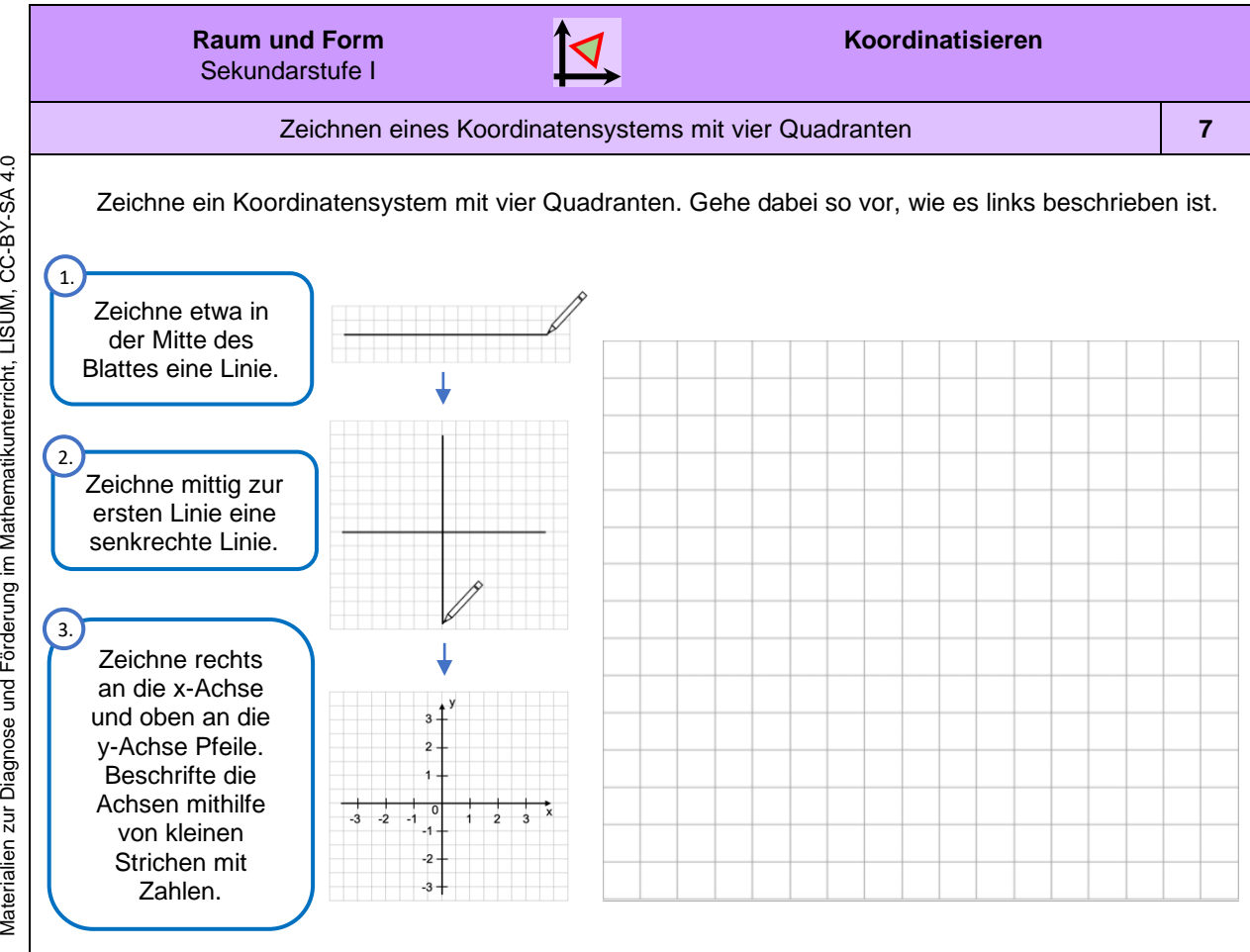

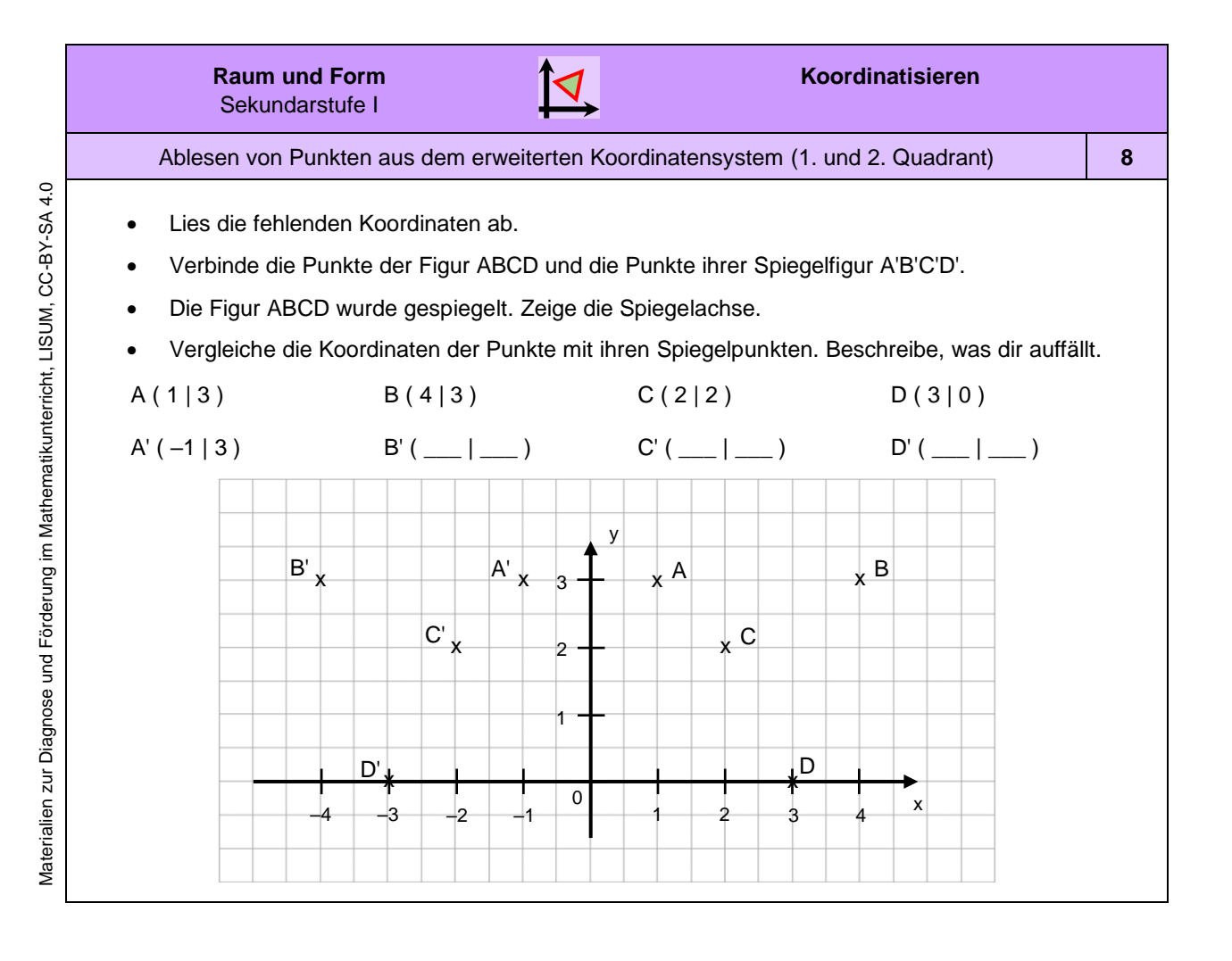

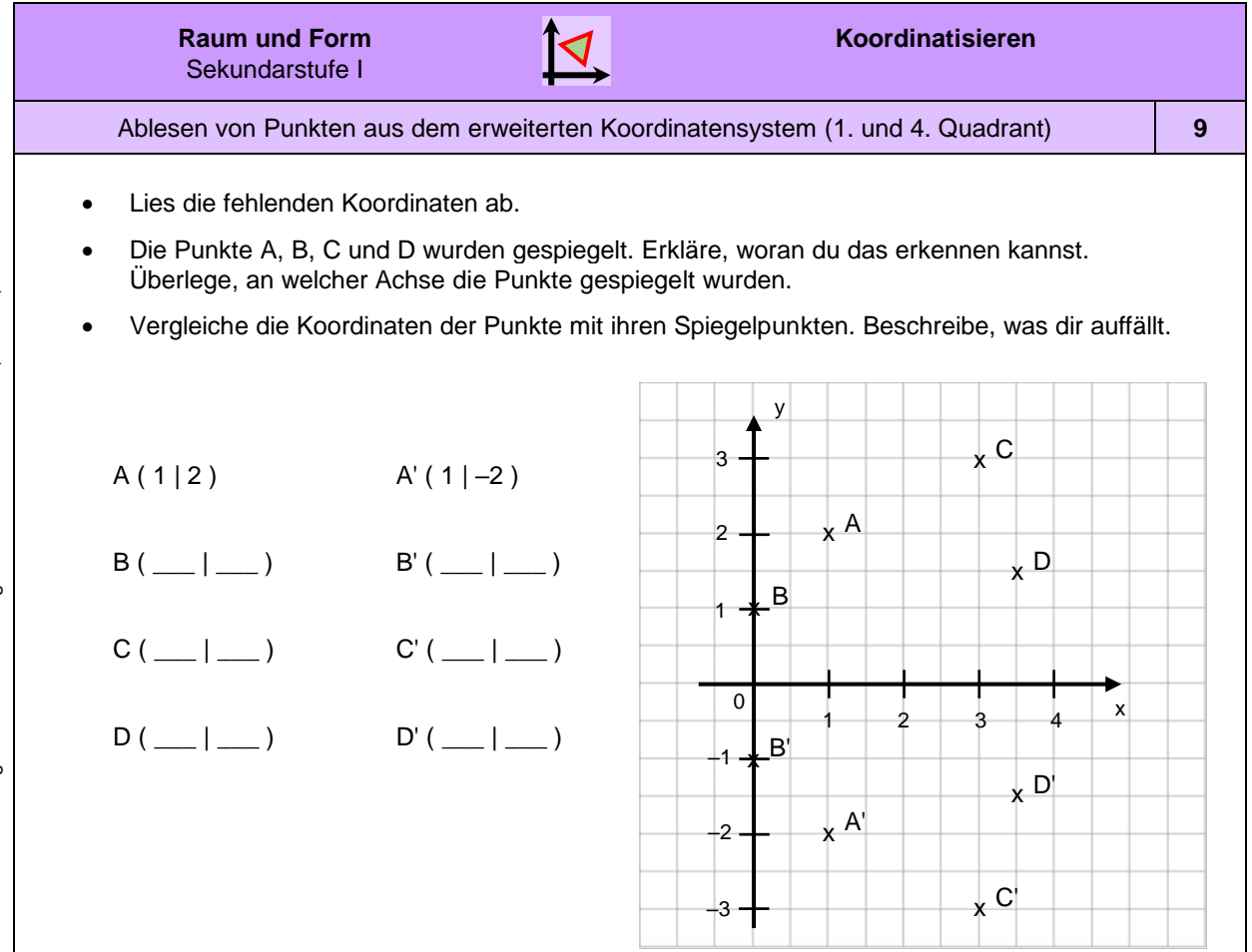

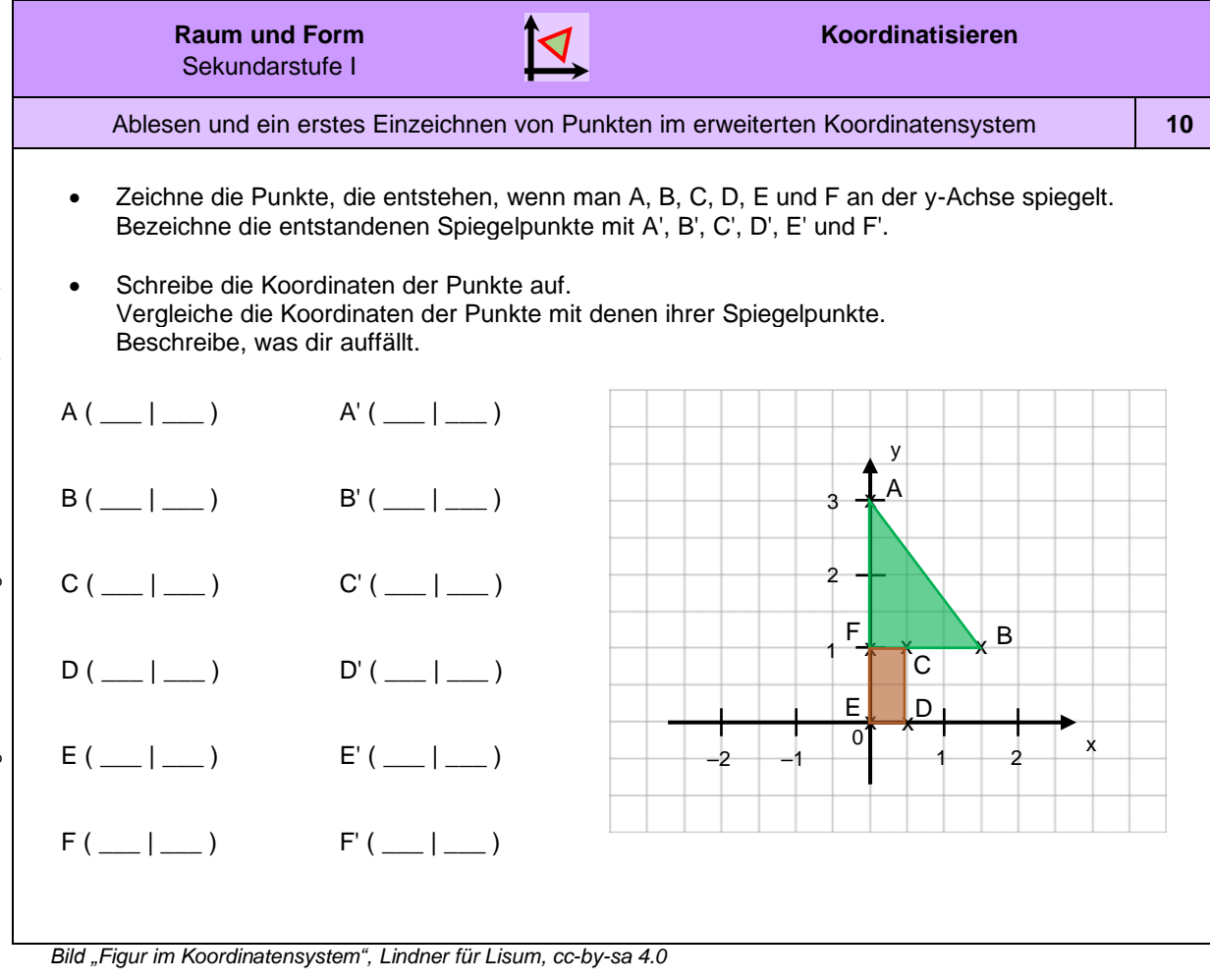

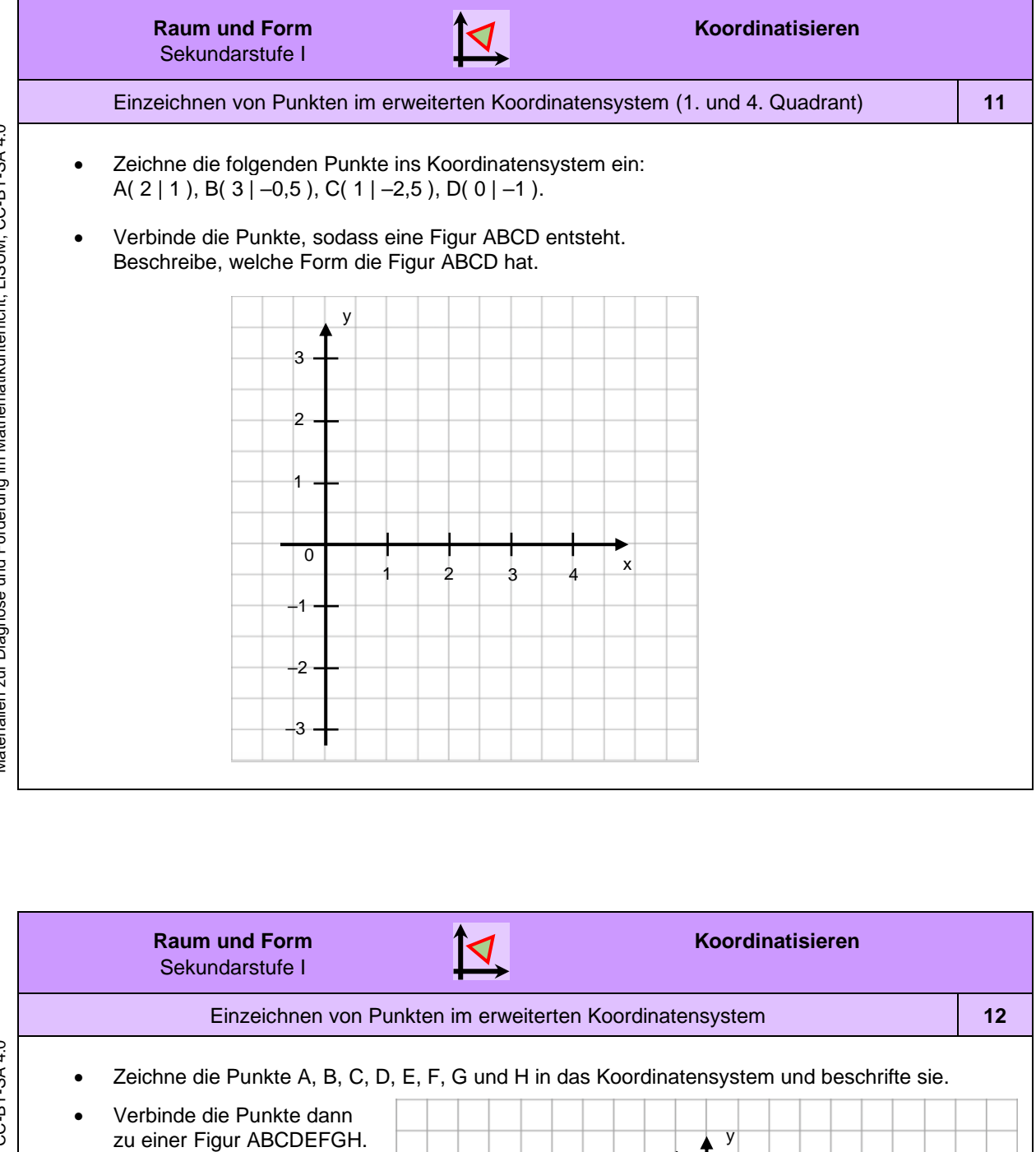

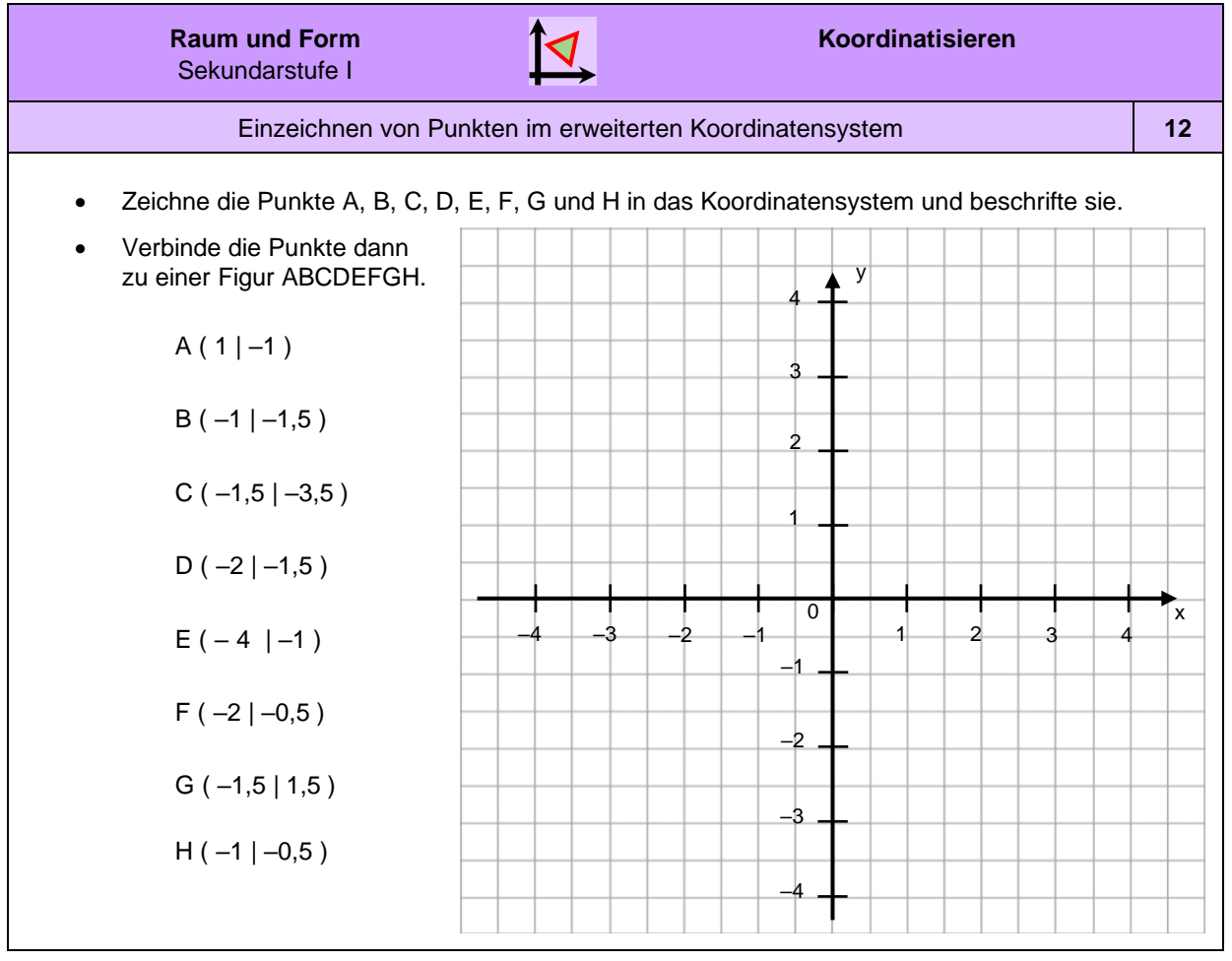

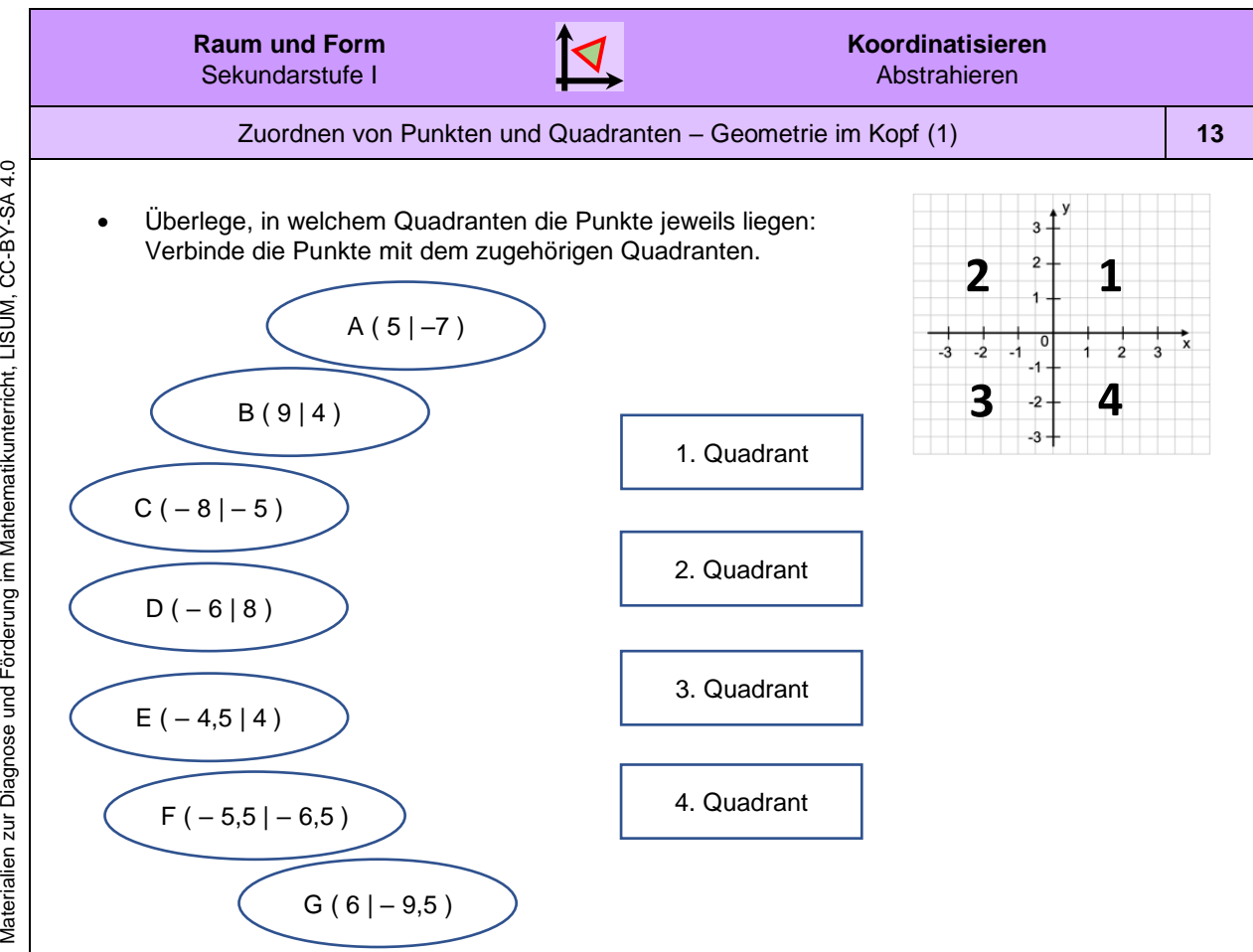

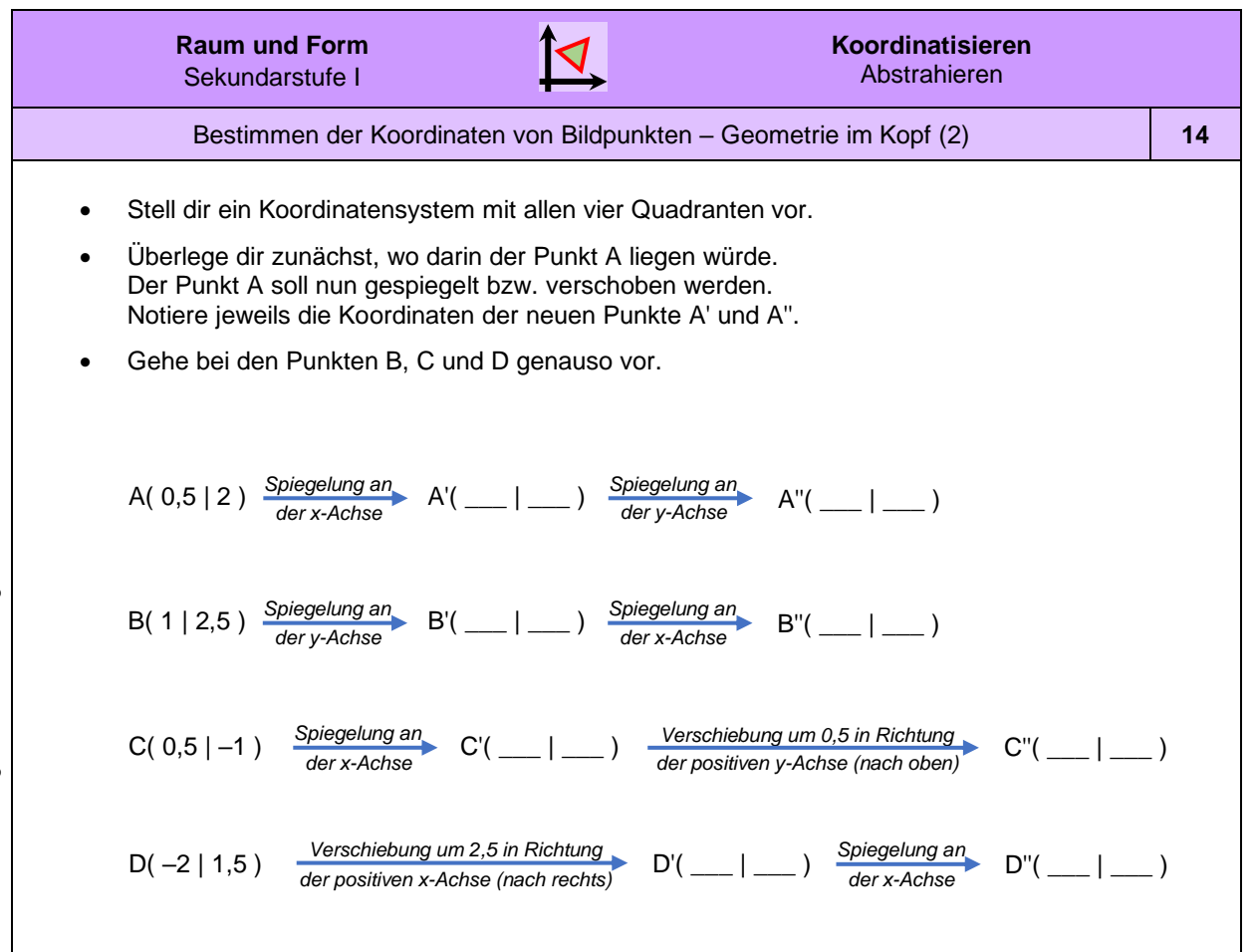

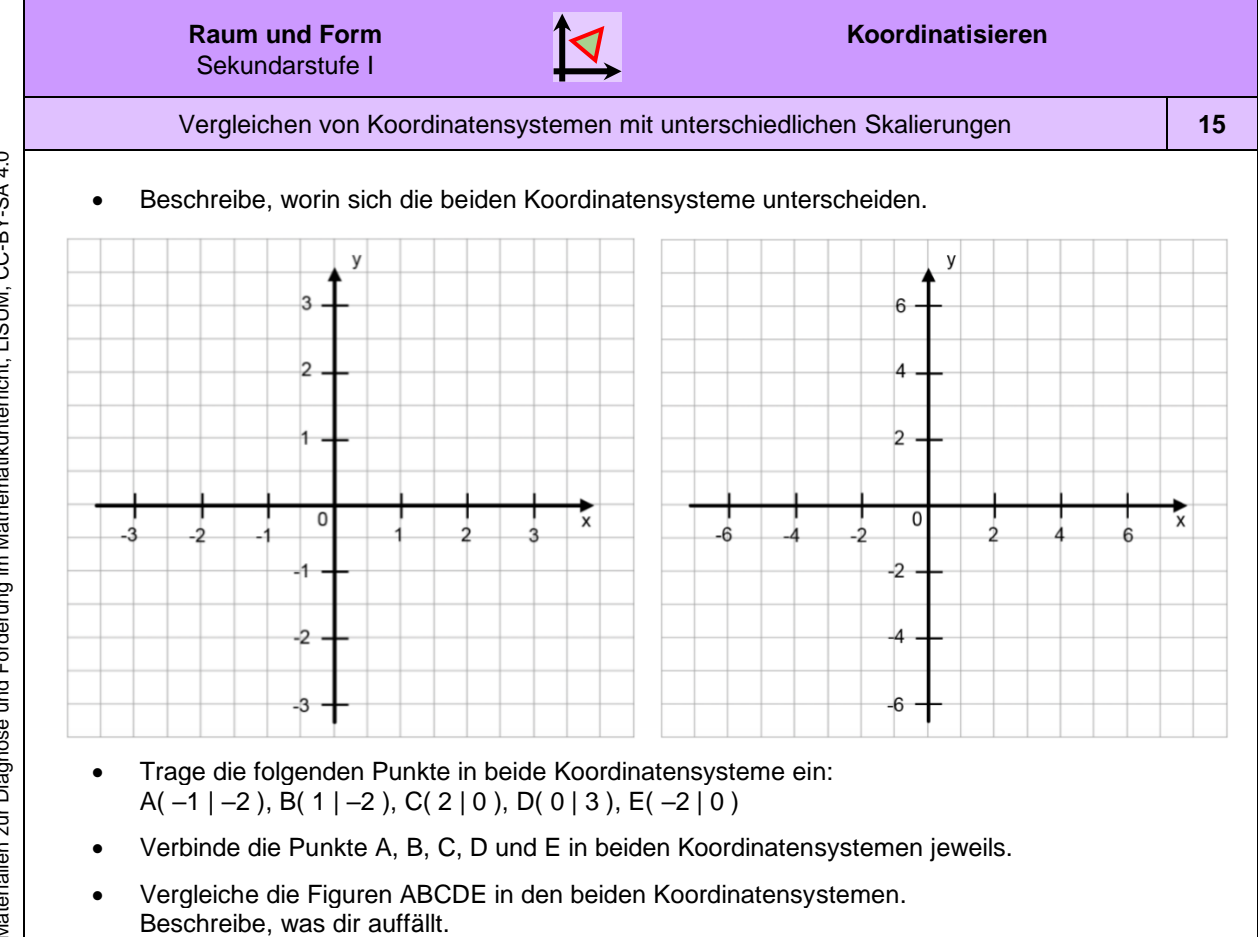

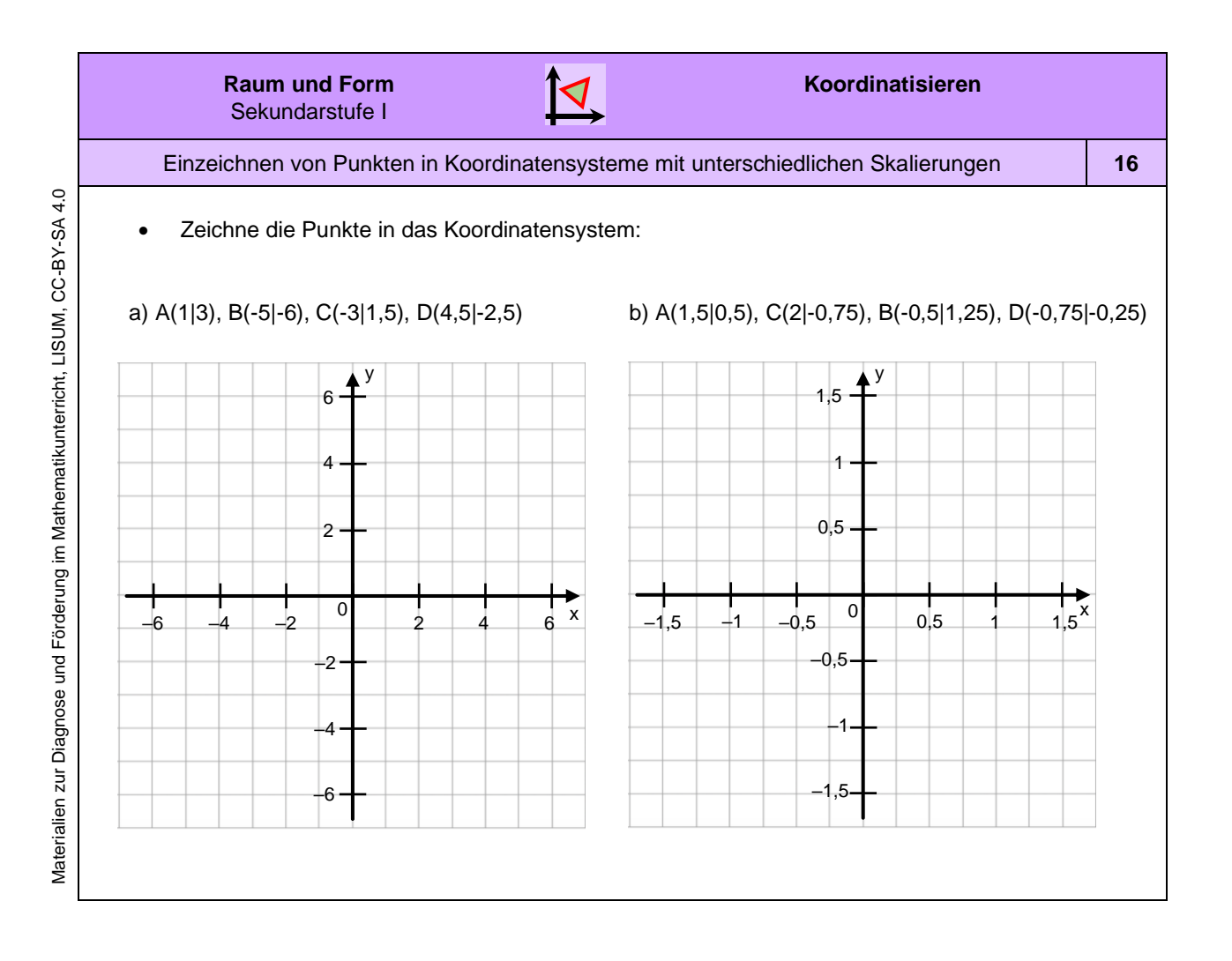

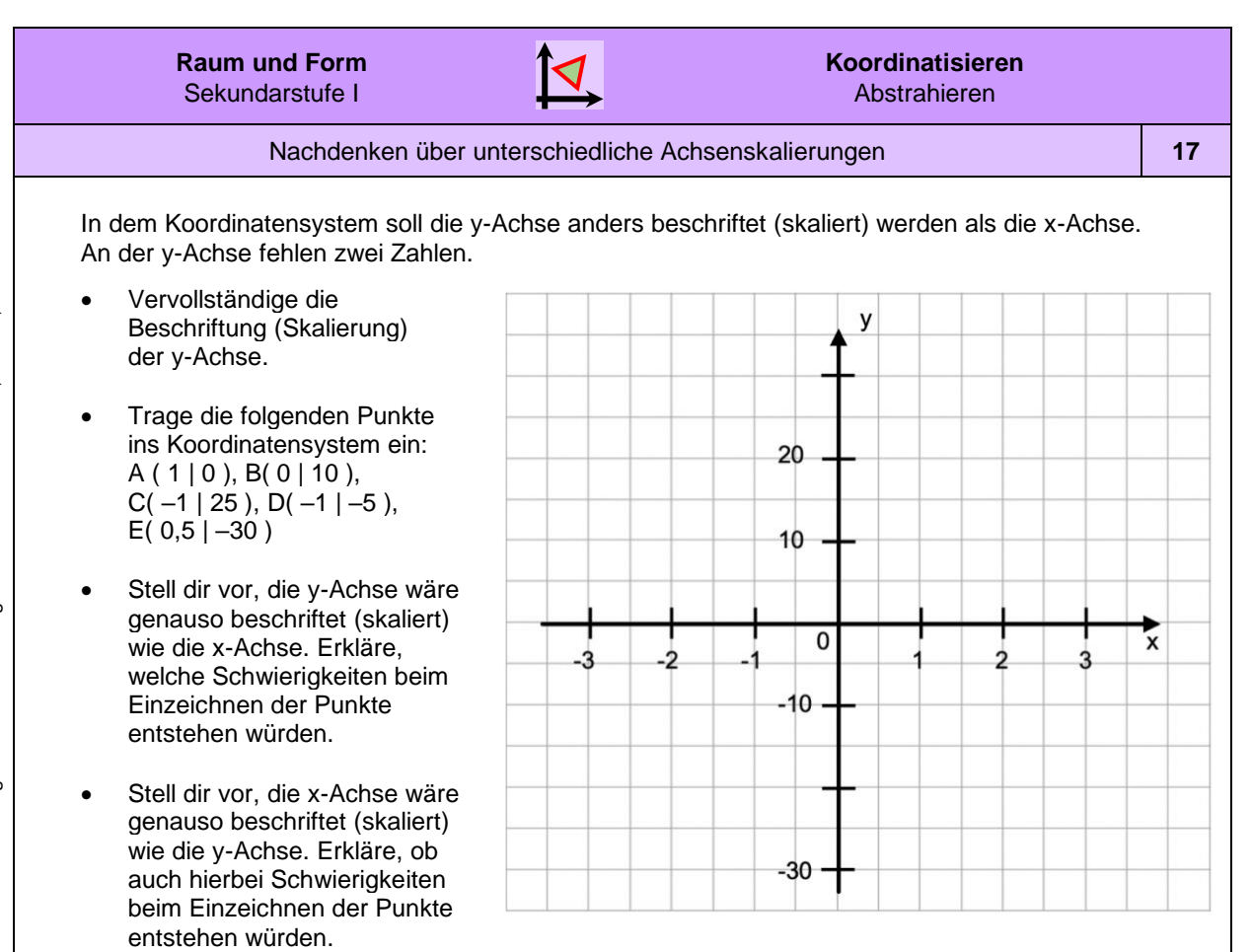

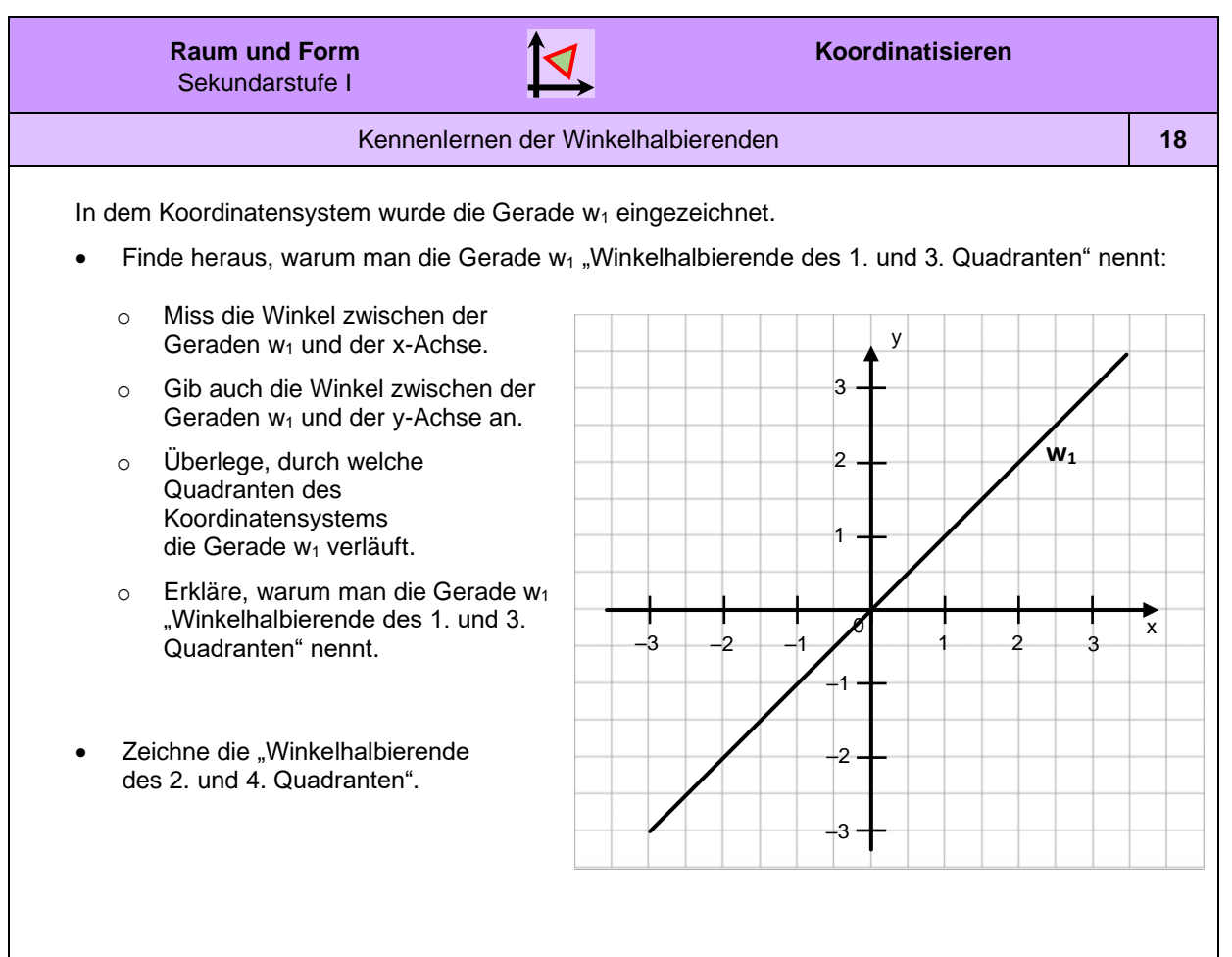

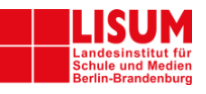

# **Förderaufgaben für die Sekundarstufe**

# Eigenschaften / Beziehungen / Invarianzen / Abbildungen

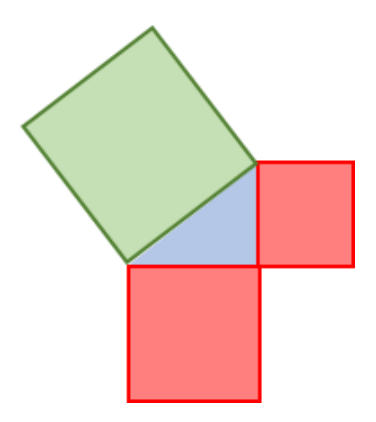

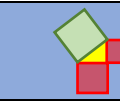

## **Darum geht es:**

Hilbert verursachte vor über 100 Jahren mit den "Grundlagen der Geometrie" einen Umbruch in der mathematischen Sichtweise auf Geometrie: Anstatt, wie Euklid, die Objekte der Geometrie – also Punkte, Geraden, Ebenen – inhaltlich zu beschreiben, beschränkte er sich auf die Schaffung eines Axiomensystems, also einer Beschreibung, wie Objekte sich zueinander verhalten müssen, um als "Geometrie" zu gelten. Damit rückten die Beziehungen zwischen den Objekten und ihre Eigenschaften in den Fokus der Aufmerksamkeit.

Die Objekte mit ihren Eigenschaften und die Relationen zwischen diesen Eigenschaften und den Objekten selbst können tatsächlich nur gemeinsam in den Blick genommen werden, so dass der Fokus der Förderaktivitäten in diesem Abschnitt auf den Eigenschaften, Beziehungen, Invarianzen und Abbildungen liegt. Der mathematische Zugang zu Objekten und Begriffen nutzt die Beschreibung von Beziehungen: Beispielsweise wird Ähnlichkeit über die Beziehungen der Seitenlängen und der Winkel in der Original- und der Bildfigur erschlossen. So wird die euklidische Geometrie dadurch charakterisiert, dass Verschiebungen, Rotationen und Spiegelungen die wesentlichen Eigenschaften von geometrischen Objekten nicht ändern, und somit Form (Winkel) und Größe (Abstand) die beiden relevanten Messgrößen von geometrischen Objekten sind.

Im Konzeptbild sind die Eigenschaften / Beziehungen / Invarianzen / Abbildungen insbesondere mit der zweiten und dritten Säule verbunden. Die zweite Säule (Strukturierung des Raumes und praktischer Nutzen) wird beispielsweise durch die Anwendungen des Satzes von Pythagoras angesprochen; die dritte (Vermittlung von Freude und Entwicklung von Selbstvertrauen) mit dem Aspekt Ästhetik von Formen und Ordnungen findet sich u. a. bei den Aufgaben zur Ähnlichkeit wieder, die mit Erkundungen zum *Haus vom Nikolaus* beginnen. Hier werden Aktivitäten angeboten, mit denen die Schülerinnen und Schüler erforschen können, welche Eigenschaften von geometrischen Objekten sich bei Verschiebungen, Spiegelungen, Vergrößerungen oder Verkleinerungen wie verändern, und welche invariant bleiben. So können sie auch "Erfahrungen zu Eigenschaften von geometrischen Objekten, Prozessen und Beziehungen" (MBJS, S. 9) sammeln.

(siehe auch Didaktischer Kommentar von Prof. Kortenkamp und Prof. Kuzle in diesem Material)

### **Raum und Form** Sekundarstufe I

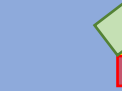

### **Übersicht zu den Förderaufgaben**

### **Förderschritte zu den Diagnoseaufgaben "Koordinatisierung und Eigenschaften / Beziehungen / Abbildungen", Stufe D, E, F, G:** Aufgabe 2

- 1. Ordnen von Figuren im "Haus des Nikolaus"
- 2. Messen von Längen im "Haus des Nikolaus"
- 3. Messen von Winkeln im "Haus des Nikolaus"
- 4. Erzeugen eines Bildes durch Vergrößern des Originals
- 5. Erzeugen eines Bildes durch Verkleinern des Originals
- 6. Bestimmen des Maßstabs bei Vergrößerungen
- 7. Bestimmen des Maßstabs bei Verkleinerungen
- 8. Unterscheiden von Vergrößerung oder Verkleinerung
- 9. Beurteilen von Maßstäblichkeit
- 10. Bestimmen des Ähnlichkeitsfaktors
- 11. Beurteilen von Ähnlichkeit durch Messen von Winkeln
- 12. Bestimmen des Flächeninhalts bei maßstäblich vergrößerten Rechtecken
- 13. Bestimmen des Flächeninhalts bei maßstäblich vergrößerten Parallelogrammen
- 14. Bestimmen des Flächeninhalts bei maßstäblich vergrößerten Dreiecken
- 15. Bestimmen des Volumens bei maßstäblich vergrößerten Körpern
- 16. Bestimmen des Flächeninhalts von Kreisen durch Vergrößern des Durchmessers
- 17. Untersuchen des Volumens eines Würfels mit dreifacher Kantenlänge
- 18. Finden von Achsensymmetrie

**Förderschritte zu den Diagnoseaufgaben "Koordinatisierung und Eigenschaften / Beziehungen / Abbildungen", Stufe D, E, F, G:** Aufgabe 3

- 19. Entdecken von Quadraten an Dreiecksseiten
- 20. Untersuchen von Flächenquadraten an besonderen Dreiecken
- 21. Verallgemeinern der Aussage: Satz des Pythagoras
- 22. Verallgemeinern des Satzes des Pythagoras (GeoGebra-Datei)
- 23. Zeichnen von Quadraten über Dreiecksseiten
- 24. Formulieren des Satzes des Pythagoras
- 25. Überprüfen von Aussagen zum Satz des Pythagoras
- 26. Bestimmen von Seitenlängen eines rechtwinkligen Dreiecks
- 27. Ermitteln von Seitenlängen mithilfe des Satzes des Pythagoras
- 28. Aufstellen einer Gleichung zum Satz des Pythagoras
- 29. Variieren der Seitenbezeichnungen
- 30. Berechnen von Seitenlängen in rechtwinkligen Dreiecken
- 31. Erkennen von rechtwinkligen Dreiecken in der Umwelt
- 32. Bestimmen von Streckenlängen mithilfe des Satzes des Pythagoras

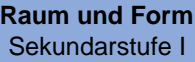

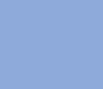

**Übersicht zu den Förderaufgaben**

#### **Förderschritte zu den Diagnoseaufgaben "Koordinatisierung und Eigenschaften / Beziehungen / Abbildungen", Stufe D, E, F, G:** Aufgabe 3 (Fortsetzung)

- 33. Überprüfen der Umkehrung des Satzes des Pythagoras
- 34. Verwenden der Umkehrung des Satzes des Pythagoras
- 35. Berechnen einer Streckenlänge im besonderen Dreieck
- 36. Berechnen von Streckenlängen im Koordinatensystem (I)
- 37. Berechnen von Streckenlängen im Koordinatensystem (II)
- 38. Berechnen von Streckenlängen in Figuren (I)
- 39. Berechnen von Streckenlängen in Figuren (II)
- 40. Finden von rechtwinkligen Dreiecken in einem Würfel
- 41. Finden von rechtwinkligen Dreiecken in einer Pyramide
- 42. Erkennen von Ankathete und Gegenkathete (1)
- 43. Erkennen von Ankathete und Gegenkathete (2)
- 44. Erkennen von Ankathete und Gegenkathete (3)
- 45. Berechnen des Verhältnisses von Gegenkathete und Hypotenuse
- 46. Berechnen des Verhältnisses von Gegenkathete und Hypotenuse bei größer werdendem Winkel
- 47. Definition des Sinus
- 48. Berechnen des Sinuswertes (1)
- 49. Berechnen des Sinuswertes (2)
- 50. Berechnen des Winkels mithilfe des Sinus

A – G Kopiervorlagen
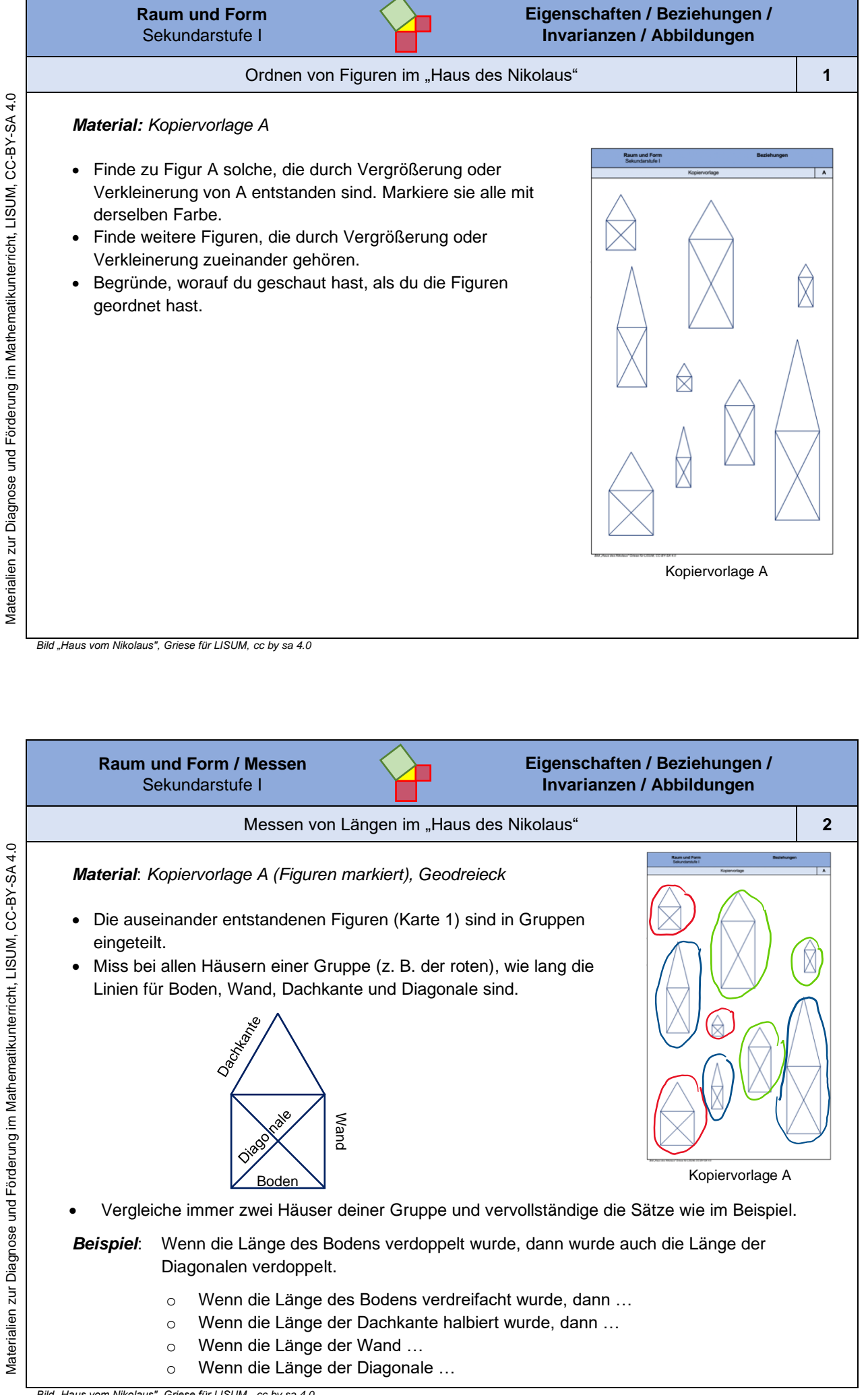

*Bild "Haus vom Nikolaus", Griese für LISUM, cc by sa 4.0*

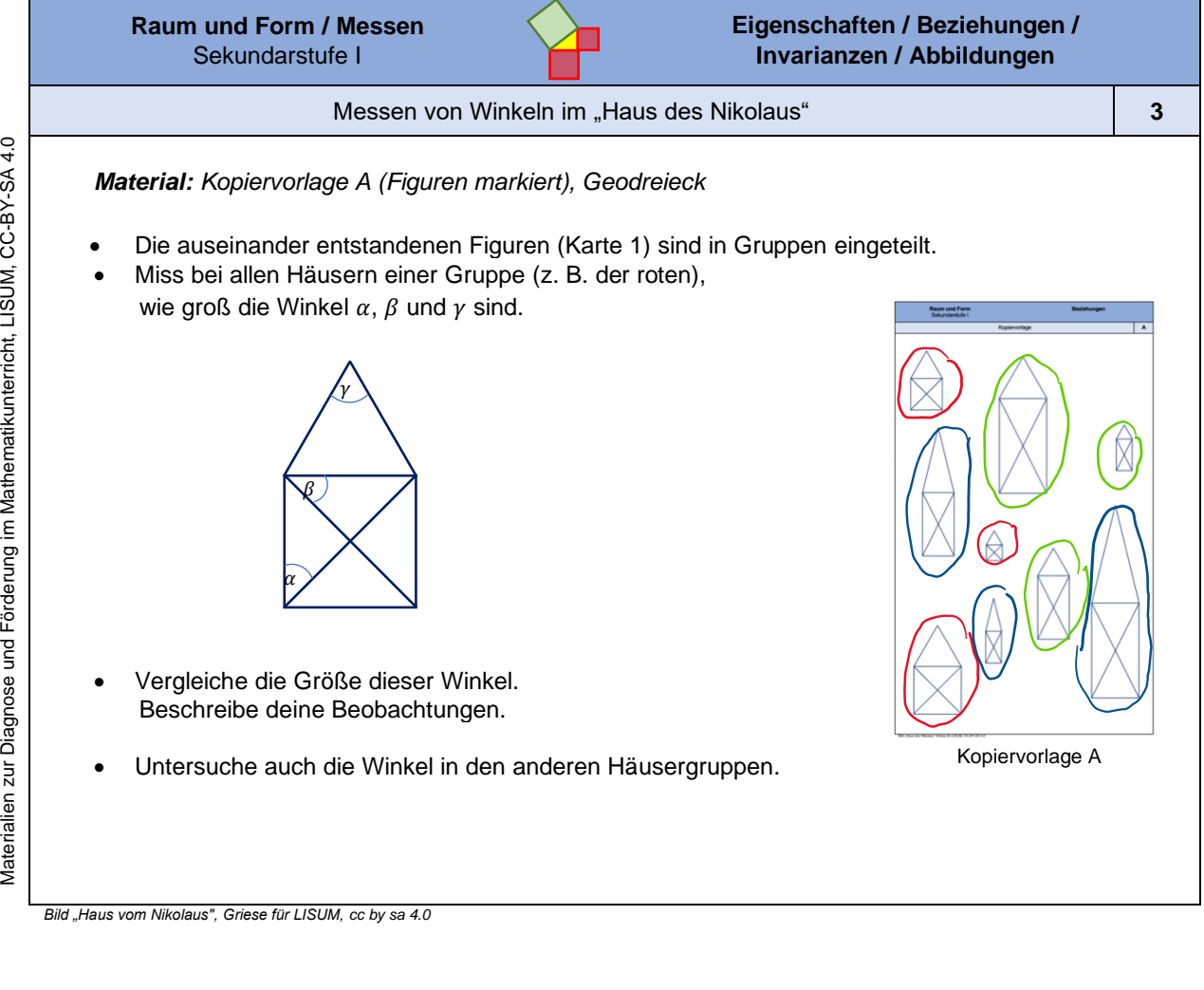

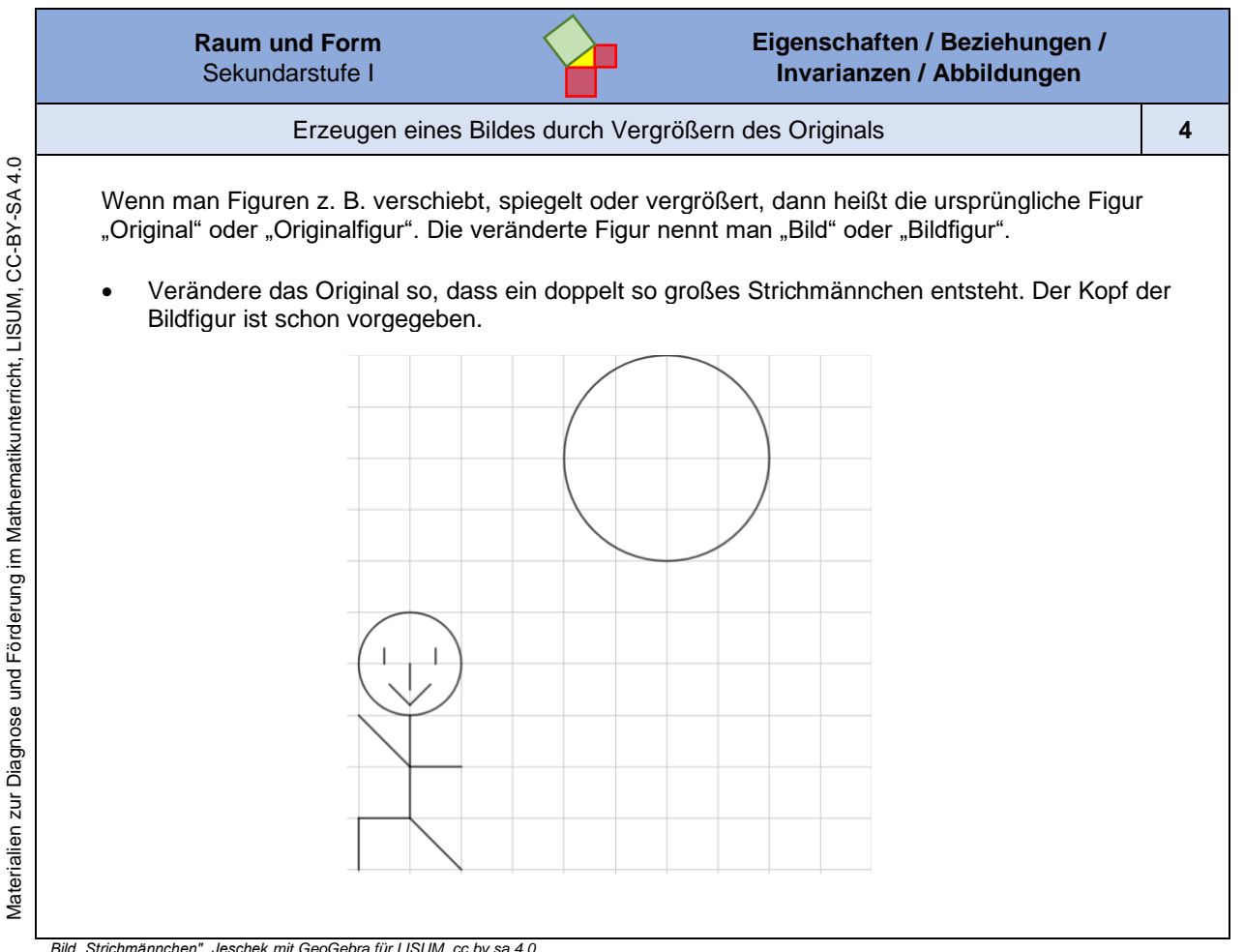

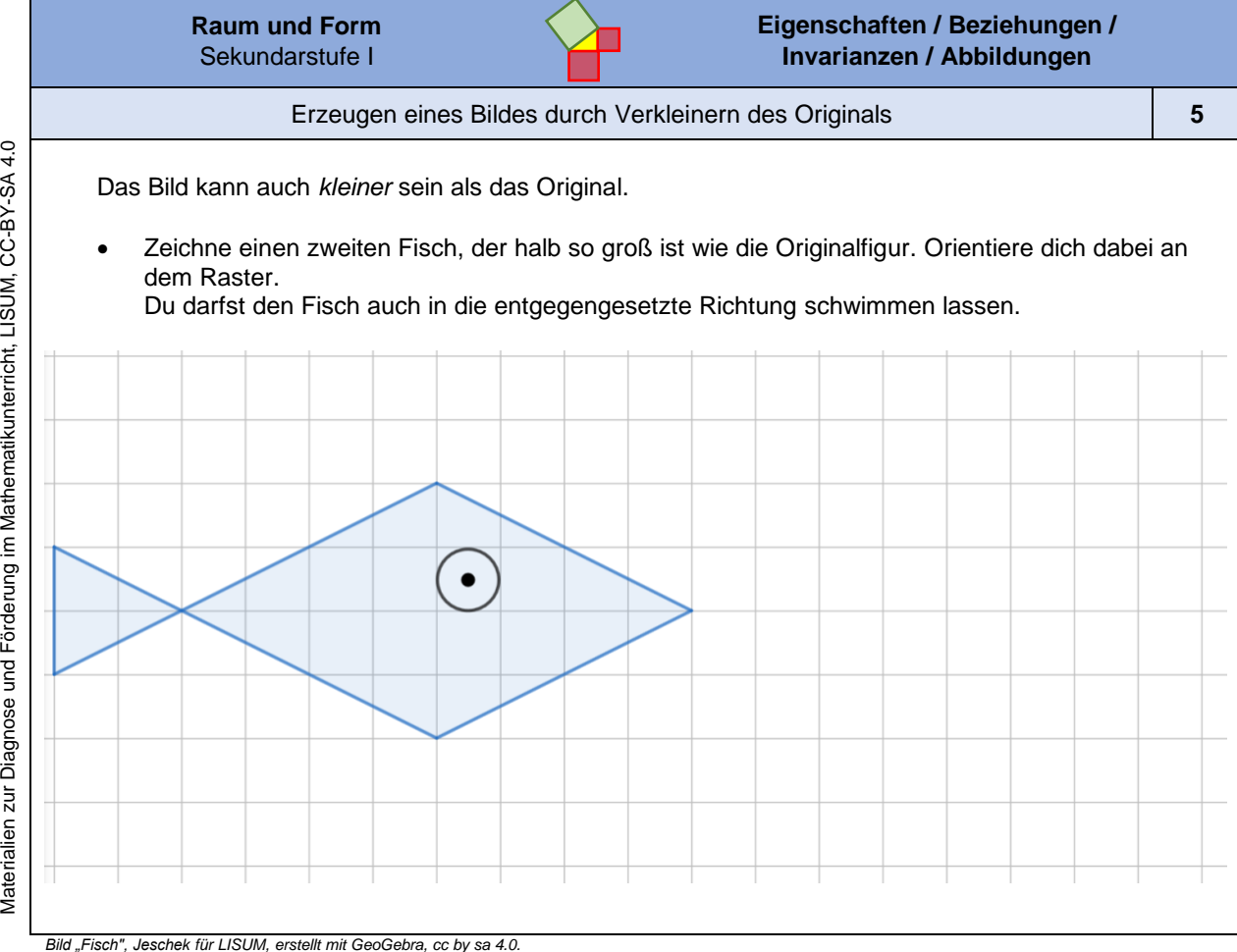

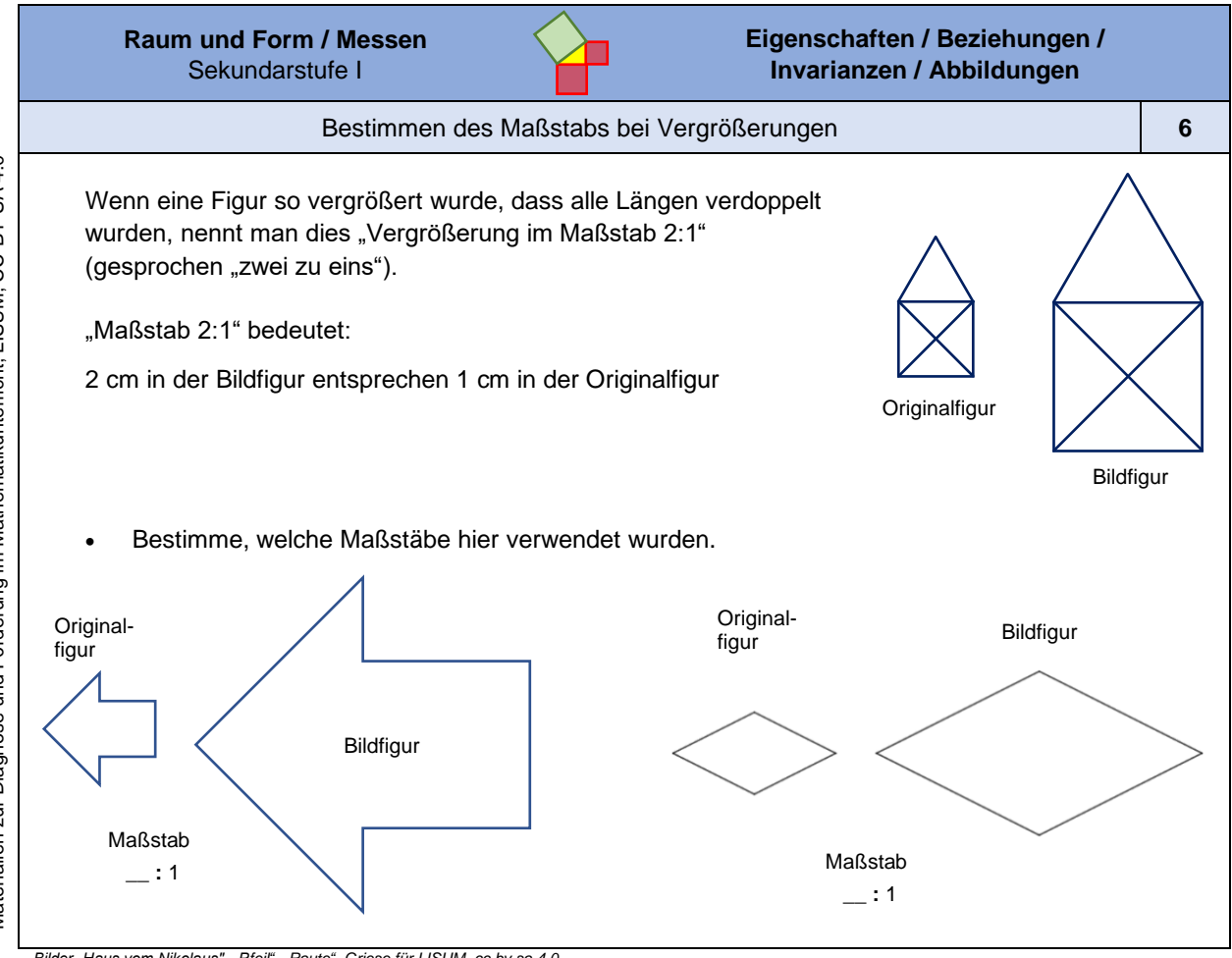

Materialien zur Diagnose und Förderung im Mathematikunterricht, LISUM, CC-BY-SA 4.0

*Bilder "Haus vom Nikolaus", "Pfeil", "Raute", Griese für LISUM, cc by sa 4.0*

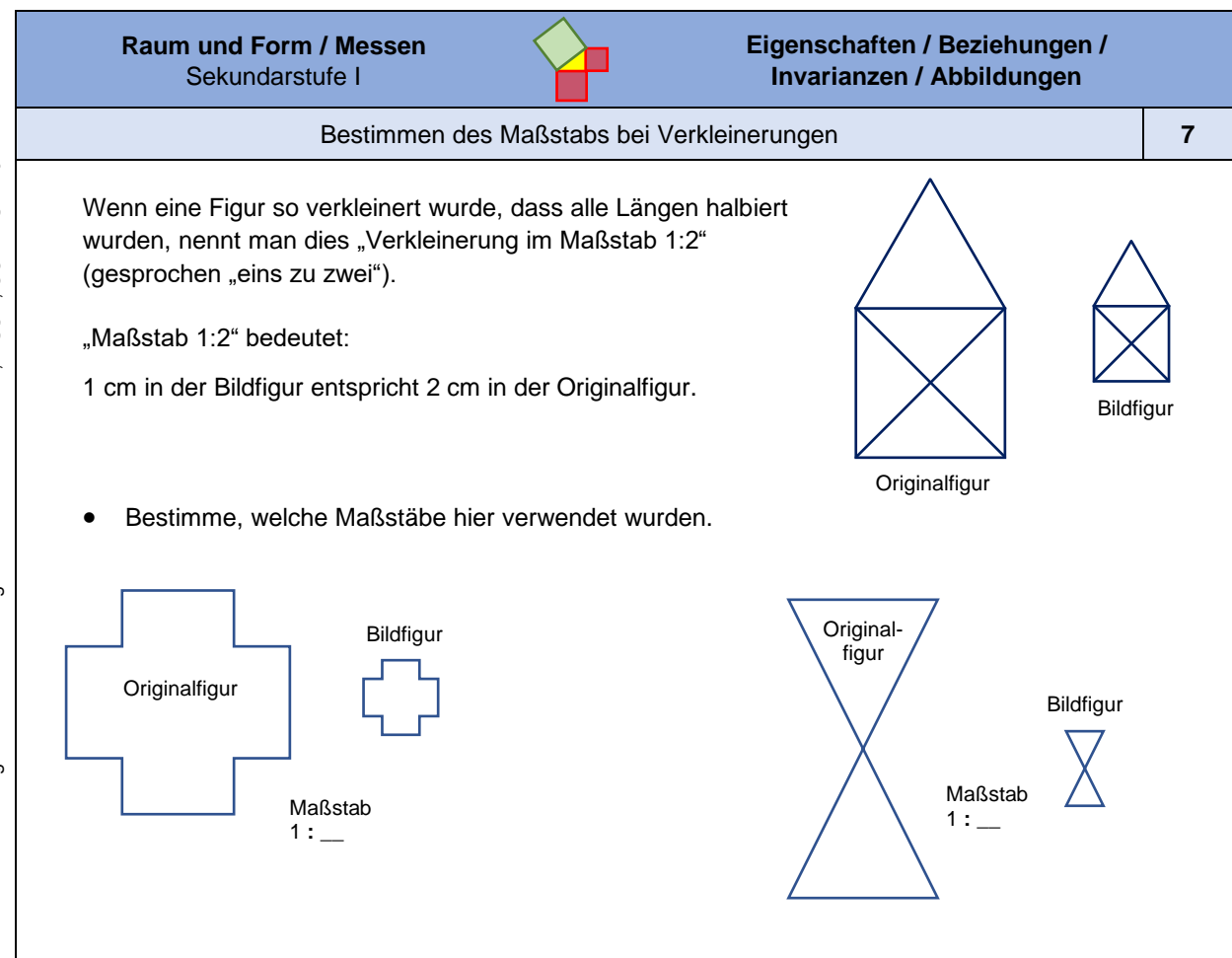

*Bilder "Haus vom Nikolaus", "Plus", "Sanduhr", Griese für LISUM, cc by sa 4.0*

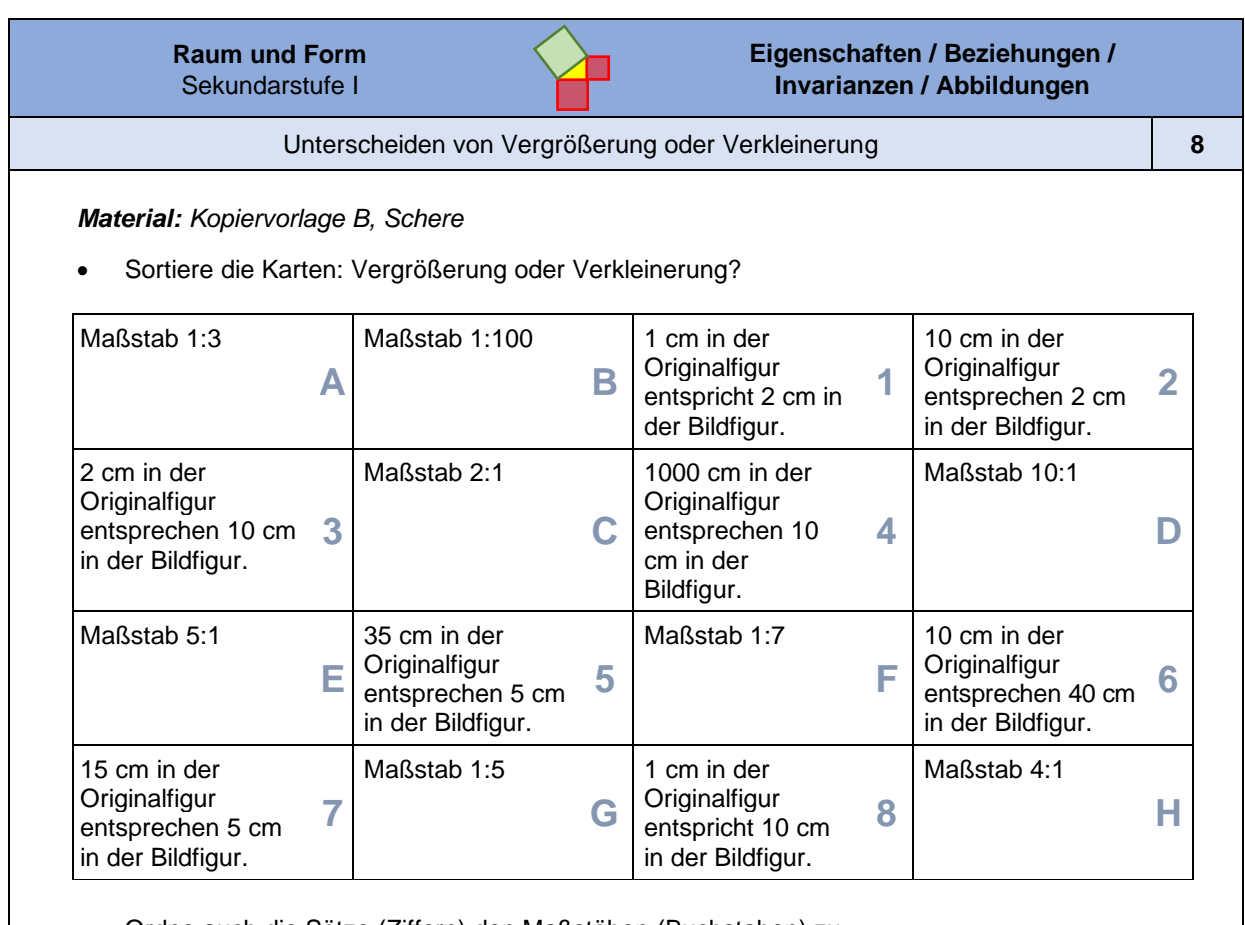

Materialien zur Diagnose und Förderung im Mathematikunterricht, LISUM, CC-BY-SA 4.0 Materialien zur Diagnose und Förderung im Mathematikunterricht, LISUM, CC-BY-SA 4.0

• Ordne auch die Sätze (Ziffern) den Maßstäben (Buchstaben) zu.

**Raum und Form** Sekundarstufe I

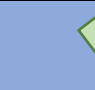

#### Beurteilen von Maßstäblichkeit **9**

Maxi möchte im Biounterricht einen Vortrag über Hamster halten. Auf der Startfolie fügt sie dieses Bild ihres Hamsters ein (links). Nach dem Einfügen des Bildes in die Präsentation sieht das Foto jedoch so aus (rechts):

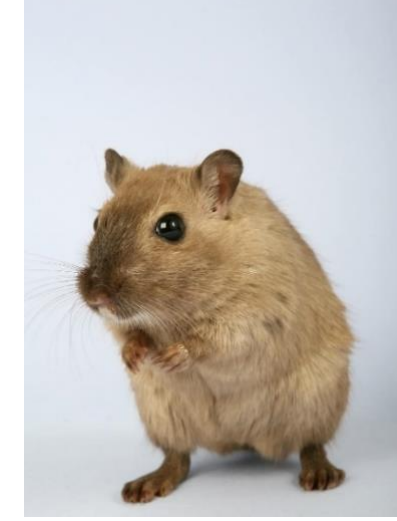

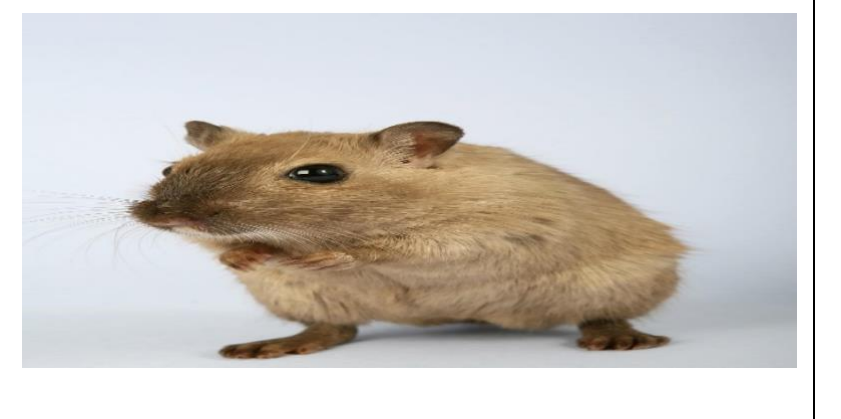

- Beschreibe die Unterschiede und Gemeinsamkeiten der beiden Bilder.
- Entscheide, ob es sich um eine maßstäbliche Vergrößerung handelt. Begründe.

*Bild "Hamster" ©Shutterbug75, 2016. Hamster, pixabay-lizenz. Verfügbar unter: https://pixabay.com/de/photos/tier-kreatur-critter-inl%c3%a4ndisch-1239397, Zugriff am: 6.7.2020*

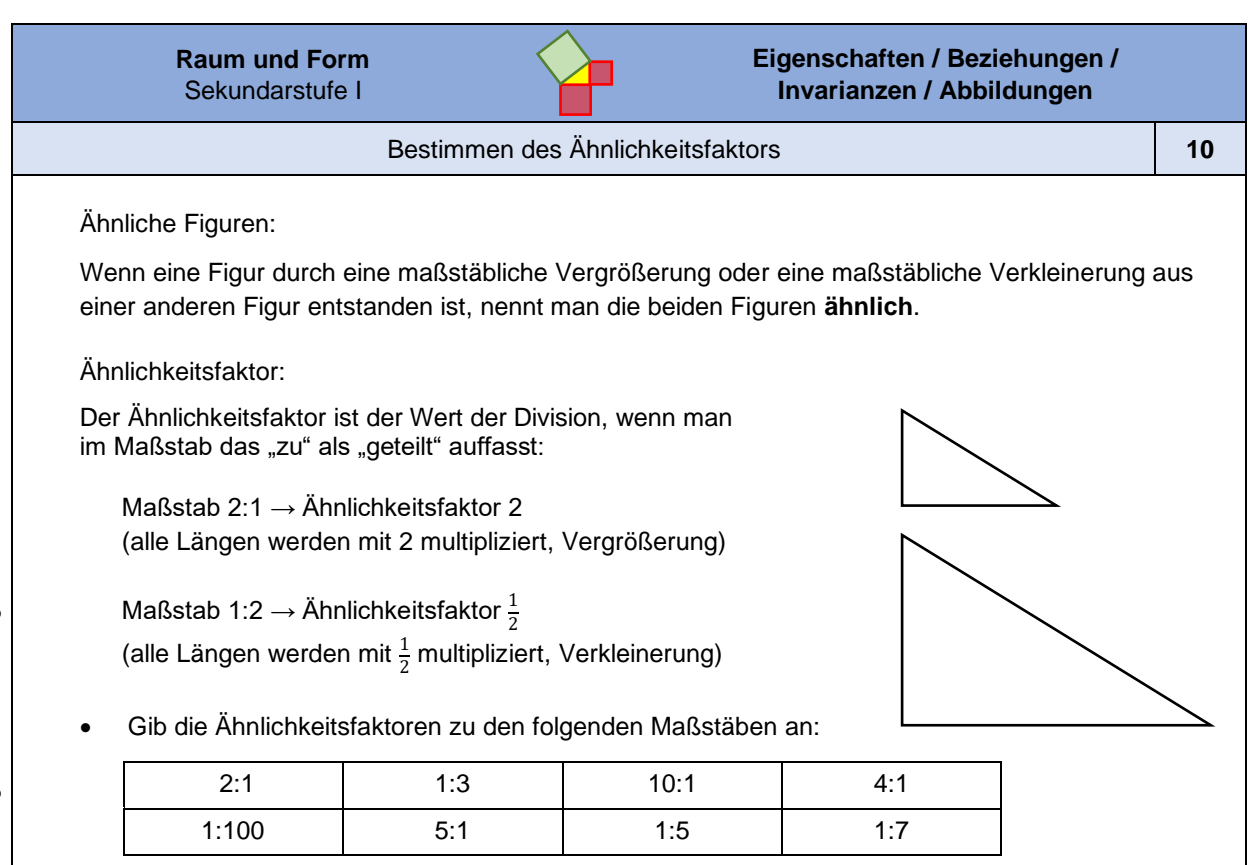

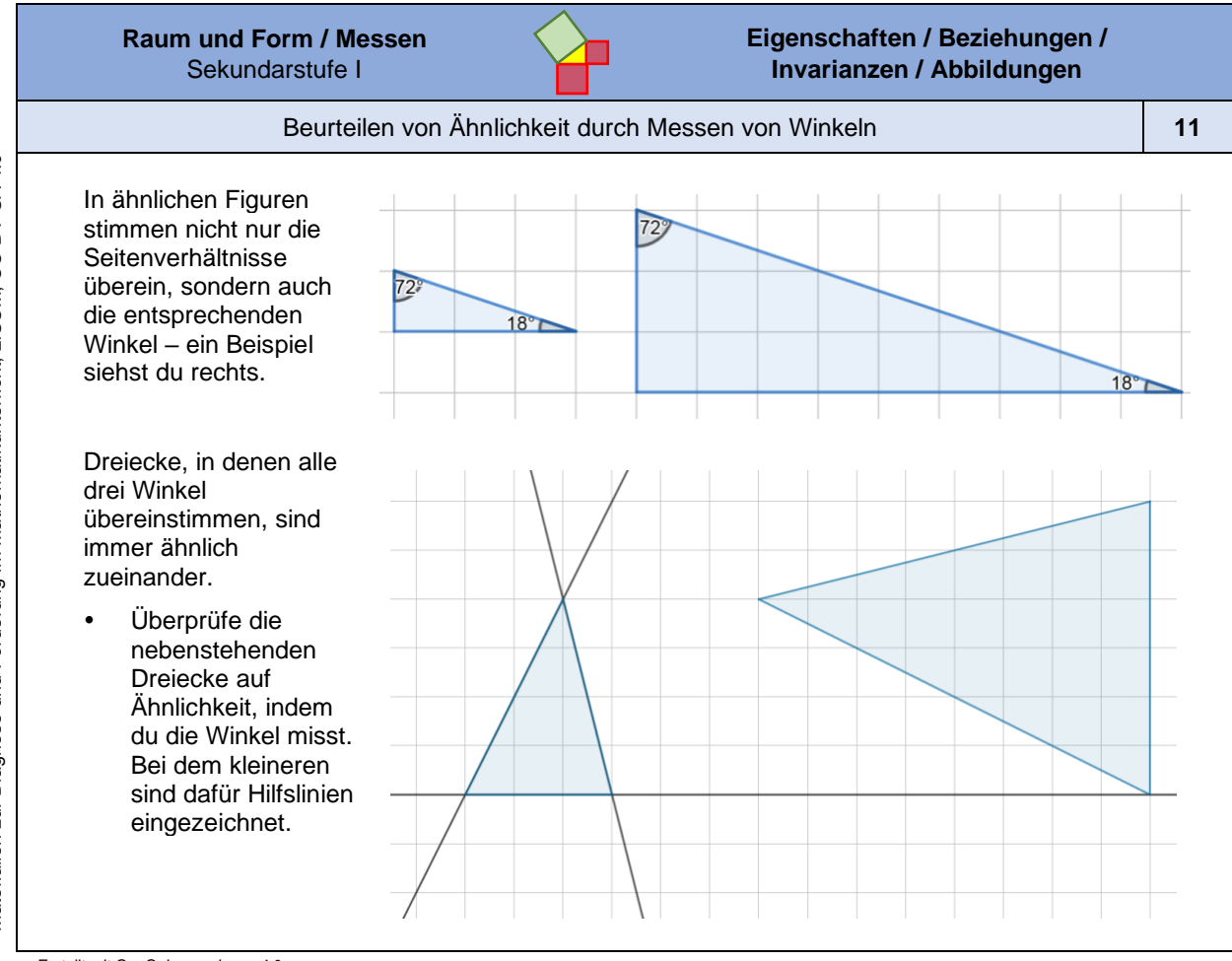

*Erstellt mit GeoGebra, cc by sa 4.0.*

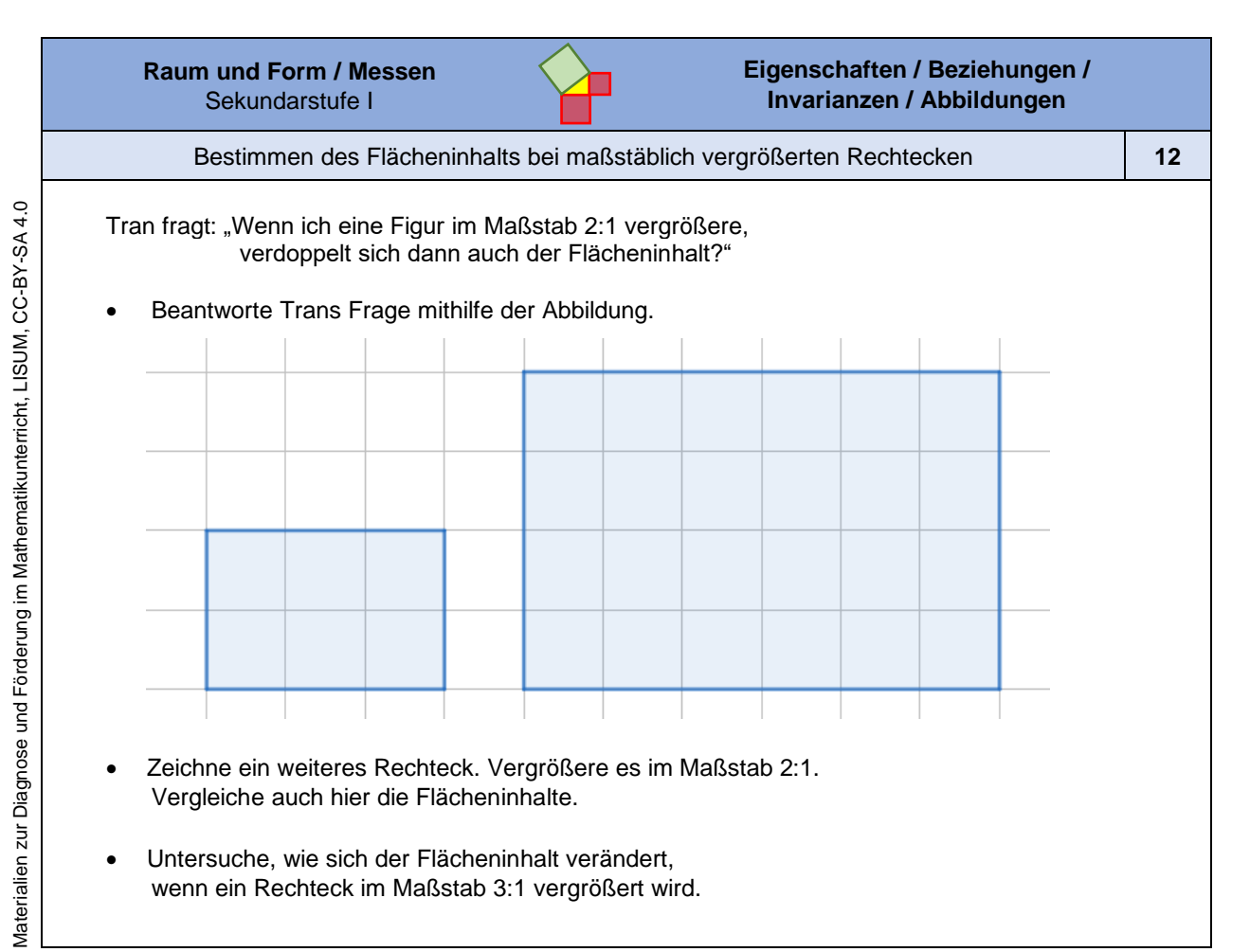

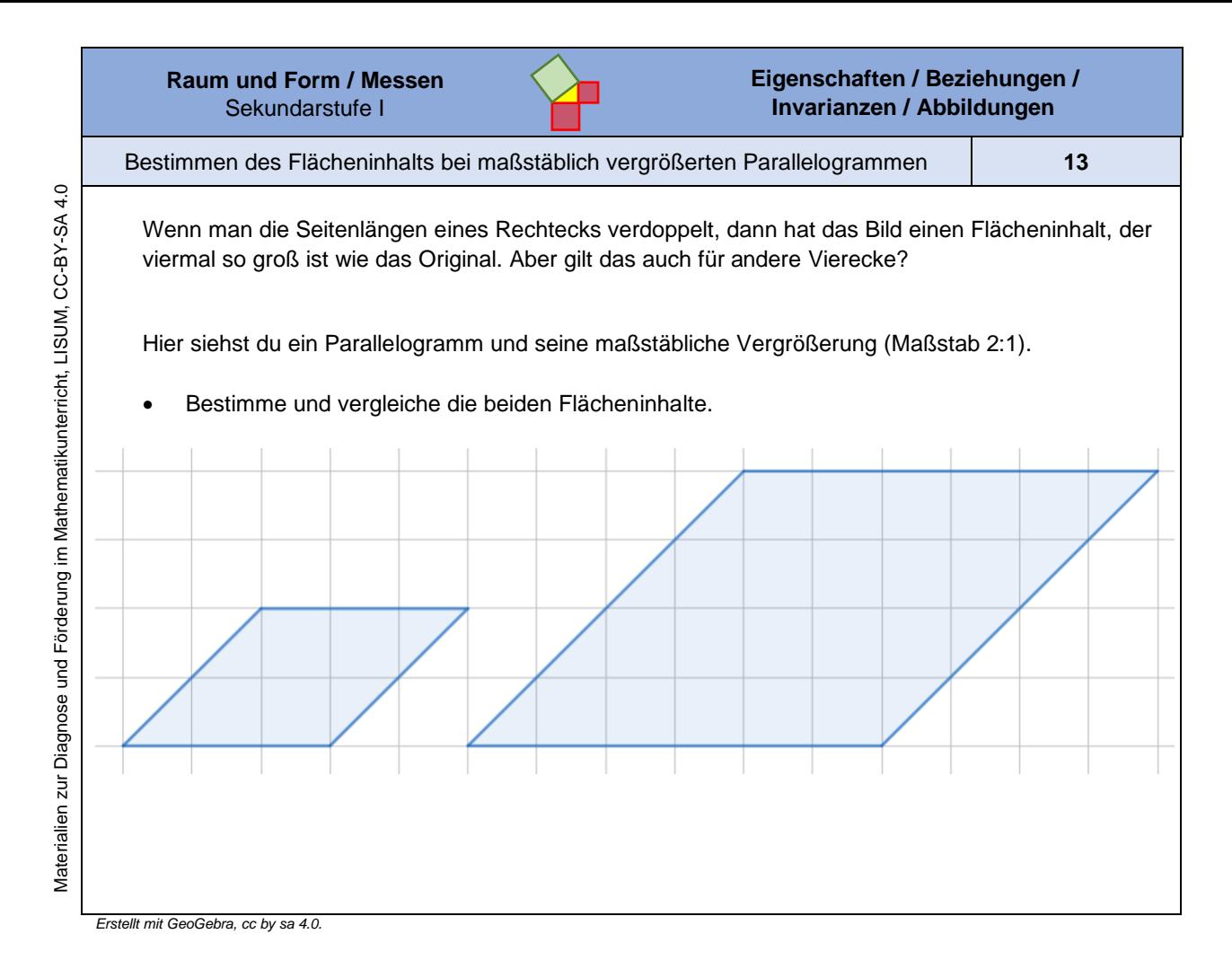

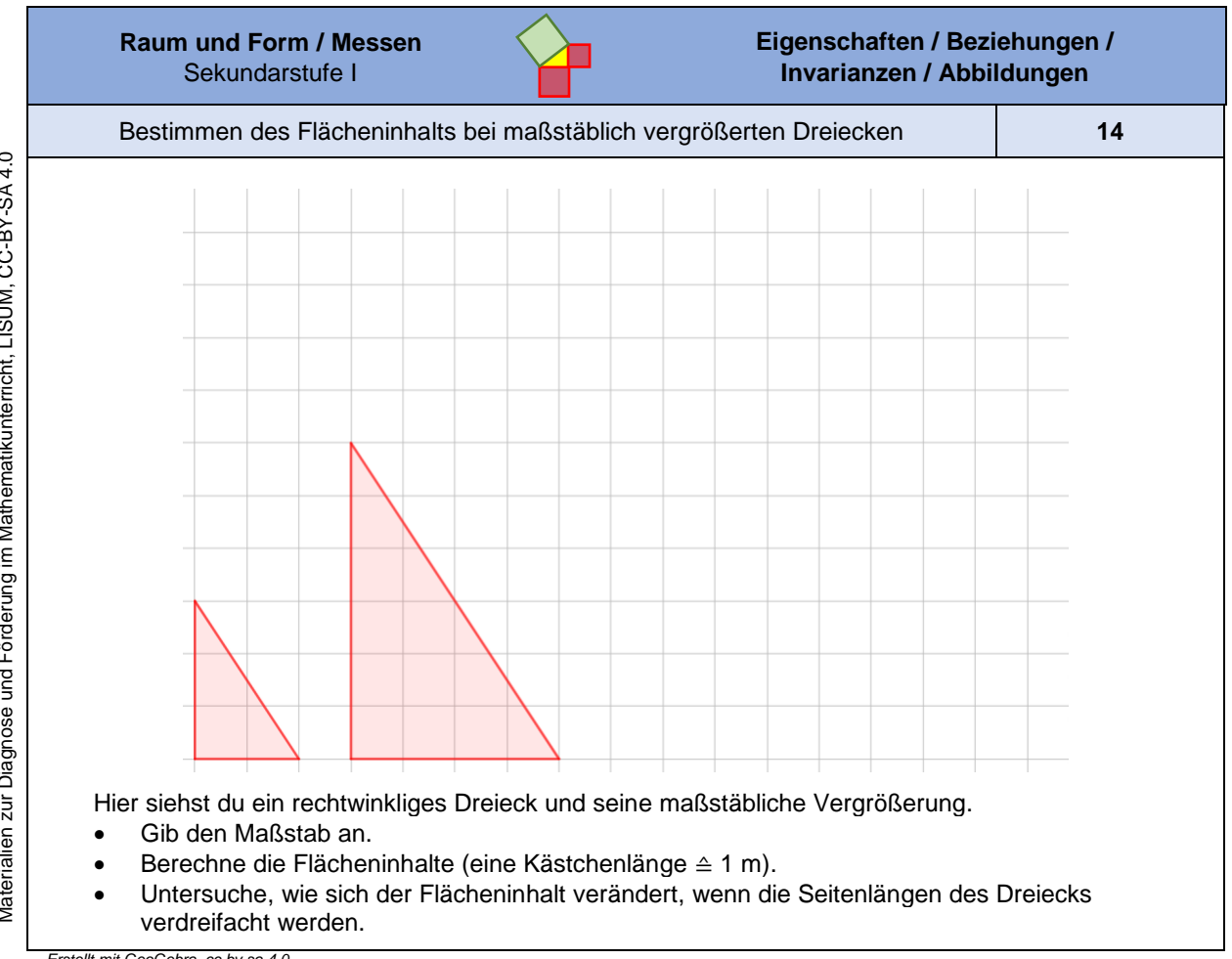

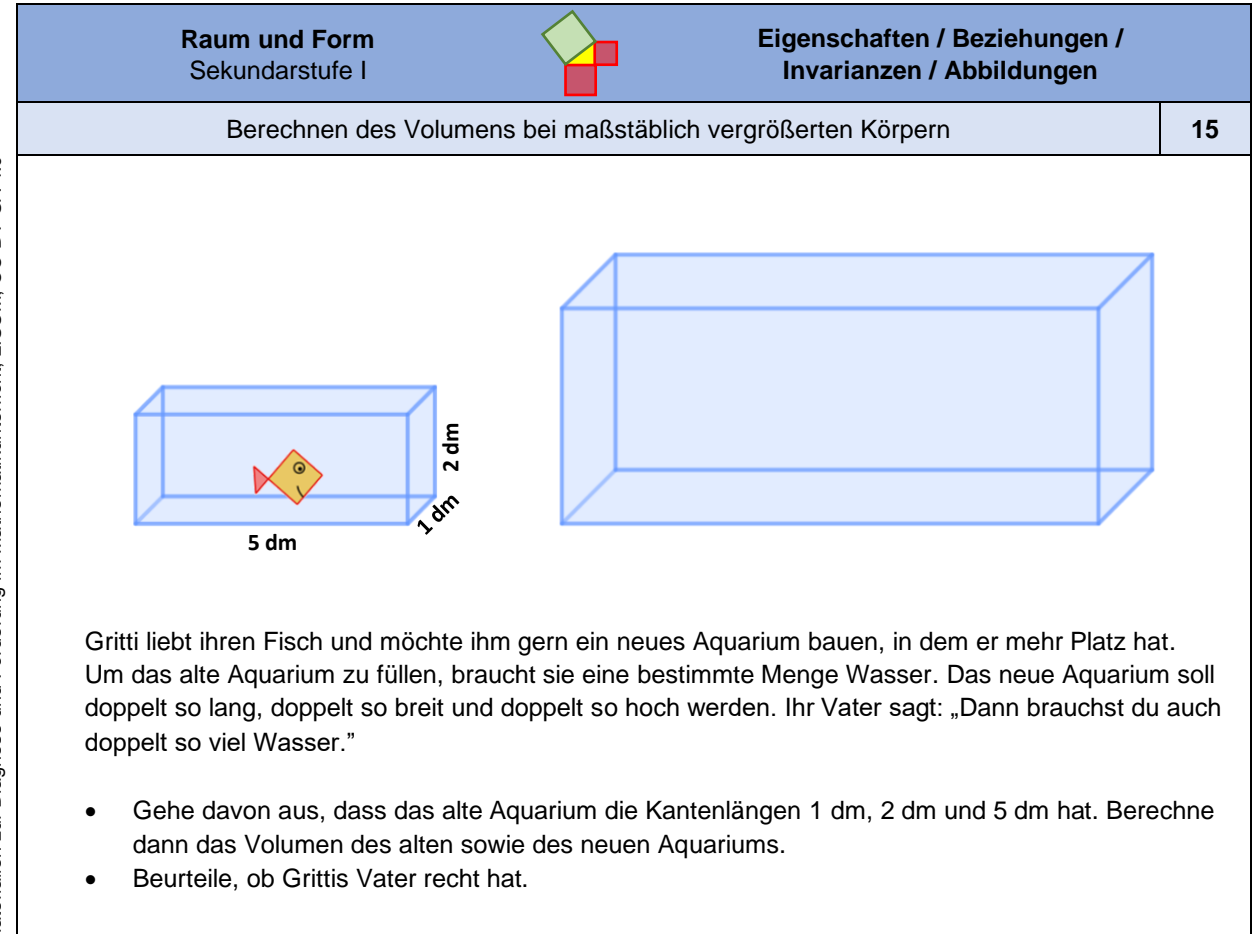

*Bild "Aquarium", Jeschek für LISUM, erstellt mit GeoGebra, cc by sa 4.0.*

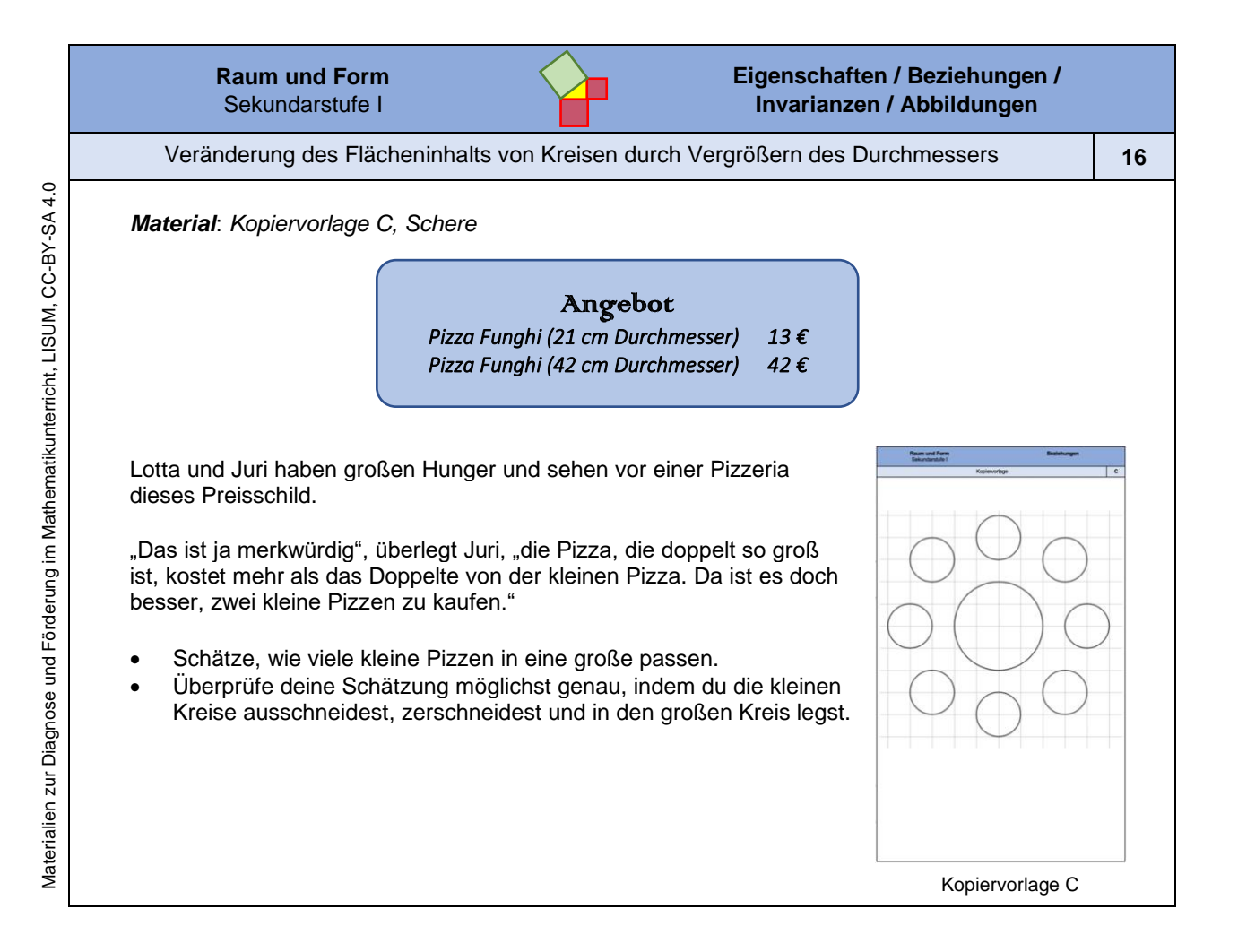

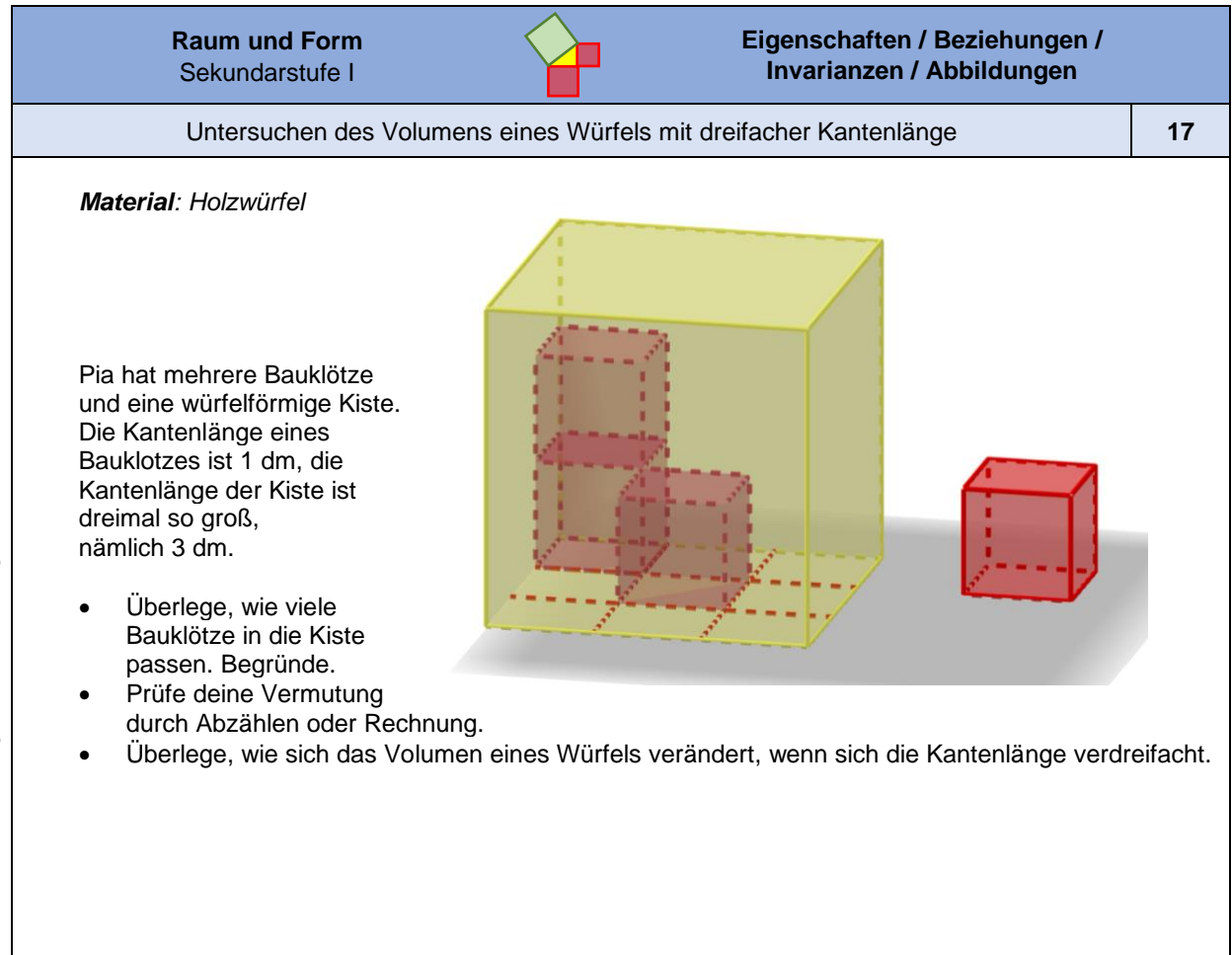

*Bild "Große und kleine Würfel", Jeschek für LISUM, erstellt mit GeoGebra, cc by sa 4.0.*

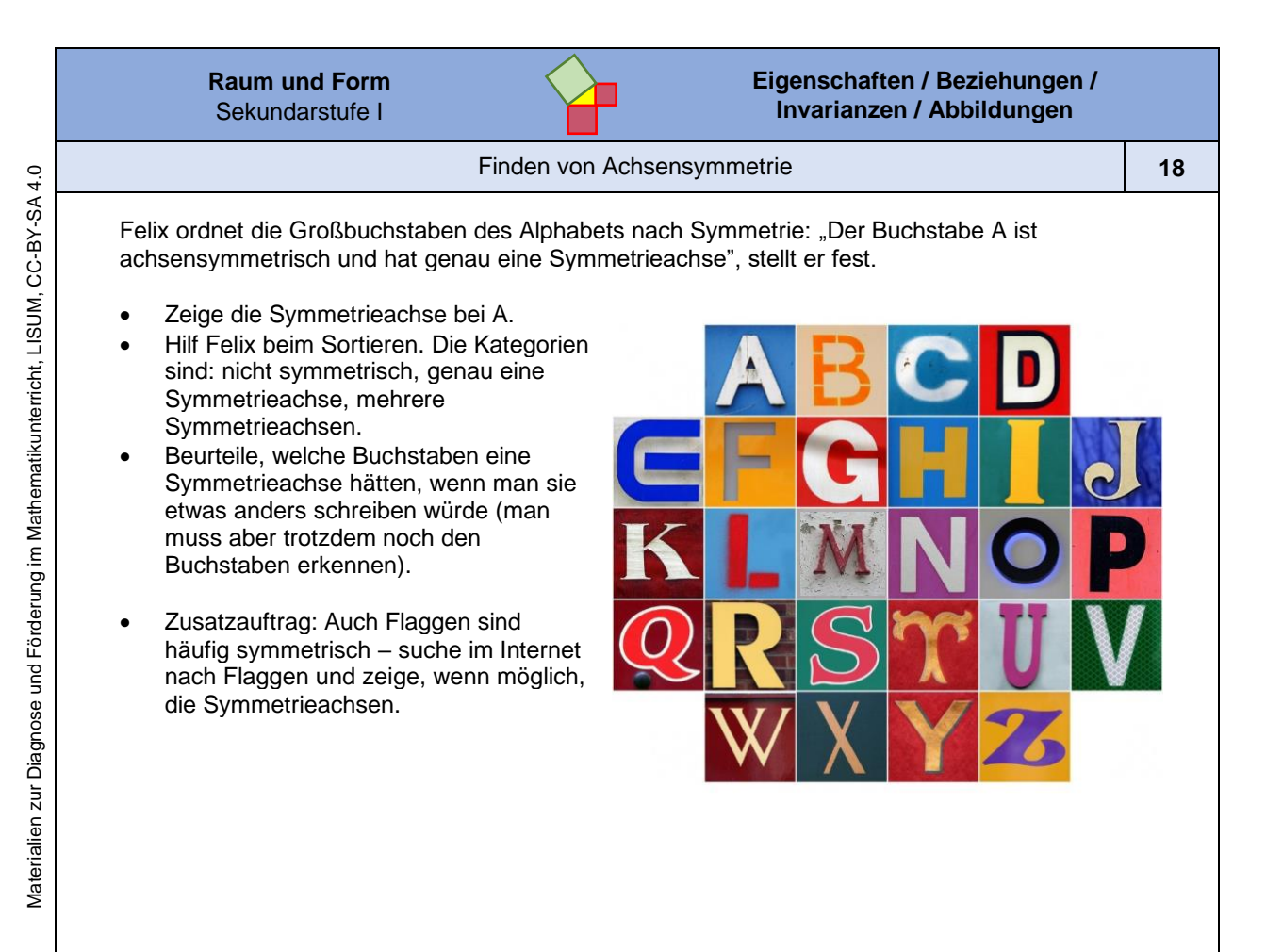

*Bild "Alphabet" Leo Reynolds. Alphabet 20, cc by nc sa 2.0. Verfügbar unter: https://wordpress.org/openverse/image/1571b696-a5db-4494-8d9c-0e5bd942a633, Zugriff am: 6.7.2022, ["letter M"](https://www.flickr.com/photos/49968232@N00/1460564832) Leo Reynolds, 2007. Letter M, cc by nc sa 2.0. Verfügbar unter: https://www.flickr.com/photos/lwr/1460556330, Zugriff am: 6.7.2022*

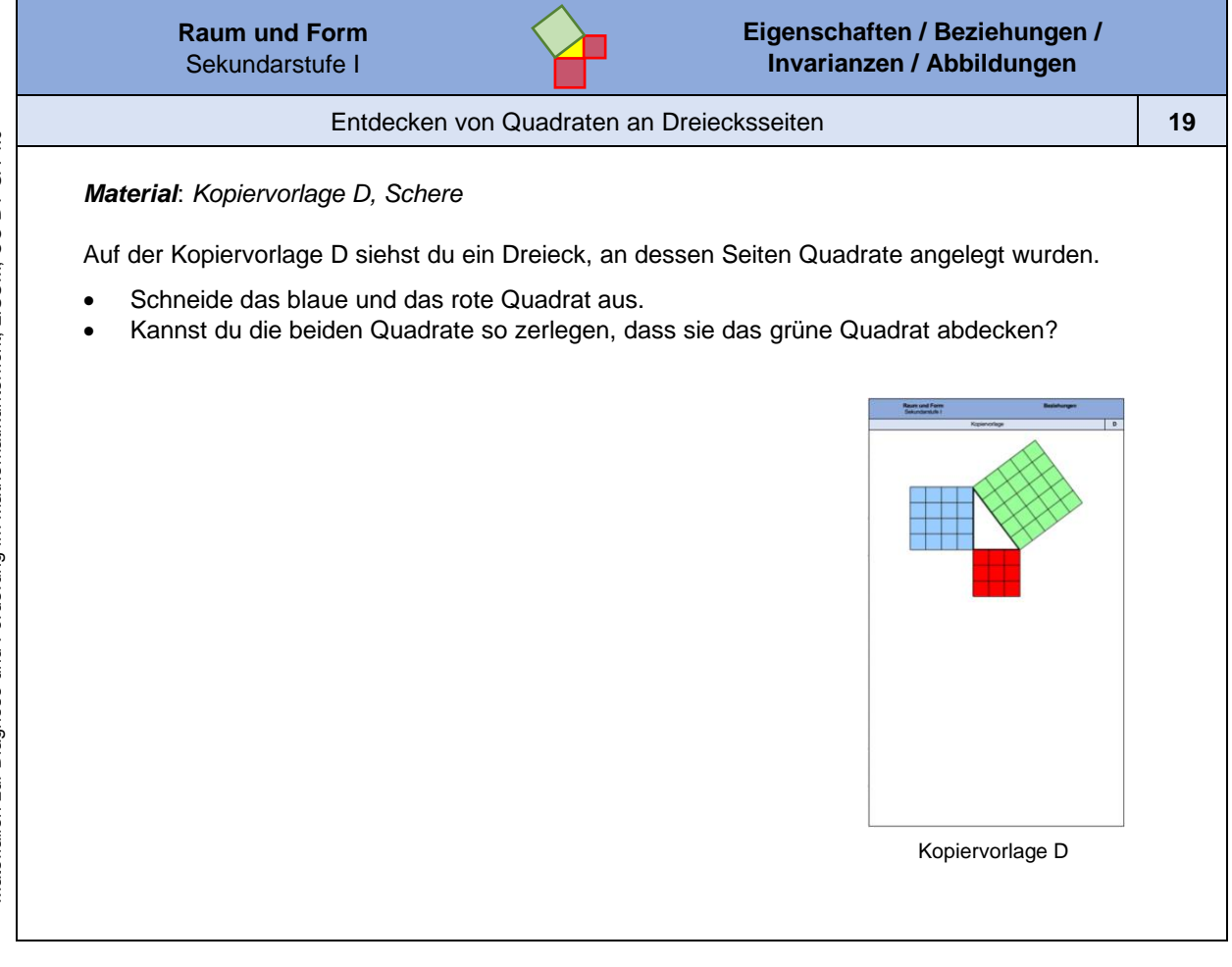

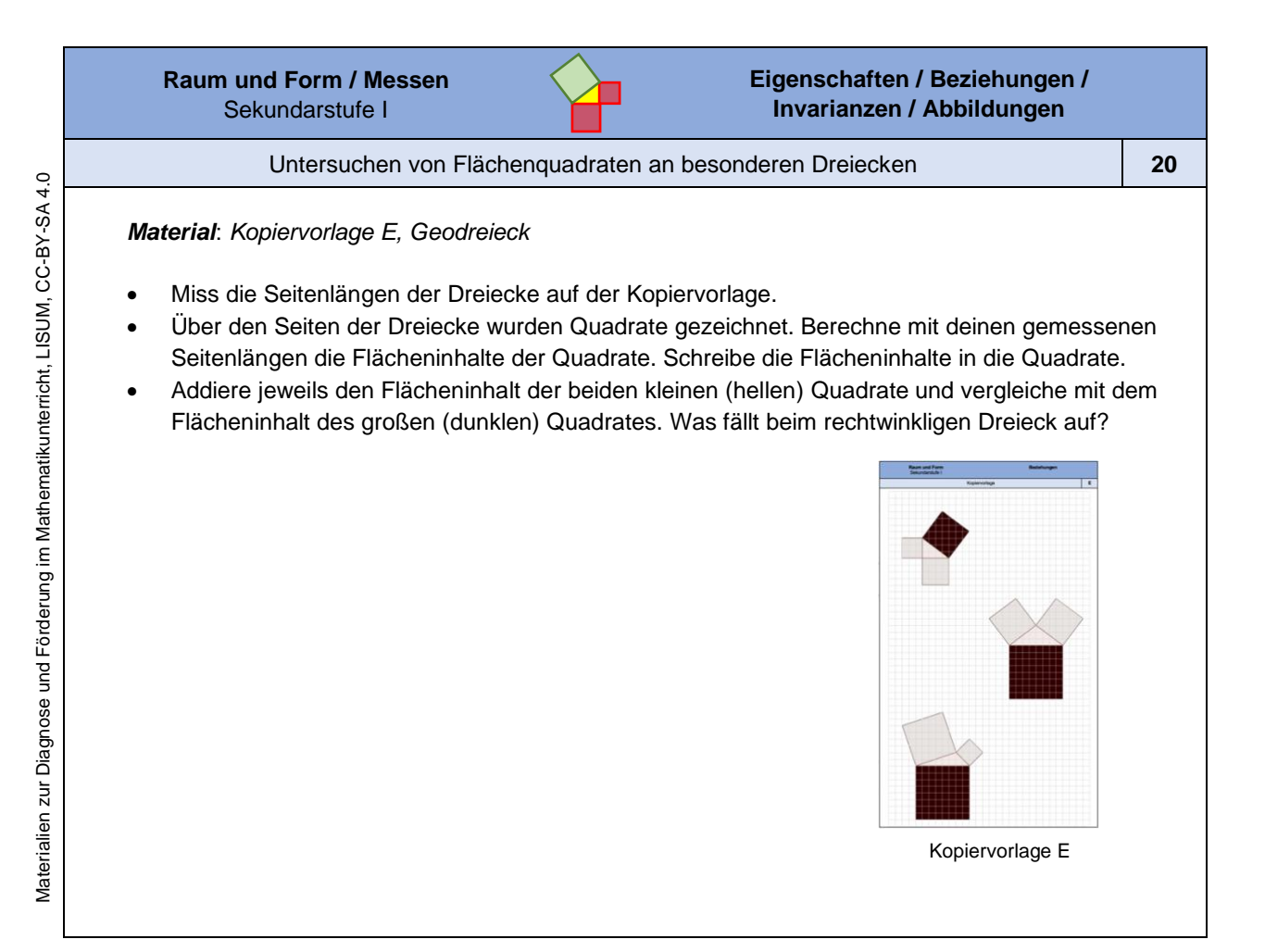

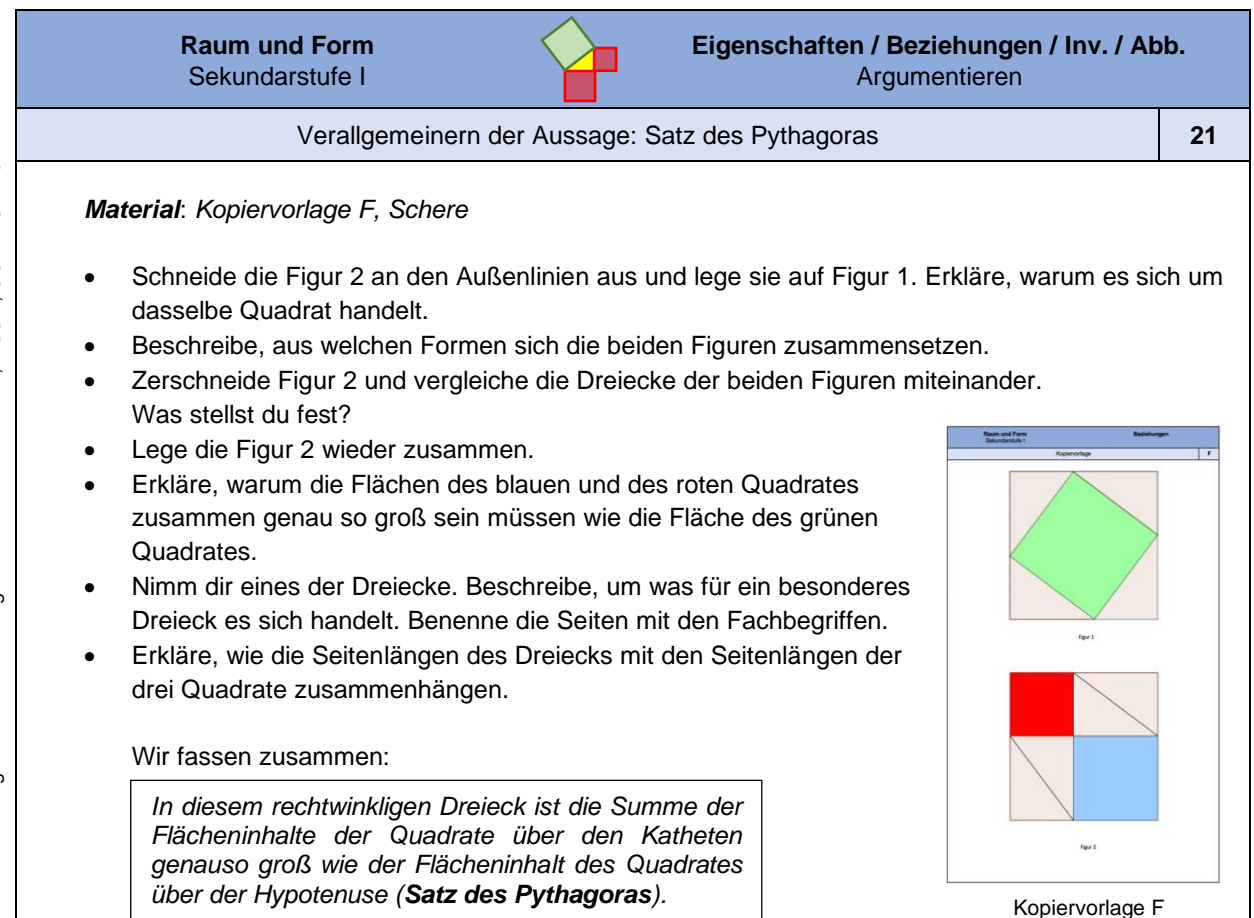

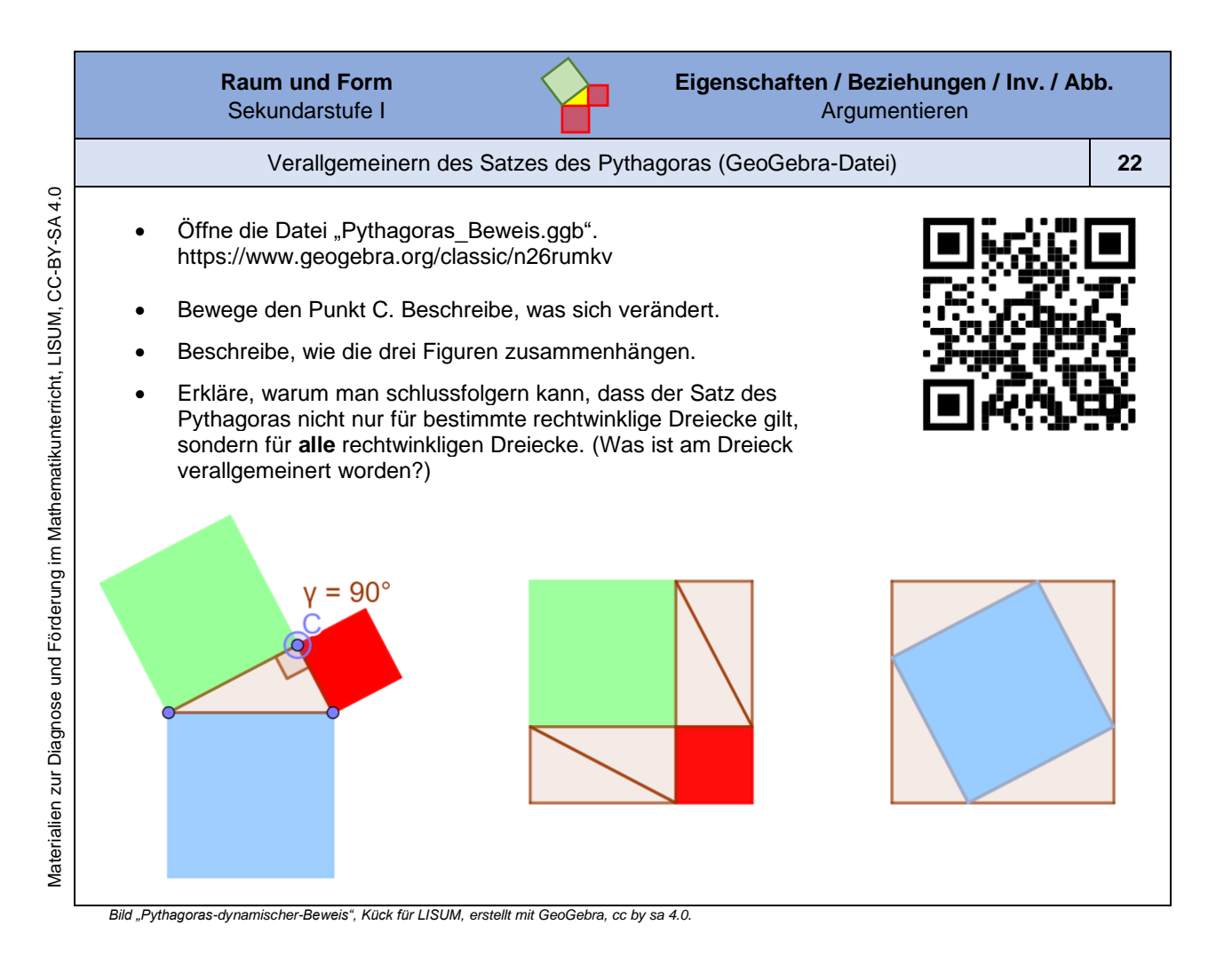

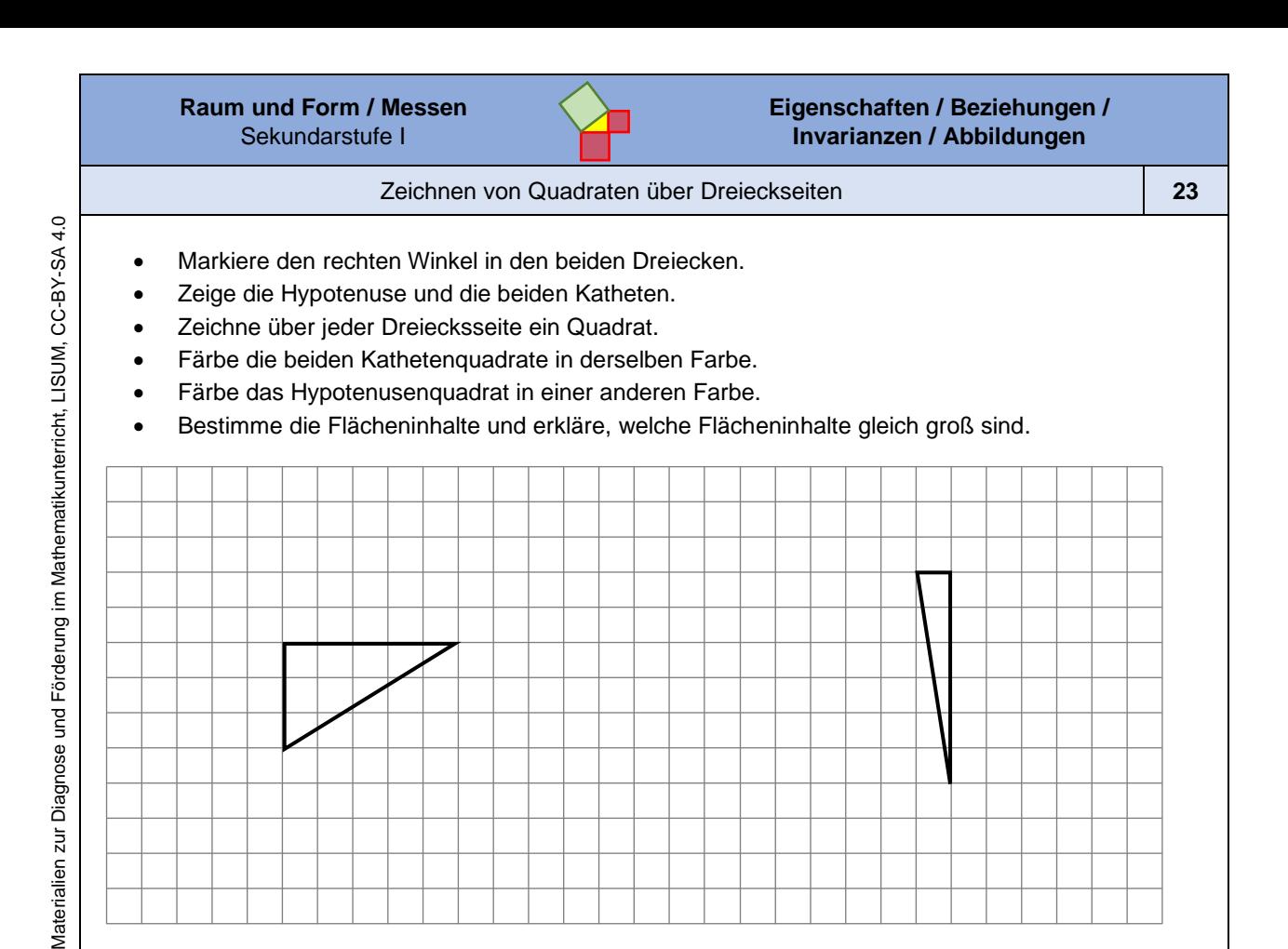

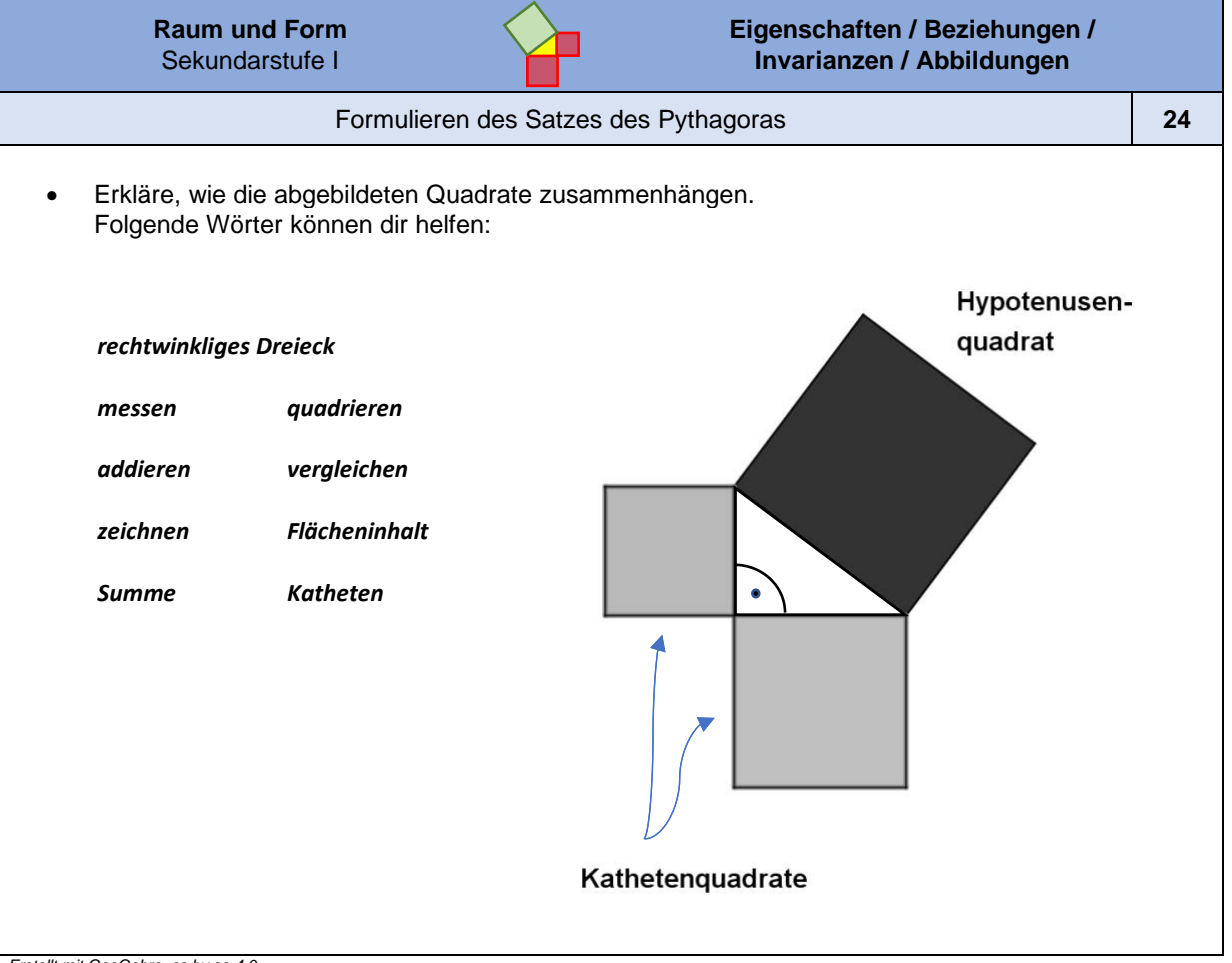

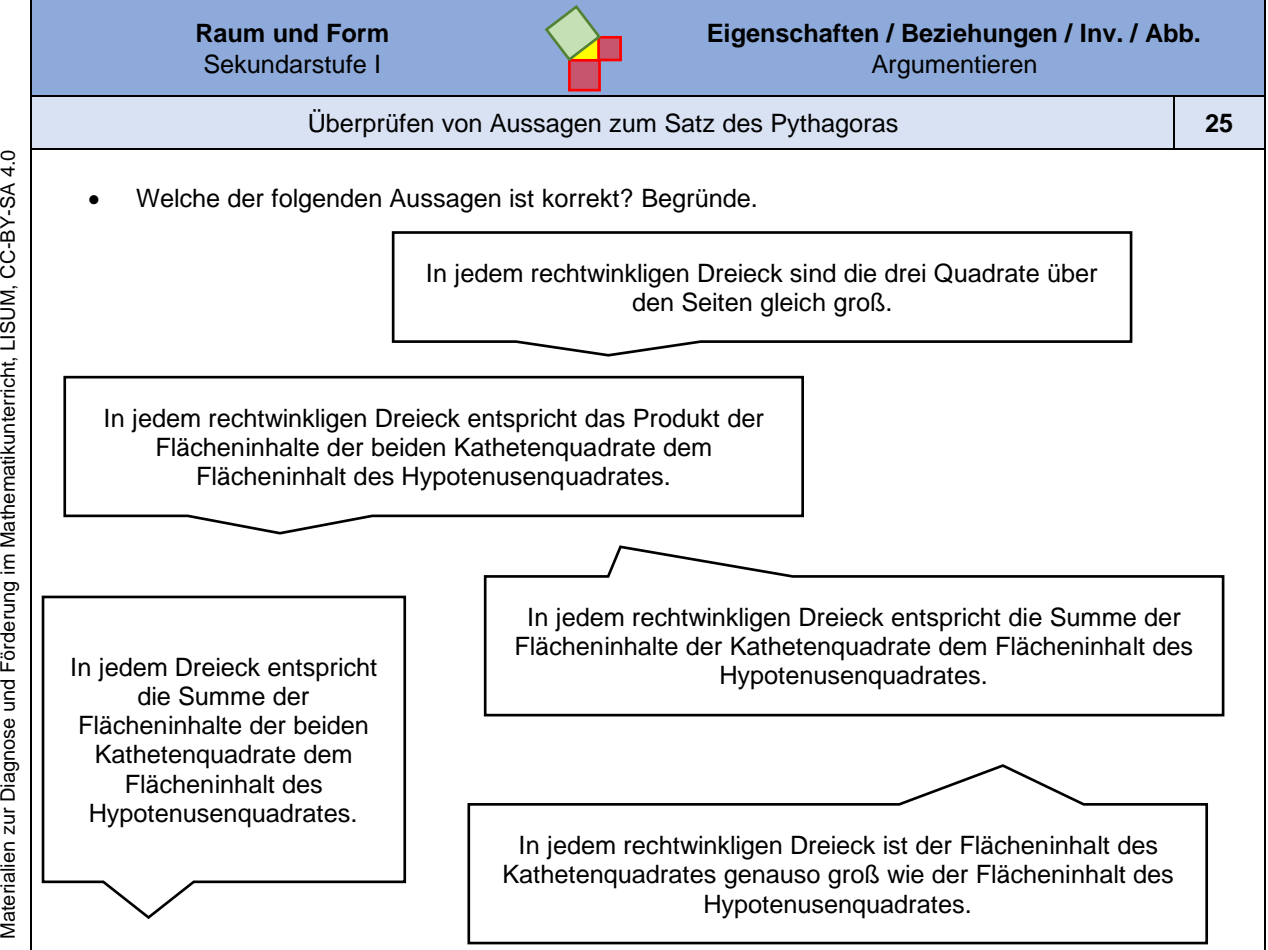

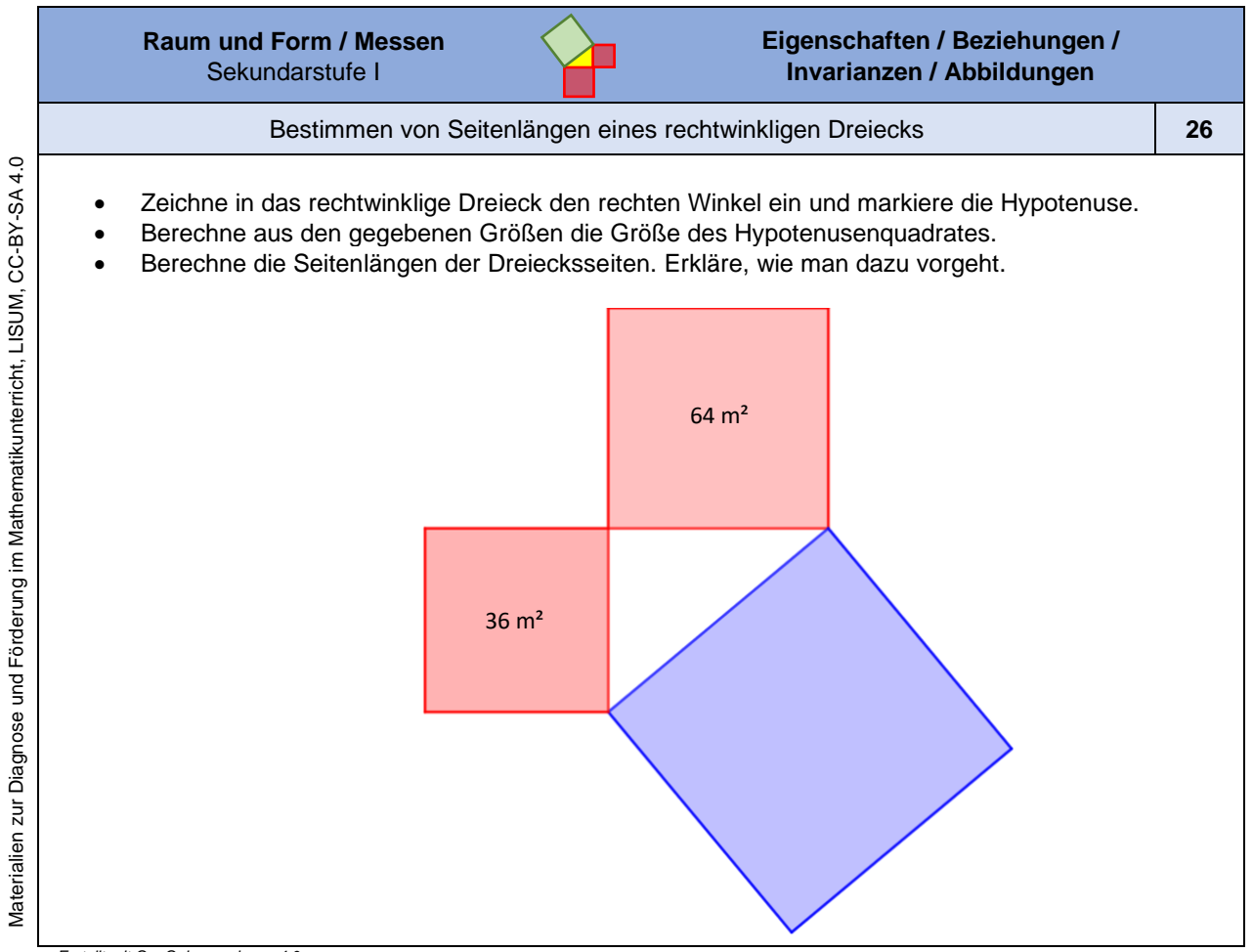

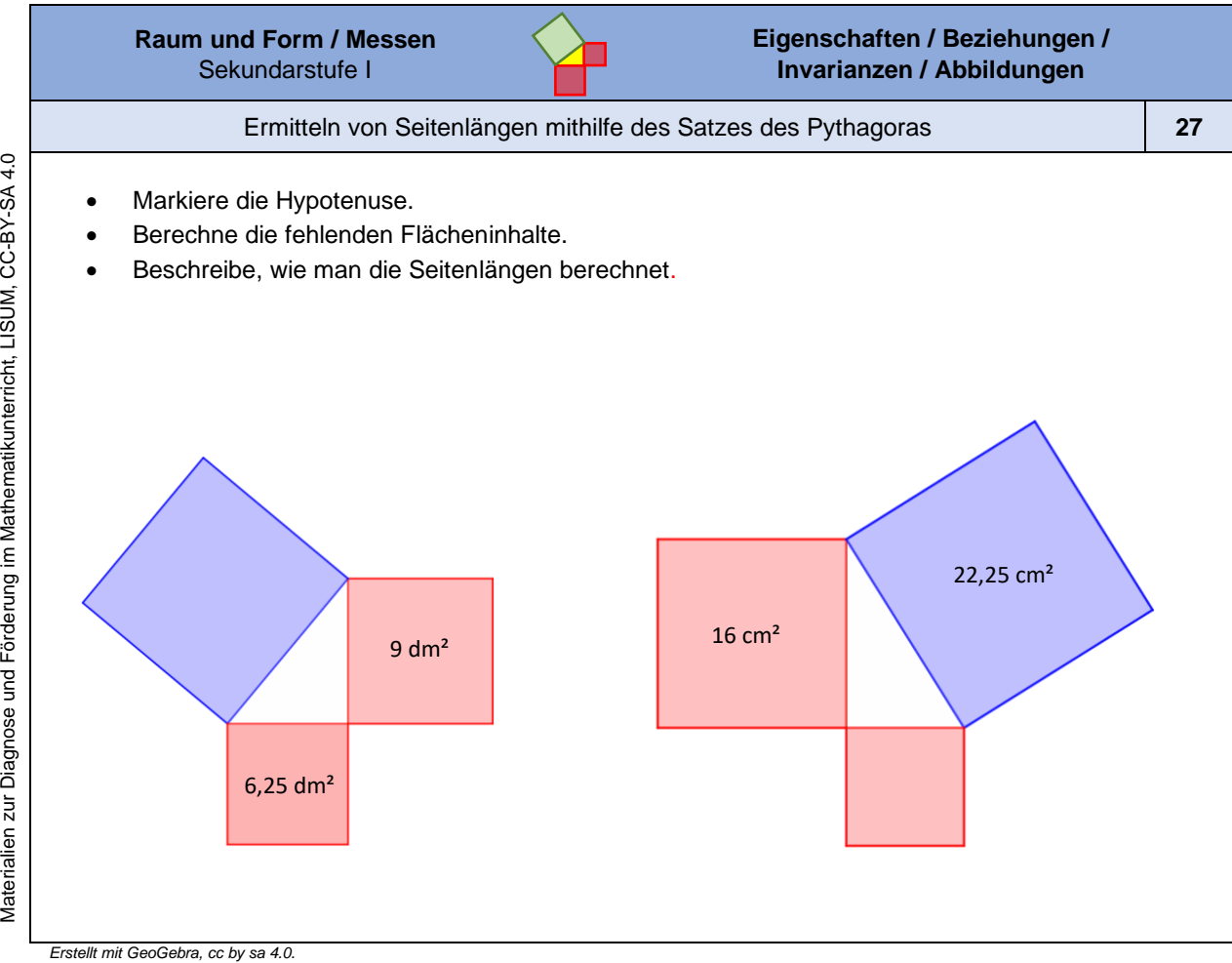

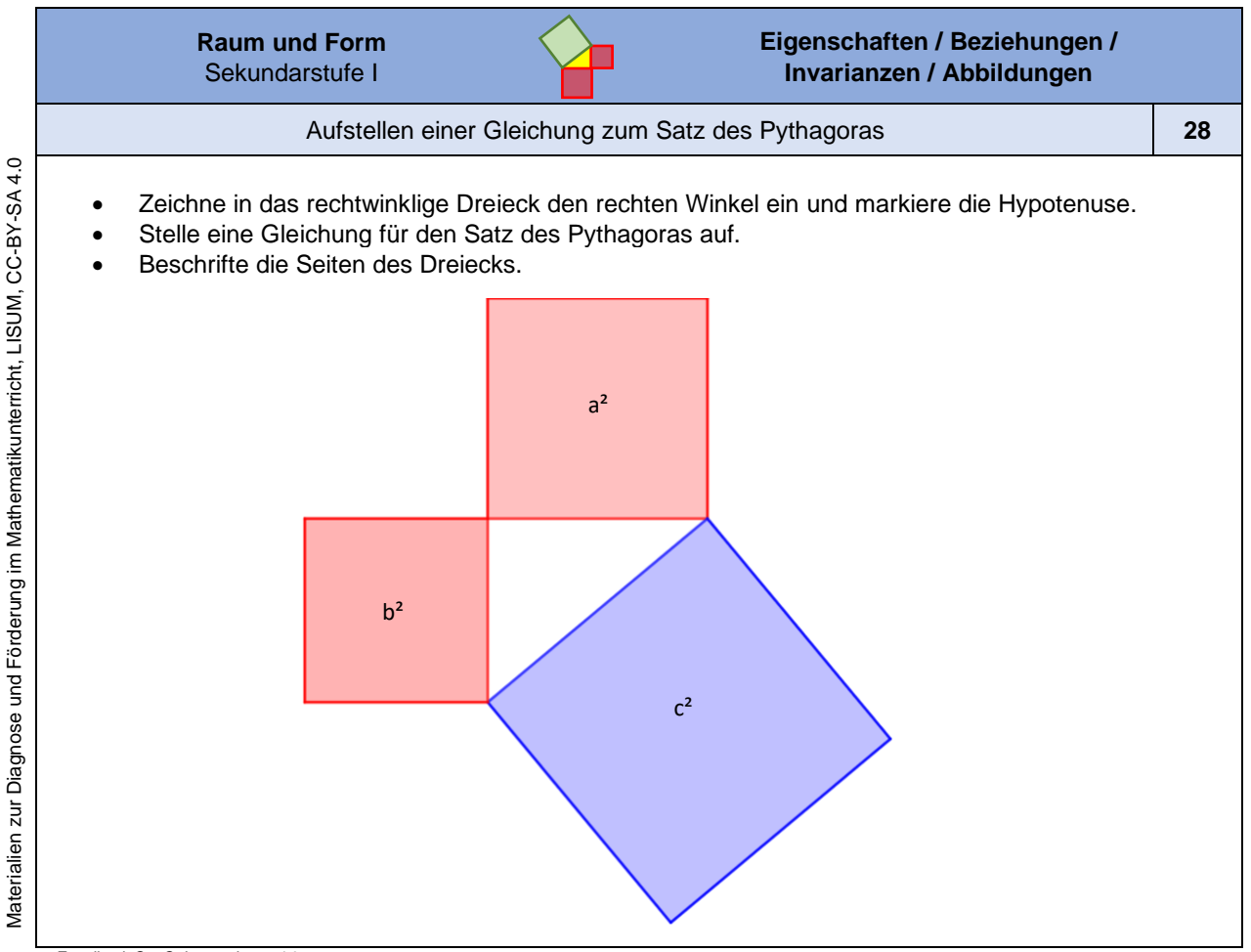

Materialien zur Diagnose und Förderung im Mathematikunterricht, LISUM, CC-BY-SA 4.0

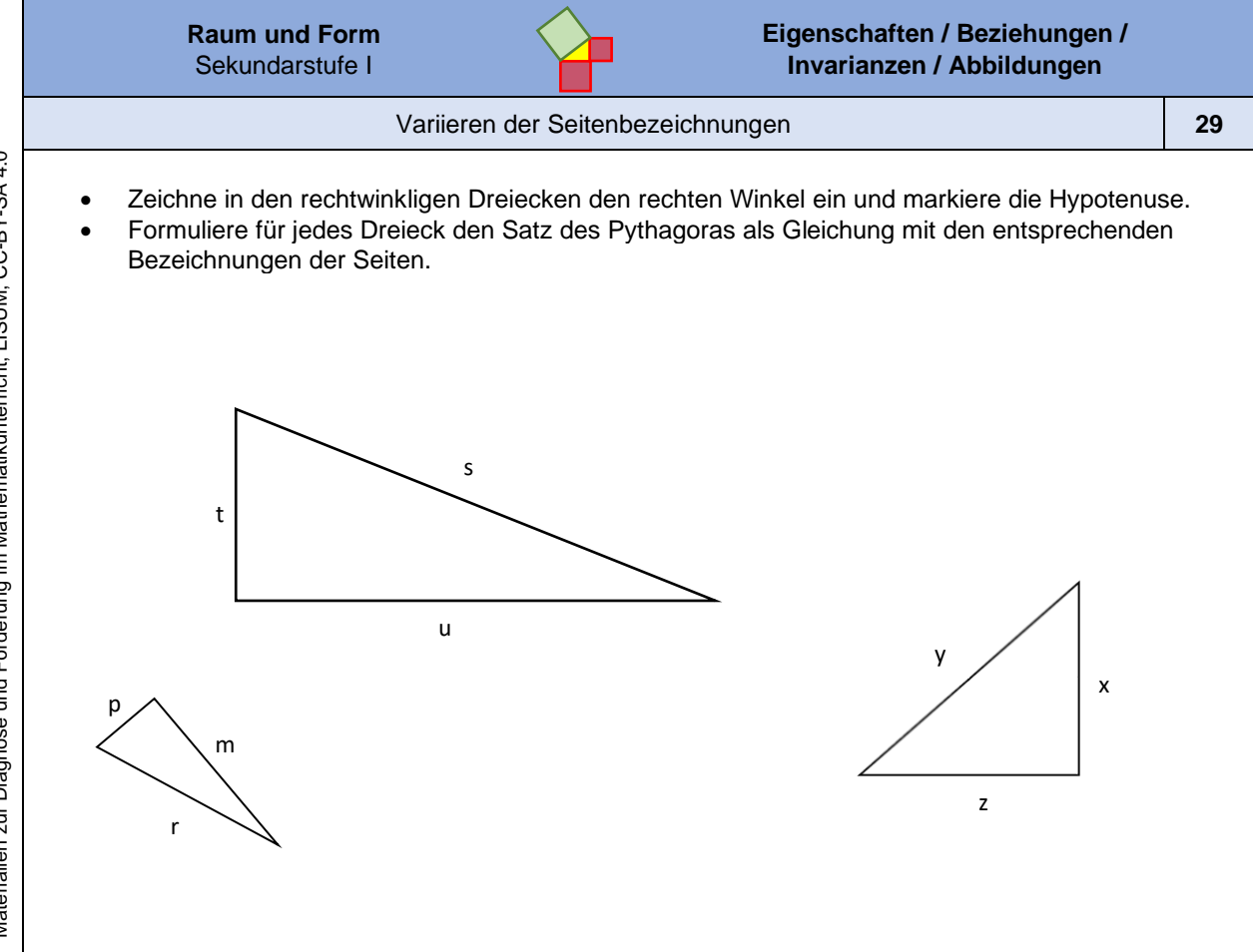

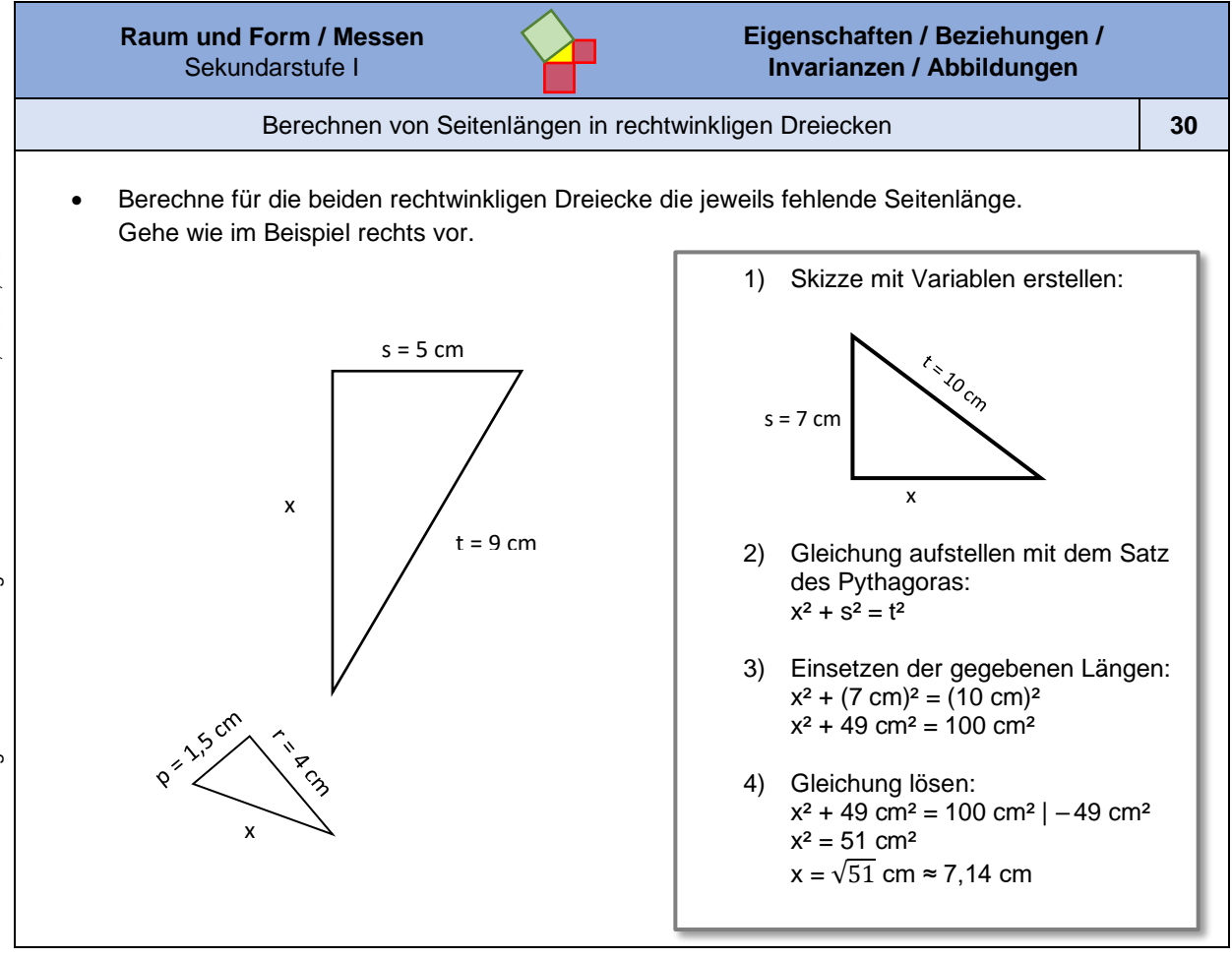

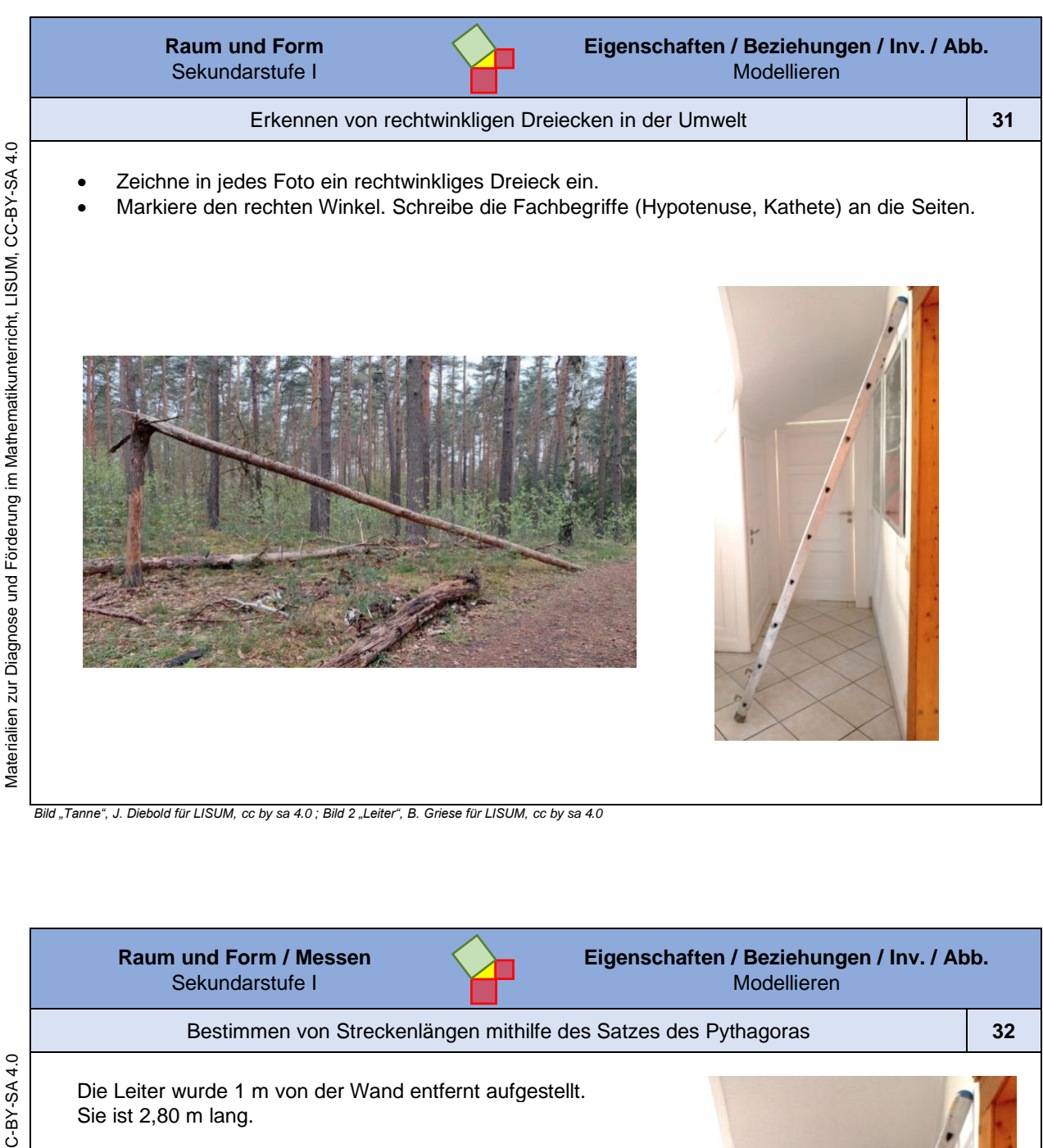

• Erkläre, wie man berechnen kann, in welcher Höhe die Leiter an der Wand lehnt.

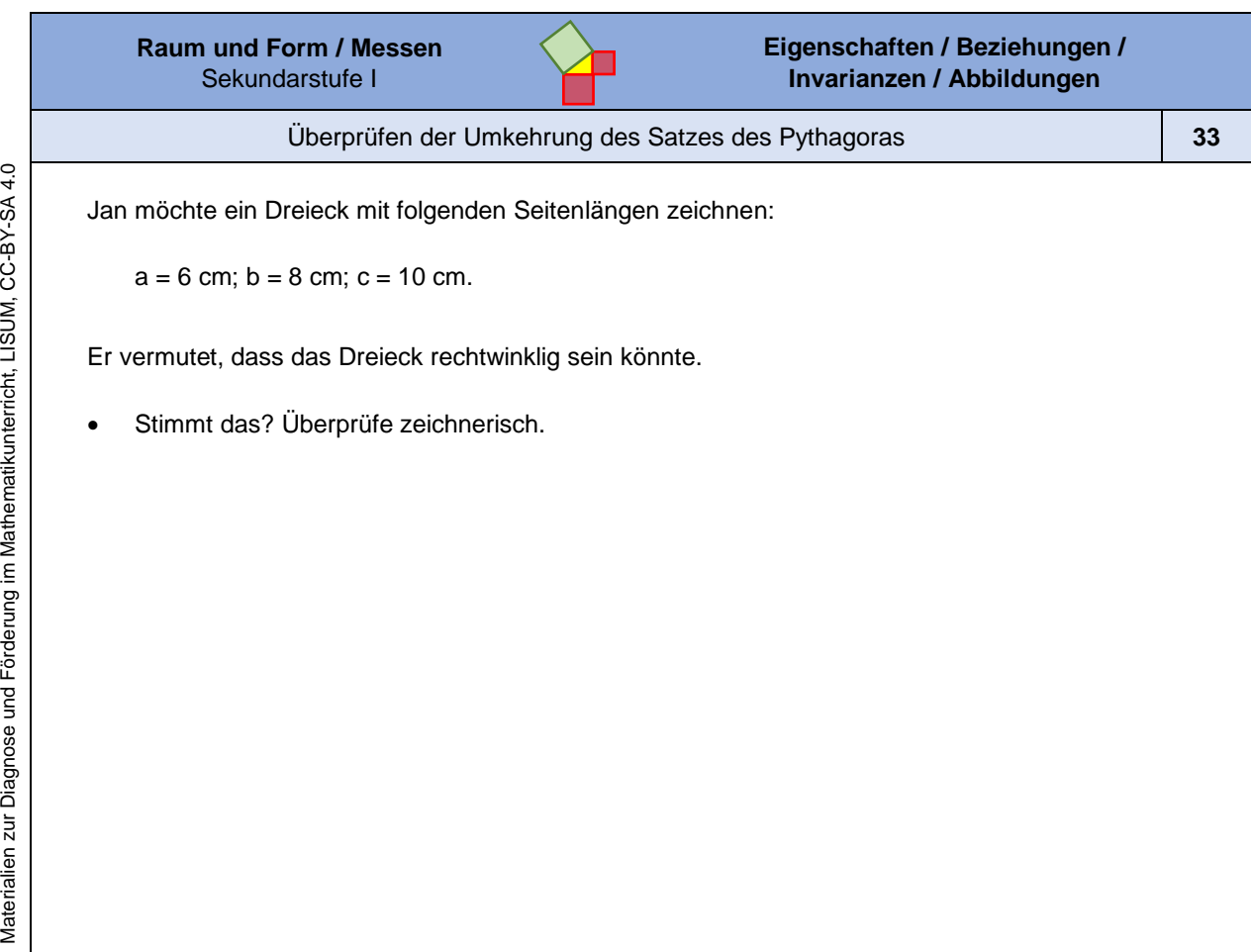

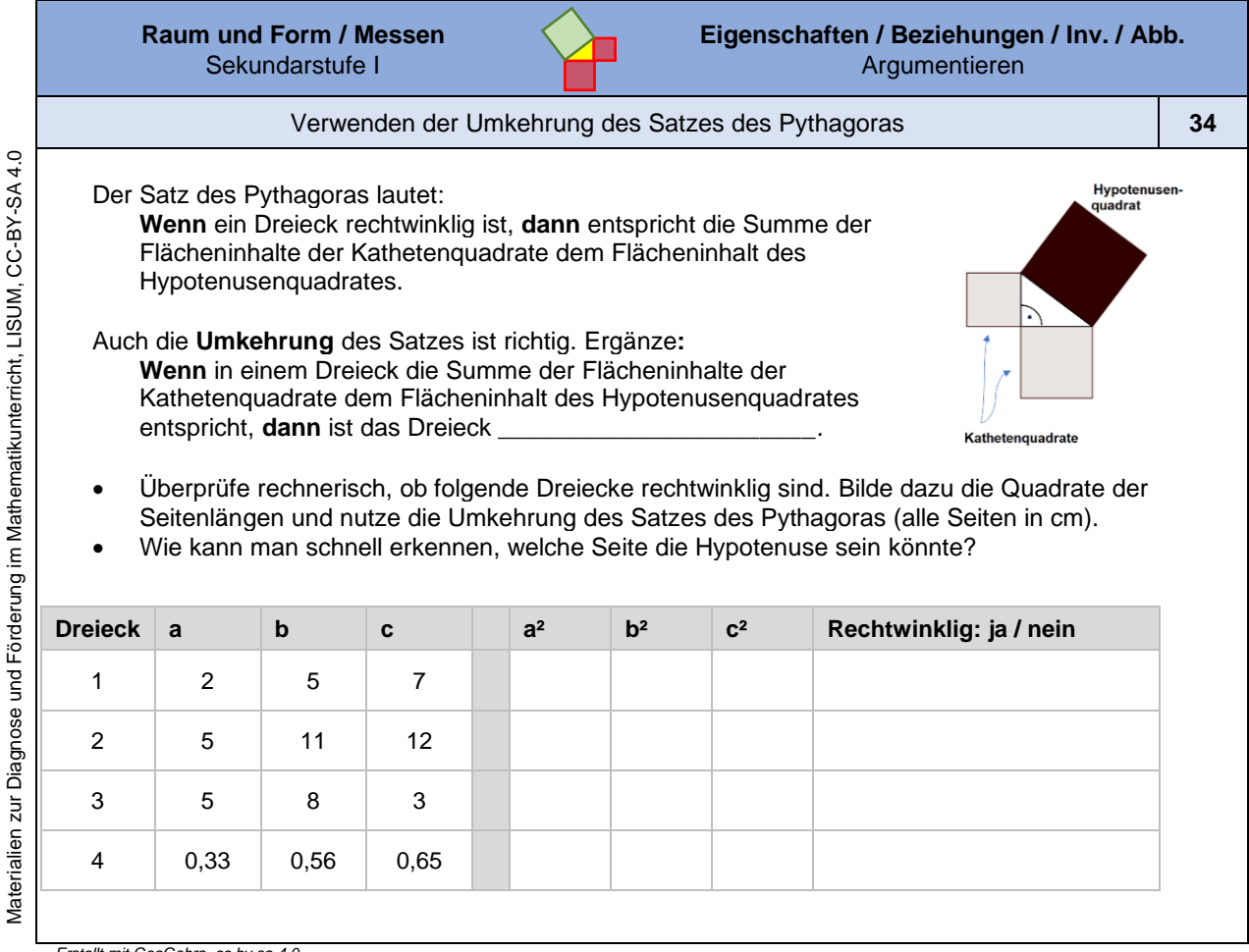

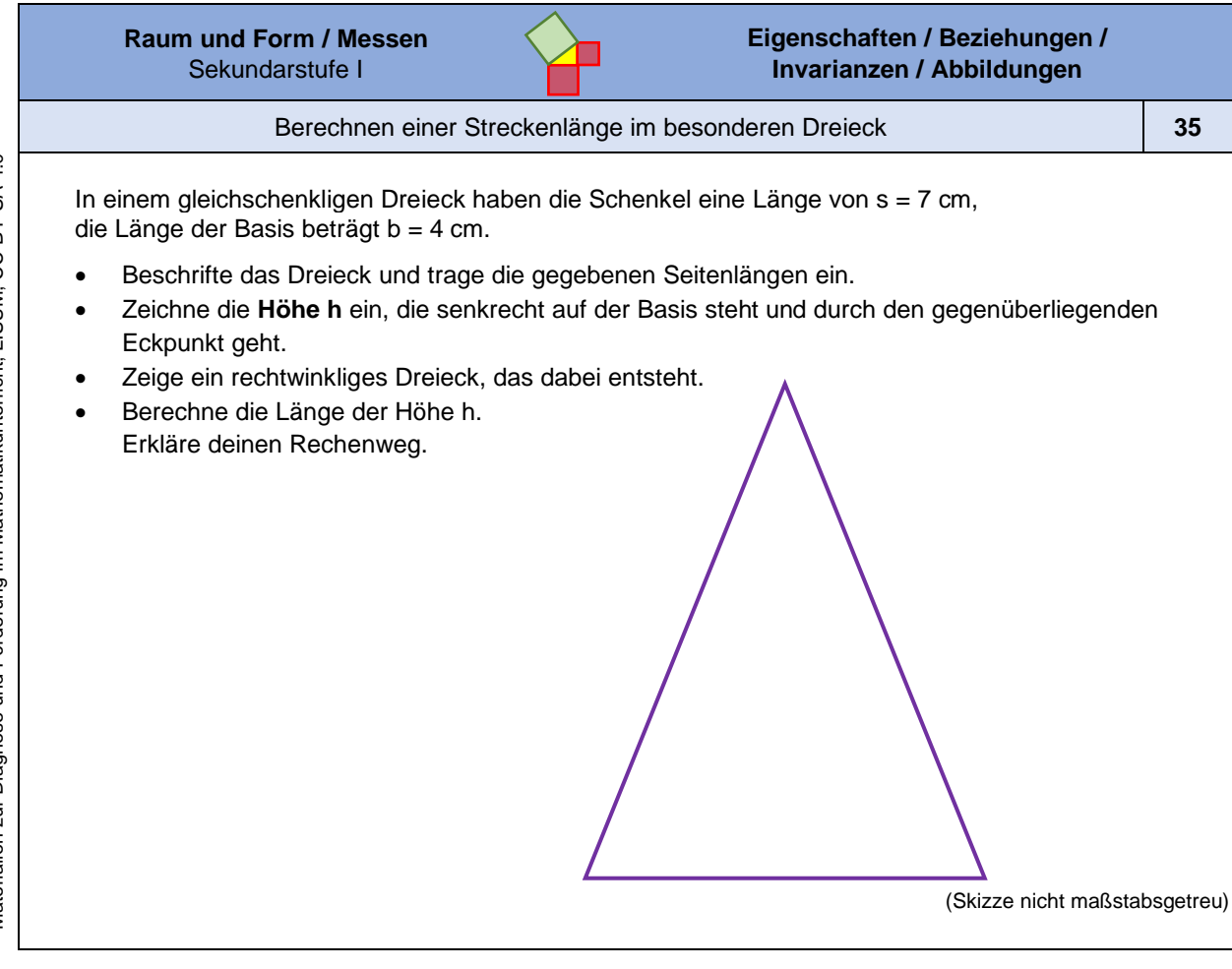

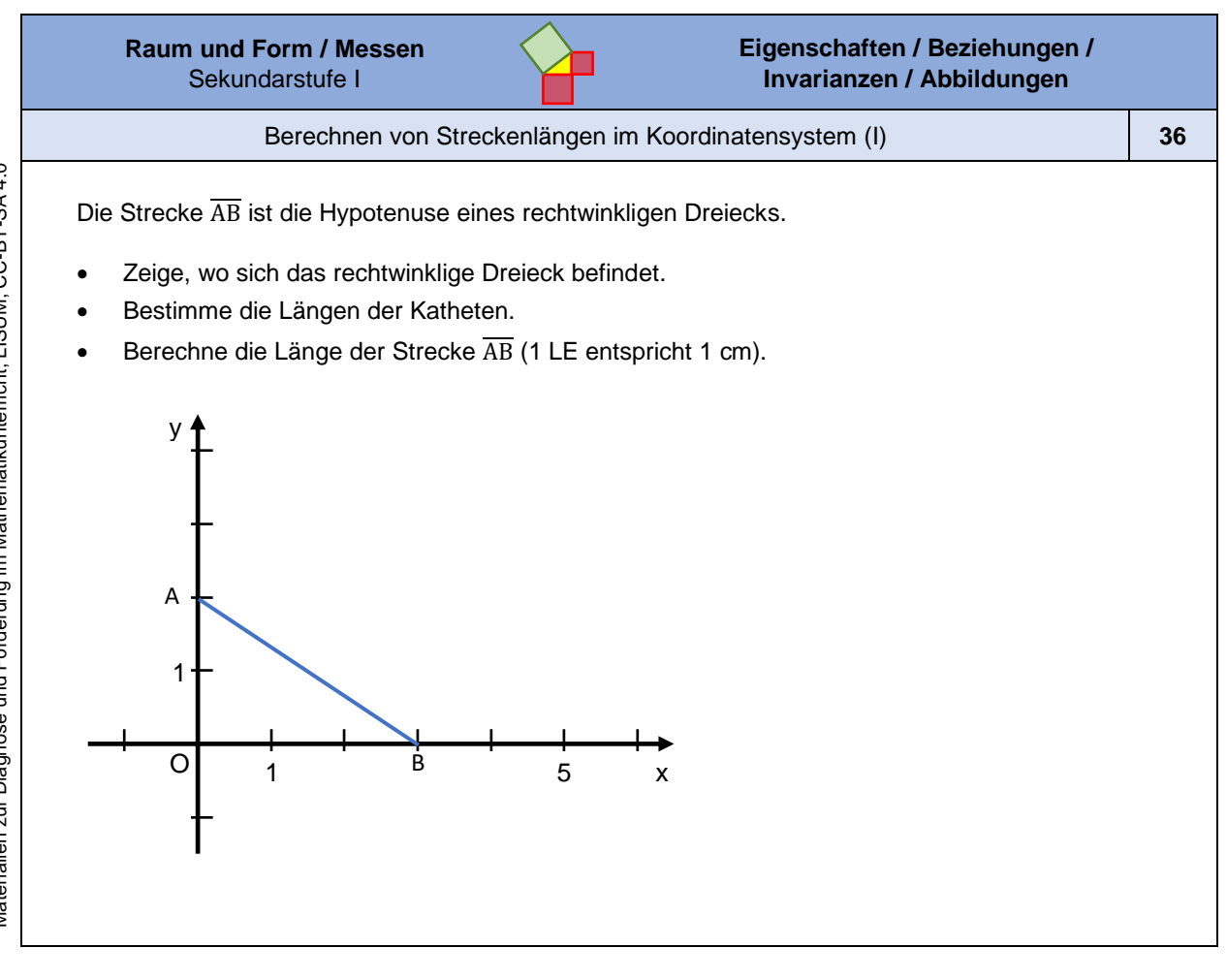

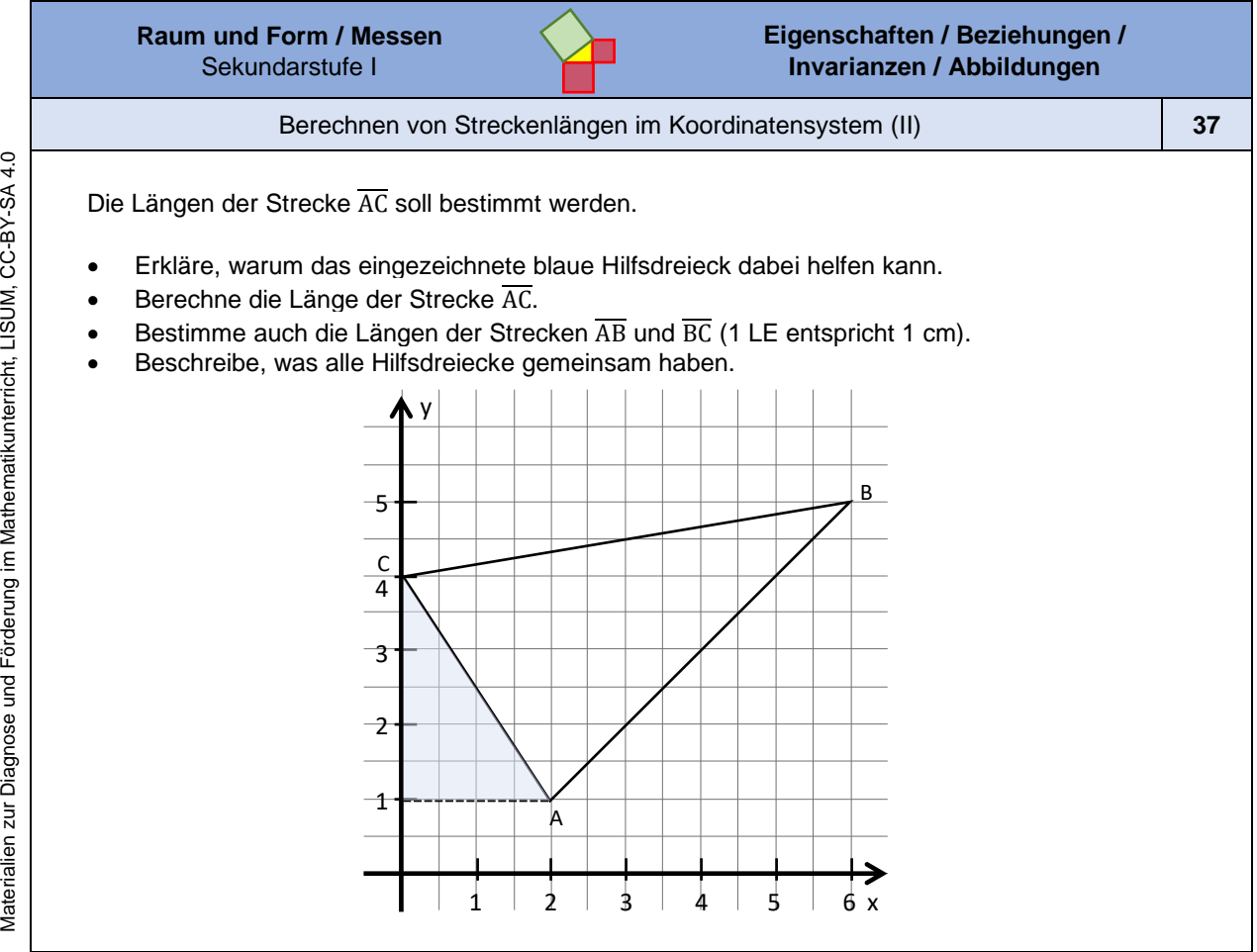

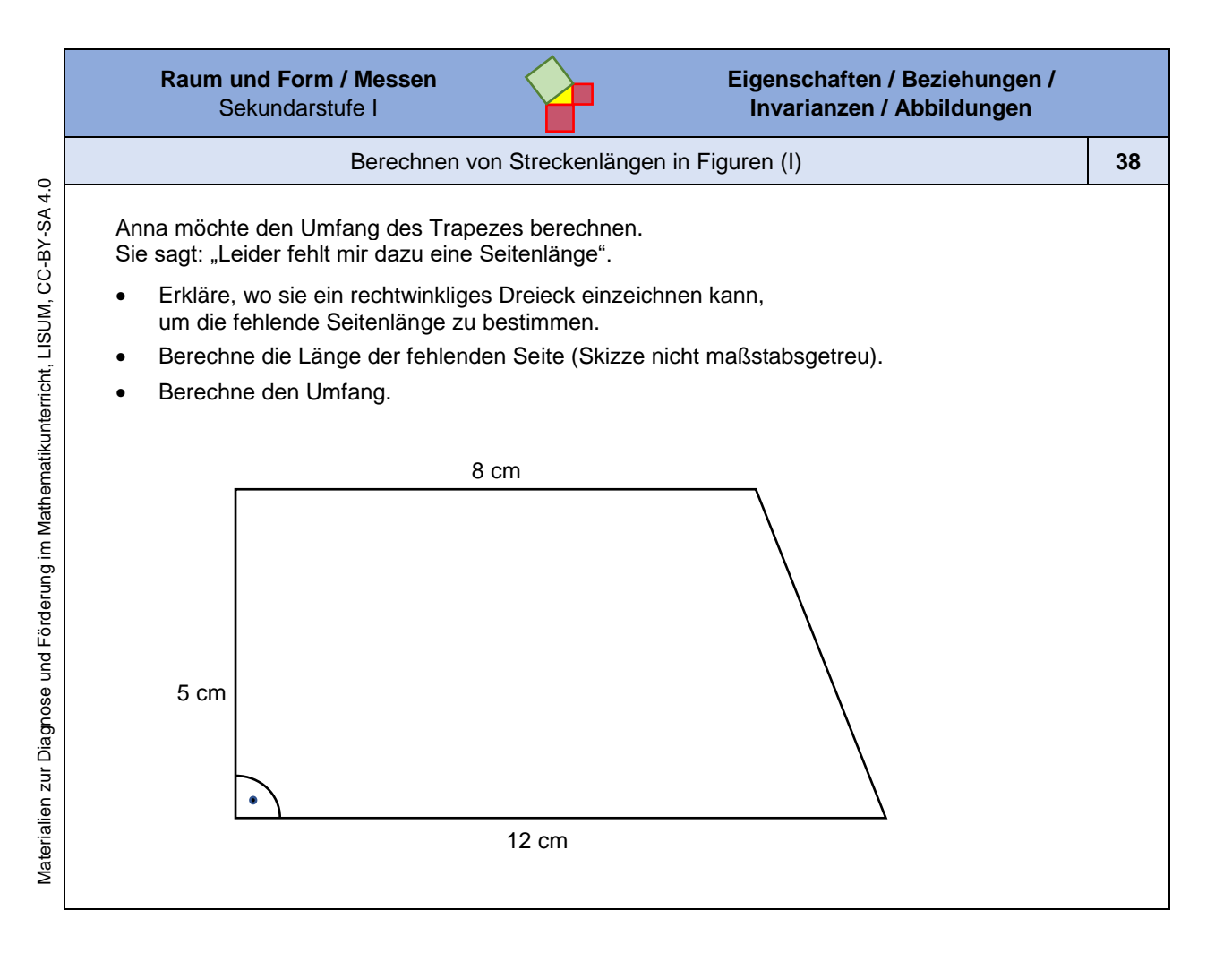

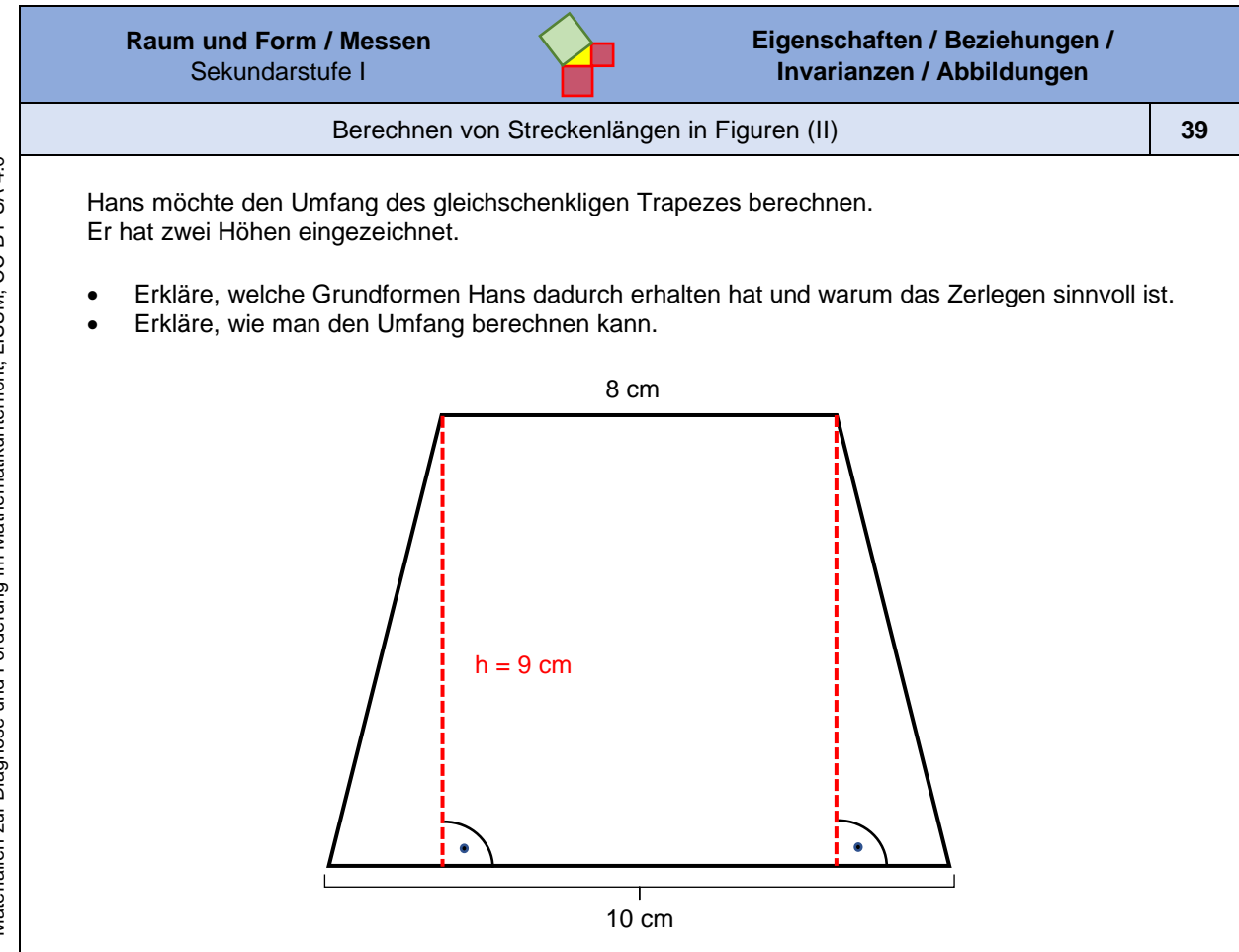

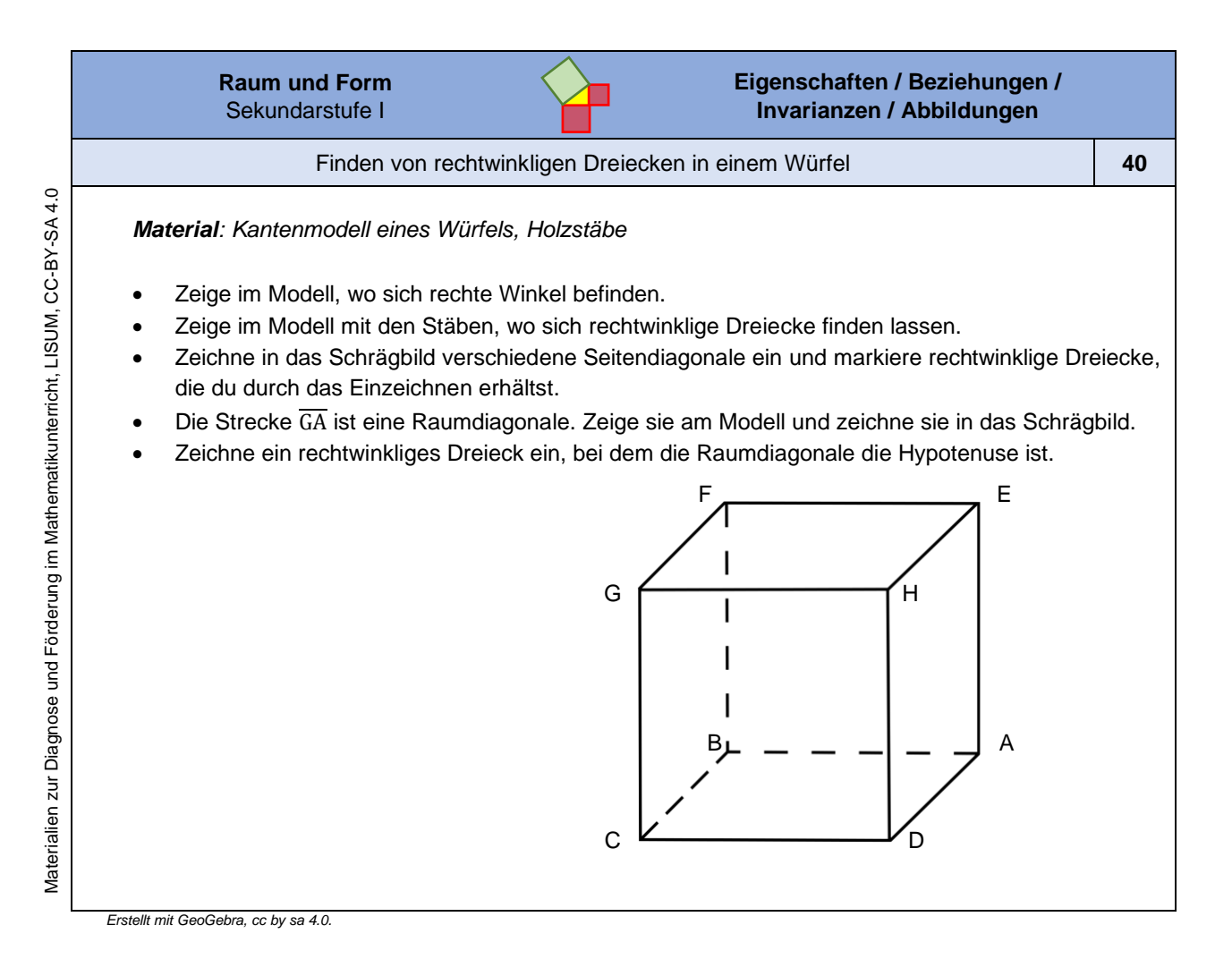

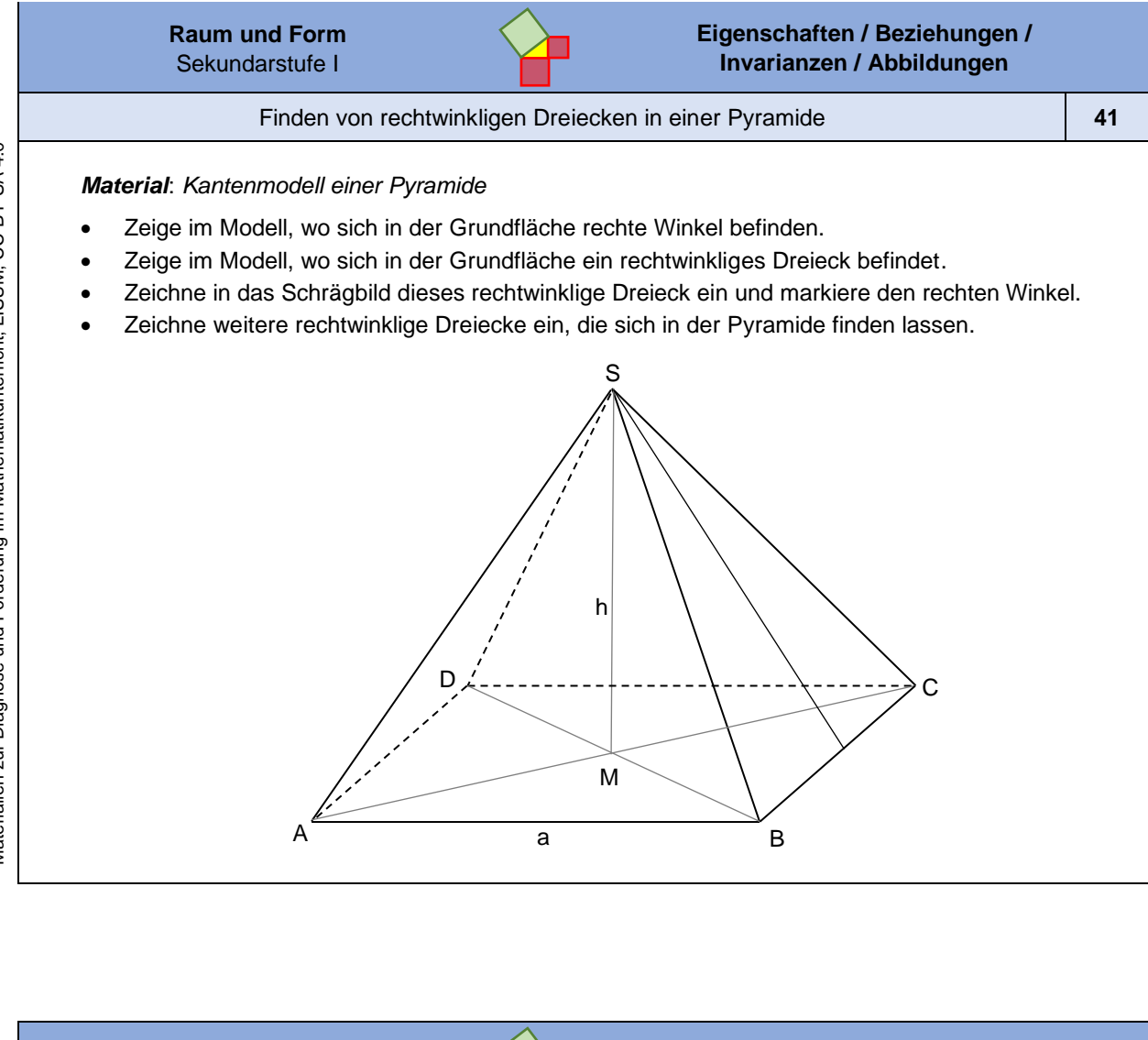

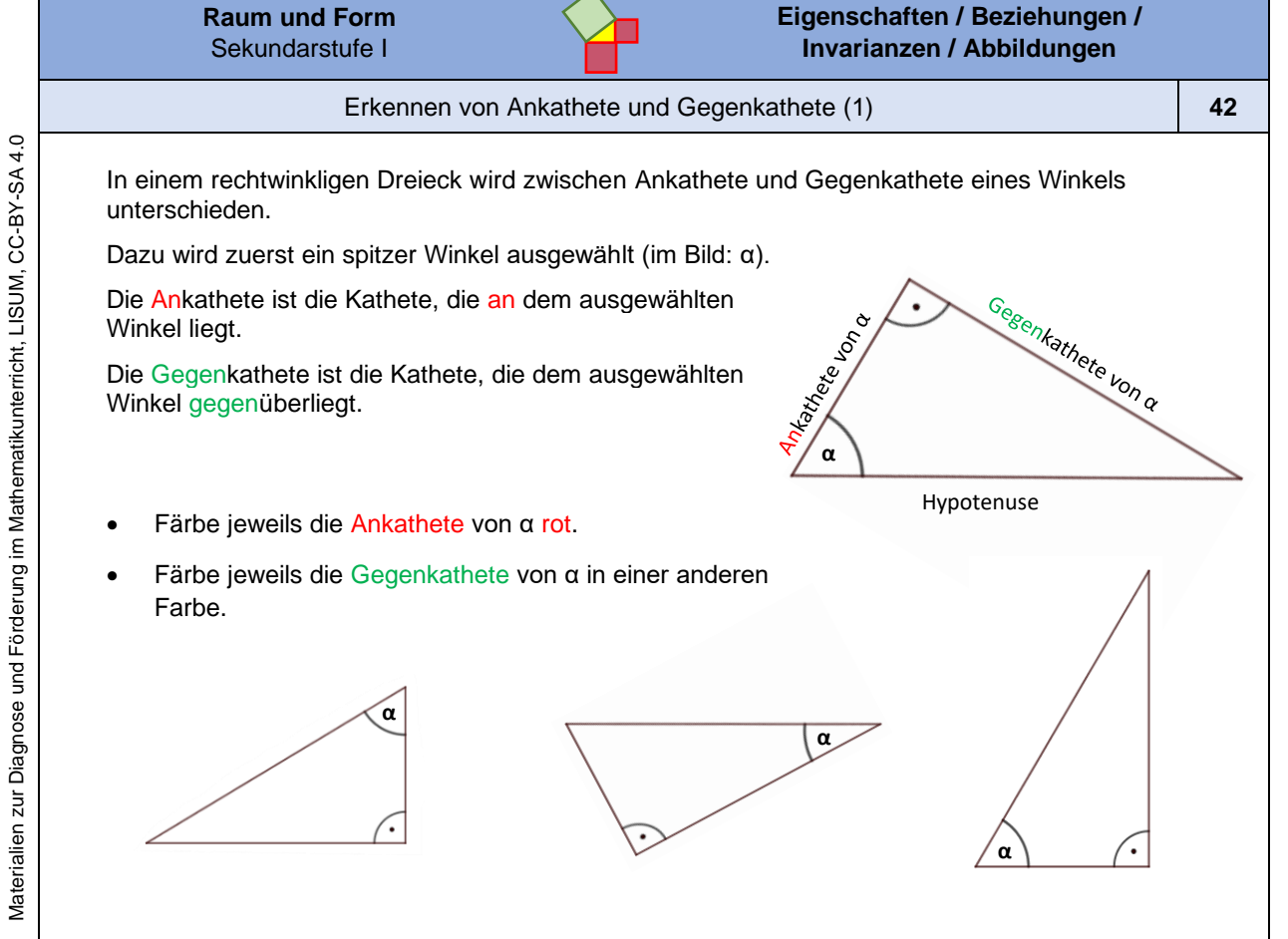

*Bild "Vier rechtwinklige Dreiecke", Dahlke für LISUM, erstellt mit GeoGebra, cc by sa 4.0.*

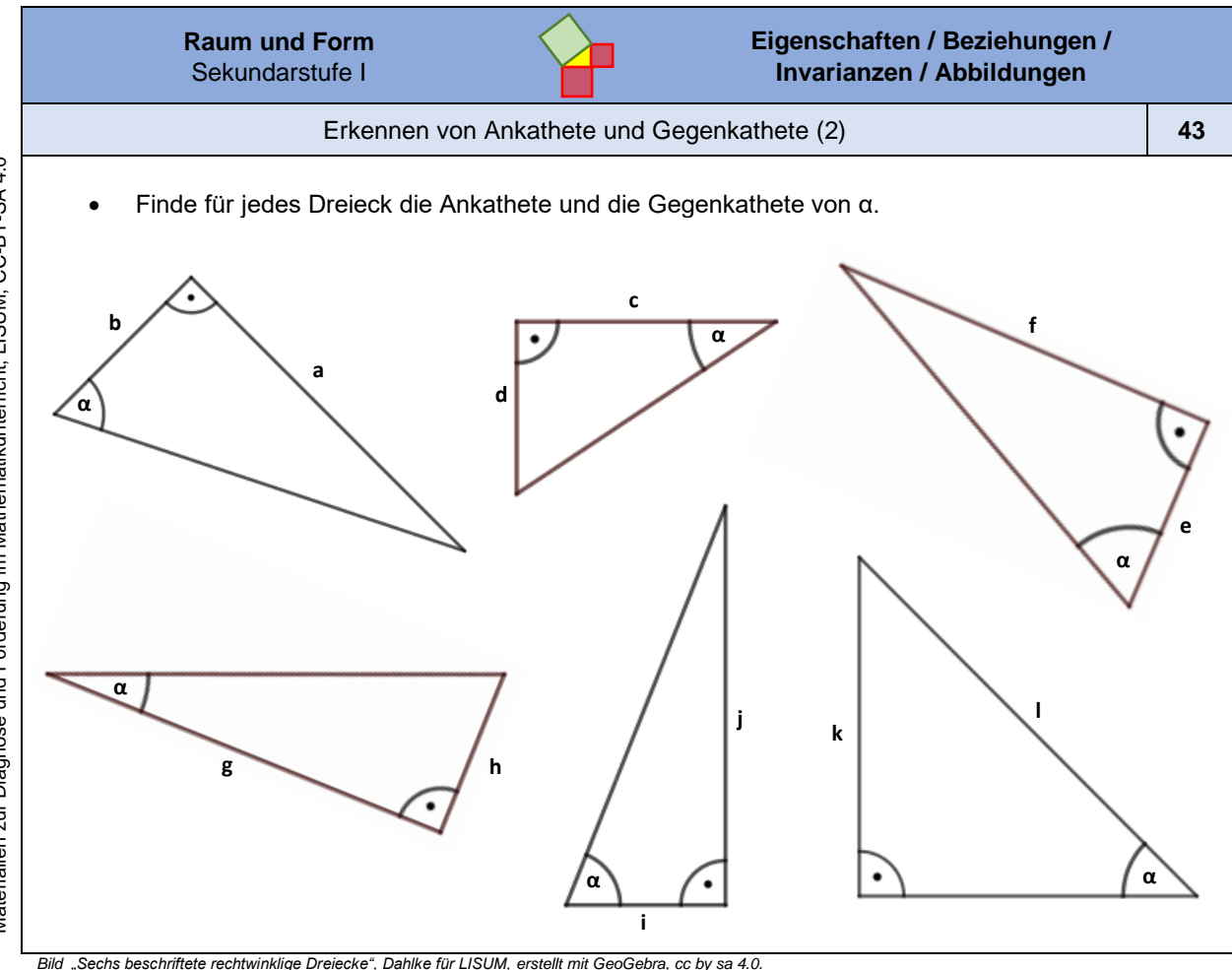

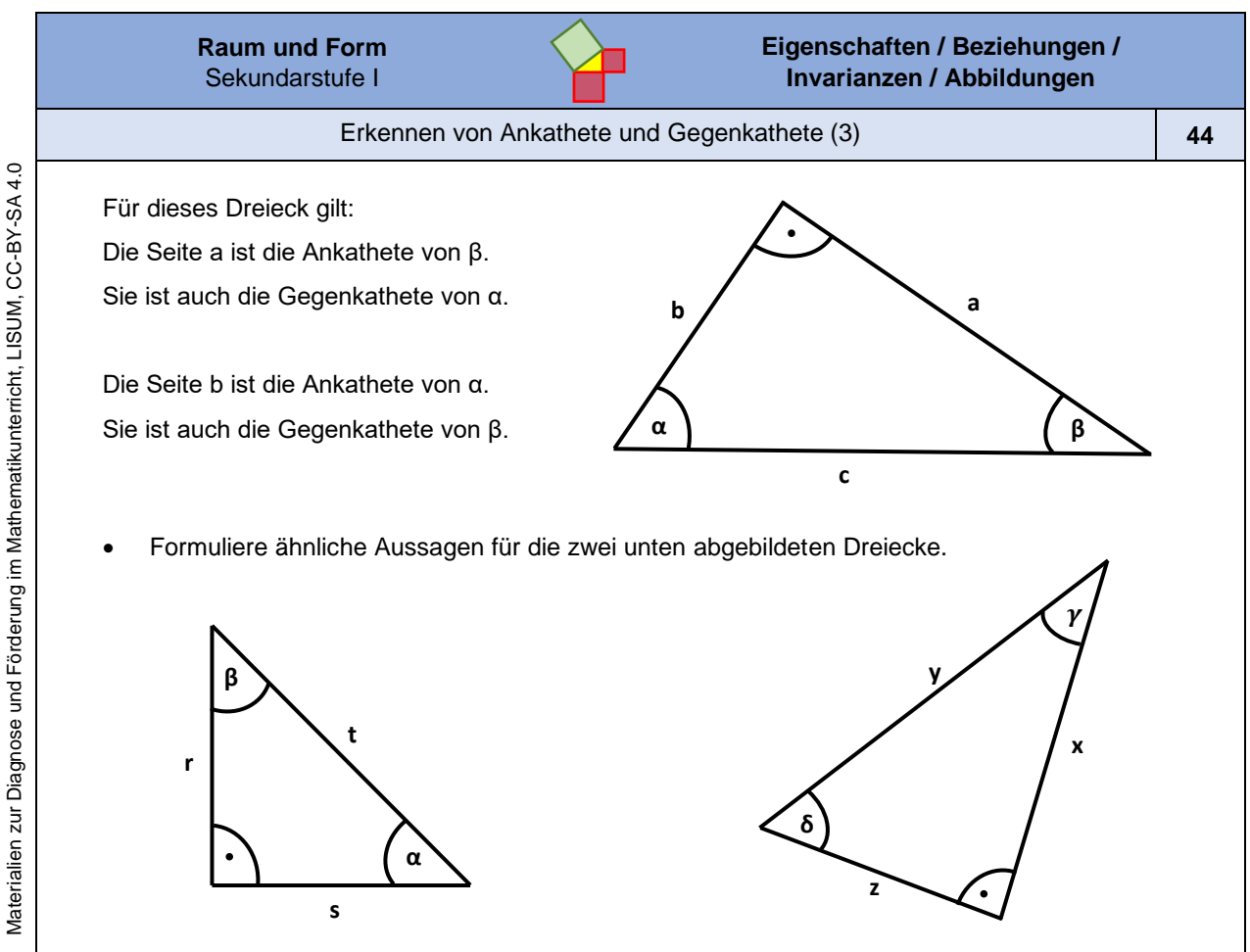

*Bild "Drei beschriftete rechtwinklige Dreiecke", Dahlke für LISUM, cc by sa 4.0* 

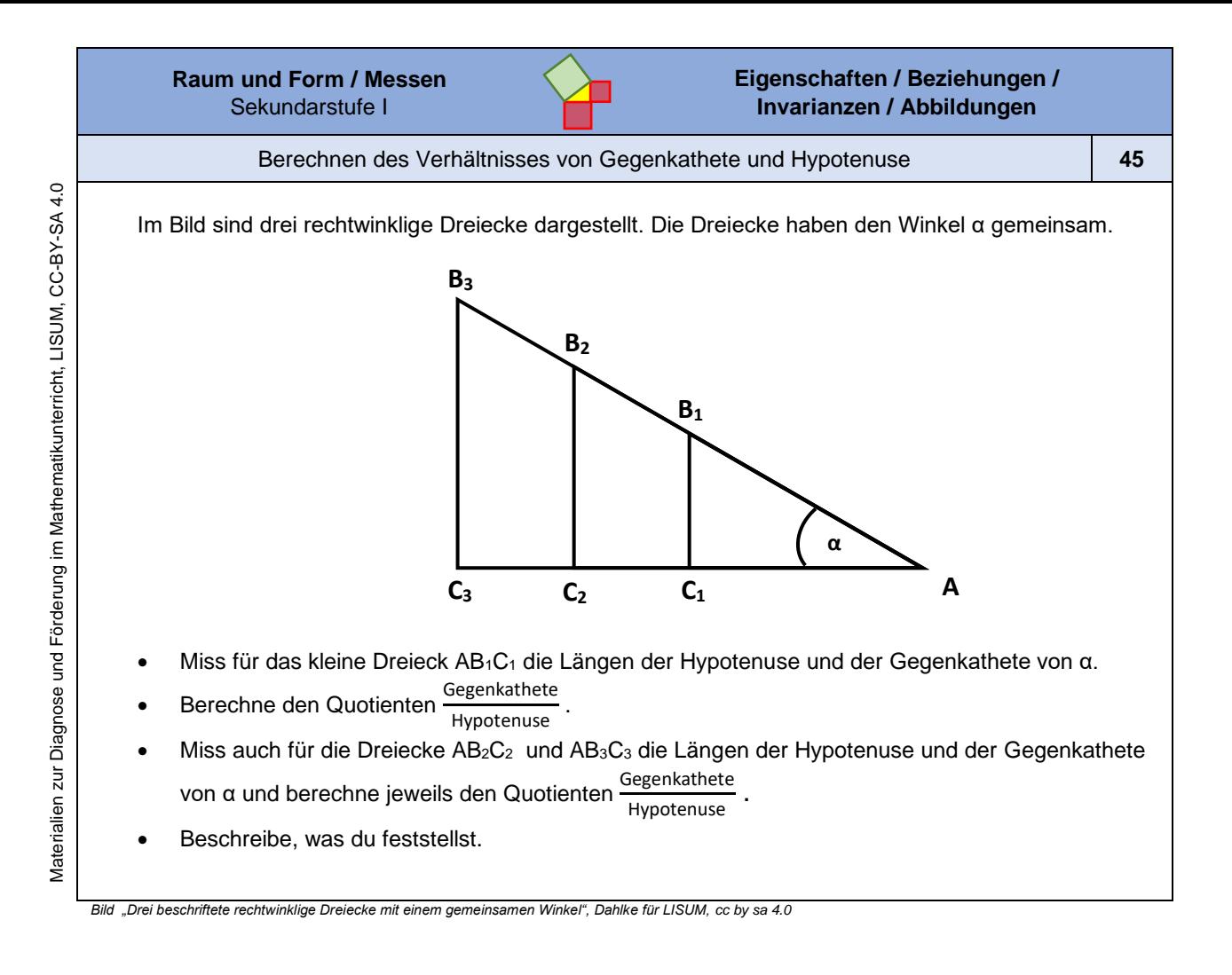

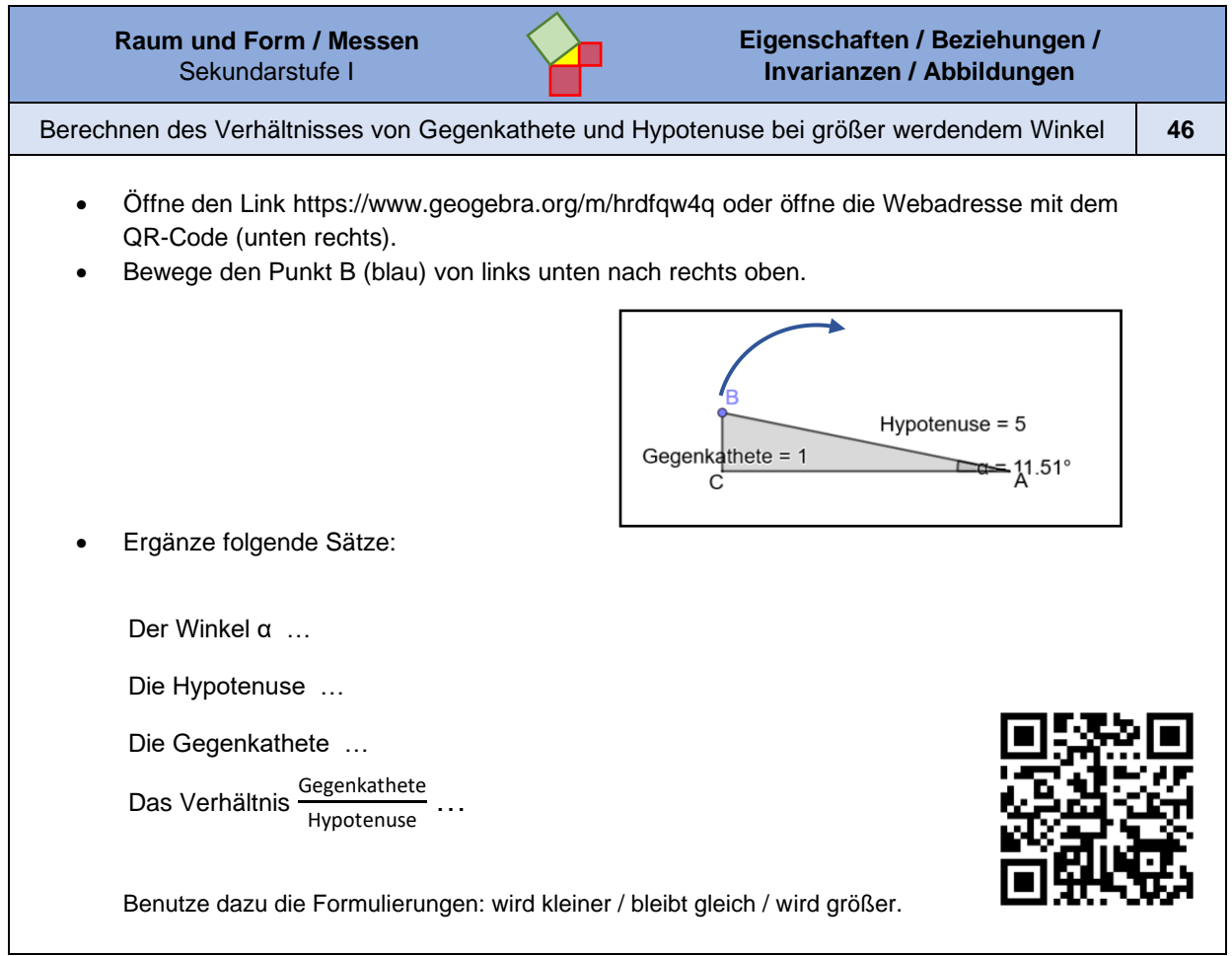

*Bild "Screenshot aus GeoGebra", Dahlke für LISUM, erstellt mit GeoGebra, cc by sa 4.0.*

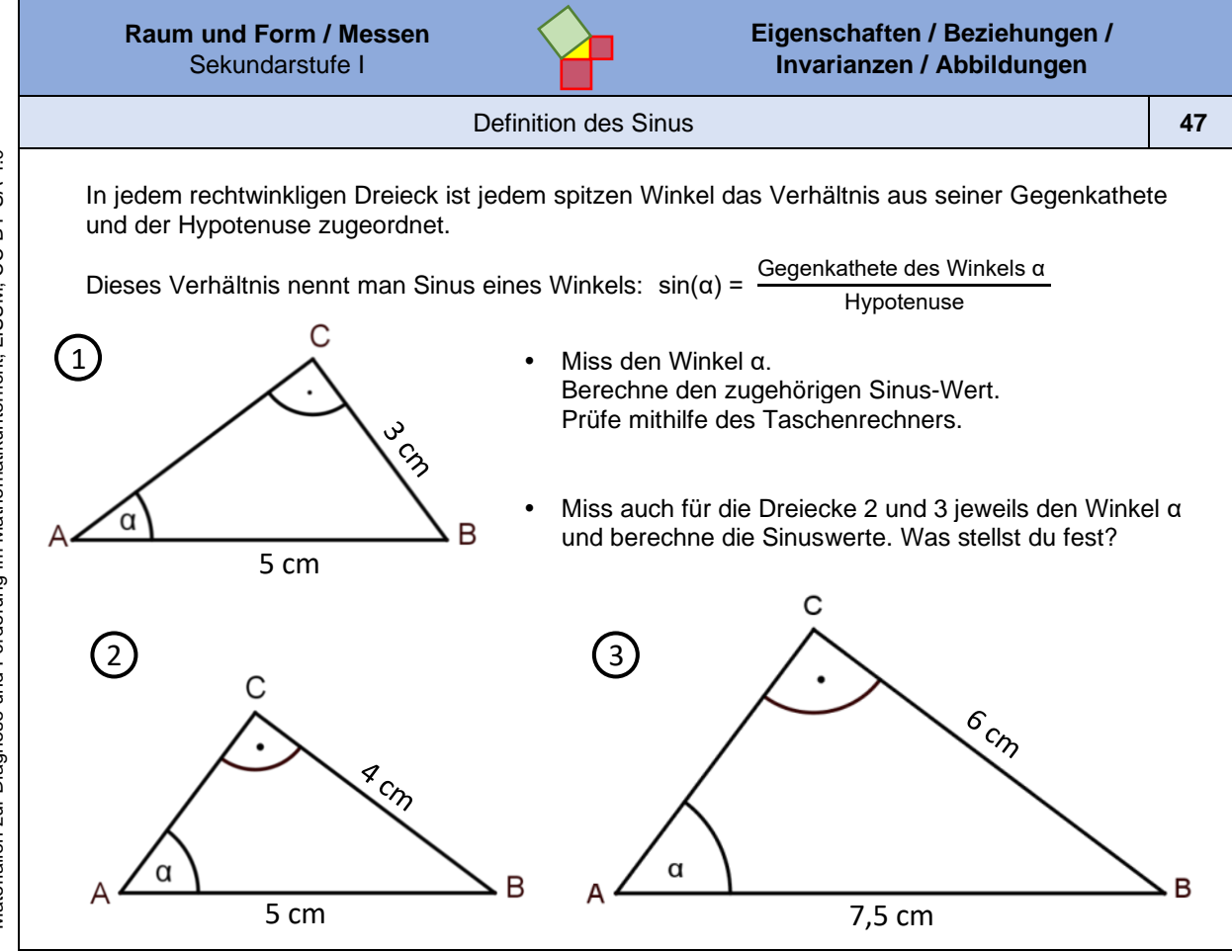

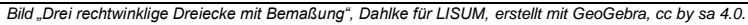

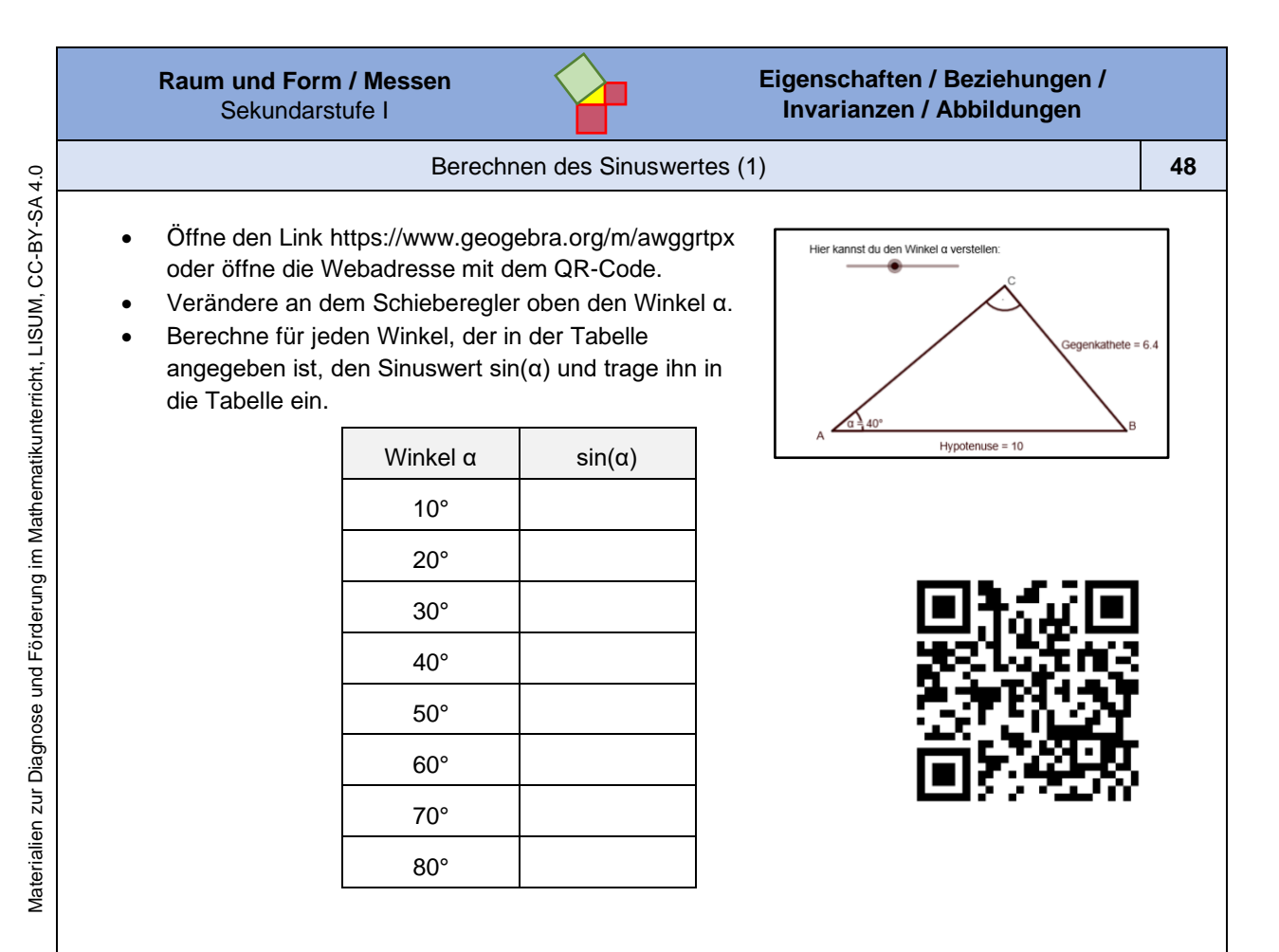

Materialien zur Diagnose und Förderung im Mathematikunterricht, LISUM, CC-BY-SA 4.0 Materialien zur Diagnose und Förderung im Mathematikunterricht, LISUM, CC-BY-SA 4.0

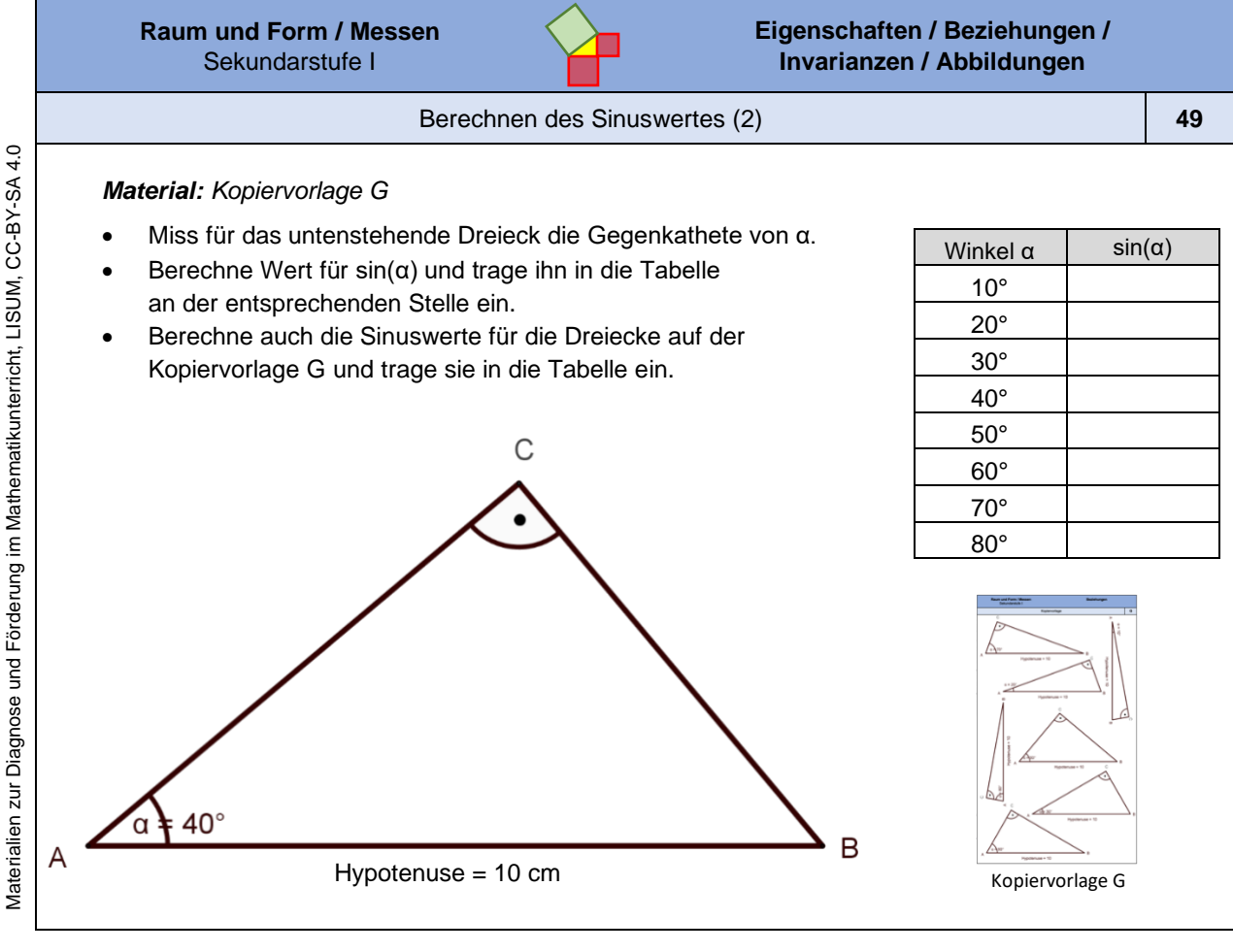

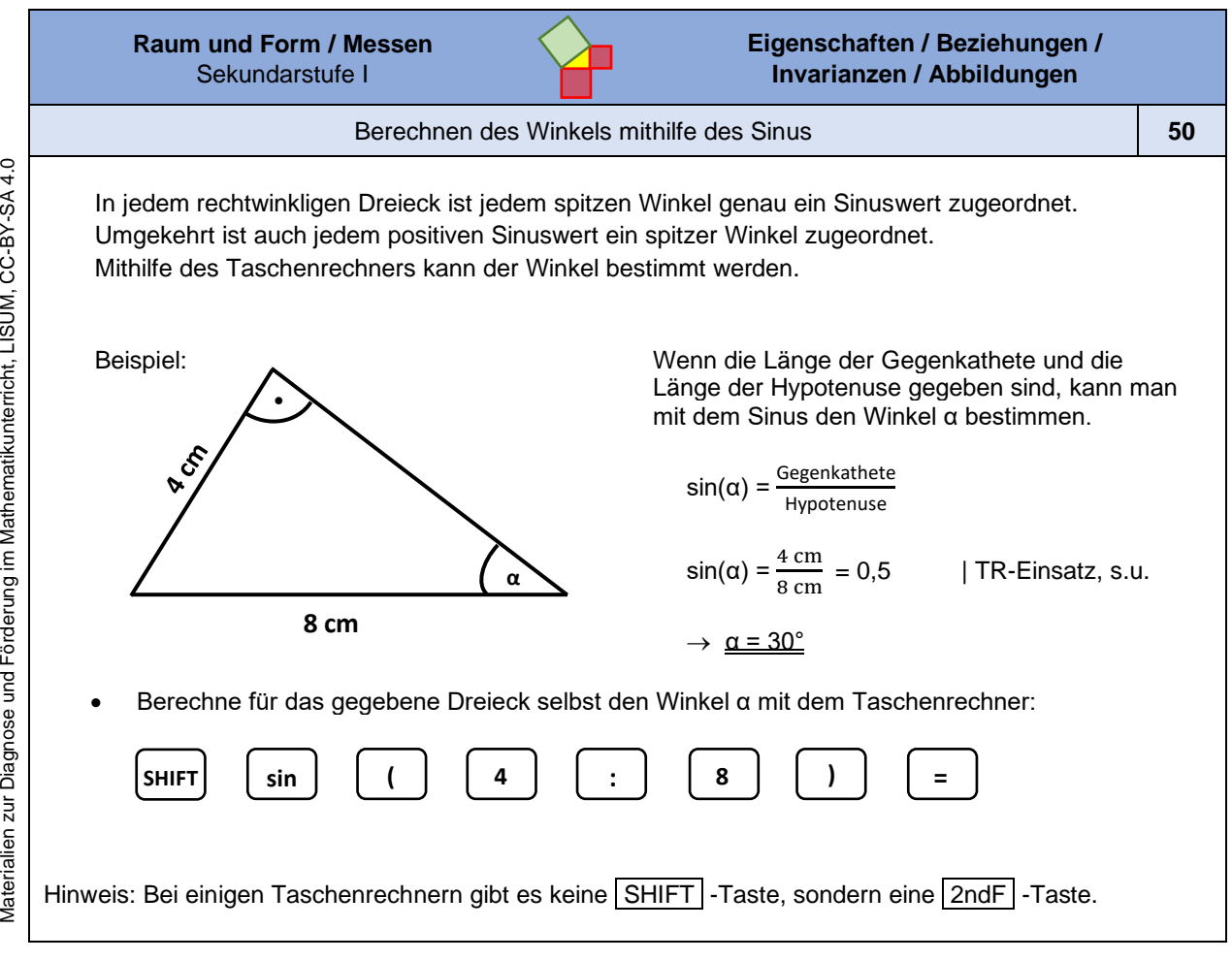

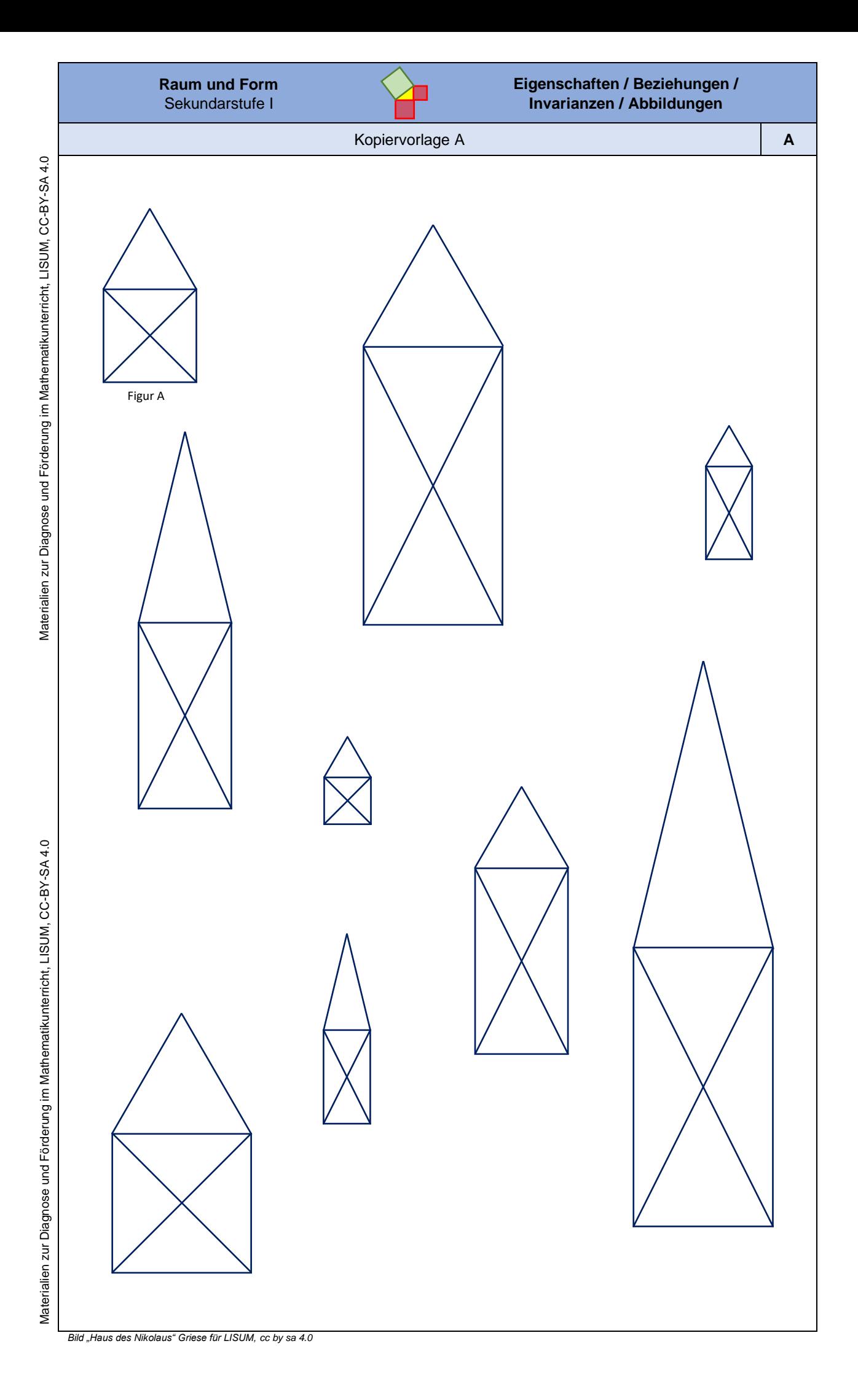

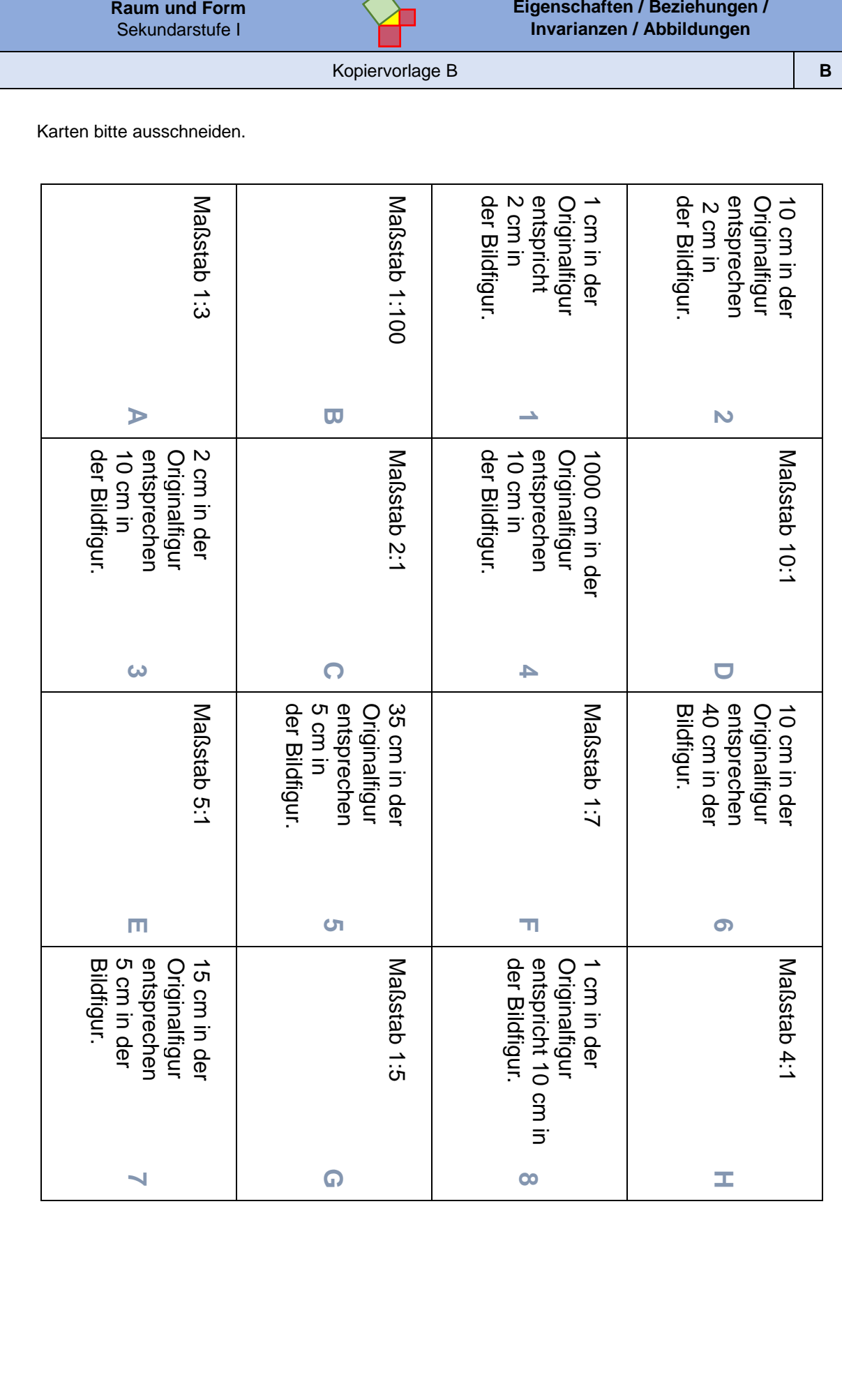

Materialien zur Diagnose und Förderung im Mathematikunterricht, LISUM, CC-BY-SA 4.0 Materialien zur Diagnose und Förderung im Mathematikunterricht, LISUM, CC-BY-SA 4.0

Materialien zur Diagnose und Förderung im Mathernatikunterricht, LISUM, CC-BY-SA 4.0 Materialien zur Diagnose und Förderung im Mathematikunterricht, LISUM, CC-BY-SA 4.0

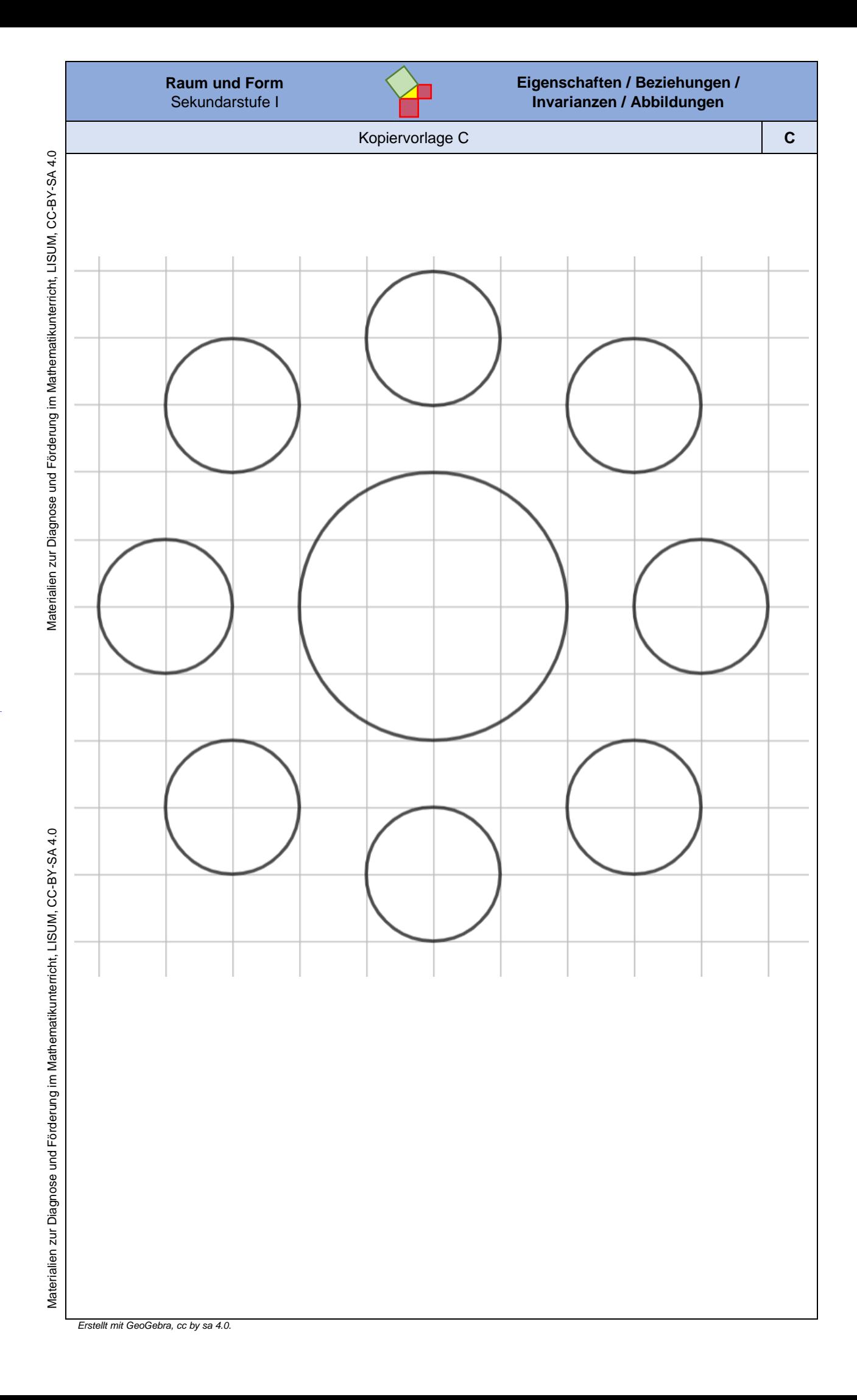

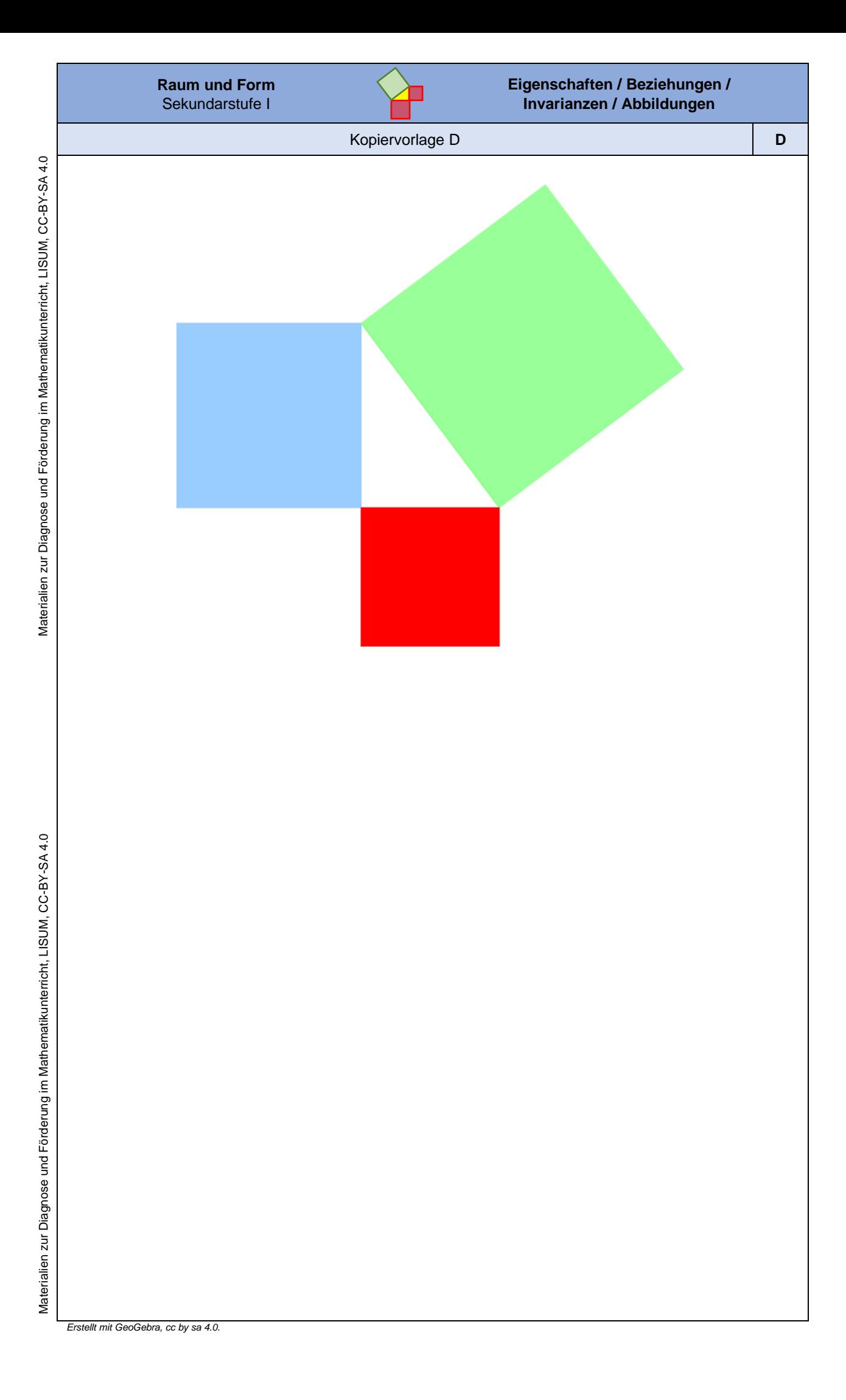

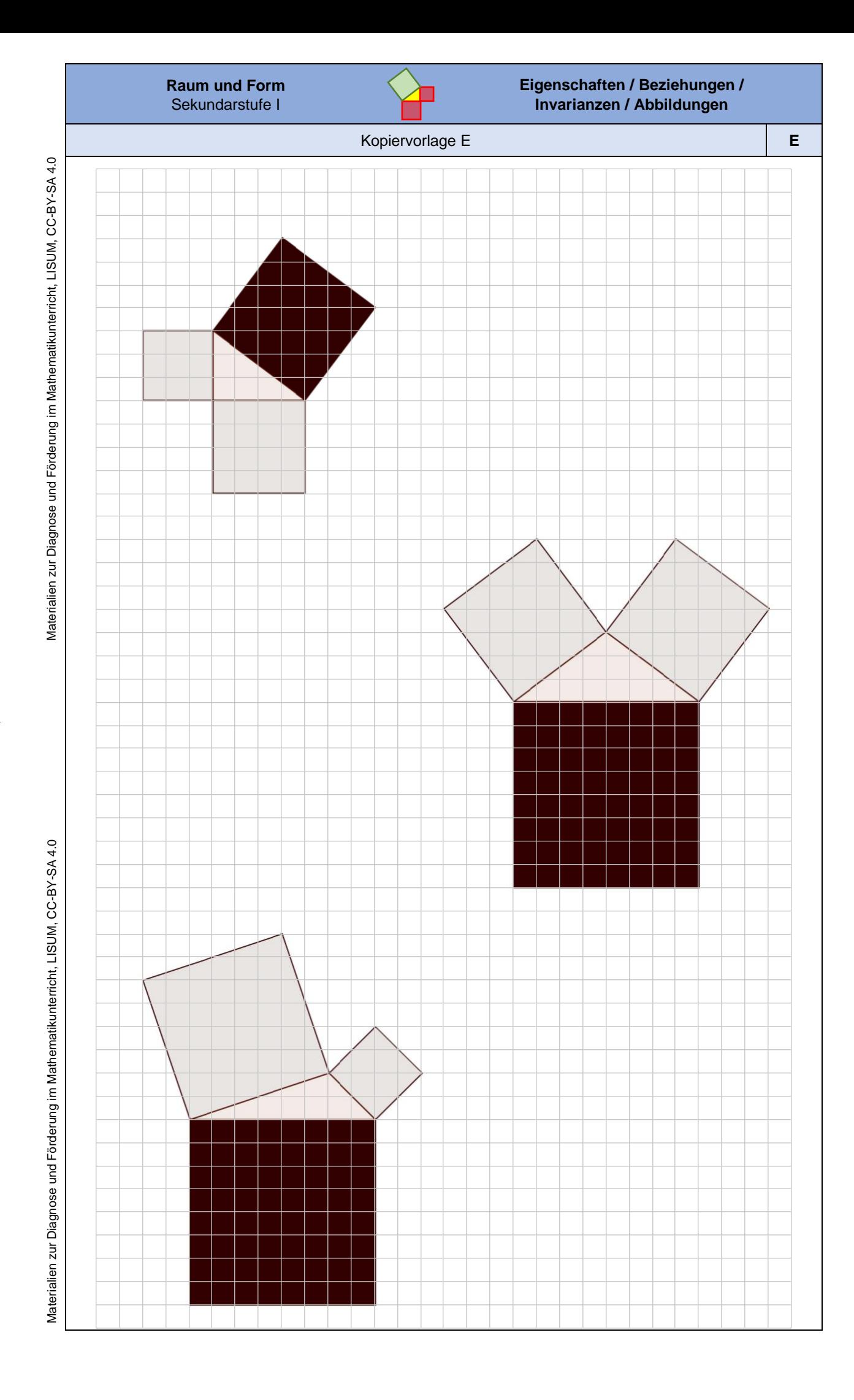

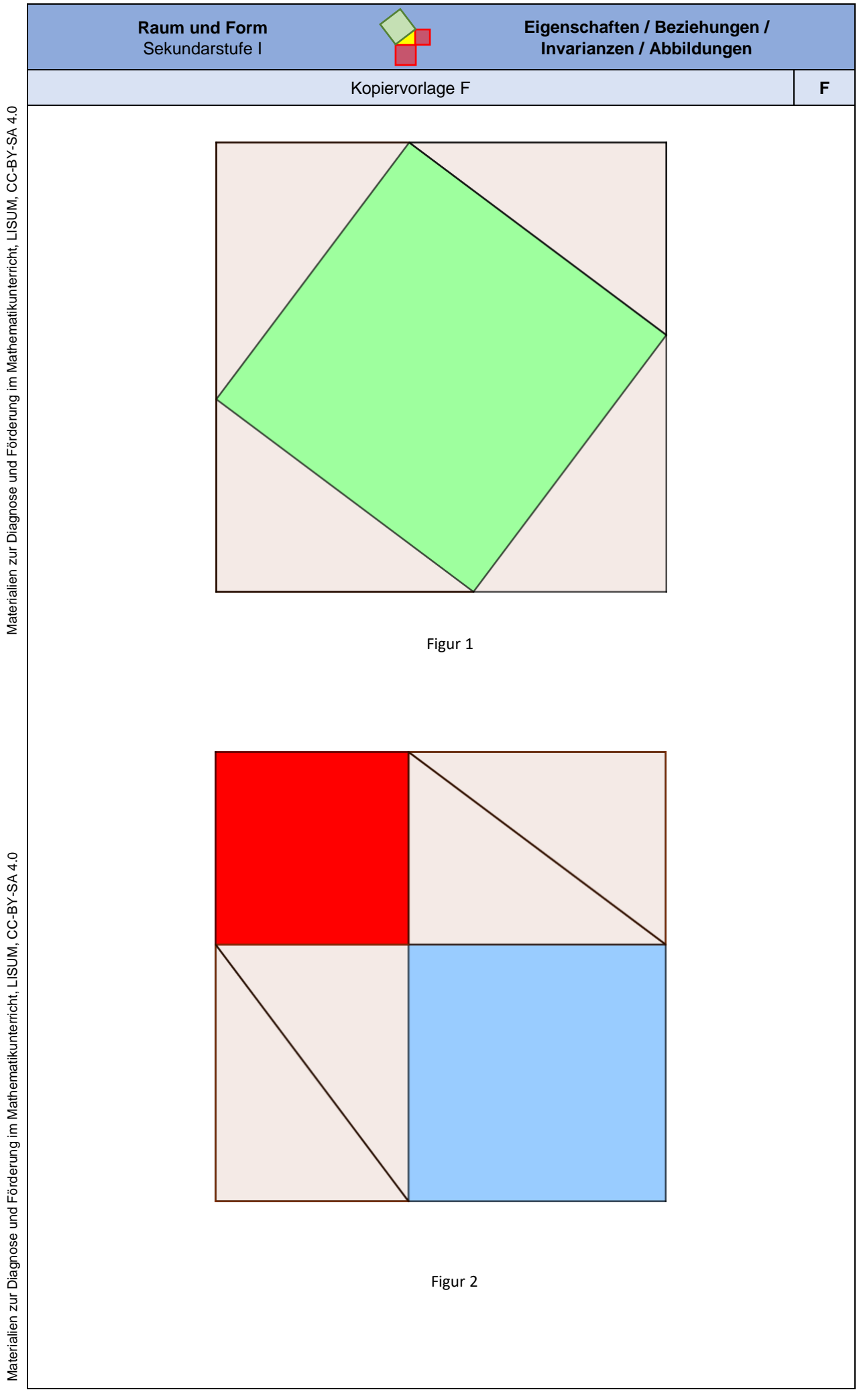

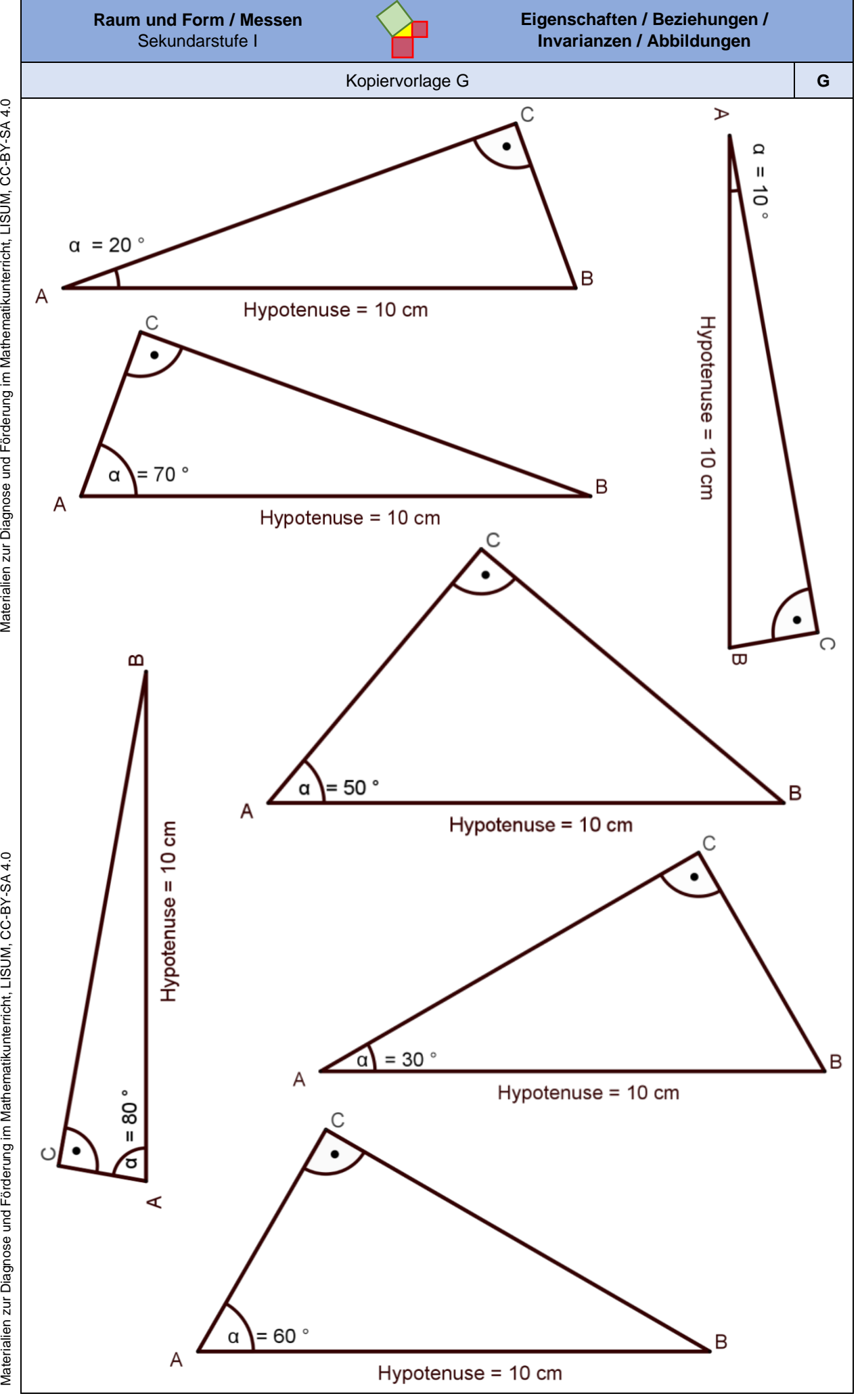

Materialien zur Diagnose und Förderung im Mathematikunterricht, LISUM, CC-BY-SA 4.0

Materialien zur Diagnose und Förderung im Mathematikunterricht, LISUM, CC-BY-SA 4.0

## **Impressum**

**Herausgeber:** Landesinstitut für Schule und Medien Berlin-Brandenburg (LISUM) 14974 Ludwigsfelde-Struveshof Tel.: 03378 209 - 0 Fax: 03378 209 - 149 www.lisum.berlin-brandenburg.de

## **Autorinnen und Autoren:**

Katja Brinkmann, Anke Dahlke, Julia Diebold, Ute Freibrodt, Dr. Birgit Griese, Heike Janke, Fanny Jeschek, Prof. Ulrich Kortenkamp, Prof. Ana Kuzle, Susanne Kuchling, Carmen Kück, Chris Lindner, Christin Lisdau, Sebastian Lörsch, Britta Ohlwein, Petra Radefahrt, Mike Reblin, Ina Rohde, Maria Wrobel

**Redaktion:** Ute Freibrodt, Ines Fröhlich, Dr. Birgit Griese

**Icons:** Dr. Birgit Griese, Mike Reblin

**Titelbild:** © contrastwerkstatt. Lehrerin erklärt etwas im Unterricht. Verfügbar unter: https://stock.adobe. com/de/images/lehrerin-erklart-etwas-im-unterricht/90103143?prev\_url=detail, Zugriff am: 28.09.2022

**Layout:** LISUM und Anne Völkel

**Herstellung:** Salzland Druck GmbH & Co. KG

**ISBN:** 978-3-944541-96-9

**Landesinstitut für Schule und Medien Berlin-Brandenburg (LISUM), Ludwigsfelde 2022**

#### **Genderdisclaimer:**

Sämtliche Personenbezeichnungen gelten gleichermaßen für alle Geschlechter: männlich, weiblich und divers (m/w/d).

Soweit nicht abweichend gekennzeichnet zur Nachnutzung freigegeben unter der Creative-Commons-Lizenz CC-BY-SA 4.0,

# creati

verbindlicher Lizenztext zu finden unter: https://creativecommons.org/licenses/by-sa/4.0/legalcode.de. Bei der Namensnennung ist anzugeben: LISUM.